TBM

**System i** プログラミング **i5/OS** コマンド **CHGDNSA (DNS** サーバー属性変更**)** ~

バージョン *6* リリース *1*

TBM

**System i** プログラミング **i5/OS** コマンド **CHGDNSA (DNS** サーバー属性変更**)** ~ バージョン *6* リリース *1*

### ご注意

本書および本書で紹介する製品をご使用になる前に、 945 [ページの『特記事項』に](#page-966-0)記載されている情 報をお読みください。

本書は、IBM i5/OS (プロダクト番号 5761-SS1) のバージョン 6、リリース 1、モディフィケーション 0 に適用され ます。また、改訂版で断りがない限り、それ以降のすべてのリリースおよびモディフィケーションにも適用されま す。このバージョンは、すべての RISC モデルで稼働するとは限りません。また CISC モデルでは稼働しません。

IBM 発行のマニュアルに関する情報のページ

担 当: ナショナル・ランゲージ・サポート

http://www.ibm.com/jp/manuals/

こちらから、日本語版および英語版のオンライン・ライブラリーをご利用いただけます。また、マニュアルに関する ご意見やご感想を、上記ページよりお送りください。今後の参考にさせていただきます。

(URL は、変更になる場合があります)

お客様の環境によっては、資料中の円記号がバックスラッシュと表示されたり、バックスラッシュが円記号と表示さ れたりする場合があります。

 原 典: System i Programming i5/OS commands Starting with CHGDNSA (Change Domain Name System Server Attributes) Version 6 Release 1 発 行: 日本アイ・ビー・エム株式会社

第1刷 2008.2

# 目次

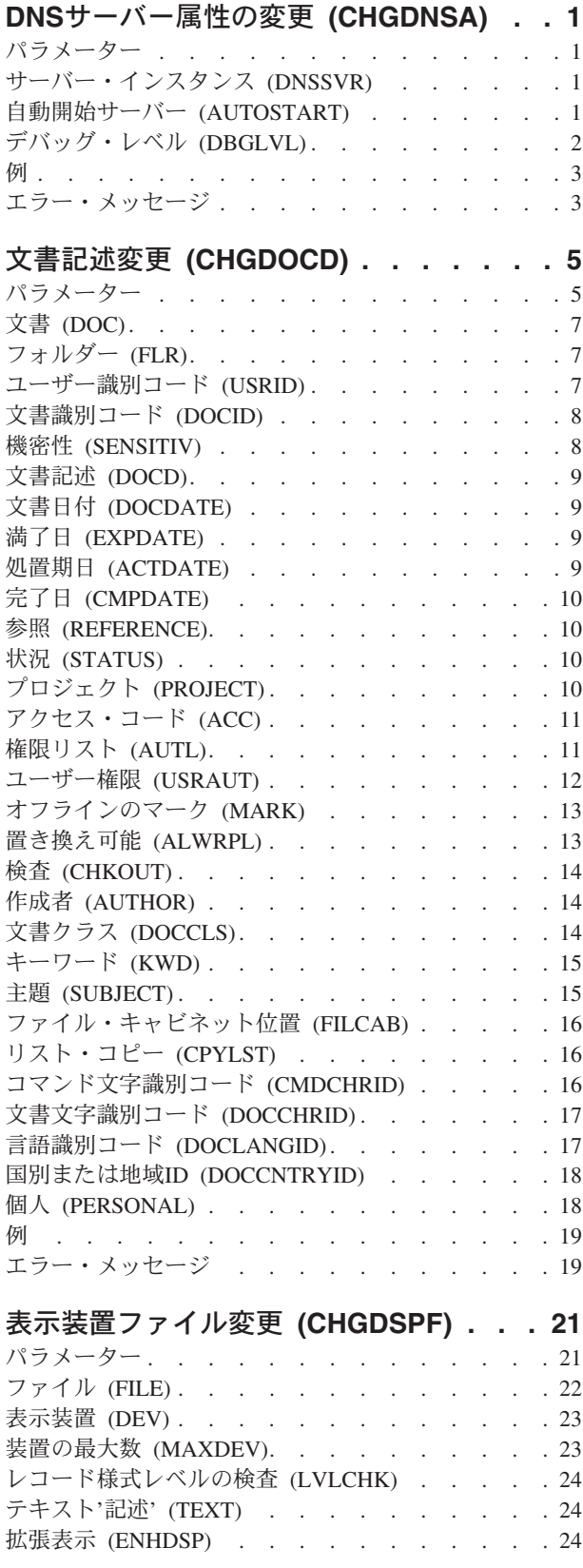

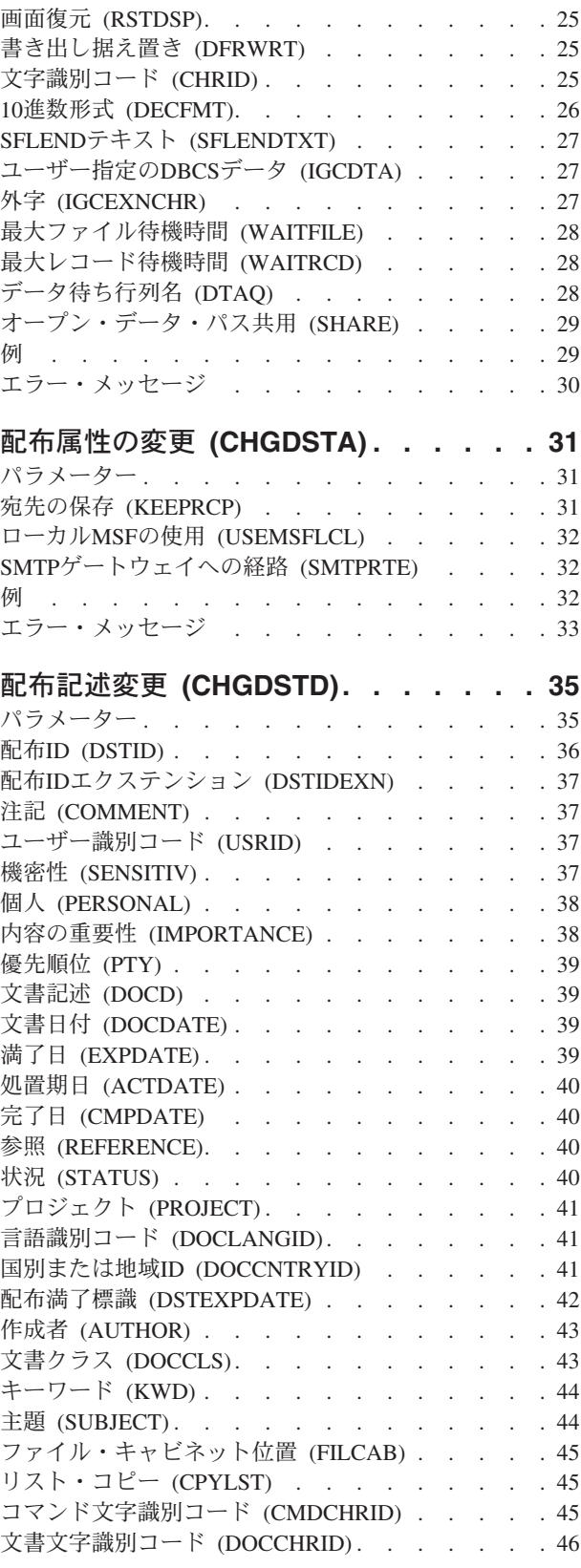

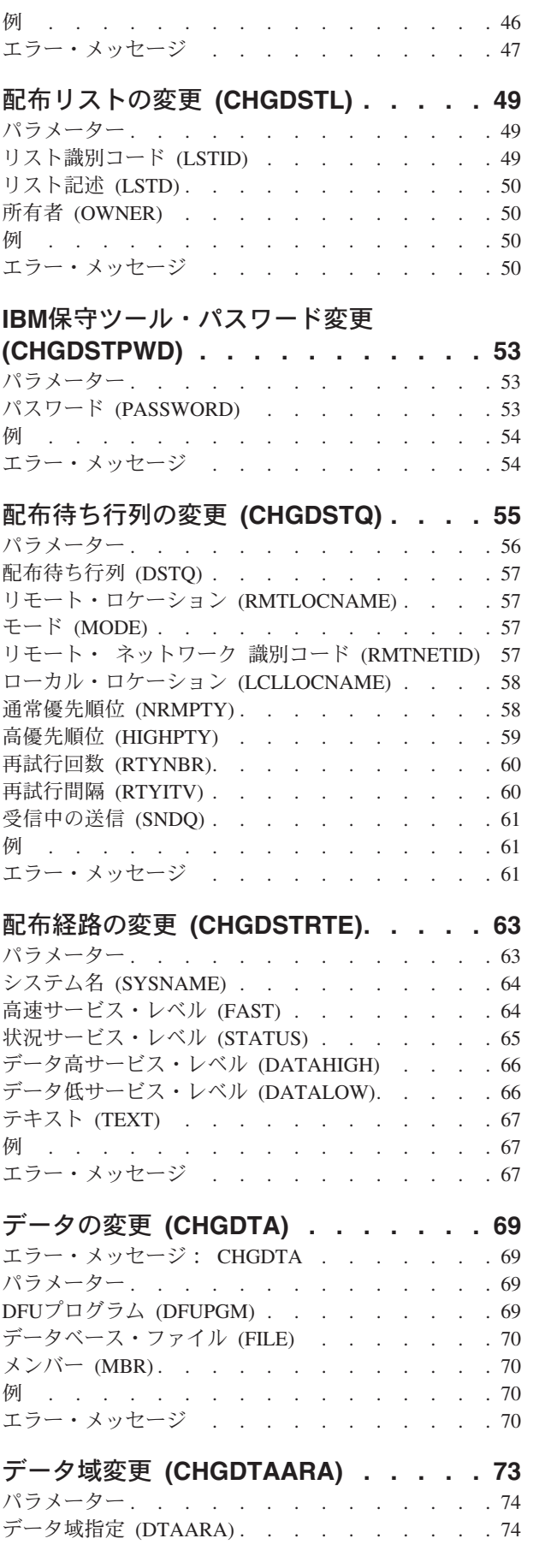

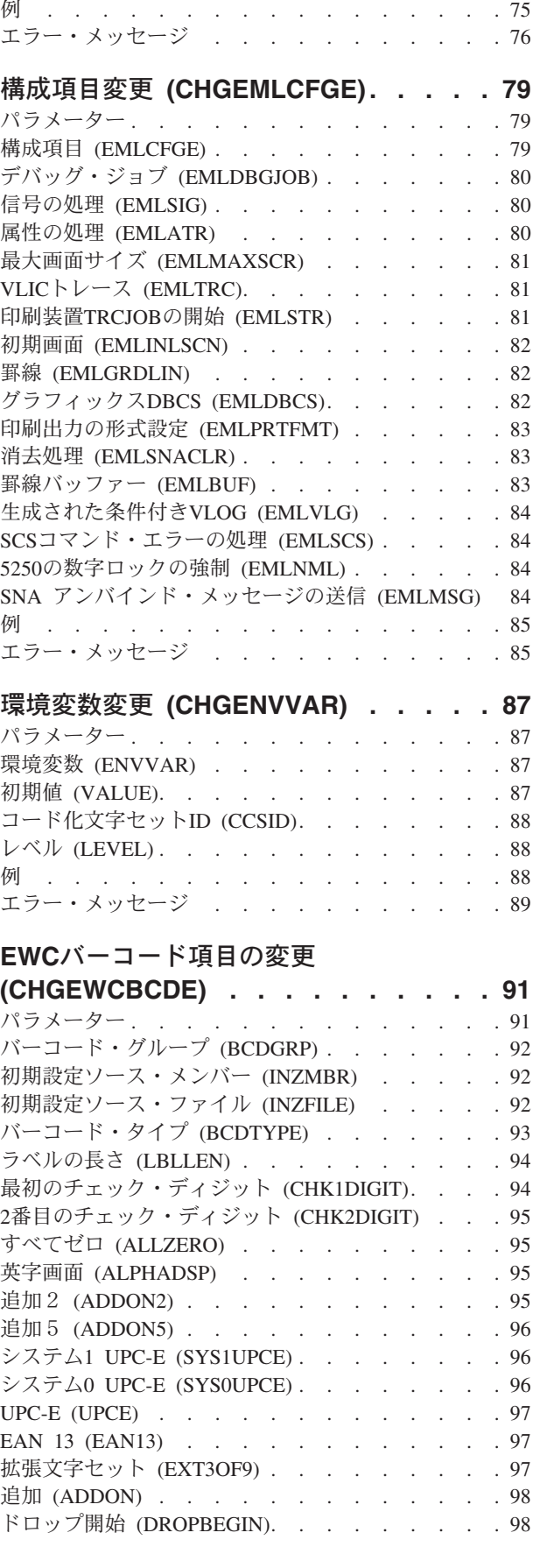

新しい値 (VALUE) [. . . . . . . . . . . . 75](#page-96-0)

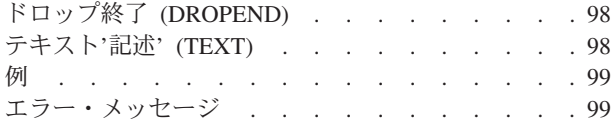

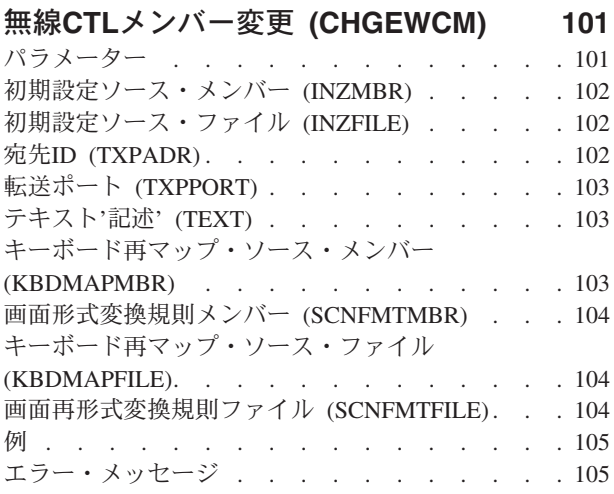

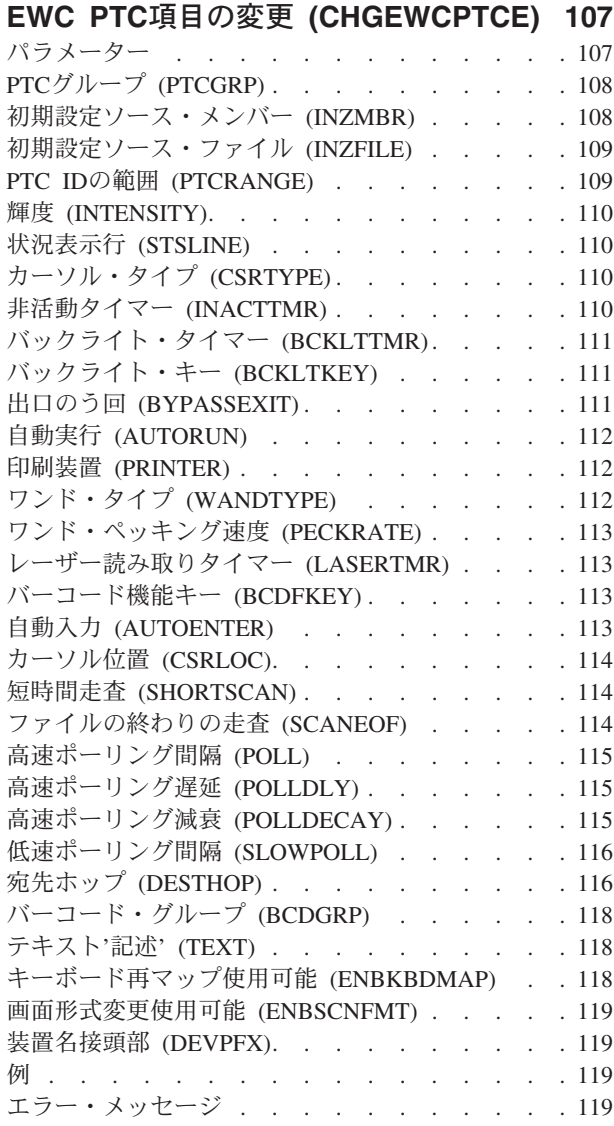

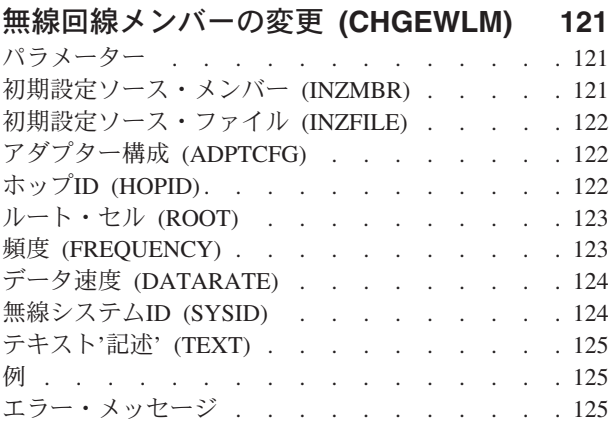

### [満了スケジュール項目の変更](#page-148-0)

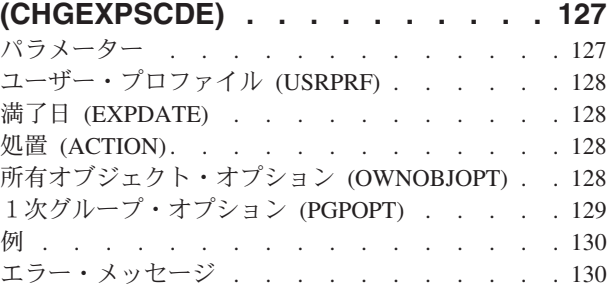

#### 機能使用法の変更 **[\(CHGFCNUSG\) . . . 131](#page-152-0)** パラメーター [. . . . . . . . . . . . . 131](#page-152-0) 機能ID (FCNID) . . . . . . . . . . . 131 ユーザー (USER) [. . . . . . . . . . . . 131](#page-152-0) 使用法 (USAGE) . . . . . . . . . . . 132 省略時の権限 (DEFAULT) [. . . . . . . . . 132](#page-153-0) \*ALLOBJ特殊権限 (ALLOBJAUT) [. . . . . . 132](#page-153-0) 例 . . . . . . . . . . . . . . . . 133 エラー・メッセージ [. . . . . . . . . . . 133](#page-154-0)

# [フォント資源の変更](#page-156-0) **(CHGFNTRSC) [135](#page-156-0)**

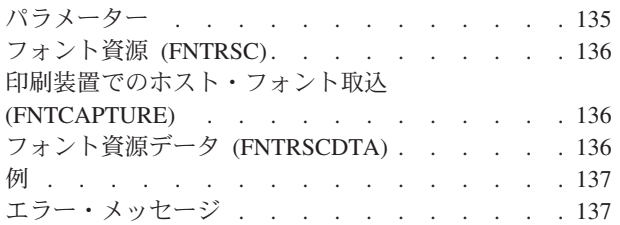

# [フォント・テーブル項目の変更](#page-160-0)

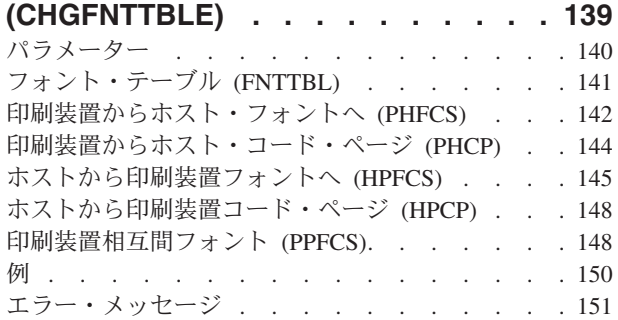

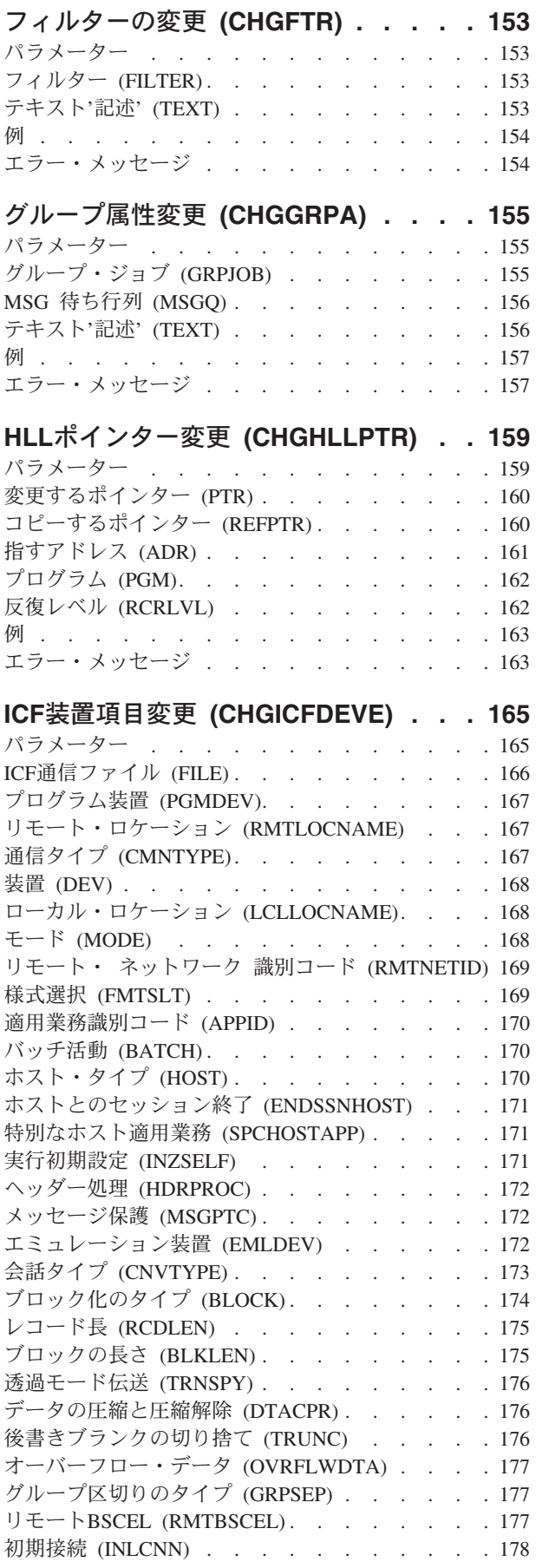

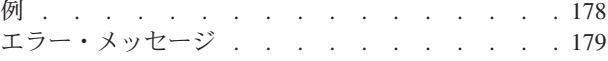

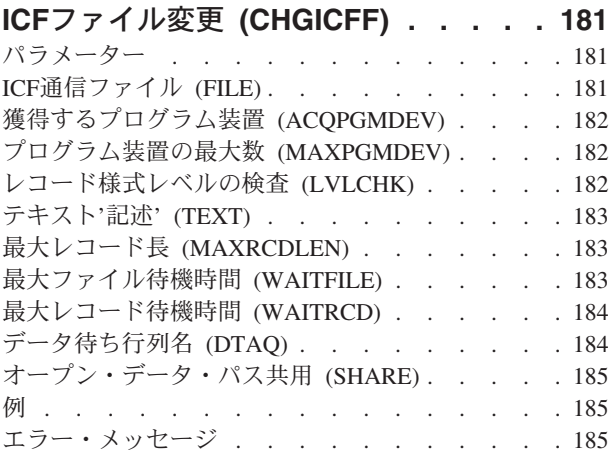

# [イメージ・カタログの変更](#page-208-0)

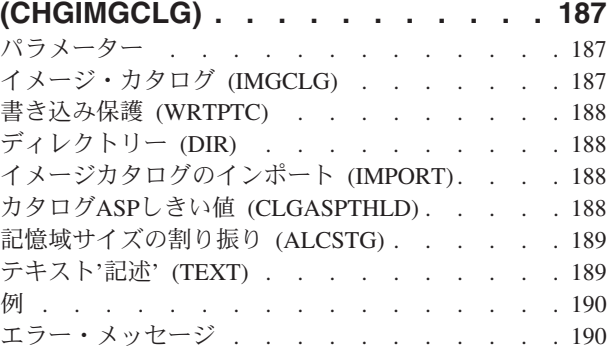

# [イメージ・カタログ項目の変更](#page-212-0)

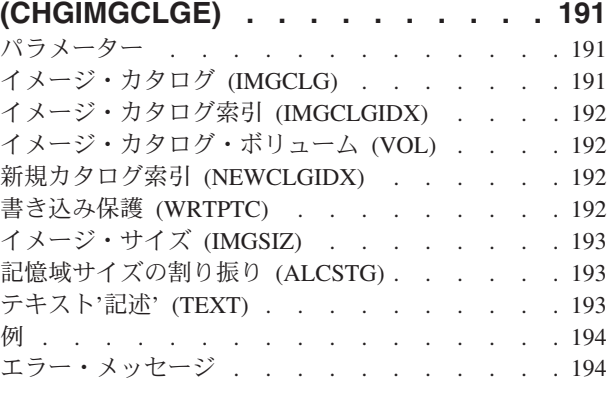

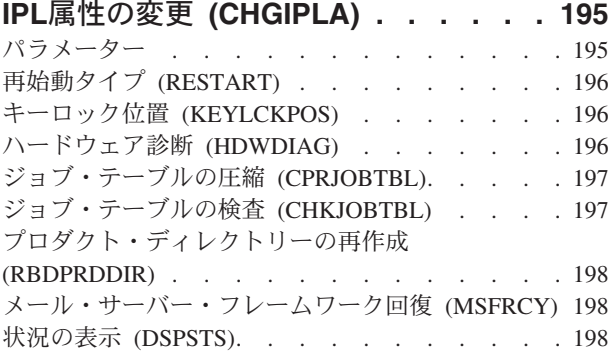

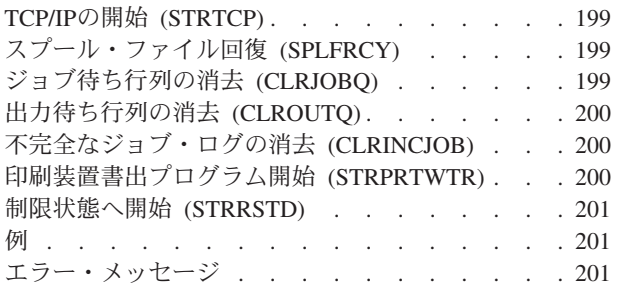

# **IP OVER SNA** [インターフェースの変更](#page-224-0)

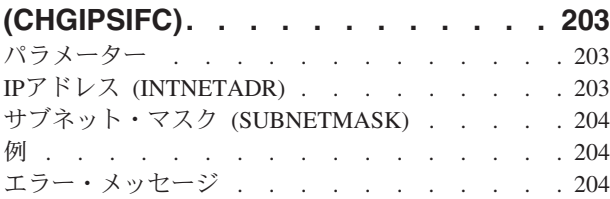

# **IP OVER SNA** [ロケーションの変更](#page-226-0)

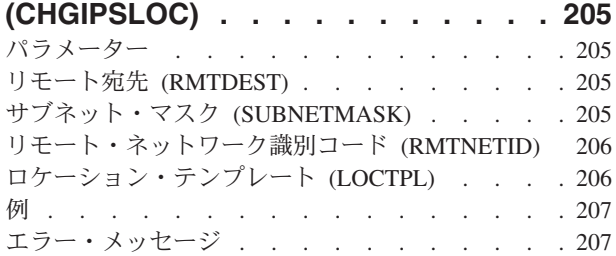

# **[IP OVER SNA TOS](#page-230-0)の変更**

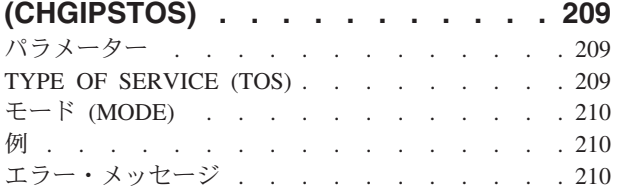

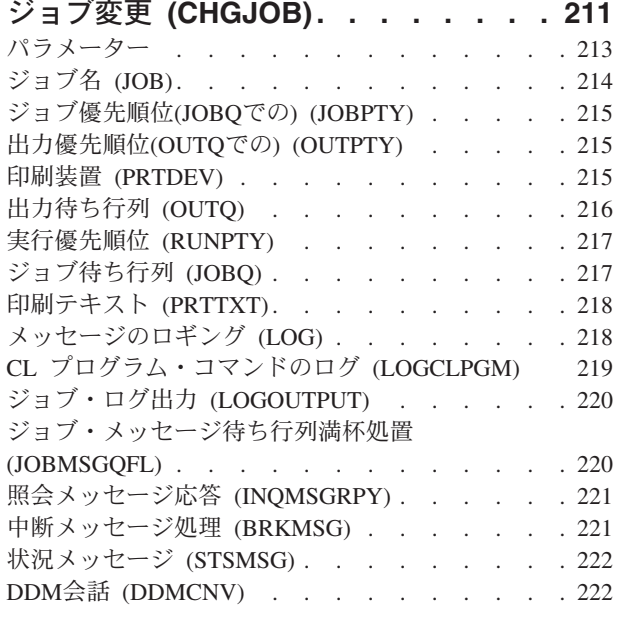

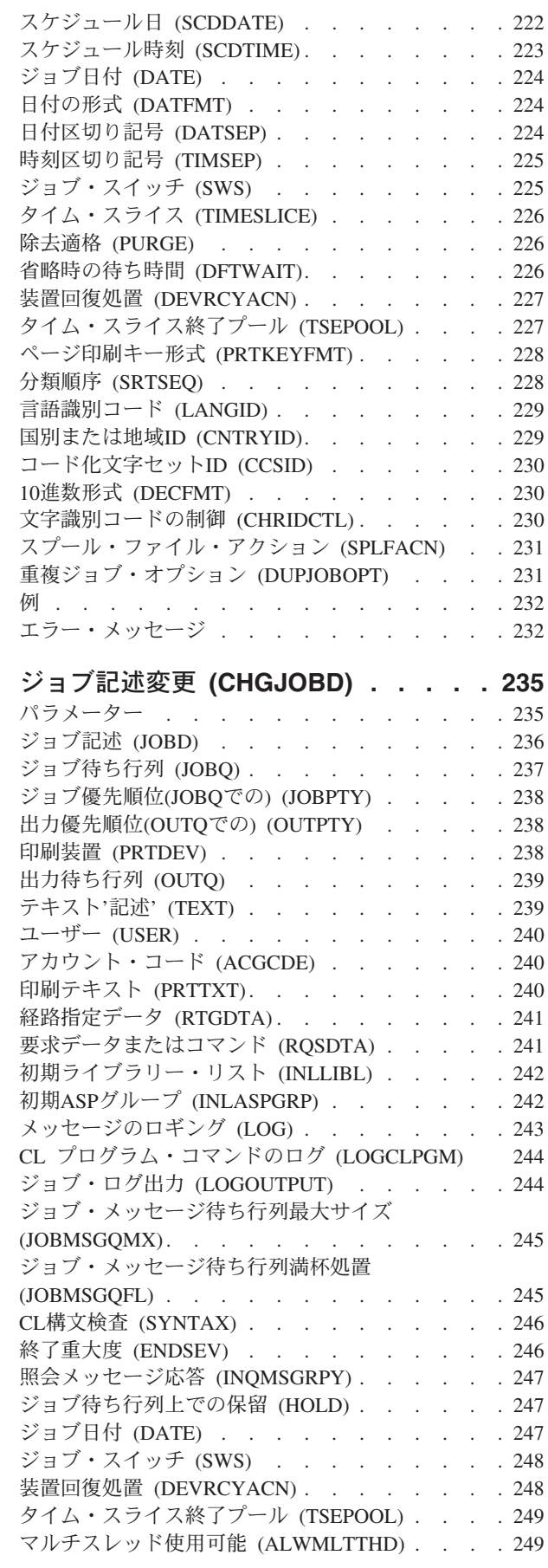

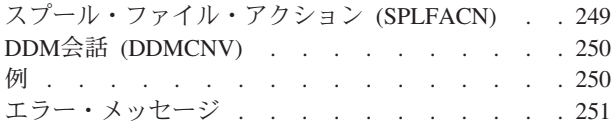

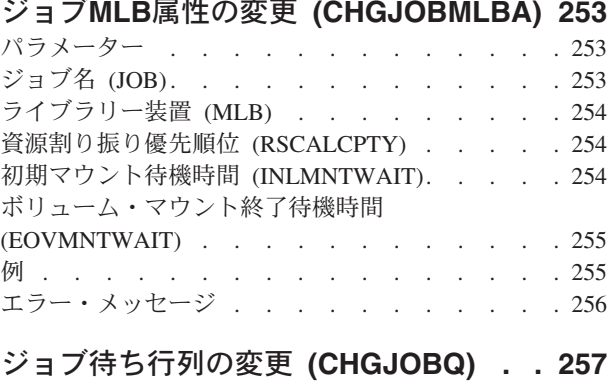

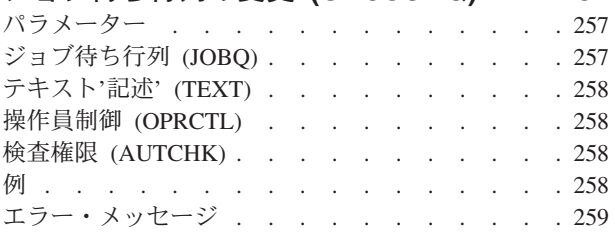

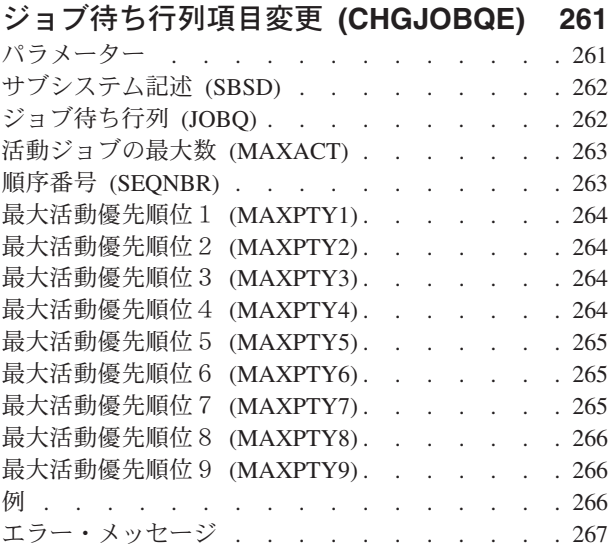

# [ジョブ・スケジュール項目変更](#page-290-0)

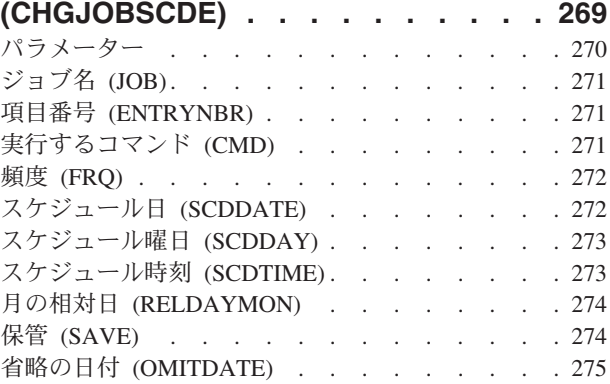

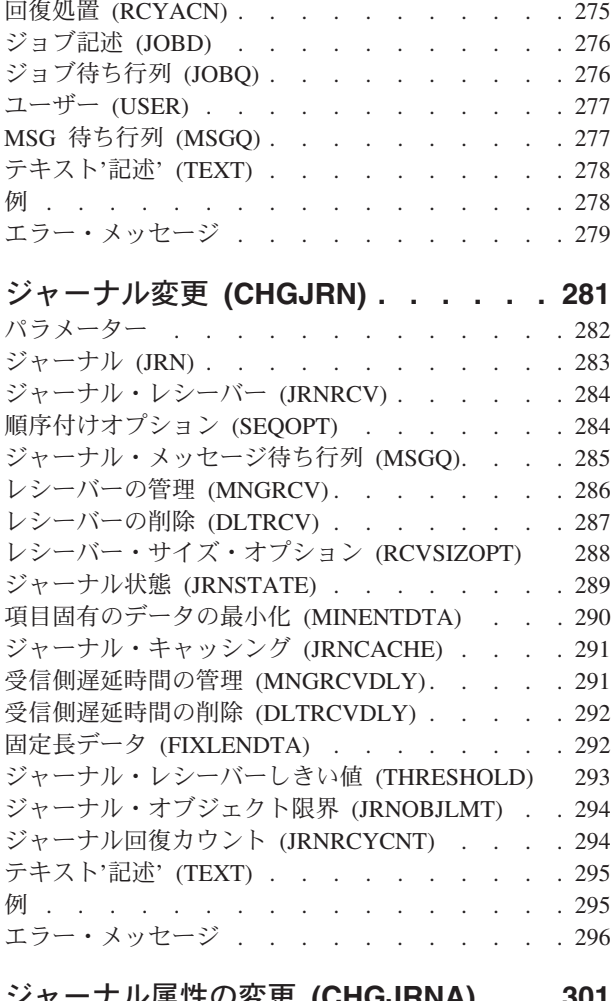

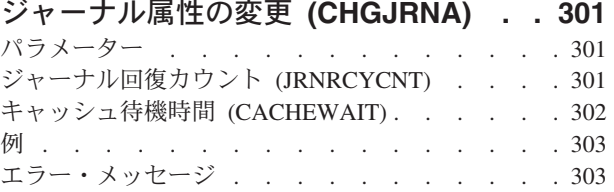

# [ジャーナル処理済みオブジェクト変更](#page-326-0)

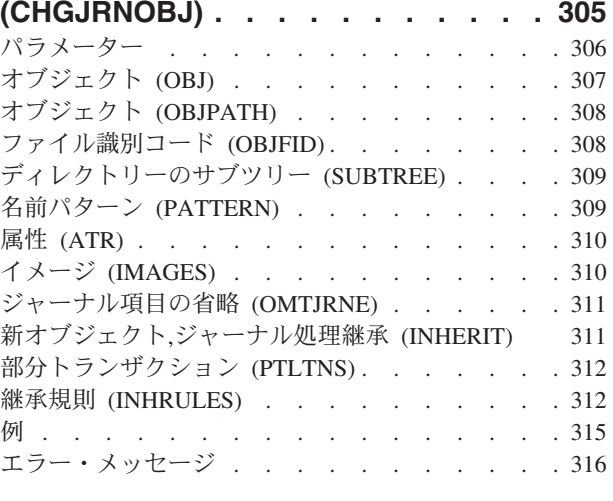

# **JAVA**[プログラムの変更](#page-338-0) **(CHGJVAPGM) [317](#page-338-0)**

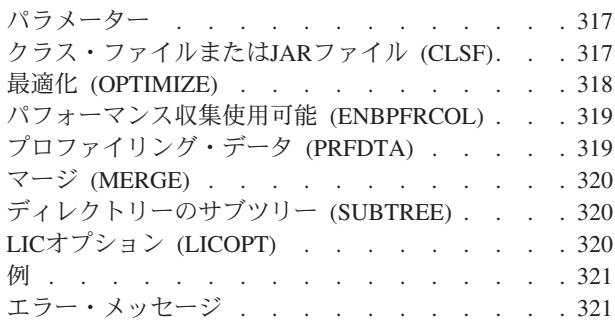

# [キーボード・マップ変更](#page-344-0)

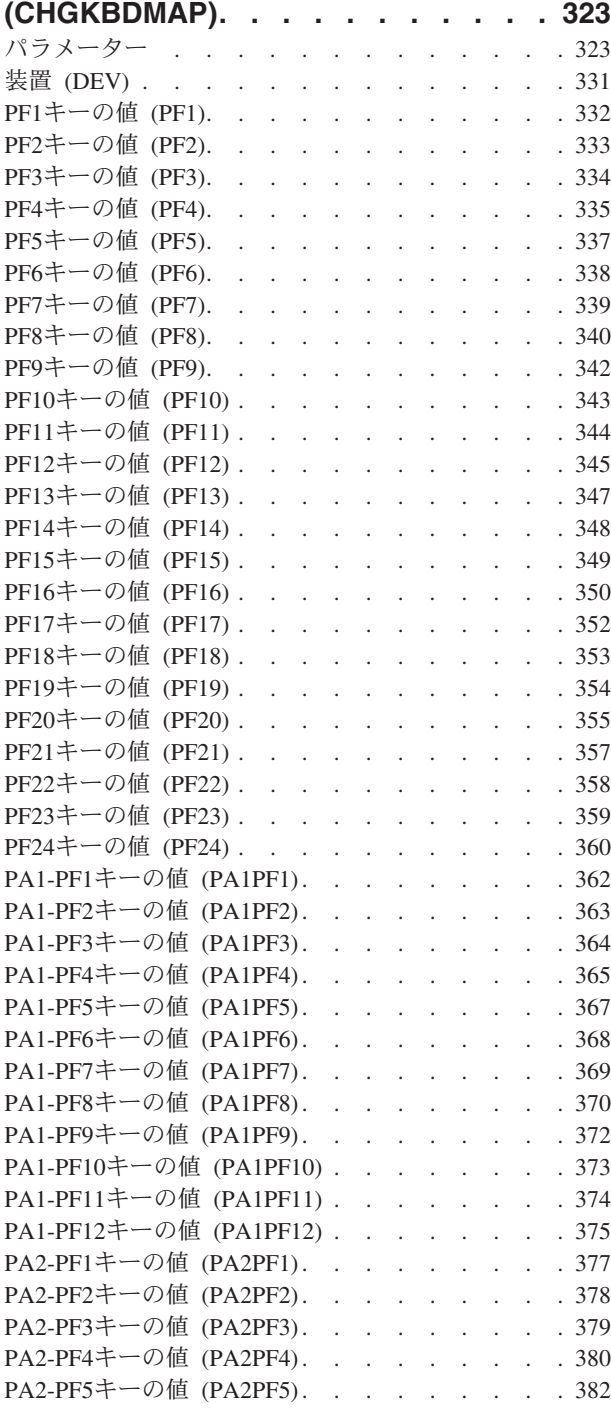

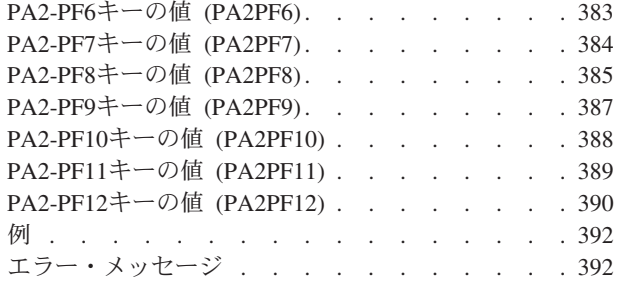

# **Kerberos**[パスワードの変更](#page-414-0)

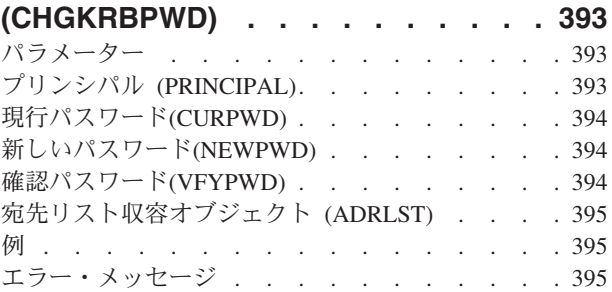

# 。<br>9 **LAN**[アダプター情報の変更](#page-418-0)

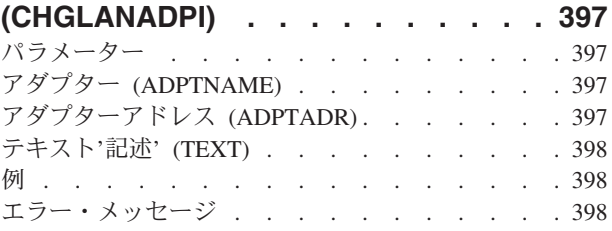

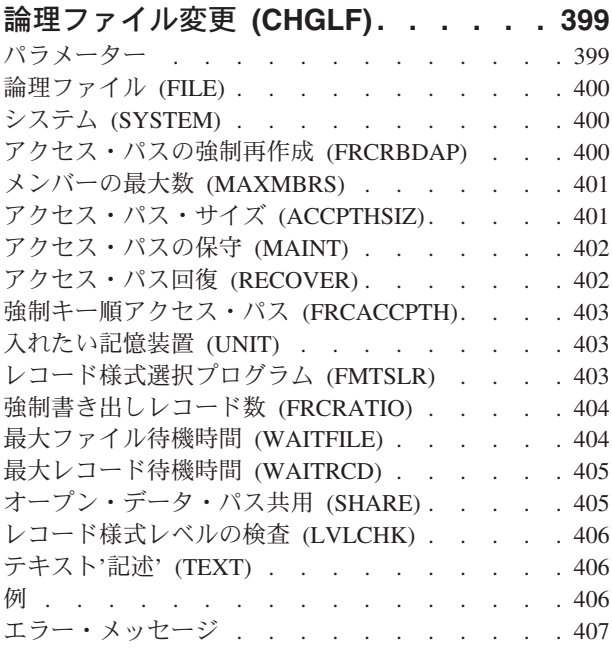

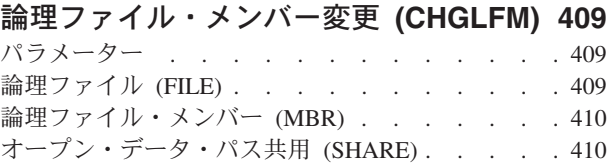

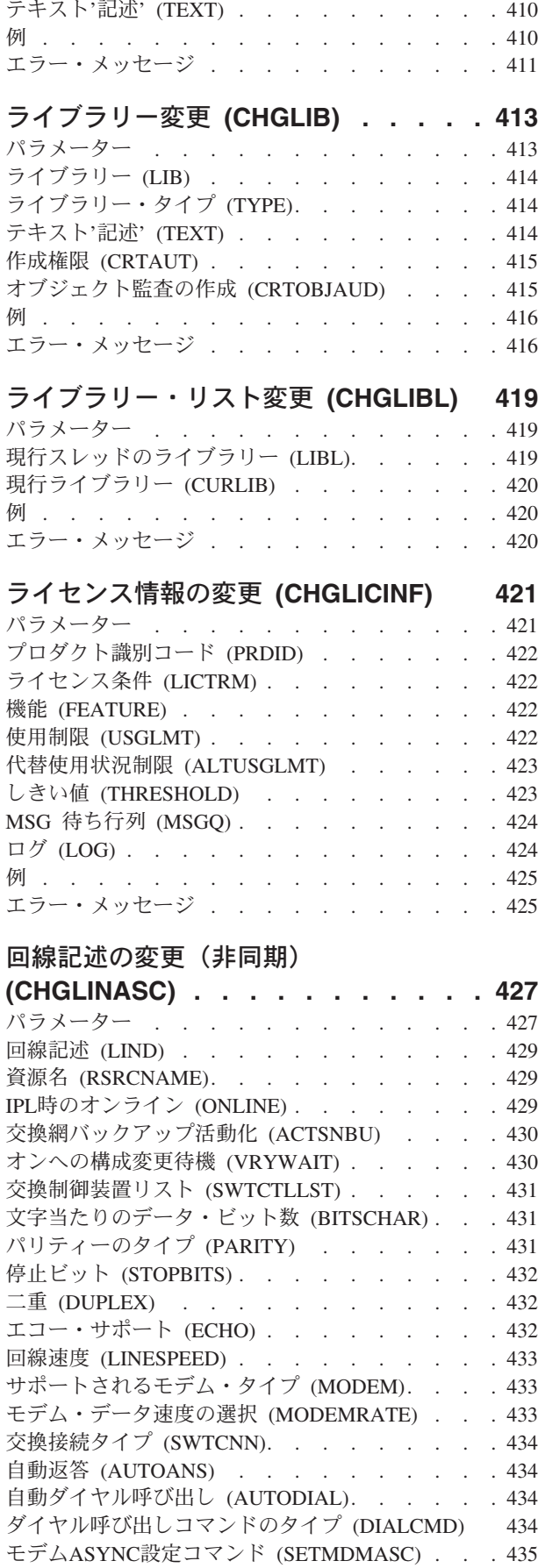

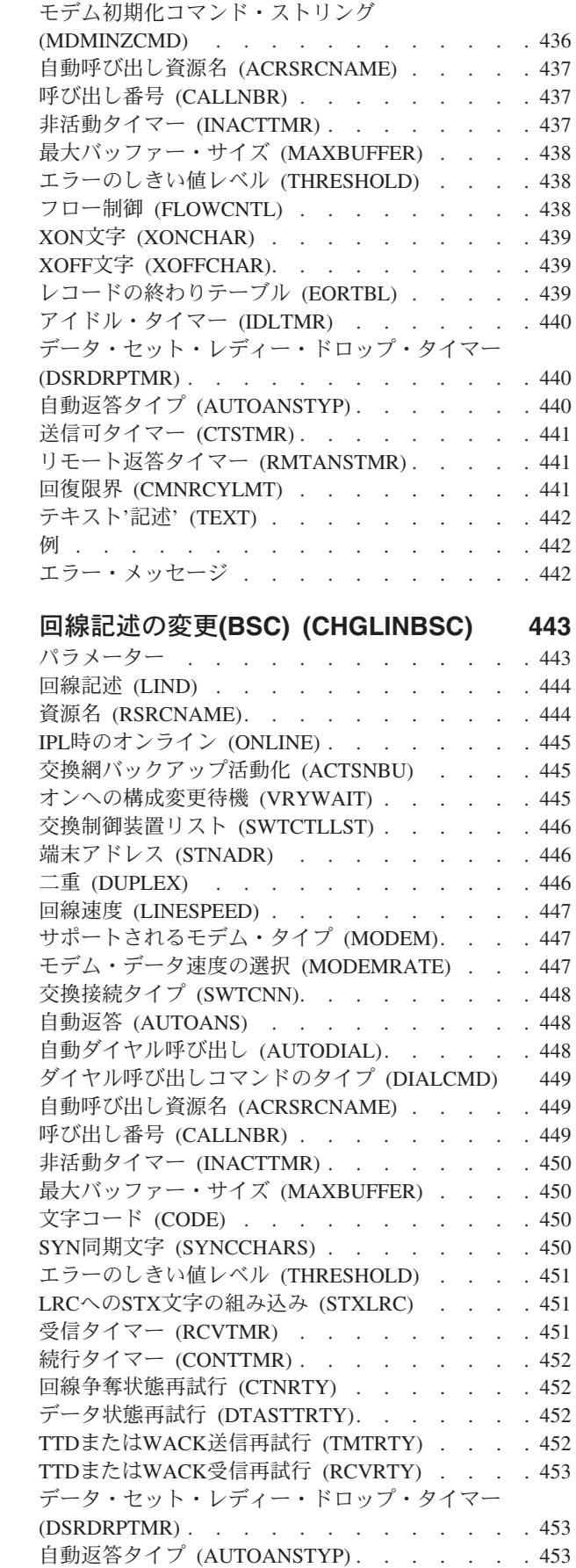

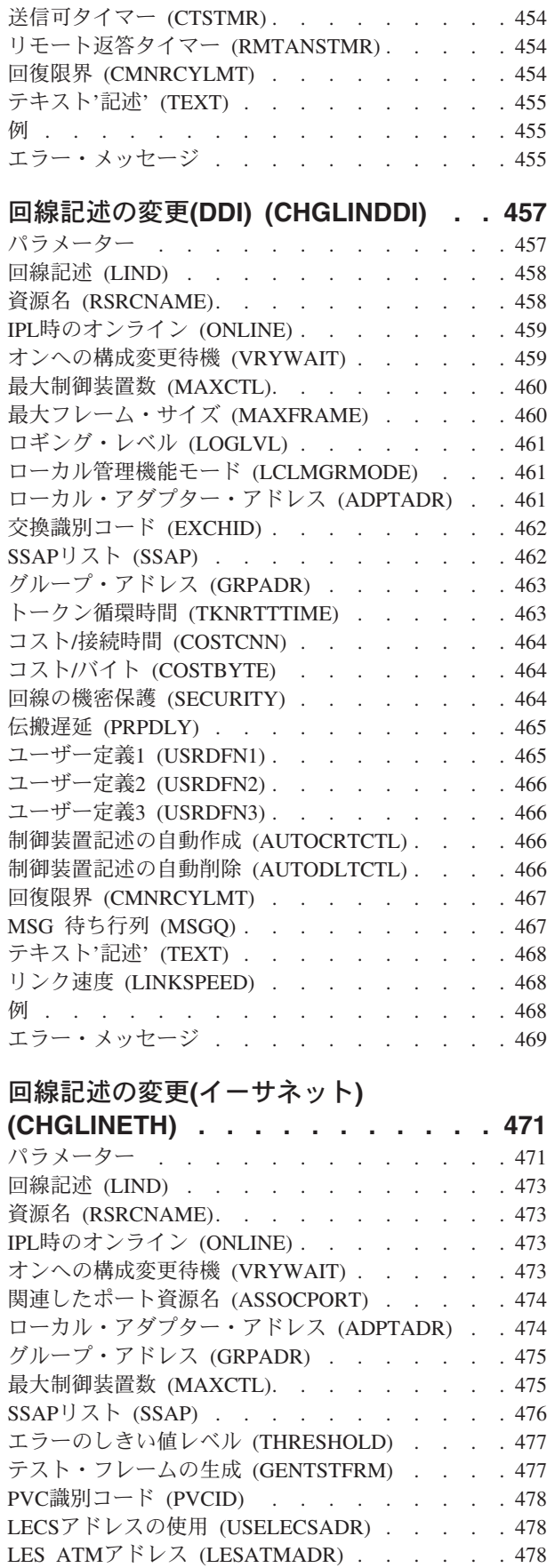

エミュレートLAN名 [\(EMLLANNAME\)](#page-500-0) . . . . [479](#page-500-0)

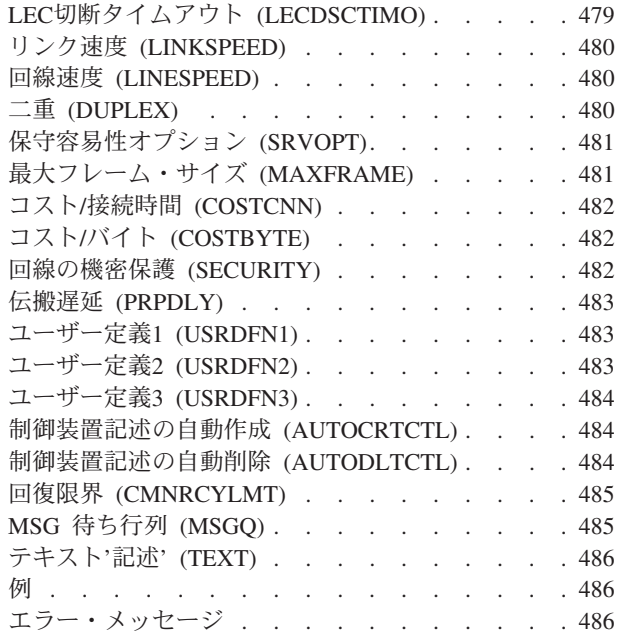

# [回線記述の変更](#page-508-0)**(**ファクシミリ**)**

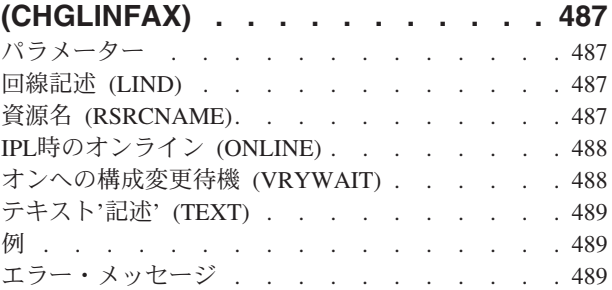

# 回線記述の変更**(**[フレーム・リレー](#page-512-0)**)**

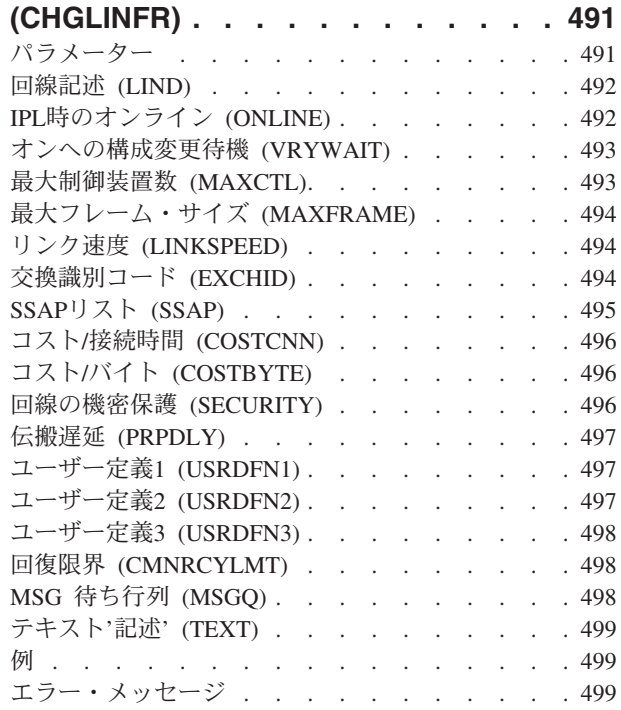

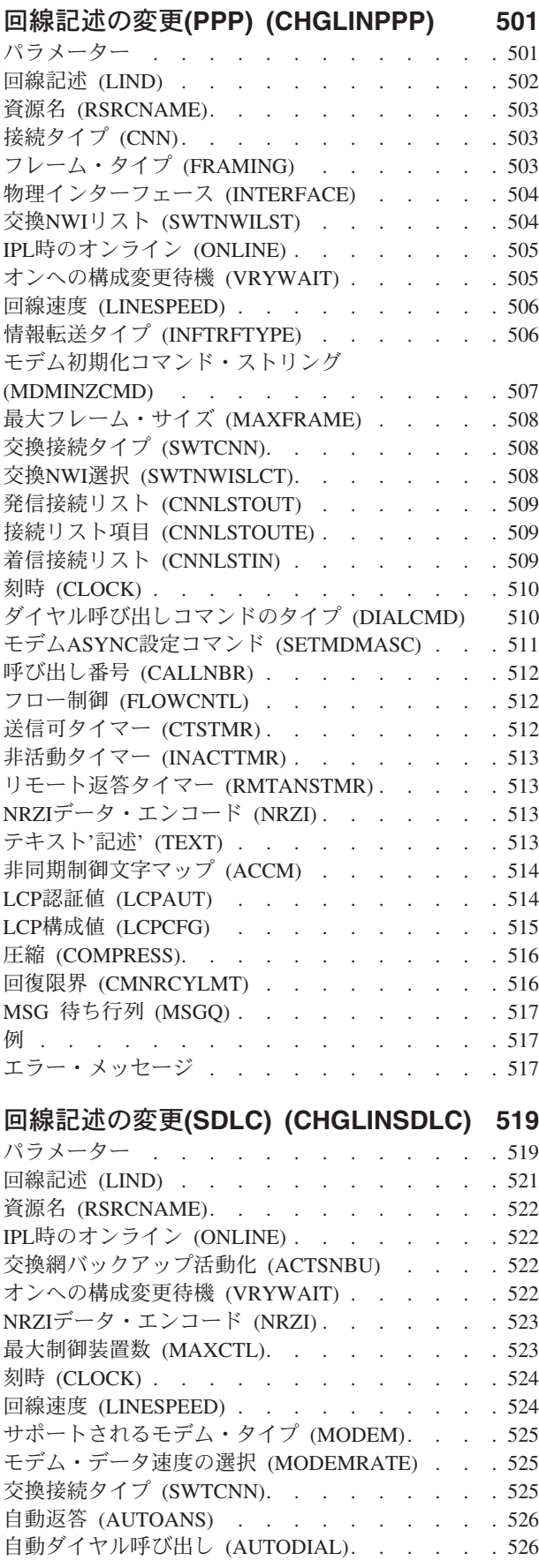

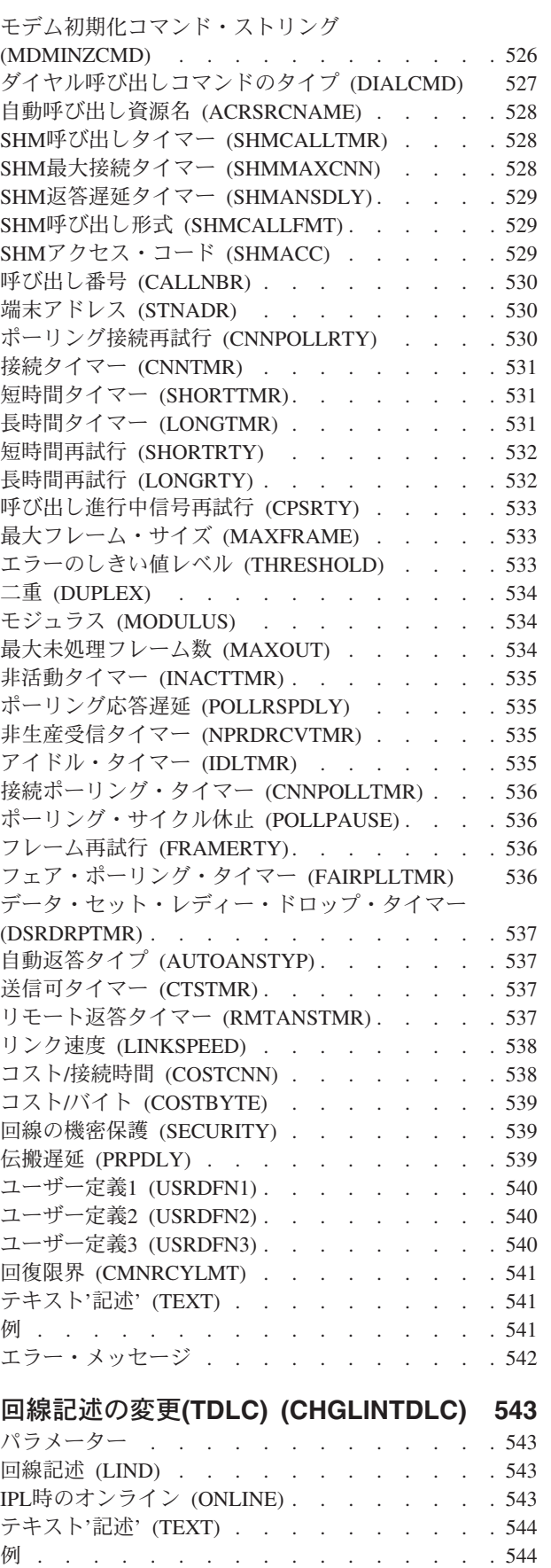

エラー・メッセージ . [. . . . . . . . . . . 544](#page-565-0)

# [回線記述の変更](#page-566-0)**(**トークンリング**)**

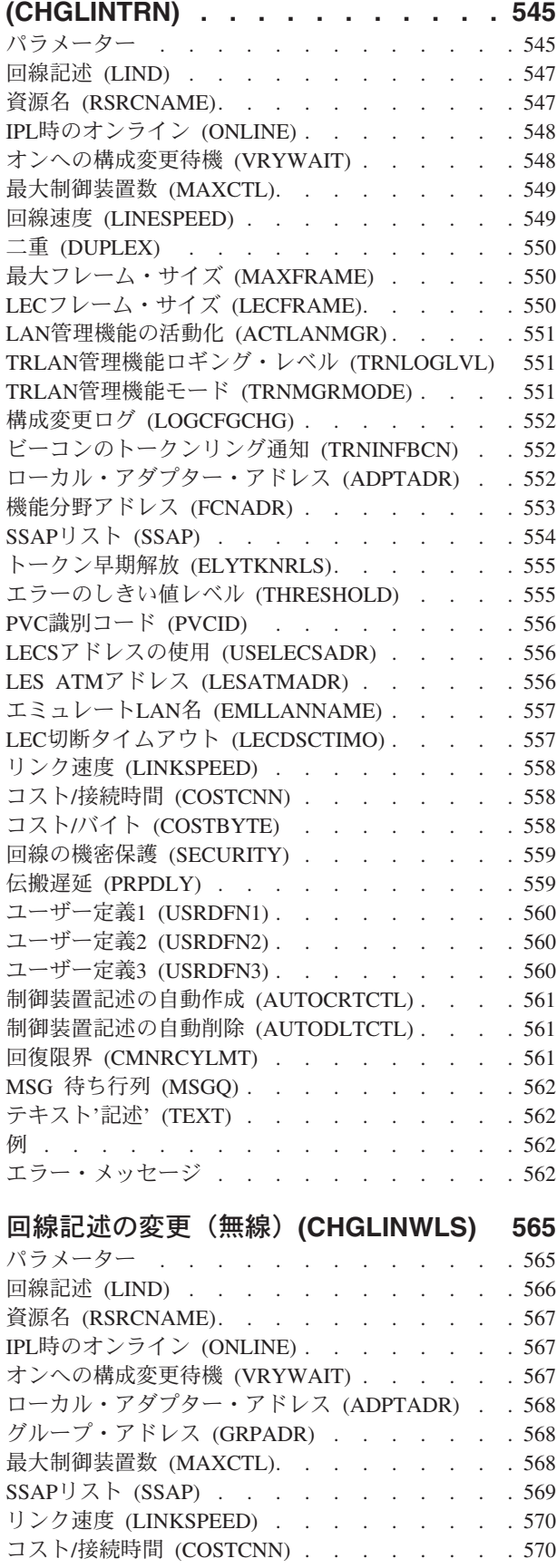

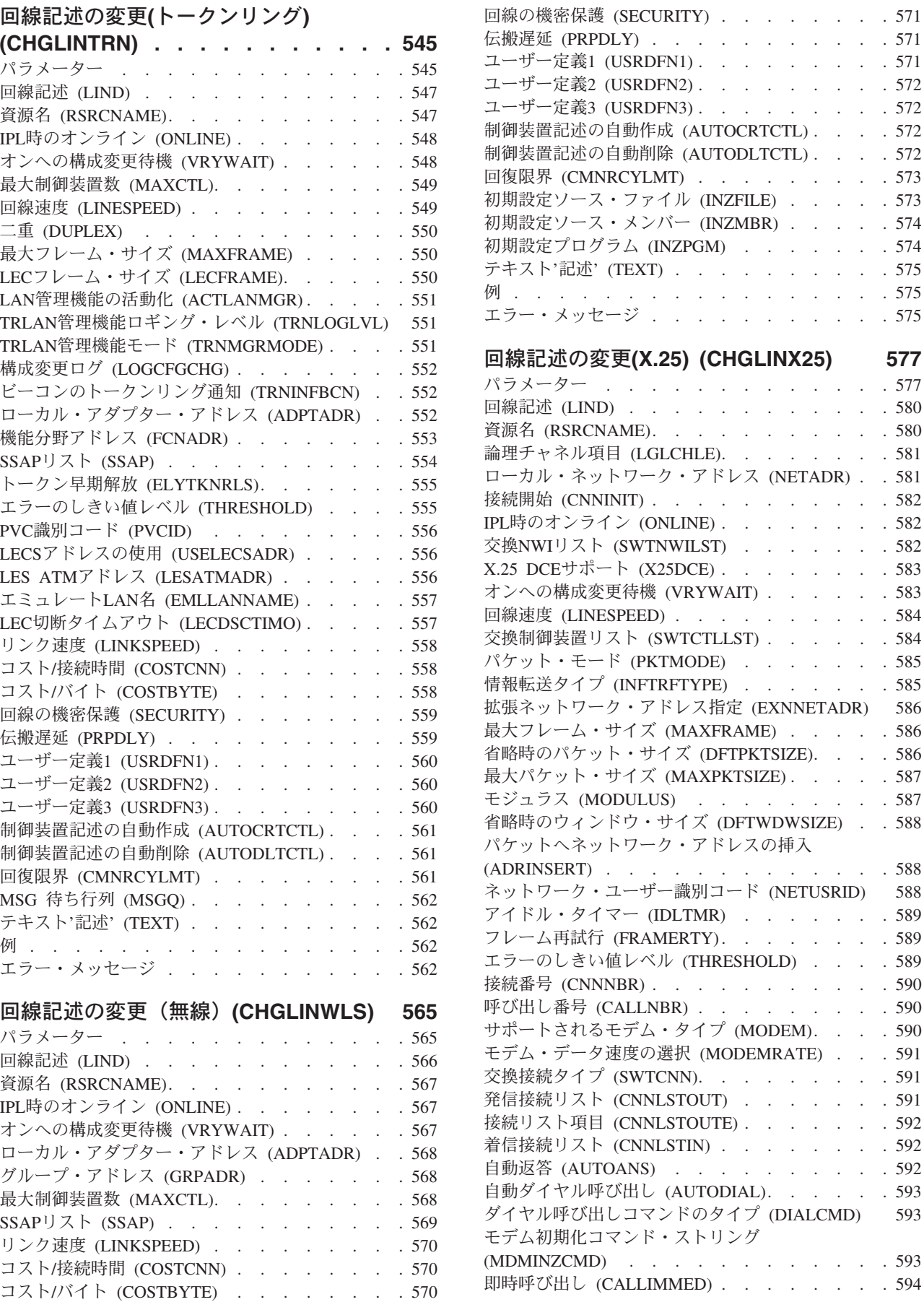

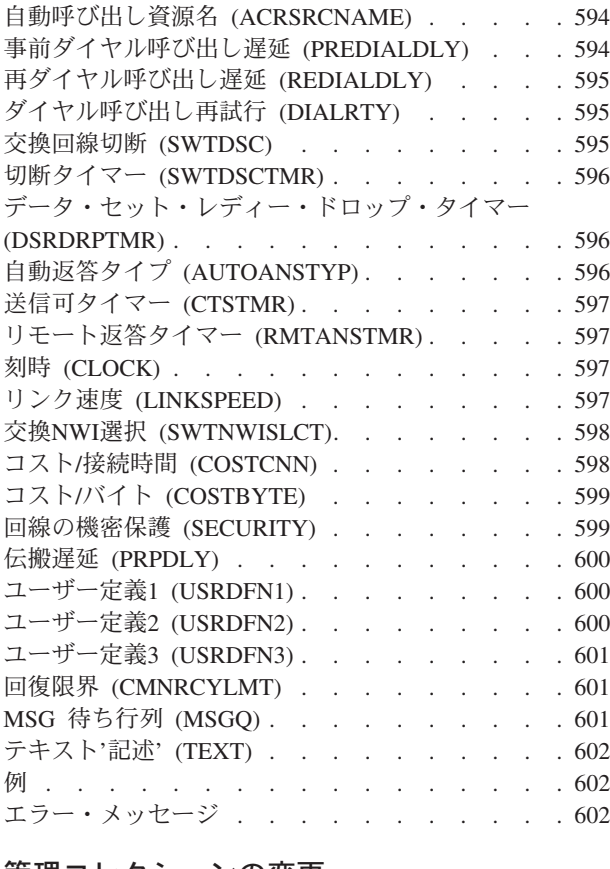

#### [管理コレクションの変更](#page-624-0)

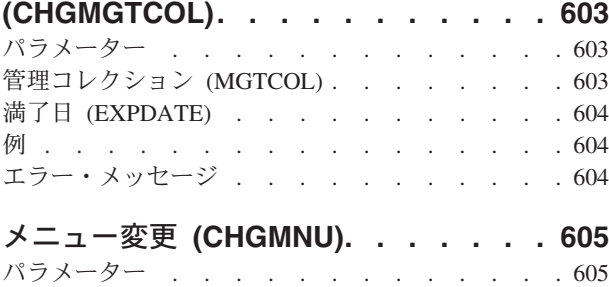

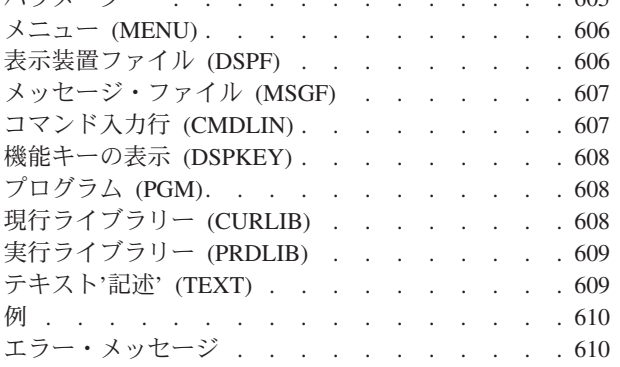

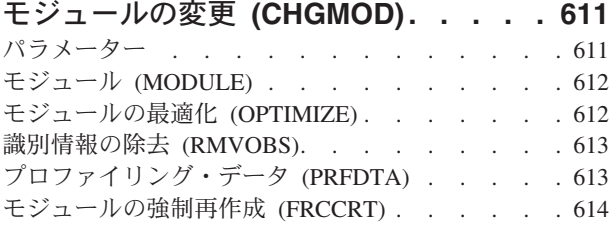

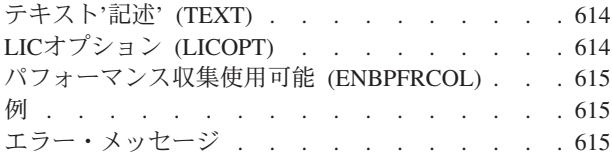

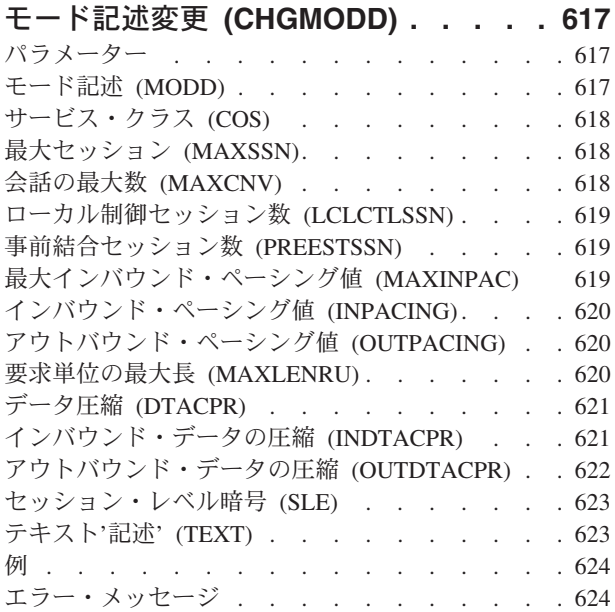

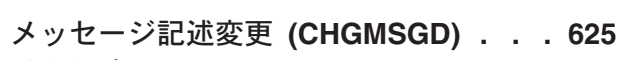

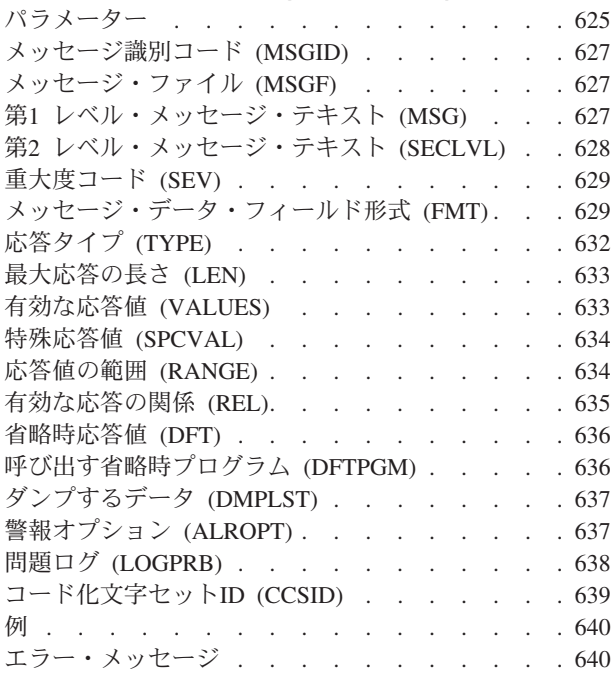

# [メッセージ・ファイルの変更](#page-664-0)

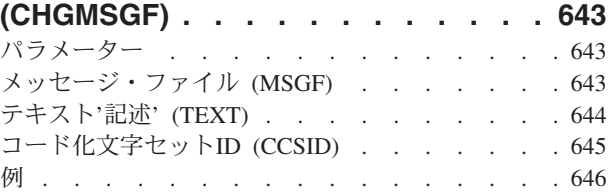

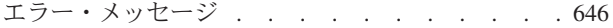

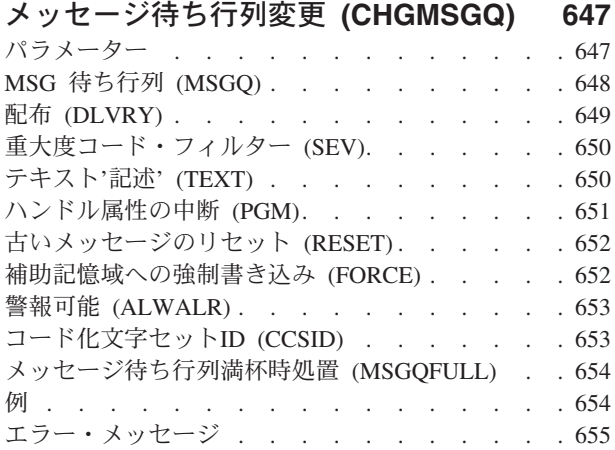

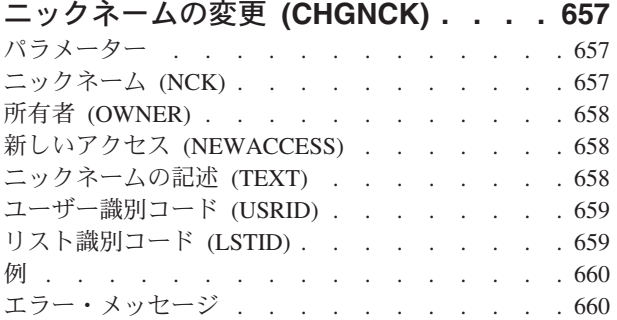

# [ネットワーク属性変更](#page-682-0) **(CHGNETA) . . [661](#page-682-0) NFS**[エクスポートの変更](#page-708-0) **(CHGNFSEXP) [687](#page-708-0)**

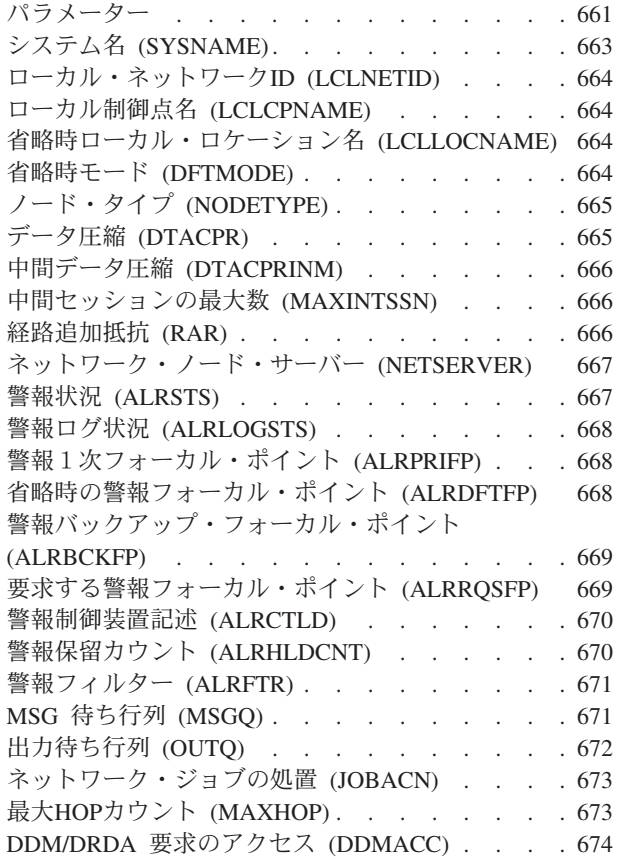

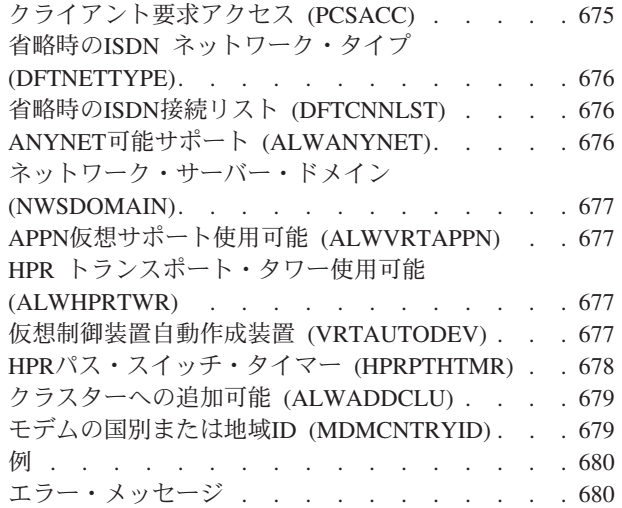

# [ネットワーク・ジョブ項目変更](#page-704-0)

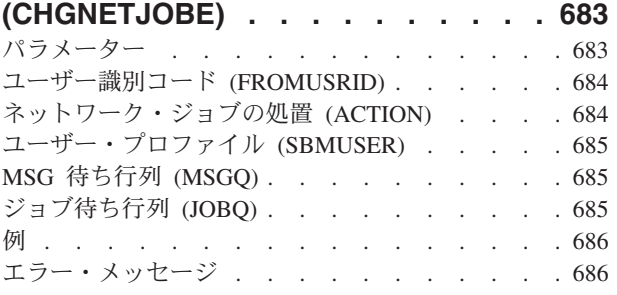

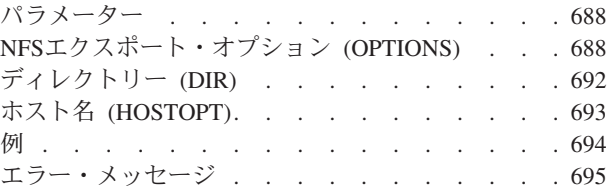

# [ノード・グループ属性の変更](#page-718-0)

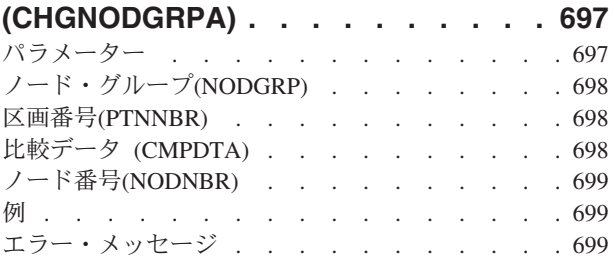

# **NETBIOS**記述の変更 **[\(CHGNTBD\) . . . 701](#page-722-0)**

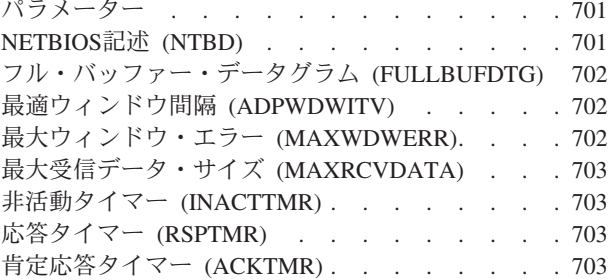

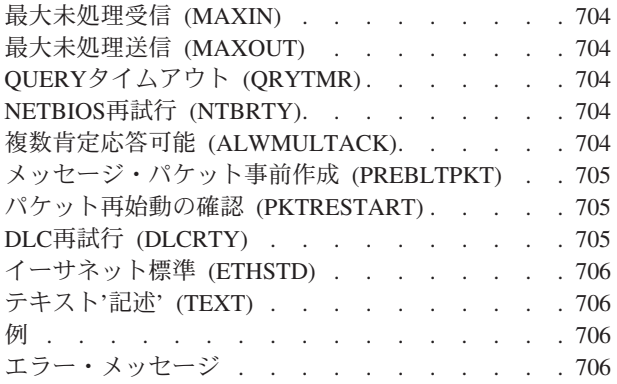

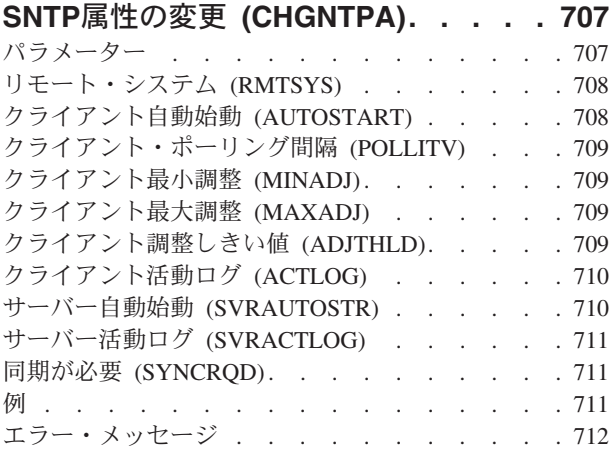

# [ネットワーク・インターフェース変更](#page-736-0)

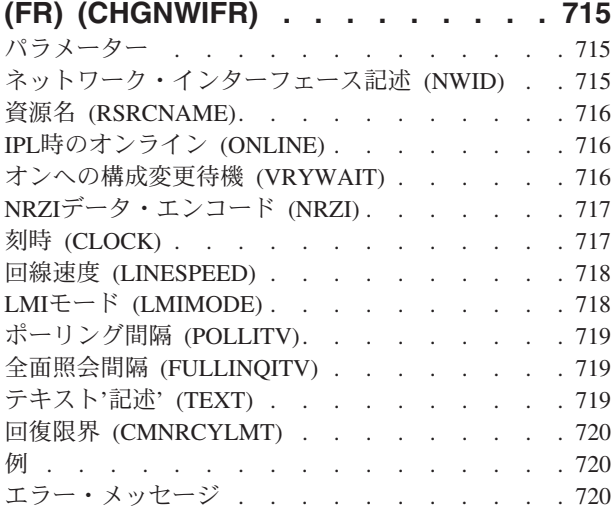

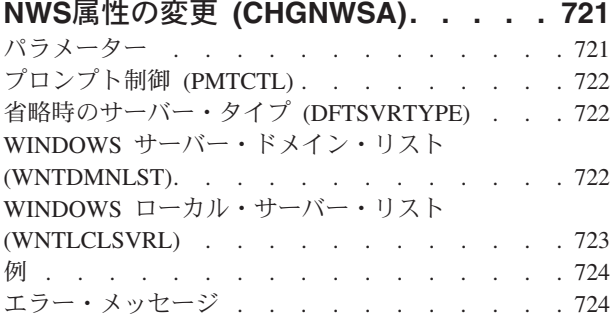

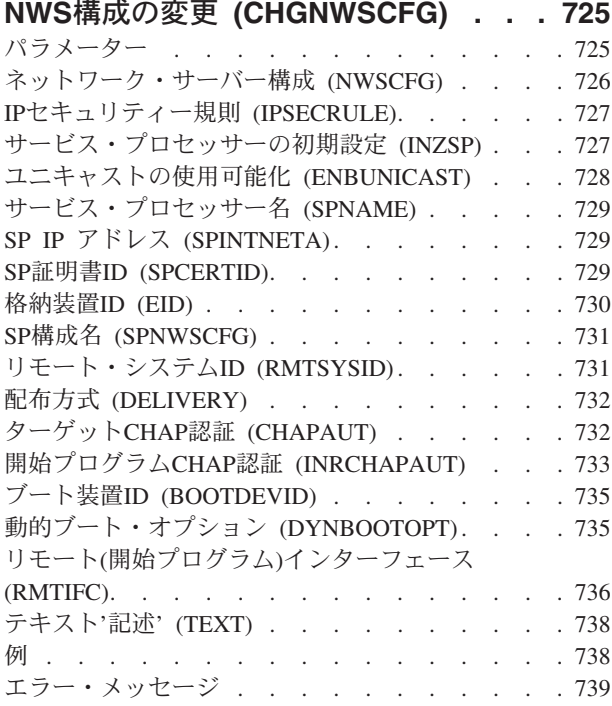

### [ネットワーク・サーバー記述の変更](#page-762-0)

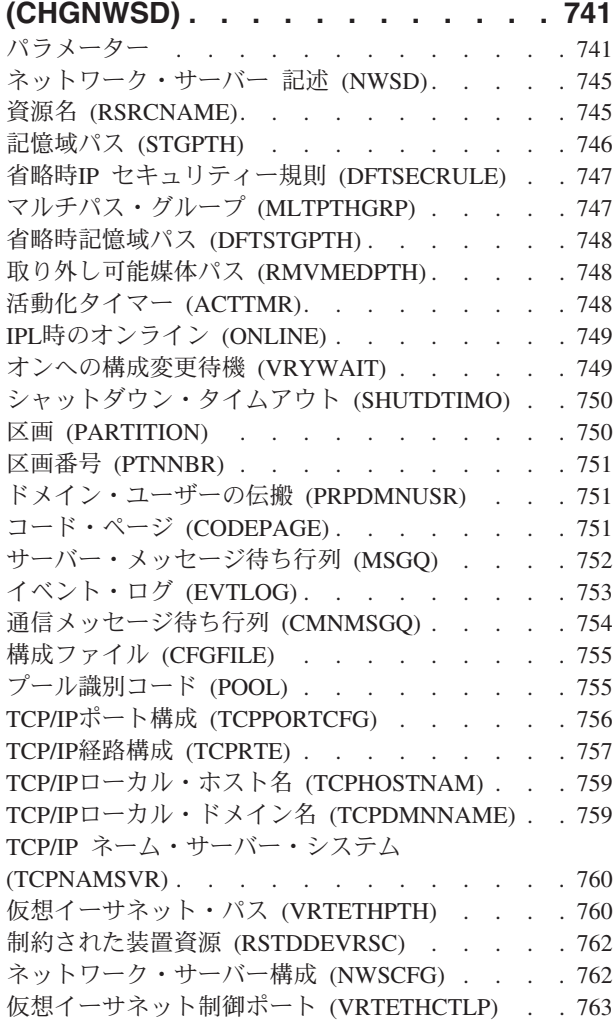

**xvi** System i: プログラミング i5/OS コマンド CHGDNSA (DNS サーバー属性変更) ~

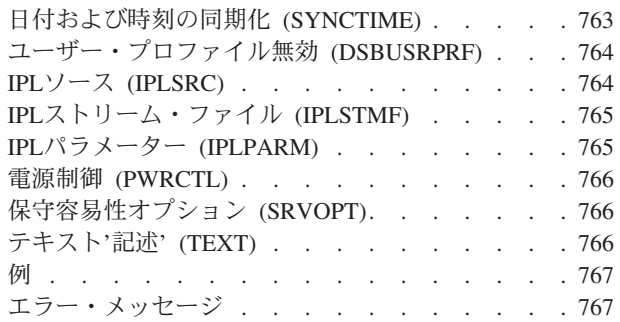

# **NWS**[記憶スペースの変更](#page-790-0)

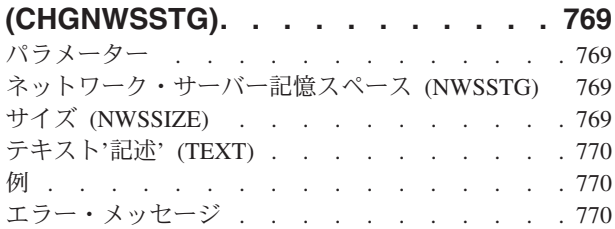

# **NWS**[ユーザー属性の変更](#page-792-0)

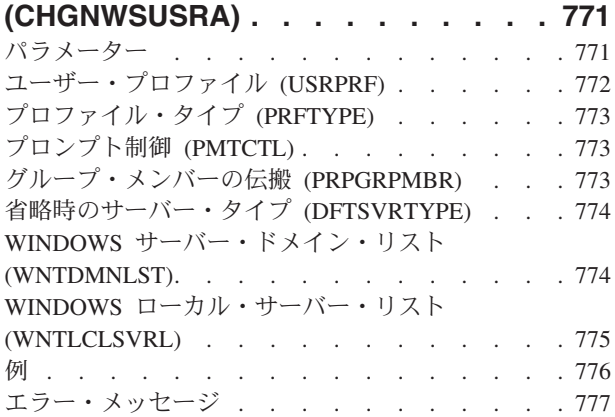

# [オブジェクト監査の変更](#page-800-0)

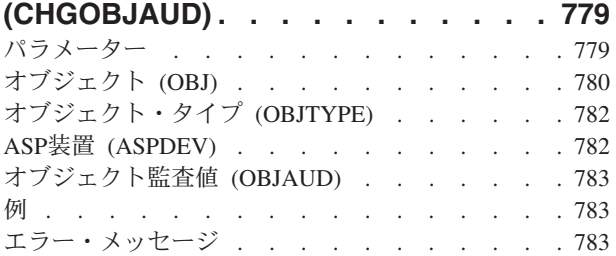

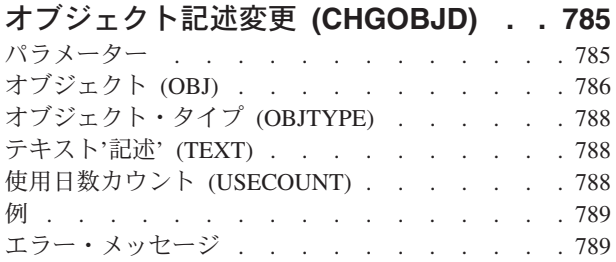

# [オブジェクト所有者変更](#page-812-0)

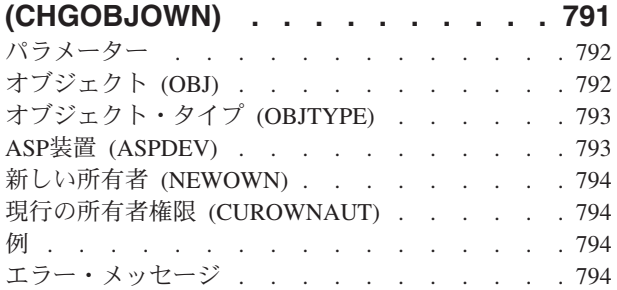

# [オブジェクト1次グループの変更](#page-818-0)

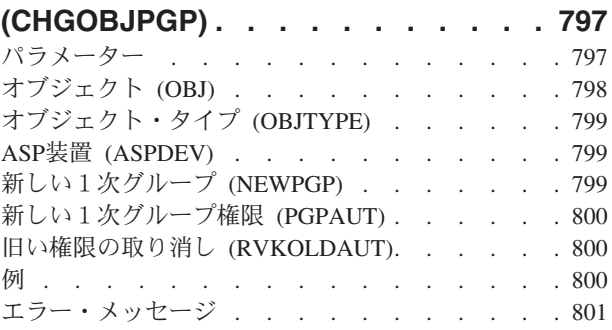

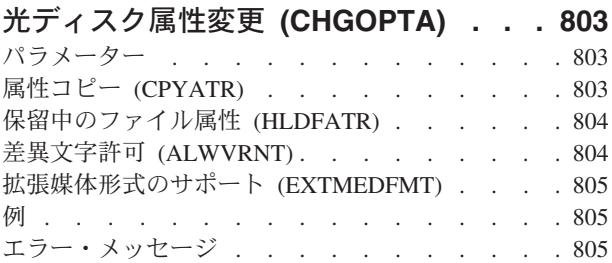

# [光ディスク・ボリューム変更](#page-828-0)

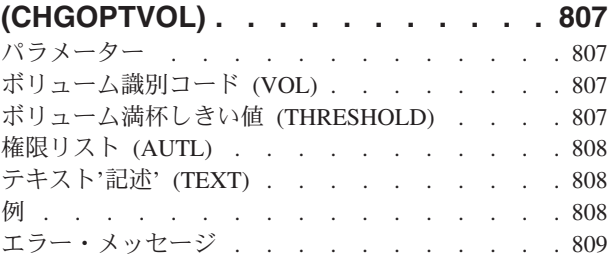

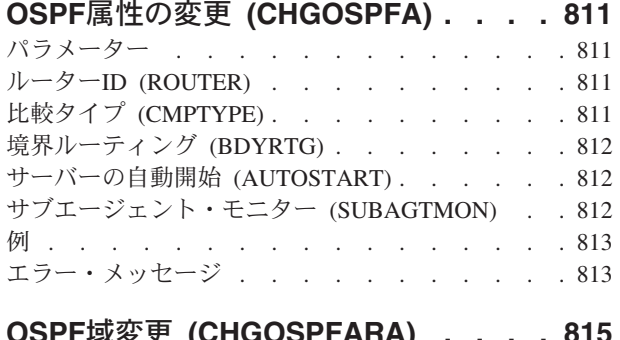

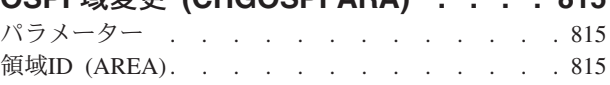

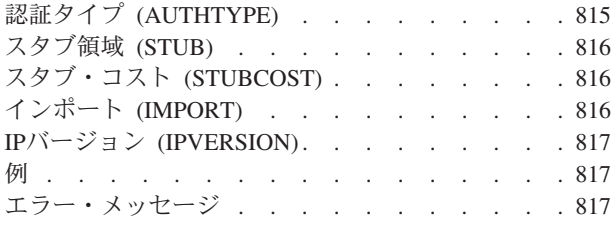

# **OSPF**[インターフェースの変更](#page-840-0)

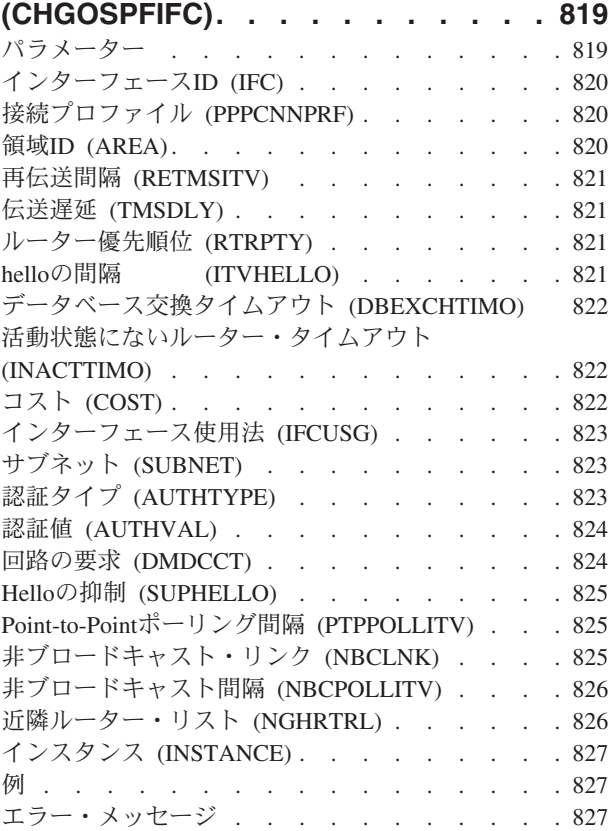

# **OSPF**[仮想リンクの変更](#page-850-0)

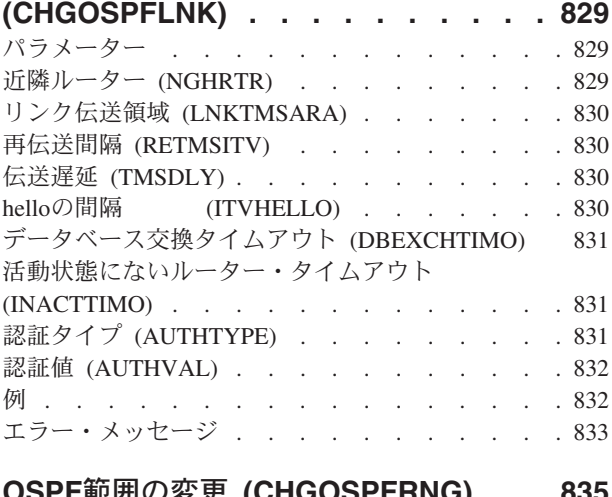

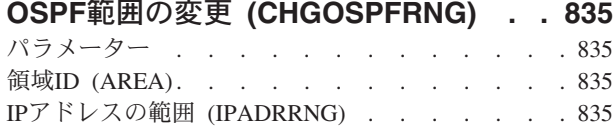

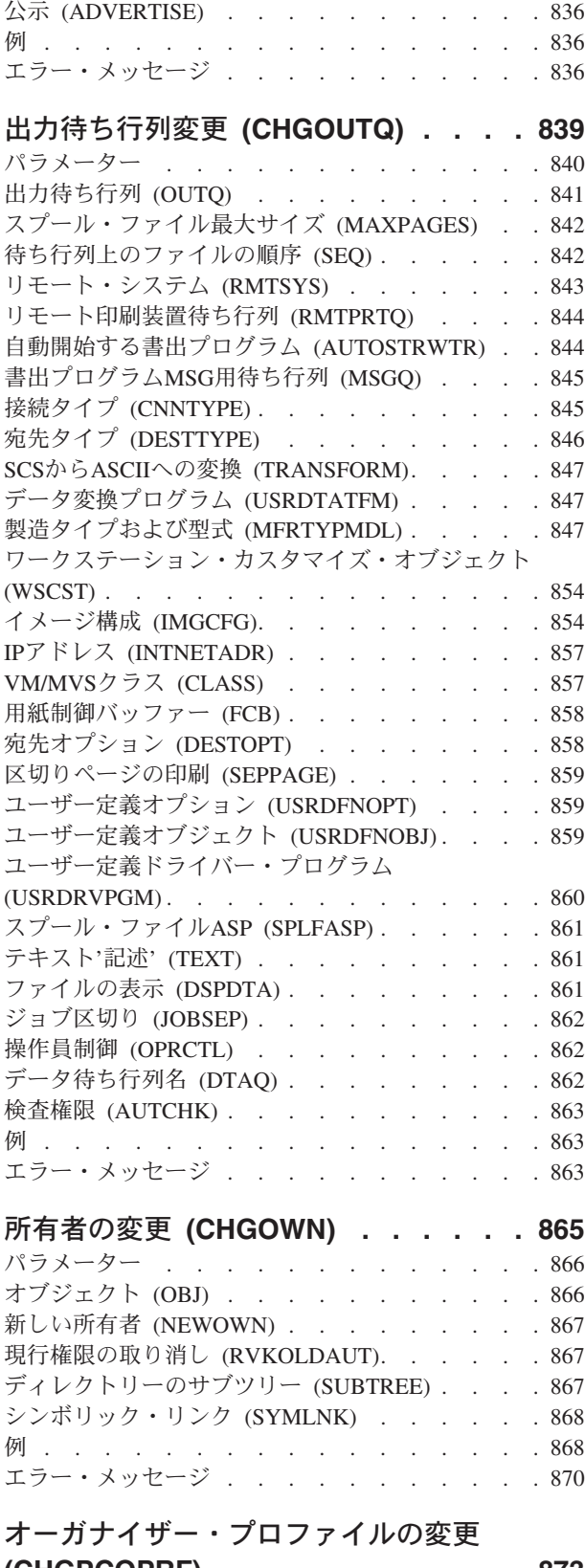

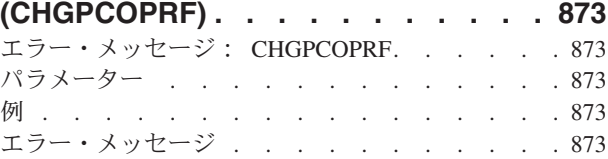

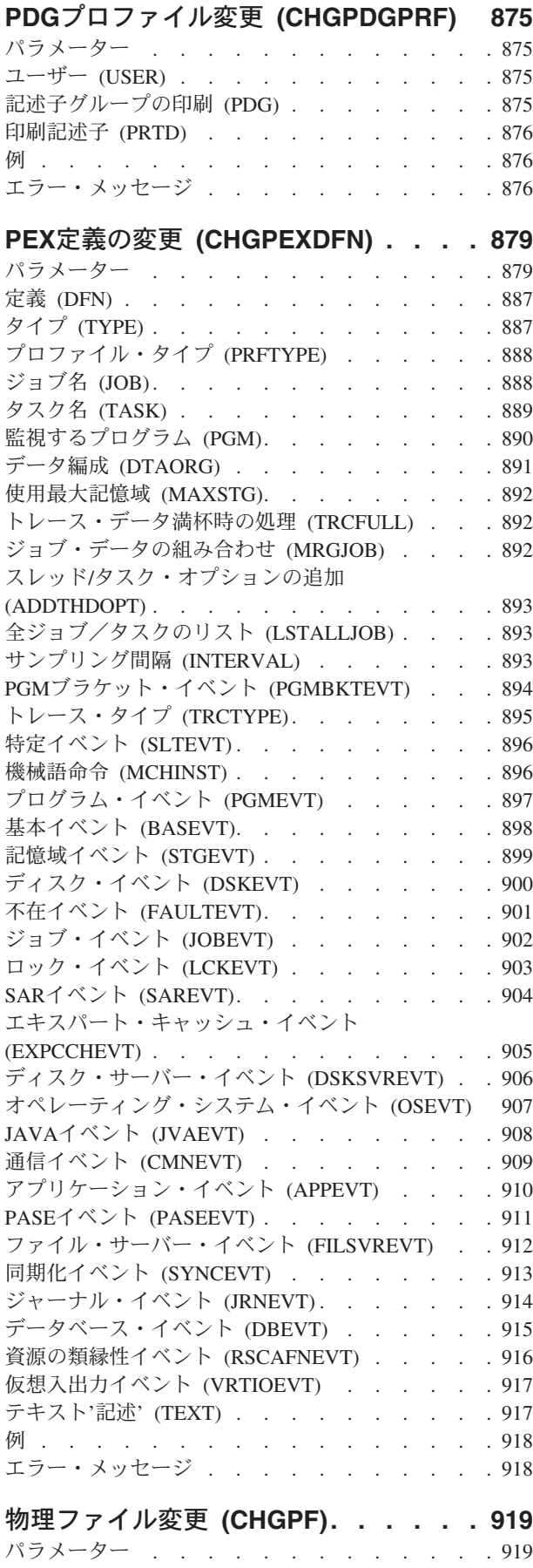

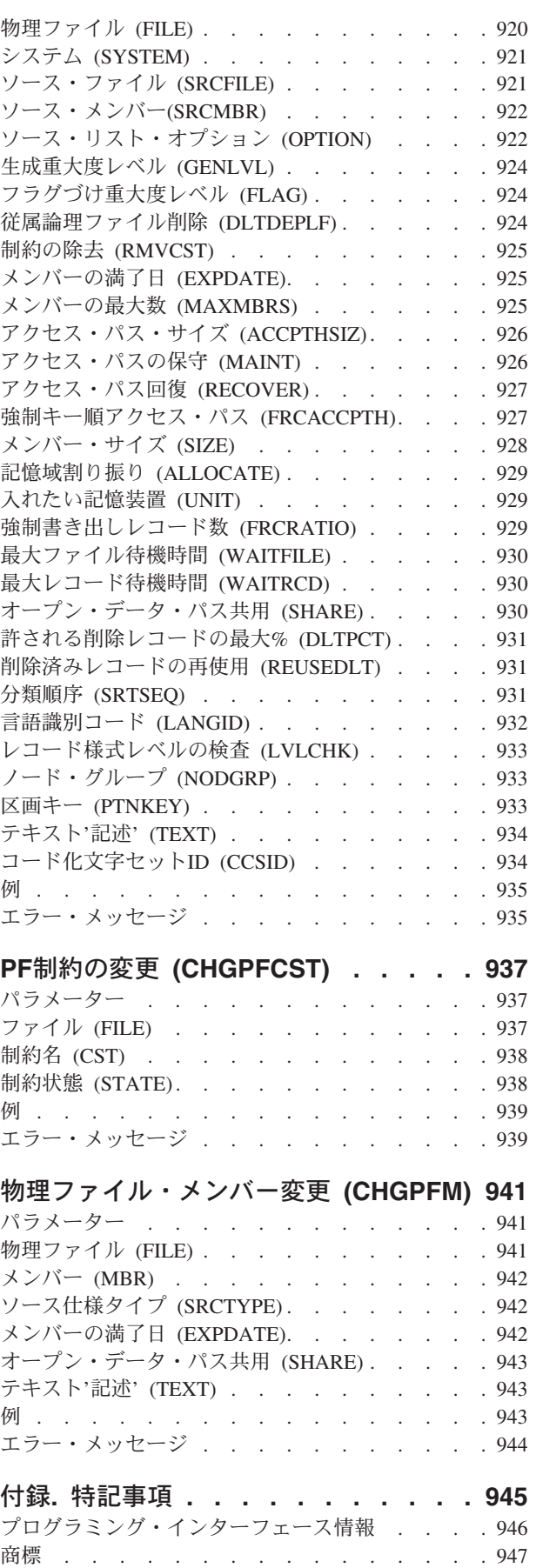

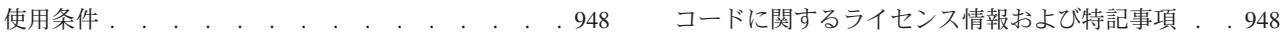

# <span id="page-22-0"></span>**DNS**サーバー属性の変更 **(CHGDNSA)**

実行可能場所**:** すべての環境 (\*ALL) スレッド・セーフ**:** いいえ

パラメーター [例](#page-24-0) [エラー・メッセージ](#page-24-0)

DNSサーバー属性の変更 (CHGDNSA)コマンドは,ドメイン・ネーム・システム(DNS)サーバー属性を設定 または変更するために使用できます。

複数のDNSサーバーが同じシステム上で構成されている場合には,属性をすべての構成済みDNSサーバー・ インスタンスについて変更したいか、あるいは特定のDNSサーバーについてのみ変更したいかを指定するこ とができます。

この変更は,DNSサーバーが次回開始されるまで有効となります。

#### 制約事項**:**

v このコマンドを使用するには,入出力システム構成(\*IOSYSCFG)特殊権限が必要です。

上

# パラメーター

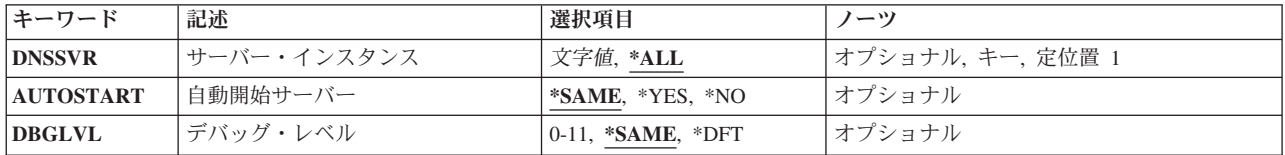

上

# サーバー・インスタンス **(DNSSVR)**

属性を変更する必要があるDNSサーバーを指定します。

- **\*ALL** 現在システム上に構成済みのすべてのDNSサーバー・インスタンスの属性値が,このコマンドの他 のパラメーターに指定された属性値に変更されます。
- 文字値 属性値がこのコマンドの他のパラメーターに指定された属性値に変更されるDNSサーバー・インス タンスの名前を指定します。

上

# 自動開始サーバー **(AUTOSTART)**

TCP/IPの開始(STRTCP)コマンドが実行されるか, TCP/IPサーバーの開始(STRTCPSVR)コマンドが SERVER(\*AUTOSTART)を指定して実行されて,TCP/IPが開始されたときに,DNSサーバーが自動的に始動 するかどうかを指定します。

<span id="page-23-0"></span>STRTCPSVRコマンドが, SERVER(\*DNS)またはSERVER(\*ALL)を指定して実行された場合には, DNSサー バーは,この属性に指定された値にかかわらず,始動されます。

**\*SAME**

自動始動属性は前の設定から変更されません。 \*SAMEを指定した場合に,この値が前に設定され ていなければ,値\*NOが使用されます。

- **\*YES** STRTCPコマンドによってTCP/IPが開始されるたびに,またはSTRTCPSVRコマンドに SERVER(\*AUTOSTART)を指定してTCP/IPが開始されるたびに、DNSサーバーは自動的に始動しま す。
- **\*NO** STRTCPコマンドによってTCP/IPが開始されるたびに,またはSTRTCPSVRコマンドに SERVER(\*AUTOSTART)を指定してTCP/IPが開始されるたびに,DNSサーバーは自動的に始動しま せん。

\*NOが指定されている場合,SERVER(\*DNS)またはSERVER(\*ALL)を指定したSTRTCPSVRコマン ドによってのみ,DNSサーバーは始動されます。

DNSサーバーを使用する予定がない場合には,AUTOSTARTを\*NOに設定してください。

[上](#page-22-0)

# デバッグ・レベル **(DBGLVL)**

DNSサーバーがどれだけ診断(デバッグ)情報を収集してログ・ファイルに書き出すかを指定します。 デ バッグ情報は,DNSの問題判別のためにIBMサービスによって使用されます。

通常は0のDBGLVL値でDNSサーバーを実行されるようお奨めします。 DBGLVL 0 は,デバッグ機能がオ フで,デバッグ情報がログされないことを意味します。

解決できないDNSの問題があり,問題の解決に役立てるためにデバッグ情報が必要であることを弊社技術員 が判断すると,弊社技術員がDBGLVL値の設定を手助けします。

デバッグ・レベルの値が1から11に増えると,DBGLVLログに書き出されるデバッグ情報の量も増えます。 値を高く設定しても,DNSサーバーは初期設定に長時間を必要とします。

デバッグ情報は,統合ファイル・システムのストリーム・ファイルに書き込まれます。このファイルの名前 および位置は,システムでのDNSの構成方法により異なります。 このファイルは,DNSサーバーが実行を 続けるかぎり,大きくなり続け,大量のディスク記憶域スペースを使用する可能性があります。 したがっ て,さらにデバッグ情報は必要でなくなると同時にこの値は必ず0に設定し戻してください。

すでに実行されているDNSサーバーのDBGLVLが変更された場合に、その新しい値を使用するには、DNS サーバーを停止し,再度開始する必要があります。

**\*SAME**

値は前に設定されていれば変更されません。 そうでない場合には、0(デバッグはオフ)の値が使 用されます。

**\*DFT** デバッグ・レベル0(オフ)を使用します。

*0*から*11*

DNSサーバーにログさせたい診断情報の量を指定するためには,0から11の範囲の数値を指定して ください。 DBGLVL値が増えると,デバッグ・ログに記憶されるデバッグ情報の量が増えます。 0はデバッグ情報なしを意味します。 11は最大量のデバッグ情報です。

# <span id="page-24-0"></span>例

CHGDNSA DNSSVR(\*ALL) AUTOSTART(\*YES)

このコマンドは、次回にSTRTCPコマンドが出されてTCP/IPが開始され、TCP/IPアプリケーションが自動始 動された時に,DNSサーバーが自動始動されることを指示します。

[上](#page-22-0)

# エラー・メッセージ

#### **\*ESCAPE** メッセージ

#### **DNS0013**

コマンド・パラメーターの処理エラー。

#### **DNS0016**

サーバー・インスタンス&1を処理できませんでした。

#### **DNS0017**

BIND形式&1への構成マイグレーションが必要です。

#### **DNS0019**

導入済みサーバー・バージョンを判別できません。

#### **DNS0058**

&1を使用するには\*IOSYSCFG権限が必要です。

#### **TCP7124**

ライブラリー&2中のタイプ\*PGMのプログラム&1が異常終了しました。

# <span id="page-26-0"></span>文書記述変更 **(CHGDOCD)**

実行可能場所**:** すべての環境 (\*ALL) スレッド・セーフ**:** いいえ

パラメーター [例](#page-40-0) [エラー・メッセージ](#page-40-0)

文書記述変更(CHGDOCD)コマンドにより,前もってファイルされた文書を記述する情報を変更することが できます。

#### 制約事項**:**

- 文書プロファイル値を変更するためには、少なくとも、その文書に対する変更(\*CHANGE)権限,全オブ ジェクト(\*ALLOBJ)特殊権限をもっているか、あるいはその文書に対して認可されているユーザーの代行 処理を行う場合でなければなりません。
- セキュリティー値 (例えば, ACC, USRAUT, PERSONAL, AUTL),チェックアウト・フラグ, および置き 換え可能フラグを変更するためには、ユーザーはその文書の所有者であるか、オブジェクトに対して全 (\*ALL)権限または\*ALLOBJ特殊権限をもっているか,あるいはその文書に対して認可されているユーザ ーの代理処理を行う場合でなければなりません。
- v 他のユーザーの代行処理権限はユーザー認可(GRTUSRPMN)コマンドによって認可されます。

上

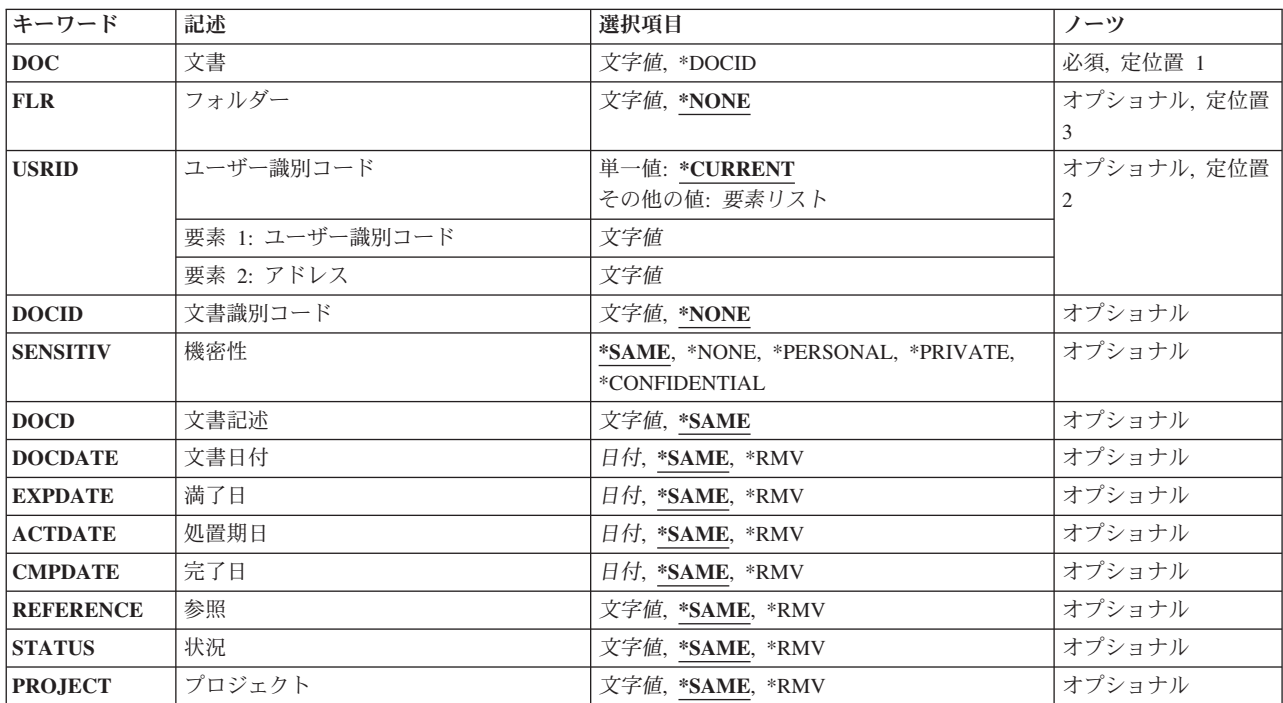

# パラメーター

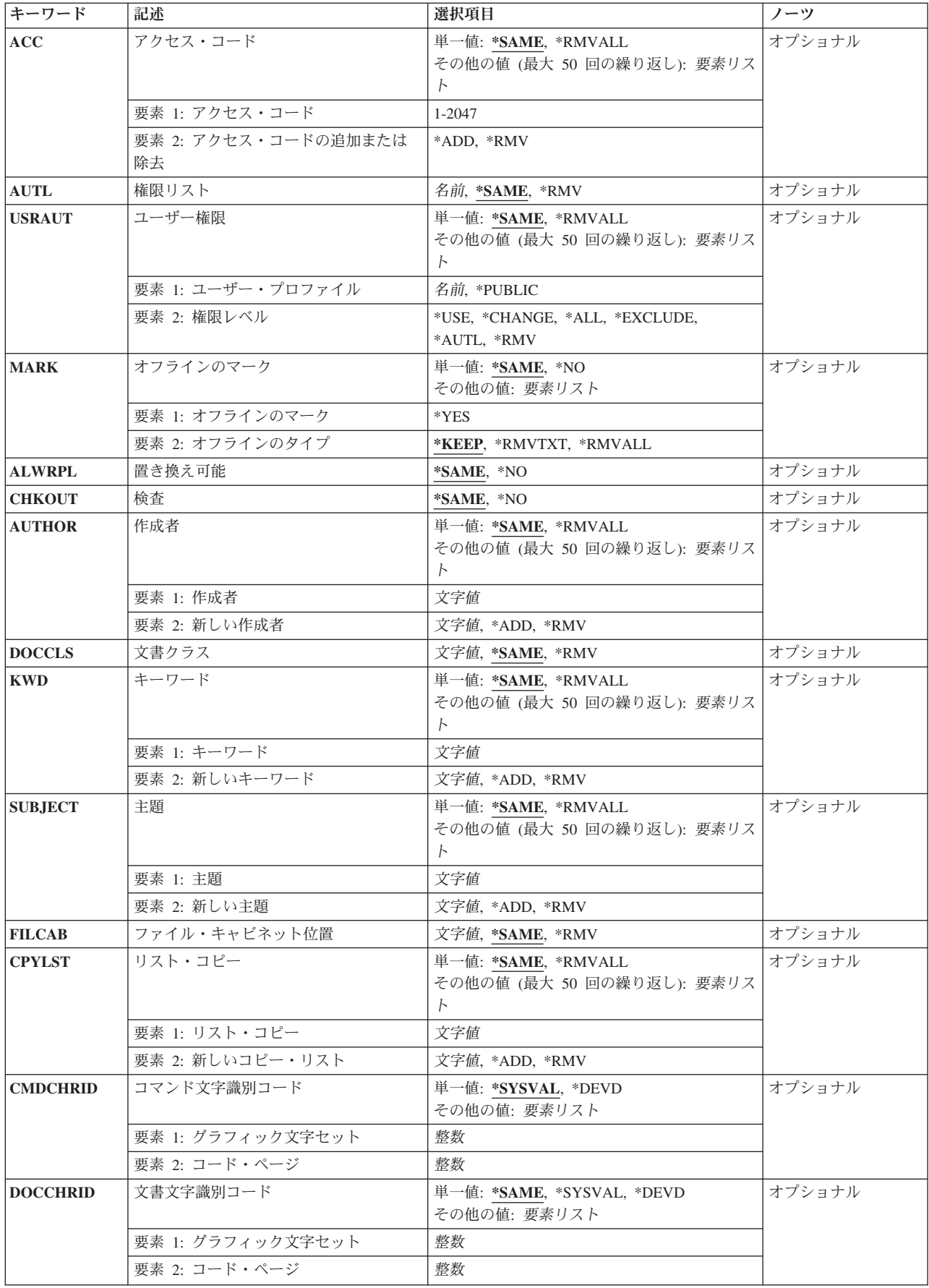

<span id="page-28-0"></span>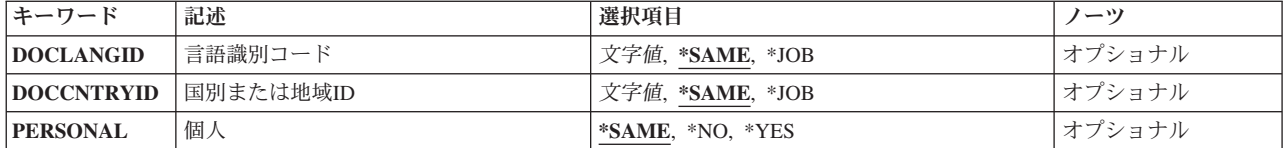

[上](#page-26-0)

# 文書 **(DOC)**

ローカル・システムで変更する記述情報と関連した文書の名前を指定します。

これは必須パラメーターです。

#### **\*DOCID**

変更している文書は,文書識別コード **(DOCID)**パラメーターで指定されるライブラリー割り当て 文書名によって識別されます。

名前 変更している文書のユーザー割り当て名を指定してください。 最大12桁を指定することができま す。

[上](#page-26-0)

# フォルダー **(FLR)**

変更する文書が入っているフォルダーの名前を指定します。 文書 **(DOC)**パラメーターにユーザー割り当て 文書名を指定する場合には,このパラメーターを指定しなければなりません。

#### **\*NONE**

文書が文書識別コード **(DOCID)**パラメーターで識別される時には,フォルダーは指定されませ  $h<sub>o</sub>$ 

名前 変更する文書が入っているフォルダーのユーザー割り当て名を指定してください。 当該文書の入 っているフォルダーがさらに別のフォルダーに入っている場合には,フォルダー名を一連のフォル ダー名(FLR1/FLR2/その他)から構成することができます。最大63桁を指定することができます。 この値は、DOC(NAME)が指定されている場合に必要です。

[上](#page-26-0)

# ユーザー識別コード **(USRID)**

ユーザーIDおよびユーザーIDアドレスを要求と関連付けるかどうかを指定します。

#### 単一値

#### **\*CURRENT**

自分自身で要求を実行します。

#### 要素**1:** ユーザー識別コード

- <span id="page-29-0"></span>文字 別のユーザーのユーザーIDまたは自身のユーザーIDを指定してください。 別のユーザーの代行処 理が許可されているか、あるいは全オブジェクト(\*ALLOBJ)特殊権限をもっていなければなりませ ん。
- 要素**2:** アドレス
- 文字 別のユーザーのアドレスまたは自身のアドレスを指定してください。 別のユーザーのための代行 処理が許可されているか、あるいは\*ALLOBJ権限をもっていなければなりません。

[上](#page-26-0)

# 文書識別コード **(DOCID)**

文書のライブラリー割り当ての名前を指定します。 これは,文書が作成された時にシステムによって文書 に割り当てられた名前です。 ローカル・システム外にファイルされた文書はライブラリー割り当て文書名 だけをもっています。 ライブラリー割り当て文書名は,文書ライブラリーQUERY(QRYDOCLIB)コマンド を使用して、または文書ファイル(FILDOC)コマンドから戻されたメッセージによって、判別することがで きます。

ライブラリー割り当て文書名の長さは次の形式で24桁です。

YYYYMMDDHHMNSSHSSNSNSNSN

ここで

YYYY =年 MM =月  $DD = \Box$ HH =時 MN =分 SS =秒 HS =100分の1秒 SNSNSNSN =システム名

**\*NONE**

文書が文書 **(DOC)**パラメーターで識別される時には,ライブラリー割り当て文書名は必要ありませ ん。

名前 変更する文書のライブラリー割り当て文書名を指定してください。

[上](#page-26-0)

# 機密性 **(SENSITIV)**

X.400標準によって定義された機密性のレベルを指定します。4つのレベルとは、機密性なし、個人用,私 用,および会社機密です。私用のマークがついた文書は,それに対して通常の権限しかないユーザーでも使 用できますが,代替で作業しているユーザーは(代替で作業していない時には使用できることがあるとして も)使用することがきません。

#### **\*SAME**

値は変更されません。

#### **\*NONE**

この文書には,機密上の制限はありません。

#### <span id="page-30-0"></span>**\*PERSONAL**

この配布は,個人としてのユーザーに向けられたものです。

#### **\*PRIVATE**

この文書には所有者しかアクセスできない情報が入っています。

#### **\*CONFIDENTIAL**

この文書には会社の処理手順に従って処理しなければならない情報が入っています。

[上](#page-26-0)

# 文書記述 **(DOCD)**

変更する文書の記述を指定します。 これは文書交換アーキテクチャー・プロファイル文書名フィールドで す。

#### **\*SAME**

文書記述は変更されません。

記述 文書の新しい記述を指定してください。 最大44文字を指定することができます。

[上](#page-26-0)

# 文書日付 **(DOCDATE)**

ユーザーが文書に割り当てたい日付を指定します。

#### **\*SAME**

文書日付は変更されません。

- **\*RMV** 文書日付はファイル済み文書から除去されます。
- 日付 追加または置き換える文書日付を指定してください。この日付はジョブ日付の形式で指定しなけれ ばなりません。

[上](#page-26-0)

# 満了日 **(EXPDATE)**

文書がもう必要でなくなる日付を指定します。

#### **\*SAME**

満了日は変更されません。

- **\*RMV** 満了日はファイル済み文書から除去されます。
- 日付 置き換えまたは追加する文書の満了日を指定してください。この日付はジョブ日付の形式で指定し なければなりません。

[上](#page-26-0)

# 処置期日 **(ACTDATE)**

要求された処置の期日となる日付を指定します。

#### <span id="page-31-0"></span>**\*SAME**

処置期日は変更されません。

- **\*RMV** 処置期日はファイル済み文書から除去されます。
- 日付 置き換えまたは追加を行う処置の期日を指定します。この日付はジョブの日付形式で指定しなけれ ばなりません。

完了日 **(CMPDATE)**

要求された処置が完了する日付を指定します。

#### **\*SAME**

完了日は変更されません。

- **\*RMV** 完了日はファイル済み文書から除去されます。
- 日付 置き換えまたは追加する完了日を指定してください。この日付はジョブ日付の形式で指定しなけれ ばなりません。

[上](#page-26-0)

[上](#page-26-0)

# 参照 **(REFERENCE)**

文書と関連した参照を指定します。

#### **\*SAME**

参照フィールドは変更されません。

- **\*RMV** 文書参照はファイル済み文書から除去されます。
- 参照 置き換えるかまたは追加する文書参照を指定してください。 最大60文字を使用することができま す。

[上](#page-26-0)

# 状況 **(STATUS)**

文書のユーザー定義状況を指定します。 状況の例は、処理中、承認保留、または廃棄などです。

**\*SAME**

文書状況は変更されません。

- **\*RMV** 文書状況はファイル済み文書の情報から除去されます。
- 状況 置き換えるかまたは追加する文書の状況を指定してください。 最大20文字を指定することができ ます。

[上](#page-26-0)

# プロジェクト **(PROJECT)**

文書が関連付けられるプロジェクトの名前を指定します。

#### <span id="page-32-0"></span>**\*SAME**

プロジェクト名は変更されません。

- **\*RMV** 文書プロジェクト名はファイル済み文書の情報から除去されます。
- 名前 置き換えるかまたは追加する文書プロジェクト名を指定してください。 最大10文字を指定するこ とができます。

[上](#page-26-0)

# アクセス・コード **(ACC)**

アクセス・コードを追加または削除することを指定します。 アクセス・コードの追加は,アクセス・コー ド追加(ADDACC)コマンドをもつシステムで行なわなければなりません。

#### 単一値

#### **\*SAME**

アクセス・コードは変更されません。

#### **\*RMVALL**

すべてのアクセス・コードがファイル済み文書から除去されます。

#### 要素**1:** アクセス・コード

#### *1*から*2047*

追加または削除されるアクセス・コードを指定します。

#### 要素**2:** アクセス・コードの追加または除去

- **\*ADD** 指定されたアクセス・コードが,変更するファイル済み文書のアクセス・コードに追加されます。
- **\*RMV** 指定されたアクセス・コードが,変更するファイル済み文書のアクセス・コードから除去されま す。

[上](#page-26-0)

# 権限リスト **(AUTL)**

文書 **(DOC)**パラメーターまたは文書識別コード **(DOCID)**パラメーターで指定された文書に対する権限は権 限リストから取られることを指定します。

#### **\*SAME**

権限リストは変更されません。

- **\*RMV** 現行権限リストがファイル済み文書から除去されます。
- 名前 現行権限リストに置き換えるか、あるいは権限リストが現在存在していない場合に権限リストを追 加する,権限が入っている権限リストの名前を指定してください。

[上](#page-26-0)

# <span id="page-33-0"></span>ユーザー権限 **(USRAUT)**

文書にアクセスできるユーザーのユーザーIDおよびアドレスおよび各ユーザーがもっている権限を指定し ます。 文書のユーザー権限を除去するか,あるいはユーザー権限を変更してこの文書に対する認可を変更 するためには,このパラメーターを使用してください。

#### 単一値

#### **\*SAME**

この文書にアクセスできるユーザーのリストは変更されません。

#### **\*RMVALL**

すべてのユーザーがファイル済み文書の権限リストから除去されます。

#### 要素**1:** ユーザー・プロファイル

#### **\*PUBLIC**

文書に対する特定権限をもっていないユーザーまたはユーザー・グループ、あるいは権限リスト上 にないユーザーまたはユーザー・グループに与えられた権限が変更されます。

名前 特定のユーザー・アクセス・リストから削除したいユーザーまたはその権限を変更したいユーザー のユーザー・プロファイル名を指定します。

#### 要素**2:** 権限レベル

**\*ALL** ユーザーは,所有者に限定されるか,あるいは権限リスト管理(\*AUTLMGT)権限によって管理され る以外のオブジェクトで,すべての操作を実行することができます。ユーザーはオブジェクトの存 在を制御し,オブジェクトの機密保護を指定し,オブジェクトを変更し,さらにオブジェクトに対 して基本的な機能を実行することができます。 オブジェクトの所有権を変更することもできま す。

#### **\*CHANGE**

ユーザーは、所有者に限定されるか、あるいはオブジェクト存在権限(\*OBJEXIST)およびオブジェ クト管理権限(\*OBJMGT)によって制御される以外のオブジェクトで,すべての操作を実行すること ができます。ユーザーはオブジェクトでの基本的な機能を変更して実行することができます。 \*CHANGE権限では,オブジェクト操作(\*OBJOPR)および全データ権限が提供されます。このオブ ジェクトが権限リストである場合は,ユーザーの追加,変更,または除去はできません。

**\*USE** ユーザーは,プログラムの実行またはファイルの読み取りなど,オブジェクトに対する基本操作を 実行することができます。ユーザーはオブジェクトを変更できません。使用(\*USE)権限は、オブジ ェクト操作(\*OBJOPR),読み取り(\*READ),および実行(\*EXECUTE)権限を提供します。

#### **\*EXCLUDE**

ユーザーはこのオブジェクトをアクセスできません。

#### **\*AUTL**

AUTLパラメーターの権限リスト **(AUTL)**パラメーターで指定された権限リストの権限が,文書に 対して使用されます。 \*AUTLは,\*PUBLICも指定した場合にだけ有効です。

**\*RMV** ファイル済み文書に対するユーザーの特定権限が除去されます。

[上](#page-26-0)

# <span id="page-34-0"></span>オフラインのマーク **(MARK)**

文書をオフラインで保管するかどうかを指定します。 マークは文書ライブラリー・オブジェクト保管 (SAVDLO)コマンドの1機能であり,オフラインとしてマークされた(MARK(\*YES)が指定された)文書を ディスク,ディスケット,またはテープに保管するものです。

#### 単一値

#### **\*SAME**

オフラインのマークの値は変更されません。

**\*NO** オフラインのマークがオフになり,文書はSAVDLOコマンドによってオフラインで保管されませ  $h<sub>o</sub>$ 

要素**1:** オフラインのマーク

**\*YES** オフラインのマークがオンになり,文書はSAVDLOコマンドによってオフラインで保管されます。

要素**2:** オフラインのタイプ

**\*YES**と一緒に指定できる値は次の通りです。

#### **\*KEEP**

文書がディスク,ディスケット,またはテープに保管される時,文書はオンラインでも使用できる ように保たれます。

#### **\*RMVTXT**

文書がディスク,ディスケット,またはテープに保管される時,文書内容は削除されますが,文書 プロファイルは文書ライブラリーの検索に備えてオンラインの状態に保たれます。

#### **\*RMVALL**

文書がディスク,ディスケット,またはテープに保管される時,文書は削除されます。 文書のト レースは,文書ライブラリーの検索に備えてオンライン状態のままにしておかれることはありませ  $h<sub>o</sub>$ 

[上](#page-26-0)

# 置き換え可能 **(ALWRPL)**

文書の内容が置き換え可能であるかどうかを指定します。文書が置き換え可能でないと変更された場合に は,文書を置き換え可能に戻すことはできません。この変更を要求するためには,その文書に対する全 (\*ALL)権限が必要です。

#### **\*SAME**

文書内容の置き換えの値は変更されません。

**\*NO** この要求が完了した後に文書内容を変更することはできません。

[上](#page-26-0)

# <span id="page-35-0"></span>検査 **(CHKOUT)**

検査値としての設定値を指定します。 この値は,置き換え可能な文書の場合にだけ設定することができま す。 このパラメーターにより,文書検索 (RTVDOC)要求によってすでにチェックアウト済みの文書のチェ ックアウト状況をリセットすることができます。 このパラメーターで更新のために文書を検査することが できません。 置き換え不可能な文書の場合には,このパラメーターは無視されます。 チェックアウト値を オフに設定するように要求できるのは,文書の所有者または全(\*ALL)権限をもつユーザーだけです。

#### **\*SAME**

検査フラグは変更されません。

**\*NO** 検査フラグはオフに設定されます。

[上](#page-26-0)

# 作成者 **(AUTHOR)**

文書の作成者を指定します。

値を大文字小文字の混合で指定したい場合には,その値をアポストロフィで囲まなければなりません。

#### 単一値

#### **\*SAME**

文書の作成者は変更されません。

**\*RMVALL**

すべての作成者名が除去されます。

- 要素**1:** 作成者
- 文字 除去または置き換えを行う現行作成者,あるいは追加する作成者の名前を指定してください。

#### 要素**2:** 新しい作成者

- 文字 現行作成者名を置き換える新しい作成者名を指定してください。
- **\*ADD** ユーザーはファイル済み文書の作成者として追加されます。
- **\*RMV** ユーザーはファイル済み文書の作成者として除去されます。

[上](#page-26-0)

# 文書クラス **(DOCCLS)**

この文書と関連したクラスを指定します。

#### **\*SAME**

文書クラスは変更されません。

- **\*RMV** ファイル済み文書の文書クラスは除去されます。
- クラス 既存の文書クラスを置き換える文書クラスまたは追加する文書クラスを指定してください。 最大 16文字を指定することができます。
# キーワード **(KWD)**

文書を記述するために使用できるキーワードを指定します。

値を大文字小文字の混合で指定したい場合には,その値をアポストロフィで囲まなければなりません。

### 単一値

#### **\*SAME**

キーワードは変更されません。

### **\*RMVALL**

ファイル済み文書のすべてのキーワードが除去されます。

### 要素**1:** キーワード

文字 除去または置き換えを行う現行キーワード,または追加するキーワードを指定します。

#### 要素**2:** 新しいキーワード

- 文字 現行キーワードと置き換える新しいキーワードを指定してください。 アポストロフィで囲んだ最 大60文字を指定することができます。
- **\*ADD** ファイル済み文書のキーワードが追加されます。
- **\*RMV** ファイル済み文書のキーワードが除去されます。

# 主題 **(SUBJECT)**

文書の件名を指定します。

値を大文字小文字の混合で指定したい場合には,その値をアポストロフィで囲まなければなりません。

### 単一値

#### **\*SAME**

件名は変更されません。

#### **\*RMVALL**

ファイル済み文書のすべての件名が除去されます。

### 要素**1:** 主題

文字 除去または置き換えを行う現行件名,または追加する件名を指定します。

### 要素**2:** 新しい主題

- 文字 現行件名を置き換える新しい件名を指定してください。
- **\*ADD** ファイル済み文書の件名が追加されます。
- **\*RMV** ファイル済み文書の件名が除去されます。

# ファイル・キャビネット位置 **(FILCAB)**

文書が保管される場所を指定します。 このパラメーターは印刷文書用です。 印刷文書を参照する交換文書 プロファイル(IDP)が変わるだけです。

#### **\*SAME**

ファイル・キャビネット参照は変更されません。

**\*RMV** ファイル済み文書のファイル・キャビネット参照は除去されます。

### ファイリング・キャビネット参照

追加または置き換えるファイル・キャビネット参照を指定してください。 最大60文字を指定する ことができます。

[上](#page-26-0)

# リスト・コピー **(CPYLST)**

この文書を受け取るユーザーの名前またはアドレスを指定します。

値を大文字小文字の混合で指定したい場合には,その値をアポストロフィで囲まなければなりません。

### 単一値

#### **\*SAME**

コピー・リストは変更されません。

**\*RMVALL**

すべてのコピー・リスト項目がファイル済み文書から除去されます。

要素**1:** リスト・コピー

- 文字 除去または置き換えを行う現行リスト・コピー項目,または追加する新しいコピー・リスト項目を 指定します。
- 要素**2:** 新しいコピー・リスト
- 文字 現行コピー・リスト項目を置き換える新しいコピー・リスト項目を指定してください。
- **\*ADD** ファイル済み文書のコピー・リスト項目が追加されます。
- **\*RMV** ファイル済み文書のコピー・リスト項目が除去されます。

[上](#page-26-0)

# コマンド文字識別コード **(CMDCHRID)**

コマンド・パラメーター値として入力するデータの文字ID(図形文字セットおよびコード・ページ)を指 定します。文字IDはコマンドの入力に使用される表示装置に関連付けられています。

単一値

### **\*SYSVAL**

システムは, OCHRIDシステム値からコマンド・パラメーターの図形文字セットおよびコード・ペ ージ値を判別します。

#### **\*DEVD**

システムは,このコマンドが入力された表示装置記述からの図形文字セットおよびコード・ページ 値を判別します。 このオプションは,対話式ジョブから入力された時にだけ有効です。 このオプ ションがバッチ・ジョブで指定された場合には,エラーが起こります。

### 要素**1:** グラフィック文字セット

### *1*から*32767*

使用する図形文字セットを指定してください。

### 要素**2:** コード・ページ

### *1*から*32767*

使用するコード・ページを指定してください。

[上](#page-26-0)

# 文書文字識別コード **(DOCCHRID)**

使用中の文書データの文字ID(図形文字セットおよびコード・ページ)を指定します。 文字IDは,文書デ ータの作成で使用した表示装置と関連しています。

#### **\*SAME**

文字IDは変更されません。

#### **\*SYSVAL**

システムは、QCHRIDシステム値からコマンド・パラメーターの図形文字セットおよびコード・ペ ージ値を判別します。

#### **\*DEVD**

システムは,このコマンドが入力された表示装置記述からの図形文字セットおよびコード・ページ 値を判別します。 このオプションは,対話式ジョブから入力された時にだけ有効です。 このオプ ションがバッチ・ジョブで指定された場合には,エラーが起こります。

### 要素**1:** グラフィック文字セット

### *1*から*32767*

使用する図形文字セットを指定してください。

### 要素**2:** コード・ページ

### *1*から*32767*

使用するコード・ページを指定してください。

[上](#page-26-0)

# 言語識別コード **(DOCLANGID)**

この文書の交換文書プロファイル(IDP)に入れる言語IDを指定します。

このパラメーターを使用して、IDが前に指定されていない場合には言語IDを文書のIDPに追加するか、ある いは既存の言語IDの値を変更することができます。

注**:** このパラメーターに値を指定し,国別または地域**ID (DOCCNTRYID)**パラメーターにまだ値が指定され ていない場合には,国別または地域のIDも指定しなければなりません。

#### **\*SAME**

言語IDは変更されません。

**\*JOB** このコマンドを入力したジョブに指定された言語IDが使用されます。

言語*ID*

言語IDを指定してください。 有効なIDのリストを表示するには,言語識別コード **(DOCLANGID)** パラメーターからPF4キーを押してください。

[上](#page-26-0)

## 国別または地域**ID (DOCCNTRYID)**

この文書の交換文書プロファイル(IDP)に入れる国別または地域のIDを指定します。

このパラメーターを使用して,IDが前に指定されていない場合には国別または地域のIDを文書のIDPに追加 するか,あるいは既存の国別または地域のIDの値を変更することができます。

注**:** このパラメーターに値を指定し,言語識別コード **(DOCLANGID)**パラメーターにまだ値が指定されて いない場合には,国別IDも指定しなければなりません。

### **\*SAME**

国または地域IDは変更されません。

**\*JOB** このコマンドを入力したジョブに指定された国別または地域のIDが使用されます。

国別または地域*ID*

国別または地域IDを指定します。 有効なIDのリストを表示するには,国別または地域**ID (DOCCNTRYID)**パラメーターからPF4キーを押してください。

[上](#page-26-0)

## 個人 **(PERSONAL)**

変更する文書が個人用文書であるかどうかを指定します。そうである場合には,この文書にアクセスできる のは、所有者かまたは認可されたユーザーだけです。私用のマークがついた文書は、それに対して通常の権 限しかないユーザーでも使用できますが,代替で作業しているユーザーは(代替で作業していない時には使 用できることがあるとしても)使用することがきません。このパラメーターはSENSITIVで置き換えられま すが,今まで通りPERSONALパラメーターを使用することができます。ただし,このパラメーターは後の リリースで除去される可能性があるので,でき得る限りSENSITIVパラメーターを使用してください。

### **\*SAME**

値は変更されません。

- **\*NO** 文書は共用文書に変更されます。この値はSENSITIV(\*NONE)にマップされます。
- **\*YES** 文書は個人用文書に変更されます。この値はSENSITIV(\*PRIVATE)にマップされます。

## 例

CHGDOCD DOC(DOC1) FLR(FLR1) SENSITIV(\*PRIVATE) AUTL(USERAUTL) ALWRPL(\*NO) AUTHOR('AUTHOR1' \*RMV)

このコマンドは、フォルダーFLR1内にある文書DOC1を私用文書に変更します。この文書は、もう置き換え ることができる文書ではありません。AUTHOR1は作成者のリストから除去されます。権限リストがすでに 存在している場合は,権限リストUSERAUTLによって置き換えられます。権限リストが存在していない場 合は,USERAUTLが文書の権限リストとして追加されます。文書と関連した残りの情報は変更されませ  $h<sub>o</sub>$ 

[上](#page-26-0)

# エラー・メッセージ

### **\*ESCAPE**メッセージ

### **CPF900B**

ユーザーIDおよびアドレス&1 &2はシステム配布ディレクトリーに入っていない。

### **CPF900C**

サインオンおよびユーザーの検査が正常に実行されなかった。

#### **CPF902B**

\*AUTLの権限はUSRAUT(\*PUBLIC)でしか使用することができない。

### **CPF905C**

変換テーブルを見つけようとした時にエラーが起こった。

### **CPF905E**

USRAUT(\*PUBLIC)を指定した時には,\*RMVを指定することはできない。

### **CPF9096**

バッチ・ジョブではCMDCHRID(\*DEVD), DOCCHRID(\*DEVD)を使用することはできない。

### **CPF9099**

文書記述は変更されなかった。

# <span id="page-42-0"></span>表示装置ファイル変更 **(CHGDSPF)**

実行可能場所**:** すべての環境 (\*ALL) スレッド・セーフ**:** いいえ

パラメーター [例](#page-50-0) [エラー・メッセージ](#page-51-0)

表示装置ファイル変更(CHGDSPF)コマンドは、指定した表示装置ファイルの属性を変更します。

このコマンドに指定された情報だけを変更することができます。ファイルの作成に使用されるデータ記述仕 様(DDS)が変更された場合には、そのファイルで変更を行うために、表示装置ファイルを作成し直す必要が あります。

上

# パラメーター

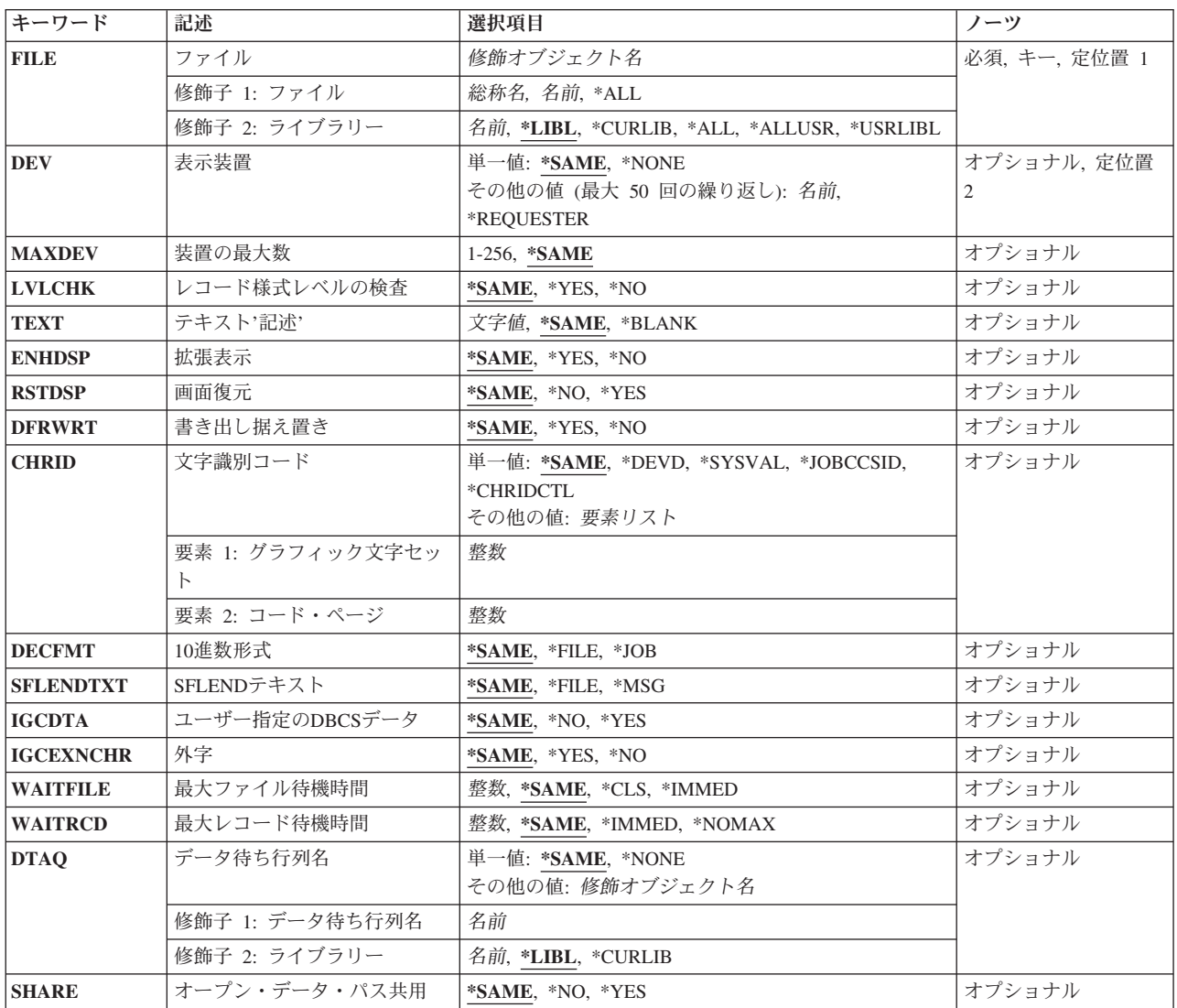

# <span id="page-43-0"></span>ファイル **(FILE)**

変更する表示装置ファイルを指定します。

これは必須パラメーターです。

修飾子**1:** ファイル

- **\*ALL** 指定したライブラリーのすべての表示装置ファイルが変更されます。
- 総称名 変更する表示装置ファイルの総称名を指定してください。総称名は,1つまたは複数の文字の後に アスタリスク(\*)が付いた文字ストリングです。
- 名前 変更する表示装置ファイルの名前を指定してください。

修飾子**2:** ライブラリー

\*LIBL 最初に一致するものが見つかるまで, 現行スレッドのライブラリー・リスト内のすべてのライブラ リーが検索されます。

### **\*CURLIB**

スレッドの現行ライブラリーが検索されます。 スレッドの現行ライブラリーとして指定されてい るライブラリーがない場合, OGPLライブラリーが検索されます。

#### **\*USRLIBL**

現行ライブラリー項目が現行スレッドのライブラリー・リストに存在する場合には、現行ライブラ リーおよびライブラリー・リストのユーザー部分にあるライブラリーが検索されます。 現行ライ ブラリー項目がない場合には,ライブラリー・リストのユーザー部分にあるライブラリーが検索さ れます。

### **\*ALLUSR**

すべてのユーザー・ライブラリーが検索されます。次のものを除き,英字Qで始まらない名前のす べてのライブラリーが検索されます。

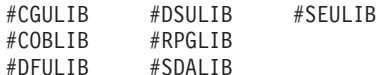

次のQXXXライブラリーは弊社提供のものですが,一般的に,これらにはよく変更されるユーザ ー・データが入ります。 したがって,これらのライブラリーは「ユーザー・ライブラリー」と見 なされ,検索されます。

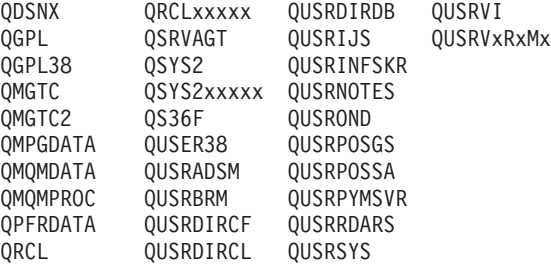

1. 'XXXXX'は1次補助記憶域プール(ASP)の番号です。

- <span id="page-44-0"></span>2. 前のリリースのCLプログラム内でコンパイルされるユーザー・コマンドを入れるために,弊社 がサポートする前の各リリース用にQUSRVXRXMXの形式の別のライブラリー名を作成するこ とができます。 QUSRVXRXMXユーザー・ライブラリーのVXRXMXは弊社が引き続きサポー トしている前のリリースのバージョン,リリース,およびモディフィケーション・レベルで す。
- **\*ALL** システムにあるすべてのライブラリー(QSYSを含む)が検索されます。
- 名前 検索するライブラリーの名前を指定してください。

[上](#page-42-0)

# 表示装置 **(DEV)**

表示装置のユーザーとそのジョブとの間でデータ・レコードの受け渡しを行うためにこの表示装置ファイル で使用される1つまたは複数の表示装置の名前を指定します。弊社提供の表示装置ファイルに指定されてい る装置名は\*REQUESTERです。

### 単一値

### **\*SAME**

この表示装置名は変更されません。

### **\*NONE**

表示装置名は指定されません。 表示装置の名前は,表示装置ファイル変更 (CHGDSPF)コマンドま たは表示装置ファイル一時変更(OVRDSPF)コマンド、あるいはファイルをオープンする高水準言語 プログラムに後から指定しなければなりません。

### その他の値(最大**50**個指定可能)

### **\*REQUESTER**

プログラムが呼び出される表示装置は,ファイルのオープン時に割り当てられた装置です。

名前 1つまたは複数の表示装置の名前を指定してください。名前の1つとして\*REQUESTERを指定するこ とができます。 最大50の装置名(\*REQUESTERを含む)を指定できますが,合計数はファイルのオ ープン時に装置の最大数 **(MAXDEV)**パラメーターに指定された数を超えることはできません。

[上](#page-42-0)

# 装置の最大数 **(MAXDEV)**

ファイルがオープンしている時に,表示装置ファイルに同時に接続できる表示装置の最大数を指定します。 ただし、CLプログラムが、同じファイルを通して(プログラムの1回の実行によって)複数のワークステー ションにアクセスするように書かれている場合には,このパラメーターには1より大きい値を指定しなけれ ばなりません。

装置の名前は、このコマンドのDEVパラメーター,後出のCHGDSPFまたはOVRDSPFコマンド,あるいは ファイルをオープンするHLLプログラムの中に指定されます。

### **\*SAME**

表示装置ファイルに接続できる表示装置の最大数は変更されません。

### *1*から*256*

同時にこの表示装置ファイルに接続できる表示装置の最大数を指定してください。

# <span id="page-45-0"></span>レコード様式レベルの検査 **(LVLCHK)**

プログラムによってファイルがオープンされた時に,この装置ファイルのレコード様式のレベル識別名を検 査するかどうかを指定します。検査する場合には,プログラム中のレコード様式IDは装置ファイル中のも のと一致していなければなりません。複数のファイルに同じレコード様式名が存在できるため、各レコー ド様式にはその作成時に内部システムIDが指定されます。

### **\*SAME**

値は変更されません。

- **\*YES** ファイルのオープン時にレベルIDが検査されます。 レベルIDがすべて一致しない場合には,ファ イルのオープンを要求したプログラムにエラー・メッセージが送られます。
- **\*NO** ファイルのオープン時にレベルIDは検査されません。

[上](#page-42-0)

# テキスト**'**記述**' (TEXT)**

オブジェクトを簡単に記述したテキストを指定します。

#### **\*SAME**

テキストは変更されません(テキストがある場合)。

#### **\*BLANK**

テキストは指定されません。

文字値 50文字を超えないテキストを,アポストロフィで囲んで指定してください。

[上](#page-42-0)

# 拡張表示 **(ENHDSP)**

この表示装置ファイルによって表示装置に表示されるデータがその表示装置で使用可能な拡張機能を使用し ているかどうかを指定します。

### **\*SAME**

この値は変更されません。

- **\*YES** 表示装置ファイルのデータは,表示装置で使用可能な拡張機能を使用して表示されます。 この機 能には,略語,選択カーソル,および図形ウィンドウ枠を含めることができます。
- **\*NO** この表示装置ファイルのデータは,5250表示装置上にある場合と同じように表示されます。 略 語,選択カーソル,または図形ウィンドウ枠など,この表示装置で使用可能な拡張機能は使用され ません。この値は通常,すべての表示装置相互間の文字を基礎とした対話を維持するために使用さ れます。

## <span id="page-46-0"></span>画面復元 **(RSTDSP)**

この表示装置ファイルによって表示装置に表示されたデータは,別の表示装置ファイルが別のデータを同じ 表示装置上に表示するために使用できるように,ファイルが保留されている(一時的に非活動状態にされて いる)ときに保管するかどうかを指定します。このファイルのデータを保管した場合には,そのファイルを 再び使用する時に,そのデータが装置の画面に復元されます。

### **\*SAME**

値は変更されません。

- **\*NO** ファイルが保留されていると,このファイルによって表示中のデータは保管されません。
- **\*YES** ファイルの保留時に表示されていたデータは,ファイルが再び使用された時に装置の画面に復元で きるように,保管されます。

[上](#page-42-0)

# 書き出し据え置き **(DFRWRT)**

読み取り要求が行われた時に,他のデータと一緒に表示できるようになるまでデータの書き出しを遅延する ことを指定します。データを受信した直後に制御権がプログラムに戻されます。 これにより、パフォーマ ンスが向上することがあります。

### **\*SAME**

装置ファイルに指定された値は変更されません。

- **\*NO** 書き出し操作の後で,入出力操作が完了するまで,ユーザー・プログラムに制御権が戻されませ ん。
- **\*YES** プログラムが書き出し要求を出すと,バッファーが処理された後で,そのプログラムに制御権が戻 されます。データはただちに表示されない可能性があります。データの実際の表示は、後で読み取 り操作または書き出し/読み取りの組合わせ操作が実行される時に実行されます。 バッファーは 次の読み取り操作または書き出し/読み取りの組合わせ操作に備えることができます。

[上](#page-42-0)

# 文字識別コード **(CHRID)**

表示装置ファイルに対して行うことができる文字変換のタイプを指定します。必要な場合には,システムは 装置との間で送受信する文字データを変換します。これにより,文字の正しい16進バイト値が装置に送信さ れ,アプリケーション・プログラムに戻されます。

### 単一値

#### **\*SAME**

値は変更されません。

### **\*DEVD**

CHRID DDSキーワードが指定されたすべての名前付きフィールドのフィールド・データのCCSID を表すために装置のCHRIDが使用されることを指定します。フィールド・データのCCSIDは常に装 置のCHRIDと同じなので,変換が行われることはありません。

### **\*SYSVAL**

CHRID DDSキーワードが指定されたすべての名前付きフィールドのフィールド・データのCCSID

<span id="page-47-0"></span>を表すためにQCHRIDシステム値が使用されることを指定します。フィールド・データのCCSIDが 装置のCHRIDと異なっている時にだけ,これらの特定フィールドの変換が行われます。

#### **\*JOBCCSID**

装置のCHRID,ジョブのCCSID,または表示装置ファイルのCCSID値の間に相違がある場合に、文字 変換を行うことを指定してください。入力時に,必要な場合は,文字データが装置のCHRIDからジ ョブのCCSIDに変換されます。出力時に,必要な場合は,文字データがジョブのCCSIDから装置の CHRIDに変換されます。出力時に,必要な場合は,表示装置ファイルの固定文字データが表示装置 ファイルのCCSIDから装置のCHRIDに変換されます。

注**:** CHRIDコマンド・パラメーターに\*CHRIDCTL特殊値が指定されているときにCHRIDコマン ド・パラメーターまたはCHRIDCTLジョブ属性のいずれかで直接指定された\*JOBCCSID特殊値は, ファイルがV2R3M0より前のリリース・レベルのシステムで作成されている場合には使用できませ ん。 V2R3M0より前に作成されたファイルにはCCSIDによるタグが付けられず,\*JOBCCSIDサポ ートとの組合わせで使用することはできません。

#### **\*CHRIDCTL**

この表示装置ファイルに対するCHRIDコマンド・パラメーターで特殊値\*JOBCCSIDを使用するか \*DEVDを使用するかを判別するために,システムがCHRIDCTL ジョブ属性を検査することを指定 します。

### 要素**1:** グラフィック文字セット

整数 使用する図形文字セットの番号を指定してください。有効な値の範囲は1から32767です。

要素**2:** コード・ページ

整数 使用するコード・ページの番号を指定してください。有効な値の範囲は1から32767です。

注**:** 図形文字セットとコード・ページは,CHRID DDSキーワードが指定されたすべての名前付きフィール ドのフィールド・データのCCSIDを表すために使用される値を指定します。フィールド・データのCCSIDが 装置のCHRIDと異なっている時にだけ,これらの特定フィールドの変換が行われます。

[上](#page-42-0)

# **10**進数形式 **(DECFMT)**

EDTCDE DDSキーワードで数字フィールドを編集する時に使用する10進数形式を指定します。 10進数形式 の値は,小数点としてのコンマおよびピリオドの使用,および編集済みフィールドにおける3桁の定位置区 切り記号を決定します。

### **\*SAME**

10進数形式値は変更されません。

- **\*FILE** ファイルの作成時にそのファイルと一緒に記憶された10進数形式の値を使用します。
- **\*JOB** ファイルのオープン時にDECFMTジョブ属性からの10進数形式の値を使用します。

## <span id="page-48-0"></span>**SFLEND**テキスト **(SFLENDTXT)**

サブファイルを表示する場合に,「続く...」および「終わり」というテキストが検索される場所を指定しま す。「続く...」および「終わり」というテキストは,サブファイル制御レコードにSFLEND(\*MORE) DDS キーワードが指定されている時にサブファイル中に表示されます。

### **\*SAME**

SFLENDテキスト値は変更されません。

- **\*FILE** ファイルの作成時にファイルに格納された「続く...」および「終わり」というテキストを使用しま す。このテキストは,ファイルが作成された時にシステムの活動言語に存在するメッセージ CPX6AB1およびCPX6AB2から検索されます。
- **\*MSG** ファイルのオープン時にシステムの現行活動言語に存在するメッセージCPX6AB1およびCPX6AB2 から検索された「続く...」および「終わり」というテキストを使用します。

[上](#page-42-0)

# ユーザー指定の**DBCS**データ **(IGCDTA)**

プログラム記述ファイルの場合には,ファイルが2バイト文字セット(DBCS)データを処理するかどうかを指 定します。 外部記述ファイルの場合には,ファイルのDBCS 属性を指定します。

### プログラム記述ファイルの場合

### **\*SAME**

値は変更されません。

**\*NO** ファイルは2バイト文字セット(DBCS)データを処理しません。

**\*YES** ファイルはDBCSデータを処理します。

### 外部記述ファイルの場合

#### **\*SAME**

値は変更されません。

- **\*NO** ファイルのDBCS属性はデータ記述仕様(DDS)に定義されています。
- **\*YES** DDSに定義されている以外のDBCS属性には,(1) DDSキーワードIGCALTTYPの有効化,および(2) DDSのフィールドまたはメッセージのDBCS属性の識別があります。

[上](#page-42-0)

# 外字 **(IGCEXNCHR)**

システムが2バイト文字セット(DBCS)の外字を処理するかどうかを指定します。DBCS外字を処理するとき には、装置にはシステムの援助が必要です。システムが文字の外観を装置に指示しなければ、装置は文字を 表示または印刷できません。外字は,DBCS装置ではなくDBCSフォント・テーブルに記憶されます。外字 処理は,DBCS装置に使用可能なDBCSフォント・テーブルに記憶される文字を作成するために必要なオペ レーティング・システムの機能です。

### **\*SAME**

値は変更されません。

**\*YES** システムはDBCS外字を処理します。

# <span id="page-49-0"></span>最大ファイル待機時間 **(WAITFILE)**

ファイルのオープン時にプログラムがファイル資源の割り振りを待機する秒数を指定します。指定された待 機時間内にファイル資源を割り振ることができない場合には,エラー・メッセージがプログラムに送られま す。

### **\*SAME**

待機時間は変更されません。

#### **\*IMMED**

プログラムは待機しません。 ファイル資源の即時割り振りが必要です。

**\*CLS** ジョブの省略時待機時間がファイル資源の割り振りの待機時間として使用されます。

### *1*から*32767*

ファイル資源が割り振られるのを待機する秒数を指定してください。

[上](#page-42-0)

# 最大レコード待機時間 **(WAITRCD)**

高水準言語プログラムの複数装置ファイルに対する送信勧誘された装置からの読み取り操作の完了を、プロ グラムが待機する秒数を指定します。どんなときにファイルが複数装置ファイルとして取り扱われるかを判 別するには,高水準言語解説書を参照してください。読み取り操作を実行しているプログラムは,現在ファ イルにアクセス中のすべての送信勧誘済み装置からの入力を待ちます。送信勧誘されたプログラム装置のい ずれからも指定された時間内にレコードが戻されなかった場合には,通知メッセージがプログラムに送られ ます。このパラメーターは,単一装置に対して指示された入力操作では何の効果もありません。

### **\*SAME**

待機レコード値は変更されません。

### **\*NOMAX**

プログラムが「送信勧誘された装置からの読み取り」操作の完了を待つ時間に限界はありません。

#### **\*IMMED**

プログラムは待機しません。送信勧誘された装置からの読み取り操作が実行された時にレコードが 使用可能でない場合には,プログラムに通知メッセージが送られます。

### *1*から*32767*

プログラムが「送信勧誘された装置からの読み取り」操作の完了を待機する秒数を指定してくださ い。

[上](#page-42-0)

# データ待ち行列名 **(DTAQ)**

項目を入れるデータ待ち行列を指定します。 指定するデータ待ち行列は最小長80桁でなければなりませ ん。ファイルを使用するまでこのパラメーターに指定された名前が評価されないので,表示装置ファイルが 作成される時にデータ待ち行列が存在している必要はありません。

**28** System i: プログラミング i5/OS コマンド CHGDNSA (DNS サーバー属性変更) ~

<span id="page-50-0"></span>注**:** このパラメーターにキー順データ待ち行列は使用できません。キー順データ待ち行列が指定された場合 には,実行時エラーが起こります。しかし,コマンドが出される時にデータ待ち行列が存在している必要は ないため,このエラーにフラグは付けられません。

### 単一値

### **\*SAME**

データ待ち行列名は変更されません。

**\*NONE**

データ待ち行列は指定されません。

### 修飾子**1:** データ待ち行列名

名前 項目を入れるデータ待ち行列の名前を指定してください。

#### 修飾子**2:** ライブラリー

\***LIBL** 最初に一致するものが見つかるまで, 現行スレッドのライブラリー・リスト内のすべてのライブラ リーが検索されます。

#### **\*CURLIB**

スレッドの現行ライブラリーが検索されます。 スレッドの現行ライブラリーとして指定されてい るライブラリーがない場合, OGPLライブラリーが検索されます。

名前 検索するライブラリーの名前を指定してください。

#### [上](#page-42-0)

# オープン・データ・パス共用 **(SHARE)**

オープン・データ・パス(ODP)が同じルーティング・ステップの他のプログラムと共用するかどうかを指定 します。ODPが共用される時には,ファイルをアクセス中のプログラムはファイル状況およびバッファーな どの機能を共用します。

### **\*SAME**

値は変更されません。

- **\*NO** ODPは,ルーティング・ステップ内の他のプログラムと共用されません。 ファイルの新しいODP が作成され,プログラムがファイルをオープンするたびに使用されます。
- **\*YES** ファイルをオープンする時に\*YESも指定したジョブで,同じODPを各プログラムと共用することが できます。

[上](#page-42-0)

## 例

### 例**1:** 複数の表示装置の指定

CHGDSPF FILE(ORDENT) DEV(WS1 WS2 WS3) MAXDEV(3)

このコマンドは,ORDENTという名前の表示装置ファイルの記述を変更します。このファイルはライブラ リー・リストから見つけます。このファイルに使用する装置は,ワークステーションWS1, WS2,およびWS3 です。この3つの装置全部を,同時にこの表示装置ファイルの処理に使用することができます。

### <span id="page-51-0"></span>例**2:** データ書き出しの遅延

CHGDSPF FILE(ACCREC/\*ALL) DFRWRT(\*YES)

このコマンドは、ライブラリーACCRECのすべての表示装置ファイルの記述を、読み取り要求が行われるま で,データの書き出しを遅延させるように変更します。

### 例**3: DBCS**データ処理の指定

CHGDSPF FILE(IGCLIB/IGCDSP) IGCDTA(\*YES)

このコマンドは,ライブラリーIGCLIBに保管されている表示装置ファイルIGCDSPを,2バイト文字セッ ト・データを処理するように変更します。

[上](#page-42-0)

# エラー・メッセージ

## **\*ESCAPE**メッセージ

### **CPF7304**

&2のファイル&1は変更されなかった。

### **CPF7308**

&2の&1について&5個のファイルが変更されていません。&4個のファイルが変更された。

# <span id="page-52-0"></span>配布属性の変更 **(CHGDSTA)**

実行可能場所**:** すべての環境 (\*ALL) スレッド・セーフ**:** いいえ

パラメーター [例](#page-53-0) [エラー・メッセージ](#page-54-0)

配布属性変更(CHGDSTA)コマンドは,メール配布およびOFFICEVISION/400プログラムのメッセージ・サー ビス属性(X.400サポート)の内容を変更します。

制約事項:このコマンドを使用するためには,機密保護管理者(\*SECADM)権限が必要です。

上

# パラメーター

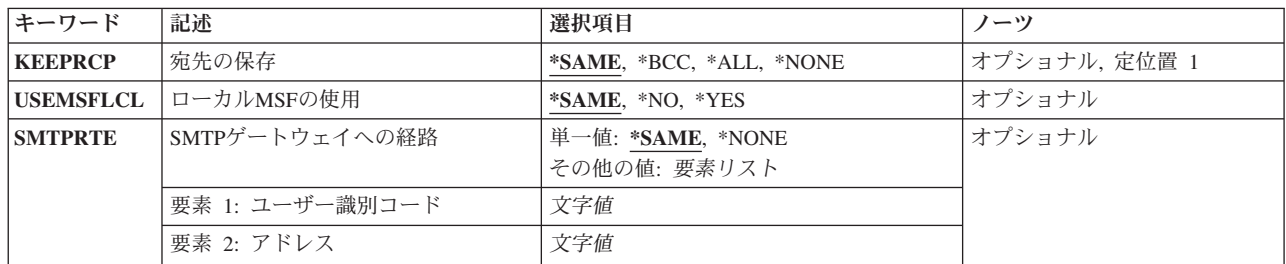

上

# 宛先の保存 **(KEEPRCP)**

各メール配布内で記憶されて送られる宛先情報を指定します。1次宛先およびコピー宛先の情報を記憶して 送ることができます。

保管される(それぞれのメール配布内で記憶され送信される)宛先の数は1000に制限されます。これは, メ ール項目を送信できる宛先の数に対する制限ではなく,保管される宛先の数にすぎません。

KEEPRCP(\*BCC)が指定され,ブラインド・コピー・リストに1000を超える宛先が存在する場合には,それ らの宛先は保存されません。

KEEPRCP(\*ALL)が指定され,メール項目に1000を超える宛先が存在する場合には,それらの宛先は保管さ れません。

### **\*SAME**

値は変更されません。

- **\*BCC** 各メール配布内で,配布の際に識別されないコピー宛先が記憶されて送られます。 これは,シス テムの導入時における省略時の値です。
- **\*ALL** 各メール配布内で,配布の際に宛先を識別するかどうかにかかわらず,配布のすべての宛先が記憶 されて送られます。

<span id="page-53-0"></span>**\*NONE**

メール配布内で,宛先は記憶されて送られません。

# ローカル**MSF**の使用 **(USEMSFLCL)**

ローカル間メールの場合に、オフィス・メール・サービスがメール・サービス・フレームワーク(MSF)を使 用するかどうかを指定します。

#### **\*SAME**

値は変更されません。

- **\*NO** ローカル間メールはメール・サービスによって直接配布され,メール・サービス・フレームワーク (MSF)を使用しません。これは,システムの導入時における省略時の値です。
- **\*YES** ローカル間メールは,メールの配布にメール・サービス・フレームワーク(MSF) を使用します。

[上](#page-52-0)

# **SMTP**ゲートウェイへの経路 **(SMTPRTE)**

宛先としてインターネット・アドレスをもつメールを,このシステムまたはSNADS ネットワーク内(ある いはその両方)でSMTP/MIMEゲートウェイに経路指定するために,メール・サービスが使用するユーザー IDおよびアドレスを指定します。SNADS ネットワーク内では、このユーザーIDおよびアドレスは, TCP/IP SMTP/MIMEゲートウェイが活動状態であるノード上にあるように見えるはずです。ゲートウェイ・ノード では,このユーザーIDおよびアドレスは,PREFADR(NETUSRID \*IBM ATCONTXT)という優先アドレスが システム配布ディレクトリー項目になければなりません。

#### **\*SAME**

値は変更されません。

### **\*NONE**

このシステムで定義されているSMTP/MIMEゲートウェイへの経路はありません。これが指定され た時には,SNDDSTコマンドまたはオフィス・プロダクト送信パネルでインターネット・アドレス を入力することはできません。

指定できるユーザーIDの値は次の通りです。

#### ユーザー*ID*

SMTP/MIMEゲートウェイへの経路のユーザーIDを指定してください。

使用できるアドレス値は次の通りです。

### アドレス

SMTP/MIMEゲートウェイへの経路のアドレスを指定してください。ユーザーIDが指定された場合 には,このアドレスを指定しなければなりません。

[上](#page-52-0)

## 例

CHGDSTA KEEPRCP(\*ALL) SMTPRTE(INET USERS)

<span id="page-54-0"></span>このコマンドは、配布のすべての宛先が保管され、各メール配布先内に送信されるように、配布属性を変更 します。また,インターネット・アドレス経路をユーザーIDおよびアドレス(INET USERS)に設定されま す。

[上](#page-52-0)

# エラー・メッセージ

なし

# <span id="page-56-0"></span>配布記述変更 **(CHGDSTD)**

実行可能場所**:** すべての環境 (\*ALL) スレッド・セーフ**:** いいえ

パラメーター [例](#page-67-0) [エラー・メッセージ](#page-68-0)

配布記述変更(CHGDSTD)コマンドは、メール・バスケット中の配布文書に関する記述情報(作成者,件 名、キーワードなど)またはアクセス情報を変更します。パラメーターによっては、記述情報を削除または 追加することができます。

制約事項**:** (1)他のユーザーの処理を代行するためには,ユーザー認可(GRTUSRPMN)コマンドによってその ユーザーの処理を代行する許可を受けなければなりません。 (2)コマンドの要求元をシステム配布ディレク トリーに登録しなければなりません。 (3)他のユーザーの処理を代行する要求元が個人用メール配布を要求 することはできません。

上

# パラメーター

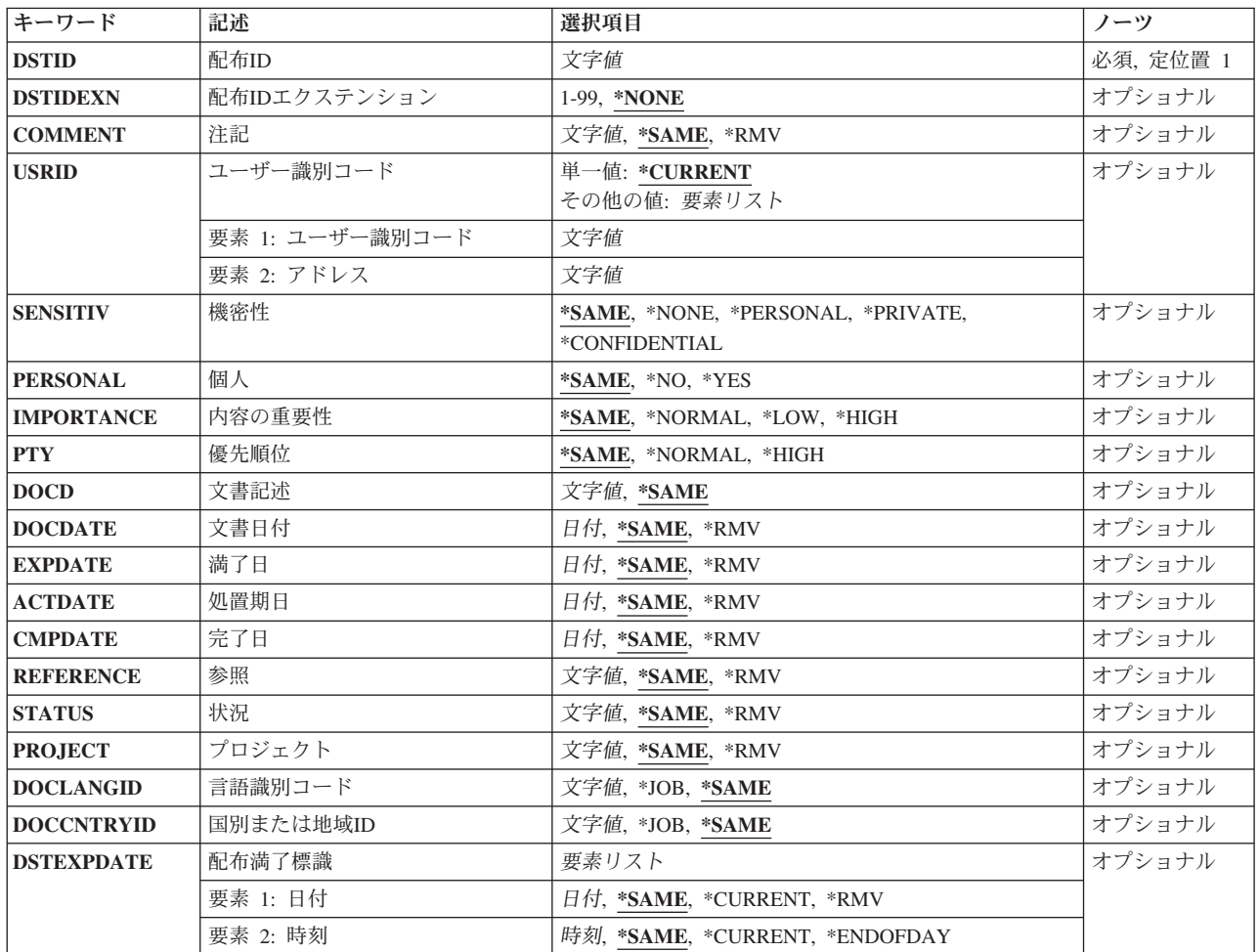

<span id="page-57-0"></span>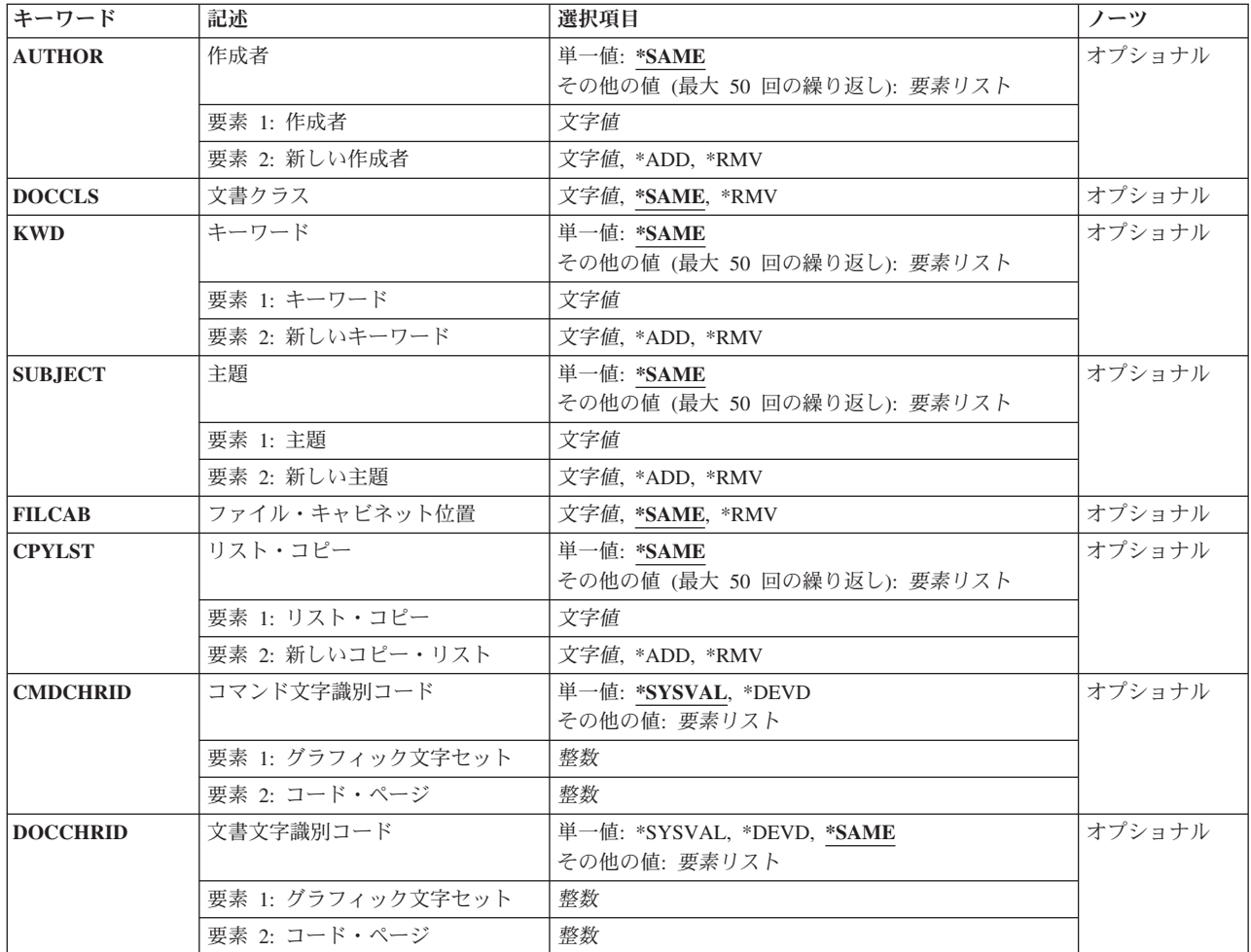

[上](#page-56-0)

# 配布**ID (DSTID)**

配布の固有の配布IDを指定します。このIDは,これを作成したシステムによって配布に割り当てられま す。 着信配布しか変更できません。IDが発信配布を表している場合には,エラー・メッセージが戻されま す。

## 配布*ID*

配布IDは、送信元ユーザーIDの後半部分(右側に埋め込みをした8桁),送信元ユーザーIDの前半 部分(右側に埋め込みをした8桁),および先行ゼロを含めて4桁のゾーン順序番号から構成されま す。 例えば, 'NEWYORK SMITH 0204'などです。 送信する情報プロンプト(TYPEパラメータ ー)に\*DSTIDを指定した場合には,このパラメーターが必須です。

これは必須パラメーターです。

# <span id="page-58-0"></span>配布**ID**エクステンション **(DSTIDEXN)**

配布**ID**プロンプト(DSTIDパラメーター)で指定された配布IDのエクステンション(ある場合)を指定しま す。この2桁のエクステンションは,重複した配布を固有に識別する01から99の範囲の値です。 省略時の値 は01です。

### **\*NONE**

重複した配布はありません。 \*NONEは01のエクステンションと同等です。

### 配布*ID*エクステンション

配布と関連したエクステンションを指定してください。 これは重複した配布を固有に識別するた めに使用されます。

[上](#page-56-0)

# 注記 **(COMMENT)**

配布文書を記述する注釈を指定します。

### **\*SAME**

注釈は変更されません。

- **\*RMV** 注釈は配布文書から除去されます。
- 注釈 最大256文字のテキストをアポストロフィで囲んで指定してください。

# ユーザー識別コード **(USRID)**

この要求と関連付けられるユーザーIDアドレスを指定します。

### **\*CURRENT**

変更する配布に対して権限が与えられるのはコマンドを現在実行中のユーザーです。

### ユーザー*ID*アドレス

変更する配布に対して権限が与えられるユーザーIDアドレスを指定してください。 指定したユー ザーIDアドレスと現行ユーザーIDアドレスが異なる場合には,ユーザー認可(GRTUSRPMN)コマン ドまたはOFFICEVISION/400プログラムによって,指定したユーザーの処理を代行する権限を現行 ユーザーに与えなければなりません。

[上](#page-56-0)

## 機密性 **(SENSITIV)**

X.400標準によって定義された機密性のレベルを指定します。通常,個人用,私用,および会社機密の4レベ ルがあります。 他のユーザーの代わりに作業しているユーザーは私用文書を見ることができません。

### **\*SAME**

値は変更されません。

### **\*NONE**

この配布には,機密上の制限はありません。

#### <span id="page-59-0"></span>**\*PERSONAL**

この配布は,個人あてに送られます。

#### **\*PRIVATE**

この配布には,受取人本人しかアクセスしてはならない情報が入っています。

### **\*CONFIDENTIAL**

この配布には,会社の規定に従って取り扱わなければならない情報が入っています。

[上](#page-56-0)

# 個人 **(PERSONAL)**

文書配布が私用であるかどうかを指定します。このパラメーターはSENSITIVで置き換えられますが,今ま で通りPERSONALパラメーターを使用することができます。ただし,このパラメーターは後のリリースで 除去される可能性があるので,でき得る限りSENSITIVパラメーターを使用してください。

PERSONAL(\*YES)を使用する場合には、SENSITIVパラメーターを省略するか,あるいはこれを値 SENSITIV(\*NONE)と一緒に使用しなければなりません。このパラメーターを指定しないでコマンドのプロ ンプトが出された場合には,このパラメーターは表示されません。

#### **\*SAME**

値は変更されません。

- **\*NO** 機密でない配布にアクセスできるのは,その所有者か,あるいはその配布文書に対して認可されて いるユーザーだけです。 この配布にアクセスできる他のユーザーの処理を代行する権限が与えら れたユーザーは,機密でない文書にアクセスすることができます。 この値はSENSITIV(\*NONE)に マップされます。
- **\*YES** 私用配布文書にアクセスできるのはその所有者だけです。この配布文書にアクセスできる他のユー ザーの処理を代行する権限が与えられたユーザーは,配布にアクセスすることができません。この 値はSENSITIV(\*PRIVATE)にマップされます。

[上](#page-56-0)

# 内容の重要性 **(IMPORTANCE)**

重要度として低い,通常,または高いを指定してください。 これは,配布の内容の重要度を宛先に指示す るものです。これは,配布が送られた速度と関係のある優先順位とは異なります。

#### **\*SAME**

値は変更されません。

### **\*NORMAL**

重要度が通常である配布。

### **\*HIGH**

非常に重要な配布。

**\*LOW** 重要度が低い配布。

# <span id="page-60-0"></span>優先順位 **(PTY)**

配布が送られる速さを指定します。優先順位は配布がシステムに到着する速さと関係しているので、前のバ ージョンでの優先順位の目的はもはや有効ではありません。前のリリースからのアプリケーションとの互換 性を確保するために,このパラメーターは残されます。 このパラメーターを指定しないでコマンドのプロ ンプトが出された場合には,このパラメーターは表示されません。

### **\*SAME**

値は変更されません。

### **\*NORMAL**

配布文書は通常速度回線で到着しました。

**\*HIGH**

配布文書は高速回線で到着しました。

[上](#page-56-0)

# 文書記述 **(DOCD)**

変更する文書の記述を指定します。 これは文書交換アーキテクチャー・プロファイル文書名フィールドで す。

### **\*SAME**

文書記述は変更されません。

### 文書記述

文書の新しい記述を指定してください。 最大44文字をアポストロフィで囲んで指定することがで きます。

[上](#page-56-0)

# 文書日付 **(DOCDATE)**

ユーザーが配布文書に割り当てたい任意の日付を指定します。

### **\*SAME**

配布文書日付は変更されません。

**\*RMV** 配布文書日付は配布文書から除去されます。

### 文書日付

追加または変更する配布文書日付を指定してください。

[上](#page-56-0)

# 満了日 **(EXPDATE)**

その日を超えると配布文書がすでに必要でなくなる文書満了日を指定します。

### **\*SAME**

満了日は変更されません。

**\*RMV** 満了日は配布文書から除去されます。

<span id="page-61-0"></span>満了日 置き換えまたは追加する満了日を指定してください。この日付はジョブ日付の形式で指定しなけれ ばなりません。

[上](#page-56-0)

# 処置期日 **(ACTDATE)**

要求された処置の期日となる日付を指定します。

#### **\*SAME**

処置期日は変更されません。

**\*RMV** 処置期日は配布文書から除去されます。

#### 処置期日

置き換えまたは追加を行う処置の期日を指定します。処置期日はジョブ日付の形式で指定しなけれ ばなりません。

[上](#page-56-0)

# 完了日 **(CMPDATE)**

要求された処置が完了する日付を指定します。

### **\*SAME**

完了日は変更されません。

- **\*RMV** 完了日は配布文書から除去されます。
- 完了日 置き換えまたは追加する完了日を指定してください。この日付はジョブ日付の形式で指定しなけれ ばなりません。

[上](#page-56-0)

# 参照 **(REFERENCE)**

配布文書と関連した参照を指定します。

### **\*SAME**

参照フィールドは変更されません。

- **\*RMV** 参照は配布文書から除去されます。
- 参照 変更または追加する文書参照を指定してください。 最大60文字を使用することができます。

[上](#page-56-0)

# 状況 **(STATUS)**

配布文書のユーザー定義状況標識(処理中,承認保留,または廃棄)を指定します。

#### **\*SAME**

状況標識は変更されません。

**\*RMV** 状況標識は除去されます。

**40** System i: プログラミング i5/OS コマンド CHGDNSA (DNS サーバー属性変更) ~

[上](#page-56-0)

# <span id="page-62-0"></span>プロジェクト **(PROJECT)**

配布文書が関連付けられるプロジェクト名を指定します。

### **\*SAME**

プロジェクト名は変更されません。

**\*RMV** プロジェクト名は配布文書から除去されます。

プロジェクト

置き換えまたは追加する配布文書のプロジェクトを指定してください。最大10文字を指定すること ができます。

[上](#page-56-0)

## 言語識別コード **(DOCLANGID)**

この配布文書の交換文書プロファイル(IDP)に入れる言語IDを指定します。

このパラメーターを使用して、IDが前に指定されていない場合には言語IDを文書のIDPに追加するか、ある いは既存の言語IDの値を変更することができます。

注:このパラメーターに値を指定し、国別または地域IDプロンプト(DOCCNTRYIDパラメーター)にまだ値 が指定されていない場合には,国別または地域のIDも指定しなければなりません。

#### **\*SAME**

言語IDは変更されません。

**\*JOB** このコマンドを入力したジョブに指定された言語IDが使用されます。

言語*ID*

言語IDを指定してください。有効なIDのリストを表示するためには,言語識別コードプロンプト (DOCLANGIDパラメーター)からF4キーを押してください。

[上](#page-56-0)

# 国別または地域**ID (DOCCNTRYID)**

この配布文書の交換文書プロファイル(IDP)に入れる国別または地域のIDを指定します。

このパラメーターを使用して,IDが前に指定されていない場合には国別または地域のIDを文書のIDPに追加 するか,あるいは既存の国別または地域のIDの値を変更することができます。

注**:** このパラメーターに値を指定し,言語識別コードプロンプト(DOCLANGID パラメーター)にまだ値が 指定されていない場合には,国別IDも指定しなければなりません。

#### **\*SAME**

国または地域IDは変更されません。

**\*JOB** このコマンドを入力したジョブに指定された国別または地域のIDが使用されます。

### <span id="page-63-0"></span>国別または地域の*ID*

国別または地域IDを指定します。有効なIDのリストを表示するためには,国別または地域**ID**プロン プト(DOCCNTRYIDパラメーター)からF4 キーを押してください。

[上](#page-56-0)

# 配布満了標識 **(DSTEXPDATE)**

メール・ログ内に配布が必要でなくなる日付および時刻を指定します。

指定できる配布満了日の値は次の通りです。

### **\*SAME**

値は変更されません。

配布満了日と配布満了時刻の両方に\*SAMEを指定した場合には、配布満了日および時刻は変更され ません。

配布満了日に\*SAMEを指定して,配布満了時刻に\*SAME以外の値を指定した場合には,コマンド は配布満了日が存在しているかどうかを調べます。 配布満了日が存在しいる場合には,日付はそ のまま変わらず、時刻が指定通りに変更されます。配布満了日が存在していない場合には、その状 態を示すエラー・メッセージが出され,ユーザーは\*SAME以外の値を指定しなければなりません。

### **\*CURRENT**

配布満了日は現在日付に設定されます。

**\*RMV** 配布満了日および時刻が配布文書から除去されます。

#### 配布満了日

満了日として使用する値を指定してください。 日付の形式はシステム値QDATFMT で指定された 形式でなければなりません。

指定できる配布満了時刻の値は次の通りです。

#### **\*SAME**

値は変更されません。

配布満了日と配布満了時刻の両方に\*SAMEを指定した場合には、配布満了日および時刻は変更され ません。

配布満了時刻に\*SAMEを指定して,配布満了日に\*SAME以外の値を指定した場合には,システム は配布満了時刻が存在しているかどうかを調べます。配布満了時刻が存在しいる場合には、時刻 はそのまま変わらず,日付が指定通りに変更されます。配布満了時刻が存在していない場合には, エラー・メッセージが出され、ユーザーは\*SAME 以外の値を指定しなければなりません。

#### **\*CURRENT**

配布満了時刻は現在時刻に設定されます。

### **\*ENDOFDAY**

満了時刻は指定された日付の終わりです。時刻は23:59:59に設定されます。

### 配布満了時刻

満了時刻として使用する値を指定してください。

この時刻は24時間形式で指定され,時刻区切り記号つきまたはなしで指定することができます。

<span id="page-64-0"></span>時刻区切り記号を使用しない場合には,4または6桁のストリング(HHMMまたはHHMMSS)を指定し ます。ここで, HH =時, MM =分, およびSS =秒です。HHに有効な値の範囲は00から23です。 MMおよびSSに有効な値の範囲は00から59です。

時刻区切り記号を付ける場合には、5または8桁のストリング(時および分、または時、分、および 秒)を指定してください。システム値QTIMSEPで指定された時刻区切り記号が,時,分,および秒 を区切るために使用されます。 コマンドをコマンド入力行から入力する場合には,ストリングを アポストロフィで囲んで入力しなければなりません。ジョブで使用した区切り記号以外の時刻区切 り記号を使用した場合には,コマンドは正常に実行されません。 HHに有効な値の範囲は00から23 です。MMおよびSSに有効な値の範囲は00から59です。

[上](#page-56-0)

# 作成者 **(AUTHOR)**

配布文書の作成者(複数の場合もある)を指定します。 最大20文字をアポストロフィで囲んで指定するこ とができます。

このパラメーターには複数の値を入力することができます。

可能な作成者の値は次の通りです。

### **\*SAME**

文書の作成者は変更されません。

作成者 変更または除去する現行作成者あるいは追加する作成者を指定してください。

可能な新しい作成者の値は次の通りです。

### 新しい作成者

配布文書と関連した現行作成者を置き換える新しい作成者を指定してください。

**\*ADD** 指定された値は配布文書に関する情報に追加されます。

**\*RMV** 指定された値は配布文書に関する情報から除去されます。

# 文書クラス **(DOCCLS)**

この配布文書と関連したクラスを指定します。

#### **\*SAME**

文書クラスは変更されません。

**\*RMV** 配布文書の文書クラスは除去されます。

### 文書クラス

置き換えるかまたは追加する文書クラスを指定してください。 最大16文字をアポストロフィで囲 んで指定することができます。

# <span id="page-65-0"></span>キーワード **(KWD)**

配布文書を記述するために使用できるキーワードを指定します。

このパラメーターには複数の値を入力することができます。

可能なキーワードの値は次の通りです。

#### **\*SAME**

キーワードは変更されません。

キーワード

変更または除去する現行キーワード,または追加するキーワードを指定してください。 アポスト ロフィで囲んだ最大60文字を指定することができます。

可能な新しいキーワードの値は次の通りです。

新しいキーワード

現行キーワードと置き換える新しいキーワードを指定してください。 アポストロフィで囲んだ最 大60文字を指定することができます。

**\*ADD** 指定された値は配布文書に関する情報に追加されます。

**\*RMV** 指定された値は配布文書に関する情報から除去されます。

[上](#page-56-0)

# 主題 **(SUBJECT)**

配布文書の件名を指定します。

このパラメーターには複数の値を入力することができます。

可能な件名の値は次の通りです。

#### **\*SAME**

配布文書の件名は変更されません。

件名 変更または除去する現行件名あるいは追加する件名を指定してください。最大60文字を使用するこ とができます。

可能な新しい件名の値は次の通りです。

新しい件名

現行件名を置き換える新しい件名を指定してください。最大60文字を使用することができます。

- **\*ADD** 指定された文書件名は配布文書に関する情報に追加されます。
- **\*RMV** 指定された文書件名は配布文書に関する情報から除去されます。

# <span id="page-66-0"></span>ファイル・キャビネット位置 **(FILCAB)**

配布文書が保管されている物理的な位置を指定します。 このパラメーター印刷配布文書用です。 このパラ メーターは,印刷文書を参照する文書交換アーキテクチャー・プロファイル・フィールドだけを変更しま す。

### **\*SAME**

ファイル・キャビネット位置は変更されません。

**\*RMV** ファイル・キャビネット位置は配布文書から除去されます。

### ファイル・キャビネット位置

追加または変更するファイル・キャビネット位置を指定してください。

[上](#page-56-0)

# リスト・コピー **(CPYLST)**

この配布文書を受け取るユーザーの名前またはアドレスを指定します。

このパラメーターには複数の値を入力することができます。

可能なコピー・リストの値は次の通りです。

#### **\*SAME**

コピー・リストは変更されません。

コピー・リスト

変更または除去する現行コピー・リスト項目,あるいは追加する新しいコピー・リスト項目を指定 してください。

### 可能な新しいコピー・リストの値は次の通りです。

### 新しいコピー・リスト

現行コピー・リスト項目を置き換える新しいコピー・リスト項目を指定してください。

**\*ADD** 指定したコピー・リスト項目が,配布リストに関する情報に追加されます。

**\*RMV** 指定したコピー・リスト項目が,配布リストに関する情報から取り除かれます。

[上](#page-56-0)

# コマンド文字識別コード **(CMDCHRID)**

コマンド・パラメーター値として入力するデータの文字ID(図形文字セットおよびコード・ページ)を指 定します。文字IDはコマンドの入力に使用される表示装置に関連付けられています。

#### **\*SYSVAL**

システムは、QCHRIDシステム値からコマンド・パラメーターの図形文字セットおよびコード・ペ ージ値を判別します。

#### **\*DEVD**

システムは,このコマンドが入力された表示装置記述からの図形文字セットおよびコード・ページ 値を判別します。 このオプションは,対話式ジョブから入力された時にだけ有効です。 このオプ ションがバッチ・ジョブで指定された場合には,エラーが起こります。

#### <span id="page-67-0"></span>要素**1:** グラフィック文字セット

### *1*から*32767*

使用する図形文字セットを指定してください。

### 要素**2:** コード・ページ

#### *1*から*32767*

使用するコード・ページを指定してください。

[上](#page-56-0)

# 文書文字識別コード **(DOCCHRID)**

使用中の文書データの文字ID(図形文字セットおよびコード・ページ)を指定します。 文字IDは,文書デ ータの作成で使用した表示装置と関連しています。

### **\*SAME**

文字IDは変更されません。

#### **\*SYSVAL**

システムは,QCHRIDシステム値からコマンド・パラメーターの図形文字セットおよびコード・ペ ージ値を判別します。

### **\*DEVD**

システムは,このコマンドが入力された表示装置記述からの図形文字セットおよびコード・ページ 値を判別します。 このオプションは,対話式ジョブから入力された時にだけ有効です。 このオプ ションがバッチ・ジョブで指定された場合には,エラーが起こります。

### 図形文字セットコード・ページ

データを作成するために使用される図形文字セットおよびコード・ページの値を指定してくださ い。

注**:** 両部分ともその長さは最大5桁とすることができます。

[上](#page-56-0)

## 例

### 例**1:**作成者の削除

CHGDSTD DSTID('NEWYORK SMITH 0201') DSTIDEXN(01) AUTHOR('JOHN W. BAKER' \*DLT) KWD('PC接続のスキャナー' \*ADD)

このコマンドは,配布文書と関連付けられた作成者の1つを削除し,新規キーワードを配布文書に追加しま す。

### 例**2:**ユーザー定義文書名の変更

CHGDSTD DSTID('NEWYORK SMITH 0201') DSTIDEXN(02) DOCD('S/38 1984セールス') USRID(JACOBSON RCHJACOB)

この例では,JACOBSONの代行処理を認可された担当者が,ユーザーに送信された2番目の配布の文書と 関連付けられたユーザー定義の文書名を変更しようとしています。

# <span id="page-68-0"></span>エラー・メッセージ

## **\*ESCAPE**メッセージ

### **CPF90D5**

配布記述は変更されなかった。

### **CPF900B**

ユーザーIDおよびアドレス&1 &2はシステム配布ディレクトリーに入っていない。

### **CPF900C**

サインオンおよびユーザーの検査が正常に実行されなかった。

### **CPF905C**

変換テーブルを見つけようとした時にエラーが起こった。

### **CPF9096**

バッチ・ジョブではCMDCHRID(\*DEVD), DOCCHRID(\*DEVD)を使用することはできない。

# <span id="page-70-0"></span>配布リストの変更 **(CHGDSTL)**

実行可能場所**:** すべての環境 (\*ALL) スレッド・セーフ**:** いいえ

パラメーター [例](#page-71-0) [エラー・メッセージ](#page-71-0)

配布リスト変更(CHGDSTL)コマンドは,既存の配布リストに関する情報を変更するために使用されます。

配布リストは、配布ディレクトリーからの項目のリストです。配布リストは、ローカル、リモート,間 接,および独立であるワークステーションのユーザーの項目を含むことができます。 配布リストはまた, リモート配布リストを含むことはできますが,ローカル配布リストを含むことはできません。 配布リスト の詳細については,AS/400 SNA配布サービス (SD88-5031)を参照してください。

### 制約事項**:**

1. 所有していない配布リストを変更するためには,機密保護管理者(\*SECADM)権限が必要です。

2. 所有している配布リストを変更するのには特殊権限は不要です。 ただし,所有している配布リストの所 有権を変更するためには,新しい所有者として指定するユーザーのユーザー・プロファイルに対して少 なくとも変更(\*CHANGE)権限が必要です。

上

## パラメーター

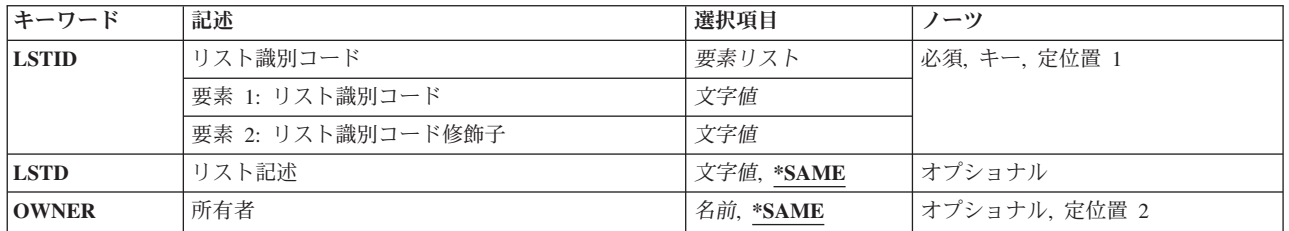

上

# リスト識別コード **(LSTID)**

変更される配布リストの2部分から成るリストIDを指定します。

指定できるリストIDの値は次の通りです。

### リスト*ID*

配布リストのリストID (ID)を指定してください。

指定できるリスト修飾子の値は次の通りです。

## リスト*ID*修飾子

配布リストのリストID修飾子を指定してください。

<span id="page-71-0"></span>注**:** 配布リストIDはIDと修飾子の2つの部分から成り,両者の間は少なくとも1つのスペースで区切 られます。 小文字を指定した場合には,システムが大文字に変換します。

2部分から成るリストIDの命名規則はユーザーIDおよびアドレスの規則と同じです。 規則の完全な 説明については,AS/400 SNA配布サービス (SD88-5031)を参照してください。

これは必須パラメーターです。

[上](#page-70-0)

# リスト記述 **(LSTD)**

配布リストの記述を指定します。 この記述は配布リストをさらに詳しく識別します。

### **\*SAME**

値は変更されません。

### 図リスト記述図

配布リストの変更済み記述を指定してください。 最大50桁を指定できますが,アポストロフィで 囲まなければなりません。

[上](#page-70-0)

# 所有者 **(OWNER)**

配布リストを所有するユーザーのユーザー・プロファイル名を指定します。 指定されたユーザー・プロフ ァイルはシステムに存在していなければなりません。

#### **\*SAME**

値は変更されません。

### ユーザー・プロファイル名

配布リストの割り当て先のユーザーのユーザー・プロファイルの名前を指定してください。

[上](#page-70-0)

## 例

CHGDSTL LSTID(DEPTABC DLIST) LSTD('部門ABC配布リスト') OWNER(SECABC)

このコマンドは,部門ABCのメンバーが入っている配布リストを変更します。配布リストの記述および所 有者は両方とも変更されます。

[上](#page-70-0)

エラー・メッセージ

### **\*ESCAPE**メッセージ

**CPF9A8A**

配布リスト&1 &2は変更されなかった。

**50** System i: プログラミング i5/OS コマンド CHGDNSA (DNS サーバー属性変更) ~
## **CPF9024**

システムが操作を終了する正しいレコードを獲得することができない。

### **CPF9845**

ファイル&1のオープン中にエラーが起こった。

## **CPF9846**

ライブラリー&2のファイル&1の処理中にエラーが起こった。

## **CPF9847**

ライブラリー&2のファイル&1のクローズ中にエラーが起こった。

# <span id="page-74-0"></span>**IBM**保守ツール・パスワード変更 **(CHGDSTPWD)**

実行可能場所**:**

v 対話式ジョブ (\*INTERACT)

スレッド・セーフ**:** いいえ

パラメーター [例](#page-75-0) [エラー・メッセージ](#page-75-0)

IBM保守ツール・パスワード変更(CHGDSTPWD)コマンドは、IBM提供省略時値に対する保守ツール機密保 護特権(QSECOFR)をもつIBM提供保守ツール・ユーザーIDのパスワードを変更するために使用されます。 パスワードが即時に変更され,システムで監査が活動状態であれば,監査レコードが送られます。

注**:** IBM提供のものを含め,どの保守ツール・ユーザーIDでも名前変更できます。 IBMは,これをユーザ ー側で行うことをお勧めしません。 QSECOFRが名前変更され,パスワード・パラメーターに値 \*DEFAULTが指定されている場合には、CHGDSTPWDコマンドは、保守ツール・ユーザーID名を変更して QSECOFRに戻し,パスワードをIBM提供の省略時値に設定します。

### 制約事項**:**

v このコマンドは共通\*USE権限で出荷されますが,これを使用するためにはQSECOFRとしてサインオンし なければなりません。他のユーザーにこのコマンドを認可することはできません。

上

## パラメーター

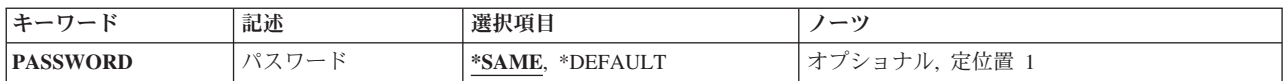

上

# パスワード **(PASSWORD)**

保守ツール機密保護特権をもつIBM提供の保守ツール・ユーザーIDを指定します。

#### **\*SAME**

保守ツール機密保護特権パスワード値をもつIBM提供保守ツール・ユーザーIDは変更されません。

#### **\*DEFAULT**

保守ツール機密保護特権パスワードをもつIBM提供保守ツール・ユーザーIDは,システム出荷時の 省略時値にリセットされます。

注**:** 保守ツール機密保護特権をもつIBM提供保守ツール・ユーザーIDが名前変更された場合には, ID名がQSECOFRに戻されます。

# <span id="page-75-0"></span>例

## 例**1:**省略時の**DST**パスワードに変更

CHGDSTPWD PASSWORD(\*DEFAULT)

このコマンドは,DSTパスワードをシステム出荷時の省略時の値に変更します。

## 例**2: DST**パスワードの未変更のままにする

CHGDSTPWD PASSWORD(\*SAME)

このコマンドはDSTパスワードを変更しません。

[上](#page-74-0)

# エラー・メッセージ

## **\*ESCAPE** メッセージ

**CPF2275**

IBM提供の保守ツール・ユーザーIDのパスワードの変更は許可されていません。

# <span id="page-76-0"></span>配布待ち行列の変更 **(CHGDSTQ)**

実行可能場所**:** すべての環境 (\*ALL) スレッド・セーフ**:** いいえ

[パラメーター](#page-77-0) [例](#page-82-0) [エラー・メッセージ](#page-82-0)

配布待ち行列変更(CHGDSTQ)コマンドによって、配布サービス待ち行列テーブル中の項目を変更すること ができます。配布待ち行列は,他のシステムに送信または転送される前の配布を記憶するために使用されま す。

CHGDSTQコマンドは,対話式表示サポートを提供しません。これは配布サービス構成(CFGDSTSRV)コマ ンドによって提供されます。配布ネットワーク構成の詳細については、AS/400 SNA配布サービス (SD88-5031)を参照してください。

接続情報(リモート・ロケーション名,モード,リモート・ネットワークID,およびローカル・ロケーシ ョン名)が変更され、SNADS (SNA配布サービス)送信機能のジョブが活動状態である(ただし送信中で はない)場合には,SNADS送信機能のジョブは終了され,ジョブ名が常にリモート・ロケーション名を反 映することを確認するために,新しいジョブが開始されます。

配布待ち行列名は、ジョブのコード化文字セットID(CCSID)を使用して、図形文字セットおよびコード・ペ ージ930 500に変換されます。

## 制約事項**:**

- v このコマンドは\*EXCLUDEの共通認可とともに出荷され,QPGMRおよびQSYSOPR ユーザー・プロファ イルには,このコマンドを使用するための私用認可があります。
- リモート・ロケーション名, モード, リモート・ネットワークID, およびローカル・ロケーション名の 組み合わせは、配布待ち行列のタイプの中で固有としなければなりません。 この組み合わせは、システ ムの中,配布サービス待ち行列テーブルにおけるSNA配布サービス(SNADS)配布待ち行列 (SNADSタイ プの配布待ち行列)の場合、およびSYSTEMVIEW配布サービス(SVDS)配布待ち行列 (SVDSタイプの配 布待ち行列)の場合には,固有とする必要はありません。 同じタイプの別のSNADSまたはSVDS配布待 ち行列用にまだ構成されていないとシステムが判別した、使用できるすべての値は、RMTNETIDパラメ ーターおよびLCLLOCNAMEパラメーターに指定することができる省略時の値の\*LOC,およびMODEパ ラメーターに指定することができる省略時の値の\*NETATRによって表わされます。
- v 待ち行列テーブル中の各RPDSタイプの配布待ち行列ごとに,固有のリモート・ロケーション名を指定し なければなりません。 RPDS待ち行列は, モード, リモート・ネットワークID, またはローカル・ロケ ーション名を使用しません。
- v SVDSタイプの配布待ち行列の場合には,経路指定テーブルの構成は不要です。 SVDS待ち行列は, SNADS経路指定テーブルの中に任意に構成することができます。 しかし,通常のSNADSメールを変更 管理機能待ち行列に経路指定することもできなければ,変更管理機能の接続によって受信することもで きません。また、変更管理機能の接続をSNADS待ち行列に経路指定することもできなければ、SNADSの 接続によって受信することもできません。
- SVDSタイプの配布待ち行列では、単一の待ち行列ビューのみをサポートすることができます(待ち行列 が通常部分と優先順位部分とに2等分されることはありません)。 構成および操作上の目的から,通常 待ち行列のみが指定されます。
- <span id="page-77-0"></span>• 待ち行列が「送信中」の状況にある時,あるいは待ち行列項目が「延期」または「保留」の状況にある 時には,接続情報を変更することはできません。 待ち行列または待ち行列項目の状況が活動状態でなく なるのを待機するか,あるいは待機する代わりに配布待ち行列初期設定(INZDSTQ)コマンドを使用し て,この条件をリセットしてください。
- v 受信先が活動状態である時,あるいは配布が受信され,送信元で確認を受信した旨の肯定応答が得られ ていない時には,SVDSタイプの配布待ち行列を変更することはできません。 リモート・システムでの 送信が完了するのを待機するか,あるいは待機する代わりに配布待ち行列初期設定(INZDSTO)コマンド を使用して,この条件をリセットしてください。
- v 配布待ち行列についてエラーを報告するメッセージは,システムの内部変換のために,その配布待ち行 列名用に入力されたものと異なる文字で表示または印刷されることがあります。同様に,(ワークステ ーションに使用される言語によって)配布待ち行列名の内部値が、配布待ち行列処理(WRKDSTQ)コマン ドの場合に表示される文字と異なることがあります。 配布待ち行列プロンプト (DSTQパラメーター) に指定された文字ストリング値が内部配布待ち行列値の規則と一致しない場合、あるいは定義されたど の配布待ち行列の内部値とも一致しない(大/小文字の相違を無視して)場合には,エラーが報告され る場合があります。

[上](#page-76-0)

# パラメーター

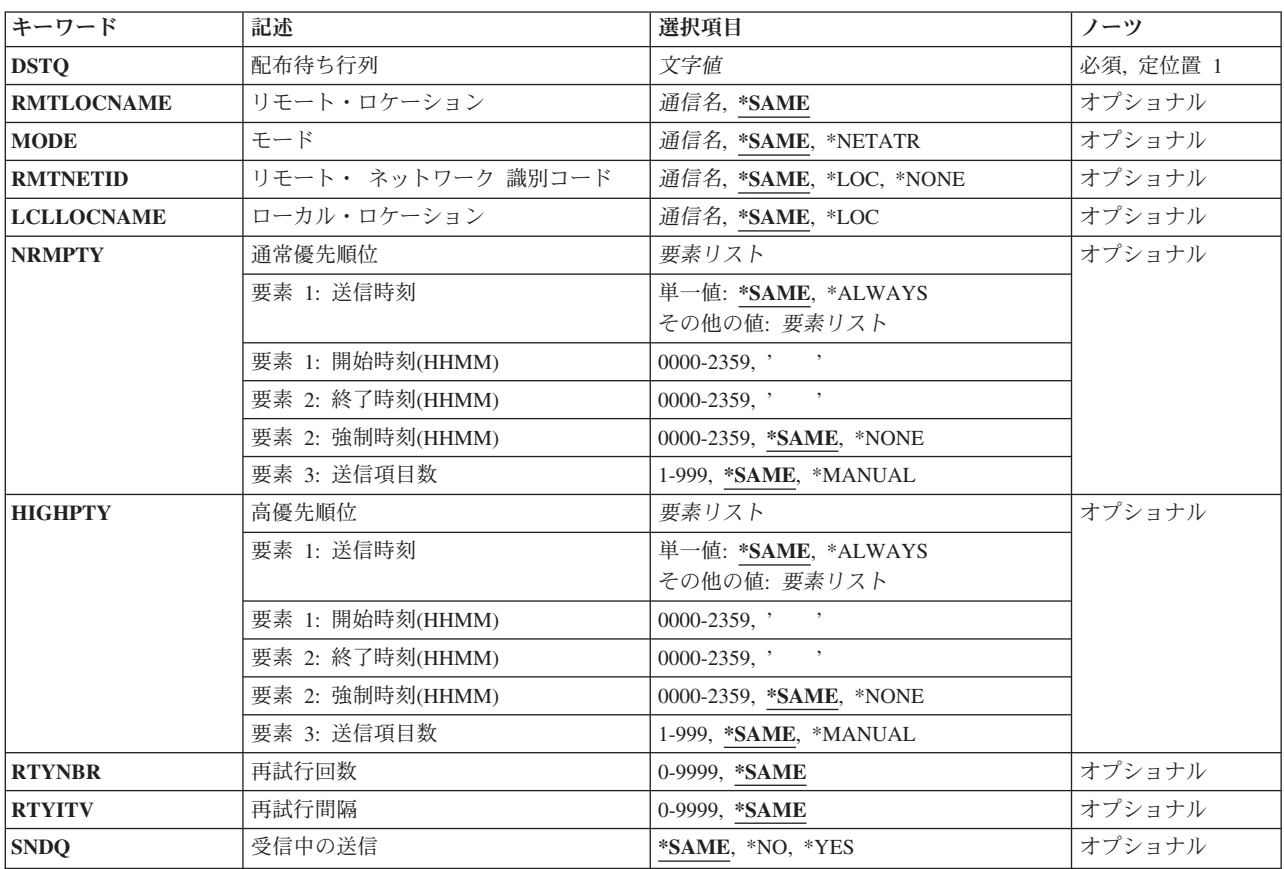

# <span id="page-78-0"></span>配布待ち行列 **(DSTQ)**

変更する配布待ち行列項目の名前を指定します。

これは必須パラメーターです。

[上](#page-76-0)

# リモート・ロケーション **(RMTLOCNAME)**

この配布待ち行列から送信される配布の送信先のリモート・ロケーションの名前を指定します。 このリモ ート・ロケーション名は,配布をこの配布待ち行列から別のシステムに送信する時に使用される装置の装置 記述に指定されているリモート・ロケーション名と同じでなければなりません。

考えられる値は、次の通りです。

#### **\*SAME**

リモート・ロケーション名は変更されません。

リモート・ロケーション 最大8文字のリモート・ロケーション名を指定してください。

[上](#page-76-0)

# モード **(MODE)**

配布待ち行列によって使用される装置上のセッションを定義するモードの名前を指定します。 RPDSタイプ の配布待ち行列項目を変更する場合には,このパラメーターは適用できません。

考えられる値は、次の通りです。

## **\*SAME**

モード名は変更されません。

#### **\*NETATR**

ネットワーク属性のモードが使用されます。

## モード名

最大8文字のモード名を指定してください。CPSVCMGまたはSNASVCMGは使用しないでくださ い;これらは,システムが使用するために予約されたモード名です。

[上](#page-76-0)

# リモート・ ネットワーク 識別コード **(RMTNETID)**

この配布待ち行列から送られる配布の送信先のリモート・ネットワークのリモート・ネットワークIDを指 定します。 RPDSタイプの配布待ち行列項目を変更する場合には,このパラメーターは適用できません。

考えられる値は、次の通りです。

#### **\*SAME**

リモート・ネットワークIDは変更されません。

<span id="page-79-0"></span>**\*LOC** この配布待ち行列によって使用される装置記述の中に定義されているリモート・ネットワークIDが 使用されます。

#### **\*NONE**

リモート・ネットワークIDは指定されません。

リモート・ネットワーク*ID* リモート・ネットワークIDを指定してください。

[上](#page-76-0)

## ローカル・ロケーション **(LCLLOCNAME)**

ネットワーク中のリモート・システムに対してユーザーのシステムを識別するために使用する名前を指定し ます。 システム名と同じ名前を使用するようにお奨めします。

考えられる値は、次の通りです。

#### **\*SAME**

ローカル・ロケーション名は変更されません。

- **\*LOC** ローカル・ロケーション名は,この配布待ち行列によって使用される装置記述の中に定義されてい る名前となります。
- ローカル・ロケーション名

最大8文字のローカル・ロケーション名を指定してください。

[上](#page-76-0)

## 通常優先順位 **(NRMPTY)**

データ低のサービス・レベルをもつ配布のための待ち行列送信条件を指定します。 このパラメーターに は,次の3つの要素があります。

#### 送信時刻

この優先順位の待機中の配布がこの配布待ち行列から送信される時刻。 この時刻を入力しない場 合には,送信は送信項目数によって制御され,時刻との関連はなくなります。

#### 強制時刻

この優先順位の配布が待ち行列内の項目数に関係なく送信される特定の時刻。 送信時刻に \*ALWAYSを指定した場合には,強制時刻は任意の時刻に設定することができます。 送信時刻とし て特定の終了時刻および開始時刻を指定した場合には,強制時刻はその期間中に入っているもので なければなりません。

#### 送信項目数

システムが自動的に送信を開始するために,待ち行列上に必要なこの優先順位の配布の数。

指定できる送信時刻の値は次の通りです。

#### **\*SAME**

送信時刻は変更されません。

#### **\*ALWAYS**

時刻に関係なく,この優先順位の配布はこの配布待ち行列から送信されます。

#### <span id="page-80-0"></span>開始時刻 終了時刻

この優先順位の配布をこの配布待ち行列から送信することができる時刻を指定してください。 開 始時刻および終了時刻は24時間形式**HHMM**で指定しなければなりません。ここで,**H** =時,**M** =分 です。開始時刻および終了時刻の両方を指定しなければなりません。

指定できる強制時刻の値は次の通りです。

## **\*SAME**

強制時刻は変更されません。

#### **\*NONE**

強制時刻は指定されません。

#### 強制時刻

強制時刻を24時間形式**HHMM**で指定してください。ここで,**H** =時,**M** =分です。

使用できる送信項目数の値は次の通りです。

#### **\*SAME**

送信項目数は変更されません。

#### **\*MANUAL**

配布は,操作員が配布待ち行列処理(WRKDSTQ)コマンドまたは配布待ち行列送信(SNDDSTQ)コマ ンドを使用して手動で送信した時にだけ送信されます。

#### 送信項目数

送信される前にこの配布待ち行列に入っていなければならないこの優先順位の配布の数を指定して ください。有効な値の範囲は1 - 999です。

[上](#page-76-0)

## 高優先順位 **(HIGHPTY)**

高速,状況,またはデータ高のサービス・レベルをもつ配布のための待ち行列送信条件を指定します。 こ のパラメーターには、次の3つの要素があります。

#### 送信時刻

この優先順位の待機中の配布がこの配布待ち行列から送信される時刻。 この時刻を入力しない場 合には,送信は送信項目数によって制御され,時刻との関連はなくなります。

#### 強制時刻

この優先順位の配布が待ち行列内の項目数に関係なく送信される特定の時刻。 送信時刻に \*ALWAYSを指定した場合には,強制時刻は任意の時刻に設定することができます。 送信時刻とし て特定の終了時刻および開始時刻を指定した場合には,強制時刻はその期間中に入っているもので なければなりません。

#### 送信項目数

システムが自動的に送信を開始するために,待ち行列上に必要なこの優先順位の配布の数。

指定できる送信時刻の値は次の通りです。

#### **\*SAME**

送信時刻は変更されません。

#### **\*ALWAYS**

時刻に関係なく,この優先順位の配布はこの配布待ち行列から送信されます。

### <span id="page-81-0"></span>開始時刻 終了時刻

この優先順位の配布をこの配布待ち行列から送信することができる時刻を指定してください。 開 始時刻および終了時刻は24時間形式**HHMM**で指定しなければなりません。ここで,**H** =時,**M** =分 です。開始時刻および終了時刻の両方を指定しなければなりません。

指定できる強制時刻の値は次の通りです。

#### **\*SAME**

強制時刻は変更されません。

#### **\*NONE**

強制時刻は指定されません。

#### 強制時刻

強制時刻を24時間形式**HHMM**で指定してください。ここで,**H** =時,**M** =分です。

使用できる送信項目数の値は次の通りです。

#### **\*SAME**

送信項目数は変更されません。

#### **\*MANUAL**

配布は,操作員が配布待ち行列処理(WRKDSTQ)コマンドまたは配布待ち行列送信(SNDDSTQ)コマ ンドを使用して手動で送信した時にだけ送信されます。

#### 送信項目数

送信される前にこの配布待ち行列に入っていなければならないこの優先順位の配布の数を指定して ください。有効な値の範囲は1 - 999です。

[上](#page-76-0)

## 再試行回数 **(RTYNBR)**

障害が起こった後でシステムがこの配布待ち行列から配布の再送を試みる最大回数を指定します。 このパ ラメーターは,リモート・システムにおける通信回線障害および回復可能な配布障害に適用されます。この 配布待ち行列をサービスしているSNADSジョブは,試行回数が限界を超えた時に終了します。

考えられる値は、次の通りです。

#### **\*SAME**

最大再送回数は変更されません。

回数 障害の後でシステムが配布の再送を試みることのできる最大回数を指定してください。 有効な値 の範囲は0-9999です。

[上](#page-76-0)

# 再試行間隔 **(RTYITV)**

再試行の間隔(分数)を指定します。

考えられる値は、次の通りです。

#### **\*SAME**

再試行の間隔(分数)は変更されません。

**60** System i: プログラミング i5/OS コマンド CHGDNSA (DNS サーバー属性変更) ~

# <span id="page-82-0"></span>受信中の送信 **(SNDQ)**

この配布待ち行列が,通常優先順位プロンプト(NRMPTYパラメーター)および高優先順位プロンプト (HIGHPTYパラメーター)で指定された送信時刻および項目数の値を無視して,待ち行列からの配布の送 信先であるSNADSシステムから配布を受信した時に送信を開始するかどうかを指定します。

このパラメーターは,SNADSタイプの配布待ち行列項目を変更する場合にだけ有効です。

考えられる値は、次の通りです。

#### **\*SAME**

送信待ち行列の値は変更されません。

- **\*NO** 待ち行列の送信条件が満たされている時,あるいは配布待ち行列送信(SNDDSTQ) コマンドまたは 配布待ち行列処理(WRKDSTQ)コマンドを使用して配布を送信する時にだけ,この待ち行列から配 布が送信されます。
- **\*YES** この配布待ち行列は,待ち行列の送信条件に関係なく,待ち行列からの配布の送信先であるSNADS システムから配布を受信した時に送信を開始します。手操作待ち行列(項目数変数が指定されてい ない待ち行列)の場合には,配布が自動的に送信されます。

[上](#page-76-0)

## 例

CHGDSTQ DSTQ(CHICAGO) RMTLOCNAME(NEWLU) MODE(\*NETATR)

このコマンドは,CHICAGOという名前の配布待ち行列を変更します。リモート・ロケーション名が NEWLUに変更され,モードがシステム・ネットワーク属性で指定されたモードに変更されます。

[上](#page-76-0)

# エラー・メッセージ

## **\*ESCAPE** メッセージ

**CPF8802**

配布待ち行列&1が見つからなかった。

#### **CPF8807**

QSNADSジャーナルの使用中にエラーが起こった。

## **CPF8809**

SNADS内部待ち行列でエラーが検出された。

#### **CPF881A**

配布待ち行列&1の接続情報をこの時点で変更することはできない。

#### **CPF881B**

配布待ち行列&1の配布が受信されている。

### **CPF881D**

\*SVDS配布待ち行列に高優先順位データを使用することはできない。

#### **CPF8826**

配布待ち行列&1の配布待ち行列項目が存在している。

#### **CPF8827**

配布待ち行列&1の経路指定テーブル項目が存在している。

## **CPF8828**

\*DLS配布待ち行列&1にリモート文書ライブラリー項目が存在している。

#### **CPF8833**

配布待ち行列&1はすでに存在している。

#### **CPF8849**

待ち行列&1は別の配布サービス機能によって使用中である。

#### **CPF9845**

ファイル&1のオープン中にエラーが起こった。

#### **CPF9846**

ライブラリー&2のファイル&1の処理中にエラーが起こった。

#### **CPF9847**

ライブラリー&2のファイル&1のクローズ中にエラーが起こった。

### **CPF9899**

コマンドの処理中にエラーが起こった。

# <span id="page-84-0"></span>配布経路の変更 **(CHGDSTRTE)**

実行可能場所**:** すべての環境 (\*ALL) スレッド・セーフ**:** いいえ

パラメーター [例](#page-88-0) [エラー・メッセージ](#page-88-0)

配布経路変更(CHGDSTRTE)コマンドによって、配布サービス経路指定テーブル中の項目を変更することが できます。 各経路指定テーブル項目ごとに,1つまたは複数のサービス・レベルを指定しなければなりませ  $h_{\alpha}$ 

対話式表示サポートは配布サービス構成(CFGDSTSRV)コマンドによって提供されます。配布ネットワーク の構成の詳細については,AS/400 SNA配布サービス (SD88-5031)の解説書を参照してください。

システム名、グループ名,および配布待ち行列名は、ジョブのコード化文字セットID(CCSID)を使用して, 図形文字セットおよびコード・ページ930 500に変換されます。

#### 制約事項**:**

- v このコマンドは\*EXCLUDEの共通認可とともに出荷され,QPGMRおよびQSYSOPR ユーザー・プロファ イルには,このコマンドを使用するための私用認可があります。
- 次のパラメーターのうちの少なくとも1つに値を指定しなければなりません。すなわち, FAST, STATUS,DATAHIGH,またはDATALOW。 この4つのパラメーターのいずれの値も,\*NONEに変更するこ とはできません。
- · SYSTEMVIEW配布サービス(SVDS)タイプの配布待ち行列を指定する配布の経路指定が,別のタイプの配 布待ち行列(SNA配布サービス(SNADS)またはVM/MVS ブリッジ(RPDS)など)を組み込むように変更さ れた場合には,エラーが起こります。

上

# パラメーター

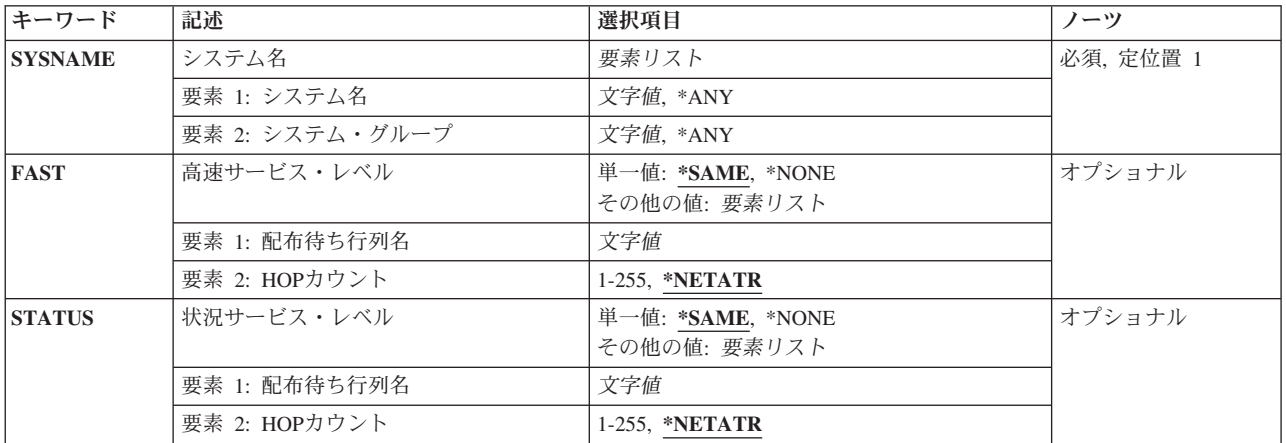

<span id="page-85-0"></span>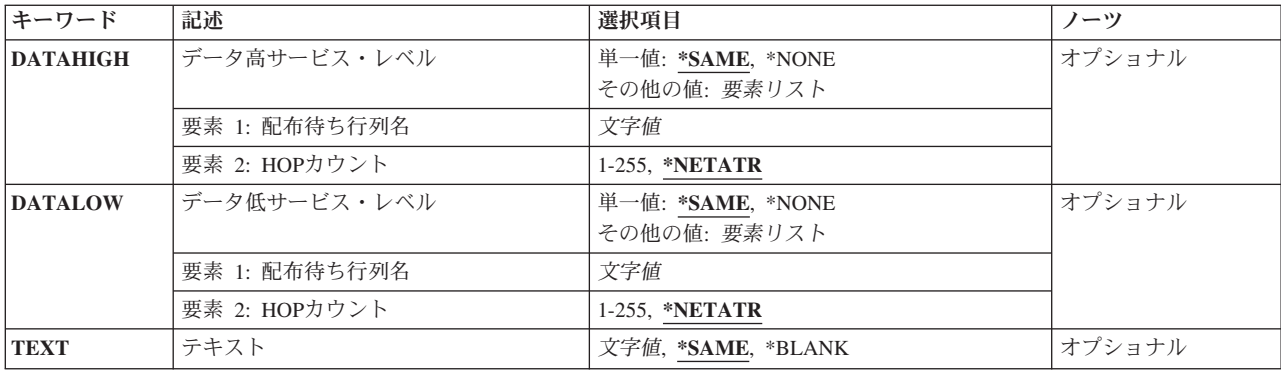

[上](#page-84-0)

# システム名 **(SYSNAME)**

変更したい経路指定テーブル項目があるリモート・システムのシステム名およびグループ名を指定します。

最大ホップ・カウントは、配布をSNADSレベルでシステム間に経路指定(ホップ)することのできる SNADSネットワーク中における最大回数です(最終宛先システムに対するホップも含む)。 この最大ホッ プ・カウントには,拡張対等ネットワーク機能(APPN)の経路指定によって指定されたホップは含まれませ ん。ホップの最大回数を超えた場合には,配布が終了し,最初に配布を送信したユーザーにエラー・メッセ ージが送られます。 最大ホップ・カウントによって,配布がシステム間で無限にループされることを防ぐ ことができます。

最大8文字のシステム名および最大8文字のグループ名を指定することができます。

システム名として\*ANYを指定することができます。 SYSNAME (\*ANYグループ) を指定するのは、特定 のシステム名とは一致していないがグループ名と一致している配布の宛先を決定するために使用する経路指 定テーブル項目を変更する場合です。 経路指定テーブル中の各グループごとに\*ANYを1つだけ使用するこ とができます。

システム名にも\*ANYが指定されている場合に限り、グループ名に\*ANYを指定することができます。 SYSNAME(\*ANY \*ANY)を指定するのは,他のどの経路指定テーブル項目とも一致しない配布の宛先を決 定するために使用する経路指定テーブル項目を変更する場合です。 経路指定テーブル中では, SYSNAME(\*ANY \*ANY)を1つだけ使用することができます。

これは必須パラメーターです。

[上](#page-84-0)

# 高速サービス・レベル **(FAST)**

高速サービス・レベル配布に,配布待ち行列および宛先システムに対する最大ホップ・カウントを指定しま す。 高速サービス・レベルは,最高優先順位のサービス・レベルです。

指定できる配布待ち行列の値は次の通りです。

#### **\*SAME**

配布待ち行列および最大ホップ・カウントは変更されません。

#### <span id="page-86-0"></span>**\*NONE**

高速サービス・レベルを必要とする配布に,配布待ち行列は指定されません。高速サービスを必要 とする配布は,この経路指定テーブル項目を使用して経路指定することはできません。

### 配布待ち行列名

このサービス・レベルおよび経路指定項目を使用する配布が送信される配布待ち行列の名前を指定 してください。 この配布待ち行列は,すでに存在しているものでなければならず, DLS (文書ライ ブラリーサービス)タイプの待ち行列であってはいけません。

指定できる最大ホップ・カウントの値は次の通りです。

#### **\*NETATR**

最大ホップ・カウント用のシステム・ネットワーク属性の値が使用されます。 ネットワーク属性 表示(DSPNETA)コマンドを使用することによって,現現行のシステム値を表示することができます。

#### ホップ・カウント

最大ホップ・カウントを指定してください。有効な値の範囲は1-255です。

[上](#page-84-0)

# 状況サービス・レベル **(STATUS)**

状況サービス・レベルの配布に,配布待ち行列および宛先システムに対する最大ホップ・カウントを指定し ます。 状況サービス・レベルは,ネットワークの状況用および他のフィードバック情報用に使用されま す。

指定できる配布待ち行列の値は次の通りです。

#### **\*SAME**

配布待ち行列および最大ホップ・カウントは変更されません。

#### **\*NONE**

状況サービス・レベルを必要とする配布に、配布待ち行列は指定されません。 状況サービスを必 要とする配布は,この経路指定テーブル項目を使用して経路指定することはできません。

#### 配布待ち行列名

このサービス・レベルおよび経路指定項目を使用する配布が送信される配布待ち行列の名前を指定 してください。 この配布待ち行列は,すでに存在しているものでなければならず,DLS(文書ライ ブラリーサービス)タイプの待ち行列であってはいけません。

指定できる最大ホップ・カウントの値は次の通りです。

#### **\*NETATR**

最大ホップ・カウント用のシステム・ネットワーク属性の値が使用されます。 ネットワーク属性 表示(DSPNETA)コマンドを使用することによって、現行のシステム値を表示することができます。

#### ホップ・カウント

最大ホップ・カウントを指定してください。有効な値の範囲は1-255です。

# <span id="page-87-0"></span>データ高サービス・レベル **(DATAHIGH)**

データ高サービス・レベルの配布に,配布待ち行列および宛先システムに対する最大ホップ・カウントを指 定します。 データ高サービス・レベルは,高優先順位のデータ・トラフィック用に使用されます。

指定できる配布待ち行列の値は次の通りです。

#### **\*SAME**

配布待ち行列および最大ホップ・カウントは変更されません。

#### **\*NONE**

データ高サービス・レベルを必要とする配布に,配布待ち行列は指定されません。 データ高サー ビスを必要とする配布は,この経路指定テーブル項目を使用して経路指定することはできません。

### 配布待ち行列名

このサービス・レベルおよび経路指定項目を使用する配布が送信される配布待ち行列の名前を指定 してください。この配布待ち行列は、すでに存在しているものでなければならず、DLS(文書ライ ブラリーサービス)タイプの待ち行列であってはいけません。

指定できる最大ホップ・カウントの値は次の通りです。

#### **\*NETATR**

最大ホップ・カウント用のシステム・ネットワーク属性の値が使用されます。 ネットワーク属性 表示(DSPNETA)コマンドを使用することによって、現行のシステム値を表示することができます。

#### ホップ・カウント

最大ホップ・カウントを指定してください。有効な値の範囲は1-255です。

[上](#page-84-0)

# データ低サービス・レベル **(DATALOW)**

データ低サービス・レベルの配布に,配布待ち行列および宛先システムに対する最大ホップ・カウントを指 定します。 データ低サービス・レベルは,ほとんどのデータ・トラフィック用に使用されます。

### 指定できる配布待ち行列の値は次の通りです。

#### **\*SAME**

配布待ち行列および最大ホップ・カウントは変更されません。

**\*NONE**

データ低サービス・レベルを必要とする配布に,配布待ち行列は指定されません。 データ低サー ビスを必要とする配布は,この経路指定テーブル項目を使用して経路指定することはできません。

### 配布待ち行列名

このサービス・レベルおよび経路指定項目を使用する配布が送信される配布待ち行列の名前を指定 してください。この配布待ち行列は、すでに存在しているものでなければならず、DLS(文書ライ ブラリーサービス)タイプの待ち行列であってはいけません。

指定できる最大ホップ・カウントの値は次の通りです。

#### **\*NETATR**

最大ホップ・カウント用のシステム・ネットワーク属性の値が使用されます。 ネットワーク属性 表示(DSPNETA)コマンドを使用することによって、現行のシステム値を表示することができます。 <span id="page-88-0"></span>ホップ・カウント

最大ホップ・カウントを指定してください。有効な値の範囲は1-255です。

テキスト **(TEXT)**

オブジェクトを簡単に記述したテキストを指定します。

考えられる値は、次の通りです。

#### **\*SAME**

テキストは変更されません。

#### **\*BLANK**

テキストはブランクに変更されます。

*'*記述*'* 最大50文字のテキストをアポストロフィで囲んで指定してください。

[上](#page-84-0)

[上](#page-84-0)

## 例

CHGDSTRTE SYSNAME(SYSTEMA) DATAHIGH(SYSTEMAFAST 2)

このコマンドは,サービス・レベルの高いデータを持つSYSTEMAに送られる配布用の配布待ち行列を変更 します。新しい配布待ち行列は,ホップ・カウントが2のSYSTEMAFASTです。

[上](#page-84-0)

# エラー・メッセージ

## **\*ESCAPE** メッセージ

#### **CPF8801**

文書ライブラリー・サービス(\*DLS)待ち行列&1は経路指定テーブルで許されていない。

## **CPF8802**

配布待ち行列&1が見つからなかった。

#### **CPF8807**

QSNADSジャーナルの使用中にエラーが起こった。

#### **CPF881E**

配布経路に使用できない配布待ち行列の組み合わせが入っている。

#### **CPF8815**

経路指定テーブル項目&1 &2が見つからない。

## **CPF8831**

経路指定テーブルに項目&1 &2がすでに存在している。

#### **CPF8837**

システム名/グループ&1 &2は別の配布サービス機能によって使用中である。

#### **CPF8849**

待ち行列&1は別の配布サービス機能によって使用中である。

#### **CPF9845**

ファイル&1のオープン中にエラーが起こった。

#### **CPF9846**

ライブラリー&2のファイル&1の処理中にエラーが起こった。

### **CPF9847**

ライブラリー&2のファイル&1のクローズ中にエラーが起こった。

## **CPF9899**

コマンドの処理中にエラーが起こった。

# <span id="page-90-0"></span>データの変更 **(CHGDTA)**

実行可能場所**:** 対話環境 (\*INTERACT \*IPGM \*IREXX \*EXEC) スレッド・セーフ**:** いいえ

パラメーター [例](#page-91-0) [エラー・メッセージ](#page-91-0)

制御言語(CL)コマンドCHGDTAによって, 既存のデータベース・ファイルのレコードを追加, 変更, また は削除することができます。

# エラー・メッセージ: **CHGDTA**

**\*ESCAPE**メッセージ

## **IDU0120**

重要なテーブルが存在していない。コマンドは打ち切られました。

## **IDU0141**

重要なテーブルが矛盾している。コマンドは打ち切られました。

#### **IDU0167**

&1.&2 に対して権限がありません。

#### **IDU1205**

プログラム &1.&2 が見つからなかった。

#### **IDU9001**

&1 コマンドでエラーが見つかった。

上

# パラメーター

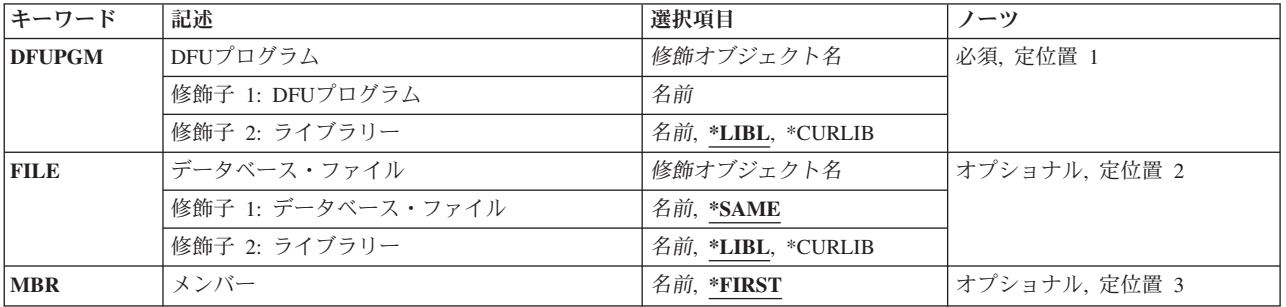

上

# **DFU**プログラム **(DFUPGM)**

データの対話式更新を制御するDFUプログラムの修飾名を指定します。

**\*LIBL** DFUはライブラリー・リストを使用して,指定されたプログラムを検索します。

## <span id="page-91-0"></span>**\*CURLIB**

現行ライブラリーを使用するためには,\*CURLIBを入力してください。ライブラリー・リストに現 行ライブラリー項目が存在しない場合には,QGPLが使用されます。ライブラリー名を指定しない 場合には,\*LIBLが使用されます。

[上](#page-90-0)

# データベース・ファイル **(FILE)**

処理したいデータベース・ファイルを指定します。

考えられる値は次の通りです。

#### **\*SAME**

DFUはプログラムを定義するために使用されたファイルを使用します。

#### ファイル名

DFUに処理させたいデータ・ファイルの修飾名を入力します。ファイルには,プログラムの定義に 使用されるファイルと同様に,少なくとも1つのレコード様式名がなければなりません。

**\*LIBL** DFUはライブラリー・リストを使用して,指定されたプログラムを検索します。

#### **\*CURLIB**

現行ライブラリーを使用するためには,\*CURLIBを入力してください。ライブラリー・リストに現 行ライブラリー項目が存在しない場合には,QGPLが使用されます。ライブラリー名を指定しない 場合には,\*LIBLが使用されます。

[上](#page-90-0)

# メンバー **(MBR)**

処理したいファイル中のメンバーを指定します。

考えられる値は次の通りです。

#### **\*FIRST**

DFUはファイルの最初のメンバーを使用します。

#### メンバー名

DFUに処理させたいメンバーの名前を入力します。

[上](#page-90-0)

## 例

なし

# エラー・メッセージ

#### **\*ESCAPE**メッセージ

**70** System i: プログラミング i5/OS コマンド CHGDNSA (DNS サーバー属性変更) ~

## **IDU0120**

重要なテーブルが存在していない。コマンドは打ち切られました。

## **IDU0141**

重要なテーブルが矛盾している。コマンドは打ち切られました。

#### **IDU0167**

&1.&2 に対して権限がありません。

## **IDU1205**

プログラム &1.&2 が見つからなかった。

## **IDU9001**

&1 コマンドでエラーが見つかった。

# <span id="page-94-0"></span>データ域変更 **(CHGDTAARA)**

実行可能場所**:** すべての環境 (\*ALL) スレッド・セーフ**:** 条件付き

[パラメーター](#page-95-0) [例](#page-96-0) [エラー・メッセージ](#page-97-0)

データ域変更 (CHGDTAARA)コマンドは、ローカル・データ域(\*LDA),グループ・データ域(\*GDA),プログ ラム初期設定パラメーター・データ域(\*PDA),またはライブラリーに記憶される指定のデータ域の値を変更 します。 新しい値は,同じタイプで,データ域の長さまたは指定されたサブストリングの長さより小さい か等しい長さでなければなりません。

グループ・ジョブでは,指定するデータ域をグループ・データ域(\*GDA)とすることができます。 このデー タ域は自動的にグループと関連付けられ,そのグループの外部のジョブからアクセスすることはできませ ん。この文字データ域の長さは512バイトです。グループ・ジョブの詳細は,i5/OS Information Center (http://www.ibm.com/systems/i/infocenter/)の「実行管理機能」トピック・コレクションを参照。にあります。

ローカル・データ域(\*LDA)は、長さ1024バイトの文字データ域です。 これは、ユーザー・ジョブと自動的 に関連付けられ,他のジョブがアクセスすることはできません。

事前開始ジョブでは、指定するデータ域を、プログラム初期設定パラメーター・データ(\*PDA)を含むデー 夕域とすることができます。 このデータ域は自動的にユーザーの事前開始ジョブと関連付けられ、他のジ ョブがアクセスすることはできません。この文字データ域の長さは2000バイトです。事前開始ジョブの詳細 については,i5/OS Information Center (http://www.ibm.com/systems/i/infocenter/)の「実行管理機能」トピッ ク・コレクションを参照。を参照してください。

文字データ域の場合には,データ域の残りに影響することなくデータ域のサブストリングを変更することが できます。 このサブストリングは,サブストリングの開始桁と長さを指定することによって定義されま す。 この場合には,新しい値の長さはサブストリングの長さ以下としなければなりません。

このコマンドを実行して、ローカル・データ域、グループ・データ域、またはプログラム初期設定パラメー ター・データ域以外のデータ域を変更する時には,そのデータ域は,操作が完了するまで,他のジョブのコ マンドがそれを変更または削除できないように,変更操作の間はジョブまたはスレッドによってロックされ ます。 データ域が他のジョブと共用されていて,ジョブ中の複数のコマンドからなるステップで更新され る場合には,そのデータ域は,すべてのステップが実行されるまで,そのジョブに明示的に割り当てられな ければなりません。 グループ・データ域,ローカル・データ域,またはプログラム初期設定パラメータ ー・データ域以外のデータ域は,オブジェクト割り振り (ALCOBJ)コマンドで明示的に割り振ることができ ます。グループ・データ域,ローカル・データ域,またはプログラム初期設定パラメーター・データ域を指 定するCHGDTAARAコマンドを実行する時には,割り振りは必要ありません。

#### 制約事項**:**

- 1. このコマンドを使用するには、変更するデータ域に対する変更(\*CHANGE)権限、およびそのデータ域が 保管されるライブラリーに対する実行(\*EXECUTE)権限が必要です。ローカル・データ域,グループ· データ域,またはプログラム初期設定パラメーター・データ域に必要な特定権限はありません。
- 2. このコマンドは条件付きのスレッド・セーフです。 次の制約事項が適用されます。
	- a. マルチスレッドを使用できるジョブのDDMデータ域の変更はスレッド・セーフではありません。
	- b. DDMデータ域の変更は,ジョブで複数のスレッドが活動状態の時には正常に実行されません。

<span id="page-95-0"></span>c. 特殊なデータ域(\*LDA, \*GDA,および\*PDA)を変更できるのは初期スレッドからだけであり, 2次スレ ッドから試みると正常に実行されません。

[上](#page-94-0)

# パラメーター

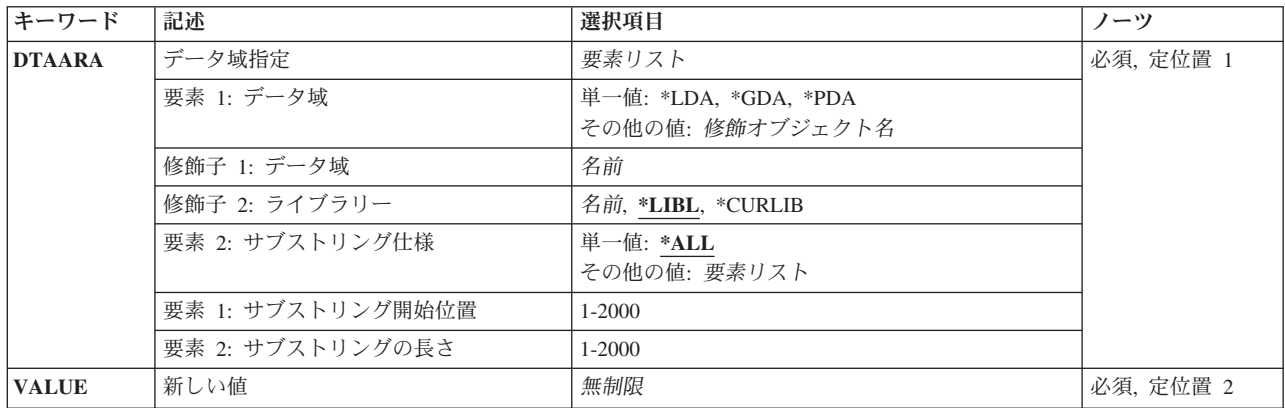

[上](#page-94-0)

# データ域指定 **(DTAARA)**

値が変更されるデータ域の名前およびライブラリーを指定します。 文字データ域の場合にだけ,データ域 中で変更する文字ストリングの開始位置および長さを任意で指定します。

これは必須パラメーターです。

## 要素**1:** データ域

単一値

- **\*LDA** ジョブに関連したローカル・データ域が変更されます。この文字データ域の長さは1024 バイトで す。
- **\*GDA** グループ・ジョブに関連したグループ・データ域が変更されます。この文字データ域の長さは512 バイトです。
- **\*PDA** 事前開始ジョブに関連したプログラム初期設定パラメーター・データ域が変更されます。 この文 字データ域の長さは2000バイトです。

## 修飾子**1:** データ域

名前 変更するデータ域の名前を指定します。

修飾子**2:** ライブラリー

<span id="page-96-0"></span>**\*LIBL** 一致が見つかるまで,スレッドのライブラリー・リストの中のすべてのライブラリーが検 索されます。

#### **\*CURLIB**

オブジェクトを見つけるためにスレッドの現行ライブラリーが使用されます。 スレッドの 現行ライブラリーとしてライブラリーが指定されていない場合には, OGPLライブラリーが 使用されます。

名前 データ域があるライブラリーを指定してください。

要素**2:** サブストリング仕様

単一値

**\*ALL** データ域全体が変更されます。

## 要素**1:** サブストリング開始位置

*1*から*2000*

変更するデータ域の開始桁を指定してください。

## 要素**2:** サブストリングの長さ

## *1*から*2000*

変更するデータ域サブストリングの長さを指定してください。

# 新しい値 **(VALUE)**

データ域に記憶される新しい値を指定します。 データ域の記述に指定されたデータ属性に有効な値を指定 してください。 データ域が作成された時にデータ域作成 (CRTDTAARA)コマンドのタイプ **(TYPE)**パラメ ーターに\*CHARまたは\*LGLが指定され,ここに指定する値が数値である場合には,その値をアポストロフ ィで囲まなければなりません。 CRTDTAARAコマンドのタイプ **(TYPE)**パラメーターに\*DECが指定されて いた場合には,その値をアポストロフィで囲む必要はありません。

これは必須パラメーターです。

#### 非制限値

データ域の値を指定します。

[上](#page-94-0)

## 例

例**1:**データ域値の変更

CHGDTAARA DTAARA(MYLIB/MYDATA) VALUE(GOODNIGHT)

<span id="page-97-0"></span>このコマンドは,ライブラリーMYLIBのMYDATAという名前のデータ域の値をGOODNIGHTに変更しま す。このデータ域は,文字データ用で,9桁以上の長さが必要です。

#### 例**2:**データ域の論理値の変更

CHGDTAARA DTAARA(PAYROLLSW) VALUE('0')

このコマンドは、PAYROLLSWという名前のデータ域の論理値をゼロ(0)に変更します。データ域を見つけ るためにライブラリー検索リストが使用されます。

#### 例**3:**論理データ域の特定の文字の変更

CHGDTAARA DTAARA(\*LDA (5 4)) VALUE('TWO')

このコマンドは、ユーザーのローカル・データ域の5から8文字を変更します。新しい値はサブストリングよ り短いので,ブランクが埋め込まれます。

[上](#page-94-0)

# エラー・メッセージ

## **\*ESCAPE** メッセージ

#### **CPF101A**

&2のDDMデータ域&1に対する操作が正常に実行されなかった。

#### **CPF1015**

&2にデータ域&1が見つからない。

#### **CPF1018**

データ域を変更する権限がない。

## **CPF1019**

VALUEパラメーターが正しくない。

#### **CPF1020**

VALUEパラメーターが長すぎる。

#### **CPF1021**

データ域&2のライブラリー&1が見つからない。

#### **CPF1022**

ライブラリー&1データ域&2に対する権限がない。

#### **CPF1026**

VALUEパラメーターは'0'または'1'でなければならない。

#### **CPF1043**

データ域の境界位置合わせが正しくない。

## **CPF1044**

データ域のAREAパラメーターが正しくない。

#### **CPF1045**

データ域のCPYPTRパラメーターが正しくない。

### **CPF1046**

ジョブがグループ・ジョブでないので,DTAARA(\*GDA)は正しくない。

**76** System i: プログラミング i5/OS コマンド CHGDNSA (DNS サーバー属性変更) ~

#### **CPF1062**

文字値として,ヌル・ストリングは正しくない。

#### **CPF1063**

ライブラリー&2のデータ域&1を割り振ることができない。

### **CPF1067**

ライブラリー&1を割り振ることができない。

#### **CPF1072**

ジョブが事前開始ジョブでないので,DTAARA(\*PDA)は正しくない。

#### **CPF1087**

10進または論理データ域にサブストリングを使用することはできない。

#### **CPF1088**

開始位置がデータ域の範囲外になっている。

#### **CPF1089**

データ域に指定したサブストリングが正しくない。

## **CPF1138**

データ域&1のVALUEパラメーターのタイプが正しくない。

#### **CPF1155**

データ域&1のVALUEパラメーターが長すぎる。

#### **CPF1162**

データ域&1の境界位置合わせが正しくない。

#### **CPF1163**

データ域&1のAREAパラメーターが正しくない。

## **CPF1168**

データ域&1のCPYPTRパラメーターが正しくない。

#### **CPF1170**

開始位置がデータ域&1の範囲外になっている。

#### **CPF1192**

データ域&1に指定したサブストリングが正しくない。

#### **CPF180B**

機能&1は使用できない。

#### **CPF180C**

機能&1は使用できない。

#### **CPF18BE**

項目がジャーナル処理されないので,データ域&1が変更されない。

#### **CPF9899**

コマンドの処理中にエラーが起こった。

# <span id="page-100-0"></span>構成項目変更 **(CHGEMLCFGE)**

実行可能場所**:** すべての環境 (\*ALL) スレッド・セーフ**:** いいえ

パラメーター [例](#page-106-0) [エラー・メッセージ](#page-106-0)

エミュレーション構成項目変更(CHGEMLCFGE)コマンドは,構成ファイルの既存の構成項目を変更するこ とによって3270エミュレーション・セッションについてのオプションを変更するために使用されます。

変更を行なわずにエミュレーション・セッションについての既存の値を表示するために,このコマンドのプ ロンプトを表示することもできます。

上

# パラメーター

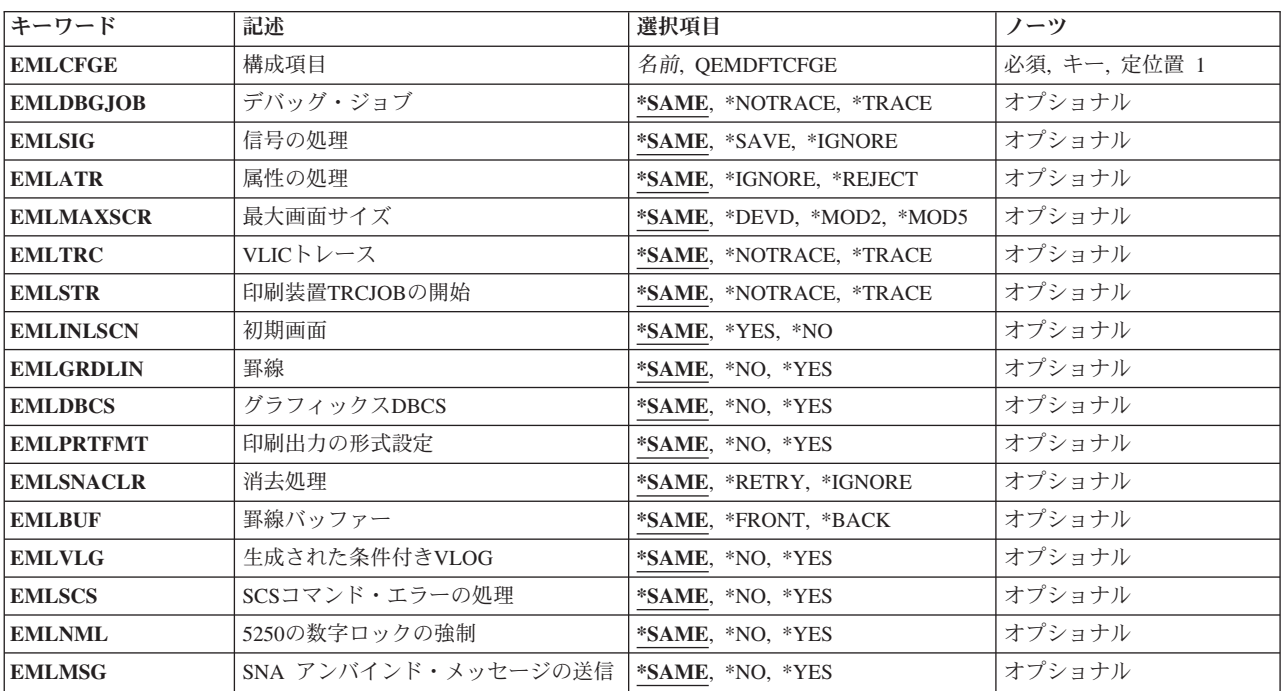

上

# 構成項目 **(EMLCFGE)**

変更中の既存のエミュレーション構成項目の名前を指定します。

これは必須パラメーターです。

## **QEMDFTCFGE**

3270エミュレーション・セッションについての省略時の構成項目が変更されます。

#### <span id="page-101-0"></span>構成項目名

変更する構成項目の名前を指定してください。

[上](#page-100-0)

# デバッグ・ジョブ **(EMLDBGJOB)**

ジョブ・トレース(TRCJOB)コマンドによって印刷装置エミュレーションを使用中のジョブをデバッグ中 に,印刷装置機能管理機能に渡す印刷装置データ・ストリームをトレースするかどうかを指定します。

#### **\*SAME**

値は変更されません。

#### **\*NOTRACE**

印刷装置データ・ストリームはTRCJOB出力でトレースされません。

#### **\*TRACE**

印刷装置データ・ストリームはTRCJOB出力でトレースされます。

[上](#page-100-0)

# 信号の処理 **(EMLSIG)**

送信モードになっていないエミュレーション・ジョブが,データ送信許可(信号)に対するシステム・ネッ トワーク体系(SNA)要求応答する方法を指定します。

#### **\*SAME**

値は変更されません。

#### **\*SAVE**

エミュレーション・ジョブはSNA信号を記憶し、適切な場合には、その方向変更標識(CD)によって データの一部を受信した時に送信するためのホスト許可を認可します。

#### **\*IGNORE**

エミュレーション・ジョブは送信するためのホスト許可を認可しません。

[上](#page-100-0)

## 属性の処理 **(EMLATR)**

3270エミュレーション・ジョブが,1バイト文字セット(SBCS)セッション中に受信した間違った文字属性ま たは属性値に応答する方法を指定します。 3270データ・ストリームの用語では、文字属性は属性設定命令 (SA副指令)で,属性値は命令が操作する値(VALUE)です。

## **\*SAME**

値は変更されません。

### **\*IGNORE**

エミュレーション・ジョブは間違った値を無視します。

#### **\*REJECT**

エミュレーション・ジョブは間違った文字属性または属性値を含んでいるデータ・ストリームに否 定応答を送信します。

# <span id="page-102-0"></span>最大画面サイズ **(EMLMAXSCR)**

表示画面に表示する最大イメージ・サイズを指定します。

## **\*SAME**

値は変更されません。

#### **\*DEVD**

最大サイズは装置がサポートできる範囲の値です。

#### **\*MOD2**

最大サイズは24行X 80桁です。

#### **\*MOD5**

最大サイズは27行X 132桁です。

注**:** 装置が27行X 132桁をサポートしていない場合には,最大サイズの省略時の値として24行X 80 桁が使用されます。

[上](#page-100-0)

# **VLIC**トレース **(EMLTRC)**

次の項目が真の時に,ライセンス内部コード(LIC)データ・ストリーム変換トレース・ポイントを実行する かどうかを指定します。

- ジョブがデータ・ストリーム変換API(アプリケーション・プログラム・インターフェース)を使用中で す。
- v データ・ストリーム変換APIを使用するジョブでジョブ・トレース(TRCJOB)コマンドが実行中です。
- v LICソース/シンク・トレースも実行中です。

#### **\*SAME**

値は変更されません。

#### **\*NOTRACE**

データ・ストリーム変換トレース・ポイントは実行されません。

#### **\*TRACE**

データ・ストリーム変換トレース・ポイントが実行されます。

[上](#page-100-0)

# 印刷装置**TRCJOB**の開始 **(EMLSTR)**

印刷装置エミュレーション・ジョブを開始する時にジョブ・トレース(TRCJOB)コマンドを呼び出すかどう かを指定します。

## **\*SAME**

値は変更されません。

**\*NOTRACE**

TRCJOBコマンドを呼び出しません。

#### <span id="page-103-0"></span>**\*TRACE**

TRCJOBコマンドを呼び出します。

# 初期画面 **(EMLINLSCN)**

3270エミュレーション・セッションを開始する時に,エミュレーション初期設定進行中画面を表示するかど うかを指定します。

## **\*SAME**

値は変更されません。

- **\*YES** 画面が表示されます。
- **\*NO** 画面は表示されません。

[上](#page-100-0)

## 罫線 **(EMLGRDLIN)**

画面でフィールドの概要を抑制するかどうかを指定します。

### **\*SAME**

値は変更されません。

- **\*NO** フィールドの概要を抑制しません。
- **\*YES** フィールドの概要を抑制します。

[上](#page-100-0)

# グラフィックス**DBCS (EMLDBCS)**

入力フィールドのDBCS図形文字ストリングをサポートするかどうかを指定します。

注**:** このパラメーターを使用できるのは,入力フィールド全体にフィールド属性または文字属性を指定する 顧客のアプリケーションの場合だけです。 フィールドの一部だけがDBCS図形属性によって定義されてい る場合には,予測できない結果となります。

## **\*SAME**

値は変更されません。

- **\*NO** DBCS図形文字ストリングをサポートしません。
- **\*YES** DBCS図形文字ストリングをサポートします。

## <span id="page-104-0"></span>印刷出力の形式設定 **(EMLPRTFMT)**

印刷出力ファイルで提供された値を使用する代わりに,行数(NUMLIN)パラメーターおよび欄数(NUMCOL) パラメーターをSTRPRTEMLコマンドによって指定する値を使用するかどうかを指定します。

注: このパラメーターを使用できるのは, SNA文字ストリング(SCS)印刷装置セッションの場合だけです。

### **\*SAME**

値は変更されません。

- **\*NO** 行および欄にSTRPRTEMLコマンド値は使用されません。
- **\*YES** 行および欄にSTRPRTEMLコマンド値が使用されます。

注**:** ホストから横方向の様式設定または縦方向の様式設定コマンドを受け取るまで,STRPRTEML コマンド値は有効となっています。

[上](#page-100-0)

# 消去処理 **(EMLSNACLR)**

SNA CLEARコマンドを受け取った後、ホスト・システムによって送信されたデータ読み取りの試みが正常 に実行されなかった場合,3270エミュレーション・ジョブでの回復の方法を指定します。

注: このパラメーターが有効なのは、表示装置エミュレーション·セッションの場合だけです。

### **\*SAME**

値は変更されません。

#### **\*RETRY**

エミュレーション・ジョブはデータの読み取りを再び試みます。

### **\*IGNORE**

エミュレーション・ジョブはデータの読み取りを再び試みません。

[上](#page-100-0)

## 罫線バッファー **(EMLBUF)**

基本格子線が表示される時に,前景バッファーが使用されるのか,それとも背景バッファーが使用されるの かを指定します。 戦略格子線が使用される時には,このパラメーターは適用されません。

## **\*SAME**

値は変更されません。

## **\*FRONT**

前景バッファーが使用されます。

## **\*BACK**

背景バッファーが使用されます。

# <span id="page-105-0"></span>生成された条件付き**VLOG (EMLVLG)**

コマンドまたは命令が正しくないために,データ・ストリーム変換ルーチンがホストに否定応答を送った時 に,VLICログを生成するかどうかを指定します。

#### **\*SAME**

値は変更されません。

- **\*NO** VLICログは生成されません。
- **\*YES** VLICログは生成されます。 エミュレーション・セッションは続行されます。

[上](#page-100-0)

## **SCS**コマンド・エラーの処理 **(EMLSCS)**

SCS印刷装置セッションの場合のみ,このパラメーターは,不良な横形式設定(SHF)または不良な縦形式設 定(SVF)を受け取ったときに、アーキテクチャーに従って、省略時のページ・サイズまたは1行のページ幅を 使用するかどうかを指定します。

#### **\*SAME**

値は変更されません。

- **\*NO** アーキテクチャーが続きます。 ページ・サイズは1行です。
- **\*YES** アーキテクチャーは従わず,ページ・サイズおよび幅の省略時の値として印刷装置エミュレーショ ン開始(STRPRTEML)コマンドに入力された値を使用します。

[上](#page-100-0)

# **5250**の数字ロックの強制 **(EMLNML)**

ジョブがデータ・ストリーム変換API (アプリケーション・プログラム・インターフェース)を使用する時 に,ライセンス内部コード(LIC)のデータ・ストリーム変換構成要素によって5250数値ロックを強制的に行 うかどうかを指定します。

#### **\*SAME**

値は変更されません。

- **\*NO** 5250数値ロックを強制的に行ないません。
- **\*YES** 5250数値ロックを強制的に行ないます。

[上](#page-100-0)

# **SNA** アンバインド・メッセージの送信 **(EMLMSG)**

アンバインドが受け取られた時に画面上にメッセージを表示するかどうかを指定します。

#### **\*SAME**

値は変更されません。

- **\*NO** メッセージは表示されません。
- **\*YES** メッセージが表示されます。

<span id="page-106-0"></span>CHGEMLCFGE EMLCFGE(ARTSDEPT) EMLMAXSCR(\*DEVD) EMLGRDLIN(\*NO)

このコマンドは、ARTSDEPTエミュレーション構成の最大画面サイズ・オプションを画面装置の最大サイ ズに変更します。フィールド外形線は,画面に表示されるよう変更されます。

[上](#page-100-0)

[上](#page-100-0)

# エラー・メッセージ

## **\*ESCAPE**メッセージ

## **CPF853E**

エミュレーション構成項目&1が見つからない。

## **CPF854B**

エミュレーション構成ルーチンに内部エラーが見つかった。
# <span id="page-108-0"></span>環境変数変更 **(CHGENVVAR)**

実行可能場所**:** すべての環境 (\*ALL) スレッド・セーフ**:** はい

パラメーター [例](#page-109-0) [エラー・メッセージ](#page-110-0)

環境変数変更(CHGENVVAR)コマンドは、既存の環境変数の値を変更します。

制約事項:このコマンドを使用してシステム・レベルの環境変数を変更するためには,\*JOBCTL特殊権限 が必要です。

上

### パラメーター

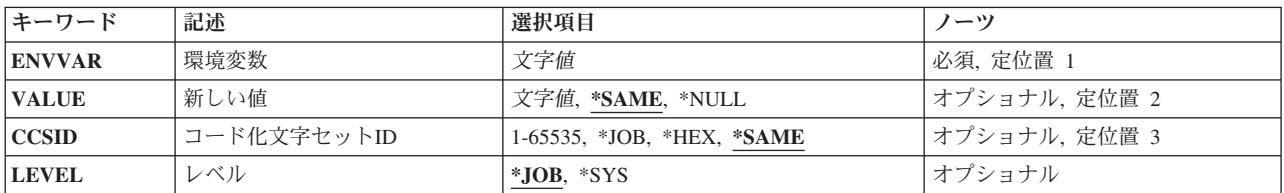

上

# 環境変数 **(ENVVAR)**

変更する環境変数の名前を指定します。 この名前の環境変数が指定されたレベル(LEVELパラメーター)に 存在しない場合には,エラー・メッセージCPFA981が出されます。

注**:** 小文字を指定した時には,大文字と小文字が区別されます。

アポストロフィを使用したい場合には,2つのアポストロフィ('')を使用しなければなりません。

これは必須パラメーターです。

上

# 初期値 **(VALUE)**

環境変数値を指定します。

考えられる値は、次の通りです。

### **\*SAME**

値は変更されません。

### <span id="page-109-0"></span>**\*NULL**

環境変数の値は空白文字(X'00')です。この値は、現行の環境変数値と指定された環境変数名の関連 を停止させるために使用することができます。

### 環境変数値

環境変数の値を指定してください。 CHGENVVARは,値の長さを最大1024バイトに制限します。 有効な値は,すべてのEBCDIC文字です。値に英数字以外の文字またはブランクが含まれる場合に は、値をアポストロフィで囲まなければなりません。アポストロフィを使用したい場合には、2つ のアポストロフィ('')を使用しなければなりません。

注**:** 小文字を指定した時には,大文字と小文字が区別されます。

[上](#page-108-0)

# コード化文字セット**ID (CCSID)**

ENVVARおよびVALUEパラメーターに指定されるテキストのコード化文字セットID (CCSID)を指定しま す。 この値は環境変数と一緒に記憶されます。

考えられる値は、次の通りです。

### **\*SAME**

値は変更されません。

- **\*JOB** テキストのCCSIDは,このコマンドを実行中のジョブのCCSIDとみなされます。
- **\*HEX** この環境変数と一緒に65535のCCSIDが記憶されます。

コード化文字セット*ID*

環境変数と一緒に記憶されるCCSIDを指定してください。有効な値の範囲は1から65535です。

[上](#page-108-0)

### レベル **(LEVEL)**

環境変数のレベルを指定します。

考えられる値は、次の通りです。

- **\*JOB** これはジョブ・レベルの環境変数です。
- **\*SYS** これはシステム・レベルの環境変数です。

注**:** このフィールドは,変更している環境変数のレベルを指定するためにだけ使用されるもので,環境変数 のレベルを変更するために使用することはできません。

[上](#page-108-0)

### 例

### 例**1:**ジョブ・レベル環境変数の変更

CHGENVVAR ENVVAR(ALTDIR) VALUE('/MYDIR/TEST')

<span id="page-110-0"></span>このコマンドは、ALTDIRという名前のジョブ・レベル環境変数の値を、値/MYDIR/TESTに変更します。環 境変数とともに保管されるCCSIDは,変更されません。

### 例**2:**環境変数の**CCSID**の変更

CHGENVVAR ENVVAR(ALTDIR) CCSID(273)

このコマンドは、ALTDIRという名前のジョブ・レベル環境変数のCCSIDを273に変更します。環境変数値 は変更されません。

### 例**3:**環境変数の**NULL**への設定

CHGENVVAR ENVVAR(LIBPATH) VALUE(\*NULL)

このコマンドは、LIBPATHという名前のジョブ・レベル環境変数の値をヌル(X'00')文字に変更します。

### 例**4:**システム・レベル環境変数の変更

CHGENVVAR ENVVAR(HOME) VALUE('/USR/HOME') LEVEL(\*SYS)

このコマンドは,HOMEという名前のシステム・レベル環境変数の値を/USR/HOMEに変更します。

#### [上](#page-108-0)

# エラー・メッセージ

### **\*ESCAPE** メッセージ

### **CPFA981**

この環境変数は存在していない。

### **CPFA982**

ENVVAR文字が正しくない。

### **CPFA983**

予期しないエラーが起こりました。

### **CPFA984**

最大数の環境変数が存在している。

### **CPFA98E**

システム・レベルの環境変数を更新するには\*JOBCTL特殊権限が必要です。

### **CPF3BCA**

CCSID &1はサポートされていない。

# <span id="page-112-0"></span>**EWC**バーコード項目の変更 **(CHGEWCBCDE)**

実行可能場所**:** すべての環境 (\*ALL) スレッド・セーフ**:** いいえ

パラメーター [例](#page-120-0) [エラー・メッセージ](#page-120-0)

拡張無線制御装置バーコード項目変更(CHGEWCBCDE)コマンドは,拡張無線制御装置ソース・ファイル・ メンバーのバーコード・グループ・パラメーターのセットを変更します。バーコード・グループは特定のバ ーコード・ラベルをスキャンするためのパラメーターを定義します。ポータブル・トランザクション・コン ピューター(PTC)グループは,バーコード・スキャナーを構成するために使用されるバーコード・グループ を指定します。

制約事項:このコマンドのINZFILEおよびINZMBRパラメーターに指定された値が無線制御装置記述の対応 するパラメーターに指定された値と一致しない場合には,拡張無線制御装置構成データは無線アダプターに ダウンロードされません。

制約事項:このコマンドを実行するには,ユーザー・プロファイルに\*IOSYSCFG特殊権限が必要です。

注**:** 制御装置記述変更(ローカル・ワークステーション)(CHGCTLLWS)コマンドを使用して,無線制御装 置記述のINZFILEおよびINZMBRパラメーターに指定された値を表示または変更することができます。

上

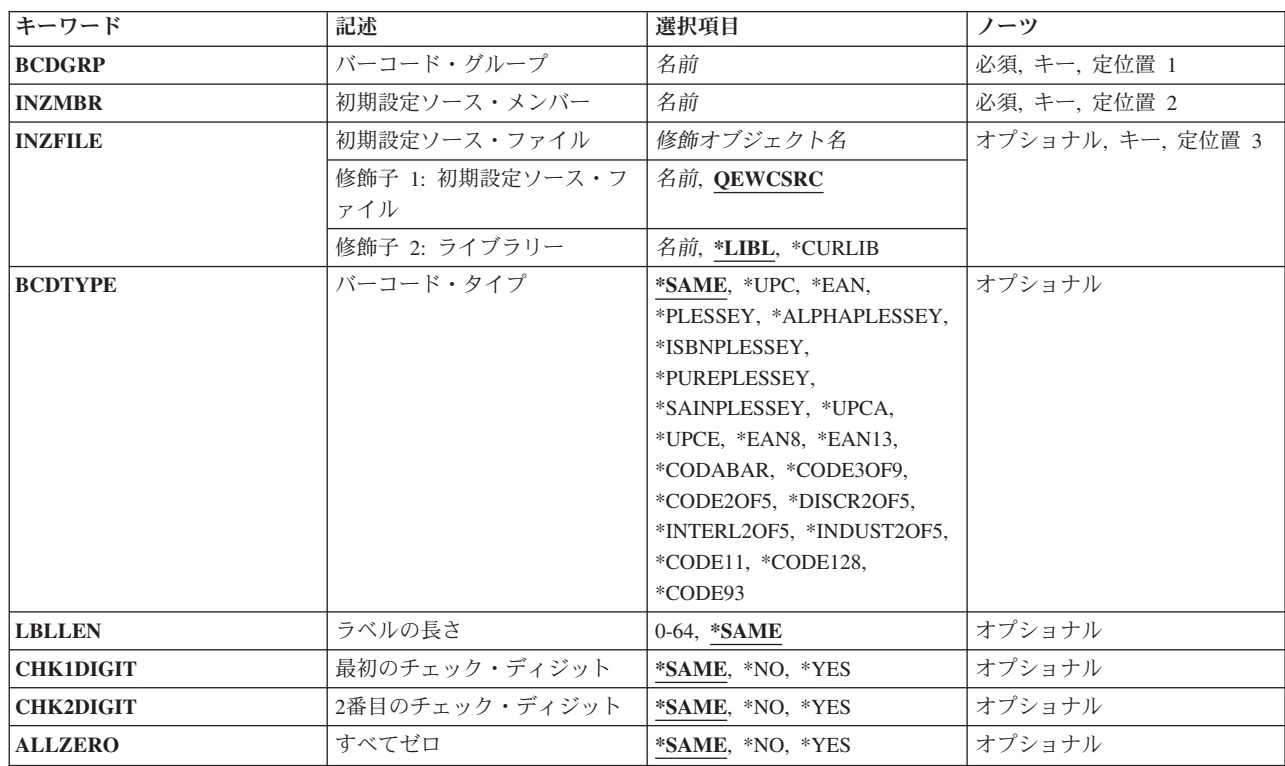

## パラメーター

<span id="page-113-0"></span>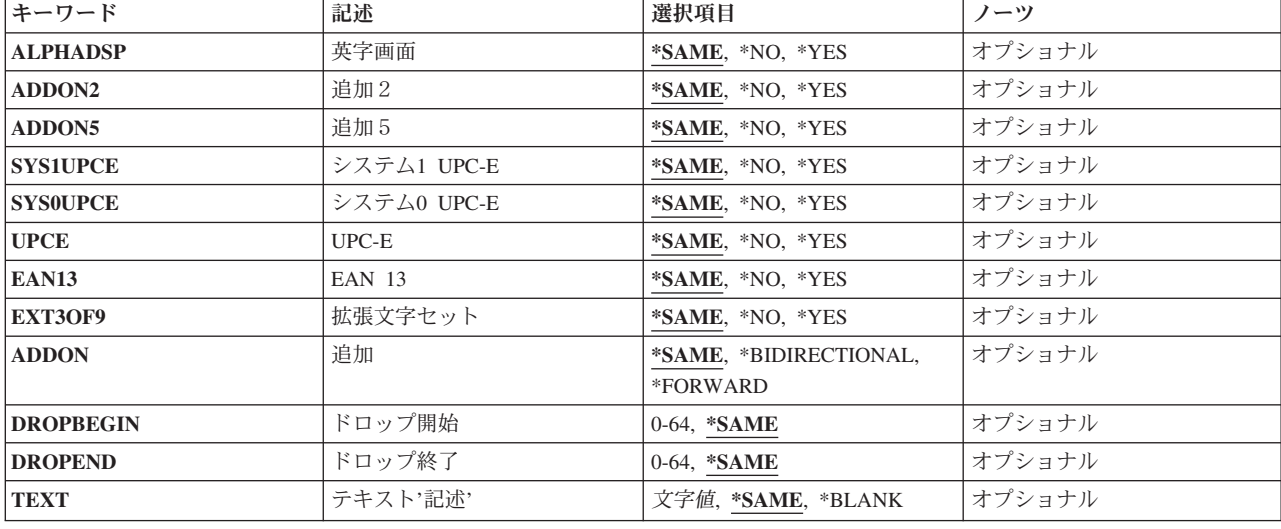

[上](#page-112-0)

# バーコード・グループ **(BCDGRP)**

変更する既存のバーコード・グループの名前を指定します。この名前を使用してバーコード・グループと関 連した構成データを識別します。バーコード・グループ名は,長さが最大16文字の固有の英数字文字ストリ ングです。

[上](#page-112-0)

## 初期設定ソース・メンバー **(INZMBR)**

バーコード・グループの拡張無線制御装置のソース・ファイル・メンバーを指定します。このメンバーに は,変更するバーコード構成データが入っています。

[上](#page-112-0)

## 初期設定ソース・ファイル **(INZFILE)**

拡張無線制御装置ソース・ファイル・メンバーが入っているソース物理ファイルの名前を指定します。ソー ス物理ファイルが存在しない場合には,このコマンドは正常に実行されません。

- ソース・ファイルの名前は次のライブラリー値の1つによって修飾することができます。
- **\*LIBL** 最初に一致するものが見つかるまで,ジョブのライブラリー・リスト内のすべてのライブラリーが 検索されます。

### **\*CURLIB**

ジョブの現行ライブラリーが検索されます。ジョブの現行ライブラリーとしてライブラリーが指定 されていない場合には,QGPLライブラリーが使用されます。

### ライブラリー名

検索するライブラリーの名前を指定してください。

<span id="page-114-0"></span>考えられる値は、次の通りです。

### **QEWCSRC**

ソース・ファイル名QEWCSRCが使用されます。

### ソース・ファイル名

ソース・メンバーが入っているソース物理ファイルの名前を指定してください。

[上](#page-112-0)

# バーコード・タイプ **(BCDTYPE)**

このバーコード・グループによって定義されたバーコード・タイプを指定します。

考えられる値は、次の通りです。

### **\*SAME**

値は変わりません。

**\*UPC** UPCバーコードが使用されます。

**\*EAN** EANバーコードが使用されます。

### **\*PLESSEY**

PLESSEYバーコードが使用されます。

### **\*ALPHAPLESSEY**

ALPHA PLESSEYバーコードが使用されます。

### **\*ISBNPLESSEY**

ISBN PLESSEYバーコードが使用されます。

#### **\*PUREPLESSEY**

PURE PLESSEYバーコードが使用されます。

### **\*SAINPLESSEY**

SAINSBURY PLESSEYバーコードが使用されます。

#### **\*UPCA**

UPC-Aバーコードが使用されます。

### **\*UPCE**

UPC-Eバーコードが使用されます。

#### **\*EAN8**

EAN-8バーコードが使用されます。

#### **\*EAN13**

EAN-13バーコードが使用されます。

#### **\*CODABAR**

CODABARバーコードが使用されます。

### **\*CODE3OF9**

CODE 3-OF-9バーコードが使用されます。

### **\*CODE2OF5**

CODE 2-OF-5バーコードが使用されます。

### <span id="page-115-0"></span>**\*DISCR2OF5**

DISCRETE 2-OF-5バーコードが使用されます。

#### **\*INTERL2OF5**

INTERLEAVED 2-OF-5バーコードが使用されます。

### **\*INDUST2OF5**

INDUSTRIAL 2-OF-5バーコードが使用されます。

#### **\*CODE11**

コード11バーコードが使用されます。

#### **\*CODE128**

コード128バーコードが使用されます。

#### **\*CODE93**

コード93バーコードが使用されます。

[上](#page-112-0)

# ラベルの長さ **(LBLLEN)**

指定されたバーコード・グループのバーコード・ラベルのラベル長を指定します。

考えられる値は、次の通りです。

### **\*SAME**

値は変わりません。

### ラベルの長さ

バーコード・グループのバーコード・ラベルの文字長を指定してください。ラベルの長さが00の場 合には,ラベルの長さは1-64の可変です。値の有効範囲は0-64です。

[上](#page-112-0)

# 最初のチェック・ディジット **(CHK1DIGIT)**

バーコード・ラベルの検査数字または最初の検査数字が検査されるかどうかを指定します。これが有効なの は,BCDTYPEパラメーターによって\*PLESSEY, \*CODE3OF9, \*EXTCODE3OF9, \*CODE11,または \*CODE2OF5が指定された時だけです。

考えられる値は、次の通りです。

### **\*SAME**

値は変わりません。

- **\*NO** 検査数字または最初の検査数字は無視されます。
- **\*YES** 有効な読み取りの場合に,検査数字または最初の検査数字が検査されます。

# <span id="page-116-0"></span>**2**番目のチェック・ディジット **(CHK2DIGIT)**

バーコード・ラベルの2番目の検査数字が検査されるかどうかを指定します。これが有効なのは, BCDTYPEパラメーターによって\*PLESSEYまたは\*CODE11が指定された時だけです。

考えられる値は、次の通りです。

### **\*SAME**

値は変わりません。

- **\*NO** 2番目の検査数字は無視されます。
- **\*YES** 有効な読み取りの場合には,2番目の検査数字が検査されます。

[上](#page-112-0)

# すべてゼロ **(ALLZERO)**

すべて0のバーコード・ラベルが有効なスキャンであるかどうかを指定します。これが有効なのは, BCDTYPE(\*PLESSEY)が指定された時だけです。

考えられる値は、次の通りです。

### **\*SAME**

値は変わりません。

- **\*NO** すべて0のバーコード・ラベルは有効なスキャンではありません。
- **\*YES** すべて0のバーコード・ラベルは有効なスキャンです。

[上](#page-112-0)

### 英字画面 **(ALPHADSP)**

バーコード・ラベル文字:;<=>および?をそれぞれ英字A, B, C, D, E, およびFとして表示するかどうか を指定します。これが有効なのは,BCDTYPE(\*PLESSEY)が指定された時だけです。

考えられる値は,次の通りです。

### **\*SAME**

値は変わりません。

- **\*NO** 文字を通常通りに表示します。
- **\*YES** 文字を英字として表示します。

[上](#page-112-0)

### 追加2 **(ADDON2)**

2ディジット・アドオンが有効であるか、あるいは無視されるかを指定します。これが有効なのは, BCDTYPEパラメーターによって\*UPCまたは\*EANが指定された時だけです。

考えられる値は、次の通りです。

### <span id="page-117-0"></span>**\*SAME**

値は変わりません。

- **\*NO** 2ディジット・アドオンは無視されます。
- **\*YES** 2ディジット・アドオンが有効です。

### 追加5 **(ADDON5)**

5ディジット・アドオンが有効であるか,あるいは無視されるかを指定します。これが有効なのは, BCDTYPEパラメーターによって\*UPCまたは\*EANが指定された時だけです。

考えられる値は、次の通りです。

### **\*SAME**

値は変わりません。

**\*NO** 5ディジット・アドオンは無視されます。

**\*YES** 5ディジット・アドオンが有効です。

[上](#page-112-0)

# システム**1 UPC-E (SYS1UPCE)**

システム1 UPC-Eが有効であるか、あるいは無視されるかを指定します。これが有効なのは、BCDTYPEパ ラメーターによって\*UPCまたは\*EANが指定された時だけです。

考えられる値は、次の通りです。

### **\*SAME**

値は変わりません。

- **\*NO** システム1 UPC-Eは無視されます。
- **\*YES** システム1 UPC-Eは有効です。

[上](#page-112-0)

## システム**0 UPC-E (SYS0UPCE)**

システム0 UPC-Eが有効であるか、あるいは無視されるかを指定します。これが有効なのは、BCDTYPEパ ラメーターによって\*UPCまたは\*EANが指定された時だけです。

考えられる値は、次の通りです。

### **\*SAME**

値は変わりません。

- **\*NO** システム0 UPC-Eは無視されます。
- **\*YES** システム0 UPC-Eは有効です。

# <span id="page-118-0"></span>**UPC-E (UPCE)**

UPC-EをUPC-Aに拡張するかどうかを指定します。これが有効なのは、BCDTYPEパラメーターによって \*UPCまたは\*EANが指定された時だけです。

考えられる値は、次の通りです。

### **\*SAME**

値は変わりません。

- **\*NO** UPC-Eバーコードは影響を受けません。
- **\*YES** UPC-EバーコードはUPC-Aに拡張されます。

[上](#page-112-0)

### **EAN 13 (EAN13)**

UPCおよびEANバーコードがEAN-13に拡張されるかどうかを指定します。これが有効なのは、BCDTYPEパ ラメーターによって\*UPCまたは\*EANが指定された時だけです。

考えられる値は、次の通りです。

### **\*SAME**

値は変わりません。

- **\*NO** UPCおよびEANバーコードは影響を受けません。
- **\*YES** UPCおよびEANバーコードはEAN-13に拡張されます。

[上](#page-112-0)

### 拡張文字セット **(EXT3OF9)**

CODE 3-OF-9バーコードが拡張文字セットを使用するかどうかを指定します。これが有効なのは, BCDTYPEパラメーターによって\*CODE3OF9が指定された時だけです。

考えられる値は、次の通りです。

### **\*SAME**

値は変わりません。

**\*NO** CODE 3-OF-9バーコードは影響を受けません。

**\*YES** CODE 3-OF-9バーコードは拡張文字セットを使用します。

# <span id="page-119-0"></span>追加 **(ADDON)**

アドオン・ディジットの方向を指定します。これが有効なのは,BCDTYPEパラメーターによって\*UPCまた は\*EANが指定された時だけです。

考えられる値は、次の通りです。

### **\*SAME**

値は変わりません。

### **\*BIDIRECTIONAL**

アドオン・ディジットは両方向に有効です。

#### **\*FORWARD**

アドオン・ディジットは正方向にだけ有効です。

[上](#page-112-0)

# ドロップ開始 **(DROPBEGIN)**

バーコード・ラベルの始めから除去する文字数を指定します。値の有効範囲は0-64です。

考えられる値は、次の通りです。

### **\*SAME**

値は変わりません。

### 始めから除去

バーコード・ラベルの始めから除去する文字数を指定してください。値の有効範囲は0-64です。

[上](#page-112-0)

## ドロップ終了 **(DROPEND)**

バーコード・ラベルの終りから除去する文字数を指定します。値の有効範囲は0-64です。

考えられる値は,次の通りです。

#### **\*SAME**

値は変わりません。

終りから除去

バーコード・ラベルの終りから除去する文字数を指定してください。値の有効範囲は0-64です。

[上](#page-112-0)

# テキスト**'**記述**' (TEXT)**

PTC項目を簡単に説明するテキストを指定します。

考えられる値は、次の通りです。

### **\*SAME**

値は変わりません。

**98** System i: プログラミング i5/OS コマンド CHGDNSA (DNS サーバー属性変更) ~

### <span id="page-120-0"></span>**\*BLANK**

テキストは指定されません。

*'*記述*'* 50文字を超えないテキストを,アポストロフィで囲んで指定してください。

### 例

CHGEWCBCDE BCDGRP(BCD01) INZMBR(EWC01) ADDON2(\*YES)

このコマンドは、BCD01という名前のバーコード・グループを変更して、ADDON2をライブラリー・リス トのソース物理ファイルQEWCSRCのEWC01 という名前の拡張無線制御装置構成ソース・ファイル・メン バーで使用できるようにします。

[上](#page-112-0)

# エラー・メッセージ

なし

# <span id="page-122-0"></span>無線**CTL**メンバー変更 **(CHGEWCM)**

実行可能場所**:** すべての環境 (\*ALL) スレッド・セーフ**:** いいえ

パラメーター [例](#page-126-0) [エラー・メッセージ](#page-126-0)

拡張無線制御装置メンバー変更(CHGEWCM)コマンドは、指定されたソース・ファイル・メンバーの拡張無 線制御装置パラメーターを変更します。このメンバーの特定のポータブル・トランザクション・コンピュー ター(PTC)およびバーコード構成は,拡張無線制御装置PTC項目変更(CHGEWCPTCE)コマンドおよび拡張無 線制御装置バーコード項目変更(CHGEWCBCDE)コマンドを使用して変更されます。

制約事項:このコマンドのINZFILEおよびINZMBRパラメーターに指定された値が無線制御装置記述の対応 するパラメーターに指定された値と一致しない場合には,拡張無線制御装置構成データは無線アダプターに ダウンロードされません。

制約事項:このコマンドを実行するには,ユーザー・プロファイルに\*IOSYSCFG特殊権限が必要です。

注**:** 制御装置記述変更(ローカル・ワークステーション)(CHGCTLLWS)コマンドを使用して,無線制御装 置記述のINZFILEおよびINZMBRパラメーターに指定された値を表示または変更することができます。

上

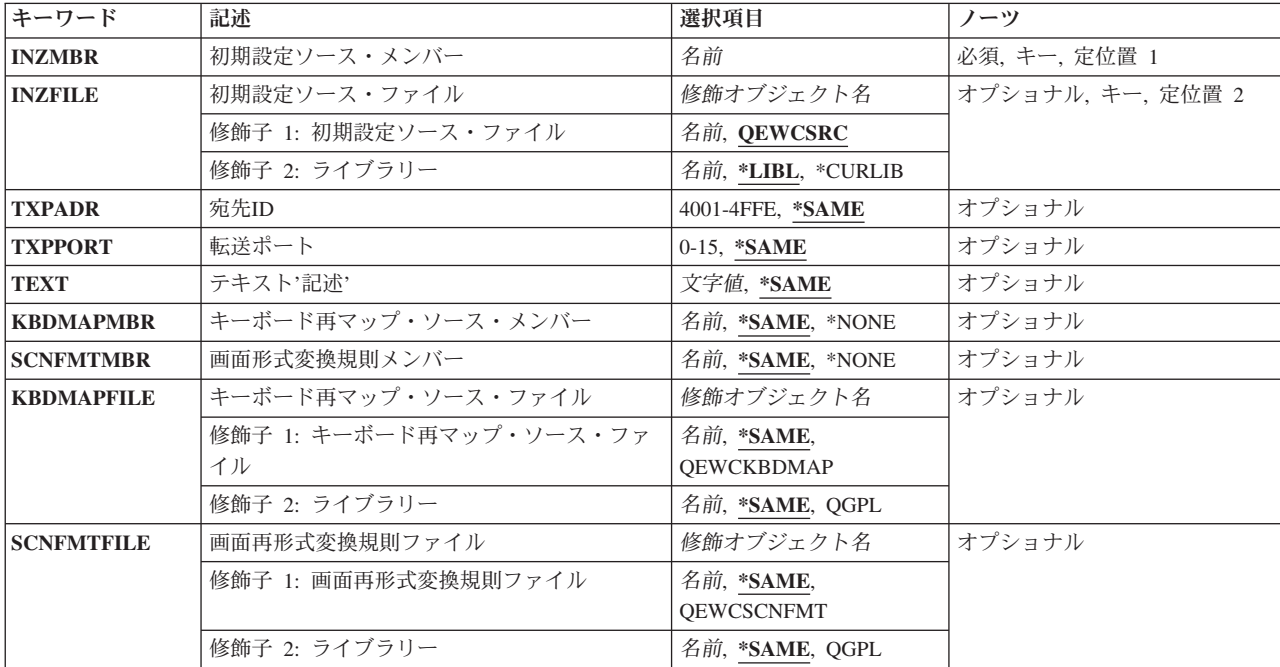

# パラメーター

# <span id="page-123-0"></span>初期設定ソース・メンバー **(INZMBR)**

変更するソース・ファイル・メンバーの名前を指定します。このメンバーには,無線制御装置構成データが 入っています。

[上](#page-122-0)

## 初期設定ソース・ファイル **(INZFILE)**

変更するソース・ファイル・メンバーのソース物理ファイルの名前を指定します。ソース物理ファイルが存 在しない場合には,このコマンドは正常に実行されません。

ソース・ファイルの名前は次のライブラリー値の1つによって修飾することができます。

**\*LIBL** 最初に一致するものが見つかるまで,ジョブのライブラリー・リスト内のすべてのライブラリーが 検索されます。

### **\*CURLIB**

ジョブの現行ライブラリーが検索されます。ジョブの現行ライブラリーとしてライブラリーが指定 されていない場合には,QGPLライブラリーが使用されます。

### ライブラリー名

検索するライブラリーの名前を指定してください。

考えられる値は、次の通りです。

### **QEWCSRC**

ソース・ファイル名QEWCSRCが使用されます。

ソース・ファイル名 変更するソース・メンバーのソース物理ファイルの名前を指定してください。

[上](#page-122-0)

### 宛先**ID (TXPADR)**

PTCがエミュレーションの始動時に接続を試みるローカル宛先ID(転送アドレス)を指定します。これは, 有効な値の範囲4001-4FFEを持つ4バイトの16進数です。宛先IDは、PTCで使用される宛先IDと一致しなけれ ばなりません。

考えられる値は、次の通りです。

### **\*SAME**

値は同じままです。

### 宛先*ID*(転送アドレス)

ローカル宛先ID(転送アドレス)を指定してください。

# <span id="page-124-0"></span>転送ポート **(TXPPORT)**

制御装置のローカル転送ポート接続番号を指定します。有効な範囲は0-15です。PTCによって使用される値 は0です。

考えられる値は、次の通りです。

### **\*SAME**

値は同じままです。

### 転送ポート

ローカル転送ポート接続番号を指定してください。

[上](#page-122-0)

# テキスト**'**記述**' (TEXT)**

プログラムおよびその機能を簡単に説明するテキストを指定します。このパラメーターの詳細はAS/400 CL (制御言語)解説書(SC88-5339)の付録Aにあります。

考えられる値は、次の通りです。

### **\*SAME**

テキストは同じままになっています。

### **\*BLANK**

テキストは指定されません。

*'*記述*'* 50文字を超えないテキストを,アポストロフィで囲んで指定してください。

[上](#page-122-0)

# キーボード再マップ・ソース・メンバー **(KBDMAPMBR)**

キーボード・マップ情報が入っているソース物理ファイル・メンバーを指定します。

注:2668 機能番号では,キーボード・マッピング機能はサポートされていません。

考えられる値は、次の通りです。

### **\*SAME**

ファイル・メンバーは同じままとなります。

### **\*NONE**

キーボード・マッピング・ファイル・メンバーは使用されません。

### ソース・ファイル・メンバー

キーボード・マップ情報を指定するファイル・メンバーの名前。

### <span id="page-125-0"></span>画面形式変換規則メンバー **(SCNFMTMBR)**

画面リフォーマッター情報が入っているソース物理ファイルメンバーを指定します。

注:2668 機能番号では,画面リフォーマッター機能はサポートされていません。

考えられる値は、次の通りです。

### **\*SAME**

ファイル・メンバーは同じままとなります。

#### **\*NONE**

画面リフォーマッター・ファイル・メンバーは使用されません。

### ソース・ファイル・メンバー

画面リフォーマッター情報を指定するファイル・メンバーの名前。

[上](#page-122-0)

## キーボード再マップ・ソース・ファイル **(KBDMAPFILE)**

キーボード・マップ・ソース・ファイル・メンバーを入れるソース物理ファイルの名前を指定します。ソー ス物理ファイルが存在しない場合には,このコマンドは正常に実行されません。

- ソース・ファイルの名前は次のライブラリー値の1つによって修飾することができます。
- **\*LIBL** 最初に一致するものが見つかるまで,ジョブのライブラリー・リスト内のすべてのライブラリーが 検索されます。

### **\*CURLIB**

ジョブの現行ライブラリーが検索されます。ジョブの現行ライブラリーとしてライブラリーが指定 されていない場合には,QGPLライブラリーが使用されます。

### ライブラリー名

検索するライブラリーの名前を指定してください。

考えられる値は、次の通りです。

### **QEWCKBDMAP**

ソース・ファイル名QEWCKBDMAPが使用されます。

### ソース・ファイル名

メンバーを追加する先の既存のソース物理ファイルの名前を指定してください。

[上](#page-122-0)

### 画面再形式変換規則ファイル **(SCNFMTFILE)**

画面リフォーマッター・ソース・ファイル・メンバーを入れるソース物理ファイルの名前を指定します。ソ ース物理ファイルが存在しない場合には,このコマンドは正常に実行されません。

ソース・ファイルの名前は次のライブラリー値の1つによって修飾することができます。

**\*LIBL** 最初に一致するものが見つかるまで,ジョブのライブラリー・リスト内のすべてのライブラリーが 検索されます。

<span id="page-126-0"></span>**\*CURLIB**

ジョブの現行ライブラリーが検索されます。ジョブの現行ライブラリーとしてライブラリーが指定 されていない場合には、QGPLライブラリーが使用されます。

ライブラリー名

検索するライブラリーの名前を指定してください。

考えられる値は、次の通りです。

### **QEWCSCNFMT**

ソース・ファイル名QEWCSCNFMTが使用されます。

ソース・ファイル名

メンバーを追加する先の既存のソース物理ファイルの名前を指定してください。

[上](#page-122-0)

## 例

CHGEWCM INZMBR(EWC01) INZFILE(MYLIB/QEWCSRC) TXPPORT(2)

このコマンドは,ライブラリーMYLIBのソース物理ファイルQEWCSRCの拡張無線制御装置メンバー EWC01を変更します。送信ポートの接続番号は2に変更されます。

[上](#page-122-0)

[上](#page-122-0)

# エラー・メッセージ

なし

# <span id="page-128-0"></span>**EWC PTC**項目の変更 **(CHGEWCPTCE)**

実行可能場所**:** すべての環境 (\*ALL) スレッド・セーフ**:** いいえ

パラメーター [例](#page-140-0) [エラー・メッセージ](#page-140-0)

拡張無線制御装置PTC項目変更(CHGEWCPTCE)コマンドは,指定されたソース・ファイル・メンバーの指 定されたPTCグループの構成可能ポータブル・トランザクション・コンピューター(PTC) 5250エミュレーシ ョンの操作パラメーターを変更します。

制約事項:このコマンドのINZFILEおよびINZMBRパラメーターに指定された値が無線制御装置記述の対応 するパラメーターに指定された値と一致しない場合には,拡張無線制御装置構成データは無線アダプターに ダウンロードされません。

制約事項:このコマンドを実行するには,ユーザー・プロファイルに\*IOSYSCFG特殊権限が必要です。

注**:**

- 1. 制御装置記述変更(ローカル・ワークステーション)(CHGCTLLWS)コマンドを使用して,無線制御装 置記述のINZFILEおよびINZMBRパラメーターに指定された値を表示または変更することができます。
- 2. パラメーターによって指定された値\*DEVは装置特定の省略時の値を示します。このような値を装置か ら送ることはできないので,これらのパラメーターの現在値を表示することはできません。

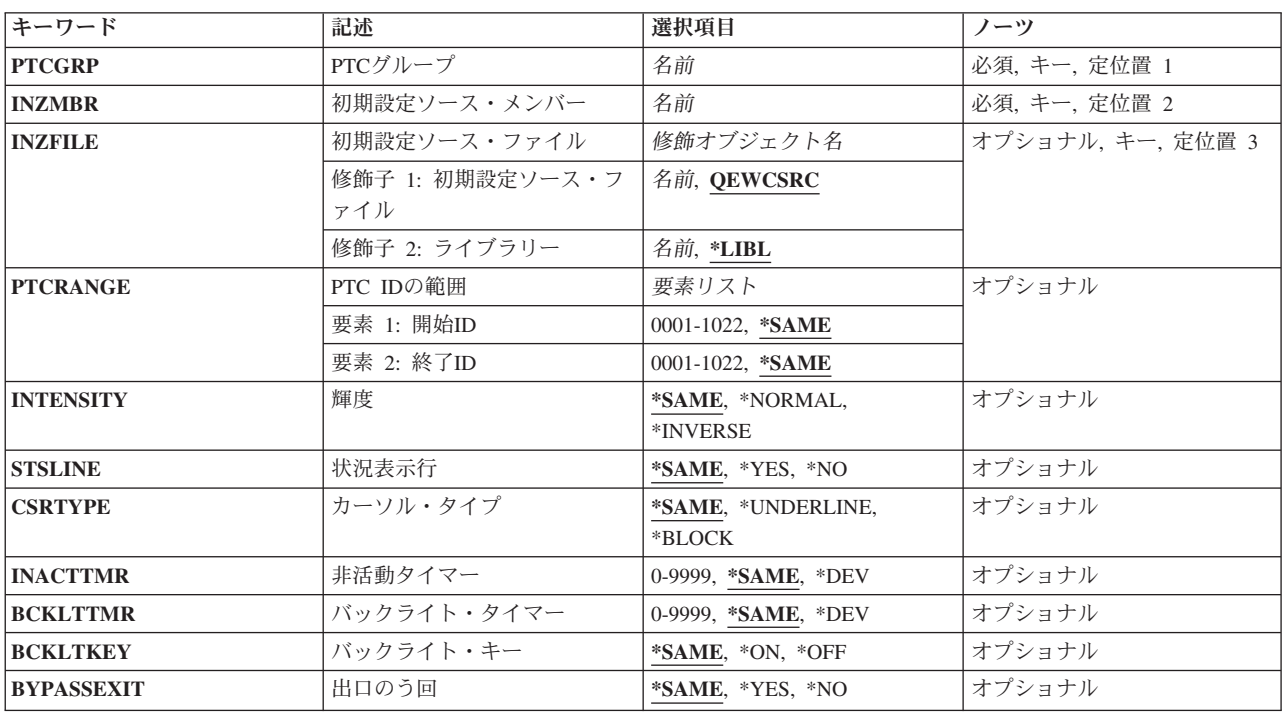

### パラメーター

<span id="page-129-0"></span>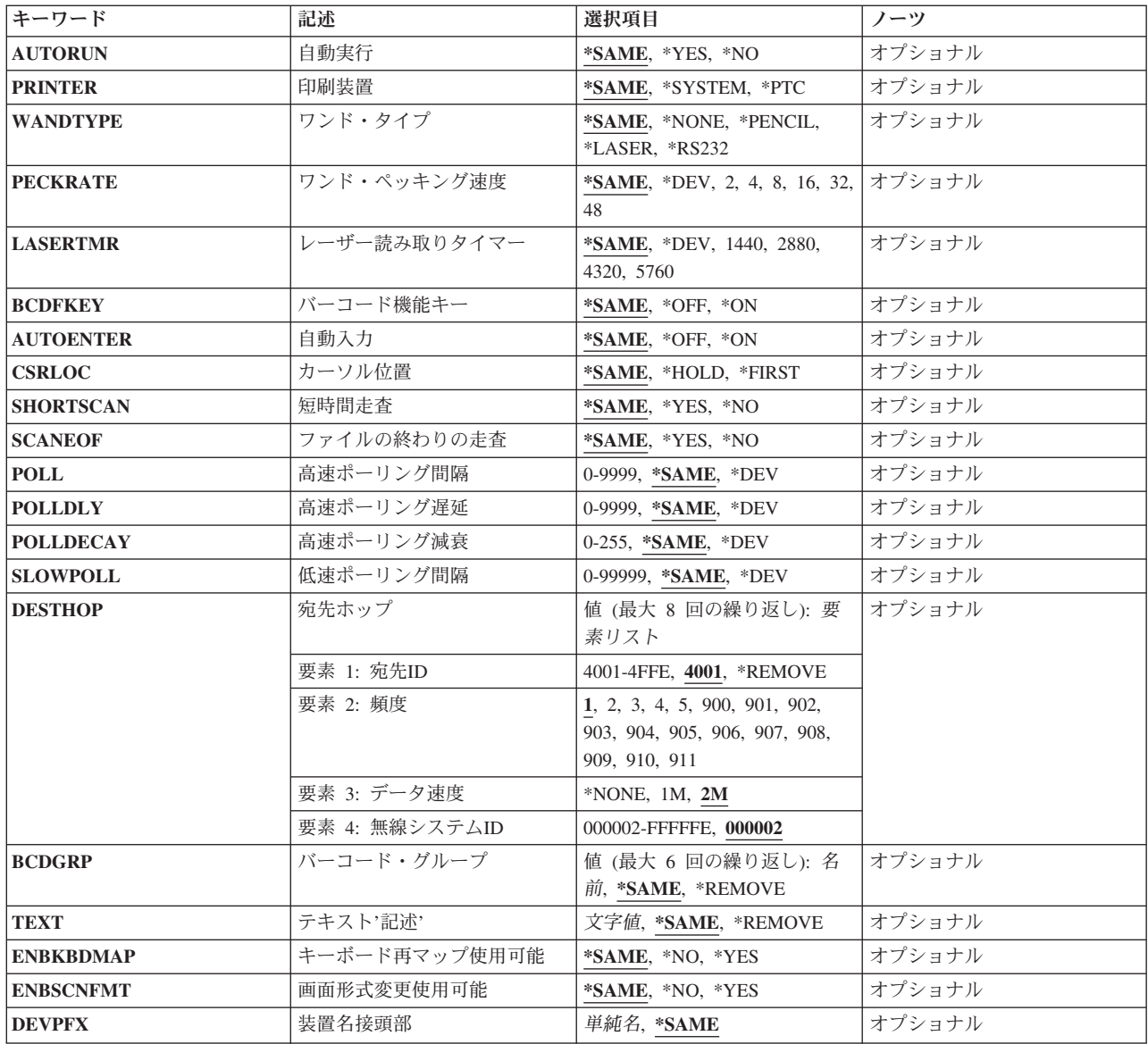

[上](#page-128-0)

# **PTC**グループ **(PTCGRP)**

変更するPTCグループ名を指定します。この名前を使用してPTCRANGEパラメーターによってバインドさ れたPTCのグループと関連した構成データを識別します。PTCグループ名は、長さが最大16文字の英数字文 字ストリングです。

[上](#page-128-0)

# 初期設定ソース・メンバー **(INZMBR)**

変更するPTC項目が入っている拡張無線制御装置ソース・ファイル・メンバーを指定します。

# <span id="page-130-0"></span>初期設定ソース・ファイル **(INZFILE)**

拡張無線制御装置ソース・ファイル・メンバーが入っているソース物理ファイルの名前を指定します。ソー ス物理ファイルが存在しない場合には,このコマンドは正常に実行されません。

- ソース・ファイルの名前は次のライブラリー値の1つによって修飾することができます。
- **\*LIBL** 最初に一致するものが見つかるまで,ジョブのライブラリー・リスト内のすべてのライブラリーが 検索されます。

### **\*CURLIB**

ジョブの現行ライブラリーが検索されます。ジョブの現行ライブラリーとしてライブラリーが指定 されていない場合には,QGPLライブラリーが使用されます。

### ライブラリー名

検索するライブラリーの名前を指定してください。

考えられる値は、次の通りです。

### **QEWCSRC**

ソース・ファイル名QEWCSRCが使用されます。

ソース・ファイル名

変更するソース・メンバーが入っているソース物理ファイルの名前を指定してください。

[上](#page-128-0)

### **PTC ID**の範囲 **(PTCRANGE)**

このPTCグループに使用する開始および終了の4文字の10進PTC IDを指定します。定義済み構成データは この範囲内で検出された任意のPTCにダウンロードされます。1つのPTCのPTCグループは,開始および終 了のPTC IDを同じ値に設定することによって指定することができます。

考えられる値は、次の通りです。

### **\*SAME**

値は変わりません。

指定できる開始ID値は次の通りです。

**0001** 値0001がPTCグループの開始PTC IDとして使用されます。

### 開始*ID*

PTCグループの開始PTC IDを指定してください。有効な値の範囲は0001-1022です。

指定できる終了ID値は次の通りです。

**1022** 値1022がPTCグループの終了PTC IDとして使用されます。

終了*ID*

PTCグループの終了PTC IDを指定してください。有効な値の範囲は0001-1022です。

### <span id="page-131-0"></span>輝度 **(INTENSITY)**

PTCでエミュレーション画面が輝度属性セットを持つフィールドを処理する方法を指定します。

考えられる値は、次の通りです。

### **\*SAME**

値は変わりません。

### **\*NORMAL**

フィールドは通常通りに表示されます。

### **\*INVERSE**

フィールドは反転イメージとして表示されます。

[上](#page-128-0)

# 状況表示行 **(STSLINE)**

PTCに状況表示行を表示するかどうかを指定します。

考えられる値は、次の通りです。

### **\*SAME**

値は変わりません。

- **\*YES** 状況表示行は表示されます。
- **\*NO** 状況表示行は表示されません。

[上](#page-128-0)

# カーソル・タイプ **(CSRTYPE)**

PTCで使用するカーソルのタイプを指定します。

考えられる値は、次の通りです。

### **\*SAME**

値は変わりません。

### **\*UNDERLINE**

カーソルは下線カーソルです。

### **\*BLOCK**

カーソルはブロック・カーソルです。

[上](#page-128-0)

# 非活動タイマー **(INACTTMR)**

PTCの非活動タイマーの値(秒数)を指定します。PTCは,この時間内にPTC上で活動が起こらない場合に 電源を遮断します。

考えられる値は、次の通りです。

**110** System i: プログラミング i5/OS コマンド CHGDNSA (DNS サーバー属性変更) ~

### <span id="page-132-0"></span>**\*SAME**

値は変わりません。

**\*DEV** 省略時の装置非活動タイマーの値が使用されます。

### 非活動タイマー

非活動タイマーの値(秒数)を指定してください。有効な値の範囲は0-9999 です。

[上](#page-128-0)

# バックライト・タイマー **(BCKLTTMR)**

PTCのバックライト非活動タイマーの値(秒数)を指定します。PTCは,この時間内にPTC上で活動が起こ らない場合にバックライトをオフにします。

考えられる値は、次の通りです。

### **\*SAME**

値は変わりません。

**\*DEV** 省略時の装置バックライト非活動タイマーの値が使用されます。

### バックライト・タイマー

バックライト非活動タイマーの値(秒数)を指定してください。有効な値の範囲は0-9999 です。

[上](#page-128-0)

# バックライト・キー **(BCKLTKEY)**

PTCでキーが押された時にバックライトをオンにするかどうかを指定します。

考えられる値は、次の通りです。

### **\*SAME**

値は変わりません。

- **\*ON** キーが押された時にバックライトをオンにします。
- **\*OFF** キーが押された時にバックライトをオンにしません。

# 出口のう回 **(BYPASSEXIT)**

PTCでエミュレーションを終了する時に終了処理をう回するかどうかを指定します。

考えられる値は、次の通りです。

### **\*SAME**

値は変わりません。

- **\*NO** 終了処理が実行されます。
- **\*YES** 終了処理は実行されません。

# <span id="page-133-0"></span>自動実行 **(AUTORUN)**

システムIPL時にPTCでエミュレーション・ソフトウェアを自動的に実行するかどうかを指定します。

考えられる値は、次の通りです。

### **\*SAME**

値は変わりません。

**\*NO** システムIPL時にエミュレーション・ソフトウェアを自動的に実行しません。

**\*YES** システムIPL時にエミュレーション・ソフトウェアを自動的に実行します。

[上](#page-128-0)

# 印刷装置 **(PRINTER)**

PTC用の印刷装置をシステム印刷装置とするか,あるいはPTCにローカル接続された印刷装置とするかを指 定します。

考えられる値は、次の通りです。

### **\*SAME**

値は変わりません。

### **\*SYSTEM**

システム印刷装置が使用されます。

**\*PTC** PTCにローカル接続された印刷装置が使用されます。

[上](#page-128-0)

# ワンド・タイプ **(WANDTYPE)**

使用されるワンド・スキャナーのタイプを指定します。

考えられる値は、次の通りです。

### **\*SAME**

値は変わりません。

### **\*NONE**

ワンド・スキャナーを使用しません。

### **\*PENCIL**

鉛筆型ワンド・スキャナーが使用されます。

### **\*LASER**

レーザー・ワンド・スキャナーが使用されます。

### **\*RS232**

ワンド・スキャナーはPTCのRS-232コネクターに接続されます。

### <span id="page-134-0"></span>ワンド・ペッキング速度 **(PECKRATE)**

ワンド・ペック速度(ミリ秒数)を指定します。この値はラベルが存在しているかどうかを検出するために 使用されるワンド電源オン状態と電源オフ状態の間の時間間隔を設定します。

考えられる値は、次の通りです。

### **\*SAME**

値は変わりません。

**\*DEV** 省略時の装置ワンド・ペック速度が使用されます。

ペック速度

ワンド・ペック速度(ミリ秒数)を指定してください。有効な値は2, 4, 8, 16, 32,および48です。

[上](#page-128-0)

## レーザー読み取りタイマー **(LASERTMR)**

レーザー読み取りタイマーの値(ミリ秒数)を指定します。指定のタイマー値の前に良好なスキャンが行な われない場合には,レーザーはオフになります。

考えられる値は、次の通りです。

#### **\*SAME**

値は変わりません。

- **\*DEV** 省略時の装置レーザー読み取りタイマーの値が使用されます。
- レーザー読み取りタイマー

レーザー読み取りタイマーの値(ミリ秒数)を指定してください。有効な値は1440, 2880, 4320,お よび5760です。

[上](#page-128-0)

# バーコード機能キー **(BCDFKEY)**

バーコード・ラベルによって機能キーを入力するかどうかを指定します。

考えられる値は、次の通りです。

### **\*SAME**

値は変わりません。

- **\*NO** バーコードによる機能キー入力は使用不可です。
- **\*YES** バーコードによる機能キー入力は使用可能です。

[上](#page-128-0)

### 自動入力 **(AUTOENTER)**

PTC自動入力機能がオンまたはオフのいずれであるかを指定します。

考えられる値は、次の通りです。

### <span id="page-135-0"></span>**\*SAME**

値は変わりません。

**\*OFF** 自動入力機能は使用不能です。

**\*ON** 自動入力機能は使用可能です。

# カーソル位置 **(CSRLOC)**

カーソルの省略時の位置がチャンクの中の最初の入力フィールドになっているか、あるいはウィンドウの相 対位置を保持する場合に,あるウィンドウ・チャンクから別のウィンドウ・チャンクにカーソルを移動する 時点を指定します。チャンクはPTC表示画面のサイズと等しい5250エミュレーション画面の一部として定義 されます。

考えられる値は、次の通りです。

### **\*SAME**

値は変わりません。

### **\*HOLD**

1つのウィンドウ・チャンクから別のウィンドウ・チャンクに移動する時にカーソルはその位置を 保持します。

#### **\*FIRST**

1つのウィンドウ・チャンクから別のウィンドウ・チャンクに移動する時にカーソルは最初の活動 フィールドに移動します。

[上](#page-128-0)

### 短時間走査 **(SHORTSCAN)**

入力フィールドが完全に埋め込まれていないバーコード・ラベルを,そのフィールドが埋め込まれたかのよ うに処理するかどうかを指定します。

考えられる値は、次の通りです。

### **\*SAME**

値は変わりません。

- **\*YES** 入力フィールドが完全に埋め込まれていないバーコード・ラベルを,そのフィールドが埋め込まれ たかのように処理します。
- **\*NO** 処理する前にバーコード・ラベルは入力フィールドを埋め込まなければなりません。

[上](#page-128-0)

### ファイルの終わりの走査 **(SCANEOF)**

バーコード・ラベルが入力フィールドより短い時にフィールドの終りまで消去を行なうかどうかを指定しま す。

考えられる値は、次の通りです。

**114** System i: プログラミング i5/OS コマンド CHGDNSA (DNS サーバー属性変更) ~

#### <span id="page-136-0"></span>**\*SAME**

値は変わりません。

- **\*YES** バーコード・スキャンの後でフィールドの終りまで消去を行ないます。
- **\*NO** バーコード・スキャンの後でフィールドの終りまで消去を行ないません。

[上](#page-128-0)

## 高速ポーリング間隔 **(POLL)**

PTC上のラジオ・モジュールの高速ポーリング間隔(ミリ秒数)を指定します。

考えられる値は、次の通りです。

### **\*SAME**

値は変わりません。

**\*DEV** 省略時の装置高速ポーリング間隔の値が使用されます。

ポーリング間隔

高速ポーリング間隔(ミリ秒数)を指定してください。有効な値の範囲は0-9999 です。

[上](#page-128-0)

# 高速ポーリング遅延 **(POLLDLY)**

PTCラジオ・モジュールの高速ポーリング遅延パラメーター(ミリ秒数)を指定します。

考えられる値は、次の通りです。

#### **\*SAME**

値は変わりません。

**\*DEV** 省略時の装置高速ポーリング遅延の値が使用されます。

ポーリング遅延

高速ポーリング遅延の値(ミリ秒数)を指定してください。有効な値の範囲は0-9999 です。

[上](#page-128-0)

# 高速ポーリング減衰 **(POLLDECAY)**

PTCラジオ・モジュールの高速ポーリング減衰を指定します。有効な値の範囲は0-255 です。

考えられる値は、次の通りです。

### **\*SAME**

値は変わりません。

**\*DEV** 省略時の装置高速ポーリング減衰の値が使用されます。

ポーリング減衰

高速ポーリング減衰の値を指定してください。有効な値の範囲は0-255 です。

# <span id="page-137-0"></span>低速ポーリング間隔 **(SLOWPOLL)**

PTC上のラジオ・モジュールの低速ポーリング間隔(ミリ秒数)を指定します。

考えられる値は,次の通りです。

### **\*SAME**

値は変わりません。

**\*DEV** 省略時の装置低速ポーリング間隔の値が使用されます。

### 低速ポーリング

低速ポーリング間隔(ミリ秒数)を指定してください。有効な値の範囲は0-99999 です。

[上](#page-128-0)

## 宛先ホップ **(DESTHOP)**

PTCがエミュレーションの始動時に接続を試みる代替宛先ID(転送アドレス)を指定します。これは4つの 要素からなるフィールドで、最高8つの宛先ホップを指定することができます。

考えられる値は、次の通りです。

### **\*SAME**

値は変わりません。

### **\*REMOVE**

この宛先ホップの4つの要素が除去されます。

指定できる宛先ID(転送アドレス)の値は次の通りです。

#### 宛先*ID*

無線制御装置の4バイトの16進宛先IDを指定してください。有効な値の範囲は4001-4FFEです。

ラジオ・チャネル・セットに基づいてラジオで使用するセンター周波数を指定します。ラジオ・チャネル・ セットは,ラジオ国別コードによって決定されます。

有効な値は,2.4ギガヘルツの範囲内で動作するPTCの場合には1-5で,900 メガヘルツの範囲内で動作する PTCの場合には900-911です。900-911の範囲内の値が使用された場合には,データ速度を指定することはで きません(900メガヘルツのデータ速度は周波数チャネル番号によって決定されます)。

2.4ギガヘルツの範囲の場合に指定できる周波数の値は次の通りです。

チャネル・セット9の場合には,5つのセンター周波数があります。

- **1** センター周波数2.412ギガヘルツが使用されます。
- **2** センター周波数2.427ギガヘルツが使用されます。
- **3** センター周波数2.442ギガヘルツが使用されます。
- **4** センター周波数2.457ギガヘルツが使用されます。
- **5** 2.465ギガヘルツのセンター周波数が使用されます。

チャネル・セット10の場合には,5つのセンター周波数があります。チャネル・セット10はETSI(欧州遠隔 通信および規格協会)諸国で使用されます。

**1** センター周波数2.412ギガヘルツが使用されます。

**2** センター周波数2.427ギガヘルツが使用されます。

**3** センター周波数2.442ギガヘルツが使用されます。

**4** センター周波数2.457ギガヘルツが使用されます。

**5** 2.472ギガヘルツのセンター周波数が使用されます。

チャネル・セット11の場合には,1つのセンター周波数があります。

**1** 2.484ギガヘルツのセンター周波数が使用されます。

チャネル・セット12の場合には,3つのセンター周波数があります。

**1** センター周波数2.457ギガヘルツが使用されます。

**2** 2.465ギガヘルツのセンター周波数が使用されます。

**3** 2.472ギガヘルツのセンター周波数が使用されます。

チャネル・セット13の場合には,3つのセンター周波数があります。

**1** 2.411ギガヘルツのセンター周波数が使用されます。

**2** 2.425ギガヘルツのセンター周波数が使用されます。

**3** 2.439ギガヘルツのセンター周波数が使用されます。

900メガヘルツの範囲の場合に指定できる周波数の値は,900, 901, 902, 903, 904, 905, 906, 907, 908, 909, 910,および911です。

指定できるデータ速度の値は次の通りです。

無線LANデータ速度を指定します。

**2M** 2メガビット/秒の無線LANデータ速度が使用されます。

**1M** 1メガビット/秒の無線LANデータ速度が使用されます。

指定できるシステム識別コードの値は次の通りです。

使用する6文字の16進数のラジオ・システム識別コードを指定します。

**000002** 値000002が使用されます。

システム識別コード

使用するシステム識別コードを指定してください。有効な値の範囲は16進数形式の000002-FFFFFE で,最後の桁は偶数(たとえば,0, 2, 4, 6, 8, A, C, E)でなければなりません。

# <span id="page-139-0"></span>バーコード・グループ **(BCDGRP)**

PTCグループのバーコード・スキャン機能を定義するために使用されるバーコード・グループ名を指定しま す。バーコード・グループ名はADDEWCBCDEおよびCHGEWCBCDEコマンドによって定義および変更さ れます。

考えられる値は、次の通りです。

### **\*SAME**

値は変わりません。

### **\*REMOVE**

指定されたバーコード・グループが除去されます。

バーコード・グループ

PTCに必要なバーコード・スキャン機能と対応するバーコード・グループ名を指定してください。 最大6つまで指定することができます。

[上](#page-128-0)

## テキスト**'**記述**' (TEXT)**

PTC項目を簡単に説明するテキストを指定します。

考えられる値は、次の通りです。

### **\*SAME**

値は変わりません。

### **\*REMOVE**

テキストが除去されます。

*'*記述*'* 50文字を超えないテキストを,アポストロフィで囲んで指定してください。

[上](#page-128-0)

## キーボード再マップ使用可能 **(ENBKBDMAP)**

キーボード・マッピング機能を使用可能または使用不能にします。

- 注:2668 機能番号では,キーボード・マッピング機能はサポートされていません。
- 考えられる値は、次の通りです。

### **\*SAME**

値は変わりません。

- **\*NO** キーボード・マッピング機能を使用不能にします。
- *\*YES* キーボード・マッピング機能を使用可能にします。

## <span id="page-140-0"></span>画面形式変更使用可能 **(ENBSCNFMT)**

画面リフォーマッター機能を使用可能または使用不能にします。

注:2668 機能番号では,画面リフォーマッター機能はサポートされていません。

考えられる値は、次の通りです。

#### **\*SAME**

値は変わりません。

**\*NO** 画面リフォーマッター機能を使用不能にします。

*\*YES* 画面リフォーマッター機能を使用可能にします。

[上](#page-128-0)

### 装置名接頭部 **(DEVPFX)**

PTC装置名接頭部を指定します。これは、6文字の英数字ストリングであり、PTC表示装置を個別に識別す るために使用することができます。これは,PPPPPPXXXXの形式で使用されます。PPPPPPは6文字の接頭 部で,XXXXはPTC ID範囲です。

[上](#page-128-0)

### 例

CHGEWCPTCE PTCGRP(PTC01) INZMBR(EWC01) INZFILE(QGPL/QEWCSRC) PTCRANGE(0001 0032)

このコマンドは、QGPLのソース物理ファイルQEWCSRCの拡張無線制御装置ソース・ファイル・メンバー EWC01にアドレスが1から32のPTCを使用するようにPTC01という名前のPTCグループを変更します。

[上](#page-128-0)

# エラー・メッセージ

なし

# <span id="page-142-0"></span>無線回線メンバーの変更 **(CHGEWLM)**

実行可能場所**:** すべての環境 (\*ALL) スレッド・セーフ**:** いいえ

パラメーター [例](#page-146-0) [エラー・メッセージ](#page-146-0)

拡張無線回線メンバー変更(CHGEWLM)コマンドは、指定されたソース・ファイル・メンバーの拡張無線回 線パラメーターを変更します。

制約事項:このコマンドのINZFILEおよびINZMBRパラメーターに指定された値が無線回線記述の対応する パラメーターに指定された値と一致しない場合には,拡張無線回線構成データは無線アダプターにダウンロ ードされません。

制約事項:このコマンドを実行するには,ユーザー・プロファイルに\*IOSYSCFG特殊権限が必要です。

注**:** 回線記述の変更(無線)(CHGLINWLS)コマンドを使用して,無線回線記述のINZFILEおよびINZMBR パラメーターに指定された値を表示または変更することができます。

上

# パラメーター

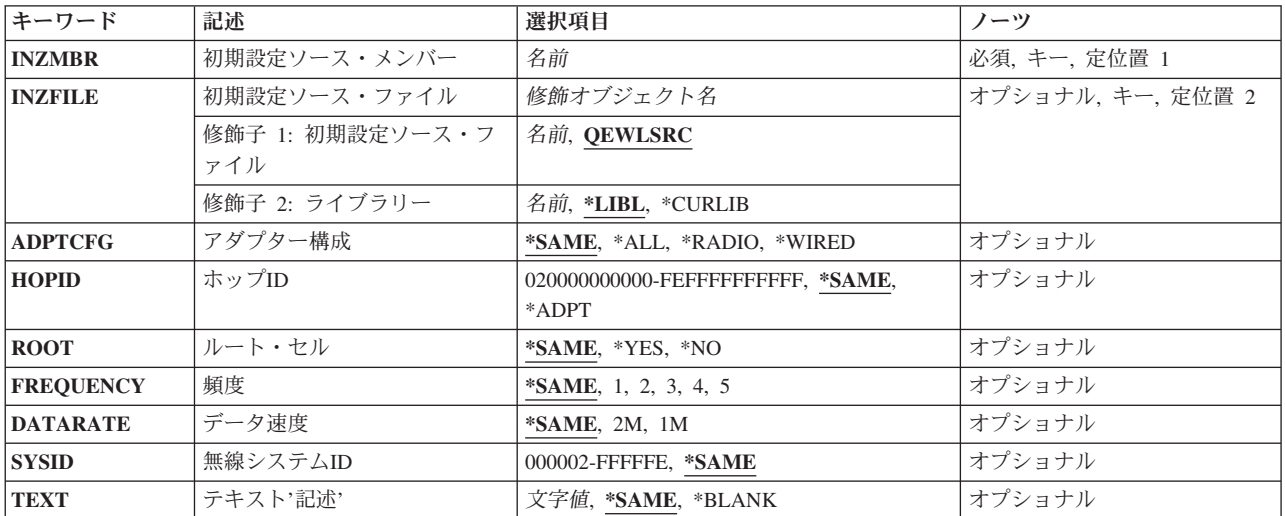

上

## 初期設定ソース・メンバー **(INZMBR)**

変更する拡張無線回線構成データが入っているソース・ファイル・メンバーの名前を指定します。

### <span id="page-143-0"></span>初期設定ソース・ファイル **(INZFILE)**

拡張構成ソース・ファイル・メンバーが入っているソース物理ファイルの名前を指定します。ソース物理フ ァイルが存在しない場合には,このコマンドは正常に実行されません。

ソース・ファイルの名前は次のライブラリー値の1つによって修飾することができます。

**\*LIBL** 最初に一致するものが見つかるまで,ジョブのライブラリー・リスト内のすべてのライブラリーが 検索されます。

### **\*CURLIB**

ジョブの現行ライブラリーが検索されます。ジョブの現行ライブラリーとしてライブラリーが指定 されていない場合には,QGPLライブラリーが使用されます。

### ライブラリー名

検索するライブラリーの名前を指定してください。

考えられる値は、次の通りです。

### **QEWLSRC**

ソース・ファイル名QEWLSRCが使用されます。

ソース・ファイル名 変更中のソース・メンバーが入っているソース物理ファイルの名前を指定してください。

[上](#page-142-0)

# アダプター構成 **(ADPTCFG)**

無線ローカル・エリア・ネットワーク(LAN)アダプター構成を指定します。無線LANアダプターは2つの通 信方式,すなわちラジオおよびワイヤー・バックボーンを持っています。ラジオは無線通信に使用できる直 接手順スプレッド・スペクトル・ラジオです。ワイヤー・バックボーンはアクセス・ポイントを無線LAN アダプターと接続するために使用されます。これらのアクセス・ポイントは直接手順スプレッド・スペクト ル・ラジオも持ち,ワイヤレス・ネットワークのラジオ範囲を拡張するために使用されます。

考えられる値は,次の通りです。

### **\*SAME**

値は変更されません。

**\*ALL** 無線LANアダプターはラジオおよびワイヤー・バックボーン通信の両方を使用します。

### **\*RADIO**

無線LANアダプターはラジオ通信だけを使用します。

### **\*WIRED**

無線LANアダプターはワイヤー・バックボーン通信だけを使用します。

[上](#page-142-0)

# ホップ**ID (HOPID)**

無線LANアダプター上の12文字の16進数のラジオ識別コードを指定します。これは、ネットワーク上の次 のホップ中にデータ・パケットの宛先を判別するために使用される内部識別コードです。
注**:** HOPIDパラメーターに指定された値は無線LANアダプターによって使用される2つの異なる12文字の16 進数の識別コードです。その他はイーサネットまたはトークンリング・ネットワークで使用されるIDと同 等のエンドポイントIDです。

考えられる値は、次の通りです。

#### **\*SAME**

値は変更されません。

### **\*ADPT**

事前設定されている無線入出力アダプター(IOA)アドレスが使用されます。

# ホップ識別コード

事前設定されたアドレスを一時変更する無線LANアダプター・ホップ・アドレスを指定してくださ い。ホップ・アドレスは個別アドレスでなければなりません(グループ・アドレスとすることはで きません)。有効な値の範囲は16進数形式の020000000000-FEFFFFFFFFFFです。アドレスの左から2 桁目は2, 6,A,またはEでなければなりません。

[上](#page-142-0)

# ルート・セル **(ROOT)**

無線LANアダプターのラジオがルート・セルにあるかどうかを指定します。

無線ネットワークは,論理スパン・ツリーの形式で相互接続される無線アクセス・ポイントのグループから 成ります。これらの無線アクセス・ポイントの1つはネットワークのルート・ノードとして指定されていな ければなりません。

考えられる値は、次の通りです。

#### **\*SAME**

値は変更されません。

- **\*YES** 無線LANアダプター上のラジオはルート・セルにあります。
- **\*NO** 無線LANアダプター上のラジオはルート・セルにありません。

[上](#page-142-0)

# 頻度 **(FREQUENCY)**

ラジオ・チャネル・セットに基づいてラジオで使用するセンター周波数を指定します。ラジオ・チャネル・ セットは,ラジオ国別コードによって決定されます。

指定できる周波数の値は次の通りです。

#### **\*SAME**

チャネル・セット9の場合には,5つのセンター周波数があります。

- **1** センター周波数2.412ギガヘルツが使用されます。
- **2** センター周波数2.427ギガヘルツが使用されます。
- **3** センター周波数2.442ギガヘルツが使用されます。
- **4** センター周波数2.457ギガヘルツが使用されます。
- **5** 2.465ギガヘルツのセンター周波数が使用されます。

チャネル・セット10の場合には,5つのセンター周波数があります。チャネル・セット10はETSI(欧州遠隔 通信および規格協会) 諸国で使用されます。

**1** センター周波数2.412ギガヘルツが使用されます。

**2** センター周波数2.427ギガヘルツが使用されます。

**3** センター周波数2.442ギガヘルツが使用されます。

- **4** センター周波数2.457ギガヘルツが使用されます。
- **5** 2.472ギガヘルツのセンター周波数が使用されます。

チャネル・セット11の場合には,1つのセンター周波数があります。

- **1** 2.484ギガヘルツのセンター周波数が使用されます。
- チャネル・セット12の場合には,3つのセンター周波数があります。
- **1** センター周波数2.457ギガヘルツが使用されます。
- **2** 2.465ギガヘルツのセンター周波数が使用されます。
- **3** 2.472ギガヘルツのセンター周波数が使用されます。

チャネル・セット13の場合には,3つのセンター周波数があります。

- **1** 2.411ギガヘルツのセンター周波数が使用されます。
- **2** 2.425ギガヘルツのセンター周波数が使用されます。
- **3** 2.439ギガヘルツのセンター周波数が使用されます。

# データ速度 **(DATARATE)**

無線LANデータ速度を指定します。

考えられる値は、次の通りです。

## **\*SAME**

値は変更されません。

- **2M** 2メガビット/秒の無線LANデータ速度が使用されます。
- **1M** 1メガビット/秒の無線LANデータ速度が使用されます。

[上](#page-142-0)

# 無線システム**ID (SYSID)**

使用する6文字の16進数のラジオ・システム識別コードを指定します。

考えられる値は、次の通りです。

#### **\*SAME**

値は変更されません。

# システム識別コード

使用するシステム識別コードを指定してください。有効な値の範囲は16進数形式の000002-FFFFFE で,最後の桁は偶数(たとえば,0, 2, 4, 6, 8, A, C, E)でなければなりません。

[上](#page-142-0)

# テキスト**'**記述**' (TEXT)**

使用される回線接続タイプを指定します。

考えられる値は、次の通りです。

## **\*SAME**

値は変更されません。

# **\*BLANK**

テキストは指定されません。

*'*記述*'* 50文字を超えないテキストを,アポストロフィで囲んで指定してください。

[上](#page-142-0)

# 例

CHGEWLM INZMBR(EWL01) INZFILE(\*CURLIB/QEWLSRC) FREQUENCY(\*A2)

このコマンドは、現行ライブラリーのソース物理ファイルQEWLSRC の拡張無線基線ソース・メンバー EWL01のパラメーターFREQUENCYを値\*A2 (2.442ギガヘルツ)に変更します。

[上](#page-142-0)

# エラー・メッセージ

なし

# <span id="page-148-0"></span>満了スケジュール項目の変更 **(CHGEXPSCDE)**

実行可能場所**:** すべての環境 (\*ALL) スレッド・セーフ**:** いいえ

パラメーター [例](#page-151-0) [エラー・メッセージ](#page-151-0)

満了スケジュール項目変更(CHGEXPSCDE)コマンドによって,特定の日付でユーザー・プロファイルを満 了にすることができます。満了したユーザー・プロファイルは使用不可にするか,あるいは削除することが できます。

プロファイルが使用不可または削除された時には,CHGEXPSCDEコマンドを出したユーザーのメッセージ 待ち行列にメッセージが送信されます。

ユーザー・プロファイルが満了しないように、それをファイルから除去するには、EXPDATE(\*NONE)を指 定してください。

この情報は,満了スケジュール表示(DSPEXPSCD)コマンドを使用して表示することができます。

プロファイルの使用不可または削除がスケジュールされた場合には,CHGEXPSCDE ジョブは夜間に実行 されます。 ジョブを実行する時間を変更したい場合には,ジョブ・スケジュール項目変更(CHGJOBSCDE) コマンドを使用して、QSECEXP1ジョブを変更してください。

制約事項**:**このコマンドを使用するには,\*ALLOBJ, \*SECADM,および\*JOBCTLの特殊権限が必要です。

上

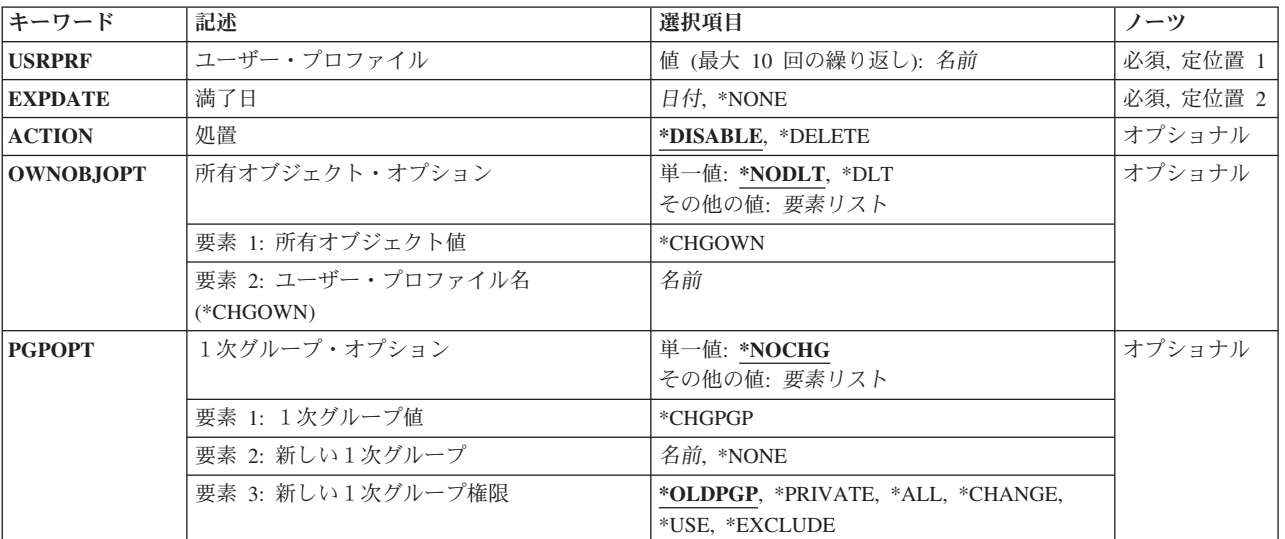

# パラメーター

# <span id="page-149-0"></span>ユーザー・プロファイル **(USRPRF)**

これは必須パラメーターです。

満了となるユーザー・プロファイルの名前。

このパラメーターには複数の値を入力できます。

[上](#page-148-0)

# 満了日 **(EXPDATE)**

これは必須パラメーターです。

ユーザー・プロファイルを満了にする必要がある日付。

## **\*NONE**

このプロファイルは,満了となるユーザー・プロファイルのリストから除去する必要があります。 満了日 プロファイルが満了する日付。

[上](#page-148-0)

# 処置 **(ACTION)**

満了したユーザー・プロファイルに対して取る処置。

## **\*DISABLE**

プロファイルは使用不可になります。

**\*DELETE**

プロファイルは削除されます。

[上](#page-148-0)

# 所有オブジェクト・オプション **(OWNOBJOPT)**

削除しているユーザー・プロファイルの所有オブジェクトで実行される操作のタイプ。

# 要素**1:**所有オブジェクト・オプション

# **\*NODLT**

ユーザーがオブジェクトを所有している場合には,このユーザー・プロファイルの所有オブジェク トは変更されず,ユーザー・プロファイルは削除されません。

**\*DLT** ユーザー・プロファイルの所有オブジェクトは削除されます。所有のすべてのオブジェクトの削 除,および基本グループのすべてのオブジェクトの転送が正常に行われた場合には,そのユーザ ー・プロファイルは削除されます。

### **\*CHGOWN**

ユーザー・プロファイルの所有オブジェクトの所有権が,指定されたユーザー・プロファイルに転 送されます。すべての所有オブジェクトの転送が正常に完了した場合には,そのユーザー・プロフ ァイルは削除されます。

<span id="page-150-0"></span>\*CHGOWNを指定した場合には,新規ユーザー・プロファイルのユーザー・プロファイル名を指定 する必要があります。この新規ユーザー・プロファイルが,USRPRFパラメーターによって指定さ れたユーザー・プロファイルが所有していたすべてのオブジェクトを所有します。

### 要素**2:**新規所有者のユーザー・プロファイル

ユーザー・プロファイル名

ユーザー・プロファイル名。

[上](#page-148-0)

# 1次グループ・オプション **(PGPOPT)**

ユーザー・プロファイルがその1次グループとして削除されているオブジェクトに対して実行する操作のタ イプ。

#### **\*NOCHG**

ユーザー・プロファイルが1次グループであるオブジェクトは変更されません。また、ユーザーが いずれかのオブジェクトの1次グループである場合には,そのユーザー・プロファイルは削除され ません。

## 要素**1:**オブジェクトの**1**次グループの変更

### **\*CHGPGP**

ユーザー・プロファイルが1次グループであるオブジェクトは、指定されたユーザー・プロファイ ルに転送されます。すべてのオブジェクトの転送が正常に完了した場合には,そのユーザー・プロ ファイルは削除されます。

\*CHGPGPが指定された場合には,ユーザー・プロファイル名または\*NONEを指定しなければなり ません。ユーザー・プロファイル名が指定された場合には,USRPRFパラメーターによって指定さ れたユーザー・プロファイルが基本グループである、そのすべてのオブジェクトでは、そのユーザ ーが基本グループとなります。 \*NONEが指定された場合には,(USRPRFパラメーターによって指 定された)ユーザー・プロファイルが1次グループであるオブジェクトは,すべて1次グループを持 たなくなります。

# 要素**2:**新規**1**次グループのユーザー・プロファイル

### ユーザー・プロファイル名

ユーザー・プロファイルの名前指定されたユーザー・プロファイルには,グループID番号(GID)が なければなりません。

# **\*NONE**

このオブジェクトには,1次グループはありません。

## 要素**3:**新規**1**次グループの権限

#### **\*OLDPGP**

新しい1次グループは,そのオブジェクトに対して旧1次グループが持っていたものと同じ権限を持 ちます。

#### **\*PRIVATE**

新しい1次グループがそのオブジェクトに対して専用権限を持っている場合には,これがそのオブ ジェクトの1次グループとなり,1次グループの権限はその専用権限であった内容となります。新し <span id="page-151-0"></span>い1次グループがオブジェクトに対する専用権限を持っていない場合には,それが1次グループにな りますが,オブジェクトに対するどんな権限も持ちません。

**\*ALL** 新しい1次グループは,そのオブジェクトに対して\*ALL権限を持ちます。

# **\*CHANGE**

新しい1次グループは,そのオブジェクトに対して\*CHANGE権限を持ちます。

**\*USE** 新しい1次グループは,そのオブジェクトに対して\*USE権限を持ちます。

### **\*EXCLUDE**

新しい1次グループは,そのオブジェクトに対して\*EXCLUDE権限を持ちます。

[上](#page-148-0)

# 例

CHGEXPSCDE USRPRF(GARRY) EXPDATE('07/01/1996') ACTION(\*DELETE)

このコマンドは,ユーザー・プロファイルGARRYの満了スケジュール項目を変更します。ユーザー・プロ ファイルGARRYは1996年7月1日に削除されます。

[上](#page-148-0)

# エラー・メッセージ

**\*ESCAPE** メッセージ

**CPFB304**

ユーザーに必要な特殊権限がない。

[上](#page-148-0)

# <span id="page-152-0"></span>機能使用法の変更 **(CHGFCNUSG)**

実行可能場所**:** すべての環境 (\*ALL) スレッド・セーフ**:** はい

パラメーター [例](#page-154-0) [エラー・メッセージ](#page-154-0)

機能使用変更(CHGFCNUSG)コマンドは、登録済み機能の許可された使用情報を変更します。機能は、機能 登録(QSYRGFN) APIを使用することによって登録することができます。

一部の機能は,その機能に対してユーザーを認可する他の手段を提供します。例えば,保守トレース (QIBM\_SERVICE\_TRACE)機能の使用を許可されていないユーザーは,保守(\*SERVICE)特殊権限がある場 合は,内部トレース(TRCINT)コマンドの使用はまだ許可されません。

制約事項:このコマンドを使用するには,機密保護管理者(\*SECADM)特殊権限が必要です。

上

# パラメーター

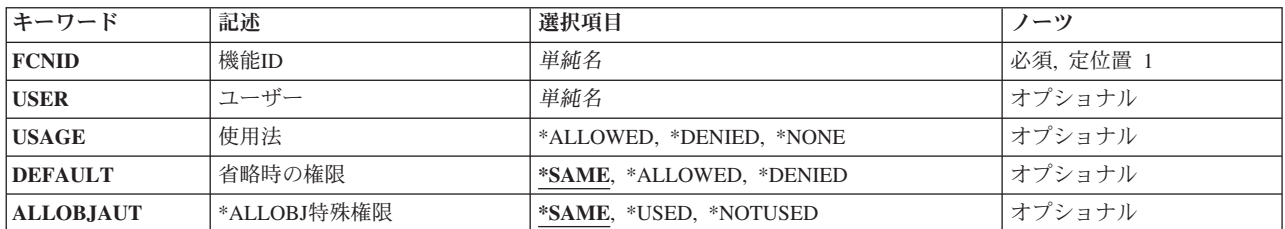

上

# 機能**ID (FCNID)**

使用情報を変更する機能IDを指定します。

これは必須パラメーターです。

名前 使用情報を変更する機能IDの名前を指定してください。

上

# ユーザー **(USER)**

機能使用情報を変更するユーザー・プロファイルの名前を指定します。

名前 機能使用情報を変更するユーザー・プロファイルの名前を指定してください。

上

# <span id="page-153-0"></span>使用法 **(USAGE)**

ユーザー **(USER)**パラメーターに指定されたユーザー・プロファイルに許可される使用を指定します。

#### **\*ALLOWED**

ユーザー・プロファイルは,その機能を使用することが許可されます。

### **\*DENIED**

機能がユーザーに認可する何らかの他の方法を提供しない限り,ユーザー・プロファイルはその機 能の使用を許可されません。

# **\*NONE**

ユーザー・プロファイルは,その機能の使用を明示的には許可も拒否もされません。

[上](#page-152-0)

# 省略時の権限 **(DEFAULT)**

機能に対して省略時の使用を指定します。省略時の使用は,ユーザーまたはそのグループの1つが特定の使 用設定値をもっていない場合に使用されます。

## **\*SAME**

値は変更されません。

### **\*ALLOWED**

機能に対して使用設定が指定されていないユーザー・プロファイルは,その機能の使用を許可され ません。

## **\*DENIED**

機能がユーザーに認可する何らかの他の方法を提供しない限り,機能に対して使用設定が指定され ていないユーザー・プロファイルはその機能の使用を許可されません。

[上](#page-152-0)

# **\*ALLOBJ**特殊権限 **(ALLOBJAUT)**

全オブジェクト(\*ALLOBJ)特殊権限は機能へのアクセスをユーザーに付与するために使用できるかどうかを 指定します。

## **\*SAME**

値は変更されません。

### **\*USED**

\*ALLOBJ特殊権限をもつユーザーは機能の使用を常時許可されます。

### **\*NOTUSED**

機能を使用する\*ALLOBJ特殊権限をもつユーザーの場合,その機能に指定される使用情報には,ユ ーザーが以下の理由の1つによりその機能の使用を許可されることが指示されていなければなりま せん。

- v ユーザーが使用を許可されています。
- そのグループの1つが使用を許可されています。あるいは,
- v 省略時設定で使用が許可されるようになっています。

# <span id="page-154-0"></span>例

CHGFCNUSG FCNID(QIBM\_SERVICE\_TRACE) DEFAULT(\*DENIED) USER(QSRVBAS) USAGE(\*ALLOWED)

このコマンドは、省略時ユーザーのQIBM\_SERVICE\_TRACE機能へのアクセスを否認します。また, QSRVBASユーザー・プロファイルが,この機能を使用することもできます。

[上](#page-152-0)

[上](#page-152-0)

# エラー・メッセージ

# **\*ESCAPE** メッセージ

# **CPF2204**

ユーザー・プロファイル&1が見つからない。

## **CPF2225**

内部システム・オブジェクトを割り振ることができない。

# **CPF222E**

&1特殊権限が必要である。

# **CPF228A**

機能&1が登録されていない。

# **CPF229B**

この操作は機能&1では使用できない。

# **CPF229D**

ユーザー・プロファイル&1で操作はできない。

# **CPF3CD9**

この時点で要求した機能を実行することはできない。

# **CPF3CDA**

登録機能リポジトリーを使用することができない。

# <span id="page-156-0"></span>フォント資源の変更 **(CHGFNTRSC)**

実行可能場所**:** すべての環境 (\*ALL) スレッド・セーフ**:** いいえ

パラメーター [例](#page-158-0) [エラー・メッセージ](#page-158-0)

フォント資源の変更(CHGFNTRSC)コマンドによって,取り込みに適合するフォント文字セットおよびコー ド・ページをマーク付けすることができます。FNTCAPTURE(\*YES) でマーク付けされたフォントおよびコ ード・ページは,フォントの取り込みをサポートする印刷装置でダウンロードした後で取り込みに適合され ます。これにより,フォント取り込みをサポートするIPDS印刷装置が,フォント取り込み\*YESでマーク付 けされたホスト・ダウンロード・フォントの 取り込み またはキャッシュを動的に行うことができます。す ると,電源をオフしてから再びオンにした後でも,取り込まれたフォントが印刷装置常駐フォントのように 印刷サービス機能(PSF)に発生して印刷装置に存続します。印刷パフォーマンスは,印刷装置への後続のフ ォント・ダウンロードを除去することによって改善されます。

機密保護感知可能フォントをFNTCAPTURE(\*YES)としてマーク付けする時には,注意を用します。印刷装 置がLANに接続されている場合には,同じシステム上の別の印刷ジョブまたは異なるシステム上の別の印 刷ジョブから,印刷装置の取り込みフォントをアクセスすることができます。

印刷ジョブで参照されたホスト・フォントを使用するには,取り込みに適合するようにマーク付けされてい るかどうかにかかわらず,システムのフォント・オブジェクトおよびそのライブラリーに対する権限が必要 です。

また,フォント文字セットおよびコード・ページのマーク付けの他に,使用している印刷装置でフォント取 り込みを活動化させる必要があります。IPDS印刷装置でフォント取り込みを活動化するには,CRTPSFCFG またはCHGPSFCFGコマンドのFNTCAPTURE(\*YES)を指定しなければなりません。

注:

- 取り込みに適合するようにマーク付けされているフォント文字セットおよびコード・ページの対は, フ ォント取り込みをサポートしない印刷装置にダウンロードされます。
- v コード化フォントのマーク付けがサポートされていません。コード化フォントをマーク付けしようとし ても,変更は有効となりません。

上

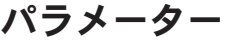

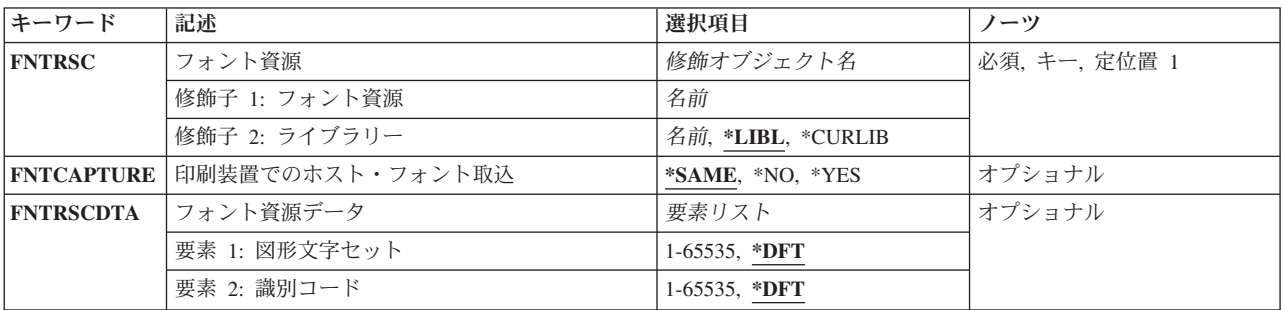

# <span id="page-157-0"></span>フォント資源 **(FNTRSC)**

マーク付けするフォント文字セットまたはコード・ページを指定します。コード化フォントのマーク付けが サポートされていません。コード化フォントをマーク付けしようとしても,変更は有効となりません。

修飾子**1:** フォント・テーブル

名前 マーク付けするフォント文字セットまたはコード・ページの名前を指定してください。

修飾子**2:** ライブラリー

**\*LIBL** 最初に一致するものが見つかるまで,ジョブのライブラリー・リストのすべてのライブラリーを検 索します。

#### **\*CURLIB**

ジョブの現行ライブラリーだけを検索します。ジョブの現行ライブラリーとして指定されているラ イブラリーがない場合には,QGPLが使用されます。

名前 指定したライブラリーを検索します。

[上](#page-156-0)

# 印刷装置でのホスト・フォント取込 **(FNTCAPTURE)**

フォント文字セットまたはコード・ページをフォント取り込みに適合するようにマーク付けするかどうかを 指定します。

#### **\*SAME**

このパラメーターの値は、変更されないままです。

- **\*YES** フォント文字セットまたはコード・ページが,印刷装置にダウンロードした後で取り込みに適合さ れます。印刷装置がフォント取り込みをサポートしていない場合には,この情報は無視されてフォ ントがダウンロードされます。
- **\*NO** フォント文字セットまたはコード・ページが,フォント取り込みに適合しません。また,これも印 刷装置にダウンロードされます。

[上](#page-156-0)

# フォント資源データ **(FNTRSCDTA)**

フォント資源データ(フォントをマークする図形文字セットおよびID)を指定します。フォント文字セッ トでは,IDはフォントID(例えばCOURIERフォントが011)です。コード・ページでは,IDはコード・ペー ジID(例えば国別コード・ページが500)です。

要素**1:** 図形文字セット

**\*DFT** フォントに保管された図形文字セットがフォント取り込みに使用されます。

*1-65535*

フォント文字セットまたはコード・ページに図形文字セットを指定します。

# <span id="page-158-0"></span>要素**2:** 識別コード

**\*DFT** フォントに保管されたIDがフォント取り込みに使用されます。

*1-65535*

フォント文字セットまたはコード・ページにIDを指定します。

# 例

CHGFNTRSC FNTRSC(QFNT61/X0G16F) FNTCAPTURE(\*YES)

この例では,フォント収集に適格であるとしてライブラリーQFNT61中のフォント文字セットX0G16Fにマ ークを付けます。

[上](#page-156-0)

# エラー・メッセージ

# **\*ESCAPE** メッセージ

#### **PQT0109**

ライブラリー&2のフォント資源&1は変更されませんでした。

### **PQT0110**

ライブラリー&2のコード化フォント&1はフォント・キャプチャーの対象ではありません。

#### **PQT0111**

フォント資源&1はキャプチャーする対象ではありません。

# <span id="page-160-0"></span>フォント・テーブル項目の変更 **(CHGFNTTBLE)**

実行可能場所**:** すべての環境 (\*ALL) スレッド・セーフ**:** いいえ

[パラメーター](#page-161-0) [例](#page-171-0) [エラー・メッセージ](#page-172-0)

フォント・テーブル項目の変更(CHGFNTTBLE)コマンドは,指定されたフォント・テーブルの項目を変更 します。このコマンドは,以下の制御を行う印刷サービス機能(PSF)によって使用されるユーザー・フォン ト,またはコード・ページ・テーブルの既存の項目を変更します。

- 1. ホスト常駐から印刷装置常駐フォント文字セットへのマッピング
- 2. 印刷装置常駐からホスト常駐フォント文字セットへのマッピング
- 3. ホスト常駐から印刷装置常駐コード・ページへのマッピング
- 4. 印刷装置常駐からホスト常駐コード・ページへのマッピング
- 5. 印刷装置常駐から印刷装置常駐フォント置き換えへのマッピング

はじめに項目をADDFNTTBLE(フォント・テーブル項目の追加)コマンドによってユーザー・テーブルに 追加しておかなければなりません。

印刷装置からホストへのフォント・マッピングおよびホストから印刷装置へのフォント・マッピング(上記 の最初の4つのテーブル)の実行では、ユーザー・テーブルが最初に一致を検索されます。一致が見つから ない場合には,次にシステム・フォント・テーブルまたはコード・ページ・テーブルが検索されます。

印刷装置常駐から印刷装置常駐へのフォント置き換えテーブルの場合には,システムによって次の処理が実 行されます。

- v 印刷ジョブで指定された印刷装置常駐フォントがその印刷装置によってサポートされている場合には, それが使用されます。印刷装置常駐から印刷装置常駐へのフォント置き換えテーブルは検索されませ  $h<sub>o</sub>$
- 印刷ジョブで指定された印刷装置常駐フォントが印刷装置によってサポートされていない場合には, 印 刷装置常駐から印刷装置常駐へのフォント置き換えテーブルが検索されます。
	- 一致する項目が印刷装置常駐フォント置き換えテーブルで見つかり,その項目が印刷装置によってサ ポートされている場合には,印刷装置常駐フォント置き換えテーブルで指定された置き換えフォント が使用されます。
	- 一致する項目が印刷装置常駐フォント置き換えテーブルで見つからない場合,または指定された置き 換えフォントが印刷装置によってサポートされていない場合には,システムはその内部フォント置き 換えテーブルを使用してフォント置き換えを実行します。

フォント・マッピング・テーブルの詳細については,印刷装置プログラミング(SD88-5073)を参照してくだ さい。

### 制約事項

v このコマンドを使用するためには,PSF機能が必要です。

上

# <span id="page-161-0"></span>パラメーター

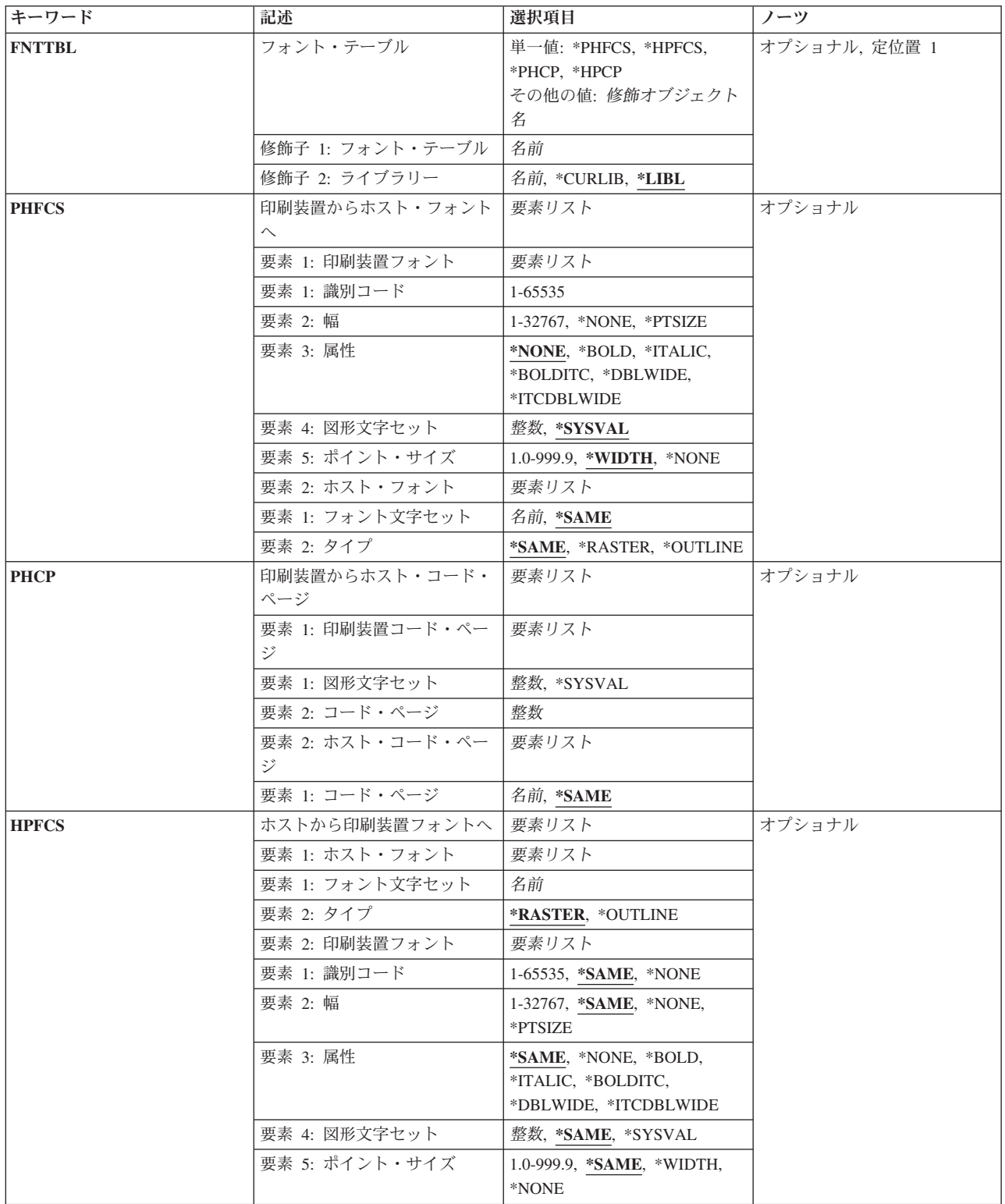

<span id="page-162-0"></span>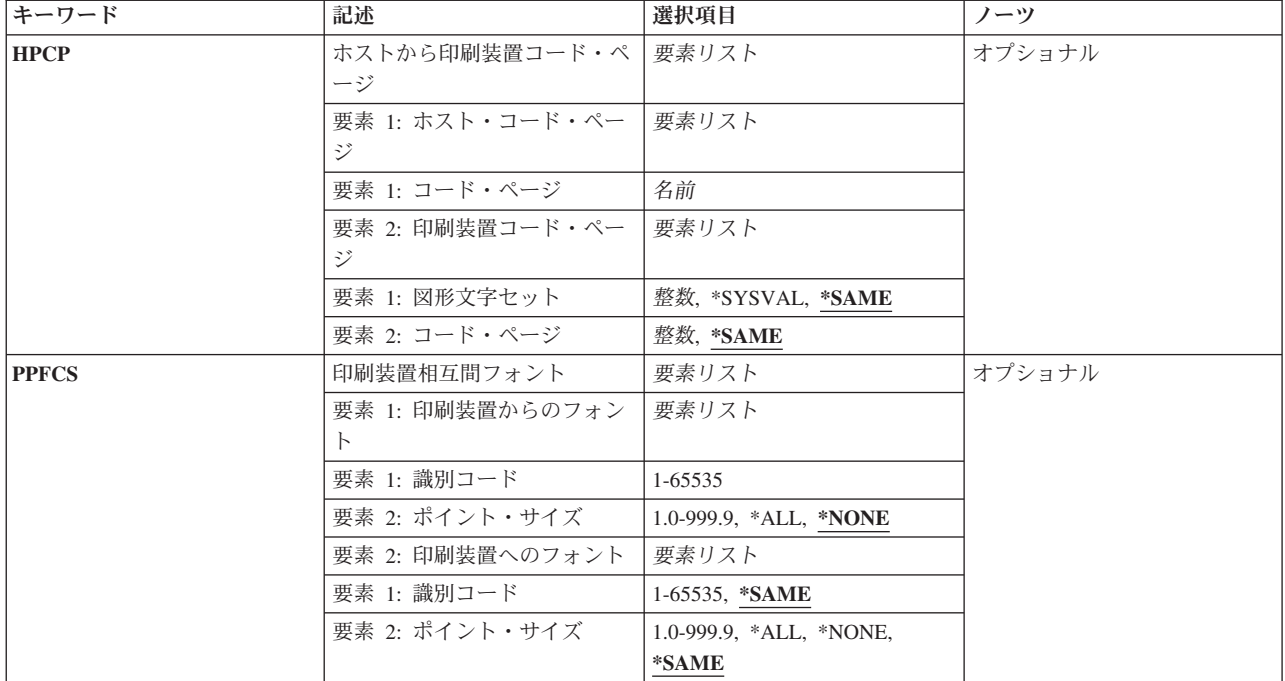

[上](#page-160-0)

# フォント・テーブル **(FNTTBL)**

変更するフォント・テーブルの名前を指定します。

これは必須パラメーターです。

### 単一値

### **\*PHFCS**

印刷装置常駐からホスト常駐フォント文字セットへのテーブルが変更(項目が追加)されます。

このテーブルは、アプリケーション(DDSなど)が印刷装置常駐フォントを参照し、印刷装置が常駐 フォントをサポートしていない時に使用されます。常駐フォントをサポートしていない印刷装置の 例は,3827, 3825, 3820,および3900-1型です。印刷サービス機能(PSF)は,印刷装置常駐フォントか らホスト常駐フォントに参照をマップしてそれをダウンロードしなければなりません。

### **\*PHCP**

印刷装置常駐からホスト常駐コード・ページへのマッピング・テーブルが変更(項目が追加)され ます。

このテーブルはQPHFCSテーブルのように,アプリケーションが印刷装置常駐コード・ページを参 照し、使用される印刷装置が印刷装置常駐コード・ページをサポートしていない時に使用されま す。印刷装置常駐コード・ページがホスト常駐コード・ページにマップされて、PSFによって印刷 装置にダウンロードされなければなりません。

### **\*HPFCS**

ホスト常駐から印刷装置常駐フォント文字セットへのテーブルが変更(項目が追加)されます。

<span id="page-163-0"></span>このテーブルは,アプリケーションがホスト常駐フォント(フォント文字セットおよびコード・ペ ージ)を参照し,印刷装置(4224, 4234, 4230,および64XXなど)がホスト常駐フォントのダウンロ ードをサポートしていない時に使用されます。PSFは,ホスト常駐フォントから印刷装置常駐フォ ントへの参照をマップしなければなりません。

#### **\*HPCP**

ホスト常駐から印刷装置常駐コード・ページへのマッピング・テーブルが変更(項目が追加)され ます。

このテーブルはOHPFCSのように、アプリケーションがホスト常駐コード・ページを参照し、使用 される印刷装置がホスト常駐コード・ページをサポートしていない時に使用されます。ホスト常駐 コード・ページが印刷装置常駐コード・ページにマップされて,PSF によって印刷装置にダウンロ ードされなければなりません。

### 修飾子**1:** フォント・テーブル

- 名前 変更するフォント・テーブルの名前を指定します。印刷装置常駐から印刷装置常駐へのフォント置 き換えテーブルを変更する時には,名前を指定しなければなりません。この印刷装置常駐フォント 置き換えテーブルは,次の3つの条件がすべて終了している時に使用してください。
	- 1. PSF接続印刷装置に印刷している。
	- 2. 使用している印刷装置によってサポートされていない印刷装置常駐フォントを,アプリケーシ ョンが指定している。
	- 3. システムによって選択されたものと異なる置き換え印刷装置常駐フォントを指定したい。

印刷装置常駐から印刷装置常駐へのフォント置き換えテーブルを特定のPSF印刷装置で使用するに は,PSF構成の作成(CRTPSFCFG)コマンドまたはPSF構成の変更(CHGPSFCFG)コマンドのFNTTBL パラメーターでフォント・テーブルの名前を指定する必要があります。

### 修飾子**2:** ライブラリー

**\*LIBL** 最初に一致するものが見つかるまで,ジョブのライブラリー・リストのすべてのライブラリーを検 索します。

#### **\*CURLIB**

ジョブの現行ライブラリーを検索します。 ジョブの現行ライブラリーとしてライブラリーが指定 されていない場合には,QGPLライブラリーが使用されます。

名前 指定したライブラリーを検索します。

# 印刷装置からホスト・フォントへ **(PHFCS)**

印刷装置常駐からホスト常駐フォント文字セットへのマッピングを指定します。印刷装置常駐フォントは, 指定した属性と一緒にホスト常駐フォント文字セットにマップされます。

# 要素**1:** 印刷装置フォント

### 要素**1:** 識別コード

*1-65535*

ホスト常駐フォントにマップする印刷装置常駐フォントIDを指定します。

#### 要素**2:** 幅

#### **\*NONE**

このフォントIDには幅は指定されません。アウトライン・フォントにマッピングする場合 には,\*NONEを指定しなければなりません。

#### **\*PTSIZE**

このフォントIDの幅は,指定されたポイント・サイズから計算されます。幅に\*PTSIZEを 指定した場合には,ポイント・サイズ・パラメーターを\*NONEまたは\*WIDTHにすること はできません。印刷用ラスター・フォント(2304 - 3839, 4096 - 53247, 61440 - 65534)をマ ッピングする場合には,ポイント・サイズの値を指定しなければなりません。幅の値は \*PTSIZEにするか,あるいは値を指定することができます。

#### *1-32767*

フォントIDの幅を指定します。固定ピッチ・ラスター・フォント(1 - 750, 3840 - 4095)を マッピングする場合には,幅を指定しなければなりません。ポイント・サイズの値は \*WIDTHにするか,あるいは値を指定することができます。印刷装置常駐フォントのフォ ント幅の詳細については,印刷装置プログラミング(SD88-5073)を参照してください。

## 要素**3:** 属性

#### **\*NONE**

このフォントには特別のフォントの属性は指定されません。

# **\*BOLD**

印刷装置常駐フォントは太字体のフォントです。

#### **\*ITALIC**

印刷装置常駐フォントはイタリック体のフォントです。

#### **\*BOLDITC**

印刷装置常駐フォントはイタリック体の太字フォントです。

#### **\*DBLWIDE**

印刷装置常駐フォントは横倍角フォントです。

#### **\*ITCDBLWIDE**

印刷装置常駐フォントはイタリック体の横倍角フォントです。

### 要素**4:** 図形文字セット

#### **\*SYSVAL**

システム値QCHRIDに指定された図形文字セットが使用されます。

#### 図形文字*ID*

フォントの図形文字セットを指定します。図形文字セットは,図形文字セットとコード・ ページから構成される図形文字IDの最初の部分です。

## <span id="page-165-0"></span>要素**5:** ポイント・サイズ

#### **\*WIDTH**

フォントのポイント・サイズは指定されたフォントの幅の値から計算されます。固定ピッ チのラスター・フォント(1 - 750, 3840 - 4095)をマッピングする場合には,幅の値を指定 してポイント・サイズの値を\*WIDTHにすることをお奨めします。

#### **\*NONE**

このフォントIDにはポイント・サイズは指定されません。アウトライン・フォントにマッ ピングする場合には,\*NONEを指定しなければなりません。

## *1.0-999.9*

1.0から999.9の範囲でポイント・サイズを指定します。印刷用ラスター・フォント(2304 - 3839, 4096 - 53247, 61440 - 65534)をマッピングする場合には,ポイント・サイズの値を 指定しなければなりません。

# 要素**2:** ホスト・フォント

要素**1:** フォント文字セット

### **\*SAME**

このパラメーターの値は、変更されないままです。

名前 フォント文字セットを指定します。

# 要素**2:** タイプ

#### **\*SAME**

このパラメーターの値は、変更されないままです。

#### **\*RASTER**

ホスト常駐フォントはラスター・フォントです。

#### **\*OUTLINE**

ホスト常駐フォントはアウトライン・フォントです。

# 印刷装置からホスト・コード・ページ **(PHCP)**

印刷装置常駐からホスト常駐コード・ページへのマッピングを指定します。印刷装置常駐ホスト・コード・ ページは,ホスト常駐コード・ページにマップされます。

# 要素**1:** 印刷装置コード・ページ

## 要素**1:** 図形文字セット

**144** System i: プログラミング i5/OS コマンド CHGDNSA (DNS サーバー属性変更) ~

#### <span id="page-166-0"></span>**\*SYSVAL**

システム値QCHRIDに指定された図形文字セットが使用されます。このシステム値の変更 が有効となるのは,印刷書き出しプログラムが開始される時のフォント・マッピング・テ ーブルだけです。 QCHRIDが変更され、印刷装置が現在活動状態である場合には、この印 刷装置書き出しプログラムを終了して再度開始しなければなりません。

整数 印刷装置常駐コード・ページの図形文字セットを指定します。図形文字セットは,図形文 字セットとコード・ページから構成される図形文字IDの最初の部分です。例えば,図形文 字ID 697 500の場合には、697が図形文字セットで, 500がコード・ページとなります。こ の例では,図形文字セットに697を指定します。

### 要素**2:** コード・ページ

整数 印刷装置常駐コード・ページの値を指定します。

# 要素**2:** ホスト・コード・ページ

要素**1:** コード・ページ

#### **\*SAME**

- このパラメーターの値は、変更されないままです。
- 名前 ホスト常駐コード・ページの名前を指定します。

#### [上](#page-160-0)

# ホストから印刷装置フォントへ **(HPFCS)**

ホスト常駐から印刷装置常駐フォント文字セットへのマッピングを指定します。ホスト常駐フォントは、指 定した属性と一緒に印刷装置常駐フォントにマップされます。

要素**1:** ホスト・フォント

# 要素**1:** フォント文字セット

名前 フォント文字セットを指定します。

### 要素**2:** タイプ

#### **\*RASTER**

ホスト常駐フォントはラスター・フォントです。

### **\*OUTLINE**

ホスト常駐フォントはアウトライン・フォントです。

# 要素**1:** 識別コード

#### **\*SAME**

このパラメーターの値は、変更されないままです。

#### *1-65535*

ホスト常駐フォントからマップする印刷装置常駐フォントIDを指定します。

## **\*NONE**

ホスト常駐から印刷装置常駐フォントへのマッピングを使用不能にするためには,フォン トIDに\*NONEを指定してください。 ホスト常駐から印刷装置常駐フォントへのマッピン グを使用不能にする詳細については,印刷装置プログラミング(SD88-5073)を参照してくだ さい。

#### 要素**2:** 幅

#### **\*SAME**

このパラメーターの値は,変更されないままです。

#### **\*NONE**

このフォントIDには幅は指定されません。アウトライン・フォントにマッピングする場合 には,\*NONEを指定しなければなりません。

#### **\*PTSIZE**

このフォントIDの幅は,指定されたポイント・サイズから計算されます。幅に\*PTSIZEを 指定した場合には,ポイント・サイズ・パラメーターを\*NONEまたは\*WIDTHにすること はできません。印刷用ラスター・フォント(2304 - 3839, 4096 - 53247, 61440 - 65534)をマ ッピングする場合には,ポイント・サイズの値を指定しなければなりません。幅の値は \*PTSIZEにするか,あるいは値を指定することができます。

#### *1-32767*

フォントIDの幅を指定します。固定ピッチ・ラスター・フォント(1 - 750, 3840 - 4095)を マッピングする場合には,幅を指定しなければなりません。ポイント・サイズの値は \*WIDTHにするか,あるいは値を指定することができます。印刷装置常駐フォントのフォ ント幅の詳細については,印刷装置プログラミング(SD88-5073)を参照してください。

## 要素**3:** 属性

#### **\*SAME**

このパラメーターの値は、変更されないままです。

#### **\*NONE**

このフォントには特別のフォントの属性は指定されません。

#### **\*BOLD**

印刷装置常駐フォントは太字体のフォントです。

## **\*ITALIC**

印刷装置常駐フォントはイタリック体のフォントです。

# **\*BOLDITC**

印刷装置常駐フォントはイタリック体の太字フォントです。

#### **\*DBLWIDE**

印刷装置常駐フォントは横倍角フォントです。

#### **\*ITCDBLWIDE**

印刷装置常駐フォントはイタリック体の横倍角フォントです。

# 要素**4:** 図形文字セット

#### **\*SAME**

このパラメーターの値は、変更されないままです。

#### **\*SYSVAL**

システム値QCHRIDに指定された図形文字セットが使用されます。

#### 図形文字*ID*

フォントの図形文字セットを指定します。図形文字セットは,図形文字セットとコード・ ページから構成される図形文字IDの最初の部分です。

# 要素**5:** ポイント・サイズ

#### **\*SAME**

このパラメーターの値は、変更されないままです。

#### **\*WIDTH**

フォントのポイント・サイズは指定されたフォントの幅の値から計算されます。固定ピッ チのラスター・フォント(1 - 750, 3840 - 4095)をマッピングする場合には,幅の値を指定 してポイント・サイズの値を\*WIDTHにすることをお奨めします。

#### **\*NONE**

このフォントIDにはポイント・サイズは指定されません。アウトライン・フォントにマッ ピングする場合には,\*NONEを指定しなければなりません。

#### *1.0-999.9*

1.0から999.9の範囲でポイント・サイズを指定します。印刷用ラスター・フォント(2304 - 3839, 4096 - 53247, 61440 - 65534)をマッピングする場合には,ポイント・サイズの値を 指定しなければなりません。

# <span id="page-169-0"></span>ホストから印刷装置コード・ページ **(HPCP)**

ホスト常駐コード・ページから印刷装置常駐コード・ページにマップします。ホスト常駐コード・ページは 印刷装置常駐コード・ページにマップされます。

要素**1:** ホスト・コード・ページ

### 要素**1:** コード・ページ

名前 ホスト常駐コード・ページの名前を指定します。

# 要素**2:** 印刷装置コード・ページ

#### 要素**1:** 図形文字セット

#### **\*SAME**

このパラメーターの値は、変更されないままです。

#### **\*SYSVAL**

システム値QCHRIDに指定された図形文字セットが使用されます。このシステム値の変更 が有効となるのは,印刷書き出しプログラムが開始される時のフォント・マッピング・テ ーブルだけです。QCHRIDが変更され,印刷装置が現在活動状態である場合には,この印 刷装置書き出しプログラムを終了して再度開始しなければなりません。

整数 印刷装置常駐コード・ページの図形文字セットを指定します。図形文字セットは,図形文 字セットとコード・ページから構成される図形文字IDの最初の部分です。例えば、図形文 字ID 697 500の場合には、697が図形文字セットで, 500がコード・ページとなります。こ の例では,図形文字セットに697を指定します。

# 要素**2:** コード・ページ

#### **\*SAME**

このパラメーターの値は、変更されないままです。

整数 印刷装置常駐コード・ページの値を指定します。

[上](#page-160-0)

# 印刷装置相互間フォント **(PPFCS)**

印刷装置常駐フォント置き換えマッピングを指定します。印刷装置常駐フォントが印刷装置によってサポー トされていない場合には,システムによって選択された置き換え印刷装置常駐フォントの代わりに使用する 置き換え印刷装置常駐フォントを指定することができます。次のマッピングのタイプを実行すると望ましく ない結果が起こる可能性がある時には,注意が必要です。

v モノスペース・フォントから活字フォントへのマッピング。または,活字フォントからモノスペース・ フォントへのマッピング。

• 異なるポイント・サイズでのアウトライン(スケーラブル)・フォントからアウトライン(スケーラブ ル)・フォントへのマッピング。

要素**1:** 印刷装置からのフォント

### 要素**1:** 識別コード

*1-65535*

置き換え印刷装置常駐フォントが変更される印刷装置常駐フォントIDを指定します。サポ ートされている印刷装置常駐フォントや、スケーラブル(ポイント・サイズが必要)かス ケーラブルでない(ポイント・サイズ\*NONEを指定)かの詳細については,印刷装置プロ グラミング(SD88-5073)を参照してください。

### 要素**2:** ポイント・サイズ

#### **\*NONE**

フォント・ポイント・サイズは指定されません。これはすべての非スケーラブル・フォン トに指定してください。

**\*ALL** アウトライン(スケーラブル)・フォントのすべてのポイント・サイズがマップされるこ とを指定します。フォントがスケーラブルでない場合には,これは\*NONEと同じに扱われ ます。

#### *1.0-999.9*

1.0から999.9の範囲でポイント・サイズを指定します。印刷用ラスター・フォント(2304 - 3839, 4096 - 53247, 61440 - 65534)をマッピングする場合には,ポイント・サイズの値を 指定しなければなりません。

要素**2:** 印刷装置へのフォント

要素**1:** 識別コード

#### **\*SAME**

このパラメーターの値は、変更されないままです。

#### *1-65535*

置き換え印刷装置常駐フォントを指定します。

# 要素**2:** ポイント・サイズ

#### **\*SAME**

このパラメーターの値は、変更されないままです。

**\*NONE**

フォント・ポイント・サイズは指定されません。これはすべての非スケーラブル・フォン トに指定してください。

<span id="page-171-0"></span>**\*ALL** アウトライン(スケーラブル)・フォントのすべてのポイント・サイズがマップされるこ とを指定します。フォントがスケーラブルでない場合には,これは\*NONEと同じに扱われ ます。

*1.0-999.9*

1.0から999.9の範囲でポイント・サイズを指定します。印刷用ラスター・フォント(2304 - 3839, 4096 - 53247, 61440 - 65534)をマッピングする場合には,ポイント・サイズの値を 指定しなければなりません。

[上](#page-160-0)

# 例

## 例**1:**フォント項目の変更

CHGFNTTBLE FNTTBL(\*PHFCS) PHFCS((254 84 \*NONE 2039 7.0) (C0D0GT18 \*RASTER))

このコマンドは, OPHFCSテーブル (印刷装置常駐からホスト常駐へのフォント文字セット・テーブル) 中 の項目を変更します。ADDFNTTBLE(フォント・テーブル項目の追加)コマンドを使用して,前もって項 目をテーブルに追加しておかなければなりません。この例では,ユーザー・フォント・テーブル(QPHFCS) のフォントID 254,幅84, およびポイント・サイズ7.0が変更されることになります。項目は特殊属性をもた ず(\*NONE),図形文字セット2039が使用されます。

フォント・マッピングの実行において,印刷アプリケーションに指定された常駐フォントの属性は,フォン ト・テーブルQPHFCSのものと比較されます。一致が見つかった場合には,指定したホスト常駐フォント (C0D0GT18)が印刷装置にダウンロードされます。一致が見つからない場合には,システム印刷装置常駐か らホスト常駐へのフォント文字セット・テーブルが検索されます。

印刷アプリケーションが通常図形文字セットを指定できること(例えば,QCHRIDシステム値で指定した 697 500の697)に注意してください。697は2039にマップされ,この項目で一致することになります。

#### 例**2:**フォント記号項目の変更

CHGFNTTBLE FNTTBL(\*PHFCS) PHFCS((254 84 \*NONE 1275 7.0) (C0SYMBOL \*RASTER))

このコマンドは、特殊記号コード・ページ(コード・ページ259)の使用時に使用するOPHFCSテーブル(印 刷装置常駐からホスト常駐へのフォント文字セット・テーブル)中の項目を変更します。例1で示したよう に,ADDFNTTBLE(フォント・テーブル項目の追加)コマンドを使用して,前もって項目を追加しておか なければなりません。前の例のように,ユーザー・フォント・テーブル(QPHFCS)のフォントID 254,幅84, およびポイント・サイズ7.0が変更されることになります。幅84およびポイント・サイズ7.0は,システム・ テーブルから取得されます。項目は特殊属性をもたず(\*NONE),図形文字セット1275が使用されます。

印刷装置常駐からホスト常駐へのフォント文字セット・テーブルには現在項目が2個あります。両方の項目 は, 同じフォントID, 幅, およびポイント・サイズをもちます。標準コード・ページおよび図形セットが アプリケーションで使用される時(この例では,697 500)には,最初の項目が使用されます。2番目の項目 は,印刷アプリケーションが特殊記号(340 259)を指定している時に使用されます。

### 例**3:**コード・ページ項目の変更

CHGFNTTBLE FNTTBL(\*PHCP) PHCP((\*SYSVAL 38) (T1V00038))

<span id="page-172-0"></span>このコマンドは, QPHCPテーブル(印刷装置常駐からホスト常駐へのコード・ページ・テーブル)中の項 目を変更します。上記の例では,コード・ページ38のマッピングが変更されます。

フォント・マッピングの実行において,印刷アプリケーションに指定された常駐コード・ページの属性は, コード・ページ・テーブル(QPHCP)のものと比較されます。一致が見つかった場合には、指定したホスト常 駐コード・ページ(T1V00038)が印刷装置にダウンロードされます。一致が見つからない場合には,システム 印刷装置常駐からホスト常駐へのコード・ページ・テーブルが検索されます。

[上](#page-160-0)

# エラー・メッセージ

# **\*ESCAPE** メッセージ

# **CPF2182**

ライブラリー&1の使用は認可されていない。

# **CPF2283**

権限リスト&1が存在していない。

### **CPF88D2**

ライブラリー&2のフォント・テーブル&1は変更されなかった。

### **CPF9810**

ライブラリー&1が見つかりません。

### **CPF9820**

ライブラリー&1の使用は認可されていない。

# **CPF9822**

ライブラリー&2のファイル&1は認可されていない。

# <span id="page-174-0"></span>フィルターの変更 **(CHGFTR)**

実行可能場所**:** すべての環境 (\*ALL) スレッド・セーフ**:** いいえ

パラメーター [例](#page-175-0) [エラー・メッセージ](#page-175-0)

フィルターの変更(CHGFTR)コマンドによって,フィルター・オブジェクトのテキスト記述を変更すること ができます。

上

# パラメーター

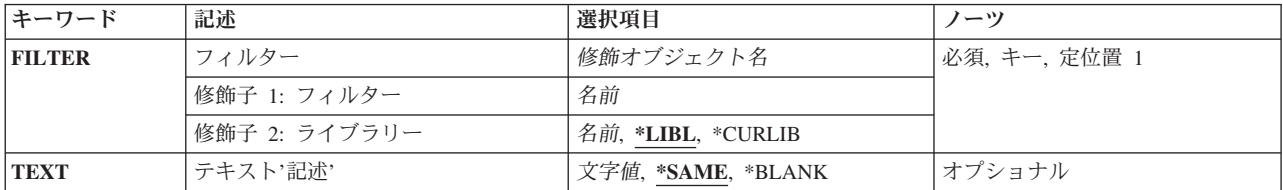

# フィルター **(FILTER)**

記述が変更されるフィルターの修飾名を指定します。

考えられるライブラリーの値は次の通りです。

\*LIBL 最初に一致するものが見つかるまで、現行スレッドのライブラリー・リスト内のすべてのライブラ リーが検索されます。

#### **\*CURLIB**

フィルターを見つけるために,ジョブの現行ライブラリーが使用されます。ジョブの現行ライブラ リーとしてライブラリーが指定されていない場合には,QGPLライブラリーが使用されます。

ライブラリー名

フィルターが入っているライブラリーの名前を指定してください。

フィルター名

変更するフィルターの名前を指定してください。

上

# テキスト**'**記述**' (TEXT)**

オブジェクトについて簡単に説明するテキストを指定します。このパラメーターについては、AS/400 CL (制御言語)解説書(SC88-5339)の付録A「詳細なパラメーターの説明」に詳細な説明があります。

#### <span id="page-175-0"></span>**\*SAME**

値は変更されません。

# **\*BLANK**

テキストは指定しません。

文字値 50文字を超えないテキストを,アポストロフィで囲んで指定してください。

[上](#page-174-0)

# 例

CHGFTR FILTER(MYLIB/MYFILTER) TEXT('NEW TEXT HERE')

このコマンドは,ライブラリーMYLIB内のMYFILTERという名前のフィルターの記述を変更します。

[上](#page-174-0)

# エラー・メッセージ

## **\*ESCAPE**メッセージ

## **CPF812D**

フィルター&4に&8の損傷があります。

## **CPF9802**

&3のオブジェクト&2は認可されていない。

#### **CPF9803**

ライブラリー&3のオブジェクト&2を割り振りできません。

#### **CPF9807**

ライブラリー・リストの1つまたは複数のライブラリーが削除された。

## **CPF9808**

ライブラリー・リストの1つまたは複数のライブラリーを割り振ることができない。

### **CPF9830**

ライブラリー&1を割り当てることができない。

# <span id="page-176-0"></span>グループ属性変更 **(CHGGRPA)**

実行可能場所**:** 対話環境 (\*INTERACT \*IPGM \*IREXX \*EXEC) スレッド・セーフ**:** いいえ

パラメーター [例](#page-178-0) [エラー・メッセージ](#page-178-0)

グループ属性変更 (CHGGRPA)コマンドは,対話式ジョブのグループ属性を変更します。 CHGGRPAコマ ンドを使用して対話式ジョブをグループ・ジョブに変更しなければ,グループ・ジョブへの移行 (TFRGRPJOB)コマンドを使用することはできません。次の属性を変更することができます。

- v 対話式ジョブをグループ・ジョブに変更することができます。
- グループ・ジョブは、非グループの対話式ジョブに変更することができます。
- v メッセージ待ち行列をグループに関連付けることができます。
- v メッセージ待ち行列をグループから切り離すことができます。
- v グループ・ジョブの記述テキストを変更することができます。

グループ・ジョブの詳細は,i5/OS Information Center (http://www.ibm.com/systems/i/infocenter/)の「実行管理 機能」トピック・コレクションを参照。にあります。

#### 制約事項**:**

1. このコマンドを使用するには,メッセージ待ち行列(MSGQ)に対する使用(\*USE)権限,およびそのメッ セージ待ち行列を含むライブラリーに対する実行(\*EXECUTE)権限が必要です。

上

# パラメーター

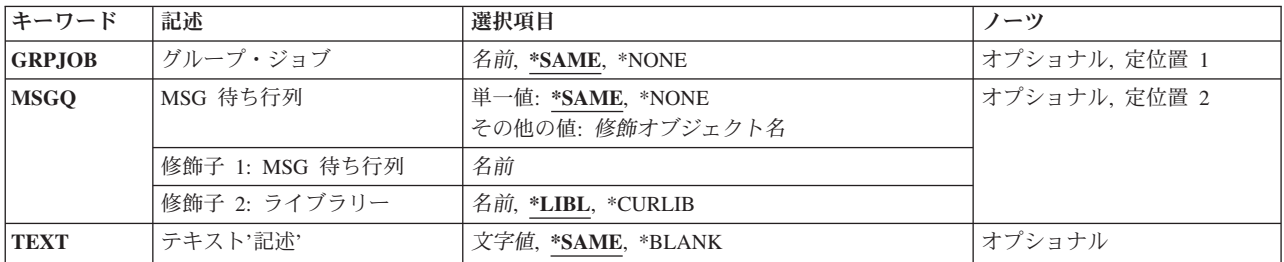

上

# グループ・ジョブ **(GRPJOB)**

このジョブに割り当てられたグループ・ジョブ名を指定します。

### **\*SAME**

グループ・ジョブ名は変更されません。

### **\*NONE**

グループ中の活動ジョブだけが非グループの対話式ジョブに変更され,グループ・データ域(\*GDA)

が削除され,そしてグループ・メッセージ待ち行列(存在する場合)がグループから切り離されま す。ただし,グループ・メッセージ待ち行列のモードは変更されません。

<span id="page-177-0"></span>名前 このコマンドを出している対話式ジョブに割り当てられるグループ・ジョブ名を指定します。 こ れによってジョブがグループ・ジョブとなり、グループ・データ域(\*GDA)が作成されます。この文 字タイプ・データ域は長さが512バイトで,最初はブランクが充てんされています。グループ・ジ ョブ名の指定は,ジョブがグループ・ジョブでない場合にだけ行なうことができます。 いったん グループ・ジョブ名をジョブに割り当てると、その名前を変更することはできません(グループ内 の唯一の活動ジョブについて \*NONEを設定する場合を除く)。

[上](#page-176-0)

# **MSG** 待ち行列 **(MSGQ)**

グループと関連したメッセージ待ち行列の名前を指定します。このメッセージ待ち行列は存在するものでな ければなりませんが,必ずしもこのコマンドが出される時点でこのジョブに割り振られている必要はありま せん。

### 単一値

#### **\*SAME**

当該グループと関連したメッセージ待ち行列は変更されません。

#### **\*NONE**

グループと関連のあるメッセージ待ち行列はありません。 グループと関連のあるメッセージ待ち 行列がある場合には,そのメッセージ待ち行列はグループから切り離されます(ただし,モードは 変更されません)。

#### 修飾子**1: MSG** 待ち行列

名前 当該グループと関連したメッセージ待ち行列の名前を指定してください。

## 修飾子**2:** ライブラリー

**\*LIBL** 一致が見つかるまで,スレッドのライブラリー・リストの中のすべてのライブラリーが検索されま す。

#### **\*CURLIB**

オブジェクトを見つけるためにスレッドの現行ライブラリーが使用されます。 スレッドの現行ラ イブラリーとしてライブラリーが指定されていない場合には,QGPLライブラリーが使用されま す。

名前 メッセージ待ち行列が入っているライブラリーを指定してください。

[上](#page-176-0)

# テキスト**'**記述**' (TEXT)**

グループ・ジョブを記述する最高50文字までのテキストを指定します。このテキストは、グループ・ジョブ への移行 (TFRGRPJOB)コマンドのグループ・ジョブ選択画面に表示されます。

#### **\*SAME**

テキストは変更されません。

#### <span id="page-178-0"></span>**\*BLANK**

テキストは指定されません。

文字値 50文字を超えないテキストを,アポストロフィで囲んで指定してください。

# 例

#### 例**1:**対話式ジョブをグループ・ジョブに変更する

CHGGRPA GRPJOB(GROUPJ1) MSGQ(QGPL/GRPMSGQ)

対話式ジョブはまずグループ・ジョブに変更され,その後,ワークステーションから他のグループ・ジョブ を作成できるようになります。このコマンドは,ワークステーション・ジョブを,GROUPJ1というグルー プ・ジョブ名をもつグループ・ジョブに変更します。そのグループとメッセージ待ち行列が関連付けられ, そのメッセージ待ち行列が(TFRGRPJOBまたはグループ・ジョブ終了(ENDGRPJOB)コマンドを出すジョブ で中断モードまたは通知モードであれば)そのグループ内の活動ジョブに割り振られます。グループ・デー タ域(\*GDA)も作成されます。

# 例**2:**グループ・ジョブを非グループ・ジョブに変更する

#### CHGGRPA GRPJOB(\*NONE)

前の例のジョブがこのコマンドを出すとします。また,そのジョブがグループ内の唯一の活動ジョブである とします。グループ・ジョブGROUPJ1は,非グループの対話式ジョブに変更されます。グループ・ジョブ 名が除去され,グループ・データ域(\*GDA)が削除されます。グループ・ジョブから非グループ・ジョブへ の変更が行われるのは,そのジョブがグループ内の唯一の活動ジョブである場合のみです。

[上](#page-176-0)

# エラー・メッセージ

# **\*ESCAPE** メッセージ

#### **CPF1305**

グループ・ジョブ名の変更は認められていない。

#### **CPF1306**

この時点にGRPJOB(\*NONE)の指定は認められていない。

# **CPF1307**

グループ・ジョブ&1は,すでにこのグループに属している。

#### **CPF1308**

矛盾するパラメーターが見つかった。

## **CPF1309**

サブシステムは&1コマンドを完了することができない。

#### **CPF1312**

グループ属性変更要求が正しくない。ジョブがグループ・ジョブではありません。

#### **CPF1313**

パラメーター&2の値&1は、使用できない名前である。

# **CPF1316**

グループ・メッセージ待ち行列として&2の&1を使用することはできない。

## **CPF1317**

ジョブ&3/&2/&1に対して,サブシステムから応答がない。

#### **CPF1328**

&3の待ち行列&2の使用権限がない。

# **CPF1329**

メッセージ待ち行列&1が&2に見つからない。

### **CPF1330**

&2のメッセージ待ち行列&1を使用することができない。

#### **CPF1331**

グループ・メッセージ待ち行列として&2の&1を使用することはできない。

#### **CPF1351**

ジョブ&3/&2/&1のサブシステムで機能チェックが起こった。
# <span id="page-180-0"></span>**HLL**ポインター変更 **(CHGHLLPTR)**

実行可能場所**:** すべての環境 (\*ALL) スレッド・セーフ**:** いいえ

パラメーター [例](#page-184-0) [エラー・メッセージ](#page-184-0)

高水準言語ポインター変更(CHGHLLPTR)コマンドを使用して,高水準言語プログラムの中で宣言されてい るポインター変数を変更またはコピーすることができます。次の機能を要求することができます。

- v HLLポインターの値を他のHLLポインター変数にコピーすること。
- v プログラム内の変数を指すようにHLLポインター変数をセットすること。
- v HLLポインター変数の値をヌル・ポインターにセットすること。

HLLポインターは, HLLプログラムのソース仕様に宣言されるポインター変数です。これらは, 内部コンパ イラー作成ポインターと対比されます。コンパイラー作成ポインターは,各種の処理機能をサポートするた めに,コンパイラーによってマシン・インターフェース(MI)プログラムの中で宣言されるポインター変数で す。すべての言語でユーザーがHLLポインターを宣言できるわけではありません。

### 制約事項**:**

- v このコマンドを使用できるのは,デバッグ・モードの時だけです。デバッグ・モードを開始するために は,デバッグ開始(STRDBG)コマンドを参照してください。
- 別のジョブをサービス中で,そのジョブがジョブ待ち行列上にあるか,あるいは保留,延期,または終 了中の場合には,このコマンドを使用することはできません。
- v このコマンドを使用して,バインド済みプログラムの変数を変更することはできません。
- v ユーザーにサービス(\*SERVICE)特殊権限がない場合には,このコマンドを使用して,書き込み保護され ているか,あるいはシステム・ドメイン内にある変数を変更することはできません。

上

# パラメーター

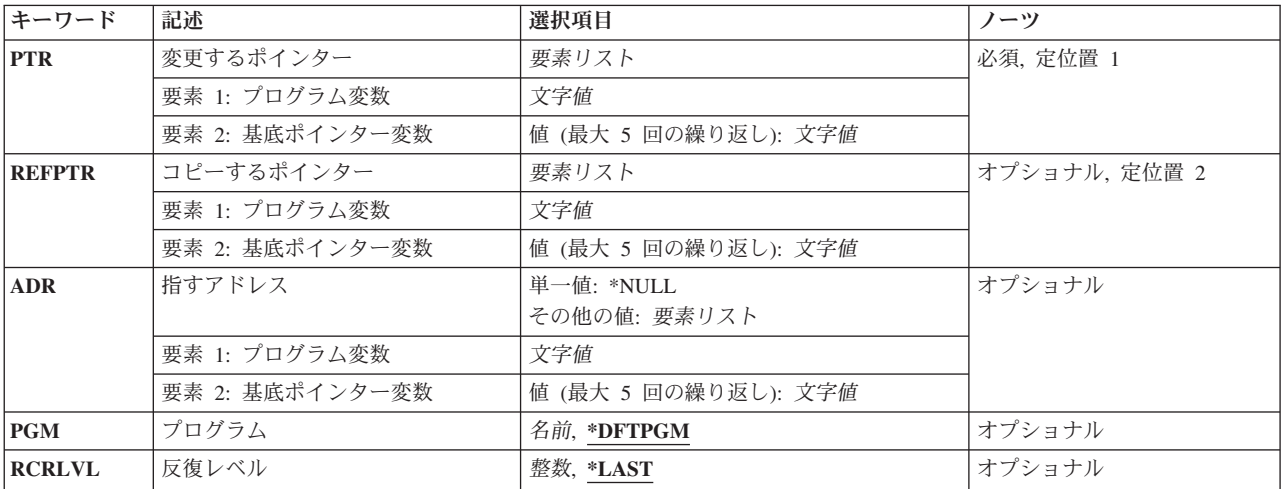

# <span id="page-181-0"></span>変更するポインター **(PTR)**

値を変更して別のアドレスを示せるようにしたいポインター(プログラム変数)の名前を指定します。

これは必須パラメーターです。

### 要素**1:** プログラム変数

文字値 値が変更されるポインター変数の名前を指定してください。ポインター変数は,HLLポインター (HLLPTR)でなければなりません。MI ODV番号は,それによって定義される変数がHLLポインター であっても,ここで変数名として指定することはできません。特殊文字が入っている場合には,名 前をアポストロフィで囲まなければなりません。

変更されるポインターが配列内にある場合には,配列内の変更される要素を表わす添え字を指定し なければなりません。このポインター(プログラム変数)項目には,最大132文字を指定すること ができます。これには,修飾子,添え字,組み込みブランク,括弧,およびコンマが含まれます。 ただし,特殊文字が含まれている場合の両端のアポストロフィは,この文字数には含まれません。 添え字には,整数, MI ODV番号,または数値変数名を指定することができます。テスト中のプロ グラム変数の変更の詳細については,i5/OS Information Center (http://www.ibm.com/systems/i/ infocenter/)の「プログラミング」カテゴリーに含まれる制御言語(CL) トピック・コレクションを参 照してください。

### 要素**2:** 基底ポインター変数

文字値 基底ポインター変数の名前を指定してください。言語によっては,変更されるポインターがポイン ター変数に基づいている場合があります。この値の組み合わせを使用することによって,変更され るポインターについて基底ポインターを5つまで明示的に指定することができます。基底ポインタ ーはHLLポインター(HLLPTR)でなければなりません。MI ODV番号は,それによって定義されるポ インターがHLLポインターであったとしても,ここでポインター名として指定することはできませ ん。特殊文字を含む基底ポインター名の場合には,各基底ポインター名はアポストロフィで囲まな ければなりません。基底ポインターが配列である場合には,配列内の要素を表わす添え字を指定し なければなりません。基底ポインター名には,最大132文字を指定することができます。これに は,修飾子,添え字,組み込みブランク,括弧,およびコンマが含まれます。ただし,特殊文字が 含まれている場合の両端のアポストロフィは,この文字数には含まれません。

詳細については,i5/OS Information Center (http://www.ibm.com/systems/i/infocenter/)の「プログラミ ング」カテゴリーに含まれる制御言語(CL) トピック・コレクションの中の「CL概念と参照」の 「テストとデバッグに使用されるパラメーター値」を参照してください。

[上](#page-180-0)

# コピーするポインター **(REFPTR)**

変更するポインター **(PTR)**パラメーターに指定したポインターに値がコピーされるポインター変数を指定 します。

# 要素**1:** プログラム変数

文字値 指定したポインターに値をコピーしたいポインター変数の名前を指定してください。ポインター変 数は,HLLポインター(HLLPTR)でなければなりません。MI ODV番号は,それによって定義される

<span id="page-182-0"></span>変数がHLLポインターであったとしても,ここで変数名として指定することはできません。特殊文 字が入っている場合には,名前をアポストロフィで囲まなければなりません。コピーされるポイン ターが配列内にある場合には,配列内のコピーされる要素を表わす添え字を指定しなければなりま せん。このポインター変数には、最大132文字を指定することができます。これには、修飾子,添 え字,組み込みブランク,括弧,およびコンマが含まれます。ただし,特殊文字が含まれている場 合の両端のアポストロフィは,この文字数には含まれません。添え字には,整数,MI ODV番号, または数値変数名を指定することができます。

### 要素**2:** 基底ポインター変数

文字値 基底ポインター変数の名前を指定してください。ポインター(プログラム変数)はポインター変数 を基礎とすることができます。この値の組み合わせを使用することによって,コピーされるポイン ターについて基底ポインターを5つまで明示的に指定することができます。基底ポインターは, HLLポインター(HLLPTR)でなければなりません。MI ODV番号は,それによって定義されるポイン ターがHLLポインターであったとしても,ここでポインター名として指定することはできません。 特殊文字を含む基底ポインター名の場合には,各基底ポインター名はアポストロフィで囲まなけれ ばなりません。基底ポインターが配列である場合には,配列内の要素を表わす添え字を指定しなけ ればなりません。基底ポインター名には、最大132文字を指定することができます。これには、修 飾子,添え字,組み込みブランク,括弧,およびコンマが含まれます。ただし,特殊文字が含まれ ている場合の両端のアポストロフィは,この文字数には含まれません。

詳細については,i5/OS Information Center (http://www.ibm.com/systems/i/infocenter/)の「プログラミ ング」カテゴリーに含まれる制御言語(CL) トピック・コレクションの中の「CL概念と参照」の 「テストとデバッグに使用されるパラメーター値」を参照してください。

[上](#page-180-0)

# 指すアドレス **(ADR)**

指定したHLLポインターが示すプログラム変数を指定します(ある場合)。

### 単一値

**\*NULL**

HLLポインターはヌルにセットされます。すなわち,そのポインターは,もはやどのようなスペー ス・オブジェクトのアドレスも指し示さず、また、スペース・ポインターも、どのようなタイプの ポインター値も含まれていません。

## 要素**1:** プログラム変数

文字値 HLLポインターのコピー先とする変数の名前を指定してください。HLL変数名を入力しなければな りません。MI ODV番号を使用することはできません。特殊文字が入っている場合には,名前をア ポストロフィで囲まなければなりません。配列を指定し、添え字を指定しなかった場合には、ポイ ンターは,配列内の最初の要素のアドレスにセットされます。このプログラム変数には,最大132 文字を指定することができます。これには,修飾子,添え字,組み込みブランク,括弧,およびコ ンマが含まれます。ただし,特殊文字が含まれている場合の両端のアポストロフィは,この文字数 には含まれません。添え字には,整数,MI ODV番号,または数値変数名を指定することができま す。

詳細については, i5/OS Information Center (http://www.ibm.com/systems/i/infocenter/)の「プログラミ ング」カテゴリーに含まれる制御言語(CL) トピック・コレクションの中の「CL概念と参照」の 「テストとデバッグに使用されるパラメーター値」を参照してください。

#### <span id="page-183-0"></span>要素**2:** 基底ポインター変数

文字値 基底ポインター変数の名前を指定してください。言語によっては,変更されるプログラム変数がポ インター変数に基づいている場合があります。この値の組み合わせを使用することによって,アド レス指定される変数について基底ポインターを5つまで明示的に指定することができます。基底ポ インターはHLLポインター(HLLPTR)でなければなりません。MI ODV番号は, それによって定義さ れるポインターがHLLポインターであったとしても,ここでポインター名として指定することはで きません。特殊文字を含む基底ポインター名の場合には,各基底ポインター名はアポストロフィで 囲まなければなりません。基底ポインターが配列である場合には,配列内の要素を表わす添え字を 指定しなければなりません。基底ポインター名には,最大132文字を指定することができます。こ れには,修飾子,添え字,組み込みブランク,括弧,およびコンマが含まれます。ただし,特殊文 字が含まれている場合の両端のアポストロフィは,この文字数には含まれません。

詳細については,i5/OS Information Center (http://www.ibm.com/systems/i/infocenter/)の「プログラミ ング」カテゴリーに含まれる制御言語(CL) トピック・コレクションの中の「CL概念と参照」の 「テストとデバッグに使用されるパラメーター値」を参照してください。

[上](#page-180-0)

# プログラム **(PGM)**

値が変更されるポインターの入っているプログラムの名前を指定します。

#### **\*DFTPGM**

値を変更したいポインターは,前に省略時のプログラムとして指定されているプログラムの中にあ ります。

名前 値が変更されるポインターの入っているプログラムの名前を指定してください。この名前は,デバ ッグ開始(STRDBG)コマンドまたはプログラム追加(ADDPGM)コマンドですでに指定されているも のでなければなりません。

[上](#page-180-0)

# 反復レベル **(RCRLVL)**

値が変更される変数が,プログラムのどの反復レベルに入っているかを指定します。静的変数に対して行っ た変更は、すべての反復レベルに対して自動的に作用します。反復レベル1はプログラムの最初の(最も早 い) 呼び出しであり、反復レベル2 はプログラムの2番目の呼び出しです。同様にして、スタック内の最後 の(最新の)反復レベルまで番号が付けられます。たとえば、プログラムAがプログラムBを呼び出し、プ ログラムBが再びプログラムAを呼び出すとすれば,プログラムAの新しい反復レベルが形成されます。変 更される変数がプログラムAの最初の呼び出しに含まれているのであれば,反復レベル **(RCRLVL)**パラメ ーターには1の値を指定しなければなりません。高水準言語によっては、再帰的プロシージャーが使用でき るものもあります。この種のプログラムの詳細については,該当の高水準言語の解説書を参照してくださ い。

#### **\*LAST**

変更したい変数は,指定したプログラムの最後の(最新の)呼び出しに含まれています。

整数 変更される変数の入っているプログラムの反復レベルを指定してください。

# <span id="page-184-0"></span>例

# 例**1:**変数アドレスに対するポインターの設定

CHGHLLPTR PTR(STACKPTR) ADR(FIRSTELEM)

このコマンドは,変数FIRSTELEMのアドレスに対するポインターSTACKPTRを設定します。

# 例**2:**ポインターの値のコピー

CHGHLLPTR PTR(NEXT@) REFPTR(CURRENT@)

このコマンドは,ポインターCURRENT@の値をポインターNEXT@にコピーします。コピーされる値はヌ ル・ポインターである場合があります。

[上](#page-180-0)

# エラー・メッセージ

なし

# <span id="page-186-0"></span>**ICF**装置項目変更 **(CHGICFDEVE)**

実行可能場所**:** すべての環境 (\*ALL) スレッド・セーフ**:** いいえ

パラメーター [例](#page-199-0) [エラー・メッセージ](#page-200-0)

システム間通信機能装置項目変更(CHGICFDEVE)コマンドは、指定されたICFファイルのプログラム装置項 目の属性を変更します。

上

# パラメーター

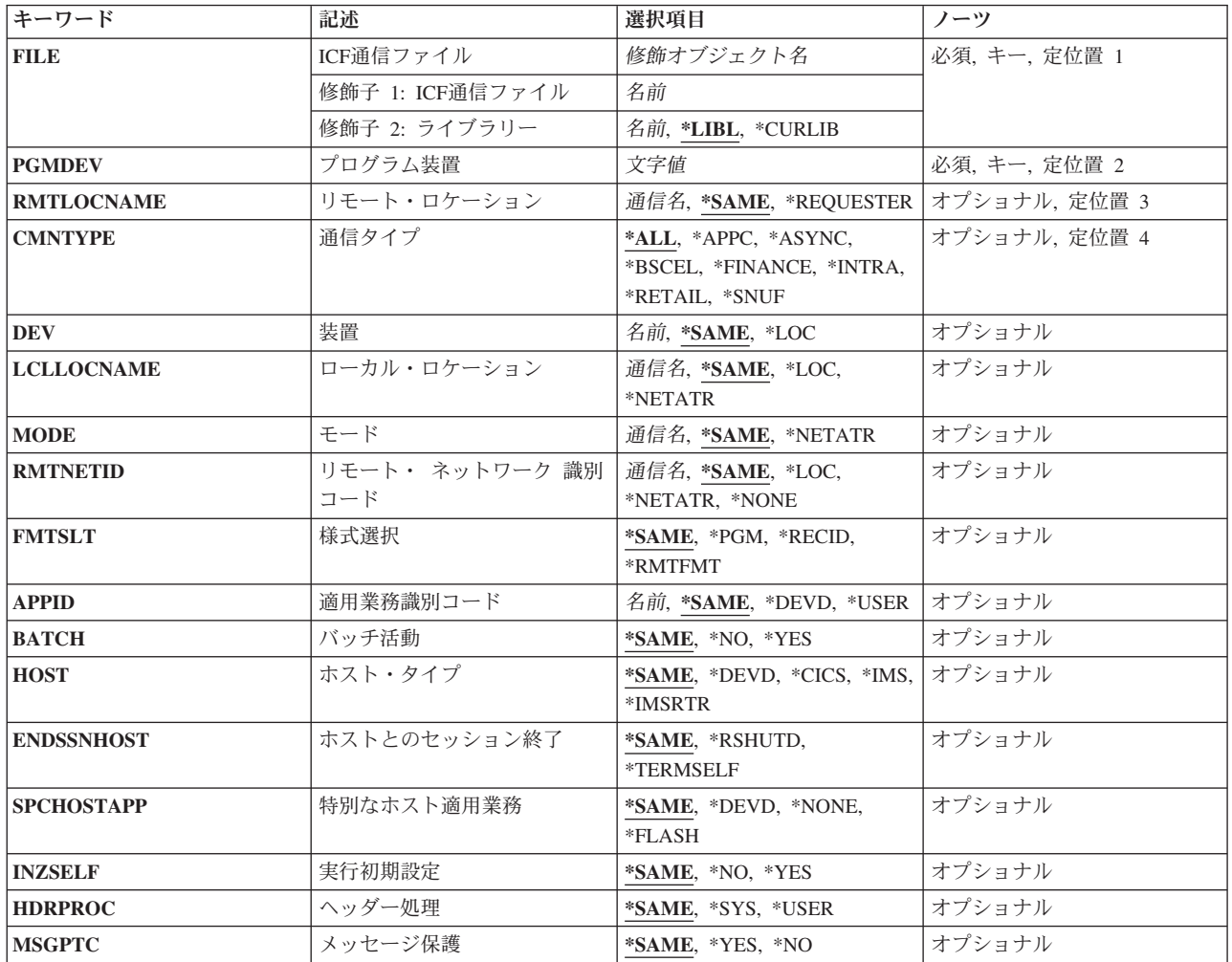

<span id="page-187-0"></span>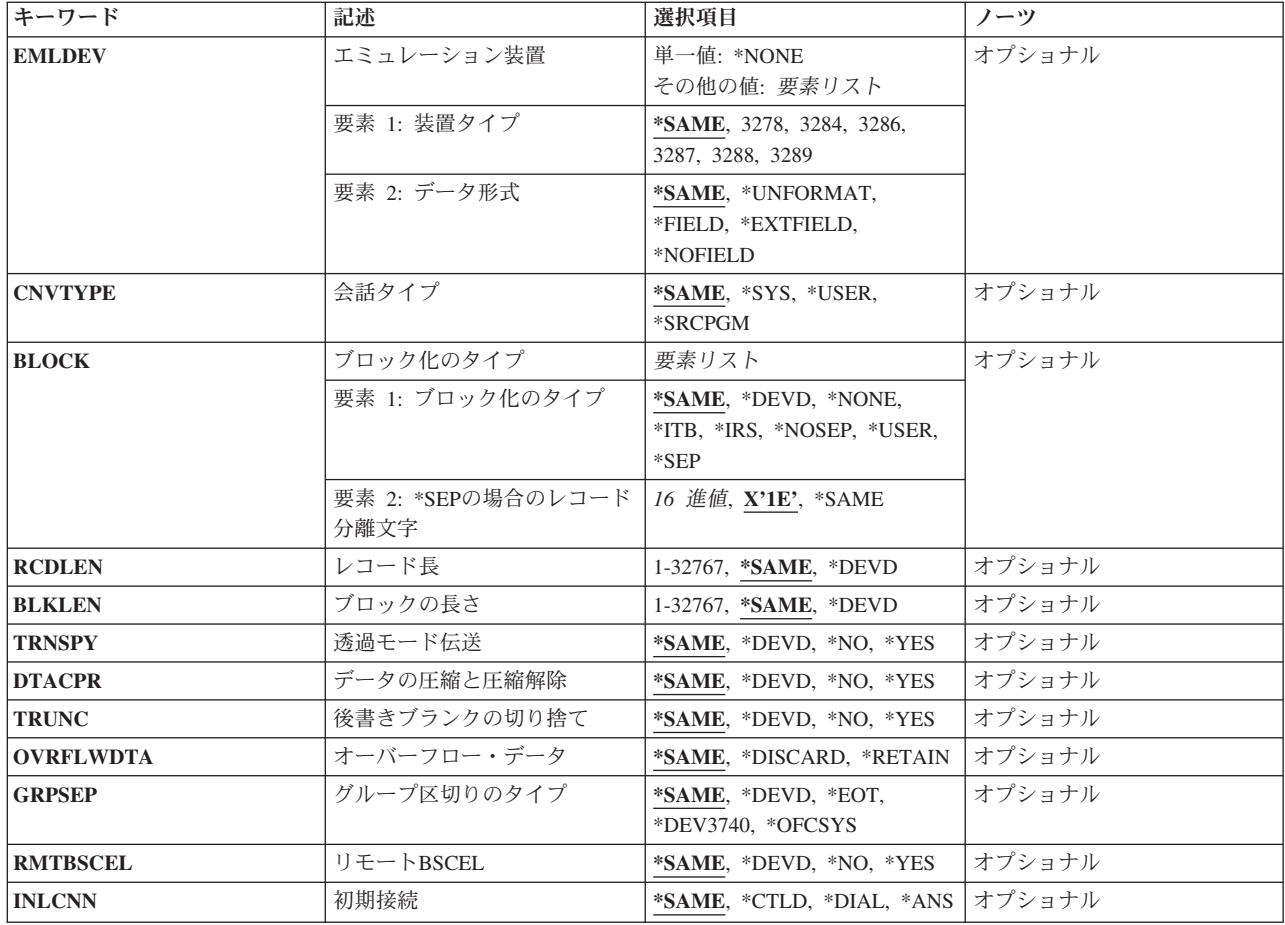

[上](#page-186-0)

# **ICF**通信ファイル **(FILE)**

変更するICFプログラム装置項目が入っているシステム間通信機能(ICF)ファイルを指定します。

これは必須パラメーターです。

# 修飾子**1: ICF**通信ファイル

名前 ICFファイルの名前を指定してください。

## 修飾子**2:** ライブラリー

\*LIBL 最初に一致するものが見つかるまで、現行スレッドのライブラリー・リスト内のすべてのライブラ リーが検索されます。

# **\*CURLIB**

ICFファイルを見つけるために現行ライブラリーが使用されます。ジョブの現行ライブラリーとし てライブラリーが指定されていない場合には,QGPLが使用されます。

名前 ICFファイルが入っているライブラリーを指定してください。

# <span id="page-188-0"></span>プログラム装置 **(PGMDEV)**

属性を変更中のICFファイルのプログラム装置項目名を指定します。

これは必須パラメーターです。

名前 属性を変更するICFファイルのプログラム装置項目の名前を指定してください。 プログラム装置項 目は,指定されたICFファイルに存在しなければなりません。

[上](#page-186-0)

# リモート・ロケーション **(RMTLOCNAME)**

プログラムが通信するリモート・ロケーション名を指定します。

#### **\*SAME**

リモート・ロケーション名は変更されません。

通信名 プログラムの通信先のリモート・ロケーションの名前を指定してください。 プログラムを実行中 の場合には、ある一時点に、各非同期(ASYNC), 2進データ同期通信同等リンク(BSCEL),またはシ ステム・ネットワーク体系アップライン機能(SNUF)リモート・ロケーションと対応する1つのプロ グラム装置名しか,ファイルを獲得することはできません。

#### **\*REQUESTER**

プログラムを開始する通信装置を参照するために使用される名前が使用されます。 ターゲット・ プログラムは常に,ソース・プログラムがEVOKE要求を送信するために使用するセッションと接続 するために,ICFファイルのリモート・ロケーション名として\*REQUESTERを使用します。 \*REQUESTERは,1つのプログラム装置項目にしか指定することはできません。

\*REQUESTERを使用できるのは,ターゲット・システム通信ジョブの場合だけです。 その他のジ ョブのタイプで指定した場合には,プログラム装置がアクセスされる時にエスケープ・メッセージ が送られます。

[上](#page-186-0)

# 通信タイプ **(CMNTYPE)**

プロンプトに現れる通信タイプを指定します。

**\*ALL** すべてのパラメーターがプロンプトに現れます。

**\*APPC**

拡張プログラム間通信(APPC)パラメーターだけがプログラムに現れます。

# **\*ASYNC**

非同期通信(ASYNC)パラメーターだけがプロンプトに現れます。

# **\*BSCEL**

2進データ同期通信同等リンク(BSCEL)パラメーターだけがプロンプトに現れます。

# **\*FINANCE**

FINANCEパラメーターだけがプロンプトに現れます。

# **\*INTRA**

INTRAパラメーターだけがプロンプトに現れます。

#### <span id="page-189-0"></span>**\*RETAIL**

RETAILパラメーターだけがプロンプトに現れます。

#### **\*SNUF**

システム・ネットワーク体系アップライン機能(SNUF)パラメーターしかプロンプトに現れません。

[上](#page-186-0)

# 装置 **(DEV)**

使用される通信装置を指定します。DEVパラメーターが適用されるのは,拡張プログラム間通信機能 (APPC)およびシステム・ネットワーク体系アップライン機能(SNUF) 通信に対してだけです。

#### **\*SAME**

この装置名は変更されません。

- **\*LOC** リモート・ロケーションと関連した装置が使用されます。
- 名前 リモート・ロケーションと関連した通信装置の名前を指定してください。 リモート・ロケーショ ンの装置名が正しくない場合には,プログラム装置の獲得時にエスケープ・メッセージが送られま す。

[上](#page-186-0)

# ローカル・ロケーション **(LCLLOCNAME)**

ローカル・ロケーション名を指定します。

#### **\*SAME**

ローカル・ロケーション名は変更されません。

**\*LOC** ローカル・ロケーション名はリモート・ロケーション名と同じです。

### **\*NETATR**

システム・ネットワーク属性で指定されたLCLLOCNAME値が使用されます。

通信名 プログラム装置と関連したローカル・ロケーション名を指定してください。ローカル・ロケーショ ン名が指定されるのは,リモート・ロケーションに別の特定のローカル・ロケーション名を指示し たい場合だけです。ローカル・ロケーション名が正しくない場合には,プログラム装置の獲得時に エスケープ・メッセージが送られます。

[上](#page-186-0)

# モード **(MODE)**

使用するモード名を指定します。このパラメーターが適用されるのは、APPC通信に対してだけです。

#### **\*SAME**

モード名は変更されません。

### **\*NETATR**

ネットワーク属性のモードが使用されます。

## **BLANK**

8桁のブランク文字からなるモード名が使用されます。

**168** System i: プログラミング i5/OS コマンド CHGDNSA (DNS サーバー属性変更) ~

<span id="page-190-0"></span>通信名 APPC通信装置のモード名を指定してください。 モードがリモート・ロケーション装置、ローカ ル・ロケーション,およびリモート・ネットワークIDのどのような組合わせにも有効でない場合に は,プログラム装置を獲得する時点でエスケープ・メッセージが送信されます。

[上](#page-186-0)

# リモート・ ネットワーク 識別コード **(RMTNETID)**

リモート・ネットワークIDを指定します。このパラメーターが適用されるのは,APPC通信に対してだけで す。

### **\*SAME**

リモート・ネットワークIDは変更されません。

**\*LOC** リモート・ロケーションの任意のリモート・ネットワークIDを使用することができます。

### **\*NETATR**

ネットワーク属性に指定されたリモート・ネットワークIDが使用されます。

#### **\*NONE**

リモート・ネットワークIDは使用されません。

通信名 リモート・ネットワークIDを指定してください。

# 様式選択 **(FMTSLT)**

すべての装置の入力操作に使用されるレコード様式選択のタイプを指定します。

#### **\*SAME**

レコード様式選択値は変更されません。

**\*PGM** プログラムはレコード様式の選択項目を判別します。 レコード様式名のある入力(読み取り)操 作が指定された場合には,その様式が常に選択されます。 入力操作にレコード様式名が指定され ていない場合には,省略時の様式(ファイルの最初のレコード様式)が常に選択されます。

### **\*RECID**

レコードの選択には,ファイルのDDSで指定されたRECIDキーワードが使用されます。 ファイル にRECIDキーワードがない場合には,エラー・メッセージが送られて,プログラム装置の獲得操作 は終了し,装置は獲得されません。

### **\*RMTFMT**

レコード選択を行うために,送信元システムから受け取ったリモート様式名が使用されます。 装 置がAPPC装置でなく,かつ\*RMTFMTが指定されている場合には,プログラム装置を獲得する時点 で実行時エラーが起こります。

# <span id="page-191-0"></span>適用業務識別コード **(APPID)**

サインオン・メッセージと一緒に送信される顧客情報管理システム/仮想記憶(CICS/VS)または情報管理シ ステム/仮想記憶(IMS/VS)ホスト・サブシステムの仮想記憶通信アクセス方式(VTAM) ID(文字で)を指 定します。このパラメーターが適用されるのは,SNUF通信に対してだけです。

### **\*SAME**

アプリケーションIDは変更されません。

### **\*DEVD**

装置記述に指定されたアプリケーションIDが使用されます。

#### **\*USER**

アプリケーション・プログラムは,ホストにメッセージまたはログオンを送ることができます。こ れは,3270プログラム・インターフェースの使用時にだけ有効です。

名前 アプリケーションIDを指定します。 指定されたアプリケーションIDは、サインオン・メッセージ と一緒に送信されます。

[上](#page-186-0)

# バッチ活動 **(BATCH)**

顧客情報管理システム/仮想記憶(CICS/VS)および情報管理システム/仮想記憶(IMS/VS)の場合には、バッ チ・ジョブでこのセッションを使用するかどうかを指定します。 このパラメーターは,SNUF, INTRA,お よびRETAIL通信に適用されます。

### **\*SAME**

値は変更されません。

- **\*NO** バッチ・ジョブは使用されません。
- **\*YES** バッチ・ジョブが発生し,SNUFは物理レコードを論理レコードに組み立てません。 \*YESが指定 されている場合には,メッセージ保護 **(MSGPTC)**パラメーターに\*NOを指定しなければなりませ ん。

[上](#page-186-0)

# ホスト・タイプ **(HOST)**

このセッションが通信するホストまたはリモート・サブシステムを指定します。このパラメーターが適用さ れるのは,SNUF通信に対してだけです。

## **\*SAME**

値は変更されません。

### **\*DEVD**

装置記述に指定されたホスト・システムが使用されます。

- **\*CICS** このセッションは,顧客情報管理システム/仮想記憶と通信します。
- **\*IMS** このセッションは,IMS/VS(情報管理システム)と通信します。

#### **\*IMSRTR**

セッションは,受信可能オプションを使用してIMS/VSと通信します。

# <span id="page-192-0"></span>ホストとのセッション終了 **(ENDSSNHOST)**

システム・ネットワーク体系アップライン機能(SNUF)が,ホストとのセッションを終了する方法を指定し ます。

### **\*SAME**

ホストとのセッション終了の値は変更されません。

#### **\*RSHUTD**

SNUFがオフへの切り替え要求コマンドをホストに送信します。

#### **\*TERMSELF**

SNUFがセッション終了コマンドをホストに送信します。値\*RSHUTDが弊社以外のホストとのセッ ションを正常に終了しなかった場合には,この値を使用する必要がある場合があります。

[上](#page-186-0)

# 特別なホスト適用業務 **(SPCHOSTAPP)**

SNUFがCICSまたはIMSアプリケーション層の外側の特殊なホスト・アプリケーションに対するサポートを カスタマイズするかどうかを指定します。

### **\*SAME**

値は変更されません。

### **\*DEVD**

装置記述で指定された特殊なホスト・アプリケーションが使用されます。

### **\*NONE**

SNUFは,特殊なホスト・アプリケーションに対するサポートをカスタマイズしていません。

### **\*FLASH**

SNUFは,連邦準備フラッシュ・アプリケーションに対するサポートをカスタマイズしています。

[上](#page-186-0)

# 実行初期設定 **(INZSELF)**

SNUFがホストに正常に送った不定様式サインオンの代わりに定様式INIT-SELFを組み込むかどうかを指定 します。

### **\*SAME**

値は変更されません。

**\*NO** SNUFによって指定された不定様式の省略時のサインオンが使用されます。

**\*YES** SNUFによって指定された定様式INIT-SELFが使用されます。

# <span id="page-193-0"></span>ヘッダー処理 **(HDRPROC)**

顧客情報管理システム/仮想記憶(CICS/VS)および情報管理システム/仮想記憶 (IMS/VS)の両方の場合に は,受け取った機能管理ヘッダーをアプリケーション・プログラムに渡すかどうかを指定します。このパラ メーターはSNUF通信タイプにだけ適用されます。

### **\*SAME**

値は変更されません。

**\*SYS** SNUFはデータをプログラムに渡す前に機能管理ヘッダーを除去します。

**\*USER**

機能管理ヘッダーがプログラムに渡されます。

[上](#page-186-0)

# メッセージ保護 **(MSGPTC)**

顧客情報管理システム/仮想記憶(CICS/VS)および情報管理システム/仮想記憶(IMS/VS)の両方の場合に は,このセッションでメッセージ保護を使用するかどうかを指定します。このパラメーターが適用されるの は、SNUF通信に対してだけです。

### **\*SAME**

値は変更されません。

- **\*YES** メッセージ保護が使用されます。 SNUFは,ユーザーがメッセージに応答するまでメッセージを保 管し、さらにエラーが起こった場合には、再び同期化を試みます。\*YESが有効なのは、バッチ活動 **(BATCH)**パラメーターに\*NOが指定されている場合だけです。
- **\*NO** メッセージ保護を使用しません。

[上](#page-186-0)

# エミュレーション装置 **(EMLDEV)**

このプログラム装置項目を使用して3270データ・ストリームを送信および受信することを指定します。 エ ミュレーション装置パラメーターは,エミュレーション装置タイプおよびエミュレーション装置データ形式 から構成されています。エミュレーション装置データ形式は,送受信されるタイプ3270のデータ・ストリー ムの形式を指定します。タイプ3270コマンドとデータ・フロー情報が入っている20バイトまたは32バイトの 共通ヘッダーは,タイプ3270データ・ストリームを送受信しようとしている入出力バッファーの先頭にあり ます。このパラメーターが適用されるのは、SNUF通信の場合だけです。このパラメーターは、2つの値 (要素)のリストとしてまたは単一値(\*NONE)として指定できます。

#### 単一値

### **\*NONE**

このプログラム装置項目は,3270データ・ストリームの送信および受信には使用されません。

### 要素**1:** 装置タイプ

#### **\*SAME**

エミュレーション装置は変更されません。

## **\*NONE**

**172** System i: プログラミング i5/OS コマンド CHGDNSA (DNS サーバー属性変更) ~

- <span id="page-194-0"></span>**3278** データ・ストリームは3278または3277表示装置用です。
- **3284** データ・ストリームは3284印刷装置用です。
- **3286** データ・ストリームは3286印刷装置用です。
- **3287** データ・ストリームは3287印刷装置用です。
- **3288** データ・ストリームは3288印刷装置用です。
- **3289** データ・ストリームは3289印刷装置用です。

### 要素**2:** データ形式

### **\*SAME**

エミュレーション装置データ形式は変更されません。

#### **\*UNFORMAT**

不定様式の3270データ・ストリームが送信または受信されます。ユーザーのアプリケーション・プ ログラムは,データ・ストリームを画面イメージまたは印刷装置イメージに変換しなければなりま せん。

### **\*FIELD**

定様式3270データ・ストリームが送信または受信されます。定様式の3270データ・ストリームに は,フィールド定義を含む画面イメージまたは印刷装置イメージが入っています。フィールド定義 は、フィールドのロケーションおよび特性を示します。\*FIELDが有効なのは、バッチ活動 **(BATCH)**パラメーターに\*NOが指定されている場合だけです。

#### **\*NOFIELD**

定様式3270データ・ストリームが送信または受信されます。定様式3270データ・ストリームには, フィールド定義のない表示画面イメージまたは印刷装置イメージが入っています。\*NOFIELDが有 効なのは,BATCHパラメーターに\*NOが指定されている場合だけです。

#### **\*EXTFIELD**

定様式3270データ・ストリームが送信または受信されます。定様式3270データ・ストリームには, フィールド定義が後に続く表示画面イメージまたは印刷装置イメージが入っています。フィールド 定義は,フィールドのロケーションおよび特性を示します。 \*EXTFIELDが有効なのは, BBATCH パラメーターに\*NOが指定され,このパラメーターで装置タイプに3278が指定されている場合だけ です。

[上](#page-186-0)

# 会話タイプ **(CNVTYPE)**

アプリケーション・プログラムを設計するための会話タイプを指定します。 このパラメーターは、拡張プ ログラム間通信(APPC)通信でのみ有効です。

### **\*SAME**

値は変更されません。

**\*SYS** APPC装置プロトコル中でユーザー・データの各セクションの前につく長さおよび一般データ・ス トリームIDの値をシステムが与えます。LU 6.2アーキテクチャーの場合には,これはマップ式会話 サポートです。

#### <span id="page-195-0"></span>**\*USER**

APPC装置プロトコル中でユーザー・データの各セクションの前につく長さおよび一般データ・ス トリームIDの値をアプリケーション・プログラムが与えます。 LU 6.2アーキテクチャーの場合に は,これは基本会話サポートです。

#### **\*SRCPGM**

ターゲット・プログラムはソース・プログラムで指定された会話タイプを受け入れます。

[上](#page-186-0)

# ブロック化のタイプ **(BLOCK)**

送信時にレコードをブロックに結合する方法はシステムまたはユーザーのいずれが制御するかを指定しま す。このパラメーターはBSCEL通信だけに使用されます。このパラメーターを使用して、次のレコード様 式条件のいずれかを指定することができます。

- ブロック化または非ブロック化なし
- ユーザーによるブロック化または非ブロック化
- v システムがレコード分離文字を使ってブロック化を行う
- システムが固定長レコードのブロック化を行う

\*NONEまたは\*USER以外のパラメーター値を指定した場合には,レコードは必要に応じてシステムにより 出力でブロック化され,入力時に非ブロック化されます。

## 要素**1:** ブロック化のタイプ

#### **\*SAME**

値は変更されません。

#### **\*DEVD**

装置記述に指定されているブロック・オプションが使用されます。

#### **\*NONE**

システムによるブロック化または非ブロック化は行われません。

- **\*ITB** レコードは,中間テキスト・ブロック(ITB)制御文字の位置に基づいて,ブロック化または非ブロッ ク化されます。
- **\*IRS** レコードは,レコード間分離文字(IRS)の位置に基づいて,ブロック化または非ブロック化されま す。入力ファイルの場合には,レコードは次のIRS文字を見つけることによって区切られます。 出 力ファイルの場合には,レコードの後にIRS文字が追加されます。

#### **\*NOSEP**

装置に送信または装置から受信する伝送ブロックにはレコード分離文字が含まれません。システム は、DDS様式仕様の指定に従って、固定長レコードを使用してレコードのブロック化または非ブロ ック化を行います。

### **\*USER**

プログラムが,レコード分離文字,BSCELフレーム指示文字,透過伝送文字,およびその他のレコ ードの送信に必要なすべての制御文字を与えます。

**\*SEP** レコードは,ユーザーによって指定されるレコード分離文字の位置によって,ブロック化または非

<span id="page-196-0"></span>ブロック化されます。入力ファイルの場合には,レコードは次のレコード分離文字を見つけること によって区切られます。 出力ファイルの場合には,レコードの後にレコード分離文字が追加され ます。

要素**2: \*SEP**の場合のレコード分離文字

**X'1E'** レコード分離文字は16進数の**1E**です。

**\*SAME**

値は変更されません。

*16*進値 固有の1バイトのレコード分離文字を指定してください。 レコード分離文字は,BLOCK(\*SEP FD) のように2つの16進文字として指定できます。X'FD'は分離文字です。

注**:** レコード分離文字として使用できないBSC制御文字の詳細については,ADDICFDEVEコマンド の説明の中の表を参照してください。

[上](#page-186-0)

# レコード長 **(RCDLEN)**

送受信されるデータの最大レコード長を(バイト数で)指定します。 このパラメーターが適用されるの は,SNUFおよびBSCEL通信に対してだけです。

### **\*SAME**

値は変更されません。

#### **\*DEVD**

装置記述に指定されたレコード長が使用されます。 指定されたレコード長よりレコードが長い場 合には,レコードの送受信時に実行時エラーが発生します。

## *1*から*32767*

この装置ファイルが使用される時に使用可能な最大レコード長を指定してください。 指定された レコード長よりレコードが長い場合には,レコードの送受信時に実行時エラーが起こります。 SNUF通信の場合の有効な値の範囲は1から32767バイトです。BSCEL通信の場合には,最大レコー ド長は8192バイトです。

[上](#page-186-0)

# ブロックの長さ **(BLKLEN)**

送信されるデータの最大ブロック長(バイト数)を指定します。 このパラメーターが適用されるのは, BSCELおよびSNUF通信に対してだけです。

#### **\*SAME**

ブロックの長さは変更されません。

### **\*DEVD**

装置記述に指定されたブロック長が使用されます。

#### *1*から*32767*

この装置ファイルが使用される時に送信されるレコードの最大ブロック長を指定します。 この値 は,少なくとも送信される最大レコード・サイズでなければなりません。 SNUF通信の有効な値は 1から32767バイトの範囲です。 BSCEL通信の場合には,最大ブロック長は8192バイトです。

# <span id="page-197-0"></span>透過モード伝送 **(TRNSPY)**

データを透過テキスト・モードで送信するかどうかを指定します。透過テキスト・モードでは、256個の拡 張2進化10進コード(EBCDIC)文字コードをすべて送信することができます。 パックまたは2進データ・フィ ールドを送信するためには,この機能を使用してください。 このパラメーターは,BSCEL通信に限り適用 されます。

#### **\*SAME**

値は変更されません。

#### **\*DEVD**

装置記述に指定されたテキスト透過伝送オプションが使用されます。

- **\*NO** テキスト透過伝送を使用しません。
- **\*YES** テキスト透過伝送を使用し,256のEBCDIC文字コードすべての送信が可能となります。 \*YESが有 効なのは,ブロック化のタイプ **(BLOCK)**パラメーターに\*NONE, \*NOSEP,または\*USERが指定さ れている場合だけです。

注**:** 受信データの透過伝送はデータ・ストリームによって決められます。したがって,このパラメ ーターは受信データの場合には適用されません。 BLOCK(\*USER)と一緒にTRNSPY(\*YES)が指定 されている場合には,BSCEL通信タイプは書き込み操作中は透過伝送標識を無視します。データの 透過伝送を行うためには、データに正しい制御を指定しなければなりません。例えば、最初にデ ータ・リンク・エスケープ(DLE)およびテキスト開始(STX)制御文字を指定しなければなりません。 データの透過伝送に必要な残りの制御文字はシステムが提供します。

[上](#page-186-0)

# データの圧縮と圧縮解除 **(DTACPR)**

データ圧縮を実行するかどうかを指定します。

#### **\*SAME**

値は変更されません。

## **\*DEVD**

装置記述に指定されているデータ圧縮オプションが使用されます。

- **\*NO** データの圧縮または圧縮解除は行われません。
- **\*YES** データは出力の場合には圧縮され,入力の場合にはに圧縮解除されます。

# 後書きブランクの切り捨て **(TRUNC)**

後書きブランクを出力レコードから除去するかどうかを指定します。このパラメーターが適用されるのは, BSCEL通信に対してだけです。

#### **\*SAME**

値は変更されません。

#### <span id="page-198-0"></span>**\*DEVD**

装置記述に指定されている後書きブランクが使用されます。

- **\*NO** 後書きブランクは出力レコードから除去されません。
- **\*YES** 後書きブランクは出力レコードから除去されます。

注**:** BLOCK(\*NOSEP)またはBLOCK(\*ITB)が指定されている場合には,TRUNC(\*YES)を指定するこ とはできません。 DTACPR(\*YES)またはBLOCK(\*USER)が指定されている時にTRUNC(\*YES)を指 定した場合には,切り捨ては無視されます。

[上](#page-186-0)

# オーバーフロー・データ **(OVRFLWDTA)**

オーバーフロー・データを破棄するかまたは保存するかを指定します。

### **\*SAME**

値は変更されません。

#### **\*DISCARD**

オーバーフロー・データは保管されません。

#### **\*RETAIN**

オーバーフロー・データは保管されます。

[上](#page-186-0)

# グループ区切りのタイプ **(GRPSEP)**

データ・グループ(例えば,データ・セットおよび文書)の区切り記号を指定します。 このパラメーター が適用されるのは,BSCEL通信に対してだけです。

### **\*SAME**

値は変更されません。

#### **\*DEVD**

装置記述に指定されているグループ区切り文字オプションが使用されます。

### **\*DEV3740**

ヌル・レコード(STXETX)がデータ・グループ区切り記号として使用されます。

**\*EOT** データ・グループ区切り記号として使用されるBSCEL伝送終結(EOT)制御文字で終るブロックが送 信されます。

### **\*OFCSYS**

データ・グループ区切り記号として使用されるBSCEL情報終結(ETX)制御文字で終了するブロック が送信されます。

[上](#page-186-0)

# リモート**BSCEL (RMTBSCEL)**

リモート・システムとのBSCELセッションのタイプを指定します。このパラメーターが適用されるのは, BSCEL通信に対してだけです。

#### <span id="page-199-0"></span>**\*SAME**

値は変更されません。

#### **\*DEVD**

装置記述に指定されているRMTBSCELオプションが使用されます。

- **\*NO** リモート・システムは,BSCELコマンドまたはメッセージを認識することができません。ほとんど の場合には、3741データ入力端末、オフィス・システム6, 5230データ収集システム,またはシステ ム/38などのリモート・システムと通信する場合に\*NOが使用されます。
- **\*YES** リモート・システムは,BSCELトランザクション開始コマンド,トランザクション終了コマンド, およびオンライン・メッセージを認識します。 ほとんどの場合,\*YESは,リモート・システムが 別のSystem i5か,またはBSCELサポートのあるシステム/38,システム/36,あるいはシステム/34であ ることを示しています。

[上](#page-186-0)

# 初期接続 **(INLCNN)**

アクセス中のセッション用に回線で接続するための方式を指定します。 このパラメーターが適用されるの は,2進データ同期通信同等リンク(BSCEL)通信の場合だけです。

### **\*SAME**

値は変更されません。

## **\*CTLD**

制御装置記述に指定された初期接続オプションが使用されます。

- **\*ANS** リモート・システムが呼び出しを開始し,ローカル・システムが呼び出しに応答します。
- **\*DIAL** ローカル・システムが呼び出しを開始します。

[上](#page-186-0)

# 例

## 例**1:** レコード様式選択の変更

CHGICFDEVE FILE(ICFTEST) PGMDEV(BSCEL2) RMTLOCNAME(BSCNYC) FMTSLT(\*RECID)

このコマンドは,ICFファイルICFTESTのBSCEL2という名前のプログラム装置項目を変更します。このプ ログラム装置はFMTSLT(\*RECID)の属性に変更されます。リモート・ロケーション名はBSCNYCに変更され ます。

### 例**2:** 会話タイプの変更

CHGICFDEVE FILE(QGPL/ICF1) PGMDEV(APPC1) RMTLOCNAME(\*REQUESTER) FMTSLT(\*RMTFMT) CNVTYPE(\*SYS)

このコマンドは,ICFファイルICF1のAPPC1という名前のプログラム装置項目を,リモート・ロケーション 名\*REQUESTERを持つように変更します。このプログラム装置項目は,FMTSLT(\*RMTFMT)および CNVTYPE(\*SYS)属性に変更されます。

### 例**3:** 通信装置の変更

**178** System i: プログラミング i5/OS コマンド CHGDNSA (DNS サーバー属性変更) ~

<span id="page-200-0"></span>CHGICFDEVE FILE(ICFLIB/ICFAPPL1) PGMDEV(APPC) RMTLOCNAME(APPCMPLS) DEV(MPLSLINE2)

このコマンドは,ファイルICFAPPL1のAPPCという名前のプログラム装置項目を変更します。リモート・ロ ケーション名はAPPCMPLSに変更され,装置はMPLSLINE2に変更されます。

[上](#page-186-0)

# エラー・メッセージ

# **\*ESCAPE**メッセージ

# **CPF7367**

&2のファイル&1の装置は変更されなかった。

# <span id="page-202-0"></span>**ICF**ファイル変更 **(CHGICFF)**

実行可能場所**:** すべての環境 (\*ALL) スレッド・セーフ**:** いいえ

パラメーター [例](#page-206-0) [エラー・メッセージ](#page-206-0)

システム間通信機能ファイル変更(CHGICFF)コマンドは、ICFファイルの属性を変更します。

このコマンドに指定された情報しか変更することはできません。ファイルの作成に使用されるデータ記述仕 様(DDS)を変更する場合には,ファイルで行う変更のためにICFファイルを再作成しなければなりません。

上

# パラメーター

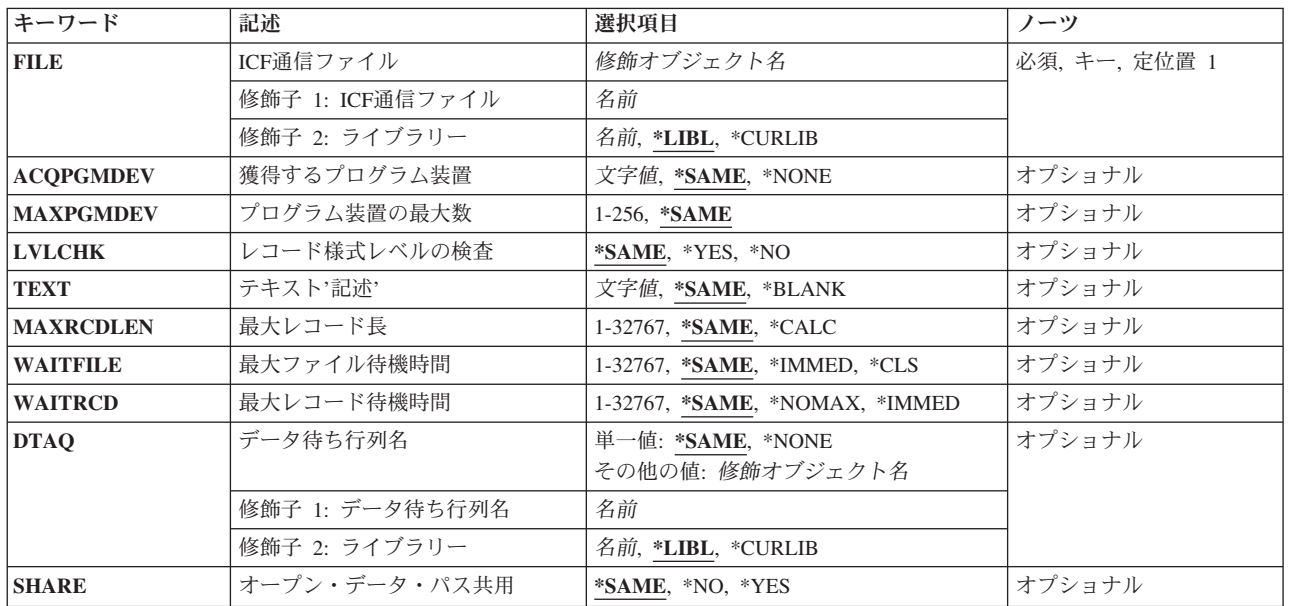

上

# **ICF**通信ファイル **(FILE)**

変更するシステム間通信機能(ICF)ファイルを指定します。

これは必須パラメーターです。

# 修飾子**1: ICF**通信ファイル

名前 ICFファイルの名前を指定してください。

修飾子**2:** ライブラリー

<span id="page-203-0"></span>\*LIBL 最初に一致するものが見つかるまで, 現行スレッドのライブラリー・リスト内のすべてのライブラ リーが検索されます。

#### **\*CURLIB**

ICFファイルを見つけるために現行ライブラリーが使用されます。ジョブの現行ライブラリーとし てライブラリーが指定されていない場合には,QGPLが使用されます。

名前 ICFファイルが入っているライブラリーを指定してください。

[上](#page-202-0)

# 獲得するプログラム装置 **(ACQPGMDEV)**

ファイルのオープン時に獲得されるプログラム装置を指定します。

#### **\*SAME**

獲得されるプログラム装置の名前は変更されません。

#### **\*NONE**

プログラム装置が獲得されずにファイルがオープンされます。 このファイルで使用されるすべて のプログラム装置は,これらを使用して入出力操作を開始する前に明示的に獲得しなければなりま せん。

文字値 ファイルのオープン時に獲得される最初のプログラム装置の名前を指定してください。

[上](#page-202-0)

# プログラム装置の最大数 **(MAXPGMDEV)**

システム間通信機能(ICF)ファイルに追加できるプログラム装置項目の最大数を指定します。

## **\*SAME**

値は変更されません。

# *1*から*256*

プログラム装置項目の最大数を指定してください。

[上](#page-202-0)

# レコード様式レベルの検査 **(LVLCHK)**

プログラムによってファイルがオープンされた時に,この装置ファイルのレコード様式のレベル識別名を検 査するかどうかを指定します。

## **\*SAME**

値は変更されません。

- **\*YES** ファイルのオープン時にレコード様式のレベルIDが検査されます。 レベルIDがすべて同じでない か,あるいはプログラムに指定されていない場合には,ファイルをオープンしようとしたプログラ ムに対してオープン・エラー・メッセージが送られます。
- **\*NO** ファイルのオープン時にレコード様式のレベルIDの検査は行われません。

# <span id="page-204-0"></span>テキスト**'**記述**' (TEXT)**

オブジェクトを簡単に記述したテキストを指定します。

## **\*SAME**

テキストは変更されません(テキストがある場合)。

### **\*BLANK**

テキストは指定されません。

文字値 50文字を超えないテキストを、アポストロフィで囲んで指定してください。

[上](#page-202-0)

# 最大レコード長 **(MAXRCDLEN)**

ファイルのオープン時に使用する最大レコード長を指定します。

### **\*SAME**

最大レコード長は変更されません。

### **\*CALC**

ファイル中の最大のレコードについて計算した長さが,ファイルのオープン時に使用されます。

### *1*から*32767*

最大レコード長を指定してください。レコード長がファイルの最大レコード長用に計算された長さ より小さい場合には,計算された値が使用されます。

[上](#page-202-0)

# 最大ファイル待機時間 **(WAITFILE)**

ファイルのオープン時にプログラムがファイル資源の割り振りを待機する秒数を指定します。指定された待 機時間内にファイル資源を割り振ることができない場合には,エラー・メッセージがプログラムに送られま す。

### **\*SAME**

待機時間は変更されません。

#### **\*IMMED**

プログラムは待機しません。 ファイル資源の即時割り振りが必要です。

**\*CLS** ジョブの省略時待機時間がファイル資源の割り振りの待機時間として使用されます。

#### *1*から*32767*

ファイル資源が割り振られるのを待機する秒数を指定してください。

# <span id="page-205-0"></span>最大レコード待機時間 **(WAITRCD)**

高水準言語プログラムの複数装置ファイルに対する送信勧誘された装置からの読み取り操作の完了を,プロ グラムが待機する秒数を指定します。どんなときにファイルが複数装置ファイルとして取り扱われるかを判 別するには,高水準言語解説書を参照してください。読み取り操作を実行しているプログラムは,現在ファ イルにアクセス中のすべての送信勧誘済み装置からの入力を待ちます。送信勧誘されたプログラム装置のい ずれからも指定された時間内にレコードが戻されなかった場合には,通知メッセージがプログラムに送られ ます。このパラメーターは,単一装置に対して指示された入力操作では何の効果もありません。

### **\*SAME**

待機レコード値は変更されません。

### **\*NOMAX**

プログラムが「送信勧誘された装置からの読み取り」操作の完了を待つ時間に限界はありません。

#### **\*IMMED**

プログラムは待機しません。送信勧誘された装置からの読み取り操作が実行された時にレコードが 使用可能でない場合には,プログラムに通知メッセージが送られます。

### *1*から*32767*

プログラムが「送信勧誘された装置からの読み取り」操作の完了を待機する秒数を指定してくださ い。

#### [上](#page-202-0)

# データ待ち行列名 **(DTAQ)**

項目を入れるデータ待ち行列を指定します。 指定するデータ待ち行列は最小長80桁でなければなりませ ん。ファイルを使用するまでこのパラメーターに指定された名前が評価されないので,表示装置ファイルが 作成される時にデータ待ち行列が存在している必要はありません。

注**:** このパラメーターにキー順データ待ち行列は使用できません。キー順データ待ち行列が指定された場合 には,実行時エラーが起こります。しかし,コマンドが出される時にデータ待ち行列が存在している必要は ないため,このエラーにフラグは付けられません。

### 単一値

#### **\*SAME**

データ待ち行列名は変更されません。

#### **\*NONE**

データ待ち行列は指定されません。

### 修飾子**1:** データ待ち行列名

名前 項目を入れるデータ待ち行列の名前を指定してください。

### 修飾子**2:** ライブラリー

\***LIBL** 最初に一致するものが見つかるまで, 現行スレッドのライブラリー・リスト内のすべてのライブラ リーが検索されます。

#### **\*CURLIB**

データ待ち行列を見つけるために,現行ライブラリーが使用されます。 現行ライブラリーとして ライブラリーが指定されていない場合には,QGPLが使用されます。

**184** System i: プログラミング i5/OS コマンド CHGDNSA (DNS サーバー属性変更) ~

# <span id="page-206-0"></span>オープン・データ・パス共用 **(SHARE)**

オープン・データ・パス(ODP)が同じルーティング・ステップの他のプログラムと共用するかどうかを指定 します。ODPが共用される時には,ファイルをアクセス中のプログラムはファイル状況およびバッファーな どの機能を共用します。

### **\*SAME**

ファイルに指定された値は変更されません。

- **\*NO** ODPは,ルーティング・ステップ内の他のプログラムと共用されません。 ファイルの新しいODP が作成され,プログラムがファイルをオープンするたびに使用されます。
- **\*YES** ファイルをオープンする時に\*YESも指定したジョブで,同じODPを各プログラムと共用することが できます。

[上](#page-202-0)

[上](#page-202-0)

# 例

CHGICFF FILE(ICFHIST) MAXPGMDEV(10)

このコマンドは,ICFファイルICFHISTに追加できるプログラム装置の最大数を変更します。

[上](#page-202-0)

# エラー・メッセージ

# **\*ESCAPE**メッセージ

## **CPF7304**

&2のファイル&1は変更されなかった。

# <span id="page-208-0"></span>イメージ・カタログの変更 **(CHGIMGCLG)**

実行可能場所**:** すべての環境 (\*ALL) スレッド・セーフ**:** いいえ

パラメーター [例](#page-211-0) [エラー・メッセージ](#page-211-0)

イメージ・カタログ変更(CHGIMGCLG)コマンドは,ライブラリーQUSRSYSのイメージ・カタログ・オブ ジェクト(\*IMGCLG)の属性を変更するために使用します。

## 制約事項**:**

- イメージ・カタログを変更するには、次の権限が必要です。 1. ライブラリーQUSRSYSに対する実行(\*EXECUTE)権限。 2. イメージ・カタログに対する変更(\*CHANGE)権限。
	- 3. イメージ・カタログ・パス名の各ディレクトリーに対する実行(\*X)権限。
- v ディレクトリー(DIR)パラメーターが指定された場合には,さらに次の権限が必要です。
	- 1. DIRパラメーターに指定された各ディレクトリーに対する実行(\*X)権限。
	- 2. イメージ・カタログに項目がある,指定されたディレクトリー内の各イメージ・ファイルに対する読 み取り(\*R)権限およびオブジェクト管理(\*OBJMGT)権限。
- v IMPORT(\*YES)が指定された場合には,ディレクトリー(DIR)パラメーターで指定されたディレクトリー 内のイメージ・カタログ・オブジェクトに対する読み取り(\*R)およびオブジェクト管理 (\*OBJMGT)権限 が必要になります。
- v ディレクトリーと関連付けることができるイメージ・カタログは1つだけです。

上

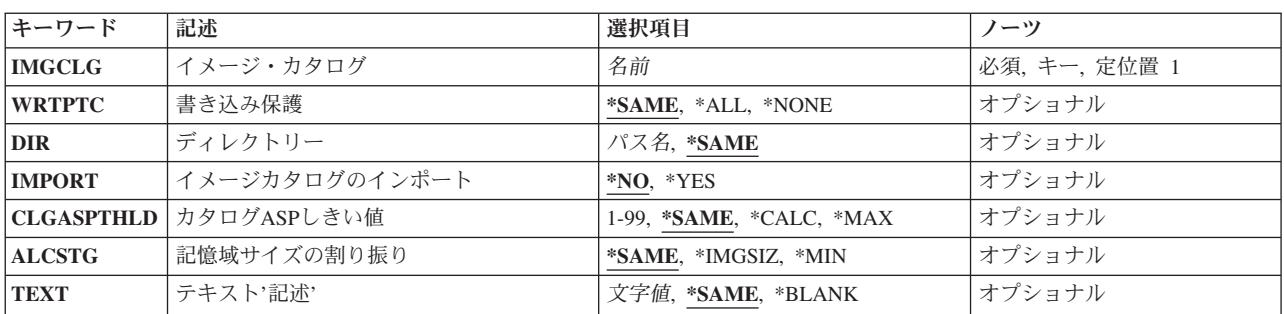

# パラメーター

上

# イメージ・カタログ **(IMGCLG)**

変更するイメージ・カタログを指定します。

これは必須パラメーターです。

# <span id="page-209-0"></span>書き込み保護 **(WRTPTC)**

強制的にすべてのカタログ項目を書き込み保護するか、あるいはすべての項目を保護しないかを指定しま す。 IMGCLGパラメーターに指定したイメージ・カタログは作動可能な状況であってはいけません。

### **\*SAME**

書き込み保護の値は変更されません。

**\*ALL** すべてのイメージに対して書き込み保護値がオンに設定されます。

#### **\*NONE**

すべてのイメージに対して書き込み保護値がオフに設定されます。

[上](#page-208-0)

# ディレクトリー **(DIR)**

このイメージ・カタログと関連したディレクトリーを指定します。

### **\*SAME**

ディレクトリーは変更されません。

パス名 このイメージ・カタログと関連したディレクトリーのパス名を指定します。

[上](#page-208-0)

# イメージカタログのインポート **(IMPORT)**

ディレクトリー **(DIR)**パラメーターに指定されたパスのイメージ・カタログからデータをインポートして, カタログを変更するかどうかを指定します。

- **\*NO** データをインポートしてカタログを変更することはしません。
- **\*YES** ディレクトリー(DIR)パラメーターで指定されたディレクトリーにあるイメージ・カタログ・オブジ ェクト(QIMGCLG)からデータをインポートして,イメージ・カタログを変更します。

注**:** イメージ・カタログの変更(CHGIMGCLG)コマンドに指定されたイメージ・カタログ (IMGCLG),ディレクトリー(DIR),およびテキスト記述(TEXT)パラメーターがこのイメージ・カタロ グ用に使用されます。その他の値はすべて,イメージ・カタログ・オブジェクトQIMGCLGからイ ンポートされます。

[上](#page-208-0)

# カタログ**ASP**しきい値 **(CLGASPTHLD)**

このイメージ・カタログの補助記憶域プール(ASP)しきい値を指定します。

#### **\*SAME**

ASPしきい値は変更されません。

### <span id="page-210-0"></span>**\*CALC**

最大記憶域のしきい値が計算されます。 イメージ・カタログ仮想ボリュームによって使用される ASPスペースは,ASPの残りスペースの95%または5GBより大きくなります。 仮想ボリュームの最 大記憶域のしきい値に達すると,テープ操作が停止し,媒体の終わりエラーとなります。 ALCSTG(\*IMGSIZ)が指定されると、仮想ボリュームの追加でもこの制限が調べられます。

**\*MAX** イメージ・カタログ・ディレクトリーが存在するASPで使用可能な最大記憶域が仮想ボリュームに よって使用されます。

## *1*から*99*

仮想ボリュームによって使用されるイメージ・カタログ・ディレクトリーのASPスペースのパーセ ントを指定してください。

[上](#page-208-0)

# 記憶域サイズの割り振り **(ALCSTG)**

テープ・イメージ・カタログの場合に,イメージ・ファイルの記憶域割り振りを変更するかどうかを指定し ます。

## **\*SAME**

テープ・イメージ・カタログに関連したイメージ・ファイルの記憶域割り振りは変更されません。

**\*MIN** テープ・イメージ・カタログに関連したイメージ・ファイルの記憶域割り振りは,イメージ・ファ イルのデータを収めるのに必要なサイズに変更されます。

### **\*IMGSIZ**

テープ・イメージ・カタログに関連したイメージ・ファイルの記憶域割り振りは,イメージ・ファ イルのサイズと一致するように変更されます。

[上](#page-208-0)

# テキスト**'**記述**' (TEXT)**

イメージ・カタログを簡単に記述するテキストを指定します。

## **\*SAME**

テキスト記述は変更されません。

### **\*BLANK**

テキスト記述はブランクとなります。

文字値 このイメージ・カタログの最大50文字までのテキストを指定します。

<span id="page-211-0"></span>例

### 例**1:**イメージ・カタログと関連したテキストを変更

CHGIMGCLG IMGCLG(MYCLG) TEXT('NEW TEXT')

このコマンドは,イメージ・カタログ**MYCLG**と関連したテキストを変更します。

## 例**2:**イメージ・カタログと関連したディレクトリーを変更

CHGIMGCLG IMGCLG(MYCLG) DIR('/MYDIR2')

このコマンドは,イメージ・カタログ**MYCLG**と関連したディレクトリーを**/MYDIR2**に変更します。

例**3:**イメージ・カタログ・ディレクトリーからのインポートによるイメージ・カタログの変更

CHGIMGCLG IMGCLG(MYCLG) DIR('/MyDir') IMPORT(\*YES)

このコマンドは,ライブラリーQUSRSYS内のイメージ・カタログ**MYCLG**を変更し,カタログおよび項目 情報をディレクトリー**/MyDir**内のイメージ・カタログ・オブジェクトから更新します。

例**4:**テープ・イメージ・カタログ内のすべてのイメージ・ファイルの割り振りサイズの変更

CHGIMGCLG IMGCLG(TAPECLG) ALCSTG(\*MIN)

このコマンドは,イメージ・カタログ**TAPECLG**に関連した各イメージ・ファイルのサイズを,データを収 めるのに必要な割り振りサイズに変更します。

[上](#page-208-0)

# エラー・メッセージ

# **\*ESCAPE** メッセージ

### **CPFBC08**

イメージ・カタログ&1が変更されなかった。

### **CPFBC45**

イメージ・カタログ&1が見つからない。

# **CPF9802**

&3のオブジェクト&2は認可されていない。

#### **CPF9820**

ライブラリー&1の使用は認可されていない。

# <span id="page-212-0"></span>イメージ・カタログ項目の変更 **(CHGIMGCLGE)**

実行可能場所**:** すべての環境 (\*ALL) スレッド・セーフ**:** いいえ

パラメーター [例](#page-215-0) [エラー・メッセージ](#page-215-0)

イメージ・カタログ項目変更(CHGIMGCLGE)コマンドは,イメージ・カタログ項目の属性を変更するため に使用します。

# 制約事項**:**

- イメージ・カタログ項目を変更するには、次の権限が必要です。
	- 1. ライブラリーQUSRSYSに対する実行(\*EXECUTE)権限。
	- 2. イメージ・カタログに対する変更(\*CHANGE)権限。
	- 3. イメージ・カタログ・パス名の各ディレクトリーに対する実行(\*X)権限。
	- 4. 仮想装置記述に対する\*USE権限。
- 次のパラメーターは、テープ・イメージ・カタログの場合にのみサポートされます。
	- 1. イメージ・サイズ(IMGSIZ)
	- 2. 割り振り記憶域サイズ(ALCSTG)

# パラメーター

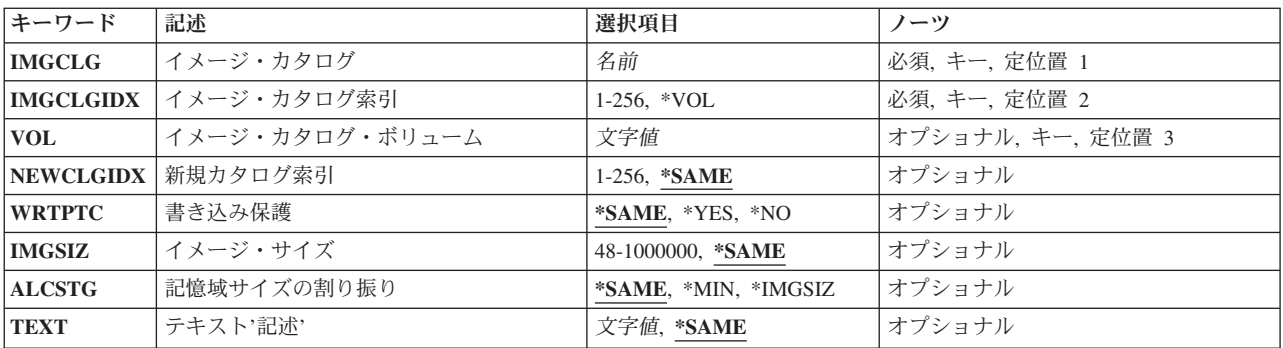

上

# イメージ・カタログ **(IMGCLG)**

変更するイメージを含むイメージ・カタログを指定します。

これは必須パラメーターです。

名前 イメージ・カタログの名前を指定します。

# <span id="page-213-0"></span>イメージ・カタログ索引 **(IMGCLGIDX)**

変更するイメージ・カタログ項目の索引番号を指定します。

これは必須パラメーターです。

**\*VOL** ボリューム名を指定して項目を変更します。

*1*から*256*

使用したいイメージ・カタログ索引番号を指定します。

[上](#page-212-0)

# イメージ・カタログ・ボリューム **(VOL)**

変更する項目のボリューム名を指定します。

名前 変更する項目のボリューム名を指定します。 光ディスク・イメージ・カタログの場合, 指定され たボリュームと一致する最初のボリュームが変更されます。

[上](#page-212-0)

# 新規カタログ索引 **(NEWCLGIDX)**

イメージ・カタログ項目に使用する新しい索引番号を指定します。現在,指定された索引の場所に項目が存 在する場合には,新規の項目が挿入されて,指定された索引番号とその後のすべての項目が1だけ増分され ます。

#### **\*SAME**

索引番号は変更されません。

### *1*から*256*

使用したいイメージ・カタログ索引番号を指定します。

[上](#page-212-0)

# 書き込み保護 **(WRTPTC)**

このカタログ項目を書き込み保護する必要があるかどうかを指定します。 このカタログ項目を書き込み保 護すると,これに対する書き込み操作は許可されなくなります。 このパラメーターは,参照または従属イ メージ・カタログでは使用できません。

#### **\*SAME**

書き込み保護の値は変更されません。

- **\*YES** このカタログ項目が書き込み保護されることを指定します。これは,この項目に対する書き込み操 作を防止します。
- **\*NO** このカタログ項目が書き込み保護されないことを指定します。これによって,このカタログ項目に 対する書き込み操作が可能になります。

# <span id="page-214-0"></span>イメージ・サイズ **(IMGSIZ)**

このテープ・イメージ・ファイルで使用できる最大サイズを指定します。

指定されたイメージ・サイズが現行ファイル・サイズより大きい場合には,新規の最大サイズが設定され て,ファイル・サイズが増やされます。

指定されたサイズが現行の最大イメージ・サイズより小さく,イメージ・ファイルに保管されるデータが指 定された値より小さい場合には,そのファイルは指定されたサイズに減らされます。そうでない場合には, コマンドは失敗します。

このパラメーターを使用できるのは,テープ・イメージ・カタログの場合だけです。

このパラメーターは,参照または従属イメージ・カタログでは使用できません。

### **\*SAME**

このイメージ・ファイルの最大サイズは変更されません。

### *48*から*1000000*

このテープ・イメージ・ファイルで使用できるメガバイトの最大数を指定します。

[上](#page-212-0)

# 記憶域サイズの割り振り **(ALCSTG)**

テープ・イメージ・ファイルの場合に,イメージ・サイズ**(IMGSIZ)**パラメーターに指定された記憶域全体 の容量を割り振るかどうかを指定します。

このパラメーターを使用できるのは,テープ・イメージ・カタログの場合だけです。

このパラメーターは,参照または従属イメージ・カタログでは使用できません。

#### **\*SAME**

イメージ・ファイルの記憶域割り振りは変更されません。

\*MIN 既存のイメージ・ファイル・データを入れるのに必要な記憶域を満たすように,記憶域割り振りが 変更されます。

#### **\*IMGSIZ**

記憶域割り振りは、このイメージ・ファイルの記憶域全体の容量となります。 これは, ADDIMGCLGEコマンドのイメージ・サイズ **(IMGSIZ)**パラメーターに指定された値です。

[上](#page-212-0)

# テキスト**'**記述**' (TEXT)**

変更しているイメージ・カタログ項目を簡単に記述するテキストを指定します。

### **\*SAME**

テキスト記述は変更されません。

# <span id="page-215-0"></span>例

## 例**1:**カタログ索引番号を変更

CHGIMGCLGE IMGCLG(MYCLG) IMGCLGIDX(5) NEWCLGIDX(2)

このコマンドは,選択したイメージ・カタログ項目と関連した索引番号を**5**から**2**に変更します。

#### 例**2:**カタログ項目テキストを変更

CHGIMGCLGE IMGCLG(MYCLG) IMGCLGIDX(5) TEXT('MYTEXT')

このコマンドは,イメージ・カタログ項目**5**と関連したテキストを**MYTEXT**に変更します。

### 例**3:** カタログ項目書き込み保護の変更

CHGIMGCLGE IMGCLG(MYCLG) IMGCLGIDX(5) WRTPTC(\*YES)

このコマンドは,イメージ・カタログ項目**5**と関連したイメージ・ファイルを書き込み保護します。

## 例**4:**テープ・イメージ・ファイルの最大サイズの変更

CHGIMGCLGE IMGCLG(TAPECLG) IMGCLGIDX(\*VOL) VOL(VOL002) IMGSIZ(10000) ALCSTG(\*IMGSIZ)

このコマンドは,イメージ・ファイル**VOL002**の最大許容サイズを10000メガバイトに変更し,10000メガバ イトの記憶域を割り振ります。

[上](#page-212-0)

# エラー・メッセージ

### **\*ESCAPE** メッセージ

#### **CPFBC0B**

イメージ・カタログ&1のカタログ項目&2が変更されていません。

#### **CPFBC0C**

イメージ・カタログ&1のカタログ項目&2が変更されていません。

#### **CPFBC45**

イメージ・カタログ&1が見つからない。

#### **CPF9802**

&3のオブジェクト&2は認可されていない。

#### **CPF9820**

ライブラリー&1の使用は認可されていない。
# <span id="page-216-0"></span>**IPL**属性の変更 **(CHGIPLA)**

実行可能場所**:** すべての環境 (\*ALL) スレッド・セーフ**:** いいえ

パラメーター [例](#page-222-0) [エラー・メッセージ](#page-222-0)

IPL属性の変更 (CHGIPLA)コマンドによって,初期プログラム・ロード(IPL)時に使用される属性の設定値 を変更することができます。

#### 制約事項**:**

1. このコマンドを実行するには、機密保護管理者(\*SECADM)および全オブジェクト(\*ALLOBJ)特殊権限が ユーザーに必要です。

上

# パラメーター

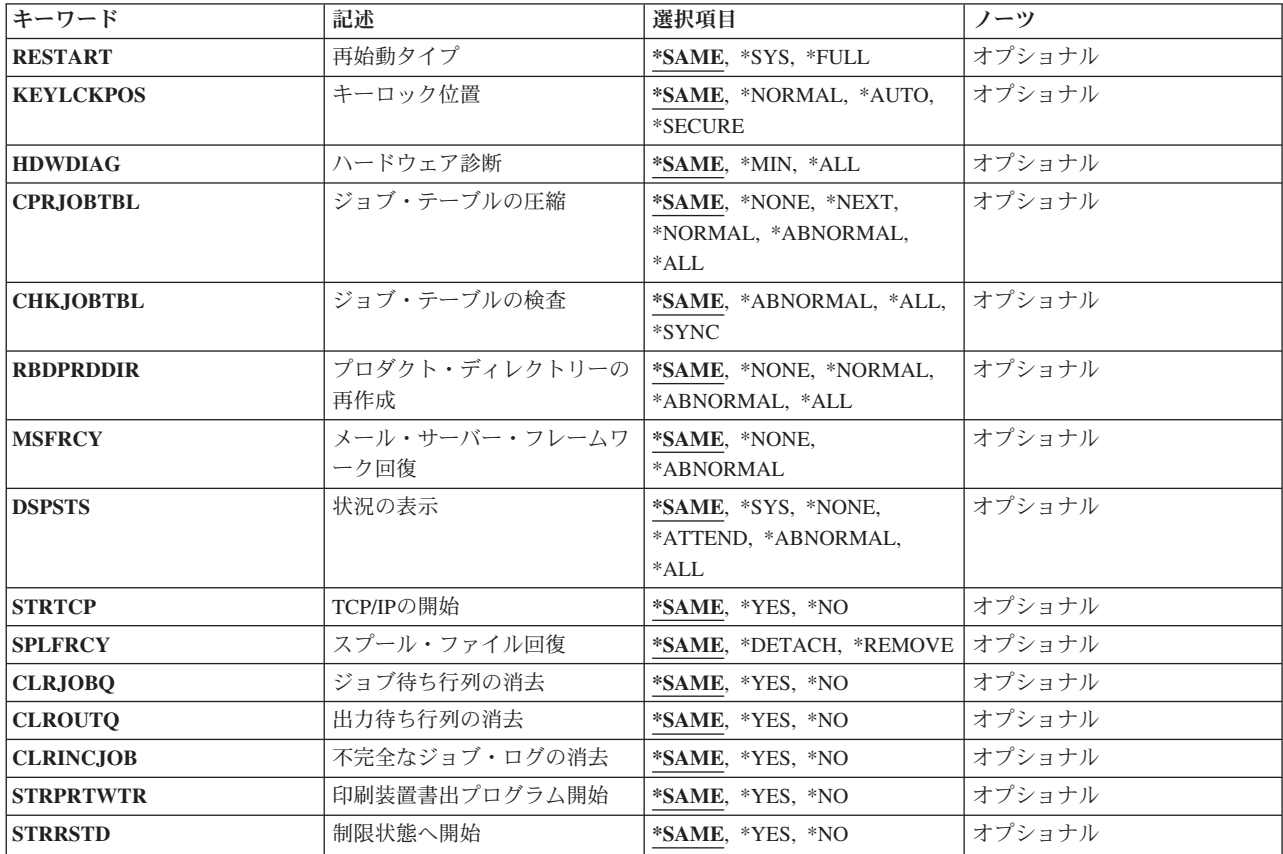

## <span id="page-217-0"></span>再始動タイプ **(RESTART)**

システム電源遮断 (PWRDWNSYS)コマンドにRESTART(\*YES)またはRESTART((\*YES \*IPLA))が指定され た場合に,初期プログラム・ロード(IPL)を再始動する点を指定します。 \*FULLよりも\*SYSを指定した方 が,システムの再始動に必要な時間を短くすることができます。このパラメーターの初期値(出荷時の値) は\*SYSです。

#### **\*SAME**

値は変更されません。

**\*SYS** オペレーティング・システムが再始動されます。 ハードウェアは,ハードウェアの再始動に必要 なPTFを適用した場合にのみ再始動されます。

#### **\*FULL**

ハードウェアを含めて,システムのすべての部分が再始動されます。

[上](#page-216-0)

### キーロック位置 **(KEYLCKPOS)**

キーロック位置を指定します。この属性に対する変更は,即時に有効になります。キーロック位置が変更さ れる場合には,次の制約事項が適用されます。

- v キーロック位置を機密保護上の理由から「手動」に設定することはできません。
- v キーロック位置が現在「保護」になっている場合には,キーロック位置を変更することはできません。
- v システムにキーロックが備わり,キーが挿入されていない場合には,キーロック位置を変更することは できません。

#### **\*SAME**

値は変更されません。

#### **\*NORMAL**

キーロック位置は「通常」に変更されます。

#### **\*AUTO**

キーロック位置は「自動」に変更されます。

#### **\*SECURE**

キーロック位置は「保護」に変更されます。

# ハードウェア診断 **(HDWDIAG)**

IPL時に一定のハードウェア診断を実行するかどうかを指定します。診断のリストは,システムによって事 前に決められており,ユーザーが変更することはできません。

区画に分割されたAS/400 7XXおよびISERIES 8XXサーバーでは,このIPL属性を変更できるのは1次区画か らだけです。

区画に分割されたeServer i5サーバーおよびSystem iでは,このIPL属性はサービス・プロセッサーの Advanced System Management (ASM)インターフェースから変更する必要があります。

<span id="page-218-0"></span>区画の詳細については,i5/OS Information Center (http://www.ibm.com/systems/i/infocenter/) の「論理区画」 トピックを参照してください。この属性の初期(出荷時)値は\*MINです。

#### **\*SAME**

値は変更されません。

**\*MIN** ハードウェア診断の最小セットが実行されます。

**\*ALL** すべてのハードウェア診断が実行されます。

[上](#page-216-0)

# ジョブ・テーブルの圧縮 **(CPRJOBTBL)**

余分な未使用の項目を除去するためにジョブ・テーブルを圧縮する必要がある時期を指定します。ジョブ・ テーブル内の未使用の項目数を判別するには,ジョブ・テーブルの表示 (DSPJOBTBL)コマンドを使用する ことができます。未使用の項目数が過剰であると,ジョブ・テーブルの圧縮が必要であることが指示される 可能性があります。 しかし、圧縮にはIPL中のかなりの時間を要する場合があります。この属性の初期値 (出荷時の値)は\*NONEです。

#### **\*SAME**

値は変更されません。

#### **\*NONE**

ジョブ・テーブルはどのIPL時にも圧縮されません。

#### **\*NEXT**

ジョブ・テーブルは次のIPL時に圧縮されます。 この値は,ジョブ・テーブル圧縮の開始後に \*NONEにリセットされます。

#### **\*NORMAL**

ジョブ・テーブルは通常IPL時にのみ圧縮されます。

#### **\*ABNORMAL**

ジョブ・テーブルは異常IPL時にのみ圧縮されます。

**\*ALL** ジョブ・テーブルはすべてのIPL時に圧縮されます。

# ジョブ・テーブルの検査 **(CHKJOBTBL)**

ジョブ・テーブルについて特定の損傷検査を実行する必要がある時期を指定します。この属性の初期値(出 荷時の値)は\*ABNORMALです。

#### **\*SAME**

値は変更されません。

#### **\*ABNORMAL**

ジョブ・テーブルの検査は異常IPL時にのみ実行されます。

**\*ALL** ジョブ・テーブルの検査はすべてのIPL時に実行されます。

#### **\*SYNC**

ジョブ・テーブルの検査はすべてのIPL中に同期実行されます。

### <span id="page-219-0"></span>プロダクト・ディレクトリーの再作成 **(RBDPRDDIR)**

プロダクト・ディレクトリー情報を完全に再作成する必要がある時期を指定します。 完全な再作成は、オ ペレーティング・システムの導入に続くIPL時に必要です。 この属性は,そのIPL時に一時変更されます。 この属性の初期値(出荷時の値)は\*NONEです。

#### **\*SAME**

値は変更されません。

#### **\*NONE**

プロダクト・ディレクトリー情報は完全には再作成されません。

#### **\*NORMAL**

プロダクト・ディレクトリー情報は通常IPL時にのみ完全に再作成されます。

#### **\*ABNORMAL**

プロダクト・ディレクトリー情報は異常IPL時にのみ完全に再作成されます。

**\*ALL** プロダクト・ディレクトリー情報はすべてのIPL時に完全に再作成されます。

[上](#page-216-0)

### メール・サーバー・フレームワーク回復 **(MSFRCY)**

異常IPLの時にメール・サーバー・フレームワーク回復が行われるかどうかを指定します。この属性の初期 値(出荷時の値)は\*NONEです。

#### **\*SAME**

値は変更されません。

#### **\*NONE**

メール・サーバー・フレームワークの回復はIPL中に実行されません。 この回復はメール・サーバ ー・フレームワークの開始時に実行されます。

#### **\*ABNORMAL**

メール・サーバー・フレームワークの回復は異常IPL中に実行されます。

[上](#page-216-0)

### 状況の表示 **(DSPSTS)**

IPL時にオペレーティング・システムIPLステップの状況がコンソールに表示されるかどうかを指定します。 状況は,導入IPL時またはコンソールの電源がオンになっていない時には表示されません。この属性の初期 値(出荷時の値)は\*ALLです。

#### **\*SAME**

値は変更されません。

**\*SYS** オペレーティング・システムIPLステップの状況は在席IPLおよび異常IPL時に表示されます。

#### **\*NONE**

オペレーティング・システムIPLステップの状況はIPL時に表示されません。

#### <span id="page-220-0"></span>**\*ATTEND**

オペレーティング・システムIPLステップの状況は在席IPL時に表示されます。

#### **\*ABNORMAL**

オペレーティング・システムIPLステップの状況は異常IPL時に表示されます。

**\*ALL** オペレーティング・システムIPLステップの状況は,上記以外のすべてのIPL時に表示されます。

[上](#page-216-0)

# **TCP/IP**の開始 **(STRTCP)**

TCP/IPの開始 (STRTCP)コマンドをIPLの完了時に自動的に投入するかどうかと,システムを制限状態から 出すために制御サブシステムを再始動する時期を指定します。 IPLの導入時,または制御サブシステムを制 限状態に開始する時に、STRTCPコマンドを投入しません。 詳細については、STRTCPコマンド・ヘルプを 参照してください。この属性の初期値(出荷時の値)は\*YESです。

#### **\*SAME**

値は変更されません。

- **\*YES** STRTCPコマンドが自動的に投入されます。
- **\*NO** STRTCPコマンドは自動的に投入されません。

[上](#page-216-0)

# スプール・ファイル回復 **(SPLFRCY)**

ジョブ・テーブルが損傷していることを検出された時,またはIPL属性ジョブ待ち行列の消去 **(CLRJOBQ)**, 出力待ち行列の消去 **(CLROUTQ)**,および不完全なジョブ・ログの消去 **(CLRINCJOB)**に\*YESが設定されて いる場合には,IPL時にすべてのスプール・ファイルで実行する必要がある内容を指定します。この属性の 初期値(出荷時の値)は\*DETACHです。

#### **\*SAME**

値は変更されません。

#### **\*DETACH**

スプール・ファイルは,ジョブから切り離されてシステム上に残されます。

#### **\*REMOVE**

スプール・ファイルは,システムから除去されます。

[上](#page-216-0)

### ジョブ待ち行列の消去 **(CLRJOBQ)**

ジョブをすべてのジョブ待ち行列から消去するかどうかを指定します。この属性の初期値(出荷時の値)は \*NOです。この属性は,各IPLの後にその初期値にリセットされます。

#### **\*SAME**

値は変更されません。

- **\*YES** ジョブ待ち行列はIPL時に消去されます。この属性は,その後で\*NOにリセットされます。
- **\*NO** ジョブ待ち行列は消去されません。

# <span id="page-221-0"></span>出力待ち行列の消去 **(CLROUTQ)**

システム補助記憶域プール(ASP番号1)または基本ユーザー補助記憶域プール(ASP番号2から32)にあるライブ ラリーのすべての出力待ち行列を消去して,その出力待ち行列からすべてのスプール出力を除去するかどう かを指定します。この属性の初期値(出荷時の値)は\*NOです。この属性は、各IPLの後にその初期値にリ セットされます。

注**:**この属性に\*YESが指定され,ジョブ待ち行列の消去 **(CLRJOBQ)**および不完全なジョブ・ログの消去 **(CLRINCJOB)**の両IPL属性にも\*YESが指定されている場合は,スプール・ファイルが除去されるのは,ス プール・ファイル回復 **(SPLFRCY)** IPL属性に\*REMOVEを指定する時だけです。

#### **\*SAME**

値は変更されません。

- **\*YES** CLRJOBQおよびCLRINCJOB IPL属性に\*YESが指定されて,SPLFRCY IPL属性に\*DETACHが指定 されない限り,IPL時に出力待ち行列は消去されます。その場合には,スプール・ファイルはジョ ブから切り離されますが,出力待ち行列から除去されません。この属性は,その後で\*NOにリセッ トされます。
- **\*NO** 出力待ち行列は消去されません。

[上](#page-216-0)

# 不完全なジョブ・ログの消去 **(CLRINCJOB)**

まだ書き込みされていないジョブ・ログを削除するかどうかを指定します。これはすべての保留ジョブ・ロ グを削除します。これは,最後のシステム電源遮断時に活動状態だったジョブ,ジョブ・ログ・サーバーに よってまだ書き込みされていないジョブ・ログがあるジョブ,およびジョブ・ログ出力(LOGOUTPUT)ジョ ブ属性に\*PNDの値を指定するジョブに影響します。

IPLを実行せずに不完全なジョブ・ログを消去するには,保留ジョブ・ログの除去(QWTRMVJL) APIを使用 してください。

この属性の初期値(出荷時の値)は\*NOです。この属性は,各IPLの後にその初期値にリセットされます。

#### **\*SAME**

値は変更されません。

- **\*YES** ジョブ・ログはIPL時に削除されます。この属性は,その後で\*NOにリセットされます。
- **\*NO** ジョブ・ログは削除されません。

[上](#page-216-0)

### 印刷装置書出プログラム開始 **(STRPRTWTR)**

IPL時に印刷書き出しプログラムを開始する必要があるかどうかを指定します。この属性の初期値(出荷時 の値)は\*YESです。この属性は、各IPLの後にその初期値にリセットされます。

#### <span id="page-222-0"></span>**\*SAME**

値は変更されません。

- **\*YES** 印刷書き出しプログラムはIPL時に開始されます。
- **\*NO** 印刷書き出しプログラムはIPL時に開始されません。この属性は,その後で\*YES にリセットされま す。

[上](#page-216-0)

# 制限状態へ開始 **(STRRSTD)**

システム・コンソールだけが活動状態となることを意味する制限状態でシステムを開始する必要があるかど うかを指定します。この属性の初期値(出荷時の値)は\*NOです。この属性は、各IPLの後にその初期値に リセットされます。

#### **\*SAME**

値は変更されません。

- **\*YES** システムは制限状態で開始されます。この属性は,その後で\*NOにリセットされます。
- **\*NO** システムは制限状態で開始されません。

[上](#page-216-0)

### 例

CHGIPLA DSPSTS(\*ATTEND)

このコマンドによって,在席IPL時にオペレーティング・システムIPLステップの状況が表示されます。

[上](#page-216-0)

### エラー・メッセージ

#### **\*ESCAPE** メッセージ

#### **CPF1886**

ユーザーにはIPL属性の変更は認可されていない。

#### **CPF1887**

IPL属性の変更でエラーが起こった。

# <span id="page-224-0"></span>**IP OVER SNA** インターフェースの変更 **(CHGIPSIFC)**

実行可能場所**:** すべての環境 (\*ALL) スレッド・セーフ**:** いいえ

パラメーター [例](#page-225-0) [エラー・メッセージ](#page-225-0)

IP OVER SNAインターフェースの変更(CHGIPSIFC)コマンドは, 既存のAF\_INET SOCKETS OVER SNA インターフェース(SNAの転送でこのローカル・ホストが認識されるIP アドレス)を変更します。このコマ ンドはサブネット・マスクだけを変更します。インターネット・アドレスは変更しません。インターネッ ト・アドレスは変更されるインターフェースを識別します。

#### 制約事項**:**

- 1. このコマンドを使用するためには、\*IOSYSCFG権限が必要です。
- 2. このコマンドを投入する場合には,インターフェースが活動状態であってはなりません。IP OVER SNAインターフェースの終了(ENDIPSIFC) CLコマンドを使用して,インターフェースを非活動化してく ださい。
- 3. 変更されるIP OVER SNAインターフェースに対応するネットワークを介さなければそのNEXTHOPイン ターネット・アドレスに到達できない構成済みの経路があってはなりません。

上

### パラメーター

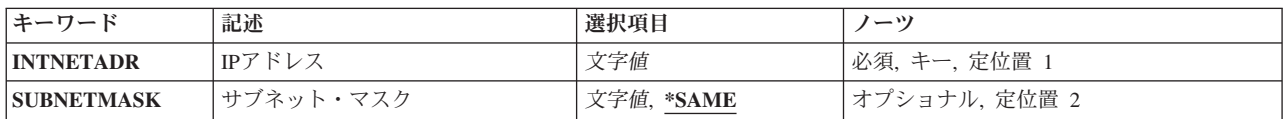

上

# **IP**アドレス **(INTNETADR)**

前にIP OVER SNAインターフェースの追加(ADDIPSIFC) CLコマンドでSNA構成に追加されているインタ ーフェースのインターネット・アドレスを指定します。インターネット・アドレスは*NNN.NNN.NNN.NNN*の 形式で指定されます。ここで*NNN*は0から255の範囲の10進数です。

これは必須パラメーターです。

### <span id="page-225-0"></span>サブネット・マスク **(SUBNETMASK)**

このインターフェースを接続するネットワークの部分を定義するビット・マスクであるサブネット・マスク を指定します。マスクは,特定のサブネットワークを判別するためにIPアドレスと論理AND結合した32ビ ットの組み合わせです。値1に設定されたマスクのビットは,アドレスのネットワークおよびサブネットワ ーク部分を決定します。値ゼロ(0)に設定されたビットは,アドレスのホスト部分を決定します。

注**:**

- 1. ネットワーク部分はサブネット・マスクの1ビットに等しくなければなりません。アドレスのホスト部分 とサブネット・マスク部分の幅は両方とも最低2ビットでなければなりません。
- 2. サブネットワークを識別するビットはアドレスで隣接している必要はありません。しかし,サブネッ ト・ビットが連続していて,ホスト・アドレスの最上位ビットに配置することを強くお奨めします。

考えられる値は,次の通りです。

#### **\*SAME**

サブネット・マスクの値は変更されません。

サブネット・マスク

サブネットワークを定義するIPアドレスのネットワーク・サブネット・フィールドおよびホスト・ アドレス・フィールドに対するマスクを指定してください。サブネットワーク・マスクは *NNN.NNN.NNN.NNN*の形式になっています。ここで*NNN*は0から255の範囲の10進数です。サブネッ ト・マスクは,IPアドレスのネットワーク・クラスのネットワークIDのすべてのビットをオフでマ スクしなければなりません。サブネット・マスクの詳細な説明および例については,IP OVER SNAインターフェースの追加(ADDIPSIFC) CLコマンドを参照してください。

[上](#page-224-0)

### 例

CHGIPSIFC INTNETADR('9.5.1.248') SUBNETMASK('255.255.0.0')

このコマンドは,IPアドレス9.5.1.248を持つインターフェースのサブネット・マスクを255.255.0.0に変更し ます。

[上](#page-224-0)

# エラー・メッセージ

**\*ESCAPE** メッセージ

#### **TCP8050**

&1を使用するには\*IOSYSCFG権限が必要である。

#### **TCP9999**

プログラム&1でシステムの内部エラーが起こった。

# <span id="page-226-0"></span>**IP OVER SNA** ロケーションの変更 **(CHGIPSLOC)**

パラメーター [例](#page-228-0) [エラー・メッセージ](#page-228-0)

IP OVER SNAロケーションの変更(CHGIPSLOC)コマンドは,既存のAF\_INET SOCKETS OVER SNAロケ ーション項目を変更するために使用します。このコマンドはリモート・ネットワークID (RMTNETID)とロ ケーション名テンプレート(LOCTPL)を変更するだけです。リモート経路宛先およびサブネット・マスク は,変更されるロケーション項目を識別します。

制約事項:このコマンドを使用するには,\*IOSYSCFG権限が必要です。

上

# パラメーター

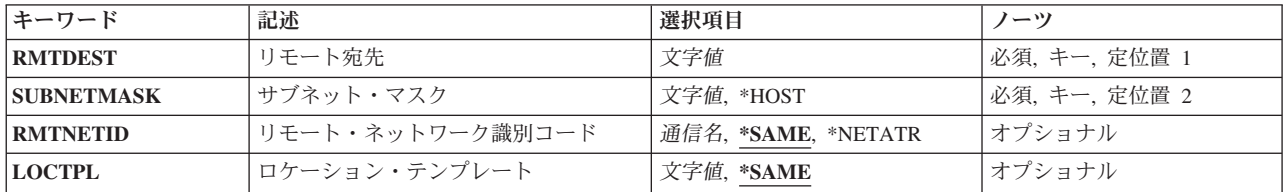

上

### リモート宛先 **(RMTDEST)**

変更されるロケーション項目のリモート経路宛先を指定します。リモート経路宛先は*NNN.NNN.NNN.NNN*の 形式で指定されます。ここで*NNN*は0から255の範囲の10進数です。

これは必須パラメーターです。

上

# サブネット・マスク **(SUBNETMASK)**

変更されるロケーション項目のサブネット・マスクを指定します。

これは必須パラメーターです。

考えられる値は、次の通りです。

**\*HOST**

リモート経路宛先フィールドに指定されたインターネット・アドレスの値がホスト・アドレスの場 合には,この値を指定してください。

<span id="page-227-0"></span>サブネット・マスク

サブネット・マスクを*NNN.NNN.NNN.NNN*の形式で指定してください。ここで*NNN*は0から255の範 囲の10進数です。

[上](#page-226-0)

# リモート・ネットワーク識別コード **(RMTNETID)**

リモート経路宛先で指定されたIPネットワークまたはIPアドレスに対応するリモートSNAネットワークの名 前を指定します。

考えられる値は、次の通りです。

#### **\*SAME**

SNAリモート・ネットワークIDの値は変更されません。

#### **\*NETATR**

ネットワーク属性に指定されたリモート・ネットワークIDが使用されます。

リモート・ネットワーク*ID*

長さが最大8文字のリモート・ネットワークIDを指定してください。最初の文字は大文字または小 文字のAからZか,特殊文字¥, #,または@でなければならず,その後に0から9,大文字または小文字 のAからZ, ¥, #,または@が続けられます。

[上](#page-226-0)

# ロケーション・テンプレート **(LOCTPL)**

リモート経路宛先で指定されたIPネットワークまたはサブネットワークに対応するSNAロケーション名,ま たはリモート経路宛先が単一のホストの場合には単一のロケーション名を指定します。

考えられる値は、次の通りです。

#### **\*SAME**

SNAロケーション名テンプレートまたはロケーション名の値は変更されません。

#### ロケーション名テンプレート

ソケット・システム呼び出しに指定されたリモートIPアドレスに基づいてリモート・ロケーション 名を生成する場合にシステムが使用する8文字のテンプレートを指定してください。最初の文字は 大文字または小文字のAからZか,特殊文字¥, #,または@でなければならず,その後に0から9,大文 字または小文字のAからZ, ¥, #, @,または?が続けられます。テンプレートにはロケーション名の文 字のいくつかを指定しなければなりません。システムはIPアドレスのクラスに基づいて残りの文字 を生成します。

RMTDESTがホストのグループ用のものである場合には,ロケーション名テンプレートが指定され ていなければなりません。単一のロケーション名は処理されません。

ロケーション名テンプレートの詳細については,IP OVER SNAロケーションの追加(ADDIPSLOC) CLコマンドを参照してください。

ロケーション名

リモート・ロケーション名を指定してください。この名前の長さは1から8文字とすることができま

<span id="page-228-0"></span>す。最初の文字は大文字または小文字のAからZか,特殊文字¥, #,または@でなければならず,その 後に0から9,大文字または小文字のAからZ, ¥, #,または@が続けられます。

RMTDESTが単一のホストの場合には,単一のロケーション名を指定しなければなりません。ロケ ーション・テンプレートは機能しません。

[上](#page-226-0)

### 例

CHGIPSLOC RMTDEST('128.2.0.0') SUBNETMASK('255.255.255.128') LOCTPL('ABCD????')

このコマンドは,ネットワーク128.2と255.255.255.128のサブネット・マスクを持つサブネットワークのSNA ロケーション項目上のAF INETソケットと関連したロケーション名テンプレートを変更します。

[上](#page-226-0)

# エラー・メッセージ

なし

# <span id="page-230-0"></span>**IP OVER SNA TOS**の変更 **(CHGIPSTOS)**

実行可能場所**:** すべての環境 (\*ALL) スレッド・セーフ**:** いいえ

パラメーター [例](#page-231-0) [エラー・メッセージ](#page-231-0)

IP OVER SNA TOSの変更(CHGIPSTOS)コマンドは,それぞれのIP TYPE OF SERVICE (TOS)に対応する SNAモードを変更するために使用します。

注:

- 1. AF INET SOCKETS OVER SNAの場合には、ソケット・アプリケーションは接続が確立される前に必 要なIP TYPE OF SERVICEを選択しなければなりません。接続の確立後にソケット・アプリケーション はIP TYPE OF SERVICEを変更することができますが,ソケットの接続を行った基礎になっている APPCの会話に関連付けられたSNAモードには影響を与えません。APPCの会話は,その会話が確立され た時に有効であったSNAモードを引き続き使用します。
- 2. モード記述変更(CHGMODD) CLコマンドで行われたSNAモードの変更は,APPC 装置に対して再びモ ードが開始されるまで,現在そのモードを使用しているAPPC装置には有効となりません。

制約事項:このコマンドを使用するには,\*IOSYSCFG権限が必要です。

上

### パラメーター

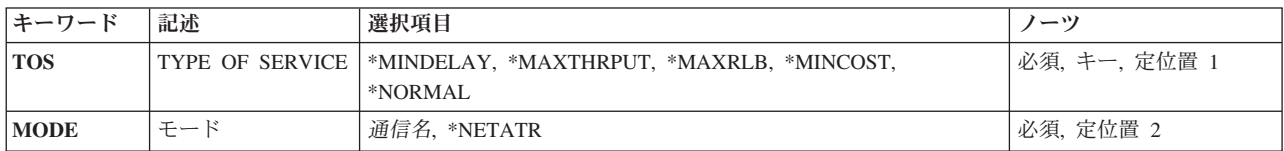

上

# **TYPE OF SERVICE (TOS)**

変更されるIP TYPE OF SERVICEを指定します。

これは必須パラメーターです。

考えられる値は、次の通りです。

#### **\*MINDELAY**

遅延の最小化は,この接続ではプロンプト配送が重要であることを意味します。

#### **\*MAXTHRPUT**

スループット最大化は,この接続でデータに対する高いデータ速度が重要であることを意味しま す。

#### <span id="page-231-0"></span>**\*MAXRLB**

信頼性最大化は,この接続でデータに対する配布を確実にするための高水準の取り組みが重要であ ることを意味します。

#### **\*MINCOST**

金銭上のコストの最小化は,この接続ではデータのコストの低下が重要であることを意味します。

#### **\*NORMAL**

データの転送に通常のサービスが使用されます。

[上](#page-230-0)

# モード **(MODE)**

このサービスのタイプによって使用されるSNAモード記述を指定します。モードは1から8文字の長さにする ことができます。最初の文字は大文字または小文字のAからZか,特殊文字¥,#,または@でなければなら ず,その後に0から9,大文字または小文字のAからZ, ¥, #,または@が続けられます。

これは必須パラメーターです。

考えられる値は、次の通りです。

#### **\*NETATR**

ネットワーク属性で定義された省略時のモード名が使用されます。

モード SNAモード記述の名前を指定してください。

制約事項: SNASVCMGモードとCPSVCMGモードはシステム用に予約されているので, MODEパラ メーターで指定することはできません。

[上](#page-230-0)

### 例

CHGIPSTOS TOS(\*MINDELAY) MODE(MODE1)

このコマンドは,サービス\*MINDELAYのIPタイプのSNAモードをMODE1に変更します。

[上](#page-230-0)

# エラー・メッセージ

#### **\*ESCAPE** メッセージ

### **CPFA112**

IP OVER SNAのTYPE OF SERVICEは変更されなかった。

# <span id="page-232-0"></span>ジョブ変更 **(CHGJOB)**

実行可能場所**:** すべての環境 (\*ALL) スレッド・セーフ**:** 条件付き

[パラメーター](#page-234-0) [例](#page-253-0) [エラー・メッセージ](#page-253-0)

ジョブ変更 (CHGJOB)コマンドは,ジョブの属性の一部を変更します。ジョブ待ち行列の変更を除けば, ジョブはジョブ待ち行列または出力待ち行列に存在できるか,サブシステム内で活動できます。ジョブ待ち 行列を変更できるのは,ジョブがバッチ・ジョブであって,ジョブ待ち行列に入っている時だけです。ジョ ブが出力待ち行列に入っている場合は,変更できるのは出力優先順位**(OUTQ**での**) (OUTPTY)**, ジョブ・ロ グ出力 **(LOGOUTPUT)**,およびスプール・ファイル・アクション **(SPLFACN)**だけです。クラス属性を除け ば,新しい属性は,別のCHGJOBコマンドによって変更されない限り,ジョブの継続時間の間は有効です。 クラス属性は,現在活動中のルーティング・ステップが終了するまで有効です。変更が行われた時,活動中 のルーティング・ステップがないと,変更は次に開始されるルーティング・ステップに適用されます。ジョ ブに対してはもう影響を及ぼさない属性が変更されると,そのコマンドのユーザーにメッセージが送られま す。例えば,ジョブがすでに実行を完了している場合は,出力待ち行列 **(OUTQ)**およびジョブ優先順位 **(JOBQ**での**) (JOBPTY)**パラメーターを変更するのは遅すぎます。しかし,出力ファイルがまだ出力待ち行 列に残っている場合は,OUTPTYパラメーターを変更すると,その出力優先順位が変更されます。

#### 制約事項**:**

1. このコマンドを変更するジョブ内部から出すか,このコマンド発行側が変更するジョブのジョブ・ユー ザー識別と同じユーザー・プロファイルのもとで実行しているか,あるいはこのコマンド発行側がジョ ブ制御(\*JOBCTL)特殊権限をもつユーザー・プロファイルのもとで実行していなければなりません。

ジョブ・ユーザー識別はユーザー・プロファイルの名前であり,これによってジョブは他のジョブに認 識されます。これについては,実行管理機能の手引きに詳細な説明があります。

- 2. このコマンドを使用するためには,以下の権限が必要です。
	- v ジョブ待ち行列(JOBQ)を変更するためには,ジョブの変更先のジョブ待ち行列に対する使用(\*USE)権 限,およびそのジョブ待ち行列を含むライブラリーに対する実行 (\*EXECUTE) 権限が必要です。
	- v 出力待ち行列(OUTQ)を変更するには,ジョブに現在割り振られている出力待ち行列に対する読み取 り(\*READ)権限と,この出力待ち行列が入っているライブラリーに対する実行(\*EXECUTE)権限が必 要です。この権限は借用権限から生じることがあります。ジョブ自身が変わる時は,そのジョブに現 在割り振られているOUTQに対するいかなる権限も不要です。また,使用のためにジョブを変更して いる出力待ち行列に対する読み取り(\*READ)権限と,その出力待ち行列が入っているライブラリーに 対する実行 (\*EXECUTE)権限も必要です。この権限は借用権限から生じることはできません。
	- v RUNPTY, TIMESLICE, PURGE, DFTWAIT,またはTSEPOOL値を変更するには,ジョブ制御 (\*JOBCTL)特殊権限が必要です。
	- v 分類順序テーブル(SRTSEQ)を変更するためには,新しい分類順序テーブルに対する使用(\*USE)権 限,およびその分類順序テーブルを含むライブラリーに対する実行 (\*EXECUTE) 権限が必要です。
- 3. このコマンドは条件付きのスレッド・セーフです。詳細については、属性スレッド・セーフティーに関 する考慮事項を参照してください。

属性スレッド・セーフティーに関する考慮事項:

このコマンドは,ジョブのジョブ属性を変更するために使用することを意図されています。このジョブのす べての属性が有効範囲となります。

次の表の「スレッド・セーフ」欄は,属性をスレッド・セーフである方法で変更できるかどうかを示してい ます。

**YES:** -この値が示されている属性は,スレッド・セーフであると見なされます。これらの属性は,初期ス レッドまたは2次スレッドからこのコマンドを出すことによって、安全に変更することができます。ターゲ ット・ジョブも,単一スレッドまたはマルチスレッドとすることができます。

**NO:** -この値が示されている属性は,スレッド・セーフではありません。これらの属性を変更しようとする と、このコマンドを出すジョブまたはターゲット・ジョブで複数のスレッドが活動している場合は、変更が 拒否されます。

#### 属性およびスレッド・セーフティーの表:

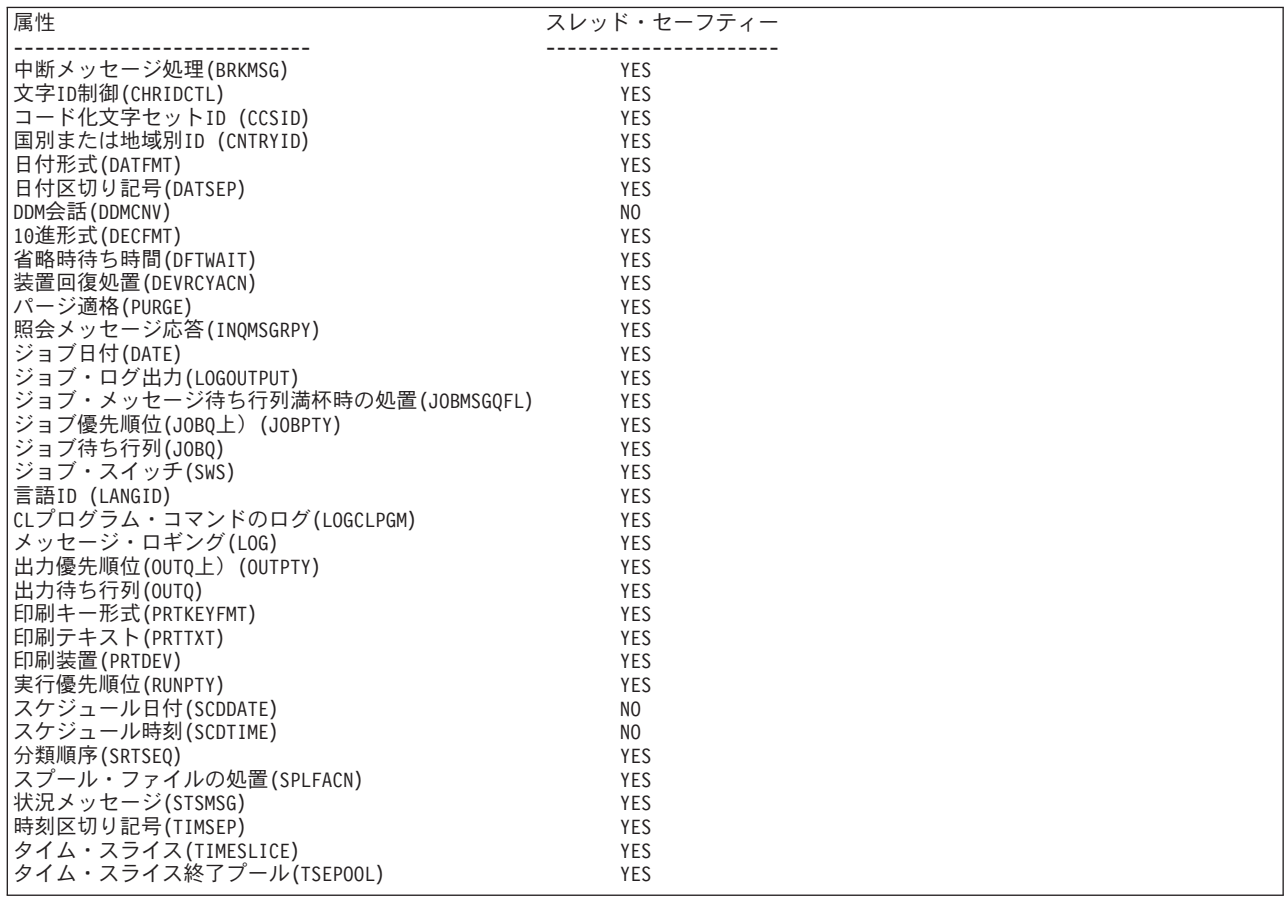

# <span id="page-234-0"></span>パラメーター

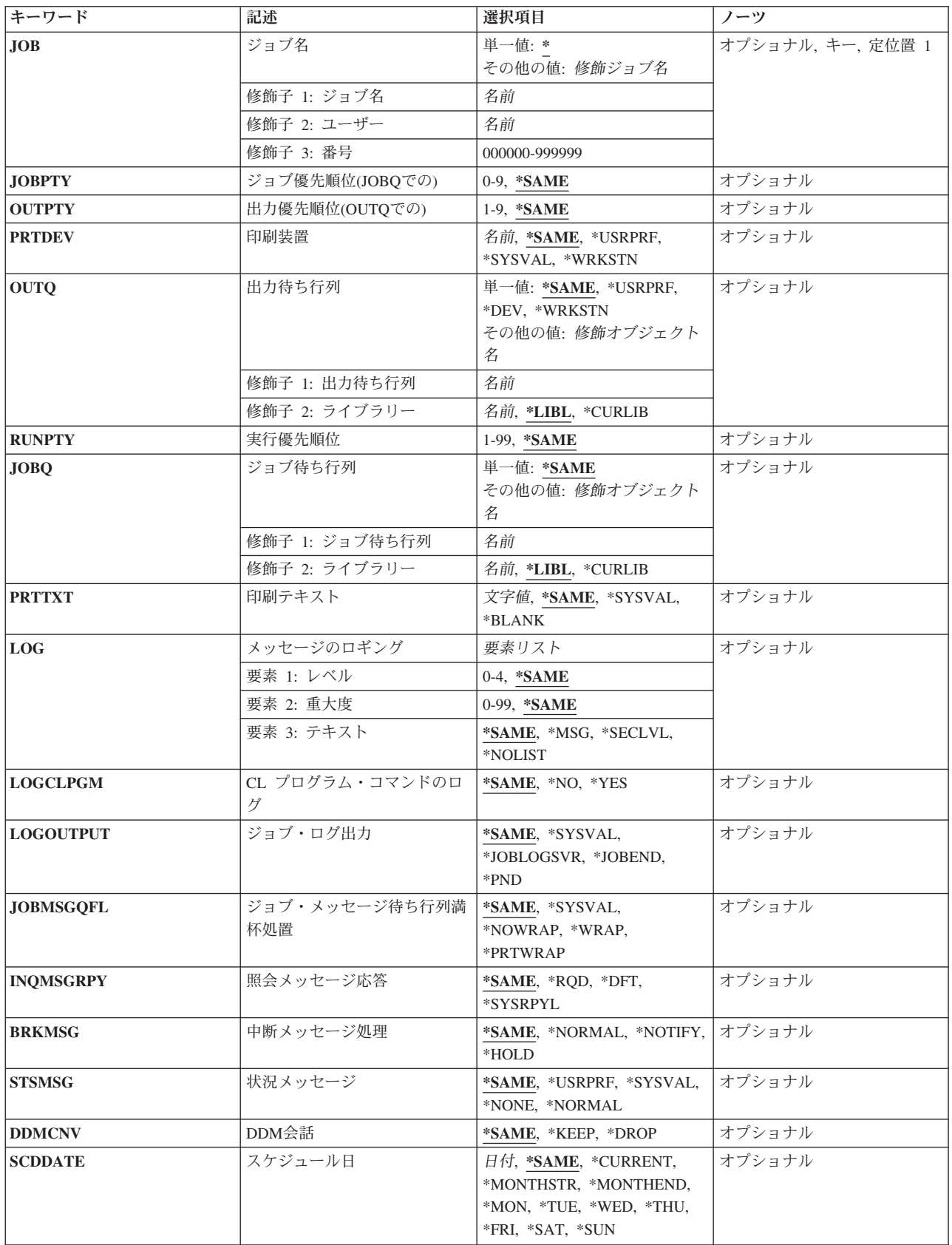

<span id="page-235-0"></span>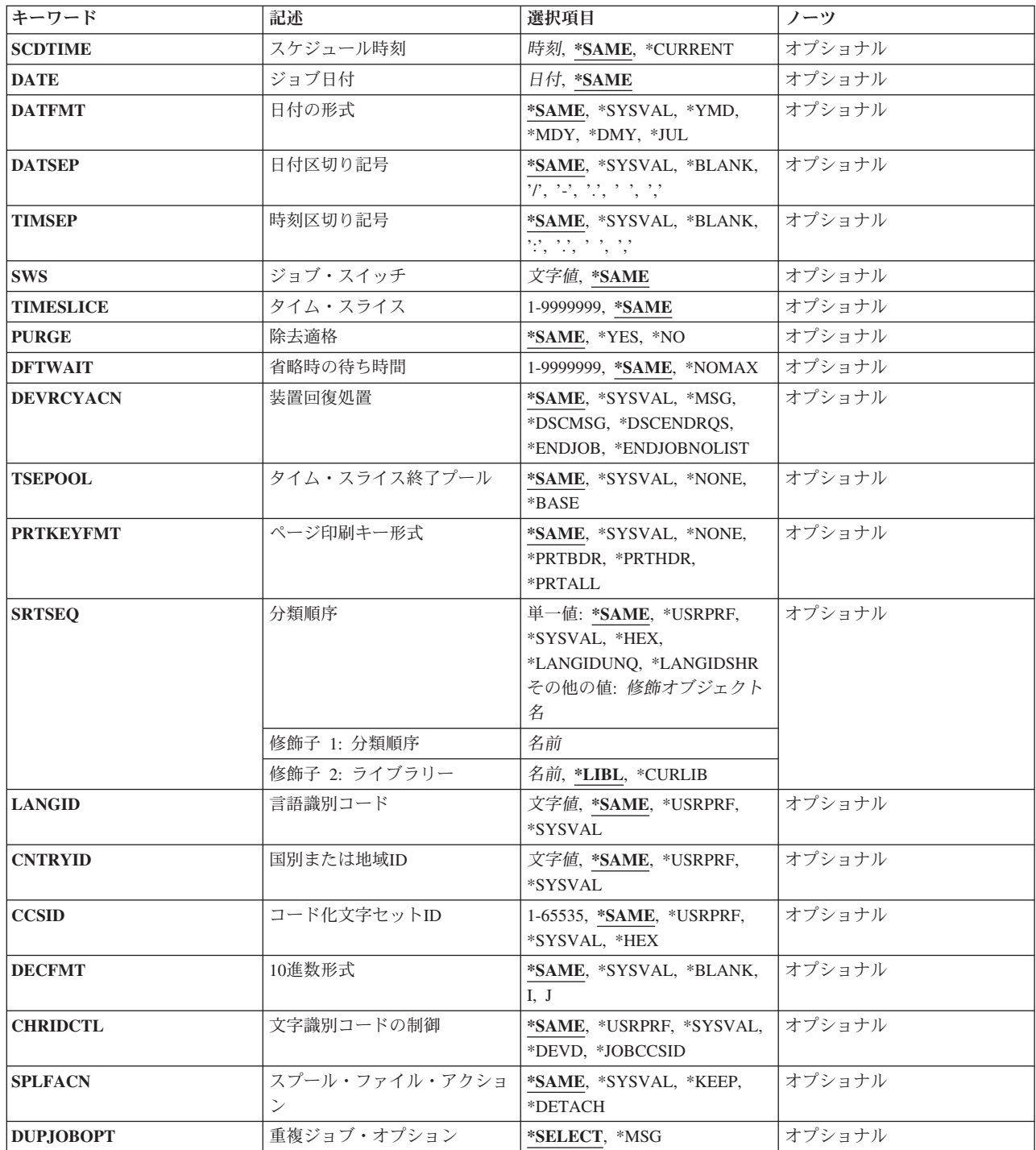

[上](#page-232-0)

# ジョブ名 **(JOB)**

属性が変更されるジョブの名前を指定します。

**\*** このコマンドを出すジョブの属性が変更されます。

### 修飾子**1:** ジョブ名

**214** System i: プログラミング i5/OS コマンド CHGDNSA (DNS サーバー属性変更) ~

<span id="page-236-0"></span>名前 ジョブの名前を指定します。

#### 修飾子**2:** ユーザー

名前 ジョブの実行に使用されるユーザー・プロファイルの名前を指定してください。

#### 修飾子**3:** 番号

#### *000000*から*999999*

システムによって割り当てられたジョブ番号を指定してください。

ジョブ修飾子が指定されていない場合には,ジョブ名を見つけるために,システムに現在あるすべてのジョ ブが検索されます。 指定した名前が複数個見つかる場合には,ジョブ修飾子を指定しなければなりませ ん。

[上](#page-232-0)

## ジョブ優先順位**(JOBQ**での**) (JOBPTY)**

変更されるジョブに使用されるスケジューリング優先順位を指定します。有効な値の範囲は0から9で,0が 最高の優先順位であり,9が最低の優先順位です。

#### **\*SAME**

スケジューリング優先順位は変更されません。

*0*から*9* ジョブのスケジューリング優先順位を指定します。ジョブが現在ジョブ待ち行列上にある場合に は,待ち行列上の他のジョブとの関係における位置を変更することができます。 指定するスケジ ューリング優先順位は,このコマンドを入力したジョブが実行されるユーザー・プロファイルに指 定されている優先順位より高位にはできません。

[上](#page-232-0)

# 出力優先順位**(OUTQ**での**) (OUTPTY)**

このジョブによって作成されるスプール出力ファイルの出力優先順位を指定します。 最高の優先順位は1 で,最低の優先順位は9です。

#### **\*SAME**

ジョブのスプール出力の優先順位は変更されません。

*1*から*9* ジョブの出力ファイルの優先順位を指定してください。 指定する出力優先順位は,このコマンド が入力されたジョブが実行されるユーザー・プロファイルに指定されている優先順位より高位とす ることはできません。このコマンドを出すスレッドのライブラリー名スペース内の出力待ち行列に あるスプール出力ファイルのみが変更されます。

[上](#page-232-0)

### 印刷装置 **(PRTDEV)**

このジョブの省略時印刷装置を指定します。

注**:** これは,印刷装置ファイル,ジョブ記述,ユーザー・プロファイル,およびワークステーションの OUTQパラメーターに省略時の値が指定されていることを前提としています。

#### <span id="page-237-0"></span>**\*SAME**

省略時の印刷装置は変更されません。

#### **\*USRPRF**

このジョブを最初に実行したユーザー・プロファイルに指定された印刷装置が使用されます。

#### **\*SYSVAL**

システム値QPRTDEVの値は印刷装置として使用されます。

#### **\*WRKSTN**

このジョブで使用される省略時の印刷装置は,そのジョブと関連したワークステーションに割り当 てられた印刷装置です。

名前 このジョブで使用される印刷装置の名前を指定してください。

[上](#page-232-0)

# 出力待ち行列 **(OUTQ)**

OUTQ(\*JOB)を指定するスプール・ファイル用に使用する出力待ち行列を指定します。このパラメーターが 適用されるのは,OUTQパラメーターに\*JOBが指定されている印刷装置ファイルの場合だけです。

#### 単一値

#### **\*SAME**

省略時の出力待ち行列は変更されません。

#### **\*USRPRF**

このジョブを最初に実行したユーザー・プロファイルに指定された出力待ち行列が使用されます。

**\*DEV** DEVパラメーターは,印刷装置ファイル作成(CRTPRTF),印刷装置ファイル変更(CHGPRTF),また は印刷装置ファイル一時変更(OVRPRTF)という印刷装置ファイル・コマンドの1つによって決定さ れます。

注**:** これは,印刷装置ファイル,ジョブ記述,ユーザー・プロファイル,およびワークステーショ ンのOUTQパラメーターに省略時の値が指定されていることを前提としています。

#### **\*WRKSTN**

このジョブで使用される省略時の出力待ち行列は,ジョブの開始時にジョブと関連づけられるワー クステーションに割り当てられている出力待ち行列です。

#### 修飾子**1:** 出力待ち行列

名前 ジョブで使用される省略時の出力待ち行列の名前を指定してください。

#### 修飾子**2:** ライブラリー

\*LIBL 最初に一致するものが見つかるまで, 現行スレッドのライブラリー・リスト内のすべてのライブラ リーが検索されます。

#### **\*CURLIB**

省略時の出力待ち行列を見つけるために,スレッドの現行ライブラリーが使用されます。 スレッ ドの現行ライブラリーとしてライブラリーが指定されていない場合には,QGPLライブラリーが使 用されます。

名前 ジョブで使用される省略時の出力待ち行列が入っているライブラリーを指定してください。

# <span id="page-238-0"></span>実行優先順位 **(RUNPTY)**

ジョブの実行優先順位を指定します。実行優先順位は1(最高の優先順位)から99(最低の優先順位)の範 囲の値であり,ジョブが同時に活動状態となっている他のジョブに関連した処理装置を競合する優先順位を 表します。この値はジョブの相対的な(絶対的ではない)重要性を表します。 例えば、実行優先順位が25 のジョブは実行優先順位が50のジョブの2倍重要であるということではありません。この値は、ジョブ内の すべてのスレッドについて許される最高の実行優先順位です。 ジョブ内の個々のスレッドはこれより低い 優先順位をもつことができます。ジョブの実行優先順位を変更すると,ジョブ内のすべてのスレッドの実行 優先順位に影響します。 例えば,ジョブが優先順位10で実行されていて,そのジョブ内のスレッドAが優 先順位10で実行され,ジョブ内のスレッドBが優先順位15で実行されているとします。ジョブの優先順位を 20に変更すると,スレッドAの優先順位は20に調整され,スレッドBの優先順位は25に調整されます。

ジョブが複数のルーティング・ステップから構成されている場合には,ルーティング・ステップ時のこの属 性に対する変更は後続のルーティング・ステップには適用されません。

#### **\*SAME**

実行優先順位は変更されません。

#### *1*から*99*

ジョブの実行優先順位を指定してください。

[上](#page-232-0)

[上](#page-232-0)

# ジョブ待ち行列 **(JOBQ)**

このジョブが入れられるジョブ待ち行列を指定します。

#### 単一値

#### **\*SAME**

ジョブ待ち行列は変更されません。

#### 修飾子**1:** ジョブ待ち行列

名前 ジョブ待ち行列の名前を指定してください。

#### 修飾子**2:** ライブラリー

\*LIBL 最初に一致するものが見つかるまで, 現行スレッドのライブラリー・リスト内のすべてのライブラ リーが検索されます。

#### **\*CURLIB**

ジョブ待ち行列を見つけるために,スレッドの現行ライブラリーが使用されます。スレッドの現行 ライブラリーとしてライブラリーが指定されていない場合には,QGPLライブラリーが使用されま す。

名前 そのジョブ待ち行列があるライブラリーを指定してください。

# <span id="page-239-0"></span>印刷テキスト **(PRTTXT)**

印刷出力の各ページの下部および分離ページに印刷されるテキストを指定します。

#### **\*SAME**

PRTTXTパラメーターの現行値は変更されません。

#### **\*SYSVAL**

システム値QPRTTXTが使用されます。

#### **\*BLANK**

印刷出力として印刷されるテキストはありません。

文字値 各ページの最後に印刷する文字ストリングを指定してください。最大30文字までをアポストロフィ で囲んで入力することができます。

[上](#page-232-0)

### メッセージのロギング **(LOG)**

このジョブによってジョブ・ログに送られる情報の量およびタイプを決定するために使用されるメッセージ のロギング値を指定します。 このパラメーターには、メッセージ(またはロギング)レベル,メッセージ 重大度,およびメッセージ・テキストのレベルという3つの要素があります。 このパラメーターに値を指定 しなかった場合には,値は変更されます。

#### 要素**1:** レベル

#### **\*SAME**

ジョブのメッセージ・ロギング・レベルは変わりません。

- *0*から*4* ジョブのメッセージに使用されるメッセージ・ロギング・レベルを指定してください。 使用でき るロギング・レベルは次の通りです。
	- **0** メッセージは記録されません。
	- **1** ジョブの外部メッセージ待ち行列に送られる,重大度がメッセージ・ロギング重大度以上 であるすべてのメッセージが記録されます。これには、ジョブ開始,ジョブ終了,および ジョブ完了状況の指示が含まれます。
	- **2** 次の情報が記録されます。
		- ロギング・レベル1の情報
		- v このメッセージ・ログ重大度より大きいか等しい重大度コードの高レベル・メッセージ を出す結果となる要求メッセージです。要求メッセージと,関連したすべてのメッセー ジの両方が記録されます。

注**:** 高レベル・メッセージとは,要求メッセージを受け取るプログラムのプログラム・メ ッセージ待ち行列に送られるメッセージのことです。例えば、QCMDは、要求メッセージ を受け取るIBM提供の要求処理プログラムです。

- **3** 次の情報が記録されます。
	- ロギング・レベル1と2の情報
	- すべての要求メッセージ
	- v CLプログラムで実行されるコマンド(CLプログラム・ジョブ属性のロギングおよびCLプ ログラムのログ属性で許可されている場合)。
- <span id="page-240-0"></span>**4** 次の情報が記録されます。
	- v すべての要求メッセージと,重大度がメッセージ・ロギング重大度以上であるすべての メッセージ(トレース・メッセージを含む)。
	- v CLプログラムで実行されるコマンド(CLプログラム・ジョブ属性のロギングおよびCLプ ログラムのログ属性で許可されている場合)。

#### 要素**2:** 重大度

#### **\*SAME**

メッセージ・ロギング重大度は変わりません。

#### *0*から*99*

ジョブ・ログに記録されるエラー・メッセージを決定するために,ロギング・レベルと一緒に使用 されるメッセージ・ロギング重大度を指定してください。

#### 要素**3:** テキスト

#### **\*SAME**

メッセージ・テキストのレベルは変わりません。

**\*MSG** メッセージ・テキストだけがジョブ・ログに書き出されます。

#### **\*SECLVL**

エラー・メッセージのメッセージ・テキストとメッセージ・ヘルプ(原因と回復)の両方がジョブ・ ログに書き出されます。

#### **\*NOLIST**

ジョブが異常終了した場合には,ジョブ・ログは作成されません。 ジョブが異常終了した場合 (ジョブ終了コードが20以上である場合)には、ジョブ・ログが作成されます。 ジョブ・ログに 表示されるメッセージには,メッセージ・テキストとメッセージ・ヘルプの両方が含まれていま す。

[上](#page-232-0)

### **CL** プログラム・コマンドのログ **(LOGCLPGM)**

制御言語プログラムの中で実行されるコマンドがそのCLプログラムのメッセージ待ち行列を介してジョ ブ・ログに記録されるかどうかを指定します。 このパラメーターはジョブのロギング・フラグの状況を設 定します。制御言語(CL)プログラム作成(CRTCLPGM)コマンドでメッセージのロギング **(LOG)**パラメータ ーに対して\*JOBが指定された場合には, **CL** プログラム・コマンドのログ **(LOGCLPGM)**パラメーターで 設定されたフラグが使用されます。 メッセージのロギング **(LOG)**パラメーターに対するその他の値は **CL** プログラム・コマンドのログ **(LOGCLPGM)**パラメーターを一時変更します。 コマンドは要求通りの仕方 で記録されます。

#### **\*SAME**

ジョブのロギング・フラグの現在の状態は変更されません。

- **\*NO** CLプログラムの後のほうのコマンドはジョブ・ログに書き込まれません。
- **\*YES** CLプログラムの後のほうのコマンドは,書き込み可能であれば,ジョブ・ログに書き込まれます。

# <span id="page-241-0"></span>ジョブ・ログ出力 **(LOGOUTPUT)**

ジョブの完了時にジョブ・ログが作成される方法を指定します。これは,メッセージ待ち行列がフルであ り,ジョブ・メッセージ待ち行列フル・アクションが\*PRTWRAPを指定する時に作成されたジョブ・ログ に影響しません。ジョブ・メッセージ待ち行列のメッセージはスプール・ファイルに書き込まれます。ジョ ブ・ログのメッセージがデータベース・ファイルに書き込まれることを指定するジョブでジョブ・ログ出力 の制御(OMHCTLJL) APIが使用されない限り、このスプール・ファイルからジョブ・ログを印刷できます。

ジョブ・ログ出力値は,ジョブ・ログが作成または除去されるまで,任意の時点で変更できます。ジョブの ジョブ・ログ出力値を変更するには,ジョブの変更(QWTCHGJB) APIまたはジョブの変更(CHGJOB)コマン ドを使用してください。

ジョブ・ログは,ジョブ・ログが作成または除去されるまで,任意の時点で表示できます。ジョブ・ログを 表示するには,ジョブ・ログの表示(DSPJOBLOG)コマンドを使用してください。

ジョブ・ログは,ジョブが完了して,ジョブ・ログがまだ作成または除去されていない時に除去できます。 ジョブ・ログを除去するには,保留ジョブ・ログの除去(QWTRMVJL) APIまたはジョブの終了(ENDJOB)コ マンドを使用してください。

#### **\*SAME**

値は変更されません。

#### **\*SYSVAL**

システム値QLOGOUTPUTに指定された値が使用されます。

#### **\*JOBLOGSVR**

ジョブ・ログは,ジョブ・ログ・サーバーによって作成されます。ジョブ・ログ・サーバーの詳細 については,ジョブ・ログ・サーバーの開始(STRLOGSVR)コマンドを参照してください。

#### **\*JOBEND**

ジョブ・ログは,ジョブそのものによって作成されます。ジョブがその固有のジョブ・ログを作成 できない場合は,ジョブ・ログはジョブ・ログ・サーバーによって作成されます。例えば,システ ムがシステムの電源遮断(PWRDWNSYS)コマンドを処理している時には,ジョブはその固有のジョ ブ・ログを作成しません。

**\*PND** ジョブ・ログは作成されません。ジョブ・ログは除去されるまで保留で残されます。

[上](#page-232-0)

# ジョブ・メッセージ待ち行列満杯処置 **(JOBMSGQFL)**

ジョブ・メッセージ待ち行列がいっぱいになった時に取る処置を指定します。

#### **\*SAME**

ジョブ・メッセージ待ち行列がいっぱいになったときのオプションは変更されません。

#### **\*SYSVAL**

QJOBMSGQFLシステム値に指定された値が使用されます。

#### **\*NOWRAP**

いっぱいになった時にメッセージ待ち行列は折り返しません。 この処置でジョブが終了します。

**\*WRAP**

メッセージ待ち行列は,いっぱいになると,メッセージ待ち行列の始めに折り返し,再びメッセー ジが入れ始められます。

<span id="page-242-0"></span>**\*PRTWRAP**

メッセージ待ち行列は,いっぱいになると,ジョブ・メッセージ待ち行列を折り返し,折り返しの ためにオーバーレイされることになるメッセージを印刷します。

[上](#page-232-0)

### 照会メッセージ応答 **(INQMSGRPY)**

このジョブの実行の結果として送られる事前定義メッセージに対する応答方法を指定します。 ジョブ記述 から照会メッセージ応答制御が行われないこと、すべての照会メッセージに応答が必要であること、省略時 の応答が出されること,あるいは事前定義照会メッセージが送られるたびにシステム応答リストで一致する 応答が調べられることを指定することができます。

#### **\*SAME**

照会メッセージ応答に使用する方法は変更されません。

- **\*RQD** このジョブの実行中に送られる照会メッセージに対しては照会メッセージの受信側による応答が必 要とされます。
- **\*DFT** このジョブの実行中に出されるすべての照会メッセージに応答するために,省略時のメッセージ応 答が使用されます。

#### **\*SYSRPYL**

システム応答リストを検査して,このジョブの実行の結果として出された照会メッセージの項目が あるかどうかを調べます。 一致するものがある場合には,その項目の応答値が使用されます。そ の照会メッセージに関する項目がない場合には、応答が必要です。

[上](#page-232-0)

### 中断メッセージ処理 **(BRKMSG)**

このジョブについての中断メッセージの処理方法を指定します。この指定は,メッセージ待ち行列の状況, メッセージ待ち行列重大度,およびこの値の設定によって決定されます。

#### **\*SAME**

中断メッセージ処理は変更されません。

#### **\*NORMAL**

中断メッセージ処理はメッセージ待ち行列の状況によって決定されます。

#### **\*NOTIFY**

音響アラームでメッセージがあることを知らせます。\*NOTIFYは対話式ジョブの場合だけに指定で きます。

#### **\*HOLD**

中断メッセージも,あるいは中断メッセージ送信(SNDBRKMSG)コマンドによってサインオンされ たワークステーションに送られるメッセージも,メッセージ待ち行列上に\*BREAK転送モードで表 示されることはありません。\*NOTIFY配信モードのメッセージ待ち行列に送信されるメッセージに 対してアラームは鳴りません。ユーザーの中断メッセージ処理プログラムは開始されません。

### <span id="page-243-0"></span>状況メッセージ **(STSMSG)**

ジョブで状況メッセージがどのように処理されるかを指定します。

#### **\*SAME**

状況メッセージの処理は変更されません。

#### **\*USRPRF**

状況メッセージは,このジョブを最初に実行したユーザー・プロファイルで指定されたように表示 または非表示されます。

#### **\*SYSVAL**

OSTSMSGシステム値に指定されている値によって、状況メッセージが表示されたり、あるいは表 示されなかったりします。

#### **\*NONE**

状況メッセージは表示されません。

#### **\*NORMAL**

状況メッセージが表示されます。 画面の最後の行にあるテキストが失われます。

[上](#page-232-0)

### **DDM**会話 **(DDMCNV)**

分散データ管理機能(DDM)プロトコルを使用する接続が,使用中でない時に活動状態のままであるかどうか を指定します。 この接続には,APPCの会話,活動TCP/IPの会話,またはOPTICONNECT接続が含まれま す。 DDMプロトコルは,分散リレーショナル・データベース・アーキテクチャー(DRDA)アプリケーショ ン,DDMアプリケーション,またはDB2マルチシステム・アプリケーションで使用されます。

#### **\*SAME**

ジョブのDDM会話属性の現在の状態は変更されません。

#### **\*KEEP**

次の場合を除いて,システムはユーザーがいない時でもDDM会話の接続を活動状態に保ちます。

- v ルーティング・ステップがジョブの開始時,あるいはジョブが別のジョブの再経路指定を開始し た時にソース・システムで終了する。
- v DDM会話再利用 (RCLDDMCNV)コマンドまたは資源再利用 (RCLRSC)コマンドを使用して, 会話を切り離す明示的な要求がある。
- v 通信障害または内部的な障害がある。
- v System iで実行されていないアプリケーション・サーバーに対するDRDA接続が終了する。

#### **\*DROP**

ユーザーがいない時には,システムはDDM割り振り会話を終了します。例えば,アプリケーション がDDMファイルをクローズする時,あるいは DRDAアプリケーションがSQL DISCONNECTステー トメントを実行する時などです。

[上](#page-232-0)

# スケジュール日 **(SCDDATE)**

投入されたジョブが実行に適格となる日付を指定してください。

<span id="page-244-0"></span>システムまたはジョブが年間通算日形式を使用するように構成されている場合には,システムまたはジョブ が年間通算日形式を使用しない場合の時のように,\*MONTHSTRおよび\*MONTHENDが計算されます。

#### **\*SAME**

この値は変更されません。

#### **\*CURRENT**

投入されたジョブは現行日付で実行に適格となります。

#### **\*MONTHSTR**

投入されたジョブは月の最初の日付に実行に適格となります。 \*MONTHSTRを指定した場合で, しかも今日が月の最初の日付であり、SCDTIMEパラメーターに指定した時刻を過ぎていない場合に は,ジョブは今日実行に適格となります。 そうでない場合には,ジョブは次の月の最初の日に適 格となります。

#### **\*MONTHEND**

投入されたジョブは月の最後の日付に実行に適格となります。 \*MONTHENDを指定した場合で, しかも今日が月の最後の日付であり、SCDTIMEパラメーターに指定した時刻を過ぎていない場合に は,ジョブは今日実行に適格となります。 そうでない場合には,ジョブは次の月の最後の日に適 格となります。

- **\*MON** ジョブは,月曜日に実行適格となります。
- **\*TUE** ジョブは,火曜日に実行適格となります。
- \*WED ジョブは,水曜日に実行適格となります。
- **\*THU** ジョブは,木曜日に実行適格となります。
- **\*FRI** ジョブは,金曜日に実行適格となります。
- **\*SAT** ジョブは,土曜日に実行適格となります。
- **\*SUN** ジョブは,日曜日に実行適格となります。
- 日付 区切り記号付きまたは区切り記号なしのジョブ日付の形式で日付を指定してください。

[上](#page-232-0)

### スケジュール時刻 **(SCDTIME)**

ジョブが実行適格となるスケジュール日付の時刻を指定します。

注**:** この時刻は秒で指定することができますが,システムへのロードにより,そのジョブの実行が適格とな る正確な時刻が影響されることがあります。

#### **\*SAME**

この値は変更されません。

#### **\*CURRENT**

ジョブは現在の時刻に投入されます。

- 時刻 ジョブを開始したい時刻を指定してください。この時刻は24時間形式で指定され、時刻区切り記号 付きまたはなしで指定することができます。
	- v 時刻区切り記号を使用しない場合には,4桁または6桁のストリング(HHMMまたはHHMMSS)を指 定してください。ここで,**HH** =時,**MM** =分,**SS** =秒です。 **HH**の有効な値の範囲は00から23 です。 **MM**および**SS**の有効な値の範囲は00から59です。

<span id="page-245-0"></span>v 時刻区切り記号を使用する場合には,ジョブで指定した時刻区切り記号を時,分,および秒の区 切りに使用して,5桁または8桁のストリングを指定します。 このコマンドをコマンド入力行か ら入力する場合には,このストリングをアポストロフィで囲まなければなりません。 ジョブに 指定された区切り記号以外の時刻区切り記号を使用した場合には,このコマンドは正常に実行さ れません。

[上](#page-232-0)

# ジョブ日付 **(DATE)**

ジョブに割り当てられた日付を指定します。 ジョブ日付は、ユーザーによって変更されない限り、ジョブ の継続中同じです。

#### **\*SAME**

ジョブ日付は変更されません。

日付 ジョブのジョブ日付として使用される値を指定してください。日付は、現行ジョブの日付形式で入 力しなければなりません。ジョブのジョブ日付を指定しない場合には,ジョブ日付を必要とする機 能では,システム日付が省略時の値として使用されます。 このパラメーターで指定した日付は, ジョブの実行の間だけ,システム日付に優先します。

[上](#page-232-0)

# 日付の形式 **(DATFMT)**

日付に使用する形式を指定します。

**\*SAME**

使用する日付の形式は変更されません。

**\*SYSVAL**

システム値QDATFMTが使用されます。

- **\*YMD** 年,月,および日という日付の形式が使用されます。
- **\*MDY** 月,日,および年という日付の形式が使用されます。
- **\*DMY** 日,月,および年という日付の形式が使用されます。
- **\*JUL** 日付の形式として年間通算日を使用します。

[上](#page-232-0)

# 日付区切り記号 **(DATSEP)**

日付に使用する日付区切り記号を指定します。

#### **\*SAME**

日付区切り記号は変更されません。

#### **\*SYSVAL**

日付区切り記号としてシステム値が使用されます。

#### **\*BLANK**

日付区切り記号としてブランクが使用されます。

- <span id="page-246-0"></span>**'/'** スラッシュ(/)が日付区切り記号として使用されます。
- **'-'** ダッシュ(-)が日付区切り記号として使用されます。
- **'.'** ピリオド(.)が日付区切り記号として使用されます。
- **' '** 日付区切り記号としてブランクが使用されます。
- **','** コンマ(,)が日付区切り記号として使用されます。

[上](#page-232-0)

### 時刻区切り記号 **(TIMSEP)**

ジョブに使用する時刻区切り記号を指定します。

注**:** 他のコマンド上に時刻を指定する時には,このパラメーターに指定した時刻区切り記号を使用するか, あるいは時刻区切り記号なしで指定しなければなりません。 ここに指定された時刻区切り記号と異なる時 刻区切り記号を使用して,他のコマンドに時刻を指定する場合には,そのコマンドは正常に実行されませ ん。

#### **\*SAME**

時刻区切り記号は変更されません。

#### **\*SYSVAL**

システム値QTIMSEPに指定された時刻区切り記号が使用されます。

#### **\*BLANK**

時刻区切り記号としてブランクが使用されます。

- **':'** コロン(:)が時刻区切り記号用に使用されます。
- **'.'** ピリオド(.)が時刻区切り記号用に使用されます。
- **' '** 時刻区切り記号としてブランクが使用されます。
- **','** コンマ(,)が時刻区切り記号用に使用されます。

[上](#page-232-0)

# ジョブ・スイッチ **(SWS)**

ジョブで使用される8個のジョブ・スイッチのグループのスイッチ設定値を指定します。 これらのスイッチ はCLプログラムの中で設定またはテストすることができ,これらのスイッチを使用してプログラムの流れ を制御することができます。 各1桁スイッチに有効な値は0 (オフ), 1(オン), またはXだけです。 X は,スイッチ値が変更されないことを示します。

#### **\*SAME**

8個のジョブ・スイッチの値は変更されません。

文字値 ジョブ・スイッチの設定値を変更するには、8個の0, 1.またはXの任意の組み合わせ(引用符で囲ん でも囲まなくてもよい)を指定してください。 スイッチの値を変更しない場合には,そのスイッ チを表す桁にXを入力してください。

### <span id="page-247-0"></span>タイム・スライス **(TIMESLICE)**

このジョブおよび他のジョブの中の他のスレッドに実行の機会が与えられる前に,ジョブ内の各スレッドに 与えられる最大プロセッサー時間(ミリ秒)を指定します。 十分な量の処理を行なうためにジョブ中のス レッドによって必要とされる時間数は,タイム・スライスによって設定されます。タイム・スライスの終わ りにスレッドを非活動状態にすると,他のスレッドを記憶域プール内で活動状態にできます。

ジョブが複数のルーティング・ステップから構成されている場合には,ルーティング・ステップ時のこの属 性に対する変更は後続のルーティング・ステップには適用されません。

#### **\*SAME**

タイム・スライスに指定された値は変更されません。

#### *1*から*9999999*

ジョブ内の各スレッドが処理時間を与えられた時に実行できる時間の量(ミリ秒)を指定してくだ さい。

注**:** 1ミリ秒は1秒の1/1000です。 したがって,9,999,999ミリ秒は9999.999秒となります。8より小さ い値を指定することができますが,システムは処理を実行するのに最小でも8ミリ秒を要します。 ジョブの実行属性を表示する場合には,タイム・スライス値が8以下になることはありません。

[上](#page-232-0)

# 除去適格 **(PURGE)**

タイム・スライスの終わりに達した時,あるいは長時間待ちに入った時(例えばワークステーション・ユー ザーの応答を待っている時)にジョブを主記憶域から取り出して,補助記憶域に入れることが適格であるか どうかを指定します。ジョブ内で複数のスレッドが活動状態である時には,この属性は無視されます。

ジョブが複数のルーティング・ステップから構成されている場合には,ルーティング・ステップ時のこの属 性に対する変更は後続のルーティング・ステップには適用されません。

#### **\*SAME**

除去オプションに指定された値は変更されません。

- **\*YES** このジョブは,主記憶装置から取り出して補助記憶装置に入れることが適しています。ただし,複 数のスレッドをもつジョブが主記憶域から除去されることはありません。
- **\*NO** ジョブは主記憶域から取り出して補助記憶域に入れるには適格ではありません。ただし,主記憶域 が必要な時には,このジョブ内のスレッドに属するページを補助記憶域に移動できます。その後, このジョブ内のスレッドが再び実行される時に,そのページは必要に応じて主記憶域に戻されま す。

[上](#page-232-0)

### 省略時の待ち時間 **(DFTWAIT)**

ジョブ中のスレッドが資源を獲得するためにシステム命令(LOCKマシン・インターフェース(MI)命令など) を待機する省略時の最大時間(秒数)を指定します。この省略時の待機時間は,与えられた状況下で他に待 機時間が指定されていない時に使用されます。 通常は,これは資源が終了する前にシステムがシステムを 待機する時間の長さです。 このパラメーターに指定された待ち時間は,データベース・ファイルに対する 読み取り操作では無視されます。

<span id="page-248-0"></span>ジョブが複数のルーティング・ステップから構成されている場合には,ルーティング・ステップ時のこの属 性に対する変更は後続のルーティング・ステップには適用されません。

#### **\*SAME**

省略時の最大待機時間は変更されません。

#### **\*NOMAX**

最大待ち時間はありません。

#### *1*から*9999999*

命令が資源を獲得するまでシステムが待機する最大時間を,秒数で指定してください。

[上](#page-232-0)

### 装置回復処置 **(DEVRCYACN)**

対話式ジョブの\*REQUESTER装置で入出力エラーが起こった時,そのジョブで取る回復処置を指定しま す。 このパラメーターを指定できるのは,対話式ジョブに対してだけです。

#### **\*SAME**

ワークステーション回復処置は変更されません。

#### **\*SYSVAL**

このジョブの装置回復処置として,システム値QDEVRCYACNの値が使用されます。

**\*MSG** 入出力操作を要求したアプリケーション・プログラムは,入出力操作が正常に実行されていないこ とを示すエラー・メッセージ受け取ります。

#### **\*DSCMSG**

ジョブは自動的に切断されます。 ジョブが再接続されると,そのジョブは入出力エラーが起こっ たが装置が回復したことを示すエラー・メッセージを受け取ります。 装置は回復しましたが、エ ラーの発生前の画面の内容を再表示しなければなりません。

#### **\*DSCENDRQS**

ジョブは自動的に切断されます。 ジョブが再接続されると,前の要求処理プログラムを指定する ENDRQSコマンドが出されます。 要求処理プログラムがない場合には,エラー・メッセージが出 されます。

#### **\*ENDJOB**

ジョブは\*IMMEDオプションで終了します。 このジョブのジョブ・ログが作成されます。

#### **\*ENDJOBNOLIST**

ジョブは\*IMMEDオプションで終了します。 このジョブのジョブ・ログは作成されません。

[上](#page-232-0)

# タイム・スライス終了プール **(TSEPOOL)**

対話式ジョブのスレッドがタイム・スライスの終わりに達した時に,これを別の主記憶域プールに移動する かどうかを指定します。 長時間待ちが起こった場合には,ジョブは最初に実行されていたプールに戻され ます。 これによって,他の対話式ジョブの対話式応答時間に対する影響を最小限におさえることができま す。このパラメーターを指定できるのは,対話式ジョブに対してだけです。

#### **\*SAME**

タイム・スライス終了プールの値は変更されません。

#### <span id="page-249-0"></span>**\*SYSVAL**

CHGJOBコマンドが出された時のシステム値QTSEPOOLの値が,このジョブのタイム・スライス終 了時のプールの処置として使用されます。

#### **\*NONE**

ジョブ中のスレッドは,タイム・スライスの終わりに達しても移動されません。

#### **\*BASE**

ジョブ中のスレッドは,タイム・スライスの終わりに達すると基本プールに移動されます。

[上](#page-232-0)

# ページ印刷キー形式 **(PRTKEYFMT)**

ページ印刷キーを押した時に枠および見出し情報を印刷するかどうかを指定します。

#### **\*SAME**

このパラメーターに指定された値は変更されません。

#### **\*SYSVAL**

見出し情報または枠情報を印刷するかどうかは,システム値QPRTKEYFMTで指定された値によっ て決まります。

#### **\*NONE**

枠情報も見出し情報も印刷されません。

#### **\*PRTBDR**

枠情報が印刷されます。

#### **\*PRTHDR**

見出し情報が印刷されます。

#### **\*PRTALL**

枠情報と見出し情報が印刷されます。

# 分類順序 **(SRTSEQ)**

このジョブのストリング比較に使用される分類順序テーブルを指定します。

#### 単一値

#### **\*SAME**

この値は変更されません。

#### **\*USRPRF**

このジョブを最初に実行したユーザー・プロファイルに指定された分類テーブルが使用されます。

#### **\*SYSVAL**

システム値QSRTSEQが使用されます。

**\*HEX** 分類順序テーブルは使用されません。 分類順序の決定には,その文字の16進数値が使用されま す。

#### <span id="page-250-0"></span>**\*LANGIDUNQ**

固有の重み分類テーブルが使用されます。

#### **\*LANGIDSHR**

共用の重み分類テーブルが使用されます。

#### 修飾子**1:** 分類順序

名前 このジョブで使用する分類順序テーブルの名前を指定してください。

#### 修飾子**2:** ライブラリー

\*LIBL 最初に一致するものが見つかるまで, 現行スレッドのライブラリー・リスト内のすべてのライブラ リーが検索されます。

#### **\*CURLIB**

スレッドの現行ライブラリーが検索されます。スレッドの現行ライブラリーとしてライブラリーが 指定されていない場合には,QGPLライブラリーが使用されます。

名前 分類順序テーブルが入っているライブラリーを指定してください。

[上](#page-232-0)

# 言語識別コード **(LANGID)**

このジョブと関連した言語IDを指定します。言語IDが使用されるのは,分類順序 **(SRTSEQ)**パラメーター に\*LANGIDUNQまたは\*LANGIDSHRが指定されている時です。 ジョブのCCSIDが65535である場合には, このパラメーターを使用して,ジョブの省略時の値CCSID (DFTCCSID)も判別します。

#### **\*SAME**

値は変更されません。

#### **\*USRPRF**

このジョブを最初に実行したユーザー・プロファイルに指定された言語ID が使用されます。

#### **\*SYSVAL**

システム値QLANGIDが使用されます。

文字値 ジョブによって使用される言語IDを指定してください。

# 国別または地域**ID (CNTRYID)**

ジョブによって使用される国別または地域別のIDを指定します。

#### **\*SAME**

値は変更されません。

#### **\*USRPRF**

このジョブを最初に実行したユーザー・プロファイルに指定された国別または地域別のIDが使用さ れます。

#### **\*SYSVAL**

システム値QCNTRYIDが使用されます。

文字値 ジョブによって使用される国別または地域別のIDを指定します。

# <span id="page-251-0"></span>コード化文字セット**ID (CCSID)**

このジョブに使用されるコード化文字セットID (CCSID)を指定します。

#### **\*SAME**

CCSID値は変更されません。

#### **\*USRPRF**

このジョブを最初に実行したユーザー・プロファイルに指定されたCCSIDが使用されます。

#### **\*SYSVAL**

システム値QCCSIDに指定されたCCSIDが使用されます。

**\*HEX** CCSID 65535が使用されます。これは,フィールドの文字データがビット・データとして扱われ, 変換されないことを示します。

#### *1*から*65535*

CCSIDを指定してください。

[上](#page-232-0)

### **10**進数形式 **(DECFMT)**

ジョブで使用される10進数形式を指定します。

#### **\*SAME**

値は変更されません。

**\*SYSVAL**

QDECFMTシステム値に指定された値が使用されます。

#### **\*BLANK**

10進数形式,ゼロ消去でピリオド(.)が使用されます。

- **I** 10進数形式,ゼロ消去でコンマ(,)が使用されます。
- **J** 10進数形式,1つの先行ゼロでコンマ(,)が使用されます。

# 文字識別コードの制御 **(CHRIDCTL)**

ジョブに使用される文字ID制御を指定します。 この属性は,表示装置ファイル,印刷装置ファイル,およ びパネル・グループについて行われるCCSID変換のタイプを制御します。この属性が使用される前に,表示 装置ファイル,印刷装置ファイル,およびパネル・グループに対する作成,変更,または一時変更コマンド のCHRIDコマンド・パラメーターに\*CHRIDCTL特殊値を指定しなければなりません。

#### **\*SAME**

値は変更されません。

#### **\*USRPRF**

このジョブを最初に実行していたユーザー・プロファイルに指定された文字ID制御が使用されま す。
#### **\*SYSVAL**

QCHRIDCTLシステム値に指定された値が使用されます。

#### **\*DEVD**

\*DEVD特殊値は,表示装置ファイル,印刷装置ファイル,およびパネル・グループに対するCHRID コマンド・パラメーターと同じ機能を実行します。

### **\*JOBCCSID**

\*JOBCCSID特殊値は,表示装置ファイル,印刷装置ファイル,およびパネル・グループに対する CHRIDコマンド・パラメーターと同じ機能を実行します。

[上](#page-232-0)

# スプール・ファイル・アクション **(SPLFACN)**

ジョブの終了後にジョブ・インターフェースを介してスプール・ファイルにアクセスするかどうかを指定し ます。スプール・ファイルをジョブとともに保管することによって,ジョブの終了後に,投入されたジョブ の処理(WRKSBMJOB)などのジョブ・コマンドをスプール・ファイルで処理することができます。ジョブか らスプール・ファイルを切り離すと,ジョブの終了時にジョブ構造のリサイクルが可能になるためにシステ ム資源の使用が削減されます。

#### **\*SAME**

値は変更されません。

### **\*SYSVAL**

システム値QSPLFACNに指定された値が使用されます。

#### **\*KEEP**

ジョブが終了すると,ジョブのスプール・ファイルがシステム補助記憶域プール(ASP 1)または基 本ユーザーASP (ASP 2から32)に存在している限り、スプール・ファイルはジョブと一緒に保存さ れ,ジョブの状況はジョブが完了したことを示すように更新されます。ジョブの残りのスプール・ ファイルがすべて独立ASP (ASP 33から255)に入っていると,それらのスプール・ファイルはジョ ブから切り離され,ジョブはシステムから除去されます。

### **\*DETACH**

ジョブが終了すると,スプール・ファイルはジョブから切り離されて,そのジョブはシステムから 除去されます。ジョブがすでに終了している場合には,この変更はスプール・ファイルをジョブか ら即時切り離して,システムからジョブを除去します。

[上](#page-232-0)

## 重複ジョブ・オプション **(DUPJOBOPT)**

このコマンドで重複ジョブが見つかった時に取られる処置を指定します。

#### **\*SELECT**

対話式セッション中に重複しているジョブが見つかった時には,選択画面が表示されます。 そう でない場合には,メッセージが出されます。

**\*MSG** 重複しているジョブが見つかった時には,メッセージが出されます。

例

### 例**1:**メッセージ・ロギング値を変更する

CHGJOB JOB(123581/DEPT2/WS1) LOG(2 40 \*SECLVL)

このコマンドはジョブWS1を変更します。このジョブは,ユーザー・プロファイルDEPT2と関連付けられて おり、ジョブ番号123581をもっています。このジョブがコマンドと関連診断メッセージ(ヘルプ・テキス ト)を受け取るのは,メッセージの重大度レベルが40以上の場合だけです。メッセージ・テキストのほか に,ヘルプ・テキストがジョブ・ログに記録されます。

## 例**2:**スケジューリング優先順位とジョブ・スイッチを変更する

CHGJOB JOB(PAYROLL) JOBPTY(4) OUTPTY(3) SWS(10XXXX00)

このコマンドは,ジョブPAYROLLのスケジューリング優先順位を4に変更し,出力優先順位を3に変更しま す。また,8個のジョブ・スイッチのうち4個が変更されます。すなわち,スイッチ1と2はそれぞれ1と0に設 定され,スイッチ3から6は変わりなく,スイッチ7と8は両方とも0に設定されます。このジョブは単純名し か指定されていないので,PAYROLLという名前のジョブはシステムに1つしか存在できません。

### 例**3:**ジョブを別の待ち行列に移動する

CHGJOB JOB(MYJOB) JOBQ(MYLIB/MYJOBQ) INQMSGRPY(\*SYSRPYL)

このコマンドは,ジョブを,現在それが入っているジョブ待ち行列からライブラリーMYLIB内のジョブ待 ち行列MYJOBOに移動します。この変更を行うためには、ジョブが実行を開始していないこと、およびバ ッチ・ジョブであることが必要です。また,このジョブは,このジョブに代わって出される,システム自動 応答リストに項目がある照会メッセージに,そのシステム応答リスト項目内の応答に従って答えるように変 更されます。システム応答リストに表されていない照会メッセージの場合は,応答が必要です。

### 例**4:**実行優先順位と省略時待ち時間を変更する

CHGJOB JOB(MYJOB) RUNPTY(10) DFTWAIT(150)

このコマンドは,ジョブMYJOBの実行優先順位を10に変更し,省略時待ち時間を150秒に変更します。ただ し,このコマンドの発行者にはジョブ制御権限が必要です。ジョブが活動中であれば,この変更は即時に有 効となります。ジョブがジョブ待ち行列に入っている場合は,このジョブの次のルーティング・ステップが 開始されると,実行優先順位と省略時待ち時間はこれらの値になり,そのステップを開始するために使用さ れるルーティング項目と関連したクラスに指定されたものにはなりません。

[上](#page-232-0)

## エラー・メッセージ

### **\*ESCAPE** メッセージ

**CPF1317**

ジョブ&3/&2/&1に対して、サブシステムから応答がない。

**CPF1321**

ジョブ&1ユーザー&2ジョブ番号&3が見つからない。

**CPF1332**

重複したジョブ名の終わり。

## **CPF1334**

要求した変更の場合には,対話式ジョブでなければならない。

### **CPF1336**

ジョブ&3/&2/&1に対するCHGJOBコマンドにエラーがある。

### **CPF1337**

&3/&2/&1には,パラメーターの変更が認可されていない。

### **CPF1340**

ジョブ制御機能は実行されなかった。

#### **CPF1341**

読み取りプログラムまたは書き出しプログラム&3/&2/&1は、ジョブ名として使用できない。

#### **CPF1343**

ジョブ&3/&2/&1は,この機能に対して正しくないジョブ・タイプである。

#### **CPF1344**

ジョブ&3/&2/&1を制御する権限がない。

#### **CPF1351**

ジョブ&3/&2/&1のサブシステムで機能チェックが起こった。

#### **CPF1352**

この機能は実行されなかった。&3/&2/&1は移行状態である。

#### **CPF1634**

指定された日付または時刻を過ぎた。

#### **CPF1635**

要求された変更はもう使用できない。

#### **CPF1642**

スケジュール日&1は正しくない。

#### **CPF1644**

スケジュールされた日付および時刻が変更されていない。

#### **CPF1650**

スケジュールされた日付および時刻は両方とも変更しなければならない。

#### **CPF1651**

ソート順序テーブルがアクセスされていない。

#### **CPF180E**

&4は変更されていない。

### **CPF1846**

要求は完了していない。システム値が使用可能でない。

#### **CPF1854**

CCSIDの値&1が正しくない。

# <span id="page-256-0"></span>ジョブ記述変更 **(CHGJOBD)**

実行可能場所**:** すべての環境 (\*ALL) スレッド・セーフ**:** いいえ

パラメーター [例](#page-271-0) [エラー・メッセージ](#page-272-0)

ジョブ記述変更 (CHGJOBD)コマンドは、ジョブ記述オブジェクトに含まれているジョブ関連属性を変更し ます。権限属性を除いて、任意の属性を変更できます。オブジェクト権限の変更の詳細については、オブ ジェクト権限取り消し (RVKOBJAUT)コマンドおよびオブジェクト権限認可 (GRTOBJAUT)コマンドを参 照してください。

## 制約事項**:**

- 1. このコマンドを使用するには、以下が必要です。
	- v ジョブ記述に対するオブジェクト操作(\*OBJOPR),オブジェクト管理(\*OBJMGT),および読み取り (\*READ)権限と,そのジョブ記述が入っているライブラリーに対する実行(\*EXECUTE)権限。
	- v ユーザー **(USER)**パラメーターに指定されたユーザー・プロファイルに対する使用(\*USE)権限。
- 2. アカウント・コード **(ACGCDE)**パラメーターを\*USRPRF以外の値に変更するには,アカウント・コー ド変更 (CHGACGCDE)コマンドに対する使用(\*USE)権限が必要です。

上

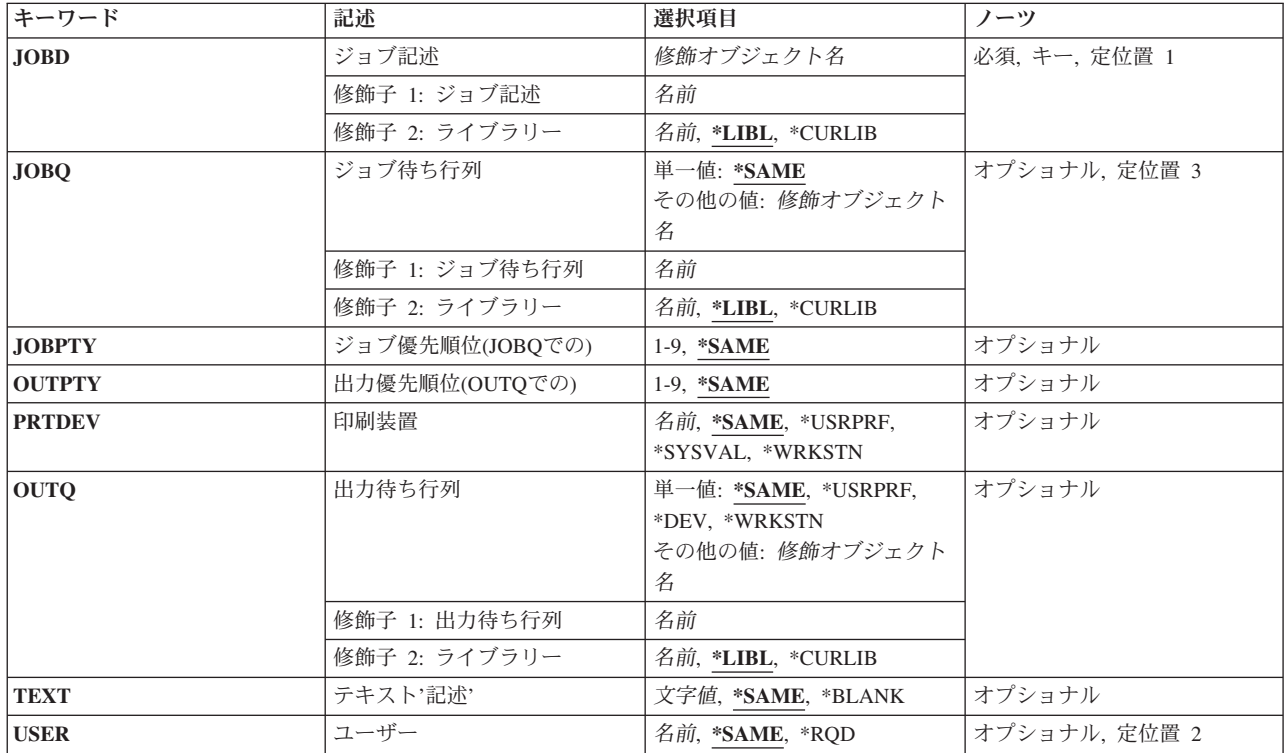

## パラメーター

<span id="page-257-0"></span>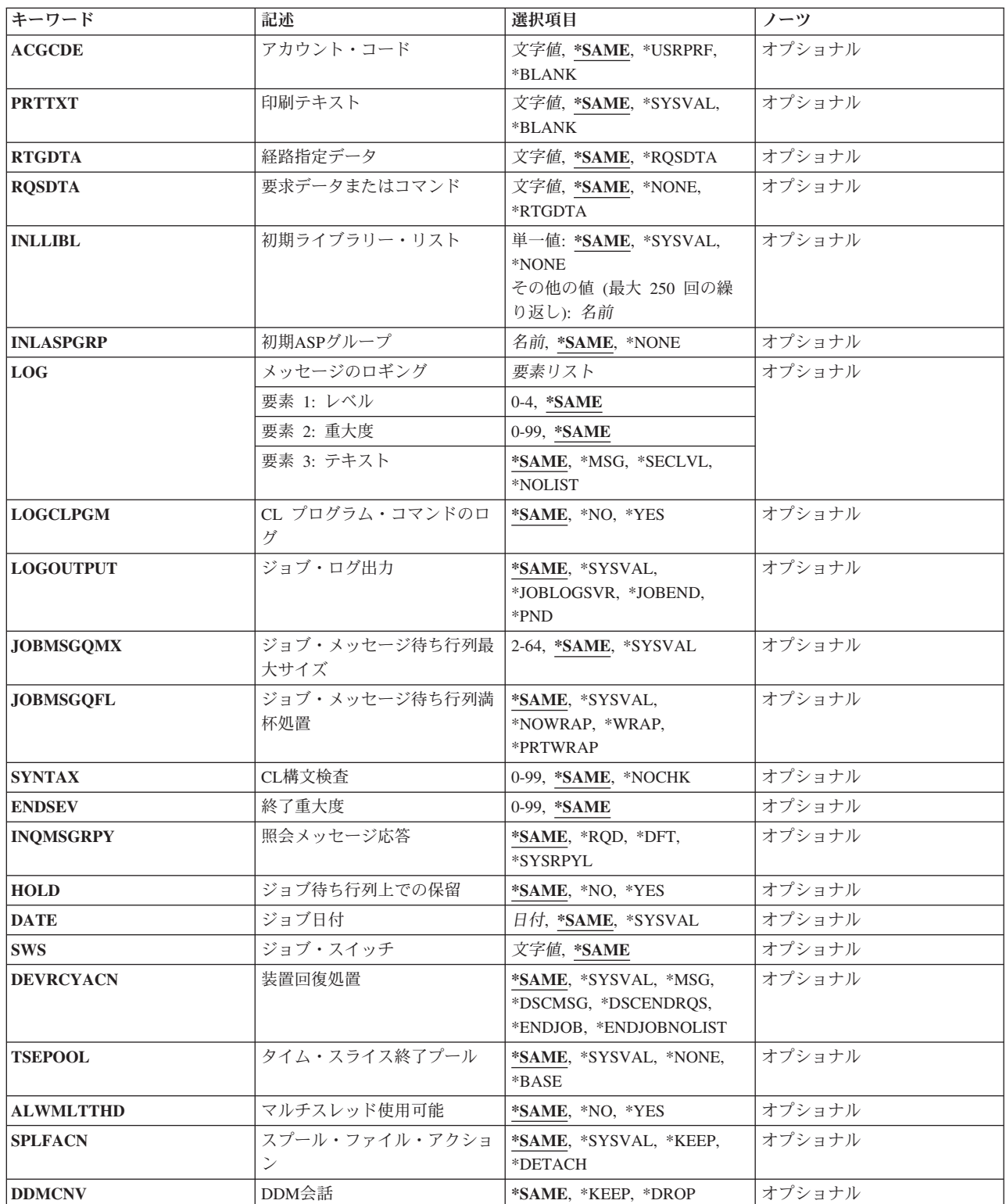

# ジョブ記述 **(JOBD)**

変更するジョブ記述の名前およびライブラリーを指定します。

<span id="page-258-0"></span>注**:** このパラメーターにジョブ記述QSYSJOBDを指定することはできません。このジョブ記述はシステム用 のバックアップ・ジョブ記述であり,ユーザーが変更することはできません。

これは必須パラメーターです。

### 修飾子**1:** ジョブ記述

- 名前 ジョブ記述の名前を指定します。
- 修飾子**2:** ライブラリー
- **\*LIBL** 一致が見つかるまで,スレッドのライブラリー・リストの中のすべてのライブラリーが検索されま す。

### **\*CURLIB**

- オブジェクトを見つけるためにスレッドの現行ライブラリーが使用されます。 スレッドの現行ラ イブラリーとしてライブラリーが指定されていない場合には,QGPLライブラリーが使用されま す。
- 名前 ジョブ記述が入っているライブラリーを指定してください。

[上](#page-256-0)

## ジョブ待ち行列 **(JOBQ)**

このジョブ記述を使用する投入ジョブが入れられる省略時のジョブ待ち行列の名前およびライブラリーを指 定します。

### 単一値

### **\*SAME**

ジョブ待ち行列は変更されません。

#### 修飾子**1:** ジョブ待ち行列

名前 ジョブ待ち行列の名前を指定してください。

#### 修飾子**2:** ライブラリー

**\*LIBL** 一致が見つかるまで,スレッドのライブラリー・リストの中のすべてのライブラリーが検索されま す。

**\*CURLIB**

オブジェクトを見つけるためにスレッドの現行ライブラリーが使用されます。 スレッドの現行ラ イブラリーとしてライブラリーが指定されていない場合には,QGPLライブラリーが使用されま す。

名前 そのジョブ待ち行列があるライブラリーを指定してください。

注**:** ジョブ記述には修飾ジョブ待ち行列名が保持されるので,ジョブ記述を変更する時にジョブ待 ち行列が存在していない場合には,ライブラリー修飾子を指定しなければなりません。

## <span id="page-259-0"></span>ジョブ優先順位**(JOBQ**での**) (JOBPTY)**

このジョブ記述を使用するジョブに使用されるジョブ待ち行列スケジューリング優先順位を指定します。 最高の優先順位は1で,最低の優先順位は9です。

### **\*SAME**

スケジューリング優先順位は変更されません。

*1*から*9* このジョブ記述を使用するジョブのスケジューリング優先順位を指定します。

[上](#page-256-0)

## 出力優先順位**(OUTQ**での**) (OUTPTY)**

このジョブ記述を使用するジョブによって作成されるスプール出力ファイルの出力優先順位を指定します。 最高の優先順位は1で,最低の優先順位は9です。

### **\*SAME**

スプール出力の出力優先順位は変更されません。

*1*から*9* このジョブ記述を使用するジョブによって作成されるスプール出力ファイルの出力優先順位の値を 1から9の範囲で指定してください。 最高の優先順位は1で,最低の優先順位は9です。

[上](#page-256-0)

## 印刷装置 **(PRTDEV)**

このジョブの省略時の印刷装置の修飾名を指定します。出力を作成するために使用される印刷装置ファイル でファイルをスプールするように指定している場合には,スプール・ファイルが装置の出力待ち行列に入れ られます。この出力待ち行列の名前は装置と同じです。

注**:** これは,省略時の値が印刷装置ファイル,ジョブ記述,ユーザー・プロファイル,およびワークステー ションの出力待ち行列 **(OUTQ)**パラメーターに指定されているものとみなしています。

#### **\*SAME**

省略時の印刷装置は変更されません。

#### **\*USRPRF**

ジョブが開始された時点でジョブに関連したユーザー・プロファイルに指定された印刷装置が使用 されます。

#### **\*SYSVAL**

ジョブが開始された時のシステム値QPRTDEVの値が印刷装置として使用されます。

### **\*WRKSTN**

ジョブが開始される時点でジョブに関連したワークステーションに割り当てられた印刷装置が使用 されます。

名前 このジョブ記述を使用するジョブによって使用される印刷装置を指定します。

## <span id="page-260-0"></span>出力待ち行列 **(OUTQ)**

このジョブ記述を使用するジョブの省略時の出力待ち行列として使用される出力待ち行列の名前およびライ ブラリーを指定します。 このパラメーターは,出力待ち行列に\*JOBを指定するスプール印刷装置ファイル に対してのみ適用されます。

## 単一値

### **\*SAME**

省略時の出力待ち行列は変更されません。

#### **\*USRPRF**

このジョブ記述を使用するジョブの出力待ち行列名は,ジョブを開始した時にジョブと関連したユ ーザー・プロファイルから取られます。

**\*DEV** 印刷装置ファイルの装置 **(DEV)**パラメーターに指定された印刷装置と関連した出力待ち行列が使用 されます。この出力待ち行列の名前は印刷装置と同じです。 印刷装置ファイルのDEVパラメータ ーは,印刷装置ファイル作成 (CRTPRTF), 印刷装置ファイル変更 (CHGPRTF),または印刷装置ファ イル一時変更 (OVRPRTF)コマンドによって決定されます。

注**:** これは,省略時の値が印刷装置ファイル,ジョブ記述,ユーザー・プロファイル,およびワー クステーションの出力待ち行列 **(OUTQ)**パラメーターに指定されているものとみなしています。

#### **\*WRKSTN**

このジョブ記述で使用される出力待ち行列は,ジョブが開始された時のジョブに対応したワークス テーションに割り当てられている出力待ち行列です。

## 修飾子**1:** 出力待ち行列

名前 出力待ち行列の名前を指定してください。

### 修飾子**2:** ライブラリー

**\*LIBL** 一致が見つかるまで,スレッドのライブラリー・リストの中のすべてのライブラリーが検索されま す。

### **\*CURLIB**

オブジェクトを見つけるためにスレッドの現行ライブラリーが使用されます。 スレッドの現行ラ イブラリーとしてライブラリーが指定されていない場合には、OGPLライブラリーが使用されま す。

名前 出力待ち行列が入っているライブラリーを指定してください。

注**:** ジョブ記述には修飾出力待ち行列名が保持されるので,ジョブ記述を変更する時に出力待ち行 列が存在していない場合には,ライブラリー修飾子を指定しなければなりません。

[上](#page-256-0)

## テキスト**'**記述**' (TEXT)**

オブジェクトを簡単に記述したテキストを指定します。

## **\*SAME**

テキスト(ある場合)は変更されていません。

### **\*BLANK**

テキストは指定されません。

## <span id="page-261-0"></span>ユーザー **(USER)**

このジョブ記述に関連したユーザー・プロファイルの名前を指定します。 名前QSECOFR, QSPL, QDOC, QDBSHR, QRJE, QSYS, QLPAUTO, QLPINSTALL, QTSTRQS,およびQDFTOWNは,このパラメーターに 有効な項目ではありません。

#### **\*SAME**

ユーザー・プロファイルの名前は変更されません。

- **\*RQD** ジョブ記述を使用するためには,ユーザー名が必要です。 ワークステーション項目の場合には, ワークステーションでサインオンする時にユーザー名を入力しなければなりません。関連するユー ザー名がジョブに使用される名前となります。 自動始動ジョブ項目またはバッチ・ジョブ (BCHJOB)コマンドによって使用される項目に指定されるジョブ記述の場合には,\*RQDは有効では ありません。これがジョブ投入 (SBMJOB)コマンドで有効なのは,\*CURRENTがユーザー **(USER)** パラメーターに指定されている場合だけです。
- 名前 このジョブ記述を使用するバッチ・ジョブに対応したユーザー・プロファイルを識別するユーザー 名を指定してください。 対話式ジョブの場合には,これは,ユーザー名を入力せずにシステムに サインオンするために使用する省略時のユーザー名となります。

[上](#page-256-0)

## アカウント・コード **(ACGCDE)**

この記述を使用するジョブのシステム資源の使用状況を記録する時に使用される会計コードを指定します。 \*USRPRF以外の会計コードを指定するには,アカウント・コード変更 (CHGACGCDE)コマンドが許可され ていなければなりません。

#### **\*SAME**

会計コードは変更されません。

#### **\*USRPRF**

このジョブ記述を使用するジョブの会計コードは,ジョブと関連したユーザー・プロファイルから 獲得されます。

#### **\*BLANK**

このジョブ記述を使用するジョブに15個のブランクの会計コードが割り当てられます。

文字値 このジョブ記述を使用して,その会計統計がシステム会計ジャーナルQACGJRNに記録されるジョ ブの会計コードを指定します。 15文字未満を入力した場合には,ストリングの右側にブランクが 埋め込まれます。

[上](#page-256-0)

## 印刷テキスト **(PRTTXT)**

各ページの最後での1行のテキストの印刷を指定します。

#### <span id="page-262-0"></span>**\*SAME**

印刷テキストは変更されません。

#### **\*SYSVAL**

システム値QPRTTXT中の値が使用されます。

### **\*BLANK**

テキストは印刷されません。

文字値 各ページの最後に印刷する文字ストリングを指定してください。 最大30文字までをアポストロフ ィで囲んで入力することができます。

[上](#page-256-0)

## 経路指定データ **(RTGDTA)**

ジョブを開始するためにこのジョブ記述で使用されるルーティング・データを指定します。

### **\*SAME**

ルーティング・データは変更されません。

#### **\*RQSDTA**

- 要求データまたはコマンド **(RQSDTA)**パラメーターに指定された最初の80文字までの要求データが ジョブのルーティング・データとして使用されます。
- 文字値 このジョブ記述を使用するジョブのルーティング・データを指定します。 最大80文字を(必要で あればアポストロフィで囲んで)入力することができます。

[上](#page-256-0)

## 要求データまたはコマンド **(RQSDTA)**

このジョブ記述を使用するジョブのジョブ・メッセージ待ち行列の最後の項目として入れられる要求データ を指定します。

#### **\*SAME**

要求データは変更されません。

#### **\*NONE**

このジョブのメッセージ待ち行列には要求データは入りません。

#### **\*RTGDTA**

経路指定データ **(RTGDTA)**パラメーターに指定されたルーティング・データがジョブのメッセー ジ待ち行列の最後の項目として入れられます。

文字値 単一の要求としてジョブのメッセージ待ち行列の最後の項目として入れられる文字ストリングを指 定してください。 最大256文字を入力することができます(必要な場合には,アポストロフィで囲 んでください)。CLコマンドを入力する場合には,これを単一アポストロフィで囲まなければなら ず,アポストロフィが通常使用されるコマンドの中では,アポストロフィを2重にしなければなり ません。

## <span id="page-263-0"></span>初期ライブラリー・リスト **(INLLIBL)**

このジョブ記述を使用するジョブに使用されるライブラリー・リストの初期ユーザー部分を指定します。

注**:** ライブラリー・リスト内でのライブラリー名の重複は許されません。

### **\*SAME**

ライブラリー・リストの初期ユーザー部分は変更されません。

#### **\*SYSVAL**

このジョブ記述を使用するジョブにシステムの省略時のライブラリー・リストが使用されます。 この省略時のライブラリー・リストには,このジョブ記述を使用するジョブが開始される時点でシ

ステム値QUSRLIBLに指定されたライブラリー名が入っています。

#### **\*NONE**

ライブラリー・リストのユーザー部分は空です。システム部分だけが使用されます。

### その他の値(最大**250**個指定可能)

名前 このジョブ記述を使用するジョブに使用されるライブラリー・リストのユーザー部分にあるライブ ラリーを指定します。

注**:** ライブラリーは,ここにリストされたのと同じ順序で検索されます。

[上](#page-256-0)

## 初期**ASP**グループ **(INLASPGRP)**

このジョブ記述を使用するジョブの初期スレッドに,補助記憶域プール(ASP)グループ名の初期設定を指定 します。 スレッドは,ASPグループの設定 (SETASPGRP)コマンドを使用して,そのライブラリー名スペ ースを変更できます。 ASPグループがスレッドと関連付けられた場合は,それらのASPグループの独立ASP 中のすべてのライブラリーがアクセス可能となり,これらのライブラリー中のオブジェクトは正規のライブ ラリー修飾オブジェクト名の構文を使用して参照することができます。 指定されたASPグループの独立 ASPのライブラリーと,システムASP (ASP番号1)および基本ユーザーASP (ASP番号2から32)とをプラスし たものが,そのスレッドのライブラリー・ネーム・スペースを形成します。

## 制約事項**:**

1. ジョブ記述QGPL/QDFTJOBDおよびQGPL/QDFTSVRは,ASPグループ名を指定するために変更できませ ん。これらのジョブ記述の場合は,INLASPGRPは\*NONEでなければなりません。

#### **\*SAME**

値は変更されません。

#### **\*NONE**

このジョブ記述を使用するジョブの初期スレッドがASPグループなしで開始されることを指定しま す。 ライブラリー・ネームスペースには,どのASPグループからのライブラリーも入れられませ ん。ライブラリー・ネーム・スペースに入れられるのは,システムASPおよび基本ユーザーASPの ライブラリーだけです。

名前 このジョブ記述を使用するジョブの初期スレッドに、ASPグループの名前が設定されることを指定 します。 このASPグループ名は,そのASPグループ中の1次ASP装置の名前です。 このASPグルー プ中のすべてのASPからのすべてのライブラリーがライブラリー・ネーム・スペースに入れられま す。

## <span id="page-264-0"></span>メッセージのロギング **(LOG)**

このジョブによってジョブ・ログに送られる情報の量およびタイプを決定するために使用されるメッセージ のロギング値を指定します。 このパラメーターには,メッセージ(またはロギング)レベル,メッセージ 重大度,およびメッセージ・テキストのレベルという3つの要素があります。

### 要素**1:** レベル

### **\*SAME**

メッセージ・ロギング・レベルは変更されません。

*0*から*4* ジョブのメッセージに使用されるメッセージ・ロギング・レベルを指定します。

- **0** メッセージは記録されません。
- **1** ジョブの外部メッセージ待ち行列に送られる,重大度がメッセージ・ロギング重大度以上 であるすべてのメッセージが記録されます。これには、ジョブ開始、ジョブ終了、および ジョブ完了状況の指示が含まれます。
- **2** 次の情報が記録されます。
	- ロギング・レベル1の情報
	- v このメッセージ・ログ重大度より大きいか等しい重大度コードの高レベル・メッセージ を出す結果となる要求メッセージです。要求メッセージと,関連したすべてのメッセー ジの両方が記録されます。

注**:** 高レベル・メッセージとは,要求メッセージを受け取るプログラムのプログラム・メ ッセージ待ち行列に送られるメッセージのことです。 例えば,QCMDは,要求メッセージ を受け取るIBM提供の要求処理プログラムです。

- **3** 次の情報が記録されます。
	- ロギング・レベル1と2の情報
	- すべての要求メッセージ
	- v CLプログラムで実行されるコマンド(CLプログラム・ジョブ属性のロギングおよびCLプ ログラムのログ属性で許可されている場合)。
- **4** 次の情報が記録されます。
	- v すべての要求メッセージと,重大度がメッセージ・ロギング重大度以上であるすべての メッセージ(トレース・メッセージを含む)。
	- v CLプログラムで実行されるコマンド(CLプログラム・ジョブ属性のロギングおよびCLプ ログラムのログ属性で許可されている場合)。

## 要素**2:** 重大度

**\*SAME**

メッセージ重大度レベルは変更されません。

*0*から*99*

ジョブ・ログに記録されるエラー・メッセージを決定するために,ロギング・レベルと一緒に使用 されるメッセージ重大度レベルを指定します。

<span id="page-265-0"></span>要素**3:** テキスト

#### **\*SAME**

メッセージ・テキスト・レベルの値は変更されません。

**\*MSG** メッセージ・テキストだけがジョブ・ログに書き出されます。

#### **\*SECLVL**

エラー・メッセージのメッセージ・テキストとメッセージ・ヘルプ(原因と回復)の両方がジョブ・ ログに書き出されます。

### **\*NOLIST**

ジョブが異常終了した場合には,ジョブ・ログは作成されません。 ジョブが異常終了した場合 (ジョブ終了コードが20以上である場合)には、ジョブ・ログが作成されます。 ジョブ・ログに 表示されるメッセージには,メッセージ・テキストとメッセージ・ヘルプの両方が含まれていま す。

[上](#page-256-0)

## **CL** プログラム・コマンドのログ **(LOGCLPGM)**

制御言語プログラムで実行されたコマンドの中で,記録することのできるコマンドを,CLプログラムのメ ッセージ待ち行列を経由してジョブ・ログに記録するかどうかを指定します。 このパラメーターは,ジョ ブのロギング・フラグの状況をセットします。 \*NOを指定した場合には,ロギング・フラグ状況はオフと なり、CLコマンドは記録されません。 ここで\*YESを指定し、 CLプログラム作成 (CRTCLPGM)コマンド のメッセージのロギング **(LOG)**パラメーターに\*JOBを指定した場合には,CLプログラム中の記録可能なす べてのコマンドがジョブ・ログに記録されます。

#### **\*SAME**

値は変更されません。

- **\*NO** CLプログラム中のコマンドはジョブ・ログに記録されません。
- **\*YES** CLプログラム中のコマンドはジョブ・ログに記録されます。

[上](#page-256-0)

## ジョブ・ログ出力 **(LOGOUTPUT)**

ジョブの完了時にジョブ・ログが作成される方法を指定します。これは,メッセージ待ち行列がフルであ り,ジョブ・メッセージ待ち行列フル・アクションが\*PRTWRAPを指定する時に作成されたジョブ・ログ に影響しません。ジョブ・メッセージ待ち行列のメッセージはスプール・ファイルに書き込まれます。ジョ ブ・ログのメッセージがデータベース・ファイルに書き込まれることを指定するジョブでジョブ・ログ出力 の制御(QMHCTLJL) APIが使用されない限り、このスプール・ファイルからジョブ・ログを印刷できます。

ジョブ・ログ出力値は,ジョブ・ログが作成または除去されるまで,任意の時点で変更できます。ジョブの ジョブ・ログ出力値を変更するには,ジョブの変更(QWTCHGJB) APIまたはジョブの変更(CHGJOB)コマン ドを使用してください。

ジョブ・ログは,ジョブ・ログが作成または除去されるまで,任意の時点で表示できます。ジョブ・ログを 表示するには,ジョブ・ログの表示(DSPJOBLOG)コマンドを使用してください。

<span id="page-266-0"></span>ジョブ・ログは,ジョブが完了して,ジョブ・ログがまだ作成または除去されていない時に除去できます。 ジョブ・ログを除去するには,保留ジョブ・ログの除去(QWTRMVJL) APIまたはジョブの終了(ENDJOB)コ マンドを使用してください。

## **\*SAME**

値は変更されません。

### **\*SYSVAL**

システム値QLOGOUTPUTに指定された値が使用されます。

### **\*JOBLOGSVR**

ジョブ・ログは,ジョブ・ログ・サーバーによって作成されます。ジョブ・ログ・サーバーの詳細 については,ジョブ・ログ・サーバーの開始(STRLOGSVR)コマンドを参照してください。

#### **\*JOBEND**

ジョブ・ログは,ジョブそのものによって作成されます。ジョブがその固有のジョブ・ログを作成 できない場合は,ジョブ・ログはジョブ・ログ・サーバーによって作成されます。例えば,システ ムがシステムの電源遮断(PWRDWNSYS)コマンドを処理している時には,ジョブはその固有のジョ ブ・ログを作成しません。

**\*PND** ジョブ・ログは作成されません。ジョブ・ログは除去されるまで保留で残されます。

[上](#page-256-0)

## ジョブ・メッセージ待ち行列最大サイズ **(JOBMSGQMX)**

ジョブ・メッセージ待ち行列の最大サイズを指定します。

#### **\*SAME**

ジョブ・メッセージ待ち行列の最大サイズは変更されません。

#### **\*SYSVAL**

ジョブ開始時のQJOBMSGQMX(システム値)の値がジョブ・メッセージ待ち行列の最大サイズと して使用されます。

### *2*から*64*

ジョブ・メッセージ待ち行列の最大サイズ(メガバイト数)を指定します。

[上](#page-256-0)

## ジョブ・メッセージ待ち行列満杯処置 **(JOBMSGQFL)**

ジョブ・メッセージ待ち行列がいっぱいになった時に取る処置を指定します。

#### **\*SAME**

ジョブ・メッセージ待ち行列満杯時のオプションは変更されません。

## **\*SYSVAL**

QJOBMSGQFLシステム値に指定された値が使用されます。

### **\*NOWRAP**

いっぱいになった時にメッセージ待ち行列は折り返しません。 この処置でジョブが終了します。

#### <span id="page-267-0"></span>**\*WRAP**

メッセージ待ち行列は,いっぱいになると,メッセージ待ち行列の始めに折り返し,再びメッセー ジが入れ始められます。

### **\*PRTWRAP**

メッセージ待ち行列がいっぱいになった時には,ジョブ・メッセージ待ち行列の折り返しが行わ れ,折り返しによってオーバーレイされたメッセージが印刷されます。

[上](#page-256-0)

## **CL**構文検査 **(SYNTAX)**

(このジョブ記述を使用するジョブの場合)ジョブ・メッセージ待ち行列に入れられた要求をCLコマンド として構文検査するかどうかを指定します。構文検査が指定された時には,ジョブの実行時にではなくコマ ンド投入時にコマンドの構文が検査されます。これによって,構文エラーをより早く診断できるようになり ます。 検査が指定されている場合には,構文エラーのためにジョブの処理が終了するメッセージ重大度も 指定することができます。

#### **\*SAME**

構文検査は変更されません。

#### **\*NOCHK**

要求データはCLコマンドとして構文検査されません。

*0*から*99*

ジョブの実行を終了させることができる最低のメッセージ重大度を指定します。 要求データはCL コマンドとして構文検査されます。 ここで指定するエラー・メッセージ重大度より大きいか等し い構文エラーが発生した場合には,エラーのあるコマンドが入っているジョブの実行が禁止されま す。

[上](#page-256-0)

## 終了重大度 **(ENDSEV)**

バッチ・ジョブ終了の原因となるエスケープ・メッセージのメッセージ重大度レベルを指定します。 バッ チ入力ストリーム中の要求が,要求処理プログラムQCMDまたはQCLに送られ,その結果としてエスケー プ・メッセージが出され,その重大度がここで指定したレベルより大きいか等しい時に,バッチ・ジョブが 終了します。このパラメーター値が比較される重大度は,バッチ・ジョブ中の非コンパイルCLコマンドの 結果として出され,モニターされないエスケープ・メッセージの重大度です。

#### **\*SAME**

このパラメーターの現行値は変更されません。

*0*から*99*

バッチ入力ストリーム中の要求の結果として出される,このジョブ記述を使用するジョブを終了さ せるエスケープ・メッセージのメッセージ重大度を指定します。 エスケープ・メッセージは特徴 として最大重大度レベル50を持つので,エスケープ・メッセージの結果としてジョブを終了させる ためには,50またはそれ以下の値を指定しなければなりません。 指定された値より大きいか等し い重大度レベルを持つ、ここでは扱われていないエスケープ・メッセージが出されると、ジョブが 終了します。

## <span id="page-268-0"></span>照会メッセージ応答 **(INQMSGRPY)**

このジョブ記述を使用するジョブで照会メッセージに応答する方法を指定します。 通常の方法で照会メッ セージに応答するか,省略時の応答を出すか,あるいは一定の条件が満たされた場合に,その条件に基づい て照会メッセージに応答を出すように指定することができます。 満たされた条件は,システム応答リスト 項目追加 (ADDRPYLE)コマンドのシステム応答リスト項目にリストされます。

### **\*SAME**

照会メッセージ応答に使用する方法は変更されません。

- **\*RQD** このジョブ記述を使用するジョブによって出される事前定義の照会メッセージに応答が必要です。
- **\*DFT** このジョブ記述を使用するジョブの実行中に出される事前定義の照会メッセージに省略時の応答が 使用されます。 省略時の応答は,メッセージ記述に定義されるか,あるいは省略時のシステムの 応答です。

## **\*SYSRPYL**

項目がこのジョブ記述を使用するジョブによって出された照会メッセージのメッセージIDおよび任 意の比較値に一致するかどうかを判別するためには,システム応答リストが検査されます。 一致 があった場合には,その応答リスト項目の応答値が使用されます。そのメッセージに項目が存在し ていない場合には,応答が必要です。

[上](#page-256-0)

## ジョブ待ち行列上での保留 **(HOLD)**

このジョブ記述を使用するジョブが保留状態でジョブ待ち行列に入れられるかどうかを指定します。 保留 状態でジョブ待ち行列に入れられたジョブは,ジョブ解放 (RLSJOB)コマンドによって解放されるか,ある いはジョブ終了 (ENDJOB)コマンドかジョブ待ち行列消去 (CLRJOBQ)コマンドのいずれかによってそれが 終了されるまで,保留されます。

### **\*SAME**

ジョブの保留条件は変更されません。

- **\*NO** このジョブ記述を使用するジョブは,ジョブ待ち行列に入れられる時に保留されません。
- **\*YES** このジョブ記述を使用するジョブは,ジョブ待ち行列に入れられる時に保留されます。

[上](#page-256-0)

## ジョブ日付 **(DATE)**

ジョブ開始時にこのジョブ記述を使用するジョブに割り当てられる日付を指定します。

#### **\*SAME**

ジョブ日付は変更されません。

#### **\*SYSVAL**

ジョブの開始時のQDATEシステム値の値が,ジョブ日付として使用されます。

日付 開始するジョブのジョブ日付を指定します。DATFMTジョブ属性に現在指定されている形式を使用 しなければなりません。

## <span id="page-269-0"></span>ジョブ・スイッチ **(SWS)**

このジョブ記述を使用するジョブで使用される8個のジョブ・スイッチの初期設定値を指定します。 これら のスイッチはCLプログラムの中で設定またはテストすることができ,これらのスイッチを使用してプログ ラムの流れを制御することができます。 各単一桁スイッチに有効な値は、0 (オフ)または1 (オン) だけ です。

### **\*SAME**

8個のジョブ・スイッチの値は変更されません。

文字値 ジョブ・スイッチの設定値を変更するための8個の0と1の組み合わせを(必要であればアポストロ フィで囲んで)指定してください。

[上](#page-256-0)

## 装置回復処置 **(DEVRCYACN)**

このジョブ記述を使用する対話式ジョブの\*REQUESTOR装置で入出力エラーが見つかった時にそのジョブ に対して取られる回復処置を指定します。 非対話式ジョブの場合には,この属性は無視されます。

#### **\*SAME**

ワークステーション回復処置は変更されません。

#### **\*SYSVAL**

ジョブの開始時のシステム値QDEVRCYACNの値が,このジョブに対する装置回復処置として使用 されます。

**\*MSG** 入出力操作を要求したアプリケーション・プログラムが,入出力操作が正常に実行されなかったこ とを示すエラー・メッセージを受け取ります。

### **\*DSCMSG**

ジョブは自動的に切断されます。 ジョブは,再接続されると,入出力エラーが起こったが,装置 が回復されていることを示すエラー・メッセージを受け取ります。 装置は回復されていますが, エラーが起こった時の画面の内容を再表示しなければなりません。

#### **\*DSCENDRQS**

ジョブは自動的に切断されます。 ジョブが一度再接続されると,前の要求を出した処理プログラ ムを指定する要求終了 (ENDRQS)コマンドが出されます。 使用可能な要求処理プログラムがない 場合には,ENDRQSコマンドは正常に実行されず,エラー・メッセージが出されます。

#### **\*ENDJOB**

ジョブは\*IMMEDオプションで終了します。 このジョブのジョブ・ログが作成されます。

#### **\*ENDJOBNOLIST**

ジョブは\*IMMEDオプションで終了します。 このジョブのジョブ・ログは作成されません。

## <span id="page-270-0"></span>タイム・スライス終了プール **(TSEPOOL)**

タイム・スライスの終わりに達した時に対話式ジョブを別の主記憶域プールに移動するかどうかを指定しま す。 長時間待ちが起こった場合には、ジョブは初めに実行されていたプールに戻されます。 これは、対話 式応答時間に対する影響を最小限にするのに役立ちます。

#### **\*SAME**

タイム・スライス終了プールの値は変更されません。

#### **\*SYSVAL**

ジョブの開始時のQTSEPOOLのシステム値が,このジョブ記述のタイム・スライス終了時のプール の処置として使用されることになります。

#### **\*NONE**

タイム・スライスの終わりに達した時に,ジョブは移動されません。

**\*BASE**

タイム・スライス終了プールに達した時に,ジョブは基本プールに移されます。

[上](#page-256-0)

## マルチスレッド使用可能 **(ALWMLTTHD)**

ジョブを複数のユーザー・スレッドで実行できるかどうかを指定します。この属性によって、オペレーティ ング・システムがジョブの中でシステム・スレッドを作成することが妨げられることはありません。ジョブ を開始してからは,このジョブ属性を変更することはできません。この属性は,自動始動ジョブ,事前開始 ジョブ,ジョブ・スケジュール項目から投入されたバッチ・ジョブ,そしてジョブ投入 (SBMJOB)および バッチ・ジョブ (BCHJOB)コマンドを使用して開始されたジョブに適用されます。他のすべてのタイプのジ ョブを開始する時には,この属性は無視されます。この属性を\*YESに設定する必要があるのは,複数のユ ーザー・スレッドを作成する機能で排他的に使用するジョブ記述の場合だけです。

#### **\*SAME**

値は変更されません。

- **\*NO** このジョブは,複数のユーザー・スレッドで実行することはできません。
- **\*YES** このジョブは,複数のユーザー・スレッドで実行することができます。

[上](#page-256-0)

## スプール・ファイル・アクション **(SPLFACN)**

ジョブの終了後にジョブ・インターフェースを介してスプール・ファイルにアクセスするかどうかを指定し ます。 スプール・ファイルをジョブで保持すると、ジョブの終了後であっても、投入ジョブ処理 (WRKSBMJOB)コマンドなどのジョブ・コマンドによってスプール・ファイルを処理することができます。 ジョブからスプール・ファイルを切り離すと,ジョブの終了時にジョブ構造のリサイクルが可能になるため にシステム資源の使用が削減されます。

#### **\*SAME**

値は変更されません。

**\*SYSVAL**

システム値QSPLFACNに指定された値が使用されます。

#### <span id="page-271-0"></span>**\*KEEP**

ジョブの終了時に,そのジョブについて少なくとも1つのスプール・ファイルがシステム補助記憶 域プール(ASP 1)または基本ユーザーASP (ASP 2から32)に存在している場合には,スプール・ファ イルはジョブで保持され,ジョブが完了したことを示すようにそのジョブの状況が更新されます。 ジョブの残りのスプール・ファイルがすべて独立ASP (ASP 33から255)に入っていると,それらの スプール・ファイルはジョブから切り離され,ジョブはシステムから除去されます。

#### **\*DETACH**

ジョブが終了すると,スプール・ファイルはジョブから切り離されて,そのジョブはシステムから 除去されます。

[上](#page-256-0)

## **DDM**会話 **(DDMCNV)**

分散データ管理機能(DDM)プロトコルを使用する接続が,使用中でない時に活動状態のままであるかどうか を指定します。 この接続には,APPCの会話,活動TCP/IPの会話,またはOPTICONNECT接続が含まれま す。DDMプロトコルは,分散リレーショナル・データベース・アーキテクチャー(DRDA)アプリケーショ ン,DDMアプリケーション,またはDB2マルチシステム・アプリケーションで使用されます。 分散データ 管理機能の詳細については, i5/OS Information Center (http://www.ibm.com/systems/i/infocenter/) を参照して ください。

#### **\*SAME**

値は変更されません。

#### **\*KEEP**

システムは、次の場合を除いて、もはや使用されていない場合であってもDDM会話の接続を活動状 態に保ちます。

- v ルーティング・ステップがソース・システムで終了した。
- v DDM会話再利用 (RCLDDMCNV)コマンドまたは資源再利用 (RCLRSC)コマンドを使用して,会 話を切り離す明示的な要求がある。
- v 通信障害または内部的な障害がある。
- v System iで実行されていないアプリケーション・サーバーに対するDRDA接続が終了する。

#### **\*DROP**

システムは, DDM割り振り会話がもはや使用されなければ, それを終了します。 例えば, アプリ ケーションがDDMファイルをクローズする時,あるいは DRDAアプリケーションがSQL DISCONNECTステートメントを実行する時などです。

[上](#page-256-0)

## 例

### 例**1:**ジョブ実行および出力優先順位の設定

CHGJOBD JOBD(QGPL/QPGMR) JOBPTY(2) OUTPTY(2)

このコマンドによって, OGPLライブラリーのIBM提供のジョブ記述OPGMRを使用するジョブでは, QPGMRに当初指定されたものより高いジョブおよび出力優先順位で処理を行うことができます。 QPGMR では,当初ジョブ実行および出力優先順位はレベル5で設定されます。 IBM提供のジョブ記述パラメーター 値の詳細は,「CLプログラミング」の資料にあります。

**250** System i: プログラミング i5/OS コマンド CHGDNSA (DNS サーバー属性変更) ~

#### <span id="page-272-0"></span>例**2:**優先順位限界の変更

ユーザー・プロファイルは次のように作成されているものとします:

パート1:

CRTUSRPRF USRPRF(JLRAY) PASSWORD(GAMMA) SPCAUT(\*JOBCTL) PTYLMT(4) AUT(\*NONE)

次に,ジョブ記述BATCH5の優先順位限界の変更を以下のコマンドによって試みたとします:

パート2:

CHGJOBD JOBD(BATCH5) USER(JLRAY) JOBPTY(1) OUTPTY(1)

ユーザー・プロファイルに指定された優先順位限界はジョブ記述に指定されたどの限界よりも優先するの で,エラー・メッセージが送られ,優先順位はジョブと出力の両方の優先順位レベルについて4とみなされ ます。

#### 例**3:**ワークステーションでサインオンするためのパスワードの要求

CHGJOBD JOBD(INT4) USER(\*RQD) RTGDTA(QCMDI) LOG(\*SAME) ACGCDE('USERXYZ CODE123') TEXT(\*BLANK)

USERパラメーターは,ジョブ記述INT4のユーザーはワークステーションでサインオンするためにパスワー ドを入力する必要があることを示しています。ジョブが実行されるサブシステムの経路指定テーブルと比較 される経路指定データとして,文字QCMDIが使用されます。 LOGパラメーター・リストの値はすべて変更 されません。このジョブ記述を使用するジョブには,ジョブの会計が活動状態である時に会計コード 'USERXYZ CODE123'の下に記録される会計データがあります。このジョブ記述のテキストはすべてブラン クに変更されます。

#### 例**4:**特定のジョブ待ち行列へのこのシステムを使用するジョブの送信

CHGJOBD JOBD(BATCH3) JOBQ(NIGHTQ) JOBPTY(4) OUTPTY(4) RTGDTA(QCMDB) INQMSGRPY(\*DFT) TEXT('BATCH #3 JOBD FOR HIGH PRIORITY NIGHT WORK')

このコマンドは,ライブラリー検索リストにあるBATCH3という名前のジョブ記述を変更します。この記述 を使用するジョブはジョブ待ち行列NIGHTQに入れられることになります。この記述とそのスプール・ファ イルを使用するジョブの優先順位は4です。QCMDBは,ジョブが実行されるサブシステムの経路指定テー ブルの項目と比較される経路指定データです。テキストは,このジョブ記述は高優先順位の夜間作業(HIGH PRIORITY NIGHT WORK) 用であることを示すように変更されます。 INQMSGRPYパラメーターは,この ジョブ記述を使用しているジョブから出されたタイプ\*INQのすべてのメッセージによって、省略時の応答 メッセージが自動的に出されることを指定しています。

[上](#page-256-0)

## エラー・メッセージ

#### **\*ESCAPE** メッセージ

**CPF1618**

ライブラリー&2のジョブ記述&1に損傷がある。

**CPF1625**

ライブラリー&2のジョブ記述&1は変更されなかった。

## **CPF9872**

ライブラリー&2のプログラムまたはサービス・プログラム&1が終了した。理由コードは&3です。

# <span id="page-274-0"></span>ジョブ**MLB**属性の変更 **(CHGJOBMLBA)**

実行可能場所**:** すべての環境 (\*ALL) スレッド・セーフ**:** いいえ

パラメーター [例](#page-276-0) [エラー・メッセージ](#page-277-0)

ジョブMLB属性の変更(CHGJOBMLBA)コマンドによって,ジョブの媒体ライブラリー資源割り振り属性を 変更することができます。

## 制約事項**:**

- 1. 変更されているジョブがコマンドを出したユーザーと同じユーザー・プロファイルを使用しているか, あるいは投入者がジョブ制御特殊権限(\*JOBCTL)を持っていなければなりません。
- 2. 資源割り振り優先順位を変更することができるのは,ジョブ制御特殊権限(\*JOBCTL) があるユーザーだ けです。

上

## パラメーター

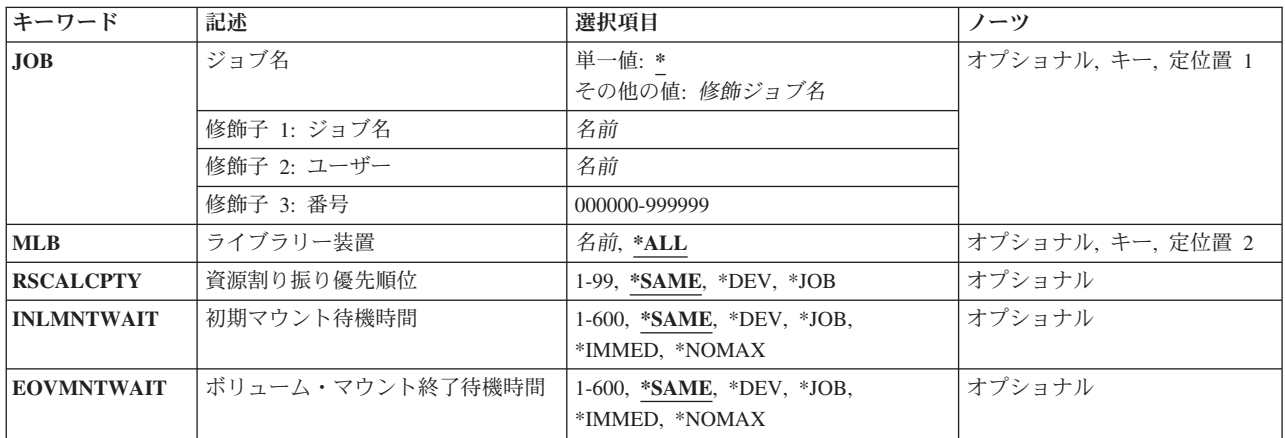

上

## ジョブ名 **(JOB)**

属性が変更されるジョブの名前を指定します。

## 単一値

**\*** 情報が変更されているジョブは,このコマンドが入力されたジョブです。

## 修飾子**1:** ジョブ名

名前 属性が変更されるジョブのジョブ名を指定してください。

<span id="page-275-0"></span>ジョブ修飾子が指定されていない場合には,ジョブ名を見つけるために,システムに現在あるすべ てのジョブが検索されます。 指定した名前が複数個見つかる場合には,ジョブ修飾子を指定しな ければなりません。

## 修飾子**2:** ユーザー

名前 属性が変更されるジョブのユーザー名を指定してください。

#### 修飾子**3:** 番号

#### *000000*から*999999*

属性が変更されるジョブのジョブ番号を指定してください。

[上](#page-274-0)

## ライブラリー装置 **(MLB)**

属性を変更するテープ媒体ライブラリー装置の名前を指定します。この装置名は、装置媒体ライブラリー作 成(CRTDEVMLB)コマンドを使用して,システム上に前に作成されていなければなりません。

- **\*ALL** 属性変更をすべての媒体ライブラリー装置に適用します。
- 名前 属性が変更されるテープ媒体ライブラリー装置の名前を指定してください。

[上](#page-274-0)

## 資源割り振り優先順位 **(RSCALCPTY)**

このジョブの媒体ライブラリー装置の資源割り振り優先順位を指定します。ジョブの媒体ライブラリー装置 の資源割り振り優先順位が変更されていない場合には,\*DEVが使用されます。

#### **\*SAME**

値は変更されません。

- **\*DEV** 資源割り振り優先順位は装置記述から検索します。
- **\*JOB** ジョブの優先順位が資源割り振り優先順位として使用されます。

### *1*から*99*

資源を要求する際のこのジョブの優先順位を指定してください。1(最高)から99(最低)までで す。

[上](#page-274-0)

## 初期マウント待機時間 **(INLMNTWAIT)**

初期マウントの場合に要求がテープ資源の割り振りを待機する最大時間量を指定します。 ジョブの媒体ラ イブラリー装置の初期マウント待機時間が変更されていない場合には,\*DEVが使用されます。

#### **\*SAME**

値は変更されません。

**\*DEV** 初期マウント待機時間は装置記述から検索します。

<span id="page-276-0"></span>**\*JOB** 初期マウント待機時間は,割り振りを要求しているジョブの省略時の待機時間属性を,次に大きい 分数に丸めることによって決められます。

#### **\*IMMED**

この要求はテープ資源が使用可能になるのを待機しません。

#### **\*NOMAX**

この要求はテープ資源が使用可能になるまで待機します。

### *1*から*600*

要求がテープ資源の割り振りを待機する分数を指定してください。

[上](#page-274-0)

## ボリューム・マウント終了待機時間 **(EOVMNTWAIT)**

次のボリュームをマウントするテープ資源の割り振りを要求が待機する最大時間量を指定します。ジョブの 媒体ライブラリー装置のボリューム・マウントの終わり待機時間が変更されていない場合には、\*DEVが使 用されます。

#### **\*SAME**

値は変更されません。

- **\*DEV** ボリューム・マウントの終わり待機時間は装置記述から検索します。
- **\*JOB** ボリューム・マウントの終わり待機時間は,割り振りを要求しているジョブの省略時の待機時間属 性を次に大きい分数に丸めることによって決定されます。

#### **\*IMMED**

この要求はテープ資源が使用可能になるのを待機しません。

#### **\*NOMAX**

この要求はテープ資源が使用可能になるまで待機します。

#### *1*から*600*

要求がテープ資源の割り振りを待機する分数を指定してください。

[上](#page-274-0)

## 例

#### 例**1:**現行ジョブの資源割り振り優先順位の変更

CHGJOBMLBA RSCALCPTY(50)

このコマンドは,現行ジョブのすべてのテープ媒体ライブラリー装置の資源割り振り優先順位を50に変更し ます。

#### 例**2:**特定のジョブの初期マウント待機時間の変更

CHGJOBMLBA JOB(002345/USERX/QDFTJOBD) INLMNTWAIT(2)

このコマンドは,指定されたジョブのすべてのテープ媒体ライブラリー装置の初期マウント待機時間を2分 に変更します。

## 例**3:**現行ジョブによって使用されるすべてのテープ媒体ライブラリーの資源割り振り優先順位の変更

<span id="page-277-0"></span>CHGJOBMLBA MLB(\*ALL) RSCALCPTY(50)

このコマンドは、現行ジョブのすべてのテープ媒体ライブラリー装置の資源割り振り優先順位を50に変更し ます。

例**4:**現行ジョブによって使用される特定のテープ媒体ライブラリーの資源割り振り優先順位の変更 CHGJOBMLBA MLB(TAPMLB01) RSCALCPTY(50)

このコマンドは、現行ジョブのTAPMLB01の資源割り振り優先順位を50に変更します。

[上](#page-274-0)

## エラー・メッセージ

### **\*ESCAPE** メッセージ

## **CPF1069**

重複名の終わり。

### **CPF1070**

ジョブ&3/&2/&1が見つからない。

## **CPF1343**

ジョブ&3/&2/&1は,この機能に対して正しくないジョブ・タイプである。

### **CPF1344**

ジョブ&3/&2/&1を制御する権限がない。

### **CPF6708**

エラーのためにコマンドが終了した。

### **CPF6745**

装置&1は媒体ライブラリー装置でない。

## **CPF67B5**

&3/&2/&1は属性の変更を認可されていない。

### **CPF9814**

装置&1が見つかりません。

#### **CPF9825**

装置&1は認可されていない。

# <span id="page-278-0"></span>ジョブ待ち行列の変更 **(CHGJOBQ)**

実行可能場所**:** すべての環境 (\*ALL) スレッド・セーフ**:** はい

パラメーター [例](#page-279-0) [エラー・メッセージ](#page-280-0)

ジョブ待ち行列変更(CHGOUTQ)コマンドによって、ユーザーは指定したジョブ待ち行列の属性を変更する ことができます。

上

## パラメーター

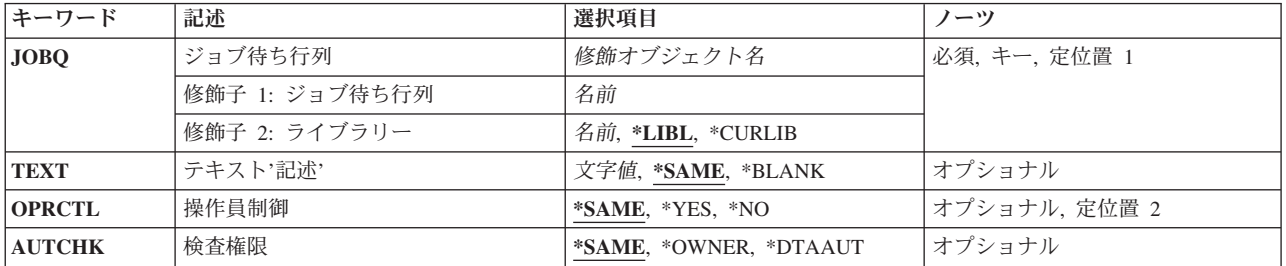

上

## ジョブ待ち行列 **(JOBQ)**

属性を変更したいジョブ待ち行列を指定します。

これは必須パラメーターです。

- 修飾子**1:** ジョブ待ち行列
- 名前 変更するジョブ待ち行列の名前を指定します。

## 修飾子**2:** ライブラリー

\*LIBL 最初に一致するものが見つかるまで、現行スレッドのライブラリー·リスト内のすべてのライブラ リーが検索されます。

#### **\*CURLIB**

スレッドの現行ライブラリーが検索されます。 スレッドの現行ライブラリーとして指定されてい るライブラリーがない場合,QGPLライブラリーが検索されます。

名前 ジョブ待ち行列が入っているライブラリーの名前を指定してください。

## <span id="page-279-0"></span>テキスト**'**記述**' (TEXT)**

オブジェクトを簡単に記述したテキストを指定します。

### **\*SAME**

テキストが指定されている場合,変更されません。

#### **\*BLANK**

テキストは指定しません。

*'*記述*'* 50文字以内をアポストロフィで囲んで指定してください。

[上](#page-278-0)

## 操作員制御 **(OPRCTL)**

ジョブ制御権限を持つユーザーが,このジョブ待ち行列上に項目のあるジョブを制御および変更することが できるかどうかを指定します。

### **\*SAME**

ジョブ待ち行列の操作員制御属性に指定された現在の値は変更されません。

- **\*YES** ジョブ制御権限を持つユーザーは待ち行列を制御することができ,その待ち行列上の項目に変更を 加えることができます。
- **\*NO** ジョブ制御権限を持つユーザーは,他にも特殊権限を持っている場合を除いて,この待ち行列およ びその項目を操作したり変更したりすることはできません。

[上](#page-278-0)

## 検査権限 **(AUTCHK)**

ジョブ待ち行列に対してどのタイプの権限を持っているユーザーが待ち行列上のすべてのジョブを制御する ことができるかを指定します。 ある種の特殊権限を持つユーザーもジョブを制御できる場合があります。

#### **\*SAME**

#### **\*OWNER**

ジョブ待ち行列権限テストを通過するためには,要求元はジョブ待ち行列に対する所有権限を必要 とします。 要求元は,ジョブ待ち行列の所有者となるか,グループ・プロファイルを待ち行列の 所有者と共用するか,あるいは所有者の権限に合うプログラムを実行することで所有権限を持つこ とができます。

### **\*DTAAUT**

ジョブ待ち行列に対して追加、読み取り、および削除の権限を持っているユーザーが、待ち行列上 のすべてのジョブを制御することができます。

[上](#page-278-0)

## 例

CHGJOBQ JOBQ(QBATCH) OPRCTL(\*NO)

ジョブ待ち行列に指定されている検査権限属性の現行の値は変更されません。

<span id="page-280-0"></span>このコマンドは,ジョブ制御特殊権限を持ったユーザーに対して,そのユーザーが他の特殊権限を持ってい ない限り,ジョブ待ち行列QBATCHのジョブを制御または管理する権限を剥奪します。

[上](#page-278-0)

## エラー・メッセージ

## **\*ESCAPE** メッセージ

### **CPF2207**

ライブラリー&3のタイプ\*&2のオブジェクト&1の使用を認可されていない。

## **CPF3330**

必要な資源が使用できない。

## **CPF3307**

ジョブ待ち行列&1が&2に見つからなかった。

# <span id="page-282-0"></span>ジョブ待ち行列項目変更 **(CHGJOBQE)**

実行可能場所**:** すべての環境 (\*ALL) スレッド・セーフ**:** いいえ

パラメーター [例](#page-287-0) [エラー・メッセージ](#page-288-0)

ジョブ待ち行列項目変更 (CHGJOBQE)コマンドは、指定されたサブシステム記述中の既存のジョブ待ち行 列項目を変更します。 このコマンドは,サブシステムが活動状態であっても非活動状態であっても出すこ とができます。 ジョブ待ち行列項目は,サブシステムでの実行のためにどのジョブ待ち行列からジョブを 選択するかを指定します。 ジョブは、スプーリング読み取りプログラムによって、あるいは次のコマンド を使用することによってジョブ待ち行列に入れることができます。

- ジョブ投入 (SBMJOB)
- データベース・ジョブ投入 (SBMDBJOB)
- ディスケット・ジョブ投入 (SBMDKTJOB)
- ジョブ転送 (TFRJOB)
- バッチ・ジョブ転送 (TFRBCHJOB)

サブシステムでは,順序番号の小さいジョブ待ち行列が最初に処理されます。

### 制約事項**:**

1. このコマンドを使用するには、指定されたサブシステム記述に対するオブジェクト操作(\*OBJOPR),オブ ジェクト管理(\*OBJMGT),および読み取り(\*READ)権限と,そのサブシステム記述が入っているライブラ リーに対する実行(\*EXECUTE)権限が必要です。

上

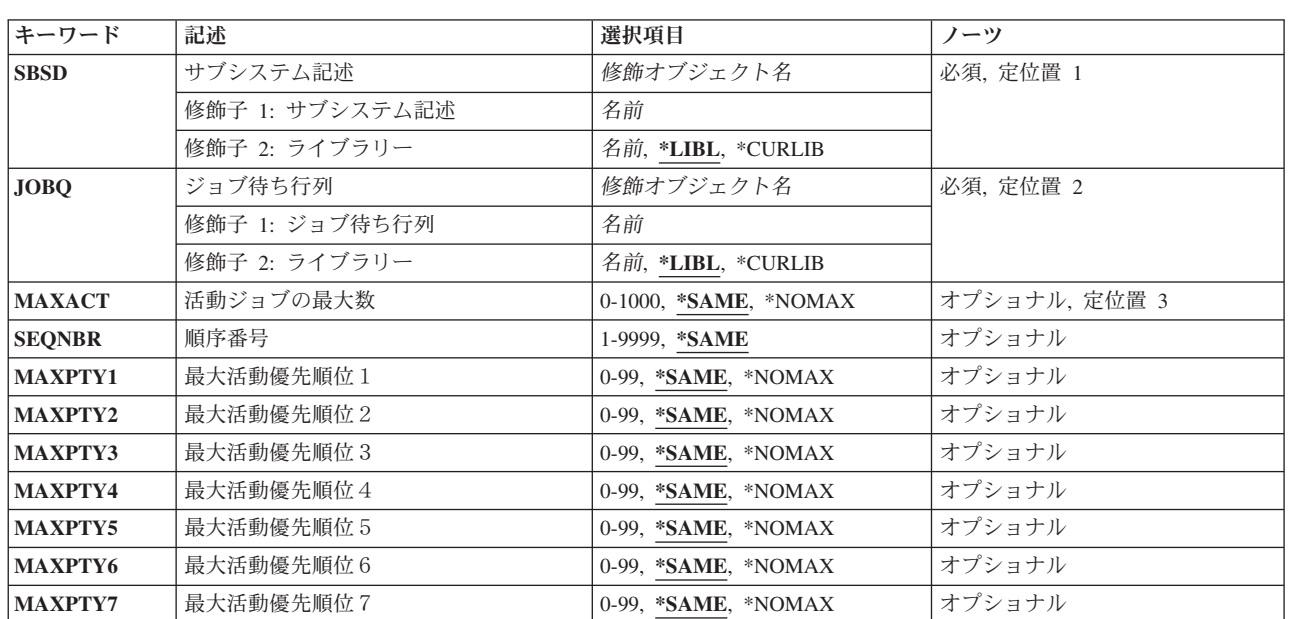

## パラメーター

<span id="page-283-0"></span>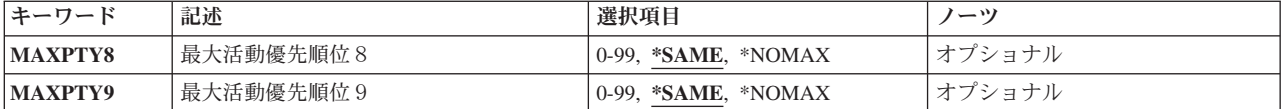

[上](#page-282-0)

## サブシステム記述 **(SBSD)**

変更しようとしているジョブ待ち行列項目の入っているサブシステム記述の名前およびライブラリーを指定 します。

これは必須パラメーターです。

## 修飾子**1:** サブシステム記述

名前 ジョブ待ち行列項目が変更されるサブシステム記述の名前を指定します。

注**:**IBM提供オブジェクトQSYSSBSDはこのパラメーターには正しくありません。

## 修飾子**2:** ライブラリー

**\*LIBL** 一致が見つかるまで,スレッドのライブラリー・リストの中のすべてのライブラリーが検索されま す。

#### **\*CURLIB**

オブジェクトを見つけるためにスレッドの現行ライブラリーが使用されます。 スレッドの現行ラ イブラリーとしてライブラリーが指定されていない場合には, OGPLライブラリーが使用されま す。

名前 サブシステム記述が入っているライブラリーを指定します。

[上](#page-282-0)

## ジョブ待ち行列 **(JOBQ)**

サブシステムによって開始されるバッチ・ジョブの送信元であるジョブ待ち行列の名前およびライブラリー を指定します。 ジョブ待ち行列名がサブシステム記述で保持されるので,項目の追加または変更時にジョ ブ待ち行列が存在していない場合には,\*LIBL以外のライブラリー修飾子を指定しなければなりません。

これは必須パラメーターです。

### 修飾子**1:** ジョブ待ち行列

名前 サブシステムによって開始されるバッチ・ジョブのソースであるジョブ待ち行列の名前を指定しま す。

修飾子**2:** ライブラリー

**\*LIBL** 一致が見つかるまで,スレッドのライブラリー・リストの中のすべてのライブラリーが検索されま す。

#### <span id="page-284-0"></span>**\*CURLIB**

オブジェクトを見つけるためにスレッドの現行ライブラリーが使用されます。 スレッドの現行ラ イブラリーとしてライブラリーが指定されていない場合には,QGPLライブラリーが使用されま す。

名前 そのジョブ待ち行列があるライブラリーを指定してください。

[上](#page-282-0)

## 活動ジョブの最大数 **(MAXACT)**

このジョブ待ち行列を介して同時に活動状態にできるジョブの最大数を指定します。

#### **\*SAME**

同時に活動状態にできるジョブの最大数は変更されません。

#### **\*NOMAX**

このジョブ待ち行列項目を介して同時に開始できるジョブの最大数には制限がありません。 しか し,ルーティング項目の最大活動レベル,サブシステム,または特定のジョブ優先順位レベルによ って,ジョブの開始が妨げられる場合があります。\*NOMAXを指定した場合には,使用中の記憶域 プールの活動レベルのためにジョブが同時に実行できない可能性があっても,ジョブ待ち行列上の すべてのジョブが開始されます。

#### *0*から*1000*

このジョブ待ち行列項目を介して同時に活動状態にできるジョブの最大数を指定してください。

[上](#page-282-0)

## 順序番号 **(SEQNBR)**

このジョブ待ち行列の順序番号を指定します。これは,ジョブ待ち行列が処理される順序を決定するために サブシステムによって使用されます。

サブシステムは,まず最低の順序番号を持つジョブ待ち行列からジョブを選択します。 その待ち行列上の すべてのジョブが処理されるか,あるいは活動ジョブの最大数 **(MAXACT)**パラメーターに指定されたジョ ブの数に達すると,サブシステムは,次に高い順序番号を持つ待ち行列上のジョブを処理します。 この手 順は、すべてのジョブ待ち行列項目が処理されるか、あるいはサブシステムが一般最大ジョブ数の限界に達 するまで続けられます。場合によっては,この順序が中断され,サブシステムはより低い優先順位のジョブ 待ち行列を処理します。このサブシステムでこれが起こるのは,次のいずれかの条件が起こった場合です。

- v 保留されていたジョブまたはジョブ待ち行列が解放された。
- ジョブがジョブ待ち行列に入れられたか、あるいは転送された。
- v 新規の待ち行列が割り振られた。
- v ジョブが終了した。

#### **\*SAME**

このジョブ待ち行列に割り当てられた順序番号は変更されません。

*1*から*9999*

このジョブ待ち行列に割り当てられた順序番号を指定してください。 順序番号はサブシステム記 述内で固有としなければなりません。

## <span id="page-285-0"></span>最大活動優先順位1 **(MAXPTY1)**

指定されたジョブ優先順位レベルで開始できるジョブの数を指定します。

### **\*SAME**

特定の優先順位レベルで開始されるジョブの数は変更されません。

### **\*NOMAX**

特定の優先順位レベルで開始されるジョブの数に制限を設けません。

#### *0*から*99*

特定の優先順位レベルで開始されるジョブの数を指定してください。 0の値は、特定の優先順位レ ベルから開始されるジョブはないことを示します。

[上](#page-282-0)

## 最大活動優先順位2 **(MAXPTY2)**

指定されたジョブ優先順位レベルで開始できるジョブの数を指定します。

### **\*SAME**

特定の優先順位レベルで開始されるジョブの数は変更されません。

## **\*NOMAX**

特定の優先順位レベルで開始されるジョブの数に制限を設けません。

## *0*から*99*

特定の優先順位レベルで開始されるジョブの数を指定してください。 0の値は,特定の優先順位レ ベルから開始されるジョブはないことを示します。

## 最大活動優先順位3 **(MAXPTY3)**

指定されたジョブ優先順位レベルで開始できるジョブの数を指定します。

### **\*SAME**

特定の優先順位レベルで開始されるジョブの数は変更されません。

### **\*NOMAX**

特定の優先順位レベルで開始されるジョブの数に制限を設けません。

## *0*から*99*

特定の優先順位レベルで開始されるジョブの数を指定してください。 0の値は,特定の優先順位レ ベルから開始されるジョブはないことを示します。

[上](#page-282-0)

## 最大活動優先順位4 **(MAXPTY4)**

指定されたジョブ優先順位レベルで開始できるジョブの数を指定します。

**264** System i: プログラミング i5/OS コマンド CHGDNSA (DNS サーバー属性変更) ~

#### <span id="page-286-0"></span>**\*SAME**

特定の優先順位レベルで開始されるジョブの数は変更されません。

#### **\*NOMAX**

特定の優先順位レベルで開始されるジョブの数に制限を設けません。

#### *0*から*99*

特定の優先順位レベルで開始されるジョブの数を指定してください。 0の値は,特定の優先順位レ ベルから開始されるジョブはないことを示します。

[上](#page-282-0)

## 最大活動優先順位5 **(MAXPTY5)**

指定されたジョブ優先順位レベルで開始できるジョブの数を指定します。

### **\*SAME**

特定の優先順位レベルで開始されるジョブの数は変更されません。

#### **\*NOMAX**

特定の優先順位レベルで開始されるジョブの数に制限を設けません。

### *0*から*99*

特定の優先順位レベルで開始されるジョブの数を指定してください。 0の値は,特定の優先順位レ ベルから開始されるジョブはないことを示します。

## 最大活動優先順位6 **(MAXPTY6)**

指定されたジョブ優先順位レベルで開始できるジョブの数を指定します。

#### **\*SAME**

特定の優先順位レベルで開始されるジョブの数は変更されません。

### **\*NOMAX**

特定の優先順位レベルで開始されるジョブの数に制限を設けません。

### *0*から*99*

特定の優先順位レベルで開始されるジョブの数を指定してください。 0の値は,特定の優先順位レ ベルから開始されるジョブはないことを示します。

## 最大活動優先順位7 **(MAXPTY7)**

指定されたジョブ優先順位レベルで開始できるジョブの数を指定します。

### **\*SAME**

特定の優先順位レベルで開始されるジョブの数は変更されません。

#### **\*NOMAX**

特定の優先順位レベルで開始されるジョブの数に制限を設けません。

#### <span id="page-287-0"></span>*0*から*99*

特定の優先順位レベルで開始されるジョブの数を指定してください。 0の値は,特定の優先順位レ ベルから開始されるジョブはないことを示します。

[上](#page-282-0)

## 最大活動優先順位8 **(MAXPTY8)**

指定されたジョブ優先順位レベルで開始できるジョブの数を指定します。

#### **\*SAME**

特定の優先順位レベルで開始されるジョブの数は変更されません。

#### **\*NOMAX**

特定の優先順位レベルで開始されるジョブの数に制限を設けません。

#### *0*から*99*

特定の優先順位レベルで開始されるジョブの数を指定してください。 0の値は,特定の優先順位レ ベルから開始されるジョブはないことを示します。

[上](#page-282-0)

## 最大活動優先順位9 **(MAXPTY9)**

指定されたジョブ優先順位レベルで開始できるジョブの数を指定します。

#### **\*SAME**

特定の優先順位レベルで開始されるジョブの数は変更されません。

#### **\*NOMAX**

特定の優先順位レベルで開始されるジョブの数に制限を設けません。

#### *0*から*99*

特定の優先順位レベルで開始されるジョブの数を指定してください。 0の値は,特定の優先順位レ ベルから開始されるジョブはないことを示します。

[上](#page-282-0)

## 例

CHGJOBQE SBSD(QGPL/QBATCH) JOBQ(QGPL/QBATCH) MAXACT(4) MAXPTY1(1) MAXPTY2(\*NOMAX)

このコマンドは,ライブラリーQGPLのジョブ待ち行列QBATCHから同時に活動状態にできるジョブの最大 数を変更します。 ジョブ待ち行列項目の順序番号は変更されません。QBATCHジョブ待ち行列からの最大 4個のジョブを同時に活動状態とすることができます。 優先順位レベル1から活動状態にできるのは1個のジ ョブだけです。優先順位レベル2から同時に活動状態にできるジョブの最大数に制限はありません。優先順 位レベル3から9は変更されません。
# エラー・メッセージ

**\*ESCAPE** メッセージ

## **CPF1619**

ライブラリー&2のサブシステム記述&1に損傷がある。

## **CPF1691**

活動サブシステム記述は変更されることも変更されないこともある。

## **CPF1697**

サブシステム記述&1は変更されなかった。

# <span id="page-290-0"></span>ジョブ・スケジュール項目変更 **(CHGJOBSCDE)**

実行可能場所**:** すべての環境 (\*ALL) スレッド・セーフ**:** いいえ

[パラメーター](#page-291-0) [例](#page-299-0) [エラー・メッセージ](#page-300-0)

ジョブ・スケジュール項目変更 (CHGJOBSCDE)コマンドによって,ジョブ・スケジュールの項目を変更す ることができます。

ジョブ・スケジュール項目には,バッチ・ジョブを自動的に投入するために必要なすべての情報が入ってい ます。 次を変更するために,このコマンドを使用することができます。

- ジョブが実行するコマンド
- ジョブの実行をスケジュールする日付および時刻
- v ジョブをスケジュール時刻に投入できない場合にシステムが取る回復処置
- これによってジョブを実行するジョブ記述およびユーザー・プロファイル
- 投入時にジョブを入れるジョブ待ち行列
- v メッセージを送るメッセージ待ち行列

各ジョブ・スケジュール項目は,このコマンドのJOBパラメーターに指定されるジョブ名と,その項目の追 加時にシステムによって割り当てられる項目番号によって識別されます。 項目の追加時に送られるメッセ ージには,この項目番号が入っています。 同じジョブ名の項目が複数ある場合には,このコマンドを使用 して項目を変更し,ジョブ・スケジュール項目除去 (RMVJOBSCDE)コマンドを使用して項目を除去する 時,あるいはジョブ・スケジュール項目保留 (HLDJOBSCDE)または ジョブ・スケジュール項目解放 (RLSJOBSCDE)コマンドを使用して項目を保留または解放する時に,この番号を指定することが必要な場合 があります。 項目の表示または印刷には,ジョブ・スケジュール項目処理 (WRKJOBSCDE)コマンドを使 用することができます。

詳細な情報は,i5/OS Information Center (http://www.ibm.com/systems/i/infocenter/)の「実行管理機能」トピッ ク・コレクションを参照。にあります。

### 制約事項**:**

1. このコマンドの発行側は,変更しているジョブ・スケジュール項目のジョブ・ユーザー識別と同じユー ザー・プロファイルで実行しなければなりません。あるいはコマンドの発行側は,ジョブ制御 (\*JOBCTL)特殊権限をもつユーザー・プロファイルで実行しなければなりません。

ジョブ・ユーザー識別はユーザー・プロファイルの名前であり,これによってジョブは他のジョブに認 識されます。ジョブ・ユーザー識別の詳細は, i5/OS Information Center (http://www.ibm.com/systems/i/ infocenter/)の「実行管理機能」トピック・コレクションを参照。にあります。

- 2. このコマンドを使用するには,以下が必要です。
	- v 実行するコマンド **(CMD)**パラメーターによって指定されたコマンドに対する使用(\*USE)権限,およ びそのコマンドが入っているライブラリーに対する実行(\*EXECUTE)権限。
	- ジョブ記述(JOBD)に対する使用(\*USE)権限, およびそのジョブ記述が入っているライブラリーに対す る実行(\*EXECUTE)権限。
- <span id="page-291-0"></span>• ジョブ待ち行列(JOBQ)に対する使用(\*USE)権限,およびそのジョブ待ち行列が入っているライブラリ ーに対する実行(\*EXECUTE)権限。 ジョブ待ち行列に対する権限は,借用権限から取ることはできま せん。
- v ジョブが実行されるユーザー・プロファイル(USER)に対する使用(\*USE)権限。
- v メッセージ待ち行列(MSGQ)に対する使用(\*USE)および追加(\*ADD)権限,およびそのメッセージ待ち 行列が入っているライブラリーに対する実行(\*EXECUTE)権限。 メッセージ待ち行列に対する権限 は,借用権限から取ることはできません。
- v ライブラリーQUSRSYS中のオブジェクトQDFTJOBSCD,タイプ\*JOBSCDに対する変更(\*CHANGE)権 限,およびライブラリーQUSRSYSに対する実行(\*EXECUTE)権限。

#### [上](#page-290-0)

## パラメーター

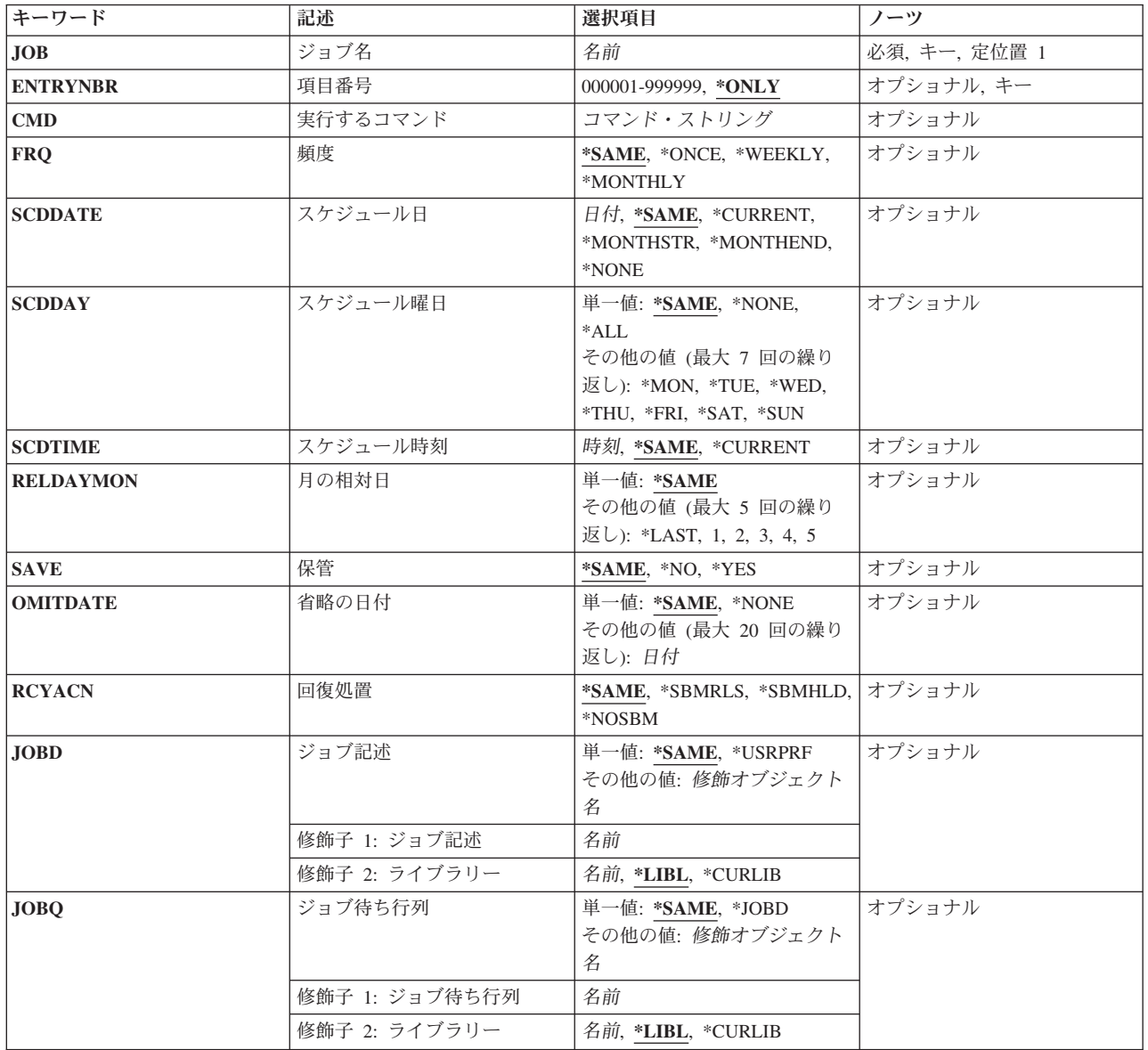

<span id="page-292-0"></span>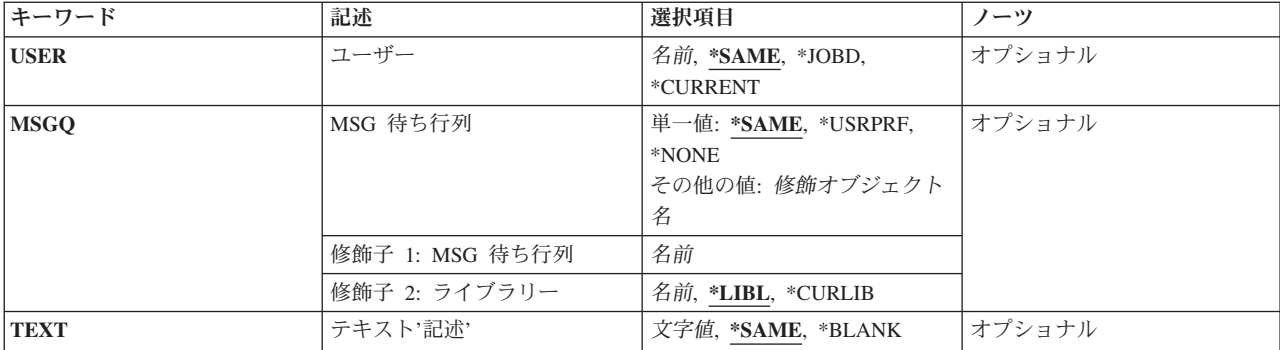

[上](#page-290-0)

# ジョブ名 **(JOB)**

ジョブ・スケジュール項目の名前を指定します。

これは必須パラメーターです。

名前 変更したいジョブ・スケジュール項目の名前を指定します。

[上](#page-290-0)

## 項目番号 **(ENTRYNBR)**

変更したいジョブ・スケジュール項目の名前を指定します。項目が正常に追加された時に送信されるメッセ ージには,この項目番号が入っています。 また,ジョブ・スケジュール項目処理 (WRKJOBSCDE)コマン ドを使用して項目番号を判別することもできます。 選択した項目の項目番号を表示するためには,ジョ ブ・スケジュール項目の処理画面でF11キーを押してください。

## **\*ONLY**

ジョブ・スケジュールの1つの項目だけがJOBパラメーターに指定されたジョブ名を持ちます。 \*ONLYが指定され,複数の項目が指定されたジョブ名を持つ場合には,項目は変更されずに,エラ ー・メッセージも送信されません。

## *000001*から*999999*

変更したいジョブ・スケジュール項目の番号を指定します。

[上](#page-290-0)

## 実行するコマンド **(CMD)**

投入済みジョブで実行されるコマンドを指定します。 ジョブを開始する時には,IBM提供の省略時のルー ティング・プログラムQCMDを使用しなければなりません。そうしないと,ジョブは実行されません。 指 定したコマンドが要求データに対して使用されるので,ジョブ記述のRQSDTAパラメーターに指定された値 は無視されます。 指定するコマンドは,項目の追加時に構文検査されます。

## コマンド・ストリング

最大512文字を指定します。

## <span id="page-293-0"></span>頻度 **(FRQ)**

実行するジョブの投入回数を指定します。

## **\*SAME**

値は変更されません。

## **\*ONCE**

ジョブは1回投入されます。

#### **\*WEEKLY**

ジョブは毎週同じ曜日のスケジュール時刻に投入されます。

### **\*MONTHLY**

ジョブは毎月同じ日のスケジュール時刻に投入されます。

\*MONTHLYを指定し,その月にSCDDATEパラメーターで指定された日付が入っていない場合に は,ジョブはその月には実行されません。 例えば,SCDDATE(01/31/93)およびFRQ(\*MONTHLY) が指定された場合には,ジョブは01/31, 03/31, 5/31, 7/31, 8/31, 10/31,および12/31に実行されます が、2月、4月、6月、9月、および11月には実行されません。毎月の最後の日にジョブを投入するた めには、SCDDATE(\*MONTHEND)を指定してください。

\*MONTHLYが指定されて,システムまたはジョブが年間通算日形式を使用するように構成されて いる場合には,システムまたはジョブが年間通算日形式を使用しない場合に実行される日付にジョ ブが投入されます。

[上](#page-290-0)

## スケジュール日 **(SCDDATE)**

実行するジョブの投入日を指定します。

システムまたはジョブが年間通算日形式を使用するように構成されている場合には,システムまたはジョブ が年間通算日形式を使用しない場合の時のように,\*MONTHSTRおよび\*MONTHENDが計算されます。

#### **\*SAME**

値は変更されません。

### **\*CURRENT**

ジョブは現行日付に投入されます。

### **\*MONTHSTR**

ジョブは月の最初の日付に投入されます。 \*MONTHSTRが指定され,今日がSCDTIME パラメータ ーに指定した月の最初の日付および時刻を過ぎていない場合には,ジョブは今日投入されます。 そうでない場合には,ジョブは次の月の最初の日に投入されます。

#### **\*MONTHEND**

ジョブは月の最後の日付に投入されます。 \*MONTHENDが指定され,今日がSCDTIME パラメー ターに指定した月の最後の日付および時刻を過ぎていない場合には,ジョブは今日投入されます。 そうでない場合には,ジョブは次の月の最後の日に投入されます。

<span id="page-294-0"></span>**\*NONE**

ジョブが投入される日付は指定されません。SCDDATE(\*NONE)が指定された場合には、SCDDAY に対して\*NONE以外の値を指定しなければなりません。

日付 ジョブ日付の形式で日付を指定します。

[上](#page-290-0)

## スケジュール曜日 **(SCDDAY)**

ジョブが投入される曜日を指定します。

SCDDATEとSCDDAYのパラメーターは一緒に使用することはできません。

今日がこのパラメーターに指定された曜日で,SCDTIMEパラメーターに指定された時刻を過ぎていない場 合には,ジョブは今日投入されます。 そうでない場合には,ジョブは次の指定された曜日に投入されま す。 例えば, SCDDAY(\*FRI)およびSCDTIME(12:00:00)が指定され、このジョブ・スケジュール項目を金曜 日の11:00 A.M. に追加している場合には,そのジョブはその日に投入されます。この項目を金曜日の4:00 P.M.または月曜日の11:00 A.M.に追加している場合には,そのジョブは次の金曜日に投入されます。

## 単一値

## **\*SAME**

値は変更されません。

**\*NONE**

ジョブの投入日は指定されません。SCDDATE(\*NONE)が指定された場合には、SCDDAY(\*NONE) は無効です。

**\*ALL** ジョブは毎日投入されます。

## その他の値(最大**7**個指定可能)

- **\*MON** ジョブは月曜日に投入されます。
- **\*TUE** ジョブは火曜日に投入されます。
- **\*WED** ジョブは水曜日に投入されます。
- **\*THU** ジョブは木曜日に投入されます。
- **\*FRI** ジョブは金曜日に投入されます。
- **\*SAT** ジョブは土曜日に投入されます。
- **\*SUN** ジョブは日曜日に投入されます。

[上](#page-290-0)

## スケジュール時刻 **(SCDTIME)**

ジョブが実行のために投入されるスケジュール日付の時刻を指定します。

注**:** 時刻は秒単位まで指定できますが,ジョブの投入に関係する活動およびシステム上の負荷が,ジョブの 投入される正確な時刻に影響することがあります。

#### <span id="page-295-0"></span>**\*SAME**

値は変更されません。

#### **\*CURRENT**

ジョブは現在の時刻に投入されます。 SCDTIME(\*CURRENT)およびSCDDATE(\*CURRENT)を指定 した場合には,ジョブは指定されたジョブ待ち行列に即時に投入されます。

- 時刻 ジョブを投入したい時刻を指定します。この時刻は24時間形式で指定され,時刻区切り記号付きま たはなしで指定することができます。
	- v 時刻区切り記号を使用しない場合には,4桁または6桁のストリング(HHMMまたはHHMMSS)を指 定してください。ここで,**HH** =時,**MM** =分,**SS** =秒です。 **HH**の有効な値の範囲は00から23 です。 **MM**および**SS**の有効な値の範囲は00から59です。
	- v 時刻区切り記号を使用する場合には,ジョブで指定した時刻区切り記号を時,分,および秒の区 切りに使用して,5桁または8桁のストリングを指定します。 このコマンドをコマンド入力行か ら入力する場合には,このストリングをアポストロフィで囲まなければなりません。 ジョブに 指定された区切り記号以外の時刻区切り記号を使用した場合には,このコマンドは正常に実行さ れません。

[上](#page-290-0)

## 月の相対日 **(RELDAYMON)**

ジョブが実行のために投入される相対日付を指定します。

このパラメーターが有効なのは、SCDDAYパラメーターに値が指定され、FRQ(\*MONTHLY)が指定された 場合だけです。

### **\*SAME**

値は変更されません。

## その他の値(最大**5**個指定可能)

- **1** ジョブは,その月の最初の指定された曜日に投入されます。 例えば,SCDDAY(\*TUE),FRQ (\*MONTHLY),およびRELDAYMON(1)が指定された場合には,ジョブは毎月第1火曜日に投入され ます。
- **2** ジョブは,その月の2回目の指定された曜日に投入されます。
- **3** ジョブは,その月の3回目の指定された曜日に投入されます。
- **4** ジョブは,その月の4回目の指定された曜日に投入されます。
- **5** ジョブは,その月の5回目の指定された曜日に投入されます。

#### **\*LAST**

ジョブは,その月の最後の指定された曜日に投入されます。

[上](#page-290-0)

## 保管 **(SAVE)**

1回だけ投入されるジョブの項目をジョブの投入後に保管するかどうかを指定します。 このパラメーターが 有効なのは,FRQ(\*ONCE)が指定された場合だけです。

#### <span id="page-296-0"></span>**\*SAME**

値は変更されません。

- **\*NO** 項目はジョブの投入後に保管されません。
- **\*YES** 項目はジョブの投入後に保管されます。 \*YESを指定した場合には,ジョブは一度だけ投入されま す。 ジョブ・スケジュール項目変更 (CHGJOBSCDE)コマンドを使用して, 新しい日付および時刻 を指定するまで,ジョブは実行されません。

[上](#page-290-0)

## 省略の日付 **(OMITDATE)**

ジョブを投入しない日付を最大20までを指定します。例えば,このパラメーターを使用して,休日にジョブ が実行されないようにすることができます。この日付はジョブ日付形式で指定しなければなりません。

#### 単一値

#### **\*SAME**

値は変更されません。

#### **\*NONE**

ジョブが投入されない日付はありません。

## その他の値(最大**20**個指定可能)

日付 ジョブが投入されない日付を指定します。

## 回復処置 **(RCYACN)**

システムの電源オフまたは制限状態にあるために,指定された時刻にジョブを投入できない場合に取られる 回復処置を指定します。 次回のIPL時, あるいはシステムが制限状態から出た時に, このパラメーターに指 定された処置が取られます。

IPL時にまたはシステムが制限状態から出た時に投入されるジョブは,ジョブ・スケジュール項目に指定さ れた時点でジョブが投入されたのと同じ順序で投入されます。 複数回繰り返し投入されるジョブが脱落し た場合には,そのジョブは1回だけしか投入されません。 複数回繰り返しの最初の脱落したジョブがジョブ の順序付けに使用されます。 繰り返し投入される次のジョブは現行日付から計算されます。

IPLのスケジューラー部分は,システムのIPLの完了の場合に完了する必要がないので,すべてのジョブを投 入する前に,その他のジョブをシステム上で開始することができます。

このパラメーターは次の場合に適用されません。

- v ジョブが投入された日付および時刻に保留中であった後にジョブを解放する時
- v 終了日付および時刻のシステム値の変更のために,ジョブの投入の日付および時刻が過ぎた時

#### **\*SAME**

値は変更されません。

## **\*SBMRLS**

ジョブは解放された状態(RLS)で投入されます。

#### <span id="page-297-0"></span>**\*SBMHLD**

ジョブは保留状態(HLD)で投入されます。

#### **\*NOSBM**

ジョブは投入されません。

\*NOSBMを指定すると,脱落した繰り返しジョブだけに影響します。 ジョブ・スケジュール項目 が繰り返し投入ジョブの場合には,その後の繰り返し投入には影響しません。

[上](#page-290-0)

## ジョブ記述 **(JOBD)**

ジョブの投入時に使用されるジョブ記述の修飾名を指定します。

### 単一値

#### **\*SAME**

値は変更されません。

#### **\*USRPRF**

これで投入されたジョブを実行する,ユーザー・プロファイルに指定されたジョブ記述が使用され ます。USERパラメーターがユーザー・プロファイルを指定します。

## 修飾子**1:** ジョブ記述

名前 ジョブ記述の名前を指定します。

## 修飾子**2:** ライブラリー

**\*LIBL** 一致が見つかるまで,スレッドのライブラリー・リストの中のすべてのライブラリーが検索されま す。

#### **\*CURLIB**

オブジェクトを見つけるためにスレッドの現行ライブラリーが使用されます。 スレッドの現行ラ イブラリーとしてライブラリーが指定されていない場合には、OGPLライブラリーが使用されま す。

名前 ジョブ記述が入っているライブラリーの名前を指定してください。

[上](#page-290-0)

## ジョブ待ち行列 **(JOBQ)**

このジョブが入っているジョブ待ち行列の修飾名を指定します。

このパラメーターに名前を指定するためには,その待ち行列に対する権限が必要です。 待ち行列に対する 権限は,借用権限から取ることはできません。

#### 単一値

### **\*SAME**

値は変更されません。

<span id="page-298-0"></span>**\*JOBD**

投入済みジョブはジョブ記述に指定されたジョブ待ち行列に入れられます。 JOBDパラメーターが ジョブ記述を指定します。

## 修飾子**1:** ジョブ待ち行列

名前 ジョブ待ち行列の名前を指定してください。

#### 修飾子**2:** ライブラリー

**\*LIBL** 一致が見つかるまで,スレッドのライブラリー・リストの中のすべてのライブラリーが検索されま す。

#### **\*CURLIB**

オブジェクトを見つけるためにスレッドの現行ライブラリーが使用されます。 スレッドの現行ラ イブラリーとしてライブラリーが指定されていない場合には,QGPLライブラリーが使用されま す。

名前 ジョブ待ち行列が入っているライブラリーの名前を指定してください。

[上](#page-290-0)

## ユーザー **(USER)**

ジョブを投入するユーザー・プロファイルの名前を指定します。

#### **\*SAME**

値は変更されません。

#### **\*CURRENT**

ジョブは,項目を変更するユーザーのユーザー・プロファイルで投入されます。

#### **\*JOBD**

ジョブ記述のUSERパラメーターに指定されたユーザー・プロファイルが使用されます。 このコマ ンドのJOBDパラメーターがジョブ記述を指定します。 USER(\*RQD) がジョブ記述に指定された場 合には,この値は正しくありません。

名前 使用されるユーザー・プロファイルの名前を指定します。 ユーザーはそのユーザー・プロファイ ルに対して認可されていなければなりません。 ユーザー・プロファイルは,このコマンドに指定 されたジョブ待ち行列,ジョブ記述,およびメッセージ待ち行列に対して認可されていなければな りません。

[上](#page-290-0)

## **MSG** 待ち行列 **(MSGQ)**

メッセージの送り先のメッセージ待ち行列の名前を指定します。

メッセージは,ジョブが投入された時および投入済みジョブの実行が完了した時に送信されます。 次の場 合には,このパラメーターに指定された値に関係なく,重大エラーを示すメッセージがQSYSOPRメッセー ジ待ち行列へ送られます。

- v このパラメーターに指定されたメッセージ待ち行列に損傷がある。
- v MSGQ(\*NONE)が指定される。

<span id="page-299-0"></span>v MSGQ(\*USRPRF)およびUSER(\*JOBD)が指定され,JOBDパラメーターに指定されたジョブ記述が項目の 追加後にUSER(\*RQD)に変更される。

```
単一値
```
#### **\*SAME**

値は変更されません。

### **\*USRPRF**

投入済みジョブが実行される,ユーザー・プロファイルに指定されたメッセージ待ち行列が使用さ れます。USERパラメーターがユーザー・プロファイルを指定します。

#### **\*NONE**

完了メッセージは送信されません。エラー・メッセージはQSYSOPRメッセージ待ち行列に送信さ れます。

## 修飾子**1: MSG** 待ち行列

名前 メッセージ待ち行列の名前を指定してください。

### 修飾子**2:** ライブラリー

**\*LIBL** 一致が見つかるまで,スレッドのライブラリー・リストの中のすべてのライブラリーが検索されま す。

#### **\*CURLIB**

オブジェクトを見つけるためにスレッドの現行ライブラリーが使用されます。 スレッドの現行ラ イブラリーとしてライブラリーが指定されていない場合には,QGPLライブラリーが使用されま す。

名前 メッセージ待ち行列が入っているライブラリーの名前を指定してください。

[上](#page-290-0)

## テキスト**'**記述**' (TEXT)**

オブジェクトを簡単に記述したテキストを指定します。

#### **\*SAME**

値は変更されません。

### **\*BLANK**

テキストは指定されません。

文字値 50文字を超えないテキストを,アポストロフィで囲んで指定してください。

[上](#page-290-0)

## 例

## 例**1:**ジョブ・スケジュール項目の変更

CHGJOBSCDE JOB(BACKUP) ENTRYNBR(001584) JOBQ(QGPL/QBATCH)

このコマンドは、そのジョブがライブラリーOGPLのジョブ待ち行列OBATCHに投入されるように、ジョ ブ・スケジュール項目BACKUP番号001584を変更します。

**278** System i: プログラミング i5/OS コマンド CHGDNSA (DNS サーバー属性変更) ~

## <span id="page-300-0"></span>例**2:**ジョブ・スケジュール項目の変更

CHGJOBSCDE JOB(EXAMPLE) ENTRYNBR(\*ONLY) CMD(CALL PGM(A)) FRQ(\*WEEKLY) SCDDATE(121503) SCDTIME(110000)

このコマンドは,バッチ・ジョブが12/15/03と毎週その同じ日の11 A.MにプログラムAを実行するようにス ケジュールします。

エラー・メッセージ

**\*ESCAPE** メッセージ

## **CPF1620**

ジョブ・スケジュール項目&3,番号&4は変更されなかった。

## **CPF9872**

ライブラリー&2のプログラムまたはサービス・プログラム&1が終了した。理由コードは&3です。

[上](#page-290-0)

[上](#page-290-0)

# <span id="page-302-0"></span>ジャーナル変更 **(CHGJRN)**

実行可能場所**:** すべての環境 (\*ALL) スレッド・セーフ**:** はい

[パラメーター](#page-303-0) [例](#page-316-0) [エラー・メッセージ](#page-317-0)

ジャーナル変更(CHGJRN)コマンドは、ジャーナル・レシーバー,ジャーナル・メッセージ待ち行列,レシ ーバー管理属性,レシーバー削除属性,レシーバー・サイズ・オプション,ジャーナル状態を変更して,最 小化された項目特有のデータ,ジャーナル・キャッシュ,ジャーナル・レシーバーしきい値,ジャーナル・ オブジェクト限界,ジャーナル回復カウント,または指定されたジャーナルに関連したテキストを使用でき るようにします。このコマンドによって, 1つのジャーナル・レシーバーを,指定したジャーナルに接続す ることができます。 これで,以前に接続済みのジャーナル・レシーバーが置き換えられます。 新しく接続 されたジャーナル・レシーバーは,ジャーナルのためにジャーナル項目の受け取りを即時に開始します。

ジャーナル項目の順序番号付けは,レシーバーが変更された時にリセットすることができます。 順序付け がリセットされない場合には,新しく接続されたレシーバーの最初の順序番号が示されている通知メッセー ジが送信されます。RCVSIZOPT (\*MAXOPT1または\*MAXOPT2)がジャーナルに有効になっている場合 は,最初の順序番号が9,500,000,000より大きいと,順序番号をリセットするように勧める通知メッセージ (CPF7019)がシステム操作員に送信されます。RCVSIZOPT (\*MAXOPT3)がジャーナルに有効になっている 場合は,最初の順序番号が18,446,600,000,000,000,000より大きいと,順序番号をリセットするように勧める 通知メッセージ(CPF7019)がシステム操作員に送信されます。有効になっていない場合は,最初の順序番号 が2,000,000,000より大きい場合に,CPF7019が送信されます。

JRNRCVパラメーターに\*SAMEが指定されている場合には,現在接続されているジャーナル・レシーバー が接続されたままになります。

イメージの比較,ジャーナルの表示,ジャーナル項目の受け取りまたは検索,ジャーナル変更の適用または 除去,ジャーナル属性の処理,ジャーナル・レシーバーの復元,またはジャーナル・レシーバー属性の表示 といったジャーナル機能が進行中であっても,ジャーナル・レシーバーは変更できます。

#### 制約事項**:**

- v このコマンドを使用するには,ユーザーがQPGMR, QSYSOPR,またはQSRVとしてサインオンしている か,あるいは\*ALLOBJ権限を持っていなければなりません。
- 指定するレシーバーはこのコマンドを出す前に作成されたもので、空でなければなりません(つまり以 前にジャーナルに接続されたことがないレシーバーか,あるいはジャーナルへの接続を処理中のレシー バーでなければなりません)。
- v 特定の任意の時点に,ジャーナルに複数のジャーナル・レシーバーを接続できません。
- v JRNRCV(\*SAME)が指定されている場合に,ジャーナル処理されているオブジェクトに,補助記憶装置に まだ強制書き出しされていない変更を含んでいる場合,またはジャーナルと関連した変更のコミット制 御が保留されている場合には,順序番号のリセットは無効です。最大順序番号に達した場合には,エラ ー・メッセージが送信されて(項目はジャーナル処理されない),ジャーナル処理を必要とする後続の すべての操作が失敗します。
- v RCVSIZOPTパラメーターからの\*MAXOPTの値の1つがジャーナルに対して有効でない場合には,接続さ れているジャーナル・レシーバーに指定できる最大しきい値は1,919,999キロバイトです。
- <span id="page-303-0"></span>v ジャーナルで現在RCVSIZOPTパラメーターの\*MAXOPTの値の1つが有効になっていて,CHGJRN要求の 一部として\*MAXOPTの値が指定されていない場合には,SEQOPT(\*RESET)を指定する必要があります。
- · ジャーナルが入っているライブラリーが独立ASP上にある場合には、指定するジャーナル・レシーバーは ジャーナルのライブラリーと同じASPグループ内の独立ASP上になければなりません。同様に,ジャーナ ルが入っているライブラリーが独立ASP上にない場合には,指定するジャーナル・レシーバーを独立ASP 上に置くことはできません。
- v RCVSIZOPT(\*MINFIXLEN)およびFIXLENDTAをシステム機密保護監査ジャーナルQSYS/QAUDJRNに使 用することはできません。機密保護監査ジャーナルのジャーナル項目は,監査目的に使用できるすべて のデータを入れるために必要です。
- v ジャーナルで現在RCVSIZOPT(\*MAXOPT3)が有効になっていて,\*MAXOPT3がCHGJRN要求の一部とし て指定されない場合には,SEQOPT(\*RESET)を指定しなければなりません。
- JRNOBJLMT(\*MAX10M)が有効なのは,RCVSIZOPTパラメーターに\*MAXOPTの値の1つが指定されてい る場合だけです。
- v JRNOBJLMT(\*MAX10M)は,ジャーナルに指定されると,変更することができません。

[上](#page-302-0)

# パラメーター

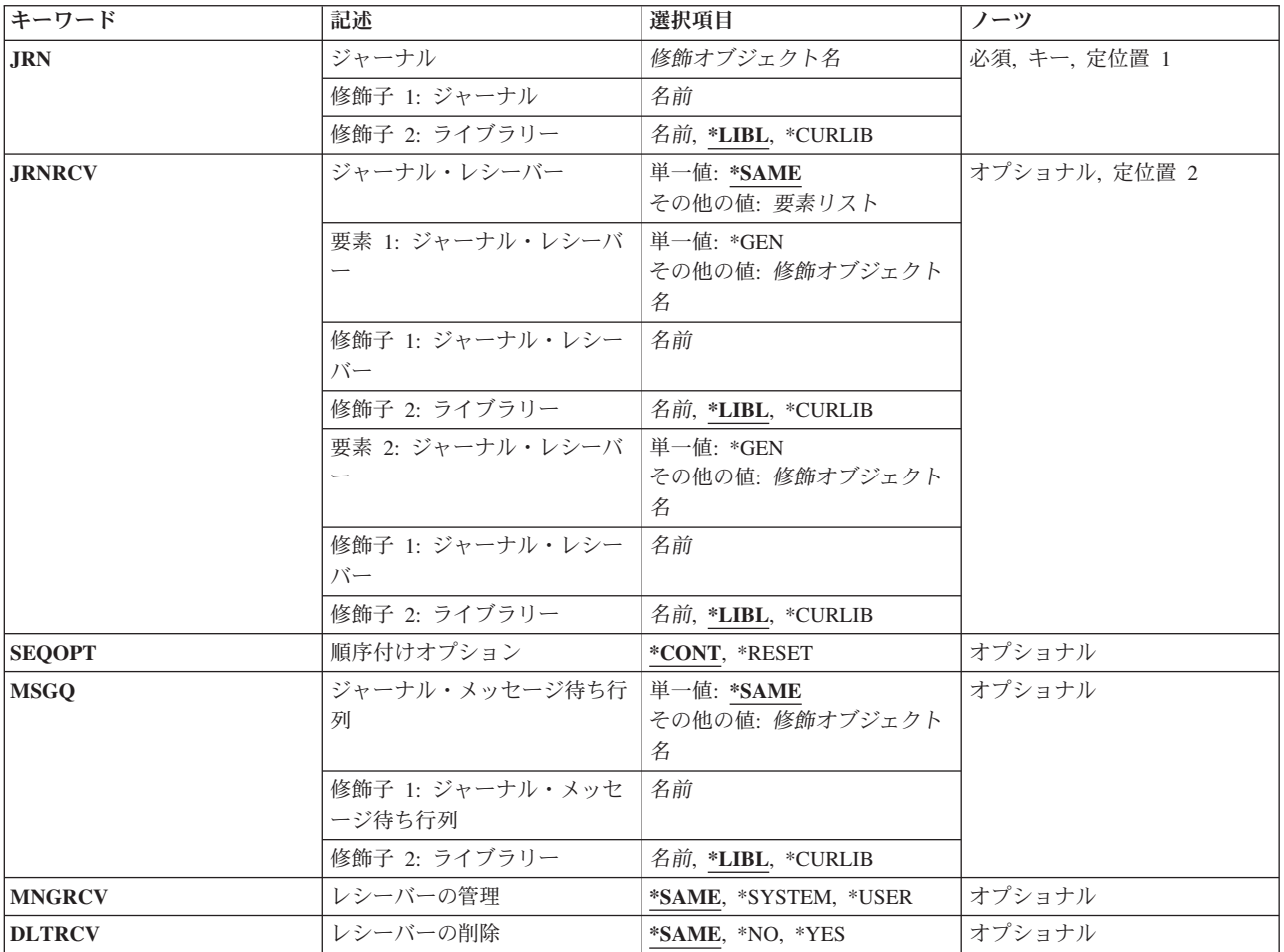

<span id="page-304-0"></span>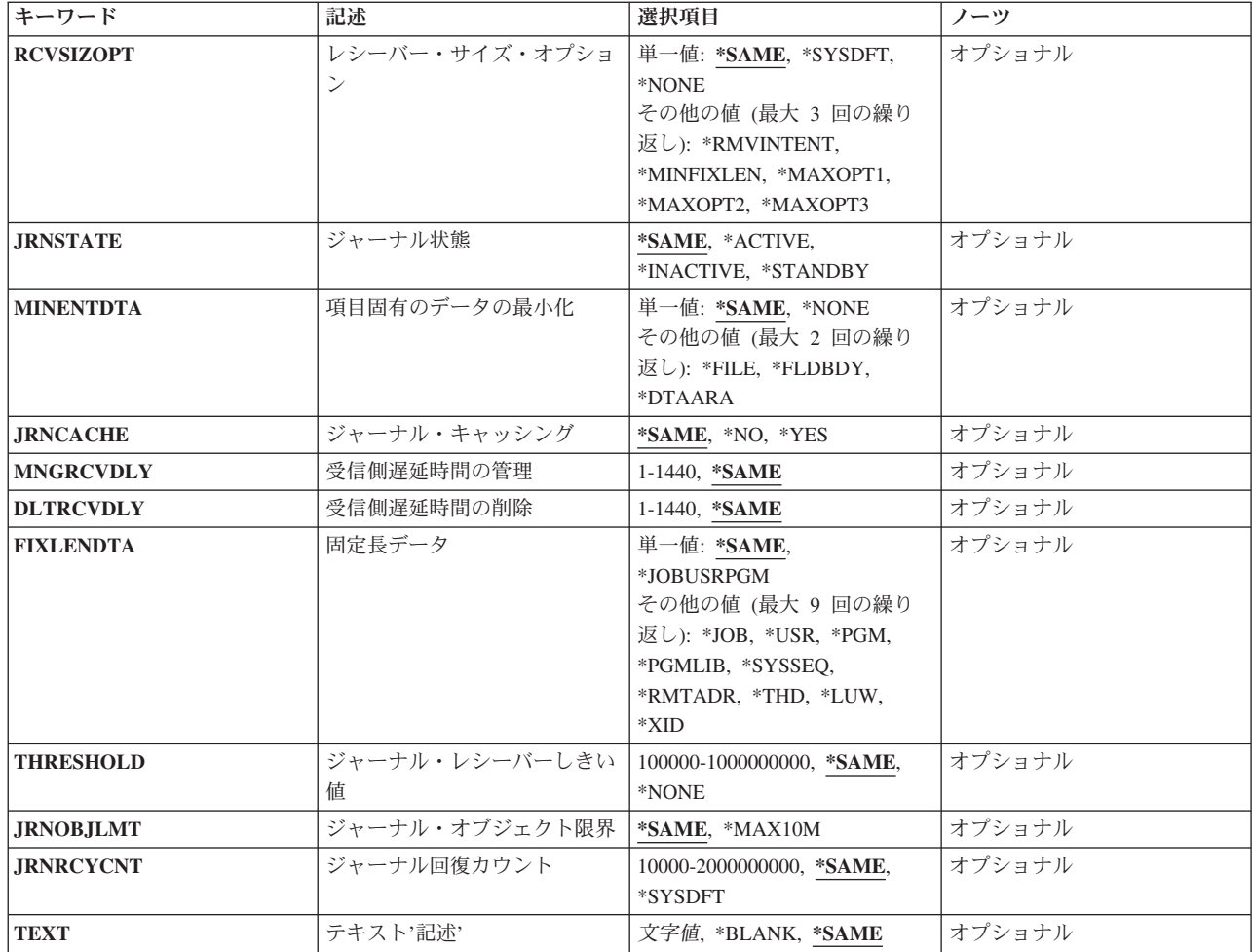

[上](#page-302-0)

# ジャーナル **(JRN)**

ジャーナル・レシーバーまたは操作属性が変更されるジャーナル名およびライブラリーを指定します。

これは必須パラメーターです。

ジャーナル名

ジャーナル・レシーバーまたは運用属性を変更しようとしているジャーナルを指定してください。

\*LIBL 最初に一致するものが見つかるまで, 現行スレッドのライブラリー・リスト内のすべてのライブラ リーが検索されます。

## **\*CURLIB**

ジョブの現行ライブラリーが検索されます。ジョブの現行ライブラリーとしてライブラリーが指定 されていない場合には,QGPLが使用されます。

## ライブラリー名

検索するライブラリーの名前を指定してください。

## <span id="page-305-0"></span>ジャーナル・レシーバー **(JRNRCV)**

指定したジャーナルに接続するジャーナル・レシーバーを指定します。

注**:** このパラメーターをリモート・ジャーナルに指定することはできません。

#### 単一値

#### **\*SAME**

値は変更されません。

**\*GEN** ジャーナル・レシーバーは,システムによって作成されてから指定されたジャーナルに接続されま す。ジャーナル・レシーバーは、現在接続されているジャーナル・レシーバーと同じ属性,同じ所 有者,同じ権限,同じ監査レベルで,同じライブラリーに作成されます。新しいジャーナル・レシ ーバーの名前は、現行レシーバーの名前の部分に4桁の番号を付加するか,あるいは現行ジャーナ ル・レシーバーの名前の番号に1を追加することによって命名されます。 作成および接続されたジ ャーナル・レシーバーの名前は通知メッセージの中に戻されます。 生成されたジャーナル・レシ ーバー名の詳細については,i5/OS Information Center (http://www.ibm.com/systems/i/infocenter/)の 「ジャーナル管理」トピック・コレクションを参照してください。

#### 要素**1:** ジャーナル・レシーバー

#### 修飾子**1:** ジャーナル・レシーバー

#### レシーバー名

識別されたジャーナルに接続するジャーナル・レシーバーの名前を指定してください。このジャー ナル・レシーバーは,指定したライブラリーに既に作成されていて,まだジャーナルに接続された ことがないか,あるいはジャーナルに接続する処理中ではないものでなければなりません。

## 修飾子**2:** ライブラリー

\***LIBL** 最初に一致するものが見つかるまで, 現行スレッドのライブラリー・リスト内のすべてのライブラ リーが検索されます。

#### **\*CURLIB**

ジョブの現行ライブラリーが検索されます。ジョブの現行ライブラリーとしてライブラリーが指定 されていない場合には,QGPLライブラリーが使用されます。

#### ライブラリー名

検索するライブラリーの名前を指定してください。

## 要素**2:** ジャーナル・レシーバー

2番目のジャーナル・レシーバー(指定された場合)は無視されます。

[上](#page-302-0)

## 順序付けオプション **(SEQOPT)**

ジャーナル順序番号が現在接続されているジャーナル・レシーバーから続けられるか、あるいはジャーナル 順序番号が新しく接続されるジャーナル・レシーバーで1にリセットされるかを指定します。

注**:** このパラメーターをリモート・ジャーナルに指定することはできません。

<span id="page-306-0"></span>**\*CONT**

次に作成されるジャーナル項目のジャーナル順序番号は,現在接続されているジャーナル・レシー バーの最後のジャーナル項目の順序番号より1つ大きくなります。

**\*RESET**

新しく接続された各ジャーナル・レシーバーの最初のジャーナル項目のジャーナル順序番号は1に リセットされます。ジャーナル・レシーバー **(JRNRCV)**パラメーターで\*SAMEが指定された場 合,ジャーナル処理されるオブジェクトにまだ補助記憶域に対して強制されていない変更が含まれ ている場合,あるいはジャーナルに関連付けられたコミットメント制御変更が保留されている場合 には,\*RESETは有効ではありません。

[上](#page-302-0)

## ジャーナル・メッセージ待ち行列 **(MSGQ)**

ジャーナルに対応したメッセージ待ち行列の修飾名を指定します。次の1つが起こった時に,この待ち行列 にメッセージが送信されます。

- v 接続されたジャーナル・レシーバーのしきい値を超えた時に,ジャーナルの属性がMNGRCV(\*USER)で ある場合はメッセージCPF7099が送信されます。
- v 接続されたジャーナル・レシーバーのしきい値を超えた時に,ジャーナルの属性がMNGRCV(\*SYSTEM) である場合には,システムは新しいレシーバーの作成および接続を試みます。古いレシーバーが切り離 された時には,メッセージCPF7020が送信されます。ロックの競合のためにこの試みが失敗した場合に は、システムはメッセージCPI70E5を送って、ジャーナル操作が成功するまで10分ごとに(あるいは MNGRCVDLYパラメーターを介して要求した回数だけ)やり直します。
- v RCVSIZOPT(\*MAXOPT1または\*MAXOPT2)がジャーナルに有効になっている間にジャーナル・レシーバ ーが接続されている場合には,順序番号が9,900,000,000を超えるとメッセージCPI70E7が送信されます。 RCVSIZOPT(\*MAXOPT3)がジャーナルに有効になっている間にジャーナル・レシーバーが接続されてい た場合で,順序番号が18,446,644,000,000,000,000を超えるとメッセージCPI70E7が送信されます。そうで ない場合には,ジャーナル・レシーバーの順序番号が2,147,000,000を超えるとメッセージCPI70E7が送信 されます。
- ジャーナルがMNGRCV(\*SYSTEM)属性を持っているかどうか, あるいはロックの競合以外の理由で新し いジャーナル・レシーバーの作成および接続が失敗するかどうかをシステムが判別できない場合には, メッセージCPI70E3が送信されます。
- リモート・ジャーナル操作を実行する場合には、詳細についてi5/OS Information Center (http://www.ibm.com/systems/i/infocenter/)の「ジャーナル管理」トピック・コレクションを参照してくださ い。
- v システムがロックの競合のためにレシーバーを削除できないか,出口プログラムがレシーバーを削除で きないことを示しているか,あるいはレシーバーがすべてのリモート・ジャーナルに対して完全に複写 されていない場合には,CPI70E6が送られて,操作は10分ごとに(あるいはDLTRCVDLYパラメーターを 介して要求された回数だけ)やり直されます。削除がその他のなんらかの理由で正常に実行されない場 合には,CPI70E1が送られます。

しきい値を設定するには,ジャーナル・レシーバーしきい値 **(THRESHOLD)**パラメーターまたはジャーナ ル・レシーバー作成(CRTJRNRCV)コマンドの説明を参照してください。

注**:** このパラメーターには,ライブラリーQTEMPの中にあるメッセージ待ち行列を指定することはできま せん。

<span id="page-307-0"></span>注: ジャーナル・メッセージ待ち行列に送られる一部のメッセージも, OSYSOPRメッセージ待ち行列およ びQHSTに送られます。

### 単一値

#### **\*SAME**

値は変更されません。

## 修飾子**1:** ジャーナル・メッセージ待ち行列

ジャーナル・メッセージ待ち行列名

前に指定されたメッセージ待ち行列を置き換え,ジャーナル・メッセージの送信先となるジャーナ ル・メッセージ待ち行列の名前を指定してください。メッセージを送る時に,このメッセージ待ち 行列が使用可能でない場合には,そのメッセージはQSYSOPRメッセージ待ち行列に送られます。

#### 修飾子**2:** ライブラリー

\*LIBL 最初に一致するものが見つかるまで, 現行スレッドのライブラリー・リスト内のすべてのライブラ リーが検索されます。

#### **\*CURLIB**

ジャーナルのメッセージ待ち行列を見つけるために,ジョブの現行ライブラリーが使用されます。 ジョブの現行ライブラリーとしてライブラリーが指定されていない場合には,QGPLが使用されま す。

#### ライブラリー名

ジャーナルのメッセージ待ち行列が入っているライブラリーを指定してください。

[上](#page-302-0)

## レシーバーの管理 **(MNGRCV)**

ジャーナル・レシーバーの変更を管理する(現在接続されているジャーナル・レシーバーを切り離して新し いジャーナル・レシーバーを接続する)方法を指定します。

注**:** このパラメーターをリモート・ジャーナルに指定することはできません。

#### **\*SAME**

値は変更されません。

#### **\*SYSTEM**

システムがジャーナル・レシーバーの変更を管理します(この機能はシステムのジャーナル変更管 理と呼ばれる)。接続されたジャーナル・レシーバーがそのサイズのしきい値に達すると,システ ムは接続されたジャーナル・レシーバーを切り離し,新規ジャーナル・レシーバーを作成して接続 します。ジャーナル・レシーバーが切り離されると,メッセージCPF7020がジャーナル・メッセー ジ待ち行列に送信されます。\*SYSTEMおよび\*GENに対する変更がジャーナル・レシーバー d**IRNRCV**)パラメーターに指定され,現在接続されているレシーバーにしきい値が指定されていな い場合には,新規レシーバーには1500000KBのしきい値が与えられます。ジャーナル・レシーバー **(JRNRCV)**パラメーターに\*SAMEが指定されている場合は,\*SYSTEMは無効です。

また、RCVSIZOPT(\*MAXOPT1または\*MAXOPT2)がジャーナルに有効になっている間にジャーナ ル・レシーバーが接続されている場合には,ジャーナル・レシーバーの順序番号が9,900,000,000を 超えるとシステムはCHGJRNコマンドを実行してその順序番号をリセットします。 RCVSIZOPT(\*MAXOPT3)がジャーナルに有効になっている間にジャーナル・レシーバーが接続され

<span id="page-308-0"></span>ていた場合で,ジャーナル・レシーバーの順序番号が18,446,644,000,000,000,000を超えると,シス テムはCHGJRNコマンドを実行して順序番号をリセットしようとします。その他のすべてのジャー ナル・レシーバーの場合は,順序番号が2,147,000,000を超えるとシステムはこのCHGJRNを試みま す。

さらに,初期プログラム・ロード(IPL)または独立ASPのオンへの構成変更中には,システムは, RCVSIZOPTが\*MAXOPT3でなければ、CHGJRNコマンドを実行して新しいジャーナル・レシーバ ーを作成および接続し,そのIPLまたはオンへの構成変更に対するコミットメント制御回復の必要 のないジャーナルのジャーナル順序番号をリセットします。 RCVSIZOPTが\*MAXOPT3の場合に は,順序番号が18,446,600,000,000,000,000の順序番号のしきい値を超えない限り,この順序番号は リセットされず,新しいジャーナル・レシーバーは接続されません。

注**:**

- 1. MNGRCV(\*SYSTEM)を指定するためには,ジャーナル・レシーバーのしきい値はゼロ以外でな ければなりません。ジャーナル・レシーバーのしきい値は,このコマンドのTHRESHOLDパラ メーターで指定するか,またはジャーナル・レシーバー作成(CRTJRNRCV)コマンドでしきい値 を指定することによって指定できます。
- 2. MNGRCV(\*SYSTEM)を指定しても,このコマンドを使用してジャーナル・レシーバーを管理す ることは妨げられません。
- 3. また,少数のジャーナル項目しかない場合も,順序番号はリセットされません。

**\*USER**

ユーザーは,新規レシーバーを接続して古いレシーバーを切り離すためにCHGJRN コマンドを出す ことによって,ジャーナル・レシーバーの変更を管理します。

[上](#page-302-0)

## レシーバーの削除 **(DLTRCV)**

ジャーナル・レシーバーが必要でなくなった時にシステムがこれらを削除するか、あるいはシステムのジャ ーナル変更管理またはユーザーの出したCHGJRNコマンドによってこれらのジャーナル・レシーバーが切り 離された後でユーザーがこれらを削除するために,システム上に残しておくかどうかを指定します。

注**:** このパラメーターを指定できるのは,MNGRCV(\*SYSTEM)が指定されているか,ジャーナルの現在の 属性がMNGRCV(\*SYSTEM)であるか,またはジャーナルがリモート・ジャーナルである場合だけです。

#### **\*SAME**

値は変更されません。

**\*NO** システムはジャーナル・レシーバーを削除しません。

## **\*YES** ジャーナル・レシーバーはシステムによって削除されます。 この値を指定するためには,レシー バー・ディレクトリーに現在接続されているレシーバー以外のレシーバーがあってはなりません。

注**:** レシーバー・ディレクトリーの中にどんなジャーナル・レシーバーがあるかを調べるために は,レシーバー・ディレクトリーの処理画面を表示することができます。この画面はジャーナル属 性処理(WRKJRNA)コマンドを使用してアクセスすることができます。

ジャーナルがDLTRCV(\*YES)属性を持っている場合には,次の条件のためにシステムがレシーバー を削除できないことがあります。 これらの条件の1つが起こった場合には,システムはメッセージ CPI70E6を送って,操作が成功するまで削除操作を10分ごとに(あるいはDLTRCVDLYパラメータ ーを介して要求された回数だけ)やり直します。

- <span id="page-309-0"></span>v ジャーナル・レシーバーまたはそのジャーナルに対するロックの競合が起こっています。
- OIBM OJO DLT JRNRCV出口点の方法によって登録済みの出口プログラムは、レシーバーが削 除に適格でないことを示しています。
- v ジャーナルがそれと対応したリモート・ジャーナルを持っていて,対応したリモート・ジャーナ ルの1つまたは複数がまだこのレシーバーの完全なコピーを持っていません。

[上](#page-302-0)

# レシーバー・サイズ・オプション **(RCVSIZOPT)**

ジャーナルに接続されたレシーバーのサイズに影響を与えるオプションを指定します。

注**:** レシーバーのサイズ・オプションを除去するためには,保存したいすべてのレシーバー・サイズ・オプ ションを指定して,除去したいサイズ・オプションは指定しないでください。

注**:** ジャーナル・レシーバー **(JRNRCV)**パラメーターで\*SAMEが指定されている場合には,\*SYSDFT, \*NONE, \*RMVINTENT, \*MINFIXLEN, \*MAXOPT1, \*MAXOPT2,および\*MAXOPT3は有効ではありませ  $h_{\alpha}$ 

注**:** このパラメーターをリモート・ジャーナルに指定することはできません。

注**:** \*MAXOPT1, \*MAXOPT2,および\*MAXOPT3の3つの選択項目の1つだけを指定することができます。

#### 単一値

#### **\*SAME**

値は変更されません。

#### **\*SYSDFT**

システムは現在の推奨値を使用します。現在この値を指定することは,\*MAXOPT2および \*RMVINTENTを指定することと同じです。

#### **\*NONE**

レシーバーに接続されたジャーナル項目のサイズに影響を与えるオプションはありません。 レシ ーバーに入れられたジャーナル項目はすべて永続的です。FIXLENDTAで定義された固定長データ は,接続されたジャーナル・レシーバーに保管されるすべてのジャーナル項目に含められます。こ れをジャーナルに指定すると,そのジャーナルに接続されるジャーナル・レシーバーの最大レシー バー・サイズは約2 GB (2,147,483,647)に,最大順序番号は2,147,483,136にすることができます。さ らに,入れることができるジャーナル項目の最大サイズは15,761,440バイトです。

## その他の値(最大**3**回までの繰り返し)

#### **\*RMVINTENT**

ジャーナルに接続されたレシーバーのサイズは、初期プログラム・ロード(IPL)または独立ASPのオ ンへの構成変更回復のみに必要な内部項目が(以後必要なくなったときに)自動的に除去されるこ とによって減少されます。

### **\*MINFIXLEN**

接続されているジャーナル・レシーバーに保管されるジャーナル項目のサイズは、回復目的に必要 とみなされない固定長データの自動除去によって削減されます。このオプションは,FIXLENDTA も指定されている場合には無効です。

#### <span id="page-310-0"></span>**\*MAXOPT1**

これをジャーナルに指定すると,そのジャーナルに接続されるジャーナル・レシーバーの最大レシ ーバー・サイズは約1 TB (1,099,511,627,776バイト)に, 最大順序番号は9,999,999,999にすることが できます。さらに,入れることができるジャーナル項目の最大サイズは15,761,440バイトです。 \*MAXOPT2または\*MAXOPT3が指定された場合には,この値を指定することはできません。

#### **\*MAXOPT2**

これをジャーナルに指定すると,そのジャーナルに接続されるジャーナル・レシーバーの最大レシ ーバー・サイズは約1 TB (1,099,511,627,776バイト)に,最大順序番号は9,999,999,999にすることが できます。さらに,入れることができるジャーナル項目の最大サイズは4,000,000,000バイトです。 \*MAXOPT1または\*MAXOPT3が指定された場合には,この値を指定することはできません。

#### **\*MAXOPT3**

これをジャーナルに指定すると,そのジャーナルに接続されるジャーナル・レシーバーの最大レシ ーバー・サイズは約1 TB (1,099,511,627,776バイト)に, 最大順序番号は18,446,744,073,709,551,600 にすることができます。さらに,入れることができるジャーナル項目の最大サイズは4,000,000,000 バイトです。これらのジャーナル・レシーバーは、V5R3M0より前のリリースに保管および復元す ることも,V5R3M0より前のリリースではどのシステムのどのリモート・ジャーナルにも複製する こともできません。また,初期プログラム・ロード(IPL)または独立ASPのオンへの構成変更中に は,MNGRCV(\*SYSTEM)が指定されていると,システムは,順序番号が18,446,600,000,000,000,000 の順序番号のしきい値を超えていない限り,新しいジャーナル・レシーバーを作成および接続し, ジャーナル順序番号をリセットするためのCHGJRNコマンドを自動的には実行しません。 \*MAXOPT1または\*MAXOPT2が指定された場合には,この値を指定することはできません。

[上](#page-302-0)

## ジャーナル状態 **(JRNSTATE)**

ジャーナル項目がジャーナルに入れることを許されるかどうかを指定します。

注**:** 値\*ACTIVE, \*INACTIVE,および\*STANDBYが有効なのは,JRNRCV(\*SAME)が指定された場合だけで す。

#### **\*SAME**

値は変更されません。

### **\*ACTIVE**

すべてのジャーナル項目をジャーナルに保管することができます。

注**:** この値をリモート・ジャーナルに指定することはできません。

#### **\*INACTIVE**

この状態は,リモート・ジャーナルにのみ適用されます。 リモート・ジャーナルが\*INACTIVEで あると,項目はソース・システムから受け取られません。 ジャーナルの状態が\*ACTIVEに変更さ れた時に,未解決の項目がソース・システムから送られます。

注**:** この値を指定した場合には,JRNを除く残りのパラメーターで\*SAMEを指定しなければなりま せん。

### **\*STANDBY**

ほとんどのジャーナル項目はジャーナルに保管されません。項目をジャーナルに保管しようとして も、項目が保管されなかったことを示すエラーは出されません。 \*STANDBY状態で、ジャーナル 処理を開始または停止することができます。しかし,\*STANDBY状態でコミットメント制御を使用 <span id="page-311-0"></span>することはできません。 コミットメント制御が許可されないので,システムが内部的にコミット メント制御を使用する機能も許可されません。同様に,\*STANDBY状態でジャーナルにジャーナル 処理されたファイル上で構築されたアクセス・パスは,システム管理アクセス・パス保護(SMAPP) の対象にはなりません。これにより,システムが指定されたアクセス・パス回復時間に到達しよう とする際に,システム・パフォーマンス,システムIPL,または独立補助記憶域プール(IASP)のオン への構成変更時間に影響する場合があります。あるいは,システム・パフォーマンスとIPL(また はオンへの構成変更時間)の両方に影響する場合があります。

注**:** この値をリモート・ジャーナルに指定することはできません。

注**:** これらの状態で保管できるジャーナル項目については,i5/OS Information Center (http://www.ibm.com/systems/i/infocenter/)の「ジャーナル管理」トピック・コレクションを参照して ください。その場合,「ジャーナル項目ファインダー」で検索してください。

[上](#page-302-0)

## 項目固有のデータの最小化 **(MINENTDTA)**

ジャーナル項目が最小化された特定のデータを持つことができるオブジェクト・タイプを指定します。

項目特有のデータを最小化するために\*FLDBDYオプションを使用しているジャーナル・レシーバーは, V5R4M0より前のリリースに保管および復元することはできず、V5R4M0より前のリリースのシステムのリ モート・ジャーナルに複製することもできません。最小化された項目特定データを持つジャーナル項目の制 約事項と使用法については, i5/OS Information Center (http://www.ibm.com/systems/i/infocenter/)の「ジャーナ ル管理」トピック・コレクションを参照してください。

注**:** ジャーナル・レシーバー **(JRNRCV)**パラメーターで\*SAMEが指定されている場合には,\*NONE, \*FILE, FLDBDY,および\*DTAARAは有効ではありません。

注**:** このパラメーターをリモート・ジャーナルに指定することはできません。

#### **\*SAME**

値は変更されません。

#### **\*NONE**

オブジェクト・タイプは最小化された項目特定データを持つジャーナル項目を使用できません。す べてのジャーナル処理済みオブジェクトのジャーナル項目は,完全な項目特定データを持つジャー ナルに入れられます。

**\*FILE** ジャーナル処理されたファイルに,最小化された項目特定データで入れられたジャーナル項目が入 ります。最小化はフィールド境界では行われません。したがって,この項目特有のデータは表示可 能でなく,監査目的に使用することはできません。 \*FLDBDYが指定されている場合には,この値 を指定することはできません。

#### **\*FLDBDY**

ジャーナル処理されたファイルに,最小化された項目特定データで入れられたジャーナル項目が入 ります。ジャーナル処理済みファイルの最小化は、フィールド境界で行われます。したがって、こ の項目特有のデータは表示可能で、監査目的に使用することができます。

#### **\*DTAARA**

ジャーナル処理されたデータ域に,最小化された項目特定データで入れられたジャーナル項目が入 ります。

## <span id="page-312-0"></span>ジャーナル・キャッシング **(JRNCACHE)**

ディスクに書き出される前にジャーナル項目がキャッシュされるかどうかを指定します。

注**:** このパラメーターをリモート・ジャーナルに指定することはできません。

#### **\*SAME**

値は変更されません。

- **\*NO** 単一システムの回復に必要な場合には,ジャーナル項目はただちにディスクに書き込まれます。
- **\*YES** ジャーナル項目はメイン・メモリーに書き込まれます。メイン・メモリーに複数のジャーナル項目 がある場合には,そのジャーナル項目はメイン・メモリーからディスクへ書き込まれます。アプリ ケーションが多数の変更を実行した場合には、同期ディスク書き込みが少なくなって、パフォーマ ンスが改善されることになります。しかし,メイン・メモリーの内容が保存されていないシステム 障害の際に最後の1つの変更でも失うことが受け入れられない場合には、このオプションの使用は お奨めできません。このタイプのジャーナル処理は主としてバッチ・ジョブに向けられていて、単 一のシステム回復がジャーナル処理の主要な理由である対話式アプリケーションの場合には適して いません。

注**:** コミットメント制御を使用するアプリケーションでは,コミットメント制御で一部のジャーナ ル・キャッシュが実行されるので,パフォーマンスの改善は少ない傾向があります。

注**:** キャッシュ内にある項目は,ジャーナル表示(DSPJRN)コマンド,ジャーナル項目受信 (RCVJRNE)コマンド,ジャーナル項目検索(RTVJRNE)コマンド,または

QJORETRIEVEJOURNALENTRIES APIを使用して表示することはできません。 また,キャッシュ 内の項目も,リモート・ジャーナルを持つターゲット・システムには送られません。 ただし,こ れらのジャーナル項目は,ジャーナル・レシーバー属性表示(DSPJRNRCVA)コマンドまたは QJORTVJRNERECEIVERINFORMATION APIを介して戻されたジャーナル・レシーバーの最後の順 序番号に含まれています。

注**:** この値は,ライブラリーがQGPLでない限り,ジャーナル名がQで始まっていたり,ジャーナ ル・ライブラリーがQで始まっている場合は指定することができません。

[上](#page-302-0)

[上](#page-302-0)

## 受信側遅延時間の管理 **(MNGRCVDLY)**

ジャーナルがシステム管理(MNGRCV(\*SYSTEM))の場合に,このジャーナルに新しいジャーナル・レシー バーを接続しようとする次回の試みを遅延させるために使用する時間(分数)を指定します。

注**:** このパラメーターをリモート・ジャーナルに指定することはできません。

### **\*SAME**

値は変更されません。

*1*から*1440*

システムがこのジャーナルに新しいジャーナル・レシーバーを接続するために必要なオブジェクト を割り振れない場合には,指定された時間(分数)だけ待機してから再度試みます。

[上](#page-302-0)

## <span id="page-313-0"></span>受信側遅延時間の削除 **(DLTRCVDLY)**

システムがこのジャーナルに関連付けられたジャーナル・レシーバーを削除するために必要なオブジェクト を割り振ることができず,ジャーナルにDLTRCV(\*YES)が指定されている場合には,このパラメーター が,ジャーナル・レシーバーを削除する次の試みを遅延させるために使用する時間(分数)を指定します。

### **\*SAME**

値は変更されません。

### *1*から*1440*

システムは,指定された分数だけ待ってやり直します。

[上](#page-302-0)

## 固定長データ **(FIXLENDTA)**

接続されたジャーナル・レシーバーに保管されるジャーナル項目の固定長部分に含められるデータを指定し ます。このパラメーターは、RCVSIZOPT(\*MINFIXLEN)も指定された場合には無効です。

#### **\*SAME**

値は変更されません。

#### **\*JOBUSRPGM**

ジョブ名,ユーザー名,およびプログラム名は,接続されたジャーナル・レシーバーに保管される ジャーナル項目に含められます。

- **\*JOB** ジョブ名は,接続されたジャーナル・レシーバーに保管されるジャーナル項目に含められます。
- **\*USR** 有効なユーザー・プロファイル名は,接続されたジャーナル・レシーバーに保管されるジャーナル 項目に含められます。
- **\*PGM** プログラム名は,接続されたジャーナル・レシーバーに保管されるジャーナル項目に含められま す。

### **\*PGMLIB**

プログラム・ライブラリー名およびプログラム・ライブラリーが入っている補助記憶域プール装置 名は,接続されたジャーナル・レシーバーに保管されるジャーナル項目に含められます。

### **\*SYSSEQ**

システム・シーケンス番号は,接続されたジャーナル・レシーバーに保管されるジャーナル項目に 含められます。システム・シーケンス番号は,システム上のすべてのジャーナル・レシーバーのす べてのジャーナル項目に相対順序を与えます。

## **\*RMTADR**

該当する場合に,リモート・アドレス,アドレス・ファミリー,およびリモート・ポートは,接続 されたジャーナル・レシーバーに保管されるジャーナル項目に含められます。

- **\*THD** スレッドIDは,ジャーナル・レシーバーに保管されたジャーナル項目に含められます。スレッドID は,同じジョブで実行中の複数のスレッド間での識別を助けます。
- **\*LUW** 該当する場合に,作業論理単位IDは,ジャーナル・レシーバーに保管されたジャーナル項目に含め られます。作業論理単位IDは,特定のコミット・サイクルに関連した作業を識別します。
- **\*XID** 該当する場合に,トランザクションIDは,ジャーナル・レシーバーに保管されたジャーナル項目に 含められます。トランザクションIDは,特定のコミット・サイクルに関連したトランザクションを 識別します。

<span id="page-314-0"></span>FIXLENDTAをリモート・ジャーナルに指定することはできず,JRNRCV(\*SAME)が指定されている場合は FIXLENDTAは無効です。

[上](#page-302-0)

# ジャーナル・レシーバーしきい値 **(THRESHOLD)**

ジャーナル・レシーバーの記憶スペースしきい値(KB)を指定します。

注**:** ジャーナルにRCVSIZOPT(\*RMVINTENT)が指定されていると,そのジャーナル項目によって占められ ている内部スペースはレシーバーのしきい値に向けて適用されます。 ジャーナル・レシーバーが切り離さ れると,この内部項目用のスペースが解放されることがあります。 そのときには,ジャーナル・レシーバ ーのサイズは指定されたしきい値より小さくなります。

注**:** \*SAME以外のしきい値を指定するためには,JRNRCV(\*GEN)も指定する必要があります。

ジャーナル処理時にしきい値を超えた場合には、次の1つが起こります。

- v ジャーナルがMNGRCV(\*USER)属性を持っている場合は,メッセージCPF7099がジャーナル・メッセージ 待ち行列に送信されます。
- v ジャーナルがMNGRCV(\*SYSTEM)属性を持っている場合は,システムは新しいレシーバーの作成および 接続を試みます。 古いレシーバーが切り離された時に,メッセージCPF7020がジャーナル・メッセージ 待ち行列に送信されます。ロックの競合のためにこの試みが失敗した場合には,システムはメッセージ CPI70E5を送り,ジャーナル変更操作が成功するまで,10分ごとに(あるいはMNGRCVDLYパラメータ ーを介して要求した回数だけ)やり直します。
- ジャーナルがMNGRCV(\*SYSTEM)属性を持っているかどうか、あるいはロックの競合以外の理由で新し いジャーナル・レシーバーの作成および接続が失敗するかどうかをシステムが判別できない場合には, メッセージCPI70E3が送信されます。

ジャーナル・メッセージ待ち行列は,このコマンドのMSGQパラメーターまたはCRTJRN(ジャーナル作 成)コマンドで指定します。

注**:** MNGRCVパラメーターの値は,このコマンドのMNGRCVパラメーターまたはCRTJRNコマンドでジャ ーナルに対して指定します。MNGRCV(\*SYSTEM)を指定していないで,しきい値を超えた場合には, CHGJRNコマンドを出すなどの処置を行うことができます。

#### **\*SAME**

値は変更されません。

#### **\*NONE**

しきい値は指定されません。 MNGRCV(\*SYSTEM)が指定されている場合には,この値を指定する ことはできません。

### *100000*から*1000000000*

ジャーナル・レシーバーのしきい値を,記憶域のキロバイト数(KB)で指定します。 各1000 KBは1,024,000バイトの記憶スペースを指定します。ジャーナル・レシーバーのスペースのサイズが この値によって指定されたサイズより大きい場合には、該当すれば、指定されたメッセージ待ち行 列にメッセージが送信され,ジャーナル処理は続行されます。

<span id="page-315-0"></span>1. 指定されたRCVSIZOPTパラメーターからの\*MAXOPT値の1つを持たないジャーナルにジャーナ ル・レシーバーを生成しようとしている場合には,指定する必要がある最大しきい値は 1,919,999キロバイトです。

[上](#page-302-0)

## ジャーナル・オブジェクト限界 **(JRNOBJLMT)**

ジャーナルに対してジャーナル処理できるオブジェクトの最大数に影響を与えるオプションを指定します。

#### **\*SAME**

値は変更されません。

#### **\*MAX10M**

ジャーナルに対してジャーナル処理できるオブジェクトの最大数は10,000,000です。このようなジ ャーナルに関連付けられたジャーナル・レシーバーは、V5R4M0より前のリリースに保管または復 元することができず, V5R4M0より前のリリースにリモート・ジャーナル処理を介して複製するこ ともできません。

この値をジャーナルに指定すると,JRNOBJLMTに下限を設定することはできません。

この値を変更すると同時に新しいレシーバーを接続する必要があります。

このオプションを選択する場合には、関係するランタイム・パフォーマンスに考慮する必要があり ます。この新しい属性では,1つのジャーナルに多数のオブジェクトをジャーナル処理する機会が あります。要するに,より多くのオブジェクトをアクティブに同時に変更できて,ジャーナルのラ ンタイム・パフォーマンスに影響する潜在的な機会があることになります。したがって,この1つ のジャーナルにジャーナル項目を入れる頻度がランタイム・パフォーマンス問題を引き起こすとす れば,ジャーナル処理されるオブジェクトを複数のジャーナルに分割することが優れた代替案とな ります。

単一のジャーナルに関連付けられたオブジェクトの量を増やすと,IPL時間,独立ASPのオンへの構 成変更時間,または災害時回復時間が増えることに留意してください。一般的な,大ざっぱな実際 に即した方法としては,アクティブに変更するオブジェクトの数が5,000より大きくなりそうな場合 には,それらのオブジェクトの一部を別のジャーナルでジャーナル処理することを検討してみてく ださい。システムの終了時に,所定のジャーナルでアクティブに変更するオブジェクトの数が大き くなればなるほど,IPLまたは独立ASPのオンへの構成変更時にジャーナルの回復に要する時間は長 くなります。

[上](#page-302-0)

# ジャーナル回復カウント **(JRNRCYCNT)**

ジャーナルの回復カウントによって,ユーザーは異常IPLまたは独立ASPのオンへの構成変更の迅速な回復 と,ランタイム処理の低下の間で選択することができます。指定した値は,オブジェクトが変更されるとき にジャーナル処理済みオブジェクトが強制的に補助記憶域に入れられる頻度に影響します。指定されたジャ ーナル回復カウントは,異常IPLまたはオンへの構成変更の際に,このジャーナルのジャーナル同期化中に 回復する必要があるジャーナル処理された変更の概算数を示します。より小さい値を指定すると、変更され たオブジェクトの強制頻度が大きくなることによって,異常IPLまたはオンへの構成変更中にこのジャーナ ルから回復する必要がある変更の数が減少します。より大きい値を指定すると,変更されたオブジェクトの 強制頻度が小さくなることによって,異常IPLまたはオンへの構成変更中にこのジャーナルで回復する必要

<span id="page-316-0"></span>がある変更の数が増えます。この値を変更すると,補助記憶装置の使用効率に影響するので,全体的なシス テム・パフォーマンスに影響が及ぶ場合があります。

すべてのジャーナルが,システムの省略時ジャーナル回復カウントで作成されます。システムの省略時 (\*SYSDFT)以外の値が指定されていると,システムの省略時ジャーナル回復カウントは,以後このジャーナ ルに対して有効ではなくなります。

注**:** オペレーティング・システムは,システムの省略時の回復カウント250,000で出荷されます。新しく作 成したすべてのジャーナルおよびそのジャーナル回復カウントにシステムの省略時値(\*SYSDFT)を指定して いる既存のすべてのジャーナルで,システムの省略時のジャーナル回復カウントを変更する必要がある場合 には,i5/OS Information Center (http://www.ibm.com/systems/i/infocenter/)の「プログラミング」カテゴリーに 含まれるAPIトピック・コレクションのジャーナル回復カウントの変更(QJOCHRVC) APIを参照してくださ い。

注**:** 値\*SYSDFTおよび10000から2000000000が有効なのは,JRNRCV(\*SAME)が指定されている場合だけで す。

### **\*SAME**

値は変更されません。

#### **\*SYSDFT**

値は,システムの省略時のジャーナル回復カウントに設定されます。

#### *10000*から*2000000000*

異常IPLまたはオンへの構成変更の際に,このジャーナルからの回復処理が必要と思われるジャー ナル項目の数を指定します。

[上](#page-302-0)

## テキスト**'**記述**' (TEXT)**

ジャーナルを簡単に記述したテキストを指定します。

## **\*SAME**

テキストは変更されません。

#### **\*BLANK**

テキストはブランクで置き換えられます。

*'*記述*'* 50文字を超えないテキストを,アポストロフィで囲んで指定してください。指定された変数は,こ のジャーナルと関連した新しいテキストとなります。

[上](#page-302-0)

## 例

## 例**1:**ジャーナル・レシーバーの切り離しおよび順序番号のリセット

CHGJRN JRN(JRNLA) JRNRCV(RCV10) SEQOPT(\*RESET)

このコマンドは,現在ジャーナルJRNLAに接続されているジャーナル・レシーバーを切り離します(JRNLA はライブラリー検索リスト\*LIBLを使用して検索されます)。ジャーナル・レシーバーRCV10がジャーナル

<span id="page-317-0"></span>JRNLAに接続されています(ライブラリー検索リスト\*LIBLを使用して検索されました)。 SEQOPT(\*RESET)が指定されているので,ジャーナル・レシーバーRCV10の最初のジャーナル項目が1の順 序番号を持ちます。

例**2:**新規ジャーナル・レシーバーの作成および接続

CHGJRN JRN(JRNLA) JRNRCV(\*GEN) THRESHOLD(1500000)

このコマンドは,現在ジャーナルJRNLAに接続されているジャーナル・レシーバーを切り離します。新規 ジャーナル・レシーバーが作成されて,ジャーナルJRNLAに接続されます。新規ジャーナル・レシーバー のライブラリー,所有者,権限,および監査レベルは,切り離されたレシーバーのものと同じです。新規レ シーバーの名前は,切り離されたレシーバーの名前によって異なります。(例えば,レシーバーがRCVJRNA という名前であったとすると,新規レシーバーの名前はRCVJRN0001となります。レシーバーが RCVJRN0001という名前であれば、新規レシーバーはRCVJRN0002という名前になります。)新規ジャーナ ル・レシーバーの最初のジャーナル項目は,切り離されたレシーバーの最後の順序番号より1つだけ大きい 順序番号を持ちます。新規レシーバーは、約1500000キロバイトのレシーバー・サイズしきい値を持つこと になります。

#### 例**3:**システム・レシーバー管理を使用するための変更

CHGJRN JRN(LIBY/JRN) JRNRCV(LIBX/RCV0001) MNGRCV(\*SYSTEM) DLTRCV(\*YES) RCVSIZOPT(\*MAXOPT2) MNGRCVDLY(10) DLTRCVDLY(30)

このコマンドは,現在ジャーナルJRNに接続されているジャーナル・レシーバーを切り離します。ユーザー は,前にライブラリーLIBXの中にジャーナル・レシーバーRCV0001を作成しています。この指定されたジ ャーナル・レシーバーがジャーナルJRNに接続されています。この新規ジャーナル・レシーバーの最大サイ ズは約1 TBとなります。これにより,順序番号は9,999,999,999までとすることができ,ジャーナル・レシ ーバーに保管できるジャーナル項目の最大サイズは4,000,000,000バイトとなります。新規ジャーナル・レシ ーバーの最初のジャーナル項目は,切り離されたレシーバーの最後の順序番号より1つだけ大きい順序番号 を持ちます。システムでは,この時点からジャーナル・レシーバーの接続と切り離しが管理されます。シス テムがこの処理中にオブジェクトを割り振れない場合には、10分待機して、やり直します。システムは、ま た,この時点から切り離されたレシーバーの削除を管理します。システムがジャーナル・レシーバーを削除 しようとしている間にオブジェクトを割り振れない場合には,30分待機して,やり直します。

#### 例**4:**より大きいオブジェクト限界の許可へ変更

CHGJRN JRN(QGPL/DBJRN) JRNRCV(\*GEN) JRNOBJLMT(\*MAX10M)

このコマンドは,ライブラリーQGPLのジャーナルDBJRNを,10,000,000オブジェクトをそこにジャーナル 処理できるように変更します。新規レシーバーがこのジャーナルに接続されます。新規ジャーナル・レシー バーの最初の項目は,切り離されたレシーバーの最後の順序番号より1だけ大きい順序番号を持ちます。こ の変更後に,250,000以上のオブジェクトをこのジャーナルにジャーナル処理することができます。

[上](#page-302-0)

エラー・メッセージ

### **\*ESCAPE**メッセージ

**CPF69A9**

内部エラーが検出されました。エラー・コードは&2です。

## **CPF70A0**

FIXLENDTAパラメーターは使用できない。

## **CPF70A1**

FIXLENDTAパラメーターはRCVSIZOPT(\*MINFIXLEN)と一緒には使用できない。

### **CPF70A2**

JRNRCV(\*SAME)は使用できない。

### **CPF70A5**

指定されたRCVSIZOPT値は使用できない。

#### **CPF70B4**

RCVSIZOPT(&1)は除去できません。

#### **CPF70B5**

JRNOBJLMT(&1)は使用できません。

#### **CPF70B6**

レシーバー&1のしきい値が小さすぎます。

#### **CPF70B8**

指定されたMINENTDTA値は使用できません。

### **CPF70C9**

&2のジャーナル&1の状態は変更されていない。

#### **CPF70CF**

指定のパラメーターではリモート・ジャーナルを非活動化することはできない。

#### **CPF70DB**

ライブラリー&2のジャーナル&1でリモート・ジャーナル環境が終了しました。

#### **CPF70DD**

2重レシーバーをジャーナル&1に接続できない。

#### **CPF70DE**

&2のジャーナル&1の状態は変更されていない。

#### **CPF70DF**

リモート・ジャーナルの属性は変更できない。

### **CPF70D1**

CHGJRNコマンドによってリモート・ジャーナルを活動化することはできない。

#### **CPF70D2**

ジャーナル・レシーバー&3を切り離すことができない。

### **CPF70D9**

ジャーナル状態の変更は許されない。理由コードは&3です。

### **CPF70E0**

&1での操作は実行できない。

## **CPF70E2**

DLTRCV(\*YES)は使用できない。

## **CPF70E3**

レシーバー・ディレクトリーには接続されたレシーバーしかあってはならない。

#### **CPF70E4**

MNGRCV(\*SYSTEM)は使用できない。

#### **CPF70E5**

指定されたRCVSIZOPT値は許されない。

### **CPF70E7**

JRNRCV(\*SAME)と一緒にMINENTDTA値を使用することはできない。

### **CPF70F1**

ジャーナル・レシーバーしきい値がジャーナルに対して大きすぎる。

#### **CPF70F5**

レシーバーのしきい値が正しくない

#### **CPF70F6**

指定されたRCVSIZOPT値は使用できない。

#### **CPF70F8**

RCVSIZOPT, FIXLENDTA,およびJRNOBJLMT値は,JRNRCV(\*SAME)と一緒には使用できませ

## **CPF7003**

ん。

項目はジャーナル&1にジャーナル処理されなかった。理由コードは&3です。

#### **CPF7004**

最大数のオブジェクトがジャーナル&1にジャーナル処理された。

#### **CPF701A**

ジャーナル・レシーバーが操作に適格でない。

### **CPF701B**

中断された操作のジャーナルの回復が行なわれなかった。

#### **CPF7011**

記憶域または資源が十分でない。

### **CPF7013**

ジャーナル・レシーバーが作成されなかった。

## **CPF7015**

JRNRCVの指定にエラーがある。

#### **CPF7017**

メッセージ待ち行列パラメーターにはライブラリーQTEMPは正しくない。

### **CPF7018**

順序番号のリセットは認められていない。理由コードは&3です。

### **CPF704E**

RCVSIZOPT(\*MINFIXLEN)は使用できない。

#### **CPF708D**

ジャーナル・レシーバーが論理的に損傷していることが判明した。

#### **CPF708E**

\*MAXOPT1, \*MAXOPT2,または\*MAXOPT3を指定したジャーナル・レシーバーは許可されない。

### **CPF708F**

リモート・ジャーナルを待機状態にできない。

### **CPF709F**

ジャーナル・キャッシングを開始できない。理由コードは&3です。

### **CPF9801**

ライブラリー&3にオブジェクト&2が見つからない。

#### **CPF9802**

&3のオブジェクト&2は認可されていない。

## **CPF9803**

ライブラリー&3のオブジェクト&2を割り振りできません。

### **CPF9804**

ライブラリー&3のオブジェクト&2が損傷している。

#### **CPF9806**

ライブラリー&3のオブジェクト&2に対して機能を実行することはできない。

#### **CPF9810**

ライブラリー&1が見つかりません。

## **CPF9820**

ライブラリー&1の使用は認可されていない。

#### **CPF9825**

装置&1は認可されていない。

#### **CPF9830**

ライブラリー&1を割り当てることができない。

#### **CPF9873**

ASPの状況によりオブジェクトにアクセスできない。

## **CPF9875**

ASP &1で資源を超えています。

# <span id="page-322-0"></span>ジャーナル属性の変更 **(CHGJRNA)**

実行可能場所**:** すべての環境 (\*ALL) スレッド・セーフ**:** はい

パラメーター [例](#page-324-0) [エラー・メッセージ](#page-324-0)

ジャーナル属性の変更(CHGJRNA)コマンドは,システム上のすべてのジャーナル環境におけるシステム全 体の属性を変更するために使用されます。

システム全体のジャーナル属性が変更されると,その変更属性はシステム上のすべての適用可能なジャーナ ル環境に即時に反映されます。 ただし,システム全体のジャーナル属性への変更がすべてのジャーナル環 境に反映されるわけではありません。 例えば,あるローカル・ジャーナルのキャッシュが使用可能になっ ていない場合,キャッシュ待機時間はそのジャーナル環境には影響しません。 また,あるローカル・ジャ ーナルのジャーナル回復カウントが\*SYSDFTに設定されていない場合,システム全体のジャーナル回復カ ウントはそのジャーナル環境には影響しません。

### 制約事項**:**

- v JRNRCYCNTまたはCACHEWAITパラメーターを変更するには,ジョブ制御(\*JOBCTL)特殊権限が必要で す。
- v このコマンドは共通\*EXCLUDE権限で出荷され,QPGMRおよびQSYSOPRユーザー・プロファイルはこ のコマンドを使用する専用権限を持ちます。

上

## パラメーター

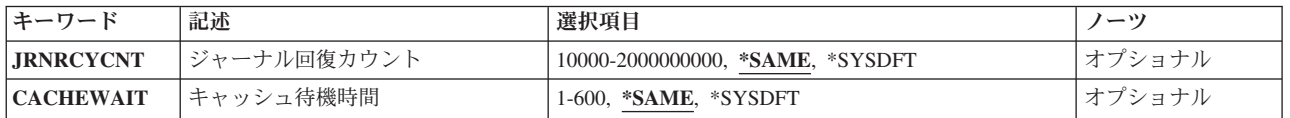

上

## ジャーナル回復カウント **(JRNRCYCNT)**

システムの省略時のジャーナル回復カウントを指定します。 ジャーナル回復カウントを使用すると, ジャ ーナル処理されたオブジェクトへの変更の迅速なランタイム処理を行うか,異常シャットダウン後のIPLま たはオンへの構成変更の迅速な回復処理を行うかの選択が可能になります。指定した値は、オブジェクトが 変更されるときにジャーナル処理済みオブジェクトが強制的に補助記憶域に入れられる頻度に影響します。 異常シャットダウン後のIPLまたはオンへの構成変更の場合には,指定したジャーナル回復カウントは,こ のジャーナルのジャーナル同期化中に回復することが必要なジャーナル処理された変更の概算数を示しま す。より小さい値を指定すると,変更されたオブジェクトが強制的にディスクに入れられる頻度が大きくな り,このジャーナルから回復する必要がある変更の数が減少します。より大きい値を指定すると,変更され たオブジェクトが強制的にディスクに入れられる頻度が小さくなり,ジャーナル処理されたオブジェクトに

<span id="page-323-0"></span>対する変更のランタイム処理が増加します。この値を変更すると,補助記憶装置の使用効率に影響するの で,全体的なシステム・パフォーマンスに影響が及ぶ場合があります。

注**:** このパラメーターは,システム上で新しく作成したすべてのジャーナルと,ジャーナル回復カウントに システムの省略時値(\*SYSDFT)を指定している既存のすべてのジャーナルで,システムの省略時のジャーナ ル回復カウントを変更します。特定のジャーナルのジャーナル回復カウントをシステムの省略時値以外の値 に設定する場合は,ジャーナル変更(CHGJRN)コマンドのジャーナル回復カウント(JRNRCYCNT)パラメー ターを参照してください。

#### **\*SAME**

この値は変更されません。

#### **\*SYSDFT**

システム全体のジャーナル回復カウントは省略時の値250,000に設定されます。

#### *10000*から*2000000000*

システム全体のジャーナル回復カウントを指定します。

[上](#page-322-0)

## キャッシュ待機時間 **(CACHEWAIT)**

キャッシュが使用可能なジャーナル環境でのキャッシュ待機時間を指定します。 キャッシュ待機時間は, 残存するジャーナル項目を主記憶域からディスクに書き込むまでシステムが待機する最大秒数です。

ジャーナル環境のジャーナル・キャッシュが使用可能になっている場合,システムは,すべてのジャーナル 項目の合計数が1回のディスク書き込みで書き込むことができるデータの最大数と等しくなるまで,ジャー ナル項目を主記憶域に保管します。 それから,すべてのジャーナル項目がまとめてディスクに書き込まれ ます。これにより,ジャーナルが使用中の場合に最適なジャーナル・パフォーマンスが可能になります。た だし,ジャーナルが使用中でない場合,システムは,主記憶域内のジャーナル項目が1回のディスク書き込 みの最大サイズと等しくなるまで累積されるのを待機します。 このパラメーターは,システムが主記憶域 に残存するジャーナル項目をディスクに書き込むまでの指定秒数しか待機しないことを確実にするもので す。

注**:** このパラメーターは,キャッシュが使用可能なジャーナルに限り適用されます。ジャーナル・キャッシ ュを使用可能または使用不可にするには,ジャーナル作成(CRTJRN)またはジャーナル変更(CHGJRN)コマン ドのジャーナル・キャッシュ(JRNCACHE)パラメーターを参照してください。

#### **\*SAME**

この値は変更されません。

#### **\*SYSDFT**

キャッシュ待機時間はシステムの省略時値30秒に設定されます。

#### *1*から*600*

キャッシュ待機時間を秒数で指定します。
# 例

## 例**1:**システム全体のジャーナル回復カウントの変更

CHGJRNA JRNRCYCNT(500000)

このコマンドは,システム全体のジャーナル回復カウントを500,000に変更します。

## 例**2:**システム全体のキャッシュ待機時間の変更

CHGJRNA CACHEWAIT(60)

このコマンドは,システム全体のキャッシュ待機時間を60秒に変更します。

[上](#page-322-0)

# エラー・メッセージ

## **\*ESCAPE**メッセージ

## **CPF90FF**

要求された操作を実行するためには,\*JOBCTL特殊権限が必要である。

[上](#page-322-0)

# <span id="page-326-0"></span>ジャーナル処理済みオブジェクト変更 **(CHGJRNOBJ)**

実行可能場所**:** すべての環境 (\*ALL) スレッド・セーフ**:** はい

[パラメーター](#page-327-0) [例](#page-336-0) [エラー・メッセージ](#page-337-0)

ジャーナル処理済みオブジェクトの変更(CHGJRNOBJ)コマンドは,オブジェクトのジャーナル処理を終了 および再始動する必要なしに,ジャーナル処理済みオブジェクトのジャーナル処理属性を変更します。

このコマンドは,オブジェクトのジャーナル処理を終了および再始動する必要なしに,データベース・ファ イル(\*FILE)またはデータ域(\*DTAARA)オブジェクトのイメージ **(IMAGES)**値を変更するために使用するこ とができます。そうでない場合には,物理ファイル・ジャーナル処理開始(STRJRNPF)コマンドを使用し て,データベース・ファイルにこの値を設定することができます。データ域の場合のこの値の設定には,ジ ャーナル処理開始(STRJRN)コマンドまたはオブジェクト・ジャーナル処理開始(STRJRNOBJ)コマンドを使 用することができます。

このコマンドは,オブジェクトのジャーナル処理を終了および再始動する必要なしに,データベース・ファ イル(\*FILE),統合ファイル・システム・ストリーム・ファイル(\*STMF), またはディレクトリー(\*DIR)オブジ ェクトのジャーナル項目の省略 **(OMTJRNE)**値を変更するために使用することができます。そうでない場 合には,物理ファイル・ジャーナル処理開始(STRJRNPF)コマンドを使用して,データベース・ファイルに この値を設定することができます。統合ファイル・システム・オブジェクトの場合のこの値の設定には、ジ ャーナル処理開始(STRJRN)コマンドを使用することができます。

このコマンドは、オブジェクトのジャーナル処理を終了および再始動する必要なしに、統合ファイル・シス テム・ディレクトリー(\*DIR)オブジェクトの新オブジェクト**,**ジャーナル処理継承 **(INHERIT)**値を変更する ために使用することができます。その他の方法として,統合ファイル・システム・オブジェクトのこの値は ジャーナル処理開始(STRJRN)コマンドを使用して設定することができます。

このコマンドは,また,部分トランザクションに対する変更を含むデータベース・ファイル(\*FILE)を使用 できるようにするためにも使用することができます。部分トランザクションは,コミットメント制御の下で 変更できるオブジェクトについてのみ存在させることができます。データベース・ファイル・オブジェクト (\*FILE)は,コミットメント制御を使用してオープンすることができる唯一のオブジェクトです。

部分トランザクションは、次の2つの理由で存在する可能性があります。

- 1. オブジェクトが部分トランザクションを持つ可能性がある最も共通した理由は、オブジェクトがそのト ランザクションの中間にある時に保管され、この保管バージョンが復元された場合です。 この場合,す べての部分トランザクションを完了するための望ましい方法は,ジャーナル処理済み変更の適用 (APYJRNCHG)コマンドまたはジャーナル処理済み変更の除去(RMVJRNCHG)コマンドを使用することで す。 APYJRNCHGまたはRMVJRNCHGに必要なジャーナル・レシーバーが使用できない場合には、最 後の手段として部分トランザクション **(PTLTNS)**パラメーターを使用し,トランザクションを完了しな いままデータベース・ファイルをオープンおよび使用できるようにすることができます。
- 2. 部分トランザクションが存在する可能性がある他の理由として,オブジェクトが中断された長時間実行 ロールバック操作に含まれていた場合があります。 この場合には,APYJRNCHGおよびRMVJRNCHG を使用して,部分トランザクションを完了することはできません。 復元するファイルの保管バージョン がない場合には,最後の手段として部分トランザクション **(PTLTNS)**パラメーターを使用し,トランザ クションを完了しないままファイルをオープンおよび使用できるようにすることができます。

<span id="page-327-0"></span>このコマンドは,ライブラリーのジャーナル処理を終了および再始動する必要なしに,ライブラリー (\*LIB)の継承規則**(INHRULES)**値を変更する際に使用できます。その他の方法としては,ライブラリーのジ ャーナル処理の開始(STRJRNLIB)コマンドを使用してライブラリーにこの値を設定できます。ライブラリー 記述表示(DSPLIBD)コマンドは、ライブラリーの現行の継承規則を参照する場合に使用します。

変更がオブジェクト・タイプに適用されない場合には、そのタイプのオブジェクトは無視され、処理は次の オブジェクトで続行されます。また,すでにオブジェクトが変更されている属性に対し正しい値を持ってい る場合には,エラーは戻されません。

## 制約事項**:**

- v 一度に変更することができるジャーナル処理属性は1つだけです。
- v 指定されたオブジェクトが現在ジャーナル処理されている場合には,IMAGES, OMTJRNE, INHERIT, ま たはINHRULESパラメーターの変更だけを行うことができます。
- v PTLTNS(\*ALWUSE)を指定する場合は,全オブジェクト(\*ALLOBJ)特殊権限が必要です。
- ロック処理

変更されるオブジェクトは、読み取り排他ロック(\*EXCLRD)によってロックされます。

[上](#page-326-0)

# パラメーター

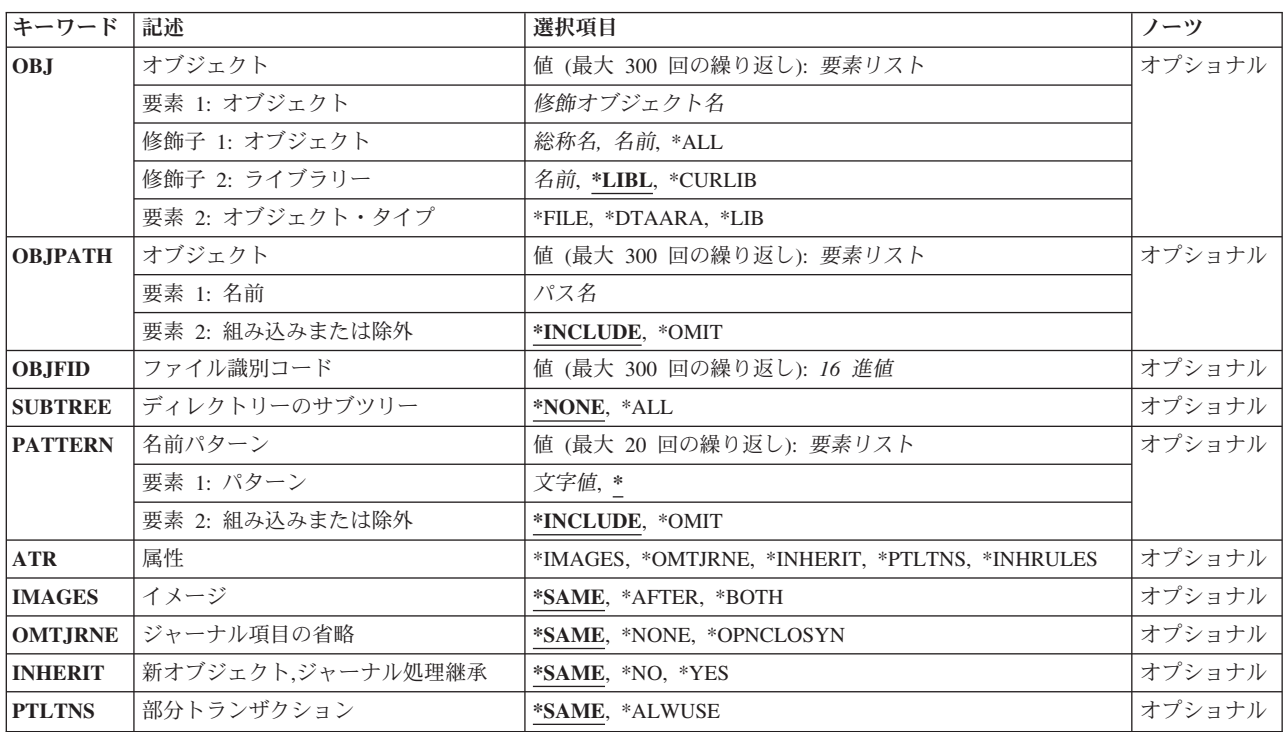

<span id="page-328-0"></span>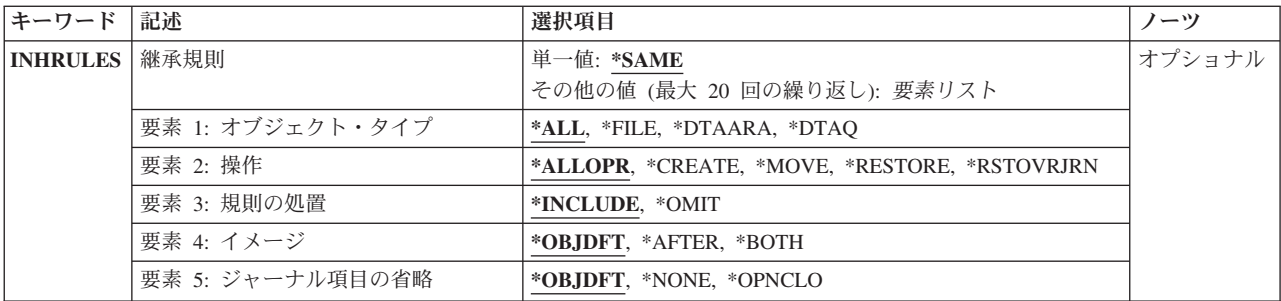

[上](#page-326-0)

## オブジェクト **(OBJ)**

ジャーナル処理属性を変更するオブジェクトまたはオブジェクトのリストを指定します。

## 要素**1:** オブジェクト

## 修飾子**1:** オブジェクト

- **\*ALL** 現在ジャーナル処理されている指定のタイプの指定のライブラリーにあるすべてのオブジェクト の,ジャーナル処理属性が変更されます。ライブラリー名を指定しなければなりません。 \*ALLを 指定しても,ユーザーがライブラリーにあるすべてのオブジェクトに対して必要な権限を持ってい ない場合には,メッセージが送信され,処理は次のオブジェクトで続行されます。ライブラリー名 に\* LIBLが指定されている場合,\*ALLは許可されません。
- 総称名 変更をジャーナル処理するオブジェクトの総称名を指定します。 総称名は,1つ以上の文字とその 後にアスタリスク(\*)が付いた文字ストリングです。 総称名を指定した場合は、総称名と同じ接頭 部の付いた名前を持つ,指定されたオブジェクト・タイプのすべてのオブジェクトの変更がジャー ナル処理されます。 ライブラリー名に\*LIBLが指定されている場合,総称名は許可されません。
- 名前 ジャーナル処理属性を変更するオブジェクトの名前を指定してください。

### 修飾子**2:** ライブラリー

**\*LIBL** 最初に一致するものが見つかるまで,現行スレッドのライブラリー・リスト内のすべてのライブラ リーが検索されます。

#### **\*CURLIB**

ジョブの現行ライブラリーが検索されます。ジョブの現行ライブラリーとしてライブラリーが指定 されていない場合には,QGPLが使用されます。

## ライブラリー名

検索するライブラリーの名前を指定してください。

## 要素**2:** オブジェクト・タイプ

ジャーナル処理属性を変更するオブジェクトのオブジェクト・タイプを指定します。

#### **\*DTAARA**

データ域のジャーナル処理属性が変更されます。

- **\*FILE** データベース・ファイル・メンバーのジャーナル処理属性が変更されます。
- **\*LIB** ライブラリーのジャーナル処理属性が変更されます。

## <span id="page-329-0"></span>オブジェクト **(OBJPATH)**

ジャーナル処理属性を変更する最大300のオブジェクトを指定します。「ルート」(/), QOpenSys,またはユー ザー定義ファイル・システムに入っているタイプ\*STMF, \*DIR,または\*SYMLNKのオブジェクトか,ある いはタイプ\*FILE, \*DTAARA,または\*LIBのオブジェクトを識別するパス名を持つオブジェクトのみがサポ ートされます。指定の選択基準と一致することが検出されたが,現在ジャーナル処理されていないオブジェ クトは,無視されます。

## 要素**1:** 名前

パス名 ジャーナル処理属性を変更するオブジェクトの名前を指定してください。

パス名内の記号リンクはその限りではありません。

パス名パターンの詳細は,i5/OS Information Center (http://www.ibm.com/systems/i/infocenter/)の「統 合ファイル・システム」トピック・コレクションを参照してください。

注**:** このパラメーターではUnicodeが使用可能です。詳しくは,i5/OS Information Center (http://www.ibm.com/systems/i/infocenter/)の「プログラミング」カテゴリーに含まれる制御言語(CL) トピック・コレクションで「CLでのUnicodeサポート」を参照してください。

### 要素**2:** 組み込みまたは除外

2番目の要素は,パス名またはパターンと一致する名前を操作に含めるかまたは操作から除外するかを指定 します。名前がパターンと一致するかどうかを判別する時に,相対的な名前パターンは常に現行作業ディレ クトリーとの相対関係として取り扱われることに注意してください。

#### **\*INCLUDE**

\*OMITの指定によって変更されない限り,オブジェクト名パターンと一致するオブジェクトは,ジ ャーナル処理属性を変更するオブジェクトのリストに組み込まれます。

### **\*OMIT**

オブジェクト名パターンと一致するオブジェクトは,ジャーナル処理属性を変更するオブジェクト のリストには組み込まれません。これは\*INCLUDEの指定を指定変更するもので、前に選択された パターンのサブセットを除外するために使用されることになります。

[上](#page-326-0)

## ファイル識別コード **(OBJFID)**

ジャーナル処理属性を変更する最大300のファイルID (FID)を指定します。FIDは統合ファイル・システム関 連オブジェクトと関連付けされている固有のIDです。 このフィールドは16進形式で入力されます。「ルー ト」(/), QOpenSys,またはユーザー定義ファイル・システムに入っているタイプ\*STMF, \*DIR,または \*SYMLNKのオブジェクトか、あるいはタイプ\*DTAARA, \*FILE,または\*LIBのオブジェクトを識別するFID を持つオブジェクトのみがサポートされます。

## ファイル*ID*

FIDによって識別されたオブジェクトの属性が変更されます。

## <span id="page-330-0"></span>ディレクトリーのサブツリー **(SUBTREE)**

ジャーナル処理属性を変更するオブジェクトの決定にディレクトリー・サブツリーを組み込むかどうかを指 定します。

注: このパラメーターは,オブジェクト (OBJPATH)パラメーターに1つ以上のパス名が指定された場合に のみ有効です。

#### **\*NONE**

選択基準と一致するオブジェクトだけが処理されます。選択したディレクトリーにあるオブジェク トは,暗黙に処理されません。

**\*ALL** 選択基準と一致する各ディレクトリーのサブツリー全体に加えて,選択基準と合ったすべてのオブ ジェクトが,処理されます。 このサブツリーには,すべてのサブディレクトリーおよびそのサブ ディレクトリー内のオブジェクトが含まれます。

コマンドが特定のディレクトリー・サブツリーをいったん処理し始めると、検出、処理されるオブ ジェクトは,指定されたディレクトリー・ツリー内でのオブジェクトの編成を更新する操作の影響 を受ける可能性があります。影響には次のようなものがありますが,これらに限定されるわけでは ありません。

- オブジェクト・リンクの追加, 除去, または名前変更
- ファイル・システムのマウントまたはマウント解除
- コマンドを呼び出すプロセスの有効ルート・ディレクトリーの更新
- シンボリック・リンクの内容の更新

ディレクトリー・サブツリーを処理するために,システム・コードは,処理の対象として処理中に 開いておくことのできるファイル記述子の最大数を増やすことができます。これは,コマンドが記 述子の不足のために失敗しないようにするために行われます。この処理対象最大値は,コマンド完 了時にリセットされません。

[上](#page-326-0)

## 名前パターン **(PATTERN)**

ジャーナル処理属性を変更するオブジェクトを組み込むかまたは除外するために使用する,最大20のパター ンを指定します。

注**:** このパラメーターは,オブジェクト **(OBJPATH)**パラメーターに1つ以上のパス名が指定された場合に のみ有効です。

注**:** このパラメーターは,ジャーナル・オブジェクトの変更コマンドの処理時に存在するオブジェクトに適 用されます。 このパラメーターは,新しいオブジェクトがジャーナル処理を継承するジャーナル処理済み ディレクトリーで後から作成されるオブジェクトには適用されません。

## 要素**1:** パターン

**'\*'** OBJPATHパラメーターと一致するすべてのオブジェクトが組み込まれます。

名前パターン

ジャーナル処理属性を変更するオブジェクトを組み込むかまたは除外するために使用するパターン を指定します。名前パターンの突き合わせにはパス名の終わりの部分だけが考慮されます。 パス 名区切り文字は名前パターンで使用できません。

<span id="page-331-0"></span>パス名パターンの詳細は,i5/OS Information Center (http://www.ibm.com/systems/i/infocenter/)の「統合ファイ ル・システム」トピック・コレクションを参照してください。

注: このパラメーターではUnicodeが使用可能です。詳しくは, i5/OS Information Center (http://www.ibm.com/systems/i/infocenter/)の「プログラミング」カテゴリーに含まれる制御言語(CL) トピッ ク・コレクションで「CLでのUnicodeサポート」を参照してください。

## 要素**2:** 組み込みまたは除外

2番目の要素は,パターンと一致する名前を操作に含めるかまたは操作から除外するかを指定します。 名前 がパターンと一致するかどうかを判別する時に,相対的な名前パターンは常に現行作業ディレクトリーとの 相対関係として取り扱われることに注意してください。

### **\*INCLUDE**

\*OMITの指定によって変更されない限り,オブジェクト名パターンと一致するオブジェクトが操作 に組み込まれます。

#### **\*OMIT**

オブジェクト名パターンと一致するオブジェクトは操作に組み込まれません。 これは\*INCLUDEの 指定を指定変更するもので,前に選択されたパターンのサブセットを除外するために使用されるこ とになります。

[上](#page-326-0)

## 属性 **(ATR)**

変更するために選択される属性を指定します。

## **\*IMAGES**

イメージ **(IMAGES)**パラメーターによって制御される属性を変更します。

#### **\*OMTJRNE**

ジャーナル項目の省略 **(OMTJRNE)**パラメーターによって制御される属性を変更します。

#### **\*INHERIT**

新オブジェクト**,**ジャーナル処理継承 **(INHERIT)**パラメーターによって制御される属性を変更しま す。

## **\*PTLTNS**

部分トランザクション **(PTLTNS)**パラメーターによって制御される属性を変更します。

### **\*INHRULES**

継承規則**(INHRULES)**パラメーターによって制御される属性を変更します。

[上](#page-326-0)

## イメージ **(IMAGES)**

オブジェクトに対する変更用のジャーナル・レシーバーに書き込むイメージの種類を指定します。

#### **\*SAME**

この値は変更されません。

#### <span id="page-332-0"></span>**\*AFTER**

変更後イメージだけがオブジェクトに対する変更用に生成されます。

#### **\*BOTH**

システムは,オブジェクトに対する変更用に変更前イメージと変更後イメージの両方を生成しま す。

注**:** 値\*BOTHは,データ域(\*DTAARA)およびデータベース・ファイル(\*FILE)オブジェクトを除く すべてのオブジェクト・タイプで無視されます。

[上](#page-326-0)

## ジャーナル項目の省略 **(OMTJRNE)**

除外されるジャーナル項目を指定します。

## **\*SAME**

この値は変更されません。

#### **\*NONE**

項目は除外されません。

#### **\*OPNCLOSYN**

\*FILEオブジェクトのオープンおよびクローズ項目が除外されます。\*DIRおよび\*STMFオブジェク トのオープン,クローズ,および強制操作項目が除外されます。指定するオブジェクト上でのオー プン,クローズ,および強制操作は,ジャーナル項目のオープン,クローズ,および強制を生成し ません。 これは,ジャーナル処理済み変更の適用(APYJRNCHG)コマンドでTOJOBOおよび TOJOBC項目を使用できなくしますが,ジャーナル・レシーバーの一部の記憶域スペースを節約し ます。

注**:** 値\*OPNCLOSYNは,\*FILE, \*DIR,および\*STMFオブジェクトを除くすべてのオブジェクト・タ イプで無視されます。

注**:** 値\*OPNCLOSYNは,\*FILEオブジェクトの場合の物理ファイルのジャーナル処理開始 (STRJRNPF)コマンドのOMTJRNE(\*OPNCLO)と同じです。

[上](#page-326-0)

## 新オブジェクト**,**ジャーナル処理継承 **(INHERIT)**

ジャーナル処理済みディレクトリー内部で作成された,ジャーナル処理済みディレクトリーに移動された, あるいはジャーナル処理済みディレクトリーに復元された新規オブジェクトが,親ディレクトリーのジャー ナル状態を継承するかどうかを指定します。

注**:** INHERITパラメーターは,\*DIRオブジェクトを除くすべてのオブジェクト・タイプで無視されます。

#### **\*SAME**

この値は変更されません。

- **\*NO** ディレクトリー内部で作成された新規オブジェクトは,親ディレクトリーのジャーナル状態を継承 しません。
- **\*YES** ディレクトリー内部で作成された新規オブジェクトは,親ディレクトリーのジャーナル状態を継承 します。

## <span id="page-333-0"></span>部分トランザクション **(PTLTNS)**

部分トランザクションに対する変更を含むオブジェクトを使用できるかどうかを指定します。

注**:** PTLTNSパラメーターは,\*FILEオブジェクトを除くすべてのオブジェクト・タイプで無視されます。

#### **\*SAME**

この値は変更されません。

### **\*ALWUSE**

部分トランザクションに対する変更を含むオブジェクトは,それが使用できるように変更されます が,部分トランザクション自体は完了されません。 部分トランザクションのために保留中になっ ているオブジェクトに対するすべての変更は,オブジェクトの中に残されます。

注**:** \*ALWUSEを指定する場合は,全オブジェクト(\*ALLOBJ)特殊権限が必要です。

[上](#page-326-0)

## 継承規則 **(INHRULES)**

ジャーナル処理済みライブラリー内部で作成された,ジャーナル処理済みライブラリーに移動された,ある いはジャーナル処理済みライブラリーに復元されたオブジェクトの内,ライブラリーのジャーナル状態を継 承するオブジェクトとそれらのオブジェクトのジャーナル処理属性を指定します。

各規則ごとに,その規則が適用するオブジェクト・タイプと操作を定義します。同じセットのオブジェクト で複数の規則を定義できます。同じオブジェクトと操作に対して複数の規則が定義されている場合は、その オブジェクトに定義された最後の規則が適用されます。

注**:** QDFTJRNという名前のデータ域がライブラリー内に存在する場合,ライブラリー内に作成,移動,ま たは復元されたオブジェクトはライブラリーのジャーナル状態を継承しません。この場合、ライブラリー内 に作成,移動,および復元されたオブジェクトは,データ域情報に基づいて自動的にジャーナル処理を開始 します。

### 単一値

**\*SAME**

値は変更されません。

#### 要素**1:** オブジェクト・タイプ

この規則で特定されるオブジェクトのオブジェクト・タイプを指定します。

**\*ALL** この規則は,ジャーナル処理できるすべてのオブジェクト・タイプに適用されます。

#### **\*DTAARA**

この規則は,データ域に適用されます。

#### **\*DTAQ**

この規則は,データ待ち行列に適用されます。

**\*FILE** この規則は,データベース物理ファイルに適用されます。

#### 要素**2:** 操作

この規則で特定される操作(複数可)を指定します。

#### **\*ALLOPR**

この規則は,ライブラリー内に作成,移動,または復元されたすべてのオブジェクトに適用されま す。これは,値\*CREATE, \*MOVE,および\*RESTOREを組み合わせたものです。詳細については, 各値の説明を参照してください。

## **\*CREATE**

この規則は,ライブラリー内に作成されたすべてのオブジェクトに適用されます。

#### **\*MOVE**

この規則は、ライブラリー内に移動されたすべてのオブジェクトに適用されます(これらがまだジ ャーナル処理されていない場合)。

#### **\*RESTORE**

この規則は,ライブラリー内に復元されたすべてのオブジェクトに適用されます。あるオブジェク トが現存するオブジェクト上で復元された場合,復元されたオブジェクトは,このオブジェクトの 復元前に存在していたオブジェクトと同じジャーナル状態およびジャーナル処理属性を保持しま す。あるオブジェクトが保管の際にまったくジャーナル処理されなかった場合は,ライブラリー内 に復元される際にそのオブジェクトのジャーナル処理が開始されます。一方,オブジェクトが保管 の際にジャーナル処理されていた場合,このオブジェクトはまず最初に,保管時にジャーナル処理 されたジャーナルへのジャーナル処理を開始しようと試みます。これは,保管時に保持していたジ ャーナル処理属性を使用して行われます。そのジャーナルが存在しない場合、オブジェクトは、こ の規則で定義されたジャーナル処理属性を使用してライブラリーをジャーナル処理するのと同じジ ャーナルにジャーナル処理を開始します。\*RESTOREが指定された規則は,\*RSTOVRJRNが指定さ れた同じオブジェクト・タイプの直前の規則をオーバーライドします。

付随する規則処置が\*OMITに設定され,オブジェクトが既存のオブジェクト上で復元されていない 場合,復元されたオブジェクトは,このオブジェクトの保管時に保持していたものと同じジャーナ ル状態およびジャーナル処理属性を保持します。この場合,ライブラリーのジャーナル状態は無視 されます。

### **\*RSTOVRJRN**

この規則は,ライブラリー内に復元されたすべてのオブジェクトに適用されます。あるオブジェク トが現存するオブジェクト上で復元された場合,復元されたオブジェクトは,このオブジェクトの 復元前に存在していたオブジェクトと同じジャーナル状態およびジャーナル処理属性を保持しま す。そうでない場合,オブジェクトはこの規則で定義されたジャーナル処理属性を使用して,ライ ブラリーをジャーナル処理するのと同じジャーナルにジャーナル処理を開始します。\*RSTOVRJRN が指定された規則は,\*RESTOREが指定された同じオブジェクト・タイプの直前の規則をオーバー ライドします。

付随する規則処置が\*OMITに設定され,オブジェクトが既存のオブジェクト上で復元されていない 場合,復元されたオブジェクトは,このオブジェクトの保管時に保持していたものと同じジャーナ ル状態およびジャーナル処理属性を保持します。この場合,ライブラリーのジャーナル状態は無視 されます。

#### 要素**3:** 規則の処置

この規則のオブジェクト・タイプと操作に一致したオブジェクトをライブラリーのジャーナル状態を継承す るオブジェクトのリストに組み込むか,あるいはこのリストから除外するかどうかを指定します。

#### **\*INCLUDE**

オブジェクト・タイプと操作に一致したすべてのオブジェクトがライブラリーのジャーナル状態を 継承し,この規則で定義されたジャーナル処理属性を使用します。

#### **\*OMIT**

オブジェクト・タイプと操作に一致したすべてのオブジェクトはライブラリーのジャーナル状態を 継承しません。これは\*INCLUDEの指定を指定変更するもので,前に定義された規則のサブセット を除外するために使用されることになります。

#### 要素**4:** イメージ

ライブラリーのジャーナル状態を継承するオブジェクトへの変更用のジャーナル・レシーバーに書き込むイ メージの種類を指定します。

注**:** この要素は,規則処置に\*OMITが指定されている場合は無視されます。

#### **\*OBJDFT**

オブジェクトがライブラリーのジャーナル状態を継承する際に,各オブジェクト・タイプごとの省 略時の値がこのジャーナル処理属性に使用されます。データベース・ファイル(\*FILE)では、システ ム(\*BOTH)によって変更前イメージと変更後イメージの両方が生成されます。それ以外のすべての オブジェクト・タイプでは,システム(\*AFTER)によって変更後イメージのみが生成されます。

#### **\*AFTER**

変更後イメージのみがライブラリーのジャーナル状態を継承するオブジェクト用に生成されます。

## **\*BOTH**

変更前イメージと変更後イメージの両方がライブラリーのジャーナル状態を継承するオブジェクト 用に生成されます。

注**:** 値\*BOTHが有効なのは,データ域(\*DTAARA)およびデータベース・ファイル(\*FILE)オブジェ クトの場合だけです。 \*BOTHが指定され,さらにオブジェクト・タイプで\*ALLが指定されている 場合,システムは,データ域とデータベース・ファイルで変更前イメージと変更後イメージの両方 を生成します。それ以外のすべてのオブジェクト・タイプは,変更後イメージのみを生成します。

#### 要素**5:** ジャーナル項目の省略

ライブラリーのジャーナル状態を継承するオブジェクトで除外されるジャーナル項目を指定します。

注**:** この要素は,規則処置に\*OMITが指定されている場合は無視されます。

#### **\*OBJDFT**

オブジェクトがライブラリーのジャーナル状態を継承する際に,各オブジェクト・タイプごとの省 略時の値がこのジャーナル処理属性に使用されます。データベース・ファイル(\*FILE)は、オープン 項目とクローズ項目を除外します。それ以外のオブジェクト・タイプはジャーナル項目を除外しま せん。

#### **\*NONE**

ライブラリーのジャーナル状態を継承するオブジェクトのジャーナル項目は除外されません。

#### **\*OPNCLO**

ライブラリーのジャーナル状態を継承するデータベース・ファイル(\*FILE)オブジェクトのオープン およびクローズ項目が除外されます。これは,ジャーナル処理済み変更の適用(APYJRNCHG)コマ ンドでTOJOBOおよびTOJOBC項目を使用できないようにしますが,ジャーナル・レシーバーの一 部の記憶スペースを節約します。

<span id="page-336-0"></span>注**:** 値\*OPNCLOは,データベース・ファイル(\*FILE)に限り有効です。 \*OPNCLOが指定され,さ らにオブジェクト・タイプで\*ALLが指定されている場合,データベース・ファイルはオープンお よびクローズ項目を除外します。それ以外のすべてのオブジェクト・タイプはジャーナル項目を除 外しません。

[上](#page-326-0)

## 例

#### 例**1:**ファイルのジャーナル処理属性**IMAGES**の変更

CHGJRNOBJ OBJ((LIBA/FILEA \*FILE)) ATR(\*IMAGES) IMAGES(\*BOTH)

このコマンドは,ファイルのジャーナル処理を終了してから開始する必要なしに,ライブラリーLIBAのフ ァイルFILEAの属性を,今後そのファイルの変更前イメージと変更後イメージの両方をジャーナル処理する ように変更します。

#### 例**2:**ファイルのジャーナル処理属性**OMTJRNE**の変更

CHGJRNOBJ OBJ((LIBB/FILEB \*FILE)) ATR(\*OMTJRNE) OMTJRNE(\*OPNCLOSYN)

このコマンドは,今後オープンおよびクローズ項目を除外するように,ライブラリーLIBBのファイル FILEBの属性を変更します。

#### 例**3:**オブジェクトのジャーナル処理属性**OMTJRNE**の変更

CHGJRNOBJ OBJFID(00000000000000007E09BDB000000009) ATR(\*OMTJRNE) OMTJRNE(\*OPNCLOSYN)

このコマンドは、今後オープン,クローズ、および強制操作項目を除外するように、指定されたファイル IDによって表されるオブジェクトの属性を変更します。このオブジェクトは,タイプ\*DIRまたは\*STMFの オブジェクトとすることができます。

### 例**4:**ファイル属性**PTLTNS**の変更

CHGJRNOBJ OBJ((LIBC/FILEC \*FILE)) ATR(\*PTLTNS) PTLTNS(\*ALWUSE)

このコマンドは,ファイルを再度使用できるが,部分トランザクション自体は完了しないように,ファイル を変更します。この方式を使用する必要があるのは,ジャーナル処理済み変更の適用または除去によっては ファイルを回復できないようなまれな環境の場合だけであるはずです。

#### 例**5:**ライブラリーのジャーナル処理属性**INHRULES**の変更

CHGJRNOBJ OBJ((LIBD \*LIB)) ATR(\*INHRULES) INHRULES((\*FILE \*CREATE \*INCLUDE \*BOTH \*NONE))

このコマンドは、ライブラリーの継承規則を変更して、ライブラリーLIBDに作成されたすべてのデータベ ース・ファイルのジャーナル処理が,LIBDをジャーナル処理する場合と同じジャーナルに自動的に開始さ れるようにします。これらのファイルは,IMAGES(\*BOTH)およびOMTJRNE(\*NONE)を使用してジャーナ ル処理されます。

[上](#page-326-0)

# <span id="page-337-0"></span>エラー・メッセージ

## **\*ESCAPE**メッセージ

## **CPF7057**

\*LIBLでは\*ALL, \*ALLLIB,または総称名は使用できません。

## **CPF70B1**

&2個のオブジェクトのうち&1個が変更された。

## **CPF70B2**

&2をATR(\*&1)と一緒に指定することはできない。

## **CPF70B3**

PTLTNSパラメーターの使用は認可されていない。

# <span id="page-338-0"></span>**JAVA**プログラムの変更 **(CHGJVAPGM)**

実行可能場所**:** すべての環境 (\*ALL) スレッド・セーフ**:** いいえ

パラメーター [例](#page-342-0) [エラー・メッセージ](#page-342-0)

JAVAプログラム変更(CHGJVAPGM)コマンドは、JAVAクラス,ZIP,またはJARファイルに接続される JAVAプログラムの属性を変更します。このコマンドはまた,オペレーティング・システムの現行レベルの 日付になるようにJavaプログラムを再作成します。

CHGJVAPGMは既存のJAVAプログラムだけを置き換えます。 実行時にJAVAプログラムが暗黙に作成され るので,JAVAプログラムでZIPまたはJARファイルの一部のクラスだけを表すことが可能です。このコマン ドはすでに存在するプログラムを変更するだけです。 ZIPまたはJARファイルのすべてのクラスのプログラ ムを作成する場合は,CRTJVAPGMコマンドを使用することができます。

制約事項**:**ファイルは次のファイル・システムの1つに入っていなければなりません:QOPENSYS,″ROOT″, またはユーザー定義ファイル・システム。

上

## パラメーター

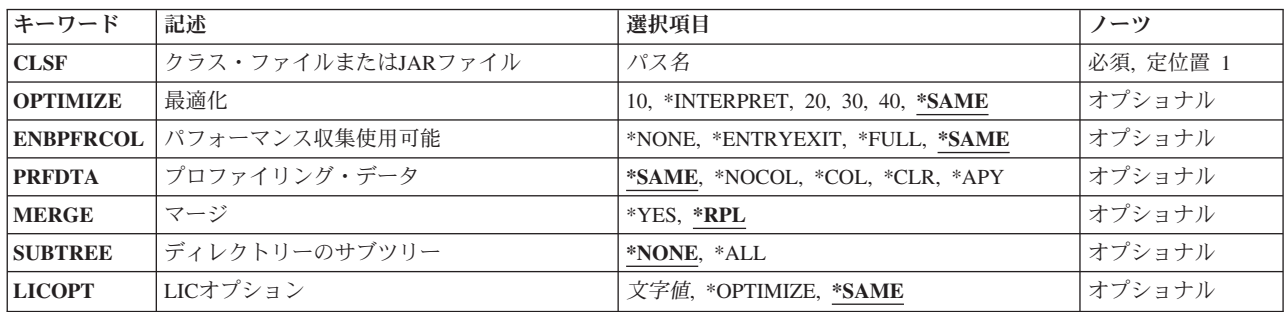

上

## クラス・ファイルまたは**JAR**ファイル **(CLSF)**

JAVAプログラムを変更する元になるクラス・ファイル,JARファイル,またはZIPファイルの名前を指定し ます。ファイル名は1つまたは複数のディレクトリー名によって修飾することができます。

## クラス・ファイル名

使用するクラス・ファイル(1つまたは複数)を識別するクラス・ファイルの名前またはパターン を指定してください。パターンは名前の最後の部分に指定することができます。アスタリスクは任 意の数の文字と一致し,疑問符は単一の文字と一致します。名前が修飾されているか,あるいは名 前にパターンが含まれている場合には,アポストロフィで囲まなければなりません。修飾されたク ラス・ファイル名の例は,'/DIRECTORY1/DIRECTORY2/MYCLASSNAME.CLASS'です。パターン の例は'/DIRECTORY1/DIRECTORY2/MYCLASS\*.CLASS'です。

### <span id="page-339-0"></span>*JAR*ファイル名

使用するJARまたはZIPファイル(1つまたは複数)を識別するJAVAアーカイブ(JAR)ファイルの名 前またはパターンを指定してください。ファイル名が'.JAR'または'.ZIP'で終わっていると,ファイ ルはJARファイルであると見なされます。パターンは名前の最後の部分に指定することができま す。アスタリスクは任意の数の文字と一致し,疑問符は単一の文字と一致します。名前が修飾され ているか,あるいは名前にパターンが含まれている場合には,アポストロフィで囲まなければなり ません。修飾されたJARファイル名の例は'/DIRECTORY1/DIRECTORY2/MYAPPNAME.JAR'です。 パターンの例は'/DIRECTORY1/DIRECTORY2/MYAPP\*.ZIP'です。

[上](#page-338-0)

## 最適化 **(OPTIMIZE)**

JAVAプログラムの最適化レベルを指定します。

バージョン6リリース1モディフィケーション0のオペレーティング・システムの場合,このパラメーターの 値は無視され,OPTIMIZE(\*INTERPRET)が使用されます。

V6R1M0以降のJavaプログラムには,マシン・インストラクションは含まれません。Javaプログラムには, 事前検証済みの内部形式の1つまたは複数のJAVAクラスが含まれます。実行時,Javaプログラムはバイトコ ードから解釈されるか,さもなければJust In Time (JIT)コンパイラーによって実行されます。

V6R1M0以前のターゲット・リリースに作成されたJavaプログラムの場合, OPTIMIZEパラメーターは, Java プログラムのカプセル化された最適化レベルを変更するために使用できます。OPTIMIZEパラメーターのカ プセル化された値は,ターゲット・リリースのオペレーティング・システムでのJavaプログラムの再変換の ときに使用されます。

#### **\*SAME**

プログラム最適化属性は変更されません。

10 Javaプログラムには、クラス・バイトコードのコンパイルされたバージョンが入りますが,最小限 の追加コンパイラー最適化しか行われません。変数は,デバッグ中に表示および変更することがで きます。

#### **\*INTERPRET**

作成されたJAVAプログラムには、機械固有の命令は入っていません。 Javaプログラムは、その開 始時にバイトコードから解釈されるか,JITコンパイラーによって実行されます。変数は、デバッグ 中に表示および変更することができます。

- **20** Javaプログラムには,クラス・バイトコードのコンパイルされたバージョンが入り,一部の追加コ ンパイラー最適化が行われます。変数は,デバッグ中に表示できますが,変更することはできませ ん。
- **30** Javaプログラムには,クラス・バイトコードのコンパイルされたバージョンが入り,最適化レベル 20より多くのコンパイラー最適化が行われます。デバッグ・セッション中に,ユーザー変数を変更 することはできませんが,表示することはできます。 表示される値は,その変数の現在の値でな い可能性があります。
- **40** Javaプログラムには,クラス・バイトコードのコンパイルされたバージョンが入り,最適化レベル 30より多くのコンパイラー最適化が行われます。プログラム呼び出しおよび命令トレースはすべて 使用不可になります。

## <span id="page-340-0"></span>パフォーマンス収集使用可能 **(ENBPFRCOL)**

パフォーマンス・データの収集を使用可能にするかどうかを指定します。

V6R1M0以降のターゲット・リリースに作成されたJavaプログラムの場合,この値は無視され, ENDPFRCOL(\*NONE)が使用されます。

V6R1M0以前のターゲット・リリースに作成されたJavaプログラムの場合、次の値を指定できますが、値 \*ENTRYEXITおよび\*FULLは,Javaプログラムがターゲット・リリースのオペレーティング・システムで再 変換されるまで効力をもちません。

#### **\*SAME**

パフォーマンス・データ収集属性は変更されません。

#### **\*NONE**

パフォーマンス・データの収集は使用可能にされません。パフォーマンス・データは収集されませ ん。

## **\*ENTRYEXIT**

プロシージャーの入り口および出口に関するパフォーマンス・データが収集されます。

### **\*FULL**

プロシージャーの入り口および出口に関するパフォーマンス・データが収集されます。パフォーマ ンス・データは,外部プロシージャーへの呼び出し前後にも収集されます。

[上](#page-338-0)

## プロファイリング・データ **(PRFDTA)**

PRFDTAパラメーターが範囲外の日付になっています。パラメーター値は無視され、PRFDTA(\*NOCOL)が 使用されます。

### **\*SAME**

\*SAMEは,以前のバージョンオペレーティング・システムとの互換性を保つためにのみ提供される ものです。無視され,\*NOCOLが使用されます。

### **\*NOCOL**

JAVAプログラムはプロファイル作成データを収集できません。

- **\*COL** \*COLは,以前のバージョンオペレーティング・システムとの互換性を保つためにのみ提供される ものです。無視され,\*NOCOLが使用されます。
- **\*CLR** \*CLRは,以前のバージョンオペレーティング・システムとの互換性を保つためにのみ提供される ものです。無視され,\*NOCOLが使用されます。
- **\*APY** \*APYは,以前のバージョンオペレーティング・システムとの互換性を保つためにのみ提供される ものです。無視され,\*NOCOLが使用されます。

[上](#page-338-0)

## <span id="page-341-0"></span>マージ **(MERGE)**

JAVAアーカイブ(JAR)ファイルに接続されたJAVAプログラムを可能な最少数のJAVA プログラムとマージ するかどうかを指定します。JAVAクラス・ファイルを処理する場合には,このパラメーターは無視されま す。

- **\*RPL** JARファイルに接続されたJAVAプログラムを,他の属性が変更されるので,JAVAプログラムを再 作成して置き換える必要がある場合にだけ組み合わせるように指定します。 属性が変更されず, JAVAプログラムを再作成して置き換える必要がない場合には,JAVAプログラムの組み合わせは行 われません。
- **\*YES** JARファイルに接続されたすべてのJAVAプログラムを,可能な最少数のJAVAプログラムと組み合 わせます。

[上](#page-338-0)

## ディレクトリーのサブツリー **(SUBTREE)**

CLSFキーワードと一致するファイルを探そうとするときにディレクトリー・サブツリーを処理するかどう かを指定します。

## **\*NONE**

オブジェクト名のパターンと一致するファイルのみを処理します。サブツリーは処理されません。 ディレクトリーにサブディレクトリーが含まれている場合には,サブディレクトリーもサブディレ クトリー内のオブジェクトも処理されません。

**\*ALL** CLSFパラメーターに指定された名前と一致するファイル用のJAVAプログラムを変更するために, CLSFに指定されたパスのサブツリー全体が処理されます。

[上](#page-338-0)

## **LIC**オプション **(LICOPT)**

1つまたは複数のライセンス内部コード・コンパイル時オプションを指定します。このパラメーターによっ て,個々のコンパイル時オプションを選択することができます。これは.選択された各タイプのコンパイラ ー・オプションの潜在的な利点と欠点を理解している上級プログラマー用です。

有効な値は次の通りです。

#### **\*SAME**

再作成が不要の場合には,ライセンス内部コード・オプションは変更されません。その他のパラメ ーター値によってオブジェクトが再作成される場合には,既存ライセンス内部コード・オプション が,再作成への入力として使用されます。 その他のパラメーター値と条件に依存している,入力 LICOPT値のすべてが有効になるわけではありません。

#### **\*OPTIMIZE**

OPTIMIZEパラメーターで指定された最適化レベルと暗黙に関連づけられているコンパイル時オプ ションの設定を使用します。 OPTIMIZE(\*INTERPRET)が指定された場合には,コンパイル時最適 化は実行されません。

## <span id="page-342-0"></span>⊠ライセンス内部コード・オプション・ストリング⊠

JAVAプログラム・オブジェクトの作成時には,選択されたライセンス内部コード・コンパイル時 最適化オプションが使用されます。ある種のオプションでは,作成されたJAVAプログラムのデバ ッグ能力が低下する場合があります。

注**:** LICOPTオプションに関する追加情報はi5/OS Information Center (http://www.ibm.com/systems/i/ infocenter/)の「Java 開発キット (JDK)」トピック・コレクションに記載されています。

[上](#page-338-0)

## 例

## 例**1:Java**プログラムの再作成

CHGJVAPGM CLSF('/PROJECTA/MYJAVACLASSNAME.CLASS') OPTIMIZE(\*INTERPRET)

このコマンドは,クラス・ファイルmyJavaclassnameに関連したJavaプログラムを再作成し,オペレーティン グ・システムの現行レベルと一致させます。

[上](#page-338-0)

## エラー・メッセージ

## **\*ESCAPE** メッセージ

## **JVAB524**

&1 JAVA PGMが作成され,&4個はエラーがあった。&2 JAVA PGMが現行のものでした。&3 JAVA PGMは作成されませんでした。

## **JVAB532**

″&1″についてJAVAプログラムを作成することができません。

### **JVAB535**

監視されていない例外を受け取った。

[上](#page-338-0)

# <span id="page-344-0"></span>キーボード・マップ変更 **(CHGKBDMAP)**

実行可能場所**:** すべての環境 (\*ALL) スレッド・セーフ**:** いいえ

パラメーター [例](#page-413-0) [エラー・メッセージ](#page-413-0)

キーボード・マップ変更(CHGKBDMAP)コマンドによって、ユーザーはPA(プログラム・アテンション) およびPF(プログラム機能)キーの割り当ての省略時の値を変更することができます。このコマンドは, 指定されたF-PFマップを,コマンドを入力した装置に (3270ワークステーション装置の場合),あるいは指 定された3270ワークステーションの権限がユーザーにある場合にはその装置に変更します。ユーザー割り当 て可能キーボード・マッピングの詳細は,REMOTE WORK STATION SUPPORT (SC41-5402)ブックにあ ります。

上

## パラメーター

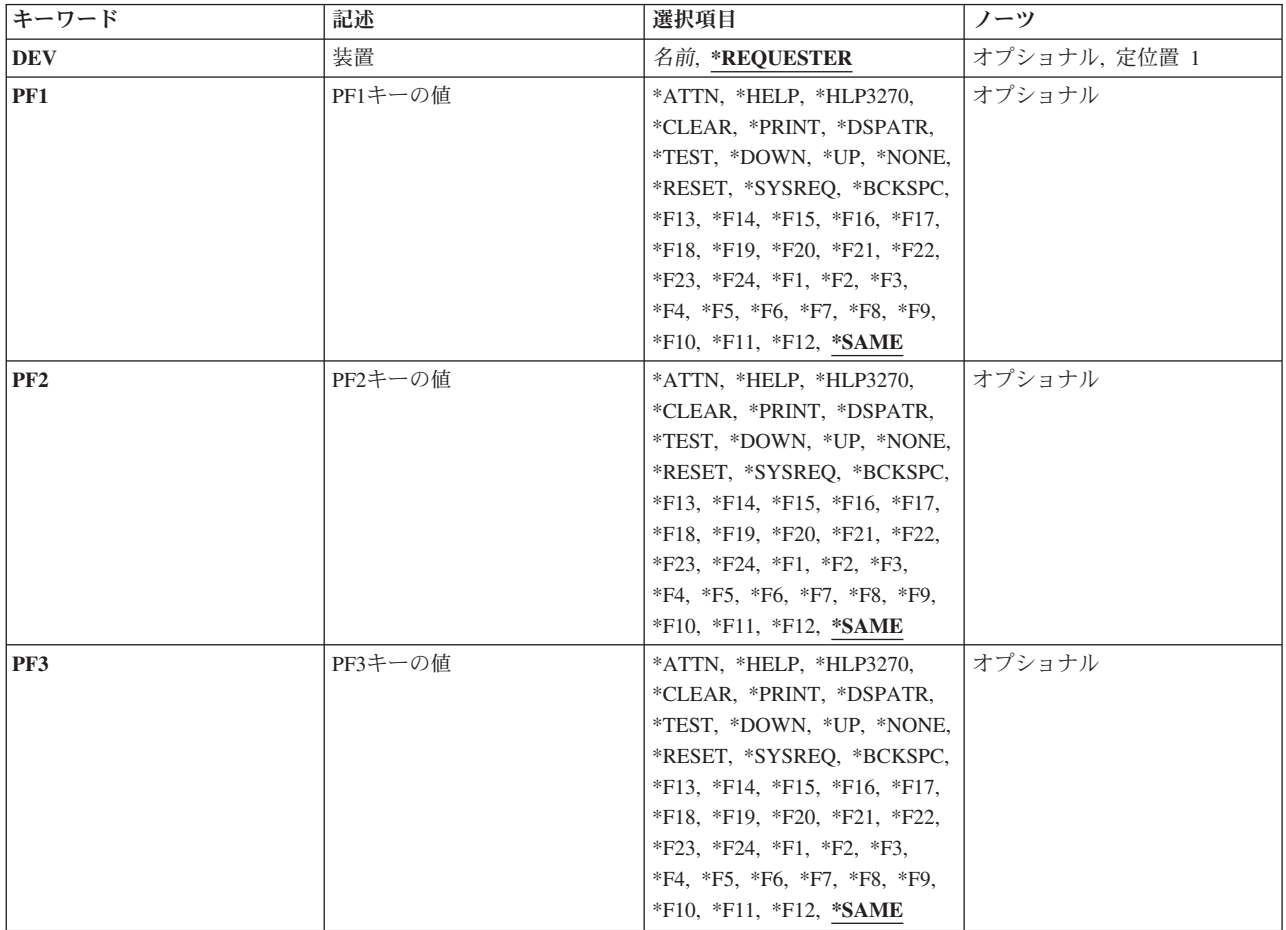

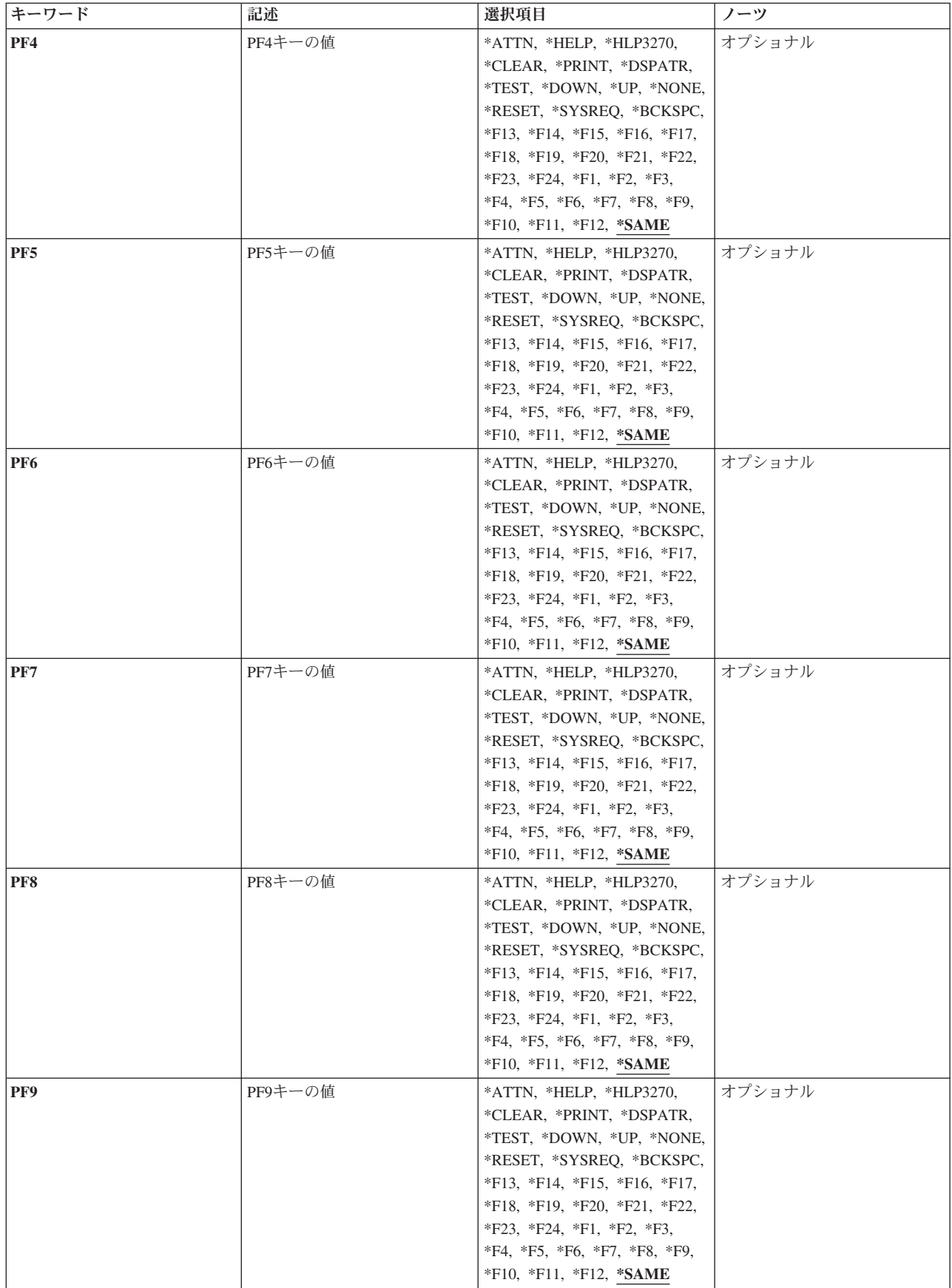

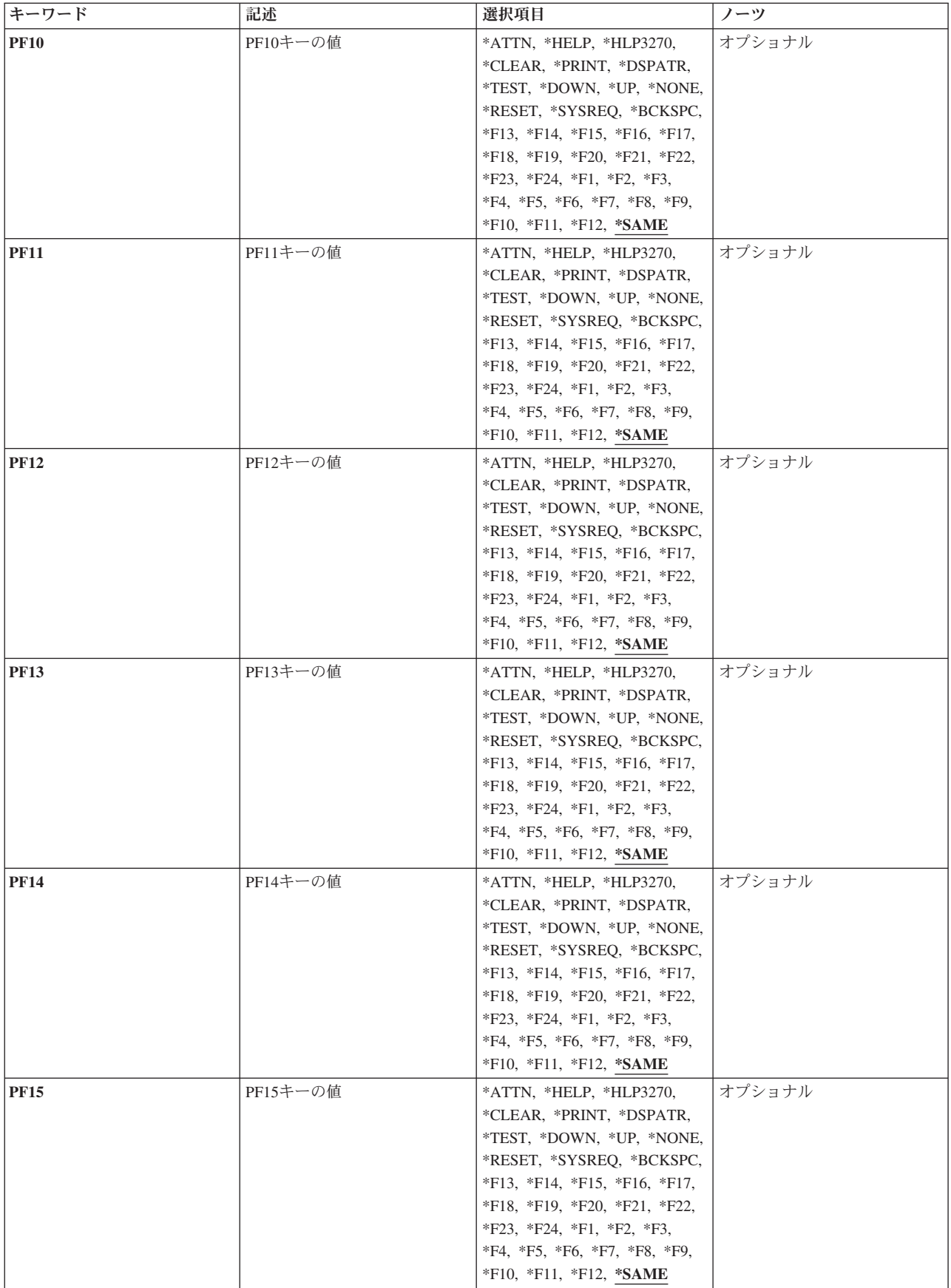

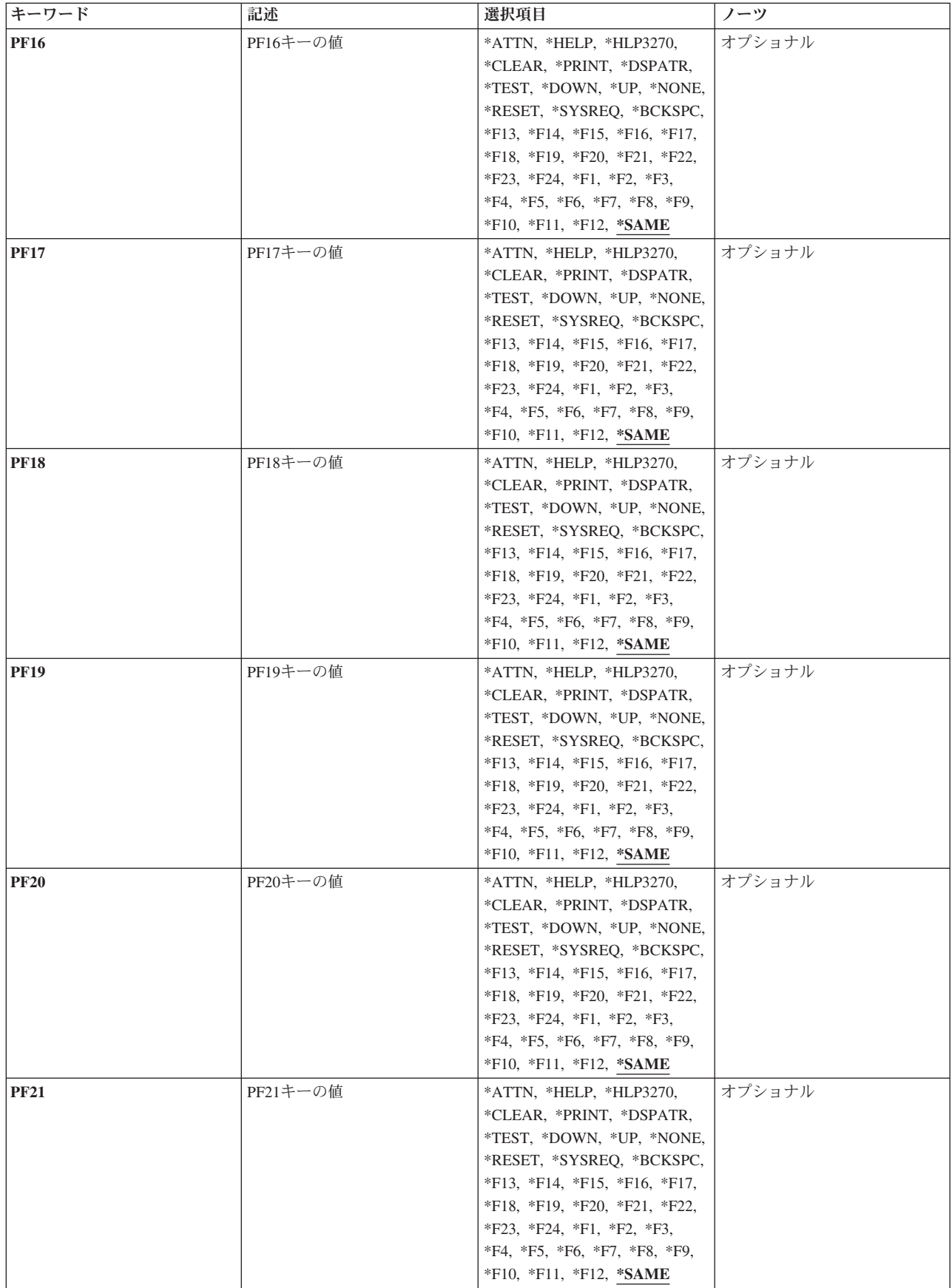

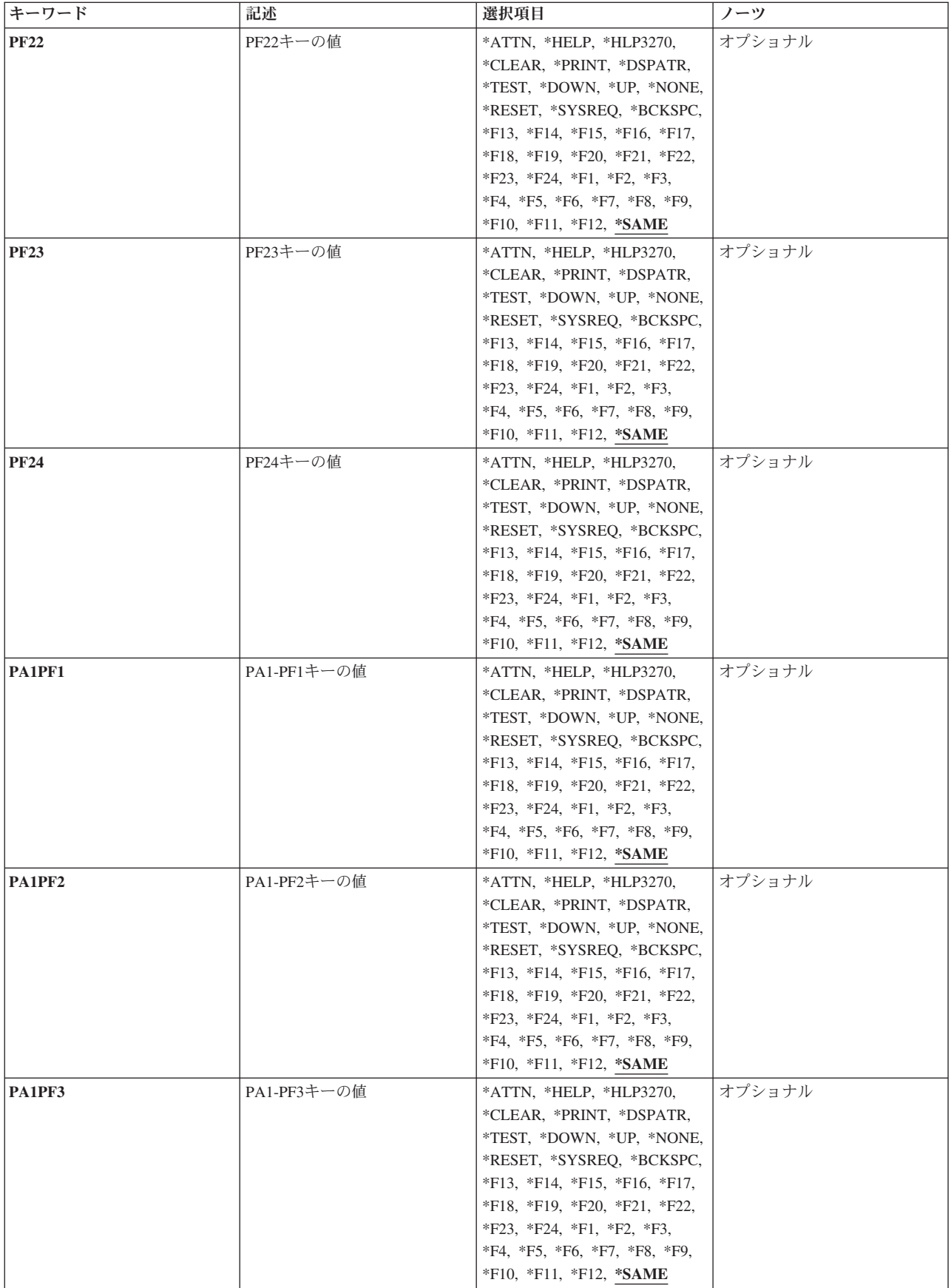

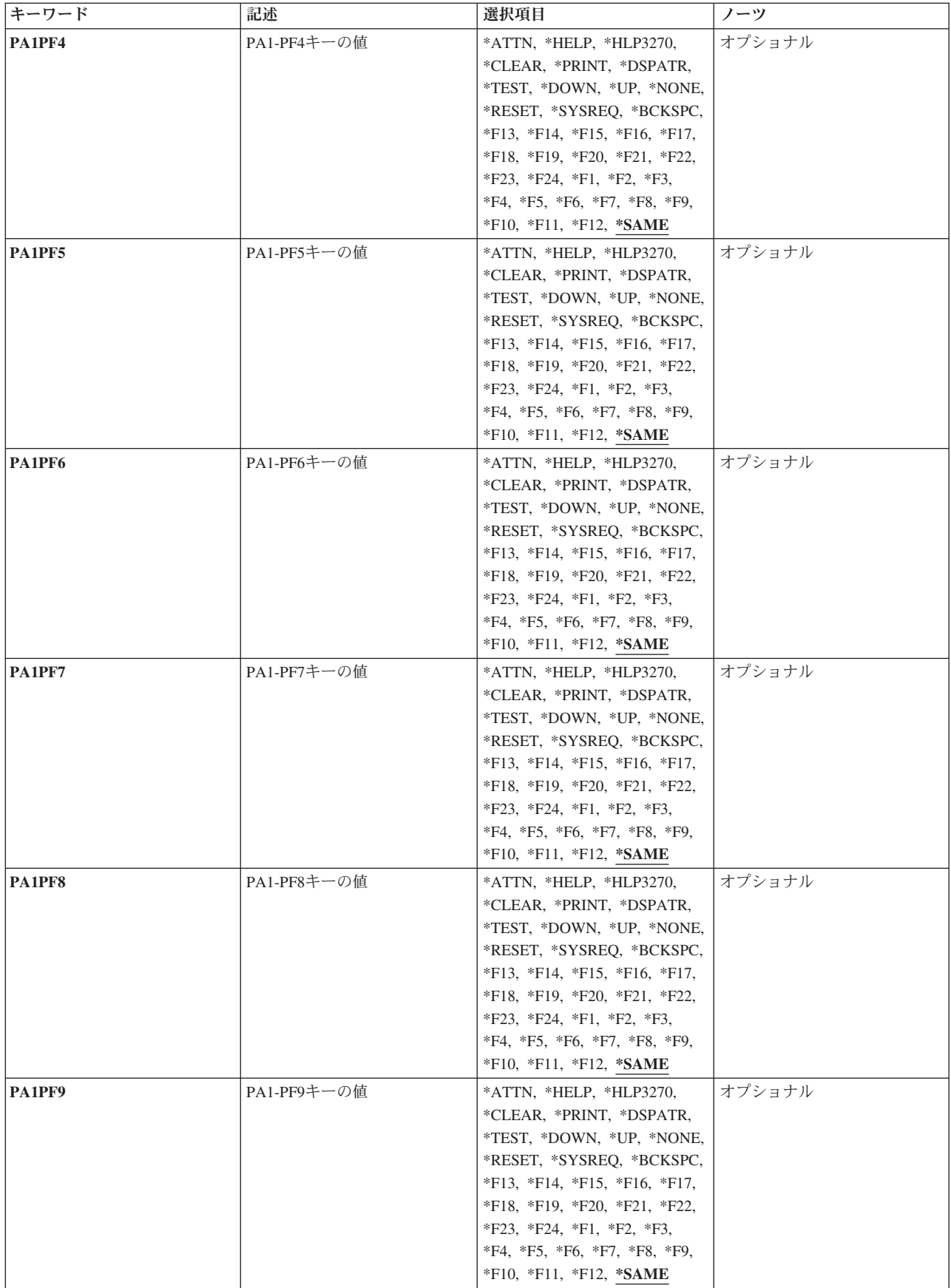

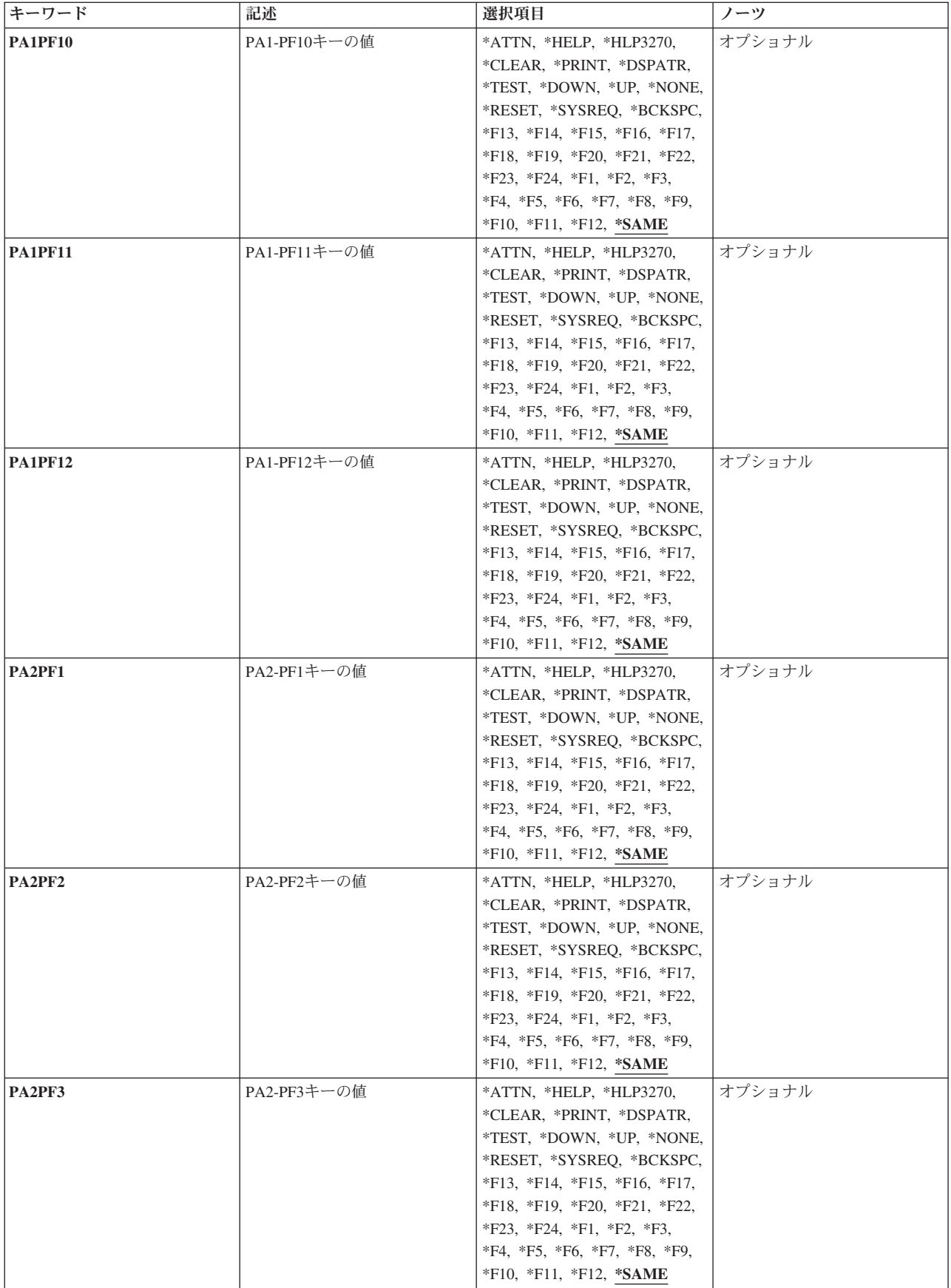

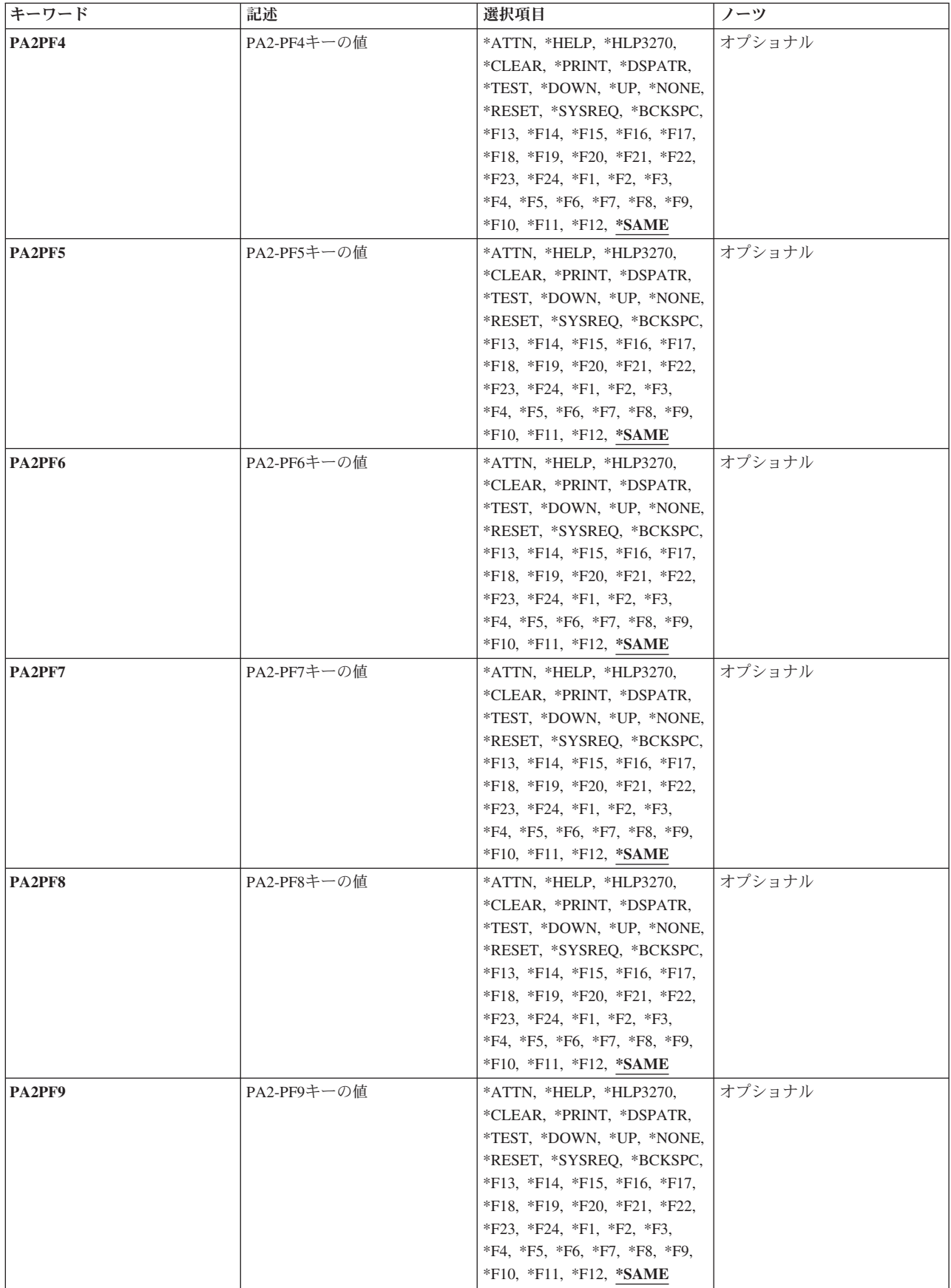

<span id="page-352-0"></span>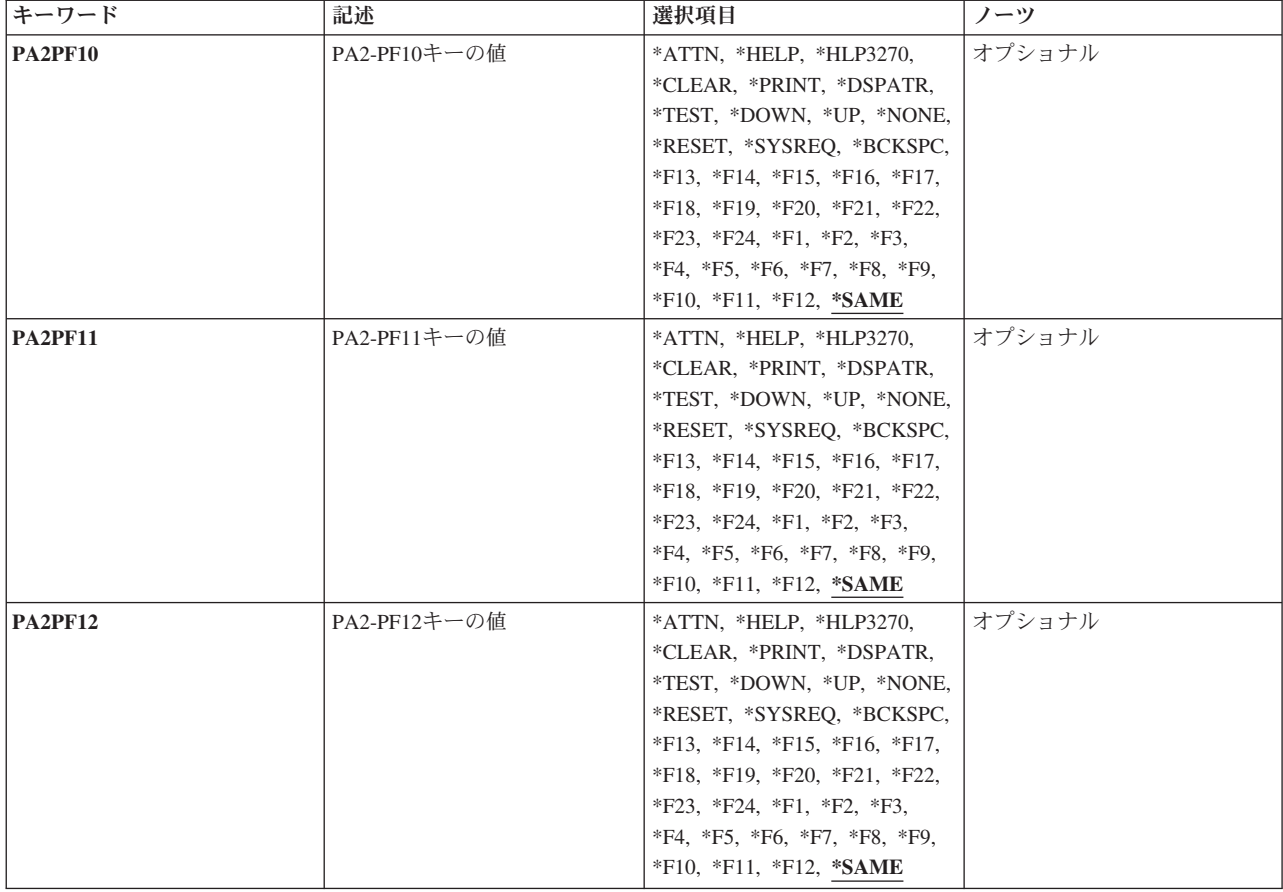

[上](#page-344-0)

# 装置 **(DEV)**

キーボード・マッピング・コマンドを使用してキーボードの変更を割り当てる有効な3270表示装置を指定し ます。コマンドを入力する前に,指定の装置に対する割り振り権限が必要です。プログラム環境で,このコ マンドを入力する前に,ユーザーは指定の装置を獲得するか,あるいは割り振るかいずれかの必要がありま す。

考えられる値は、次の通りです。

## **\*REQUESTER**

これらのPFキーの変更は,コマンドを入力した装置に割り当てられます。

装置名 新しいキーボード・マッピングを適用する装置の名前を指定します。指定する装置に対して割り振 り権限をもっていなければなりません。

[上](#page-344-0)

## <span id="page-353-0"></span>**PF1**キーの値 **(PF1)**

有効な各キーまたはキー順は,注釈された制約事項を除いて,任意の機能を割り当てることができる独立し たパラメーターです。個々のキーまたはキー順に機能を指定しない場合には,現在そのキーまたはキー順に 割り当てられている機能が変わりません。

割り当て可能な機能は次の通りです。

## **\*HELP**

5250ヘルプ

#### **\*HLP3270**

3270ヘルプ・テキスト(活動状態のキーボード・マップの表示)

### **\*CLEAR**

画面消去

### **\*PRINT**

画面印刷

## **\*DSPATR**

組み込み表示属性

#### **\*TEST**

テスト要求

### **\*DOWN**

前ページ

```
*UP 次ページ
```
#### **\*NONE**

割り当てなし

## **\*RESET**

エラー・リセット

#### **\*SYSREQ**

システム要求

## **\*BCKSPC**

レコード後退

### **\*ATTN**

アテンション

## **\*F1-\*F24**

F1キーからF24キーまでの機能キー

## 制約事項**:**

\*HELP, \*HLP3270, \*RESETは,次の機能キーの12個のキーのセットのいずれかに割り当てなければなりま せん。

- PF1キーからPF12キー
- v PA1/PF1キーからPF12キー
- v PA2/PF1キーからPF12キー

<span id="page-354-0"></span>3270表示装置サポートを正しく機能させるためには,\*HELP, \*HLP3270, \*RESETの各機能は必須です。 3270のキーボードには24個のPFキーがないものもあるため, \*HELP, \*HLP3270, \*RESETは, 前にリストし た**3**つのセットのいずれかに割り当てられている場合を除いて,PF13キーからPF24キーまでのキーに割り当 てないようにします。

また,3つのセットの1つに\*F1および\*SYSREQの両方を割り当てるようお奨めします。

値\*ATTNは,リモート接続の3270表示装置に明示的に割り当てることはできません。省略時の値\*ATTNが とられると,値\*NONEに置き換えられます。しかし,値\*ATTNを明示的に選択した場合は診断メッセージ が送られます。

[上](#page-344-0)

## **PF2**キーの値 **(PF2)**

有効な各キーまたはキー順は,注釈された制約事項を除いて,任意の機能を割り当てることができる独立し たパラメーターです。個々のキーまたはキー順に機能を指定しない場合には,現在そのキーまたはキー順に 割り当てられている機能が変わりません。

割り当て可能な機能は次の通りです。

#### **\*HELP**

5250ヘルプ

#### **\*HLP3270**

3270ヘルプ・テキスト(活動状態のキーボード・マップの表示)

## **\*CLEAR**

画面消去

#### **\*PRINT**

画面印刷

## **\*DSPATR**

組み込み表示属性

### **\*TEST**

テスト要求

#### **\*DOWN**

前ページ

```
*UP 次ページ
```
## **\*NONE**

割り当てなし

## **\*RESET**

エラー・リセット

## **\*SYSREQ**

システム要求

## **\*BCKSPC**

レコード後退

<span id="page-355-0"></span>**\*ATTN**

アテンション

#### **\*F1-\*F24**

F1キーからF24キーまでの機能キー

### 制約事項**:**

\*HELP, \*HLP3270, \*RESETは,次の機能キーの12個のキーのセットのいずれかに割り当てなければなりま せん。

- PF1キーからPF12キー
- v PA1/PF1キーからPF12キー
- v PA2/PF1キーからPF12キー

3270表示装置サポートを正しく機能させるためには,\*HELP, \*HLP3270, \*RESETの各機能は必須です。 3270のキーボードには24個のPFキーがないものもあるため, \*HELP, \*HLP3270, \*RESETは, **前にリストし** た**3**つのセットのいずれかに割り当てられている場合を除いて,PF13キーからPF24キーまでのキーに割り当 てないようにします。

また,3つのセットの1つに\*F1および\*SYSREQの両方を割り当てるようお奨めします。

値\*ATTNは,リモート接続の3270表示装置に明示的に割り当てることはできません。省略時の値\*ATTNが とられると,値\*NONEに置き換えられます。しかし,値\*ATTNを明示的に選択した場合は診断メッセージ が送られます。

[上](#page-344-0)

## **PF3**キーの値 **(PF3)**

有効な各キーまたはキー順は,注釈された制約事項を除いて,任意の機能を割り当てることができる独立し たパラメーターです。個々のキーまたはキー順に機能を指定しない場合には,現在そのキーまたはキー順に 割り当てられている機能が変わりません。

割り当て可能な機能は次の通りです。

#### **\*HELP**

5250ヘルプ

**\*HLP3270**

3270ヘルプ・テキスト(活動状態のキーボード・マップの表示)

#### **\*CLEAR**

画面消去

## **\*PRINT**

画面印刷

#### **\*DSPATR**

組み込み表示属性

#### **\*TEST**

テスト要求

#### <span id="page-356-0"></span>**\*DOWN**

前ページ

**\*UP** 次ページ

## **\*NONE**

割り当てなし

## **\*RESET**

エラー・リセット

## **\*SYSREQ**

システム要求

## **\*BCKSPC**

レコード後退

## **\*ATTN**

アテンション

## **\*F1-\*F24**

F1キーからF24キーまでの機能キー

## 制約事項**:**

\*HELP, \*HLP3270, \*RESETは, 次の機能キーの12個のキーのセットのいずれかに割り当てなければなりま せん。

- PF1キーからPF12キー
- v PA1/PF1キーからPF12キー
- v PA2/PF1キーからPF12キー

3270表示装置サポートを正しく機能させるためには,\*HELP, \*HLP3270, \*RESETの各機能は必須です。 3270のキーボードには24個のPFキーがないものもあるため, \*HELP, \*HLP3270, \*RESETは, 前にリストし た**3**つのセットのいずれかに割り当てられている場合を除いて,PF13キーからPF24キーまでのキーに割り当 てないようにします。

また,3つのセットの1つに\*F1および\*SYSREQの両方を割り当てるようお奨めします。

値\*ATTNは,リモート接続の3270表示装置に明示的に割り当てることはできません。省略時の値\*ATTNが とられると,値\*NONEに置き換えられます。しかし,値\*ATTNを明示的に選択した場合は診断メッセージ が送られます。

[上](#page-344-0)

## **PF4**キーの値 **(PF4)**

有効な各キーまたはキー順は,注釈された制約事項を除いて,任意の機能を割り当てることができる独立し たパラメーターです。個々のキーまたはキー順に機能を指定しない場合には,現在そのキーまたはキー順に 割り当てられている機能が変わりません。

割り当て可能な機能は次の通りです。

#### **\*HELP**

5250ヘルプ

#### **\*HLP3270**

3270ヘルプ・テキスト(活動状態のキーボード・マップの表示)

#### **\*CLEAR**

画面消去

#### **\*PRINT**

画面印刷

## **\*DSPATR**

組み込み表示属性

#### **\*TEST**

テスト要求

#### **\*DOWN**

前ページ

**\*UP** 次ページ

#### **\*NONE**

割り当てなし

#### **\*RESET**

エラー・リセット

#### **\*SYSREQ**

システム要求

#### **\*BCKSPC**

レコード後退

### **\*ATTN**

アテンション

### **\*F1-\*F24**

F1キーからF24キーまでの機能キー

### 制約事項**:**

\*HELP, \*HLP3270, \*RESETは,次の機能キーの12個のキーのセットのいずれかに割り当てなければなりま せん。

- v PF1キーからPF12キー
- v PA1/PF1キーからPF12キー
- v PA2/PF1キーからPF12キー

3270表示装置サポートを正しく機能させるためには,\*HELP, \*HLP3270, \*RESETの各機能は必須です。 3270のキーボードには24個のPFキーがないものもあるため, \*HELP, \*HLP3270, \*RESETは, **前にリストし** た**3**つのセットのいずれかに割り当てられている場合を除いて,PF13キーからPF24キーまでのキーに割り当 てないようにします。

また,3つのセットの1つに\*F1および\*SYSREQの両方を割り当てるようお奨めします。

値\*ATTNは,リモート接続の3270表示装置に明示的に割り当てることはできません。省略時の値\*ATTNが とられると,値\*NONEに置き換えられます。しかし,値\*ATTNを明示的に選択した場合は診断メッセージ が送られます。

# <span id="page-358-0"></span>**PF5**キーの値 **(PF5)**

有効な各キーまたはキー順は,注釈された制約事項を除いて,任意の機能を割り当てることができる独立し たパラメーターです。個々のキーまたはキー順に機能を指定しない場合には,現在そのキーまたはキー順に 割り当てられている機能が変わりません。

割り当て可能な機能は次の通りです。

### **\*HELP**

5250ヘルプ

## **\*HLP3270**

3270ヘルプ・テキスト(活動状態のキーボード・マップの表示)

## **\*CLEAR**

画面消去

### **\*PRINT**

画面印刷

## **\*DSPATR**

組み込み表示属性

### **\*TEST**

テスト要求

## **\*DOWN**

前ページ

```
*UP 次ページ
```
## **\*NONE**

割り当てなし

## **\*RESET**

エラー・リセット

#### **\*SYSREQ**

システム要求

## **\*BCKSPC**

レコード後退

## **\*ATTN**

アテンション

#### **\*F1-\*F24**

F1キーからF24キーまでの機能キー

## 制約事項**:**

\*HELP, \*HLP3270, \*RESETは,次の機能キーの12個のキーのセットのいずれかに割り当てなければなりま せん。

- v PF1キーからPF12キー
- v PA1/PF1キーからPF12キー

<span id="page-359-0"></span>v PA2/PF1キーからPF12キー

3270表示装置サポートを正しく機能させるためには,\*HELP, \*HLP3270, \*RESETの各機能は必須です。 3270のキーボードには24個のPFキーがないものもあるため, \*HELP, \*HLP3270, \*RESETは, 前にリストし た**3**つのセットのいずれかに割り当てられている場合を除いて,PF13キーからPF24キーまでのキーに割り当 てないようにします。

また,3つのセットの1つに\*F1および\*SYSREQの両方を割り当てるようお奨めします。

値\*ATTNは,リモート接続の3270表示装置に明示的に割り当てることはできません。省略時の値\*ATTNが とられると,値\*NONEに置き換えられます。しかし,値\*ATTNを明示的に選択した場合は診断メッセージ が送られます。

[上](#page-344-0)

## **PF6**キーの値 **(PF6)**

有効な各キーまたはキー順は,注釈された制約事項を除いて,任意の機能を割り当てることができる独立し たパラメーターです。個々のキーまたはキー順に機能を指定しない場合には,現在そのキーまたはキー順に 割り当てられている機能が変わりません。

割り当て可能な機能は次の通りです。

#### **\*HELP**

5250ヘルプ

#### **\*HLP3270**

3270ヘルプ・テキスト(活動状態のキーボード・マップの表示)

#### **\*CLEAR**

画面消去

#### **\*PRINT**

画面印刷

#### **\*DSPATR**

組み込み表示属性

#### **\*TEST**

テスト要求

#### **\*DOWN**

前ページ

```
*UP 次ページ
```
#### **\*NONE**

割り当てなし

### **\*RESET**

エラー・リセット

#### **\*SYSREQ**

システム要求

### **\*BCKSPC**

レコード後退
アテンション

### **\*F1-\*F24**

F1キーからF24キーまでの機能キー

# 制約事項**:**

\*HELP, \*HLP3270, \*RESETは,次の機能キーの12個のキーのセットのいずれかに割り当てなければなりま せん。

- PF1キーからPF12キー
- v PA1/PF1キーからPF12キー
- v PA2/PF1キーからPF12キー

3270表示装置サポートを正しく機能させるためには,\*HELP, \*HLP3270, \*RESETの各機能は必須です。 3270のキーボードには24個のPFキーがないものもあるため, \*HELP, \*HLP3270, \*RESETは, **前にリストし** た**3**つのセットのいずれかに割り当てられている場合を除いて,PF13キーからPF24キーまでのキーに割り当 てないようにします。

また,3つのセットの1つに\*F1および\*SYSREQの両方を割り当てるようお奨めします。

値\*ATTNは,リモート接続の3270表示装置に明示的に割り当てることはできません。省略時の値\*ATTNが とられると,値\*NONEに置き換えられます。しかし,値\*ATTNを明示的に選択した場合は診断メッセージ が送られます。

[上](#page-344-0)

# **PF7**キーの値 **(PF7)**

有効な各キーまたはキー順は,注釈された制約事項を除いて,任意の機能を割り当てることができる独立し たパラメーターです。個々のキーまたはキー順に機能を指定しない場合には,現在そのキーまたはキー順に 割り当てられている機能が変わりません。

割り当て可能な機能は次の通りです。

### **\*HELP**

5250ヘルプ

**\*HLP3270**

3270ヘルプ・テキスト(活動状態のキーボード・マップの表示)

# **\*CLEAR**

画面消去

### **\*PRINT**

画面印刷

# **\*DSPATR**

組み込み表示属性

#### **\*TEST**

### **\*DOWN**

前ページ

**\*UP** 次ページ

# **\*NONE**

割り当てなし

# **\*RESET**

エラー・リセット

# **\*SYSREQ**

システム要求

# **\*BCKSPC**

レコード後退

# **\*ATTN**

アテンション

# **\*F1-\*F24**

F1キーからF24キーまでの機能キー

# 制約事項**:**

\*HELP, \*HLP3270, \*RESETは,次の機能キーの12個のキーのセットのいずれかに割り当てなければなりま せん。

- PF1キーからPF12キー
- v PA1/PF1キーからPF12キー
- v PA2/PF1キーからPF12キー

3270表示装置サポートを正しく機能させるためには,\*HELP, \*HLP3270, \*RESETの各機能は必須です。 3270のキーボードには24個のPFキーがないものもあるため, \*HELP, \*HLP3270, \*RESETは, 前にリストし た**3**つのセットのいずれかに割り当てられている場合を除いて,PF13キーからPF24キーまでのキーに割り当 てないようにします。

また,3つのセットの1つに\*F1および\*SYSREQの両方を割り当てるようお奨めします。

値\*ATTNは,リモート接続の3270表示装置に明示的に割り当てることはできません。省略時の値\*ATTNが とられると,値\*NONEに置き換えられます。しかし,値\*ATTNを明示的に選択した場合は診断メッセージ が送られます。

[上](#page-344-0)

# **PF8**キーの値 **(PF8)**

有効な各キーまたはキー順は,注釈された制約事項を除いて,任意の機能を割り当てることができる独立し たパラメーターです。個々のキーまたはキー順に機能を指定しない場合には,現在そのキーまたはキー順に 割り当てられている機能が変わりません。

割り当て可能な機能は次の通りです。

### **\*HELP**

5250ヘルプ

#### **\*HLP3270**

3270ヘルプ・テキスト(活動状態のキーボード・マップの表示)

#### **\*CLEAR**

画面消去

### **\*PRINT**

画面印刷

# **\*DSPATR**

組み込み表示属性

#### **\*TEST**

テスト要求

### **\*DOWN**

前ページ

**\*UP** 次ページ

### **\*NONE**

割り当てなし

## **\*RESET**

エラー・リセット

### **\*SYSREQ**

システム要求

## **\*BCKSPC**

レコード後退

# **\*ATTN**

アテンション

### **\*F1-\*F24**

F1キーからF24キーまでの機能キー

## 制約事項**:**

\*HELP, \*HLP3270, \*RESETは, 次の機能キーの12個のキーのセットのいずれかに割り当てなければなりま せん。

- PF1キーからPF12キー
- v PA1/PF1キーからPF12キー
- v PA2/PF1キーからPF12キー

3270表示装置サポートを正しく機能させるためには,\*HELP, \*HLP3270, \*RESETの各機能は必須です。 3270のキーボードには24個のPFキーがないものもあるため, \*HELP, \*HLP3270, \*RESETは, **前にリストし** た**3**つのセットのいずれかに割り当てられている場合を除いて,PF13キーからPF24キーまでのキーに割り当 てないようにします。

また,3つのセットの1つに\*F1および\*SYSREQの両方を割り当てるようお奨めします。

値\*ATTNは,リモート接続の3270表示装置に明示的に割り当てることはできません。省略時の値\*ATTNが とられると,値\*NONEに置き換えられます。しかし,値\*ATTNを明示的に選択した場合は診断メッセージ が送られます。

# **PF9**キーの値 **(PF9)**

有効な各キーまたはキー順は,注釈された制約事項を除いて,任意の機能を割り当てることができる独立し たパラメーターです。個々のキーまたはキー順に機能を指定しない場合には,現在そのキーまたはキー順に 割り当てられている機能が変わりません。

割り当て可能な機能は次の通りです。

### **\*HELP**

5250ヘルプ

# **\*HLP3270**

3270ヘルプ・テキスト(活動状態のキーボード・マップの表示)

# **\*CLEAR**

画面消去

# **\*PRINT**

画面印刷

# **\*DSPATR**

組み込み表示属性

### **\*TEST**

テスト要求

# **\*DOWN**

前ページ

```
*UP 次ページ
```
# **\*NONE**

割り当てなし

## **\*RESET**

エラー・リセット

### **\*SYSREQ**

システム要求

# **\*BCKSPC**

レコード後退

# **\*ATTN**

アテンション

### **\*F1-\*F24**

F1キーからF24キーまでの機能キー

# 制約事項**:**

\*HELP, \*HLP3270, \*RESETは, 次の機能キーの12個のキーのセットのいずれかに割り当てなければなりま せん。

- PF1キーからPF12キー
- v PA1/PF1キーからPF12キー

v PA2/PF1キーからPF12キー

3270表示装置サポートを正しく機能させるためには,\*HELP, \*HLP3270, \*RESETの各機能は必須です。 3270のキーボードには24個のPFキーがないものもあるため, \*HELP, \*HLP3270, \*RESETは, 前にリストし た**3**つのセットのいずれかに割り当てられている場合を除いて,PF13キーからPF24キーまでのキーに割り当 てないようにします。

また,3つのセットの1つに\*F1および\*SYSREQの両方を割り当てるようお奨めします。

値\*ATTNは,リモート接続の3270表示装置に明示的に割り当てることはできません。省略時の値\*ATTNが とられると,値\*NONEに置き換えられます。しかし,値\*ATTNを明示的に選択した場合は診断メッセージ が送られます。

[上](#page-344-0)

# **PF10**キーの値 **(PF10)**

有効な各キーまたはキー順は,注釈された制約事項を除いて,任意の機能を割り当てることができる独立し たパラメーターです。個々のキーまたはキー順に機能を指定しない場合には,現在そのキーまたはキー順に 割り当てられている機能が変わりません。

割り当て可能な機能は次の通りです。

#### **\*HELP**

5250ヘルプ

### **\*HLP3270**

3270ヘルプ・テキスト(活動状態のキーボード・マップの表示)

#### **\*CLEAR**

画面消去

# **\*PRINT**

画面印刷

#### **\*DSPATR**

組み込み表示属性

### **\*TEST**

テスト要求

#### **\*DOWN**

前ページ

```
*UP 次ページ
```
#### **\*NONE**

割り当てなし

#### **\*RESET**

エラー・リセット

#### **\*SYSREQ**

システム要求

### **\*BCKSPC**

レコード後退

アテンション

### **\*F1-\*F24**

F1キーからF24キーまでの機能キー

# 制約事項**:**

\*HELP, \*HLP3270, \*RESETは,次の機能キーの12個のキーのセットのいずれかに割り当てなければなりま せん。

- PF1キーからPF12キー
- v PA1/PF1キーからPF12キー
- v PA2/PF1キーからPF12キー

3270表示装置サポートを正しく機能させるためには,\*HELP, \*HLP3270, \*RESETの各機能は必須です。 3270のキーボードには24個のPFキーがないものもあるため, \*HELP, \*HLP3270, \*RESETは, **前にリストし** た**3**つのセットのいずれかに割り当てられている場合を除いて,PF13キーからPF24キーまでのキーに割り当 てないようにします。

また,3つのセットの1つに\*F1および\*SYSREQの両方を割り当てるようお奨めします。

値\*ATTNは,リモート接続の3270表示装置に明示的に割り当てることはできません。省略時の値\*ATTNが とられると,値\*NONEに置き換えられます。しかし,値\*ATTNを明示的に選択した場合は診断メッセージ が送られます。

[上](#page-344-0)

# **PF11**キーの値 **(PF11)**

有効な各キーまたはキー順は,注釈された制約事項を除いて,任意の機能を割り当てることができる独立し たパラメーターです。個々のキーまたはキー順に機能を指定しない場合には,現在そのキーまたはキー順に 割り当てられている機能が変わりません。

割り当て可能な機能は次の通りです。

#### **\*HELP**

5250ヘルプ

**\*HLP3270**

3270ヘルプ・テキスト(活動状態のキーボード・マップの表示)

#### **\*CLEAR**

画面消去

# **\*PRINT**

画面印刷

### **\*DSPATR**

組み込み表示属性

#### **\*TEST**

### **\*DOWN**

前ページ

**\*UP** 次ページ

# **\*NONE**

割り当てなし

# **\*RESET**

エラー・リセット

# **\*SYSREQ**

システム要求

# **\*BCKSPC**

レコード後退

# **\*ATTN**

アテンション

# **\*F1-\*F24**

F1キーからF24キーまでの機能キー

# 制約事項**:**

\*HELP, \*HLP3270, \*RESETは, 次の機能キーの12個のキーのセットのいずれかに割り当てなければなりま せん。

- PF1キーからPF12キー
- v PA1/PF1キーからPF12キー
- v PA2/PF1キーからPF12キー

3270表示装置サポートを正しく機能させるためには,\*HELP, \*HLP3270, \*RESETの各機能は必須です。 3270のキーボードには24個のPFキーがないものもあるため, \*HELP, \*HLP3270, \*RESETは, 前にリストし た**3**つのセットのいずれかに割り当てられている場合を除いて,PF13キーからPF24キーまでのキーに割り当 てないようにします。

また,3つのセットの1つに\*F1および\*SYSREQの両方を割り当てるようお奨めします。

値\*ATTNは,リモート接続の3270表示装置に明示的に割り当てることはできません。省略時の値\*ATTNが とられると,値\*NONEに置き換えられます。しかし,値\*ATTNを明示的に選択した場合は診断メッセージ が送られます。

[上](#page-344-0)

# **PF12**キーの値 **(PF12)**

有効な各キーまたはキー順は,注釈された制約事項を除いて,任意の機能を割り当てることができる独立し たパラメーターです。個々のキーまたはキー順に機能を指定しない場合には,現在そのキーまたはキー順に 割り当てられている機能が変わりません。

割り当て可能な機能は次の通りです。

### **\*HELP**

5250ヘルプ

### **\*HLP3270**

3270ヘルプ・テキスト(活動状態のキーボード・マップの表示)

#### **\*CLEAR**

画面消去

### **\*PRINT**

画面印刷

# **\*DSPATR**

組み込み表示属性

#### **\*TEST**

テスト要求

#### **\*DOWN**

前ページ

**\*UP** 次ページ

#### **\*NONE**

割り当てなし

### **\*RESET**

エラー・リセット

### **\*SYSREQ**

システム要求

#### **\*BCKSPC**

レコード後退

# **\*ATTN**

アテンション

## **\*F1-\*F24**

F1キーからF24キーまでの機能キー

## 制約事項**:**

\*HELP, \*HLP3270, \*RESETは,次の機能キーの12個のキーのセットのいずれかに割り当てなければなりま せん。

- v PF1キーからPF12キー
- v PA1/PF1キーからPF12キー
- v PA2/PF1キーからPF12キー

3270表示装置サポートを正しく機能させるためには,\*HELP, \*HLP3270, \*RESETの各機能は必須です。 3270のキーボードには24個のPFキーがないものもあるため, \*HELP, \*HLP3270, \*RESETは, **前にリストし** た**3**つのセットのいずれかに割り当てられている場合を除いて,PF13キーからPF24キーまでのキーに割り当 てないようにします。

また,3つのセットの1つに\*F1および\*SYSREQの両方を割り当てるようお奨めします。

値\*ATTNは,リモート接続の3270表示装置に明示的に割り当てることはできません。省略時の値\*ATTNが とられると,値\*NONEに置き換えられます。しかし,値\*ATTNを明示的に選択した場合は診断メッセージ が送られます。

# **PF13**キーの値 **(PF13)**

有効な各キーまたはキー順は,注釈された制約事項を除いて,任意の機能を割り当てることができる独立し たパラメーターです。個々のキーまたはキー順に機能を指定しない場合には,現在そのキーまたはキー順に 割り当てられている機能が変わりません。

割り当て可能な機能は次の通りです。

### **\*HELP**

5250ヘルプ

# **\*HLP3270**

3270ヘルプ・テキスト(活動状態のキーボード・マップの表示)

# **\*CLEAR**

画面消去

# **\*PRINT**

画面印刷

# **\*DSPATR**

組み込み表示属性

## **\*TEST**

テスト要求

# **\*DOWN**

前ページ

```
*UP 次ページ
```
# **\*NONE**

割り当てなし

# **\*RESET**

エラー・リセット

### **\*SYSREQ**

システム要求

# **\*BCKSPC**

レコード後退

# **\*ATTN**

アテンション

### **\*F1-\*F24**

F1キーからF24キーまでの機能キー

# 制約事項**:**

\*HELP, \*HLP3270, \*RESETは,次の機能キーの12個のキーのセットのいずれかに割り当てなければなりま せん。

- PF1キーからPF12キー
- v PA1/PF1キーからPF12キー

v PA2/PF1キーからPF12キー

3270表示装置サポートを正しく機能させるためには,\*HELP, \*HLP3270, \*RESETの各機能は必須です。 3270のキーボードには24個のPFキーがないものもあるため, \*HELP, \*HLP3270, \*RESETは, 前にリストし た**3**つのセットのいずれかに割り当てられている場合を除いて,PF13キーからPF24キーまでのキーに割り当 てないようにします。

また,3つのセットの1つに\*F1および\*SYSREQの両方を割り当てるようお奨めします。

値\*ATTNは,リモート接続の3270表示装置に明示的に割り当てることはできません。省略時の値\*ATTNが とられると,値\*NONEに置き換えられます。しかし,値\*ATTNを明示的に選択した場合は診断メッセージ が送られます。

[上](#page-344-0)

# **PF14**キーの値 **(PF14)**

有効な各キーまたはキー順は,注釈された制約事項を除いて,任意の機能を割り当てることができる独立し たパラメーターです。個々のキーまたはキー順に機能を指定しない場合には,現在そのキーまたはキー順に 割り当てられている機能が変わりません。

割り当て可能な機能は次の通りです。

#### **\*HELP**

5250ヘルプ

#### **\*HLP3270**

3270ヘルプ・テキスト(活動状態のキーボード・マップの表示)

#### **\*CLEAR**

画面消去

#### **\*PRINT**

画面印刷

#### **\*DSPATR**

組み込み表示属性

### **\*TEST**

テスト要求

#### **\*DOWN**

前ページ

```
*UP 次ページ
```
#### **\*NONE**

割り当てなし

# **\*RESET**

エラー・リセット

#### **\*SYSREQ**

システム要求

# **\*BCKSPC**

レコード後退

アテンション

### **\*F1-\*F24**

F1キーからF24キーまでの機能キー

# 制約事項**:**

\*HELP, \*HLP3270, \*RESETは,次の機能キーの12個のキーのセットのいずれかに割り当てなければなりま せん。

- PF1キーからPF12キー
- v PA1/PF1キーからPF12キー
- v PA2/PF1キーからPF12キー

3270表示装置サポートを正しく機能させるためには,\*HELP, \*HLP3270, \*RESETの各機能は必須です。 3270のキーボードには24個のPFキーがないものもあるため, \*HELP, \*HLP3270, \*RESETは, **前にリストし** た**3**つのセットのいずれかに割り当てられている場合を除いて,PF13キーからPF24キーまでのキーに割り当 てないようにします。

また,3つのセットの1つに\*F1および\*SYSREQの両方を割り当てるようお奨めします。

値\*ATTNは,リモート接続の3270表示装置に明示的に割り当てることはできません。省略時の値\*ATTNが とられると,値\*NONEに置き換えられます。しかし,値\*ATTNを明示的に選択した場合は診断メッセージ が送られます。

[上](#page-344-0)

# **PF15**キーの値 **(PF15)**

有効な各キーまたはキー順は,注釈された制約事項を除いて,任意の機能を割り当てることができる独立し たパラメーターです。個々のキーまたはキー順に機能を指定しない場合には,現在そのキーまたはキー順に 割り当てられている機能が変わりません。

割り当て可能な機能は次の通りです。

### **\*HELP**

5250ヘルプ

**\*HLP3270**

3270ヘルプ・テキスト(活動状態のキーボード・マップの表示)

# **\*CLEAR**

画面消去

### **\*PRINT**

画面印刷

# **\*DSPATR**

組み込み表示属性

#### **\*TEST**

### **\*DOWN**

前ページ

**\*UP** 次ページ

# **\*NONE**

割り当てなし

# **\*RESET**

エラー・リセット

# **\*SYSREQ**

システム要求

# **\*BCKSPC**

レコード後退

# **\*ATTN**

アテンション

# **\*F1-\*F24**

F1キーからF24キーまでの機能キー

# 制約事項**:**

\*HELP, \*HLP3270, \*RESETは,次の機能キーの12個のキーのセットのいずれかに割り当てなければなりま せん。

- PF1キーからPF12キー
- v PA1/PF1キーからPF12キー
- v PA2/PF1キーからPF12キー

3270表示装置サポートを正しく機能させるためには,\*HELP, \*HLP3270, \*RESETの各機能は必須です。 3270のキーボードには24個のPFキーがないものもあるため, \*HELP, \*HLP3270, \*RESETは, 前にリストし た**3**つのセットのいずれかに割り当てられている場合を除いて,PF13キーからPF24キーまでのキーに割り当 てないようにします。

また,3つのセットの1つに\*F1および\*SYSREQの両方を割り当てるようお奨めします。

値\*ATTNは,リモート接続の3270表示装置に明示的に割り当てることはできません。省略時の値\*ATTNが とられると,値\*NONEに置き換えられます。しかし,値\*ATTNを明示的に選択した場合は診断メッセージ が送られます。

[上](#page-344-0)

# **PF16**キーの値 **(PF16)**

有効な各キーまたはキー順は,注釈された制約事項を除いて,任意の機能を割り当てることができる独立し たパラメーターです。個々のキーまたはキー順に機能を指定しない場合には,現在そのキーまたはキー順に 割り当てられている機能が変わりません。

割り当て可能な機能は次の通りです。

### **\*HELP**

5250ヘルプ

#### **\*HLP3270**

3270ヘルプ・テキスト(活動状態のキーボード・マップの表示)

#### **\*CLEAR**

画面消去

### **\*PRINT**

画面印刷

# **\*DSPATR**

組み込み表示属性

#### **\*TEST**

テスト要求

### **\*DOWN**

前ページ

**\*UP** 次ページ

### **\*NONE**

割り当てなし

## **\*RESET**

エラー・リセット

### **\*SYSREQ**

システム要求

#### **\*BCKSPC**

レコード後退

# **\*ATTN**

アテンション

### **\*F1-\*F24**

F1キーからF24キーまでの機能キー

## 制約事項**:**

\*HELP, \*HLP3270, \*RESETは,次の機能キーの12個のキーのセットのいずれかに割り当てなければなりま せん。

- PF1キーからPF12キー
- v PA1/PF1キーからPF12キー
- v PA2/PF1キーからPF12キー

3270表示装置サポートを正しく機能させるためには,\*HELP, \*HLP3270, \*RESETの各機能は必須です。 3270のキーボードには24個のPFキーがないものもあるため, \*HELP, \*HLP3270, \*RESETは, **前にリストし** た**3**つのセットのいずれかに割り当てられている場合を除いて,PF13キーからPF24キーまでのキーに割り当 てないようにします。

また,3つのセットの1つに\*F1および\*SYSREQの両方を割り当てるようお奨めします。

値\*ATTNは,リモート接続の3270表示装置に明示的に割り当てることはできません。省略時の値\*ATTNが とられると,値\*NONEに置き換えられます。しかし,値\*ATTNを明示的に選択した場合は診断メッセージ が送られます。

# **PF17**キーの値 **(PF17)**

有効な各キーまたはキー順は,注釈された制約事項を除いて,任意の機能を割り当てることができる独立し たパラメーターです。個々のキーまたはキー順に機能を指定しない場合には,現在そのキーまたはキー順に 割り当てられている機能が変わりません。

割り当て可能な機能は次の通りです。

### **\*HELP**

5250ヘルプ

# **\*HLP3270**

3270ヘルプ・テキスト(活動状態のキーボード・マップの表示)

# **\*CLEAR**

画面消去

# **\*PRINT**

画面印刷

# **\*DSPATR**

組み込み表示属性

### **\*TEST**

テスト要求

# **\*DOWN**

前ページ

```
*UP 次ページ
```
# **\*NONE**

割り当てなし

## **\*RESET**

エラー・リセット

### **\*SYSREQ**

システム要求

# **\*BCKSPC**

レコード後退

# **\*ATTN**

アテンション

### **\*F1-\*F24**

F1キーからF24キーまでの機能キー

# 制約事項**:**

\*HELP, \*HLP3270, \*RESETは, 次の機能キーの12個のキーのセットのいずれかに割り当てなければなりま せん。

- PF1キーからPF12キー
- v PA1/PF1キーからPF12キー

v PA2/PF1キーからPF12キー

3270表示装置サポートを正しく機能させるためには,\*HELP, \*HLP3270, \*RESETの各機能は必須です。 3270のキーボードには24個のPFキーがないものもあるため, \*HELP, \*HLP3270, \*RESETは, 前にリストし た**3**つのセットのいずれかに割り当てられている場合を除いて,PF13キーからPF24キーまでのキーに割り当 てないようにします。

また,3つのセットの1つに\*F1および\*SYSREQの両方を割り当てるようお奨めします。

値\*ATTNは,リモート接続の3270表示装置に明示的に割り当てることはできません。省略時の値\*ATTNが とられると,値\*NONEに置き換えられます。しかし,値\*ATTNを明示的に選択した場合は診断メッセージ が送られます。

[上](#page-344-0)

# **PF18**キーの値 **(PF18)**

有効な各キーまたはキー順は,注釈された制約事項を除いて,任意の機能を割り当てることができる独立し たパラメーターです。個々のキーまたはキー順に機能を指定しない場合には,現在そのキーまたはキー順に 割り当てられている機能が変わりません。

割り当て可能な機能は次の通りです。

#### **\*HELP**

5250ヘルプ

### **\*HLP3270**

3270ヘルプ・テキスト(活動状態のキーボード・マップの表示)

#### **\*CLEAR**

画面消去

# **\*PRINT**

画面印刷

#### **\*DSPATR**

組み込み表示属性

### **\*TEST**

テスト要求

#### **\*DOWN**

前ページ

```
*UP 次ページ
```
#### **\*NONE**

割り当てなし

#### **\*RESET**

エラー・リセット

#### **\*SYSREQ**

システム要求

### **\*BCKSPC**

レコード後退

アテンション

### **\*F1-\*F24**

F1キーからF24キーまでの機能キー

# 制約事項**:**

\*HELP, \*HLP3270, \*RESETは,次の機能キーの12個のキーのセットのいずれかに割り当てなければなりま せん。

- PF1キーからPF12キー
- v PA1/PF1キーからPF12キー
- v PA2/PF1キーからPF12キー

3270表示装置サポートを正しく機能させるためには,\*HELP, \*HLP3270, \*RESETの各機能は必須です。 3270のキーボードには24個のPFキーがないものもあるため, \*HELP, \*HLP3270, \*RESETは, **前にリストし** た**3**つのセットのいずれかに割り当てられている場合を除いて,PF13キーからPF24キーまでのキーに割り当 てないようにします。

また,3つのセットの1つに\*F1および\*SYSREQの両方を割り当てるようお奨めします。

値\*ATTNは,リモート接続の3270表示装置に明示的に割り当てることはできません。省略時の値\*ATTNが とられると,値\*NONEに置き換えられます。しかし,値\*ATTNを明示的に選択した場合は診断メッセージ が送られます。

[上](#page-344-0)

# **PF19**キーの値 **(PF19)**

有効な各キーまたはキー順は,注釈された制約事項を除いて,任意の機能を割り当てることができる独立し たパラメーターです。個々のキーまたはキー順に機能を指定しない場合には,現在そのキーまたはキー順に 割り当てられている機能が変わりません。

割り当て可能な機能は次の通りです。

#### **\*HELP**

5250ヘルプ

**\*HLP3270**

3270ヘルプ・テキスト(活動状態のキーボード・マップの表示)

### **\*CLEAR**

画面消去

# **\*PRINT**

画面印刷

#### **\*DSPATR**

組み込み表示属性

#### **\*TEST**

### **\*DOWN**

前ページ

**\*UP** 次ページ

# **\*NONE**

割り当てなし

# **\*RESET**

エラー・リセット

# **\*SYSREQ**

システム要求

# **\*BCKSPC**

レコード後退

# **\*ATTN**

アテンション

# **\*F1-\*F24**

F1キーからF24キーまでの機能キー

# 制約事項**:**

\*HELP, \*HLP3270, \*RESETは, 次の機能キーの12個のキーのセットのいずれかに割り当てなければなりま せん。

- PF1キーからPF12キー
- v PA1/PF1キーからPF12キー
- v PA2/PF1キーからPF12キー

3270表示装置サポートを正しく機能させるためには,\*HELP, \*HLP3270, \*RESETの各機能は必須です。 3270のキーボードには24個のPFキーがないものもあるため, \*HELP, \*HLP3270, \*RESETは, 前にリストし た**3**つのセットのいずれかに割り当てられている場合を除いて,PF13キーからPF24キーまでのキーに割り当 てないようにします。

また,3つのセットの1つに\*F1および\*SYSREQの両方を割り当てるようお奨めします。

値\*ATTNは,リモート接続の3270表示装置に明示的に割り当てることはできません。省略時の値\*ATTNが とられると,値\*NONEに置き換えられます。しかし,値\*ATTNを明示的に選択した場合は診断メッセージ が送られます。

[上](#page-344-0)

# **PF20**キーの値 **(PF20)**

有効な各キーまたはキー順は,注釈された制約事項を除いて,任意の機能を割り当てることができる独立し たパラメーターです。個々のキーまたはキー順に機能を指定しない場合には,現在そのキーまたはキー順に 割り当てられている機能が変わりません。

割り当て可能な機能は次の通りです。

### **\*HELP**

5250ヘルプ

### **\*HLP3270**

3270ヘルプ・テキスト(活動状態のキーボード・マップの表示)

#### **\*CLEAR**

画面消去

### **\*PRINT**

画面印刷

# **\*DSPATR**

組み込み表示属性

#### **\*TEST**

テスト要求

#### **\*DOWN**

前ページ

**\*UP** 次ページ

#### **\*NONE**

割り当てなし

### **\*RESET**

エラー・リセット

#### **\*SYSREQ**

システム要求

#### **\*BCKSPC**

レコード後退

# **\*ATTN**

アテンション

## **\*F1-\*F24**

F1キーからF24キーまでの機能キー

## 制約事項**:**

\*HELP, \*HLP3270, \*RESETは,次の機能キーの12個のキーのセットのいずれかに割り当てなければなりま せん。

- v PF1キーからPF12キー
- v PA1/PF1キーからPF12キー
- v PA2/PF1キーからPF12キー

3270表示装置サポートを正しく機能させるためには,\*HELP, \*HLP3270, \*RESETの各機能は必須です。 3270のキーボードには24個のPFキーがないものもあるため, \*HELP, \*HLP3270, \*RESETは, **前にリストし** た**3**つのセットのいずれかに割り当てられている場合を除いて,PF13キーからPF24キーまでのキーに割り当 てないようにします。

また,3つのセットの1つに\*F1および\*SYSREQの両方を割り当てるようお奨めします。

値\*ATTNは,リモート接続の3270表示装置に明示的に割り当てることはできません。省略時の値\*ATTNが とられると,値\*NONEに置き換えられます。しかし,値\*ATTNを明示的に選択した場合は診断メッセージ が送られます。

# **PF21**キーの値 **(PF21)**

有効な各キーまたはキー順は,注釈された制約事項を除いて,任意の機能を割り当てることができる独立し たパラメーターです。個々のキーまたはキー順に機能を指定しない場合には,現在そのキーまたはキー順に 割り当てられている機能が変わりません。

割り当て可能な機能は次の通りです。

### **\*HELP**

5250ヘルプ

# **\*HLP3270**

3270ヘルプ・テキスト(活動状態のキーボード・マップの表示)

## **\*CLEAR**

画面消去

# **\*PRINT**

画面印刷

# **\*DSPATR**

組み込み表示属性

## **\*TEST**

テスト要求

# **\*DOWN**

前ページ

```
*UP 次ページ
```
# **\*NONE**

割り当てなし

# **\*RESET**

エラー・リセット

### **\*SYSREQ**

システム要求

# **\*BCKSPC**

レコード後退

# **\*ATTN**

アテンション

### **\*F1-\*F24**

F1キーからF24キーまでの機能キー

# 制約事項**:**

\*HELP, \*HLP3270, \*RESETは,次の機能キーの12個のキーのセットのいずれかに割り当てなければなりま せん。

- PF1キーからPF12キー
- v PA1/PF1キーからPF12キー

v PA2/PF1キーからPF12キー

3270表示装置サポートを正しく機能させるためには,\*HELP, \*HLP3270, \*RESETの各機能は必須です。 3270のキーボードには24個のPFキーがないものもあるため, \*HELP, \*HLP3270, \*RESETは, 前にリストし た**3**つのセットのいずれかに割り当てられている場合を除いて,PF13キーからPF24キーまでのキーに割り当 てないようにします。

また,3つのセットの1つに\*F1および\*SYSREQの両方を割り当てるようお奨めします。

値\*ATTNは,リモート接続の3270表示装置に明示的に割り当てることはできません。省略時の値\*ATTNが とられると,値\*NONEに置き換えられます。しかし,値\*ATTNを明示的に選択した場合は診断メッセージ が送られます。

[上](#page-344-0)

# **PF22**キーの値 **(PF22)**

有効な各キーまたはキー順は,注釈された制約事項を除いて,任意の機能を割り当てることができる独立し たパラメーターです。個々のキーまたはキー順に機能を指定しない場合には,現在そのキーまたはキー順に 割り当てられている機能が変わりません。

割り当て可能な機能は次の通りです。

#### **\*HELP**

5250ヘルプ

#### **\*HLP3270**

3270ヘルプ・テキスト(活動状態のキーボード・マップの表示)

#### **\*CLEAR**

画面消去

#### **\*PRINT**

画面印刷

#### **\*DSPATR**

組み込み表示属性

### **\*TEST**

テスト要求

#### **\*DOWN**

前ページ

```
*UP 次ページ
```
#### **\*NONE**

割り当てなし

# **\*RESET**

エラー・リセット

#### **\*SYSREQ**

システム要求

# **\*BCKSPC**

レコード後退

アテンション

### **\*F1-\*F24**

F1キーからF24キーまでの機能キー

# 制約事項**:**

\*HELP, \*HLP3270, \*RESETは,次の機能キーの12個のキーのセットのいずれかに割り当てなければなりま せん。

- PF1キーからPF12キー
- v PA1/PF1キーからPF12キー
- v PA2/PF1キーからPF12キー

3270表示装置サポートを正しく機能させるためには,\*HELP, \*HLP3270, \*RESETの各機能は必須です。 3270のキーボードには24個のPFキーがないものもあるため, \*HELP, \*HLP3270, \*RESETは, **前にリストし** た**3**つのセットのいずれかに割り当てられている場合を除いて,PF13キーからPF24キーまでのキーに割り当 てないようにします。

また,3つのセットの1つに\*F1および\*SYSREQの両方を割り当てるようお奨めします。

値\*ATTNは,リモート接続の3270表示装置に明示的に割り当てることはできません。省略時の値\*ATTNが とられると,値\*NONEに置き換えられます。しかし,値\*ATTNを明示的に選択した場合は診断メッセージ が送られます。

[上](#page-344-0)

# **PF23**キーの値 **(PF23)**

有効な各キーまたはキー順は,注釈された制約事項を除いて,任意の機能を割り当てることができる独立し たパラメーターです。個々のキーまたはキー順に機能を指定しない場合には,現在そのキーまたはキー順に 割り当てられている機能が変わりません。

割り当て可能な機能は次の通りです。

### **\*HELP**

5250ヘルプ

**\*HLP3270**

3270ヘルプ・テキスト(活動状態のキーボード・マップの表示)

# **\*CLEAR**

画面消去

### **\*PRINT**

画面印刷

# **\*DSPATR**

組み込み表示属性

#### **\*TEST**

### **\*DOWN**

前ページ

**\*UP** 次ページ

# **\*NONE**

割り当てなし

# **\*RESET**

エラー・リセット

# **\*SYSREQ**

システム要求

# **\*BCKSPC**

レコード後退

# **\*ATTN**

アテンション

# **\*F1-\*F24**

F1キーからF24キーまでの機能キー

# 制約事項**:**

\*HELP, \*HLP3270, \*RESETは,次の機能キーの12個のキーのセットのいずれかに割り当てなければなりま せん。

- PF1キーからPF12キー
- v PA1/PF1キーからPF12キー
- v PA2/PF1キーからPF12キー

3270表示装置サポートを正しく機能させるためには,\*HELP, \*HLP3270, \*RESETの各機能は必須です。 3270のキーボードには24個のPFキーがないものもあるため, \*HELP, \*HLP3270, \*RESETは, 前にリストし た**3**つのセットのいずれかに割り当てられている場合を除いて,PF13キーからPF24キーまでのキーに割り当 てないようにします。

また,3つのセットの1つに\*F1および\*SYSREQの両方を割り当てるようお奨めします。

値\*ATTNは,リモート接続の3270表示装置に明示的に割り当てることはできません。省略時の値\*ATTNが とられると,値\*NONEに置き換えられます。しかし,値\*ATTNを明示的に選択した場合は診断メッセージ が送られます。

[上](#page-344-0)

# **PF24**キーの値 **(PF24)**

有効な各キーまたはキー順は,注釈された制約事項を除いて,任意の機能を割り当てることができる独立し たパラメーターです。個々のキーまたはキー順に機能を指定しない場合には,現在そのキーまたはキー順に 割り当てられている機能が変わりません。

割り当て可能な機能は次の通りです。

### **\*HELP**

5250ヘルプ

#### **\*HLP3270**

3270ヘルプ・テキスト(活動状態のキーボード・マップの表示)

#### **\*CLEAR**

画面消去

### **\*PRINT**

画面印刷

# **\*DSPATR**

組み込み表示属性

#### **\*TEST**

テスト要求

#### **\*DOWN**

前ページ

**\*UP** 次ページ

### **\*NONE**

割り当てなし

## **\*RESET**

エラー・リセット

### **\*SYSREQ**

システム要求

#### **\*BCKSPC**

レコード後退

# **\*ATTN**

アテンション

### **\*F1-\*F24**

F1キーからF24キーまでの機能キー

## 制約事項**:**

\*HELP, \*HLP3270, \*RESETは,次の機能キーの12個のキーのセットのいずれかに割り当てなければなりま せん。

- PF1キーからPF12キー
- v PA1/PF1キーからPF12キー
- v PA2/PF1キーからPF12キー

3270表示装置サポートを正しく機能させるためには,\*HELP, \*HLP3270, \*RESETの各機能は必須です。 3270のキーボードには24個のPFキーがないものもあるため, \*HELP, \*HLP3270, \*RESETは, **前にリストし** た**3**つのセットのいずれかに割り当てられている場合を除いて,PF13キーからPF24キーまでのキーに割り当 てないようにします。

また,3つのセットの1つに\*F1および\*SYSREQの両方を割り当てるようお奨めします。

値\*ATTNは,リモート接続の3270表示装置に明示的に割り当てることはできません。省略時の値\*ATTNが とられると,値\*NONEに置き換えられます。しかし,値\*ATTNを明示的に選択した場合は診断メッセージ が送られます。

# **PA1-PF1**キーの値 **(PA1PF1)**

有効な各キーまたはキー順は,注釈された制約事項を除いて,任意の機能を割り当てることができる独立し たパラメーターです。個々のキーまたはキー順に機能を指定しない場合には,現在そのキーまたはキー順に 割り当てられている機能が変わりません。

割り当て可能な機能は次の通りです。

### **\*HELP**

5250ヘルプ

# **\*HLP3270**

3270ヘルプ・テキスト(活動状態のキーボード・マップの表示)

# **\*CLEAR**

画面消去

# **\*PRINT**

画面印刷

# **\*DSPATR**

組み込み表示属性

# **\*TEST**

テスト要求

# **\*DOWN**

前ページ

```
*UP 次ページ
```
# **\*NONE**

割り当てなし

# **\*RESET**

エラー・リセット

### **\*SYSREQ**

システム要求

# **\*BCKSPC**

レコード後退

# **\*ATTN**

アテンション

### **\*F1-\*F24**

F1キーからF24キーまでの機能キー

# 制約事項**:**

\*HELP, \*HLP3270, \*RESETは, 次の機能キーの12個のキーのセットのいずれかに割り当てなければなりま せん。

- PF1キーからPF12キー
- v PA1/PF1キーからPF12キー

v PA2/PF1キーからPF12キー

3270表示装置サポートを正しく機能させるためには,\*HELP, \*HLP3270, \*RESETの各機能は必須です。 3270のキーボードには24個のPFキーがないものもあるため, \*HELP, \*HLP3270, \*RESETは, 前にリストし た**3**つのセットのいずれかに割り当てられている場合を除いて,PF13キーからPF24キーまでのキーに割り当 てないようにします。

また,3つのセットの1つに\*F1および\*SYSREQの両方を割り当てるようお奨めします。

値\*ATTNは,リモート接続の3270表示装置に明示的に割り当てることはできません。省略時の値\*ATTNが とられると,値\*NONEに置き換えられます。しかし,値\*ATTNを明示的に選択した場合は診断メッセージ が送られます。

[上](#page-344-0)

# **PA1-PF2**キーの値 **(PA1PF2)**

有効な各キーまたはキー順は,注釈された制約事項を除いて,任意の機能を割り当てることができる独立し たパラメーターです。個々のキーまたはキー順に機能を指定しない場合には,現在そのキーまたはキー順に 割り当てられている機能が変わりません。

割り当て可能な機能は次の通りです。

#### **\*HELP**

5250ヘルプ

### **\*HLP3270**

3270ヘルプ・テキスト(活動状態のキーボード・マップの表示)

### **\*CLEAR**

画面消去

#### **\*PRINT**

画面印刷

#### **\*DSPATR**

組み込み表示属性

### **\*TEST**

テスト要求

#### **\*DOWN**

前ページ

```
*UP 次ページ
```
#### **\*NONE**

割り当てなし

#### **\*RESET**

エラー・リセット

#### **\*SYSREQ**

システム要求

### **\*BCKSPC**

レコード後退

アテンション

### **\*F1-\*F24**

F1キーからF24キーまでの機能キー

# 制約事項**:**

\*HELP, \*HLP3270, \*RESETは,次の機能キーの12個のキーのセットのいずれかに割り当てなければなりま せん。

- PF1キーからPF12キー
- v PA1/PF1キーからPF12キー
- v PA2/PF1キーからPF12キー

3270表示装置サポートを正しく機能させるためには,\*HELP, \*HLP3270, \*RESETの各機能は必須です。 3270のキーボードには24個のPFキーがないものもあるため, \*HELP, \*HLP3270, \*RESETは, **前にリストし** た**3**つのセットのいずれかに割り当てられている場合を除いて,PF13キーからPF24キーまでのキーに割り当 てないようにします。

また,3つのセットの1つに\*F1および\*SYSREQの両方を割り当てるようお奨めします。

値\*ATTNは,リモート接続の3270表示装置に明示的に割り当てることはできません。省略時の値\*ATTNが とられると,値\*NONEに置き換えられます。しかし,値\*ATTNを明示的に選択した場合は診断メッセージ が送られます。

[上](#page-344-0)

# **PA1-PF3**キーの値 **(PA1PF3)**

有効な各キーまたはキー順は,注釈された制約事項を除いて,任意の機能を割り当てることができる独立し たパラメーターです。個々のキーまたはキー順に機能を指定しない場合には,現在そのキーまたはキー順に 割り当てられている機能が変わりません。

割り当て可能な機能は次の通りです。

#### **\*HELP**

5250ヘルプ

**\*HLP3270**

3270ヘルプ・テキスト(活動状態のキーボード・マップの表示)

### **\*CLEAR**

画面消去

# **\*PRINT**

画面印刷

#### **\*DSPATR**

組み込み表示属性

#### **\*TEST**

### **\*DOWN**

前ページ

**\*UP** 次ページ

# **\*NONE**

割り当てなし

# **\*RESET**

エラー・リセット

# **\*SYSREQ**

システム要求

# **\*BCKSPC**

レコード後退

# **\*ATTN**

アテンション

# **\*F1-\*F24**

F1キーからF24キーまでの機能キー

# 制約事項**:**

\*HELP, \*HLP3270, \*RESETは, 次の機能キーの12個のキーのセットのいずれかに割り当てなければなりま せん。

- PF1キーからPF12キー
- v PA1/PF1キーからPF12キー
- v PA2/PF1キーからPF12キー

3270表示装置サポートを正しく機能させるためには,\*HELP, \*HLP3270, \*RESETの各機能は必須です。 3270のキーボードには24個のPFキーがないものもあるため, \*HELP, \*HLP3270, \*RESETは, 前にリストし た**3**つのセットのいずれかに割り当てられている場合を除いて,PF13キーからPF24キーまでのキーに割り当 てないようにします。

また,3つのセットの1つに\*F1および\*SYSREQの両方を割り当てるようお奨めします。

値\*ATTNは,リモート接続の3270表示装置に明示的に割り当てることはできません。省略時の値\*ATTNが とられると,値\*NONEに置き換えられます。しかし,値\*ATTNを明示的に選択した場合は診断メッセージ が送られます。

[上](#page-344-0)

# **PA1-PF4**キーの値 **(PA1PF4)**

有効な各キーまたはキー順は,注釈された制約事項を除いて,任意の機能を割り当てることができる独立し たパラメーターです。個々のキーまたはキー順に機能を指定しない場合には,現在そのキーまたはキー順に 割り当てられている機能が変わりません。

割り当て可能な機能は次の通りです。

## **\*HELP**

5250ヘルプ

#### **\*HLP3270**

3270ヘルプ・テキスト(活動状態のキーボード・マップの表示)

#### **\*CLEAR**

画面消去

### **\*PRINT**

画面印刷

# **\*DSPATR**

組み込み表示属性

#### **\*TEST**

テスト要求

#### **\*DOWN**

前ページ

**\*UP** 次ページ

#### **\*NONE**

割り当てなし

### **\*RESET**

エラー・リセット

#### **\*SYSREQ**

システム要求

#### **\*BCKSPC**

レコード後退

# **\*ATTN**

アテンション

## **\*F1-\*F24**

F1キーからF24キーまでの機能キー

## 制約事項**:**

\*HELP, \*HLP3270, \*RESETは,次の機能キーの12個のキーのセットのいずれかに割り当てなければなりま せん。

- v PF1キーからPF12キー
- v PA1/PF1キーからPF12キー
- v PA2/PF1キーからPF12キー

3270表示装置サポートを正しく機能させるためには,\*HELP, \*HLP3270, \*RESETの各機能は必須です。 3270のキーボードには24個のPFキーがないものもあるため, \*HELP, \*HLP3270, \*RESETは, **前にリストし** た**3**つのセットのいずれかに割り当てられている場合を除いて,PF13キーからPF24キーまでのキーに割り当 てないようにします。

また,3つのセットの1つに\*F1および\*SYSREQの両方を割り当てるようお奨めします。

値\*ATTNは,リモート接続の3270表示装置に明示的に割り当てることはできません。省略時の値\*ATTNが とられると,値\*NONEに置き換えられます。しかし,値\*ATTNを明示的に選択した場合は診断メッセージ が送られます。

# **PA1-PF5**キーの値 **(PA1PF5)**

有効な各キーまたはキー順は,注釈された制約事項を除いて,任意の機能を割り当てることができる独立し たパラメーターです。個々のキーまたはキー順に機能を指定しない場合には,現在そのキーまたはキー順に 割り当てられている機能が変わりません。

割り当て可能な機能は次の通りです。

### **\*HELP**

5250ヘルプ

## **\*HLP3270**

3270ヘルプ・テキスト(活動状態のキーボード・マップの表示)

## **\*CLEAR**

画面消去

# **\*PRINT**

画面印刷

# **\*DSPATR**

組み込み表示属性

# **\*TEST**

テスト要求

# **\*DOWN**

前ページ

```
*UP 次ページ
```
# **\*NONE**

割り当てなし

# **\*RESET**

エラー・リセット

### **\*SYSREQ**

システム要求

# **\*BCKSPC**

レコード後退

# **\*ATTN**

アテンション

### **\*F1-\*F24**

F1キーからF24キーまでの機能キー

# 制約事項**:**

\*HELP, \*HLP3270, \*RESETは,次の機能キーの12個のキーのセットのいずれかに割り当てなければなりま せん。

- v PF1キーからPF12キー
- v PA1/PF1キーからPF12キー

v PA2/PF1キーからPF12キー

3270表示装置サポートを正しく機能させるためには,\*HELP, \*HLP3270, \*RESETの各機能は必須です。 3270のキーボードには24個のPFキーがないものもあるため, \*HELP, \*HLP3270, \*RESETは, 前にリストし た**3**つのセットのいずれかに割り当てられている場合を除いて,PF13キーからPF24キーまでのキーに割り当 てないようにします。

また,3つのセットの1つに\*F1および\*SYSREQの両方を割り当てるようお奨めします。

値\*ATTNは,リモート接続の3270表示装置に明示的に割り当てることはできません。省略時の値\*ATTNが とられると,値\*NONEに置き換えられます。しかし,値\*ATTNを明示的に選択した場合は診断メッセージ が送られます。

[上](#page-344-0)

# **PA1-PF6**キーの値 **(PA1PF6)**

有効な各キーまたはキー順は,注釈された制約事項を除いて,任意の機能を割り当てることができる独立し たパラメーターです。個々のキーまたはキー順に機能を指定しない場合には,現在そのキーまたはキー順に 割り当てられている機能が変わりません。

割り当て可能な機能は次の通りです。

#### **\*HELP**

5250ヘルプ

#### **\*HLP3270**

3270ヘルプ・テキスト(活動状態のキーボード・マップの表示)

### **\*CLEAR**

画面消去

#### **\*PRINT**

画面印刷

#### **\*DSPATR**

組み込み表示属性

### **\*TEST**

テスト要求

#### **\*DOWN**

前ページ

```
*UP 次ページ
```
#### **\*NONE**

割り当てなし

# **\*RESET**

エラー・リセット

#### **\*SYSREQ**

システム要求

# **\*BCKSPC**

レコード後退

アテンション

### **\*F1-\*F24**

F1キーからF24キーまでの機能キー

# 制約事項**:**

\*HELP, \*HLP3270, \*RESETは,次の機能キーの12個のキーのセットのいずれかに割り当てなければなりま せん。

- PF1キーからPF12キー
- v PA1/PF1キーからPF12キー
- v PA2/PF1キーからPF12キー

3270表示装置サポートを正しく機能させるためには,\*HELP, \*HLP3270, \*RESETの各機能は必須です。 3270のキーボードには24個のPFキーがないものもあるため, \*HELP, \*HLP3270, \*RESETは, **前にリストし** た**3**つのセットのいずれかに割り当てられている場合を除いて,PF13キーからPF24キーまでのキーに割り当 てないようにします。

また,3つのセットの1つに\*F1および\*SYSREQの両方を割り当てるようお奨めします。

値\*ATTNは,リモート接続の3270表示装置に明示的に割り当てることはできません。省略時の値\*ATTNが とられると,値\*NONEに置き換えられます。しかし,値\*ATTNを明示的に選択した場合は診断メッセージ が送られます。

[上](#page-344-0)

# **PA1-PF7**キーの値 **(PA1PF7)**

有効な各キーまたはキー順は,注釈された制約事項を除いて,任意の機能を割り当てることができる独立し たパラメーターです。個々のキーまたはキー順に機能を指定しない場合には,現在そのキーまたはキー順に 割り当てられている機能が変わりません。

割り当て可能な機能は次の通りです。

### **\*HELP**

5250ヘルプ

**\*HLP3270**

3270ヘルプ・テキスト(活動状態のキーボード・マップの表示)

# **\*CLEAR**

画面消去

### **\*PRINT**

画面印刷

# **\*DSPATR**

組み込み表示属性

#### **\*TEST**

### **\*DOWN**

前ページ

**\*UP** 次ページ

# **\*NONE**

割り当てなし

# **\*RESET**

エラー・リセット

# **\*SYSREQ**

システム要求

# **\*BCKSPC**

レコード後退

# **\*ATTN**

アテンション

# **\*F1-\*F24**

F1キーからF24キーまでの機能キー

# 制約事項**:**

\*HELP, \*HLP3270, \*RESETは,次の機能キーの12個のキーのセットのいずれかに割り当てなければなりま せん。

- PF1キーからPF12キー
- v PA1/PF1キーからPF12キー
- v PA2/PF1キーからPF12キー

3270表示装置サポートを正しく機能させるためには,\*HELP, \*HLP3270, \*RESETの各機能は必須です。 3270のキーボードには24個のPFキーがないものもあるため, \*HELP, \*HLP3270, \*RESETは, 前にリストし た**3**つのセットのいずれかに割り当てられている場合を除いて,PF13キーからPF24キーまでのキーに割り当 てないようにします。

また,3つのセットの1つに\*F1および\*SYSREQの両方を割り当てるようお奨めします。

値\*ATTNは,リモート接続の3270表示装置に明示的に割り当てることはできません。省略時の値\*ATTNが とられると,値\*NONEに置き換えられます。しかし,値\*ATTNを明示的に選択した場合は診断メッセージ が送られます。

[上](#page-344-0)

# **PA1-PF8**キーの値 **(PA1PF8)**

有効な各キーまたはキー順は,注釈された制約事項を除いて,任意の機能を割り当てることができる独立し たパラメーターです。個々のキーまたはキー順に機能を指定しない場合には,現在そのキーまたはキー順に 割り当てられている機能が変わりません。

割り当て可能な機能は次の通りです。

### **\*HELP**

5250ヘルプ

#### **\*HLP3270**

3270ヘルプ・テキスト(活動状態のキーボード・マップの表示)

#### **\*CLEAR**

画面消去

### **\*PRINT**

画面印刷

# **\*DSPATR**

組み込み表示属性

#### **\*TEST**

テスト要求

#### **\*DOWN**

前ページ

**\*UP** 次ページ

### **\*NONE**

割り当てなし

## **\*RESET**

エラー・リセット

### **\*SYSREQ**

システム要求

#### **\*BCKSPC**

レコード後退

# **\*ATTN**

アテンション

## **\*F1-\*F24**

F1キーからF24キーまでの機能キー

## 制約事項**:**

\*HELP, \*HLP3270, \*RESETは,次の機能キーの12個のキーのセットのいずれかに割り当てなければなりま せん。

- v PF1キーからPF12キー
- v PA1/PF1キーからPF12キー
- v PA2/PF1キーからPF12キー

3270表示装置サポートを正しく機能させるためには,\*HELP, \*HLP3270, \*RESETの各機能は必須です。 3270のキーボードには24個のPFキーがないものもあるため, \*HELP, \*HLP3270, \*RESETは, **前にリストし** た**3**つのセットのいずれかに割り当てられている場合を除いて,PF13キーからPF24キーまでのキーに割り当 てないようにします。

また,3つのセットの1つに\*F1および\*SYSREQの両方を割り当てるようお奨めします。

値\*ATTNは,リモート接続の3270表示装置に明示的に割り当てることはできません。省略時の値\*ATTNが とられると,値\*NONEに置き換えられます。しかし,値\*ATTNを明示的に選択した場合は診断メッセージ が送られます。

# **PA1-PF9**キーの値 **(PA1PF9)**

有効な各キーまたはキー順は,注釈された制約事項を除いて,任意の機能を割り当てることができる独立し たパラメーターです。個々のキーまたはキー順に機能を指定しない場合には,現在そのキーまたはキー順に 割り当てられている機能が変わりません。

割り当て可能な機能は次の通りです。

### **\*HELP**

5250ヘルプ

# **\*HLP3270**

3270ヘルプ・テキスト(活動状態のキーボード・マップの表示)

# **\*CLEAR**

画面消去

# **\*PRINT**

画面印刷

# **\*DSPATR**

組み込み表示属性

### **\*TEST**

テスト要求

# **\*DOWN**

前ページ

```
*UP 次ページ
```
# **\*NONE**

割り当てなし

## **\*RESET**

エラー・リセット

### **\*SYSREQ**

システム要求

# **\*BCKSPC**

レコード後退

# **\*ATTN**

アテンション

### **\*F1-\*F24**

F1キーからF24キーまでの機能キー

# 制約事項**:**

\*HELP, \*HLP3270, \*RESETは, 次の機能キーの12個のキーのセットのいずれかに割り当てなければなりま せん。

- PF1キーからPF12キー
- v PA1/PF1キーからPF12キー

v PA2/PF1キーからPF12キー

3270表示装置サポートを正しく機能させるためには,\*HELP, \*HLP3270, \*RESETの各機能は必須です。 3270のキーボードには24個のPFキーがないものもあるため, \*HELP, \*HLP3270, \*RESETは, 前にリストし た**3**つのセットのいずれかに割り当てられている場合を除いて,PF13キーからPF24キーまでのキーに割り当 てないようにします。

また,3つのセットの1つに\*F1および\*SYSREQの両方を割り当てるようお奨めします。

値\*ATTNは,リモート接続の3270表示装置に明示的に割り当てることはできません。省略時の値\*ATTNが とられると,値\*NONEに置き換えられます。しかし,値\*ATTNを明示的に選択した場合は診断メッセージ が送られます。

[上](#page-344-0)

# **PA1-PF10**キーの値 **(PA1PF10)**

有効な各キーまたはキー順は,注釈された制約事項を除いて,任意の機能を割り当てることができる独立し たパラメーターです。個々のキーまたはキー順に機能を指定しない場合には,現在そのキーまたはキー順に 割り当てられている機能が変わりません。

割り当て可能な機能は次の通りです。

#### **\*HELP**

5250ヘルプ

### **\*HLP3270**

3270ヘルプ・テキスト(活動状態のキーボード・マップの表示)

### **\*CLEAR**

画面消去

# **\*PRINT**

画面印刷

#### **\*DSPATR**

組み込み表示属性

### **\*TEST**

テスト要求

#### **\*DOWN**

前ページ

```
*UP 次ページ
```
#### **\*NONE**

割り当てなし

#### **\*RESET**

エラー・リセット

#### **\*SYSREQ**

システム要求

### **\*BCKSPC**

レコード後退

アテンション

### **\*F1-\*F24**

F1キーからF24キーまでの機能キー

# 制約事項**:**

\*HELP, \*HLP3270, \*RESETは,次の機能キーの12個のキーのセットのいずれかに割り当てなければなりま せん。

- PF1キーからPF12キー
- v PA1/PF1キーからPF12キー
- v PA2/PF1キーからPF12キー

3270表示装置サポートを正しく機能させるためには,\*HELP, \*HLP3270, \*RESETの各機能は必須です。 3270のキーボードには24個のPFキーがないものもあるため, \*HELP, \*HLP3270, \*RESETは, **前にリストし** た**3**つのセットのいずれかに割り当てられている場合を除いて,PF13キーからPF24キーまでのキーに割り当 てないようにします。

また,3つのセットの1つに\*F1および\*SYSREQの両方を割り当てるようお奨めします。

値\*ATTNは,リモート接続の3270表示装置に明示的に割り当てることはできません。省略時の値\*ATTNが とられると,値\*NONEに置き換えられます。しかし,値\*ATTNを明示的に選択した場合は診断メッセージ が送られます。

[上](#page-344-0)

# **PA1-PF11**キーの値 **(PA1PF11)**

有効な各キーまたはキー順は,注釈された制約事項を除いて,任意の機能を割り当てることができる独立し たパラメーターです。個々のキーまたはキー順に機能を指定しない場合には,現在そのキーまたはキー順に 割り当てられている機能が変わりません。

割り当て可能な機能は次の通りです。

#### **\*HELP**

5250ヘルプ

**\*HLP3270**

3270ヘルプ・テキスト(活動状態のキーボード・マップの表示)

#### **\*CLEAR**

画面消去

# **\*PRINT**

画面印刷

### **\*DSPATR**

組み込み表示属性

#### **\*TEST**
#### **\*DOWN**

前ページ

**\*UP** 次ページ

# **\*NONE**

割り当てなし

# **\*RESET**

エラー・リセット

# **\*SYSREQ**

システム要求

# **\*BCKSPC**

レコード後退

### **\*ATTN**

アテンション

### **\*F1-\*F24**

F1キーからF24キーまでの機能キー

# 制約事項**:**

\*HELP, \*HLP3270, \*RESETは, 次の機能キーの12個のキーのセットのいずれかに割り当てなければなりま せん。

- PF1キーからPF12キー
- v PA1/PF1キーからPF12キー
- v PA2/PF1キーからPF12キー

3270表示装置サポートを正しく機能させるためには,\*HELP, \*HLP3270, \*RESETの各機能は必須です。 3270のキーボードには24個のPFキーがないものもあるため, \*HELP, \*HLP3270, \*RESETは, 前にリストし た**3**つのセットのいずれかに割り当てられている場合を除いて,PF13キーからPF24キーまでのキーに割り当 てないようにします。

また,3つのセットの1つに\*F1および\*SYSREQの両方を割り当てるようお奨めします。

値\*ATTNは,リモート接続の3270表示装置に明示的に割り当てることはできません。省略時の値\*ATTNが とられると,値\*NONEに置き換えられます。しかし,値\*ATTNを明示的に選択した場合は診断メッセージ が送られます。

[上](#page-344-0)

# **PA1-PF12**キーの値 **(PA1PF12)**

有効な各キーまたはキー順は,注釈された制約事項を除いて,任意の機能を割り当てることができる独立し たパラメーターです。個々のキーまたはキー順に機能を指定しない場合には,現在そのキーまたはキー順に 割り当てられている機能が変わりません。

割り当て可能な機能は次の通りです。

#### **\*HELP**

5250ヘルプ

#### **\*HLP3270**

3270ヘルプ・テキスト(活動状態のキーボード・マップの表示)

#### **\*CLEAR**

画面消去

#### **\*PRINT**

画面印刷

# **\*DSPATR**

組み込み表示属性

#### **\*TEST**

テスト要求

#### **\*DOWN**

前ページ

**\*UP** 次ページ

#### **\*NONE**

割り当てなし

#### **\*RESET**

エラー・リセット

#### **\*SYSREQ**

システム要求

#### **\*BCKSPC**

レコード後退

## **\*ATTN**

アテンション

### **\*F1-\*F24**

F1キーからF24キーまでの機能キー

### 制約事項**:**

\*HELP, \*HLP3270, \*RESETは,次の機能キーの12個のキーのセットのいずれかに割り当てなければなりま せん。

- v PF1キーからPF12キー
- v PA1/PF1キーからPF12キー
- v PA2/PF1キーからPF12キー

3270表示装置サポートを正しく機能させるためには,\*HELP, \*HLP3270, \*RESETの各機能は必須です。 3270のキーボードには24個のPFキーがないものもあるため, \*HELP, \*HLP3270, \*RESETは, **前にリストし** た**3**つのセットのいずれかに割り当てられている場合を除いて,PF13キーからPF24キーまでのキーに割り当 てないようにします。

また,3つのセットの1つに\*F1および\*SYSREQの両方を割り当てるようお奨めします。

値\*ATTNは,リモート接続の3270表示装置に明示的に割り当てることはできません。省略時の値\*ATTNが とられると,値\*NONEに置き換えられます。しかし,値\*ATTNを明示的に選択した場合は診断メッセージ が送られます。

# **PA2-PF1**キーの値 **(PA2PF1)**

有効な各キーまたはキー順は,注釈された制約事項を除いて,任意の機能を割り当てることができる独立し たパラメーターです。個々のキーまたはキー順に機能を指定しない場合には,現在そのキーまたはキー順に 割り当てられている機能が変わりません。

割り当て可能な機能は次の通りです。

#### **\*HELP**

5250ヘルプ

## **\*HLP3270**

3270ヘルプ・テキスト(活動状態のキーボード・マップの表示)

# **\*CLEAR**

画面消去

### **\*PRINT**

画面印刷

# **\*DSPATR**

組み込み表示属性

### **\*TEST**

テスト要求

# **\*DOWN**

前ページ

```
*UP 次ページ
```
# **\*NONE**

割り当てなし

# **\*RESET**

エラー・リセット

#### **\*SYSREQ**

システム要求

# **\*BCKSPC**

レコード後退

# **\*ATTN**

アテンション

#### **\*F1-\*F24**

F1キーからF24キーまでの機能キー

# 制約事項**:**

\*HELP, \*HLP3270, \*RESETは,次の機能キーの12個のキーのセットのいずれかに割り当てなければなりま せん。

- v PF1キーからPF12キー
- v PA1/PF1キーからPF12キー

v PA2/PF1キーからPF12キー

3270表示装置サポートを正しく機能させるためには,\*HELP, \*HLP3270, \*RESETの各機能は必須です。 3270のキーボードには24個のPFキーがないものもあるため, \*HELP, \*HLP3270, \*RESETは, 前にリストし た**3**つのセットのいずれかに割り当てられている場合を除いて,PF13キーからPF24キーまでのキーに割り当 てないようにします。

また,3つのセットの1つに\*F1および\*SYSREQの両方を割り当てるようお奨めします。

値\*ATTNは,リモート接続の3270表示装置に明示的に割り当てることはできません。省略時の値\*ATTNが とられると,値\*NONEに置き換えられます。しかし,値\*ATTNを明示的に選択した場合は診断メッセージ が送られます。

[上](#page-344-0)

# **PA2-PF2**キーの値 **(PA2PF2)**

有効な各キーまたはキー順は,注釈された制約事項を除いて,任意の機能を割り当てることができる独立し たパラメーターです。個々のキーまたはキー順に機能を指定しない場合には,現在そのキーまたはキー順に 割り当てられている機能が変わりません。

割り当て可能な機能は次の通りです。

#### **\*HELP**

5250ヘルプ

#### **\*HLP3270**

3270ヘルプ・テキスト(活動状態のキーボード・マップの表示)

#### **\*CLEAR**

画面消去

#### **\*PRINT**

画面印刷

#### **\*DSPATR**

組み込み表示属性

#### **\*TEST**

テスト要求

#### **\*DOWN**

前ページ

```
*UP 次ページ
```
#### **\*NONE**

割り当てなし

### **\*RESET**

エラー・リセット

#### **\*SYSREQ**

システム要求

# **\*BCKSPC**

レコード後退

**\*ATTN**

アテンション

### **\*F1-\*F24**

F1キーからF24キーまでの機能キー

# 制約事項**:**

\*HELP, \*HLP3270, \*RESETは,次の機能キーの12個のキーのセットのいずれかに割り当てなければなりま せん。

- PF1キーからPF12キー
- v PA1/PF1キーからPF12キー
- v PA2/PF1キーからPF12キー

3270表示装置サポートを正しく機能させるためには,\*HELP, \*HLP3270, \*RESETの各機能は必須です。 3270のキーボードには24個のPFキーがないものもあるため, \*HELP, \*HLP3270, \*RESETは, **前にリストし** た**3**つのセットのいずれかに割り当てられている場合を除いて,PF13キーからPF24キーまでのキーに割り当 てないようにします。

また,3つのセットの1つに\*F1および\*SYSREQの両方を割り当てるようお奨めします。

値\*ATTNは,リモート接続の3270表示装置に明示的に割り当てることはできません。省略時の値\*ATTNが とられると,値\*NONEに置き換えられます。しかし,値\*ATTNを明示的に選択した場合は診断メッセージ が送られます。

[上](#page-344-0)

# **PA2-PF3**キーの値 **(PA2PF3)**

有効な各キーまたはキー順は,注釈された制約事項を除いて,任意の機能を割り当てることができる独立し たパラメーターです。個々のキーまたはキー順に機能を指定しない場合には,現在そのキーまたはキー順に 割り当てられている機能が変わりません。

割り当て可能な機能は次の通りです。

#### **\*HELP**

5250ヘルプ

**\*HLP3270**

3270ヘルプ・テキスト(活動状態のキーボード・マップの表示)

# **\*CLEAR**

画面消去

#### **\*PRINT**

画面印刷

# **\*DSPATR**

組み込み表示属性

#### **\*TEST**

テスト要求

#### **\*DOWN**

前ページ

**\*UP** 次ページ

### **\*NONE**

割り当てなし

# **\*RESET**

エラー・リセット

# **\*SYSREQ**

システム要求

# **\*BCKSPC**

レコード後退

# **\*ATTN**

アテンション

# **\*F1-\*F24**

F1キーからF24キーまでの機能キー

# 制約事項**:**

\*HELP, \*HLP3270, \*RESETは,次の機能キーの12個のキーのセットのいずれかに割り当てなければなりま せん。

- PF1キーからPF12キー
- v PA1/PF1キーからPF12キー
- v PA2/PF1キーからPF12キー

3270表示装置サポートを正しく機能させるためには,\*HELP, \*HLP3270, \*RESETの各機能は必須です。 3270のキーボードには24個のPFキーがないものもあるため, \*HELP, \*HLP3270, \*RESETは, 前にリストし た**3**つのセットのいずれかに割り当てられている場合を除いて,PF13キーからPF24キーまでのキーに割り当 てないようにします。

また,3つのセットの1つに\*F1および\*SYSREQの両方を割り当てるようお奨めします。

値\*ATTNは,リモート接続の3270表示装置に明示的に割り当てることはできません。省略時の値\*ATTNが とられると,値\*NONEに置き換えられます。しかし,値\*ATTNを明示的に選択した場合は診断メッセージ が送られます。

[上](#page-344-0)

# **PA2-PF4**キーの値 **(PA2PF4)**

有効な各キーまたはキー順は,注釈された制約事項を除いて,任意の機能を割り当てることができる独立し たパラメーターです。個々のキーまたはキー順に機能を指定しない場合には,現在そのキーまたはキー順に 割り当てられている機能が変わりません。

割り当て可能な機能は次の通りです。

#### **\*HELP**

5250ヘルプ

#### **\*HLP3270**

3270ヘルプ・テキスト(活動状態のキーボード・マップの表示)

#### **\*CLEAR**

画面消去

### **\*PRINT**

画面印刷

# **\*DSPATR**

組み込み表示属性

#### **\*TEST**

テスト要求

#### **\*DOWN**

前ページ

**\*UP** 次ページ

#### **\*NONE**

割り当てなし

### **\*RESET**

エラー・リセット

#### **\*SYSREQ**

システム要求

#### **\*BCKSPC**

レコード後退

## **\*ATTN**

アテンション

### **\*F1-\*F24**

F1キーからF24キーまでの機能キー

### 制約事項**:**

\*HELP, \*HLP3270, \*RESETは,次の機能キーの12個のキーのセットのいずれかに割り当てなければなりま せん。

- v PF1キーからPF12キー
- v PA1/PF1キーからPF12キー
- v PA2/PF1キーからPF12キー

3270表示装置サポートを正しく機能させるためには,\*HELP, \*HLP3270, \*RESETの各機能は必須です。 3270のキーボードには24個のPFキーがないものもあるため, \*HELP, \*HLP3270, \*RESETは, **前にリストし** た**3**つのセットのいずれかに割り当てられている場合を除いて,PF13キーからPF24キーまでのキーに割り当 てないようにします。

また,3つのセットの1つに\*F1および\*SYSREQの両方を割り当てるようお奨めします。

値\*ATTNは,リモート接続の3270表示装置に明示的に割り当てることはできません。省略時の値\*ATTNが とられると,値\*NONEに置き換えられます。しかし,値\*ATTNを明示的に選択した場合は診断メッセージ が送られます。

# **PA2-PF5**キーの値 **(PA2PF5)**

有効な各キーまたはキー順は,注釈された制約事項を除いて,任意の機能を割り当てることができる独立し たパラメーターです。個々のキーまたはキー順に機能を指定しない場合には,現在そのキーまたはキー順に 割り当てられている機能が変わりません。

割り当て可能な機能は次の通りです。

#### **\*HELP**

5250ヘルプ

## **\*HLP3270**

3270ヘルプ・テキスト(活動状態のキーボード・マップの表示)

# **\*CLEAR**

画面消去

### **\*PRINT**

画面印刷

# **\*DSPATR**

組み込み表示属性

### **\*TEST**

テスト要求

# **\*DOWN**

前ページ

```
*UP 次ページ
```
# **\*NONE**

割り当てなし

### **\*RESET**

エラー・リセット

### **\*SYSREQ**

システム要求

# **\*BCKSPC**

レコード後退

# **\*ATTN**

アテンション

#### **\*F1-\*F24**

F1キーからF24キーまでの機能キー

# 制約事項**:**

\*HELP, \*HLP3270, \*RESETは, 次の機能キーの12個のキーのセットのいずれかに割り当てなければなりま せん。

- PF1キーからPF12キー
- v PA1/PF1キーからPF12キー

v PA2/PF1キーからPF12キー

3270表示装置サポートを正しく機能させるためには,\*HELP, \*HLP3270, \*RESETの各機能は必須です。 3270のキーボードには24個のPFキーがないものもあるため, \*HELP, \*HLP3270, \*RESETは, 前にリストし た**3**つのセットのいずれかに割り当てられている場合を除いて,PF13キーからPF24キーまでのキーに割り当 てないようにします。

また,3つのセットの1つに\*F1および\*SYSREQの両方を割り当てるようお奨めします。

値\*ATTNは,リモート接続の3270表示装置に明示的に割り当てることはできません。省略時の値\*ATTNが とられると,値\*NONEに置き換えられます。しかし,値\*ATTNを明示的に選択した場合は診断メッセージ が送られます。

[上](#page-344-0)

# **PA2-PF6**キーの値 **(PA2PF6)**

有効な各キーまたはキー順は,注釈された制約事項を除いて,任意の機能を割り当てることができる独立し たパラメーターです。個々のキーまたはキー順に機能を指定しない場合には,現在そのキーまたはキー順に 割り当てられている機能が変わりません。

割り当て可能な機能は次の通りです。

#### **\*HELP**

5250ヘルプ

#### **\*HLP3270**

3270ヘルプ・テキスト(活動状態のキーボード・マップの表示)

### **\*CLEAR**

画面消去

#### **\*PRINT**

画面印刷

#### **\*DSPATR**

組み込み表示属性

### **\*TEST**

テスト要求

#### **\*DOWN**

前ページ

```
*UP 次ページ
```
#### **\*NONE**

割り当てなし

#### **\*RESET**

エラー・リセット

#### **\*SYSREQ**

システム要求

#### **\*BCKSPC**

レコード後退

**\*ATTN**

アテンション

### **\*F1-\*F24**

F1キーからF24キーまでの機能キー

### 制約事項**:**

\*HELP, \*HLP3270, \*RESETは,次の機能キーの12個のキーのセットのいずれかに割り当てなければなりま せん。

- PF1キーからPF12キー
- v PA1/PF1キーからPF12キー
- v PA2/PF1キーからPF12キー

3270表示装置サポートを正しく機能させるためには,\*HELP, \*HLP3270, \*RESETの各機能は必須です。 3270のキーボードには24個のPFキーがないものもあるため, \*HELP, \*HLP3270, \*RESETは, **前にリストし** た**3**つのセットのいずれかに割り当てられている場合を除いて,PF13キーからPF24キーまでのキーに割り当 てないようにします。

また,3つのセットの1つに\*F1および\*SYSREQの両方を割り当てるようお奨めします。

値\*ATTNは,リモート接続の3270表示装置に明示的に割り当てることはできません。省略時の値\*ATTNが とられると,値\*NONEに置き換えられます。しかし,値\*ATTNを明示的に選択した場合は診断メッセージ が送られます。

[上](#page-344-0)

# **PA2-PF7**キーの値 **(PA2PF7)**

有効な各キーまたはキー順は,注釈された制約事項を除いて,任意の機能を割り当てることができる独立し たパラメーターです。個々のキーまたはキー順に機能を指定しない場合には,現在そのキーまたはキー順に 割り当てられている機能が変わりません。

割り当て可能な機能は次の通りです。

#### **\*HELP**

5250ヘルプ

**\*HLP3270**

3270ヘルプ・テキスト(活動状態のキーボード・マップの表示)

#### **\*CLEAR**

画面消去

# **\*PRINT**

画面印刷

#### **\*DSPATR**

組み込み表示属性

#### **\*TEST**

テスト要求

#### **\*DOWN**

前ページ

**\*UP** 次ページ

# **\*NONE**

割り当てなし

# **\*RESET**

エラー・リセット

# **\*SYSREQ**

システム要求

# **\*BCKSPC**

レコード後退

# **\*ATTN**

アテンション

### **\*F1-\*F24**

F1キーからF24キーまでの機能キー

# 制約事項**:**

\*HELP, \*HLP3270, \*RESETは, 次の機能キーの12個のキーのセットのいずれかに割り当てなければなりま せん。

- PF1キーからPF12キー
- v PA1/PF1キーからPF12キー
- v PA2/PF1キーからPF12キー

3270表示装置サポートを正しく機能させるためには,\*HELP, \*HLP3270, \*RESETの各機能は必須です。 3270のキーボードには24個のPFキーがないものもあるため, \*HELP, \*HLP3270, \*RESETは, 前にリストし た**3**つのセットのいずれかに割り当てられている場合を除いて,PF13キーからPF24キーまでのキーに割り当 てないようにします。

また,3つのセットの1つに\*F1および\*SYSREQの両方を割り当てるようお奨めします。

値\*ATTNは,リモート接続の3270表示装置に明示的に割り当てることはできません。省略時の値\*ATTNが とられると,値\*NONEに置き換えられます。しかし,値\*ATTNを明示的に選択した場合は診断メッセージ が送られます。

[上](#page-344-0)

# **PA2-PF8**キーの値 **(PA2PF8)**

有効な各キーまたはキー順は,注釈された制約事項を除いて,任意の機能を割り当てることができる独立し たパラメーターです。個々のキーまたはキー順に機能を指定しない場合には,現在そのキーまたはキー順に 割り当てられている機能が変わりません。

割り当て可能な機能は次の通りです。

#### **\*HELP**

5250ヘルプ

#### **\*HLP3270**

3270ヘルプ・テキスト(活動状態のキーボード・マップの表示)

#### **\*CLEAR**

画面消去

#### **\*PRINT**

画面印刷

# **\*DSPATR**

組み込み表示属性

#### **\*TEST**

テスト要求

#### **\*DOWN**

前ページ

**\*UP** 次ページ

#### **\*NONE**

割り当てなし

#### **\*RESET**

エラー・リセット

#### **\*SYSREQ**

システム要求

#### **\*BCKSPC**

レコード後退

## **\*ATTN**

アテンション

### **\*F1-\*F24**

F1キーからF24キーまでの機能キー

### 制約事項**:**

\*HELP, \*HLP3270, \*RESETは,次の機能キーの12個のキーのセットのいずれかに割り当てなければなりま せん。

- v PF1キーからPF12キー
- v PA1/PF1キーからPF12キー
- v PA2/PF1キーからPF12キー

3270表示装置サポートを正しく機能させるためには,\*HELP, \*HLP3270, \*RESETの各機能は必須です。 3270のキーボードには24個のPFキーがないものもあるため, \*HELP, \*HLP3270, \*RESETは, **前にリストし** た**3**つのセットのいずれかに割り当てられている場合を除いて,PF13キーからPF24キーまでのキーに割り当 てないようにします。

また,3つのセットの1つに\*F1および\*SYSREQの両方を割り当てるようお奨めします。

値\*ATTNは,リモート接続の3270表示装置に明示的に割り当てることはできません。省略時の値\*ATTNが とられると,値\*NONEに置き換えられます。しかし,値\*ATTNを明示的に選択した場合は診断メッセージ が送られます。

# **PA2-PF9**キーの値 **(PA2PF9)**

有効な各キーまたはキー順は,注釈された制約事項を除いて,任意の機能を割り当てることができる独立し たパラメーターです。個々のキーまたはキー順に機能を指定しない場合には,現在そのキーまたはキー順に 割り当てられている機能が変わりません。

割り当て可能な機能は次の通りです。

#### **\*HELP**

5250ヘルプ

## **\*HLP3270**

3270ヘルプ・テキスト(活動状態のキーボード・マップの表示)

# **\*CLEAR**

画面消去

### **\*PRINT**

画面印刷

# **\*DSPATR**

組み込み表示属性

### **\*TEST**

テスト要求

# **\*DOWN**

前ページ

```
*UP 次ページ
```
# **\*NONE**

割り当てなし

# **\*RESET**

エラー・リセット

#### **\*SYSREQ**

システム要求

# **\*BCKSPC**

レコード後退

# **\*ATTN**

アテンション

#### **\*F1-\*F24**

F1キーからF24キーまでの機能キー

# 制約事項**:**

\*HELP, \*HLP3270, \*RESETは,次の機能キーの12個のキーのセットのいずれかに割り当てなければなりま せん。

- v PF1キーからPF12キー
- v PA1/PF1キーからPF12キー

v PA2/PF1キーからPF12キー

3270表示装置サポートを正しく機能させるためには,\*HELP, \*HLP3270, \*RESETの各機能は必須です。 3270のキーボードには24個のPFキーがないものもあるため, \*HELP, \*HLP3270, \*RESETは, 前にリストし た**3**つのセットのいずれかに割り当てられている場合を除いて,PF13キーからPF24キーまでのキーに割り当 てないようにします。

また,3つのセットの1つに\*F1および\*SYSREQの両方を割り当てるようお奨めします。

値\*ATTNは,リモート接続の3270表示装置に明示的に割り当てることはできません。省略時の値\*ATTNが とられると,値\*NONEに置き換えられます。しかし,値\*ATTNを明示的に選択した場合は診断メッセージ が送られます。

[上](#page-344-0)

# **PA2-PF10**キーの値 **(PA2PF10)**

有効な各キーまたはキー順は,注釈された制約事項を除いて,任意の機能を割り当てることができる独立し たパラメーターです。個々のキーまたはキー順に機能を指定しない場合には,現在そのキーまたはキー順に 割り当てられている機能が変わりません。

割り当て可能な機能は次の通りです。

#### **\*HELP**

5250ヘルプ

#### **\*HLP3270**

3270ヘルプ・テキスト(活動状態のキーボード・マップの表示)

#### **\*CLEAR**

画面消去

#### **\*PRINT**

画面印刷

#### **\*DSPATR**

組み込み表示属性

#### **\*TEST**

テスト要求

#### **\*DOWN**

前ページ

```
*UP 次ページ
```
#### **\*NONE**

割り当てなし

### **\*RESET**

エラー・リセット

#### **\*SYSREQ**

システム要求

# **\*BCKSPC**

レコード後退

**\*ATTN**

アテンション

### **\*F1-\*F24**

F1キーからF24キーまでの機能キー

# 制約事項**:**

\*HELP, \*HLP3270, \*RESETは,次の機能キーの12個のキーのセットのいずれかに割り当てなければなりま せん。

- PF1キーからPF12キー
- v PA1/PF1キーからPF12キー
- v PA2/PF1キーからPF12キー

3270表示装置サポートを正しく機能させるためには,\*HELP, \*HLP3270, \*RESETの各機能は必須です。 3270のキーボードには24個のPFキーがないものもあるため, \*HELP, \*HLP3270, \*RESETは, **前にリストし** た**3**つのセットのいずれかに割り当てられている場合を除いて,PF13キーからPF24キーまでのキーに割り当 てないようにします。

また,3つのセットの1つに\*F1および\*SYSREQの両方を割り当てるようお奨めします。

値\*ATTNは,リモート接続の3270表示装置に明示的に割り当てることはできません。省略時の値\*ATTNが とられると,値\*NONEに置き換えられます。しかし,値\*ATTNを明示的に選択した場合は診断メッセージ が送られます。

[上](#page-344-0)

# **PA2-PF11**キーの値 **(PA2PF11)**

有効な各キーまたはキー順は,注釈された制約事項を除いて,任意の機能を割り当てることができる独立し たパラメーターです。個々のキーまたはキー順に機能を指定しない場合には,現在そのキーまたはキー順に 割り当てられている機能が変わりません。

割り当て可能な機能は次の通りです。

#### **\*HELP**

5250ヘルプ

**\*HLP3270**

3270ヘルプ・テキスト(活動状態のキーボード・マップの表示)

# **\*CLEAR**

画面消去

#### **\*PRINT**

画面印刷

# **\*DSPATR**

組み込み表示属性

#### **\*TEST**

テスト要求

#### **\*DOWN**

前ページ

**\*UP** 次ページ

### **\*NONE**

割り当てなし

# **\*RESET**

エラー・リセット

# **\*SYSREQ**

システム要求

# **\*BCKSPC**

レコード後退

# **\*ATTN**

アテンション

# **\*F1-\*F24**

F1キーからF24キーまでの機能キー

# 制約事項**:**

\*HELP, \*HLP3270, \*RESETは,次の機能キーの12個のキーのセットのいずれかに割り当てなければなりま せん。

- PF1キーからPF12キー
- v PA1/PF1キーからPF12キー
- v PA2/PF1キーからPF12キー

3270表示装置サポートを正しく機能させるためには,\*HELP, \*HLP3270, \*RESETの各機能は必須です。 3270のキーボードには24個のPFキーがないものもあるため, \*HELP, \*HLP3270, \*RESETは, 前にリストし た**3**つのセットのいずれかに割り当てられている場合を除いて,PF13キーからPF24キーまでのキーに割り当 てないようにします。

また,3つのセットの1つに\*F1および\*SYSREQの両方を割り当てるようお奨めします。

値\*ATTNは,リモート接続の3270表示装置に明示的に割り当てることはできません。省略時の値\*ATTNが とられると,値\*NONEに置き換えられます。しかし,値\*ATTNを明示的に選択した場合は診断メッセージ が送られます。

[上](#page-344-0)

# **PA2-PF12**キーの値 **(PA2PF12)**

有効な各キーまたはキー順は,注釈された制約事項を除いて,任意の機能を割り当てることができる独立し たパラメーターです。個々のキーまたはキー順に機能を指定しない場合には,現在そのキーまたはキー順に 割り当てられている機能が変わりません。

割り当て可能な機能は次の通りです。

### **\*HELP**

5250ヘルプ

#### **\*HLP3270**

3270ヘルプ・テキスト(活動状態のキーボード・マップの表示)

#### **\*CLEAR**

画面消去

### **\*PRINT**

画面印刷

# **\*DSPATR**

組み込み表示属性

#### **\*TEST**

テスト要求

#### **\*DOWN**

前ページ

**\*UP** 次ページ

#### **\*NONE**

割り当てなし

### **\*RESET**

エラー・リセット

#### **\*SYSREQ**

システム要求

#### **\*BCKSPC**

レコード後退

## **\*ATTN**

アテンション

### **\*F1-\*F24**

F1キーからF24キーまでの機能キー

### 制約事項**:**

\*HELP, \*HLP3270, \*RESETは,次の機能キーの12個のキーのセットのいずれかに割り当てなければなりま せん。

- v PF1キーからPF12キー
- v PA1/PF1キーからPF12キー
- v PA2/PF1キーからPF12キー

3270表示装置サポートを正しく機能させるためには,\*HELP, \*HLP3270, \*RESETの各機能は必須です。 3270のキーボードには24個のPFキーがないものもあるため, \*HELP, \*HLP3270, \*RESETは, **前にリストし** た**3**つのセットのいずれかに割り当てられている場合を除いて,PF13キーからPF24キーまでのキーに割り当 てないようにします。

また,3つのセットの1つに\*F1および\*SYSREQの両方を割り当てるようお奨めします。

値\*ATTNは,リモート接続の3270表示装置に明示的に割り当てることはできません。省略時の値\*ATTNが とられると,値\*NONEに置き換えられます。しかし,値\*ATTNを明示的に選択した場合は診断メッセージ が送られます。

# CHGKBDMAP PF1(\*F1) PA1PF1(\*HELP)

このコマンドは, 1つまたは2つのPFキー割り当てを除いて、ユーザーが全般的にキーボード・マッピング (省略時マッピングまたはユーザー定義マッピングのいずれか)に満足している場合に使用することになり ます。他のPFキー・シーケンスはこのコマンドの影響を受けません。また,上記のコマンドはアプリケー ションを開始したプログラム中で開始する(アプリケーションの実行のためにワークステーションを調整す る)こともできます。

[上](#page-344-0)

# エラー・メッセージ

# **\*ESCAPE** メッセージ

#### **CPF8701**

指定された装置&1が3270装置タイプでない。

#### **CPF8702**

&1機能キーが正しく定義されていない。

#### **CPF8703**

装置&1の準備ができていない。

# <span id="page-414-0"></span>**Kerberos**パスワードの変更 **(CHGKRBPWD)**

実行可能場所**:** すべての環境 (\*ALL) スレッド・セーフ**:** はい

パラメーター [例](#page-416-0) [エラー・メッセージ](#page-416-0)

Kerberosパスワードの変更(CHGKRBPWD)コマンドは、指定されたKerberosプリンシパルのパスワードを変 更します。

### 制約事項**:**

- v プリンシパルが新しいパスワードに必要な文字長または文字数などの規則を示すポリシーで管理されて いる場合,新しいパスワードはそのポリシーに適合する必要があります。
- v CHGKRBPWDコマンドを使用して発券サービスのプリンシパルのパスワードを変更することはできませ ん。

ネットワーク認証サービスのコマンドおよびAPIは,大部分のEBCDIC CCSIDのジョブ環境に対応してい ます。CCSID 290および5026については、小文字aからzが一致しないため、サポートされません。

上

# パラメーター

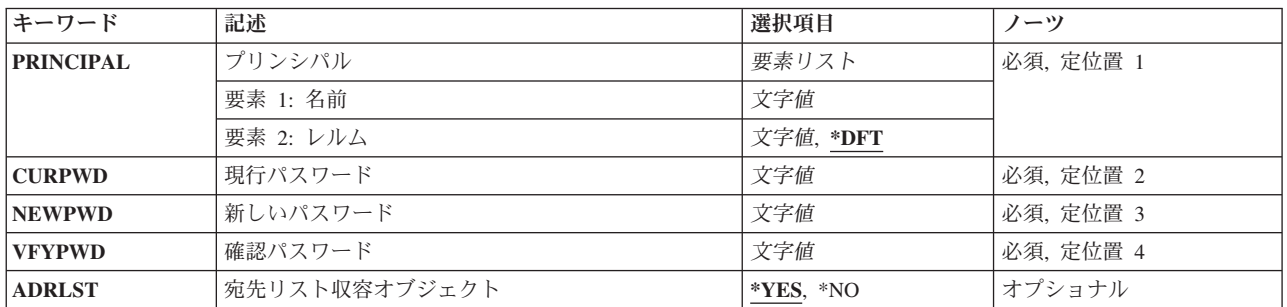

上

# プリンシパル **(PRINCIPAL)**

Kerberosネットワークにおけるホスト名のユーザーまたはサービス・プリンシパルのプリンシパル名を指定 します。keytabファイルのプリンシパルと鍵のペアを使用すると,ホスト上で実行するサービスが鍵配布セ ンター(KDC)で認証されるようにすることができます。この場合, Kerberosレルム内のすべてのユーザーお よびサービスのデータベースを保守するKerberosサーバーにすべてのプリンシパルが追加されます。

これは必須パラメーターです。

### 要素**1:** 名前

指定されたホスト名のプリンシパル名またはサービス・プリンシパルを指定します。

<span id="page-415-0"></span>文字値 Kerberosプリンシパルのユーザー名を指定します。

Kerberosプリンシパルの最小長は1文字,最大長は256文字です。有効文字には大/小文字の区別が あり,すべての英数字(a-z, A-Z, 0-9)および印刷可能なASCII 文字が含まれます。プリンシパル名 の形式は、Kerberos 5 GSS-APIメカニズム(RFC 1964)から引き出されたものです。

使用できる特殊文字は次のとおりです。

/-名前の構成要素を区切ります。

### 要素**2:** レルム

Kerberosユーザーが登録されていて,初期の認証が行われたレルムを指定します。

- **\*DFT** ローカル・システムの省略時のレルムが使用されます。通常,省略時のレルムとそのレルムのKDC は、Kerberos krb5.conf構成ファイルに示されます。省略時のレルムが設定されていない場合は, Kerberos構成ファイルの┌libdefaults?セクションにあるdefault\_realm項目から取得されます。
- 文字値 このパラメーターの最初の要素に指定されたユーザーが登録されているKerberosレルムの名前を指 定します。

この名前の最小長は1文字、最大長は256文字です。有効文字には大/小文字の区別があり、すべて の英数字(a-z, A-Z, 0-9)および印刷可能なASCII 文字が含まれます。プリンシパル名の形式は, Kerberos 5 GSS-APIメカニズム(RFC 1964)から引き出されたものです。

使用できる特殊文字は次のとおりです。

@-レルムを開始します。

# 現行パスワード**(CURPWD)**

指定されたプリンシパルの現行パスワードを指定します。

これは必須パラメーターです。

文字値 パスワード値を指定します。

[上](#page-414-0)

# 新しいパスワード**(NEWPWD)**

指定されたプリンシパルの新しいパスワードを指定します。

これは必須パラメーターです。

文字値 新しいパスワード値を指定します。

[上](#page-414-0)

# 確認パスワード**(VFYPWD)**

新しいパスワードを再度指定します。

<span id="page-416-0"></span>このパラメーターに指定する値が新しいパスワード **(NEWPWD)**パラメーターに指定した値と異なる場合, コマンドは失敗し,パスワードは変更されません。

これは必須パラメーターです。

文字値 新しいパスワード値を再度指定します。

[上](#page-414-0)

# 宛先リスト収容オブジェクト **(ADRLST)**

このコマンドで使用される初期チケットにローカル・ホスト・アドレスをアドレス指定するクライアントの リストを含めるかどうかを指定します。初期チケットにアドレス・リストを含めると,このチケットは,そ のアドレス・リストに記載されたいずれかのアドレスからの使用に限定されます。

**\*YES** チケットにアドレス・リストが含まれます。

**\*NO** チケットにはローカル・ホスト・アドレスのみが含まれます。

[上](#page-414-0)

# 例

### 例**1:Kerberos**プリンシパルのパスワードの変更

CHGKRBPWD PRINCIPAL('jday' myco.com) CURPWD('myoldpwd') NEWPWD('mynewpwd') VFYPWD('mynewpwd')

このコマンドは,レルムmyco.comにあるユーザー名jdayのKerberosプリンシパルのパスワードを'myoldpwd' から'mynewpwd'に変更します。

[上](#page-414-0)

# エラー・メッセージ

# **\*ESCAPE** メッセージ

### **CPFC60B**

初期信任状を獲得できません。

#### **CPFC60E**

パスワードがプリンシパルに正しくありません。

#### **CPFC610**

省略時の信任状キャッシュが見つかりません。

#### **CPFC615**

パスワードを読み取ることができません。

### **CPFC616**

プリンシパル&1が無効です。

#### **CPFC617**

パスワード変更要求が取り消されました。

# **CPFC618**

パスワード変更要求が失敗しました。

[上](#page-414-0)

# <span id="page-418-0"></span>**LAN**アダプター情報の変更 **(CHGLANADPI)**

実行可能場所**:** すべての環境 (\*ALL) スレッド・セーフ**:** いいえ

パラメーター [例](#page-419-0) [エラー・メッセージ](#page-419-0)

ローカル・エリア・ネットワーク・アダプター情報変更(CHGLANADPI)コマンドは,アダプター・ファイ ルのアダプター名項目を変更します。

省略時の名前が変更されるアドレスと関連付けられている場合には,その省略時の名前も新しいアドレスを 反映するように変更されます。省略時の名前は,アダプター・アドレスの最後の9桁に接頭部として文字D をつけたものです。

上

# パラメーター

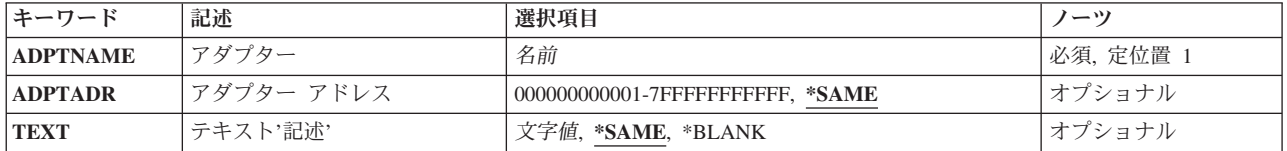

上

# アダプター **(ADPTNAME)**

アダプター・ファイルの変更するアダプターの名前を指定します。

これは必須パラメーターです。

上

# アダプターアドレス **(ADPTADR)**

12文字の16進数アダプター・アドレスを指定します。

考えられる値は次の通りです。

### **\*SAME**

値は変更されません。

# アダプター・アドレス

変更するアダプター・アドレスを指定してください。

# <span id="page-419-0"></span>テキスト**'**記述**' (TEXT)**

オブジェクトを簡単に記述したテキストを指定します。

# **\*SAME**

テキスト(ある場合)は変更されません。

# **\*BLANK**

テキストは指定されません。

文字値 50文字を超えないテキストを,アポストロフィで囲んで指定してください。

[上](#page-418-0)

# 例

CHGLANADPI ADPTNAME(ACCOUNTING) ADPTADR(00000000110F)

このコマンドは,アダプターACCOUNTINGのアドレスを0000000110Fに変更します。

[上](#page-418-0)

# エラー・メッセージ

# **\*ESCAPE**メッセージ

# **CPF8B68**

回線記述&23が見つからない。

# **CPF8B71**

変更が正常に実行されなかった。アダプター&29はネットワーク・アダプター・ファイルにすでに 存在しています。

# **CPF8B72**

変更が正常に実行されなかった。ネットワーク・アダプター・ファイルにアダプター&29が見つか りません。

# **CPF8B74**

活動アダプターの表示要求が正常に実行されなかった。

# **CPF8B75**

ネットワーク・アダプター・ファイルにアダプター項目がない。

### **CPF8B76**

アダプターの機能アドレスがない。

[上](#page-418-0)

# <span id="page-420-0"></span>論理ファイル変更 **(CHGLF)**

実行可能場所**:** すべての環境 (\*ALL) スレッド・セーフ**:** いいえ

パラメーター [例](#page-427-0) [エラー・メッセージ](#page-428-0)

論理ファイル変更(CHGLF)コマンドは,論理ファイルおよびそのメンバーの属性を変更します。追加操作に その他の値が指定されるか省略時値に設定されない限り,それ以後にファイルに追加されたすべてのメンバ ーに対して,変更された属性が使用されます。特定のメンバーの属性を変更するためには,論理ファイル・ メンバー変更(CHGLFM)コマンドを使用してください。

上

# パラメーター

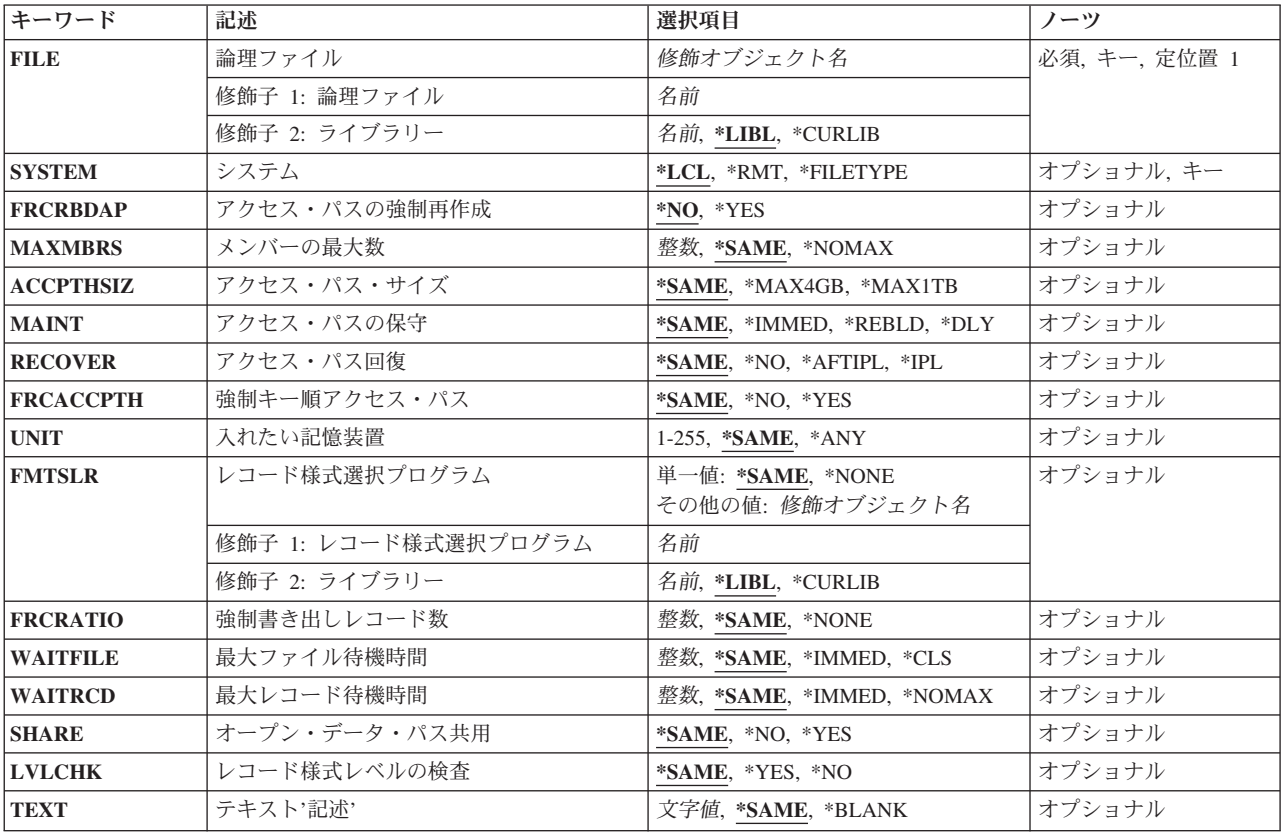

# <span id="page-421-0"></span>論理ファイル **(FILE)**

変更される論理ファイルを指定します。

これは必須パラメーターです。

注**:** 分散データ管理機能(DDM)ファイルが指定された場合には,論理ファイルおよびリモート・システムは そのDDMファイルに入っています。詳細については,システム**(SYSTEM)**パラメーターの説明を参照して ください。

### 修飾子**1:** 論理ファイル

名前 論理ファイルの名前を指定してください。

### 修飾子**2:** ライブラリー

\***LIBL** 最初に一致するものが見つかるまで,現行スレッドのライブラリー・リスト内のすべてのライブラ リーが検索されます。

#### **\*CURLIB**

ファイルを見つけるために,ジョブの現行ライブラリーが使用されます。現行ライブラリーとして ライブラリーが指定されていない場合には,QGPLが使用されます。

名前 検索するライブラリーの名前を指定してください。

# システム **(SYSTEM)**

論理ファイルをローカル・システムで変更するかあるいはリモート・システムで変更するか、そのいずれか を指定します。

- **\*LCL** 論理ファイルはローカル・システムで変更されます。
- **\*RMT** 論理ファイルは分散データ管理機能(DDM)を使用しているリモート・システムで変更されます。論 理ファイル**(FILE)**パラメーターに指定する論理ファイル名は,DDMファイル(CRTDDMFコマンド で作成)の名前でなければなりません。 このDDMファイルには,変更する論理ファイルの名前お よびそのファイルを変更するリモート・システムの名前が入っています。

### **\*FILETYPE**

FILEパラメーターで指定された名前がDDMファイルである場合には,DDMファイルのCRTDDMF コマンドのリモート・ロケーション**(RMTLOCNAME)**パラメーターで指定されたリモート・システ ム上の論理ファイルが変更されます。FILEパラメーターで指定された名前がDDMファイルでない 場合には,ローカル・システムの論理ファイルが変更されます。

[上](#page-420-0)

# アクセス・パスの強制再作成 **(FRCRBDAP)**

結合論理ファイルまたはキー順アクセス・パスをもつファイルに関連したアクセス・パスの再作成を強制す るかどうかを指定します。

注**:** 結合論理ファイルの場合には,結合論理ファイルがキー付きファイルでなくても,このパラメーターは すべての結合2次アクセス・パスに適用されます。

- <span id="page-422-0"></span>**\*NO** アクセス・パスは,再作成しなければならないものとして明示的にマークされることはありませ ん。
- **\*YES** アクセス・パスは無効としてマークされ,データベース・サーバー・ジョブとは非同期的に再作成 されます。

[上](#page-420-0)

# メンバーの最大数 **(MAXMBRS)**

論理ファイルが任意の時点でもつことのできるメンバーの最大数を指定します。指定するメンバーの最大数 は,ファイルのメンバーの現在数より大きいか等しくなければなりません。

#### **\*SAME**

メンバーの最大数は変更されません。

# **\*NOMAX**

メンバーの数に最大数は指定されません。ファイル当たり32767個のメンバーというシステムの最 大値が使用されます。

整数 論理ファイルがもつことのできるメンバーの最大数を示す値を指定してください。 有効な値の範 囲は1から32767です。

[上](#page-420-0)

# アクセス・パス・サイズ **(ACCPTHSIZ)**

次の種類のアクセス・パスで占有できる補助記憶域の最大サイズを指定します。

- v キー順アクセス・パスをもつデータベース・ファイルと対応したアクセス・パス。
- v 参照制約または固有制約のために作成され,物理ファイル制約追加(ADDPFCST)コマンドによってこのフ ァイルに追加できるアクセス・パス。

このファイルの値を変更すると,そのファイルによって所有されているアクセス・パスが再作成されること になります。

注**:** このパラメーターは,ファイル中のデータを参照する照会用に作成されているアクセス・パスには適用 されません。

# パフォーマンスのヒント

最適なパフォーマンスのためには,このパラメーターを選択する時に,アクセス・パスのキーの競合が頻発 するかどうかを考慮してください。

- キーの競合が少ない,または起きない場合には, \*MAX4GBを指定すると良好なパフォーマンスが得られ ます。
- v キーの競合が頻発する場合には,一般には\*MAX1TB値を指定すると良好なパフォーマンスが得られま す。

#### **\*SAME**

値は変更されません。

**\*MAX4GB**

このファイルと関連づけられるアクセス・パスは、最大4ギガバイト(4,294,966,272バイト)の補助

<span id="page-423-0"></span>記憶域を占有することができます。この値はオペレーティング・システムのバージョン3リリース6 モディフィケーション0より前のリリースとの互換性を提供します。

**\*MAX1TB**

このファイルと関連づけられるアクセス・パスは,最大1テラバイト(1,099,511,627,776バイト)の補 助記憶域を占有することができます。

[上](#page-420-0)

# アクセス・パスの保守 **(MAINT)**

論理ファイルのすべてのメンバーに対して使用されるアクセス・パスのメインテナンスのタイプを指定しま す。このパラメーターはキー付きファイルまたは結合ファイルの場合にだけ有効です。

注**:** 結合論理ファイルの場合には,このパラメーターは,結合ファイルがキー付きファイルでない場合であ ってもすべての結合2次アクセス・パスに適用されます。

#### **\*SAME**

ファイルのアクセス・パスのメインテナンスは変更されません。

#### **\*IMMED**

アクセス・パスは,各論理ファイル・メンバーごとに連続して(ただちに)保守されます。アクセ ス・パスは,レコードが変更,追加,またはメンバーから削除されるたびに変更されます。論理フ ァイルがオープンされているか,クローズされているかに関係なく,データを含む物理ファイル・ メンバーを使用する論理ファイルを介してレコードが変更されます。すべての挿入および更新操作 の固有性を保証するには,固有キーの必要なすべてのファイルに\*IMMEDを指定します。

#### **\*REBLD**

ファイル・メンバーがオープンされる時に,アクセス・パスが再作成されます。アクセス・パスの 保守は,メンバーがクローズされるまで,継続的に行われます。メンバーがクローズされると,ア クセス・パスの保守も終了します。\*REBLDは,固有キー値を含むアクセス・パスには有効であり ません。

**\*DLY** アクセス・パスの保守は,使用するためにメンバーがオープンされるまで遅延されます。ファイル が最後にクローズされてから追加,削除,または変更されたレコードのアクセス・パスだけが変更 されます。\*DLYは固有のキー値が必要なアクセス・パスには正しくありません。

[上](#page-420-0)

# アクセス・パス回復 **(RECOVER)**

アクセス・パスに即時メインテナは近近近メインテナンスをもつファイルについて、アクセス・パス の変更中にシステム障害が起こった場合にファイルの回復処理がいつ行われるかを指定します。このパラメ ーターは,キー順アクセス・パスが使用される場合にだけ有効です。

# **\*SAME**

ファイルの回復属性は変更されません。

**\*NO** ファイルのアクセス・パスは再作成されません。 ファイルのアクセス・パスが正しくない場合に は,ファイルのオープン時に再作成されます。

#### <span id="page-424-0"></span>**\*AFTIPL**

IPL操作が完了した後で,ファイルのアクセス・パスが再作成されます。このオプションにより, このファイルを使用しない他のジョブはIPLの完了後直ちに処理を開始することができます。

**\*IPL** IPL操作時にファイルのアクセス・パスが再作成されます。これにより,最初のユーザー・プログ ラムがこのファイルのアクセス・パスの使用を試みる前にこのファイルのアクセス・パスが再作成 されますが,\*IPLを指定するすべてのファイルのアクセス・パスが再作成されるまでジョブは開始 されません。

[上](#page-420-0)

# 強制キー順アクセス・パス **(FRCACCPTH)**

キー順アクセス・パスをもつファイルの場合のみ,アクセス・パスの変更がファイル中の関連レコードとと もに補助記憶域に強制的に書き出されるかどうかを指定します。\*YESを指定すると,異常終了によってア クセス・パスが損傷し,そのためにその後でアクセス・パスを再作成しなければならない公算が最小限に抑 えられます(ただし,除去はされません)。

#### **\*SAME**

ファイルの強制アクセス・パス属性は変更されません。

- **\*NO** アクセス・パスが変更されても,変更済みアクセス・パスおよび変更済みレコードは補助記憶装置 には強制書き出しされません。
- **\*YES** アクセス・パスが変更されるたびに,変更済みアクセス・パスおよび変更済みレコードが補助記憶 装置に強制書き出しされます。 この値が指定された場合には,アクセス・パスの保守 **(MAINT)**パ ラメーターで\*REBLDを指定してはなりません。

[上](#page-420-0)

# 入れたい記憶装置 **(UNIT)**

このパラメーターはもはやサポートされていません。 このパラメーターが存在するのは, OS/400のバージ ョン3リリース6モディフィケーション0より前のリリースとの互換性を保つためだけです。補助記憶域プー ル(ASP)の使用法については, Recovering your system book (SD88-5008)を参照してください。

[上](#page-420-0)

# レコード様式選択プログラム **(FMTSLR)**

論理ファイル・メンバーに複数の論理レコード様式が入っている時に呼び出されるレコード様式選択プログ ラムを指定します。レコードをデータベース・ファイルに挿入する時,およびレコード様式名が高水準言語 プログラムに含まれていない時に,ユーザー作成選択プログラムが呼び出されます。このパラメーターは, 論理ファイルにレコード様式が1つしかない場合には正しくありません。

#### 単一値

# **\*SAME**

呼び出される選択プログラムは変更されません。

#### <span id="page-425-0"></span>**\*NONE**

この論理ファイル用のセレクターはありません。 ファイルは,複数の論理レコード様式を持つこ とはできません。また,高水準言語プログラム自体にレコード様式名が指定されていなければなり ません。

#### 修飾子**1:** レコード様式選択プログラム

名前 レコードが複数の様式をもつメンバーに挿入される時に呼び出される様式選択プログラムの名前を 指定してください。

修飾子**2:** ライブラリー

\***LIBL** 最初に一致するものが見つかるまで, 現行スレッドのライブラリー・リスト内のすべてのライブラ リーが検索されます。

#### **\*CURLIB**

プログラムを見つけるために,ジョブの現行ライブラリーが使用されます。ジョブの現行ライブラ リーとしてライブラリーが指定されていない場合には, OGPLが使用されます。

名前 検索するライブラリーの名前を指定してください。

[上](#page-420-0)

# 強制書き出しレコード数 **(FRCRATIO)**

補助(永続)記憶域に強制書き出しする前に処理する挿入,変更,または削除済みレコードの数を指定しま す。論理ファイルに対して指定する強制書き出し率は,その物理ファイルの最小強制書き出し率より小さい か等しくなります。これより大きい強制書き出し率を指定した場合には,それが無視され,処置を通知する メッセージが出されます。この論理ファイルと関連した物理ファイルをジャーナルに記録する場合には,も っと大きい強制書き出し率または\*NONEを指定するようお奨めします。

#### **\*SAME**

ファイルの強制書き出し率は変更されません。

#### **\*NONE**

強制書き出し率はありません。レコードが補助記憶装置にいつ書き出されるかは,システムが決定 します。

整数 補助記憶装置に強制的に書き出される前に処理される新しいレコードまたは変更されたレコードの 数を指定してください。

[上](#page-420-0)

# 最大ファイル待機時間 **(WAITFILE)**

ファイルのオープン時にファイル資源およびセッション資源が割り振られるか、あるいはファイルに対する 獲得操作の実行時に装置資源またはセッション資源が割り振られるのを,プログラムが待機する秒数を指定 します。指定された待機時間内にファイル資源が割り振られなかった場合には,プログラムにエラー・メッ セージが送られます。

注**:** ファイルに対する獲得操作の実行時には,装置資源による装置の即時割り振りが必要です。

#### **\*SAME**

ファイルの待機属性は変更されません。

**404** System i: プログラミング i5/OS コマンド CHGDNSA (DNS サーバー属性変更) ~

#### <span id="page-426-0"></span>**\*IMMED**

プログラムは待機しません。 ファイル資源の即時割り振りが必要です。

**\*CLS** クラス記述に指定された省略時の待機時間が,割り振られるファイル資源の待機時間として使用さ れます。

#### *1*から*32767*

プログラムがファイル資源の割り振りを待機する秒数を指定してください。

[上](#page-420-0)

# 最大レコード待機時間 **(WAITRCD)**

プログラムが変更または削除されるレコードを待機する秒数を指定します。指定された待機時間内に当該レ コードが割り振られない場合には,エラー・メッセージがプログラムに送られます。

# **\*SAME**

ファイルのレコード待機属性は変更されません。

#### **\*IMMED**

プログラムは待機しません。レコードがロックされた時には,レコードの即時割り振りが必要で す。

# **\*NOMAX**

待機時間は、システムによって許容された最大値(32.767秒)です。

#### *1*から*32767*

プログラムがファイル資源の割り振りを待機する秒数を指定してください。

[上](#page-420-0)

# オープン・データ・パス共用 **(SHARE)**

オープン・データ・パス(ODP)が同じルーティング・ステップの他のプログラムと共用するかどうかを指定 します。ODPが共用される時には,ファイルをアクセス中のプログラムはファイル状況およびバッファーな どの機能を共用します。

#### **\*SAME**

メンバーのODP共用値は変更されません。

- **\*NO** ODPは,ルーティング・ステップ内の他のプログラムと共用されません。 ファイルの新しいODP が作成され,プログラムがファイルをオープンするたびに使用されます。
- **\*YES** ファイルをオープンする時に\*YESも指定したジョブで,同じODPを各プログラムと共用することが できます。

[上](#page-420-0)

# <span id="page-427-0"></span>レコード様式レベルの検査 **(LVLCHK)**

ファイルのオープン時にプログラム内のレコード様式レベルIDが論理ファイルのものに対して検査される かどうかを指定します。 検査される場合には,プログラム内のレコード様式IDが論理ファイルのものと一 致していなければなりません。この値は、実行時にデータベース・ファイル一時変更(OVRDBF)コマンド によって一時変更することができます。

# **\*SAME**

メンバーのレベル検査の値は変更されません。

- **\*YES** ファイルのオープン時にレコード様式のレベルIDが検査されます。 レベルIDが一致しない場合に は,オープン操作を要求したプログラムにエラー・メッセージが送られ,ファイルはオープンされ ません。
- **\*NO** ファイルのオープン時にレベルIDは検査されません。

[上](#page-420-0)

# テキスト**'**記述**' (TEXT)**

オブジェクトを簡単に記述したテキストを指定します。

# **\*SAME**

ファイルを記述するテキストは変更されません。

#### **\*BLANK**

テキストは指定されません。

文字値 50文字を超えないテキストを、アポストロフィで囲んで指定してください。

[上](#page-420-0)

# 例

#### 例**1:**様式選択プログラムの変更

CHGLF FILE(QGPL/INV) FMTSLR(INVFMTS)

このコマンドは、OGPL中にある論理ファイルINVを変更します。結果は論理ファイルで使用されている新 しい様式選択プログラムINVFMTSとなります。様式選択プログラムを見つけるには,\*LIBLが使用されま す。

#### 例**2:**リモート・システムにあるファイルの変更

CHGLF FILE(QGPL/DDMF) FMTSLR(INVFMTS) SYSTEM(\*RMT)

このコマンドは,リモート・システム上のQGPLライブラリーにあるファイルINVの様式選択プログラムを 変更します。このコマンドを指定する場合には,その前にこのユーザーがコマンドCRTDDMF FILE(QGPL/DDMF) RMTFI LE(QGPL/INV) RMTLOCNAME(AS400)を指定してDDMFファイルを作成して います。

# <span id="page-428-0"></span>エラー・メッセージ

**\*ESCAPE**メッセージ

# **CPF326A**

ライブラリー&2のファイル&1の操作が正常に行なわれていない。

# **CPF327F**

ライブラリー&2のファイル&1の操作が正常に行なわれていない。

# **CPF7304**

&2のファイル&1は変更されなかった。

# <span id="page-430-0"></span>論理ファイル・メンバー変更 **(CHGLFM)**

実行可能場所**:** すべての環境 (\*ALL) スレッド・セーフ**:** いいえ

パラメーター [例](#page-431-0) [エラー・メッセージ](#page-432-0)

論理ファイル・メンバー変更(CHGLFM)コマンドは,論理ファイル・メンバーの属性を変更します。

上

# パラメーター

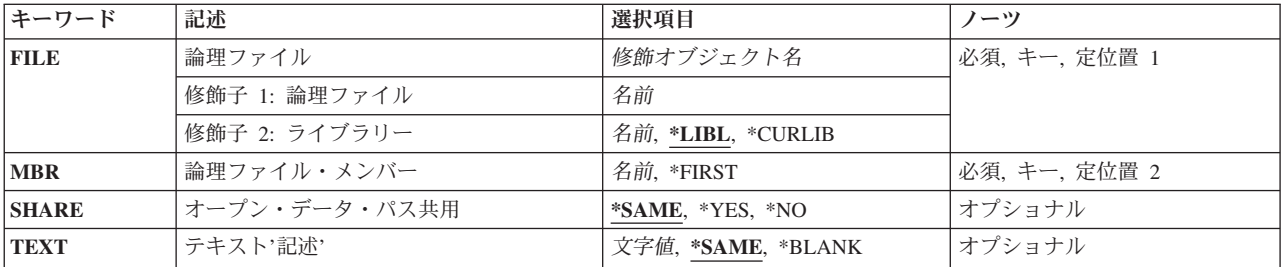

上

# 論理ファイル **(FILE)**

変更されるメンバーが入っている論理ファイルを指定します。

これは必須パラメーターです。

# 修飾子**1:** 論理ファイル

名前 論理ファイルの名前を指定してください。

# 修飾子**2:** ライブラリー

\*LIBL 最初に一致するものが見つかるまで、現行スレッドのライブラリー·リスト内のすべてのライブラ リーが検索されます。

# **\*CURLIB**

ファイルを見つけるために,ジョブの現行ライブラリーが使用されます。現行ライブラリーとして ライブラリーが指定されていない場合には,QGPLが使用されます。

名前 検索するライブラリーの名前を指定してください。

上

# <span id="page-431-0"></span>論理ファイル・メンバー **(MBR)**

変更するメンバーの名前を指定します。

### **\*FIRST**

指定したファイルの最初のメンバーが使用されます。

名前 変更される論理ファイル・メンバーの名前を指定してください。

[上](#page-430-0)

# オープン・データ・パス共用 **(SHARE)**

オープン・データ・パス(ODP)が同じルーティング・ステップの他のプログラムと共用するかどうかを指定 します。ODPが共用される時には,ファイルをアクセス中のプログラムはファイル状況およびバッファーな どの機能を共用します。

#### **\*SAME**

メンバーのODP共用値は変更されません。

- **\*NO** ODPは,ルーティング・ステップ内の他のプログラムと共用されません。 ファイルの新しいODP が作成され,プログラムがファイルをオープンするたびに使用されます。
- **\*YES** ファイルをオープンする時に\*YESも指定したジョブで,同じODPを各プログラムと共用することが できます。

[上](#page-430-0)

# テキスト**'**記述**' (TEXT)**

オブジェクトを簡単に記述したテキストを指定します。

#### **\*SAME**

メンバーを記述したテキストは変更されません。

#### **\*BLANK**

テキストは指定されません。

文字値 50文字を超えないテキストを、アポストロフィで囲んで指定してください。

# 例

CHGLFM FILE(\*CURLIB/INV) MBR(FEB) TEXT('LOGICAL FILE MEMBER FOR FEB')

コマンドは,指定された現行ライブラリーにある論理ファイルINV中のFEBという名前のメンバーのテキス トを変更します。
# エラー・メッセージ

**\*ESCAPE**メッセージ

### **CPF3288**

&2のファイル&1のメンバー&3は変更されなかった。

# <span id="page-434-0"></span>ライブラリー変更 **(CHGLIB)**

実行可能場所**:** すべての環境 (\*ALL) スレッド・セーフ**:** はい

パラメーター [例](#page-437-0) [エラー・メッセージ](#page-437-0)

ライブラリー変更(CHGLIB)コマンドでは、ライブラリーのタイプ属性、テキスト記述、省略時の作成権限 値,または省略オブジェクト監査値を変更できます。

変更しているライブラリーを現在ジャーナル処理している場合には,変更を記録するジャーナルに項目が書 き込まれます。

ライブラリー記述の表示(DSPLIBD)コマンドを使用して,ライブラリーのジャーナル情報を表示してくださ い。 ライブラリーのジャーナル処理の詳細については,ライブラリーのジャーナル開始(STRJRNLIB)コマ ンドを参照してください。

注**:** ジャーナル処理に関する詳細は,i5/OS Information Center (http://www.ibm.com/systems/i/infocenter/)の 「ジャーナル管理」トピック・コレクションを参照してください。

### 制約事項:

- 1. オブジェクト監査の作成**(CRTOBJAUD)**に\*SAME以外の値を指定するには,監査(\*AUDIT)特殊権限が必 要です。
- 2. CRTOBJAUDパラメーターのみの変更を指定するには,\*AUDIT特殊権限だけで十分です。他のいずれか のパラメーターの変更を指定するには,変更されるライブラリーに対するオブジェクト管理(\*OBJMGT) 権限が必要です。

注**:** ライブラリー・タイプ**(TYPE)**,テキスト**'**記述**'(TEXT)**,作成権限**(CRTAUT)**, またはオブジェクト監査の 作成**(CRTOBJAUD)**のパラメーターのうち最低1つを指定しない場合には,ライブラリーが変更されなかっ たことを示す完了メッセージCPC2105が送られます。

上

# パラメーター

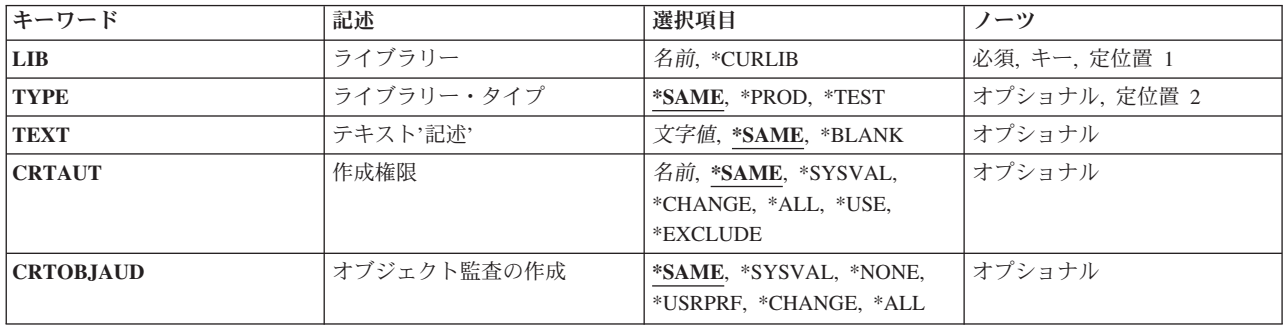

# <span id="page-435-0"></span>ライブラリー **(LIB)**

変更されるライブラリーを指定します。

これは必須パラメーターです。

### **\*CURLIB**

変更されるライブラリーは,スレッドの現行ライブラリーです。現行スレッドのライブラリー・リ ストに現行ライブラリーが存在しない場合には,QGPLライブラリーが変更されます。

名前 変更されるライブラリーの名前を指定してください。

[上](#page-434-0)

# ライブラリー・タイプ **(TYPE)**

新しいライブラリー・タイプを指定します。

#### **\*SAME**

ライブラリーのタイプ属性は同じで変わりません。

#### **\*PROD**

これはプロダクション・ライブラリーです。 ユーザーがデバッグ・モードで,プロダクション・ ライブラリーの保護を要求した場合には,プロダクション・ライブラリー中のデータベース・ファ イルは更新用にオープンされません。ユーザーは、テストを始めるためのデバッグ開始(STRDBG) コマンドの実動ファイルの更新**(UPDPROD)**パラメーターに\*NOを指定することによって,プロダ クション・ライブラリーのすべてのデータベース・ファイルを更新から保護できます。ただし、こ の保護では,プログラムがデータベース・ファイルを削除することや,ライブラリー内の他のオブ ジェクト(データ域など)を変更することは防止できません。

#### **\*TEST**

これはテスト・ライブラリーウクブラリー中のオブジェクトは、たとえ特殊な保護 がプロダクション・ライブラリーに対して要求されていても,すべてテスト中に更新されます。

[上](#page-434-0)

# テキスト**'**記述**' (TEXT)**

オブジェクトを簡単に記述したテキストを指定します。

### **\*SAME**

テキストは変更されません(存在している場合)。

### **\*BLANK**

テキストはブランクに設定されます。

*'*記述*'* 50文字を超えないテキストを,アポストロフィで囲んで指定してください。

## <span id="page-436-0"></span>作成権限 **(CRTAUT)**

このライブラリーに作成されるオブジェクトの省略時の共通権限を指定します。 これは、オブジェクトに 対する特定権限をもっていないユーザー,オブジェクトに指定された権限リスト上にないユーザー,および 所属するユーザー・グループがオブジェクトに対する特定権限をもっていないユーザーに与えられる権限で す。

ユーザーがオブジェクトをこのライブラリーに作成する時には,オブジェクトの作成コマンドの権限**(AUT)** パラメーターによってオブジェクトに対する共通権限が決定されます。オブジェクトの作成コマンドの AUT値が\*LIBCRTAUTである場合には,オブジェクトの共通権限はライブラリーのCRTAUT値に設定され ます。

### **\*SAME**

省略時の共通権限値は変更されません。

### **\*SYSVAL**

オブジェクトがこのライブラリーに作成される時の省略時の共通権限は,QCRTAUTシステム値の 値によって決定されます。

#### **\*CHANGE**

ユーザーは、所有者に限定されるか、あるいはオブジェクト存在権限(\*OBJEXIST)およびオブジェ クト管理権限(\*OBJMGT)によって制御される以外のオブジェクトで,すべての操作を実行すること ができます。ユーザーはオブジェクトでの基本的な機能を変更して実行することができます。 \*CHANGE権限では,オブジェクト操作(\*OBJOPR)および全データ権限が提供されます。このオブ ジェクトが権限リストである場合は,ユーザーの追加,変更,または除去はできません。

- **\*ALL** ユーザーは,所有者に限定されるか,あるいは権限リスト管理(\*AUTLMGT)権限によって管理され る以外のオブジェクトで,すべての操作を実行することができます。ユーザーはオブジェクトの存 在を制御し,オブジェクトの機密保護を指定し,オブジェクトを変更し,さらにオブジェクトに対 して基本的な機能を実行することができます。 オブジェクトの所有権を変更することもできま す。
- **\*USE** ユーザーは,プログラムの実行またはファイルの読み取りなど,オブジェクトに対する基本操作を 実行することができます。ユーザーはオブジェクトを変更できません。使用(\*USE)権限は、オブジ ェクト操作(\*OBJOPR),読み取り(\*READ),および実行(\*EXECUTE)権限を提供します。

### **\*EXCLUDE**

ユーザーはこのオブジェクトをアクセスできません。

### 権限リスト名

オブジェクトに対する権限が使用される権限リストの名前を指定してください。

[上](#page-434-0)

## オブジェクト監査の作成 **(CRTOBJAUD)**

このライブラリーに作成されるオブジェクトの監査値を指定します。

### **\*SAME**

値は変更されません。

### **\*SYSVAL**

オブジェクトがこのライブラリーに作成される時の監査値は,QCRTOBJAUDシステム値の値によ って決定されます。

#### <span id="page-437-0"></span>**\*NONE**

このオブジェクトを使用または変更しても,監査項目が機密保護ジャーナルに送られることにはな りません。

### **\*USRPRF**

監査レコードがアクセス用に機密保護ジャーナルに送られるかどうかを決定するために,このオブ ジェクトにアクセスしているユーザーのユーザー・プロファイルが使用されます。特定ユーザーの 監査をオンにするには,ユーザー監査変更(CHGUSRAUD)コマンドのオブジェクト監査値 **(OBJAUD)**パラメーターが使用されます。

#### **\*CHANGE**

すべてのユーザーによるこのオブジェクトに対する全変更アクセスでは,監査項目が機密保護ジャ ーナルに送られることになります。

\*ALL すべてのユーザーによるこのオブジェクトに対する全変更または読み取りアクセスでは、監査項目 が機密保護ジャーナルに送られることになります。

[上](#page-434-0)

### 例

CHGLIB LIB(LIB1) TYPE(\*TEST) TEXT('NEW TEXT FOR LIB1')

このコマンドは,LIB1という名前のライブラリーのTYPE属性を\*TESTに変更し,テキスト記述をTEXTパ ラメーターによって指定された値に変更します。

[上](#page-434-0)

## エラー・メッセージ

#### **\*ESCAPE**メッセージ

### **CPF21A0**

ライブラリーを作成または変更するためには\*AUDITが必要である。

#### **CPF210C**

ライブラリー&1は変更されません。

#### **CPF2150**

オブジェクト情報機能に障害。

#### **CPF2151**

&1のタイプ\*&3の&2に対する操作が正常に行なわれなかった。

### **CPF2283**

権限リスト&1が存在していない。

### **CPF7003**

項目はジャーナル&1にジャーナル処理されなかった。理由コードは&3です。

#### **CPF9810**

ライブラリー&1が見つかりません。

### **CPF9820**

ライブラリー&1の使用は認可されていない。

**416** System i: プログラミング i5/OS コマンド CHGDNSA (DNS サーバー属性変更) ~

### **CPF9830**

ライブラリー&1を割り当てることができない。

# <span id="page-440-0"></span>ライブラリー・リスト変更 **(CHGLIBL)**

実行可能場所**:** すべての環境 (\*ALL) スレッド・セーフ**:** はい

パラメーター [例](#page-441-0) [エラー・メッセージ](#page-441-0)

ライブラリー・リスト変更(CHGLIBL)コマンドは,現行スレッドのライブラリー・リストのユーザー部分を ユーザーによって指定されたライブラリーのリストで変更します。 このコマンドは,ライブラリー・リス トのシステム部分にも,他のスレッドのライブラリー・リストにも影響を及ぼすことがありません。

制約事項**:**ライブラリー・リストを変更するには,指定したすべてのライブラリーに対する使用(\*USE)権限 が必要です。 1つまたは複数のライブラリーが認可されていない場合には,ライブラリー・リストは変更さ れません。

上

## パラメーター

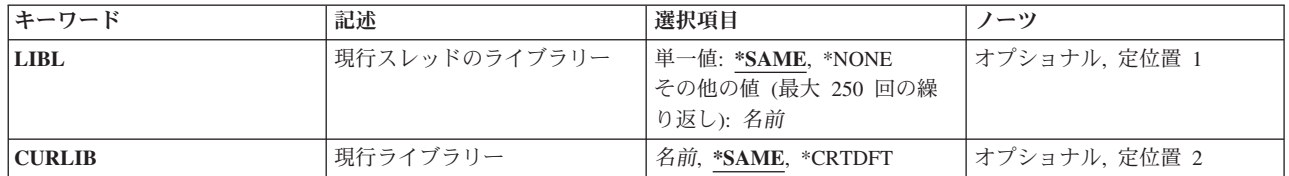

上

# 現行スレッドのライブラリー **(LIBL)**

現行スレッドのライブラリー・リストのユーザー部分に配置されるライブラリーを指定します。 このパラ メーターは,単一値として指定することも,1つまたは複数の名前のリストとして指定することもできま す。

### 単一値

### **\*SAME**

現行スレッドのライブラリー・リストのユーザー部分にあるライブラリーは変更されません。

#### **\*NONE**

現行スレッドのライブラリー・リストのユーザー部分にはライブラリーがありません。

### その他の値

名前 現行スレッドのライブラリー・リストのユーザー部分に追加されるライブラリーの名前を検索され る順序で指定してください。 最大250の名前を指定することができます。

# <span id="page-441-0"></span>現行ライブラリー **(CURLIB)**

現行スレッドのライブラリー・リストにある現行ライブラリーを置き換えるライブラリーを指定します。

### **\*SAME**

現行スレッドのライブラリー・リストの中の現行ライブラリーは変更されません。

### **\*CRTDFT**

現行スレッドのライブラリー・リストの現行項目にはライブラリーがあってはなりません。 オブ ジェクトが現行ライブラリーに作成される場合には,QGPLライブラリーが省略時の現行ライブラ リーとして使用されます。

名前 現行スレッドのライブラリー・リスト中の現行ライブラリー項目を置き換えるライブラリーの名前 を指定してください。

[上](#page-440-0)

# 例

CHGLIBL LIBL(ULIB10 ULIB15 QGPL)

このコマンドは,現行スレッドのライブラリー・リストのユーザー部分を変更します。 新しいライブラリ ー・リストにはライブラリーULIB10, ULIB15,およびQGPLが含まれます。 ライブラリーはこの順序で検索 されます。

[上](#page-440-0)

### エラー・メッセージ

### **\*ESCAPE**メッセージ

#### **CPF2106**

ライブラリー・リストが使用可能でない。

### **CPF2110**

ライブラリー&1が見つかりません。

### **CPF2113**

ライブラリー&1を割り振ることができない。

#### **CPF2176**

ライブラリー&1に損傷がある。

### **CPF2182**

ライブラリー&1の使用は認可されていない。

### **CPF2184**

ライブラリー・リストは置き換えられなかった。

# <span id="page-442-0"></span>ライセンス情報の変更 **(CHGLICINF)**

実行可能場所**:** すべての環境 (\*ALL) スレッド・セーフ**:** いいえ

パラメーター [例](#page-446-0) [エラー・メッセージ](#page-446-0)

ライセンス情報変更(CHGLICINF)コマンドによって,ユーザーはプロダクトまたは機能の次のライセンス情 報を変更することができます。

- v キーによる承諾を持っていないプロダクトの使用限界(キーによる承諾では,ライセンス情報の使用限 界を変更するために,ソフトウェア販売会社からのソフトウェア・ライセンス・キーが必要です。)
- しきい値
- v しきい値を超えた時,使用限界を超える試みがなされた時,あるいは使用限界を変更した時に通知する ユーザー
- v 使用状況要求のログ

制約事項:このコマンドは,共通\*EXCLUDE認可で出荷されます。

上

# パラメーター

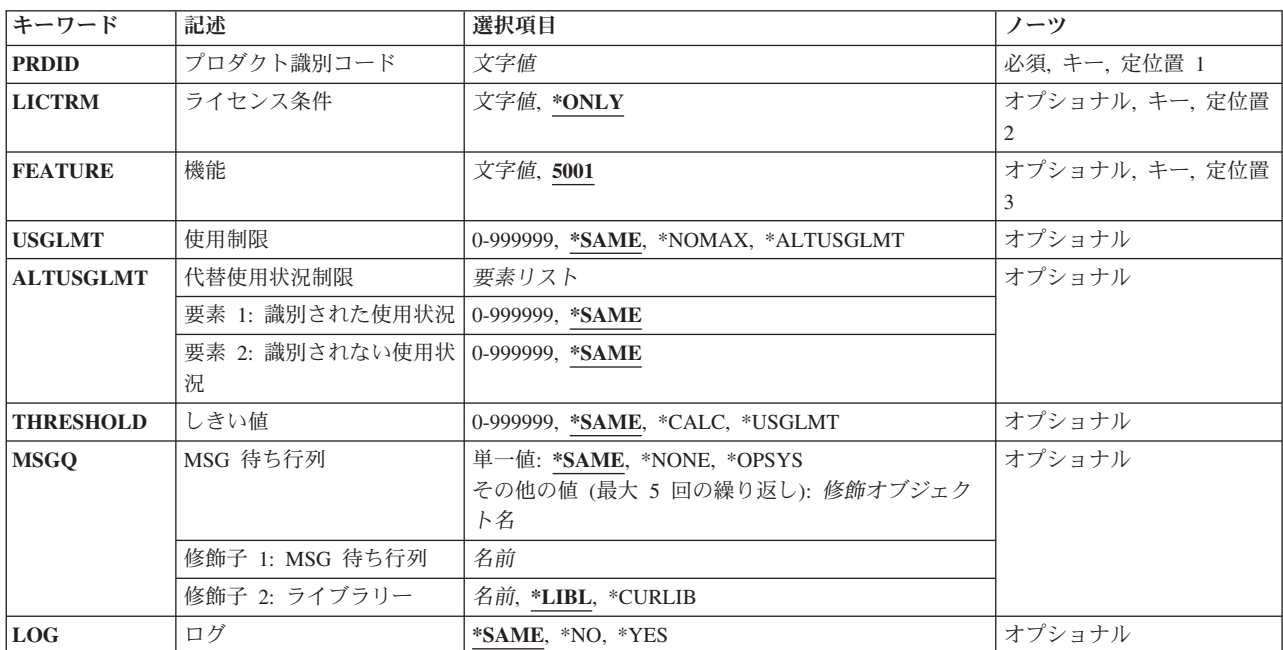

# <span id="page-443-0"></span>プロダクト識別コード **(PRDID)**

ライセンス情報が変更されるプロダクトの7桁のID (ID)を指定します。

これは必須パラメーターです。

# ライセンス条件 **(LICTRM)**

ライセンス情報が変更されるライセンス条項を指定します。

#### **\*ONLY**

プロダクトのライセンス条項はシステム上には1つしかなく、そのライセンス条項が変更されるプ ロダクトを識別します。

### ライセンス条件

ライセンス条件はVX, VXRY,またはVXRYMZの形式で指定してください。この場合に, XとYは0 から9の数字,Zは0から9の数字またはAからZの英字とすることができます。ライセンス情報処理 (WRKLICINF)コマンドを使用して,ライセンス条件を判別してください。

[上](#page-442-0)

## 機能 **(FEATURE)**

プロダクト識別コード**(PRDID)**パラメーターに指定され,ライセンス情報が変更されるプロダクトの機能を 指定します。プロダクトの機能番号を判別するためには、ライセンス情報処理(WRKLICINF)コマンドを使 用することができます。

**5001** 機能5001のライセンス情報が変更されます。

機能 ライセンス情報が変更される機能を指定してください。有効な値の範囲は5001から9999です。

[上](#page-442-0)

### 使用制限 **(USGLMT)**

このプロダクトまたは機能のユーザーの最大数(使用限界)を指定します。使用限界はソフトウェア販売会 社によって認可されます。並行使用限界の場合には,これは所定の時間にプロダクトまたは機能をアクセス できるジョブの最大数です。登録使用限界の場合には,これはこのプロダクトまたは機能の使用を登録でき るライセンス・ユーザーの最大数です。

注**:** キーによる承諾を使用してプロダクトの使用限界を変更するためには,ライセンス・キー情報追加 (ADDLICKEY)コマンドを使用しなければなりません。

#### **\*SAME**

値は変更されません。

### **\*NOMAX**

ユーザーの数は制限されません。

#### <span id="page-444-0"></span>**\*ALTUSGLMT**

使用限界は,代替使用状況制限**(ALTUSGLMT)**パラメーターで指定された確認された使用状況と確 認されなかった使用状況の合計です。

### 使用限界

このプロダクトまたは機能のユーザーの最大数を指定してください。有効な値の範囲は0から 999999です。

[上](#page-442-0)

## 代替使用状況制限 **(ALTUSGLMT)**

代替使用状況限界は,このプロダクトまたは機能の確認された使用状況と確認されなかった使用状況を指定 します。この使用状況限界は,確認された使用状況と確認されなかった使用状況の合計となります。

指定できる確認された使用状況値は次の通りです。

### **\*SAME**

値は変更されません。

### 確認された使用状況

このプロダクトまたは機能がカウントできるユーザーの最大数を指定してください。有効な値の範 囲は0から999999です。

指定できる確認されなかった使用状況値は次の通りです。

#### **\*SAME**

値は変更されません。

### 確認されなかった使用状況

このプロダクトまたは機能がカウントできないユーザーの最大数を指定してください。有効な値の 範囲は0から999999です。

注**:** 確認されなかった使用状況に指定されたユーザー数は,常にこのプロダクトまたは機能の現行 使用状況の一部として存在することになります。

[上](#page-442-0)

# しきい値 **(THRESHOLD)**

このプロダクトまたは機能のしきい値を指定します。このプロダクトのユーザーの数がしきい値を超えた時 には,システム操作員のメッセージ待ち行列(QSYS/QSYSOPR)および**MSG** 待ち行列**(MSGQ)**パラメーター に指定されているメッセージ待ち行列にメッセージが送られます。

注**:** 使用限界と等しい値を指定した場合には,しきい値メッセージは送られません。メッセージは,使用限 界を超える試みがなされた時,または使用限界が変更された時にだけ送られます。

#### **\*SAME**

値は変更されません。

**\*CALC**

システムがこのプロダクトまたは機能のしきい値を計算します。計算されるしきい値は、使用限界 (使用制限(USGLMT)パラメーターに指定されているユーザーの最大数)の90%と等しくなりま す。使用限界が1または\*NOMAXである場合には,しきい値は使用限界と等しくなります。

#### <span id="page-445-0"></span>**\*USGLMT**

このプロダクトまたは機能のしきい値はその使用限界と等しくなります。

しきい値

このプロダクトまたは機能のしきい値を指定してください。有効な値の範囲は0から999999です。

[上](#page-442-0)

# **MSG** 待ち行列 **(MSGQ)**

(1)しきい値を超えた場合,(2)使用限界を超える試みがなされた場合,あるいは(3)使用限界が変更された場 合に,メッセージが送られる最大5つのメッセージ待ち行列の修飾名を指定します。これらのメッセージは システム操作員のメッセージ待ち行列(QSYS/QSYSOPR)にも送られます。

#### **\*SAME**

値は変更されません。

#### **\*NONE**

メッセージは,システム操作員のメッセージ待ち行列(QSYS/QSYSOPR)にしか送られません。

#### **\*OPSYS**

メッセージは,オペレーティング・システムのライセンス情報に定義されたメッセージ待ち行列に 送られます。

- 次のライブラリー値の1つによってメッセージ待ち行列の名前を修飾することができます。
- \*LIBL 最初に一致するものが見つかるまで, 現行スレッドのライブラリー・リスト内のすべてのライブラ リーが検索されます。

#### **\*CURLIB**

スレッドの現行ライブラリーが検索されます。 スレッドの現行ライブラリーとして指定されてい るライブラリーがない場合, OGPLライブラリーが検索されます。

### ライブラリー名

検索するライブラリーの名前を指定してください。

#### メッセージ待ち行列名

メッセージ送信先のメッセージ待ち行列の名前を指定してください。

# ログ **(LOG)**

使用カウントが使用限界と等しくなった時に,プロダクトまたは機能の使用要求を記録するかどうかを指定 します。要求を記録する場合には,それらはQUSRSYSのQLZALOGに記録されます。

#### **\*SAME**

値は変更されません。

- **\*NO** 使用カウントが使用限界と等しくなった時に出された要求は記録されません。
- **\*YES** 使用カウントが使用限界と等しくなった時に出された要求は記録されます。ライセンス要求が出さ れて,使用カウントが使用限界と等しくなった時には,ライセンスを要求しているユーザーおよび すべての現行ライセンス・ユーザーがQUSRSYSのQLZALOG に記録されます。

# <span id="page-446-0"></span>例

### 例**1:**システムでの**1**つのライセンス条件をもつプロダクトの使用限界の変更

CHGLICINF PRDID(1MYPROD) LICTRM(\*ONLY) USGLMT(35) THRESHOLD(30) MSGQ(MYLIB/MYMSGQ) LOG(\*NO)

このコマンドによって,1つのライセンス条件しかこのシステムに導入されていないプロダクトID 1MYPRODのプロダクトの使用限界を変更できます。このコマンドが実行されると,35人のユーザーがこの プロダクトの使用を許可されます。ユーザー・カウントが31に達すると,しきい値を超えたことを知らせる メッセージがシステム操作員のメッセージ待ち行列およびライブラリーMYLIB中のメッセージ待ち行列 MYMSGQに送られます。ユーザー・カウントが使用限界に等しくなった時のライセンスに対する要求は記 録されません。しかし,使用限界に対する変更は,QUSRSYS中のQLZALOGジャーナルに記録されます。

### 例**2:**システムでの複数のライセンス条件をもつプロダクトの使用限界の変更

CHGLICINF PRDID(2MYPROD) LICTRM(V2) USGLMT(50) THRESHOLD(\*USGLMT) MSGQ(\*NONE) LOG(\*YES)

このコマンドによって,プロダクトID 2MYPRODおよびライセンス条件バージョン2のプロダクトの使用限 界を変更できます。このコマンドが実行されると,50人のユーザーがこのプロダクトの使用を許可されま す。しきい値に関するメッセージは送られません。(しかし使用限界が変更されるか,ユーザー・カウント が使用限界に達するか,それを超えると、システム操作員にメッセージが送られます。)ユーザー・カウン トが使用限界に等しくなった時のライセンスに対する要求はQUSRSYS 中のQLZALOGジャーナルに記録さ れます。

[上](#page-442-0)

[上](#page-442-0)

# エラー・メッセージ

### **\*ESCAPE**メッセージ

### **CPF9E2C**

LICTRM(\*ONLY)を指定することはできない。

### **CPF9E2D**

使用制限を現行使用状況より小さくすることはできない。

### **CPF9E27**

\*KEYED承諾プロダクトに対する使用制限を変更することはできない。

### **CPF9E28**

メッセージ待ち行列\*OPSYSはオペレーティング・システムには使用できない。

### **CPF9E30**

ライセンス情報は変更されなかった。

#### **CPF9E88**

代替の使用限度を現行の使用より少なくすることはできない。

# <span id="page-448-0"></span>回線記述の変更(非同期)**(CHGLINASC)**

実行可能場所**:** すべての環境 (\*ALL) スレッド・セーフ**:** いいえ

パラメーター [例](#page-463-0) [エラー・メッセージ](#page-463-0)

回線記述の変更(非同期)(CHGLINASC)コマンドにより,非同期回線の回線記述が変更されます。

制約事項**:** このコマンドを使用するには,入出力システム構成(\*IOSYSCFG)特殊権限が必要です。

上

# パラメーター

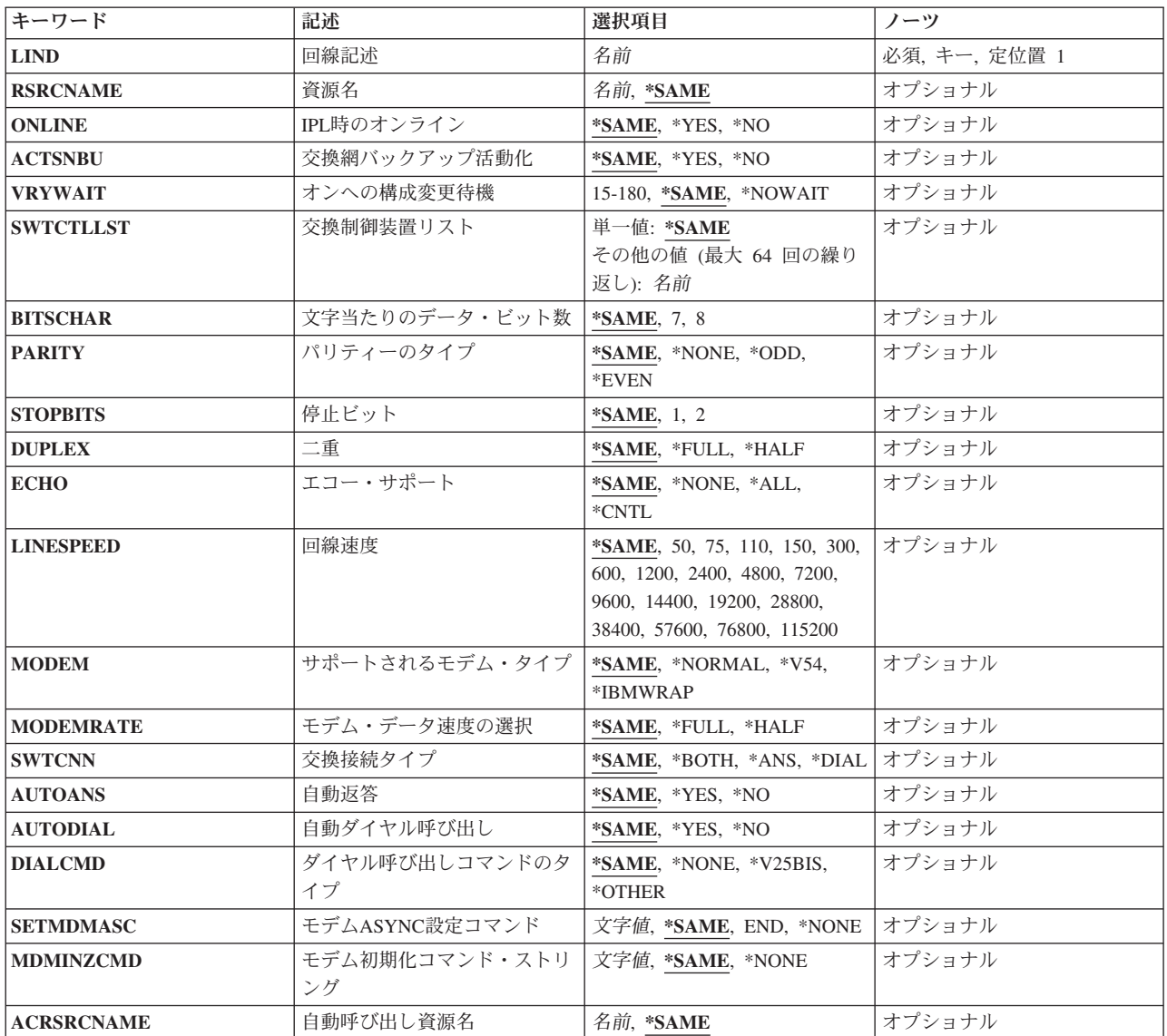

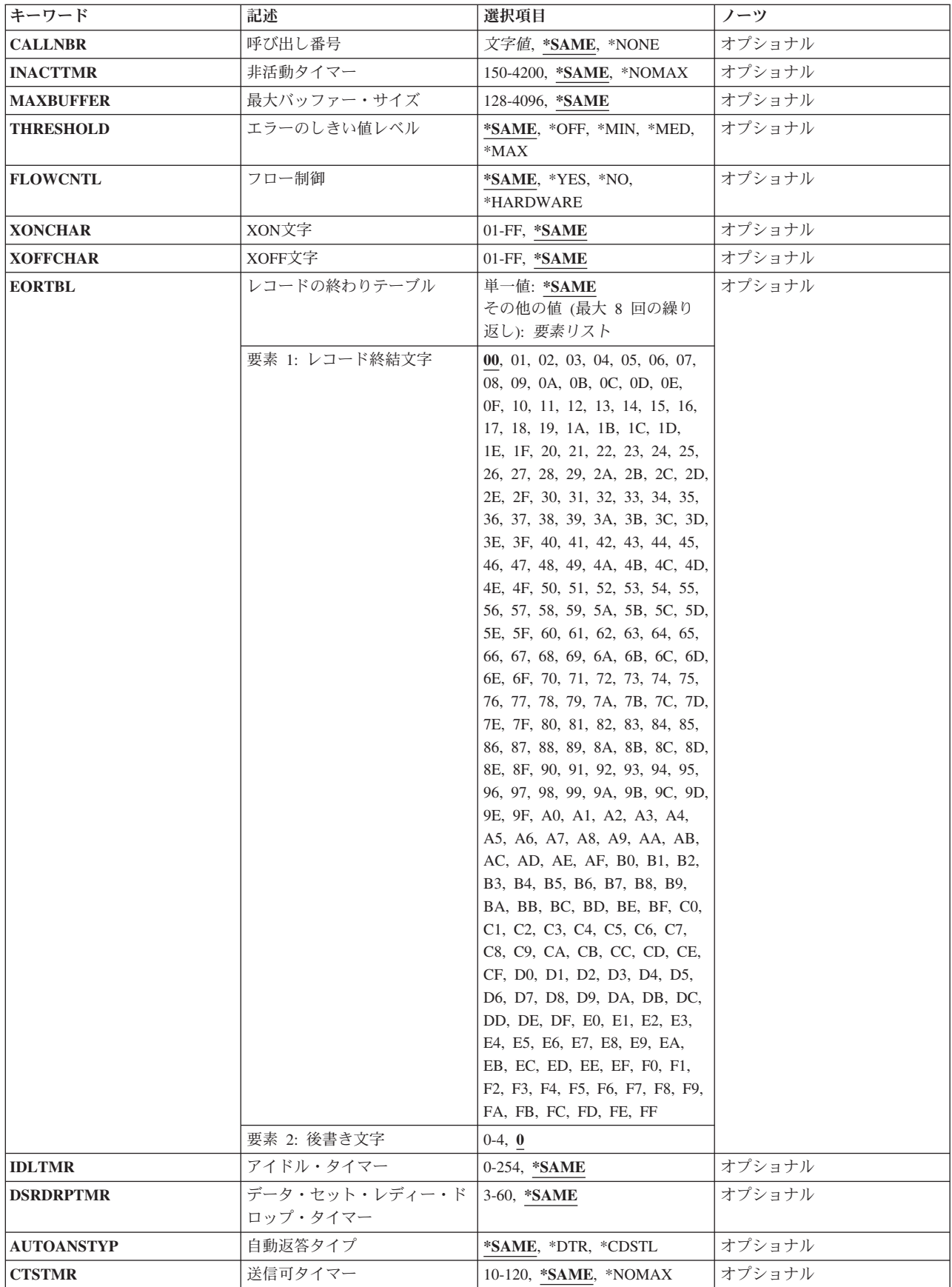

<span id="page-450-0"></span>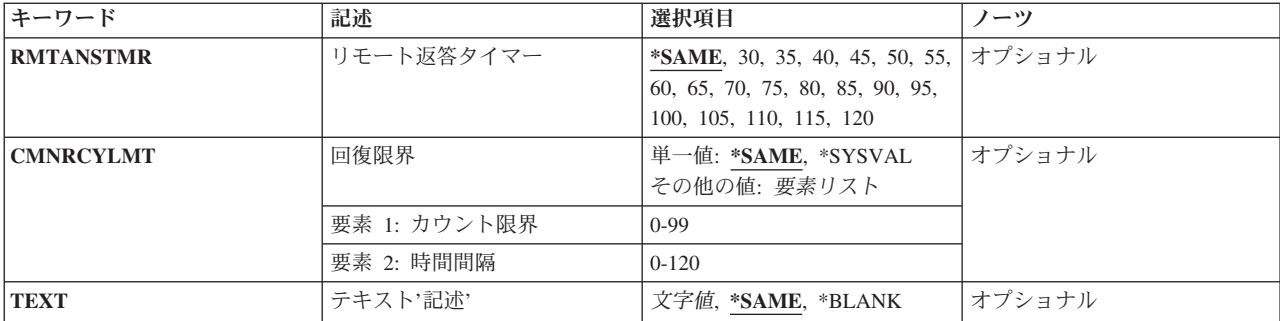

[上](#page-448-0)

## 回線記述 **(LIND)**

回線記述の名前を指定します。

これは必須パラメーターです。

[上](#page-448-0)

# 資源名 **(RSRCNAME)**

この記述が表すハードウェアを識別する資源名を指定します。WRKHDWRSCコマンドを使用して資源名を 判別してください。

これは必須パラメーターです。

このパラメーターには複数の値を入力できます。

### **\*SAME**

値は変更されません。

[上](#page-448-0)

# **IPL**時のオンライン **(ONLINE)**

初期プログラム・ロード(IPL)時にこのオブジェクトが自動的にオンに構成変更されるかどうかを指定しま す。

### **\*SAME**

値は変更されません。

- **\*YES** この回線は初期プログラム・ロード(IPL)で自動的にオンに構成変更されます。
- **\*NO** この回線はIPLで自動的にオンに構成変更されません。

# <span id="page-451-0"></span>交換網バックアップ活動化 **(ACTSNBU)**

交換網バックアップ(SNBU)機構をサポートし, IBM 386X, 586X,または786X型式でないモデムの場合に, SNBU機構を活動化するかまたは非活動化するかどうかを指定します。 ローカル・モデムとリモート・モ デムの両方とも,それを活動化するSNBU をサポートしていなければなりません。 IBM 386X, 586X,また は786X型式は,ハードウェア・スイッチでだけ活動化されます。この機構により,交換接続を確立するこ とによって切断された非交換接続(非交換回線)をバイパスすることができます。

#### **\*SAME**

この値は,回線記述の作成でコマンドのこのパラメーターまたはSNBUパラメーターのいずれかに 以前に指定した値から変わりません。

- **\*NO** SNBU機能は使用されません。
- **\*YES** SNBU機能が活動化されます。 制御装置の交換網バックアップ活動化 **(ACTSNBU)**パラメーターに \*YESの値も指定する必要があります。

[上](#page-448-0)

## オンへの構成変更待機 **(VRYWAIT)**

回線が非同期または同期のどちらでオンに構成変更されるかを指定します。同期でオンに構成変更される場 合には,このパラメーターは,システムがオンへの構成変更の完了を待機する時間の長さを指定します。

### **\*SAME**

値は変更されません。

#### **\*NOWAIT**

システムはオンへの構成変更が完了するのを待機しません。 回線は非同期でオンに構成変更され ます。

### オンへの構成変更の待機

待機する時間(秒数)を指定してください。 有効な値の範囲は15から180です。システムは,回線 がオンに構成変更するまで,または指定された時間が経過するまで待機して,その後で構成変更 (VRYCFG)コマンドを完了します。

#### 注**:**

- 1. ONLINE(\*YES)が使用される場合に,回線記述に待機時間を指定すると,システムIPL時間に影響しま す。このような場合には,システムIPL時間は,回線を同期でオンに構成変更するのにかかる時間,また は待機時間の値に達するまでの時間によって影響を受けます。
- 2. 回線をオンに構成変更するのにかかる時間とは、次を行うために必要な時間です。
	- v 回線の管理のために適所にタスクを配置する
	- v 通信入出力プロセッサー(IOP)を活動化する。これには,IOPモデル固有のライセンス内部コードのダ ウンロードも含まれます。
	- v 通信タスクおよびプロセスを確立する

オンに構成変更する時間の範囲は通常5から45秒ですが、そのシステム,回線プロトコル,またはその他の 要素によっては,これより長くなることがあります。

# <span id="page-452-0"></span>交換制御装置リスト **(SWTCTLLST)**

この交換回線との接続を確立できる最大64台までの交換制御装置の名前を指定します。 制御装置記述は事 前に存在しなければなりません。 このパラメーターが有効なのは、回線が交換回線であるか、あるいは非 交換回線が交換網バックアップ(SNBU) 機能をもっている場合だけです。

### **\*SAME**

値は変更されません。

交換制御装置リスト

交換制御装置名を指定します。 最大64の交換制御装置を指定することができます。

[上](#page-448-0)

# 文字当たりのデータ・ビット数 **(BITSCHAR)**

文字当たりのデータ・ビット数を指定します(パリティー・ビットがある場合はこれを除きます)。

#### **\*SAME**

値は変更されません。

- **8** 文字当たりのデータ・ビット数に8が使用されます。 **注: 8ビット(パリティー付き)は特定の入出力プロセッサーでは使用できません。**
- **7** 文字当たりのデータ・ビット数に7が使用されます。

# パリティーのタイプ **(PARITY)**

エラー検査に使用されるパリティーのタイプを指定します(パリティー・ビットは,そのパリティー・ビッ トを含めて,すべての数字の算術合計を出すためにデータの各バイトに挿入される2進数字で,常に奇数 か,あるいは常に偶数です)。

注**:** リモート・システムは同じパリティーを使用しなければなりません。

### **\*SAME**

値は変更されません。

#### **\*NONE**

パリティー・ビットはデータ・バイトに挿入されません。

**\*ODD** パリティー・ビットも含めて,すべての桁数の算術合計は奇数です。

### **\*EVEN**

パリティー・ビットも含めて,すべての桁数の算術合計は偶数です。

## <span id="page-453-0"></span>停止ビット **(STOPBITS)**

各文字の終わりに追加するビット数を指定します。これらのビットは,回線のローカル終端とリモート終端 の同期化を維持するために使用されます。

注**:** リモート・システムはローカル・システムと同じ数の停止ビットを使用しなければなりません。

### **\*SAME**

値は変更されません。

- **1** 1ビットのストップ・ビットが各文字に追加されます。
- **2** 2ビットのストップ・ビットが各文字に追加されます。

注**:** 300 BPSまたはそれ以下の回線速度では,2ビットのストップ・ビットをお奨めします。

[上](#page-448-0)

# 二重 **(DUPLEX)**

送信要求(RTS)が永続的にオン(全二重モデムの場合)であるか、あるいは送信が必要な時にだけオンにな る(半二重モデムの場合)かどうかを指定します。

### **\*SAME**

値は変更されません。

### **\*HALF**

送信要求(RTS)がオンに構成変更されるのは、送信が必要な場合(半二重モデムの場合)だけです。モ デムが二重をサポートしている場合でも,半二重を選択することができます。

### **\*FULL**

送信要求(RTS)は永続的にオンにセットされています(二重モデムの場合)。

[上](#page-448-0)

# エコー・サポート **(ECHO)**

システムが受信したすべての文字をリモート・システムに送り返す(エコー)か,レコード終結文字以外の すべての文字を送り返すか,あるいはエコーが使用禁止であるかどうかを指定します。

注**:** この回線がエコーを必要とするリモート・システムとの通信をサポートする場合には,\*ALLまたは \*CNTLを指定してください。 \*ALLまたは\*CNTLを指定した場合には,二重 **(DUPLEX)**パラメーターにも \*FULLを指定しなければなりません。

### **\*SAME**

値は変更されません。

### **\*NONE**

受信した文字はリモート・システムに対してエコーされません。

**\*ALL** 受信したすべての文字はリモート・システムに対してエコーされます。

**\*CNTL**

レコード終結文字の前に受信したすべての文字はリモート・システムに対してエコーされます。

# <span id="page-454-0"></span>回線速度 **(LINESPEED)**

回線速度を1秒当たりのビット数(BPS)で指定します。

### **\*SAME**

値は変更されません。

**1200** 1200 BPSが使用されます。

### 回線速度

回線速度を指定します。 有効な回線速度は50, 75, 110, 150, 300 600, 1200, 2400 4800, 7200, 9600, 14400, 19200, 28800, 38400, 57600, 76800,または115200 ビット/秒です。

[上](#page-448-0)

# サポートされるモデム・タイプ **(MODEM)**

通信回線でサポートされているモデムのタイプを指定します。選択すべき適切な値を判別するためにはモデ ムの解説書を参照してください。

### **\*SAME**

値は変更されません。

#### **\*NORMAL**

ユーザー・モデムに対する診断テストの実行は試みられません。

**\*V54** 特定タイプの診断テスト(CCITT推奨事項によって定義された通り)がユーザー・モデムに対して実 行されます。 このシステムはCCITT V.54ループ3 (ローカル折り返し) およびループ2 (リモート 折り返し)をサポートします。

### **\*IBMWRAP**

折り返しテスト機能のあるIBMモデムが通信回線で使用されます。

[上](#page-448-0)

# モデム・データ速度の選択 **(MODEMRATE)**

モデムにデータ速度選択機能が備わっている場合には,回線が作動する速度を指定します。

### **\*SAME**

値は変更されません。

### **\*FULL**

回線はそのモデムの全速度で作動します。

#### **\*HALF**

回線はそのモデムの全速度の半分で作動します。

# <span id="page-455-0"></span>交換接続タイプ **(SWTCNN)**

着信呼び出しまたは発信呼び出し,あるいはこの両方に交換(非同期,BSC, SDLC, またはIDLC)回線を使 用するか, あるいは交換網バックアップ(非同期, BSC,またはSDLC)回線を使用するかを指定します。

#### **\*SAME**

値は変更されません。

### **\*BOTH**

回線は着信および発信の両方の呼び出しに使用されます。

**\*ANS** 回線が着信呼び出しの場合にのみ使用されます。

**\*DIAL** 回線は発信呼び出し専用に使用されます。

# 自動返答 **(AUTOANS)**

交換または交換網バックアップ回線(非同期,BSC, SDLC,またはX.25回線)の場合に,接続を確立するた めにシステムがリモート・システムからの呼び出しに自動的に応答するかどうか、あるいはシステム操作員 が呼び出しに手操作で応答しモデムをデータ・モードにするかどうかを指定します。

注**:** \*YESは,モデムに自動応答機構がある場合にだけ有効なオプションです。

### **\*SAME**

値は変更されません。

- **\*YES** 着信呼び出しは自動応答機能によって自動的に応答されます。
- **\*NO** 着信呼び出しは手動で応答する必要があります。

[上](#page-448-0)

# 自動ダイヤル呼び出し **(AUTODIAL)**

交換回線の場合に、接続を確立するためにシステムがリモート・システムを自動的に呼び出すかどうか、あ るいはシステム操作員が手操作で呼び出しを入れる必要があるかどうかを指定します。

### **\*SAME**

値は変更されません。

- **\*NO** 回線接続は,X.25ネットワークの手動ダイヤル呼び出しによって接続されます。
- **\*YES** 回線接続は,X.25ネットワークのシステム自動ダイヤル呼び出しによって接続されます。

[上](#page-448-0)

# ダイヤル呼び出しコマンドのタイプ **(DIALCMD)**

リモート・システムとの交換接続の確立に使用されるダイヤル呼び出しコマンドのタイプを指定します。

#### <span id="page-456-0"></span>**\*SAME**

値は変更されません。

#### **\*NONE**

ダイヤル呼び出しコマンドは使用されません。 (自動呼び出し装置を使用して接続が行われます。)

#### **\*V25BIS**

呼び出しの確立およびデータの伝送に1つの物理インターフェースが使用できるV.25 BISをお奨め します。 これは、システムからモデムへのディジットがリンク上に逐次に提示されるために、逐 次自動呼び出しインターフェースと呼ばれています。

### **\*OTHER**

IBMコマンド・セットは,非同期プロトコルで使用されるこの他のコマンド・タイプの1つの例で す。 ダイヤル呼び出しの数字およびその他のすべての呼び出し関連データは, アプリケーショ ン・プログラムによってデータ・ストリームに直接入れられます。

[上](#page-448-0)

# モデム**ASYNC**設定コマンド **(SETMDMASC)**

モデムをASYNCモードに設定するためにモデムに送信するV25BISコマンド・ストリングを指定します。

#### **\*SAME**

値は変更されません。

#### **\*NONE**

V25BISコマンド・ストリングはモデムに送信されません。

**END** ENDコマンド・ストリングは通常,ほとんどのモデムをASYNCモードに設定するためのコマンド として使用されます。 ENDコマンド・ストリングを使用しない場合には,モデムをASYNCモード に設定するために,適切なコマンド・ストリングをユーザーが入力しなければなりません。

コマンド・ストリング

出されるコマンドを表す文字を最大40文字まで指定します。 有効な文字は大文字のAからZ, 小文 字のAからZ,数字0から9,および次の特殊文字です。

- **.** ピリオド
- **<** 小なり記号
- **(** 左括弧
- **+** プラス符号
- **&** アンパーサンド
- **\*** アスタリスク
- **)** 右括弧
- **;** セミコロン
- **-** マイナス符号
- **/** スラッシュ
- **,** コンマ
- **\_** 下線
- **>** 大なり記号
- <span id="page-457-0"></span>**?** 疑問符
- **:** コロン
- **=** 等号

# モデム初期化コマンド・ストリング **(MDMINZCMD)**

モデムを設定するために送るモデム初期化コマンド・ストリングを指定します。

注**:** 有効であるのは,INTERFACE(\*INTMODEM)またはINFTRFTYPE(\*SYNCMODEM)が指定されている時 だけです。

### **\*SAME**

値は変更されません。

#### **\*NONE**

コマンド・ストリングはモデムに送信されません。

コマンド・ストリング

モデムに送信する最大60文字までのコマンド・ストリングを指定します。有効な文字は大文字のA からZ,小文字のAからZ,数字の0から9,および次の特殊文字です。

ピリオド より小記号 左括弧 プラス符号 アンパーサンド アスタリスク 右括弧 セミコロン マイナス符号 スラッシュ コンマ 下線 より大記号 疑問符 コロン 等号 スペース 番号記号 二重引用符 感嘆符 単価記号 曲折記号 パーセント 左大括弧 右大括弧 円記号

注**:** モデム初期設定ストリングは,'AT'の2文字で始まらなければなりません。

# <span id="page-458-0"></span>自動呼び出し資源名 **(ACRSRCNAME)**

リモート・システムとの接続を確立するために使用される自動呼び出し装置ポートを記述する自動呼び出し 資源名を指定します。 ハードウェア資源処理(WRKHDWRSC)コマンドを使用して資源名を判別してくださ  $\mathcal{U}$ 

### **\*SAME**

値は変更されません。

[上](#page-448-0)

# 呼び出し番号 **(CALLNBR)**

V.25 BIS識別による呼び出し要求(CRI)ダイヤル呼び出しコマンドに使用される回線のローカル電話番号を 指定します。V.25 BIS CRIダイヤル呼び出しが使用されると、システムが呼び出された(接続)番号 (CNNNBRパラメーター)を選択し,区切り文字(;)を追加して,終わりに呼び出し元番号を入れます。 省 略時の値の\*NONEは,通常呼び出し要求(CRN)が使用されることを示します。

呼び出し元番号を指定するのは,モデムおよびネットワークがCRIダイヤル呼び出しをサポートしている場 合だけです。

### **\*SAME**

値は変更されません。

#### **\*NONE**

通常呼び出し要求(CRN)が使用されます。 CRNダイヤル呼び出しはV.25 BIS モデムに接続番号だ けを送信します。

### 呼び出し元番号

V.25 BIS CRIダイヤル呼び出しが必要な場合には,そのローカル電話番号を指定します。この番号 は最大32文字の長さとすることができます。 モデムに対して許される値を判別するには、そのモ デムの文書を参照してください。

注**:** モデムとネットワークの両方がV.25 BIS CRIダイヤル呼び出しコマンドをサポートしている場合にだ け,呼び出し元番号を指定してください。

[上](#page-448-0)

### 非活動タイマー **(INACTTMR)**

システムが回線を切り離す前に交換回線上で活動を待機する時間(1/10秒単位)を指定します。

#### **\*SAME**

値は変更されません。

#### **\*NOMAX**

システムは活動を無期限に待機します。

### 非活動タイマー

150から4200の単位を指定します。各単位は0.1秒を表し,これは0.3から9.9 秒の時間の範囲を示し ます。

# <span id="page-459-0"></span>最大バッファー・サイズ **(MAXBUFFER)**

インバウンドおよびアウトバウンドのデータ・バッファーの最大サイズを指定します。

#### **\*SAME**

値は変更されません。

[上](#page-448-0)

# エラーのしきい値レベル **(THRESHOLD)**

システムによって監視される一時エラーエラーしきい値レベルを指定します。永続エラーは、エラーが連 続して起こり,再試行回数限界を超えた場合にだけ,報告されます。

注**:** すべてのしきい値エラーに影響するTHRESHOLDパラメーターを指定します。 これらを個別に指定す ることはできません。

#### **\*SAME**

値は変更されません。

- **\*OFF** しきい値エラーは報告されません。
- **\*MIN** エラーのしきい値は最小のモニター・レベルにセットされます。
- **\*MED** エラーのしきい値は中間のモニター・レベルにセットされます。
- **\*MAX** エラーのしきい値は最大のモニター・レベルにセットされます。

### フロー制御 **(FLOWCNTL)**

ハードウェアがデータ・フローを制御するかどうかを指定します。

#### **\*SAME**

値は変更されません。

- **\*NO** ハードウェアがフロー制御文字を生成または認識できないようにして,さらに,送信要求(RTS)お よび送信可(CTS)フロー制御信号を使用できないようにします。
- **\*YES** システムは非同期プロトコルのフロー制御機能を使用します。 \*YESが指定されている場合は,ハ ードウェアはフロー制御文字を認識します。これは,XOFF文字が受信されると,XON文字が受信 されるまで,ハードウェアが送信を停止することを意味します。 また,文字の受信ができない時 にハードウェアがリモート・ロケーションにXOFF文字を送信することも意味します。 ハードウェ アが再び文字を受信可能な時に,XON文字をリモート・システムに送信します。

### **\*HARDWARE**

このオプションが指定された場合には,ハードウェアは,文字の受信が可能でない時にRTS信号を 除去することによってデータの送信を停止する信号をモデムに送ります。文字の受信が再び可能な 場合には,ハードウェアはそのモデムに対してRTS信号を出します。また,ハードウェアはCTSお よびRTS信号をモデムからモニターして,これがオフになった時にデータの送信を停止します。

注**:**

1. \*YESまたは\*HARDWAREを指定した場合には,DUPLEX(\*FULL)を指定しなければなりません。

<span id="page-460-0"></span>2. ハードウェア・フロー制御は,送信要求(RTS)および送信可(CTS)フロー制御信号を使用して実行されま す。

[上](#page-448-0)

# **XON**文字 **(XONCHAR)**

16進値のフロー制御文字XONを指定します。システムは,データを送信中にXOFF文字を受信した場合に は,自動的に送信を中止し,XON文字を受信した後でのみデータの送信を再開始します。

### **\*SAME**

値は変更されません。

#### *XON*文字

XON文字は16進数01からFFの任意の値とすることができますが、XOFF文字とは異なった文字で, さらに,16進数の20 (ASCIIブランク)などのユーザーの通常のデータ・ストリームには現れない 文字を指定する必要があります。

[上](#page-448-0)

### **XOFF**文字 **(XOFFCHAR)**

16進値のフロー制御文字XOFFを指定します。システムは,データを送信中にXOFF文字を受信した場合に は,自動的に送信を中止し,XON文字を受信した後でのみデータの送信を再開始します。

### **\*SAME**

値は変更されません。

#### *XOFF*文字

16進数XOFF文字を指定します。XOFF文字は16進数01からFFの任意の値とすることができますが, XON文字とは異なった文字で,さらに, 16進数の20 (ASCII ブランク) などのユーザーの通常のデ ータ・ストリームには現れない文字を指定する必要があります。

[上](#page-448-0)

# レコードの終わりテーブル **(EORTBL)**

データを受信したときにハードウェアが論理レコードを認識できるようにするテーブルを指定します。 デ ータ・ストリームにレコード終結文字(EOR)として行送り(LF) を定義し,データ・ストリーム内でLF文字 が検出されたときに,ハードウェアがデータを戻すようにすることができます。

EORテーブルは1組の対の要素として指定され,この対の最初の要素はEOR文字で,2番目の文字はEOR文字 の後に続く文字数を指定します。最大8項目まで指定することができます。00の値はレコード終結文字が定 義されないことを表します。

### **\*SAME**

値は変更されません。

*EOR*文字

レコード終結文字を指定します。有効なレコード終結文字は16進数の01から7F (7ビット/文字の場 合)または01からFF (8ビット/文字の場合)の範囲内です。レコード終結文字は非同期通信サポ ートによる変換の後にその行に現れた通りに指定されます。

### <span id="page-461-0"></span>後書き文字

レコード終結文字が検出された後に受信した追加の文字数を指定します。後書き文字数は0から4で す。

[上](#page-448-0)

# アイドル・タイマー **(IDLTMR)**

アダプターが受信バッファーをシステムへ転送する前の文字間でシステムが待機する時間(0.5秒間隔で)を 指定します。

### **\*SAME**

値は変更されません。

### 遊休タイマー

1から254の値を0.5秒間隔で指定するか,あるいはタイマーなしを表す0を指定します。

注**:** また,遊休タイマーは文字間タイマーとも呼ばれます。

[上](#page-448-0)

# データ・セット・レディー・ドロップ・タイマー **(DSRDRPTMR)**

エラーの信号を出す前に,モデムがデータ・セット・レディー(DSR)状態を終了するのをシステムが待機す る時間の長さを指定します。

#### **\*SAME**

値は変更されません。

切断タイマー

3から60秒の範囲の値を指定します。

[上](#page-448-0)

# 自動返答タイプ **(AUTOANSTYP)**

システムが受信呼び出しの応答に使用する方法を指定します。

### **\*SAME**

値は変更されません。

**\*DTR** システムは「データ端末レディー」状態になり,呼び出しに応答するようにモデムに信号を送り, 「データ・セット・レディー」(DSR)状態になるのをモデムが待ちます。

### **\*CDSTL**

呼び出しに応答するようにモデムに信号を送るために「リング標識」をモニターした後,システム は「データ・セット回線接続」(CDSTL)状態になります。

## <span id="page-462-0"></span>送信可タイマー **(CTSTMR)**

エラーの信号を送る前に,モデムが送信可(CTS)状態に入るかまたは終了するのをシステムが待機する時間 の長さを指定します。

### **\*SAME**

値は変更されません。

### **\*NOMAX**

システムは無期限に待機します。

*CTS*タイマー

10から120秒の範囲の値を指定します。

[上](#page-448-0)

# リモート返答タイマー **(RMTANSTMR)**

ダイヤル呼び出しの後,エラーの信号を出す前に,モデムが「データ・セット・レディー」(DSR)状態にな るのを,システムが待機する時間を指定します。

### **\*SAME**

値は変更されません。

応答タイマー

30から120秒の範囲の値を5秒間隔で指定します。

[上](#page-448-0)

## 回復限界 **(CMNRCYLMT)**

この回線記述で使用する2番目のレベルの通信回復の試みの限界を指定します。

使用できるカウント限界の値は次の通りです。

### **\*SAME**

値は変更されません。

### **\*SYSVAL**

QCMNRCYLMTシステム値の値が使用されます。

カウント限界

システムによって実行される回復の試みの回数を指定します。有効な値の範囲は、0から99です。

使用できる時間間隔の値は,次の通りです。

#### **\*SAME**

値は変更されません。

時間間隔

回復の試みが行なわれるまでの時間(分数)を指定してください。 有効な値の範囲は0から120 (1 分間隔で)です。

# <span id="page-463-0"></span>テキスト**'**記述**' (TEXT)**

回線記述を簡単に説明するテキストを指定します。

### **\*SAME**

値は変更されません。

### **\*BLANK**

テキストは指定しません。

文字値 50文字を超えないテキストを,アポストロフィで囲んで指定してください。

[上](#page-448-0)

# 例

CHGLINASC LIND(CHICAGO) LINESPEED(4800)

このコマンドは,回線記述CHICAGOの回線速度を4800ビット/秒に変更します。

[上](#page-448-0)

# エラー・メッセージ

### **\*ESCAPE**メッセージ

### **CPF261E**

回線記述&1は変更されなかった。

# <span id="page-464-0"></span>回線記述の変更**(BSC) (CHGLINBSC)**

実行可能場所**:** すべての環境 (\*ALL) スレッド・セーフ**:** いいえ

パラメーター [例](#page-476-0) [エラー・メッセージ](#page-476-0)

BSC回線記述の変更(CHGLINBSC)コマンドにより、BSC回線の回線記述が変更されます。

制約事項**:** このコマンドを使用するには,入出力システム構成(\*IOSYSCFG)特殊権限が必要です。

上

# パラメーター

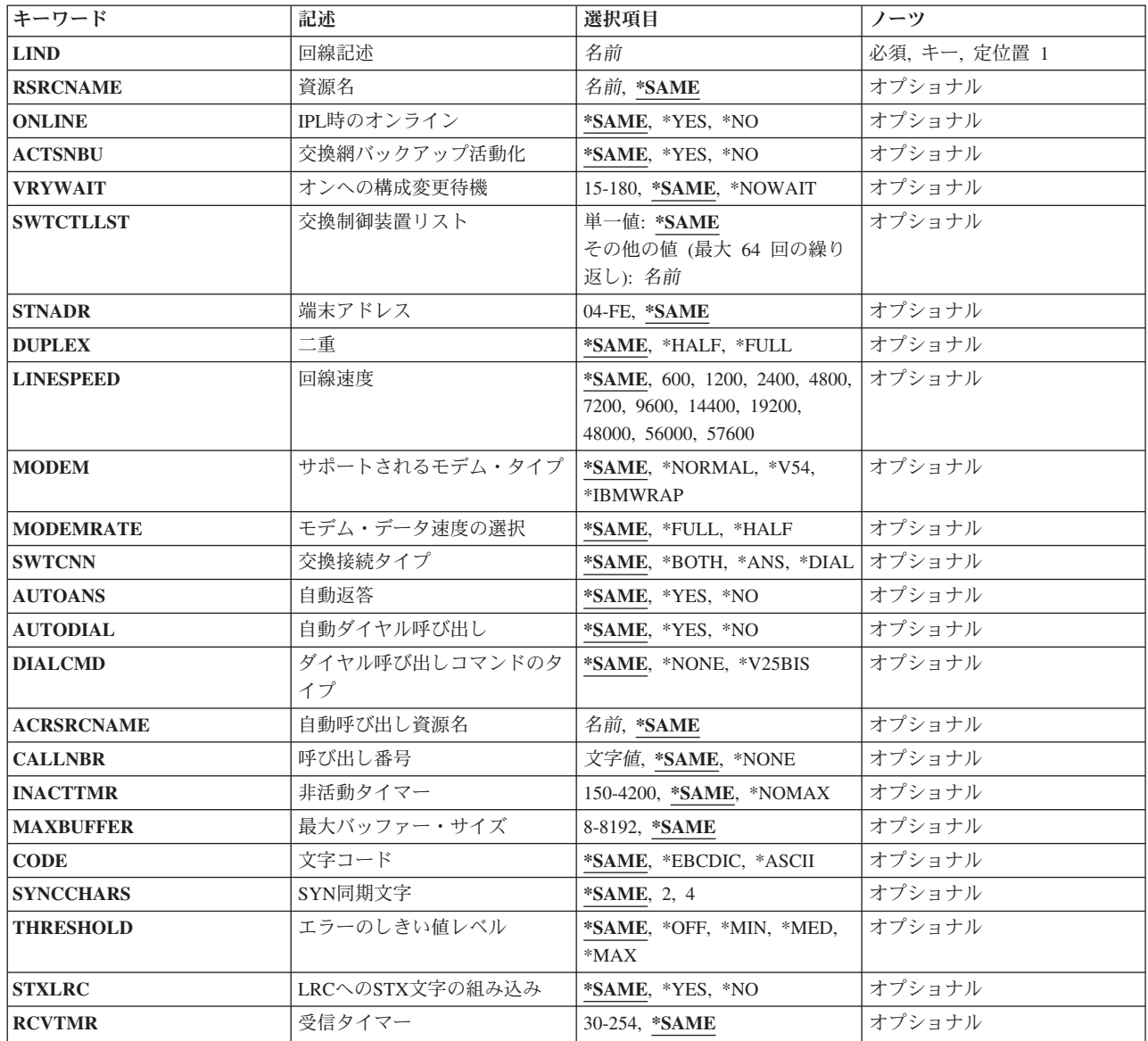

<span id="page-465-0"></span>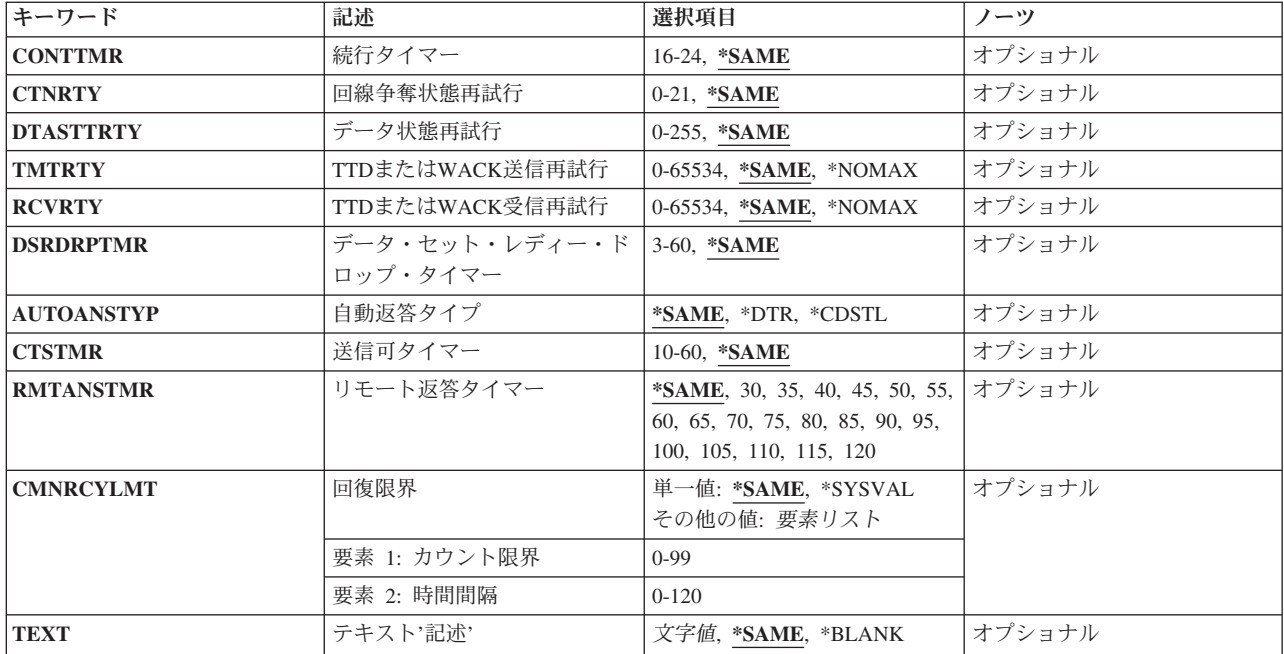

[上](#page-464-0)

# 回線記述 **(LIND)**

回線記述の名前を指定します。

これは必須パラメーターです。

### [上](#page-464-0)

# 資源名 **(RSRCNAME)**

自動呼び出し装置ポートを記述する資源名を指定します。

注**:** 資源名の判別に役立てるために,TYPEパラメーターに\*CMNを指定したハードウェア資源の処理 (WRKHDWRSC)コマンドを使用します。資源名はポート上にあります。 例えば,資源名はイーサネット・ ポートでCMN01です。

### **\*SAME**

値は変更されません。

名前 通信ポートの資源名を指定してください。

これは必須パラメーターです。

### <span id="page-466-0"></span>**IPL**時のオンライン **(ONLINE)**

初期プログラム・ロード(IPL)時にこのオブジェクトが自動的にオンに構成変更されるかどうかを指定しま す。

### **\*SAME**

値は変更されません。

- **\*YES** この回線は初期プログラム・ロード(IPL)で自動的にオンに構成変更されます。
- **\*NO** この回線はIPLで自動的にオンに構成変更されません。

[上](#page-464-0)

# 交換網バックアップ活動化 **(ACTSNBU)**

交換網バックアップ(SNBU)機構をサポートし, IBM 386X, 586X,または786X型式でないモデムの場合に, SNBU機構を活動化するかまたは非活動化するかどうかを指定します。 ローカル・モデムとリモート・モ デムの両方とも,それを活動化するSNBU をサポートしていなければなりません。 IBM 386X, 586X,また は786X型式は、ハードウェア·スイッチでだけ活動化されます。この機構により、交換接続を確立するこ とによって切断された非交換接続(非交換回線)をバイパスすることができます。

### **\*SAME**

この値は,回線記述の作成でコマンドのこのパラメーターまたはSNBUパラメーターのいずれかに 以前に指定した値から変わりません。

- **\*NO** SNBU機能は使用されません。
- **\*YES** SNBU機能が活動化されます。 制御装置の交換網バックアップ活動化 **(ACTSNBU)**パラメーターに \*YESの値も指定する必要があります。

[上](#page-464-0)

# オンへの構成変更待機 **(VRYWAIT)**

回線が非同期または同期のどちらでオンに構成変更されるかを指定します。同期でオンに構成変更される場 合には,このパラメーターは,システムがオンへの構成変更の完了を待機する時間の長さを指定します。

### **\*SAME**

値は変更されません。

#### **\*NOWAIT**

システムはオンへの構成変更が完了するのを待機しません。 回線は非同期でオンに構成変更され ます。

### オンへの構成変更の待機

待機する時間(秒数)を指定してください。 有効な値の範囲は15から180です。システムは,回線 がオンに構成変更するまで,または指定された時間が経過するまで待機して,その後で構成変更 (VRYCFG)コマンドを完了します。

注**:**

1. ONLINE(\*YES)が使用される場合に,回線記述に待機時間を指定すると,システムIPL時間に影響しま す。このような場合には,システムIPL時間は,回線を同期でオンに構成変更するのにかかる時間,また は待機時間の値に達するまでの時間によって影響を受けます。

- <span id="page-467-0"></span>2. 回線をオンに構成変更するのにかかる時間とは、次を行うために必要な時間です。
	- v 回線の管理のために適所にタスクを配置する
	- v 通信入出力プロセッサー(IOP)を活動化する。これには,IOPモデル固有のライセンス内部コードのダ ウンロードも含まれます。
	- 通信タスクおよびプロセスを確立する

オンに構成変更する時間の範囲は通常5から45秒ですが、そのシステム,回線プロトコル,またはその他の 要素によっては,これより長くなることがあります。

[上](#page-464-0)

## 交換制御装置リスト **(SWTCTLLST)**

この交換回線との接続を確立できる最大64台までの交換制御装置の名前を指定します。 制御装置記述は事 前に存在しなければなりません。 このパラメーターが有効なのは、回線が交換回線であるか、あるいは非 交換回線が交換網バックアップ(SNBU) 機能をもっている場合だけです。

### **\*SAME**

値は変更されません。

### 交換制御装置リスト

交換制御装置名を指定します。 最大64の交換制御装置を指定することができます。

[上](#page-464-0)

## 端末アドレス **(STNADR)**

マルチポイント従属回線の場合に,16進数アドレスを指定します(このアドレスによってローカル・システ ムがリモート・システムに認識されます)。 16進数アドレスはこのシステムに割り当てられたポーリング・ アドレスです。

### **\*SAME**

値は変更されません。

\*ASCIIの文字コードが指定された場合には,6ビットがオンにセットされたどのアドレスも使用できませ ん。 \*EBCDICの文字コードが指定された場合には,2ビットがオンにセットされたどのアドレスも使用で きません。

### 端末アドレス

04からFEの16進数値を指定します。 BSC制御文字を指定することはできません。

[上](#page-464-0)

### 二重 **(DUPLEX)**

送信要求(RTS)が永続的にオン(全二重モデムの場合)であるか、あるいは送信が必要な時にだけオンにな る(半二重モデムの場合)かどうかを指定します。

### **\*SAME**

値は変更されません。
#### **\*HALF**

送信要求(RTS)がオンに構成変更されるのは、送信が必要な場合(半二重モデムの場合)だけです。モ デムが二重をサポートしている場合でも,半二重を選択することができます。

#### **\*FULL**

送信要求(RTS)は永続的にオンにセットされています(二重モデムの場合)。

[上](#page-464-0)

# 回線速度 **(LINESPEED)**

回線速度を1秒当たりのビット数(BPS)で指定します。

#### **\*SAME**

値は変更されません。

**1200** 1200 BPSが使用されます。

### 回線速度

回線速度を指定します。 有効な回線速度は50, 75, 110, 150, 300 600, 1200, 2400 4800, 7200, 9600, 14400, 19200, 28800, 38400, 57600, 76800,または115200 ビット/秒です。

[上](#page-464-0)

# サポートされるモデム・タイプ **(MODEM)**

通信回線でサポートされているモデムのタイプを指定します。選択すべき適切な値を判別するためにはモデ ムの解説書を参照してください。

#### **\*SAME**

値は変更されません。

#### **\*NORMAL**

ユーザー・モデムに対する診断テストの実行は試みられません。

**\*V54** 特定タイプの診断テスト(CCITT推奨事項によって定義された通り)がユーザー・モデムに対して実 行されます。 このシステムはCCITT V.54ループ3 (ローカル折り返し) およびループ2 (リモート 折り返し)をサポートします。

### **\*IBMWRAP**

折り返しテスト機能のあるIBMモデムが通信回線で使用されます。

[上](#page-464-0)

# モデム・データ速度の選択 **(MODEMRATE)**

モデムにデータ速度選択機能が備わっている場合には,回線が作動する速度を指定します。

#### **\*SAME**

値は変更されません。

#### **\*FULL**

回線はそのモデムの全速度で作動します。

**\*HALF**

回線はそのモデムの全速度の半分で作動します。

[上](#page-464-0)

# 交換接続タイプ **(SWTCNN)**

着信呼び出しまたは発信呼び出し,あるいはこの両方に交換(非同期,BSC, SDLC, またはIDLC)回線を使 用するか,あるいは交換網バックアップ(非同期,BSC,またはSDLC)回線を使用するかを指定します。

#### **\*SAME**

値は変更されません。

#### **\*BOTH**

回線は着信および発信の両方の呼び出しに使用されます。

**\*ANS** 回線が着信呼び出しの場合にのみ使用されます。

**\*DIAL** 回線は発信呼び出し専用に使用されます。

# 自動返答 **(AUTOANS)**

交換または交換網バックアップ回線(非同期,BSC, SDLC,またはX.25回線)の場合に,接続を確立するた めにシステムがリモート・システムからの呼び出しに自動的に応答するかどうか、あるいはシステム操作員 が呼び出しに手操作で応答しモデムをデータ・モードにするかどうかを指定します。

注**:** \*YESは,モデムに自動応答機構がある場合にだけ有効なオプションです。

#### **\*SAME**

値は変更されません。

- **\*YES** 着信呼び出しは自動応答機能によって自動的に応答されます。
- **\*NO** 着信呼び出しは手動で応答する必要があります。

# 自動ダイヤル呼び出し **(AUTODIAL)**

交換回線の場合に、接続を確立するためにシステムがリモート・システムを自動的に呼び出すかどうか、あ るいはシステム操作員が手操作で呼び出しを入れる必要があるかどうかを指定します。

#### **\*SAME**

値は変更されません。

- **\*NO** 回線接続は,X.25ネットワークの手動ダイヤル呼び出しによって接続されます。
- **\*YES** 回線接続は,X.25ネットワークのシステム自動ダイヤル呼び出しによって接続されます。

# ダイヤル呼び出しコマンドのタイプ **(DIALCMD)**

リモート・システムとの交換接続の確立に使用されるダイヤル呼び出しコマンドのタイプを指定します。

### **\*SAME**

値は変更されません。

#### **\*NONE**

ダイヤル呼び出しコマンドは使用されません。 (自動呼び出し装置を使用して接続が行われます。)

#### **\*V25BIS**

呼び出しの確立およびデータの伝送に1つの物理インターフェースが使用できるV.25 BISをお奨め します。 これは、システムからモデムへのディジットがリンク上に逐次に提示されるために, 逐 次自動呼び出しインターフェースと呼ばれています。

[上](#page-464-0)

# 自動呼び出し資源名 **(ACRSRCNAME)**

リモート・システムとの接続を確立するために使用される自動呼び出し装置ポートを記述する自動呼び出し 資源名を指定します。 ハードウェア資源処理(WRKHDWRSC)コマンドを使用して資源名を判別してくださ  $\mathcal{U}^{\lambda}$ 

#### **\*SAME**

値は変更されません。

[上](#page-464-0)

## 呼び出し番号 **(CALLNBR)**

V.25 BIS識別による呼び出し要求(CRI)ダイヤル呼び出しコマンドに使用される回線のローカル電話番号を 指定します。V.25 BIS CRIダイヤル呼び出しが使用されると, システムが呼び出された (接続)番号 (CNNNBRパラメーター)を選択し、区切り文字(:)を追加して、終わりに呼び出し元番号を入れます。 省 略時の値の\*NONEは,通常呼び出し要求(CRN)が使用されることを示します。

呼び出し元番号を指定するのは,モデムおよびネットワークがCRIダイヤル呼び出しをサポートしている場 合だけです。

### **\*SAME**

値は変更されません。

#### **\*NONE**

通常呼び出し要求(CRN)が使用されます。 CRNダイヤル呼び出しはV.25 BIS モデムに接続番号だ けを送信します。

### 呼び出し元番号

V.25 BIS CRIダイヤル呼び出しが必要な場合には,そのローカル電話番号を指定します。この番号 は最大32文字の長さとすることができます。 モデムに対して許される値を判別するには、そのモ デムの文書を参照してください。

注**:** モデムとネットワークの両方がV.25 BIS CRIダイヤル呼び出しコマンドをサポートしている場合にだ け,呼び出し元番号を指定してください。

[上](#page-464-0)

# 非活動タイマー **(INACTTMR)**

システムが回線を切り離す前に交換回線上で活動を待機する時間(1/10秒単位)を指定します。

#### **\*SAME**

値は変更されません。

### **\*NOMAX**

システムは活動を無期限に待機します。

### 非活動タイマー

150から4200の単位を指定します。各単位は0.1秒を表し,これは0.3から9.9 秒の時間の範囲を示し ます。

[上](#page-464-0)

# 最大バッファー・サイズ **(MAXBUFFER)**

インバウンドおよびアウトバウンドのデータ・バッファーの最大サイズを指定します。

### **\*SAME**

値は変更されません。

[上](#page-464-0)

# 文字コード **(CODE)**

回線で拡張2進化10進コード(\*EBCDIC)または情報交換用米国標準コード(\*ASCII)文字コードを使用するか どうかを指定します。

### **\*SAME**

値は変更されません。

### **\*EBCDIC**

EBCDIC文字セット・コードが使用されます。

### **\*ASCII**

ASCII文字コードが使用されます。

[上](#page-464-0)

# **SYN**同期文字 **(SYNCCHARS)**

伝送中に送信するBSC SYN(同期)制御文字の数を指定します。 SYN制御文字は,同期を確立し,維持す るために使用され,データまたは他の制御文字がない時の埋め合わせとしても使用されます。

#### **\*SAME**

値は変更されません。

**450** System i: プログラミング i5/OS コマンド CHGDNSA (DNS サーバー属性変更) ~

- **2** 同期パターンは連続した2文字のSYN文字で構成されています。
- **4** 同期パターンは連続した4文字のSYN文字で構成されています。

# エラーのしきい値レベル **(THRESHOLD)**

システムによって監視される一時エラーエラーしきい値レベルを指定します。 永続エラーは,エラーが連 続して起こり,再試行回数限界を超えた場合にだけ,報告されます。

注**:** すべてのしきい値エラーに影響するTHRESHOLDパラメーターを指定します。 これらを個別に指定す ることはできません。

### **\*SAME**

値は変更されません。

- **\*OFF** しきい値エラーは報告されません。
- **\*MIN** エラーのしきい値は最小のモニター・レベルにセットされます。
- **\*MED** エラーのしきい値は中間のモニター・レベルにセットされます。
- **\*MAX** エラーのしきい値は最大のモニター・レベルにセットされます。

[上](#page-464-0)

[上](#page-464-0)

# **LRC**への**STX**文字の組み込み **(STXLRC)**

テキストの開始(STX)制御文字が,水平冗長検査(LRC)の計算に含まれるかどうかを指定します。 これは, ASCII文字コードを使用する回線にのみ適用されます。

### **\*SAME**

値は変更されません。

- **\*NO** STX制御文字はLRCの計算に含まれていません。
- **\*YES** STX制御文字はLRCの計算に含まれています。

[上](#page-464-0)

# 受信タイマー **(RCVTMR)**

受信時間切れが起きる前にシステムがリモート・システムからのデータを待機する時間の長さを指定しま す。

### **\*SAME**

値は変更されません。

### 受信タイマー

30から254の値を0.1秒間隔で指定します。

[上](#page-464-0)

## 続行タイマー **(CONTTMR)**

システムでデータの送信または受信の準備ができていない時に,回線が作動不能にならないようする制御文 字を送信する前にシステムが待機している時間を指定します。このパラメーターはRJEのアプリケーショ ン・タイプでは無効です。

#### **\*SAME**

値は変更されません。

続行タイマー

16から24の値を0.1秒間隔で指定します。

[上](#page-464-0)

# 回線争奪状態再試行 **(CTNRTY)**

エラーを表示し,回線を作動不能にする前に行う回線争奪状態における再試行の回数を指定します。

BSCの場合,回線争奪とは伝送終結(EOT)文字が受信または送信されてから,開始順序(ENQ)が肯定応答 (ACK0)されるまで存在する状態です。

データ通信では,回線またはリンクが使用可能なときにはいつでも,どちらのユーザーからでも伝送するこ とのできる,ある種の半二重回線またはリンクの制御方法です。 両方のユーザーが同時に要求を伝送しよ うとした場合には,回線を獲得するユーザーはプロトコルまたはハードウェアによって決定されます。

#### **\*SAME**

値は変更されません。

### 回線争奪状態再試行

回線争奪状態再試行の回数に対して0から21の値を指定します。

[上](#page-464-0)

# データ状態再試行 **(DTASTTRTY)**

エラーを示し,セッションを終了する前に行うデータ状態再試行回数を指定します。

BSCの場合,データ状態とはBSCが通信回線で文字を送信または受信している状態です。

### **\*SAME**

値は変更されません。

### データ状態再試行

データ状態再試行の回数に対して0から255の値を指定します。

[上](#page-464-0)

# **TTD**または**WACK**送信再試行 **(TMTRTY)**

一時テキスト遅延(TTD)を送信する再試行回数,またはセッション障害を示す前の送信前待機を指定しま す。このパラメーターはRJEのアプリケーション・タイプでは無効です。

#### **\*SAME**

値は変更されません。

#### **\*NOMAX**

再試行は無制限に実行されます。

### *TTD*または*WACK*再試行の送信

再試行の回数に対して0から65534の値を指定します。

[上](#page-464-0)

# **TTD**または**WACK**受信再試行 **(RCVRTY)**

セッション障害を示す前の,一時テキスト遅延(TTD)または送信待機要求(WACK) の受信の再試行回数を指 定します。 このパラメーターは,アプリケーション・タイプがプログラム相互間の場合にのみ有効です。

#### **\*SAME**

値は変更されません。

### **\*NOMAX**

再試行は無制限に実行されます。

### *TTD*または*WACK*再試行の受信

再試行の回数に対して0から65534の値を指定します。

[上](#page-464-0)

# データ・セット・レディー・ドロップ・タイマー **(DSRDRPTMR)**

エラーの信号を出す前に,モデムがデータ・セット・レディー(DSR)状態を終了するのをシステムが待機す る時間の長さを指定します。

#### **\*SAME**

値は変更されません。

#### 切断タイマー

3から60秒の範囲の値を指定します。

[上](#page-464-0)

# 自動返答タイプ **(AUTOANSTYP)**

システムが受信呼び出しの応答に使用する方法を指定します。

#### **\*SAME**

値は変更されません。

**\*DTR** システムは「データ端末レディー」状態になり,呼び出しに応答するようにモデムに信号を送り, 「データ・セット・レディー」(DSR)状態になるのをモデムが待ちます。

**\*CDSTL**

呼び出しに応答するようにモデムに信号を送るために「リング標識」をモニターした後,システム は「データ・セット回線接続」(CDSTL)状態になります。

## 送信可タイマー **(CTSTMR)**

エラーの信号を送る前に,モデムが送信可(CTS)状態に入るかまたは終了するのをシステムが待機する時間 の長さを指定します。

#### **\*SAME**

値は変更されません。

*CTS*タイマー

10から60秒の範囲の値を指定します。

[上](#page-464-0)

# リモート返答タイマー **(RMTANSTMR)**

ダイヤル呼び出しの後,エラーの信号を出す前に,モデムが「データ・セット・レディー」(DSR)状態にな るのを,システムが待機する時間を指定します。

#### **\*SAME**

値は変更されません。

応答タイマー

30から120秒の範囲の値を5秒間隔で指定します。

[上](#page-464-0)

## 回復限界 **(CMNRCYLMT)**

この回線記述で使用する2番目のレベルの通信回復の試みの限界を指定します。

使用できるカウント限界の値は次の通りです。

#### **\*SAME**

値は変更されません。

### **\*SYSVAL**

QCMNRCYLMTシステム値の値が使用されます。

### カウント限界

システムによって実行される回復の試みの回数を指定します。有効な値の範囲は,0から99です。

使用できる時間間隔の値は,次の通りです。

#### **\*SAME**

値は変更されません。

#### 時間間隔

回復の試みが行なわれるまでの時間(分数)を指定してください。 有効な値の範囲は0から120 (1 分間隔で)です。

# テキスト**'**記述**' (TEXT)**

回線記述を簡単に説明するテキストを指定します。

### **\*SAME**

値は変更されません。

### **\*BLANK**

テキストは指定しません。

文字値 50文字を超えないテキストを,アポストロフィで囲んで指定してください。

[上](#page-464-0)

# 例

CHGLINBSC LIND(BSCLIN1) INACTTMR(300)

このコマンドは、回線記述BSCLIN1の非活動タイマーを300 (30.0秒)に変更します。

[上](#page-464-0)

# エラー・メッセージ

### **\*ESCAPE**メッセージ

### **CPF261E**

回線記述&1は変更されなかった。

[上](#page-464-0)

# <span id="page-478-0"></span>回線記述の変更**(DDI) (CHGLINDDI)**

実行可能場所**:** すべての環境 (\*ALL) スレッド・セーフ**:** いいえ

パラメーター [例](#page-489-0) [エラー・メッセージ](#page-490-0)

回線記述の変更(分散データ・インターフェース)(CHGLINDDI)コマンドは,FDDI(ファイバー分散デー タ・インターフェース)などの分散データ・インターフェース回線について,その回線記述を変更します。

制約事項**:** このコマンドを使用するには,入出力システム構成(\*IOSYSCFG)特殊権限が必要です。

上

# パラメーター

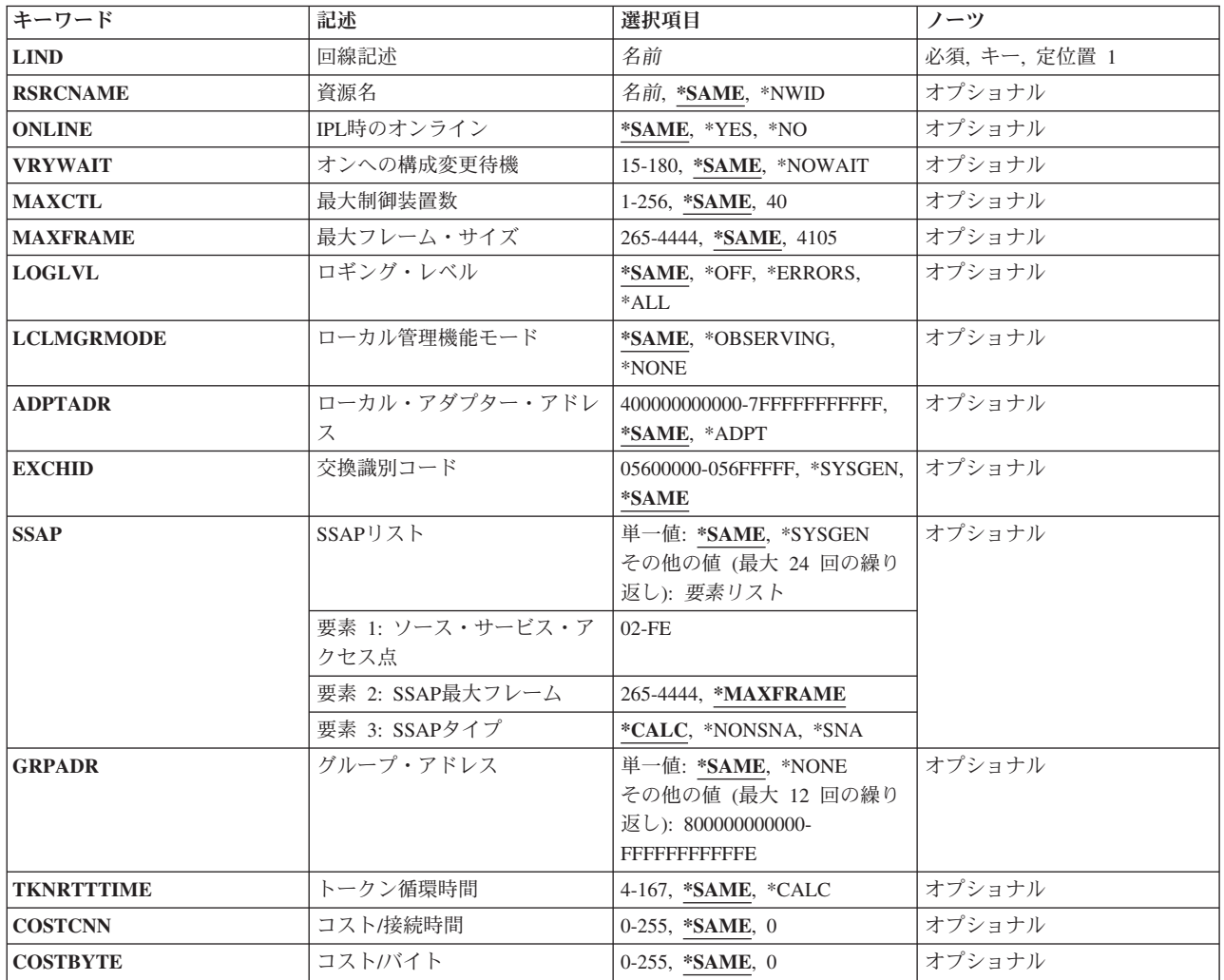

<span id="page-479-0"></span>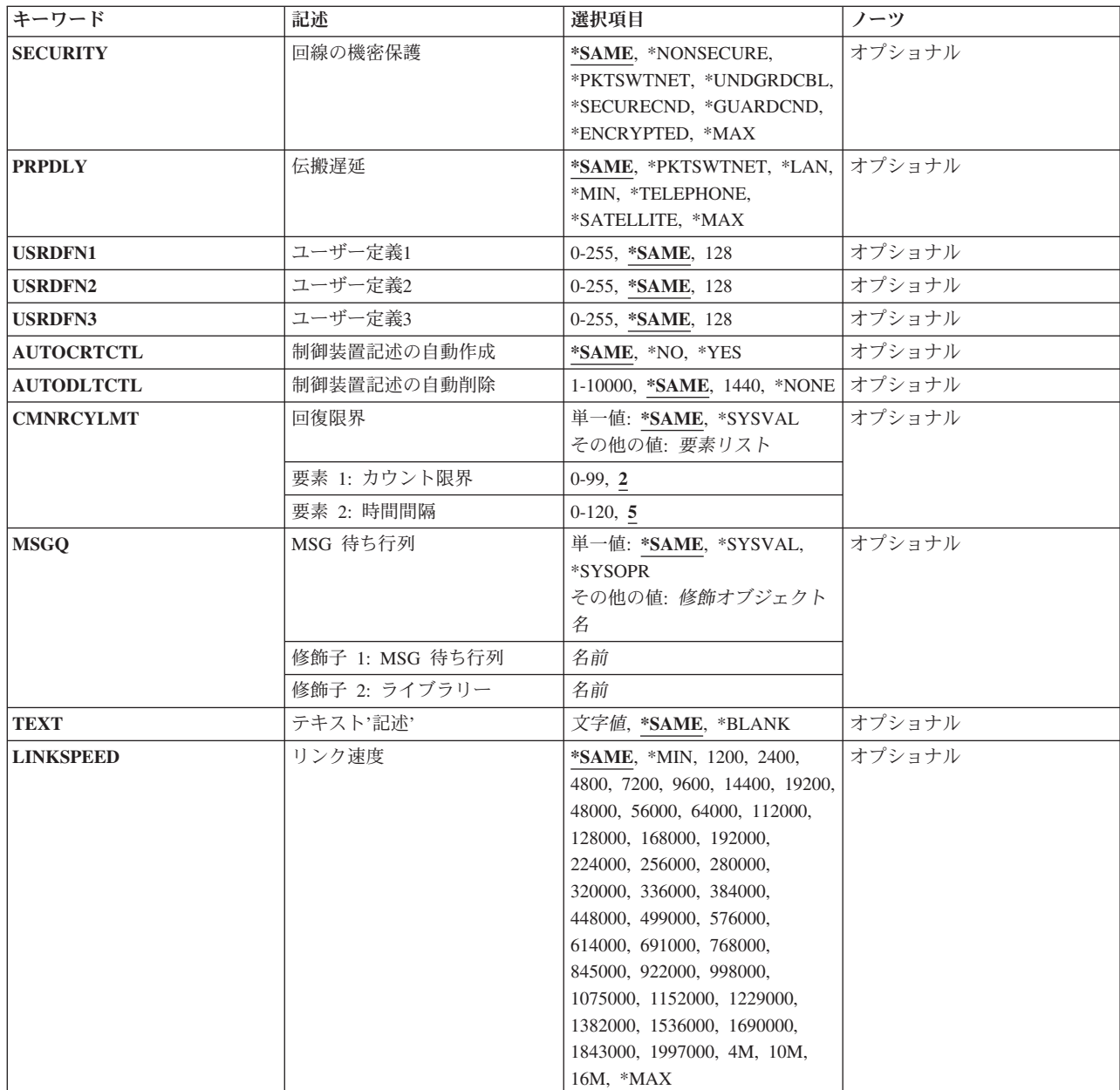

#### [上](#page-478-0)

# 回線記述 **(LIND)**

回線記述の名前を指定します。

これは必須パラメーターです。

# 資源名 **(RSRCNAME)**

記述が表すハードウェアを識別する資源名を指定します。

**458** System i: プログラミング i5/OS コマンド CHGDNSA (DNS サーバー属性変更) ~

[上](#page-478-0)

<span id="page-480-0"></span>注**:** 資源名の判別に役立てるために,TYPEパラメーターに\*CMNを指定したハードウェア資源の処理 (WRKHDWRSC)コマンドを使用します。資源名はポート上にあります。 例えば,資源名はイーサネット・ ポートでCMN01です。

注: RSRCNAMEパラメーターに指定された値は、\*NWIDからその他の値に、あるいはその他の値から \*NWIDに変更することはできません。

これは必須パラメーターです。

### **\*SAME**

値は変更されません。

**\*NWID**

接続されたフレーム・リレー・ネットワーク・インターフェース記述に指定された資源名が使用さ れます。

名前 資源名を指定してください。

[上](#page-478-0)

# **IPL**時のオンライン **(ONLINE)**

初期プログラム・ロード(IPL)時にこのオブジェクトが自動的にオンに構成変更されるかどうかを指定しま す。

### **\*SAME**

値は変更されません。

- **\*YES** この回線は初期プログラム・ロード(IPL)で自動的にオンに構成変更されます。
- **\*NO** この回線はIPLで自動的にオンに構成変更されません。

[上](#page-478-0)

### オンへの構成変更待機 **(VRYWAIT)**

回線が非同期または同期のどちらでオンに構成変更されるかを指定します。同期でオンに構成変更される場 合には,このパラメーターは,システムがオンへの構成変更の完了を待機する時間の長さを指定します。

### **\*SAME**

値は変更されません。

### **\*NOWAIT**

システムはオンへの構成変更が完了するのを待機しません。 回線は非同期でオンに構成変更され ます。

### オンへの構成変更の待機

待機する時間(秒数)を指定してください。 有効な値の範囲は15から180です。システムは,回線 がオンに構成変更するまで,または指定された時間が経過するまで待機して,その後で構成変更 (VRYCFG)コマンドを完了します。

- <span id="page-481-0"></span>1. ONLINE(\*YES)が使用される場合に,回線記述に待機時間を指定すると,システムIPL時間に影響しま す。このような場合には,システムIPL時間は,回線を同期でオンに構成変更するのにかかる時間,また は待機時間の値に達するまでの時間によって影響を受けます。
- 2. 回線をオンに構成変更するのにかかる時間とは,次を行うために必要な時間です。
	- v 回線の管理のために適所にタスクを配置する
	- v 通信入出力プロセッサー(IOP)を活動化する。これには,IOPモデル固有のライセンス内部コードのダ ウンロードも含まれます。
	- 通信タスクおよびプロセスを確立する

オンに構成変更する時間の範囲は通常5から45秒ですが、そのシステム,回線プロトコル,またはその他の 要素によっては,これより長くなることがあります。

[上](#page-478-0)

# 最大制御装置数 **(MAXCTL)**

回線がサポートする制御装置の最大数を指定します。

### **\*SAME**

値は変更されません。

**40** 回線は40台の制御装置をサポートします。

### 制御装置の最大数

このネットワークに対して現在活動状態になっているすべての制御装置の数と、近い将来接続する 予定の制御装置数を考慮した十分な大きさの数字を指定します。 有効な値の範囲は1から256で す。

[上](#page-478-0)

# 最大フレーム・サイズ **(MAXFRAME)**

制御装置が送信または受信できる最大フレーム(経路情報単位(PIU))サイズを指定します。 この値は要求 単位(RU)サイズの計算に使用されます。 制御装置が送信または受信できる最大PIUサイズはシステムIDが 交換される時に取り決められるので,実行時に使用される最大PIUサイズは異なるものになることがありま す。 この値はホスト・システム側の対応する値と一致します。

注**:** MAXFRAME値は電話キャリアによって提供され,そのヘッダーのサイズのための44バイトを差し引く 必要があります。

### **\*SAME**

値は変更されません。

**4105** 最大フレーム・サイズは4105バイトです。

注**:** RSRCNAME(\*NWID)が指定された場合には,この値は1556に変わります。

最大フレーム・サイズ

最大フレーム・サイズを指定します。 有効な値の範囲は265から4444バイトです。

# <span id="page-482-0"></span>ロギング・レベル **(LOGLVL)**

DDIローカル・エリア・ネットワーク(LAN)管理機能によって使用されるエラー・ロギング・レベルを指定 します。このパラメーターを使用して,非送信請求LANエラーがログに記録されるかどうかが判別されま す。これらのメッセージは、OHSTメッセージ待ち行列またはOSYSOPRメッセージ待ち行列のいずれかに 記録されます。

注**:** RSRCNAME(\*NWID)を指定した場合には,LOGLVLパラメーターは使用されません。

#### **\*SAME**

値は変更されません。

**\*OFF** エラーはモニターされません。

### **\*ERRORS**

LANマネージャー・エラー・メッセージだけをログに記録します。

**\*ALL** LANマネージャー・エラー・メッセージおよび通知メッセージをログに記録します。

[上](#page-478-0)

# ローカル管理機能モード **(LCLMGRMODE)**

この端末が監視ネットワーク管理機能であるかどうかを指定します。監視ネットワーク管理機能は,リング 上のこの端末およびその他の端末のネットワーク・エラー・メッセージおよび通知メッセージをログに記録 します。これらのメッセージは、QHSTメッセージ待ち行列またはQSYSOPRメッセージ待ち行列のいずれ かに記録されます。

監視モードでたけ使用可能な情報の例としては,一般的なリング操作には影響しないリモート端末でのエラ ー,またはリングを結合または終了している端末に関する情報などがあります。

注**:** RSRCNAME(\*NWID)またはLOGLVL(\*OFF)が指定された場合には,LCLMGRMODEは使用されませ ん。

#### **\*SAME**

値は変更されません。

#### **\*OBSERVING**

この端末のLANマネージャー機能はすべてのアダプターによって生成された情報を検索します。

**\*NONE**

この端末のLANマネージャー機能はローカル・アダプターによって生成された情報だけを検索しま す。

注: ローカル・エリア・ネットワーク・マネージャーはこの端末と関連したメッセージ, および \*NONEを指定した場合にリングにアクセスするその機能をログに記録します。

[上](#page-478-0)

# ローカル・アダプター・アドレス **(ADPTADR)**

12桁の16進数アダプター・アドレスを指定します。

注**:** RSRCNAME(\*NWID)を指定した場合には,ADPTADR(\*ADPT)を指定することはできません。

#### <span id="page-483-0"></span>**\*SAME**

値は変更されません。

**\*ADPT**

この値はユーザーに対してこのDDIアダプター・カードの事前設定のDDI省略時アドレスを提供し ます。ユーザーは,正常にオンに構成変更した後この回線記述でDSPLINDを実行することによって これを表示することができます。

ローカル・アダプター・アドレス

DDIネットワーク中のこのシステムのアドレスを指定します。 有効な値の範囲は16 進数の 400000000000から7FFFFFFFFFFFです。

[上](#page-478-0)

# 交換識別コード **(EXCHID)**

リモート・システムに対してローカル・システムを識別させるために使用される16 進交換IDを指定しま す。 この16進交換IDは8桁で,3桁はブロック番号を,5桁はこのシステムのIDを示します。

### **\*SAME**

値は変更されません。

### **\*SYSGEN**

オペレーティング・システムは交換IDを生成します。

交換*ID*

056から始まる8桁の16進数からなる交換IDを指定します。

# **SSAP**リスト **(SSAP)**

ソース・サービス・アクセス・ポイント(SSAP)を指定します。 これは,バスから適切なユーザーに着信デ ータを経路指定するために使用する16進数論理アドレスです。各SSAPに,最大フレーム・サイズを指定す ることができます。有効なSSAP値はAA (TCP/IPの場合),および4で割り切れる04から9Cの値(SNAの場 合)です。

リモート制御装置で指定される宛先サービス・アクセス・ポイント(DSAP)は,通信のために指定された SSAPの1つと一致しなければなりません。 SSAP値はすべて固有のものでなければなりません。

#### **\*SAME**

値は変更されません。

#### **\*SYSGEN**

システムは自動的に3つのSSAP, 16進数04 (SNAの場合)および16進数の06 (TCP/IPアプリケーショ ンの場合)を作成します。

可能な**SSAP**の値は次の通りです。

### ソース・サービス・アクセス・ポイント

有効なSSAP値を使用して,最大24のSSAPを指定します。

このパラメーターには複数の値を入力できます。

<span id="page-484-0"></span>可能な**SSAP**のフレーム・サイズ値は次の通りです。

### **\*MAXFRAME**

MAXFRAMEパラメーターに指定されたフレーム・サイズが使用されます。

### *SSAP*最大フレーム

SSAPの最大フレーム・サイズ(送信または受信できるデータ・フィールドの最大サイズ)を指定し ます。このパラメーターの有効な値の範囲は265から4444バイトですが, MAXFRAMEパラメーター の値を超えてはいけません。

可能な**SSAP**タイプの値は次の通りです。

#### **\*CALC**

- システムは、次の値に基づいてSSAPタイプを判別します。
- v 4の倍数の04から9C (SNAの場合)
- 2の倍数の02からFE (非SNAの場合)
- **\*SNA** SNA通信にはSSAPが使用されます。 有効な値の範囲は04から9Cで,4で割りきれる値でなければ なりません。

### **\*NONSNA**

SSAPは非SNA通信用に使用されます。有効な値の範囲は02からFEで,2で割りきれる値でなければ なりません。

```
上
```
# グループ・アドレス **(GRPADR)**

使用される分散データ・インターフェース・グループ・アドレスを指定します。グループ・アドレスはおの おの12桁の16進数として指定しなければなりません。 有効な値の範囲は800000000000からFFFFFFFFFFFE です。

このパラメーターには複数の値を入力できます。

### **\*SAME**

値は変更されません。

### **\*NONE**

グループ・アドレスは指定されません。

グループ・アドレス 使用されるグループ・アドレスを指定します。

[上](#page-478-0)

# トークン循環時間 **(TKNRTTTIME)**

要求されたトークン回転時間を指定します。 この値は端末がネットワークでの送信権を要求する時に使用 されます。 リングが使用する値は,そのリング上にあるすべての接続端末のうち最も小さい値によって決 まります。

注**:** RSRCNAME(\*NWID)が指定された時には,TKNRTTTIME(\*CALC)を指定しなければなりません。

#### <span id="page-485-0"></span>**\*SAME**

値は変更されません。

#### **\*CALC**

システムは制御装置にリンクされる回線のタイプに基づいて値を計算します。

### トークン回転時間

4から167ミリ秒の範囲の値を指定します。

[上](#page-478-0)

# コスト**/**接続時間 **(COSTCNN)**

この回線で接続中の相対コストを指定します。このパラメーターは,システムでAPPNが使用される場合に だけ必須です。

### **\*SAME**

値は変更されません。

### 接続時間当たりのコスト

0から255の範囲の値を指定してください。

[上](#page-478-0)

# コスト**/**バイト **(COSTBYTE)**

回線でデータを送受信する場合の1バイト当たりの相対コストを指定します。 このパラメーターは,システ ムでAPPNが使用される場合にだけ必須です。

#### **\*SAME**

値は変更されません。

### バイト当たりのコスト

0から255の範囲の値を指定してください。

[上](#page-478-0)

# 回線の機密保護 **(SECURITY)**

物理回線の機密保護レベルを指定します。

### **\*SAME**

値は変更されません。

### **\*NONSECURE**

通常の優先順位が使用されます。

### **\*PKTSWTNET**

パケット交換網が使用されます。データはネットワークを介して常に同じパスを通るとはかぎりま せん。

### **\*UNDGRDCBL**

地下ケーブルが使用されます。

#### <span id="page-486-0"></span>**\*SECURECND**

安全だが,防護されない配管(例えば,与圧パイプ)が使用されます。

#### **\*GUARDCND**

物理的な傍受から保護された防護配管が使用されます。

#### **\*ENCRYPTED**

回線上を流れるデータは暗号化されます。

**\*MAX** 物理的および電磁波の傍受から保護された配管が使用されます。

[上](#page-478-0)

# 伝搬遅延 **(PRPDLY)**

回線の伝搬遅延のレベルを指定します。このパラメーターは,システムでAPPNが使用されている場合のみ 有効です。最短から最長遅延への値の順序は,\*MIN, \*LAN, \*TELEPHONE, \*PKTSWTNET,および \*SATELLITEです。

#### **\*SAME**

値は変更されません。

**\*LAN** ローカル・エリア・ネットワーク伝搬遅延が使用されます。

### **\*PKTSWTNET**

パケット交換網伝搬遅延が使用されます。

**\*MIN** 最小伝搬遅延が使用されます。

#### **\*TELEPHONE**

電話伝搬遅延が使用されます。

### **\*SATELLITE**

衛星通信伝搬遅延が使用されます。

**\*MAX** 最大伝搬遅延が使用されます。

[上](#page-478-0)

# ユーザー定義**1 (USRDFN1)**

3つのユーザー定義フィールドのうち最初のものを指定します。このフィールドは,制御される回線の固有 の特性を記述するために使用されます。 このパラメーターは,システムでAPPNが使用されている場合に だけ有効です。

注**:** このパラメーターに指定する値については,APPN情報は,i5/OS Information Center (http://www.ibm.com/systems/i/infocenter/)のネットワーキング・カテゴリーを参照してください。

#### **\*SAME**

値は変更されません。

ユーザー定義*1*

0から255の範囲の値を指定してください。

# <span id="page-487-0"></span>ユーザー定義**2 (USRDFN2)**

3つのユーザー定義フィールドのうち2番目のものを指定します。このフィールドは,制御される回線の固有 の特性を記述するために使用されます。 このパラメーターは,システムでAPPNが使用されている場合に だけ有効です。

注**:** このパラメーターに指定する値については,APPN情報は,i5/OS Information Center (http://www.ibm.com/systems/i/infocenter/)のネットワーキング・カテゴリーを参照してください。

#### **\*SAME**

値は変更されません。

ユーザー定義*2*

0から255の範囲の値を指定してください。

[上](#page-478-0)

# ユーザー定義**3 (USRDFN3)**

3つのユーザー定義フィールドのうち3番目のものを指定します。このフィールドは,制御される回線の固有 の特性を記述するために使用されます。 このパラメーターは,システムでAPPNが使用されている場合に だけ有効です。

注**:** このパラメーターに指定する値については,APPN情報は,i5/OS Information Center (http://www.ibm.com/systems/i/infocenter/)のネットワーキング・カテゴリーを参照してください。

### **\*SAME**

値は変更されません。

ユーザー定義*3*

0から255の範囲の値を指定してください。

[上](#page-478-0)

# 制御装置記述の自動作成 **(AUTOCRTCTL)**

ローカル・エリア・ネットワーク(LAN)上の隣接システムから呼び出しを受け取った時にシステムが自動的 に制御装置記述を作成するかどうかを指定します。

#### **\*SAME**

値は変更されません。

- **\*NO** 着信呼び出しを受信した時に,システムは制御装置記述を自動的に作成しません。
- **\*YES** 着信呼び出しを受信した時に,システムが制御装置記述を自動的に作成します。

[上](#page-478-0)

### 制御装置記述の自動削除 **(AUTODLTCTL)**

自動的に作成された制御装置がアイドル状態(オンに構成変更された状態からオンへの構成変更保留状態に 切り替えられた状態)のままでいられる時間(分数)を指定します。この時間が過ぎると,回線記述および 接続されている装置記述がオフに構成変更されて削除されます。

#### <span id="page-488-0"></span>**\*SAME**

値は変更されません。

**1440** 制御装置記述は1440分間(24時間)遊休にすることができます。

### **\*NONE**

システムは,自動的に構成された遊休制御装置記述を自動的に削除したり,オフに構成変更したり することはありません。

#### 待機時間

この回線の自動的に構成された遊休制御装置記述を削除する前に待機する分数を指定します。 有 効な値の範囲は1から10,000分です。

[上](#page-478-0)

# 回復限界 **(CMNRCYLMT)**

システム操作員に照会メッセージが送られる前にシステムによって行なわれる回復処置の試行回数を指定し ます。 また,回復処置の試行回数がカウント限界に達したことを示す照会メッセージをシステム操作員に 送る前に経過していなければならない時間(分数)も指定します。

可能な最大回復しきい値は次の通りです。

### **\*SAME**

値は変更されません。

**2** 指定された間隔内に回復が2回試みられます。

#### カウント限界

試みる回復処置の回数を指定してください。 有効な値の範囲は,0から99です。

可能な回復時間間隔値は次の通りです。

**5** 15秒のタイムアウト期間が使用されます。

### 時間間隔

指定された回数の第2レベルの回復が試みられる時間間隔(分数)を指定してください。 有効な値 の範囲は0から120です。カウント限界に指定された値が0でない場合,値0は時間無制限の回復を指 定します。

#### **\*SYSVAL**

QCMNRCYLMTシステム値に指定された回復限界が使用されます。

[上](#page-478-0)

# **MSG** 待ち行列 **(MSGQ)**

操作メッセージが送られるメッセージ待ち行列を指定します。

### **\*SAME**

値は変更されません。

### **\*SYSVAL**

メッセージは,QCFGMSGQシステム値に定義されたメッセージ待ち行列に送られます。

#### <span id="page-489-0"></span>**\*SYSOPR**

メッセージは,システム操作員メッセージ待ち行列(QSYS/QSYSOPR)に送られます。

#### 修飾子**1: MSG** 待ち行列

名前 操作メッセージが送られるメッセージ待ち行列の名前を指定してください。

修飾子**2:** ライブラリー

名前 メッセージ待ち行列が入っているライブラリーの名前を指定してください。

[上](#page-478-0)

# テキスト**'**記述**' (TEXT)**

回線記述を簡単に説明するテキストを指定します。

### **\*SAME**

値は変更されません。

#### **\*BLANK**

テキストは指定しません。

文字値 50文字を超えないテキストを,アポストロフィで囲んで指定してください。

# リンク速度 **(LINKSPEED)**

リンク速度を1秒当たりのビット数(BPS)で指定します。 このパラメーターは,システムでAPPNが使用され ている場合のみ有効です。

### **\*SAME**

値は変更されません。

**\*MIN** 1200 BPSより小さいリンク速度が使用されます。

**\*MAX** 16M BPSより大きいリンク速度が使用されます。

### リンク速度

リンク速度を指定します。 有効な値の範囲は次の通りです。すなわち,1200, 2400, 4800, 7200, 9600, 14400, 19200, 48000, 56000, 64000, 112000, 128000, 168000, 192000, 224000, 256000, 280000, 320000, 336000, 384000, 448000, 499000, 576000, 614000, 691000, 768000, 845000, 922000, 998000, 1075000, 1152000, 1229000, 1382000, 1536000, 1690000, 1843000, 1997000, 4M, 10M,および16Mです。

[上](#page-478-0)

# 例

CHGLINDDI LIND(DDI1) AUTODLTCTL(600) TEXT('NEW TEXT HERE')

このコマンドは、DDI回線DDI1を600 秒 (10分)を経過したのち制御装置を自動的に削除するように変更 し,テキストを'NEW TEXT HERE' に変更します。

# <span id="page-490-0"></span>エラー・メッセージ

**\*ESCAPE**メッセージ

### **CPF261E**

回線記述&1は変更されなかった。

[上](#page-478-0)

[上](#page-478-0)

# <span id="page-492-0"></span>回線記述の変更**(**イーサネット**) (CHGLINETH)**

実行可能場所**:** すべての環境 (\*ALL) スレッド・セーフ**:** いいえ

パラメーター [例](#page-507-0) [エラー・メッセージ](#page-507-0)

回線記述変更(イーサネット)(CHGLINETH)コマンドは,イーサネット回線の回線記述を変更します。こ のコマンドの使用法の詳細は,AS/400通信構成 (SD88-5011)にあります。

制約事項**:** このコマンドを使用するには,入出力システム構成(\*IOSYSCFG)特殊権限が必要です。

上

# パラメーター

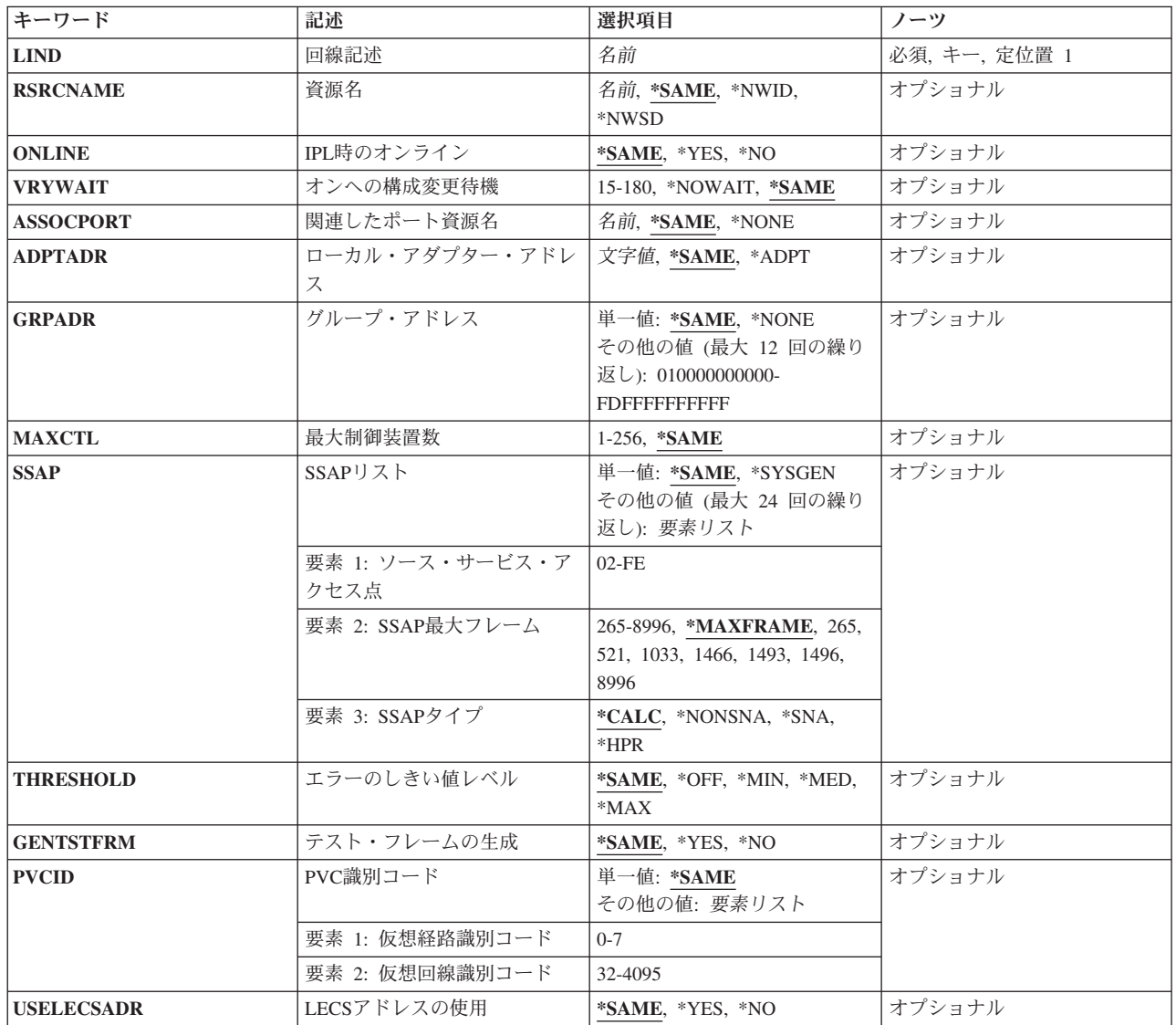

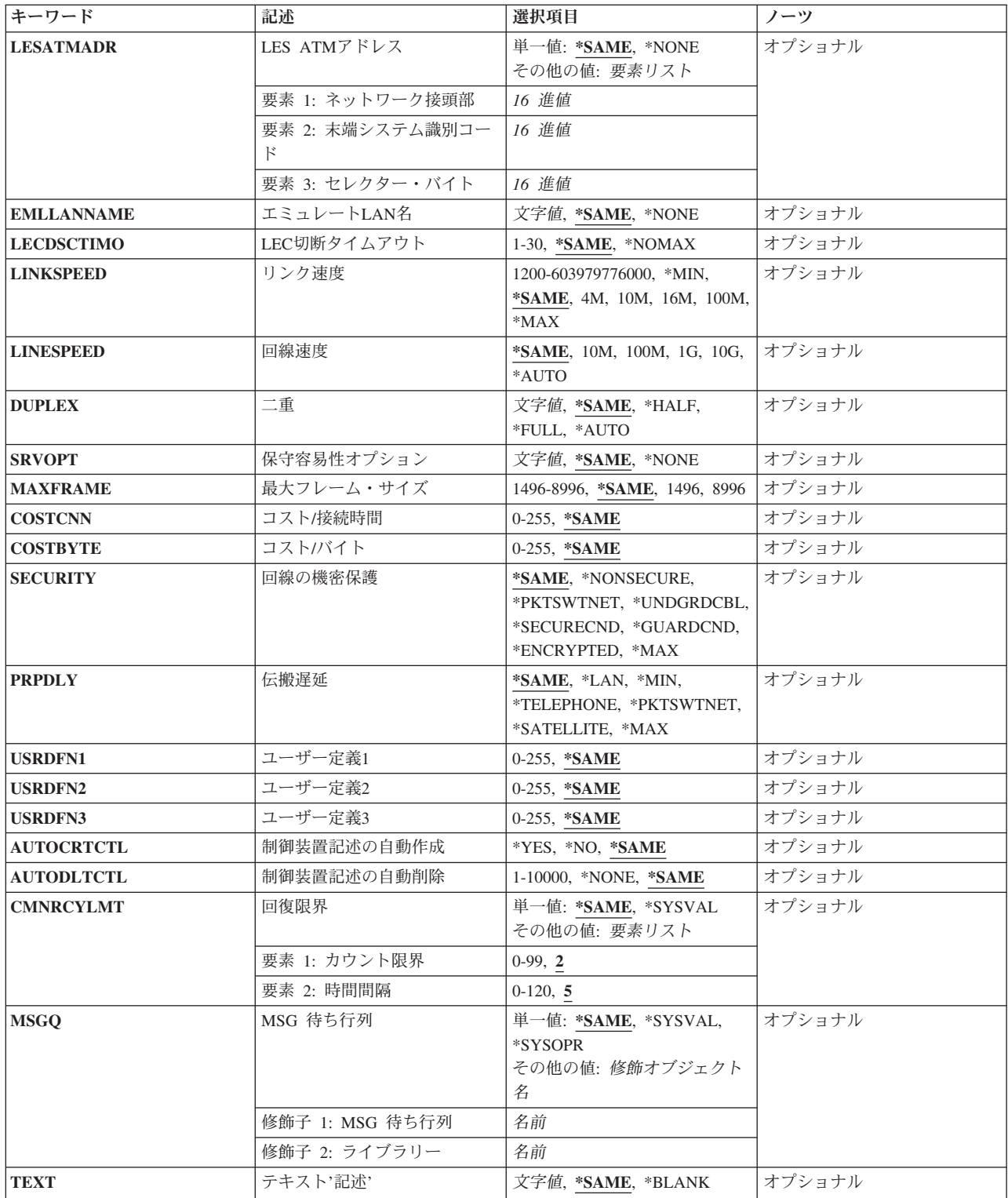

# <span id="page-494-0"></span>回線記述 **(LIND)**

回線記述の名前を指定します。

これは必須パラメーターです。

# 資源名 **(RSRCNAME)**

通信ポートを識別する資源名を指定します。

注**:** 資源名の判別に役立てるために,TYPEパラメーターに\*CMNを指定したハードウェア資源の処理 (WRKHDWRSC)コマンドを使用します。資源名はポート上にあります。 例えば,資源名はイーサネット・ ポートでCMN01です。

注**:** RSRCNAMEパラメーターで指定された値は,\*NWSDから別の値に,あるいは別の値から\*NWSDに変 更することはできません。

### **\*SAME**

値は変更されません。

**\*NWID**

接続されたフレーム・リレー・ネットワーク・インターフェース記述に指定された資源名が使用さ れます。

#### **\*NWSD**

資源名は使用されるネットワーク・サーバーによって判別されます。

名前 通信ポートの資源名を指定してください。

これは必須パラメーターです。

# **IPL**時のオンライン **(ONLINE)**

初期プログラム・ロード(IPL)時にこのオブジェクトが自動的にオンに構成変更されるかどうかを指定しま す。

#### **\*SAME**

値は変更されません。

- **\*YES** この回線は初期プログラム・ロード(IPL)で自動的にオンに構成変更されます。
- **\*NO** この回線はIPLで自動的にオンに構成変更されません。

[上](#page-492-0)

# オンへの構成変更待機 **(VRYWAIT)**

回線が非同期または同期のどちらでオンに構成変更されるかを指定します。同期でオンに構成変更される場 合には,このパラメーターは,システムがオンへの構成変更の完了を待機する時間の長さを指定します。

#### <span id="page-495-0"></span>**\*SAME**

値は変更されません。

#### **\*NOWAIT**

システムはオンへの構成変更が完了するのを待機しません。 回線は非同期でオンに構成変更され ます。

### オンへの構成変更の待機

待機する時間(秒数)を指定してください。 有効な値の範囲は15から180です。システムは,回線 がオンに構成変更するまで,または指定された時間が経過するまで待機して,その後で構成変更 (VRYCFG)コマンドを完了します。

注**:**

- 1. ONLINE(\*YES)が使用される場合に,回線記述に待機時間を指定すると,システムIPL時間に影響しま す。このような場合には,システムIPL時間は,回線を同期でオンに構成変更するのにかかる時間,また は待機時間の値に達するまでの時間によって影響を受けます。
- 2. 回線をオンに構成変更するのにかかる時間とは、次を行うために必要な時間です。
	- v 回線の管理のために適所にタスクを配置する
	- v 通信入出力プロセッサー(IOP)を活動化する。これには,IOPモデル固有のライセンス内部コードのダ ウンロードも含まれます。
	- 通信タスクおよびプロヤスを確立する

オンに構成変更する時間の範囲は通常5から45秒ですが、そのシステム,回線プロトコル,またはその他の 要素によっては,これより長くなることがあります。

[上](#page-492-0)

## 関連したポート資源名 **(ASSOCPORT)**

WINDOWSネットワーク・サーバーとネットワークの間の接続を確立するために使用されるポートを記述す る資源名を指定します。

注**:** 資源名の判別に役立てるために,TYPEパラメーターに\*CMNを指定したハードウェア資源の処理 (WRKHDWRSC)コマンドを使用します。資源名はポート上にあります。 例えば,資源名はイーサネット・ ポートでCMN01です。

注**:** ASSOCPORTパラメーターが有効なのは,RSRCNAME(\*NWSD)が指定されている場合だけです。

#### **\*SAME**

値は変更されません。

#### **\*NONE**

関連付けられたポート資源名は回線と関連付けられていません。

名前 資源名を指定してください。

# ローカル・アダプター・アドレス **(ADPTADR)**

12桁の16進数アダプター・アドレスを指定します。

#### <span id="page-496-0"></span>**\*SAME**

値は変更されません。

#### **\*ADPT**

このイーサネット・アダプター・カードの事前設定の省略時アドレスが使用されます。

注**:** RSRCNAME(\*NWID)およびNWITYPE(\*FR)が指定されている場合には,この値は無効です。

注**:** NWSパラメーターで仮想イーサネット・ポート番号に\*VRTETHPTPまたは\*VRTETHN (Nは0 から9)を指定するときには,\*ADPTを指定する必要があります。

### ローカル・アダプター・アドレス

イーサネット・ネットワーク中でこのシステムを記述する選択項目のアダプター・アドレスを指定 します。 指定される値はローカルに管理される個別のアドレスでなければなりません。有効な値 は,\*ADPTまたは16進数の020000000000からFEFFFFFFFFFFです。2桁目は2, 6, A,またはEでなけ ればなりません。

[上](#page-492-0)

# グループ・アドレス **(GRPADR)**

グループ・アドレスとは,そのローカル・アダプター・アドレスの他に,イーサネット回線上のノードのサ ブセットが応答するアドレスのことです。

#### **\*SAME**

値は変更されません。

#### **\*NONE**

グループ・アドレスは定義されません。

### グループ・アドレス

イーサネット・ネットワーク中でこのシステムを記述する選択項目のグループ・アドレスを指定し ます。有効な値は16進数の010000000000からFDFFFFFFFFFFです。指定される値の2桁目は1, 3, 5, 7, 9, B, D,またはFでなければなりません。 最大12のアドレスを指定することができます。

[上](#page-492-0)

# 最大制御装置数 **(MAXCTL)**

回線がサポートする制御装置の最大数を指定します。

### **\*SAME**

値は変更されません。

**40** 制御装置の数は40です。

### 制御装置の最大数

1から256の範囲の値を指定します。 この数字は,この回線に対して現在活動状態になっているす べてのSNA制御装置の数と,近い将来接続する予定の制御装置数を考慮した十分な大きさでなけれ ばなりません。

[上](#page-492-0)

## <span id="page-497-0"></span>**SSAP**リスト **(SSAP)**

SSAP値,最大フレーム・サイズ,およびSSAPタイプが入っているソース・サービス・アクセス・ポイント (SSAP)情報を指定します。

このパラメーターには複数の値を入力できます。

可能なソース・サービス・アクセス・ポイント値は次の通りです。

#### **\*SAME**

値は変更されません。

#### **\*SYSGEN**

- システムがソース・サービス・アクセス・ポイントを判別します。
- v ETHSTD(\*ALL)またはETHSTD(\*IEEE8023)が指定された場合には,システムがSSAP 04, 12, AA, およびC8を生成します。
- v ETHSTD(\*ETHV2)が指定された場合には,システムがSSAP 04および08を生成します。
- ソース・サービス・アクセス・ポイント

データの送受信用のサービス・アクセス・ポイントを指定します。ETHSTDが\*ALLまたは \*IEEE8023の場合には,TCP/IPアプリケーションではSSAPは16進数の06またはAAでなければなり ません(ETHSTDが\*ETHV2の場合には、06およびAAは使用できませんが、TCP/IPはまだ実行可能で す)。 SNAアプリケーションでは,4 の倍数で04から9Cの範囲の値を指定します。例えば,7Cは有 効な選択項目です。 非SNAアプリケーションでは,2の倍数の02からFEの範囲の値を指定します。

可能なSSAPの値は次の通りです。

### ソース・サービス・アクセス・ポイント

データの送受信用のソース・サービス・アクセス・ポイントを指定します。 最大24個のSSAP値を 指定することができます。

• 伝送制御プロトコル/インターネット・プロトコル(TCP/IP)アプリケーションでは, SSAPはAA でなければなりません。

注**:** ETHSTD(\*ETHV2)を指定した場合には,AAを指定することはできません。ただし,TCP/IP を実行することは可能です。

システム・ネットワーク体系(SNA)アプリケーションでは、SSAPは、4の倍数の04から9Cの範囲 の16進数値(04, 08, 0Cなど)でなければなりません。

- ハイパフォーマンス経路指定(HPR)アプリケーションでは, SSAPは16進数のC8でなければなりま せん。
- v 非SNAアプリケーションでは,SSAPは2の倍数の02からFEの範囲の値(02, 04, 06など)でなけれ ばなりません。
- v LAN印刷アプリケーションでは,\*NONSNAのSSAPタイプの12のSSAP値を指定します。

v

可能な**SSAP**最大フレーム・サイズの値は次の通りです。

#### **\*MAXFRAME**

システムが送受信できる最大フレーム・サイズ(データ・フィールド・サイズ)を判別します。 ETHSTD(\*ALLまたは\*IEEE8023)が指定されている場合には,\*CALCはTCP/IPおよびSNA SSAP用 に1496のフレーム・サイズを作成します。 ETHSTD(\*ETHV2)が指定されている場合には, \*CALCはSNA SSAP用に1493のフレーム・サイズを作成します。

#### <span id="page-498-0"></span>*SSAP*最大フレーム

このSSAPの最大フレーム・サイズを指定します。 有効な値の範囲は265から8996 (イーサネット標 準 (ETHSTD)パラメーターで\*ETHV2が指定された場合には, SNA SSAPで265から1493)です。

注:資源名 (RSRCNAME)パラメーターで\*NWIDが指定され, ETHSTDパラメーターで\*ETHV2が 指定されている場合には,このパラメーターに有効な値の範囲は265から1486バイトです。 RSRCNAMEパラメーターで\*NWIDが指定され,ETHSTD パラメーターで\*ALLまたは\*IEEE8023が 指定されている場合には,このパラメーターに有効な値の範囲は265から1489バイトです。1486ま たは1489より大きい最大フレーム・サイズが有効となるのは,TCP/IP用にAA SSAPが指定された場 合だけです。

可能な**SSAP**タイプの値は次の通りです。

**\*CALC**

システムは,指定されたSSAP値に基づいてSSAPタイプを判別します。

**\*SNA** システムは通信用にIBMのシステム・ネットワーク体系を使用します。 4の倍数の04から 9CのSSAP値だけがサポートされます。

#### **\*NONSNA**

システムはSNA通信を使用しません。 2の倍数の02からFEのSSAP値だけがサポートされます。

**\*HPR** SSAPがHPR通信用に使用されます。 また,これはSNAアプリケーションでも使用することができ ます。 有効な値は16進数のC8です。

[上](#page-492-0)

# エラーのしきい値レベル **(THRESHOLD)**

このパラメーターおよびその値\*SAME, \*OFF, \*MIN, \*MED,および\*MAXを指定することができますが, リリースV2R3M0で開始するシステムでは使用されません。 このパラメーターは以降のリリースでは除去 されます。

### **\*SAME**

値は変更されません。

[上](#page-492-0)

# テスト・フレームの生成 **(GENTSTFRM)**

システムが,ネットワークの使用可能性を判別するために,自動的にテスト・フレームを生成するかどうか を指定します。

#### **\*SAME**

値は変更されません。

- **\*YES** システムがテスト・フレームを生成します。
- **\*NO** システムはテスト・フレームを生成しません。

[上](#page-492-0)

注**:** このパラメーターはもはやサポートされていません。 これが存在するのは,オペレーティング・シス テムのバージョン5リリース3 モディフィケーション0より前のリリースとの互換性を保つためだけです。

# <span id="page-499-0"></span>**PVC**識別コード **(PVCID)**

このパーマネント・バーチャル・サーキットと関連した仮想パスIDと仮想回線IDの対を指定します。

#### **\*SAME**

値は変更されません。

可能な仮想パス**ID**値は次の通りです。

#### 仮想パス*ID*

仮想パスIDを表す番号を指定します。この番号は0から7の範囲内でなければなりません。

可能なバーチャル・サーキット**ID**の値は次の通りです。

### バーチャル・サーキット*ID*

バーチャル・サーキットIDを表す番号を指定します。 この番号は32から4095の範囲内でなければ なりません。

[上](#page-492-0)

注**:** このパラメーターはもはやサポートされていません。 これが存在するのは,オペレーティング・シス テムのバージョン5リリース3 モディフィケーション0より前のリリースとの互換性を保つためだけです。

# **LECS**アドレスの使用 **(USELECSADR)**

LANエミュレーション構成サーバー(LECS)を接続するリモートLANエミュレーション・サーバー(LES)アド レスを要求するかどうかを指定します。

#### **\*SAME**

値は変更されません。

- **\*YES** LECSアドレスが使用されます。
- **\*NO** LECSアドレスは使用されません。

[上](#page-492-0)

注**:** このパラメーターはもはやサポートされていません。 これが存在するのは,オペレーティング・シス テムのバージョン5リリース3 モディフィケーション0より前のリリースとの互換性を保つためだけです。

## **LES ATM**アドレス **(LESATMADR)**

リモートLANエミュレーション・サーバーのATMネットワーク・アドレスを指定します。

注**:** USELECSADR(\*NO)を指定した場合には,このパラメーターを\*NONEにすることはできません。

#### **\*SAME**

値は変更されません。

可能な単一値は次の通りです。

### **\*NONE**

ATMネットワーク・アドレスは使用されません。

可能なネットワーク接頭部の値は次の通りです。

**478** System i: プログラミング i5/OS コマンド CHGDNSA (DNS サーバー属性変更) ~

<span id="page-500-0"></span>ネットワーク接頭部

リモート・サーバーのATMアドレスのネットワーク接頭部を指定します。 これは26桁の16進数値 です。

可能な末端システム**ID**の値は次の通りです。

末端システム*ID*

リモート・サーバーの末端システムIDを指定します。 これは12桁の16進数値です。

可能なセレクター・バイト値は次の通りです。

セレクター・バイト

リモート・サーバーのセレクター・バイトを指定します。 これは2桁の16進数値です。

[上](#page-492-0)

注**:** このパラメーターはもはやサポートされていません。 これが存在するのは,オペレーティング・シス テムのバージョン5リリース3 モディフィケーション0より前のリリースとの互換性を保つためだけです。

# エミュレート**LAN**名 **(EMLLANNAME)**

エミュレートされたLAN名を指定します。

#### **\*SAME**

値は変更されません。

#### **\*NONE**

エミュレートされたLAN名は使用されません。

### エミュレートされた*LAN*名

エミュレートされたLAN名を指定します。 最大32文字まで指定できます。

[上](#page-492-0)

注**:** このパラメーターはもはやサポートされていません。 これが存在するのは,オペレーティング・シス テムのバージョン5リリース3 モディフィケーション0より前のリリースとの互換性を保つためだけです。

# **LEC**切断タイムアウト **(LECDSCTIMO)**

LANエミュレーション(LE)クライアントが別のクライアントへの遊休仮想回線接続を切断する前に待機する 時間の長さ(分数)を指定します。

#### **\*SAME**

値は変更されません。

#### **\*NOMAX**

LEクライアントは無制限に待機します。

### *LEC*切断タイムアウト

別のクライアントとの遊休仮想回線接続を切り離す前に,LEクライアントが待機する分数を指定し ます。 この値は1から30分の範囲内でなければなりません。

# <span id="page-501-0"></span>リンク速度 **(LINKSPEED)**

リンク速度を1秒当たりのビット数(BPS)で指定します。 このパラメーターは,システム上で拡張対等ネッ トワーク機能(APPN)が使用されている場合にだけ有効です。

#### **\*SAME**

値は変更されません。

**10M** リンク速度は秒当たり1000万ビットです。

**4M** リンク速度は秒当たり400万ビットです。

- **16M** リンク速度は秒当たり1600万ビットです。
- **100M** リンク速度は秒当たり1億ビットです。
- **\*MIN** 1200 BPSより小さいリンク速度が使用されます。
- **\*MAX** 100M BPSより大きいリンク速度が使用されます。

#### リンク速度

リンク速度を指定します。 有効な値の範囲は1200から603979776000 BPSです。

[上](#page-492-0)

# 回線速度 **(LINESPEED)**

回線速度を1秒当たりのビット数(BPS)で指定します。

#### **\*SAME**

値は変更されません。

### **\*AUTO**

回線速度の値は自動折衝を使用してハードウェアによって判別されます。

- *10M* 回線速度は秒当たり1000万ビットです。
- *100M* 回線速度は秒当たり1億ビットです。
- *1G* 回線速度は秒当たり1ギガ・ビット(10億ビット/秒)です。
- *10G* 回線速度は秒当たり10ギガビット(100億ビット/秒)です。

注**:** 値1Gと10Gは,ギガビット・イーサネットを指定します。ギガビット・イーサネットが使用可 能となるのは,厳密にTCP/IPプロトコルを実行しているときだけです。NWSパラメーターで仮想イ ーサネット・ポート番号に\*VRTETHPTPまたは\*VRTETHN (Nは0から9)を指定するときには,1G または10Gを指定する必要があります。

[上](#page-492-0)

# 二重 **(DUPLEX)**

ハードウェアがデータの送信と受信を同時に行うことができるかどうかを指定します。半二重モードでは, ハードウェアがデータの送信と受信を交互に切り替えなければなりません。全二重モードでは、データの送 信と受信を同時に行うことができます。

<span id="page-502-0"></span>注**:** 最適なパフォーマンスを得るためには,この設定はこの回線が接続しているスイッチまたはハブの設定 と一致している必要があります。詳細については、i5/OS Information Center (http://www.ibm.com/systems/i/ infocenter/) を参照してください。

#### **\*SAME**

値は変更されません。

### **\*AUTO**

二重の値は自動折衝を使用してハードウェアによって判別されます。

#### **\*HALF**

回線は半二重モードを使用して通信します。

### **\*FULL**

回線は全二重モードを使用して通信します。

注**:** NWSパラメーターで仮想イーサネット・ポート番号に\*VRTETHPTPまたは\*VRTETHN (Nは0 から9)を指定するときには,\*FULLを指定する必要があります。

[上](#page-492-0)

# 保守容易性オプション **(SRVOPT)**

保守容易性オプションを指定します。このパラメーターを使用すると,保守容易性オプションが,サービ ス・プロバイダーの指示の下で使用するものとして提供されるようになります。

#### **\*SAME**

値は変更されません。

#### **\*NONE**

保守容易性オプションは提供されません。

文字値 サービス・プロバイダーによって指示された値を指定します。

[上](#page-492-0)

# 最大フレーム・サイズ **(MAXFRAME)**

この回線記述で送信または受信できる最大フレーム・サイズを指定します。

#### **\*SAME**

値は変更されません。

**1496** 最大フレーム・サイズは1496バイトです。

最大フレーム・サイズ

使用する最大フレーム・サイズの値を指定します。有効なフレーム・サイズ(バイト数)の範囲は 1496から8996です。

注**:** RSRCNAME(\*NWID)が指定された場合には,このパラメーターに有効な値は1496バイトだけです。 最 大フレーム・サイズが1496バイトより大きい場合には,LINESPEED(1G)またはLINSPEED(\*AUTO) とDUPLEX(\*FULL)またはDUPLEX(\*AUTO)を使用する必要があります。NWSパラメーターで仮想イーサネ ット・ポート番号\*VRTETHPTPまたは\*VRTETHN (Nは0から9)が指定されている場合には,8996を推奨し ます。

# <span id="page-503-0"></span>コスト**/**接続時間 **(COSTCNN)**

この回線で接続中の相対コストを指定します。このパラメーターは,システムでAPPNが使用される場合に だけ必須です。

#### **\*SAME**

値は変更されません。

### 接続時間当たりのコスト

0から255の範囲の値を指定してください。

[上](#page-492-0)

# コスト**/**バイト **(COSTBYTE)**

回線でデータを送受信する場合の1バイト当たりの相対コストを指定します。 このパラメーターは、システ ムでAPPNが使用される場合にだけ必須です。

#### **\*SAME**

値は変更されません。

### バイト当たりのコスト

0から255の範囲の値を指定してください。

[上](#page-492-0)

# 回線の機密保護 **(SECURITY)**

物理回線の機密保護レベルを指定します。 このパラメーターが有効となるのは、APPNがシステム上で使 用される場合だけです。

#### **\*SAME**

値は変更されません。

### **\*NONSECURE**

回線上の機密保護はありません。

#### **\*PKTSWTNET**

パケット交換網が使用されます。 データはネットワークを介して常に同じパスを通るとはかぎり ません。

### **\*UNDRGRDCBL**

地下ケーブルが使用されます。

#### **\*SECURECND**

安全だが,防護されない配管が使用されます。

### **\*GUARDCND**

物理的な傍受から保護された防護配管が使用されます。

### **\*ENCRYPTED**

回線上を流れるデータは暗号化されます。
**\*MAX** 物理的および電磁波の傍受から保護された配管が使用されます。

#### [上](#page-492-0)

# 伝搬遅延 **(PRPDLY)**

回線の伝搬遅延のレベルを指定します。このパラメーターは,システム上で拡張対等ネットワーク機能 (APPN)が使用されている場合にだけ有効です。最短ら最長遅延への値の順序は,\*MIN, \*LAN, \*TELEPHONE, \*PKTSWTNET,および\*SATELLITEです。

## **\*SAME**

値は変更されません。

**\*LAN** ローカル・エリア・ネットワークを使用する伝搬遅延

**\*MIN** 最小伝搬遅延が使用されます。

## **\*TELEPHONE**

電話回線を使用する伝搬遅延

### **\*PKTSWTNET**

パケット交換網を使用する伝搬遅延

## **\*SATELLITE**

衛星通信を使用する伝搬遅延

**\*MAX** 最大伝搬遅延が使用されます。

[上](#page-492-0)

# ユーザー定義**1 (USRDFN1)**

3つのユーザー定義フィールドのうち最初のものを指定します。このフィールドは,制御される回線の固有 の特性を記述するために使用されます。 このパラメーターは,システムでAPPNが使用されている場合に だけ有効です。

注**:** このパラメーターに指定する値については,APPN情報は,i5/OS Information Center (http://www.ibm.com/systems/i/infocenter/)のネットワーキング・カテゴリーを参照してください。

### **\*SAME**

値は変更されません。

## ユーザー定義*1*

0から255の範囲の値を指定してください。

[上](#page-492-0)

# ユーザー定義**2 (USRDFN2)**

3つのユーザー定義フィールドのうち2番目のものを指定します。このフィールドは,制御される回線の固有 の特性を記述するために使用されます。 このパラメーターは,システムでAPPNが使用されている場合に だけ有効です。

注**:** このパラメーターに指定する値については,APPN情報は,i5/OS Information Center (http://www.ibm.com/systems/i/infocenter/)のネットワーキング・カテゴリーを参照してください。

### **\*SAME**

値は変更されません。

### ユーザー定義*2*

0から255の範囲の値を指定してください。

[上](#page-492-0)

# ユーザー定義**3 (USRDFN3)**

3つのユーザー定義フィールドのうち3番目のものを指定します。このフィールドは,制御される回線の固有 の特性を記述するために使用されます。 このパラメーターは,システムでAPPNが使用されている場合に だけ有効です。

注**:** このパラメーターに指定する値については,APPN情報は,i5/OS Information Center (http://www.ibm.com/systems/i/infocenter/)のネットワーキング・カテゴリーを参照してください。

### **\*SAME**

値は変更されません。

ユーザー定義*3*

0から255の範囲の値を指定してください。

[上](#page-492-0)

# 制御装置記述の自動作成 **(AUTOCRTCTL)**

着信の拡張対等通信ネットワーク(APPN)呼び出しをローカル・エリア・ネットワーク(LAN)の周辺システム から受信する時に,システムが拡張プログラム間通信(APPC)制御装置記述を自動的に作成するかどうかを 指定します。

### **\*SAME**

値は変更されません。

- **\*NO** この回線の制御装置記述を自動的に作成しません。
- **\*YES** この回線の制御装置記述を自動的に作成します。

[上](#page-492-0)

# 制御装置記述の自動削除 **(AUTODLTCTL)**

構成変更が自動的にオフになり,アイドル状態になっていた,自動的に作成された拡張プログラム間通信 (APPC)制御装置記述(この回線と関連した)を削除する前に,システムが待機する分数を指定します。

## **\*SAME**

値は変更されません。

### **\*NONE**

この回線の制御装置記述は自動的に削除されません。

制御装置の自動削除

1から10000分の範囲の値を指定します。 値1440は24時間です。

# 回復限界 **(CMNRCYLMT)**

この回線記述で使用する2番目のレベルの通信回復の試みの限界を指定します。

使用できるカウント限界の値は次の通りです。

### **\*SAME**

値は変更されません。

### **\*SYSVAL**

QCMNRCYLMTシステム値の値が使用されます。

### カウント限界

システムによって実行される回復の試みの回数を指定します。有効な値の範囲は,0から99です。

使用できる時間間隔の値は,次の通りです。

### **\*SAME**

値は変更されません。

### 時間間隔

回復の試みが行なわれるまでの時間(分数)を指定してください。 有効な値の範囲は0から120 (1 分間隔で)です。

[上](#page-492-0)

# **MSG** 待ち行列 **(MSGQ)**

操作メッセージが送られるメッセージ待ち行列を指定します。

### **\*SAME**

値は変更されません。

### **\*SYSVAL**

メッセージは,QCFGMSGQシステム値に定義されたメッセージ待ち行列に送られます。

### **\*SYSOPR**

メッセージは,システム操作員メッセージ待ち行列(QSYS/QSYSOPR)に送られます。

### 修飾子**1: MSG** 待ち行列

名前 操作メッセージが送られるメッセージ待ち行列の名前を指定してください。

### 修飾子**2:** ライブラリー

名前 メッセージ待ち行列が入っているライブラリーの名前を指定してください。

# テキスト**'**記述**' (TEXT)**

回線記述を簡単に説明するテキストを指定します。

## **\*SAME**

値は変更されません。

## **\*BLANK**

テキストは指定しません。

文字値 50文字を超えないテキストを,アポストロフィで囲んで指定してください。

[上](#page-492-0)

# 例

## 例**1:**イーサネット回線記述の変更

CHGLINETH LIND(BOSTON) RSRCNAME(LIN041)

このコマンドは、BOSTONという名前のイーサネット回線記述の資源名をLIN041に変更します。

### 例**2:**イーサネット回線記述の変更

CHGLINETH LIND(LINETH) MAXFRAME(1496)

このコマンドは,イーサネット回線記述の最大フレーム・サイズを1496バイトに変更します。

[上](#page-492-0)

# エラー・メッセージ

## **\*ESCAPE** メッセージ

## **CPF261E**

回線記述&1は変更されなかった。

# <span id="page-508-0"></span>回線記述の変更**(**ファクシミリ**) (CHGLINFAX)**

実行可能場所**:** すべての環境 (\*ALL) スレッド・セーフ**:** いいえ

パラメーター [例](#page-510-0) [エラー・メッセージ](#page-510-0)

回線記述の変更(ファックス)(CHGLINFAX)コマンドは、ファクシミリ(ファックス)回線の回線記述を 変更します。

制約事項**:** このコマンドを使用するには,入出力システム構成(\*IOSYSCFG)特殊権限が必要です。

上

# パラメーター

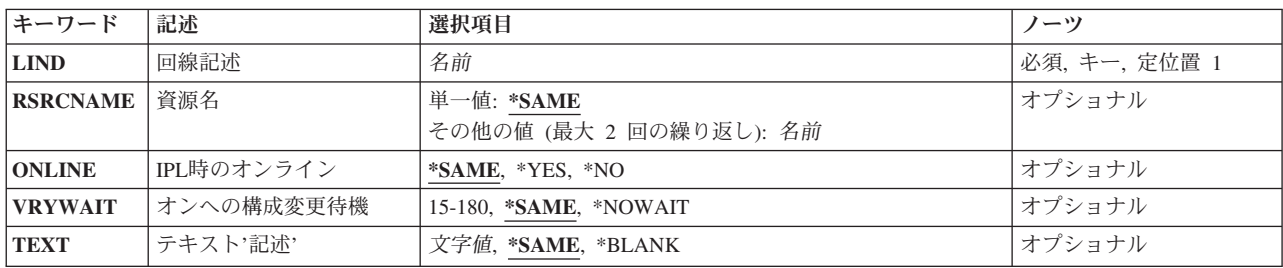

上

# 回線記述 **(LIND)**

回線記述の名前を指定します。

これは必須パラメーターです。

# 資源名 **(RSRCNAME)**

ファクシミリ・ポートを記述する資源名を指定します。

注**:** 資源名の判別に役立てるために,TYPEパラメーターに\*CMNを指定したハードウェア資源の処理 (WRKHDWRSC)コマンドを使用します。

資源名は,入出力アダプター(IOA)資源名とIOA上のポート番号から構成されます。 例えば,IOAの資源名 がLIN01である場合には,ポート1および2の資源名は,LIN011およびLIN012となります。

ファクシミリIOAの両方のポートの資源名を指定しなければなりません。指定されたすべての回線は同じ入 出力プロセッサーに接続されていなければなりません。

値は変更されません。

#### <span id="page-509-0"></span>*RSRCNAME-1*

ファクシミリ・ポートを記述するために使用される最初の資源名を指定します。

#### *RSRCNAME-2*

ファクシミリ・ポートを記述するために使用される2番目の資源名を指定します。

[上](#page-508-0)

# **IPL**時のオンライン **(ONLINE)**

初期プログラム・ロード(IPL)時にこのオブジェクトが自動的にオンに構成変更されるかどうかを指定しま す。

### **\*SAME**

値は変更されません。

**\*YES** この回線は初期プログラム・ロード(IPL)で自動的にオンに構成変更されます。

**\*NO** この回線はIPLで自動的にオンに構成変更されません。

[上](#page-508-0)

# オンへの構成変更待機 **(VRYWAIT)**

回線が非同期または同期のどちらでオンに構成変更されるかを指定します。同期でオンに構成変更される場 合には,このパラメーターは,システムがオンへの構成変更の完了を待機する時間の長さを指定します。

### **\*SAME**

値は変更されません。

### **\*NOWAIT**

システムはオンへの構成変更が完了するのを待機しません。 回線は非同期でオンに構成変更され ます。

## オンへの構成変更の待機

待機する時間(秒数)を指定してください。 有効な値の範囲は15から180です。システムは、回線 がオンに構成変更するまで,または指定された時間が経過するまで待機して,その後で構成変更 (VRYCFG)コマンドを完了します。

注**:**

- 1. ONLINE(\*YES)が使用される場合に,回線記述に待機時間を指定すると,システムIPL時間に影響しま す。このような場合には,システムIPL時間は,回線を同期でオンに構成変更するのにかかる時間,また は待機時間の値に達するまでの時間によって影響を受けます。
- 2. 回線をオンに構成変更するのにかかる時間とは,次を行うために必要な時間です。
	- v 回線の管理のために適所にタスクを配置する
	- v 通信入出力プロセッサー(IOP)を活動化する。これには,IOPモデル固有のライセンス内部コードのダ ウンロードも含まれます。
	- v 通信タスクおよびプロセスを確立する

<span id="page-510-0"></span>オンに構成変更する時間の範囲は通常5から45秒ですが,そのシステム,回線プロトコル,またはその他の 要素によっては,これより長くなることがあります。

[上](#page-508-0)

# テキスト**'**記述**' (TEXT)**

回線記述を簡単に説明するテキストを指定します。

## **\*SAME**

値は変更されません。

## **\*BLANK**

テキストは指定しません。

文字値 50文字を超えないテキストを,アポストロフィで囲んで指定してください。

# 例

CHGLINFAX LIND(FAXLINE) RSRCNAME(LIN031 LIN032)

このコマンドは,FAX回線記述FAXLINEの資源名をLIN041およびLIN042に変更します。

# エラー・メッセージ

**\*ESCAPE**メッセージ

## **CPF261E**

回線記述&1は変更されなかった。

# <span id="page-512-0"></span>回線記述の変更**(**フレーム・リレー**) (CHGLINFR)**

実行可能場所**:** すべての環境 (\*ALL) スレッド・セーフ**:** いいえ

パラメーター [例](#page-520-0) [エラー・メッセージ](#page-520-0)

回線記述(フレーム・リレー・ネットワーク)変更(CHGLINFR)コマンドは,フレーム・リレー・ネットワ ーク(FR)回線の回線記述を変更します。このコマンドの使用法の詳細は,AS/400通信構成 (SD88-5011)にあ ります。

制約事項**:** このコマンドを使用するには,入出力システム構成(\*IOSYSCFG)特殊権限が必要です。

上

# パラメーター

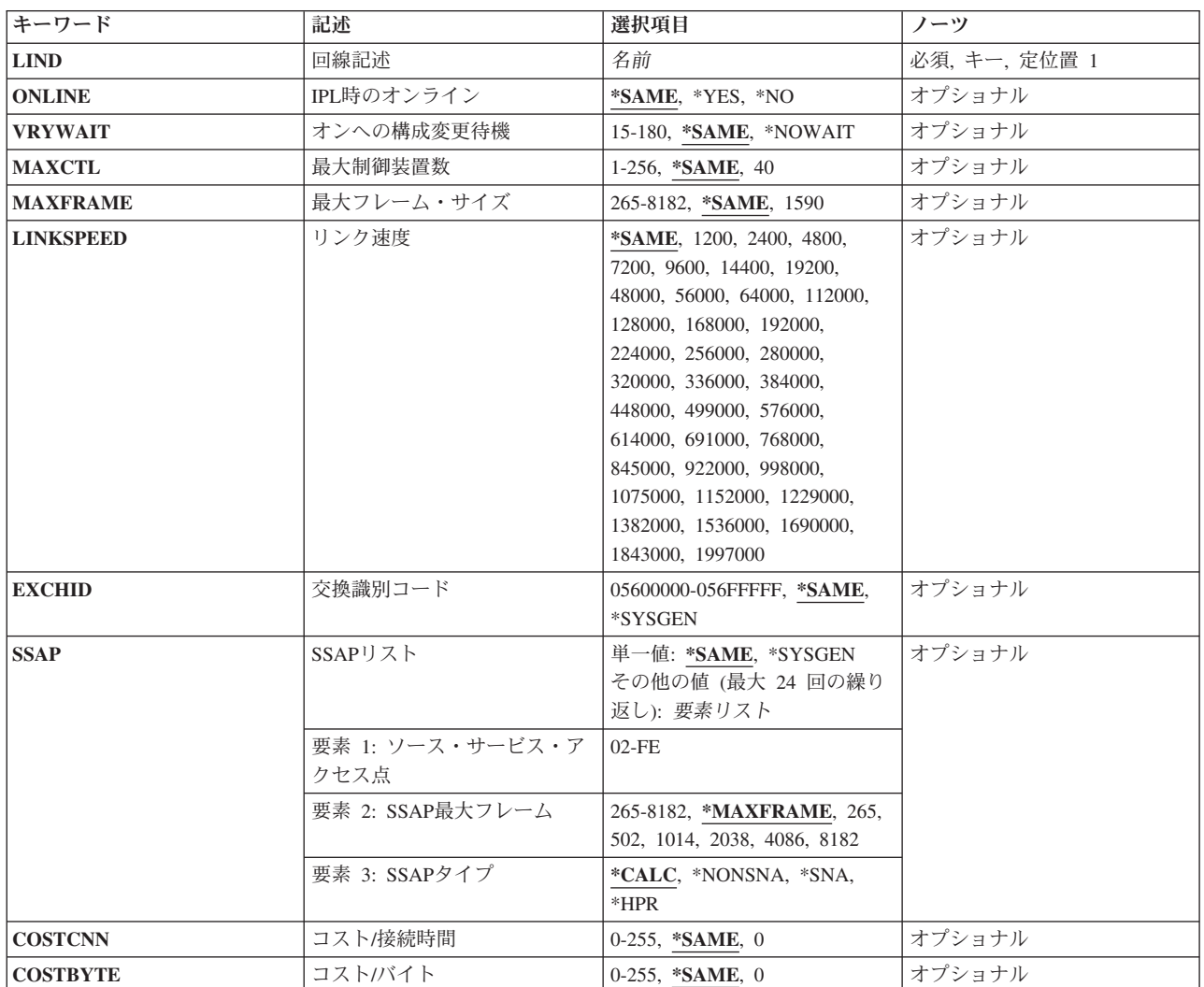

<span id="page-513-0"></span>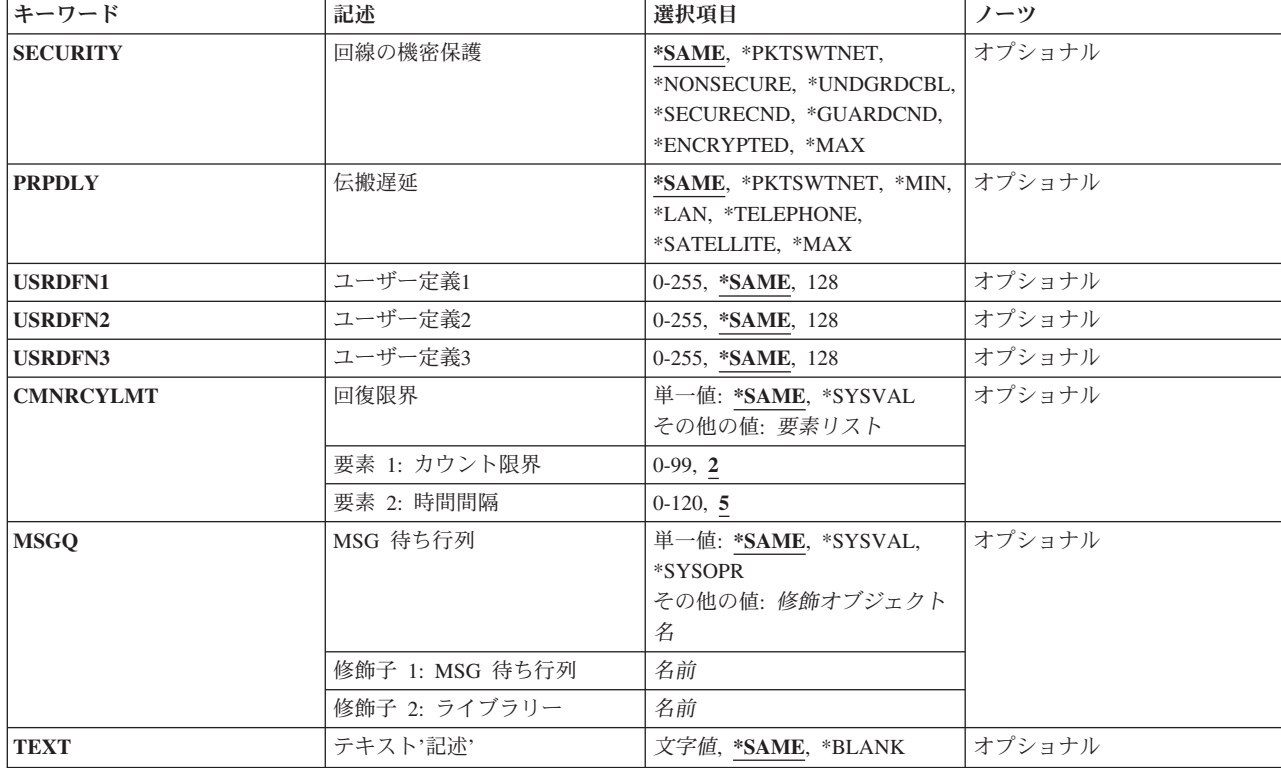

# 回線記述 **(LIND)**

回線記述の名前を指定します。

これは必須パラメーターです。

## [上](#page-512-0)

# **IPL**時のオンライン **(ONLINE)**

初期プログラム・ロード(IPL)時にこのオブジェクトが自動的にオンに構成変更されるかどうかを指定しま す。

## **\*SAME**

値は変更されません。

- **\*YES** この回線は初期プログラム・ロード(IPL)で自動的にオンに構成変更されます。
- **\*NO** この回線はIPLで自動的にオンに構成変更されません。

# <span id="page-514-0"></span>オンへの構成変更待機 **(VRYWAIT)**

回線が非同期または同期のどちらでオンに構成変更されるかを指定します。同期でオンに構成変更される場 合には,このパラメーターは,システムがオンへの構成変更の完了を待機する時間の長さを指定します。

### **\*SAME**

値は変更されません。

### **\*NOWAIT**

システムはオンへの構成変更が完了するのを待機しません。 回線は非同期でオンに構成変更され ます。

## オンへの構成変更の待機

待機する時間(秒数)を指定してください。 有効な値の範囲は15から180です。システムは,回線 がオンに構成変更するまで,または指定された時間が経過するまで待機して,その後で構成変更 (VRYCFG)コマンドを完了します。

注**:**

- 1. ONLINE(\*YES)が使用される場合に,回線記述に待機時間を指定すると,システムIPL時間に影響しま す。このような場合には,システムIPL時間は,回線を同期でオンに構成変更するのにかかる時間,また は待機時間の値に達するまでの時間によって影響を受けます。
- 2. 回線をオンに構成変更するのにかかる時間とは、次を行うために必要な時間です。
	- v 回線の管理のために適所にタスクを配置する
	- v 通信入出力プロセッサー(IOP)を活動化する。これには,IOPモデル固有のライセンス内部コードのダ ウンロードも含まれます。
	- 通信タスクおよびプロヤスを確立する

オンに構成変更する時間の範囲は通常5から45秒ですが、そのシステム,回線プロトコル,またはその他の 要素によっては,これより長くなることがあります。

[上](#page-512-0)

# 最大制御装置数 **(MAXCTL)**

回線によってサポートされる制御装置の最大数を指定します。

### **\*SAME**

値は変更されません。

**40** 回線は40台の制御装置をサポートします。

### 制御装置の最大数

このネットワークに対して現在活動状態になっているすべての制御装置の数と,近い将来接続する 予定の制御装置数を考慮した十分な大きさの数字を指定します。 有効な値の範囲は1から256で す。

# <span id="page-515-0"></span>最大フレーム・サイズ **(MAXFRAME)**

制御装置が送信または受信できる最大フレーム(経路情報単位(PIU))サイズを指定します。 この値は要求 単位(RU)サイズの計算に使用されます。 制御装置が送受信できる最大PIUサイズはIDの交換時に折衝され るので,実行時に使用される最大PIUサイズが異なっている場合があります。 この値はホスト・システム 側の対応する値と一致します。MAXFRAMEの推奨値は次の通りです。502, 1014, 1590, 2038, 4086,および 8182バイト。

### **\*SAME**

値は変更されません。

**1590** 最大フレーム・サイズは1590バイトです。

## 最大フレーム・サイズ

使用する最大フレーム・サイズの値を指定します。 有効な値の範囲は265から8182 です。

[上](#page-512-0)

# リンク速度 **(LINKSPEED)**

リンク速度を1秒当たりのビット数(BPS)で指定します。 このパラメーターは,システムでAPPNが使用され ている場合のみ有効です。

### **\*SAME**

値は変更されません。

## リンク速度

リンク速度を指定します。 有効な値の範囲は次の通りです。すなわち,1200, 2400, 4800, 7200, 9600, 14400, 19200, 48000, 56000, 64000, 112000, 128000, 168000, 192000, 224000, 256000, 280000, 320000, 336000, 384000, 448000, 499000, 576000, 614000, 691000, 768000, 845000, 922000, 998000, 1075000, 1152000, 1229000, 1382000, 1536000, 1690000, 1843000, 1997000です。

[上](#page-512-0)

# 交換識別コード **(EXCHID)**

リモート・システムに対してローカル・システムを識別させるために使用される16 進交換IDを指定しま す。 この16進交換IDは8桁で,3桁はブロック番号を,5桁はこのシステムのIDを示します。

### **\*SAME**

値は変更されません。

### **\*SYSGEN**

オペレーティング・システムは交換IDを生成します。

## 交換*ID*

(\*SYSGEN値が指定されない場合) 056で始まる8桁の16進数の交換IDを指定します。

# <span id="page-516-0"></span>**SSAP**リスト **(SSAP)**

ソース・サービス・アクセス・ポイント(SSAP)を指定します。 最も一般に使用されるSNA SSAPは16進数 の04です。 SSAP値はすべて固有のものでなければなりません。

### **\*SAME**

値は変更されません。

### **\*SYSGEN**

システムは自動的に3つのSSAPを作成します。すなわち,システム・ネットワーク体系(SNA)アプ リケーションの場合の16進数04,ハイパフォーマンス経路指定(HPR)アプリケーション用の16進数の C8,および伝送制御プロトコル/インターネット・プロトコル(TCP/IP)アプリケーションの場合の16 進数のAAを作成します。

可能なSSAPの値は次の通りです。

## ソース・サービス・アクセス・ポイント

データの送受信用のソース・サービス・アクセス・ポイントを指定します。 最大24個のSSAP値を 指定することができます。

- TCP/IPアプリケーションでは、SSAPはAAでなければなりません。
- v SNAアプリケーションでは,SSAPは,4の倍数の04から9Cの範囲の16進数値(04, 08, 0Cなど)で なければなりません。
- HPRアプリケーションでは, SSAPは16進数のC8でなければなりません。
- 非SNAアプリケーションでは, SSAPは2の倍数の02からFEの範囲の値(02, 04, 06など) でなけれ ばなりません。

SSAP値に可能なフレーム・サイズは次の通りです。

### **\*MAXFRAME**

MAXFRAMEパラメーターに指定されたフレーム・サイズが使用されます。

## *SSAP*最大フレーム

SSAPの最大フレーム・サイズ(送受信できるデータ・フィールドの最大サイズ)を指定します。こ のパラメーターの有効な値は265から8182バイトです。

注: この値は, MAXFRAMEパラメーターに指定された値より大きくすることはできません。

可能なSSAPタイプの値は次の通りです。

### **\*CALC**

システムは、次の16進数の値に基づいてSSAPタイプを判別します。

- v 4の倍数の04から9C (SNAの場合)
- v C8 (HPRの場合)
- 2の倍数の02からFE (非SNAの場合)
- **\*SNA** SNA通信にはSSAPが使用されます。 有効な値の範囲は4の倍数の04から9Cの範囲の16進数値(04, 08, 0Cなど)です。

### **\*NONSNA**

SSAPは非SNA通信用に使用されます。有効な値の範囲は2の倍数の02からFEの16進数 (02, 04, 06, など)です。

**\*HPR** SSAPがHPR通信用に使用されます。 また,これはSNAアプリケーションでも使用することができ ます。 有効な値は16進数のC8です。

# <span id="page-517-0"></span>コスト**/**接続時間 **(COSTCNN)**

この回線で接続中の相対コストを指定します。このパラメーターは,システムでAPPNが使用される場合に だけ必須です。

### **\*SAME**

値は変更されません。

**0** 接続時間当たりのコストは0です。

## 接続時間当たりのコスト

0から255の範囲の値を指定してください。

[上](#page-512-0)

# コスト**/**バイト **(COSTBYTE)**

回線でデータを送受信する場合の1バイト当たりの相対コストを指定します。 このパラメーターは,システ ムでAPPNが使用される場合にだけ必須です。

## **\*SAME**

値は変更されません。

- **0** 1バイト当たりのコストは0です。
- バイト当たりのコスト

0から255の範囲の値を指定してください。

[上](#page-512-0)

## 回線の機密保護 **(SECURITY)**

物理回線の機密保護レベルを指定します。 このパラメーターは,システムでAPPNが使用されている場合 にだけ有効です。

## **\*SAME**

値は変更されません。

### **\*PKTSWTNET**

パケット交換網が使用されます。データはネットワークを介して常に同じパスを通るとはかぎりま せん。

## **\*NONSECURE**

通常の優先順位が使用されます。

### **\*UNDGRDCBL**

地下ケーブルが使用されます。

## **\*SECURECND**

安全だが,防護されない配管(例えば,与圧パイプ)が使用されます。

## **\*GUARDCND**

物理的な傍受から保護された防護配管が使用されます。

### <span id="page-518-0"></span>**\*ENCRYPTED**

回線上を流れるデータは暗号化されます。

**\*MAX** 物理的および電磁波の傍受から保護された配管が使用されます。

## 伝搬遅延 **(PRPDLY)**

回線の伝搬遅延のレベルを指定します。このパラメーターは,システムでAPPNが使用されている場合のみ 有効です。最短から最長遅延への値の順序は,\*MIN, \*LAN, \*TELEPHONE, \*PKTSWTNET,および \*SATELLITEです。

#### **\*SAME**

値は変更されません。

#### **\*PKTSWTNET**

パケット交換網伝搬遅延が使用されます。

- **\*LAN** ローカル・エリア・ネットワーク伝搬遅延が使用されます。
- **\*MIN** 最小伝搬遅延が使用されます。

### **\*TELEPHONE**

電話伝搬遅延が使用されます。

### **\*SATELLITE**

衛星通信伝搬遅延が使用されます。

**\*MAX** 最大伝搬遅延が使用されます。

[上](#page-512-0)

# ユーザー定義**1 (USRDFN1)**

3つのユーザー定義フィールドのうち最初のものを指定します。このフィールドは,制御される回線の固有 の特性を記述するために使用されます。 このパラメーターは,システムでAPPNが使用されている場合に だけ有効です。

### **\*SAME**

値は変更されません。

**128** 値128が使用されます。

ユーザー定義*1*

0から255の範囲の値を指定してください。

[上](#page-512-0)

# ユーザー定義**2 (USRDFN2)**

3つのユーザー定義フィールドのうち2番目のものを指定します。このフィールドは,制御される回線の固有 の特性を記述するために使用されます。 このパラメーターは,システムでAPPNが使用されている場合に だけ有効です。

値は変更されません。

- <span id="page-519-0"></span>**128** 値128が使用されます。
- ユーザー定義*2*

0から255の範囲の値を指定してください。

[上](#page-512-0)

# ユーザー定義**3 (USRDFN3)**

3つのユーザー定義フィールドのうち3番目のものを指定します。このフィールドは,制御される回線の固有 の特性を記述するために使用されます。 このパラメーターは,システムでAPPNが使用されている場合に だけ有効です。

### **\*SAME**

値は変更されません。

- **128** 値128が使用されます。
- ユーザー定義*3*

0から255の範囲の値を指定してください。

[上](#page-512-0)

# 回復限界 **(CMNRCYLMT)**

システム操作員に照会メッセージが送られる前にシステムによって行なわれる回復処置の試行回数を指定し ます。 また,回復処置の試行回数がカウント限界に達したことを示す照会メッセージをシステム操作員に 送る前に経過していなければならない時間(分数)も指定します。

### **\*SAME**

値は変更されません。

**2** 指定された間隔内に回復が2回試みられます。

## カウント限界

試みる回復処置の回数を指定してください。 有効な値の範囲は,0から99です。

**5** 15秒のタイムアウト期間が使用されます。

### 時間間隔

指定された回数の第2レベルの回復が試みられる時間間隔(分数)を指定してください。 有効な値 の範囲は0から120です。カウント限界に指定された値が0でない場合,値0は時間無制限の回復を指 定します。

## **\*SYSVAL**

QCMNRCYLMTシステム値に指定された回復限界が使用されます。

[上](#page-512-0)

# **MSG** 待ち行列 **(MSGQ)**

操作メッセージが送られるメッセージ待ち行列を指定します。

値は変更されません。

### <span id="page-520-0"></span>**\*SYSVAL**

メッセージは,QCFGMSGQシステム値に定義されたメッセージ待ち行列に送られます。

### **\*SYSOPR**

メッセージは,システム操作員メッセージ待ち行列(QSYS/QSYSOPR)に送られます。

## 修飾子**1: MSG** 待ち行列

名前 操作メッセージが送られるメッセージ待ち行列の名前を指定してください。

### 修飾子**2:** ライブラリー

名前 メッセージ待ち行列が入っているライブラリーの名前を指定してください。

# テキスト**'**記述**' (TEXT)**

回線記述を簡単に説明するテキストを指定します。

## **\*SAME**

値は変更されません。

### **\*BLANK**

テキストは指定しません。

文字値 50文字を超えないテキストを、アポストロフィで囲んで指定してください。

[上](#page-512-0)

## 例

CHGLINFR LIND(FR2) ONLINE(\*NO) MAXFRAME(4444) LINKSPEED(1536000)

このコマンドは,フレーム・リレー回線FR2を,初期プログラム・ロード(IPL)時に自動的にオンに構成変更 されないように変更します。最大フレーム・サイズは4444バイトに設定され,リンク速度は1536000ビット /秒( BPS)に設定されます。

[上](#page-512-0)

# エラー・メッセージ

## **\*ESCAPE**メッセージ

### **CPF261E**

回線記述&1は変更されなかった。

# <span id="page-522-0"></span>回線記述の変更**(PPP) (CHGLINPPP)**

実行可能場所**:** すべての環境 (\*ALL) スレッド・セーフ**:** いいえ

パラメーター [例](#page-538-0) [エラー・メッセージ](#page-538-0)

回線記述変更(POINT-TO-POINTプロトコル(PPP)) (CHGLINPPP)コマンドは,PPP回線の回線記述を変更し ます。

制約事項**:** このコマンドを使用するには,入出力システム構成(\*IOSYSCFG)特殊権限が必要です。

上

# パラメーター

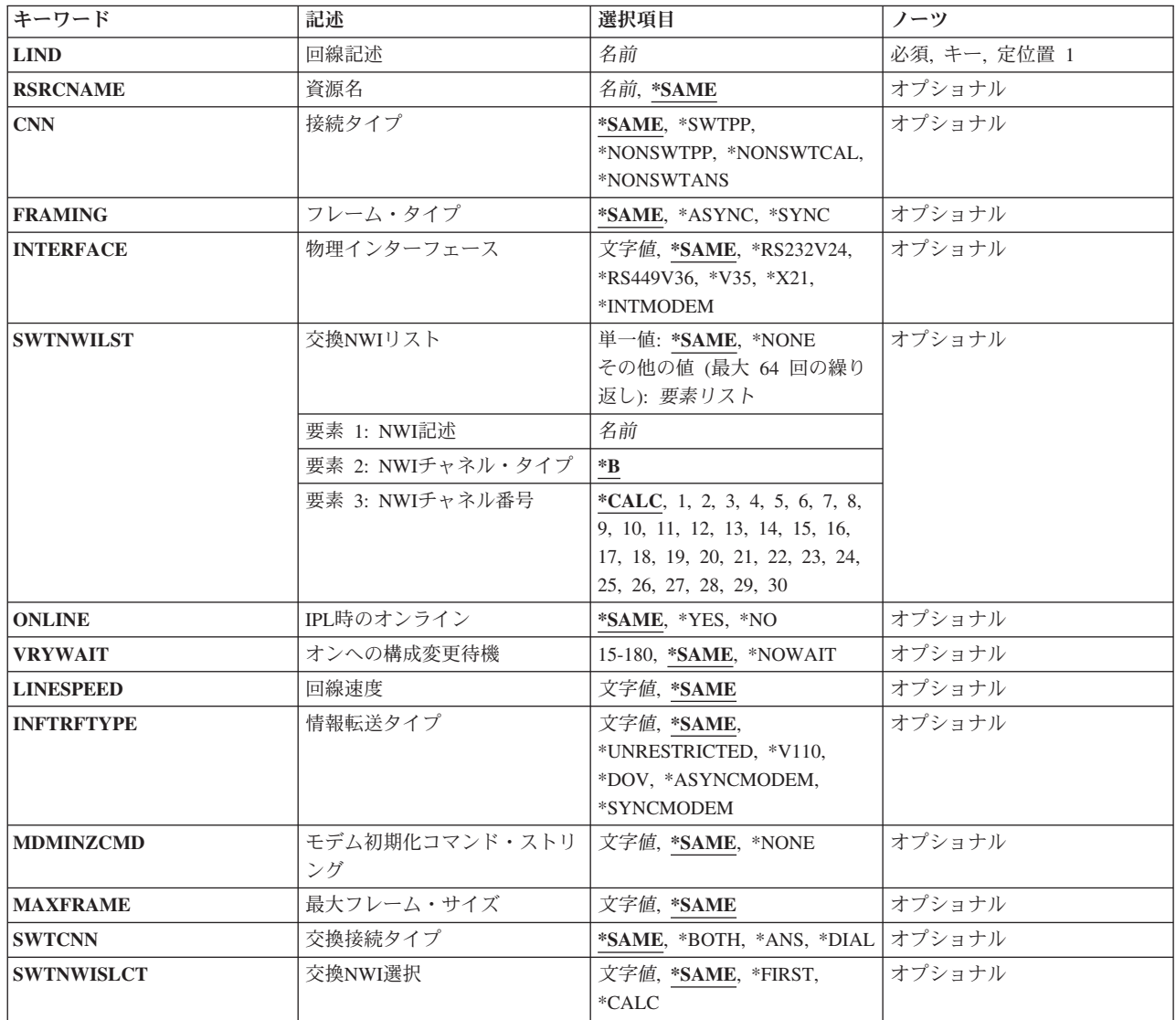

<span id="page-523-0"></span>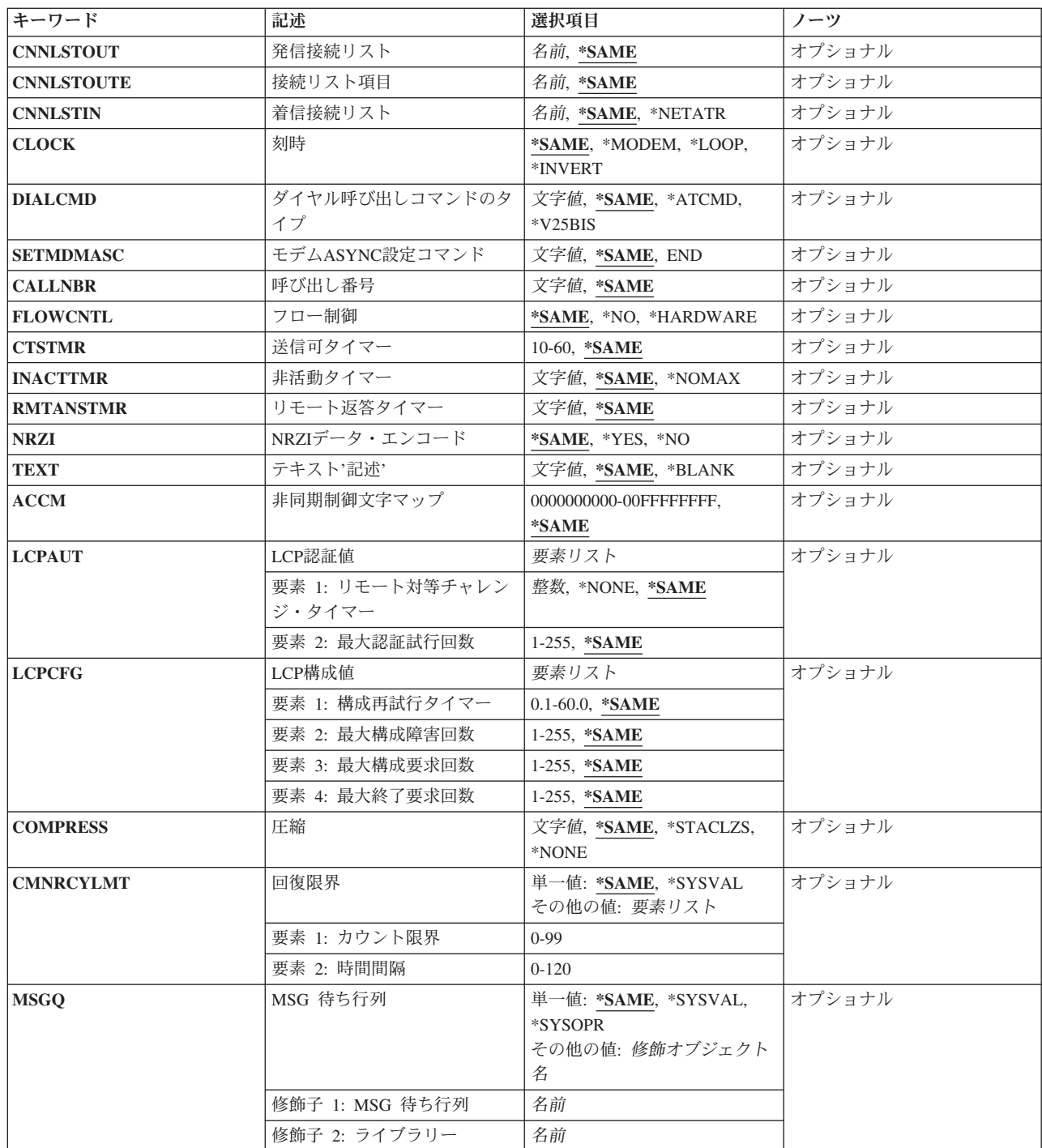

[上](#page-522-0)

# 回線記述 **(LIND)**

回線記述の名前を指定します。

これは必須パラメーターです。

# <span id="page-524-0"></span>資源名 **(RSRCNAME)**

記述が表すハードウェアを識別する資源名を指定します。

注**:** 資源名の判別に役立てるために,TYPEパラメーターに\*CMNを指定したハードウェア資源の処理 (WRKHDWRSC)コマンドを使用します。

### **\*SAME**

値は変更されません。

名前 通信ポートの資源名を指定してください。

これは必須パラメーターです。

# 接続タイプ **(CNN)**

使用される回線接続のタイプを指定します。

注**:** \*NONSWTCALおよび\*NONSWTANSが有効となるのは,INTERFACE(\*INTMODEM),あるいは INFTRFTYPE \*ASYNCMODEMまたは\*SYNCMODEMの場合だけです。

### **\*SAME**

値は変更されません。

## **\*SWTPP**

交換POINT-TO-POINT回線が使用されます。

### **\*NONSWTPP**

非交換POINT-TO-POINT回線が使用されます。

## **\*NONSWTCAL**

非交換POINT-TO-POINT回線は呼び出しモードで使用されます。

## **\*NONSWTANS**

非交換POINT-TO-POINT回線は応答モードで使用されます。

# フレーム・タイプ **(FRAMING)**

回線が非同期フレームを使用するか,あるいは同期フレームを使用するかを指定します。

### **\*SAME**

値は変更されません。

## **\*ASYNC**

非同期フレームが使用されます。

**\*SYNC**

同期フレームが使用されます。

# <span id="page-525-0"></span>物理インターフェース **(INTERFACE)**

入出力アダプター(IOA)ポート上の物理インターフェースのタイプを指定します。

注**:** RSRCNAME(\*NWID)の時には有効ではありません。

### **\*SAME**

値は変更されません。

### **\*RS232V24**

RS232/V.24インターフェースが使用されます。

### **\*RS449V36**

RS449/V.36インターフェースが使用されます。

- **\*X35** X.35インターフェースが使用されます。
- **\*X21** X.21インターフェースが使用されます。

### **\*INTMODEM**

統合モデム・インターフェースが使用されます。

[上](#page-522-0)

注**:** このパラメーターはもはやサポートされていません。 これが存在するのは,オペレーティング・シス テムのバージョン5リリース3 モディフィケーション0より前のリリースとの互換性を保つためだけです。

# 交換**NWI**リスト **(SWTNWILST)**

ISDN/T1交換接続では,この回線を接続できるネットワーク・インターフェース記述のリストを指定しま す。ネットワーク・インターフェース記述は,着信または発信の呼び出しの処理の時に交換NWI選択パラメ ーター(SWTNWISLCT)によって指定された値に基づいてリストから選択されます。

注**:** RSRCNAME(\*NWID)およびCNN(\*SWTPP)の時にだけ有効です。

可能なネットワーク・インターフェース記述名値は次の通りです。

### **\*SAME**

値は変更されません。

**\*NONE**

ネットワーク・インターフェース記述は指定されません。

名前 交換接続では,この回線を接続する先のネットワーク・インターフェース記述の名前を指定してく ださい。

可能なネットワーク・インターフェースのチャネル・タイプ値は次の通りです。

**\*B** Bチャネルが使用されます。

可能なネットワーク・インターフェースのチャネル番号の値は次の通りです。

### <span id="page-526-0"></span>**\*CALC**

システムは,着信または発信呼び出しを処理する時に,ネットワーク・インターフェース記述に定 義された30のチャネル番号の1つを(可用性質に基づいて)選択します。

## *NWI*チャネル番号

回線記述を制限するチャネル番号(1から30)を指定します。

[上](#page-522-0)

# **IPL**時のオンライン **(ONLINE)**

初期プログラム・ロード(IPL)時にこのオブジェクトが自動的にオンに構成変更されるかどうかを指定しま す。

## **\*SAME**

値は変更されません。

- **\*YES** この回線は初期プログラム・ロード(IPL)で自動的にオンに構成変更されます。
- **\*NO** この回線はIPLで自動的にオンに構成変更されません。

[上](#page-522-0)

# オンへの構成変更待機 **(VRYWAIT)**

回線が非同期または同期のどちらでオンに構成変更されるかを指定します。同期でオンに構成変更される場 合には,このパラメーターは,システムがオンへの構成変更の完了を待機する時間の長さを指定します。

## **\*SAME**

値は変更されません。

### **\*NOWAIT**

システムはオンへの構成変更が完了するのを待機しません。 回線は非同期でオンに構成変更され ます。

### オンへの構成変更の待機

待機する時間(秒数)を指定してください。 有効な値の範囲は15から180です。システムは,回線 がオンに構成変更するまで,または指定された時間が経過するまで待機して,その後で構成変更 (VRYCFG)コマンドを完了します。

注**:**

- 1. ONLINE(\*YES)が使用される場合に,回線記述に待機時間を指定すると,システムIPL時間に影響しま す。このような場合には,システムIPL時間は,回線を同期でオンに構成変更するのにかかる時間,また は待機時間の値に達するまでの時間によって影響を受けます。
- 2. 回線をオンに構成変更するのにかかる時間とは,次を行うために必要な時間です。
	- v 回線の管理のために適所にタスクを配置する
	- 通信入出力プロセッサー(IOP)を活動化する。これには、IOPモデル固有のライセンス内部コードのダ ウンロードも含まれます。
	- 通信タスクおよびプロセスを確立する

オンに構成変更する時間の範囲は通常5から45秒ですが、そのシステム、回線プロトコル、またはその他の 要素によっては,これより長くなることがあります。

# <span id="page-527-0"></span>回線速度 **(LINESPEED)**

回線速度を1秒当たりのビット数(BPS)で指定します。

### **\*SAME**

値は変更されません。

### 回線速度

回線速度(BPS)を指定します。回線速度の有効な値の範囲は,FRAMING(\*SYNC) では9600から 2048000ビット/秒です。 FRAMING(\*ASYNC)では,有効な値は9600, 19200, 38400, 57600,および 115200です。 FRAMING(\*ASYNC)および\*V35または\*RS449V36のインターフェースでは,157600 および230400の回線速度を指定することができます。

[上](#page-522-0)

注**:** このパラメーターはもはやサポートされていません。 これが存在するのは,オペレーティング・シス テムのバージョン5リリース3 モディフィケーション0より前のリリースとの互換性を保つためだけです。

# 情報転送タイプ **(INFTRFTYPE)**

情報転送タイプを指定します。 情報転送タイプは層1プロトコルを判別します。

注**:** RSRCNAME(\*NWID)およびCNNが\*SWTPPでない場合にのみ有効です。

### **\*SAME**

値は変更されません。

### **\*UNRESTRICTED**

データ・チャネル・トラフィックはディジタル情報として示されます。すなわち,物理変換は不要 です。Bチャネルはそれぞれ64K BPSの容量で作動します。

- **\*V110** 転送タイプはVシリーズの推奨事項110です。各Bチャネルは56K BPSで作動します。
- **\*DOV** DATA OVER VOICE (DOV)ディジタル・データをISDN音声呼び出しによって転送することができ ます。また, これは, DATA OVER VOICE BEARER SERVICE (DOVBS), DATA OVER SPEECH BEARER SERVICE (DOSBS), TOLLSAVER,またはTOLLMIZERとも呼ばれます。このオプション は,ISDN音声呼び出しがISDNデータ呼び出しより安価の場合,またはデータのベアラー・サービ スが使用可能でない場合にだけ使用してください。また,リモート・ロケーションもこの機能をサ ポートしている必要があります。データは,各方向で56KBPSで転送されます。

### **\*ASYNCMODEM**

統合非同期モデムからのデータをISDN音声呼び出しを介して転送することができます。このオプシ ョンは,アナログ電話回線上で非同期モデムを使用しているリモート・ロケーションに接続するた めに使用してください。データは,リモート・アナログ装置からこのディジタル接続に最大 33.6KBPSのモデム速度で転送され, このディジタル接続からリモート・アナログ装置には最大 56KBPSで転送されます。

### **\*SYNCMODEM**

統合同期モデムからのデータをISDN音声呼び出しを介して転送することができます。アナログ電話 回線で非同期モデムを使用しているリモート・ロケーションに接続するためには,このオプション

<span id="page-528-0"></span>を使用する必要があります。データは,リモート・アナログ装置からこのディジタル接続に最大 33.6KBPSのモデム速度で転送され,このディジタル接続からリモート・アナログ装置には最大 56KBPSで転送されます。

[上](#page-522-0)

# モデム初期化コマンド・ストリング **(MDMINZCMD)**

モデムを設定するために送るモデム初期化コマンド・ストリングを指定します。

注**:** INTERFACE(\*INTMODEM)またはINFTRFTYPE(\*ASYNCMODEM)またはINFTRFTYPE(\*SYNCMODEM) を指定した場合にかぎり有効です。

### **\*SAME**

値は変更されません。

### **\*NONE**

コマンド・ストリングはモデムに送信されません。

## コマンド・ストリング

モデムに送信する最大60文字までのコマンド・ストリングを指定します。有効な文字は大文字のA からZ,小文字のAからZ,数字の0から9,および次の特殊文字です。

ピリオド より小記号 左括弧 プラス符号 アンパーサンド アスタリスク 右括弧 セミコロン マイナス符号 スラッシュ コンマ 下線 より大記号 疑問符 コロン 等号 スペース 番号記号 二重引用符 感嘆符 単価記号 曲折記号 パーセント 左大括弧 右大括弧 円記号

注**:** モデム初期設定ストリングは,'AT'の2文字で始まらなければなりません。

# <span id="page-529-0"></span>最大フレーム・サイズ **(MAXFRAME)**

PPPフレームの情報フィールドの最大長(埋め込みは含まれるが、プロトコル・フィールドは含まれない) を指定します。 また,これは,最大受信単位(MRU)とも呼ばれます。 折衝によってPPPの実現に同意する と, MRUの他の値を使用することができます。

### **\*SAME**

値は変更されません。

最大フレーム・サイズ

最大フレーム・サイズ(バイト数)を指定します。有効な値の範囲は1500から4096バイトです。

#### [上](#page-522-0)

# 交換接続タイプ **(SWTCNN)**

交換回線で,回線を着信呼び出し,発信呼び出し,あるいは着信および発信両方の呼び出しに使用するかど うかを指定します。

### **\*SAME**

値は変更されません。

## **\*BOTH**

回線は着信および発信の両方の呼び出しに使用されます。

- **\*ANS** 回線が着信呼び出しの場合にのみ使用されます。
- **\*DIAL** 回線は発信呼び出し専用に使用されます。

注**:** このパラメーターはもはやサポートされていません。 これが存在するのは,オペレーティング・シス テムのバージョン5リリース3 モディフィケーション0より前のリリースとの互換性を保つためだけです。

# 交換**NWI**選択 **(SWTNWISLCT)**

交換網インターフェース・リストからネットワーク・インターフェースを選択するために使用される方式を 指定します。

注**:** RSRCNAME(\*NWID)およびCNN(\*SWTPP)の時にだけ有効です。

### **\*SAME**

値は変更されません。

## **\*FIRST**

選択は,交換網インターフェース・リストに指定された最初のネットワーク・インターフェースか ら開始します。

## **\*CALC**

選択されるネットワーク・インターフェースをシステムが計算します。

<span id="page-530-0"></span>注**:** このパラメーターはもはやサポートされていません。 これが存在するのは,オペレーティング・シス テムのバージョン5リリース3 モディフィケーション0より前のリリースとの互換性を保つためだけです。

# 発信接続リスト **(CNNLSTOUT)**

ISDN/T1交換接続用に,ISDN/T1へのダイヤルアウト操作のISDN/T1割り当て番号が入っている接続リス ト・オブジェクトの名前を指定します。

注**:** RSRCNAME(\*NWID)およびCNN(\*SWTPP)の時にだけ有効です。

### **\*SAME**

値は変更されません。

名前 ダイヤルアウト操作のための接続リストの名前を指定してください。

[上](#page-522-0)

注**:** このパラメーターはもはやサポートされていません。 これが存在するのは,オペレーティング・シス テムのバージョン5リリース3 モディフィケーション0より前のリリースとの互換性を保つためだけです。

# 接続リスト項目 **(CNNLSTOUTE)**

ISDN/T1交換接続用に,ISDN/T1への呼び出しを行うために使用される接続リストから項目名を指定しま す。 接続リストはCNNLSTOUTパラメーターに指定しなければなりません。

注**:** RSRCNAME(\*NWID)およびCNN(\*SWTPP)の時にだけ有効です。

### **\*SAME**

値は変更されません。

名前 接続リストから項目名を指定します。

[上](#page-522-0)

注**:** このパラメーターはもはやサポートされていません。 これが存在するのは,オペレーティング・シス テムのバージョン5リリース3 モディフィケーション0より前のリリースとの互換性を保つためだけです。

# 着信接続リスト **(CNNLSTIN)**

ISDN/T1交換接続では、許可された着信呼び出しの識別用のすべての情報(または接続)を検索するために 使用される接続リストの名前を指定します。

注**:** RSRCNAME(\*NWID)およびCNN(\*SWTPP)の時にだけ有効です。

### **\*SAME**

値は変更されません。

### **\*NETATR**

この回線記述で使用される接続リストは,IPL(初期プログラム・ロード)時に識別したシステム の省略時ネットワーク属性のリストから取り出されます。 ネットワーク属性表示(DSPNETA)コマ ンドを使用して,接続リストの名前を調べることができます。

名前 この回線記述に使用される接続リストの名前を指定してください。

# <span id="page-531-0"></span>刻時 **(CLOCK)**

回線の刻時機能がどのような方法で提供されるかを指定します。

注**:** RSRCNAME(\*NWID)の時には有効ではありません。

### **\*SAME**

値は変更されません。

### **\*MODEM**

モデムが刻時機能を提供します。

### **\*LOOP**

モデム・データ回線終端装置(DCE)によって提供される受信刻時は,システム・データ端末装置 (DTE)送信刻時にループバックされます。 モデム(DCE)がこのようなオプションをサポートする場 合には,このオプションを使用して,高速データ伝送を改善することができます。\*LOOPで有効な インターフェースは\*V35, \*X21BISV35,および\*RS449V36です。

### **\*INVERT**

モデム・データ回線終端装置(DCE)によって提供されている伝送クロックが使用前に逆転されま す。 高速データ伝送に問題があり,モデム(DCE)が折り返されたクロックをサポートしない場合に は,このオプションを使用することができます。 \*INVERT で有効なインターフェースは\*V35, \*X21, \*X21BISV35,および\*RS449V36です。

[上](#page-522-0)

# ダイヤル呼び出しコマンドのタイプ **(DIALCMD)**

リモート・システムとの交換接続の確立に使用されるダイヤル呼び出しコマンドのタイプを指定します。

注**:** RSRCNAME(\*NWID)の時には有効ではありません。

### **\*SAME**

値は変更されません。

### **\*ATCMD**

アテンション(AT)コマンド・セット(HAYESコマンド・セットと呼ばれることもある)は、モデ ム・コマンドの1つのグループであり,これによって非同期で作動中にアプリケーション・プログ ラムがモデムを制御できます。 アプリケーション・プログラムはすべてのATコマンドをそのデー タ・ストリームに直接入れる必要があります。 サポートされるATコマンドは使用されている特定 のモデムによって異なります。

### **\*V25BIS**

逐次自動呼び出し用の国際電気通信連合-電気通信(ITU-T)(前はCCITTと呼ばれた)V.25 BIS標準 を使用します。

# <span id="page-532-0"></span>モデム**ASYNC**設定コマンド **(SETMDMASC)**

モデムをASYNCモードに設定するためにそのモデムに送信するASCII V.25 BISコマンド・ストリングを指 定します。

注**:** RSRCNAME(\*NWID)の時には有効ではありません。

## **\*SAME**

値は変更されません。

### **\*NONE**

V.25 BISコマンド・ストリングはモデムに送信されません。

**\*END** ENDコマンド・ストリングは通常,ほとんどのモデムをASYNCモードに設定するためのコマンド として使用されます。 ENDコマンド・ストリングを使用しない場合には,モデムをASYNCモード に設定するために,適切なコマンド・ストリングをユーザーが入力しなければなりません。

コマンド・ストリング

モデムに送信する最大40文字までのコマンド・ストリングを指定します。有効な文字は大文字のA からZ,小文字のAからZ,数字の0から9,および次の特殊文字です。

- **.** ピリオド
- **<** 小なり記号
- **(** 左括弧
- **+** プラス符号
- **&** アンパーサンド
- **\*** アスタリスク
- **)** 右括弧
- **;** セミコロン
- **-** マイナス符号
- **/** スラッシュ
- **,** コンマ
- **\_** 下線
- **>** 大なり記号
- **?** 疑問符
- **:** コロン
- **=** 等号

# <span id="page-533-0"></span>呼び出し番号 **(CALLNBR)**

V.25 BIS識別による呼び出し要求(CRI)ダイヤル呼び出しコマンドに使用する回線のローカル電話番号を指 定します。このパラメーターは,CRI機能がV.25 BISに必要な時に使用されます。V.25 BIS CRIダイヤル呼 び出しが使用されると,システムは制御装置記述のCNNNBRパラメーターから呼び出された(接続)番号 を使用し,区切り文字(;)を追加し,呼び出し元番号を最後に連結します。 モデムとネットワークの両方が CRIダイヤル呼び出しコマンドをサポートする場合だけは,呼び出し元番号を指定します。

注**:** RSRCNAME(\*NWID)の時には有効ではありません。

### **\*SAME**

値は変更されません。

## **\*NONE**

通常呼び出し要求(CRN)ダイヤル・コマンドがV.25 BIS回線で使用されます。

## 呼び出し元番号

V.25 BIS CRI自動ダイヤル呼び出しのローカル電話番号を表す最大32文字を指定します。

[上](#page-522-0)

## フロー制御 **(FLOWCNTL)**

システムがデータ・フローを制御するかどうかを指定します。

注**:** RSRCNAME(\*NWID)の時には有効ではありません。

### **\*SAME**

値は変更されません。

**\*NO** ハードウェアがフロー制御文字を生成または認識できないようにして,さらに,送信要求(RTS)お よび送信可(CTS)フロー制御信号を使用できないようにします。

### **\*HARDWARE**

ハードウェア・フロー制御は,送信要求(RTS)および送信可(CTS)フロー制御信号を使用して実行さ れます。

[上](#page-522-0)

# 送信可タイマー **(CTSTMR)**

エラーの信号を送る前に,モデムが送信可(CTS)状態に入るかまたは終了するのをシステムが待機する時間 の長さを指定します。

### **\*SAME**

値は変更されません。

### *CTS*タイマー

10から60秒の範囲の値を指定します。

# <span id="page-534-0"></span>非活動タイマー **(INACTTMR)**

交換回線での作業を切断するまでにシステムが待つ時間(秒数)を指定します。

### **\*SAME**

値は変更されません。

## **\*NOMAX**

非活動タイマーは使用不能にされます。

タイマー値

15から65535秒の範囲の値を指定します。

[上](#page-522-0)

# リモート返答タイマー **(RMTANSTMR)**

ダイヤル呼び出しの後,エラーの信号を出す前に,モデムが「データ・セット・レディー」(DSR)状態にな るのを,システムが待機する時間を指定します。

### **\*SAME**

値は変更されません。

## 応答タイマー

30から120秒の範囲の値を5秒間隔で指定します。

[上](#page-522-0)

# **NRZI**データ・エンコード **(NRZI)**

データ・ストリームで特定のビット・パターンを感知可能なモデムで,非ゼロ復帰逆転記録方式(NRZI)デー タ・エンコードを使用するかどうかを指定します。 これによって,信号が長時間の間同じまま残っていな いようにします。ディジタル電話回線では,\*NOにすることを推奨します。

## 注**:**

- 1. 回線上のすべてのデータ通信装置は同じデータ伝送コーディング・メソッドを使用しなければなりませ  $h<sub>o</sub>$
- 2. NRZIデータ・エンコードを使用するには,フレーム指示(FRAMINGパラメーター)は\*SYNCでなければ なりません。

## **\*SAME**

値は変更されません。

- **\*YES** NRZIデータ・エンコードが使用されます。
- **\*NO** NRZIデータ・エンコードは使用されません。

[上](#page-522-0)

# テキスト**'**記述**' (TEXT)**

回線記述を簡単に説明するテキストを指定します。

値は変更されません。

### <span id="page-535-0"></span>**\*BLANK**

テキストは指定しません。

文字値 50文字を超えないテキストを,アポストロフィで囲んで指定してください。

[上](#page-522-0)

# 非同期制御文字マップ **(ACCM)**

回線のデータ通信装置により除去または導入された可能性がある伝送データに制御文字のマッピングを指定 します。

注: FRAMING<sup>(\*</sup>ASYNC)を指定しない限り, ACCM(00000000)を指定しなければなりません。

ホスト・システムは,このマップで指定されたすべての文字を2バイト・エスケープ・シーケンスとしてリ モート・ピアに送信します。さらに,このマップで指定されたすべての文字は,リモート・ピアによって2 バイト・エスケープ・シーケンスとしてホスト・システムに送信されなければなりません。このマップに指 定されたエスケープ以外の文字は,ホスト・システムによって破棄されます。

## 重要

このパラメーターの省略時の値は,通常は変更する必要がありません。変更の影響がはっきりと分からない 限りは,このパラメーターに別の値を指定しないでください。

### **\*SAME**

値は変更されません。

### 制御文字マップ

32ビットの値を8桁の16進数として指定します。 この32ビットの値の各ビットは、文字をエスケー プするかしないかを指示します。 ビット値を1に設定すると,対応する文字がエスケープされま す。 ビットを0に設定すると,制御文字はエスケープされません。

32ビット値のビットの序数は影響を受ける文字を判別します。左端のビット(番号0)は文字'00'Xと 対応します。右端のビット(番号31)は文字'1F'Xと対応します。例えば,

- v ACCM(80000000)を指定すると,文字'00'Xは2バイトのエスケープ・シーケンス'7D20'Xとして送 受信する必要があります。文字'01'Xから'1F'Xまではマップされません。
- v ACCM(00000001)を指定すると,文字'1F'Xは2バイトのエスケープ・シーケンス'7D3F'Xとして送 受信する必要があります。文字'00'Xから'1E'Xまではマップされません。
- v ACCM(0000A000)を指定すると,文字'11'Xおよび'13'Xはそれぞれ,2バイトのエスケープ・シー ケンス'7D31'Xおよび'7D33'Xとして送受信する必要があります。

[上](#page-522-0)

# **LCP**認証値 **(LCPAUT)**

ホストPPPのリンク制御プロトコル層がリモート・ピアを認証する方法を制御する値を指定します。

リモート・ピア・チャレンジ・タイマー値は,定期的にリモート・ピアに認証チャレンジを出す間隔を分で 指定します。

値は変更されません。

<span id="page-536-0"></span>チャレンジ間隔

リモート・ピアの認証が再検査するための間隔(分数)を指定します。

最大認証試行回数の値は,リモート・ピアに送信される無応答認証チャレンジの最大回数を指定し,その後 でピアは応答できないと見なされます。

注**:**

- 1. ホスト・システムが構成再試行タイマー(パラメーターLCPCFGの要素1)によって指定された間隔内に 応答を受け取らない場合には,チャレンジは無応答とみなされます。
- 2. この値は、ピアが認証に失敗したときにホスト・システムが応答する方法には影響を与えません。 リモ ート・ピアからの応答が認証に失敗した場合には,ホスト・システムは常に再試行せずに通信を終了し ます。

### **\*SAME**

値は変更されません。

## 最大試行回数

通信を打ち切る前に,リモート・ピアに送信される無応答チャレンジの最大数を指定します。

[上](#page-522-0)

# **LCP**構成値 **(LCPCFG)**

ホストPPPのリンク制御プロトコル層がリモート・ピアと相互に受け入れ可能なリンク構成値を折衝する方 法を制御する値を指定します。

## 重要**:**

このパラメーターの省略時の値は通常変更する必要はありません。これを変更した場合の影響を完全に把握 している場合以外は,このパラメーターに異なった値を指定しないでください。

構成再試行タイマーの値は,ホスト・システムがリモート・ピアに無応答の構成,終了,または認証チャレ ンジ要求を再送信するまで待機する間隔(秒数)を指定します。

### **\*SAME**

値は変更されません。

### 再試行間隔

未確認の要求が再送信される時間間隔を指定してください。

最大構成障害回数値は,リモート・ピアとの間で相互に受け入れ可能な構成を折衝するために行なわれる最 大試行回数を指定し,その後で構成が集中していないと見なされます。

### **\*SAME**

値は変更されません。

### 最大試行回数

相互に受け入れ可能な構成を折衝するために行なわれる最大試行回数を指定します。

最大構成要求値は,リモート・ピアに送信される無応答構成要求の最大数を指定し,その後でピアが応答で きないと見なされます。

値は変更されません。

#### <span id="page-537-0"></span>最大試行回数

ホスト・システムが通信を終了するまでに行う最大構成試行回数を指定します。

最大打ち切り要求数値は,リモート・ピアに送信される無応答打ち切り要求パケット数の最大数を指定し, その後でピアが応答できないと見なされます。

### **\*SAME**

値は変更されません。

最大試行回数

通信を打ち切ることをリモート・ピアに通知するために,実行される最大試行回数を指定します。

[上](#page-522-0)

# 圧縮 **(COMPRESS)**

圧縮機能が提供されることを指定します。

注: このパラメーターによって圧縮プロトコルを使用可能にすることができますが、圧縮が使用されること を保証するものではありません。データ圧縮は,ローカル・システムとリモート・ピア・システム接続の両 方が指定された圧縮プロトコルの使用に同意しない限り活動化されません。

### **\*SAME**

値は変更されません。

### **\*STACLZS**

ホスト・システムは、STAC LZSデータ圧縮の使用を折衝することができます。

### **\*NONE**

ホスト・システムは,POINT-TO-POINT圧縮プロトコルの折衝または使用を許可されません。

[上](#page-522-0)

## 回復限界 **(CMNRCYLMT)**

システム操作員に照会メッセージが送られる前にシステムによって行なわれる回復処置の試行回数を指定し ます。 また,回復処置の試行回数がカウント限界に達したことを示す照会メッセージをシステム操作員に 送る前に経過していなければならない時間(分数)も指定します。

### **\*SAME**

値は変更されません。

### **\*SYSVAL**

システム値QIGCCDEFNTに指定されたDBCSコード化フォントが使用されます。

### 可能な最大回復しきい値は次の通りです。

### カウント限界

試みる回復処置の回数を指定してください。 有効な値の範囲は,0から99です。

### 可能な回復時間間隔値は次の通りです。

### <span id="page-538-0"></span>時間間隔

指定された回数の第2レベルの回復が試みられる時間間隔(分数)を指定してください。 有効な値 の範囲は0から120です。カウント限界に指定された値が0でない場合には,値0は無限の回復を指定 します。

[上](#page-522-0)

# **MSG** 待ち行列 **(MSGQ)**

操作メッセージが送られるメッセージ待ち行列を指定します。

### **\*SAME**

値は変更されません。

### **\*SYSVAL**

メッセージは,QCFGMSGQシステム値に定義されたメッセージ待ち行列に送られます。

### **\*SYSOPR**

メッセージは,システム操作員メッセージ待ち行列(QSYS/QSYSOPR)に送られます。

## 修飾子**1: MSG** 待ち行列

名前 操作メッセージが送られるメッセージ待ち行列の名前を指定してください。

## 修飾子**2:** ライブラリー

名前 メッセージ待ち行列が入っているライブラリーの名前を指定してください。

## 例

CHGLINPPP LIND(CHICAGO) LINESPEED(115200)

このコマンドは、回線記述CHICAGOの回線速度を115200ビット/秒に変更します。

[上](#page-522-0)

# エラー・メッセージ

### **\*ESCAPE**メッセージ

## **CPF261E**

回線記述&1は変更されなかった。
# <span id="page-540-0"></span>回線記述の変更**(SDLC) (CHGLINSDLC)**

実行可能場所**:** すべての環境 (\*ALL) スレッド・セーフ**:** いいえ

パラメーター [例](#page-562-0) [エラー・メッセージ](#page-563-0)

SDLC回線記述の変更(CHGLINSDLC)コマンドにより、SDLC回線の回線記述が変更されます。

制約事項**:** このコマンドを使用するには,入出力システム構成(\*IOSYSCFG)特殊権限が必要です。

上

# パラメーター

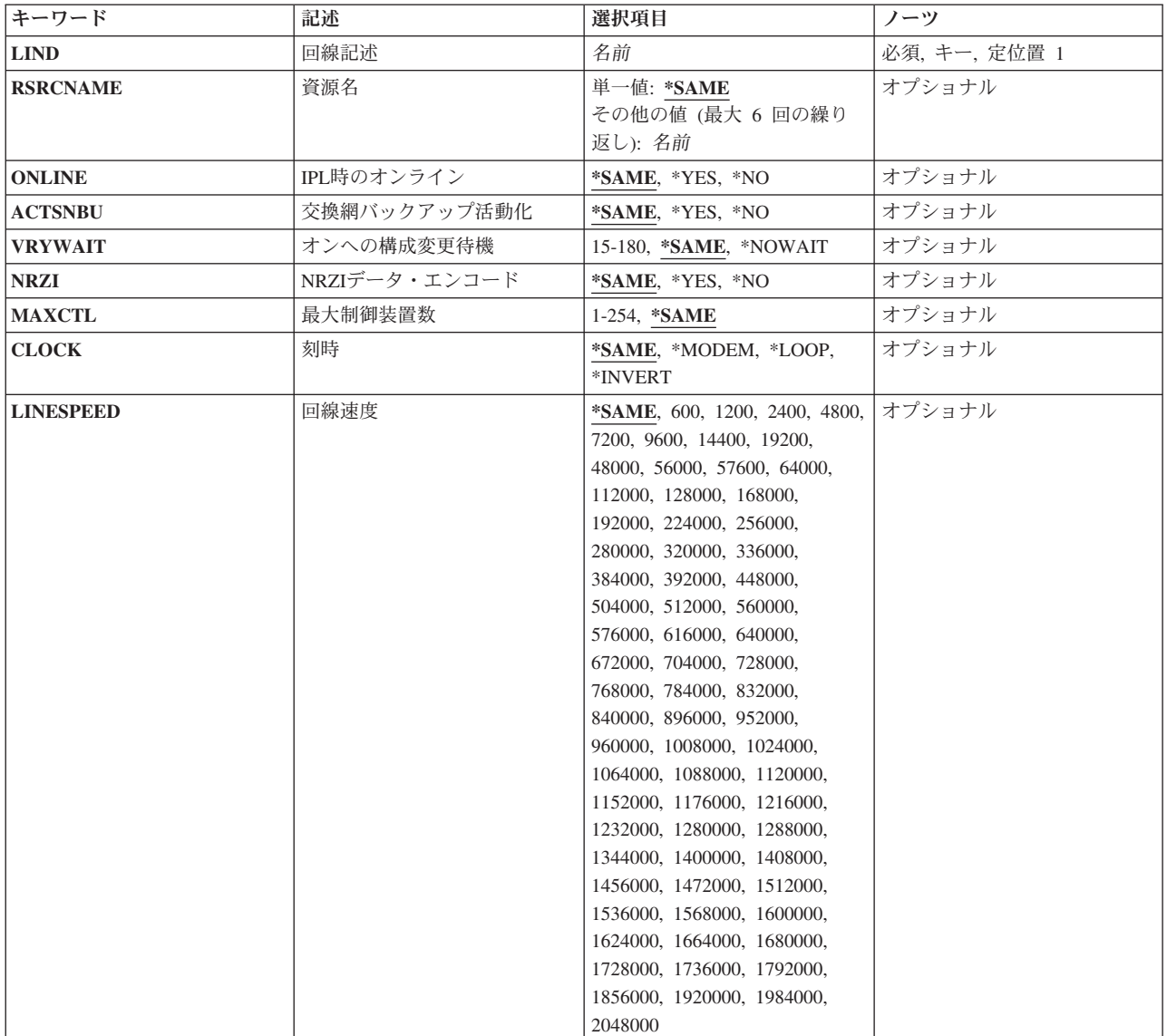

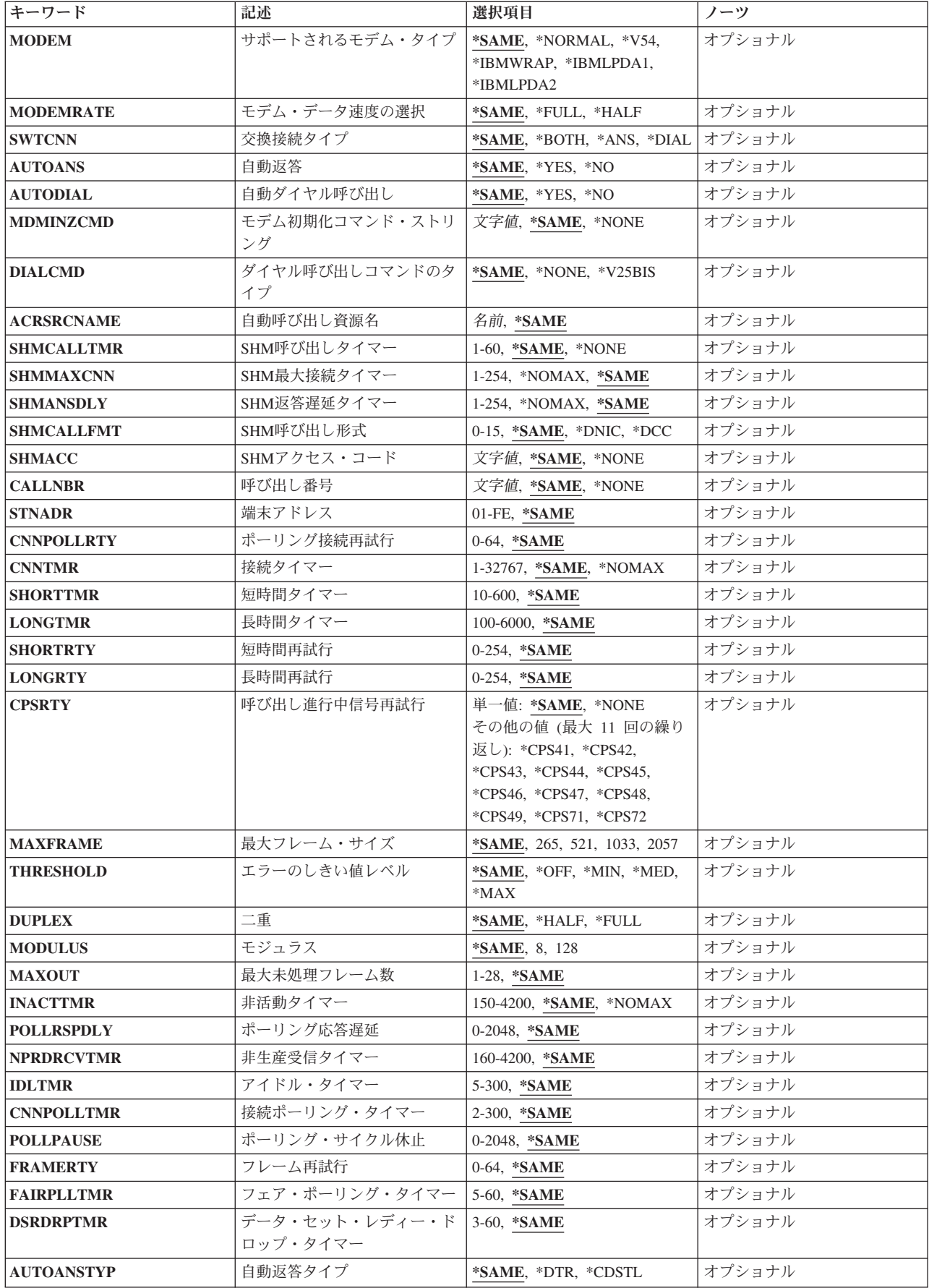

<span id="page-542-0"></span>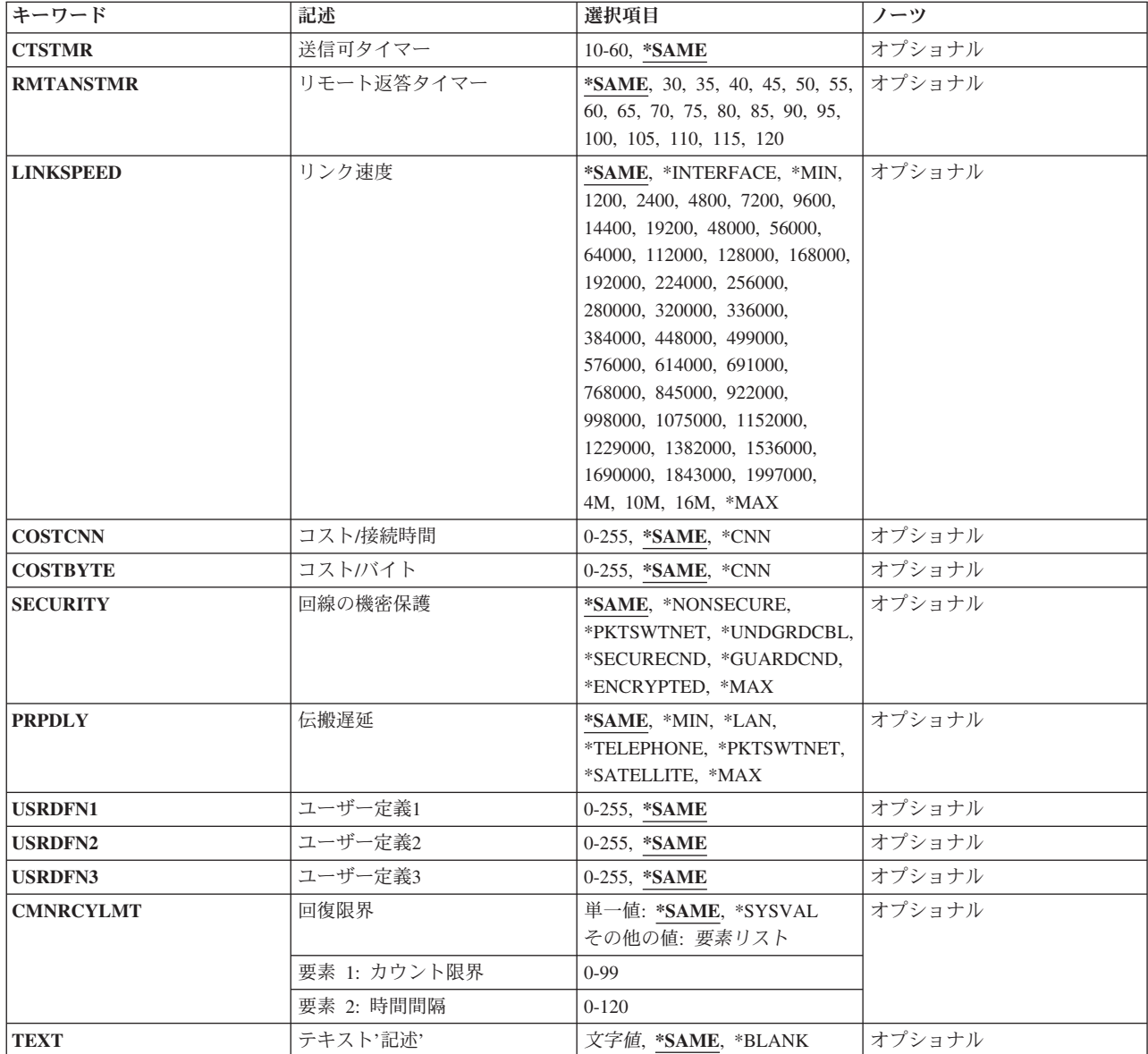

# 回線記述 **(LIND)**

回線記述の名前を指定します。

これは必須パラメーターです。

## <span id="page-543-0"></span>資源名 **(RSRCNAME)**

この記述が表すハードウェアを識別する資源名を指定します。WRKHDWRSCコマンドを使用して資源名を 判別してください。

これは必須パラメーターです。

このパラメーターには複数の値を入力できます。

#### **\*SAME**

値は変更されません。

[上](#page-540-0)

# **IPL**時のオンライン **(ONLINE)**

初期プログラム・ロード(IPL)時にこのオブジェクトが自動的にオンに構成変更されるかどうかを指定しま す。

### **\*SAME**

値は変更されません。

- **\*YES** この回線は初期プログラム・ロード(IPL)で自動的にオンに構成変更されます。
- **\*NO** この回線はIPLで自動的にオンに構成変更されません。

[上](#page-540-0)

# 交換網バックアップ活動化 **(ACTSNBU)**

交換網バックアップ(SNBU)機構をサポートし,IBM 386X, 586X,または786X型式でないモデムの場合に, SNBU機構を活動化するかまたは非活動化するかどうかを指定します。 ローカル・モデムとリモート・モ デムの両方とも,それを活動化するSNBU をサポートしていなければなりません。 IBM 386X, 586X,また は786X型式は,ハードウェア・スイッチでだけ活動化されます。この機構により,交換接続を確立するこ とによって切断された非交換接続(非交換回線)をバイパスすることができます。

#### **\*SAME**

この値は,回線記述の作成でコマンドのこのパラメーターまたはSNBUパラメーターのいずれかに 以前に指定した値から変わりません。

- **\*NO** SNBU機能は使用されません。
- **\*YES** SNBU機能が活動化されます。 制御装置の交換網バックアップ活動化 **(ACTSNBU)**パラメーターに \*YESの値も指定する必要があります。

[上](#page-540-0)

# オンへの構成変更待機 **(VRYWAIT)**

回線が非同期または同期のどちらでオンに構成変更されるかを指定します。同期でオンに構成変更される場 合には,このパラメーターは,システムがオンへの構成変更の完了を待機する時間の長さを指定します。

#### **\*SAME**

値は変更されません。

**522** System i: プログラミング i5/OS コマンド CHGDNSA (DNS サーバー属性変更) ~

#### <span id="page-544-0"></span>**\*NOWAIT**

システムはオンへの構成変更が完了するのを待機しません。 回線は非同期でオンに構成変更され ます。

### オンへの構成変更の待機

待機する時間(秒数)を指定してください。 有効な値の範囲は15から180です。システムは, 回線 がオンに構成変更するまで,または指定された時間が経過するまで待機して,その後で構成変更 (VRYCFG)コマンドを完了します。

注**:**

- 1. ONLINE(\*YES)が使用される場合に,回線記述に待機時間を指定すると,システムIPL時間に影響しま す。このような場合には,システムIPL時間は,回線を同期でオンに構成変更するのにかかる時間,また は待機時間の値に達するまでの時間によって影響を受けます。
- 2. 回線をオンに構成変更するのにかかる時間とは,次を行うために必要な時間です。
	- v 回線の管理のために適所にタスクを配置する
	- v 通信入出力プロセッサー(IOP)を活動化する。これには,IOPモデル固有のライセンス内部コードのダ ウンロードも含まれます。
	- v 通信タスクおよびプロセスを確立する

オンに構成変更する時間の範囲は通常5から45秒ですが、そのシステム、回線プロトコル、またはその他の 要素によっては,これより長くなることがあります。

```
上
```
# **NRZI**データ・エンコード **(NRZI)**

データ・ストリームで特定のビット・パターンを感知可能なモデムで,非ゼロ復帰反転(NRZI)データ・コー ディングを使用するかどうかを指定します。 これによって,信号が長時間の間同じまま残っていないよう にします。

注**:** 回線上のすべてのデータ通信装置は同じ伝送方式を使用しなければなりません。

#### **\*SAME**

値は変更されません。

- **\*YES** NRZIデータ・コーディングが使用されます。
- **\*NO** NRZIデータ・コーディングは使用されません。

[上](#page-540-0)

## 最大制御装置数 **(MAXCTL)**

回線がサポートする制御装置の最大数を指定します。

### **\*SAME**

- **1** 1つの制御装置が使用されます。次の場合には省略時の値(1)を使用します。
	- v 非交換POINT-TO-POINTおよび交換POINT-TO-POINTの接続タイプ
- <span id="page-545-0"></span>v 二重双方向同時データ転送を使用するホスト・システムとの通信で非交換POINT-TO-POINT お よびマルチポイント接続タイプ。 (ホスト・システムは、LINEマクロ命令でLINE ADDRESS=(NNN,FULL)を指定することによって,そのNCP生成に二重データ転送を指定しま す。)
- v ROLE(\*SEC)およびSHMNODE(\*T20)を指定した短期保留モード回線

ROLE(\*PRI)またはROLE(\*NEG)を指定した短期保留モード回線は,最大64の制御装置をサポートす ることができます。

### 制御装置の最大数

1から254の範囲の値を指定します。 この数字は,この回線に対して現在活動状態になっているす べての制御装置の数と,近い将来接続する予定の制御装置数を考慮した十分な大きさの数でなけれ ばなりません。

[上](#page-540-0)

# 刻時 **(CLOCK)**

回線の刻時機能がどのような方法で提供されるかを指定します。

#### **\*SAME**

値は変更されません。

#### **\*MODEM**

回線の刻時機能はモデムによって提供されます。

#### **\*LOOP**

モデム・データ回線終端装置(DCE)によって提供される受信刻時は,システム・データ端末装置 (DTE)送信刻時のDCEモデムにループバックされます。 モデムDCEがこのようなオプションをサポ ートする場合には,このオプションを使用して,高速データ伝送を提供することができます。 \*LOOPで有効なインターフェースは\*V35, \*X21BISV35,および\*RS449V36です。

#### **\*INVERT**

モデム・データ回線終端装置(DCE)によって提供されている伝送クロックが使用前に逆転されま す。 高速データ伝送に問題があり,モデム(DCE)が折り返されたクロックをサポートしない場合に は,このオプションを使用することができます。 \*INVERT で有効なインターフェースは\*V35, \*X21, \*X21BISV35,および\*RS449V36です。

[上](#page-540-0)

### 回線速度 **(LINESPEED)**

回線速度を1秒当たりのビット数(BPS)で指定します。

#### **\*SAME**

値は変更されません。

**9600** 9600 BPSが使用されます。

#### 回線速度

回線速度を指定します。有効な値は600, 1200, 2400 4800, 7200, 9600, 14400, 19200, 48000, 56000, 57600, 64000, 112000, 128000, 168000, 192000, 224000, 256000, 280000, 320000, 336000, 384000, 392000, 448000, 504000, 512000, 560000, 576000, 616000, 640000, 672000, 704000, 728000,

<span id="page-546-0"></span>768000, 784000, 832000, 840000, 896000, 952000, 960000, 1008000, 1024000, 1064000, 1088000, 1120000, 1152000, 1176000, 1216000, 1232000, 1280000, 1288000, 1344000, 1400000, 1408000, 1456000, 1472000, 1512000, 1536000, 1568000, 1600000, 1624000, 1664000, 1680000, 1728000, 1736000, 1792000, 1856000, 1920000, 1984000,または2048000ビット/秒です。

[上](#page-540-0)

# サポートされるモデム・タイプ **(MODEM)**

通信回線でサポートされているモデムのタイプを指定します。選択すべき適切な値を判別するためにはモデ ムの解説書を参照してください。

#### **\*SAME**

値は変更されません。

### **\*NORMAL**

ユーザー・モデムに対する診断テストを実行する試みは行われません。

**\*V54** 特定タイプの診断テスト(CCITT推奨事項によって定義された)がユーザー・モデムに対して実行さ れます。 このシステムはCCITT V.54ループ3 (ローカル折り返し) およびループ2 (これはリモー ト折り返し)をサポートします。

#### **\*IBMWRAP**

折り返しテスト機能のあるIBMモデムが通信回線で使用されます。

#### **\*IBMLPDA1**

リンク問題判別援助機能-1 (LPDA-1)のあるIBMモデムが回線上で使用されます。

#### **\*IBMLPDA2**

リンク問題判別援助機能-2 (LPDA-2)のあるIBMモデムが回線上で使用されます。

[上](#page-540-0)

# モデム・データ速度の選択 **(MODEMRATE)**

モデムにデータ速度選択機能が備わっている場合には,回線が作動する速度を指定します。

### **\*SAME**

値は変更されません。

### **\*FULL**

回線はそのモデムの全速度で作動します。

#### **\*HALF**

回線はそのモデムの全速度の半分で作動します。

[上](#page-540-0)

# 交換接続タイプ **(SWTCNN)**

着信呼び出しまたは発信呼び出し,あるいはこの両方に交換(非同期,BSC, SDLC, またはIDLC)回線を使 用するか,あるいは交換網バックアップ(非同期,BSC,またはSDLC)回線を使用するかを指定します。

#### <span id="page-547-0"></span>**\*SAME**

値は変更されません。

#### **\*BOTH**

回線は着信および発信の両方の呼び出しに使用されます。

**\*ANS** 回線が着信呼び出しの場合にのみ使用されます。

**\*DIAL** 回線は発信呼び出し専用に使用されます。

[上](#page-540-0)

# 自動返答 **(AUTOANS)**

交換または交換網バックアップ回線(非同期,BSC, SDLC,またはX.25回線)の場合に,接続を確立するた めにシステムがリモート・システムからの呼び出しに自動的に応答するかどうか、あるいはシステム操作員 が呼び出しに手操作で応答しモデムをデータ・モードにするかどうかを指定します。

注**:** \*YESは,モデムに自動応答機構がある場合にだけ有効なオプションです。

#### **\*SAME**

値は変更されません。

- **\*YES** 着信呼び出しは自動応答機能によって自動的に応答されます。
- **\*NO** 着信呼び出しは手動で応答する必要があります。

[上](#page-540-0)

# 自動ダイヤル呼び出し **(AUTODIAL)**

交換回線の場合に、接続を確立するためにシステムがリモート・システムを自動的に呼び出すかどうか、あ るいはシステム操作員が手操作で呼び出しを入れる必要があるかどうかを指定します。

#### **\*SAME**

値は変更されません。

- **\*NO** 回線接続は,X.25ネットワークの手動ダイヤル呼び出しによって接続されます。
- **\*YES** 回線接続は,X.25ネットワークのシステム自動ダイヤル呼び出しによって接続されます。

[上](#page-540-0)

# モデム初期化コマンド・ストリング **(MDMINZCMD)**

モデムを設定するために送るモデム初期化コマンド・ストリングを指定します。

注**:** 有効であるのは,INTERFACE(\*INTMODEM)またはINFTRFTYPE(\*SYNCMODEM)が指定されている時 だけです。

#### **\*SAME**

<span id="page-548-0"></span>**\*NONE**

コマンド・ストリングはモデムに送信されません。

### コマンド・ストリング

モデムに送信する最大60文字までのコマンド・ストリングを指定します。有効な文字は大文字のA からZ,小文字のAからZ,数字の0から9,および次の特殊文字です。

ピリオド より小記号 左括弧 プラス符号 アンパーサンド アスタリスク 右括弧 セミコロン マイナス符号 スラッシュ コンマ 下線 より大記号 疑問符 コロン 等号 スペース 番号記号 二重引用符 感嘆符 単価記号 曲折記号 パーセント 左大括弧 右大括弧 円記号

注**:** モデム初期設定ストリングは,'AT'の2文字で始まらなければなりません。

[上](#page-540-0)

# ダイヤル呼び出しコマンドのタイプ **(DIALCMD)**

リモート・システムとの交換接続の確立に使用されるダイヤル呼び出しコマンドのタイプを指定します。

#### **\*SAME**

値は変更されません。

#### **\*NONE**

ダイヤル呼び出しコマンドは使用されません。 (自動呼び出し装置を使用して接続が行われます。)

#### **\*V25BIS**

呼び出しの確立およびデータの伝送に1つの物理インターフェースが使用できるV.25 BISをお奨め します。 これは、システムからモデムへのディジットがリンク上に逐次に提示されるために、逐 次自動呼び出しインターフェースと呼ばれています。

# <span id="page-549-0"></span>自動呼び出し資源名 **(ACRSRCNAME)**

リモート・システムとの接続を確立するために使用される自動呼び出し装置ポートを記述する自動呼び出し 資源名を指定します。 ハードウェア資源処理(WRKHDWRSC)コマンドを使用して資源名を判別してくださ  $\mathcal{V}^{\lambda}$ 

### **\*SAME**

値は変更されません。

[上](#page-540-0)

# **SHM**呼び出しタイマー **(SHMCALLTMR)**

指定された間隔でSHM再接続が行なわれない場合には,リモート・システムの状態を検査するために, X.21短期保留モード(SHM)回線で接続が再確立される間隔を指定します。 このパラメーターが有効なの は,接続タイプ **(CNN)**パラメーターに\*SHMが指定されている場合だけです。

#### **\*SAME**

値は変更されません。

#### **\*NONE**

接続を検査するための呼び出しは行われません。

### 短期保留モード呼び出しタイマー

接続を検査するための呼び出しを行う1から60分の間隔を指定します。

[上](#page-540-0)

# **SHM**最大接続タイマー **(SHMMAXCNN)**

使用可能なポートより制御装置の方が多い場合にシステムが接続の存続を許す時間の長さを指定します。 システムは指定時間の経過後に接続を解消し, **SHM**返答遅延タイマー **(SHMANSDLY)**パラメーターで指 定された時間だけその後の呼び出しを遅らせて,中断されていた制御装置を再呼び出しする前に,待機して いる呼び出しを行います。

注**:** このパラメーターが有効なのは,データ・リンクの役割 **(ROLE)**パラメーターで\*PRIまたは\*NEGが指 定されている場合,および接続タイプ **(CNN)**パラメーターで\*SHMが指定されている場合だけです。

#### **\*SAME**

値は変更されません。

**8** システムは,他の制御装置を検査する前に8秒待ちます。

### **\*NOMAX**

タイマーは活動化されません。

#### 最大接続タイムアウト

1から254秒の範囲の値を指定します。

## <span id="page-550-0"></span>**SHM**返答遅延タイマー **(SHMANSDLY)**

システムが発信呼び出しを行う前に,制御装置の呼び出しを待機する時間の長さを指定します。SHM応答 遅延タイマーは次の1つが真になった時に開始されます。

- v SHM最大接続タイマー(SHMMAXCNNパラメーター)で指定された時間が満了した。
- v 着信呼び出しを受け取る間もなく,SHMMAXCNNパラメーターの値の2倍に等しい時間が経過した。

注**:** このパラメーターが有効なのは,データ・リンクの役割 **(ROLE)**パラメーターで\*PRIまたは\*NEGが指 定されている場合,および接続タイプ **(CNN)**パラメーターで\*SHMが指定されている場合だけです。

#### **\*SAME**

値は変更されません。

**11** システムは,発信呼び出しを行う前に1.1秒待ちます。

#### **\*NOMAX**

タイマーは活動化されません。

#### *ANS*遅延タイムアウト

1秒の10分の1から254秒の範囲の値を指定します。 例えば,10秒は10分の100秒と等しくなりま す。

#### [上](#page-540-0)

## **SHM**呼び出し形式 **(SHMCALLFMT)**

X.21短期保留モードの回線呼び出し番号の形式を指定します。このパラメーターが有効なのは、接続タイプ **(CNN)**パラメーターに\*SHMが指定されている場合だけです。

#### **\*SAME**

値は変更されません。

#### **\*DNIC**

データ・ネットワークID (DNIC)が使用されます。

**\*DCC** データ国別コード(DCC)が使用されます。

#### 呼び出し形式

SHM呼び出し元番号の市外局番または国別または地域コードの長さです。 0から15の範囲の値を指 定します。

[上](#page-540-0)

# **SHM**アクセス・コード **(SHMACC)**

X.21短期保留モード回線のアクセス・コードを指定します。このパラメーターが有効なのは、接続タイプ **(CNN)**パラメーターに\*SHMが指定されている場合だけです。

#### **\*SAME**

# <span id="page-551-0"></span>呼び出し番号 **(CALLNBR)**

V.25 BIS識別による呼び出し要求(CRI)ダイヤル呼び出しコマンドに使用される回線のローカル電話番号を 指定します。V.25 BIS CRIダイヤル呼び出しが使用されると, システムが呼び出された (接続)番号 (CNNNBRパラメーター)を選択し,区切り文字(;)を追加して、終わりに呼び出し元番号を入れます。 省 略時の値の\*NONEは,通常呼び出し要求(CRN)が使用されることを示します。

呼び出し元番号を指定するのは,モデムおよびネットワークがCRIダイヤル呼び出しをサポートしている場 合だけです。

#### **\*SAME**

値は変更されません。

### **\*NONE**

通常呼び出し要求(CRN)が使用されます。 CRNダイヤル呼び出しはV.25 BIS モデムに接続番号だ けを送信します。

### 呼び出し元番号

V.25 BIS CRIダイヤル呼び出しが必要な場合には,そのローカル電話番号を指定します。この番号 は最大32文字の長さとすることができます。 モデムに対して許される値を判別するには、そのモ デムの文書を参照してください。

注**:** モデムとネットワークの両方がV.25 BIS CRIダイヤル呼び出しコマンドをサポートしている場合にだ け,呼び出し元番号を指定してください。

[上](#page-540-0)

## 端末アドレス **(STNADR)**

交換2次または折衝可能な回線の場合に,リモート・システムが呼び出しに応答する場合,これがリモー ト・システムによってポーリングされた時,ローカル・システムが応答する宛先の16進数の端末アドレスを 指定します。

### **\*SAME**

値は変更されません。

端末アドレス

01からFEの16進数値を指定してください。

# ポーリング接続再試行 **(CNNPOLLRTY)**

交換1次回線または折衝可能回線の場合には、エラーを指示して端末を作動不良にする前に、ポーリング接 続の再試行を行う回数を指定します。

#### **\*SAME**

値は変更されません。

### ポーリング接続再試行

再試行回数に対して0から64の値を指定します。

### <span id="page-552-0"></span>接続タイマー **(CNNTMR)**

X.21回線交換インターフェースの場合に,自動応答接続要求が着信呼び出しの受け入れを待機する時間の長 さを指定します。

#### **\*SAME**

値は変更されません。

### **\*NOMAX**

システムは無期限に待機します。

### 接続タイマー

1から32767の値を0.1秒間隔で指定します。

[上](#page-540-0)

## 短時間タイマー **(SHORTTMR)**

X.21回線交換インターフェースまたは短期保留モードの場合に,再試行操作のバースト時に使用される短時 間タイマーを指定します。 システムは次の接続試行までこのタイムアウト時間の間待機します。

- 1. SHORTTMRパラメーターを使用するのは,X.21回線交換または短期保留モード回線の場合だけです。
- 2. この省略時の値は、呼び出し再試行回数および呼び出し遅延に関してほとんどの国または地域の要件を 満たしています。この省略時の値がユーザーの国または地域の要件を満たしていない場合には,この値 はその国または地域の要件に従って構成する必要があります。この値を変更する前に,新規の値がユー ザーの国または地域の要件に従っていることを確認してください。

ユーザーの国または地域の要件が不明な場合には,IBMの貴社担当者またはIBM代理店がこの情報を提 供することができます。

このパラメーターは,X.21回線交換インターフェースまたは短期保留モード・ネットワークを経由して呼び 出しを行う時の再試行を制御するために使用します。 呼び出しの試行呼び出しの試みには再試行の「バー スト」による特徴があります。 再試行の単一バーストは,短時間タイマーおよび短時間再試行値によって 制御されます。 すべての短時間再試行が完了した場合には,システムは別の再試行のバーストを試みる前 に長時間(長時間タイマー)遅延します。 これらの再試行のバーストの合計数は長時間再試行値が基にな っています。

#### **\*SAME**

値は変更されません。

**50** システムは5秒間待機します。

### 短時間タイマー

10から600の範囲の値を0.1秒間隔で指定します。

[上](#page-540-0)

# 長時間タイマー **(LONGTMR)**

X.21回線交換インターフェースまたは短期保留モードの場合に,再試行操作のバースト間で使用される長時 間タイマーを指定します。 再試行のバーストの後で,システムは次の試行までこのタイムアウト期間の間 待機します。

<span id="page-553-0"></span>このパラメーターは,X.21回線交換インターフェースまたは短期保留モード・ネットワークを経由して呼び 出しを行う時の再試行を制御するために使用します。 呼び出しの試みは再試行の「バースト」によって特 徴づけられます。 再試行の単一バーストは,短時間タイマーおよび短時間再試行値によって制御されま す。 すべての短時間再試行が完了した場合には,システムは別の再試行のバーストを試みる前に長時間 (長時間タイマー)遅延します。 これらの再試行のバーストの合計数は長時間再試行値が基になっていま す。

#### **\*SAME**

値は変更されません。

**600** システムは60秒間待機します。

長時間タイマー

100から6000の範囲の値を0.1秒間隔で指定します。

[上](#page-540-0)

# 短時間再試行 **(SHORTRTY)**

X.21回線交換インターフェースまたは短期保留モードの場合に,再試行のバースト時に行なわれる再試行の 回数を指定します。

### **\*SAME**

値は変更されません。

### 短時間再試行

再試行回数に対して0から254の値を指定します。

[上](#page-540-0)

# 長時間再試行 **(LONGRTY)**

X.21回線交換インターフェースまたは短期保留モードの場合に,接続要求の処理時のバースト再試行の試行 回数を指定します。

このパラメーターは、X.21回線交換インターフェースまたは短期保留モード・ネットワークを経由して呼び 出しを行う時の再試行を制御するために使用します。 呼び出しの試みは再試行の「バースト」によって特 徴づけられます。 再試行の単一バーストは,短時間タイマーおよび短時間再試行値によって制御されま す。 すべての短時間再試行が完了した場合には,システムは別の再試行のバーストを試みる前に長時間 (長時間タイマー)遅延します。 これらの再試行のバーストの合計数は長時間再試行値が基になっていま す。

#### **\*SAME**

値は変更されません。

**1** 1回の再試行が試みられます。

#### 長時間再試行

再試行回数に対して0から254の値を指定します。

# <span id="page-554-0"></span>呼び出し進行中信号再試行 **(CPSRTY)**

X.21回線交換インターフェースまたはX.21短期保留モード回線でどの呼び出し進行中信号が再試行されるか を指定します。 最大11個の値を指定することができます。重複した値は無視されます。

有効な値は, \*CPS41, \*CPS42, \*CPS43, \*CPS44, \*CPS45, \*CPS46, \*CPS47, \*CPS48, \*CPS49, \*CPS71,およ び\*CPS72です。

このパラメーターを指定できるのは,接続タイプ **(CNN)**パラメーターに\*SHMまたは\*SWTPPが指定され, 物理インターフェース **(INTERFACE)**パラメーターで\*X21が指定されている場合だけです。

#### **\*SAME**

値は変更されません。

[上](#page-540-0)

# 最大フレーム・サイズ **(MAXFRAME)**

この回線記述で送信または受信できる最大フレーム・サイズを指定します。

### **\*SAME**

値は変更されません。

フレーム・サイズ

標準フレーム・サイズは次の通りです。

- 265 (すべての回線タイプ)
- 521 (すべての回線タイプ)
- 1033 (すべての回線タイプ)
- v 1994(トークンリングのみ)
- 2057 (SDLCまたはトークンリング)
- 4105 (TDLCまたはトークンリング)
- v 4060(トークンリングのみ)
- v 8156(トークンリングのみ)
- v 16393(トークンリングのみ)

# エラーのしきい値レベル **(THRESHOLD)**

システムによって監視される一時エラーエラーしきい値レベルを指定します。 永続エラーは,エラーが連 続して起こり,再試行回数限界を超えた場合にだけ,報告されます。

注**:** すべてのしきい値エラーに影響するTHRESHOLDパラメーターを指定します。 これらを個別に指定す ることはできません。

#### **\*SAME**

- **\*OFF** しきい値エラーは報告されません。
- **\*MIN** エラーのしきい値は最小のモニター・レベルにセットされます。

<span id="page-555-0"></span>**\*MED** エラーのしきい値は中間のモニター・レベルにセットされます。

**\*MAX** エラーのしきい値は最大のモニター・レベルにセットされます。

[上](#page-540-0)

# 二重 **(DUPLEX)**

送信要求(RTS)が永続的にオン(全二重モデムの場合)であるか、あるいは送信が必要な時にだけオンにな る(半二重モデムの場合)かどうかを指定します。

### **\*SAME**

値は変更されません。

### **\*HALF**

送信要求(RTS)がオンに構成変更されるのは、送信が必要な場合(半二重モデムの場合)だけです。モ デムが二重をサポートしている場合でも,半二重を選択することができます。

### **\*FULL**

送信要求(RTS)は永続的にオンにセットされています(二重モデムの場合)。

[上](#page-540-0)

# モジュラス **(MODULUS)**

拡張順序番号を使用するかどうかを指定します。

### **\*SAME**

値は変更されません。

- **8** 拡張順序番号は使用されません (モジュラス8)。
- *128* 拡張順序番号が使用されます (モジュラス128)。

[上](#page-540-0)

### 最大未処理フレーム数 **(MAXOUT)**

リモート・システムが応答を返す前にリモート・システムに送ることのできるフレームの最大数を指定しま す。 モジュラス8の場合には,フレームの最大数は1から7 まででなければなりません。 モジュラス128の 場合には,8から28まででなければなりません。

#### **\*SAME**

値は変更されません。

### 最大未処理フレーム数

未処理フレーム数に対して1から28の値を指定します。

## <span id="page-556-0"></span>非活動タイマー **(INACTTMR)**

2次または折衝可能回線の場合に,エラーを報告して回線を切断する前に,システムが有効なフレームの流 れるのを待機する時間(1/10秒単位)を指定します。 このタイマーは,接続時に開始されてフレームが送ら れた時に再始動され,その後で有効なフレーム検査文字列をもつフレームが受け取られた時にリセットされ ます。

### **\*SAME**

値は変更されません。

**300** システムは有効なフレームに対して30秒(10分の300秒)待機します。

#### 非活動タイマー

150から4200の値を0.1秒間隔で指定します。

[上](#page-540-0)

# ポーリング応答遅延 **(POLLRSPDLY)**

2次回線または折衝可能回線の場合で、送信するフレームがない時にシステムがデータ・ポーリングに応答 する前に,待機しなければならない最小時間を指定します。

### **\*SAME**

値は変更されません。

ポーリング応答遅延

1から2048の値を0.0001秒間隔で指定するか,あるいは遅延なしを示す0を指定します。

[上](#page-540-0)

## 非生産受信タイマー **(NPRDRCVTMR)**

1次回線または折衝可能回線の場合で,2次端末が連続して送信している時に,システムが最終フレームまた はアイドル信号のいずれかを待つ時間を指定します。このタイマーが満了した場合には、非生産受信条件 が報告されます。

### **\*SAME**

値は変更されません。

### 非生産受信タイマー

160から4200の値を0.1秒間隔で指定します。

[上](#page-540-0)

# アイドル・タイマー **(IDLTMR)**

1次回線または折衝可能回線の場合には,アイドル信号用の回線のサンプリングの前にシステムが待機する 時間(0.1秒間隔で)を指定します。 アイドル信号が検出された時に、エラー回復手順が開始されます。

### **\*SAME**

値は変更されません。

遊休タイマー

5から300の値を0.1秒間隔で指定します。

# <span id="page-557-0"></span>接続ポーリング・タイマー **(CNNPOLLTMR)**

1次回線または折衝可能回線の場合で,ポーリングを再送信する前に,システムが接続ポーリングへの応答 を待つ時間を指定します。

#### **\*SAME**

値は変更されません。

接続ポーリング・タイマー

2から300の値を0.1秒間隔で指定します。

[上](#page-540-0)

# ポーリング・サイクル休止 **(POLLPAUSE)**

1次回線または折衝可能回線の場合で,ポーリング・リスト中の最後のリモート・システムがポーリングさ れた後で,システムが休止する時間を指定します。

#### **\*SAME**

値は変更されません。

ポーリング・サイクル休止

1から2048の値を0.0001秒間隔で指定するか,あるいは休止なしを示す0を指定します。

[上](#page-540-0)

# フレーム再試行 **(FRAMERTY)**

1次回線,協定可能回線またはX.25回線の場合には、エラーを表示する前の,応答されなかったコマンド· フレームまたは肯定応答されなかった情報フレームの再試行回数を指定します。

#### **\*SAME**

値は変更されません。

フレーム再試行

再試行回数に対して0から64の値を指定します。

[上](#page-540-0)

# フェア・ポーリング・タイマー **(FAIRPLLTMR)**

マルチポイント回線の場合に,システムがデータ転送要求を保留しないで端末のポーリングを再開する前に 待機する秒数を指定します。

#### **\*SAME**

値は変更されません。

公平ポーリング・タイマー

5から60の値を1秒間隔で指定します。

# <span id="page-558-0"></span>データ・セット・レディー・ドロップ・タイマー **(DSRDRPTMR)**

エラーの信号を出す前に,モデムがデータ・セット・レディー(DSR)状態を終了するのをシステムが待機す る時間の長さを指定します。

#### **\*SAME**

値は変更されません。

切断タイマー

3から60秒の範囲の値を指定します。

[上](#page-540-0)

[上](#page-540-0)

# 自動返答タイプ **(AUTOANSTYP)**

システムが受信呼び出しの応答に使用する方法を指定します。

#### **\*SAME**

値は変更されません。

**\*DTR** システムは「データ端末レディー」状態になり,呼び出しに応答するようにモデムに信号を送り, 「データ・セット・レディー」(DSR)状態になるのをモデムが待ちます。

### **\*CDSTL**

呼び出しに応答するようにモデムに信号を送るために「リング標識」をモニターした後,システム は「データ・セット回線接続」(CDSTL)状態になります。

[上](#page-540-0)

### 送信可タイマー **(CTSTMR)**

エラーの信号を送る前に,モデムが送信可(CTS)状態に入るかまたは終了するのをシステムが待機する時間 の長さを指定します。

### **\*SAME**

値は変更されません。

*CTS*タイマー

10から60秒の範囲の値を指定します。

[上](#page-540-0)

# リモート返答タイマー **(RMTANSTMR)**

ダイヤル呼び出しの後,エラーの信号を出す前に,モデムが「データ・セット・レディー」(DSR)状態にな るのを,システムが待機する時間を指定します。

### **\*SAME**

<span id="page-559-0"></span>応答タイマー

30から120秒の範囲の値を5秒間隔で指定します。

[上](#page-540-0)

# リンク速度 **(LINKSPEED)**

リンク速度を1秒当たりのビット数(BPS)で指定します。 このパラメーターは,システム上で拡張対等ネッ トワーク機能(APPN)が使用されている場合にだけ有効です。

#### **\*SAME**

値は変更されません。

#### **\*INTERFACE (SDLC**および**X.25**のみ)

リンク速度は物理インターフェースのタイプが基になっています。すなわち, RS-232/V.24および X.21 BIS/V.24では9600 BPSとなり, V.35およびX.21 BIS/V.35では48000 BPSとなり, X.21および RS-449V.36では64000 BPSです。

**\*MIN** 1200 BPSより小さいリンク速度が使用されます。

**\*MAX** 100M BPSより大きいリンク速度が使用されます。

### リンク速度

リンク速度を指定します。有効なリンク速度は次の通りです。すなわち,1200, 2400, 4800, 7200, 9600, 14400, 19200, 48000, 56000, 64000, 112000, 128000, 168000, 192000, 224000, 256000, 280000, 320000, 336000, 384000, 448000, 499000, 576000, 614000, 691000, 768000, 845000, 922000, 998000, 1075000, 1152000, 1229000, 1382000, 1536000, 1690000, 1843000, 1997000, 4M, 10Mおよび16Mビット/秒です。

[上](#page-540-0)

### コスト**/**接続時間 **(COSTCNN)**

この回線で接続中の相対コストを指定します。 ゼロは低コストを意味し,255は高コストを示します。 こ のパラメーターが有効となるのは、APPNがシステム上で使用される場合だけです。

#### **\*SAME**

値は変更されません。

### **\*CNN (SDLC**および**IDLC**のみ**)**

接続時間当たりのコストはその接続タイプによって異なります。非交換接続ではゼロであり,交換 接続では128です。

#### 接続時間当たりのコスト

0から255の範囲の値を指定してください。

# <span id="page-560-0"></span>コスト**/**バイト **(COSTBYTE)**

この回線でデータを送信および受信する場合の1バイト当たりの相対コストを指定します。 ゼロは低コスト を意味し,255は高コストを示します。このパラメーターは,システムでAPPNが使用されている場合のみ 有効です。

### **\*SAME**

値は変更されません。

### **\*CNN (SDLC**および**IDLC**のみ**)**

1バイト当たりのコストはその接続タイプによって異なります。非交換接続ではゼロであり,交換 接続では128です。

### バイト当たりのコスト

0から255の範囲の値を指定してください。

[上](#page-540-0)

## 回線の機密保護 **(SECURITY)**

物理回線の機密保護レベルを指定します。 このパラメーターが有効となるのは、APPNがシステム上で使 用される場合だけです。

#### **\*SAME**

値は変更されません。

### **\*NONSECURE**

回線上の機密保護はありません。

### **\*PKTSWTNET**

パケット交換網が使用されます。 データはネットワークを介して常に同じパスを通るとはかぎり ません。

### **\*UNDRGRDCBL**

地下ケーブルが使用されます。

#### **\*SECURECND**

安全だが,防護されない配管が使用されます。

#### **\*GUARDCND**

物理的な傍受から保護された防護配管が使用されます。

#### **\*ENCRYPTED**

回線上を流れるデータは暗号化されます。

**\*MAX** 物理的および電磁波の傍受から保護された配管が使用されます。

# 伝搬遅延 **(PRPDLY)**

回線の伝搬遅延のレベルを指定します。このパラメーターは,システム上で拡張対等ネットワーク機能 (APPN)が使用されている場合にだけ有効です。最短ら最長遅延への値の順序は,\*MIN, \*LAN, \*TELEPHONE, \*PKTSWTNET,および\*SATELLITEです。

#### <span id="page-561-0"></span>**\*SAME**

値は変更されません。

- **\*MIN** 最小伝搬遅延が使用されます。
- **\*LAN** ローカル・エリア・ネットワークを使用する伝搬遅延

### **\*TELEPHONE**

電話回線を使用する伝搬遅延

#### **\*PKTSWTNET**

パケット交換網を使用する伝搬遅延

### **\*SATELLITE**

衛星通信を使用する伝搬遅延

**\*MAX** 最大伝搬遅延が使用されます。

# ユーザー定義**1 (USRDFN1)**

このフィールドは,制御したい回線の固有の特性を記述するために使用されます。 このパラメーターは, システム上で拡張対等ネットワーク機能(APPN)が使用されている場合にだけ有効です。

### **\*SAME**

値は変更されません。

#### ユーザー定義*1*

0から255の範囲の値を指定してください。

[上](#page-540-0)

# ユーザー定義**2 (USRDFN2)**

このフィールドは,制御したい回線の固有の特性を記述するために使用されます。 このパラメーターは, システム上で拡張対等ネットワーク機能(APPN)が使用されている場合にだけ有効です。

#### **\*SAME**

値は変更されません。

### ユーザー定義*2*

0から255の範囲の値を指定してください。

[上](#page-540-0)

# ユーザー定義**3 (USRDFN3)**

このフィールドは,制御したい回線の固有の特性を記述するために使用されます。 このパラメーターは, システム上で拡張対等ネットワーク機能(APPN)が使用されている場合にだけ有効です。

### **\*SAME**

### <span id="page-562-0"></span>ユーザー定義*3*

0から255の範囲の値を指定してください。

# 回復限界 **(CMNRCYLMT)**

この回線記述で使用する2番目のレベルの通信回復の試みの限界を指定します。

使用できるカウント限界の値は次の通りです。

### **\*SAME**

値は変更されません。

### **\*SYSVAL**

QCMNRCYLMTシステム値の値が使用されます。

カウント限界

システムによって実行される回復の試みの回数を指定します。有効な値の範囲は,0から99です。

使用できる時間間隔の値は,次の通りです。

### **\*SAME**

値は変更されません。

#### 時間間隔

回復の試みが行なわれるまでの時間(分数)を指定してください。 有効な値の範囲は0から120 (1 分間隔で)です。

[上](#page-540-0)

[上](#page-540-0)

# テキスト**'**記述**' (TEXT)**

回線記述を簡単に説明するテキストを指定します。

### **\*SAME**

値は変更されません。

### **\*BLANK**

テキストは指定しません。

文字値 50文字を超えないテキストを,アポストロフィで囲んで指定してください。

[上](#page-540-0)

### 例

CHGLINSDLC LIND(TUESDAY) RSRCNAME(LIN031)

このコマンドは、回線記述TUESDAYの資源名をLIN031に変更します。

# <span id="page-563-0"></span>エラー・メッセージ

**\*ESCAPE**メッセージ

**CPF261E**

回線記述&1は変更されなかった。

# <span id="page-564-0"></span>回線記述の変更**(TDLC) (CHGLINTDLC)**

実行可能場所**:** すべての環境 (\*ALL) スレッド・セーフ**:** いいえ

パラメーター [例](#page-565-0) [エラー・メッセージ](#page-565-0)

TDLC回線記述の変更(CHGLINTDLC)コマンドにより,平衡型データ・リンク制御回線の回線記述が変更さ れます。

制約事項**:** このコマンドを使用するには,入出力システム構成(\*IOSYSCFG)特殊権限が必要です。

上

## パラメーター

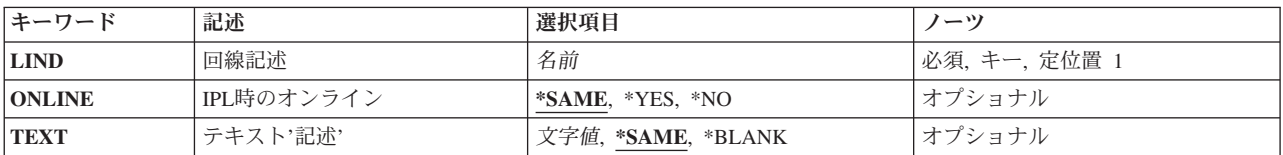

上

# 回線記述 **(LIND)**

回線記述の名前を指定します。

これは必須パラメーターです。

上

# **IPL**時のオンライン **(ONLINE)**

初期プログラム・ロード(IPL)時にこのオブジェクトが自動的にオンに構成変更されるかどうかを指定しま す。

### **\*SAME**

値は変更されません。

- **\*YES** この回線は初期プログラム・ロード(IPL)で自動的にオンに構成変更されます。
- **\*NO** この回線はIPLで自動的にオンに構成変更されません。

# <span id="page-565-0"></span>テキスト**'**記述**' (TEXT)**

回線記述を簡単に説明するテキストを指定します。

### **\*SAME**

値は変更されません。

### **\*BLANK**

テキストは指定しません。

文字値 50文字を超えないテキストを,アポストロフィで囲んで指定してください。

[上](#page-564-0)

# 例

CHGLINTDLC LIND(WSFLIN1) TEXT('VIRTUAL LINE FOR WSF')

このコマンドは,回線記述WSFLIN1のテキストを変更します。

[上](#page-564-0)

# エラー・メッセージ

### **\*ESCAPE**メッセージ

### **CPF261E**

回線記述&1は変更されなかった。

# <span id="page-566-0"></span>回線記述の変更**(**トークンリング**) (CHGLINTRN)**

実行可能場所**:** すべての環境 (\*ALL) スレッド・セーフ**:** いいえ

パラメーター [例](#page-583-0) [エラー・メッセージ](#page-583-0)

トークンリング・ネットワーク回線記述の変更(CHGLINTRN)コマンドにより,トークンリング・ネットワ ーク回線の回線記述が変更されます。

制約事項**:** このコマンドを使用するには,入出力システム構成(\*IOSYSCFG)特殊権限が必要です。

上

# パラメーター

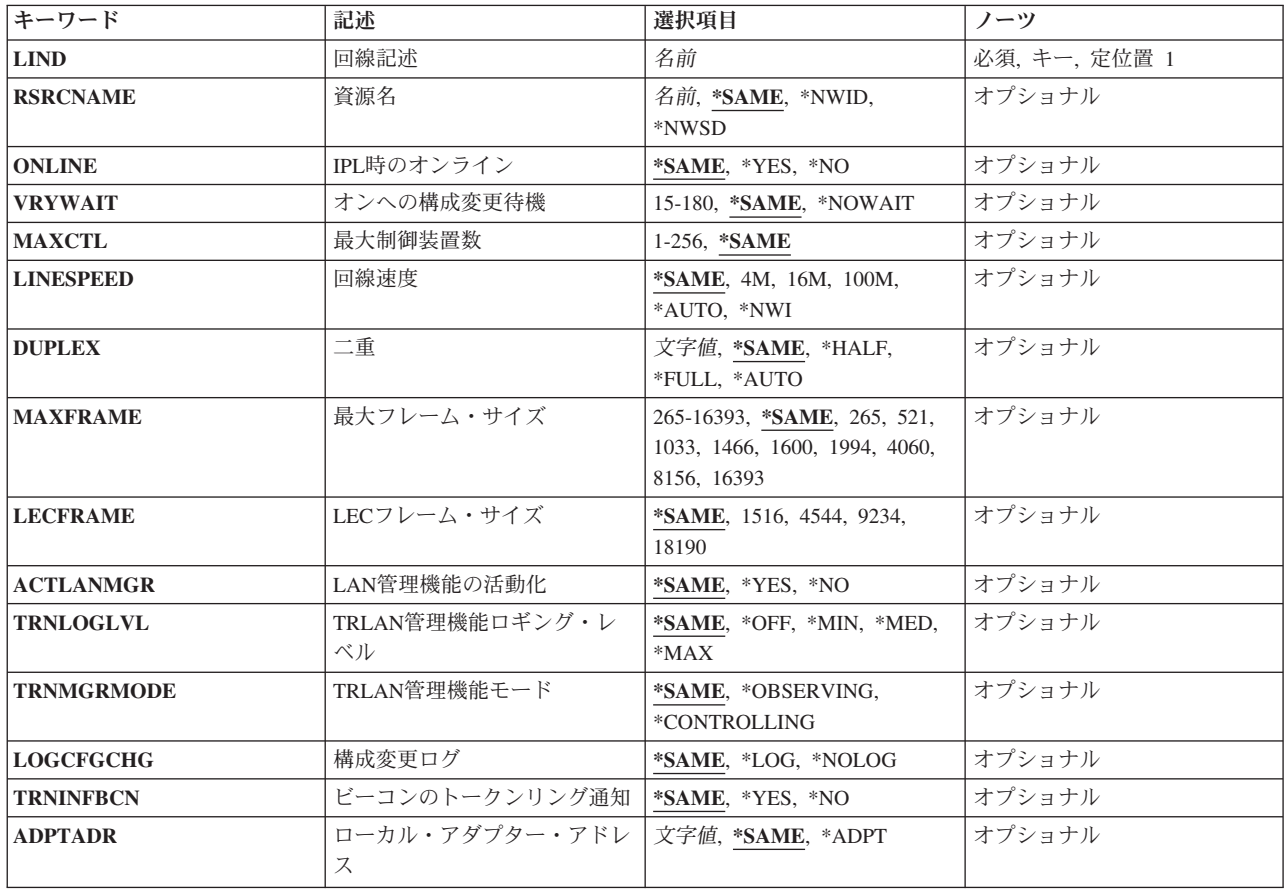

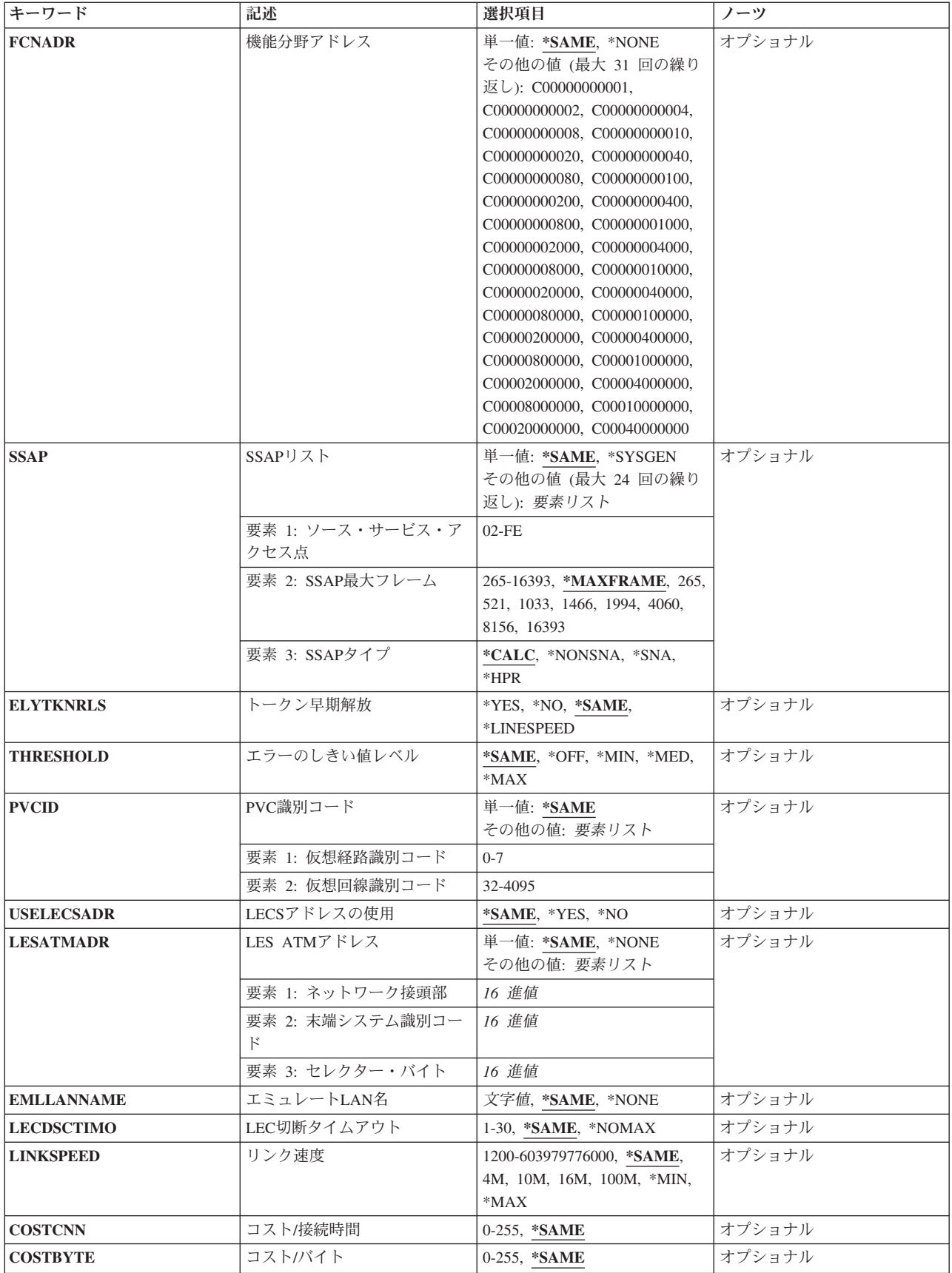

<span id="page-568-0"></span>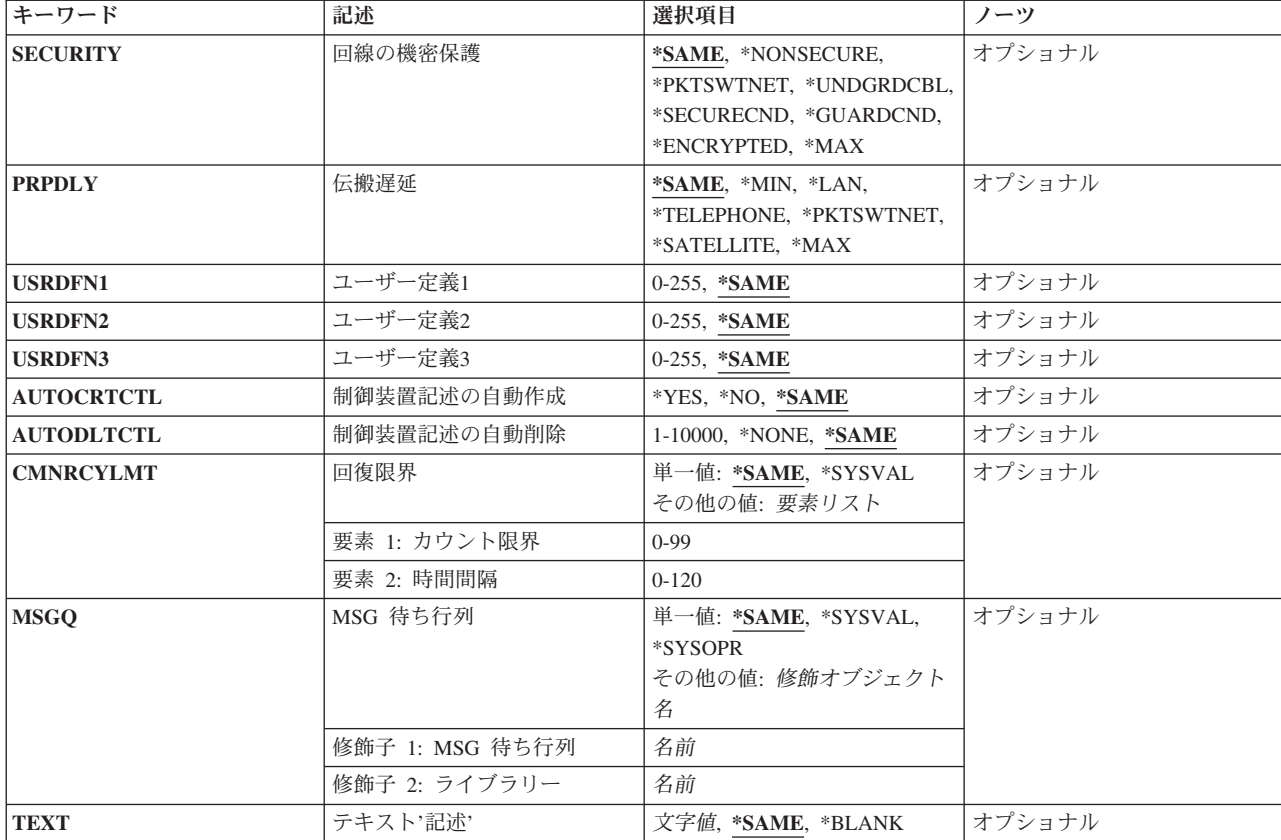

[上](#page-566-0)

# 回線記述 **(LIND)**

回線記述の名前を指定します。

これは必須パラメーターです。

[上](#page-566-0)

# 資源名 **(RSRCNAME)**

その記述が表す,ハードウェアを識別する資源名を指定します。

注**:** 資源名の判別に役立てるために,TYPEパラメーターに\*CMNを指定したハードウェア資源の処理 (WRKHDWRSC)コマンドを使用します。資源名はポート上にあります。 例えば,資源名はイーサネット・ ポートでCMN01です。

注**:** RSRCNAMEパラメーターで指定された値は,\*NWSDから別の値に,あるいは別の値から\*NWSDに変 更することはできません。

### **\*SAME**

#### <span id="page-569-0"></span>**\*NWID**

接続されたフレーム・リレー・ネットワーク・インターフェース記述に指定された資源名が使用さ れます。

#### **\*NWSD**

資源名は使用されるネットワーク・サーバー記述によって判別されます。

名前 通信ポートの資源名を指定してください。

これは必須パラメーターです。

[上](#page-566-0)

# **IPL**時のオンライン **(ONLINE)**

初期プログラム・ロード(IPL)時にこのオブジェクトが自動的にオンに構成変更されるかどうかを指定しま す。

### **\*SAME**

値は変更されません。

- **\*YES** この回線は初期プログラム・ロード(IPL)で自動的にオンに構成変更されます。
- **\*NO** この回線はIPLで自動的にオンに構成変更されません。

[上](#page-566-0)

# オンへの構成変更待機 **(VRYWAIT)**

回線が非同期または同期のどちらでオンに構成変更されるかを指定します。同期でオンに構成変更される場 合には,このパラメーターは,システムがオンへの構成変更の完了を待機する時間の長さを指定します。

#### **\*SAME**

値は変更されません。

### **\*NOWAIT**

システムはオンへの構成変更が完了するのを待機しません。 回線は非同期でオンに構成変更され ます。

### オンへの構成変更の待機

待機する時間(秒数)を指定してください。 有効な値の範囲は15から180です。システムは、回線 がオンに構成変更するまで,または指定された時間が経過するまで待機して,その後で構成変更 (VRYCFG)コマンドを完了します。

注**:**

- 1. ONLINE(\*YES)が使用される場合に、回線記述に待機時間を指定すると、システムIPL時間に影響しま す。このような場合には,システムIPL時間は,回線を同期でオンに構成変更するのにかかる時間,また は待機時間の値に達するまでの時間によって影響を受けます。
- 2. 回線をオンに構成変更するのにかかる時間とは、次を行うために必要な時間です。
	- v 回線の管理のために適所にタスクを配置する
	- v 通信入出力プロセッサー(IOP)を活動化する。これには,IOPモデル固有のライセンス内部コードのダ ウンロードも含まれます。

<span id="page-570-0"></span>• 通信タスクおよびプロセスを確立する

オンに構成変更する時間の範囲は通常5から45秒ですが、そのシステム,回線プロトコル,またはその他の 要素によっては,これより長くなることがあります。

[上](#page-566-0)

# 最大制御装置数 **(MAXCTL)**

回線がサポートする制御装置の最大数を指定します。

#### **\*SAME**

値は変更されません。

### 制御装置の最大数

1から256の範囲の値を指定します。 この数字は,この回線に対して現在活動状態になっているす べての制御装置の数と,近い将来接続する予定の制御装置数を考慮した十分な大きさの数でなけれ ばなりません。

[上](#page-566-0)

## 回線速度 **(LINESPEED)**

回線速度を1秒当たりのビット数(BPS)で指定します。

注**:** RSRCNAME(\*NWID)およびNWITYPE(\*FR)が指定されている場合には,このパラメーターに\*NWIを指 定しなければなりません。

### **\*SAME**

値は変更されません。

**4M** 回線速度は4M BPSです。

**16M** 回線速度は16M BPSです。

**100M** 回線速度は100M BPSです。

### **\*AUTO**

回線速度の値は自動折衝を使用してハードウェアによって判別されます。

**\*NWI** 使用される回線速度はネットワーク・インターフェース用です。

注: LINESPEED(\*NWI)が有効となるのは, RSRCNAME(\*NWID)およびNWITYPE(\*FR)が指定された場合だ けです。

二重(DUPLEX)パラメーターに省略時の値があり,回線速度(LINESPEED)パラメーターが100Mまたは \*AUTOの場合には,このパラメーターは\*AUTOに設定されます。

## <span id="page-571-0"></span>二重 **(DUPLEX)**

ハードウェアがデータの送信と受信を同時に行うことができるかどうかを指定します。半二重モードでは, ハードウェアがデータの送信と受信を交互に切り替えなければなりません。全二重モードでは,データの送 信と受信を同時に行うことができます。

#### **\*SAME**

値は変更されません。

#### **\*HALF**

回線は半二重モードを使用して通信します。

#### **\*FULL**

回線は全二重モードを使用して通信します。

#### **\*AUTO**

二重の値は自動折衝を使用してハードウェアによって判別されます。

注**:** 二重(DUPLEX)パラメーターに省略時の値があり,回線速度(LINESPEED)パラメーターが100Mまたは \*AUTOの場合には,このパラメーターは\*AUTOに設定されます。

[上](#page-566-0)

# 最大フレーム・サイズ **(MAXFRAME)**

この回線記述で送信または受信できる最大フレーム・サイズを指定します。

### **\*SAME**

値は変更されません。

最大フレーム・サイズ

使用する最大フレーム・サイズの値を指定します。ネットワーク・インターフェースがフレーム・ リレーの時には,有効なフレーム・サイズ(バイト数)の範囲は265 から8148バイトです。 そう でない場合には,有効なフレーム・サイズ(バイト数)は265から16393バイトの範囲です。

[上](#page-566-0)

注**:** このパラメーターはもはやサポートされていません。 これが存在するのは,オペレーティング・シス テムのバージョン5リリース3 モディフィケーション0より前のリリースとの互換性を保つためだけです。

# **LEC**フレーム・サイズ **(LECFRAME)**

この回線記述で送信および受信することができるLANエミュレーション・クライアント(LEC)フレーム・サ イズを指定します。

注**:** MAXFRAMEは,常にこのフィールドより20は少なくなければなりません。

#### **\*SAME**

- **4544** LECフレーム・サイズは4544バイトです。
- **1516** LECフレーム・サイズは1516バイトです。
- **9234** LECフレーム・サイズは9234バイトです。
- **550** System i: プログラミング i5/OS コマンド CHGDNSA (DNS サーバー属性変更) ~

<span id="page-572-0"></span>**18190** LECフレーム・サイズは18190バイトです。

# **LAN**管理機能の活動化 **(ACTLANMGR)**

この回線用にローカル・エリア・ネットワーク(LAN)マネージャーが活動化されるかどうかを指定します。

注**:**

- 1. RSRCNAME(\*NWID)が指定されている時には,ACTLANMGR(\*YES)を指定しなければなりません。
- 2. ACTLANMGR(\*NO)では, TRNLOGLVL, TRNMGRMODE, LOGCFGCHG,およびTRNINFBCNの値は無 視されます。

#### **\*SAME**

値は変更されません。

- **\*YES** LANマネージャー・サポートがこの回線で活動化されます。
- **\*NO** LANマネージャー・サポートはこの回線で活動化されません。

[上](#page-566-0)

[上](#page-566-0)

## **TRLAN**管理機能ロギング・レベル **(TRNLOGLVL)**

TRLAN管理プログラムによって使用されるエラー・ログ・レベルを指定します。

注**:** RSRCNAME(\*NWID)が指定された時には,TRNLOGLVL(\*OFF)を指定しなければなりません。

#### **\*SAME**

値は変更されません。

- **\*OFF** 指定された回線でのエラーの報告はすべて停止されます。
- **\*MIN** 性能低下を示す条件だけを報告する最小報告レベルが使用されます。
- **\*MED** 最小報告レベルに加えて,潜在的な性能低下を示す条件を報告する中間報告レベルが使用されま す。
- **\*MAX** \*MINおよび\*MED報告レベルについて報告される情報を含む,すべてのエラー条件を報告する最大 報告レベルが使用されます。

[上](#page-566-0)

## **TRLAN**管理機能モード **(TRNMGRMODE)**

この回線でどちらのモードのネットワーク管理機能を活動状態にするかを指定します。制御管理機能は、端 末の除去および経路テストの実行など,監視管理機能では実行できない機能を実行することができます。

ただし,活動状態にできる制御管理機能は任意の1つのリングで1つだけです。

注**:** RSRCNAME(\*NWID)が指定された時には,TRNMGRMODE(\*OBSERVING)を指定しなければなりませ ん。

#### <span id="page-573-0"></span>**\*SAME**

値は変更されません。

#### **\*OBSERVING**

この回線のマネージャーは,監視のネットワーク・マネージャーとして機能します。

#### **\*CONTROLLING**

この回線のマネージャーは、制御のネットワーク・マネージャーとして機能します。

[上](#page-566-0)

# 構成変更ログ **(LOGCFGCHG)**

この回線のネットワーク管理機能が最も近い活動アップストリーム隣接(NAUN)に起こる変更を記録するか どうかを指定します。

注**:** RSRCNAME(\*NWID)が指定された時には,LOGCFGCHG(\*LOG)を指定しなければなりません。

#### **\*SAME**

値は変更されません。

**\*LOG** 回線マネージャーは変更をログに記録します。

#### **\*NOLOG**

回線マネージャーは変更をログに記録しません。

[上](#page-566-0)

## ビーコンのトークンリング通知 **(TRNINFBCN)**

ビーコン条件が起こった時にこの回線のネットワーク管理機能がメッセージをQSYSOPRメッセージ待ち行 列に送るかどうかを指定します。

注**:** RSRCNAME(\*NWID)を指定した場合には,TRNINFBCN(\*YES)を指定する必要があります。

### **\*SAME**

値は変更されません。

- **\*YES** ビーコン状態が起こった場合には,この回線のマネージャーがQSYSOPRメッセージ待ち行列にメ ッセージを送信します。
- **\*NO** ビーコン状態が起こった場合に,この回線のマネージャーはQSYSOPRメッセージ待ち行列にメッ セージを送信しませんが,代わりに,QHSTログに項目をログに記録します。

[上](#page-566-0)

# ローカル・アダプター・アドレス **(ADPTADR)**

ローカル・システムのトークンリング・アダプター・アドレスを指定します。

#### **\*SAME**

値は変更されません。

#### **\*ADPT**

この値はユーザーに対してこのトークンリング・アダプター・カードの事前設定のトークンリン

**552** System i: プログラミング i5/OS コマンド CHGDNSA (DNS サーバー属性変更) ~

<span id="page-574-0"></span>グ・アドレスを提供します。このアドレスは,正常にオンに構成変更した後この回線記述で回線記 述表示(DSPLIND)コマンドを実行することによって表示することができます。

注**:** RSRCNAME(\*NWID)およびNWITYPE(\*FR)が指定された場合,あるいはRSRCNAME(\*NWSD) が指定された場合には,この値は有効となりません。

### ローカル・アダプター・アドレス

トークンリング・ネットワーク中のこのシステムを記述するためのユーザー選択のアダプター・ア ドレスを指定します。 有効な値の範囲は16進数の400000000000 から7FFFFFFFFFFFです。

[上](#page-566-0)

# 機能分野アドレス **(FCNADR)**

トークンリング機能分野アドレスが使用されるかどうかを指定します。

#### **\*SAME**

値は変更されません。

#### **\*NONE**

機能アドレスは使用されません。

#### 機能アドレス

ビット有効値の形式でエンコードされる16進数の機能アドレスのグループを指定します。有効な値 の範囲は16進数のC00000000001からC00040000000です。 最初の桁はCでなければなりません。機 能アドレスは固有なものでなければなりません。

### 活動状態のモニター

C00000000001

- リング・パラメーター・サーバー C00000000002
- ネットワーク・サーバー・ハートビート C00000000004
- リング・エラー・モニター C00000000008

構成報告書サーバー C00000000010

同期帯域幅マネージャー C00000000020

位置指定ディレクトリー・サーバー C00000000040

#### **NETBIOS**

C00000000080

ブリッジ

C00000000100

**IMPL**サーバー

C00000000200

### <span id="page-575-0"></span>リング許可サーバー C00000000400

**LAN**ゲートウェイ C00000000800

### リング集線接続

C00000001000

### **LAN**マネージャー

C00000002000

### ユーザー定義

C00000004000からC00040000000

# **SSAP**リスト **(SSAP)**

SSAP値,最大フレーム・サイズ,およびSSAPタイプが入っているソース・サービス・アクセス・ポイント (SSAP)情報を指定します。

このパラメーターには複数の値を入力できます。

可能なソース・サービス・アクセス・ポイント値は次の通りです。

### **\*SAME**

値は変更されません。

#### **\*SYSGEN**

システムはソース・サービス・アクセス・ポイント04, 06またはAAを生成します。

可能なSSAPの値は次の通りです。

### ソース・サービス・アクセス・ポイント

データの送受信用のソース・サービス・アクセス・ポイントを指定します。 最大24個のSSAP値を 指定することができます。

- 伝送制御プロトコル/インターネット・プロトコル(TCP/IP)アプリケーションでは,SSAPはAA でなければなりません。
- システム・ネットワーク体系(SNA)アプリケーションでは、SSAPは、4の倍数の04から9Cの範囲 の16進数値(04, 08, 0Cなど)でなければなりません。
- · ハイパフォーマンス経路指定(HPR)アプリケーションでは, SSAPは16進数のC8でなければなりま せん。
- 非SNAアプリケーションでは、SSAPは2の倍数の02からFEの範囲の値(02, 04, 06など)でなけれ ばなりません。
- ローカル・エリア・ネットワーク(LAN)印刷装置アプリケーションでは, SSAP 値に対しては16進数の12 を, SSAPタイプには\*NONSNAを指定します。

### 可能な**SSAP**最大フレーム・サイズの値は次の通りです。

#### **\*MAXFRAME**

システムは,SSAP最大フレーム・サイズについてこのコマンドのMAXFRAMEパラメーターに指定 された値を使用します。
## *SSAP*最大フレーム

SSAPの最大フレーム・サイズ(送受信できるデータ・フィールドの最大サイズ)を指定します。 RSRCNAME(\*NWID)およびNWITYPE(\*FR)が指定された場合には,このパラメーターの有効な値の 範囲は265から8148バイトです。その他の場合は,このパラメーターの有効な値の範囲は265から 16393バイトです。

注: この値は, MAXFRAMEパラメーターに指定された値より大きくすることはできません。

可能な**SSAP**タイプの値は次の通りです。

### **\*CALC**

システムは使用する値を計算します。

**\*SNA** 使用されるSSAPがSNA通信に使用されます。有効な値の範囲は4の倍数の16 進数の04から9C (04, 08, 0Cなど)です。

### **\*NONSNA**

SSAPは非SNA通信用に使用されます。有効な値の範囲は2の倍数の16進数の02からFE (02, 04, 06な ど)です。

**\*HPR** SSAPがHPR通信用に使用されます。 また,これはSNAアプリケーションでも使用することができ ます。 有効な値は16進数のC8です。

[上](#page-566-0)

# トークン早期解放 **(ELYTKNRLS)**

この回線でトークン早期解放オプションを使用するかどうかを指定します。

注**:** RSRCNAME(\*NWID)を指定した場合には,ELYTKNRLS(\*LINESPEED)を指定しなければなりません。

#### **\*SAME**

値は変更されません。

# **\*LINESPEED**

早期トークン解放オプションを使用するか否かについては,この回線のLINESPEED パラメーター が選択します。

- **\*YES** この回線は早期トークン解放オプションを選択します。
- **\*NO** この回線は早期トークン解放オプションを選択しません。

[上](#page-566-0)

# エラーのしきい値レベル **(THRESHOLD)**

このパラメーターおよびその値\*SAME, \*OFF, \*MIN, \*MED,および\*MAXを指定することができますが, リリースV2R3M0で開始するシステムでは使用されません。 このパラメーターは以降のリリースでは除去 されます。

### **\*SAME**

値は変更されません。

注**:** このパラメーターはもはやサポートされていません。 これが存在するのは,オペレーティング・シス テムのバージョン5リリース3 モディフィケーション0より前のリリースとの互換性を保つためだけです。

# **PVC**識別コード **(PVCID)**

このパーマネント・バーチャル・サーキットと関連した仮想パスIDと仮想回線IDの対を指定します。

#### **\*SAME**

値は変更されません。

可能な仮想パス**ID**値は次の通りです。

## 仮想パス*ID*

仮想パスIDを表す番号を指定します。この番号は0から7の範囲内でなければなりません。

可能なバーチャル・サーキット**ID**の値は次の通りです。

# バーチャル・サーキット*ID*

バーチャル・サーキットIDを表す番号を指定します。 この番号は32から4095の範囲内でなければ なりません。

[上](#page-566-0)

注**:** このパラメーターはもはやサポートされていません。 これが存在するのは,オペレーティング・シス テムのバージョン5リリース3 モディフィケーション0より前のリリースとの互換性を保つためだけです。

# **LECS**アドレスの使用 **(USELECSADR)**

LANエミュレーション構成サーバー(LECS)を接続するリモートLANエミュレーション・サーバー(LES)アド レスを要求するかどうかを指定します。

### **\*SAME**

値は変更されません。

- **\*YES** LECSアドレスが使用されます。
- **\*NO** LECSアドレスは使用されません。

[上](#page-566-0)

注**:** このパラメーターはもはやサポートされていません。 これが存在するのは,オペレーティング・シス テムのバージョン5リリース3 モディフィケーション0より前のリリースとの互換性を保つためだけです。

# **LES ATM**アドレス **(LESATMADR)**

リモートLANエミュレーション・サーバーのATMネットワーク・アドレスを指定します。

注**:** USELECSADR(\*NO)を指定した場合には,このパラメーターを\*NONEにすることはできません。

#### **\*SAME**

値は変更されません。

可能な単一値は次の通りです。

**\*NONE**

ATMネットワーク・アドレスは使用されません。

可能なネットワーク接頭部の値は次の通りです。

### ネットワーク接頭部

リモート・サーバーのATMアドレスのネットワーク接頭部を指定します。 これは26桁の16進数値 です。

可能な末端システム**ID**の値は次の通りです。

### 末端システム*ID*

リモート・サーバーの末端システムIDを指定します。 これは12桁の16進数値です。

可能なセレクター・バイト値は次の通りです。

### セレクター・バイト

リモート・サーバーのセレクター・バイトを指定します。 これは2桁の16進数値です。

[上](#page-566-0)

注**:** このパラメーターはもはやサポートされていません。 これが存在するのは,オペレーティング・シス テムのバージョン5リリース3 モディフィケーション0より前のリリースとの互換性を保つためだけです。

# エミュレート**LAN**名 **(EMLLANNAME)**

エミュレートされたLAN名を指定します。

#### **\*SAME**

値は変更されません。

#### **\*NONE**

エミュレートされたLAN名は使用されません。

### エミュレートされた*LAN*名

エミュレートされたLAN名を指定します。 最大32文字まで指定できます。

[上](#page-566-0)

注**:** このパラメーターはもはやサポートされていません。 これが存在するのは,オペレーティング・シス テムのバージョン5リリース3 モディフィケーション0より前のリリースとの互換性を保つためだけです。

# **LEC**切断タイムアウト **(LECDSCTIMO)**

LANエミュレーション(LE)クライアントが別のクライアントへの遊休仮想回線接続を切断する前に待機する 時間の長さ(分数)を指定します。

### **\*SAME**

値は変更されません。

## **\*NOMAX**

LEクライアントは無制限に待機します。

## *LEC*切断タイムアウト

別のクライアントとの遊休仮想回線接続を切り離す前に,LEクライアントが待機する分数を指定し ます。 この値は1から30分の範囲内でなければなりません。

[上](#page-566-0)

# リンク速度 **(LINKSPEED)**

リンク速度を1秒当たりのビット数(BPS)で指定します。 このパラメーターは,システム上で拡張対等ネッ トワーク機能(APPN)が使用されている場合にだけ有効です。

## **\*SAME**

値は変更されません。

- **4M** リンク速度は秒当たり400万ビットです。
- **10M** リンク速度は秒当たり1000万ビットです。
- **16M** リンク速度は秒当たり1600万ビットです。
- **100M** リンク速度は秒当たり1億ビットです。
- **\*MIN** 1200 BPSより小さいリンク速度が使用されます。
- **\*MAX** 100M BPSより大きいリンク速度が使用されます。

## リンク速度

リンク速度を指定します。 有効な値の範囲は1200から603979776000 BPSです。

# コスト**/**接続時間 **(COSTCNN)**

この回線で接続中の相対コストを指定します。このパラメーターは,システムでAPPNが使用される場合に だけ必須です。

# **\*SAME**

値は変更されません。

# 接続時間当たりのコスト

0から255の範囲の値を指定してください。

[上](#page-566-0)

# コスト**/**バイト **(COSTBYTE)**

回線でデータを送受信する場合の1バイト当たりの相対コストを指定します。 このパラメーターは、システ ムでAPPNが使用される場合にだけ必須です。

# **\*SAME**

値は変更されません。

# バイト当たりのコスト

0から255の範囲の値を指定してください。

# 回線の機密保護 **(SECURITY)**

物理回線の機密保護レベルを指定します。このパラメーターが有効となるのは、APPNがシステム上で使 用される場合だけです。

### **\*SAME**

値は変更されません。

#### **\*NONSECURE**

回線上の機密保護はありません。

### **\*PKTSWTNET**

パケット交換網が使用されます。 データはネットワークを介して常に同じパスを通るとはかぎり ません。

## **\*UNDRGRDCBL**

地下ケーブルが使用されます。

# **\*SECURECND**

安全だが,防護されない配管が使用されます。

# **\*GUARDCND**

物理的な傍受から保護された防護配管が使用されます。

# **\*ENCRYPTED**

回線上を流れるデータは暗号化されます。

**\*MAX** 物理的および電磁波の傍受から保護された配管が使用されます。

# 伝搬遅延 **(PRPDLY)**

回線の伝搬遅延のレベルを指定します。このパラメーターは,システム上で拡張対等ネットワーク機能 (APPN)が使用されている場合にだけ有効です。最短ら最長遅延への値の順序は,\*MIN, \*LAN, \*TELEPHONE, \*PKTSWTNET,および\*SATELLITEです。

### **\*SAME**

値は変更されません。

**\*LAN** ローカル・エリア・ネットワークを使用する伝搬遅延

**\*MIN** 最小伝搬遅延が使用されます。

# **\*TELEPHONE**

電話回線を使用する伝搬遅延

# **\*PKTSWTNET**

パケット交換網を使用する伝搬遅延

# **\*SATELLITE**

衛星通信を使用する伝搬遅延

# ユーザー定義**1 (USRDFN1)**

3つのユーザー定義フィールドのうち最初のものを指定します。このフィールドは,制御される回線の固有 の特性を記述するために使用されます。 このパラメーターは,システムでAPPNが使用されている場合に だけ有効です。

注**:** このパラメーターに指定する値については,APPN情報は,i5/OS Information Center (http://www.ibm.com/systems/i/infocenter/)のネットワーキング・カテゴリーを参照してください。

#### **\*SAME**

値は変更されません。

# ユーザー定義*1*

0から255の範囲の値を指定してください。

[上](#page-566-0)

# ユーザー定義**2 (USRDFN2)**

3つのユーザー定義フィールドのうち2番目のものを指定します。このフィールドは,制御される回線の固有 の特性を記述するために使用されます。 このパラメーターは,システムでAPPNが使用されている場合に だけ有効です。

注**:** このパラメーターに指定する値については,APPN情報は,i5/OS Information Center (http://www.ibm.com/systems/i/infocenter/)のネットワーキング・カテゴリーを参照してください。

#### **\*SAME**

値は変更されません。

ユーザー定義*2*

0から255の範囲の値を指定してください。

[上](#page-566-0)

# ユーザー定義**3 (USRDFN3)**

3つのユーザー定義フィールドのうち3番目のものを指定します。このフィールドは,制御される回線の固有 の特性を記述するために使用されます。 このパラメーターは,システムでAPPNが使用されている場合に だけ有効です。

注**:** このパラメーターに指定する値については,APPN情報は,i5/OS Information Center (http://www.ibm.com/systems/i/infocenter/)のネットワーキング・カテゴリーを参照してください。

### **\*SAME**

値は変更されません。

# ユーザー定義*3*

0から255の範囲の値を指定してください。

# 制御装置記述の自動作成 **(AUTOCRTCTL)**

着信の拡張対等通信ネットワーク(APPN)呼び出しをローカル・エリア・ネットワーク(LAN)の周辺システム から受信する時に,システムが拡張プログラム間通信(APPC)制御装置記述を自動的に作成するかどうかを 指定します。

# **\*SAME**

値は変更されません。

- **\*NO** この回線の制御装置記述を自動的に作成しません。
- **\*YES** この回線の制御装置記述を自動的に作成します。

[上](#page-566-0)

# 制御装置記述の自動削除 **(AUTODLTCTL)**

構成変更が自動的にオフになり,アイドル状態になっていた,自動的に作成された拡張プログラム間通信 (APPC)制御装置記述(この回線と関連した)を削除する前に,システムが待機する分数を指定します。

# **\*SAME**

値は変更されません。

## **\*NONE**

この回線の制御装置記述は自動的に削除されません。

# 制御装置の自動削除

1から10000分の範囲の値を指定します。 値1440は24時間です。

[上](#page-566-0)

# 回復限界 **(CMNRCYLMT)**

この回線記述で使用する2番目のレベルの通信回復の試みの限界を指定します。

使用できるカウント限界の値は次の通りです。

### **\*SAME**

値は変更されません。

## **\*SYSVAL**

QCMNRCYLMTシステム値の値が使用されます。

# カウント限界

システムによって実行される回復の試みの回数を指定します。有効な値の範囲は,0から99です。

使用できる時間間隔の値は,次の通りです。

### **\*SAME**

値は変更されません。

#### 時間間隔

回復の試みが行なわれるまでの時間(分数)を指定してください。 有効な値の範囲は0から120 (1 分間隔で)です。

[上](#page-566-0)

# **MSG** 待ち行列 **(MSGQ)**

操作メッセージが送られるメッセージ待ち行列を指定します。

#### **\*SAME**

値は変更されません。

### **\*SYSVAL**

メッセージは,QCFGMSGQシステム値に定義されたメッセージ待ち行列に送られます。

#### **\*SYSOPR**

メッセージは,システム操作員メッセージ待ち行列(QSYS/QSYSOPR)に送られます。

# 修飾子**1: MSG** 待ち行列

名前 操作メッセージが送られるメッセージ待ち行列の名前を指定してください。

# 修飾子**2:** ライブラリー

名前 メッセージ待ち行列が入っているライブラリーの名前を指定してください。

# テキスト**'**記述**' (TEXT)**

回線記述を簡単に説明するテキストを指定します。

# **\*SAME**

値は変更されません。

# **\*BLANK**

テキストは指定しません。

文字値 50文字を超えないテキストを、アポストロフィで囲んで指定してください。

# 例

CHGLINTRN LIND(TRLAN1) MAXCTL(50)

このコマンドは,回線記述TRLAN1の制御装置の最大数を50に変更します。

# エラー・メッセージ

# **\*ESCAPE**メッセージ

**562** System i: プログラミング i5/OS コマンド CHGDNSA (DNS サーバー属性変更) ~

# **CPF261E**

回線記述&1は変更されなかった。

[上](#page-566-0)

# <span id="page-586-0"></span>回線記述の変更(無線)**(CHGLINWLS)**

実行可能場所**:** すべての環境 (\*ALL) スレッド・セーフ**:** いいえ

パラメーター [例](#page-596-0) [エラー・メッセージ](#page-596-0)

回線記述の変更(無線)(CHGLINWLS)コマンドは,無線ローカル・エリア・ネットワーク(LAN)回線の回 線記述を変更します。

注**:** 拡張無線回線構成データは,それぞれINZFILEおよびINZMBRパラメーターで指定されたソース・ファ イルおよびメンバーに入っています。この回線をオンに構成変更すると,この構成データが無線アダプター にダウンロードされます。INZPGM(QZXCINZ) およびINZFILE(QEWLSRC)を使用し,INZMBRパラメータ ーに構成初期設定データが入っているソース・メンバーを指定することをお勧めします。拡張無線回線構成 データのダウンロードの詳細については、AS/400 LAN,フレームおよびATMサポート (SD88-5012)を参照し てください。

このコマンドの使用法の詳細は,AS/400通信構成 (SD88-5011)にあります。

制約事項**:** このコマンドを使用するには,入出力システム構成(\*IOSYSCFG)特殊権限が必要です。

上

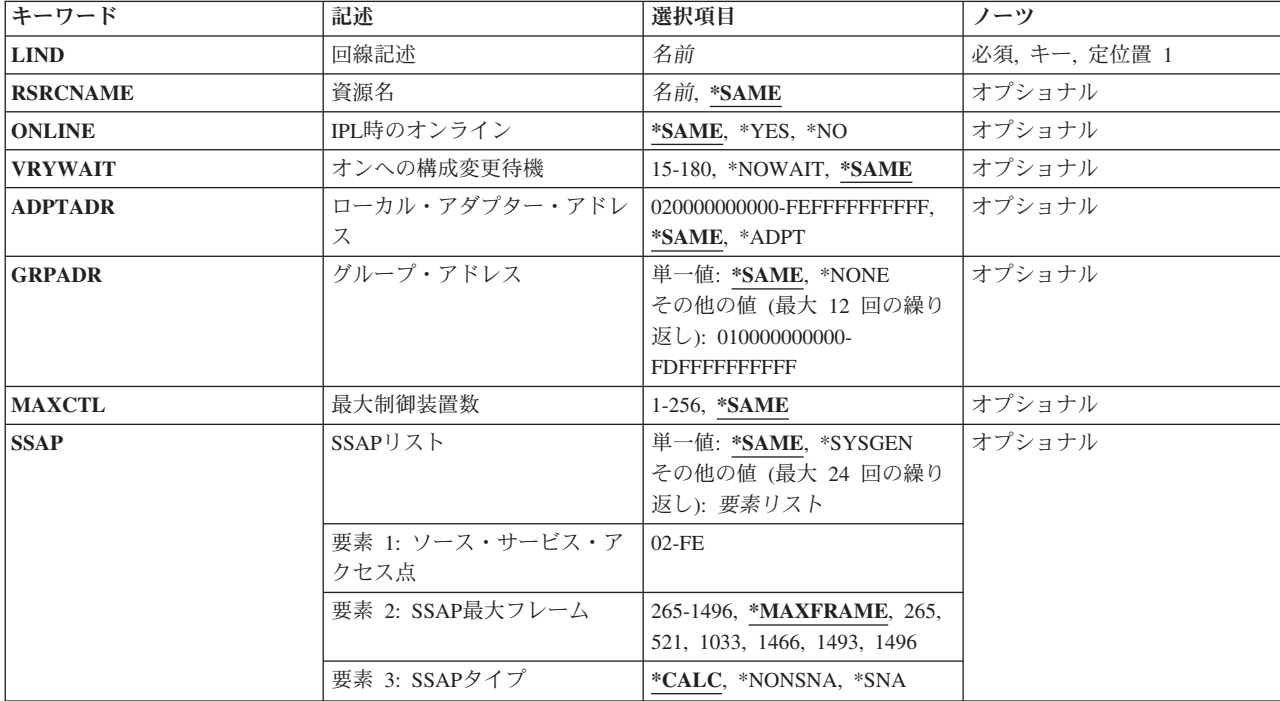

# パラメーター

<span id="page-587-0"></span>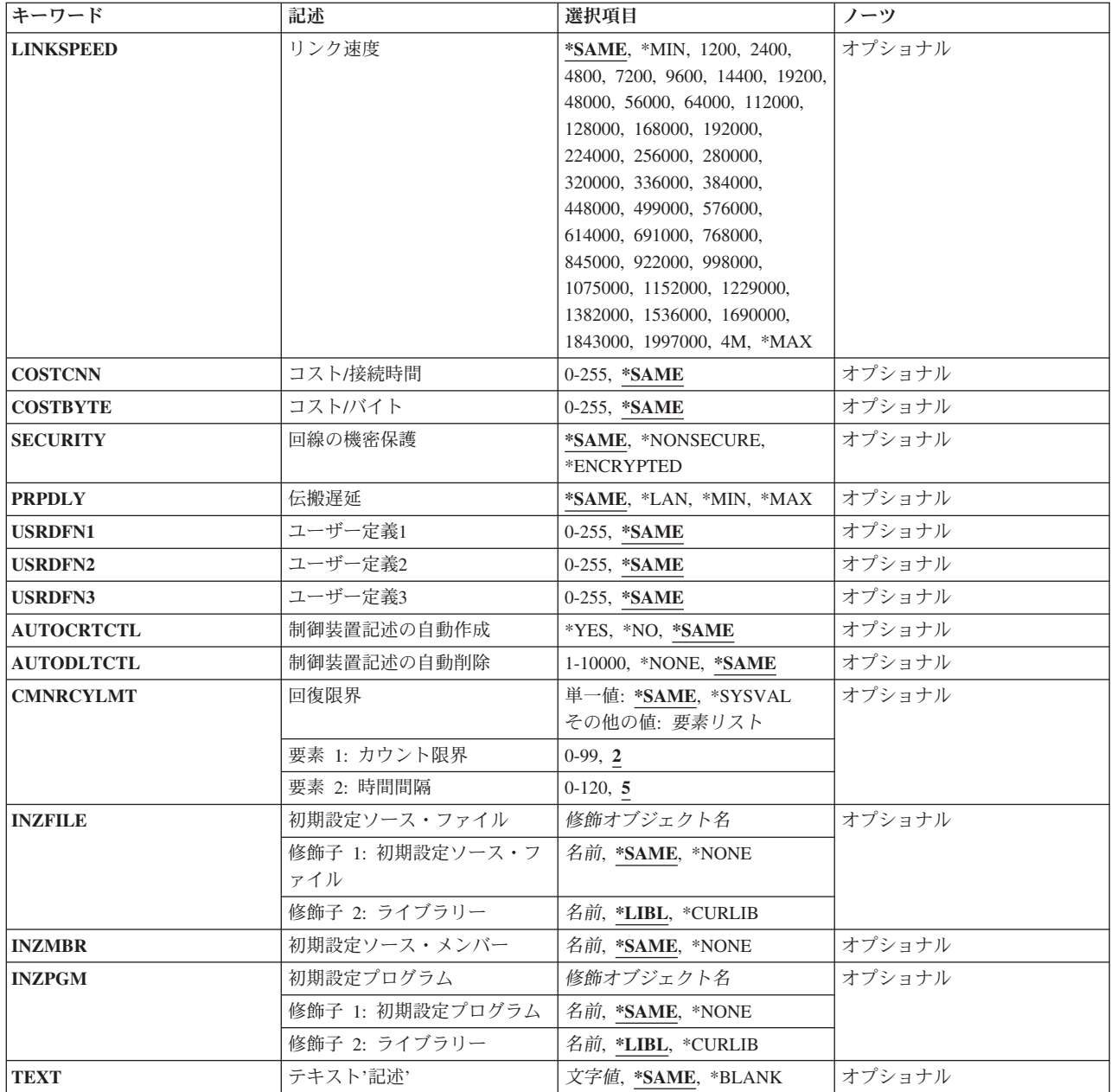

# 回線記述 **(LIND)**

回線記述の名前を指定します。

これは必須パラメーターです。

# <span id="page-588-0"></span>資源名 **(RSRCNAME)**

自動呼び出し装置ポートを記述する資源名を指定します。資源名は入出力アダプター(IOA)の資源名とIOA のポート番号から構成されています。 例えば,IOAの資源名がLIN01で,IOA上のポートが1の場合には, その資源名はLIN011となります。

## **\*SAME**

値は変更されません。

名前 通信ポートの資源名を指定してください。

これは必須パラメーターです。

[上](#page-586-0)

# **IPL**時のオンライン **(ONLINE)**

初期プログラム・ロード(IPL)時にこのオブジェクトが自動的にオンに構成変更されるかどうかを指定しま す。

## **\*SAME**

値は変更されません。

- **\*YES** この回線は初期プログラム・ロード(IPL)で自動的にオンに構成変更されます。
- **\*NO** この回線はIPLで自動的にオンに構成変更されません。

# オンへの構成変更待機 **(VRYWAIT)**

回線が非同期または同期のどちらでオンに構成変更されるかを指定します。同期でオンに構成変更される場 合には,このパラメーターは,システムがオンへの構成変更の完了を待機する時間の長さを指定します。

### **\*SAME**

値は変更されません。

#### **\*NOWAIT**

システムはオンへの構成変更が完了するのを待機しません。 回線は非同期でオンに構成変更され ます。

# オンへの構成変更の待機

待機する時間(秒数)を指定してください。 有効な値の範囲は15から180です。システムは、回線 がオンに構成変更するまで,または指定された時間が経過するまで待機して,その後で構成変更 (VRYCFG)コマンドを完了します。

注**:**

- 1. ONLINE(\*YES)が使用される場合に,回線記述に待機時間を指定すると,システムIPL時間に影響しま す。このような場合には,システムIPL時間は,回線を同期でオンに構成変更するのにかかる時間,また は待機時間の値に達するまでの時間によって影響を受けます。
- 2. 回線をオンに構成変更するのにかかる時間とは,次を行うために必要な時間です。
	- v 回線の管理のために適所にタスクを配置する
- <span id="page-589-0"></span>v 通信入出力プロセッサー(IOP)を活動化する。これには,IOPモデル固有のライセンス内部コードのダ ウンロードも含まれます。
- v 通信タスクおよびプロセスを確立する

オンに構成変更する時間の範囲は通常5から45秒ですが、そのシステム、回線プロトコル、またはその他の 要素によっては,これより長くなることがあります。

[上](#page-586-0)

# ローカル・アダプター・アドレス **(ADPTADR)**

12桁の16進数アダプター・アドレスを指定します。

### **\*SAME**

値は変更されません。

### **\*ADPT**

事前設定の無線アダプター・アドレスがローカル・アダプター・アドレスとして使用されます。 アダプター・アドレスは、正常にオンに構成変更した後に回線記述表示(DSPLIND)コマンドを使用 して表示することができます。

# ローカル・アダプター・アドレス

ローカル無線アダプター・アドレスを指定して,事前設定のローカル・アドレスを上書きします。 ローカル・アダプター・アドレスは個別アドレスでなければなりません(これはグループ・アドレ スとすることはできません)。 有効な値の範囲は020000000000からFEFFFFFFFFFFの16進数形式で す。 このアドレスの2桁目 (左から) は2, 6, A,またはEでなければなりません。

[上](#page-586-0)

# グループ・アドレス **(GRPADR)**

アダプターを無線グループ・アドレスの一部として組み込むかどうかを指定します。 このアドレスは,同 じグループ・アドレスの無線ネットワーク上のすべてのアダプターを識別するために使用されます。

### **\*SAME**

値は変更されません。

#### **\*NONE**

グループ・アドレスは使用されません。

グループ・アドレス

ローカル・アダプターを追加する宛先のアダプター・グループのアドレスを指定します。有効な値 の範囲は16進数形式の01000000000からFDFFFFFFFFFFです。2桁目 (左から)は奇数でなければな りません。すべてのグループ・アドレスは固有としなければなりません。

[上](#page-586-0)

# 最大制御装置数 **(MAXCTL)**

回線がサポートする制御装置の最大数を指定します。

#### <span id="page-590-0"></span>**\*SAME**

値は変更されません。

### 制御装置の最大数

1から256の範囲の値を指定します。 この数字は,この回線に対して現在活動状態になっているす べての制御装置の数と,近い将来接続する予定の制御装置数を考慮した十分な大きさの数でなけれ ばなりません。

[上](#page-586-0)

# **SSAP**リスト **(SSAP)**

ソース・サービス・アクセス・ポイント(SSAP)を指定します。 これは,ETHERNETバスから適切なユーザ ーに着信データを経路指定するために使用される16進数の論理アドレスです。各SSAPに,最大フレーム・ サイズを指定することができます。

注: ETHERNETバージョン2 (ETHSTDパラメーターに\*ETHV2として指定されている)では、06および AAのSSAPの値を使用することはできません。

リモート制御装置で指定される宛先サービス・アクセス・ポイント(DSAP)は,通信のために指定された SSAPの1つと一致しなければなりません。 SSAP値はすべて固有のものでなければなりません。

### **\*SAME**

値は変更されません。

### **\*SYSGEN**

ETHSTD(\*ALLまたは\*IEEE8023)の場合には,オペレーティング・システムは3つのSSAPを作成し ます。すなわち,SNAアプリケーションにSSAP 04,TCP/IPアプリケーションにAAおよび06です。 ETHSTD(\*ETHV2)では,システムはSNA用の16進数の04 を作成します。

可能なSSAPの値は次の通りです。

### ソース・サービス・アクセス・ポイント

最大24のSSAPを指定し(TCP/IPの場合の16進数AAおよび06も含む), SNAアプリケーションでは4 で割りきれる16進数の04から9Cです。

SSAP値に可能なフレーム・サイズは次の通りです。

#### **\*MAXFRAME**

システムが送受信できる最大フレーム・サイズ(データ・フィールド・サイズ)を判別します。 ETHSTD(\*ALLまたは\*IEEE8023)を指定した場合には,\*CALCがTCP/IPおよびSNA SSAP用に1496 のフレーム・サイズを作成します。 ETHSTD(\*ETHV2)を指定した場合には,\*CALCがSNA SSAP 用に1493のフレーム・サイズを作成します。

# *SSAP*最大フレーム

それぞれのSSAPの最大フレーム・サイズを指定します。 最大フレーム・サイズの有効な値の範囲 は265から1496です。

可能なSSAPタイプの値は次の通りです。

### **\*CALC**

システムが使用する値を判別します。

<span id="page-591-0"></span>**\*SNA** SNA通信にはSSAPが使用されます。 有効な値の範囲は04から9Cで,4で割りきれる値でなければ なりません。

#### **\*NONSNA**

SNA通信以外の通信にはSSAPが使用されます。有効な値の範囲は02からFEで,2で割りきれる値で なければなりません。

[上](#page-586-0)

# リンク速度 **(LINKSPEED)**

リンク速度を1秒当たりのビット数(BPS)で指定します。 このパラメーターは,システムでAPPNが使用され ている場合のみ有効です。

#### **\*SAME**

値は変更されません。

- **4M** 400万BPSのリンク速度が使用されます。
- **\*MIN** 4M以下のリンク速度が使用されます。
- **\*MAX** 4M以上のリンク速度が使用されます。

#### リンク速度

リンク速度を指定します。 有効な値は次の通りです。すなわち,1200, 2400, 4800, 7200, 9600, 14400, 19200, 48000, 56000, 64000, 112000, 128000, 168000, 192000, 224000, 256000, 280000, 320000, 336000, 384000, 448000, 499000, 576000, 614000, 691000, 768000, 845000, 922000, 998000, 1075000, 1152000, 1229000, 1382000, 1536000, 1690000, 1843000, 1997000, および4Mで す。

[上](#page-586-0)

# コスト**/**接続時間 **(COSTCNN)**

この回線で接続中の相対コストを指定します。このパラメーターは,システムでAPPNが使用される場合に だけ必須です。

### **\*SAME**

値は変更されません。

# 接続時間当たりのコスト

0から255の範囲の値を指定してください。

[上](#page-586-0)

# コスト**/**バイト **(COSTBYTE)**

回線でデータを送受信する場合の1バイト当たりの相対コストを指定します。 このパラメーターは, システ ムでAPPNが使用される場合にだけ必須です。

#### **\*SAME**

値は変更されません。

<span id="page-592-0"></span>バイト当たりのコスト

0から255の範囲の値を指定してください。

# 回線の機密保護 **(SECURITY)**

回線の機密保護レベルを指定します。

## **\*SAME**

値は変更されません。

# **\*NONSECURE**

通常の優先順位が使用されます。

# **\*ENCRYPTED**

回線上を流れるデータは暗号化されます。

[上](#page-586-0)

# 伝搬遅延 **(PRPDLY)**

回線の伝搬遅延のレベルを指定します。このパラメーターが有効なのは,システムで拡張対等通信ネットワ ーク(APPN)が使用される場合だけです。

# **\*SAME**

値は変更されません。

**\*LAN** ローカル・エリア・ネットワーク伝搬遅延が使用されます。

**\*MIN** 最小伝搬遅延が使用されます。

**\*MAX** 最大伝搬遅延が使用されます。

[上](#page-586-0)

# ユーザー定義**1 (USRDFN1)**

3つのユーザー定義フィールドのうち最初のものを指定します。このフィールドは,制御される回線の固有 の特性を記述するために使用されます。 このパラメーターは,システムでAPPNが使用されている場合に だけ有効です。

注**:** このパラメーターに指定する値については,APPN情報は,i5/OS Information Center (http://www.ibm.com/systems/i/infocenter/)のネットワーキング・カテゴリーを参照してください。

### **\*SAME**

値は変更されません。

# ユーザー定義*1*

0から255の範囲の値を指定してください。

# <span id="page-593-0"></span>ユーザー定義**2 (USRDFN2)**

3つのユーザー定義フィールドのうち2番目のものを指定します。このフィールドは,制御される回線の固有 の特性を記述するために使用されます。 このパラメーターは,システムでAPPNが使用されている場合に だけ有効です。

注**:** このパラメーターに指定する値については,APPN情報は,i5/OS Information Center (http://www.ibm.com/systems/i/infocenter/)のネットワーキング・カテゴリーを参照してください。

### **\*SAME**

値は変更されません。

ユーザー定義*2*

0から255の範囲の値を指定してください。

[上](#page-586-0)

# ユーザー定義**3 (USRDFN3)**

3つのユーザー定義フィールドのうち3番目のものを指定します。このフィールドは,制御される回線の固有 の特性を記述するために使用されます。 このパラメーターは,システムでAPPNが使用されている場合に だけ有効です。

注**:** このパラメーターに指定する値については,APPN情報は,i5/OS Information Center (http://www.ibm.com/systems/i/infocenter/)のネットワーキング・カテゴリーを参照してください。

## **\*SAME**

値は変更されません。

ユーザー定義*3*

0から255の範囲の値を指定してください。

[上](#page-586-0)

# 制御装置記述の自動作成 **(AUTOCRTCTL)**

ローカル・エリア・ネットワーク(LAN)上の隣接システムから呼び出しを受け取った時にシステムが自動的 に制御装置記述を作成するかどうかを指定します。

#### **\*SAME**

値は変更されません。

- **\*NO** 着信呼び出しを受信した時に,システムは制御装置記述を自動的に作成しません。
- **\*YES** 着信呼び出しを受信した時に,システムが制御装置記述を自動的に作成します。

[上](#page-586-0)

# 制御装置記述の自動削除 **(AUTODLTCTL)**

自動的に作成された制御装置がアイドル状態(オンに構成変更された状態からオンへの構成変更保留状態に 切り替えられた状態)のままでいられる時間(分数)を指定します。この時間が過ぎると,回線記述および 接続されている装置記述がオフに構成変更されて削除されます。

### <span id="page-594-0"></span>**\*SAME**

値は変更されません。

#### **\*NONE**

システムは,自動構成した遊休制御装置記述を自動的に削除またはオンに構成変更しません。

#### 待機時間

この回線の自動的に構成された遊休制御装置記述を削除する前に待機する分数を指定します。 有 効な値の範囲は1から10,000分です。

[上](#page-586-0)

# 回復限界 **(CMNRCYLMT)**

システム操作員に照会メッセージが送られる前にシステムによって行なわれる回復処置の試行回数を指定し ます。 また,回復処置の試行回数がカウント限界に達したことを示す照会メッセージをシステム操作員に 送る前に経過していなければならない時間(分数)も指定します。

### **\*SAME**

値は変更されません。

可能な最大回復しきい値は次の通りです。

# カウント限界

試みる回復処置の回数を指定してください。 有効な値の範囲は,0から99です。

可能な回復時間間隔値は次の通りです。

## 時間間隔

指定された回数の第2レベルの回復が試みられる時間間隔(分数)を指定してください。 有効な値 の範囲は0から120です。カウント限界に指定された値が0でない場合,値0は時間無制限の回復を指 定します。

可能な単一値の値は次の通りです。

## **\*SYSVAL**

QCMNRCYLMTシステム値に指定された回復限界が使用されます。

[上](#page-586-0)

# 初期設定ソース・ファイル **(INZFILE)**

構成初期設定データが入っているソース・ファイルの名前を指定します。

注**:** このコマンド記述の始めに記述されている通り,拡張された無線回線構成データを無線アダプターにダ ウンロードする時には,INZFILEおよびINZMBRパラメーターが必要です。

### **\*SAME**

値は変更されません。

#### **\*NONE**

初期設定ファイル名は指定されません。

初期設定ファイルの名前は次のライブラリー値の1つによって修飾することができます。

<span id="page-595-0"></span>**\*LIBL** 最初に一致するものが見つかるまで,ジョブのライブラリー・リスト内のすべてのライブラリーが 検索されます。

#### **\*CURLIB**

ジョブの現行ライブラリーが検索されます。ジョブの現行ライブラリーとしてライブラリーが指定 されていない場合には,QGPLライブラリーが使用されます。

- 名前 検索するライブラリーの名前を指定してください。
- 名前 初期設定データが入っているソース・ファイルの名前を指定します。このパラメーターには\*NONE の値が受け入れられます。この回線記述をオンに構成変更する前に,ソース・ファイル名が追加さ れていない場合には,初期設定に現行IOPの省略時の値が使用されます。

[上](#page-586-0)

# 初期設定ソース・メンバー **(INZMBR)**

構成の初期設定データが入っているソース・ファイル・メンバーの名前を指定します。

注**:** このコマンド記述の始めに記述されている通り,拡張された無線回線構成データを無線アダプターにダ ウンロードする時には,INZFILEおよびINZMBRパラメーターが必要です。

#### **\*SAME**

値は変更されません。

#### **\*NONE**

ソース・ファイル・メンバー名は指定されません。

名前 初期設定データが入っているソース・ファイル・メンバーの名前を指定します。この回線記述をオ ンに構成変更する前にソース・メンバー名が追加されていない場合には,初期設定に現行IOPの省 略時の値が使用されます。

[上](#page-586-0)

# 初期設定プログラム **(INZPGM)**

構成の初期設定データを管理するプログラムの名前を指定します。

注**:** 2663無線アダプターの場合は,INZPGM(QZXCINZ)を指定されるようお奨めします。INZFILEおよび INZMBRの値のこの結果は,回線がオンに構成変更された時に,拡張無線回線メンバーの変更(CHGEWLM) コマンドに渡されます。

### **\*SAME**

値は変更されません。

## **\*NONE**

初期設定プログラム名は指定されません。

初期設定プログラム名は次のライブラリー値の1つで修飾することができます。

**\*LIBL** 最初に一致するものが見つかるまで,ジョブのライブラリー・リスト内のすべてのライブラリーが 検索されます。

### <span id="page-596-0"></span>**\*CURLIB**

ジョブの現行ライブラリーが検索されます。ジョブの現行ライブラリーとしてライブラリーが指定 されていない場合には,QGPLライブラリーが使用されます。

- 名前 検索するライブラリーの名前を指定してください。
- 名前 構成初期設定データを管理するプログラムの名前を指定してください。プログラム名を指定した場 合には,この回線記述が作成される時にそれが呼び出されます。ソース・ファイルの名前および構 成初期設定データを含むメンバーがパラメーターとしてこのプログラムに渡されます。

[上](#page-586-0)

# テキスト**'**記述**' (TEXT)**

回線記述を簡単に説明するテキストを指定します。

### **\*SAME**

値は変更されません。

## **\*BLANK**

テキストは指定しません。

文字値 50文字を超えないテキストを,アポストロフィで囲んで指定してください。

[上](#page-586-0)

# 例

CHGLINWLS LIND(MYLINE) INZFILE(\*LIBL/MYFILE) INZMBR(MBR1)

このコマンドは、MYLINEという名前の無線回線記述の構成初期設定データが入っているソース・ファイル およびソース・メンバーを追加します。

[上](#page-586-0)

# エラー・メッセージ

# **\*ESCAPE**メッセージ

**CPF261E**

回線記述&1は変更されなかった。

[上](#page-586-0)

# <span id="page-598-0"></span>回線記述の変更**(X.25) (CHGLINX25)**

実行可能場所**:** すべての環境 (\*ALL) スレッド・セーフ**:** いいえ

パラメーター [例](#page-623-0) [エラー・メッセージ](#page-623-0)

X.25回線記述の変更(CHGLINX25)コマンドにより、X.25回線の回線記述が変更されます。

制約事項**:** このコマンドを使用するには,入出力システム構成(\*IOSYSCFG)特殊権限が必要です。

上

# パラメーター

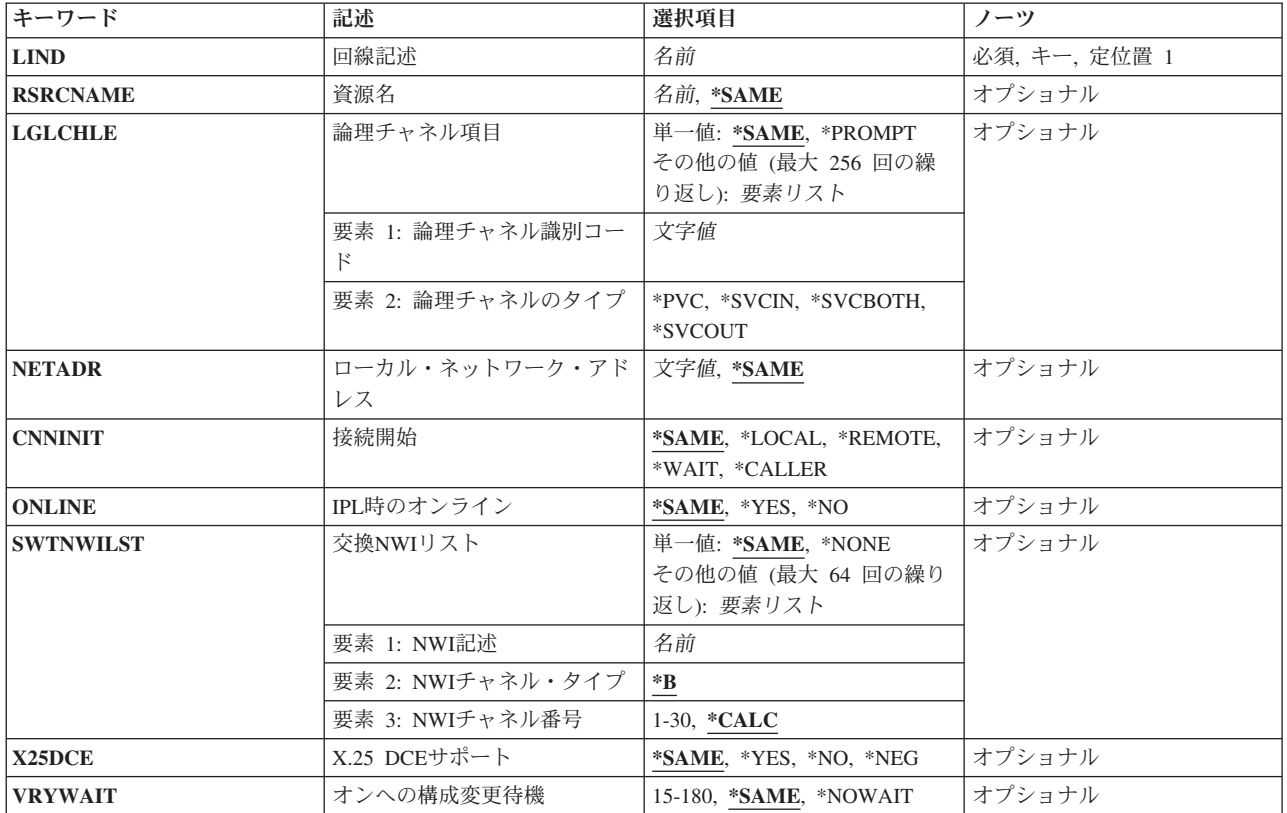

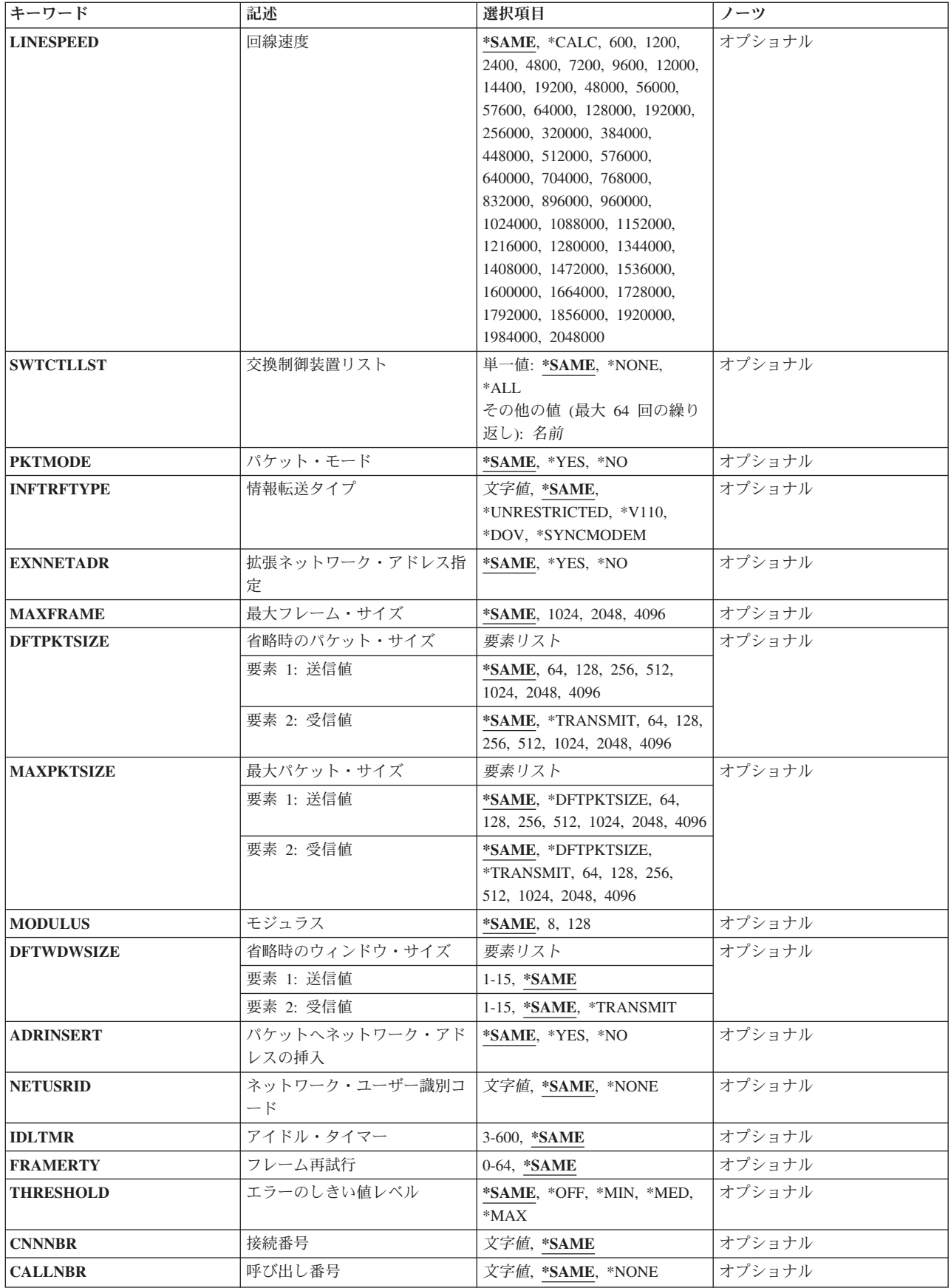

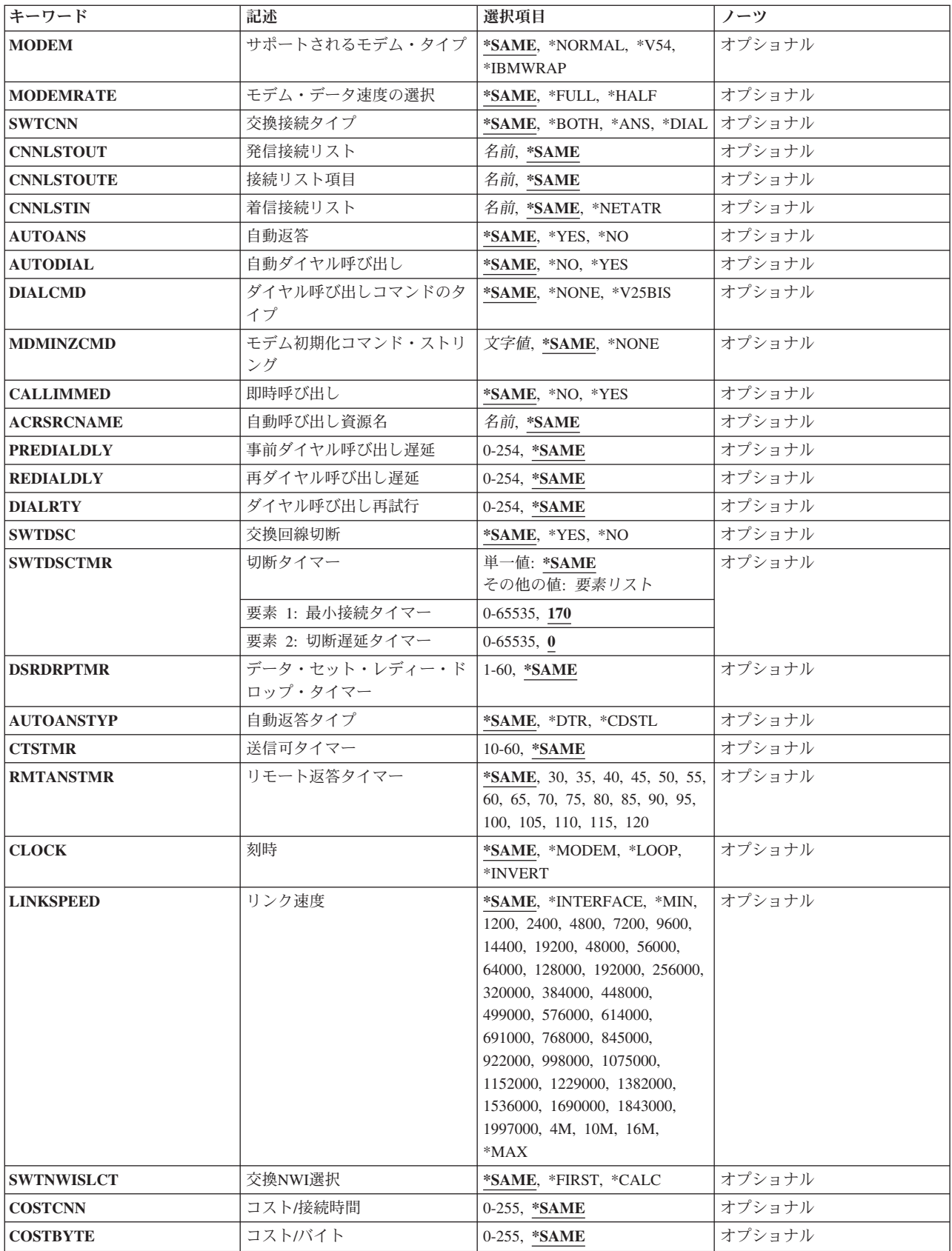

<span id="page-601-0"></span>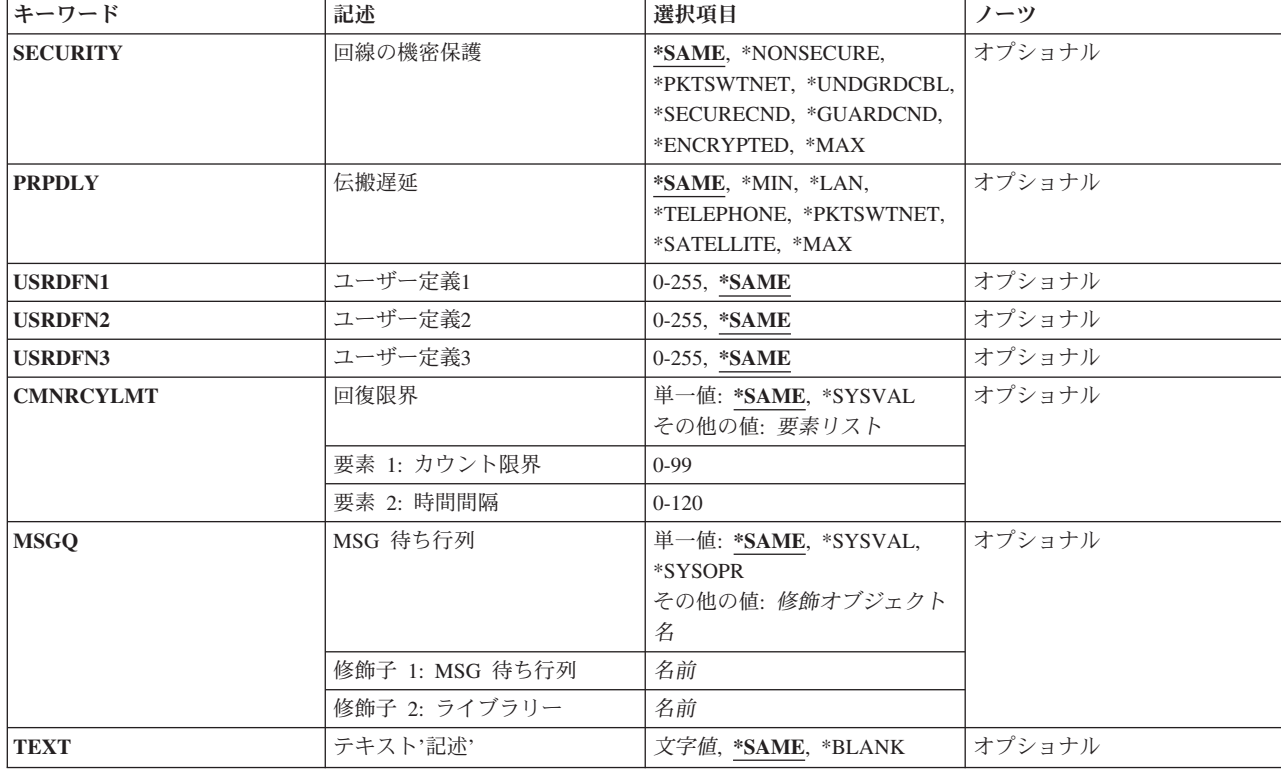

[上](#page-598-0)

# 回線記述 **(LIND)**

回線記述の名前を指定します。

これは必須パラメーターです。

# [上](#page-598-0)

# 資源名 **(RSRCNAME)**

注**:** 資源名の判別に役立てるために,TYPEパラメーターに\*CMNを指定したハードウェア資源の処理 (WRKHDWRSC)コマンドを使用します。資源名はポート上にあります。 例えば,資源名はイーサネット・ ポートでCMN01です。

その記述が表す,ハードウェアを識別する資源名を指定します。

# **\*SAME**

値は変更されません。

# <span id="page-602-0"></span>論理チャネル項目 **(LGLCHLE)**

X.25回線記述作成(CRTLINX25)またはX.25回線記述変更(CHGLINX25)コマンドを使用する時に,論理チャ ネル・テーブルで最大256個までの項目が追加,除去,または変更されることを指定します。 チャネル項目 は,チャネルID,論理チャネルのタイプ,およびPVC制御装置から成っています。

注**:** パーマネント・バーチャル・サーキット(PVC)制御装置のある論理チャネル項目は追加,除去,または 変更することはできません。

可能な論理チャネルIDの値は次の通りです。

### **\*SAME**

論理チャネル識別子用に001からFFFの範囲の3文字の16進数を指定します。 最初の桁(左から右 へ)は論理チャネル・グループ番号です。2番目と3番目の桁は論理チャネル番号を構成します。

可能なチャネル**ID**の値は次の通りです。

#### **\*PROMPT**

\*PROMPTを指定すると,現行の論理チャネル項目の処理に使用できる対話式表示が示されます。

#### チャネル*ID*

論理チャネル識別子用に001からFFFの範囲の3文字の16進数を指定します。 最初の桁(左から右 へ)は論理チャネル・グループ番号です。2番目と3番目の桁は論理チャネル番号を構成します。論 理チャネル識別子を指定します。有効な値の範囲は16進数の001からFFFです。

可能なチャネル・タイプ値は次の通りです。

**\*PVC** 論理チャネルはパーマネント・バーチャル・サーキットです。

### **\*SVCIN**

論理チャネルは着信呼び出し用のスイッチド・バーチャル・サーキットです。

#### **\*SVCBOTH**

論理チャネルは着信と発信の両方の呼び出し用のスイッチド・バーチャル・サーキットです。

#### **\*SVCOUT**

論理チャネルは発信呼び出し用のスイッチド・バーチャル・サーキットです。

[上](#page-598-0)

# ローカル・ネットワーク・アドレス **(NETADR)**

このシステムのローカル・ネットワーク・アドレスを指定します。 EXNNETADRパラメーターに\*YESを指 定した場合には,最大17桁までを指定することができます。そうでない場合には,最大15桁までを指定する ことができます。

#### **\*SAME**

値は変更されません。

# ローカル・ネットワーク・アドレス

ローカル・ネットワーク・アドレスを指定します。

# <span id="page-603-0"></span>接続開始 **(CNNINIT)**

X.25データ・リンク接続の確立のために使用される方法を指定します。

### **\*SAME**

値は変更されません。

### **\*LOCAL**

ローカル・システムは,接続を確立するために非同期平衡モード設定(SABM)通信コマンドを出し て接続を開始します。

### **\*REMOTE**

リモート・システムはSABM通信コマンドを出して接続を開始します。ローカル・システムは接続 が確立されるのを待機します。

#### **\*WAIT**

ローカル・システムは、リンクの活動化を試みる前に、DCEからの切断(DISC) または切断モード (DM)を待機します。

# **\*CALLER**

接続は,呼び出しの方向に基づいてローカル・システムまたはリモート・システムのいずれかから 開始されます。

#### [上](#page-598-0)

# **IPL**時のオンライン **(ONLINE)**

初期プログラム・ロード(IPL)時にこのオブジェクトが自動的にオンに構成変更されるかどうかを指定しま す。

## **\*SAME**

値は変更されません。

**\*YES** この回線は初期プログラム・ロード(IPL)で自動的にオンに構成変更されます。

**\*NO** この回線はIPLで自動的にオンに構成変更されません。

[上](#page-598-0)

注**:** このパラメーターはもはやサポートされていません。 これが存在するのは,オペレーティング・シス テムのバージョン5リリース3 モディフィケーション0より前のリリースとの互換性を保つためだけです。

# 交換**NWI**リスト **(SWTNWILST)**

ISDN/T1交換接続では、この回線を接続できるネットワーク・インターフェース記述のリストを指定しま す。ネットワーク・インターフェース記述は,着信または発信の呼び出しの処理の時に交換NWI選択パラメ ーター(SWTNWISLCT)によって指定された値に基づいてリストから選択されます。

注**:** RSRCNAME(\*NWID)およびCNN(\*SWTPP)の時にだけ有効です。

### 可能なネットワーク・インターフェース記述名値は次の通りです。

## **\*SAME**

値は変更されません。

#### <span id="page-604-0"></span>**\*NONE**

ネットワーク・インターフェース記述は指定されません。

名前 交換接続では,この回線を接続する先のネットワーク・インターフェース記述の名前を指定してく ださい。

可能なネットワーク・インターフェースのチャネル・タイプ値は次の通りです。

- **\*B** Bチャネルが使用されます。
- 可能なネットワーク・インターフェースのチャネル番号の値は次の通りです。

#### **\*CALC**

システムは,着信または発信呼び出しを処理する時に,ネットワーク・インターフェース記述に定 義された30のチャネル番号の1つを(可用性質に基づいて)選択します。

#### *NWI*チャネル番号

回線記述を制限するチャネル番号(1から30)を指定します。

[上](#page-598-0)

# **X.25 DCE**サポート **(X25DCE)**

システムがX.25回線終端装置(DCE)サポートを通じて通信するかどうかを指定します。これによって、シス テムはX.25ネットワークを通さずに別のシステムと通信することができます。

### **\*SAME**

値は変更されません。

- **\*NO** システムはX.25 DCEサポートを介して通信しません。
- **\*YES** システムはX.25 DCEサポートを介して通信します。
- **\*NEG** オペレーティング・システムは,X.25 DCEサポートを介して通信するかどうかを,別のシステム と折衝します。この値を指定できるのは,交換回線の場合だけです。

[上](#page-598-0)

# オンへの構成変更待機 **(VRYWAIT)**

回線が非同期または同期のどちらでオンに構成変更されるかを指定します。同期でオンに構成変更される場 合には,このパラメーターは,システムがオンへの構成変更の完了を待機する時間の長さを指定します。

#### **\*SAME**

値は変更されません。

#### **\*NOWAIT**

システムはオンへの構成変更が完了するのを待機しません。 回線は非同期でオンに構成変更され ます。

## オンへの構成変更の待機

待機する時間(秒数)を指定してください。 有効な値の範囲は15から180です。システムは、回線 がオンに構成変更するまで,または指定された時間が経過するまで待機して,その後で構成変更 (VRYCFG)コマンドを完了します。

- <span id="page-605-0"></span>1. ONLINE(\*YES)が使用される場合に,回線記述に待機時間を指定すると,システムIPL時間に影響しま す。このような場合には,システムIPL時間は,回線を同期でオンに構成変更するのにかかる時間,また は待機時間の値に達するまでの時間によって影響を受けます。
- 2. 回線をオンに構成変更するのにかかる時間とは、次を行うために必要な時間です。
	- v 回線の管理のために適所にタスクを配置する
	- 通信入出力プロセッサー(IOP)を活動化する。これには、IOPモデル固有のライセンス内部コードのダ ウンロードも含まれます。
	- 通信タスクおよびプロセスを確立する

オンに構成変更する時間の範囲は通常5から45秒ですが、そのシステム,回線プロトコル,またはその他の 要素によっては,これより長くなることがあります。

[上](#page-598-0)

# 回線速度 **(LINESPEED)**

回線速度を1秒当たりのビット数(BPS)で指定します。

#### **\*SAME**

値は変更されません。

### **\*CALC**

システムは使用する値を計算します。

### 回線速度

回線速度に次の値(BPSで)の1つを指定します。

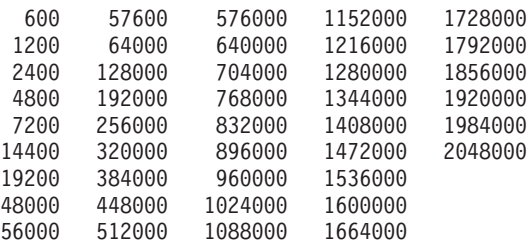

[上](#page-598-0)

# 交換制御装置リスト **(SWTCTLLST)**

最大64の交換非同期制御装置の名前を指定するか、あるいはX.25スイッチド・バーチャル・サーキット (SVC)との接続を確立できる交換非同期X.25制御装置の無制限数に対して\*ALLを指定します。制御装置記 述は事前に存在しなければなりません。 このパラメーターが有効となるのは、制御装置記述の作成(非同 期)(CRTCTLASC)コマンドで作成した交換非同期X.25制御装置を接続するために回線を使用する場合だけ です。CNNNBR(\*ANY) またはANSNBR(\*ANY)を指定した制御装置を接続することによって,このリスト の順序が変更される場合があります。

このパラメーターには複数の値を入力できます。

#### **\*SAME**

値は変更されません。

**\*ALL** 制御装置記述の作成(非同期)(CRTCTLASC)コマンドを使用して作成したすべてのX.25交換制御

装置,および交換回線リスト(SWTLINLST)パラメーターのこの回線記述のリストを使用して,X.25 交換制御装置(SVC)との接続を確立することができます。

#### <span id="page-606-0"></span>**\*NONE**

交換非同期制御装置は指定されません。

名前 交換制御装置名を指定します。 最大64の交換制御装置を指定することができます。

[上](#page-598-0)

注**:** このパラメーターはもはやサポートされていません。 これが存在するのは,オペレーティング・シス テムのバージョン5リリース3 モディフィケーション0より前のリリースとの互換性を保つためだけです。

# パケット・モード **(PKTMODE)**

ISDNまたはT1仮想回線サービスをアクセスするかどうかを指定します。

#### **\*SAME**

値は変更されません。

- **\*NO** ISDN/T1ネットワークを使用して,ISDN/T1に対しては外部のX.25パケット交換網への透過アクセ スを提供します(ケースA)。
- **\*YES** ISDN/T1バーチャル・サーキットサービスをアクセスします(ケースB)。

[上](#page-598-0)

注**:** このパラメーターはもはやサポートされていません。 これが存在するのは,オペレーティング・シス テムのバージョン5リリース3 モディフィケーション0より前のリリースとの互換性を保つためだけです。

# 情報転送タイプ **(INFTRFTYPE)**

情報転送タイプを指定します。 情報転送タイプは層1プロトコルを判別します。

注**:** RSRCNAME(\*NWID)およびCNNが\*SWTPPでない場合にのみ有効です。

#### **\*SAME**

値は変更されません。

### **\*UNRESTRICTED**

データ・チャネル・トラフィックはディジタル情報として示されます。すなわち、物理変換は不要 です。Bチャネルはそれぞれ64K BPSの容量で作動します。

- **\*V110** 転送タイプはVシリーズの推奨事項110です。各Bチャネルは56K BPSで作動します。
- **\*DOV** DATA OVER VOICE (DOV)ディジタル・データをISDN/T1音声呼び出しを介して転送することが できます。また,これは,DATA OVER VOICE BEARER SERVICE (DOVBS), DATA OVER SPEECH BEARER SERVICE (DOSBS), TOLLSAVER,またはTOLLMIZERとも呼ばれます。このオ プションは,ISDN音声呼び出しがISDNデータ呼び出しより安価の場合,またはデータのベアラ ー・サービスが使用可能でない場合にだけ使用してください。また,リモート・ロケーションもこ の機能をサポートしている必要があります。データは、各方向で56KBPSで転送されます。

#### **\*SYNCMODEM**

統合非同期モデムからのデータをISDN/T1音声呼び出しを介して転送することができます。アナロ グ電話回線で非同期モデムを使用しているリモート・ロケーションに接続するためには,このオプ

<span id="page-607-0"></span>ションを使用する必要があります。データは,リモート・アナログ装置からこのディジタル接続に 最大33.6KBPSのモデム速度で転送され,このディジタル接続からリモート・アナログ装置には最大 56KBPSで転送されます。

[上](#page-598-0)

# 拡張ネットワーク・アドレス指定 **(EXNNETADR)**

アドレス名で17桁使用できるように,ネットワークのアドレッシングを拡張するかどうかを指定します。

### **\*SAME**

値は変更されません。

- **\*NO** ネットワーク・アドレスは最大15文字とすることができます。
- **\*YES** ネットワーク・アドレスは最大17文字とすることができます。

[上](#page-598-0)

# 最大フレーム・サイズ **(MAXFRAME)**

制御装置が送信または受信できる最大フレーム・サイズを指定します。

#### **\*SAME**

値は変更されません。

最大フレーム

次の値の1つを指定します。すなわち,1024, 2048, 4096, 8192,または16384 です。

[上](#page-598-0)

# 省略時のパケット・サイズ **(DFTPKTSIZE)**

この回線で送信および受信用に使用される省略時のパケット・サイズを指定します。 指定する値はX.25ネ ットワークで使用される省略時の値と一致しなければなりません。

指定できる送信の値は次の通りです。

#### **\*SAME**

値は変更されません。

**128** 省略時のパケット・サイズは128です。

# 送信パケット・サイズ

この回線に接続されるすべての制御装置の送信用の省略時のパケット・サイズを指定します。 制 御装置コマンドは,この省略時の値を制御装置コマンドのDFTPKTSIZEパラメーターによって上書 きします。 パケット・サイズの有効な値は64, 128, 256, 512, 1024, 2048,および4096です。

指定できる受信の値は次の通りです。

### **\*SAME**

値は変更されません。

### **\*TRANSMIT**

送信用の省略時のパケット・サイズとして指定された値が受信の省略時の値として使用されます。

**586** System i: プログラミング i5/OS コマンド CHGDNSA (DNS サーバー属性変更) ~

## <span id="page-608-0"></span>受信パケット・サイズ

この回線に接続されるすべての制御装置の受信用の省略時のパケット・サイズを指定します。 制 御装置コマンドは,この省略時の値を制御装置コマンドのDFTPKTSIZEパラメーターによって上書 きします。 パケット・サイズの有効な値は64, 128, 256, 512, 1024, 2048,および4096です。

[上](#page-598-0)

# 最大パケット・サイズ **(MAXPKTSIZE)**

この回線での送信および受信用の最大パケット・サイズを指定します。 この値はX.25ネットワークで送信 および受信用にサポートされている最大パケット・サイズと一致しなければなりません。指定する値は、指 定された省略時のパケット・サイズより小さくてはなりません。

指定できる送信の値は次の通りです。

### **\*SAME**

値は変更されません。

#### **\*DFTPKTSIZE**

送信用の最大パケット・サイズは送信用の省略時のパケット・サイズと同じです。

# 最大送信パケット・サイズ

この回線に接続されるすべての制御装置の送信用のパケット・サイズを指定します。 パケット・ サイズの有効な値は64, 128, 256, 512, 1024, 2048,および4096です。

指定できる受信の値は次の通りです。

### **\*SAME**

値は変更されません。

### **\*TRANSMIT**

受信用の最大パケット・サイズは送信用の省略時のパケット・サイズと同じです。

# **\*DFTPKTSIZE**

受信用の最大パケット・サイズは受信用の省略時のパケット・サイズと同じです。

# 最大受信パケット・サイズ

この回線に接続されるすべての制御装置の受信用の省略時のパケット・サイズを指定します。 パ ケット・サイズの有効な値は64, 128, 256, 512, 1024, 2048,および4096 です。

[上](#page-598-0)

# モジュラス **(MODULUS)**

拡張順序番号を使用するかどうかを指定します。

#### **\*SAME**

値は変更されません。

- **8** 拡張順序番号は使用されません (モジュラス8)。
- *128* 拡張順序番号が使用されます (モジュラス128)。

# <span id="page-609-0"></span>省略時のウィンドウ・サイズ **(DFTWDWSIZE)**

この回線に接続される制御装置との送信および受信用の省略時のパケット・ウィンドウ・サイズを指定しま す。 制御装置は,制御装置コマンドで **X.25**省略時のウィンドウ・サイズ **(DFTWDWSIZE)**パラメーター を指定して,この省略時値を指定変更できます。

指定できる送信の値は次の通りです。

### **\*SAME**

値は変更されません。

**2** 省略時のパケット・ウィンドウ・サイズは2です。

### 送信ウィンドウ・サイズ

適切な省略時のウィンドウ・サイズを指定します。モジュラス8を指定している場合は,有効な値 の範囲は1から7です。モジュラス128を指定した場合には,有効な値の範囲は1から15です。

指定できる受信の値は次の通りです。

#### **\*SAME**

値は変更されません。

### **\*TRANSMIT**

送信用の省略時のウィンドウ・サイズとして指定された値が受信用の省略時の値として使用されま す。

# 受信ウィンドウ・サイズ

適切な省略時のウィンドウ・サイズを指定します。モジュラス8を指定している場合は,有効な値 の範囲は1から7です。モジュラス128を指定した場合には,有効な値の範囲は1から15です。

[上](#page-598-0)

# パケットへネットワーク・アドレスの挿入 **(ADRINSERT)**

システムが呼び出し要求パケットにローカル・ネットワーク・アドレスを挿入するかどうかを指定します。

### **\*SAME**

値は変更されません。

- **\*YES** ローカル・ネットワーク・アドレスがパケットに挿入されます。
- **\*NO** ローカル・ネットワーク・アドレスがパケットに挿入されません。

[上](#page-598-0)

# ネットワーク・ユーザー識別コード **(NETUSRID)**

交換回線の場合には,このパラメーターによって,ネットワーク加入者は,この回線のローカル・システム が送信したすべての呼び出し要求パケットに対してネットワーク・ユーザー識別(NUI)情報をNUI選択項目 機能にエンコードすることを要求することができます。

### **\*SAME**

値は変更されません。

ネットワーク・ユーザー*ID*

NUIを最大長214文字の16進数を指定します。

# <span id="page-610-0"></span>アイドル・タイマー **(IDLTMR)**

再送信前に送られた各フレームに対してネットワークからの肯定応答をシステムが待機する最大時間数(0.1 秒間隔で)を指定します。

### **\*SAME**

値は変更されません。

# 遊休タイマー

3から600の範囲の値を指定します。それぞれの単位は0.1秒を表し,0.3から60 秒の範囲のタイムア ウト値を提供します。

[上](#page-598-0)

[上](#page-598-0)

# フレーム再試行 **(FRAMERTY)**

1次回線,協定可能回線またはX.25回線の場合には、エラーを表示する前の,応答されなかったコマンド· フレームまたは肯定応答されなかった情報フレームの再試行回数を指定します。

# **\*SAME**

値は変更されません。

フレーム再試行

再試行回数に対して0から64の値を指定します。

# エラーのしきい値レベル **(THRESHOLD)**

システムによって監視される一時エラーエラーしきい値レベルを指定します。永続エラーは、エラーが連 続して起こり,再試行回数限界を超えた場合にだけ,報告されます。

注**:** すべてのしきい値エラーに影響するTHRESHOLDパラメーターを指定します。 これらを個別に指定す ることはできません。

### **\*SAME**

値は変更されません。

- **\*OFF** しきい値エラーは報告されません。
- **\*MIN** エラーのしきい値は最小のモニター・レベルにセットされます。
- **\*MED** エラーのしきい値は中間のモニター・レベルにセットされます。
- **\*MAX** エラーのしきい値は最大のモニター・レベルにセットされます。

[上](#page-598-0)

# <span id="page-611-0"></span>接続番号 **(CNNNBR)**

この回線と接続するために使用する番号を指定します。 これはモデムによってダイヤル呼び出しされる電 話番号です。 最大32文字まで指定できます。

#### **\*SAME**

値は変更されません。

# 接続番号

接続番号を指定します。

[上](#page-598-0)

# 呼び出し番号 **(CALLNBR)**

V.25 BIS識別による呼び出し要求(CRI)ダイヤル呼び出しコマンドに使用される回線のローカル電話番号を 指定します。V.25 BIS CRIダイヤル呼び出しが使用されると、システムが呼び出された(接続)番号 (CNNNBRパラメーター)を選択し、区切り文字(:)を追加して、終わりに呼び出し元番号を入れます。 省 略時の値の\*NONEは,通常呼び出し要求(CRN)が使用されることを示します。

呼び出し元番号を指定するのは,モデムおよびネットワークがCRIダイヤル呼び出しをサポートしている場 合だけです。

### **\*SAME**

値は変更されません。

### **\*NONE**

通常呼び出し要求(CRN)が使用されます。 CRNダイヤル呼び出しはV.25 BIS モデムに接続番号だ けを送信します。

### 呼び出し元番号

V.25 BIS CRIダイヤル呼び出しが必要な場合には,そのローカル電話番号を指定します。この番号 は最大32文字の長さとすることができます。 モデムに対して許される値を判別するには、そのモ デムの文書を参照してください。

注**:** モデムとネットワークの両方がV.25 BIS CRIダイヤル呼び出しコマンドをサポートしている場合にだ け,呼び出し元番号を指定してください。

[上](#page-598-0)

# サポートされるモデム・タイプ **(MODEM)**

通信回線でサポートされているモデムのタイプを指定します。選択すべき適切な値を判別するためにはモデ ムの解説書を参照してください。

### **\*SAME**

値は変更されません。

#### **\*NORMAL**

ユーザー・モデムに対する診断テストの実行は試みられません。

- **\*V54** 特定タイプの診断テスト(CCITT推奨事項によって定義された通り)がユーザー・モデムに対して実 行されます。 このシステムはCCITT V.54ループ3 (ローカル折り返し) およびループ2 (リモート 折り返し)をサポートします。
- **590** System i: プログラミング i5/OS コマンド CHGDNSA (DNS サーバー属性変更) ~
#### **\*IBMWRAP**

折り返しテスト機能のあるIBMモデムが通信回線で使用されます。

# モデム・データ速度の選択 **(MODEMRATE)**

モデムにデータ速度選択機能が備わっている場合には,回線が作動する速度を指定します。

#### **\*SAME**

値は変更されません。

## **\*FULL**

回線はそのモデムの全速度で作動します。

#### **\*HALF**

回線はそのモデムの全速度の半分で作動します。

[上](#page-598-0)

[上](#page-598-0)

# 交換接続タイプ **(SWTCNN)**

着信呼び出しまたは発信呼び出し,あるいはこの両方に交換(非同期,BSC, SDLC, またはIDLC)回線を使 用するか,あるいは交換網バックアップ(非同期,BSC,またはSDLC)回線を使用するかを指定します。

## **\*SAME**

値は変更されません。

#### **\*BOTH**

回線は着信および発信の両方の呼び出しに使用されます。

**\*ANS** 回線が着信呼び出しの場合にのみ使用されます。

**\*DIAL** 回線は発信呼び出し専用に使用されます。

[上](#page-598-0)

注**:** このパラメーターはもはやサポートされていません。 これが存在するのは,オペレーティング・シス テムのバージョン5リリース3 モディフィケーション0より前のリリースとの互換性を保つためだけです。

# 発信接続リスト **(CNNLSTOUT)**

ISDN交換接続では,ISDNに対するダイヤルアウト操作のためにそのISDN割り当て番号を含む接続リスト・ オブジェクトの名前を指定します。

## **\*SAME**

値は変更されません。

**\*NONE**

ダイヤルアウト操作のためにユーザー指定の接続リストは使用されません。 OSI 通信サブシステ ムが導入されている場合には,接続リストは自動的に構成されます。

名前 ダイヤルアウト操作のための接続リストの名前を指定してください。

注**:** このパラメーターはもはやサポートされていません。 これが存在するのは,オペレーティング・シス テムのバージョン5リリース3 モディフィケーション0より前のリリースとの互換性を保つためだけです。

# 接続リスト項目 **(CNNLSTOUTE)**

ISDN交換接続では,ISDNに対してを呼び出しを行うために使用する接続リストから項目名を指定します。 接続リストはCNNLSTOUTパラメーターに指定しなければなりません。

## **\*SAME**

値は変更されません。

名前 接続リストから項目名を指定します。

[上](#page-598-0)

注**:** このパラメーターはもはやサポートされていません。 これが存在するのは,オペレーティング・シス テムのバージョン5リリース3 モディフィケーション0より前のリリースとの互換性を保つためだけです。

# 着信接続リスト **(CNNLSTIN)**

ISDN交換接続では,許可された着信呼び出しの識別用の呼び出し情報(または接続)の検索に使用される 接続リストの名前を指定します。

### **\*SAME**

値は変更されません。

### **\*NETATR**

この回線記述で使用される接続リストは、IPL (初期プログラム・ロード)時に識別したシステム の省略時ネットワーク属性のリストから取り出されます。 ネットワーク属性表示(DSPNETA)コマ ンドを使用して,接続リストの名前を調べることができます。

名前 この回線記述に使用される接続リストの名前を指定してください。

[上](#page-598-0)

## 自動返答 **(AUTOANS)**

交換または交換網バックアップ回線(非同期,BSC, SDLC,またはX.25回線)の場合に、接続を確立するた めにシステムがリモート・システムからの呼び出しに自動的に応答するかどうか,あるいはシステム操作員 が呼び出しに手操作で応答しモデムをデータ・モードにするかどうかを指定します。

注**:** \*YESは,モデムに自動応答機構がある場合にだけ有効なオプションです。

#### **\*SAME**

- **\*YES** 着信呼び出しは自動応答機能によって自動的に応答されます。
- **\*NO** 着信呼び出しは手動で応答する必要があります。

# 自動ダイヤル呼び出し **(AUTODIAL)**

交換回線の場合に、接続を確立するためにシステムがリモート・システムを自動的に呼び出すかどうか、あ るいはシステム操作員が手操作で呼び出しを入れる必要があるかどうかを指定します。

### **\*SAME**

値は変更されません。

**\*NO** 回線接続は,X.25ネットワークの手動ダイヤル呼び出しによって接続されます。

**\*YES** 回線接続は,X.25ネットワークのシステム自動ダイヤル呼び出しによって接続されます。

[上](#page-598-0)

# ダイヤル呼び出しコマンドのタイプ **(DIALCMD)**

リモート・システムとの交換接続の確立に使用されるダイヤル呼び出しコマンドのタイプを指定します。

#### **\*SAME**

値は変更されません。

#### **\*NONE**

ダイヤル呼び出しコマンドは使用されません。 (自動呼び出し装置を使用して接続が行われます。)

#### **\*V25BIS**

呼び出しの確立およびデータの伝送に1つの物理インターフェースが使用できるV.25 BISをお奨め します。 これは、システムからモデムへのディジットがリンク上に逐次に提示されるために、逐 次自動呼び出しインターフェースと呼ばれています。

[上](#page-598-0)

# モデム初期化コマンド・ストリング **(MDMINZCMD)**

モデムを設定するために送るモデム初期化コマンド・ストリングを指定します。

注**:** 有効であるのは,INTERFACE(\*INTMODEM)またはINFTRFTYPE(\*SYNCMODEM)が指定されている時 だけです。

### **\*SAME**

値は変更されません。

#### **\*NONE**

コマンド・ストリングはモデムに送信されません。

## コマンド・ストリング

モデムに送信する最大60文字までのコマンド・ストリングを指定します。有効な文字は大文字のA からZ,小文字のAからZ,数字の0から9,および次の特殊文字です。

ピリオド より小記号

左括弧

プラス符号 アンパーサンド

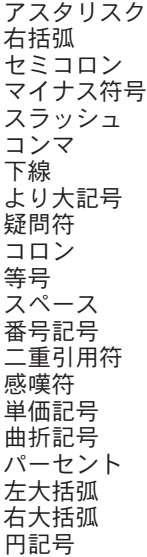

注**:** モデム初期設定ストリングは,'AT'の2文字で始まらなければなりません。

[上](#page-598-0)

## 即時呼び出し **(CALLIMMED)**

交換回線の場合に,回線がオンに構成変更された直後に(CNNNBRパラメーターに指定された番号を使用し ている)呼び出しが行なわれるかどうかを指定します。

## **\*SAME**

値は変更されません。

- **\*NO** システムはオンへの構成変更の後にただちに呼び出しを試みません。
- **\*YES** システムはオンへの構成変更の後にただちに呼び出しを試みます。

[上](#page-598-0)

# 自動呼び出し資源名 **(ACRSRCNAME)**

リモート・システムとの接続を確立するために使用される自動呼び出し装置ポートを記述する自動呼び出し 資源名を指定します。 ハードウェア資源処理(WRKHDWRSC)コマンドを使用して資源名を判別してくださ  $\mathcal{U}^{\lambda}$ 

## **\*SAME**

値は変更されません。

[上](#page-598-0)

# 事前ダイヤル呼び出し遅延 **(PREDIALDLY)**

番号のダイヤル呼び出しの前に待機する時間間隔を指定します。

## **\*SAME**

- **6** 6の省略時の値は3秒の遅延を提供します。
- ダイヤル前遅延

0から254単位の範囲の値を指定します。 各単位は0.5秒を表します。 遅延なしを指示するには,値 0を指定してください。

[上](#page-598-0)

# 再ダイヤル呼び出し遅延 **(REDIALDLY)**

呼び出しの試みが正常に行われなかった時に,ダイヤル再呼び出しする前に待機する時間間隔(0.5秒間隔 で)を指定します。

#### **\*SAME**

値は変更されません。

**120** 省略時の値の120では60秒の遅延となります。

## 再ダイヤル遅延

0から254単位の範囲の値を指定します。 各単位は0.5秒を表します。 遅延なしを指示するには、値 0を指定してください。

[上](#page-598-0)

# ダイヤル呼び出し再試行 **(DIALRTY)**

ダイヤル呼び出しが失敗したと見なされる前に,システムによって行われる再ダイヤルの試行回数を指定し ます。

## **\*SAME**

値は変更されません。

**2** 省略時の試行回数は2です。

## ダイヤル呼び出し再試行

0から254の範囲の値を指定します。

[上](#page-598-0)

# 交換回線切断 **(SWTDSC)**

最後のスイッチド・バーチャル・サーキット(SVC)が削除されて交換回線切断タイマー(SWTDSCTMR)が満 了した時に,回線を除去するかどうかを指定します。

## **\*SAME**

値は変更されません。

- **\*YES** 交換接続が除去されます。
- **\*NO** 交換接続は除去されません。

## 切断タイマー **(SWTDSCTMR)**

交換X.25回線をネットワークまたはリモート・システムから切り離すために使用されるタイマーを指定しま す。 最小接続タイマーは,システムが接続を活動状態のままにしておく最小の長さの時間を指定します。 このタイマーは接続が確立された時に開始されます。切断遅延タイマーは、回線上に活動中のSVCがない 時,あるいは最後のSVCが完了して最小接続タイマーが満了した時に、交換接続の切断を試みる前にシステ ムが待機する時間の長さを指定します。

可能な最小接続タイマー値は次の通りです。

#### **\*SAME**

値は変更されません。

## 最小接続タイマー

0から65535秒の範囲の値を指定します。

可能な切断遅延タイマー値は次の通りです。

## 切断遅延タイマー

0から65535秒の範囲の値を指定します。

[上](#page-598-0)

# データ・セット・レディー・ドロップ・タイマー **(DSRDRPTMR)**

エラーの信号を出す前に,モデムがデータ・セット・レディー(DSR)状態を終了するのをシステムが待機す る時間の長さを指定します。

#### **\*SAME**

値は変更されません。

## 切断タイマー

1から60秒の範囲の値を指定します。

[上](#page-598-0)

## 自動返答タイプ **(AUTOANSTYP)**

システムが受信呼び出しの応答に使用する方法を指定します。

#### **\*SAME**

値は変更されません。

**\*DTR** システムは「データ端末レディー」状態になり,呼び出しに応答するようにモデムに信号を送り, 「データ・セット・レディー」(DSR)状態になるのをモデムが待ちます。

## **\*CDSTL**

呼び出しに応答するようにモデムに信号を送るために「リング標識」をモニターした後,システム は「データ・セット回線接続」(CDSTL)状態になります。

## 送信可タイマー **(CTSTMR)**

エラーの信号を送る前に,モデムが送信可(CTS)状態に入るかまたは終了するのをシステムが待機する時間 の長さを指定します。

#### **\*SAME**

値は変更されません。

## *CTS*タイマー

10から60秒の範囲の値を指定します。

[上](#page-598-0)

# リモート返答タイマー **(RMTANSTMR)**

ダイヤル呼び出しの後,エラーの信号を出す前に,モデムが「データ・セット・レディー」(DSR)状態にな るのを,システムが待機する時間を指定します。

#### **\*SAME**

値は変更されません。

## 応答タイマー

30から120秒の範囲の値を5秒間隔で指定します。

[上](#page-598-0)

# 刻時 **(CLOCK)**

回線の刻時機能がどのような方法で提供されるかを指定します。

## **\*SAME**

値は変更されません。

#### **\*MODEM**

モデムが刻時機能を提供します。

#### **\*LOOP**

モデム・データ回線終端装置(DCE)によって提供される受信刻時は,システム・データ端末装置 (DTE)送信刻時のDCEモデムにループバックされます。 モデムDCE がこのようなオプションをサ ポートする場合には,このオプションを使用して,高速データ伝送を改善することができます。

#### **\*INVERT**

モデム・データ回線終端装置(DCE)によって提供されている伝送クロックが使用前に逆転されま す。 高速データ伝送に問題があり,モデム(DCE)が折り返されたクロックをサポートしない場合に は,このオプションを使用することができます。 \*INVERT で有効なインターフェースは\*X21, \*X21BISV35,および\*RS449V36です。

[上](#page-598-0)

# リンク速度 **(LINKSPEED)**

リンク速度を1秒当たりのビット数(BPS)で指定します。 このパラメーターは、システム上で拡張対等ネッ トワーク機能(APPN)が使用されている場合にだけ有効です。

#### **\*SAME**

値は変更されません。

#### **\*INTERFACE (SDLC**および**X.25**のみ)

リンク速度は物理インターフェース・タイプに基づいたものになります。すなわち, RS-232/V.24お よびX.21 BIS/V.24では9600 BPSとなり, V.35およびX.21 BIS/V.35では48000 BPSとなり, また, X.21では64000 BPSとなります。

**\*MIN** 1200 BPSより小さいリンク速度が使用されます。

**\*MAX** 100M BPSより大きいリンク速度が使用されます。

#### リンク速度

リンク速度を指定します。 有効な値は次の通りです。すなわち,1200,2400,4800,7200,9600, 14400, 19200, 48000, 56000, 64000, 128000, 192000, 256000, 320000, 384000, 448000, 499000, 576000, 614000, 691000, 768000, 845000, 922000, 998000, 1075000, 1152000, 1229000, 1382000, 1536000, 1690000, 1843000, 1997000, 4M, 10M,および16Mです。

[上](#page-598-0)

注**:** このパラメーターはもはやサポートされていません。 これが存在するのは,オペレーティング・シス テムのバージョン5リリース3 モディフィケーション0より前のリリースとの互換性を保つためだけです。

## 交換**NWI**選択 **(SWTNWISLCT)**

交換網インターフェース・リストからネットワーク・インターフェースを選択するために使用される方式を 指定します。

#### **\*SAME**

値は変更されません。

#### **\*FIRST**

選択は、交換網インターフェース・リストに指定された最初のネットワーク・インターフェースか ら開始します。

#### **\*CALC**

選択されるネットワーク・インターフェースをシステムが計算します。

[上](#page-598-0)

## コスト**/**接続時間 **(COSTCNN)**

この回線で接続中の相対コストを指定します。 ゼロは低コストを意味し,255は高コストを示します。 こ のパラメーターが有効となるのは,APPNがシステム上で使用される場合だけです。

#### **\*SAME**

値は変更されません。

#### **\*CNN (SDLC**および**IDLC**のみ**)**

接続時間当たりのコストはその接続タイプによって異なります。非交換接続ではゼロであり、交換 接続では128です。

0から255の範囲の値を指定してください。

[上](#page-598-0)

# コスト**/**バイト **(COSTBYTE)**

この回線でデータを送信および受信する場合の1バイト当たりの相対コストを指定します。 ゼロは低コスト を意味し,255は高コストを示します。このパラメーターは,システムでAPPNが使用されている場合のみ 有効です。

## **\*SAME**

値は変更されません。

#### **\*CNN (SDLC**および**IDLC**のみ**)**

1バイト当たりのコストはその接続タイプによって異なります。非交換接続ではゼロであり,交換 接続では128です。

## バイト当たりのコスト

0から255の範囲の値を指定してください。

[上](#page-598-0)

# 回線の機密保護 **(SECURITY)**

物理回線の機密保護レベルを指定します。 このパラメーターが有効となるのは、APPNがシステム上で使 用される場合だけです。

## **\*SAME**

値は変更されません。

## **\*NONSECURE**

回線上の機密保護はありません。

#### **\*PKTSWTNET**

パケット交換網が使用されます。 データはネットワークを介して常に同じパスを通るとはかぎり ません。

## **\*UNDRGRDCBL**

地下ケーブルが使用されます。

## **\*SECURECND**

安全だが,防護されない配管が使用されます。

## **\*GUARDCND**

物理的な傍受から保護された防護配管が使用されます。

## **\*ENCRYPTED**

回線上を流れるデータは暗号化されます。

**\*MAX** 物理的および電磁波の傍受から保護された配管が使用されます。

# 伝搬遅延 **(PRPDLY)**

回線の伝搬遅延のレベルを指定します。このパラメーターは,システム上で拡張対等ネットワーク機能 (APPN)が使用されている場合にだけ有効です。最短ら最長遅延への値の順序は,\*MIN, \*LAN, \*TELEPHONE, \*PKTSWTNET,および\*SATELLITEです。

## **\*SAME**

値は変更されません。

**\*MIN** 最小伝搬遅延が使用されます。

**\*LAN** ローカル・エリア・ネットワークを使用する伝搬遅延

## **\*TELEPHONE**

電話回線を使用する伝搬遅延

## **\*PKTSWTNET**

パケット交換網を使用する伝搬遅延

## **\*SATELLITE**

衛星通信を使用する伝搬遅延

**\*MAX** 最大伝搬遅延が使用されます。

[上](#page-598-0)

# ユーザー定義**1 (USRDFN1)**

3つのユーザー定義フィールドのうち最初のものを指定します。このフィールドは,制御される回線の固有 の特性を記述するために使用されます。 このパラメーターは,システムでAPPNが使用されている場合に だけ有効です。

注**:** このパラメーターに指定する値については,APPN情報は,i5/OS Information Center (http://www.ibm.com/systems/i/infocenter/)のネットワーキング・カテゴリーを参照してください。

#### **\*SAME**

値は変更されません。

## ユーザー定義*1*

0から255の範囲の値を指定してください。

# ユーザー定義**2 (USRDFN2)**

3つのユーザー定義フィールドのうち2番目のものを指定します。このフィールドは,制御される回線の固有 の特性を記述するために使用されます。 このパラメーターは,システムでAPPNが使用されている場合に だけ有効です。

注**:** このパラメーターに指定する値については,APPN情報は,i5/OS Information Center (http://www.ibm.com/systems/i/infocenter/)のネットワーキング・カテゴリーを参照してください。

#### **\*SAME**

## ユーザー定義*2*

0から255の範囲の値を指定してください。

# ユーザー定義**3 (USRDFN3)**

3つのユーザー定義フィールドのうち3番目のものを指定します。このフィールドは,制御される回線の固有 の特性を記述するために使用されます。 このパラメーターは,システムでAPPNが使用されている場合に だけ有効です。

注**:** このパラメーターに指定する値については,APPN情報は,i5/OS Information Center (http://www.ibm.com/systems/i/infocenter/)のネットワーキング・カテゴリーを参照してください。

### **\*SAME**

値は変更されません。

## ユーザー定義*3*

0から255の範囲の値を指定してください。

[上](#page-598-0)

[上](#page-598-0)

# 回復限界 **(CMNRCYLMT)**

この回線記述で使用する2番目のレベルの通信回復の試みの限界を指定します。

使用できるカウント限界の値は次の通りです。

## **\*SAME**

値は変更されません。

## **\*SYSVAL**

QCMNRCYLMTシステム値の値が使用されます。

## カウント限界

システムによって実行される回復の試みの回数を指定します。有効な値の範囲は,0から99です。

使用できる時間間隔の値は,次の通りです。

### **\*SAME**

値は変更されません。

## 時間間隔

回復の試みが行なわれるまでの時間(分数)を指定してください。 有効な値の範囲は0から120 (1 分間隔で)です。

[上](#page-598-0)

# **MSG** 待ち行列 **(MSGQ)**

操作メッセージが送られるメッセージ待ち行列を指定します。

## **\*SAME**

### **\*SYSVAL**

メッセージは,QCFGMSGQシステム値に定義されたメッセージ待ち行列に送られます。

**\*SYSOPR**

メッセージは,システム操作員メッセージ待ち行列(QSYS/QSYSOPR)に送られます。

## 修飾子**1: MSG** 待ち行列

名前 操作メッセージが送られるメッセージ待ち行列の名前を指定してください。

## 修飾子**2:** ライブラリー

名前 メッセージ待ち行列が入っているライブラリーの名前を指定してください。

[上](#page-598-0)

# テキスト**'**記述**' (TEXT)**

回線記述を簡単に説明するテキストを指定します。

#### **\*SAME**

値は変更されません。

## **\*BLANK**

テキストは指定しません。

文字値 50文字を超えないテキストを,アポストロフィで囲んで指定してください。

[上](#page-598-0)

## 例

CHGLINX25 LIND(X251) LGLCHLE(\*PROMPT) MAXPKTSIZE(512)

このコマンドは,すべての現行論理チャネル項目をリストする対話式画面を表示し,これらの項目を変更で きるようにします。最大パケット・サイズは512バイトに変更されます。

[上](#page-598-0)

# エラー・メッセージ

## **\*ESCAPE**メッセージ

## **CPF261E**

回線記述&1は変更されなかった。

# <span id="page-624-0"></span>管理コレクションの変更 **(CHGMGTCOL)**

実行可能場所**:** すべての環境 (\*ALL) スレッド・セーフ**:** いいえ

パラメーター [例](#page-625-0) [エラー・メッセージ](#page-625-0)

管理収集変更(CHGMGTCOL)コマンドは,指定された管理収集オブジェクトの属性を変更します。

## 制約事項**:**

- v 管理収集オブジェクトに対するオブジェクト管理(\*OBJMGT)権限およびライブラリーに対する実行 (\*EXECUTE)権限が必要です。
- v 管理収集オブジェクトには,\*PFR, \*PFRHST,または\*PFRDTLのいずれかの属性が必要です。

上

## パラメーター

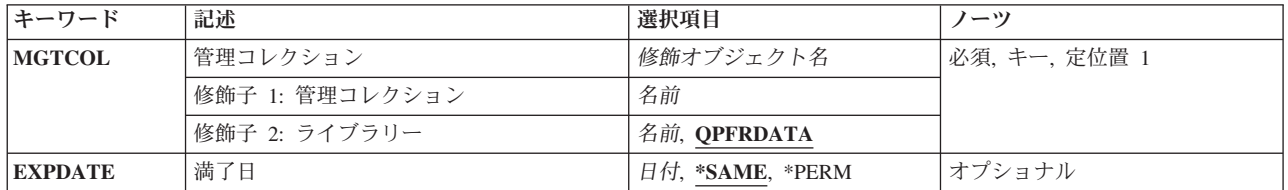

上

# 管理コレクション **(MGTCOL)**

変更される管理収集オブジェクトを指定します。

これは必須パラメーターです。

### 修飾子**1:** 管理コレクション

オブジェクト名

管理収集オブジェクトの名前を指定します。管理収集オブジェクトには,\*PFR, \*PFRHST,または \*PFRDTLのいずれかの属性が必要です。

#### 修飾子**2:** ライブラリー

### **QPFRDATA**

IBM提供のパフォーマンス・データ・ライブラリーQPFRDATAが,管理収集オブジェクトを見つけ るのに使用されます。

名前 管理収集オブジェクトのライブラリーの名前を指定してください。

# <span id="page-625-0"></span>満了日 **(EXPDATE)**

管理収集オブジェクトの新規有効期限を指定します。

## **\*SAME**

管理収集オブジェクトの満了日は変更されません。

## **\*PERM**

管理収集オブジェクトは満了となりません。

日付 管理収集オブジェクトが削除される日付を指定してください。値に日付区切り文字を使用する場合 には,日付をアポストロフィで囲む必要があります。

[上](#page-624-0)

# 例

CHGMGTCOL MGTCOL(MYLIB/Q099365001) EXPDATE('053006')

このコマンドは,ライブラリーMYLIB内のQ099365001という名前の管理収集オブジェクトの満了日を 2006年5月30日に変更します(ジョブ日付の形式が\*MDYであると想定)。

[上](#page-624-0)

# エラー・メッセージ

## **\*ESCAPE** メッセージ

## **CPF9801**

ライブラリー&3にオブジェクト&2が見つからない。

## **CPF9810**

ライブラリー&1が見つかりません。

## **CPF0AAB**

管理収集の変更(CHGMGTCOL)コマンドでエラーが発生しました。

## **CPF0AAC**

管理収集の変更(CHGMGTCOL)コマンドでエラーが発生しました。

# <span id="page-626-0"></span>メニュー変更 **(CHGMNU)**

実行可能場所**:** すべての環境 (\*ALL) スレッド・セーフ**:** いいえ

パラメーター [例](#page-631-0) [エラー・メッセージ](#page-631-0)

メニュー変更(CHGMNU)コマンドは、次のものを変更するために使用することができます。

- 現行ライブラリーおよびメニューのプロダクト・ライブラリー
- v 表示装置ファイル名および表示装置ファイル・メニューのライブラリー
- メッセージ・ファイル名および表示装置ファイル・メニューのライブラリー
- 長いコマンド入力行, 短いコマンド入力行,またはコマンド入力行以外(オプション行)のいずれが表 示装置ファイル・メニューに表示されるかどうか
- v 表示装置ファイル・メニューに,活動状態の機能キーの説明を表示するかどうか
- プログラム・メニューのプログラム名およびライブラリー
- メニューのテキスト記述

## 制約事項**:**

v メニュー・オブジェクトに対するオブジェクト操作(\*OBJOPR)権限およびオブジェクト管理(\*OBJMGT) 権限と,メニュー・オブジェクトが入っているライブラリーに対する使用(\*USE)権限が必要です。

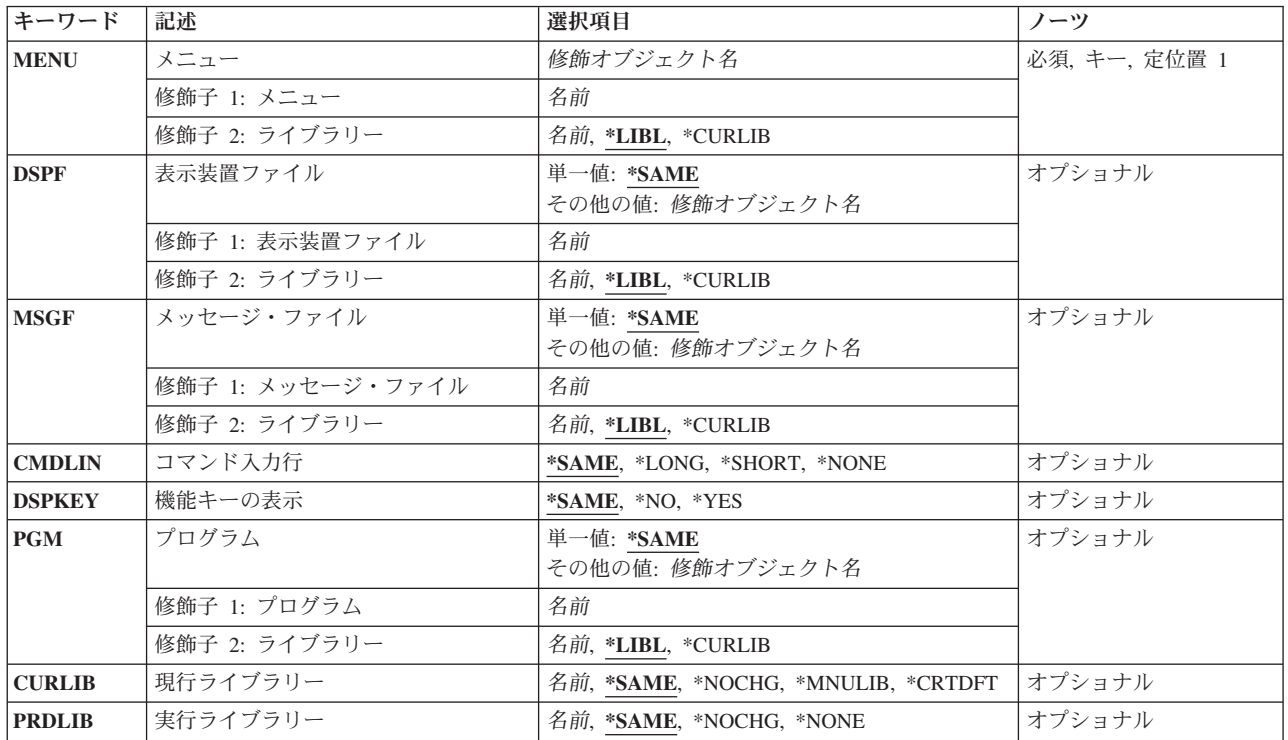

## パラメーター

<span id="page-627-0"></span>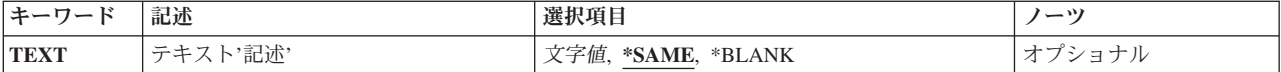

[上](#page-626-0)

# メニュー **(MENU)**

変更するメニューを指定します。

これは必須パラメーターです。

#### 修飾子**1:** メニュー

名前 メニュー・オブジェクトの名前を指定してください。

## 修飾子**2:** ライブラリー

\*LIBL 最初に一致するものが見つかるまで、現行スレッドのライブラリー・リスト内のすべてのライブラ リーが検索されます。

#### **\*CURLIB**

メニューを見つけるために,ジョブの現行ライブラリーが使用されます。ジョブの現行ライブラリ ーとしてライブラリーが指定されていない場合には, OGPLが使用されます。

名前 メニューが入っているライブラリーを指定してください。

## 表示装置ファイル **(DSPF)**

メニューに使用する表示装置ファイルを指定します。 この表示装置ファイルには,メニュー様式と呼ばれ る,表示装置ファイル自体と同じ名前の1つのレコード様式が含まれていなければなりません。ファイルに はヘルプ様式も含めることができます。

ヘルプ様式は,命名規則**#HXXYY**に従っています。ここで,XXはヘルプ様式が適用される最初のメニュ ー・オプションであり,YYはその最後のメニュー・オプションです。(例えば,#H0306はメニュー・オプシ ョンの3から6までに適用されます。)**#H0000**は,メニューの一般ヘルプを指定します。

このパラメーターを指定できるのは,メニュー作成(CRTMNU)コマンドのメニュー・タイプ **(TYPE)**パラメ ーターに\*DSPFを指定してメニューが作成された場合だけです。

#### 単一値

## **\*SAME**

表示装置ファイル名およびライブラリーは変更されません。

## 修飾子**1:** 表示装置ファイル

名前 使用する表示装置ファイルの名前を指定してください。

#### 修飾子**2:** ライブラリー

- **\*LIBL** 最初に一致するものが見つかるまで,現行スレッドのライブラリー・リスト内のすべてのライブラ リーが検索されます。
- **606** System i: プログラミング i5/OS コマンド CHGDNSA (DNS サーバー属性変更) ~

<span id="page-628-0"></span>**\*CURLIB**

表示装置ファイルを見つけるために,ジョブの現行ライブラリー使用されます。ジョブの現行ライ ブラリーとしてライブラリーが指定されていない場合には,QGPLが使用されます。

名前 表示装置ファイルが入っているライブラリーを指定してください。

[上](#page-626-0)

# メッセージ・ファイル **(MSGF)**

メニュー・オプションの選択時に実行するコマンドの入ったメッセージ・ファイルを指定します。このファ イル中のメッセージのMSGIDはUSRXXXXの書式になります。ここで,XXXXはコマンド入力行に入力され たメニュー・オプションの番号です。

このパラメーターを指定できるのは,メニュー作成(CRTMNU)コマンドのメニュー・タイプ **(TYPE)**パラメ ーターに\*DSPFを指定してメニューが作成された場合だけです。

#### 単一値

#### **\*SAME**

メッセージ・ファイル名およびライブラリーは変更されません。

### 修飾子**1:** メッセージ・ファイル

名前 使用するメッセージ・ファイルの名前を指定します。

## 修飾子**2:** ライブラリー

**\*LIBL** 最初に一致するものが見つかるまで,現行スレッドのライブラリー・リスト内のすべてのライブラ リーが検索されます。

#### **\*CURLIB**

- メッセージ・ファイルを見つけるために,ジョブの現行ライブラリー使用されます。ジョブの現行 ライブラリーとしてライブラリーが指定されていない場合には,QGPLが使用されます。
- 名前 メッセージ・ファイルが入っているライブラリーを指定してください。

[上](#page-626-0)

# コマンド入力行 **(CMDLIN)**

長いコマンド入力行を使用するか、短いコマンド入力行を使用するか、それともコマンド入力行(オプショ ン行)を使用しないかを指定します。

このパラメーターを指定できるのは,メニュー作成(CRTMNU)コマンドのメニュー・タイプ **(TYPE)**パラメ ーターに\*DSPFを指定してメニューが作成された場合だけです。

#### **\*SAME**

コマンド入力行またはオプション行が同じままです。

## **\*LONG**

153バイトの長さのコマンド入力行が使用されます。

#### **\*SHORT**

73バイトの長さのコマンド入力行が使用されます。

<span id="page-629-0"></span>**\*NONE**

コマンド入力行は使用されません。 4バイトのオプション行が使用されます。

[上](#page-626-0)

# 機能キーの表示 **(DSPKEY)**

メニューを表示する時に,機能キーの凡例をメニューの下部に表示するかどうかを指定します。

このパラメーターを指定できるのは,メニュー作成(CRTMNU)コマンドのメニュー・タイプ **(TYPE)**パラメ ーターに\*DSPFを指定してメニューが作成された場合だけです。

## **\*SAME**

機能キーの凡例は変更されません。

- **\*NO** 機能キーの凡例は画面の下部に表示されません。
- **\*YES** 機能キーの凡例が画面の下部に表示されます。

[上](#page-626-0)

# プログラム **(PGM)**

メニューの表示時に呼び出すプログラムを指定します。

このパラメーターを指定できるのは,メニュー作成(CRTMNU)コマンドのメニュー・タイプ **(TYPE)**パラメ ーターに\*PGMを指定してメニューが作成された場合だけです。

## 単一値

#### **\*SAME**

プログラムおよびライブラリーは変更されません。

## 修飾子**1:** プログラム

名前 呼び出されるプログラムの名前を指定してください。

## 修飾子**2:** ライブラリー

\*LIBL 最初に一致するものが見つかるまで、現行スレッドのライブラリー·リスト内のすべてのライブラ リーが検索されます。

### **\*CURLIB**

プログラムを見つけるために,ジョブの現行ライブラリーが使用されます。ジョブの現行ライブラ リーとしてライブラリーが指定されていない場合には,QGPLが使用されます。

名前 プログラムを見つけるライブラリーを指定してください。

[上](#page-626-0)

# 現行ライブラリー **(CURLIB)**

メニューの実行時に現行ライブラリーとして使用されるライブラリーを指定します。

#### <span id="page-630-0"></span>**\*SAME**

メニューの現行ライブラリーは変更されません。

#### **\*NOCHG**

このメニューの処理によって現行ライブラリーが変更されることはありません。

#### **\*MNULIB**

現行ライブラリーは,メニューの表示中にはそのメニューが入っているライブラリーに変更されま す。

#### **\*CRTDFT**

メニューの表示中に,現行ライブラリーがありません。メニューが表示される前に活動状態であっ た現行ライブラリー(それがあった場合)は、そのメニューの終了後に復元されます。

名前 メニューの表示時に現行ライブラリーとして使用するライブラリーの名前を指定してください。

[上](#page-626-0)

## 実行ライブラリー **(PRDLIB)**

メニューの実行時にプロダクト・ライブラリーとして使用されるライブラリーを指定します。

注: コマンドまたはメニューのプロダクト・ライブラリーは、コマンドまたはメニューが活動状態の間, 別 のコマンドまたはメニューでそのプロダクト・ライブラリーが変更されない限り,ライブラリー・リスト内 に残されます。プロダクト・ライブラリーを変更したコマンドまたはメニューが終了すると,プロダクト・ ライブラリーはそのコマンドまたはライブラリーを開始した時のものに復元されます。

#### **\*SAME**

メニューのプロダクト・ライブラリーは変更されません。

#### **\*NOCHG**

プロダクト・ライブラリーは,メニューの表示時に変更されず,メニューの終了後も復元されませ  $h_{\rm o}$ 

### **\*NONE**

メニューの表示中に,ライブラリー・リストのプロダクト・ライブラリー項目は使用されません。

名前 メニューの表示中にプロダクト・ライブラリーとして使用するライブラリーの名前を指定してくだ さい。

[上](#page-626-0)

## テキスト**'**記述**' (TEXT)**

オブジェクトを簡単に記述したテキストを指定します。

#### **\*SAME**

記述テキストは変更されません。

#### **\*BLANK**

メニューにはテキストは指定されません。

文字値 50文字を超えないテキストを、アポストロフィで囲んで指定してください。

<span id="page-631-0"></span>例

CHGMNU MENU(ARLIB/ARPERS) PGM(ARLIB/PERSLIST)

このコマンドは,ライブラリーARLIBに入っている名前ARPERSというメニューが実行される時に呼び出さ れるプログラムを変更します。メニューは,これもライブラリーARLIBに入っている名前PERSLISTという プログラムを呼び出すことになります。

ここでPGMパラメーター指定するためには,メニュー作成(CRTMNU)コマンドにTYPE(\*PGM)を指定してメ ニュー(ARPERS)が作成されていなければならないことに注意してください。

[上](#page-626-0)

# エラー・メッセージ

## **\*ESCAPE** メッセージ

**CPF6ACD**

&2のメニュー&1がシステムのバージョンと違っている。

**CPF6AC2**

ライブラリー&2のメニュー&1は変更されなかった。

# <span id="page-632-0"></span>モジュールの変更 **(CHGMOD)**

実行可能場所**:** すべての環境 (\*ALL) スレッド・セーフ**:** いいえ

パラメーター [例](#page-636-0) [エラー・メッセージ](#page-636-0)

モジュールの変更(CHGMOD)コマンドは、モジュールのコンパイルをし直す必要なく、モジュール・オブ ジェクトの属性を変更します。

## 制約事項**:**

- v モジュールがあるライブラリーに対して使用(\*USE)権限が必要です。
- v 変更するモジュールに対する\*USEおよびオブジェクト管理(\*OBJMGT)権限が必要です。
- 最適化属性,パフォーマンス収集属性,またはプロファイル·データ属性を変更するか,あるいはモジ ュールの再作成を強制するためには,そのライブラリーに対する\*USE,追加(\*ADD),および削除(\*DLT)権 限が必要です。
- v ライブラリーQSYSのモジュールは変更することはできません。

上

# パラメーター

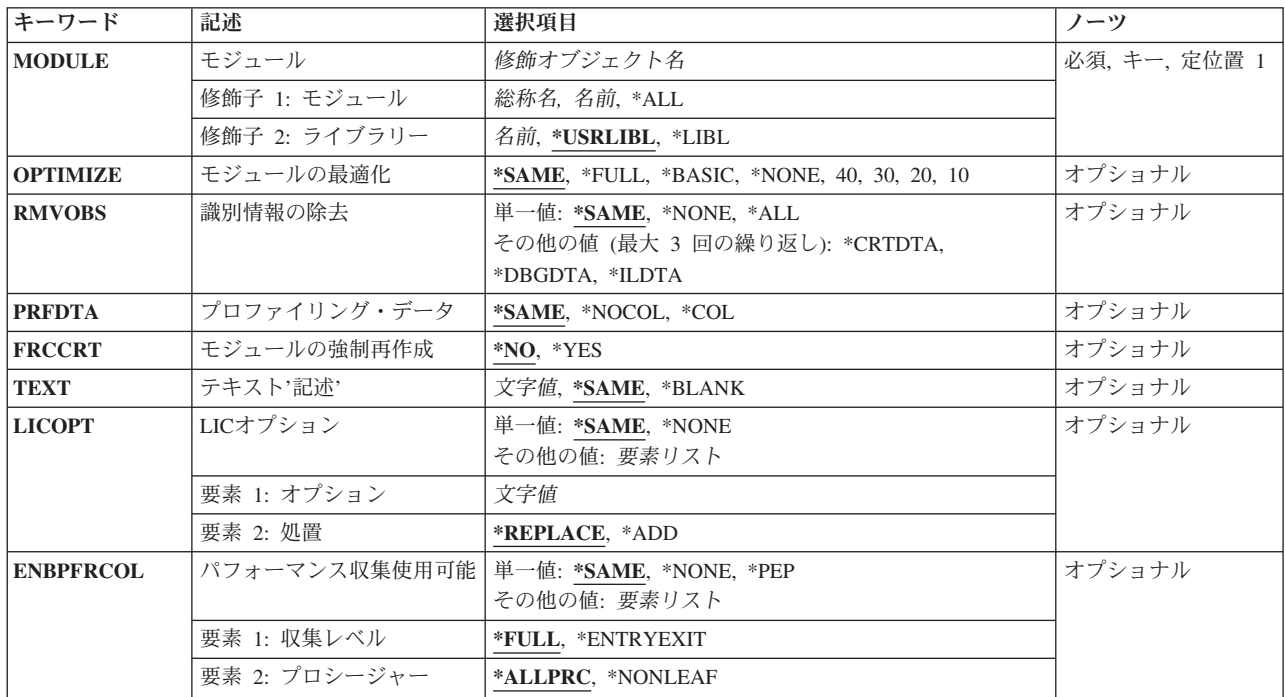

## <span id="page-633-0"></span>モジュール **(MODULE)**

属性を変更するモジュールを指定します。

これは必須パラメーターです。

#### 修飾子**1:** モジュール

- \*ALL 指定したライブラリーで,ユーザーに特定の権限があるすべてのモジュールが変更のために選択さ れます。
- 総称名 変更するモジュールの総称名を指定してください。 総称名は1つ以上の文字とその後にアスタリス ク(\*)が付いた文字ストリング(例えば,ABC\*)です。アスタリスクは任意の有効な文字で置き換え られます。 総称名は,名前が総称接頭部で始まる,ユーザーが権限を持っているすべてのオブジ ェクトを指定します。 総称(接頭部)名にアスタリスクが入っていなければ,システムはその名 前を完全なオブジェクト名と見なします。 完全なオブジェクト名が指定されて複数のライブラリ ーが検索される場合に,複数のオブジェクトを変更できるのは,名前に\*ALLまたは\*ALLUSRライ ブラリー値を指定できる場合だけです。
- 名前 変更するモジュールの名前を指定してください。

## 修飾子**2:** ライブラリー

#### **\*USRLIBL**

ジョブのライブラリー・リストのユーザー部分にあるライブラリーだけが検索されます。

- **\*LIBL** 最初に一致するものが見つかるまで,現行スレッドのライブラリー・リスト内のすべてのライブラ リーが検索されます。
- 名前 モジュールが入っているライブラリーの名前を指定してください。

[上](#page-632-0)

## モジュールの最適化 **(OPTIMIZE)**

モジュール内に生成されるコードに対して最適化レベルを指定します。モジュールの最適化レベルを変更す ると,モジュールはシステムによって新しい最適化レベルで再作成されます。

#### **\*SAME**

モジュール最適化レベル属性は変更されません。

## **\*NONE**または**10**

生成されたコードに追加の最適化は実行されません。デバッグ時に変数を表示して変更することが できます。

#### **\*BASIC**または**20**

コードに一部の最適化が実行されます。 デバッグ時に変数を表示することはできますが、変更す ることはできません。

### **\*FULL**または**30**

生成されたコードに,最適化レベル20で実行されるものほかに,さらに最適化が実行されます。デ バッグ時に変数を表示することはできますが,変更することはできません。

注**:** デバッグ中に表示される変数の値は,その変数の現在の値でないことがあります。

<span id="page-634-0"></span>**40** このレベルには,最適化レベル30で実行されるすべての最適化が含まれます。さらに,呼び出しお よび命令のトレースを使用不能にする最適化も含まれます。最適化レベル40を指定してモジュール のトレースを実行することはできません。

[上](#page-632-0)

# 識別情報の除去 **(RMVOBS)**

モジュールと関連した識別情報を除去するかどうか指定します。

### **\*SAME**

値は変更されません。

**\*ALL** デバッグ・データ(\*DBGDTA), CHGMODを使用してモジュールを再作成するために必要な情報 (\*CRTDTA),および中間言語データ(\*ILDTA)を除去します。

注**:** モジュールがプロファイル・データを収集できる場合には,\*ALLを指定できません。

## **\*DBGDTA**

モジュールのデバッグを可能にするために必要な情報が除去されます。 モジュールがプログラム 内またはサービス・プログラム・オブジェクト内に入っている時には,そのモジュールを除去する ことはできません。

## **\*CRTDTA**

CHGMODを使用したモジュールの再作成を許可するか、最適化レベルを変更するか、パフォーマ ンス収集属性を変更するか,あるいはプロファイル・データ属性を変更するために必要な情報が除 去されます。注**:**

- v モジュールがプロファイル・データを収集できる場合には,\*CRTDTAを指定できません。
- 作成データ(識別可能または識別不能)は、たとえば、CISC(複合命令セット・コンピュータ ー)テクノロジーとRISC (縮小命令セット・コンピューター)テクノロジーの間など、モジュー ルを別のハードウェア・テクノロジーに変換するために必要です。
- v リリースV5R1M0以降用に作成されたモジュール(モジュール作成時のTGTRLSパラメーター) には,\*ALLまたは\*CRTDTA識別情報が除去されていたとしても識別不能作成データが含まれま す。

#### **\*ILDTA**

中間言語データが除去されます。

#### **\*NONE**

モジュールと関連した識別情報は除去されません。

[上](#page-632-0)

# プロファイリング・データ **(PRFDTA)**

モジュールのプログラム・プロファイル・データ属性を指定します。プログラム・プロファイルは,統計デ ータ(プロファイル・データ)に基づいてプロシージャーとプロシージャー内のコードを再順序付けする拡 張最適化手法です。

#### **\*SAME**

<span id="page-635-0"></span>**\*NOCOL**

このモジュールは,プロファイル・データを収集できません。

**\*COL** このモジュールは,プロファイル・データを収集できます。

注**:** モジュールの最適化レベルが\*FULL (30)以上の時には,\*COLを指定することができます。

[上](#page-632-0)

# モジュールの強制再作成 **(FRCCRT)**

モジュールの再作成を強制するかどうかを指定します。

- **\*NO** 最適化レベル(OPTIMIZE),可能なパフォーマンス収集(ENBPFRCOL),またはプロファイル・データ (PRFDTA)パラメーターが変更されないかぎり,モジュールの再作成は強制されません。これによ って,変更が必要かどうかをシステムで判別することができます。
- **\*YES** モジュールの再作成が強制されます。 識別可能作成データが除去されてしまうと,再作成(強制 または非強制)は許可されません。

[上](#page-632-0)

# テキスト**'**記述**' (TEXT)**

モジュールおよびその機能を簡単に説明するテキストを指定します。

### **\*SAME**

モジュールのテキスト記述は変更されません。

## **\*BLANK**

テキストは指定しません。

*'*記述*'* 50文字を超えないテキストを,アポストロフィで囲んで指定してください。

[上](#page-632-0)

# **LIC**オプション **(LICOPT)**

ライセンス内部コードの個々のコンパイル時オプションが選択されることを指定するのもので、選択された それぞれのコンパイラー・オプションの潜在的な利点と欠点を理解した上級プログラマーを対象にしていま す。 統合言語環境(ILE)モジュールのライセンス内部コード・オプションを\*SAME以外の値に変更すると, システムはILEモジュールを再作成します。注:LICOPTオプションについての詳細は,ILE概念 (SD88-5033)にあります。

## 要素**1:** オプション

#### **\*SAME**

モジュール・オブジェクトが再作成される場合には,既存のライセンス内部コード・コンパイル時 オプションがオブジェクト再作成のための入力となります。そうでない場合には,ライセンス内部 コードのコンパイル時オプションは変更されません。

**\*NONE**

モジュールの再作成が強制され,ライセンス内部コード・オプションは使用されません。

<span id="page-636-0"></span>文字値 1つまたは複数のライセンス内部コード・コンパイル時オプションを指定してください。統合言語 環境(ILE)モジュールのライセンス内部コード・オプションを変更すると,システムはILEモジュー ルを再作成します。

## 要素**2:** 処置

#### **\*REPLACE**

モジュールの既存のライセンス内部コード・オプションは,指定した値で置き換えられます。

**\*ADD** 指定したライセンス内部コード・オプションは,モジュールの既存のライセンス内部コード・オプ ション・ストリングの終わりに追加されます。 ライセンス内部コード・オプション値の間の矛盾 は,最後に指定した値が優先されることで解決されます。

[上](#page-632-0)

# パフォーマンス収集使用可能 **(ENBPFRCOL)**

このパラメーターは廃止されました。

[上](#page-632-0)

## 例

#### 例**1:**最大パフォーマンスの最適化

CHGMOD MODULE(XYZ/PERFMOD) OPTIMIZE(40)

このコマンドは,ライブラリーXYZ内のモジュールPERFMODを最適化して,最適パフォーマンスを保証し ます。

## 例**2:**プログラム識別情報のすべてを除去

CHGMOD MODULE(XYZ/NOOBSERV) RMVOBS(\*ALL)

このコマンドは,すべてのプログラム識別情報をライブラリーXYZ内のモジュールNOOBSERVから除去し ます。プログラムまたはプログラム・オブジェクトに含まれている場合は、再作成することができず、さら にデバッグすることができません。

#### 例**3:**プロファイル作成データの収集の使用可能化

CHGMOD MODULE(XYZ/PROFMOD) OPTIMIZE(30) PRFDTA(\*COL)

このコマンドは、プログラムまたはサービス・プログラム・オブジェクトに含まれている場合は、ライブラ リーXYZ内のモジュールPROFMODがプロファイル・データを収集できるようにします。モジュールがプロ ファイル・データを収集できるようにするには,最適化レベルは30以上にする必要があります。

[上](#page-632-0)

## エラー・メッセージ

## **\*ESCAPE**メッセージ

**CPF5CFA**

ライブラリーQSYSのモジュールを変更することはできない。

## **CPF5CFB**

モジュールは変更されない。

#### **CPF5CFC**

&1が変更された。&2は変更が不要です。&3は変更されていません。

#### **CPF5CFE**

ライブラリー&2のモジュール&1は変更されない。

#### **CPF5CFF**

ライブラリー&2のモジュール&1は変更されない。

#### **CPF5CF7**

\*USRLIBLまたは\*LIBLを総称モジュール名または\*ALLと一緒に使用することはできない。

#### **CPF5CF8**

ライブラリー&2のモジュール&1は変更されない。

#### **CPF5CF9**

ライブラリー&2のモジュール&1は変更されない。

#### **CPF9801**

ライブラリー&3にオブジェクト&2が見つからない。

#### **CPF9803**

ライブラリー&3のオブジェクト&2を割り振りできません。

#### **CPF9804**

ライブラリー&3のオブジェクト&2が損傷している。

#### **CPF9806**

ライブラリー&3のオブジェクト&2に対して機能を実行することはできない。

#### **CPF9810**

ライブラリー&1が見つかりません。

#### **CPF9818**

オブジェクト&2はライブラリー&3に作成されなかった。

### **CPF9819**

オブジェクト&2はライブラリー&3に作成されなかった。

#### **CPF9820**

ライブラリー&1の使用は認可されていない。

#### **CPF9828**

ライブラリー&2のモジュール&1は認可されていない。

#### **CPF9830**

ライブラリー&1を割り当てることができない。

#### **CPF9899**

コマンドの処理中にエラーが起こった。

# <span id="page-638-0"></span>モード記述変更 **(CHGMODD)**

実行可能場所**:** すべての環境 (\*ALL) スレッド・セーフ**:** いいえ

パラメーター [例](#page-645-0) [エラー・メッセージ](#page-645-0)

モード記述変更(CHGMODD)コマンドは,拡張プログラム間通信機能(APPC)装置のモード記述を変更しま す。APPCサポートには,システム・ネットワーク体系(SNA) が使用されます。

上

# パラメーター

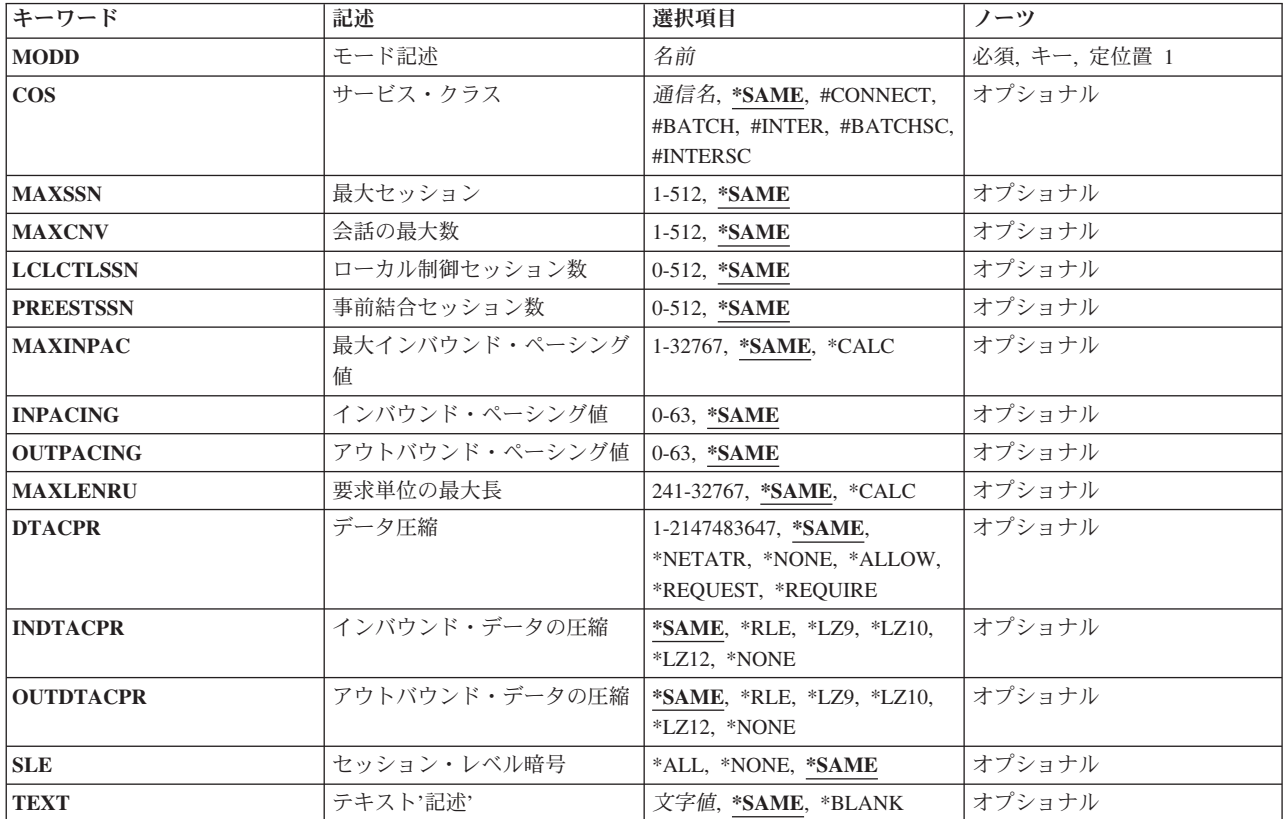

上

# モード記述 **(MODD)**

モード記述の名前を指定します。

これは必須パラメーターです。

これは必須パラメーターです。

# <span id="page-639-0"></span>サービス・クラス **(COS)**

拡張対等通信ネットワーク機能(APPN)によって使用される経路制御ネットワーク特性(サービス・クラス 記述によって表される)を指定します。

- #CONNECT
- $\cdot$  #BATCH
- v #INTER
- #BATCHSC
- #INTERSC

サービス・クラス名

サービス・クラス名を指定します。

注**:** APPCのモードを使用している場合には,サービス・クラス名は無視されます。

#### **\*SAME**

値は変更されません。

# 最大セッション **(MAXSSN)**

このモードに対して確立される活動セッションの最大数を指定します。この数は、ローカル制御セッショ ン数プロンプト(LCLCTLSSN)で指定されるローカル制御セッション数と,リモート・ロケーションで指定 されるローカル制御セッション数との合計より大きいか等しくなければなりません。

## セッションの最大数

セッションの最大数を指定してください。

有効な値の範囲は1から512です。

#### **\*SAME**

値は変更されません。

## 会話の最大数 **(MAXCNV)**

リモート・システムと同時に確立できる会話の最大数を指定します。 会話の最大数は,同期会話と非同期 会話の合計です。この値は、最大セッションプロンプト(MAXSSNパラメーター)で指定された値より大 きいか等しくなければなりません。 同期会話は,ソース・プログラムとターゲット・プログラムの両方が 通信を行なっている会話です。 非同期会話は、ソース・プログラムは会話から切り離されたが、ターゲッ ト・プログラムがまだデータを読み取っている会話です。

## 会話の最大数

会話の最大数を指定してください。有効な値の範囲は1から512です。

#### **\*SAME**

# <span id="page-640-0"></span>ローカル制御セッション数 **(LCLCTLSSN)**

このモードを確立するために活動状態でなければならないローカル制御セッションの最小数を指定します。 この値は、最大セッションプロンプト(MAXSSNパラメーター)に指定された値より小さいか等しくなけれ ばなりません。

ローカル制御セッション

ソース・セッションとして使用されるローカル制御セッションの数を指定してください。有効な値 の範囲は0から512です。

#### **\*SAME**

値は変更されません。

[上](#page-638-0)

## 事前結合セッション数 **(PREESTSSN)**

モードが開始された時に確立されるローカル制御セッションの最大数を指定します。 追加のセッション は、必要に応じて、最大セッションプロンプト(MAXSSNパラメーター)に指定されたローカル制御セッシ ョンの最大数まで確立されます。 この値は,ローカル制御セッション数プロンプト(LCLCTLSSNパラメー ター)に指定された値より小さいか等しくなければなりません。

#### 確立セッションの数

モードが開始された時に確立される並行ローカル制御セッションの最大数を指定してください。有 効な値の範囲は0から512です。

#### **\*SAME**

値は変更されません。

[上](#page-638-0)

# 最大インバウンド・ペーシング値 **(MAXINPAC)**

着信要求単位(RU)をスケジュールするために使用される最大SNAペーシング値を指定します。 ペーシング は,送信システムの伝送速度を制御してデータの消失を防止するために,受信システムで設定されます。

注**:** 最適な速度が得られるように,\*CALCの値をお奨めします。

#### **\*SAME**

値は変更されません。

#### **\*CALC**

システムが使用する値を判別します。この値は、INPACINGパラメーターに指定された値の2倍であ る2\*INPACINGとなるように計算されます。

## 最大インバウンド・ペーシング

最大インバウンド・ペーシング値として,1から32767 RUの範囲の値を指定してください。

# <span id="page-641-0"></span>インバウンド・ペーシング値 **(INPACING)**

着信要求単位(RU)をスケジュールするために使用されるシステム・ネットワーク体系(SNA)ペーシング値を 指定します。

- **7** RUペーシング値に7の値が使用されます。
- インバウンド・ペーシング

限定値として使用される0から63の値を指定してください。

**\*SAME**

値は変更されません。

[上](#page-638-0)

# アウトバウンド・ペーシング値 **(OUTPACING)**

発信要求単位(RU)に使用されるSNAペーシング値を指定します。

- **7** RUペーシング値に7の値が使用されます。
- アウトバウンド・ペーシング

限定値として使用される0から63の値を指定してください。

**\*SAME**

値は変更されません。

[上](#page-638-0)

# 要求単位の最大長 **(MAXLENRU)**

使用できる要求単位(RU)の最大長を指定します。

注**:** 最適な長さが得られるように,\*CALCの値をお奨めします。

#### **\*CALC**

## 要求単位の最大長

着信要求単位に,241から32767バイトの範囲内の,最大長の値を指定してください。

その他の共通の値は、次の通りです。

- v SDLC回線:256, 512, 1024, 2048
- v トークンリング・ネットワーク回線: 256, 512, 1024, 1985
- v X.25 (QLLC)回線:247, 503, 1015
- v X.25 (ELLC)回線:241, 497, 1009

詳細は,AS/400通信構成 (SD88-5011)にあります。

#### **\*SAME**

システムは使用する値を計算します。

# <span id="page-642-0"></span>データ圧縮 **(DTACPR)**

データ圧縮を使用するかどうかを指定します。

### **\*SAME**

値は変更されません。

## **\*NETATR**

DTACPRネットワーク属性からの値が使用されます。

#### **\*NONE**

セッションで圧縮を使用することはできません。

#### **\*ALLOW**

リモート・システムによって要求された場合には,データ圧縮をローカル・システムによるセッシ ョンで使用することができます。 ローカル・システムは圧縮を要求しません。

リモート・システムによってデータ圧縮が要求された場合,セッションで使用されるデータ圧縮レ ベルはより低い要求レベルになり,インバウンド・データの圧縮およびアウトバウンド・データの 圧縮プロンプト(INDTACPRおよびOUTDTACPRパラメーター)で指定されたレベルになります。

#### **\*REQUEST**

データ圧縮は、ローカル・システムによるセッションで要求されます。 しかし、この要求は、リ モート・システムによって拒否されるか,あるいはより低い圧縮レベルに変更される場合がありま す。 データ圧縮は、それがリモート・システムによって要求された場合に、セッションで使用す ることができます。 インバウンドおよびアウトバウンド・データ用に要求される圧縮レベルは, インバウンド・データの圧縮およびアウトバウンド・データの圧縮プロンプト(INDTACPRおよび OUTDTACPRパラメーター)に指定されたレベルです。

リモート・システムによってデータ圧縮が要求された場合には,セッションによって使用されるデ ータ圧縮レベルは,インバウンド・データの圧縮およびアウトバウンド・データの圧縮プロンプト (INDTACPRおよびOUTDTACPRパラメーター)に指定されたレベルです。

#### **\*REQUIRE**

データ圧縮がセッションに必要です。リモート・システムがローカル・システムに必要な正確なレ ベルの圧縮を受け入れない場合には,セッションは確立されません。

ローカル・システムが必要とするデータ圧縮レベルは,インバウンド・データの圧縮およびアウト バウンド・データの圧縮プロンプト(INDTACPRおよびOUTDTACPRパラメーター)に指定されてい るレベルです。

## 回線速度

データが圧縮される最高回線速度を指定してください。 セッションで使用されるリンクの回線速 度が指定したこの回線速度より小さいか等しい場合には、\*REQUESTが指定されているかのよう に,データ圧縮がセッションで使用されます。そうでない場合には,\*ALLOWが指定されているか のように,データ圧縮がセッションで使用されます。 有効な値の範囲は1から2147483647ビット/ 秒(BPS)です。

[上](#page-638-0)

# インバウンド・データの圧縮 **(INDTACPR)**

インバウンド・データに所要の圧縮レベルを指定します。データ圧縮プロンプト(DTACPRパラメーター) に\*NONEが指定されている場合には,データ圧縮は起こりません。

<span id="page-643-0"></span>注**:** 最適のディクショナリー基本圧縮は動的圧縮アルゴリズムであり,LEMPEL-ZIVと類似していて,前に 表示されたストリングを9ビット,10ビット,および12ビット・コードに圧縮します。 このアルゴリズムは 次のパラメーターでLZとして参照されます。

#### **\*SAME**

値は変更されません。

- **\*RLE** ラン・レングス・エンコード(RLE)アルゴリズムが使用されます。 RLEはデータ・ストリーム中の 同じ文字の繰り返しの代わりに1バイトまたは2バイトの文字列を使用します。 このアルゴリズム は記憶域を必要とせず,また他のオプションより処理時間が少なくて済みます。
- **\*LZ9** データ・ストリーム中の反復サブストリングに対して,9ビット・コードのLZアルゴリズムが使用 されます。 これらのコードは,送信者と受信者の間をデータが流れるにつれて作成される,共通 ディクショナリー中の項目を参照します。 LZアルゴリズムには記憶域と余分な処理時間が必要で す。 LZ9はLZアルゴリズムの最小記憶域と処理時間を必要としますが,LZ9が行うデータ・ストリ ームの圧縮は最小になります。
- **\*LZ10** データ・ストリーム中の反復サブストリングに対して,10ビット・コードのLZアルゴリズムが使用 されます。 これらのコードは,送信者と受信者の間をデータが流れるにつれて作成される,共通 ディクショナリー中の項目を参照します。 LZアルゴリズムには記憶域と余分な処理時間が必要で す。 LZ10テーブル・アルゴリズムにはLZ9より多くの記憶域と処理時間が必要ですが、LZ12より は少なくて済みます。 LZ10はLZ9より多くデータ・ストリームを圧縮しますが,LZ12 よりは少な く圧縮します。
- **\*LZ12** データ・ストリーム中の反復サブストリングに対して,12ビット・コードのLZアルゴリズムが使用 されます。 これらのコードは,送信者と受信者の間をデータが流れるにつれて作成される,共通 ディクショナリー中の項目を参照します。 LZアルゴリズムには記憶域と余分な処理時間が必要で す。 LZ12はLZアルゴリズムの最大記憶域と処理時間を必要としますが、LZ12が行うデータ・スト リームの圧縮は最大になります。

#### **\*NONE**

圧縮は起こりません。

[上](#page-638-0)

# アウトバウンド・データの圧縮 **(OUTDTACPR)**

アウトバウンド・データに所要の圧縮レベルを指定します。データ圧縮プロンプト(DTACPRパラメータ ー)に\*NONEが指定されている場合には,データ圧縮は起こりません。

#### **\*SAME**

- **\*RLE** ラン・レングス・エンコード(RLE)アルゴリズムが使用されます。 RLEはデータ・ストリーム中の 同じ文字の繰り返しの代わりに1バイトまたは2バイトの文字列を使用します。 このアルゴリズム は記憶域を必要とせず,また他のオプションより処理時間が少なくて済みます。
- **\*LZ9** データ・ストリーム中の反復サブストリングに対して,9ビット・コードのLZアルゴリズムが使用 されます。 これらのコードは,送信者と受信者の間をデータが流れるにつれて作成される,共通 ディクショナリー中の項目を参照します。 LZアルゴリズムには記憶域と余分な処理時間が必要で す。 LZ9はLZアルゴリズムの最小記憶域と処理時間を必要としますが, LZ9が行うデータ・ストリ ームの圧縮は最小になります。
- **\*LZ10** データ・ストリーム中の反復サブストリングに対して,10ビット・コードのLZアルゴリズムが使用

<span id="page-644-0"></span>されます。 これらのコードは,送信者と受信者の間をデータが流れるにつれて作成される,共通 ディクショナリー中の項目を参照します。 LZアルゴリズムには記憶域と余分な処理時間が必要で す。 LZ10テーブル・アルゴリズムにはLZ9より多くの記憶域と処理時間が必要ですが、LZ12より は少なくて済みます。 LZ10はLZ9より多くデータ・ストリームを圧縮しますが, LZ12 よりは少な く圧縮します。

**\*LZ12** データ・ストリーム中の反復サブストリングに対して,12ビット・コードのLZアルゴリズムが使用 されます。 これらのコードは,送信者と受信者の間をデータが流れるにつれて作成される,共通 ディクショナリー中の項目を参照します。 LZアルゴリズムには記憶域と余分な処理時間が必要で す。 LZ12はLZアルゴリズムの最大記憶域と処理時間を必要としますが,LZ12が行うデータ・スト リームの圧縮は最大になります。

#### **\*NONE**

圧縮は起こりません。

[上](#page-638-0)

# セッション・レベル暗号 **(SLE)**

セッション暗号化の所要のレベルを指定します。

## **\*SAME**

値は変更されません。

### **\*NONE**

データの暗号化または暗号解読は行われません。

**\*ALL** すべてのデータは,ネットワークに送信される前に暗号化され,ネットワークから受信された時に 複号化されます。

注**:** セッション・レベルで暗号化を使用するためには,IBM共通のI5/OS暗号化アーキテクチャー・ サービスが,暗号化プロセッサー機構または暗号化プロセッサー商用機構とともに導入されていな ければなりません。

# テキスト**'**記述**' (TEXT)**

オブジェクトを簡単に記述したテキストを指定します。

## **\*BLANK**

テキストは指定されません。

文字値 50文字を超えないテキストを,アポストロフィで囲んで指定してください。

## **\*SAME**

値は変更されません。

# <span id="page-645-0"></span>例

CHGMODD MODD(MODE1) PREESTSSN(3)

このコマンドは、MODE1の事前確立セッションの数を3に変更します。

[上](#page-638-0)

# エラー・メッセージ

## **\*ESCAPE**メッセージ

## **CPF262D**

モード記述&1は変更されなかった。

# メッセージ記述変更 **(CHGMSGD)**

実行可能場所**:** すべての環境 (\*ALL) スレッド・セーフ**:** いいえ

パラメーター [例](#page-661-0) [エラー・メッセージ](#page-661-0)

メッセージ記述変更(CHGMSGD)コマンドは,メッセージ・ファイルに保管されている既存のメッセージ記 述を変更し,後からの使用に備えてそれらの変更をそのメッセージ・ファイルに保管します。ファイルが削 除されるか,メッセージ記述除去(RMVMSGD)コマンドを使用してファイルからメッセージを除去するか, メッセージ記述変更(CHGMSGD)コマンドによってメッセージに対する別の変更が行われるまで,メッセー ジ記述はメッセージ・ファイルの中に残ります。

メッセージが照会メッセージまたは通知メッセージとして送られ、応答が必要である場合は、次の妥当性検 査パラメーターを使用して,受け取った応答を検査するいくつかの要件を指定することができます。

- v 応答タイプ **(TYPE)**パラメーター。
- v 最大応答の長さ **(LEN)**パラメーター。
- v 有効な応答値 **(VALUES)**パラメーター。
- v 特殊応答値 **(SPCVAL)**パラメーター。
- v 応答値の範囲 **(RANGE)**パラメーター。
- v 有効な応答の関係 **(REL)**パラメーター。
- v 省略時応答値 **(DFT)**パラメーター。

これらのパラメーターは,メッセージが応答を許容するのに必要ではありませんが,メッセージに対して行 う有効な応答を定義するのに使用できます。

注意:CPX7B00からCPX7BFFの範囲(警報処理から送られたメッセージ)の警報オプションを指定する と,予測できない結果を生じる恐れがあります。

制約事項**:**メッセージ・ファイルの中のメッセージ記述を変更するには,メッセージ・ファイルに対する変 更(\*CHANGE)権限,およびそのファイルが入っているライブラリーに対する読み取り(\*READ)権限が必要 です。

上

# パラメーター

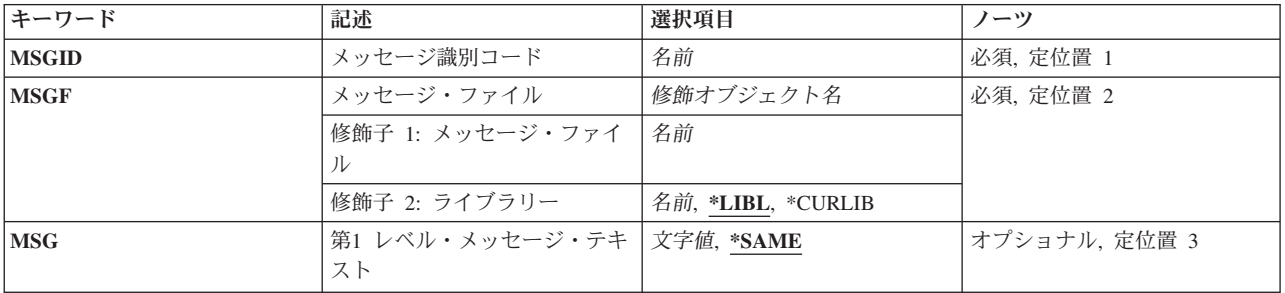

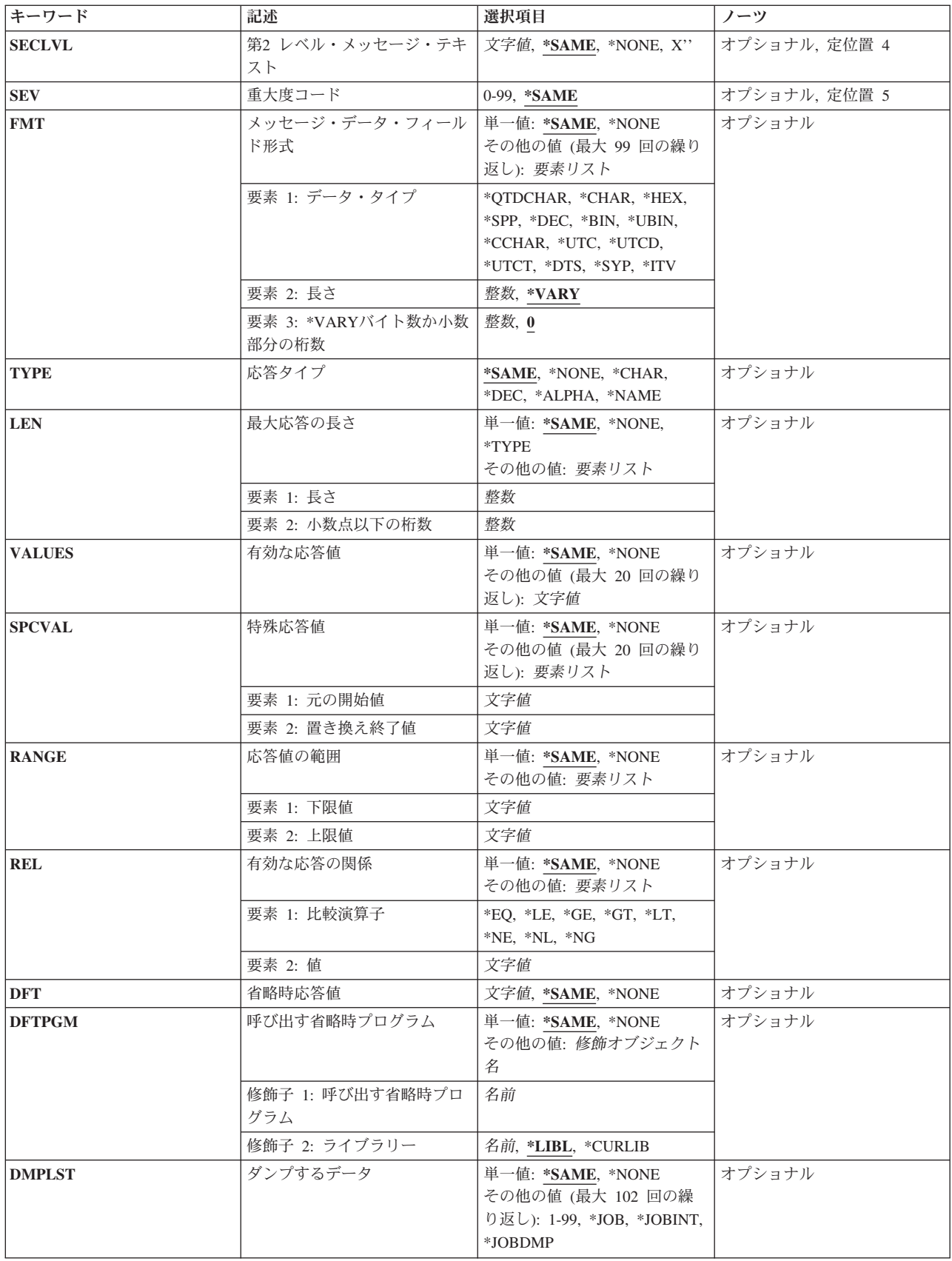
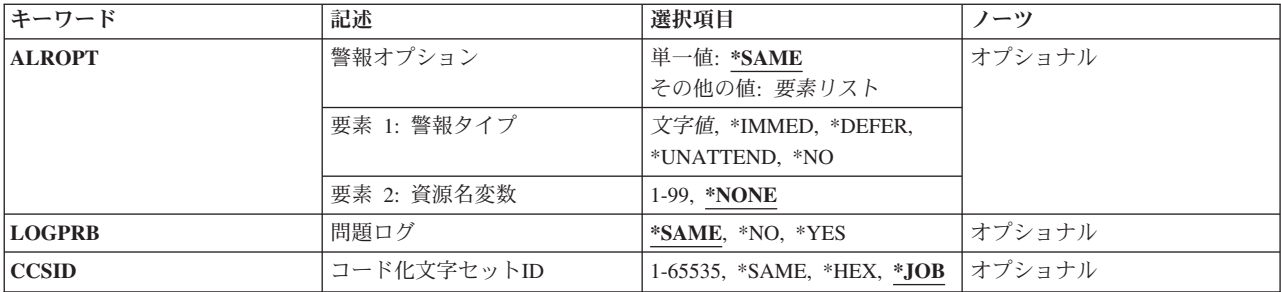

[上](#page-646-0)

# メッセージ識別コード **(MSGID)**

変更中のメッセージのメッセージIDを指定します。 メッセージIDは、7文字の長さで、次の形式でなけれ ばなりません。*PPPNNNN*

最初の3文字(PPP)は、1桁の英字とその後に続く2桁の英数字(英字または数字)文字から構成されるコード でなければなりません。 最後の4文字(NNNN)は,0から9の10進数とAからFの文字で構成しなければなりま せん。

これは必須パラメーターです。

[上](#page-646-0)

# メッセージ・ファイル **(MSGF)**

変更するメッセージ記述が保管されているメッセージ・ファイルを指定します。 このコマンドは、ジョブ に関して有効となっているメッセージ・ファイル一時変更を無視します。

これは必須パラメーターです。

## 修飾子**1:** メッセージ・ファイル

名前 メッセージ記述が保管されているメッセージ・ファイルの名前を指定してください。

修飾子**2:** ライブラリー

\*LIBL 最初に一致するものが見つかるまで、現行スレッドのライブラリー·リスト内のすべてのライブラ リーが検索されます。

**\*CURLIB**

メッセージ・ファイルを見つけるために,ジョブの現行ライブラリーが使用されます。ライブラリ ー・リストに現行ライブラリー項目が存在しない場合には,QGPLが使用されます。

名前 メッセージ・ファイルが入っているライブラリーを指定してください。

[上](#page-646-0)

# 第**1** レベル・メッセージ・テキスト **(MSG)**

メッセージの新しいテキストを指定します。

#### **\*SAME**

メッセージ・テキストは変更されません。

## ⊠メッセージ・テキスト⊠

最初に表示,印刷,あるいはプログラムまたはログに送られるメッセージのテキストを指定しま す。 最大132文字(アポストロフィで囲まれた)を指定することができますが,表示装置の画面サ イズによって制限される場合があります。

注**:** メッセージ・テキストが変更中の場合には,全体のメッセージ・テキストは,指定された変更で置き換 えられます。

1個以上の置換変数をメッセージ・テキスト・ストリングに組み込んで,メッセージが送られる前にプログ ラムがメッセージ中の変数データを置き換えできるようにする定位置置き換えフィールドを指示することが できます。

#### **2**バイト文字セットに関する考慮事項

このパラメーターに漢字を入力すると、いくつかの文字の組み合わせによって、このコマンドでエラーが起 こる原因になることがあります。 漢字にストリングX'50FN' (この場合のNは0から9の1桁の数値) を入れ ないでください。 この例としては, X'50F0', X'50F4', X'50F9'などです。

## コード化文字セット**ID (CCSID)**に関する考慮事項

MSGパラメーターに指定されたテキストは,CCSIDパラメーターがコーディングされない限り,このコマ ンドを呼び出しているジョブのCCSIDに入っているとみなされます。 CCSIDパラメーターがコーディング された場合には,このテキストは指定されたCCSID に入っているとみなされます。 メッセージ・ハンドラ ーとそれによるCCSIDの使用の詳細については、i5/OS Information Center (http://www.ibm.com/systems/i/ infocenter/)の「i5/OSのグローバリゼーション」トピック・コレクションを参照してください。

[上](#page-646-0)

# 第**2** レベル・メッセージ・テキスト **(SECLVL)**

任意のメッセージ・ヘルプの変更を指定します。 ジョブ・コマンドのサービス・ログ中のログ **(LOG)**パラ メーターに\*SECLVLが指定された場合には,メッセージ・ヘルプをジョブ・ログに書き込むこともできま す。

#### **\*SAME**

メッセージ・ヘルプは変更されません。

## **\*NONE**

このメッセージ記述のメッセージ・ヘルプはなくなります。 メッセージ記述中のメッセージ・ヘ ルプはすべて除去されます。

#### *⊠第2レベル・テキスト⊠*

メッセージ・ヘルプとして表示するテキストを入力してください。 3000文字(アポストロフィで 囲む)までを指定することができますが,画面の制約を考慮しなければなりません。 第**1** レベ ル・メッセージ・テキスト **(MSG)**パラメーターで記述した通りに,1つ以上の置換変数をメッセー ジ・ヘルプに組み込むことができます。メッセージ・ヘルプを変更している場合には、メッセー ジ・ヘルプ全体を指定した変更で置き換えることができます。

メッセージ・ヘルプは,3つの形式制御文字を使用することにより,ワークステーション用に形式設定する ことができます。 各制御文字の後には1桁のブランクが続いていなければなりません。

- v **&N** メッセージ・ヘルプを強制的に新しい行(2桁目)に表示します。ヘルプが複数の行にまたがる場合に は,ヘルプの終わりまで,あるいは別の形式制御文字が見つかるまで,次の行以下は4桁目に字下げされ ます。
- v **&P** メッセージ・ヘルプを強制的に新しい行の6桁目に字下げして表示します。 ヘルプが1行より長い場 合には,ヘルプの終わりまで,あるいは別の形式制御文字が見つかるまで,次の行以下は4桁目から始ま ります。
- v **&B**メッセージ・ヘルプを強制的に新しい行の4桁目から表示します。 ヘルプが1行より長い場合には, ヘルプの終わりまで,あるいは別の形式制御文字が見つかるまで,次の行以下は6桁目に字下げして表示 されます。

## **2**バイト文字セットに関する考慮事項

このパラメーターに漢字を入力すると、いくつかの文字の組み合わせによって、このコマンドでエラーが起 こる原因になることがあります。 漢字にストリングX'50FN'(この場合のNは0から9の1桁の数値)を入れ ないでください。この例としては, X'50F0', X'50F4', X'50F9'などです。

## コード化文字セット**ID (CCSID)**に関する考慮事項

SECLVLパラメーターに指定されたテキストは、CCSIDパラメーターがコーディングされない限り、このコ マンドを呼び出しているジョブのCCSIDに入っているとみなされます。 CCSIDパラメーターがコーディン グされた場合には,このテキストは指定されたCCSID に入っているとみなされます。 メッセージ・ハンド ラーとそれによるCCSIDの使用の詳細については,i5/OS Information Center (http://www.ibm.com/systems/i/ infocenter/)の「i5/OSのグローバリゼーション」トピック・コレクションを参照してください。

[上](#page-646-0)

# 重大度コード **(SEV)**

変更中のメッセージの重大度コードを指定します。 重大度コードは,メッセージが送られる原因となった 状態の重大度レベルを示します。

#### **\*SAME**

このメッセージの重大度コードは変更されません。

重大度コード

このメッセージの重大度レベルを表すために,00から99の範囲の値を指定してください(99は最高の 重大度レベルです)。 メッセージに対して割り当てられたコードは,弊社事前定義重大度コードに 対応していなければなりません。 任意の2桁の数値に対して,重大度コードが(事前定義またはユ ーザー定義のいずれかにより)定義されていなくても,それを指定することができます。

[上](#page-646-0)

# メッセージ・データ・フィールド形式 **(FMT)**

変更する1から99個のメッセージ・データ・フィールドの形式を指定します。 各フィールドは、属性のリス ト別にこのパラメーターに記述されます。 このメッセージ記述に定義されたメッセージおよびメッセー ジ・ヘルプの中の置き換え値として,99個すべてのメッセージ・データ・フィールドを使用することができ ます。 また,これらは,このコマンドのダンプするデータ **(DMPLST)**パラメーターに指定することができ

ます。 プログラム・メッセージ送信(SNDPGMMSG)またはユーザー・メッセージ送信(SNDUSRMSG)コマ ンドの メッセージ・データ・フィールドの値 **(MSGDTA)**パラメーターに指定する場合には,データ・フ ィールドを連結して512文字までの文字の1つの文字ストリングを形成しなければならず,その形式と順序は ここで指定したものと一致しなければなりません。

注**:** 前に定義した形式のいずれかが変更中の場合は,既存形式はすべてこのパラメーターに含まれなければ なりません。

単一値

#### **\*SAME**

メッセージの形式は変更されません。

**\*NONE**

メッセージ・フィールドに形式が記述されていないか,あるいは既存の形式が除去されています。 \*NONEが指定された場合には,第**1** レベル・メッセージ・テキスト **(MSG)**パラメーター,第**2** レ ベル・メッセージ・テキスト **(SECLVL)**パラメーター,またはダンプするデータ **(DMPLST)**パラ メーターでメッセージ・データ・フィールドを参照することはできません。

注**:** 形式が最初から指定されているのに,\*NONEが指定された場合には,これらの形式に対するす べての参照をメッセージとメッセージ・ヘルプから,およびダンプ・リストから除去しなければな りません。

#### 要素**1:** データ・タイプ

最初の要素は,置き換えフィールドに入っているデータのタイプ,およびメッセージ・テキストの中でのデ ータの形式設定の方法を指定します。2番目と3番目の要素の内容は,指定されたタイプによって異なりま す。このパラメーターによって記述された各フィールドに関しては,次のタイプの1つが指定できます。

## **\*QTDCHAR**

アポストロフィ付きで形式設定される文字ストリング('MONDAY, THE 1ST')が指定できます。

**\*CHAR**

アポストロフィで囲まないで形式設定される文字ストリングが指定できます。 これは、例えば OTAのように名前を指定するために使用できる英数字ストリングです。 末尾ブランクは切り捨て られます。

- **\*HEX** 16進値として形式設定のバイトのストリング(X'C0F4')が指定できます。
- **\*DEC** メッセージの中で小数点を持つ符号付き10進数値(5.8)として形式設定されるパック10進数(X'058C') を指定することができます。\*DECが指定された場合には、長さ(必須)および小数部分の桁数 (任意指定)の値は,10進桁数および小数点の右側桁数を指示します。 小数部分の桁数が指定さ れない場合は,ゼロとみなされます。
- **\*BIN** 長さが2, 4,または8バイト(B'0000000000111010')で,メッセージの中で符号付き10進数値 (58)とし て形式化される2進数値を指定することができます。
- **\*UBIN** 長さが2, 4,または8バイト(B'0000000000111010')で,メッセージの中で符号なし10進数値(58)として 形式化される2進数値を指定することができます。

## **\*CCHAR**

変換できる文字ストリング。 65535または65534以外のCCSIDタグを持つメッセージ待ち行列にこ のタイプのデータが送られた場合には,データは送信機能に指定されたCCSIDからメッセージ待ち 行列のCCSIDに変換されます。 受信または表示機能を使用してデータがメッセージ待ち行列から 入手される時にも,このタイプのデータを変換することができます。 CCSIDの変換の詳細につい

ては, i5/OS Information Center (http://www.ibm.com/systems/i/infocenter/)の「i5/OSのグローバリゼ ーション」トピック・コレクションを参照のこと。のメッセージ・ハンドラーの項を参照してくだ さい。

**\*UTC** 協定世界時(UTC)のシステム日付タイム・スタンプが入る8バイトのフィールドが指定されます。日 付タイム・スタンプの出力形式には,日付とそれに続く1つのブランク区切り記号および時刻が入 ります。出力メッセージの日付および時刻は,ジョブに指定された時間帯を使用してUTCで調整さ れます。日付は,ジョブに定義された日付の形式および日付区切り記号の属性を使用して様式化さ れます。時刻は,ジョブに定義された時刻区切り記号の属性を使用して様式化されます。16進のゼ ロで8バイト・フィールド(X'0000000000000000')が渡された場合,値は\*Nとして様式化されます。

#### **\*UTCD**

協定世界時(UTC)のシステム日付タイム・スタンプが入る8バイトのフィールドが指定されます。出 力メッセージの日付は,ジョブに指定された時間帯を使用してUTCで調整されます。日付は,ジョ ブに定義された日付の形式および日付区切り記号の属性を使用して様式化されます。16進のゼロで 8バイト・フィールド(X'0000000000000000')が渡された場合,値は\*Nとして様式化されます。

#### **\*UTCT**

協定世界時(UTC)のシステム日付タイム・スタンプが入る8バイトのフィールドが指定されます。出 力メッセージの時刻は,ジョブに指定された時間帯を使用してUTCで調整され,ジョブに定義され た時刻区切り記号の属性を使用して様式化されます。16進のゼロで8バイト・フィールド (X'0000000000000000')が渡された場合,値は\*Nとして様式化されます。

- **\*DTS** システム日付タイム・スタンプが入る8バイトのフィールドが指定されます。 日付タイム・スタン プには,日付とそれに続く1つのブランク区切り記号および時刻が入ります。 日付は,ジョブに定 義された日付の形式および日付区切り記号の属性を使用して,出力メッセージで様式化されます。 時刻は,ジョブに定義された時刻区切り記号の属性を使用して様式化されます。
- **\*ITV** 待機タイムアウト条件のための時間間隔(秒数)が入る8バイトの2進数フィールドが指定されま す。時間間隔は,メッセージ中で待機秒数を表しているゼロ抑止ゾーン10進数値(15 0)として形式 化されます。

次の形式が有効なのは,弊社提供のメッセージ記述の中だけに限られますから,それ以外のメッセージに関 しては使用してはなりません。

- **\*SPP** スペース・オブジェクトの中のデータに対する16バイトのスペース・ポインターが指定できます。 \*SPPは,メッセージ・テキストの置き換えフィールドとしては使用できません。
- **\*SYP** システム・オブジェクトに対する16バイトのシステム・ポインターが指定できます。メッセージ・ テキストの中で参照された時は,システム・オブジェクトの単純名が名前タイプ\*CHARで記述され ているように形式設定されます。

## 要素**2:** 長さ

タイプ指定に続いて,2番目の要素を指定して,メッセージ・データの中で渡される文字または桁の数を指 示することができます。 2番目の要素の使用法は,最初の要素で指定されたタイプに依存します。

v \*QTDCHAR, \*CHAR, \*HEX,または\*SPPに関して長さが指定されていない場合は,長さに関しては \*VARYが想定されます。\*VARYが想定された場合は,SNDPGMMSGまたはSNDUSRMSGコマンドによ って渡されたメッセージ・データ・フィールドには,渡されているデータの実際のバイト数を示す2バイ トまたは4バイトの2進数フィールドが先行しなければなりません。 しかし, \*SPPが指定されると, 長さ フィールドは,スペース・ポインターが指す最初のバイトに含まれます。 したがって,2バイトまたは4 バイトのフィールドはスペース・ポインターが指すデータに先行しなければならず、メッセージ・デー タの一部として渡されるスペース・ポインターに先行してはなりません。

- タイプ\*DECが指定された場合は, (小数部を含む)合計の10進桁数が2番目の要素として指定されなけ ればならず,小数部分の桁数は3番目の要素として任意指定できます。
- タイプ\*BINまたは\*UBINが指定された場合は、メッセージ・データ・フィールドは2, 4,または8バイトの 長さにのみすることができ,省略時の値は2バイトです。
- v タイプ\*CCHARが指定された場合には,メッセージ・データ長フィールドには\*VARYのみが可能です。 このフィールドのデータが異なるコード化文字セットID (CCSID)に変換されるとその長さが変わること があるので,可変長フィールドが必要です。

#### 要素**3: \*VARY**バイト数か小数部分の桁数

3番目の要素は,最初の要素で指定されたタイプに応じて次の2つのうちの1つの方法で使用されます。(1) \*QTDCHAR, \*CHAR, \*CCHAR, \*HEX,または\*SPPが指定されていている場合,および2番目の要素に \*VARYが指定または想定されている場合には,3番目の要素は\*VARYで使用され,実際に渡された長さフ ィールドのサイズを指示します。 3番目の要素は,渡された値の長さ(2進数)を指定するバイト数の2また は4とすることができます。(2) \*DECが指定されている場合には,3番目の要素は10進数値の小数部分の桁 数を指示します。 10進数の置き換え値について指定がない場合には,省略時の値は小数点以下の桁数0で す。

注**:** オブジェクトが損傷しているか削除されている場合は,置換変数は,表示される時,オブジェクト名に よって置き換えられることはなく,&N(Nは数値)として現れます。

[上](#page-646-0)

# 応答タイプ **(TYPE)**

メッセージが照会または通知メッセージとして送られる場合だけに限り,このメッセージに対する有効な応 答のタイプを指定します。

#### **\*SAME**

応答タイプは変更されません。

#### **\*NONE**

応答妥当性検査はありません。 既存の応答タイプがあれば除去されます。 \*NONEは最大応答の長 さ **(LEN)**パラメーターにも指定する必要があります。

## **\*CHAR**

任意の文字ストリングが使用できます。 引用符付き文字ストリングである場合は、アポストロフ ィは文字ストリングの一部として渡されます。

**\*DEC** 10進数だけが有効な応答です。

#### **\*ALPHA**

英字ストリングだけが使用できます。 ブランクは使用できません。

#### **\*NAME**

単純名だけが有効な応答です。名前はオブジェクト名でなくても構いませんが,英字で始まってい なければなりません。残りの文字は英数字でなければなりません。

# 最大応答の長さ **(LEN)**

メッセージが照会または通知メッセージとして送られた場合に限り,最大応答の長さを指定します。

## 単一値

### **\*SAME**

応答の長さは変更されません。

#### **\*NONE**

応答妥当性検査はありません。 既存の応答タイプは,もしあれば,除去されます。 \*NONEは応答 タイプ **(TYPE)**パラメーターにも指定する必要があります。

#### **\*TYPE**

最大長は,応答タイプ **(TYPE)**パラメーターに指定された応答のタイプによって決まります。各応 答のタイプの最大長は次の通りです。

- タイプ\*CHARおよび\*ALPHAの場合は、132文字まで指定できます。追加の妥当性検査が実行さ れる(VALUES, RANGE, REL, SPCVAL,またはDFTが指定される)場合は,\*CHARおよび \*ALPHAに許容される最大長は32文字です。
- v \*DECには最大15桁で指定することができますが,そのうち最大9桁までを小数点の右側にするこ とができます。
- \*NAMEの場合には、最高10桁の英数字を指定することができます。

## 要素**1:** 長さ

長さ 最大応答の長さを指定してください。 ここで指定された長さは,上に示した最大長を超えること はできません。

## 要素**2:** 小数点以下の桁数

桁数 応答タイプが10進数値の場合は,小数部分の桁数を任意指定できます。 値が指定されない場合に は,小数部分の桁数はゼロとみなされます。

[上](#page-646-0)

# 有効な応答値 **(VALUES)**

メッセージが照会または通知メッセージとして送信される場合に限り,有効な応答として受け取られる値の リストを指定します。 リスト中に指定できる値は20個までです。リスト中のそれぞれの値は、応答タイプ **(TYPE)**パラメーターおよび最大応答の長さ **(LEN)**パラメーターでメッセージ応答に指定された要件を満た していなければなりません。このパラメーターを指定した場合には,応答値の範囲 **(RANGE)**パラメーター および有効な応答の関係 **(REL)**パラメーターを指定することはできません。

## 単一値

#### **\*SAME**

既存値リストは変更されません。

#### **\*NONE**

応答値のリストは指定されません。 応答は,他の妥当性検査パラメーターと矛盾しない任意の値 を持つことができます。 既存の値があれば除去されます。

## その他の値

値 値の数を1から20まで指定してください。これらの値が,有効であるためには,このメッセージ記 述に定義されているメッセージに対する応答として送られた応答値に一致しなければなりません。 各値の最大長は32文字です。

[上](#page-646-0)

# 特殊応答値 **(SPCVAL)**

メッセージが照会または通知メッセージとして送られた場合だけ,その中の1セット(比較値が送られた応 答によって突き合される場合)が応答として使用される最大20セットの特殊値のリストを指定します。 こ れらの値が特殊なのは,他の応答用パラメーターの中で与えられている妥当性検査使用のすべてには適合し ないことがあるからです。 送られた応答は,各セット内の比較値と比較されます。 一致が見つかり,その セットで応答値が指定された場合は,その応答値が応答として送られます。 応答値が指定されなかった場 合は,比較値が応答として送られます。 送られた応答がどの比較値にも一致しない場合は,その応答は, 他の応答用パラメーターの中の仕様によって妥当性検査されます。

#### 単一値

#### **\*SAME**

特殊値リストは変更されません。

#### **\*NONE**

特殊値は,このメッセージに対する応答に関して指定されません。既存の特殊値があれば,メッセ ージ記述から除去されます。

### 要素**1:** 元の開始値

比較値 メッセージ応答値と比較する比較値を指定します。

## 要素**2:** 置き換え終了値

応答値 応答が送られる前に比較値のマップ先となる応答値を指定します。

[上](#page-646-0)

## 応答値の範囲 **(RANGE)**

メッセージが照会または通知メッセージとして送られる場合に限り,このメッセージに対する有効な応答の 上限値および下限値を指定します。 これらの値は、応答に関してTYPEおよびLENパラメーターによって指 定された要件に適合しなければならず,両方の値が同じタイプでなければなりません。 両方の値が同じタ イプでない場合は、短い方の値は右側にブランクを埋め込まれます。 タイプ\*CHARおよび\*ALPHA応答の 場合は,応答は,値の範囲が妥当性検査される前に,(指定された値の長さに合わせて)右側にブランクを 埋め込まれるかまたは右側が切り捨てられます。 このパラメーターを指定した場合には,有効な応答値 **(VALUES)**パラメーターおよび有効な応答の関係 **(REL)**パラメーターを指定することはできません。

## 単一値

#### **\*SAME**

上限値および下限値は変更されません。

#### **\*NONE**

このメッセージに対する応答に関して、範囲値は指定されません。既存の範囲値があれば、いずれ もメッセージ記述から除去されます。

**634** System i: プログラミング i5/OS コマンド CHGDNSA (DNS サーバー属性変更) ~

#### 要素**1:** 下限値

下限値 このメッセージに対する有効な応答の下限値を指定します。

## 要素**2:** 上限値

上限値 このメッセージに対する有効な応答の上限値を指定します。

[上](#page-646-0)

# 有効な応答の関係 **(REL)**

メッセージが照会または通知メッセージとして送信される場合に限り,応答が有効であるためには存在して いなければならない関係を指定します。 指定された値は,応答タイプ **(TYPE)**パラメーターおよび最大応 答の長さ **(LEN)**パラメーターで応答に指定された要件を満たしていなければなりません。タイプ\*CHARお よび\*ALPHAで応答した場合には,システムが送信されてきた応答値のテストを実行する前に,この応答 は、指定された値の長さと一致するように、その右側にブランクが埋め込まれるか、あるいは右側を切り捨 てられます。

### 単一値

## **\*SAME**

関係は変更されません。

**\*NONE**

このメッセージに対する応答に関して関係は指定されません。既存の関係指定があれば、いずれ もメッセージ記述から除去されます。

## 要素**1:** 比較演算子

演算子 次の比較演算子の1つを指定してください。

- \*LT:より小さい
- v \*LE:小さいか等しい
- v \*GT:より大きい
- v \*GE:大きいか等しい
- v \*EQ:等しい
- \*NL:小さくない
- \*NG:大きくない
- \*NE:等しくない

### 要素**2:** 値

値 メッセージ応答と比較する値を指定してください。 応答が比較テストで有効である場合は,メッ セージの送信元に送られます。

[上](#page-646-0)

# 省略時応答値 **(DFT)**

メッセージが照会または通知メッセージとして送られる場合にだけ,メッセージの受信者が自分に対するす べてのメッセージには省略時の応答を使用することを示している時,あるいはメッセージがメッセージ待ち 行列から削除され,応答が指定されなかった時に使用される(特殊文字が入っている場合には,アポストロ フィで囲まれた)省略時の応答を指定します。 また,省略時の応答を使用してモニターしていない通知メ ッセージに応答することもできます。省略時の応答は,妥当性検査パラメーターによって応答に関して指定 された要件に適合していなければなりません。

#### **\*SAME**

省略時の応答は変更されません。

**\*NONE**

省略時の応答は指定されません。既存の省略時の応答があれば除去されます。

⊠省略時の応答⊠

特殊文字が入っている場合はアポストロフィで囲まれた応答を指定して,省略時の応答として使用 してください。

[上](#page-646-0)

# 呼び出す省略時プログラム **(DFTPGM)**

このメッセージがモニターしていないプログラムに対するエスケープ・メッセージとして送られる時に、省 略時の処置を取る省略時のプログラム(ある場合)の名前を指定します。

## 単一値

## **\*SAME**

省略時のプログラムは変更されません。

#### **\*NONE**

省略時のプログラムはこのメッセージに関して指定されません。既存の省略時のプログラムがあれ ば,いずれもメッセージ記述から除去されます。

#### 修飾子**1:** 呼び出す省略時プログラム

名前 エスケープ・メッセージが送られた時に呼び出される省略時のプログラムの名前を指定してくださ い。

## 修飾子**2:** ライブラリー

\***LIBL** 最初に一致するものが見つかるまで, 現行スレッドのライブラリー・リスト内のすべてのライブラ リーが検索されます。

#### **\*CURLIB**

プログラムを見つけるために,ジョブの現行ライブラリーが使用されます。ライブラリー・リスト に現行ライブラリー項目が存在しない場合には,QGPLが使用されます。

## 名前 プログラムが入っているライブラリーを指定してください。

# <span id="page-658-0"></span>ダンプするデータ **(DMPLST)**

このメッセージがこのメッセージをモニターしていないプログラムにエスケープ・メッセージとして送られ た時にダンプされるデータを指定します。このパラメーターは,ジョブに関連したデータをダンプするか, メッセージ・データ・フィールドからのデータをダンプするか,あるいはこれらの組み合わせをダンプする かを指定することができます。 メッセージ・データ・フィールドからのデータをダンプする時には,この パラメーターは,ダンプされるデータ・フィールドを位置的に識別する1つまたは複数の番号を指定しま す。

システム・ポインターによって指示されたシステム・オブジェクトがダンプされます。 空間ポインターに よって指示されたスペース・オブジェクトの中のデータは,フィールド記述の中で指示された長さに関して 空間ポインターで示されたオフセットから開始してダンプされます。標準ジョブ・ダンプも要求できます。

## 単一値

#### **\*SAME**

ダンプ・リストは変更されません。

## **\*NONE**

このメッセージに関するダンプ・リストはありません。既存のダンプ・リストがあれば、メッセー ジ記述から除去されます。

### その他の値

**\*JOB** この値は,ジョブ表示(DSPJOB)コマンドのジョブ名 **(JOB)**パラメーターでの\*の指定,および出力 **(OUTPUT)**パラメーターでの\*PRINTの指定と同じです。

## **\*JOBDMP**

ジョブのデータ域は,ジョブ・ダンプ(DMPJOB)コマンドによって指定されたようにダンプされま す。 \*JOBDMPはそれだけを単独で,または\*JOB, \*JOBINT,またはメッセージ・データ・フィール ド番号のリストと共に指定することができます。

## **\*JOBINT**

ジョブ処理に関連した内部マシン・データ構造は,ジョブ内部事象ダンプ(DMPJOBINT) コマンド によって指定されたように,エラー・ログにダンプされます。 \*JOBINTはそれだけ単独で,ある いは\*JOBDMP, \*JOB,またはメッセージ・データ・フィールド番号のリストと一緒に指定すること ができます。

## メッセージ・データ・フィールド番号

このエスケープ・メッセージが送られてもモニターされない時にダンプされるデータを識別するメ ッセージ・データ・フィールドの番号を指定します。 データ・フィールドの番号は最大99までリ ストに指定することができます。さらに,リストには値\*JOB, \*JOBDMP,および\*JOBINTを含める ことができます。

[上](#page-646-0)

# 警報オプション **(ALROPT)**

QHSTログおよびシステム操作員メッセージ待ち行列に送られたメッセージに関連する警報オプションを指 定します。

単一値

#### <span id="page-659-0"></span>**\*SAME**

警報オプションは変更されません。

### 要素**1:** 警報タイプ

**\*NO** 警報は送られません。

#### **\*IMMED**

警報は,メッセージをQHSTに送るのと同時に,ただちに送られます。

**\*UNATTEND**

警報は,ネットワーク属性変更(CHGNETA)コマンドの警報状況 **(ALRSTS)**パラメーターに \*UNATTENDが指定されている時にだけただちに送られます。

#### **\*DEFER**

警報は内部問題分析後に送られます。\*DEFERを指定しなければならないのは,問題分析が実行で きる対象のメッセージの場合だけです。警報は,メッセージによって参照された問題に関する問題 分析からの最初の出口に送られます。次の場合は,\*DEFERにセットされた警報はすべて\*IMMED として取り扱われます。

- v ネットワーク属性変更(CHGNETA)コマンドの警報状況 **(ALRSTS)**パラメーターに\*UNATTEND が指定されている場合。
- v 問題分析を使用して解決できる問題に対してエラー・ログIDが使用不能の場合。
- v 問題ログ **(LOGPRB)**パラメーターに\*NOが指定されている場合(メッセージによって報告され た条件について問題分析を行うことができません)。

#### 要素**2:** 資源名変数

#### **\*NONE**

メッセージ・データ・フィールド形式番号は,警報IDと共には渡されません。

#### *1*から*99*

警報IDと共に渡されるメッセージ・データ・フィールド形式番号を指定してください。

[上](#page-646-0)

# 問題ログ **(LOGPRB)**

弊社提供メッセージの場合に,問題ログに項目を入れることができるかどうかを指定します。 このメッセ ージに対するエラー・ログIDがあり、このパラメーターに\*YESが指定されている場合には、ユーザーは, システム操作員メッセージ待ち行列画面でF14キーを押す(DSPMSG \*SYSOPRコマンドを実行する)ことに より,問題分析を要求することができます。

## **\*SAME**

値は変更されません。

- **\*NO** 項目は問題ログに入れられません。
- **\*YES** メッセージと関連したエラー・ログIDがある場合には,項目は問題ログに入れられます。

[上](#page-646-0)

## <span id="page-660-0"></span>コード化文字セット**ID (CCSID)**

MSGおよびSECLVLパラメーターに指定されたテキストが入っているコード化文字セットID (CCSID)を指 定します。

MSGおよびSECLVLパラメーターがコーディングされていない場合には,メッセージ記述と関連付けられて いるCCSIDタグを変更するために,CCSIDパラメーターに指定された値が使用されます。 この場合には, テキスト変換は行われません。このようにCCSIDパラメーターを使用して,間違ったCCSIDタグを持つメッ セージ記述を訂正してください。

CCSIDパラメーターとともにMSGまたはSECLVLパラメーターのいずれかがコーディングされた場合には, MSGおよびSECLVLパラメーターに指定されたテキストは指定されたCCSIDにあるとみなされます。 MSG またはSECLVLパラメーターのいずれか一方のみ(両方ではない)がコーディングされた場合には、すべて のテキストが同じCCSID に入っているように,コーディングされていない方のパラメーターと関連付けら れている既存のテキストも指定されたCCSIDに変換されます。

メッセージ・ファイルが65535または65534以外のものである場合には,テキストは指定されたCCSIDからメ ッセージ・ファイルのCCSIDに変換されます。 そうでない場合には、検索または表示機能の実行時に変換 が必要になった時に備えて,指定されたCCSIDがMSG記述と一緒に保管されます。

指定されたCCSIDがメッセージ記述の文字コード化と合わない場合には,予測できない結果となることがあ ります。

メッセージ記述と関連付けられているCCSIDを使用するためには,メッセージ・ファイルと関連付けられて いるCCSIDが65534でなければなりません。 メッセージ・ファイルと関連付けられているCCSIDの変更方法 の詳細については,メッセージ・ファイルの変更(CHGMSGF)コマンドを参照してください。

CCSIDは,メッセージ記述の第1レベル・メッセージ・テキストおよび第2レベル・メッセージ・テキストの みに適用されます。

**\*JOB** メッセージ記述のCCSIDタグは,このコマンドを実行するジョブのCCSIDに変更されます。 MSG およびSECLVLパラメーターが指定されている場合には,これらのパラメーターに指定されたテキ ストは指定されたCCSIDにあるとみなされます。 MSGおよびSECLVLパラメーターがコーディング されていない場合には,メッセージ記述のCCSIDは変更されません。

**\*SAME**

メッセージ記述のCCSIDタグは変更されません。 MSGまたはSECLVLパラメーターが指定されてい る場合には,テキストはこれが取って代わるテキストと同じCCSID に入っているとみなされま す。

**\*HEX** メッセージ記述のCCSIDタグは,このメッセージ記述が使用時に変換されないことを意味する特殊 CCSID値65535に変更されます。

コード化文字セット*ID*

テキストが入っていると考えられるCCSIDを指定してください。有効な値の範囲は1から65535で す。 有効なCCSIDの値のリストについては,ISERIES INFORMATION CENTER (HTTP://WWW.IBM.COM/ESERVER/ISERIES/INFOCENTER)にある「グローバリゼーション」情報 を参照してください。受け入れられるのは,ジョブの変更先とすることができるCCSIDだけです。

MSGおよびSECLVLパラメーターが指定されている場合には,これらのパラメーターに指定された テキストは指定されたCCSIDにあるとみなされます。 メッセージ・ハンドラーとそれによるCCSID の使用の詳細については,i5/OS Information Center (http://www.ibm.com/systems/i/infocenter/)の 「i5/OSのグローバリゼーション」トピック・コレクションを参照してください。

### 例**1:**第1レベル・メッセージおよび重大度の変更

CHGMSGD MSGID(UIN0115) MSGF(INV) MSG('ENTER YOUR NAME') SEV(55)

このコマンドは,メッセージ・ファイルINVに保管されているメッセージUIN0115の第1レベル・メッセー ジおよび重大度を変更します。メッセージ記述の残りの部分は,最初にADDMSGDコマンドに指定された ままです。

## 例**2:**有効な応答の範囲への変更

ユーザーは次のようなメッセージUPY0047を作成したとします:

ADDMSGD MSGID(UPY0047) MSGF(PAYLIB/TIMECARD) MSG('ENTER DEPARTMENT NUMBER:') TYPE(\*DEC) LEN(4) VALUES(0816 0727 0319 8774)

有効な応答の範囲(RANGEパラメーター)に変更するには,(VALUEパラメーターで指定されるように)特 定の応答値ではなく、次のコマンドを使用することができます:

CHGMSGD MSGID(UPY0047) MSGF(PAYLIB/TIMECARD) VALUES(\*NONE) RANGE(0300 8900)

最初に定義されているVALUESは除去されて,RANGEパラメーターがメッセージ記述に追加されます。応 答値のタイプおよび長さは変更されません。

注**:**既存のメッセージ記述に対して行われたすべての変更には,既存のメッセージ記述との互換性がなけれ ばなりません。例えば,次の変更は,RANGE値に最初のADDMSGDコマンドに定義された応答の長さとの 互換性がないために,無効であると診断されます。

#### 例3**:**長さパラメーターの変更

- ADDMSGD MSGID(XYZ0202) MSGF(XYZMSGF) MSG('ENTER ROUTING CODE:') TYPE(\*CHAR) LEN(2) VALUES(AA BB CC DD EE)
- CHGMSGD MSGID(XYZ0202) MSGF(XYZMSGF) VALUES(\*NONE) RANGE(AAA ZZZ)

有効な応答値の範囲になるように変更するには,長さ(LENパラメーター)も変更しなければなりません。 正しいコマンドのコーディングは次のようになります:

CHGMSGD MSGID(XYZ0202) MSGF(XYZMSGF) LEN(3) VALUES(\*NONE) RANGE(AAA ZZZ)

[上](#page-646-0)

# エラー・メッセージ

#### **\*ESCAPE**メッセージ

**CPF2401**

ライブラリー&1の使用は認可されていない。

## **CPF2407**

&2にメッセージ・ファイル&1が見つからない。

## **CPF2411**

&2のメッセージ・ファイル&1は認可されていない。

#### **CPF2419**

メッセージ識別コード&1が&3のメッセージ・ファイル&2に見つからない。

## **CPF2461**

メッセージ・ファイル&1を拡張することができなかった。

## **CPF2483**

メッセージ・ファイルは現在使用中である。

#### **CPF2499**

メッセージ識別コード&1が正しくない。

## **CPF2510**

&2のメッセージ・ファイル&1に論理的な損傷がある。

## **CPF2542**

&1のメッセージ記述は変更されなかった。

#### **CPF9830**

ライブラリー&1を割り当てることができない。

## **CPF9838**

ユーザー・プロファイルの記憶域限界を超えた。

[上](#page-646-0)

# <span id="page-664-0"></span>メッセージ・ファイルの変更 **(CHGMSGF)**

実行可能場所**:** すべての環境 (\*ALL) スレッド・セーフ**:** いいえ

パラメーター [例](#page-667-0) [エラー・メッセージ](#page-667-0)

メッセージ・ファイル変更(CHGMSGF)コマンドは、指定されたメッセージ・ファイルまたはメッセージ・ ファイルのリストの属性を変更します。

## 制約事項

- 1. 使用(\*USE)権限があるライブラリーだけが検索されます。
- 2. メッセージ・ファイルに対する\*USEおよび削除(\*DLT)権限が必要です。

上

# パラメーター

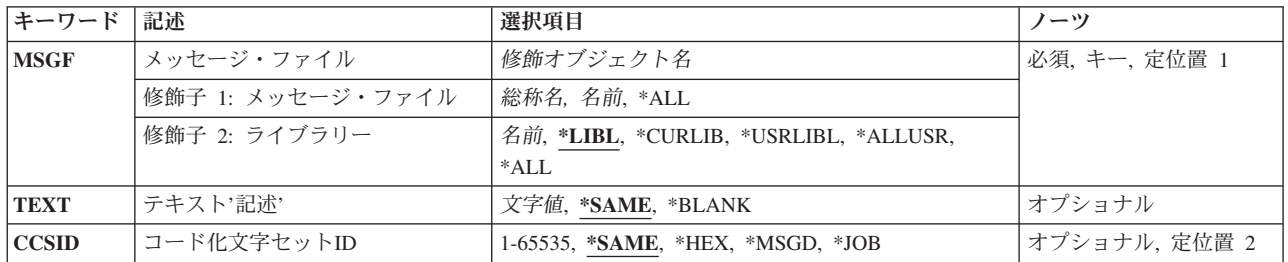

上

# メッセージ・ファイル **(MSGF)**

属性を変更するメッセージ・ファイル(複数の場合もある)を指定します。

これは必須パラメーターです。

修飾子**1:** メッセージ・ファイル

**\*ALL** ライブラリー修飾子で識別されるライブラリー中のすべてのメッセージ・ファイルが変更されま す。

総称*\**メッセージ・ファイル名

属性を変更するメッセージ・ファイルの総称名を指定します。 総称名は1つまたは複数の文字の後 にアスタリスク(\*)を付けた文字ストリング(例えば,ABC\*など)です。アスタリスクは任意の有 効な文字の代わりをするものです。 総称名は,ユーザーが権限をもち,総称接頭部で始まる名前 をもつすべてのオブジェクトを指定します。 総称(接頭部)名にアスタリスクが入っていなけれ ば,システムはその名前を完全なオブジェクト名と見なします。完全なオブジェクト名を指定し て,ライブラリー修飾子が\*USRLIBL, \*ALL,または\*ALLUSRである場合には,指定した名前のす べてのメッセージ・ファイルが変更されます。

<span id="page-665-0"></span>名前 属性を変更するメッセージ・ファイルの名前を指定してください。

## 修飾子**2:** ライブラリー

\*LIBL 最初に一致するものが見つかるまで, 現行スレッドのライブラリー・リスト内のすべてのライブラ リーが検索されます。

#### **\*CURLIB**

ジョブの現行ライブラリーが検索されます。ジョブの現行ライブラリーとしてライブラリーが指定 されていない場合には,QGPLライブラリーが使用されます。

#### **\*USRLIBL**

スレッドのライブラリー・リストのユーザー部分のライブラリーだけが検索されます。

**\*ALL** システムにあるすべてのライブラリー(QSYSを含む)が検索されます。

#### **\*ALLUSR**

すべてのユーザー・ライブラリーが検索されます。次のものを除き,英字Qで始まらない名前のす べてのライブラリーが検索されます。

#CGULIB #DSULIB #SEULIB #COBLIB #RPGLIB #DFULIB #SDALIB

次のQXXXライブラリーは弊社提供のものですが,一般的に,これらにはよく変更されるユーザ ー・データが入ります。 したがって,これらのライブラリーは「ユーザー・ライブラリー」と見 なされ,検索されます。

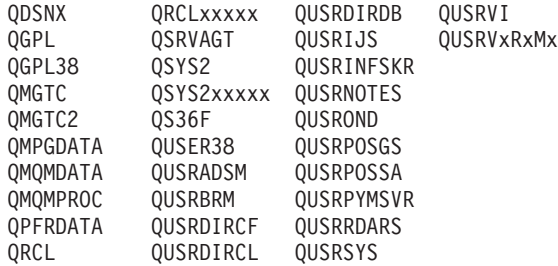

- 1. 'XXXXX'は1次補助記憶域プール(ASP)の番号です。
- 2. 前のリリースのCLプログラム内でコンパイルされるユーザー・コマンドを入れるために,弊社 がサポートする前の各リリース用にQUSRVXRXMXの形式の別のライブラリー名を作成するこ とができます。 QUSRVXRXMXユーザー・ライブラリーのVXRXMXは弊社が引き続きサポー トしている前のリリースのバージョン,リリース,およびモディフィケーション・レベルで す。
- 名前 検索するライブラリーの名前を指定してください。

[上](#page-664-0)

# テキスト**'**記述**' (TEXT)**

メッセージ・ファイルについて説明するテキストを指定します。 前のテキストは指定されたテキストで置 き換えられます。

## **\*SAME**

テキスト(ある場合)は変更されていません。

<span id="page-666-0"></span>**\*BLANK**

テキストは指定されません。

*'*記述*'* 50文字を超えないテキストを,アポストロフィで囲んで指定してください。

## コード化文字セット**ID (CCSID)**

メッセージ・ファイルと関連付けられるコード化文字セットID (CCSID)を指定します。 すでにメッセー ジ・ファイルに存在しているメッセージ記述に対しては,テキスト変換は行われません。 その後このメッ セージ・ファイルに追加されたメッセージ記述は,メッセージ記述追加(ADDMSGD)コマンドで指定された CCSIDからメッセージ・ファイルのCCSIDに変換されます。メッセージ・ファイルと関連付けられている CCSIDはメッセージ記述と関連付けられているCCSIDより優先して使用されます。 メッセージ記述と関連 付けられているCCSIDを使用するためには,メッセージ・ファイルと関連付けられているCCSIDを\*MSGD に変更してください。

#### **\*SAME**

メッセージ・ファイルと関連付けられているCCSIDは変更されません。

**\*HEX** メッセージ・ファイルと関連付けられているCCSIDは65535に変更されます。 65535は,メッセー ジ・ファイルにメッセージ記述を追加したりメッセージ・ファイル中のメッセージ記述を変更した りする時に変換が行われず,またメッセージ・ファイルからメッセージ記述を検索する時に変換が 行われないことを意味します。 ADDMSGD またはCHGMSGDコマンドで指定されたCCSIDは、い つかこのメッセージ・ファイルが\*MSGDに変更された場合に備えて保管されます。

#### **\*MSGD**

メッセージ・ファイルと関連付けられているCCSIDは65534に変更されます。65534は,メッセー ジ・ファイルからメッセージ記述を検索する時に,メッセージ記述と関連付けられているCCSIDを 使用することを意味します。 メッセージ・ファイルにメッセージ記述を追加したりメッセージ・ ファイル中のメッセージ記述を変更したりする時には,変換が行われず,メッセージ記述には ADDMSGDまたはCHGMSGDコマンドで指定されたCCSIDのタグが付けられます。

**\*JOB** メッセージ・ファイルと関連付けられているCCSIDは,このコマンドを呼び出すジョブのCCSIDに 変更されます。

#### コード化文字セット*ID*

メッセージ・ファイルと関連付けるコード化文字セットID (CCSID)を指定してください。 有効な 値の範囲は1から65535です。 受け入れられるのは,ジョブの変更先とすることができるCCSIDだ けです。有効なCCSIDの値のリストについては、ISERIES INFORMATION CENTER (HTTP://WWW.IBM.COM/ESERVER/ISERIES/INFOCENTER)にある「グローバリゼーション」情報 を参照してください。

注**:** メッセージ・ファイルと関連付けられているCCSIDを変更しても,メッセージ記述と関連付け られているCCSIDは変更されません。 メッセージ・ファイルのCCSIDが後で\*MSGDに変更し直さ れると,メッセージ記述と関連付けられている元のCCSIDがセットされます。

メッセージ記述が入っているメッセージ・ファイルと関連付けられているCCSIDを変更すると,予 測できない結果が起こることがあります。 これは,メッセージ記述の文字コード化が指定された CCSIDと合わない時に起こる可能性があります。 メッセージ記述が入っているメッセージ・ファ イルのCCSIDを変更するのは,メッセージ・ファイルのCCSIDを訂正する場合だけにしてくださ い。 このような変更は,メッセージ・ファイルのCCSIDがそこに入っているメッセージ記述のエ ンコードと合わない時に行われます。

<span id="page-667-0"></span>メッセージ・ハンドラーとそれによるCCSIDの使用の詳細については、i5/OS Information Center (http://www.ibm.com/systems/i/infocenter/)の「i5/OSのグローバリゼーション」トピック・コレクショ ンを参照してください。

[上](#page-664-0)

# 例

CHGMSGF MSGF(\*ALL/\*ALL) CCSID(65534)

このコマンドは,システム上のすべてのメッセージ・ファイルについてCCSIDを65534に変更します。

[上](#page-664-0)

# エラー・メッセージ

## **\*ESCAPE**メッセージ

## **CPF2401**

ライブラリー&1の使用は認可されていない。

## **CPF2407**

&2にメッセージ・ファイル&1が見つからない。

## **CPF2411**

&2のメッセージ・ファイル&1は認可されていない。

## **CPF247E**

CCSID &1が無効です。

## **CPF2483**

メッセージ・ファイルは現在使用中である。

## **CPF9830**

ライブラリー&1を割り当てることができない。

# <span id="page-668-0"></span>メッセージ待ち行列変更 **(CHGMSGQ)**

実行可能場所**:** すべての環境 (\*ALL) スレッド・セーフ**:** はい

パラメーター [例](#page-675-0) [エラー・メッセージ](#page-676-0)

メッセージ待ち行列変更(CHGMSGQ)コマンドは、指定されたメッセージ待ち行列の属性を変更します。 転送モードが\*BREAKまたは\*NOTIFYに変更されているところで,メッセージ待ち行列がすでに\*BREAKま たは\*NOTIFYモードになっていないか,別のジョブに明確に割り振られたりしていない場合は,このコマ ンドによって暗黙に割り振られます。DLVRY, PGM,およびSEVパラメーターはメッセージ待ち行列作成 (CRTMSGQ)コマンドには含まれていませんが,メッセージ待ち行列の作成時にシステムによってこれらの パラメーターに省略時の値が割り当てられます。 このコマンドはまた,古いメッセージの状況を新しいメ ッセージの状況にリセットして,メッセージ参照キーを使わなくても再びメッセージを受け取れるようにす るために使用することもできます。

## 制約事項**:**

- 1. 待ち行列に対する使用(\*USE)および削除(\*DLT)権限が必要です。
- 2. 変更されるメッセージ待ち行列は、別のジョブによる\*SHRRDまたは\*EXCLロックで割り振ることはで きません。CHGMSGQコマンドが試みられた時に別のジョブによってこの待ち行列が割り振られた場合 には,エラー・メッセージが送られます。 これに対する1つの例外は,ワークステーション・メッセー ジ待ち行列のCCSIDを変更する時にはロックが不要であるということです。
- 3. 総称サポートを使用して複数のメッセージ待ち行列を変更している場合には,DLVRYパラメーターの値 を\*BREAKまたは\*NOTIFYに変更することは許可されません。
- 4. QHSTメッセージ待ち行列のメッセージ待ち行列満杯時の処置は\*SNDMSGであり,この値を変更するこ とはできません。 OHSTのメッセージ待ち行列満杯時の処置が変更されると, CPF2433メッセージ(機 能はシステム・ログ・メッセージ待ち行列QHSTに使用できない)が出されます。
- 5. メッセージ待ち行列QSYSOPRは,「メッセージ待ち行列満杯時の処置」が\*WRAP として出荷されま す。値を\*SNDMSGに変更した後で、損傷したために待ち行列を再作成する必要がある場合には、その 値は出荷時の値の\*WRAPにリセットされます。

上

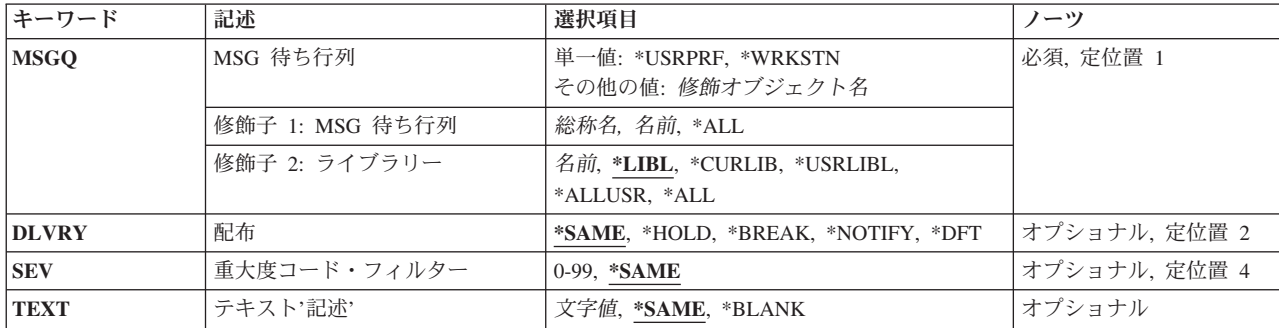

## パラメーター

<span id="page-669-0"></span>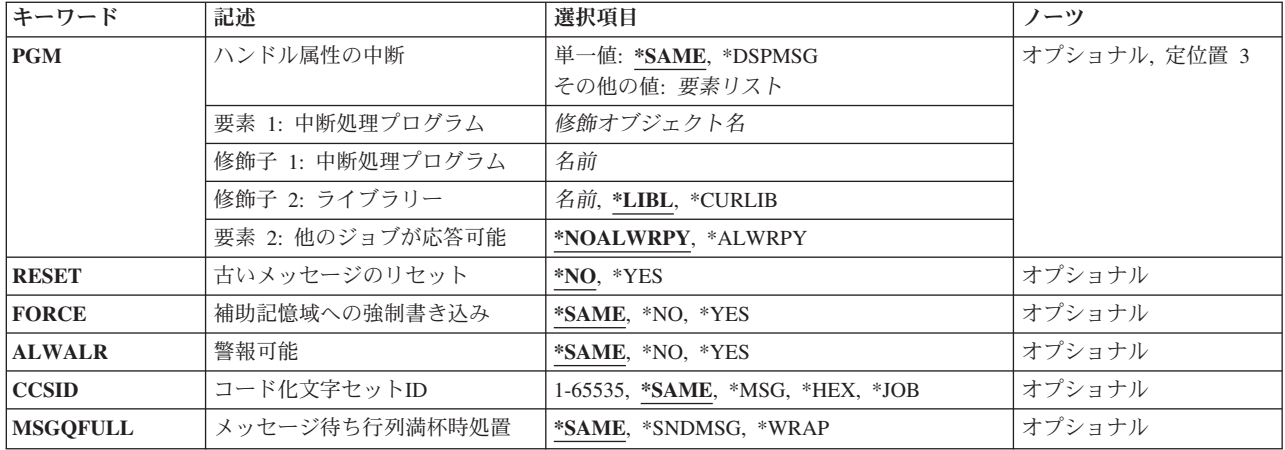

[上](#page-668-0)

# **MSG** 待ち行列 **(MSGQ)**

属性を変更するメッセージ待ち行列の名前を指定します。

これは必須パラメーターです。

#### 単一値

## **\*WRKSTN**

ワークステーションのメッセージ待ち行列の属性が変更されます(このパラメーターは,バッチ・ ジョブの場合は使用できません)。

#### **\*USRPRF**

現行のユーザー・プロファイルに関連したメッセージ待ち行列の属性が変更されます。

## 修飾子**1: MSG** 待ち行列

**\*ALL** ライブラリー修飾子で識別されるライブラリー中のすべてのメッセージ待ち行列が変更されます。

#### 総称*\**メッセージ待ち行列名

属性を変更するメッセージ待ち行列の総称名を指定してください。 総称名は1つまたは複数の文字 の後にアスタリスク(\*)を付けた文字ストリング(例えば,ABC\*など)です。 アスタリスク(\*)は任 意の有効な文字の代わりをするものです。 総称名は、ユーザーが権限をもち, 総称接頭部で始ま る名前をもつすべてのオブジェクトを指定します。 総称(接頭部)名にアスタリスクが入ってい なければ,システムはその名前を完全なオブジェクト名と見なします。 完全なオブジェクト名を 指定して、ライブラリー修飾子が\*USRLIBL, \*ALL,または\*ALLUSRである場合には、指定した名 前のすべてのメッセージ待ち行列が変更されます。

名前 属性を変更するメッセージ待ち行列の名前を指定してください。

## 修飾子**2:** ライブラリー

\*LIBL 最初に一致するものが見つかるまで, 現行スレッドのライブラリー・リスト内のすべてのライブラ リーが検索されます。

#### **\*CURLIB**

メッセージ待ち行列を見つけるために,ジョブの現行ライブラリーが使用されます。ライブラリ ー・リストに現行ライブラリー項目が存在しない場合には, OGPLが使用されます。

**648** System i: プログラミング i5/OS コマンド CHGDNSA (DNS サーバー属性変更) ~

<span id="page-670-0"></span>**\*USRLIBL**

スレッドのライブラリー・リストのユーザー部分のライブラリーだけが検索されます。

**\*ALL** システムにあるすべてのライブラリー(QSYSを含む)が検索されます。

## **\*ALLUSR**

すべてのユーザー・ライブラリーが検索されます。次のものを除き,英字Qで始まらない名前のす べてのライブラリーが検索されます。

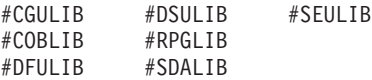

次のQXXXライブラリーは弊社提供のものですが,一般的に,これらにはよく変更されるユーザ ー・データが入ります。 したがって,これらのライブラリーは「ユーザー・ライブラリー」と見 なされ,検索されます。

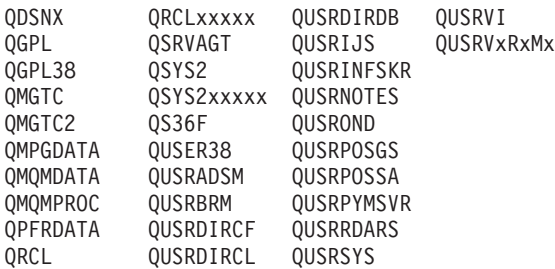

1. 'XXXXX'は1次補助記憶域プール(ASP)の番号です。

- 2. 前のリリースのCLプログラム内でコンパイルされるユーザー・コマンドを入れるために,弊社 がサポートする前の各リリース用にQUSRVXRXMXの形式の別のライブラリー名を作成するこ とができます。 QUSRVXRXMXユーザー・ライブラリーのVXRXMXは弊社が引き続きサポー トしている前のリリースのバージョン,リリース,およびモディフィケーション・レベルで す。
- 名前 メッセージ待ち行列が入っているライブラリーを指定してください。

[上](#page-668-0)

## 配布 **(DLVRY)**

このメッセージ待ち行列に送られるメッセージを転送する方法を指定します。 メッセージ待ち行列がジョ ブに割り振られている限り,この転送方法が有効となります。 待ち行列がもはや割り振られていない時に は,ワークステーション,システム操作員,およびユーザー・メッセージ待ち行列に対して転送モードは \*HOLDに変更されます。

## **\*SAME**

メッセージの転送方法は変更されません。 このパラメーターが前のコマンドで変更されていない 場合には,\*SAMEは,\*HOLDが転送方法であることを意味します。 しかし,指定されたメッセー ジ待ち行列が表示装置メッセージ待ち行列である場合には,システムによってサインオン時に自動 的に\*NOTIFYに変更されます。

#### **\*HOLD**

メッセージは,ユーザーまたはプログラムによって要求されるまで,メッセージ待ち行列の中に保 留されます。

**\*BREAK**

メッセージがメッセージ待ち行列に到着すると,そのメッセージ待ち行列が割り振られているジョ

<span id="page-671-0"></span>ブは中断され,中断処理プログラム **(PGM)**パラメーターに指定されたプログラムが呼び出される か、あるいはメッセージ表示(DSPMSG)コマンドが処理されます。\*BREAKモードに変わると、プ ログラム名が指定されていない場合、またはPGM(\*SAME)が指定されている場合には、PGMパラメ ーターは,省略時の値として,中断プログラムに対して\*DSPMSGが使用され,他のジョブの応答 を許可属性に対して\*ALWRPYが使用されます。

#### **\*NOTIFY**

メッセージがメッセージ待ち行列に到着した時に,メッセージ待ち行列が割り振られる対話式ジョ ブに、メッセージ・ライトがオンにかわるか、またはブザーの音(その機能がある場合)によって 通知されます。

**\*DFT** 応答を必要とするメッセージには,省略時の応答によって応答されます。メッセージ待ち行列が QSYSOPRでない限り,メッセージ待ち行列にメッセージは追加されません。

[上](#page-668-0)

# 重大度コード・フィルター **(SEV)**

中断または通知モードでユーザーに転送することができる最低のメッセージの重大度レベルを指定します。 ここに指定されているよりも低い重大度でメッセージ待ち行列に到着するメッセージは,ジョブを中断させ ませんし,メッセージ待機ライトを点灯もさせません。メッセージ表示(DSPMSG)コマンドによって表示さ れるまで,待ち行列に保留されています。

#### **\*SAME**

重大度コードは変更されません。

## 重大度コード

メッセージが持つことができ,メッセージ待ち行列が中断または通知転送モードの場合には,ユー ザーに転送される最低の重大度コードを0から99の値で指定してください。

[上](#page-668-0)

# テキスト**'**記述**' (TEXT)**

メッセージ待ち行列を記述するユーザー定義のテキストを指定します。前のテキストがあれば,ここで指定 されたテキストがそれに置き換わります。

#### **\*SAME**

テキストは変更されていません。

## **\*BLANK**

テキストは指定されません。

*'*記述*'* 50文字以下をアポストロフィで囲んで指定します。

[上](#page-668-0)

# <span id="page-672-0"></span>ハンドル属性の中断 **(PGM)**

プログラム・パラメーターを指定するために2つの要素が使用されます。最初の要素は,メッセージがメッ セージ待ち行列に到着し,中断転送が指定されていた場合に呼び出されるプログラムを指定します。 2番目 の要素は,メッセージ待ち行列が\*BREAK転送モードになり,\*DSPMSG以外の中断処理プログラムが指定 されていた場合に,他のジョブがそのメッセージ待ち行列上のメッセージに応答できるかどうかを指示しま す。

OSYSOPRメッセージ待ち行列は操作員の手動処置を必要とするメッセージを受け取るので、変更されるメ ッセージ待ち行列がQSYSOPRの場合には,\*DSPMSGのみが指定または想定されるようにしなければなりま せん。

次のパラメーターがプログラムに渡されます。

- v メッセージ待ち行列名(10桁)。 メッセージが送られるメッセージ待ち行列の名前です。
- v ライブラリー名(10桁)。 メッセージ待ち行列が入っているライブラリーの名前です。
- v メッセージ参照キー(4文字)。 メッセージ待ち行列に送られるメッセージの参照キーです。

## 単一値

## **\*SAME**

同じプログラムが,もしあれば,呼び出されます (このパラメーターが別のメッセージ待ち行列 変更(CHGMSGQ)コマンドで前に変更されていない場合は,\*SAMEは,\*DSPMSGおよび\*ALWRPY が想定されることを意味します)。 \*BREAKモードに変更すると,このパラメーターが指定されて いない場合,または\*SAMEが指定されている場合は,中断プログラムは,省略時の値として \*DSPMSGが使用され,他のジョブの応答を許可の値は\*ALWRPYに設定されます。

#### **\*DSPMSG**

メッセージが中断転送中に到着し,他のジョブの応答を許可の値が\*ALWRPYに設定されている と,メッセージ表示(DSPMSGコマンド)が処理されます。対話式ジョブの場合には,メッセージは 画面に表示されます。バッチ・ジョブの場合には,メッセージはスプール印刷装置ファイルに送ら れます。

## 要素**1:** 中断処理プログラム

中断転送の場合にメッセージが到着した時に呼び出されるプログラムを指定します。

## 修飾子**1:** 中断処理プログラム

名前 呼び出されるプログラムの名前を指定してください。

#### 修飾子**2:** ライブラリー

**\*LIBL** 最初に一致するものが見つかるまで,現行スレッドのライブラリー・リスト内のすべての ライブラリーが検索されます。

#### **\*CURLIB**

プログラムを見つけるために,ジョブの現行ライブラリーが使用されます。ライブラリ ー・リストに現行ライブラリー項目が存在しない場合には,QGPLが使用されます。

名前 プログラムが入っているライブラリーを指定してください。

## <span id="page-673-0"></span>要素**2:** 他のジョブが応答可能

メッセージ待ち行列が\*BREAK転送モードになり,\*DSPMSG以外の中断処理プログラムが指定されていた 場合に,他のジョブがそのメッセージ待ち行列上の照会メッセージに応答できるかどうかを指定します。 中断処理プログラムに\*DSPMSGが指定されていると,この属性には\*ALWRPYが想定されます。 QSYS以 外のライブラリーで中断処理プログラムにQMHDSMSSが指定されている場合にも,\*NOALWRPYが明示的 に指定されていない限り,この属性には\*ALWRPYが想定されます。

注**:**この要素に値を指定する場合には,このパラメーターの要素1にも中断処理プログラムを指定しなければ なりません。

#### **\*NOALWRPY**

\*DSPMSGが指定されたもの以外の中断処理プログラムによってメッセージ待ち行列が\*BREAK転送 モードになっている時に,他のジョブは,メッセージ待ち行列上を表示できますが,メッセージ待 ち行列上の照会メッセージに応答することはできません。

## **\*ALWRPY**

\*DSPMSGが指定されたもの以外の中断処理プログラムによってメッセージ待ち行列が\*BREAK転送 モードになっている時に,他のジョブは,メッセージ待ち行列上の照会メッセージに応答すること ができます。

[上](#page-668-0)

# 古いメッセージのリセット **(RESET)**

メッセージ待ち行列に保留中の古いメッセージ(一度受け取ってその後メッセージ待ち行列から除去されな かったメッセージ)を新しいメッセージ状況にリセットするかどうかを指定します。

- **\*NO** メッセージ待ち行列の中の古いメッセージは,新しいメッセージ状況にリセットされません。古い メッセージを受け取ったり,それに応答したり,それを除去したりするためには,メッセージ参照 キーを入力しなければなりません。
- **\*YES** メッセージ待ち行列の中のすべてのメッセージは,すでに応答が送られている照会メッセージを除 いて新しいメッセージ状況にリセットされます。

[上](#page-668-0)

# 補助記憶域への強制書き込み **(FORCE)**

メッセージ待ち行列記述に施された変更,または待ち行列に追加または待ち行列から除去されたメッセージ をただちに補助記憶装置に強制記憶するかどうかを指定します。これによって,たとえシステム障害が起こ っても,待ち行列に対する変更または送受したメッセージが失われないようにすることができます。

#### **\*SAME**

参照されたメッセージ待ち行列の中で指定された値は変更されません。

- **\*NO** メッセージ待ち行列およびその中のメッセージに対して施された変更は,すぐには補助記憶装置に 強制記憶されません。
- **\*YES** メッセージ待ち行列記述および待ち行列の中のメッセージに対する変更は,すべてただちに補助記 憶装置に強制記憶されます。警告: この結果,パフォーマンス上の問題となる可能性があります。

## <span id="page-674-0"></span>警報可能 **(ALWALR)**

変更する待ち行列がそこに送られる警報メッセージから警報が生成されることを許可するかどうかを指定し ます。

## **\*SAME**

値は変更されません。

- **\*NO** このメッセージ待ち行列から警報が生成されることを許可しません。
- **\*YES** このメッセージ待ち行列から警報が生成されることを許可します。

[上](#page-668-0)

# コード化文字セット**ID (CCSID)**

このメッセージ待ち行列と関連付けられているコード化文字セットID (CCSID)を指定します。 これは、即 時メッセージと,変換可能な文字フィールド(\*CCHAR)として定義されているメッセージ・データにのみ, 適用されます。

## **\*SAME**

値は変更されません。

- **\*HEX** このメッセージ待ち行列に送られたり,このメッセージ待ち行列から受け取ったり,このメッセー ジ待ち行列から表示されるメッセージは,変換されません。 このメッセージ待ち行列の CCSIDは65535です。
- **\*MSG** このメッセージ待ち行列に送られたメッセージは変換されません。 表示または受信機能で変換が 必要になる場合に備えて,送信元ジョブによって指定されたCCSIDが保管されます。 このメッセ ージ待ち行列のCCSIDは65534です。
- **\*JOB** メッセージ待ち行列のCCSIDは,このコマンドを実行するジョブのCCSIDに変更されます。
- コード化文字セット*ID*

このメッセージ待ち行列と関連付けられたCCSIDを指定してください。 このメッセージ待ち行列 に送られたメッセージは,このCCSIDに変換されます。 有効な値の範囲は1から65535です。 有効 なCCSIDの値のリストについては, i5/OS Information Center (http://www.ibm.com/systems/i/ infocenter/)の「i5/OSのグローバリゼーション」トピック・コレクションを参照してください。

注**:** メッセージ待ち行列のCCSIDを変更しても,その待ち行列に入っているメッセージは変換され ず,個々のメッセージと関連付けられているCCSIDは変更されません。 メッセージ待ち行列が \*MSGに変更し直された場合には、各メッセージの元のCCSID が使用されます。

すでにメッセージが入っているメッセージ待ち行列のCCSIDを変更すると,予測できない結果が起 こることがあります。 これは,メッセージのエンコードが指定されたCCSIDと一致しない時に起 こる可能性があります。 メッセージ待ち行列のCCSIDを変更するのは,メッセージ待ち行列の CCSIDがそこに入っているメッセージのエンコードと合わない時だけにしてください。

メッセージ・ハンドラーとそれによるCCSIDの使用の詳細については、i5/OS Information Center (http://www.ibm.com/systems/i/infocenter/)の「i5/OSのグローバリゼーション」トピック・コレクショ ンを参照してください。

# <span id="page-675-0"></span>メッセージ待ち行列満杯時処置 **(MSGQFULL)**

メッセージ待ち行列がいっぱいの時に取る処置を指定してください。

## **\*SAME**

値は変更されません。

#### **\*SNDMSG**

メッセージ待ち行列が満杯の時に,CPF2460(メッセージ待ち行列を拡張することはできない。) が,満杯のメッセージ待ち行列にメッセージを送信しているプログラムまたはユーザーに対して送 信されます。

#### **\*WRAP**

メッセージ待ち行列が満杯の場合には,最も古い通知および回答済みメッセージから順にメッセー ジ待ち行列から除去され,新しいメッセージを追加するスペースが使用できるようになります。 通知メッセージと応答済みメッセージを除去しても要求されたメッセージを追加する十分なスペー スが得られない場合には,要求されたメッセージを追加するスペースができるまで,未応答の照会 メッセージが除去されます。 未応答の照会メッセージが除去される前に,省略時の応答が送られ ます。メッセージ待ち行列が折り返されると、CPI2420またはCPI2421がいっぱいだった待ち行列に 送られ,折り返されたことを示します。これらのメッセージを送るのに待ち行列に空きがない場合 には,待ち行列にメッセージを送ったユーザーのジョブ・ログに送られ,待ち行列QSYSOPRがい っぱいの時にはQHSTに送られます。

注:待ち行列が\*WRAPを使用しており、ジョブがメッセージを送ると待ち行列が折り返される時に は,折り返しを実行するために次の条件の場合にメッセージが除去されます。

- v 待ち行列がジョブの中断モードまたは通知モードである。
- v 待ち行列が待ち時間を指定された受け取り機能であったため,ジョブがメッセージ待機状態であ る。
- v 待ち行列がALCOBJコマンドを経由してジョブにより割り振られる。

システム折り返し機能だけが,これらの条件の時に待ち行列からメッセージを除去できます。 そ の他のジョブはまだ,これらの条件の時でも待ち行列からメッセージを除去することができませ ん。\*SNDMSGでは,これらの条件で他のジョブが待ち行列からメッセージを除去することはでき ません。

また、待ち行列が\*WRAPを指定し、中断モードの時には、折り返し機能は中断処理プログラムが受 け取ったメッセージだけを除去します。 例えば,中断処理プログラムが待ち行列からすべてのメ ッセージを受け取らないうちにいっぱいになるような場合には,折り返しを実行するためにメッセ ージを除去することができないので,CPF2460が出される場合があります。

[上](#page-668-0)

## 例

### 例**1:**通知モードへの転送方法の変更

CHGMSGQ MSGQ(JONES) DLVRY(\*NOTIFY)

<span id="page-676-0"></span>このコマンドは,JONESという名前のメッセージ待ち行列の転送方法を通知モードに変更します。メッセー ジがユーザーの待ち行列に送られると,ユーザーにはただちにアテンション・ライトと音響警報によって通 知されます(導入されている場合)。

## 例**2:**中断モードへの転送方法の変更

CHGMSGQ MSGQ(INV) DLVRY(\*BREAK) PGM(INVUPDT)

このコマンドは、INVという名前のメッセージ待ち行列の転送モードを\*BREAKに変更し、メッセージが INVに到着した時にINVUPDTという名前のプログラムを呼び出します。他のジョブがメッセージ待ち行列 INVの照会メッセージに応答することはできません。

[上](#page-668-0)

# エラー・メッセージ

## **\*ESCAPE**メッセージ

#### **CPF2401**

ライブラリー&1の使用は認可されていない。

#### **CPF2403**

&2にメッセージ待ち行列&1が見つからない。

## **CPF2406**

&4のメッセージ待ち行列&3の&2の中断プログラム&1の呼び出しで権限エラーが起こった。

### **CPF2408**

メッセージ待ち行列&1は認可されていない。

## **CPF2437**

MSGQ(\*WRKSTN)は対話式以外には使用することができない。

## **CPF244E**

総称メッセージ待ち行列の場合に指定した転送が正しくない。

## **CPF2446**

システム・ログ・メッセージ待ち行列に指定した転送モードが正しくない。

## **CPF2450**

ワークステーション・メッセージ待ち行列&1がジョブに割り振られていない。

## **CPF2451**

メッセージ待ち行列&1は別のジョブに割り振られている。

## **CPF247E**

CCSID &1が無効です。

## **CPF2477**

メッセージ待ち行列&1は現在使用中である。

## **CPF2485**

&4の&2メッセージ待ち行列&3の中断プログラム&1のパラメーターの数が正しくない。

## **CPF2507**

バッチ・モードでMODE(\*NOTIFY)を使用することはできない。

## **CPF2522**

&4のメッセージ待ち行列&3のための&2の中断プログラム&1を呼び出すことができない。

## **CPF2534**

MSGQ(\*USRPRF)が指定されたが,ユーザー・プロファイルのメッセージ待ち行列がない。

#### **CPF8127**

&9のメッセージ待ち行列&4に&8の損傷がある。VLICログは&7です。

## **CPF8176**

装置記述&4のメッセージ待ち行列に損傷がある。

# <span id="page-678-0"></span>ニックネームの変更 **(CHGNCK)**

実行可能場所**:** すべての環境 (\*ALL) スレッド・セーフ**:** いいえ

パラメーター [例](#page-681-0) [エラー・メッセージ](#page-681-0)

ニックネーム変更(CHGNCK)コマンドは、システム配布ディレクトリー中の既存のニックネームを変更する ために使用されます。

ニックネームは,ディレクトリー項目または配布リスト名を短く縮めたものです。ニックネームの詳細につ いては,AS/400 SNA配布サービス (SD88-5031)を参照してください。

## 制約事項**:**

- 1. 所有していない共用ニックネームを変更するためには,機密保護管理者(\*SECADM または\*ALLOBJ)権 限が必要です。 所有している共用または私用ニックネームを変更するためには,特殊権限は不要です。
- 2. 私用ニックネームを変更できるのは所有者だけです。特殊権限は不要です。ただし、所有しているニ ックネームの所有権を変更するためには,新しい所有者として指定するユーザーのユーザー・プロファ イルに対して少なくとも変更(\*CHANGE)権限が必要です。

上

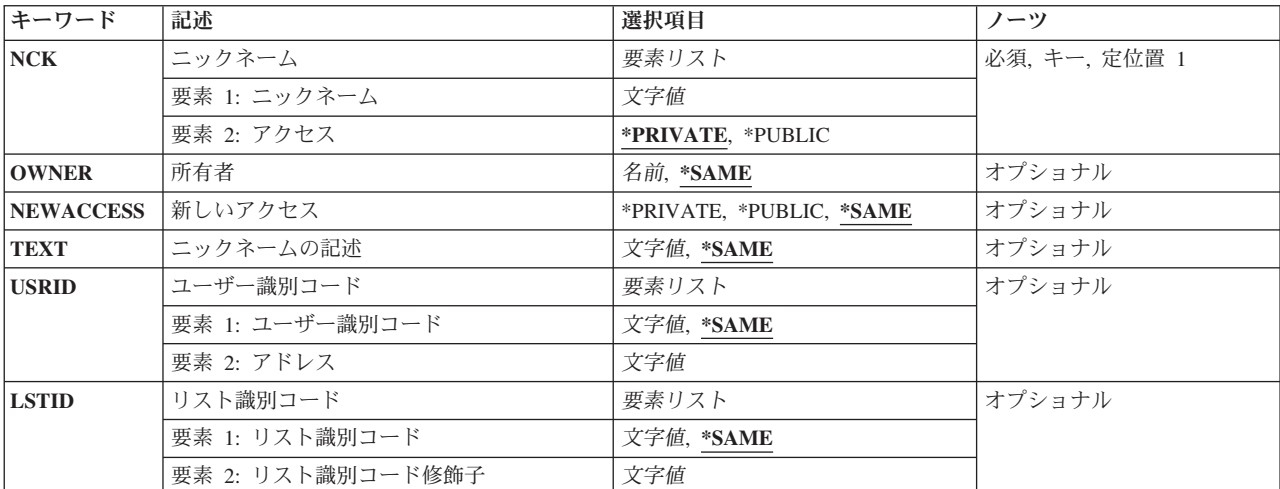

# パラメーター

上

# ニックネーム **(NCK)**

変更される既存のニックネームおよびそのニックネームのアクセスを指定します。

指定できるニックネームの値は次の通りです。

<span id="page-679-0"></span>ニックネーム

変更するニックネームを指定してください。

指定できるニックネーム・アクセスの値は次の通りです。

## **\*PRIVATE**

私用ニックネームが変更されます。 私用ニックネームを変更できるのは所有者だけです。

#### **\*PUBLIC**

共用ニックネームが変更されます。 共用ニックネームを変更できるのは,機密保護管理者 (\*SECADM)権限をもっているユーザーか所有者だけです。

これは必須パラメーターです。

# 所有者 **(OWNER)**

ニックネームを所有するユーザーのユーザー・プロファイル名を指定します。指定されたユーザー・プロフ ァイルはシステムに存在していなければなりません。

#### **\*SAME**

値は変更されません。

ユーザー・プロファイル名

ニックネームの割り当て先のユーザーのユーザー・プロファイルの名前を指定してください。

[上](#page-678-0)

## 新しいアクセス **(NEWACCESS)**

ニックネームの新しいアクセスを指定します。

#### **\*SAME**

値は変更されません。この値はACCESSパラメーター上の値です。

## **\*PRIVATE**

このニックネームを他のユーザーと共用することはできません。 このニックネームにアクセスし て変更できるのは所有者だけです。

## **\*PUBLIC**

このニックネームは他のユーザーと共用することができます。 ローカル・システムのユーザーな ら誰でもこのニックネームにアクセスできますが,このニックネームを変更できるのは所有者か機 密保護管理者(\*SECADM)権限をもつユーザーだけです。

[上](#page-678-0)

# ニックネームの記述 **(TEXT)**

ニックネームの新しい記述を指定します。

#### **\*SAME**

値は変更されません。

## <span id="page-680-0"></span>⊠ニックネーム記述⊠

ニックネームをさらに詳しく識別する記述を指定してください。 最大50桁を指定できますが,ア ポストロフィで囲まなければなりません。

[上](#page-678-0)

# ユーザー識別コード **(USRID)**

ユーザー・ニックネームが変更されるユーザーの新しいIDを指定してください。ユーザーIDおよびアドレ スの指定の詳細については,AS/400 SNA配布サービス (SD88-5031)を参照してください。

注**:** LSTIDパラメーターを指定した時には,このパラメーターを指定することはできません。

\*SAMEが指定されない限り,ユーザーIDとアドレスの両要素を指定しなければなりません。

考えられる値は次の通りです。

#### **\*SAME**

値は変更されません。

指定できるユーザーIDの値は次の通りです。

ユーザー*ID*

このニックネームのユーザーIDを指定してください。 最大8桁を指定することができます。

指定できるユーザー・アドレスの値は次の通りです。

ユーザー・アドレス

このニックネームのアドレスを指定してください。 最大8桁を指定することができます。

# リスト識別コード **(LSTID)**

変更されるリスト・ニックネームの配布リストの新しいリストIDを指定します。

注**:** USRIDパラメーターを指定した時には,このパラメーターを指定することはできません。

\*SAMEが指定されない限り,リストIDと修飾子の両要素を指定しなければなりません。

#### **\*SAME**

値は変更されません。

指定できるリストIDの値は次の通りです。

## リスト*ID*

配布リストのリストID (ID)を指定してください。

指定できるリスト修飾子の値は次の通りです。

#### リスト*ID*修飾子

配布リストのリストID修飾子を指定してください。

注**:** 配布リストIDはIDと修飾子の2つの部分から成り,両者の間は少なくとも1つのスペースで区切 られます。 小文字を指定した場合には,システムが大文字に変換します。

<span id="page-681-0"></span>2部分から成るリストIDの命名規則はユーザーIDおよびアドレスの規則と同じです。 規則の完全な 説明については,AS/400 SNA配布サービス (SD88-5031)を参照してください。

[上](#page-678-0)

# 例

CHGNCK NCK(SEC44A \*PRIVATE) NEWACCESS(\*PUBLIC) TEXT('エリア44Aの秘書') USRID(XZWS44A RCHVMP2)

このコマンドは,アクセス,ニックネーム記述,およびニックネームSEC44AのユーザーIDを変更します。 ニックネームがユーザーのニックネームであり,そのユーザーがニックネームに対する正しい権限をもって いると,そのニックネームは変更されます。

[上](#page-678-0)

## エラー・メッセージ

## **\*ESCAPE**メッセージ

### **CPF8360**

コミットメント制御操作を実行するための記憶域が不十分である。

#### **CPF8AA1**

ライブラリーQUSRSYSの導入が完全でない。

#### **CPF9A80**

共通ニックネーム&1は使用中である。

#### **CPF9A89**

ニックネーム機能が正常に実行されなかった。

#### **CPF9024**

システムが操作を終了する正しいレコードを獲得することができない。

#### **CPF905C**

変換テーブルを見つけようとした時にエラーが起こった。

#### **CPF9838**

ユーザー・プロファイルの記憶域限界を超えた。

# ネットワーク属性変更 **(CHGNETA)**

実行可能場所**:** すべての環境 (\*ALL) スレッド・セーフ**:** いいえ

パラメーター [例](#page-701-0) [エラー・メッセージ](#page-701-0)

ネットワーク属性変更 (CHGNETA)コマンドは、システムのネットワーク属性を変更します。ネットワーク 属性は通信環境についての制御情報です。 ネットワーク属性には,ネットワーク活動および通信に使用す ることのできる仕様が含まれています。

## 制約事項**:**

- 1. このコマンドは、共通権限(\*EXCLUDE)付きで出荷されます。このコマンドの出荷時には、権限が機密 保護担当者にだけ与えられます。 機密保護担当者は,このコマンドの使用を他のユーザーに認可するこ とができます。
- 2. ネットワーク属性ネットワーク・ジョブの処置 **(JOBACN)**, **DDM/DRDA** 要求のアクセス **(DDMACC)**, およびクライアント要求アクセス **(PCSACC)**を変更するには,全オブジェクト(\*ALLOBJ)特殊権限と入 出力システム構成(\*IOSYSCFG)特殊権限の両方がユーザーに必要です。
- 3. ネットワーク属性クラスターへの追加可能 **(ALWADDCLU)**を変更するには,\*IOSYSCFG特殊権限が必 要です。

## 注**:**

- 1. 通信名の指定については,i5/OS Information Center (http://www.ibm.com/systems/i/infocenter/)の「プログ ラミング」カテゴリーに含まれる制御言語(CL) トピック・コレクションにあります。
- 2. 拡張プログラム間通信機能(APPC),拡張対等ネットワーク機能(APPN),およびHIGH-PERFORMANCE ROUTING (HPR) については, APPN情報は, i5/OS Information Center (http://www.ibm.com/systems/i/ infocenter/)のネットワーキング・カテゴリーを参照してください。
- 3. このコマンドの詳細は,i5/OS Information Center (http://www.ibm.com/systems/i/infocenter/)の「実行管理 機能」トピック・コレクションを参照。またはCOMMUNCATIONS MANAGEMENT (SC41-5406) にあ ります。

上

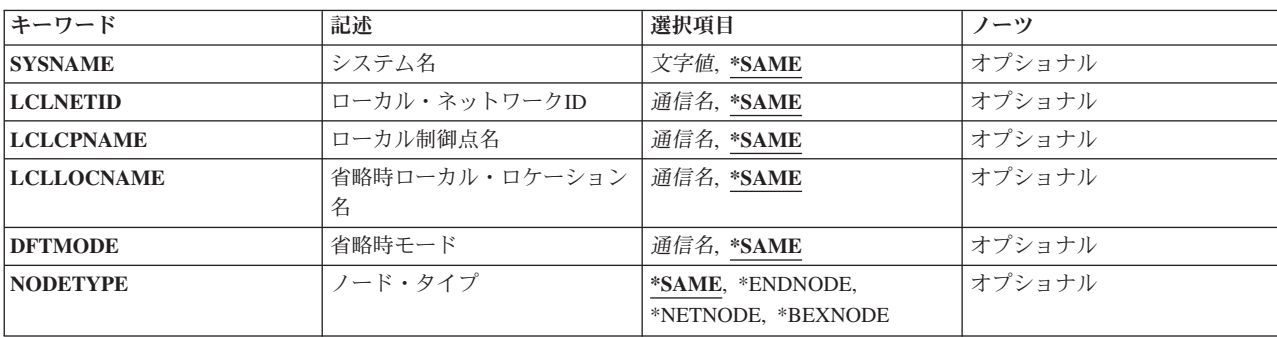

# パラメーター

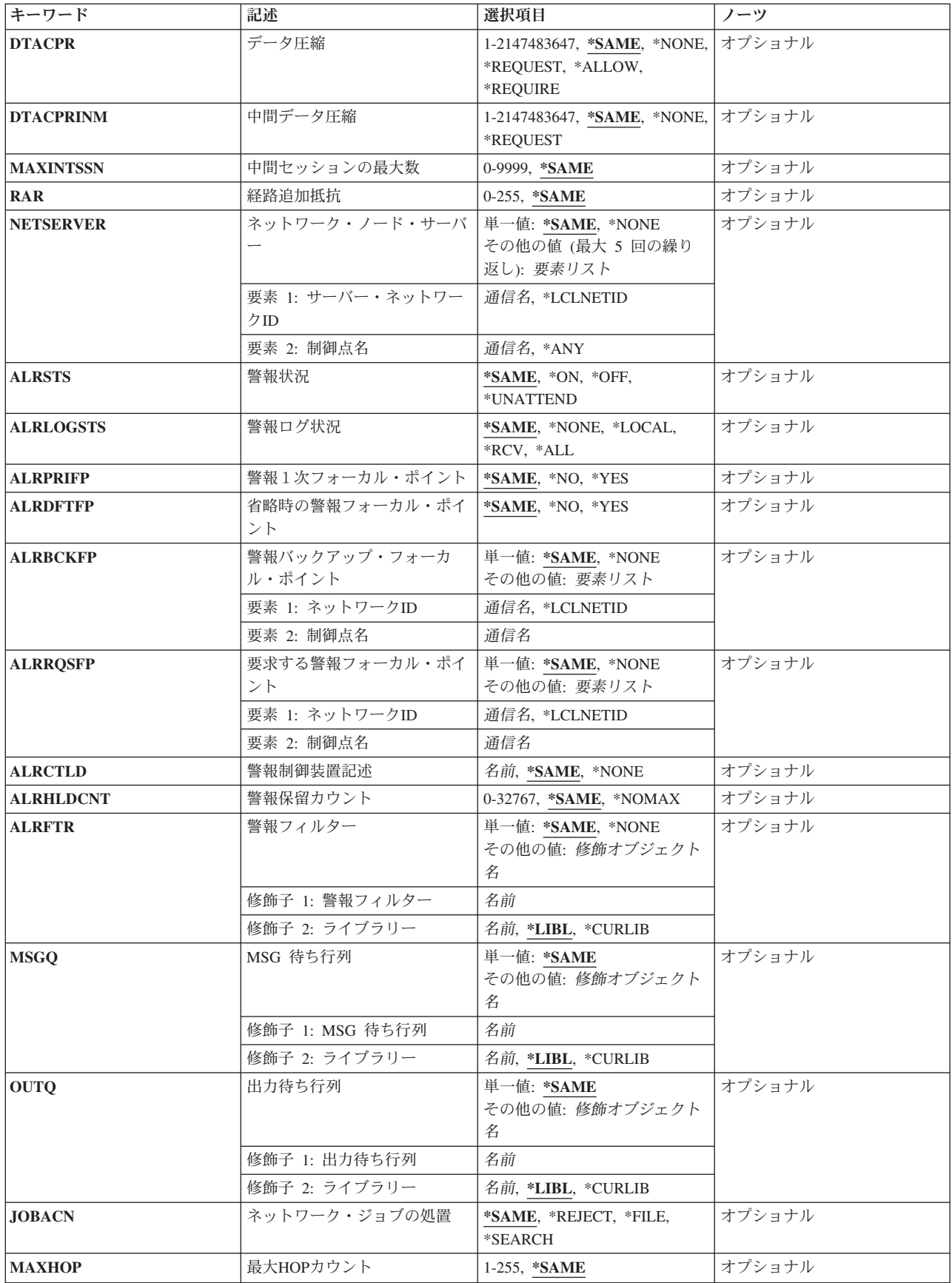
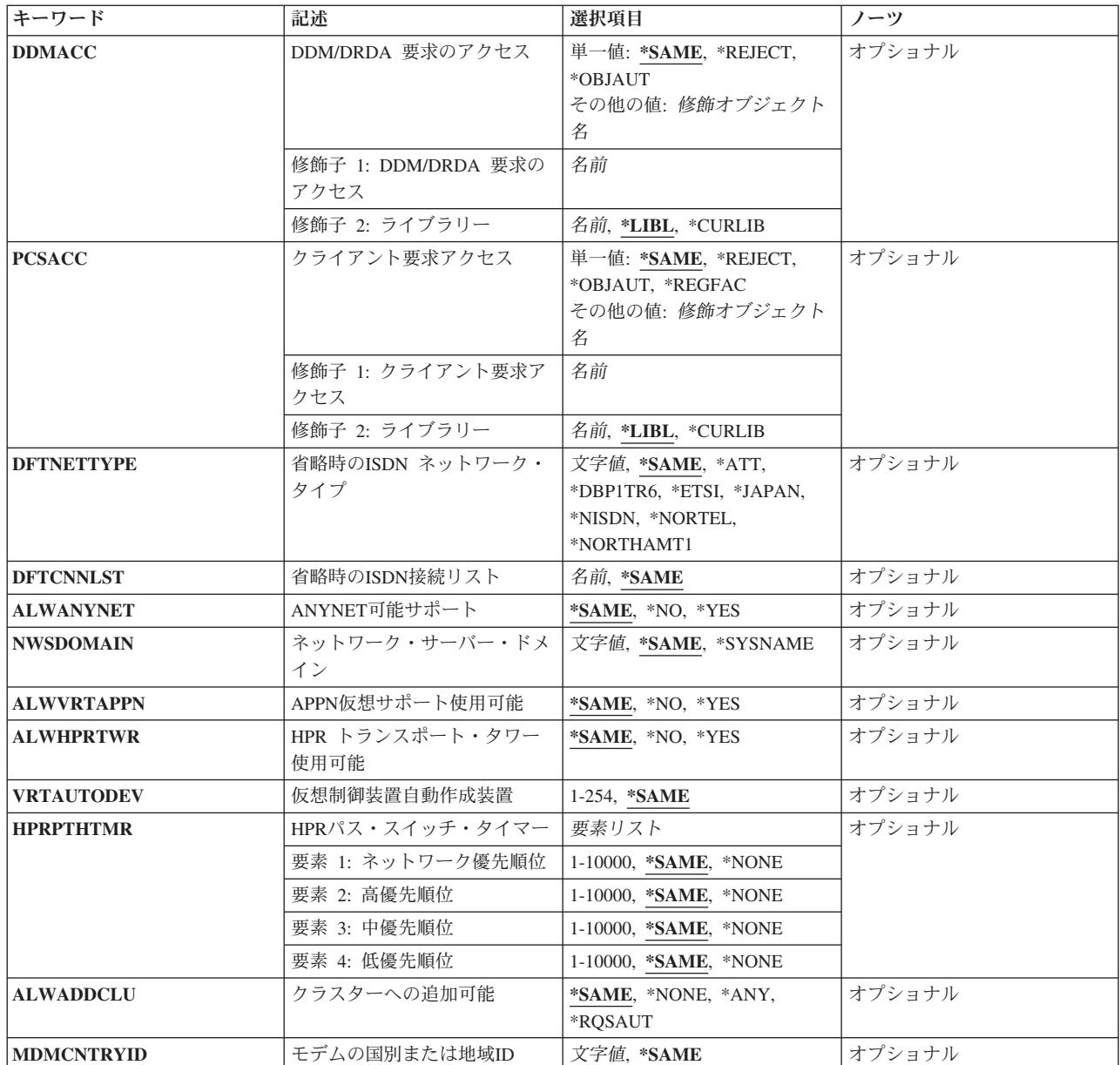

# システム名 **(SYSNAME)**

システムに割り当てられた名前を指定します。 名前は,最大8文字の英数字にすることができます。 シス テム名が設定されない場合には、初期プログラム·ロード(IPL)で省略時の値としてマシン製造番号が使用 されます(必要な場合には,最初の文字が英字に変更されます)。

# **\*SAME**

システム名は変更されません。

文字値 システムを識別する名前を指定してください。 システム名を変更する要求が出された時には (IPL 時に入力された場合は除きます),保留中のシステム名が変更されます。 保留中のシステム名 は、次回のシステムのIPL時に現行システム名となります。

# ローカル・ネットワーク**ID (LCLNETID)**

システムに割り当てられたローカル・ネットワークIDを指定します。

# **\*SAME**

ローカル・ネットワークIDは変更されません。

通信名 システムのローカル・ネットワークIDを指定してください。

[上](#page-682-0)

# ローカル制御点名 **(LCLCPNAME)**

システムのローカル制御点の名前を指定します。ローカル制御点名がセットされていない場合には、初期プ ログラム・ロード (IPL)で省略時の値としてマシン製造番号が使用されます(必要な場合には、最初の文字 が英字に変更されます)。

### **\*SAME**

ローカル制御点名は変更されません。

通信名 システムのローカル制御点の名前を指定してください。

[上](#page-682-0)

# 省略時ローカル・ロケーション名 **(LCLLOCNAME)**

システムの省略時ローカル・ロケーション名を指定します。 省略時ローカル・ロケーション名がセットさ れない場合には,初期プログラム・ロード(IPL)で省略時の値としてマシン製造番号が使用されます(必要 な場合には,最初の文字が英字に変更されます)。

### **\*SAME**

ローカル・ロケーション名は変更されません。

通信名 システムの省略時ローカル・ロケーションの名前を指定してください。

[上](#page-682-0)

# 省略時モード **(DFTMODE)**

APPCおよびAPPNロケーションの省略時モードを指定します。

**\*SAME**

省略時のモードは変更されません。

通信名 省略時のモードを指定してください。 モード名SNASVCMGおよびCPSVCMGを使用することはで きません。 省略時のモードにブランクを指定することは,すべてブランクのモードを指定するこ とと同じです。

[上](#page-682-0)

# ノード・タイプ **(NODETYPE)**

APPNノードのタイプを指定します。

### **\*SAME**

ノード・タイプは変更されません。

#### **\*ENDNODE**

ノードは,他のノードにネットワーク・サービスを提供しませんが,接続されたネットワーク・サ ーバーのサービスを使用してAPPNネットワークに加入するか,あるいは下位入り口ネットワー ク・ノードと同様に対等環境で作動することができます。 警報1次フォーカル・ポイント **(ALRPRIFP)**パラメーターか省略時の警報フォーカル・ポイント **(ALRDFTFP)**パラメーターのいず れかに\*YESを指定した場合には,\*ENDNODEを指定することはできません。

#### **\*NETNODE**

ノードは,ローカル・ユーザーおよびサービス中のエンド・ノードと下位入り口ネットワーク・ノ ード用に中間ルーティング,経路選択サービス,および配布ディレクトリー・サービスを提供しま す。

#### **\*BEXNODE**

このノードは分岐拡張ノードとして機能します。このノードはバックボーンAPPN ネットワーク内 ではエンド・ノードとして機能し,そのローカル・ドメインではエンド・ノードに対するネットワ ーク・ノード・サーバーとして機能します。

[上](#page-682-0)

# データ圧縮 **(DTACPR)**

システムがSNAエンド・ノードである場合に使用されるデータ圧縮のレベルを指定します。

### **\*SAME**

値は変更されません。

#### **\*NONE**

データ圧縮は,セッションで使用することができません。

### **\*ALLOW**

リモート・システムによって要求された場合には,ローカル・システムでセッション時にデータ圧 縮を使用することができます。 ローカル・システムは圧縮を要求しません。

データ圧縮がリモート・システムによって要求された場合に,セッションで使用されるデータ圧縮 レベルは,要求されたレベルと構成されたレベルのどちらか低い方になります。

### **\*REQUEST**

データ圧縮は、ローカル・システムによるセッションで要求されます。 しかし、リモート・シス テムでは,要求を拒否したり,あるいはその要求をより低い圧縮レベルに折衝することができま す。 データ圧縮は,それがリモート・システムによって要求された場合に,セッションで使用す ることができます。

ローカル・システムが要求することになるデータ圧縮レベルは,構成されたレベルです。 折衝さ れたデータ圧縮レベルが構成された値を超えることはできません。

データ圧縮がリモート・システムによって要求された場合に,セッションで使用されるデータ圧縮 レベルは,要求されたレベルと構成されたレベルのどちらか低い方になります。

#### **\*REQUIRE**

セッションでデータ圧縮が必要です。 リモート・システムがローカル・システムの正確な必要レ ベルの圧縮を折衝しない場合には,セッションは確立されません。

ローカル・システムが必要とするデータ圧縮レベルは,構成されたレベルです。

#### *1*から*2147483647*

データが圧縮される最大回線速度を1秒当たりのビット数(BPS)で指定します。 セッションによっ て使用されるリンクの回線速度がこの指定された回線速度より低いか等しい場合には, \*REQUESTが指定されたかのように,セッションのためにデータ圧縮が折衝されます。そうでない 場合には、\*ALLOWが指定されたかのように、セッションのために圧縮が折衝されます。

[上](#page-682-0)

# 中間データ圧縮 **(DTACPRINM)**

システムがSNA中間ノードである場合に要求するデータ圧縮のレベルを指定します。

### **\*SAME**

値は変更されません。

#### **\*NONE**

システムがSNA中間ノードである時に,データの圧縮が必要であることはリモート・システムに通 知されません。

# **\*REQUEST**

システムがSNA中間ノードである時に,データ圧縮がリモート・システムに要求されます。

### *1*から*2147483647*

回線速度を1秒当たりのビット数(BPS)で指定します。受信または送信のいずれかのリンクの回線速 度がこの指定された回線速度より低いか等しい場合には,データ圧縮はリモート・システムから要 求されます。 そうでない場合には,データを圧縮するようにリモート・システムには要求されま せん。

[上](#page-682-0)

# 中間セッションの最大数 **(MAXINTSSN)**

APPN中間セッションの最大数を指定します。このパラメーターが使用されるのは、ノード・タイプ **(NODETYPE)**パラメーターに\*NETNODEまたは\*BEXNODEが指定されている場合だけです。

### **\*SAME**

APPN中間セッションの最大数は変更されません。

### *0*から*9999*

中間セッションの最大数を指定してください。

[上](#page-682-0)

# 経路追加抵抗 **(RAR)**

APPN経路追加負荷係数を指定します。 このパラメーターが使用されるのは、ノード・タイプ **(NODETYPE)**パラメーターに\*NETNODEまたは\*BEXNODEが指定されている場合だけです。

#### **\*SAME**

経路追加負荷係数は変更されません。

*0*から*255*

経路負荷係数を指定します。

[上](#page-682-0)

# ネットワーク・ノード・サーバー **(NETSERVER)**

APPNネットワーク・ノード・サーバーを指定します。 このパラメーターが使用されるのは,ノード・タ イプ **(NODETYPE)**パラメーターに\*ENDNODEまたは\*BEXNODEが指定されている場合だけです。

ネットワーク・ノード・サーバーは、制御点名によって修飾されたネットワークID (ID)です。

# 単一値

#### **\*SAME**

値は変更されません。

#### **\*NONE**

現行のネットワーク・ノード・サーバーのリストは消去されます。

その他の値(最大**5**個指定可能)

# 要素**1:** サーバー・ネットワーク**ID**

### **\*LCLNETID**

使用される値は,ノード・サーバーが参照された時点のローカル・ネットワーク**ID (LCLNETID)** パラメーターの現行値です。

通信名 ネットワーク・ノード・サーバーとなるローカル・ネットワークIDを指定してください。

# 要素**2:** 制御点名

- **\*ANY** サービスを提供する最初のネットワーク・ノードがネットワーク・ノード・サーバーとなります。 ローカル・ネットワーク**ID (LCLNETID)**パラメーターに指定されたものと同じネットワークIDを 持つ任意のネットワーク・ノードを潜在的なネットワーク・ノード・サーバーとすることができま す。
- 通信名 ネットワーク・ノード・サーバーの制御点名を指定してください。

[上](#page-682-0)

# 警報状況 **(ALRSTS)**

ローカル警報が作成されるかどうかを指定します。 警報状況が活動状態の場合には,警報可能として定義 されているすべてのメッセージ,およびネットワーク回線,ローカル装置,または制御装置の永続エラーあ るいはプログラミングおよび操作員エラーを報告するすべてのメッセージに警報が作成されます。

### **\*SAME**

値は変更されません。

- **\*ON** 不在時状態を除くすべての警報状態についてシステムによって警報が作成されます。
- **\*OFF** 警報はシステムによって作成されません。

#### **\*UNATTEND**

メッセージ記述追加 (ADDMSGD)またはメッセージ記述変更 (CHGMSGD)コマンドの警報オプショ ン **(ALROPT)**パラメーターに\*UNATTENDが指定されているメッセージを含めて,すべての警報条 件に対し,システムによって警報が作成されます。

[上](#page-682-0)

# 警報ログ状況 **(ALRLOGSTS)**

記録される警報を指定します。

### **\*SAME**

警報ロギングは変更されません。

#### **\*NONE**

警報は記録されません。

#### **\*LOCAL**

ローカルで作成された警報だけが記録されます。

- **\*RCV** 他のノードから受信した警報だけが記録されます。
- **\*ALL** ローカルに作成された警報と他のノードから受け取られた警報の両方が記録されます。

[上](#page-682-0)

# 警報1次フォーカル・ポイント **(ALRPRIFP)**

システムが警報1次フォーカル・ポイントであるかどうかを指定します。 システムが警報1次フォーカル・ ポイントとして定義されている場合には,制御の範囲内に明示的に定義されているすべてのネットワーク・ ノードから警報が受け取られます。

### **\*SAME**

警報1次フォーカル・ポイントは変更されません。

- **\*NO** このシステムは警報1次フォーカル・ポイントではありません。 制御の範囲の中に「活動状態-制 御範囲内」または「追加保留中-制御範囲内」の状況になっているノードが1つでもあれば,この パラメーターは\*YESから\*N Oに変更できません。 制御の範囲内にあるすべてのノードの状況を参 照するには、制御範囲状況表示 (DSPSOCSTS)コマンドを使用してください。
- **\*YES** システムは,警報1次フォーカル・ポイントとして定義されていて,制御の範囲内に明示的に定義 されているネットワーク中のすべてのノードにフォーカル・ポイント・サービスを提供します。 システムがフォーカル・ポイントとして定義されている場合には,制御の範囲内にあるノードから 送られてくる警報を確実に記録するために,警報ログ状況 **(ALRLOGSTS)**パラメーターに\*ALLま たは\*RCVを指定する必要があります。

[上](#page-682-0)

# 省略時の警報フォーカル・ポイント **(ALRDFTFP)**

システムが省略時の警報フォーカル・ポイントとなるかどうかを指定します。 このシステムが省略時のフ ォーカル・ポイントとして定義されている場合には,ネットワーク中の他のフォーカル・ポイントの制御の 範囲内に明示的に定義されていないネットワーク中のすべてのノードから警報が受け取られます。

#### **\*SAME**

省略時の警報フォーカル・ポイントは変更されません。

- **\*NO** このシステムは省略時の警報フォーカル・ポイントではありません。 制御の範囲内に活動状態- 制御範囲内または追加保留中-制御範囲内の状況のノードがある場合には,このパラメーターを \*YESから\*NOに変更することはできません。 制御の範囲内にあるすべてのノードの状況を参照す るには,制御範囲状況表示 (DSPSOCSTS)コマンドを使用してください。
- **\*YES** システムは,省略時の警報フォーカル・ポイントとなり,警報1次フォーカル・ポイントまたは別 の省略時の警報フォーカル・ポイントによってサービスされないネットワーク中のすべてのノード にフォーカル・ポイント・サービスを提供します。システムがフォーカル・ポイントとして定義さ れている場合には,制御の範囲内にあるノードから送られてくる警報を確実に記録するために,警 報ログ状況 **(ALRLOGSTS)**パラメーターに\*ALLまたは\*RCVを指定する必要があります。 システ ムがフォーカル・ポイントとして定義されている場合には,APPNノードのタイプの値は \*NETNODEでなければなりません。

[上](#page-682-0)

# 警報バックアップ・フォーカル・ポイント **(ALRBCKFP)**

1次フォーカル・ポイントが使用できない場合に,警報フォーカル・ポイント・サービスを提供するシステ ムの名前を指定します。

### 単一値

### **\*SAME**

この値は変更されません。

#### **\*NONE**

バックアップ・フォーカル・ポイントは定義されません。

#### 要素**1:** ネットワーク**ID**

### **\*LCLNETID**

バックアップ・フォーカル・ポイントのネットワークIDはローカル・システムのものと同じです。

通信名 警報用のバックアップ・フォーカル・ポイント・サービスを提供するシステムのネットワークIDを 指定します。

# 要素**2:** 制御点名

通信名 警報用のバックアップ・フォーカル・ポイント・サービスを提供するシステムの制御点名を指定し ます。

[上](#page-682-0)

# 要求する警報フォーカル・ポイント **(ALRRQSFP)**

警報フォーカル・ポイント・サービスを提供するために要求されたシステムの名前を指定します。

### 単一値

#### **\*SAME**

この値は変更されません。

#### **\*NONE**

フォーカル・ポイントは要求されず,現行のフォーカル・ポイントが取り消されます。

#### 要素**1:** ネットワーク**ID**

### **\*LCLNETID**

要求されたフォーカル・ポイントのネットワークIDはローカル・システムのものと同じです。

通信名 警報用のバックアップ・フォーカル・ポイント・サービスを提供するために要求されたシステムの ネットワークIDを指定します。

要素**2:** 制御点名

通信名 警報用のバックアップ・フォーカル・ポイント・サービスを提供するために要求されたシステムの 制御点名を指定します。

[上](#page-682-0)

# 警報制御装置記述 **(ALRCTLD)**

制御装置警報セッションで警報を送信するために使用する制御装置の名前を指定します。 指定できるの は,HOSTタイプまたはAPPCタイプの制御装置だけです。 このコマンドを使用する時には,制御装置をオ ンに構成変更する必要はありませんが,制御装置警報セッションで警報処理を行うためには制御装置をオン に構成変更しなければなりません。

#### **\*SAME**

値は変更されません。

#### **\*NONE**

警報制御装置記述はありません。 制御装置記述を\*NONEとして,警報状況 **(ALRSTS)**パラメータ ーに\*ONを指定し,警報1次フォーカル・ポイント **(ALRPRIFP)**パラメーターに\*YESを指定する と,ローカル警報だけが作成され,記録されることを意味します。

名前 警報制御装置セッションで警報に使用される制御装置の名前を指定してください。 システムにフ ォーカル・ポイントがある(例えば,ノードが別のシステムの制御の範囲にある)場合には,この 制御装置は無視されます。

[上](#page-682-0)

# 警報保留カウント **(ALRHLDCNT)**

警報が警報制御装置セッション(ALRCTLDネットワーク属性)を介して送信される前に作成される警報の最 大数を指定します。 指定された数の警報が作成されるまで,警報はシステムによって保留されます(待ち 行列に入れられる)。 このパラメーターは,警報が送信される回数を減らすことによって,制限された資源 を介して送信される警報を管理するために使用することができます。

注**:** ALRHLDCNTネットワーク属性は,ALRCTLDネットワーク属性が使用される時にだけ適用されます。 管理サービス・セッションAPPNおよび制御の範囲サポートが使用される時には,ALRHLDCNT値は無視さ れます。

#### **\*SAME**

警報保留カウント・ネットワーク属性は変更されません。

### **\*NOMAX**

警報は無制限に保留されます。 現行の警報保留カウントが最大値です。 ALRHLDCNT 値を低い 値に変更することによって,後で警報を送信することができます。

# *0*から*32767*

送信する前に作成できる警報の最大数を指定してください。 この最大数に達するまで,警報は 「保留」状況になっています。 値0を指定した場合には,警報は作成されると同時に送信されま す。

[上](#page-682-0)

# 警報フィルター **(ALRFTR)**

警報を処理する時に警報管理機能によって使用される警報フィルターの修飾名を指定します。 警報フィル ターは,システム補助記憶域プール(ASP)または基本ユーザーASPに常駐します。

### 単一値

#### **\*SAME**

値は変更されません。

#### **\*NONE**

警報フィルターは使用されません。

### 修飾子**1:** 警報フィルター

名前 警報フィルターの名前を指定します。

### 修飾子**2:** ライブラリー

**\*LIBL** 一致が見つかるまで,スレッドのライブラリー・リストの中のすべてのライブラリーが検索されま す。

### **\*CURLIB**

オブジェクトを見つけるためにスレッドの現行ライブラリーが使用されます。 スレッドの現行ラ イブラリーとしてライブラリーが指定されていない場合には, OGPLライブラリーが使用されま す。

名前 警報フィルターが入っているライブラリーを指定します。

[上](#page-682-0)

# **MSG** 待ち行列 **(MSGQ)**

SNADSネットワークを介して受け取られたメッセージを,ユーザー・プロファイルにメッセージ待ち行列 が指定されていないユーザーまたは自身のメッセージ待ち行列が使用可能でないユーザーに送るために使用 するメッセージ待ち行列の名前およびライブラリーを指定します。 メッセージ待ち行列は,システム補助 記憶域プール(ASP)または基本ユーザーASP中に存在しなければなりません。

### 単一値

### **\*SAME**

メッセージ待ち行列は変更されません。

修飾子**1: MSG** 待ち行列

- 名前 メッセージ待ち行列の名前を指定してください。
- 修飾子**2:** ライブラリー
- **\*LIBL** 一致が見つかるまで,スレッドのライブラリー・リストの中のすべてのライブラリーが検索されま す。
- **\*CURLIB**

オブジェクトを見つけるためにスレッドの現行ライブラリーが使用されます。 スレッドの現行ラ イブラリーとしてライブラリーが指定されていない場合には,QGPLライブラリーが使用されま す。

名前 メッセージ待ち行列が入っているライブラリーを指定してください。

注**:** ライブラリー名として\*LIBLが使用されている時には,指定されたオブジェクト名を持つメッセージ待 ち行列を見つけるために,このコマンドを呼び出すスレッドのライブラリー・リストが検索されます。 メ ッセージ待ち行列が見つかった場合には,それが見つかったライブラリーの名前が,記憶される名前として 使用されます。 メッセージ待ち行列が見つからない場合には,例外信号が出され,ネットワーク属性は変 更されません。 ライブラリー名または\*CURLIBが指定された時に,このコマンドはメッセージ待ち行列の 検索を試みます。 指定したライブラリーにメッセージ待ち行列が見つからない場合には、診断メッセージ が送られます。 コマンド上の他のすべてのパラメーターが正しく指定されている場合には,指定されたラ イブラリー中でこのコマンドがメッセージ待ち行列を見つけることができてもできなくても, MSGOネット ワーク属性が修飾されたメッセージ待ち行列名に変更されます。

[上](#page-682-0)

# 出力待ち行列 **(OUTQ)**

SNADSネットワークを介して受け取られたスプール・ファイルが自身の出力待ち行列を使用できないユー ザーのために,送られる出力待ち行列の名前およびライブラリーを指定します。

### 単一値

#### **\*SAME**

出力待ち行列は変更されません。

### 修飾子**1:** 出力待ち行列

名前 出力待ち行列の名前およびライブラリーを指定してください。

### 修飾子**2:** ライブラリー

**\*LIBL** 一致が見つかるまで,スレッドのライブラリー・リストの中のすべてのライブラリーが検索されま す。

#### **\*CURLIB**

オブジェクトを見つけるためにスレッドの現行ライブラリーが使用されます。 スレッドの現行ラ イブラリーとしてライブラリーが指定されていない場合には,QGPLライブラリーが使用されま す。

名前 出力待ち行列が入っているライブラリーを指定してください。

注**:** ライブラリー名として\*LIBLが使用されている時には,指定されたオブジェクト名を持つ出力待ち行列 を見つけるために,このコマンドを呼び出すスレッドのライブラリー・リストが検索されます。 出力待ち 行列が見つかった場合には,それが見つかったライブラリーの名前が,記憶される名前の中で使用されま す。 出力待ち行列が見つからない場合には,例外信号が出され,ネットワーク属性は変更されません。

ライブラリー名または\*CURLIBを指定した時には,このコマンドはこの出力待ち行列を見つけようとしま す。 指定したライブラリーに出力待ち行列を見つけることができなかった場合には,診断メッセージが送 られます。 コマンドの他のすべてのパラメーターが正しく指定されていた場合には,このコマンドが指定 されたライブラリー中にこの出力待ち行列を見つけることができなくても,OUTQネットワーク属性が出力 待ち行列名に変更されます。

[上](#page-682-0)

# ネットワーク・ジョブの処置 **(JOBACN)**

SNADSネットワークを介してシステムによって受け取られた入力ストリームに対して取られる処置を指定 します。

# **\*SAME**

入力ストリームに対する処置は変更されません。

# **\*REJECT**

入力ストリームはシステムによって拒否されます。 この処置によって,システムはネットワーク から受信されたジョブ・ストリームを保護することができます。

**\*FILE** 送り先のユーザーによって受け取られたネットワーク・ファイルの待ち行列で入力ストリームがフ ァイルされます。 ここでこのユーザーは,入力ストリームを表示,終了,または受け取るか,あ るいはジョブ待ち行列に投入することができます。

### **\*SEARCH**

入力ストリームに対して取られる処置を決定するためにネットワーク・ジョブ項目のテーブルが検 索されます。

[上](#page-682-0)

# 最大**HOP**カウント **(MAXHOP)**

SNADSネットワークでこのノードを起点とする配布待ち行列項目を受信し、経路上でその最終の宛先に経 路指定できる最大回数を指定します。 この数値を超えた場合には,配布待ち行列項目は終了し,送信側に フィードバック状況が送り戻されます。

# **\*SAME**

配布待ち行列項目を受け取り,経路指定できる最大回数は変更されません。

# *1*から*255*

終了までに配布待ち行列項目を受け取り,経路指定できる最大回数を指定してください。

[上](#page-682-0)

# <span id="page-695-0"></span>**DDM/DRDA** 要求のアクセス **(DDMACC)**

システムが,このシステムのデータ資源をアクセスするためにリモート・システムから送られてくる分散デ ータ管理機能(DDM)要求および分散リレーショナル・データベース・アーキテクチャー(DRDA)要求をどの ように処理するのかを指定します。DDM またはDRDA接続はAPPCの会話,活動TCP/IPまたは OPTICONNECT接続を意味します。このパラメーターに対する変更は即時に効力を持ち,DRDA, DDM,ま たはDB2 マルチシステム・アプリケーションに適用されます。しかし,現在システム上で実行中のジョブ は,新しい値を使用しません。DDMACC値はジョブが最初に開始された時にのみアクセスされます。

プログラム名が指定された場合には,そのプログラムはシステム補助記憶域プール(ASP)または基本ユーザ ーASP中に存在しなければなりません。

### 単一値

#### **\*SAME**

リモート・システムからのDDM要求の処理方法は変更されません。

### **\*REJECT**

このシステムでは,リモート・システムからのDDM要求およびDRDA要求は許されません。しか し,このシステムでは,まだDDMまたはDRDAを使用してリモート・システムのファイルまたは SQLテーブルにアクセスすることができます。 ソース(クライアント)システムは,\*REJECTを 指定した他のすべてのシステムのファイルまたはSQLテーブルにアクセスすることはできません。

#### **\*OBJAUT**

DDMまたはDRDAジョブに関連するユーザー・プロファイルがファイルに対する権限を認可されて いる場合には,すべてのファイル要求またはリモートSQL要求が受け入れられます。 ファイルに対 する読み取り,書き出し,または更新などのオブジェクト権限も存在していなければなりません。

# 修飾子**1: DDM/DRDA** 要求のアクセス

名前 妥当性検査プログラムの名前を指定します。

### 修飾子**2:** ライブラリー

**\*LIBL** 一致が見つかるまで,スレッドのライブラリー・リストの中のすべてのライブラリーが検索されま す。

### **\*CURLIB**

オブジェクトを見つけるためにスレッドの現行ライブラリーが使用されます。 スレッドの現行ラ イブラリーとしてライブラリーが指定されていない場合には,OGPLライブラリーが使用されま す。

名前 妥当性検査プログラムが入っているライブラリーを指定します。

注**:** ライブラリー名として\*LIBLが使用されている時には,プログラムを見つけるために,このコマンドを 呼び出すスレッドのライブラリー・リストが検索されます。プログラムが見つかった場合には、それが入 っているライブラリーが記憶される名前の中で使用されます。 プログラムが見つからなかった場合には, 例外が通知され,ネットワーク属性は変更されません。

ライブラリー名または\*CURLIBを指定した場合には,コマンドはその中でプログラムを見つけようとしま す。 プログラムが見つかった場合には,コマンド上の他のすべてのパラメーターが正しく指定されていれ ば,DDMACCネットワーク属性が修飾プログラムに変更されます。 プログラムが見つからなかった場合に は,診断メッセージが送られます。

<span id="page-696-0"></span>プログラム名は,システム・オブジェクト・レベルの機密保護を補足することのできるユーザー妥当性検査 プログラムを識別します。 パーソナル・コンピューターのサポート/38アプリケーションでは,ユーザー機 密保護出口プログラムのパラメーター・リストも使用されます。 ユーザー出口プログラムでは,共通 (\*PUBLIC)および専用権限ファイルに対するユーザーのアクセスを制限することができます。 ターゲット 分散データ管理プログラムのサポートは,ファイルが参照されるたびにユーザー・プログラムを呼び出しま す。 ユーザー出口プログラムは,要求を続けるか終了するかをDDMに指示します。

[上](#page-682-0)

# クライアント要求アクセス **(PCSACC)**

IBM System i Access for Windows 要求の処理方法を指定します。要求がどのように処理されるかを指示す る特殊値またはプログラム名を指定しなければなりません。これは,IBM System i Access for Windows ア プリケーションに対する,より多くの制御を許可します。このパラメーターに対する変更は即値です。 し かし、現在システム上で実行中のジョブは、新しい値を使用しません。 PCSACC値がアクセスされるの は,ジョブが最初に開始された時だけです。

プログラム名が指定された場合には,そのプログラムはシステム補助記憶域プール(ASP)または基本ユーザ ーASP中に存在しなければなりません。

# 単一値

### **\*SAME**

この値は変更されません。

### **\*REJECT**

システムは,クライアントからの要求をすべて拒否します。

# **\*OBJAUT**

このクライアント要求の通常のオブジェクト権限(例えば、転送機能要求のためにデータベース・ ファイルからデータを検索する権限)が検査されます。

# **\*REGFAC**

システムはシステムの登録機能を使用して、実行する出口プログラム(ある場合)を判別します。 出口点に出口プログラムが定義されていないで、この値が指定された場合には、\*OBJAUTが使用さ れます。

# 修飾子**1:** クライアント要求アクセス

名前 プログラムの名前を指定してください。

### 修飾子**2:** ライブラリー

**\*LIBL** 一致が見つかるまで,スレッドのライブラリー・リストの中のすべてのライブラリーが検索されま す。

**\*CURLIB**

オブジェクトを見つけるためにスレッドの現行ライブラリーが使用されます。 スレッドの現行ラ イブラリーとしてライブラリーが指定されていない場合には, OGPLライブラリーが使用されま す。

名前 プログラムを見つけるライブラリーを指定してください。

<span id="page-697-0"></span>注**:** ライブラリー名として\*LIBLが使用されている時には,プログラムを見つけるために,このコマンドを 呼び出すスレッドのライブラリー・リストが検索されます。 プログラムが見つかった場合には,それが入 っているライブラリーが記憶される名前の中で使用されます。 プログラムが見つからなかった場合には, 例外が通知され,ネットワーク属性は変更されません。

ライブラリー名または\*CURLIBを指定した場合には,コマンドはその中でプログラムを見つけようとしま す。 プログラムが見つかった場合には,コマンドの他のパラメーターがすべて正しく指定されていれば, PCSACCネットワーク属性は修飾プログラム名に変更されます。 プログラムが見つからなかった場合に は,診断メッセージが送られます。

プログラム名は,システムのオブジェクト・レベルの機密保護を補足できるユーザー提供のIBM System i Access for Windows ホスト・システム・アプリケーション出口プログラムの名前です。 このユーザー出口 プログラムは,クライアントから処理される要求を制限することができます。 各パーソナル・コンピュー ター・サポート・アプリケーション・プログラムは,クライアントからの要求のために出口プログラムを呼 び出します。 ユーザー出口プログラムには、次の2つのパラメーターが渡されます。最初のパラメーター は,クライアントの要求(アプリケーションの名前および要求のタイプ)を記述します。 2番目のパラメー ターは,このクライアント要求を処理するかどうかをクライアント・サポート・アプリケーションに指示す るために,出口プログラムによって使用されます。

[上](#page-682-0)

# 省略時の**ISDN** ネットワーク・タイプ **(DFTNETTYPE)**

ディジタル総合サービス網(ISDN)ネットワーク・タイプのシステム省略時の値を指定します。オペレーティ ング・システムは,もはやこのネットワーク属性を使用しません。このネットワーク属性に対して行われた 変更は効力を持ちません。

[上](#page-682-0)

# 省略時の**ISDN**接続リスト **(DFTCNNLST)**

ディジタル総合サービス網(ISDN)接続リストのシステム省略時の値を指定します。オペレーティング・シス テムは,もはやこのネットワーク属性を使用しません。このネットワーク属性に対して行われた変更は効力 を持ちません。

[上](#page-682-0)

# **ANYNET**可能サポート **(ALWANYNET)**

通信APIがそのAPIに固有でない他の通信トランスポートを使用できるようにするネットワーク属性を指定 します。例にはICF OVER TCP/IPまたはSOCKETS OVER SNAが含まれています。

### **\*SAME**

値は変更されません。

- **\*NO** SNAトランスポートは使用されません。
- **\*YES** SNAトランスポートが使用されます。

# <span id="page-698-0"></span>ネットワーク・サーバー・ドメイン **(NWSDOMAIN)**

属しているシステム上の,すべてのファイル・サーバー入出力プロセッサー(FSIOP)としても知られるすべ ての統合PCサーバーに対するLANサーバー・ドメインを指定します。

### **\*SAME**

値は変更されません。

# **\*SYSNAME**

現行システム名が使用されます。

文字値 1から8文字のシステム名を指定します。

[上](#page-682-0)

# **APPN**仮想サポート使用可能 **(ALWVRTAPPN)**

APPNセッションおよび装置に仮想制御装置の使用を許可するネットワーク属性を識別します。

注**:** HPRトランスポート・タワー・サポートを使用しているセッションの場合には,このパラメーターの設 定は影響しません。このパラメーターの影響を受けるのは,APPN(非HPR)セッションのトラフィックだけ です。セッションにHPRトランスポート・タワー・サポートが使用されている場合には,このネットワーク 属性の設定とは無関係に仮想制御装置が使用されます。

# **\*SAME**

値は変更されません。APPNセッションおよび装置に対する仮想制御装置の使用許可は,\*NOの値 として出荷されます。

- **\*NO** 仮想APPN制御装置は使用されません。
- **\*YES** 仮想APPN制御装置が使用されます。

[上](#page-682-0)

# **HPR** トランスポート・タワー使用可能 **(ALWHPRTWR)**

APPNセッションのトラフィックに対するHPRトランスポート・タワー・サポートの使用を許可するネット ワーク属性を指定します。

# **\*SAME**

値は変更されません。 APPNセッションのトラフィックに対するHPRトランスポート・タワー・サ ポートの使用は,\*NOの値として出荷されます。

- **\*NO** HPRトランスポート・タワーは使用されません。
- **\*YES** HPRトランスポート・タワーが使用されます。

[上](#page-682-0)

# 仮想制御装置自動作成装置 **(VRTAUTODEV)**

仮想制御装置上に自動的に作成されるAPPC装置の数の上限を指定します。

### <span id="page-699-0"></span>**\*SAME**

値は変更されません。仮想制御装置上に自動的に作成されるAPPC装置の数の限度の値は,100とし て出荷されます。

### *1*から*254*

仮想制御装置上に自動的に作成されるAPPC装置の数の限度を指定してください。 仮想制御装置に 接続された装置の数が指定された値より大きいか等しい場合には,その仮想制御装置について追加 のAPPC装置は自動的には作成されません。手操作であれば,この限度を超えて追加の装置を作成 することができます。

[上](#page-682-0)

# **HPR**パス・スイッチ・タイマー **(HPRPTHTMR)**

RTP接続のパス・スイッチの試みのために許可する時間の長さ(分数)を指定します。次の4つの定位置の 値を指定して,セッションのトラフィックのタイプを基礎として許可される時間を制御することができま す。

- ネットワーク優先順位のトラフィック
- v 高優先順位のトラフィック
- v 中優先順位のトラフィック
- v 低優先順位のトラフィック

### 要素**1:** ネットワーク優先順位

#### **\*SAME**

値は変更されません。ネットワーク伝送優先順位を持つRTP接続のパス・スイッチの試みのために 許可する時間の長さの値は,1分として出荷されます。

### **\*NONE**

パス・スイッチは許可されません。

# *1*から*10000*

ネットワーク伝送優先順位を持つRTP接続のパス・スイッチの試みのために許可する時間の長さ (分数)を指定してください。

### 要素**2:** 高優先順位

#### **\*SAME**

値は変更されません。高伝送優先順位を持つRTP接続のパス・スイッチの試みのために許可する時 間の長さの値は,2分として出荷されます。

### **\*NONE**

パス・スイッチは許可されません。

### *1*から*10000*

高伝送優先順位を持つRTP接続のパス・スイッチの試みのために許可する時間の長さ(分数)を指 定してください。

### 要素**3:** 中優先順位

### **\*SAME**

値は変更されません。中伝送優先順位を持つRTP接続のパス・スイッチの試みのために許可する時 間の長さの値は,4分として出荷されます。

### <span id="page-700-0"></span>**\*NONE**

パス・スイッチは許可されません。

### *1*から*10000*

中伝送優先順位を持つRTP接続のパス・スイッチの試みのために許可する時間の長さ(分数)を指 定してください。

# 要素**4:** 低優先順位

### **\*SAME**

値は変更されません。低伝送優先順位を持つRTP接続のパス・スイッチの試みのために許可する時 間の長さの値は,8分として出荷されます。

### **\*NONE**

パス・スイッチは許可されません。

# *1*から*10000*

低伝送優先順位を持つRTP接続のパス・スイッチの試みのために許可する時間の長さ(分数)を指 定してください。

[上](#page-682-0)

# クラスターへの追加可能 **(ALWADDCLU)**

このシステムによって他のシステムをクラスター中のノードとして追加できるようにするかどうかを指定し ます。

### **\*SAME**

値は変更されません。システムは値\*NONEで出荷されています。

**\*NONE**

他のシステムはこのシステムをクラスター中のノードとして追加することはできません。

**\*ANY** 他のすべてのシステムはこのシステムをクラスター中のノードとして追加することができます。

**\*RQSAUT**

クラスターの追加要求が認証された後に限り,他のすべてのシステムはこのシステムをクラスター 中のノードとして追加することができます。

[上](#page-682-0)

# モデムの国別または地域**ID (MDMCNTRYID)**

モデムと関連した国別または地域別IDを指定します。モデムの有効な国別または地域別IDのリストは,こ のパラメーターのプロンプトが出されている間にF4キーを押すと表示されます。

MDMCNTRYIDはシステム入出力アダプターの内部にあるモデムの各国特有または各地域特有の省略時特性 を定義します。 この値は,適切な操作を保証するために,また,一部の国または地域の法的要件を満たす ように,正しく構成しなければなりません。モデムの国別または地域別IDが設定されていないと,アダプ ターは回線のオンへの変更を正常に実行できません。

### **\*SAME**

値は変更されません。システムはブランクの値で出荷されています。

文字値 モデムによって使用される国別または地域別のIDを指定します。

### 例**1:**保留中のシステム名の変更

CHGNETA SYSNAME(SYSTEST) ALRSTS(\*ON) ALRPRIFP(\*YES) ALRLOGSTS(\*LOCAL)

このコマンドは,保留中のシステム名を変更します。現行システムは次回のIPL時に変更されます。ローカ ル警報が生成されて記録され,このシステムは1次フォーカル・ポイントになります。

#### 例**2:**ノード・サーバーの変更

CHGNETA LCLCPNAME(CPNAME) LCLNETID(NETNAME) NETSERVER((\*LCLNETID BOSTON) (MINN ROCHEST) (MAINE BANGOR))

このコマンドは,ネットワーク・ノード・サーバーのローカル制御点の名前,ネットワークID,およびリス トを変更します。サーバーが使用されるのは,ノード・タイプが\*ENDNODEまたは\*BEXNODEである場合 だけです。

# 例**3:**ノード・サーバーのリストの消去

CHGNETA NETSERVER(\*NONE) DDMACC(DDMLIB/DDMPGM)

このコマンドは、ネットワーク・ノード・サーバーのリストを消去して、DDMアクセス・プログラムの名 前を設定します。

#### 例**4: APPN**仮想オブジェクト・モデルの実装

CHGNETA ALWVRTAPPN(\*YES)

このコマンドによって,今後のAPPN装置およびセッションでは仮想制御装置が使用されます。

### 例**5: APPN**セッションでの**HPR**トランスポート・タワーの許可

CHGNETA ALWHPRTWR(\*YES) HPRPTHTMR(1 2 4 8)

このコマンドは,可能な場合にAPPNセッション・トラフィックにHPRトランスポート・タワー・サポート を使用できるようにします。これは,また,HPRパス・スイッチ・タイマーを省略時の値にリセットしま す。

[上](#page-682-0)

# エラー・メッセージ

### **\*ESCAPE** メッセージ

#### **CPFE018**

サブシステムQSYSWRKが非活動状態か終了中である。

### **CPFE033**

IP OVER IPXが活動化されていません。

### **CPFE034**

IP OVER IPXが活動化されましたが,エラーが起こりました。

**680** System i: プログラミング i5/OS コマンド CHGDNSA (DNS サーバー属性変更) ~

# **CPFE035**

IP OVER IPXが非活動化されましたが,エラーが起こりました。

### **CPF1001**

システム応答の待機時間が満了した。

### **CPF1007**

値&1の文字が正しくない。

# **CPF1066**

ネットワーク属性は変更されなかった。

### **CPF1097**

一部のネットワーク属性の変更が認可されていない。

### **CPF1844**

ネットワーク属性&1をアクセスすることができない。

### **CPF9801**

ライブラリー&3にオブジェクト&2が見つからない。

### **CPF9807**

ライブラリー・リストの1つまたは複数のライブラリーが削除された。

### **CPF9808**

ライブラリー・リストの1つまたは複数のライブラリーを割り振ることができない。

### **CPF9899**

コマンドの処理中にエラーが起こった。

[上](#page-682-0)

# <span id="page-704-0"></span>ネットワーク・ジョブ項目変更 **(CHGNETJOBE)**

実行可能場所**:** すべての環境 (\*ALL) スレッド・セーフ**:** いいえ

パラメーター [例](#page-707-0) [エラー・メッセージ](#page-707-0)

ネットワーク・ジョブ項目変更(CHGNETJOBE)コマンドは、システム中の既存のネットワーク・ジョブ項 目を変更します。ネットワーク・ジョブ項目は,ネットワーク・ジョブ投入(SBMNETJOB)コマンドを使用 して入力ストリームをユーザーに送信する時に取られる処置を決めるために使用されます。

この項目により,入力ストリームが自動的に投入されるか,ユーザーのネットワーク・ファイルの待ち行列 に入れられるか,あるいは拒否されるかが決まります。 また,この項目は,入力ストリームの中で参照さ れるジョブ記述に対する権限を検査するために使用されるユーザー・プロファイルを指定します。このシス テムにジョブを投入する各ユーザーまたは配布グループごとに1つの項目がなければなりません。ネットワ ーク・ジョブ投入の全般的な制御を行うネットワーク属性には、JOBACN (ジョブ処置) があります。その 値は、処置を見つけるためにネットワーク・ジョブ・テーブルが検索される前に, \*SEARCHになっていな ければなりません。 ネットワーク属性が\*REJECT の場合には,すべての着信ジョブが拒否されます。 ネ ットワーク属性が\*FILEの場合には,ネットワーク・ジョブ項目にかかわりなく,すべての着信ネットワー ク・ジョブがネットワーク・ファイルのユーザーの待ち行列に保管されます。

各ネットワーク・ジョブ項目は,送信側のユーザーID (2つの部分からなる)によって識別されます。 入力 ストリームが到着すると,ネットワーク・ジョブ項目を見つけるために送信側ユーザーのユーザーIDが使 用されます。 該当項目が見つからなければ,項目を見つけるためにユーザーIDの第2の部分が使用され, 第1の部分には\*ANYが使用されます。この検索がうまくいかなければ,ユーザーIDの両方の部分に\*ANYを 使用して検索が行われます。 該当項目が見つからなければ,ジョブは拒否されます。

# 制約事項**:**

- 1. このコマンドは共通\*EXCLUDE権限で出荷されます。
- 2. ノードIDの内部値は,使用しているワークステーション(言語)のタイプにより,CHGNETJOBEコマン ドによって表示される文字とは異なる場合があります。 FROMUSRIDパラメーターに指定されたバイ ト・ストリング値が,内部ノードID 値に関する規則に合っていない場合や,定義されたどのノードの 内部値とも一致していない(大文字・小文字の違いは無視する)場合には,エラーが報告されることが あります。

上

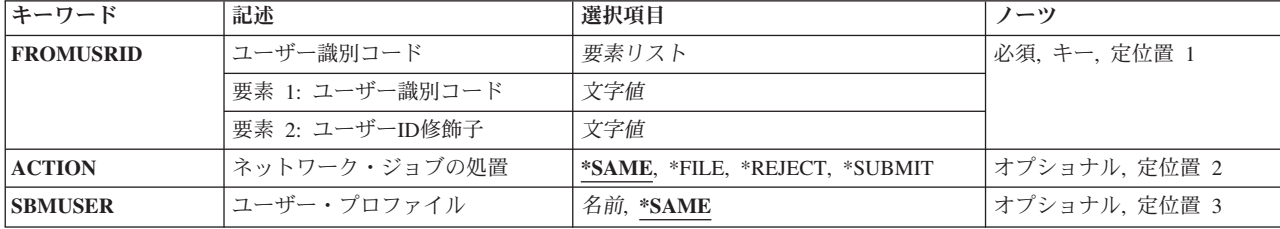

# パラメーター

<span id="page-705-0"></span>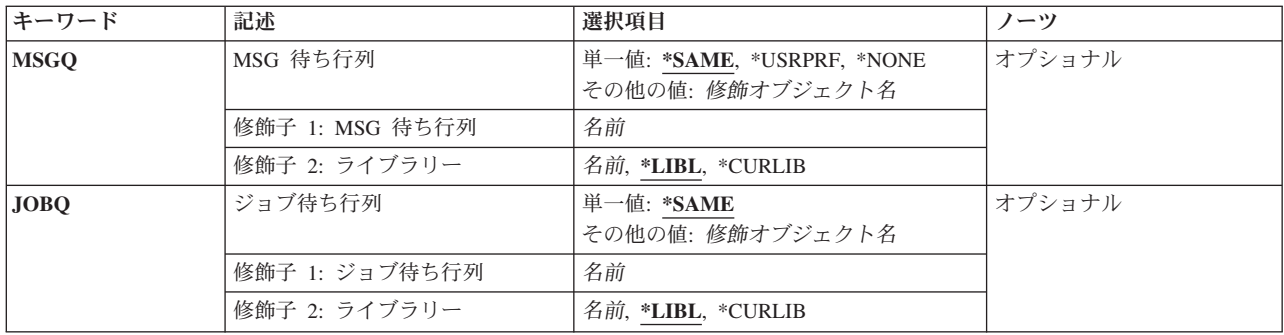

[上](#page-704-0)

# ユーザー識別コード **(FROMUSRID)**

このシステムに入力ストリームを投入するユーザーのユーザーID (2つの部分からなる)を指定します。ユ ーザーから受け取った入力ストリームは,いずれもこのネットワーク・ジョブ項目に指定された通りに扱わ れます。 ユーザーIDの両方の部分が必須です。 ユーザーIDの第1の部分または両方の部分として特殊値 \*ANYを入力することができます。

注**:** 使用しているワークステーションのタイプにより,ユーザーIDの内部値は,ネットワーク・ジョブ項目 処理(WRKNETJOBE)コマンドによって表示される文字とは異なる場合があります。 FROMUSRIDパラメー ターに指定されたバイト・ストリング値が,内部ユーザーID値に関する規則に合っていない場合や,登録 されたどのユーザーの内部値とも一致していない場合には,エラーが報告されることがあります。

これは必須パラメーターです。

[上](#page-704-0)

# ネットワーク・ジョブの処置 **(ACTION)**

この項目によって制御されるジョブについてとられる処置を指定します。

### **\*SAME**

ジョブ項目のこのオプションは同じままです。

# **\*REJECT**

入力ストリームは拒否されます。

**\*FILE** 入力ストリームは,入力ストリームの送信先のユーザーが受信するネットワーク・ファイルの待ち 行列に入れられます。

### **\*SUBMIT**

入力ストリームはバッチ・ジョブ待ち行列に投入されます。ネットワーク・ジョブ項目中に指定さ れているユーザー・プロファイルを使用して,ジョブ待ち行列に対する必要な権限がチェックされ ます。

[上](#page-704-0)

# <span id="page-706-0"></span>ユーザー・プロファイル **(SBMUSER)**

投入されるジョブのユーザー・プロファイル名を指定します。このユーザー・プロファイルは,入力ストリ ーム中に指定されているジョブ待ち行列およびジョブ記述に対する権限を検査するために使用されます。こ のパラメーターに指定された値は,このコマンドまたはネットワーク・ジョブ項目追加(ADDNETJOBE)コ マンドにACTION(\*SUBMIT)が指定された場合に有効となります。

# **\*SAME**

ジョブ項目内のジョブを投入するユーザー・プロファイルは変更されません。

# ユーザー・プロファイル

ジョブの投入に使用されるユーザー・プロファイルの名前を指定してください。

[上](#page-704-0)

# **MSG** 待ち行列 **(MSGQ)**

入力ストリームが到着した後でメッセージが送信されるメッセージ待ち行列の名前およびライブラリーを指 定します。入力ストリームが到着すると,ヒストリー・ログにもメッセージが送信されます。

### **\*SAME**

ジョブ項目内のメッセージ待ち行列は変更されません。

#### **\*USRPRF**

ジョブの送信先のユーザー・プロファイルのメッセージ待ち行列が使用されます。

### **\*NONE**

メッセージはユーザーに送信されません。ただし,メッセージはヒストリー・ログに送信されま す。

### メッセージ待ち行列名

メッセージ受け取りに使用するメッセージ待ち行列の名前を指定してください。

- 考えられるライブラリーの値は次の通りです。
- **\*LIBL** メッセージ待ち行列を見つけるためにライブラリー・リストが使用されます。

#### **\*CURLIB**

メッセージ待ち行列を見つけるために,ジョブの現行ライブラリーが使用されます。ジョブの現行 ライブラリーとしてライブラリーが指定されていない場合には,QGPLが使用されます。

ライブラリー名

メッセージ待ち行列が入っているライブラリーを指定してください。

[上](#page-704-0)

# ジョブ待ち行列 **(JOBQ)**

ジョブ項目が入れられるジョブ待ち行列の名前およびライブラリーを指定します。 BCHJOBコマンドのジ ョブ待ち行列プロンプト (JOBQパラメーター)に\*RDRが指定された, 入力ストリーム中の各ジョブにつ いて,ジョブ項目がこの待ち行列に入れられます。BCHJOBコマンドに\*RDRが指定されていない場合に は,BCHJOBコマンドまたはジョブ記述に指定されたジョブ待ち行列が使用されます。 (入力ストリーム の各ジョブでジョブ待ち行列が異なることがあります。)このパラメーターが有効であるのは,このコマン <span id="page-707-0"></span>ド,既存のネットワーク・ジョブ項目,または後続のネットワーク・ジョブ項目変更(CHGNETJOBE)コマ ンドにACTION(\*SUBMIT)が指定された場合だけです。

#### **\*SAME**

ジョブ項目内のジョブ待ち行列は変更されません。

#### ジョブ待ち行列名

使用するジョブ待ち行列の名前を指定してください。

考えられるライブラリーの値は次の通りです。

**\*LIBL** ライブラリー・リストを使用してジョブ待ち行列を見つけます。

### **\*CURLIB**

ジョブ待ち行列を見つけるために,ジョブの現行ライブラリーが使用されます。ジョブの現行ライ ブラリーとしてライブラリーが指定されていない場合には,QGPLが使用されます。

### ライブラリー名

ジョブ待ち行列が入っているライブラリーを指定します。

[上](#page-704-0)

# 例

#### CHGNETJOBE FROMUSRID(JOHN SMITH) SBMUSER(ANDERSON)

このコマンドは,ユーザーJOHN SMITHから受け取った入力ストリームに対して実行される処置を判別す るために使用されるネットワーク・ジョブ項目を変更します。既存項目中のオプションおよびメッセージ待 ち行列は変更されません。入力ストリーム中に指定されたジョブ待ち行列およびジョブ記述に対する権限を 調べるために使用されるユーザー・プロファイルはANDERSONに変更されます。

[上](#page-704-0)

# エラー・メッセージ

### **\*ESCAPE**メッセージ

#### **CPF8050**

ネットワーク・ジョブ・テーブルをアクセスすることができなかった。

#### **CPF8051**

ユーザーIDの2番目の部分には\*ANYは正しくない。

#### **CPF8053**

ネットワーク・ジョブ項目&1 &2は変更されなかった。

### **CPF9040**

間違った文字がユーザーIDかアドレス,またはリスト識別コード&1 &2で使用された。

[上](#page-704-0)

# <span id="page-708-0"></span>**NFS**エクスポートの変更 **(CHGNFSEXP)**

実行可能場所**:** すべての環境 (\*ALL) スレッド・セーフ**:** いいえ

[パラメーター](#page-709-0) [例](#page-715-0) [エラー・メッセージ](#page-716-0)

ネットワーク・ファイル・システム・エクスポート変更(CHGNFSEXP)コマンドは、現在ネットワーク・フ ァイル・システム(NFS)クライアントにエクスポートされる(アンエクスポートの)ディレクトリーのリス トから(エクスポートまたは除去する)ディレクトリー名にディレクトリー名を追加します。OPTIONSリ ストのフラグは,CHGNFSEXPコマンドが実行する処置を指示します。

ディレクトリーおよびディレクトリーとその内容をエクスポートするためのオプションのリスト は,*/ETC/EXPORTS*ファイルに保管されます。CHGNFSEXPコマンドでは,-Aフラグを使用し

て*/ETC/EXPORTS*ファイルに指定されているすべてのディレクトリー・ツリーをエクスポートするか,また はディレクトリー名を指定して単一のディレクトリー・ツリーをエクスポートすることができます。エクス ポートするディレクトリー・ツリーが*/ETC/EXPORTS*ファイルに存在する場合には,そこで指定されたオプ ションでエクスポートするか、またはCHGNFSEXPコマンドで新規オプションを指定し、-Iフラグを使用し てオプションを指定変更することができます。

また,CHGNFSEXPコマンドでそのオプションを指定して,前に*/ETC/EXPORTS*ファイルで定義されていな いディレクトリー・ツリーをエクスポートすることもできます。CHGNFSEXPコマンドで-Uフラグを使用し て,ディレクトリー・ツリーをアンエクスポートすることができます。

強制アンエクスポートは,ユーザーが-Uフラグを指定し,NFSサーバーによって保留されているエクスポー ト・ファイル・システム上のNFSバージョン4のロックおよび状態を解除したい場合にのみ,指定可能で す。このオプションは,通常の方法で状態を除去できない場合にのみ使用してください。

また,-Fフラグを使用して,*/ETC/EXPORTS*ファイルのエクスポート項目を追加,変更,または除去するこ ともできます。

このコマンドは、次の代替コマンド名を使用して出すこともできます。

• EXPORTFS

ネットワーク・ファイル・システム・コマンドに関する詳細については,i5/OS Network File System Support Book (SC41-5714)を参照してください。

### 制約事項:

- このコマンドを使用するには,入出力(I/O)システム構成(\*IOSYSCFG)特殊権限が必要です。
- v パス名接頭部の各ディレクトリーに対する実行(\*X)権限が必要です。
- v -Fフラグが指定されていて,*/ETC/EXPORTS*ファイルが存在しない場合には,*/ETC*ディレクトリーに対す る書き込み,実行(\*WX)権限が必要です。
- v -Fフラグが指定されていて,*/ETC/EXPORTS*ファイルが存在する場合には,*/ETC/EXPORTS*ファイルに対 する読み取り,書き込み(\*RW)権限と*/ETC*ディレクトリーに対する\*X権限が必要です。
- v 混合CCSIDエンコード・スキームはサポートされていません。指定されるCCSIDは,1バイト文字セット (SBCS)または全くの2バイト文字セット(DBCS)でなければなりません。

# <span id="page-709-0"></span>パラメーター

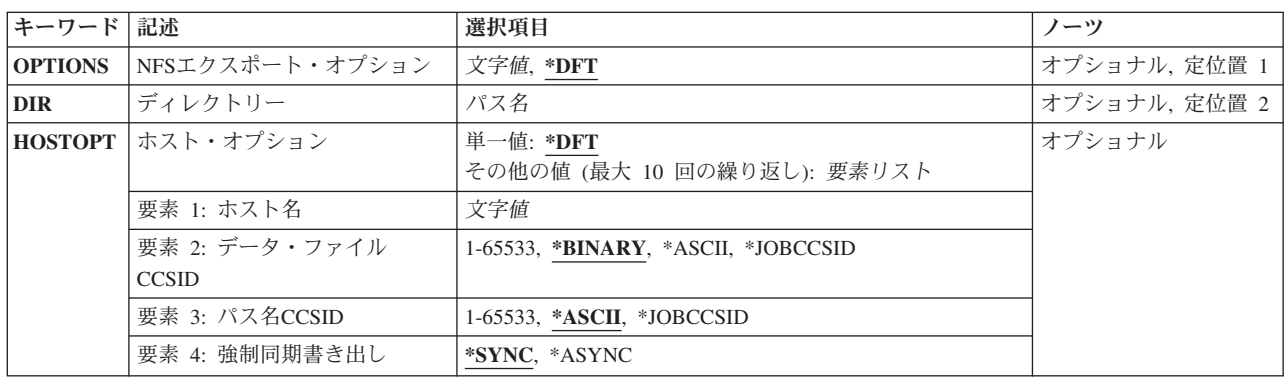

[上](#page-708-0)

# **NFS**エクスポート・オプション **(OPTIONS)**

エクスポート・オプション・リストには,エクスポートするディレクトリーの特性の文字ストリングが入っ ているリストが任意選択で後に続くフラグが入っています。

各フラグはマイナス″-″に文字を続けた形式です。フラグはスペースで区切ります。特定の組み合わせのフ ラグだけを使用できます。無効な組み合わせが検出されると,エラーが戻されます。

注**:** OPTIONSまたはディレクトリー **(DIR)**パラメーターのいずれかに指定する必要がある(\*NONE以外の) 値。OPTIONSとDIRは,-AがOPTIONSパラメーターに指定されたオプション・リストの一部でない場合に 指定することができます。

**\*DFT** オプション・ストリングの省略時の値は,次の通りです。

### $-$ A $-$

# オプション・フラグ

**-A** これは「全」フラグで,*/ETC/EXPORTS*ファイルのすべての項目が処理されることを示しま す。 次のフラグの組み合わせには特殊な意味があります。

# **-A**であり**-U**でない

これは,*/ETC/EXPORTS*ファイルのすべての項目をエクスポートします(NFSクライ アントが使用できるようにします)。

**-A**および**-U**

これは現在エクスポートされているすべての項目をアンエクスポートします(NFSク ライアントに対して使用できなくする)。これは,*/ETC/EXPORTS*ファイルの内容に 対する参照にはなりません。

# **-A**および**DIR**パラメーター

この組み合わせは使用できません。

### **-A**および**(-I**または**-F**または**-O)**

これらの組み合わせは使用できません。

**-I** これは「無視」フラグであり,DIRパラメーターに指定されたディレクトリー・ツリーにつ いてのエクスポート特性の判別方法を指示します。次のフラグの組み合わせには特殊な意 味があります。

### **-I**および**-O**

-Oフラグで指定されたエクスポート特性が使用され,*/ETC/EXPORTS*にリストされ た定義は(もしあれば)無視されます。

# **-I**でも**-O**でもない

*/ETC/EXPORTS*ファイルにリストされたエクスポート特性が使用されるか,または そのファイルにオプションがなければ省略時のオプションとみなされるかのいずれ かです。省略時のオプションのリストについては,-Oフラグ記述を参照してくださ い。

### **-I**および**(-A**または**-U)**

これらの組み合わせは使用できません。

**-U** これは「アンエクスポート」フラグであり,DIRパラメーターに入力した指定のディレクト リー・ツリーがアンエクスポートされる(NFSクライアントに対して使用できなくなる)こ とを指示します。次のフラグの組み合わせには特殊な意味があります。

#### **FORCE**

DIRパラメーターで参照される項目の強制アンエクスポートを指定します。このオ プションは-Uフラグが指定された場合にのみ有効です。FORCEオプションは,エ クスポートされているパスのすべてのNFSバージョン4のロックおよび状態を解放 します。このオプションは,通常の方法でエクスポートされたパスのロックおよび 状態を解除できない場合にのみ使用してください。

### **-U**および**-A**

これは現在エクスポートされているすべての項目をアンエクスポートします(NFSク ライアントに対して使用できなくする)。これは,*/ETC/EXPORTS*ファイルの内容に 対する参照にはなりません。

### **-U**および**-F**

DIRパラメーターで参照された項目がアンエクスポートされ(NFSクライアントが使 用できないようにし)さらに*/ETC/EXPORTS*ファイルから(もしあれば)除去され ます。

### **-U**および**(-I**または**-O)**

これらの組み合わせは使用できません。

**-F** これは「ファイル」フラグであり,DIRパラメーターを必要とします。次のフラグの組み合 わせには特殊な意味があります。

### **-F**および**-U**

DIRパラメーターで参照された項目がアンエクスポートされ(NFSクライアントが使 用できないようにし)さらに*/ETC/EXPORTS*ファイルから(もしあれば)除去され ます。

### **-F**であり**-U**でも**-O**でもない

DIRパラメーターに入力した指定のディレクトリー・ツリーがエクスポートされま

す(NFSクライアントに対して使用可能にする)。さらに,DIRパラメーターに入力 されたこのディレクトリー・ツリーの項目が*/ETC/EXPORTS*ファイルに追加されま す。ファイルにすでに項目が存在する場合には,この新しいエクスポート項目と置 き換えられます。このファイルが存在しない場合には,ファイルが作成されて,エ クスポート項目が追加されます。「ファイル」フラグ-Fが「アンエクスポート」フ ラグ-U なしで指定されると,「無視」フラグ-Iが暗黙指定となることに注意して ください。「オプション」フラグ-Oが指定されていないので,省略時のオプション が想定されます。省略時のオプションのリストについては,-Oフラグ記述を参照し てください。

# **-F**であり**-U**でなく**-O**である

DIRパラメーターに入力した指定のディレクトリー・ツリーがエクスポートされま す(NFSクライアントに対して使用可能にする)。さらに,DIRパラメーターに入力 されたこのディレクトリー・ツリーの項目が*/ETC/EXPORTS*ファイルに追加されま す。ファイルにすでに項目が存在する場合には,この新しいエクスポート項目と置 き換えられます。このファイルが存在しない場合には,ファイルが作成されて,エ クスポート項目が追加されます。「ファイル」フラグ-Fが「アンエクスポート」フ ラグ-U なしで指定されると,「無視」フラグ-Iが暗黙指定となることに注意して ください。「オプション」フラグ-Oで指定されたすべてのエクスポート特性オプシ ョンは,子Mで指定された*/ETC/EXPORTS*ファイルに保管されます。

# **-F**および**-A**

この組み合わせは使用できません。

注**:** -Fフラグを正常に使用すると,*/ETC/EXPORTS*ファイルの内容が完全に置き換えられ て,-Fフラグによって行われた変更,追加,または削除が反映されるようになります。 関 連のない既存の項目はコピーされますが,-Fフラグを使用した結果として*/ETC/EXPORTS*フ ァイルのすべてのコメントは失われます。

- **-E** これは「エスケープ・メッセージ」フラグであり,試みたエクスポートのいずれかについ てコマンドが正常に実行されない場合にエスケープ・メッセージが出されることを指示し ます。
- **-O** このフラグは,エクスポートする(NFSクライアントに対して使用可能にする)ディレクト リー・ツリーのエクスポート特性を指定します。-Oフラグ・リストの後のオプション・リ ストは,コンマで区切られたオプションから構成されています。一部のオプションの後に は、等号'='および値(またはコロン':'で区切られた値のリスト)が続いています。オプシ ョン・リストには、スペースが含まれる場合があります。オプションを指定しないと、そ のオプションの省略時の値が使用されます。-Oフラグが有効であるのは,「無視」フラグ-I または「ファイル」フラグ-Fが指定されている場合だけです。

オプションが必要で,-Oフラグが指定されていない場合には,以下が省略時のオプション です。

- v 'RW=' すべてのホスト名はディレクトリー・ツリーへの読み取り/書き出しアクセス権 をもちます。
- v プロファイル*QNFSANON*と関連づけられたANON=UID。
- v 許可ビット以外のモードになっているビットに対する要求が許されます。
- v 'ROOT=' すべてのホストでルート・アクセスは使用できません。
- v 'ACCESS=' すべてのクライアントがディレクトリーをマウントすることが許されます。
- v 'SEC=SYS' 機密保護はUNIX-like (NFSバージョン4での使用は推奨しません)です。
- v 'VERS=3:2' NFSバージョン3およびNFSバージョン2が接続に使用可能です。

使用可能なオプションとその説明を以下に示します。

**RO** エクスポート済みディレクトリー・ツリーの保護を指定します。ROを指定した場 合には,ディレクトリーとその内容への読み取り専用アクセスのみが認められるデ ィレクトリー・ツリーがエクスポートされます。これを指定しない場合には,ディ レクトリーとその内容への読み取り/書き出しアクセスが認められます。

### **RW=**┌**HOSTNAME**┌**:HOSTNAME??(...)**

エクスポート済みのディレクトリーおよびその内容への読み取り/書き出しアクセ スが認められる1つまたは複数のホスト名を指定します。ホスト名が指定されてい ない場合には,読み取り専用アクセスのみが認められているディレクトリーとその 内容がエクスポートされます。

ROおよびRWのいずれも指定されていない場合には,'RW='が前提とされ,すべて のホスト名がエクスポート済みのディレクトリーへの読み取り/書き出しアクセス 権をもちます。

### **ANON=UID**

不明ユーザーからの要求を行う場合には,このUIDを有効なユーザーIDとして使用 してください。下のROOTオプションで指定されていない限り,ルート・ユーザー は不明とみなされることに注意してください。このオプションの省略時の値は、ユ ーザー・プロファイル*QNFSANON*に関連づけられたUIDです。

不明のユーザーからの要求を許可したくない場合には,'ANON=-1'を使用してくだ さい。

#### **NOSUID**

クライアントによる,許可ビット以外のビットを使用可能にするいかなる試みも無 視されます。このオプションが指定されていない場合には,許可ビット以外のビッ トをセットする試みが行われます。

### **ROOT=**┌**HOSTNAME**┌**:HOSTNAME??(...)**

エクスポートされたディレクトリー・ツリーへのルート・アクセスが認められる1 つまたは複数のホスト名を指定します。ホストに対するルート・アクセスが許可さ れると、0の着信UIDがユーザー・プロファイルQSECOFRにマップされて、全オブ ジェクト(\*ALLOBJ)特殊権限を持つユーザーからの着信要求が許可されます。ホス トに対するルート・アクセスが許可されない場合には,0の着信UIDおよび \*ALLOBJ特殊権限を持つユーザーからの着信要求がANONオプションで指定された UIDにマップされます。 ROOTオプションが指定されないと, どのホストもルー ト・アクセスを認可されません。

### **ACCESS=**┌**CLIENT**┌**:CLIENT??(...)**

エクスポート済みディレクトリー・ツリーをマウントすることを認める1つまたは 複数のクライアントを指定します。クライアントはホスト名またはネットグループ とすることができます。クライアントを指定しない場合には,すべてのクライアン トがディレクトリー・ツリーをマウントすることを認められます。

# **SEC=**┌**SEC**┌**:SEC??(...)**

この特定のエクスポート項目に対し,どの機密保護フレーバーがサポートされてい るかを指定します。使用可能なフレーバーは次の通りです。

**sys** UNIX-like(ユーザーID,グループID)。

- <span id="page-713-0"></span>**krb5** Kerberos 5,保全性またはプライバシーなし。NFSバージョン4が指定された 時のみ有効。
- **krb5i** Kerberos 5,保全性付き。NFSバージョン4が指定された時のみ有効。
- **krb5p** Kerberos 5,プライバシー付き。NFSバージョン4が指定された時のみ有効。

### **VERS=**┌**VERS**┌**:VERS??(...)**

このエクスポート項目をマウントできるNFSバージョンを指定します。使用可能な バージョンは2:3:4です。バージョンが指定されなかった場合,このパラメーターの 省略時の値は3:2です。

### **EXNAME=**┌**EXPORTED\_NAME?**

クライアントのファイル・システムに表示される名前を指定します。エクスポート 名は,″root″ (/)から始まる絶対パス名でなければなりません。NFSバージョン4が 指定された場合にのみ有効です。

#### **PUBLIC**

エクスポートされるディレクトリーがパブリック・ディレクトリーであることを指 定します。これはNFSROOTパスのサブディレクトリーでなければなりません。省 略時のオプションはパブリックではありません。NFSバージョン4が指定された場 合にのみ有効です。

#### **NFSROOT**

NFSバージョン4のルート: ″/″をマウントするバージョン4のクライアントは,指定 されたディレクトリー(DIRパラメーター)をサーバーのルートとして参照できま す。NFSバージョン4のエクスポートされるファイル・ツリーの省略時のルート は,システム・ルート″/″です。このオプションは,他にエクスポートされるディレ クトリーがない場合にのみ使用可能です。NFSROOTパスが変更されると,その後 のエクスポートは新しいルート・パスのサブディレクトリーに行われます。NFSバ ージョン4が指定された場合にのみ有効です。

# ディレクトリー **(DIR)**

エクスポートする(NFSに対して使用可能にする)またはアンエクスポートする(NFSに対して使用できなく する)既存ディレクトリーの絶対パス名を指定します。このディレクトリーを(別のファイル・システムに 入っていない限り)すでにエクスポートされたディレクトリーのサブディレクトリーまたは親にすることは できません。**NFS**エクスポート・オプション **(OPTIONS)**パラメーターで-Aフラグが指定されている場合に は,このパラメーターは許可されません。OPTIONSパラメーターで-Fフラグを指定すると,このパラメー ターが必要です。

注**:** OPTIONSまたはDIRパラメーターのいずれかに指定する必要がある(\*NONE以外の)値。 OPTIONSとDIRは,-AがOPTIONSパラメーターに指定されたオプション・リストの一部でない場合に指定 することができます。

# <span id="page-714-0"></span>ホスト名 **(HOSTOPT)**

HOSTOPTパラメーターには,ディレクトリー・ツリーのエクスポート先のNFSクライアントに関する追加 の情報を指定する4つの要素があります。ディレクトリー・ツリーのエクスポート先のホスト名にHOSTOPT パラメーターが指定されていない場合には,HOSTOPT パラメーターのそれぞれの要素の省略時の値がその ホストに使用されます。

**\*DFT** \*DFTは,1つ以上のディレクトリー・ツリーがエクスポートされるすべてのクライアントに, HOSTOPTパラメーターの要素の省略時の値が使用されることを示します。ネットワーク・デー タ・ファイルのコード化文字セットID (CCSID)は\*BINARY,ネットワーク・パス名のコード化文字 セットID (CCSID)は\*ASCII, 強制同期書き出しは\*SYNCです。

# 要素**1:**ホスト名

追加のオプションを指定するホストの名前。このホストは,エクスポートされたディレクトリー・ ツリーに対するアクセス権をもつホストとして,OPTIONS -Oリスト中で上の方に指定する必要が あります。単一ホストのアドレスの別名である単一ホスト名か,あるいはこれらのオプションと関 連付けられるネットグループ名のいずれかを指定してください。

名前は,TCP/IP構成メニュー(CFGTCP)コマンドのTCP/IPホスト・テーブル項目の処理オプション によるか,あるいはSystem iナビゲーターを介してインターネット・アドレスに割り当てることが できます。また,リモート・ネーム・サーバーは,リモート・システム名をIPアドレスにマップす るために使用することもできます。

# 要素**2:**ネットワーク・データ・ファイルのコード化文字セット**ID (CCSID)**

ネットワーク・データ・ファイルのCCSIDは、指定のホスト名(またはネットグループ名)から送 受信されるファイルのデータに使用されます。HOSTOPTパラメーターで指定されていないホスト の場合には,省略時のネットワーク・データ・ファイルCCSID (\*BINARY)が使用されます。CCSID は,以下の1つとすることができます。

### **\*BINARY**

省略時のネットワーク・データ・ファイルのCCSID (2進,変換なし)が使用されます。

### **\*ASCII**

ASCIIに等価な,現行ジョブと関連した省略時のジョブCCSIDが使用されます。

### **\*JOBCCSID**

省略時のジョブCCSIDからの取得されたCCSIDが使用されます。

### *1*から*65533*

データ・ファイルのCCSIDを指定してください。

# 要素**3:**ネットワーク・パス名のコード化文字セット**ID (CCSID)**

ネットワーク・パス名CCSIDは、指定のホスト名(またはネットグループ名)から送受信されるフ ァイルのパス名構成要素に使用されます。HOSTOPTパラメーターで指定されていないホストの場 合には,省略時のネットワーク・パス名CCSID (\*ASCII)が使用されます。CCSIDは,以下の1つと することができます。

### **\*ASCII**

ASCIIに等価な、現行ジョブと関連した省略時のジョブCCSIDが使用されます。

### **\*JOBCCSID**

省略時のジョブCCSIDからの取得されたCCSIDが使用されます。

### *1*から*65533*

ファイルのパス名構成要素のCCSIDを指定してください。CCSIDをUCS-2レベル1 (1200)に変換でき

<span id="page-715-0"></span>るコード・ページのみがサポートされます。サポートされる変換のリストについては,ISERIES INFORMATION CENTER (HTTP://WWW.IBM.COM/ESERVER/ISERIES/INFOCENTER)にある「グ ローバリゼーション」情報を参照してください。

# 要素**4:**書き出しモード

このホスト名(またはネットグループ名)の書き出し要求を同期処理するか,または非同期処理す るかを指定します。\*SYNC(省略時の値)では,即時にデータがディスクに書き出されます。 \*ASYNCでは、即時にデータがディスクに書き出されることは保証されず、サーバーのパフォーマ ンスを向上するために使用できます。

注**:** ネットワーク・ファイル・システム(NFS)プロトコルは従来から同期書き出しを使用していま す。

**\*SYNC**

書き出し要求は同期実行されます。

**\*ASYNC**

書き出し要求は非同期実行されます。

[上](#page-708-0)

# 例

### 例**1: /ETC/EXPORTS**からのすべての項目のエクスポート

CHGNFSEXP OPTIONS('-A') -または-CHGNFSEXP '-A'

この両方のコマンドは,**/ETC/EXPORTS**ファイルに存在するすべての項目をエクスポートします。

# 例**2:**オプションによる**1**つのディレクトリーのエクスポート

CHGNFSEXP '-I -O RO,ANON=GUEST1,ACCESS=ROCH1:9.7.431.2' '/PROGRAMS/PUBLIC' HOSTOPT((MIAMI1 850 850))

このコマンドは,パス名**/PROGRAMS/PUBLIC**の下のディレクトリー・ツリーを読み取り専用としてエク スポートします。これは,2つのクライアントにこのディレクトリー・ツリーのマウントを許可するだけで す。これは、定位置パラメーターOPTIONSおよびDIRを活用します。これは、HOSTOPT パラメーターを使 用して,ホストMIAMI1のコード化文字セットID (CCSID)を指定します。

# 例**3:**オプションによる**1**つのディレクトリーのエクスポートおよび**/ETC/EXPORTS**ファイルの更新。

CHGNFSEXP '-I -F -O RO,ANON=GUEST1,ACCESS=ROCH1:9.7.431.2' '/PROGRAMS/PUBLIC' HOSTOPT((MIAMI1 850 850))

このコマンドは,パス名**/PROGRAMS/PUBLIC**の下のディレクトリー・ツリーを読み取り専用としてエク スポートします。これは,2つのクライアントにこのディレクトリー・ツリーのマウントを許可するだけで す。 OPTIONSパラメーターの値は定位置に指定されます。これは,HOSTOPTパラメーターを使用して, ホスト名MIAMI1のデータおよびパス名のコード化文字セットID (CCSID)として850を指定します。

さらに,これは**/PROGRAMS/PUBLIC**のエクスポート項目も,OPTIONSおよびHOSTOPTパラメーターの値 と一緒に**/ETC/EXPORTS**ファイルに追加します。

### 例**4: NFS**バージョン**4**オプションによる**1**つのディレクトリーのエクスポート

<span id="page-716-0"></span>CHGNFSEXP '-I -O RO,VERS=4,SEC=KRB5,ACCESS=9.7.431.2' '/programs/public'

このコマンドは,パス名**/programs/public**の下のディレクトリー・ツリーを読み取り専用としてエクスポー トします。このディレクトリー・ツリーのマウントは,1つのクライアントのみに許可されます。アクセス はNFSバージョン4プロトコルを介してのみ許可され、少なくともKerberosバージョン5認証が必要です。

[上](#page-708-0)

# エラー・メッセージ

# **\*ESCAPE**メッセージ

### **CPFA089**

パス名にパターンは使用できない。

### **CPFA0CE**

指定されたパス名パラメーターでエラーが起こった。

# **CPFA1B8**

&1を使用するには\*IOSYSCFG権限が必要である。

### **CPFB41C**

&1項目がエクスポートされ,&2項目がエクスポートされなかった。

[上](#page-708-0)

# <span id="page-718-0"></span>ノード・グループ属性の変更 **(CHGNODGRPA)**

実行可能場所**:** すべての環境 (\*ALL) スレッド・セーフ**:** いいえ

パラメーター [例](#page-720-0) [エラー・メッセージ](#page-720-0)

ノード・グループ属性の変更(CHGNODGRPA)コマンドは,ノード・グループのデータ区画属性を変更しま す。ノード・グループには,1024の区画をもつテーブルが入っています。 各区画には,ノード番号が入っ ています。 ノード番号は、そのノード・グループが作成された時に割り当てられていて、CRTNODGRP(ノ ード・グループの作成) コマンドのRDBパラメーターに指定されたリレーショナル・データベースと対応し ています。DSPNODGRP(ノード・グループの表示)コマンドを使用して,有効なノード番号の値,および そのノード番号とリレーショナル・データベース名との対応を表示することができます。

このコマンドは,指定されたノード・グループを使用して作成した既存の分散ファイルには影響しません。 ノード・グループが変更された後に作成した分散ファイルは,変更された区画属性を使用します。

- v CRTPF(物理ファイル作成)コマンドのNODGRPおよびPTNKEYパラメーターに値を指定することによ って,データベース・ファイルを分散ファイルとして作成することができます。
- v 分散ファイルでない既存のデータベース物理ファイルの場合には,CHGPF(物理ファイル変更)コマン ドのNODGRPおよびPTNKEYパラメーターに値を指定することによって,分散ファイルを作成すること ができます。
- v 既存の分散データベース・ファイルの場合には,CHGPF(物理ファイル変更)コマンドのNODGRPおよ びPTNKEYパラメーターに値を指定することによって,データ区画属性を変更することができます。 こ れによって,ノード・グループの区画テーブルに従って,データが再配布されることになります。

上

# パラメーター

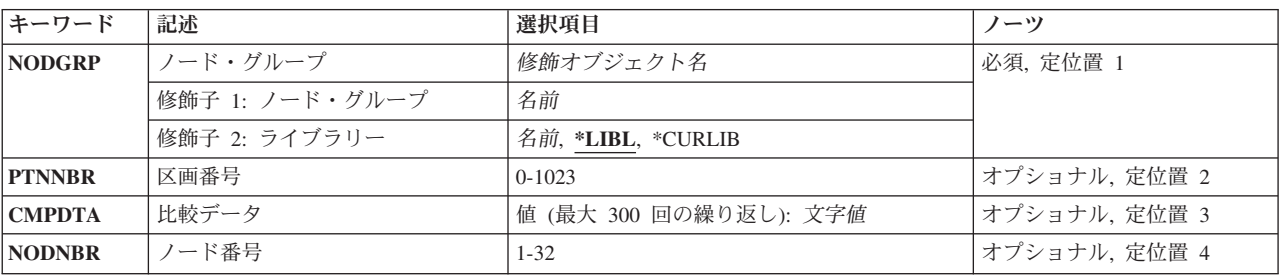

# <span id="page-719-0"></span>ノード・グループ**(NODGRP)**

属性が変更されるノード・グループを指定します。

これは必須パラメーターです。

# 修飾子**1:** ノード・グループ

名前 変更しているノード・グループの名前を指定してください。

修飾子**2:** ライブラリー

\*LIBL 最初に一致するものが見つかるまで、現行スレッドのライブラリー・リスト内のすべてのライブラ リーが検索されます。

### **\*CURLIB**

ジョブの現行ライブラリーが検索されます。ジョブの現行ライブラリーとしてライブラリーが指定 されていない場合には,QGPLライブラリーが使用されます。

名前 検索するライブラリーの名前を指定してください。

[上](#page-718-0)

# 区画番号**(PTNNBR)**

変更する区画番号を指定します。

### *0*から*1023:*

変更する区画番号を指定します。

注**:** PTNNBRまたはCMPDTAのいずれかを指定しなければなりません。 変更したい区画番号が分 かっている場合には,PTNNBRを使用しなければなりません。この情報を得るためには, OPNORYF (OUERYファイル・オープン)コマンドで%PARTITION組み込み関数を使用することが できます。 分散ファイルおよびデータの区画で有用なその他の関数は%HASH, %NODENUMBER, および%NODENAMEです。

[上](#page-718-0)

# 比較データ **(CMPDTA)**

変更する区画番号の判別に使用する値を指定します。 指定される値は,変更する区画を判別するハッシ ュ・アルゴリズムへの入力として使用されます。

文字値 変更する区画の判別に使用するデータを指定します。複数欄(フィールド)をもつ区画キーと対応さ せるために,複数の値を入力することができます。 文字データは先行または後書きブランクなし で入力しなければなりません。 数字データは先行または後書きゼロなしで,小数点またはコンマ のない文字表現を使用して入力しなければなりません。 例えば,数値3.5は35として入力しなけれ ばなりません。 最大300までの値を指定することができます。

注**:** PTNNBRまたはCMPDTAのいずれかを指定しなければなりません。 区画キーに特定の値が入 っている場合でも,分散ファイルのレコード(または行)を特定のノードに宛先指定したい場合に は,CMPDTAを指定しなければなりません。
# ノード番号**(NODNBR)**

変更している区画と関連させる新しいノード番号を指定します。

#### *1*から*32*

ノード・グループで有効なノード番号を指定します。 ノード・グループ表示(DSPNODGRP)コマン ドを使用して,ノード・グループで有効なノード番号を表示することができます。

[上](#page-718-0)

### 例

#### 例**1:**区画番号の指定

CHGNODGRPA NODGRP(LIB1/GROUP1) PTNNBR(1019) NODNBR(2)

このコマンドは,ライブラリーLIB1中のGROUP1という名前のノード・グループの区画属性を変更します。 区画1019はノード番号2を参照するように変更されます。ノード番号2は,ノード・グループが作成された (CRTNODG RPのコマンドのRDBパラメーター)時に指定された2番目のリレーショナル・データベースと 対応しています。

#### 例**2:**比較値の指定

CHGNODGRPA NODGRP(GROUP2) CMPDTA('CHICAGO') NODNBR(3)

このコマンドは,GROUP2という名前のノード・グループの区画属性を変更します(GROUP2は,ライブラ リー検索リスト\*LIBLで見つかります)。 CMPDTAパラメーターに指定された値はハッシュされ,結果の区 画番号がその既存のノード番号からノード番号3に変更されます。

[上](#page-718-0)

### エラー・メッセージ

#### **\*ESCAPE**メッセージ

#### **CPF3166**

ノード・グループ&1がライブラリー&2に見つからなかった。

#### **CPF3167**

ライブラリー&2のノード・グループ&1が変更されなかった。

#### **CPF2189**

&2のオブジェクト&1タイプ\*&3に対する権限がありません。

#### **CPF9801**

ライブラリー&3にオブジェクト&2が見つからない。

#### **CPF9810**

ライブラリー&1が見つかりません。

# <span id="page-722-0"></span>**NETBIOS**記述の変更 **(CHGNTBD)**

実行可能場所**:** すべての環境 (\*ALL) スレッド・セーフ**:** いいえ

パラメーター [例](#page-727-0) [エラー・メッセージ](#page-727-0)

NETBIOS記述変更(CHGNTBD)コマンドは、NETBIOS記述オブジェクトを変更します。このコマンドの使用 法の詳細は,AS/400通信構成 (SD88-5011)にあります。

注**:** オンに構成変更されるネットワーク・サーバー記述などの構成オブジェクトの使用中のこのオブジェク トに対する変更は,オブジェクトがオフに構成変更されてからオンに戻されるまで,そのオブジェクトには 影響しません。

上

# パラメーター

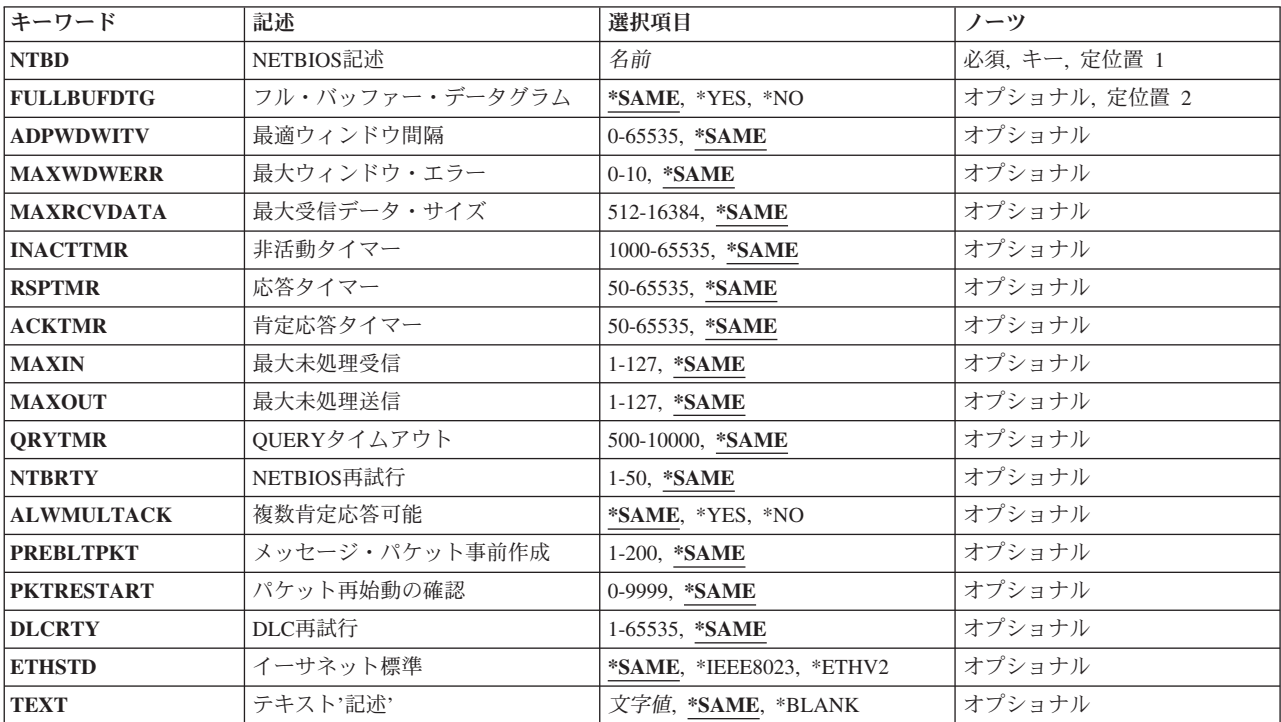

上

# **NETBIOS**記述 **(NTBD)**

変更中のNETBIOS記述の名前を指定します。

これは必須パラメーターです。

# <span id="page-723-0"></span>フル・バッファー・データグラム **(FULLBUFDTG)**

データグラムの完全な送信バッファー・サイズを要求するかどうかを指定します。

#### **\*SAME**

値は変更されません。

**\*YES** 完全な送信バッファー・サイズが要求されます。

**\*NO** 完全な送信バッファー・サイズは要求されません。データグラムの長さは,送信バッファーのサイ ズからオーバーヘッドを引いた値に等しくなります(最大512バイト)。大きなメッセージは切り捨 てられます。

注: オーバーヘッドのサイズは, NETBIOSヘッダー(44バイト), LANヘッダー (最大36バイ ト),およびバッファー保留オーバーヘッド(最大6バイト)のサイズの合計です。

[上](#page-722-0)

## 最適ウィンドウ間隔 **(ADPWDWITV)**

最適ウィンドウ・アルゴリズムの実行から実行までの間の時間(ミリ秒)を指定します。それぞれのリンク で、このアルゴリズムはMAXINおよびMAXOUTパラメーターの値を変更して、NETBIOSプロトコルを使用 しているリモート・ワークステーションに設定された値と一致するように変更されます。 このアルゴリズ ムは,値を変更する時にアダプター受信バッファーおよび送信ロードを含むリンクの条件を考慮します。

#### **\*SAME**

値は変更されません。

#### 最適ウィンドウ間隔

アルゴリズムの実行間の時間(ミリ秒)を指定してください。有効な値の範囲は0から65535です。 注**:** 値0は,アルゴリズムを使用不能にします。

[上](#page-722-0)

### 最大ウィンドウ・エラー **(MAXWDWERR)**

MAXOUTパラメーターの値を小さくする前に,最適ウィンドウ・アルゴリズムで許容される除去パケット 数を指定します。

#### **\*SAME**

値は変更されません。

ウィンドウ・エラー

許容されるウィンドウ・エラーの数を指定してください。有効な値の範囲は0から10です。

# <span id="page-724-0"></span>最大受信データ・サイズ **(MAXRCVDATA)**

セッションで受信できるフレームの最大データ・サイズを指定します。 送信のパートナーは,この指定サ イズまたはパートナーの送信バッファーで使用可能なサイズの小さい方に制限します。 NETBIOSは,パス のブリッジによって転送される最大サイズを考慮に入れます。

#### **\*SAME**

値は変更されません。

#### 最大受信データ・サイズ

受信可能な最大データ・サイズ(バイト数)を指定してください。 有効な値の範囲は512から 16384です。

[上](#page-722-0)

## 非活動タイマー **(INACTTMR)**

リンクが使用可能であることをNETBIOSプロトコル・ドライバーが確認する前に,リンクを非活動化でき る時間の長さを指定します。

#### **\*SAME**

値は変更されません。

#### 非活動タイマー

活動待機時間(ミリ秒)を指定してください。有効な値の範囲は1000から65535です。

[上](#page-722-0)

# 応答タイマー **(RSPTMR)**

前の送信からの肯定応答が受信されない場合に,リンク・レベルのフレームを再送信するまでに待機する時 間の長さを指定します。

#### **\*SAME**

値は変更されません。

応答タイマー

待機時間(ミリ秒)を指定してください。 有効な値の範囲は50から65535です。

[上](#page-722-0)

# 肯定応答タイマー **(ACKTMR)**

送信フレーム数がMAXINパラメーターに指定された最大値より小さい場合に,NETBIOSプロトコル・ドラ イバーが受信フレームの肯定応答を遅延する時間の長さを指定します。

#### **\*SAME**

値は変更されません。

#### 肯定応答タイマー

遅延時間(ミリ秒)を指定してください。 有効な値の範囲は50から65535です。

# <span id="page-725-0"></span>最大未処理受信 **(MAXIN)**

肯定応答を送信する前に受信できるNETBIOSメッセージ・パケットの最大数を指定します。

#### **\*SAME**

値は変更されません。

#### 最大受信数

受信するパケット数を指定してください。 有効な値の範囲は1から127です。

[上](#page-722-0)

# 最大未処理送信 **(MAXOUT)**

肯定応答を必要とする前に送信できるNETBIOSメッセージ・パケットの最大数を指定します。

注**:** このパラメーターはADPWDWITV(0)が指定された時にだけ使用されます。

#### **\*SAME**

値は変更されません。

#### 最大伝送数

送信するパケット数を指定してください。 有効な値の範囲は1から127です。

[上](#page-722-0)

## **QUERY**タイムアウト **(QRYTMR)**

送信再試行間で待機する時間(ミリ秒)を指定します。

#### **\*SAME**

値は変更されません。

#### 照会タイマー

500から10000ミリ秒の範囲内の値を指定してください。

[上](#page-722-0)

### **NETBIOS**再試行 **(NTBRTY)**

受信パーティーが存在しないと見なす前にNETBIOSレベルで試みられる送信再試行回数を指定します。

#### **\*SAME**

値は変更されません。

#### *NETBIOS*再試行回数

1から50回の試行の範囲内の値を指定してください。

[上](#page-722-0)

# 複数肯定応答可能 **(ALWMULTACK)**

受信データの肯定応答をデータ要求と結合できるかどうかを指定します。

<span id="page-726-0"></span>注**:** NETBIOSプロトコル・ドライバーが着信データと一緒に肯定応答を送信および受信すると,LANのパ フォーマンスが改善されます。

#### **\*SAME**

値は変更されません。

**\*YES** 肯定応答をデータ要求と結合することができます。

注**:** 両方の送信パーティーが肯定応答とデータ要求の結合をサポートしていなければなりません。 そうでなければこの値は無視されます。

**\*NO** 肯定応答をデータ要求と結合することはできません。

#### [上](#page-722-0)

## メッセージ・パケット事前作成 **(PREBLTPKT)**

それぞれのセッションに対して事前構築されるNETBIOSメッセージ・パケットの数を指定します。

#### **\*SAME**

値は変更されません。

#### 事前構築パケット

1から200の範囲内のメッセージ・パケットの値を指定してください。

[上](#page-722-0)

### パケット再始動の確認 **(PKTRESTART)**

資源不足条件が起こった時に,追加のパケットを送信する前に受信しなければならない送信確認の数を指定 します。 NETBIOSプロトコル・ドライバーは、ポートから資源不足条件を受け取ると、パケットの送信を 停止します。

#### **\*SAME**

値は変更されません。

#### パケット再開始

0から9999の範囲内で確認の値を指定してください。

[上](#page-722-0)

# **DLC**再試行 **(DLCRTY)**

受信データ・リンク制御(DLC)層が応答しないと見なすまでに行なわれる追加の送信の試行回数を指定しま す。

#### **\*SAME**

値は変更されません。

#### *DLC*再試行

1から65535の範囲内の値を指定してください。

# <span id="page-727-0"></span>イーサネット標準 **(ETHSTD)**

NETBIOS通信に使用されるETHERNET標準フレーム・タイプを指定します。

#### **\*SAME**

値は変更されません。

#### **\*IEEE8023**

IEEE 802.3フレームが使用されます。

#### **\*ETHV2**

ETHERNETバージョン2フレームが使用されます。

[上](#page-722-0)

# テキスト**'**記述**' (TEXT)**

NETBIOS記述を簡単に説明するテキストを指定します。

#### **\*SAME**

値は変更されません。

#### **\*BLANK**

テキストは指定しません。

*'*記述*'* 50文字を超えないテキストを,アポストロフィで囲んで指定してください。

[上](#page-722-0)

### 例

CHGNTBD NTBD(MYNETBIOS) ACKTMR(3000)

このコマンドは、MYNETBIOSという名前のNETBIOS記述を変更し、受信パケットの数がMAXINパラメー ターに指定された値に満たないときに、受信されたフレームの確認応答を3000ミリ秒(3秒)間遅らせます。

[上](#page-722-0)

# エラー・メッセージ

#### **\*ESCAPE**メッセージ

**CPF27A2**

NETBIOS記述&1は変更されなかった。

# <span id="page-728-0"></span>**SNTP**属性の変更 **(CHGNTPA)**

実行可能場所**:** すべての環境 (\*ALL) スレッド・セーフ**:** いいえ

パラメーター [例](#page-732-0) [エラー・メッセージ](#page-733-0)

SIMPLE NETWORK TIME PROTOCOL属性の変更(CHGNTPA)コマンドは,構成可能なSIMPLE NETWORK TIME PROTOCOL (SNTP)サービス属性を変更するために使用します。 TCP/IP開始(STRTCP) コマンドまたはTCP/IPサーバー開始(STRTCPSVR)コマンドのいずれかによってSNTPサービスを次回に開始 した時に,この変更が有効になります。

大部分のSNTP属性には、初期値があります。次の図は、コマンド・キーワード・パラメーターについて IBM出荷時の初期値を示します。

表 *1.* 図**: SNTP**属性の出荷時初期値

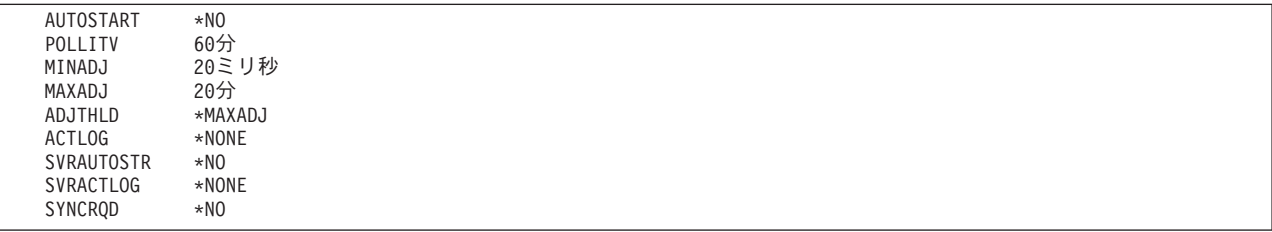

#### 制約事項**:**

v このコマンドを実行するには,入出力システム構成(\*IOSYSCFG)特殊権限が必要です。

上

# パラメーター

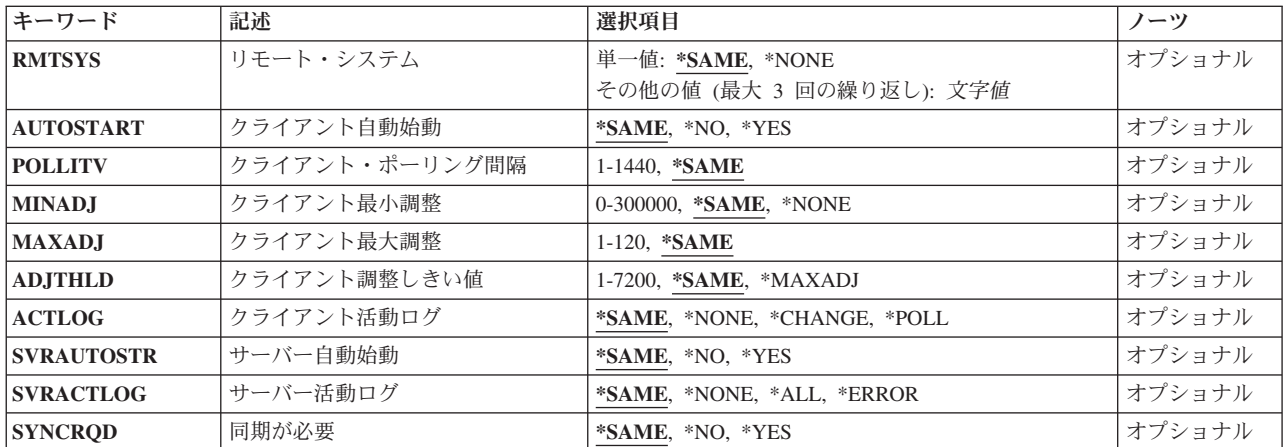

# <span id="page-729-0"></span>リモート・システム **(RMTSYS)**

SNTPクライアントがタイム・サービス用に接続できる1つ以上のリモート・システムを指定します。 リス ト中で,有効なタイム・サービスを提供できる最初のパラメーター値が選択されます。 選択されたタイ ム・サーバーが失敗した時には,新しいタイム・サーバーが選択されることになります。 リモート・シス テム名は有効でなければならず,システムはローカル・システムと通信できなければなりません。 TCP/IP メニューの構成(CFGTCPコマンド)でTCP/IPホスト・テーブル項目の処理オプションを使用して,名前をIP アドレスに割り当てることができます。 また,リモート・ネーム・サーバーは,リモート・システム名を IPアドレスにマップするために使用することもできます。

公開タイム・サーバーのリストは,インターネット上に維持されています。「NTPサーバー」の照会付きの 検索エンジンを使用するか,あるいはINFORMATION CENTERでSNTPトピックのリソースを参照すること ができます。タイム・サーバーは,システムが導入されているロケーションで,最小のネットワーク応答時 間遅延に基づいて選択する必要があります。ローカル・システムとタイム・サーバーの間にファイアウォー ルが導入されている場合には,ポート123でUDPパケットの通過を認めるよう,ファイアウォール構成の更 新が必要となる場合があります。

#### 単一値

#### **\*SAME**

タイム・サービスに使用するリモート・システムは変更されません。

#### **\*NONE**

タイム・サービスにリモート・システムを使用しません。

#### その他の値(最大**3**個指定可能)

文字値 NTPまたはSNTPタイム・サーバー・システムのホスト名またはIPアドレスを指定します。

- v インターネット・アドレスは*NNN.NNN.NNN.NNN*の形式で指定されます。ここで*NNN*は0から255 の範囲の10進数です。
- v ホスト名は,短形式または全ドメイン・バージョンの名前のいずれかとすることができます。通 常は、ユーザーのローカル・ネットワーク内の固有の1つの短縮名を定義し、またインターネッ ト内の固有の全ドメイン・バージョンのホスト名を定義します。ドメイン名またはホスト名は, 1-255個の文字をもつテキスト・ストリングとすることができます。ドメイン名はピリオドで区 切られた1つまたは複数のラベルから構成されます。各ラベルには最大63文字までを入れること ができます。

[上](#page-728-0)

# クライアント自動始動 **(AUTOSTART)**

TCP/IPをTCP/IPの開始(STRTCP)コマンドを使用して開始するか、あるいはTCP/IPサーバーの開始 (STRTCPSVR)コマンドにSERVER(\*AUTOSTART)を指定することによって開始した時に、SNTPクライアン トを自動始動するかどうかを指定します。

#### **\*SAME**

クライアントの自動始動値が前に設定されていれば,変更されません。

- **\*NO** SNTPクライアントを自動的には開始しません。AUTOSTART(\*NO)が初期値です。
- **\*YES** SNTPクライアントを自動始動します。

# <span id="page-730-0"></span>クライアント・ポーリング間隔 **(POLLITV)**

システム・クロックに修正が必要かどうかを判別するために、SNTPクライアントがNTPまたはSNTPタイ ム・サーバーと接続するまでの時間間隔(分)を指定します。

#### **\*SAME**

ポーリング間隔は,前に設定されている場合には変更されません。

*1-1440* ポーリング間隔として使用する分数を指定します。

### クライアント最小調整 **(MINADJ)**

NTPまたはSNTPサーバー時刻とローカル・クロック時刻との間のしきい値(ミリ秒)。 差がこの値より小 さい場合は,ローカル・クロックは調整されません。

#### **\*SAME**

最小調整は,前に設定されている場合には変更されません。

#### **\*NONE**

値はゼロに設定されます。

#### *0-300000*

クロック最小調整しきい値として使用するミリ秒数を指定します。

[上](#page-728-0)

## クライアント最大調整 **(MAXADJ)**

NTPまたはSNTPサーバー時刻とローカル・クロック時刻との間のしきい値(分)。 差がこの値より大きい 場合は,ローカル・クロックは設定/調整されません。

#### **\*SAME**

最大調整は,前に設定されている場合には変更されません。

*1-120* クロック最大調整しきい値として使用する分数を指定します。

[上](#page-728-0)

### クライアント調整しきい値 **(ADJTHLD)**

クロックの変更に,クロックの設定または調整が必要かどうかを判別するしきい値を指定します。

v クロックの設定は,現在の値を新しい値で置き換えることを意味します。例えば,12:47:56 (HHMMSS形 式でHH=時間,MM=分,SS=秒)を値12:56:15または12:40:10で置き換えます。この方法によるクロック の設定では,順方向または逆方向へのクロックのジャンプが起こり,プログラムがこのクロック設定の 前後にクロック時刻値をアクセスしている場合にエラーおよび予期しない結果となることがあります。 このクロックの設定には,システム環境に関する完全な知識が必要です。 そうでなければ,予測できな い結果が起こることがあります。

<span id="page-731-0"></span>• クロックの調整は、時刻が徐々にNTPまたはSNTPタイム・サーバーと同期するように、クロックの増減 を加速または減速することを意味します。 調整では,クロックの設定で起こるような時刻の大きいジャ ンプは起こりません。 ただし,調整の完了には時間がかかります。 例えば,クロックを1秒調整するに は,その完了に壁時計時刻で10秒かかることがあります。 この10秒の壁時計時刻間隔は,単なる1例で あり,調整の完了に実際にかかる時間は,システムが判別することに注意してください。 クロックの調 整はクロックの設定のように即時には実行されませんが,プログラムがクロック時刻をアクセスする時 に起こるクロックの設定と関連した問題を避けています。

#### **\*SAME**

しきい値が前に設定されていれば,変更されません。

#### **\*MAXADJ**

クライアント最大調整 **(MAXADJ)**パラメーターに指定した値までのすべての時刻差について,ク ロックの調整が実行されます。

*1-7200* しきい値として使用する,NTPまたはSNTPタイム・サーバーとSNTPクライアント・クロックとの 間の秒数を指定します。この値と等しいか小さい時刻差の場合に,クロックの調整が実行されるこ とになります。 そうでない場合には,クロックの設定が実行されることになります。

[上](#page-728-0)

# クライアント活動ログ **(ACTLOG)**

クロックの更新でロギングを実行させる活動を指定します。ロギング項目はクライアントのディレクトリ ー/QIBM/USERDATA/OS400/TCPIP/NTP中のファイルに書き込まれます。

#### **\*SAME**

活動記録ログ値は,前に設定された場合には変更されません。

#### **\*NONE**

ロギングは実行されません。ACTLOG(\*NONE)が初期値です。

#### **\*CHANGE**

ロギングはクロック上で変更が行われたときだけ実行されます。

#### **\*POLL**

ロギングはNTPまたはSNTPサーバーが有効な時刻値をSNTPクライアントに送るたびに起こりま す。さらに,すべての\*CHANGE活動が記録されることになります。

[上](#page-728-0)

# サーバー自動始動 **(SVRAUTOSTR)**

TCP/IPをTCP/IPの開始(STRTCP)コマンドによって開始するか、あるいはTCP/IPサーバーの開始 (STRTCPSVR)コマンドにSERVER(\*AUTOSTART)を指定することによって開始した時に、SNTPサーバーを 自動始動するかどうかを指定します。

#### **\*SAME**

サーバーの自動始動値が前に設定されていれば,変更されません。

- **\*NO** SNTPサーバーを自動的には開始しません。SVRAUTOSTR(\*NO)が初期値です。
- **\*YES** SNTPサーバーを自動始動します。

# <span id="page-732-0"></span>サーバー活動ログ **(SVRACTLOG)**

SNTPサーバーにロギングを実行させる活動を指定します。ロギング項目は,ディレクトリ ー/QIBM/USERDATA/OS400/TCPIP/NTP/SERVER中のファイルに書き込まれます。

#### **\*SAME**

活動記録ログ値は,前に設定された場合には変更されません。

#### **\*NONE**

ロギングは実行されません。SVRACTLOG(\*NONE)が初期値です。

#### **\*ERROR**

ロギングはサーバーによってエラー状況が戻された時にだけ実行されます。

**\*ALL** SNTPサーバーに対して要求が行われるたびに,ロギングが実行されます。

[上](#page-728-0)

# 同期が必要 **(SYNCRQD)**

有効な時刻を役立てる前に,SNTPシステム・クライアントが外部のタイム・サーバーと同期する必要があ るかどうかを指定します。

#### **\*SAME**

同期必要値が前に設定されていれば,変更されません。

- **\*NO** SNTPシステム・クライアントの外部タイム・サーバーとの同期は必要ありません。
- **\*YES** 有効な時刻を役立てる前に,SNTPクライアントがシステム・クロックを同期する必要があり,シ ステム・クロックの調整を完了していなければなりません。タイム・サーバーとシステム時刻との 時刻差が, MINADJ値の2倍または100ミリ秒(のいずれか大きい方)よりも小さい場合には、クロ ックは同期済みとみなされます。

[上](#page-728-0)

### 例

#### 例**1: SNTP**クライアントを設定

CHGNTPA RMTSYS(AAAA.BBBBB.CCC)

このコマンドは、SNTPクライアント・リモート・サーバーのホスト名を設定します。AAAA.BBBBB.CCC

#### 例**2:**クロック時刻調整しきい値を設定

CHGNTPA MINADJ(50) MAXADJ(10)

このコマンドは,クライアント最小調整しきい値を50ミリ秒に,最大調整しきい値を10分に設定します。 NTPまたはSNTPサーバー・システムから戻された時刻値が,ローカル・クロックと50ミリ秒より大きい差 で,10分より小さい差の場合には,ローカル・クロックが設定/調整されます。

#### 例**3:**クロックの設定/調整しきい値を設定

<span id="page-733-0"></span>CHGNTPA ADJTHLD(2)

このコマンドは、SNTPクライアントの設定/調整しきい値を2秒に設定します。NTPまたはSNTPサーバー とSNTPクロックとの時刻差が2秒以下の場合に,クロックが調整されます。 時刻差が2秒より大きい場合に は,クロックの設定が実行されます。

#### 例**4: SNTP**サーバーを同期済みクライアント必要に設定

CHGNTPA SYNCRQD(\*YES)

このコマンドは,SNTPクライアントによるシステム・クロックの同期化が必要となるようにSNTPサーバー を設定します。 SNTPシステム・クロックが同期化されていない場合には,「未同期済み」応答コードが SNTPサーバーによって戻されます。未同期済み条件は,SNTPクライアントがSNTPサーバーに接続できな いこと、エラー条件のためにSNTPクライアントがシステム・クロックを更新できないこと、またはシステ ム・クロックの調整が完了していないことによって起こることがあります。

#### 例**5:**複数のサーバーを使用する**SNTP**クライアントを設定

CHGNTPA RMTSYS(AAAA.BBBBB.CCC DDD.EEE.FFF GGG.HHH.III)

このコマンドは,ホスト名AAAA.BBBBB.CCC, DDD.EEE.FFF,およびGGG.HHH.IIIとなるようにSNTPクラ イアント・クロック・サーバーを設定します。 サーバーAAAA.BBBBB.CCCから有効な時刻が取得できな かった場合には,SNTPクライアントはサーバーDDD.EEE.FFF,続いてGGG.HHH.IIIと接続しようとします。

#### 例**6:**設定/調整しきい値を設定

CHGNTPA SVRAUTOSTR(\*YES)

このコマンドは,コマンドSTRTCPが出された時に自動始動するようにSNTPサーバーを設定します。

[上](#page-728-0)

### エラー・メッセージ

#### **\*ESCAPE** メッセージ

#### **CPF0011**

プロンプト一時変更プログラムによってエラーが検出された。

#### **TCP15A5**

メンバー&3のアクセス中にエラーが起こった。

#### **TCP15A6**

属性ファイルのキーワード&4が見つからない。

#### **TCP1901**

IPアドレス&2が正しくない。

#### **TCP1903**

指定されたホスト名が正しくない。

#### **TCP264D**

ファイルの処理中にエラーが起こった。

#### **TCP8050**

&1を使用するには\*IOSYSCFG権限が必要である。

#### **TCP9133**

NTP属性は変更されていません。

#### **TCP9155**

システム・クロック調整はサポートされていません。

#### **TCP9503**

ライブラリー&2のファイル&3が使用できない。

#### **TCP9999**

プログラム&1でシステムの内部エラーが起こった。

# <span id="page-736-0"></span>ネットワーク・インターフェース変更**(FR) (CHGNWIFR)**

実行可能場所**:** すべての環境 (\*ALL) スレッド・セーフ**:** いいえ

パラメーター [例](#page-741-0) [エラー・メッセージ](#page-741-0)

ネットワーク・インターフェース(フレーム・リレー・ネットワーク)変更(CHGNWIFR)コマンドは、フレ ーム・リレー・ネットワーク(FR)インターフェースのネットワーク・インターフェースを変更します。この コマンドの使用法の詳細は,AS/400通信構成 (SD88-5011)にあります。

上

# パラメーター

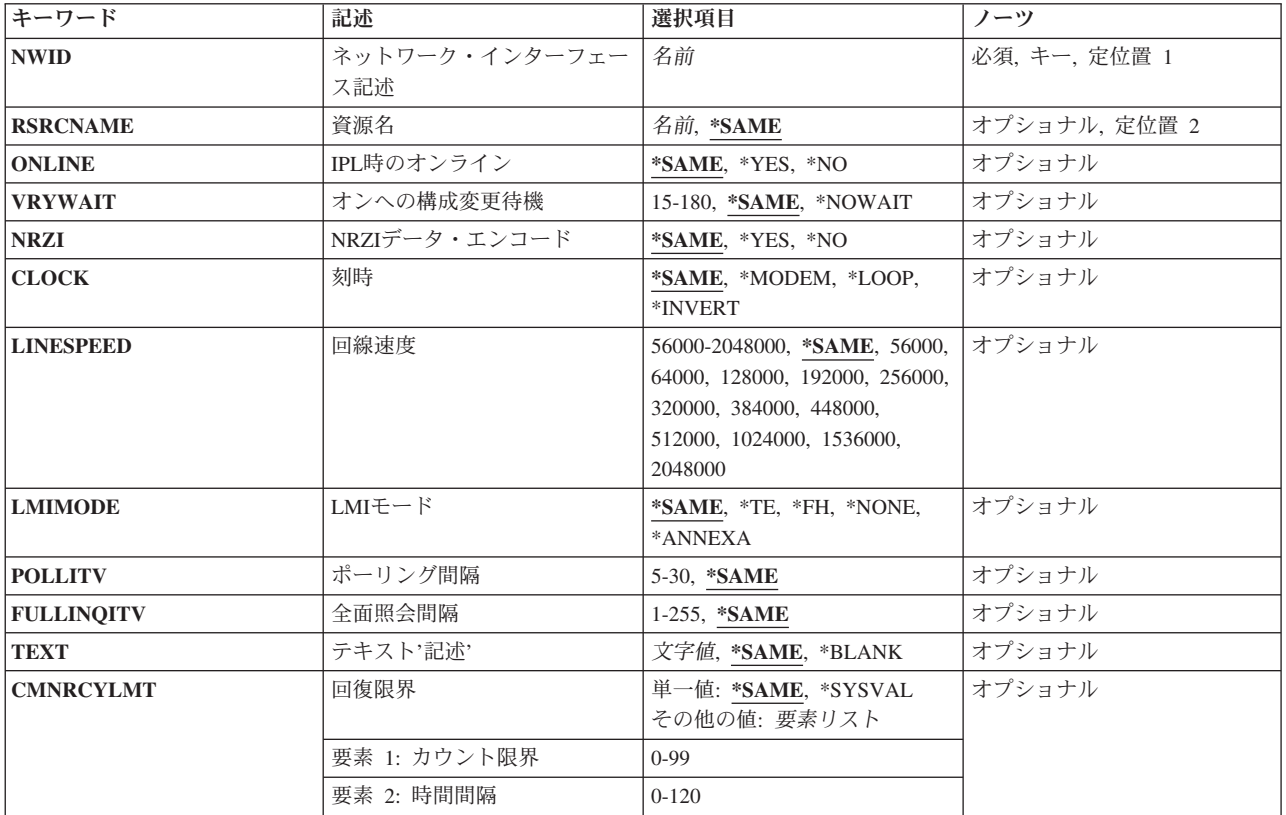

上

# ネットワーク・インターフェース記述 **(NWID)**

これは必須パラメーターです。

ネットワーク・インターフェース記述の名前を指定します。

<span id="page-737-0"></span>ネットワーク・インターフェース記述名

ネットワーク・インターフェース記述の名前を指定してください。

### 資源名 **(RSRCNAME)**

これは必須パラメーターです。

記述が表しているハードウェアを識別する資源名を指定します。

注**:** 資源名の判別に役立てるために,TYPEパラメーターに\*CMNを指定したハードウェア資源の処理 (WRKHDWRSC)コマンドを使用します。通信ポートの資源名を指定してください。資源名は入出力アダプ ター(IOA)の資源名とIOAのポート番号から構成されています。たとえば、IOAの資源名がLIN01で、IOA上 のポートが1である場合には,資源名はLIN011となります。

#### **\*SAME**

値は変更されません。

資源名 資源名を指定してください。

[上](#page-736-0)

# **IPL**時のオンライン **(ONLINE)**

初期プログラム・ロード(IPL)時にこのオブジェクトが自動的にオンに構成変更されるかどうかを指定しま す。

#### **\*SAME**

値は変更されません。

- **\*YES** ネットワーク・インターフェースは初期プログラム・ロード(IPL)時に自動的にオンに構成変更され ます。
- **\*NO** このネットワーク・インターフェースは,IPL時に自動的にオンに構成変更されません。

[上](#page-736-0)

### オンへの構成変更待機 **(VRYWAIT)**

ネットワーク・インターフェースのオンへの構成変更が非同期で行われるか同期で行われるかを指定しま す。同期でオンに構成変更される場合には,システムがオンへの構成変更の完了を待機する時間の長さを指 定します。

#### **\*SAME**

値は変更されません。

#### **\*NOWAIT**

システムはオンへの構成変更が完了するのを待機しません。ネットワーク・インターフェースは非 同期でオンに構成変更されます。

#### オンへの構成変更の待機

待機する時間(秒数)を指定してください。有効な値の範囲は15から180です。システムは,構成

<span id="page-738-0"></span>変更(VRYCFG)コマンドを完了する前に,ネットワーク・インターフェースがオンに構成変更され るまで,あるいは指定された時間が過ぎるまで,待機します。

注**:**

- 1. ネットワーク・インターフェース記述に待機時間を指定すると,システムIPL時間に影響し, ONLINE(\*YES)が使用される場合には,ネットワーク・インターフェースを同期でオンに構成変 更するのにかかる時間,または待機時間の値に達するまでの時間によって影響を受けます。
- 2. ネットワーク・インターフェースをオンに構成変更するのに要する時間は,ネットワーク・イ ンターフェースを管理するようにタスクを準備し,通信入出力プロセッサー(IOP)を活動化し (IOPモデル固有のライセンス内部コードのダウンロードを含む),データ回線終端装置(DCE)と の通信を確立するのにかかる時間です。オンへの構成変更にかかる時間の範囲は通常5から45秒 ですが,これより長くかかることもあり,システム,ネットワーク・インターフェース・プロ トコル,およびその他の要因によって決まります。

[上](#page-736-0)

## **NRZI**データ・エンコード **(NRZI)**

データ・ストリームで特定のビット・パターンを感知可能なモデムで,非ゼロ復帰逆転記録方式(NRZI)デー タ・エンコードを使用するかどうかを指定します。これにより,信号が長時間同じ状態にとどまることはな くなります。

注**:** 回線上のすべてのデータ通信装置は同じ伝送方式を使用しなければなりません。

#### **\*SAME**

値は変更されません。

- **\*YES** NRZIデータ・エンコードが使用されます。
- **\*NO** NRZIデータ・エンコードは使用されません。

[上](#page-736-0)

### 刻時 **(CLOCK)**

ネットワーク・インターフェースに刻時機能が提供される方式を指定します。

#### **\*MODEM**

モデムが刻時を提供します。

#### **\*LOOP**

システムがモデムからの刻時を逆転し,それを回線上で送信刻時として使用します。

#### **\*INVERT**

モデム・データ回線終端装置(DCE)によって提供されている伝送クロックが使用前に逆転されま す。高速データ伝送に問題があり,モデム(DCE)が折り返されたクロックをサポートしない場合に は,このオプションを使用することができます。

### <span id="page-739-0"></span>回線速度 **(LINESPEED)**

回線速度を1秒当たりのビット数(BPS)で指定します。

#### **\*SAME**

値は変更されません。

**56000** 回線速度は56000 BPSです。

**64000** 回線速度は64000 BPSです。

**128000** 回線速度は128000 BPSです。

**192000** 回線速度は192000 BPSです。

**256000** 回線速度は256000 BPSです。

**320000** 回線速度は320000 BPSです。

**384000** 回線速度は384000 BPSです。

**448000** 回線速度は448000 BPSです。

**512000** 回線速度は512000 BPSです。

#### **1024000**

回線速度は1024000 BPSです。

#### **1536000**

回線速度は1536000 BPSです。

#### **2048000**

回線速度は2048000 BPSです。

#### 回線速度

回線速度を指定してください。有効な値の範囲は56000 BPSから2048000 BPSまでです。

[上](#page-736-0)

# **LMI**モード **(LMIMODE)**

このアダプターのローカル管理インターフェース(LMI)が端末装置として構成されるかあるいはフレーム・ ハンドラーとして構成されるかを指定します。

#### **\*SAME**

値は変更されません。

- **\*TE** ローカル・システムは,端末装置としてフレーム・リレー・ネットワークとインターフェースする ように構成されます。フレーム・リレー・ネットワークは,システム・リンク管理フレームとの互 換性を持つために,ANSI T1.617 ANNEX Dで作動するように設定されていなければなりません。
- **\*FH** ローカル・システムは,フレーム・ハンドラーとして別のシステムとインターフェースするように 構成されます。この構成では,ローカル・システムはフレーム・リレー・ネットワークとして働く ことになります。

#### **\*ANNEXA**

ローカル・システムは,端末装置としてフレーム・リレー・ネットワークとインターフェースする ように構成されます。フレーム・リレー・ネットワークは,システム・リンク管理フレームとの互 換性を持つために,ITU (以前はCCITT) Q.933 ANNEX Aとして動作しなければなりません。

<span id="page-740-0"></span>**\*NONE**

ローカル・システムは,LMI機能を実行することなしにフレーム・リレー・ネットワークまたは別 のシステムとインターフェースするように構成されます。

[上](#page-736-0)

# ポーリング間隔 **(POLLITV)**

ポーリング・サイクルの率を指定します。ポーリング・サイクルは状況照会メッセージと状況メッセージ交 換から構成されます。状況メッセージはDLCIの状況を含みます。

#### **\*SAME**

値は変更されません。

**10** 10秒のポーリング間隔が使用されます。

#### ポーリング間隔

5から30秒の範囲内で,使用するポーリング間隔を指定してください。

[上](#page-736-0)

# 全面照会間隔 **(FULLINQITV)**

満杯状況照会が要求される前に行なわれるポーリング・サイクルの数を指定します。

#### **\*SAME**

値は変更されません。

**6** 6ポーリング・サイクルの満杯照会間隔が使用されます。

#### 満杯照会間隔

要求する満杯状況サイクルのポーリング・サイクルの数を指定してください。有効な値の範囲は1 から255です。

[上](#page-736-0)

# テキスト**'**記述**' (TEXT)**

ネットワーク・インターフェースを簡単に説明するテキストを指定します。

#### **\*SAME**

値は変更されません。

#### **\*BLANK**

テキストは指定しません。

文字値 50文字を超えないテキストを,アポストロフィで囲んで指定してください。

### <span id="page-741-0"></span>回復限界 **(CMNRCYLMT)**

システム操作員に照会メッセージが送られる前にシステムによって行なわれる回復処置の試行回数を指定し ます。また,回復処置の試行回数がカウント限界に達したことを示す照会メッセージをシステム操作員に送 る前に経過していなければならない時間(分数)も指定します。

#### **\*SAME**

値は変更されません。

#### **\*SYSVAL**

QCMNRCYLMTシステム値に指定された回復限界が使用されます。

**2** 指定された間隔内に回復が2回試みられます。

#### カウント限界

試みる回復処置の回数を指定してください。有効な値の範囲は,0から99です。

**5** 15秒のタイムアウト期間が使用されます。

#### 時間間隔

指定された回数の第2レベルの回復が試みられる時間間隔(分数)を指定してください。有効な値 の範囲は0から120です。カウント限界に指定された値が0でない場合には、値0は時間無制限の回復 を指定します。

### 例

CHGNWIFR NWID(THISONE) ONLINE(\*YES) VRYWAIT(\*NOWAIT) CLOCK(\*MODEM) POLLINTV(\*SAME)

このコマンドは,ネットワーク・インターフェースTHISONEを,初期プログラム・ロード(IPL)時に待ち時 間なしで自動的にオンに構成変更されるように変更します。ネットワーク・インターフェースの刻時機能 は,モデムが刻時を提供するように変更されます。ポーリング間隔は,このCHGNWIFRコマンドが出され る前の状態のままです。

[上](#page-736-0)

# エラー・メッセージ

#### **\*ESCAPE**メッセージ

**CPF27A7**

エラーのためにネットワーク・インターフェース記述&1は変更されなかった。

# <span id="page-742-0"></span>**NWS**属性の変更 **(CHGNWSA)**

実行可能場所**:** すべての環境 (\*ALL) スレッド・セーフ**:** いいえ

パラメーター [例](#page-745-0) [エラー・メッセージ](#page-745-0)

ネットワーク·サーバー属性変更(CHGNWSA)コマンドは、システムのネットワーク·サーバー属性を変更 します。 これらの属性の多くは,CHGNWSUSRAコマンドを使用して個々のユーザー・プロファイルごと に設定することができます。 DSPNWSUSRおよびWRKNWSSTSなどの多くのネットワーク・サーバー・コ マンドでは,ネットワーク・サーバー属性からの情報はパラメーターに対して\*NWSAを指定することによ って使用するように指定できます。

ネットワーク・サーバー属性はシステム保管(SAVSYS)コマンドによって保管されます。 ネットワーク・サ ーバー属性は,オペレーティング・システムが導入される時にシステムに復元されます。

#### 制約事項**:**

- 1. このコマンドは共通\*EXCLUDE権限で出荷されます。このコマンドの出荷時には、権限が機密保護担当 者にだけ与えられます。 機密保護担当者は,このコマンドの使用を他のユーザーに認可することができ ます。
- 2. WNTDMNLST, WNTLCLSVRLパラメーターに対して変更を行うには、\*SECADM特殊権限が必要で す。
- 3. WNTDMNLSTおよびWNTLCLSVRLパラメーターに指定されたWINDOWSドメイン名およびサーバー名 はWINDOWSの命名規則に従わなければなりません。

上

# パラメーター

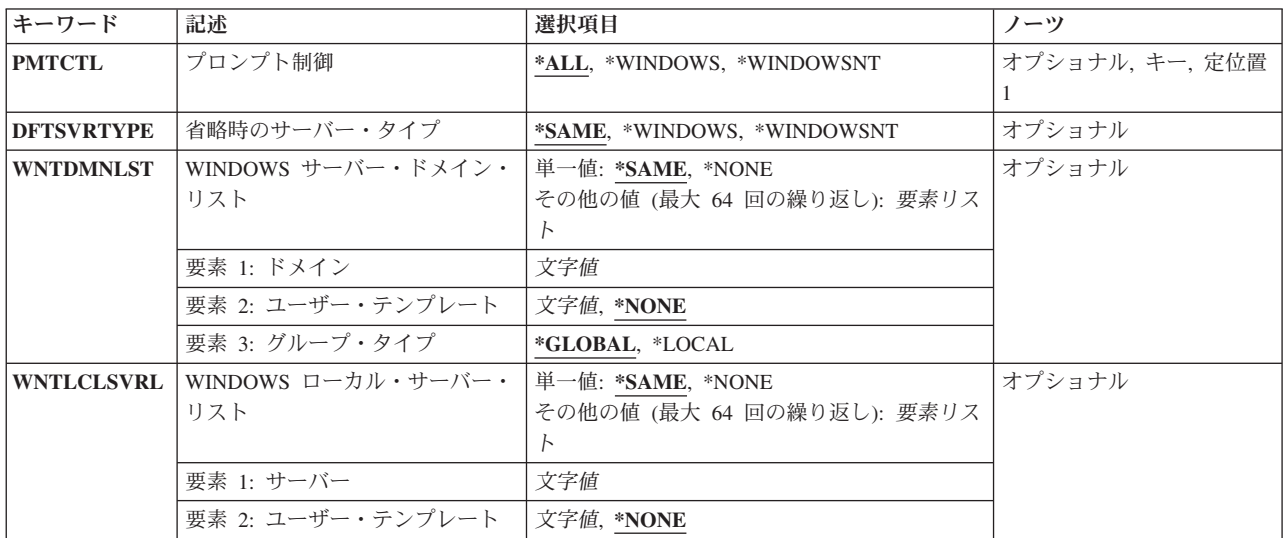

# <span id="page-743-0"></span>プロンプト制御 **(PMTCTL)**

コマンド上のどのネットワーク・サーバー属性に対してプロンプトを出すかを指定します。

**\*ALL** すべてのパラメーターのプロンプトが出されます。

#### **\*WINDOWS**または**\*WINDOWSNT**

WINDOWSサーバーに適用されるパラメーターだけのプロンプトが出されます。

注**:** \*WINDOWSはV5R4およびそれ以降のリリースで使用されていなければなりません。 \*WINDOWSNTの値は,V5R4より前のリリースとの互換性のためにサポートされています。

[上](#page-742-0)

# 省略時のサーバー・タイプ **(DFTSVRTYPE)**

システムの省略時サーバー・タイプを指定します。 この属性は,主に,複数のネットワーク・タイプをサ ポートするI5/OSコマンドの省略時の値として使用されます。

省略時のサーバー・タイプが設定されていない場合には,省略時の値として\*WINDOWSが使用されます。

#### **\*SAME**

省略時のサーバー・タイプは変更されません。

#### **\*WINDOWS**または**\*WINDOWSNT**

システムの省略時のサーバー・タイプは\*WINDOWSに設定されます。

注**:** \*WINDOWSはV5R4およびそれ以降のリリースで使用されていなければなりません。 \*WINDOWSNTの値は,V5R4より前のリリースとの互換性のためにサポートされています。

[上](#page-742-0)

### **WINDOWS** サーバー・ドメイン・リスト **(WNTDMNLST)**

I5/OSプロファイルの登録先にするWINDOWSドメインを決定するために,I5/OSユーザー登録サポートによ って使用されるWINDOWSドメインの省略時リストを指定します。

リスト中の各項目には,ドメイン,ユーザー・アカウント・テンプレート名,およびグループ・タイプが入 ることになります。ユーザー・アカウント・テンプレート名とは,新しいWINDOWSユーザーの作成時に使 用されるWINDOWSユーザー識別のことです。

このパラメーターには64項目まで指定することができます。項目は次の要素のそれぞれからの値から成って います。 ドメイン名は各項目に入力する必要があり,リスト内で固有としなければなりません。

WNTDMNLSTパラメーターがセットされていない場合には,省略時の値として\*NONEが使用されます。

#### 単一値

#### **\*SAME**

値は変更されません。

#### **\*NONE**

\*NONEを指定した時には,I5/OSプロファイルをWINDOWSドメインに登録しないことが省略時の 値となります。

<span id="page-744-0"></span>要素**1:** ドメイン

*'*ドメイン名*'*

I5/OSユーザー登録サポートがこのI5/OSプロファイルを登録するWINDOWSドメインの名前を指定 してください。

#### 要素**2:** ユーザー・テンプレート

WINDOWSドメインでの新規WINDOWSユーザーの作成時に,テンプレートとして使用できるWINDOWSユ ーザーの名前を指定します。

注**:** この値を変更しても,すでにドメイン内に登録済みのWINDOWSユーザーに影響を与えることはありま せん。

#### **\*NONE**

WINDOWSドメイン内に新規のユーザー識別を作成する時に、WINDOWSユーザー・アカウント· テンプレートは使用されません。

#### *'*ユーザー・アカウント・テンプレート名*'*

ドメイン内に新規のWINDOWSユーザー識別を作成する時に使用されるWINDOWSユーザー・アカ ウントの名前を指定してください。

要素**3:** グループ・タイプ

WINDOWSドメインで作成するグループのタイプを指定します。この要素が使用されるのは、グループ・プ ロファイルを登録する場合だけです。

#### **\*GLOBAL**

グローバル・グループがWINDOWSドメイン内に作成されます。

#### **\*LOCAL**

ローカル・グループがWINDOWSドメイン内に作成されます。

[上](#page-742-0)

# **WINDOWS** ローカル・サーバー・リスト **(WNTLCLSVRL)**

I5/OSプロファイルの登録先にするローカルWINDOWSサーバーを決定するために,I5/OSユーザー登録サポ ートによって使用されるWINDOWSサーバーの省略時リストを指定します。このリストに指定できるのは, ローカルに構成された統合XSERIESサーバーと関連したサーバー名だけです。

リスト中の各項目には,サーバー名および関連したユーザー・アカウント・テンプレート名が入ることにな ります。 このユーザー・アカウント・テンプレート名は,サーバー上に新規のWINDOWSユーザー識別を 作成する時に使用されるWINDOWSユーザー・アカウントです。

このパラメーターには64項目まで指定することができます。項目は次の要素のそれぞれからの値から成って います。 サーバー名は各項目に入力する必要があり,リスト内で固有としなければなりません。

WNTLCLSVRLパラメーターがセットされていない場合には,省略時の値として\*NONEが使用されます。

単一値

#### **\*SAME**

値は変更されません。

<span id="page-745-0"></span>**\*NONE**

\*NONEを指定した時には,I5/OSプロファイルをWINDOWSサーバーに登録しないことが省略時の 値となります。

要素**1:** サーバー

*'*サーバー名*'*

I5/OSユーザー登録サポートがI5/OSプロファイルを登録するWINDOWSローカル・サーバーの名前 を指定してください。このサーバーはローカルに構成された統合XSERIESサーバーでなければなり ません。

### 要素**2:** ユーザー・テンプレート

ローカル・サーバーでの新規WINDOWSユーザーIDの作成時に,テンプレートとして使用できるWINDOWS ユーザーの名前を指定します。

#### **\*NONE**

WINDOWSサーバー上に新規のユーザー識別を作成する時に,WINDOWSユーザー・アカウント・ テンプレートは使用されません。

*'*ユーザー・アカウント・テンプレート名*'*

ローカル・サーバー上に新規のWINDOWSユーザー識別を作成する時に使用されるWINDOWS ユー ザー・アカウントの名前を指定してください。

### 例

#### 例**1: WINDOWS**用ネットワーク・サーバー属性の設定

CHGNWSA DFTSVRTYPE(\*WINDOWS) WNTDMNLST((DMN01 USRTMP1) (DMN02)) WNTLCLSVRL((LCLSVR1 TMPL1) (LCLSRV2 \*NONE))

省略時サーバー・タイプは\*WINDOWSに設定されています。省略時WINDOWSドメイン・リストは,ユー ザー・アカウントUSRTMP1を使用するドメインDMN01およびドメインDMN02にプロファイルを登録する ように設定されます。ドメインで作成されるWINDOWSグループは,グローバル・グループとして作成され ます。

WINDOWSローカル・サーバー省略時リストは,ユーザー・アカウント・テンプレートTMPL1を使用する ローカル・サーバーLCLSVR1およびローカル・サーバーLCLSRV2にプロファイルを登録するように設定さ れます。

[上](#page-742-0)

# エラー・メッセージ

#### **\*ESCAPE**メッセージ

**CPFA44F**

ネットワーク・サーバー属性が変更されない。前のメッセージを参照してください。

# <span id="page-746-0"></span>**NWS**構成の変更 **(CHGNWSCFG)**

実行可能場所**:** すべての環境 (\*ALL) スレッド・セーフ**:** いいえ

パラメーター [例](#page-759-0) [エラー・メッセージ](#page-760-0)

NWS構成の変更 (CHGNWSCFG)コマンドは,ネットワーク・サーバー構成を変更します。

#### 制約事項**:**

- このコマンドは、共通権限(\*EXCLUDE)付きで出荷されます。このコマンドの出荷時には、権限が機密保 護担当者にだけ与えられます。機密保護担当者は,このコマンドの使用を他のユーザーに認可すること ができます。
- v このコマンドを使用するには,入出力システム構成(\*IOSYSCFG)特殊権限が必要です。
- v IPSECRULE, CHAPAUT, INRCHAPAUT, またはSPCERTIDパラメーターに対して変更を行うためには, 機密保護管理者(\*SECADM)特殊権限が必要です。
- v 活動ネットワーク・サーバー記述がこのネットワーク・サーバー構成と関連付けられている場合には, このコマンドを実行することはできません。

上

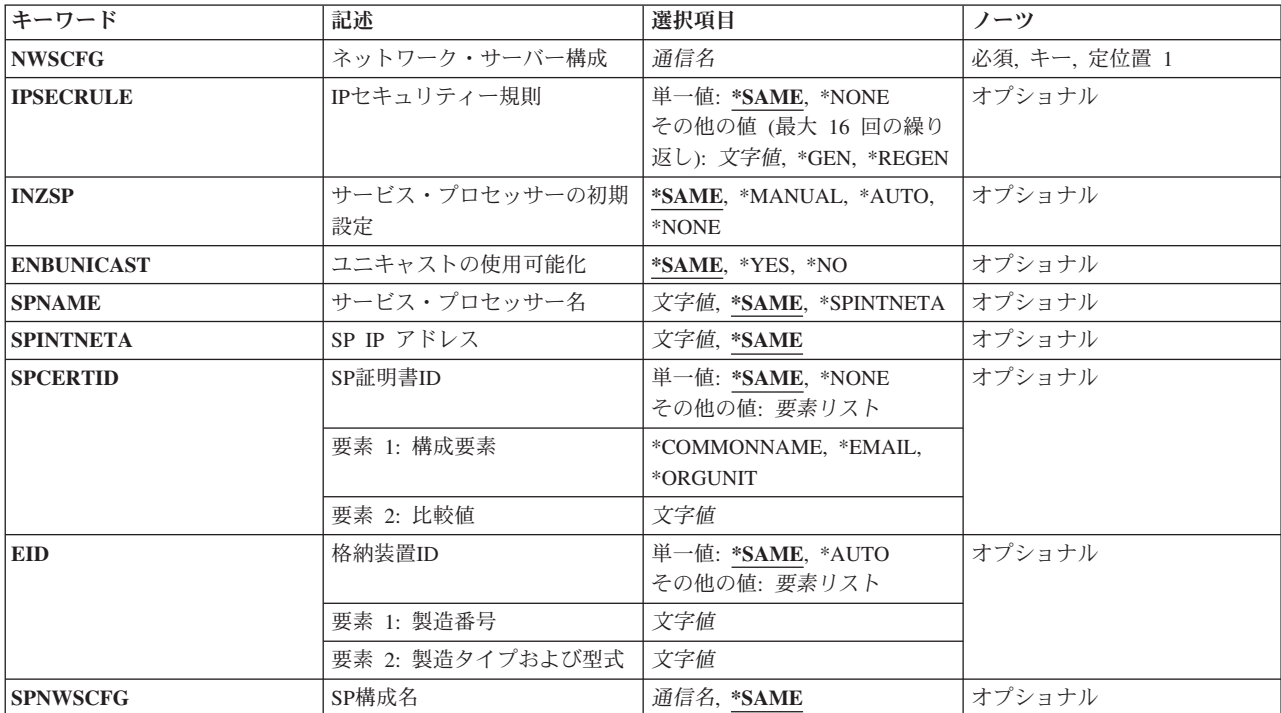

# パラメーター

<span id="page-747-0"></span>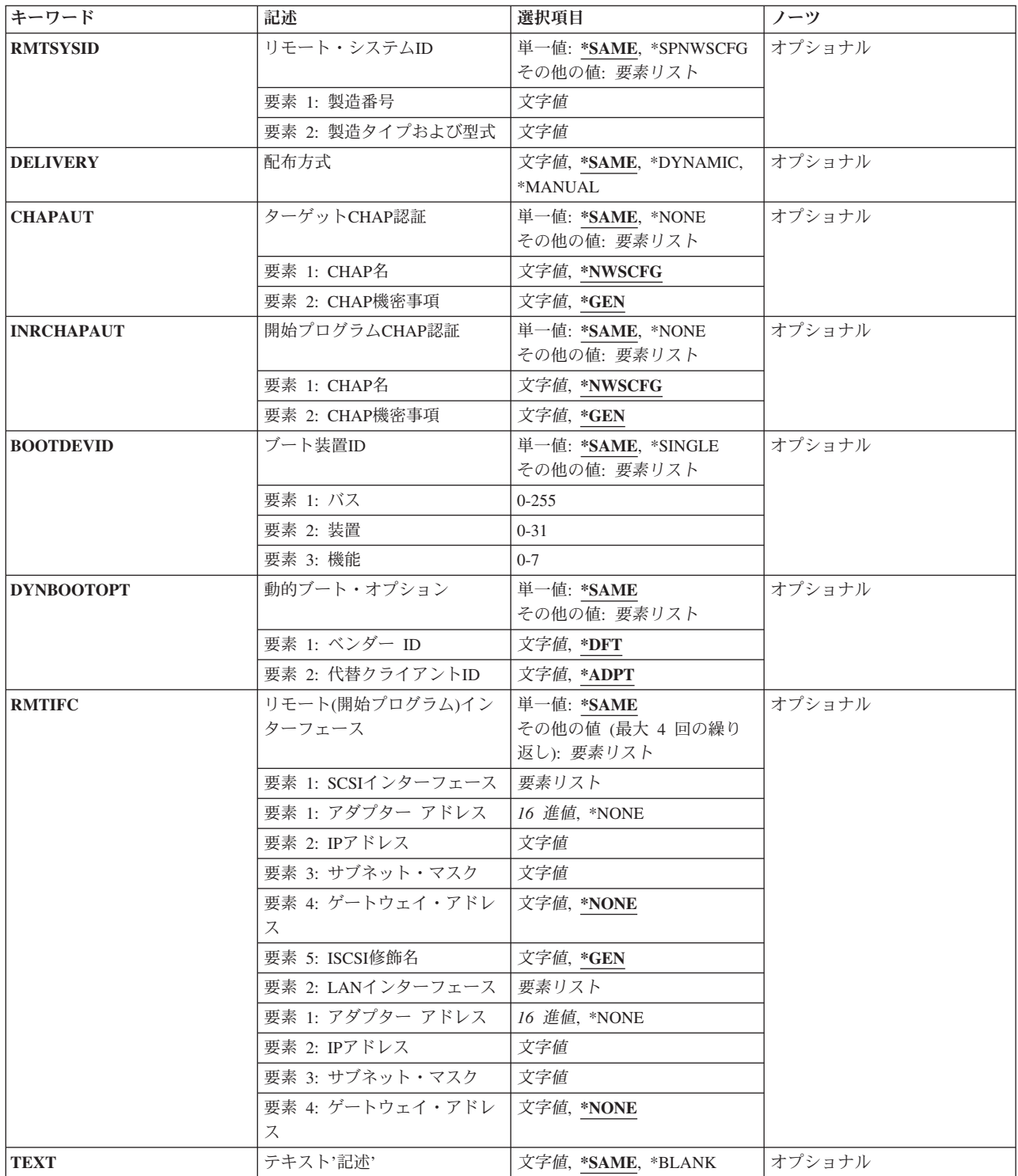

[上](#page-746-0)

# ネットワーク・サーバー構成 **(NWSCFG)**

ネットワーク・サーバー構成の名前を指定します。

名前 変更するネットワーク・サーバー構成の名前を指定してください。

### <span id="page-748-0"></span>**IP**セキュリティー規則 **(IPSECRULE)**

ホスティング・システムとリモート・システムの間で使用される構成IPセキュリティー(IPSEC)規則を指定 します。

このパラメーターが有効なのは,対応する**CRTNWSCFG**コマンドにTYPE(\*CNNSEC)が指定されている場 合だけです。

#### 単一値

#### **\*SAME**

値は変更されません。

#### **\*NONE**

IPセキュリティー(IPSEC)プロトコルのセキュリティー設定は構成されません。

#### その他の値(最大**16**個指定可能)

**\*GEN** ランダム事前共用キーを生成します。

#### **\*REGEN**

システムがオンに構成変更されるたびに,自動的にランダム事前共用キーを生成します。

文字値 長さが最大32文字までの有効な事前共用キーを指定します。

有効な文字は,大文字のAからZ,小文字のAからZ,数字の0から9,および次の特殊文字です。

- プラス符号
- v 等号
- パーセント
- アンパーサンド
- v 左括弧
- v 右括弧
- v コンマ
- v 下線
- マイナス符号
- ピリオド
- v コロン
- v セミコロン

#### [上](#page-746-0)

## サービス・プロセッサーの初期設定 **(INZSP)**

リモート・システムのサービス・プロセッサーを保護する方法を指定します。

このパラメーターが有効なのは,対応する**CRTNWSCFG**コマンドにTYPE(\*SRVPRC)が指定されている場合 だけです。

#### <span id="page-749-0"></span>**\*SAME**

値は変更されません。

#### **\*MANUAL**

セキュリティー・パラメーターは,リモート・システムのサービス・プロセッサー上に手動で構成 されます。\*MANUALは最高のセキュリティーを提供します。

このオプションを使用するためには,リモート・システムのサービス・プロセッサーがユーザー 名,パスワードおよび証明書によって事前に構成されていることが必要です。証明書管理が必須で す。公衆ネットワークを介してサービス・プロセッサーに接続する場合は,パスワードを保護する ためにこの方式が最適です。

#### **\*AUTO**

パラメーターは,リモート・システムのサービス・プロセッサー上に自動的に構成されます。

\*AUTOは,リモート・システムのサービス・プロセッサーの事前構成を必要としないセキュリティ ーを提供します。リモート・システムのサービス・プロセッサーでは,証明書が有効期限に近づい た時に,証明書が自動的に再生成されます。このオプションは,相互接続ネットワークが物理的に 安全であるか,あるいはファイアウォールによって保護される場合に最適です。

注**:** 管理者は,サービス・プロセッサー証明書が失効した場合,あるいは証明書の有効期限前に新 規証明書またはパスワードが必要になった場合に、NWS構成の初期設定 (INZNWSCFG)コマンドを 使用して証明書を再生成することが必要になります。

#### **\*NONE**

セキュリティーは提供されません。

これは,相互接続ネットワークが物理的に安全である場合にのみ使用してください。

注**:** 一部のサービス・プロセッサーはセキュア接続をサポートしていません。これらのサービス・ プロセッサーには\*NONEを使用してください。詳細は,BladeCenterおよびSystem xとのSystem iの 統合(http://www.ibm.com/systems/i/bladecenter/)にあります。

[上](#page-746-0)

### ユニキャストの使用可能化 **(ENBUNICAST)**

ユニキャスト・パケット配布を使用するかどうかを指定します。ユニキャストとは,パケットが指定された サービス・プロセッサー名 **(SPNAME)**または**SP IP** アドレス **(SPINTNETA)**パラメーターに直接送られる 伝送方式です。

ユニキャスト・パケット配布を使用する場合は,サービス・プロセッサー名 **(SPNAME)**または**SP IP** アド レス **(SPINTNETA)**パラメーターを指定する必要があります。

\*AUTOが指定され,システム・ハードウェアがそれをサポートしている場合には,格納装置ID (EID)パラ メーターのシステム識別は自動的に検索されます。

このパラメーターが有効なのは,対応する**CRTNWSCFG**コマンドにTYPE(\*SRVPRC)が指定されている場合 だけです。

#### **\*SAME**

値は変更されません。

**\*YES** ユニキャストを使用可能にします。

**728** System i: プログラミング i5/OS コマンド CHGDNSA (DNS サーバー属性変更) ~

<span id="page-750-0"></span>**\*NO** ユニキャストを使用不可にします。

# サービス・プロセッサー名 **(SPNAME)**

リモート・システムのサービス・プロセッサー・ホスト名を指定します。

注**:**

1. ENBUNICAST(\*YES)が指定されている場合には,このパラメーターが必須です。

2. ENBUNICAST(\*NO)が指定されている場合には,このパラメーターは無視されます。

このパラメーターが有効なのは,対応する**CRTNWSCFG**コマンドにTYPE(\*SRVPRC)が指定されている場合 だけです。

#### **\*SAME**

値は変更されません。

#### **\*SPINTNETA**

リモート・システムは,**SP IP** アドレス **(SPINTNETA)**パラメーターに指定された値によって識別 されます。

文字値 リモート・システムのサービス・プロセッサー・ホスト名を指定してください。

[上](#page-746-0)

### **SP IP** アドレス **(SPINTNETA)**

リモート・システムのサービス・プロセッサーIPアドレスを指定します。

このパラメーターが有効なのは,対応する**CRTNWSCFG**コマンドにTYPE(\*SRVPRC)が指定されている場合 だけです。

このパラメーターが有効なのは、SPNAME(\*SPINTNETA)が指定されている場合だけです。

注**:** ENBUNICAST(\*NO)が指定されている場合には,このパラメーターは無視されます。

#### **\*SAME**

値は変更されません。

文字値 サービス・プロセッサーのIPアドレスを指定してください。

値は nnn.nnn.nnn.nnn の形式で指定されます。ここで nnn は0から255の範囲の10進数です。

[上](#page-746-0)

# **SP**証明書**ID (SPCERTID)**

SP証明書IDは,サービス・プロセッサーの証明書を識別する3つの可能なフィールドの1つを指定します。

<span id="page-751-0"></span>このパラメーターは、証明書がサービス・プロセッサーからのものであることの追加の検証を行うために指 定されます。 選択されたフィールドの内容は,証明書が生成されるかまたは認証局から要求された時に入 力されたフィールドの値と正確に一致していなければなりません。

このパラメーターが有効なのは,対応する**CRTNWSCFG**コマンドにTYPE(\*SRVPRC)が指定されている場合 だけです。

INZSP(\*MANUAL)が指定されている場合には,このパラメーターが必須です。

#### 単一値

#### **\*SAME**

値は変更されません。

#### **\*NONE**

サービス・プロセッサー証明書は構成されません。

#### 要素**1:** 構成要素

#### **\*COMMONNAME**

証明書が生成されるかまたは認証局から要求された時に指定された証明書の共通名を選択します。 リモート監視プログラム・アダプターIIでは,これは自己署名証明書または証明書署名要求の生成 に使用される「ASMドメイン・ネーム」フィールドと相互に関連します。

#### **\*EMAIL**

証明書が生成されるかまたは認証局から要求された時に指定された証明書の電子メール・アドレス を選択します。リモート監視プログラム・アダプターIIでは,これは自己署名証明書または証明書 署名要求の生成に使用される「電子メール・アドレス」フィールドと相互に関連します。

#### **\*ORGUNIT**

証明書が生成されるかまたは認証局から要求された時に指定された証明書の組織単位を選択しま す。リモート監視プログラム・アダプターIIでは,これは自己署名証明書または証明書署名要求の 生成に使用される「組織単位」フィールドと相互に関連します。

#### 要素**2:** 比較値

文字値 証明書コンポーネントの比較値を指定してください。255文字を超えないテキストを,アポストロ フィで囲んで入力します。

[上](#page-746-0)

### 格納装置**ID (EID)**

サービス・プロセッサーを収容する格納装置を識別する製造番号,機種および型式を指定します。

指定された場合は,ネットワーク上のシステムを見つけるために使用されます。

これらの値をシステムのラベルで探します。

このパラメーターが有効なのは,対応する**CRTNWSCFG**コマンドにTYPE(\*SRVPRC)が指定されている場合 だけです。

#### 単一値

#### <span id="page-752-0"></span>**\*SAME**

値は変更されません。

#### **\*AUTO**

ENBUNICAST(\*YES)が指定されている場合に,自動的にIDを検索します。

#### 要素**1:** 製造番号

文字値 マシンの製造番号を指定してください。

#### 要素**2:** 製造タイプおよび型式

文字値 マシンの機種および型式を指定してください。

値は TTTTMMM の形式で入力されます。ここで, TTTT はマシンの機種, MMM はマシンの型 式番号です。

[上](#page-746-0)

## **SP**構成名 **(SPNWSCFG)**

リモート・システムの管理に使用するサービス・プロセッサーのネットワーク・サーバー構成の名前を指定 します。

このパラメーターが有効なのは,対応する**CRTNWSCFG**コマンドにTYPE(\*RMTSYS)が指定されている場 合だけです。

#### **\*SAME**

値は変更されません。

名前 サービス・プロセッサーのネットワーク・サーバー構成の名前を指定します。

[上](#page-746-0)

### リモート・システム**ID (RMTSYSID)**

リモート・システムを識別する製造番号,機種および型式を指定します。指定された場合は,ネットワーク 上のリモート・システムを見つけるために使用されます。

これらの値をシステムのラベルで探します。

注**:** システムの製造番号がネットワーク上で固有のものである場合には,マシンの機種および型式は省略す ることができます。

このパラメーターが有効なのは,対応する**CRTNWSCFG**コマンドにTYPE(\*RMTSYS)が指定されている場 合だけです。

#### 単一値

#### **\*SAME**

値は変更されません。

#### **\*SPNWSCFG**

サービス・プロセッサー(\*SRVPRC)のネットワーク・サーバー構成の格納装置ID(EID)パラメーター に指定された製造番号および機種/型式を使用します。

#### <span id="page-753-0"></span>要素**1:** 製造番号

文字値 マシンの製造番号を指定してください。

#### 要素**2:** 製造タイプおよび型式

文字値 マシンの機種および型式を指定してください。

値は TTTTMMM の形式で入力されます。ここで, TTTT はマシンの機種, MMM はマシンの型 式番号です。

[上](#page-746-0)

### 配布方式 **(DELIVERY)**

リモート・システムを構成するために必要なパラメーターを配布する方法を指定します。

このパラメーターが有効なのは,対応する**CRTNWSCFG**コマンドにTYPE(\*RMTSYS)が指定されている場 合だけです。

#### **\*SAME**

値は変更されません。

#### **\*DYNAMIC**

パラメーターは,動的ホスト構成プロトコル(DHCP)を使用して,リモート・システムに動的に配布 されます。

#### **\*MANUAL**

パラメーターは,BIOSユーティリティー(システムBIOSまたはアダプターBIOS - CTRL-Q)を使用 して,リモート・システムに手動で構成されます。

[上](#page-746-0)

# ターゲット**CHAP**認証 **(CHAPAUT)**

System iのiSCSIターゲットがリモート・システムのiSCSIイニシエーターを認証するためのChallenge Handshake Authentication Protocol (CHAP)を指定します。

このパラメーターが有効なのは,対応する**CRTNWSCFG**コマンドにTYPE(\*RMTSYS)が指定されている場 合だけです。

#### 単一値

#### **\*SAME**

値は変更されません。

#### **\*NONE**

CHAP認証は使用可能になりません。

#### 要素**1: CHAP**名

#### **\*NWSCFG**

システムは,ネットワーク・サーバー構成名を使用して,CHAPの名前を自動的に生成します。

文字値 CHALLENGE HANDSHAKE AUTHENTICATION PROTOCOLに使用したい名前を指定してくださ い。

**732** System i: プログラミング i5/OS コマンド CHGDNSA (DNS サーバー属性変更) ~

<span id="page-754-0"></span>有効な文字は,大文字のAからZ,小文字のAからZ,数字の0から9,および次の特殊文字です。

- プラス符号
- v 等号
- v パーセント
- アンパーサンド
- v 左括弧
- v 右括弧
- v コンマ
- v 下線
- マイナス符号
- ピリオド
- v コロン
- ヤミコロン

#### 要素**2: CHAP**機密事項

**\*GEN** システムはランダムCHAP機密事項を自動的に生成します。

文字値 CHALLENGE HANDSHAKE AUTHENTICATION PROTOCOLに使用したい機密事項を指定してく ださい。

注**:** ターゲットとイニシエーターのCHAP機密事項は同じであってはなりません。

有効な文字は,大文字のAからZ,小文字のAからZ,数字の0から9,および次の特殊文字です。

- プラス符号
- v 等号
- パーセント
- アンパーサンド
- v 左括弧
- 右括弧
- v コンマ
- v 下線
- マイナス符号
- v ピリオド
- v コロン
- v セミコロン

[上](#page-746-0)

## 開始プログラム**CHAP**認証 **(INRCHAPAUT)**

リモート・システムのiSCSIイニシエーターがSystem iのiSCSIターゲットを認証するためのChallenge Handshake Authentication Protocol (CHAP)を指定します。

このパラメーターが有効なのは,対応する**CRTNWSCFG**コマンドにTYPE(\*RMTSYS)が指定されている場 合だけです。

単一値

**\*SAME**

値は変更されません。

**\*NONE**

CHAP認証は使用可能になりません。

要素**1: CHAP**名

**\*NWSCFG**

システムは,ネットワーク・サーバー構成名を使用して,CHAPの名前を自動的に生成します。

### 文字値 CHALLENGE HANDSHAKE AUTHENTICATION PROTOCOLに使用したい名前を指定してくださ  $\mathcal{U}$

有効な文字は,大文字のAからZ,小文字のAからZ,数字の0から9,および次の特殊文字です。

- プラス符号
- v 等号
- パーセント
- アンパーサンド
- v 左括弧
- v 右括弧
- v コンマ
- v 下線
- マイナス符号
- v ピリオド
- コロン
- v セミコロン
- 要素**2: CHAP**機密事項
- **\*GEN** システムはランダムCHAP機密事項を自動的に生成します。
- 文字値 CHALLENGE HANDSHAKE AUTHENTICATION PROTOCOLに使用したい機密事項を指定してく ださい。

注**:** ターゲットとイニシエーターのCHAP機密事項は同じであってはなりません。

有効な文字は,大文字のAからZ,小文字のAからZ,数字の0から9,および次の特殊文字です。

- プラス符号
- v 等号
- v パーセント
- アンパーサンド
- v 左括弧
- v 右括弧
- v コンマ
- v 下線
- マイナス符号
- ピリオド
- v コロン
- v セミコロン

# ブート装置**ID (BOOTDEVID)**

ブート元に使用するリモート・システムのiSCSIイニシエーター・ポートのPCI機能アドレス(バス/装置/ 機能)を指定します。

注**:** 複数のiSCSIイニシエーター・ポートが導入済みのリモート・システムでは,ブート元に使用するポー トを指定する必要があります。

このパラメーターが有効なのは,対応する**CRTNWSCFG**コマンドにTYPE(\*RMTSYS)が指定されている場 合だけです。

## 単一値

#### **\*SAME**

値は変更されません。

## **\*SINGLE**

単一のiSCSIイニシエーター・ポートがリモート・システム上で使用されます。

### 要素**1:** バス

*0*から*255*

ブートに使用するリモート・システムのiSCSIイニシエーター・ポートのバス番号を指定します。

## 要素**2:** 装置

*0-31* ブートに使用するリモート・システムのiSCSIイニシエーター・ポートの装置番号を指定します。

# 要素**3:** 機能

*0-7* ブートに使用するリモート・システムのiSCSIイニシエーター・ポートの機能番号を指定します。

[上](#page-746-0)

# 動的ブート・オプション **(DYNBOOTOPT)**

内部動的ホスト構成プロトコル(DHCP)サーバー構成を指定します。

注**:** これは拡張構成機能です。

このパラメーターは,iSCSIターゲット・ホスト・バス・アダプター(HBA)ファームウェアの一部である内 部DHCPサーバーを構成するために使用されます。これは,リモートiSCSIイニシエーター・ポートのIPアド レスおよびディスクレス・ブート・パラメーターを指定するために使用されます。

このパラメーターが有効なのは,対応する**CRTNWSCFG**コマンドにTYPE(\*RMTSYS)が指定されている場 合だけです。

このパラメーターが有効なのは、DELIVERY(\*DYNAMIC)が指定されている場合だけです。

#### 単一値

#### **\*SAME**

値は変更されません。

# 要素**1:** ベンダー **ID**

クライアントおよびサーバーは,省略時のベンダーIDに事前構成されます。ネットワーク管理者は,クラ イアントがハードウェア,オペレーティング・システムまたはその他の識別情報を伝えるために,その固有 の識別値を定義するようにクライアントを構成することができます。この機能には、IETF RFC 2132に記述 されたDHCPオプション60が使用されます。

**\*DFT** 省略時のベンダーIDが使用されます。

文字値 使用されるリモート・システムのiSCSIイニシエーター・ポートのベンダーID。

#### 要素**2:** 代替クライアント**ID**

サーバーに対して固有のIDを指定するためにクライアントによって使用されます。それぞれのクライアン トのIDは,クライアントの接続先である有効なDHCPネットワーク(すなわち,クライアントのローカル・ サブネットおよびDHCPリレーを使用して到達可能なリモート・サブネット)で使用されるその他すべての クライアントIDの間で固有のものでなければなりません。この固有性の要件を満たすクライアントIDを選 択する責任は,ベンダーおよびシステム管理者にあります。この機能には,IETF RFC 2132に記述された DHCPオプション61が使用されます。

#### **\*ADPT**

省略時のクライアントIDは,リモート・システムのiSCSIイニシエーター・ポートのアダプター・ アドレスで構成されます。この値はリモート・システムを識別するために使用されます。

文字値 ブートに使用するリモート・システムのiSCSIイニシエーター・ポートのクライアントIDを指定し ます。

[上](#page-746-0)

# リモート**(**開始プログラム**)**インターフェース **(RMTIFC)**

リモート・システムのiSCSIイニシエーター・ホスト・バス・アダプター(HBA)構成を指定します。各iSCSI イニシエーター・ポートには,SCSIインターフェースとLANまたはTCP Offload Engine (TOE)インターフ ェースをサポートする2つの機能があります。

このパラメーターが有効なのは,対応する**CRTNWSCFG**コマンドにTYPE(\*RMTSYS)が指定されている場 合だけです。

注**:** 少なくとも1つのSCSIインターフェースと1つのLANインターフェースが必要ですが,それらはリモー ト・システムの別々のイニシエーター・ポート上にあっても構いません。

## 単一値

#### **\*SAME**

値は変更されません。

このパラメーターは最大**4**回繰り返し指定することができます。

要素**1: SCSI**インターフェース

SCSIインターフェースを指定します。

**\*NONE**

このイニシエーター・ポートにSCSIインターフェースは構成されません。

- 要素**1:** アダプターアドレス
- *16*進値 イニシエーター・ポートの12文字の16進アダプター・アドレスを指定します。
- 要素**2: IP**アドレス
- 文字値 イニシエーター・ポートのIPアドレスを指定します。 値は nnn.nnn.nnn.nnn の形式で指定されます。ここで nnn は0から255の範囲の10進数で す。
- 要素**3:** サブネット・マスク
- 文字値 イニシエーター・ポートのサブネット・マスクを指定します。

値は nnn.nnn.nnn.nnn の形式で指定されます。ここで nnn は0から255の範囲の10進数で す。

要素**4:** ゲートウェイ・アドレス

#### **\*NONE**

このイニシエーター・ポートにゲートウェイ・アドレスは構成されません。

文字値 イニシエーター・ポートのゲートウェイ・アドレスを指定します。 値は nnn.nnn.nnn.nnn の形式で指定されます。ここで nnn は0から255の範囲の10進数で す。

# 要素**5: ISCSI**修飾名

- **\*GEN** システムはISCSI修飾名を自動的に生成します。
- 文字値 イニシエーター・ポートのiSCSI修飾名を指定します。

ISCSI修飾名には次の文字を使用できます。

- v 小文字に変換される英字の大文字のAからZ (RFC 3722を参照)
- v 英字の小文字のAからZ
- 数字0から9
- ピリオド()
- ダッシュ(-)
- コロン(:)

# 要素**2: LAN**インターフェース

LANインターフェースを指定します。

**\*NONE**

このイニシエーター・ポートにLANインターフェースは構成されません。

# 要素**1:** アダプターアドレス

*16*進値 イニシエーター・ポートの12文字の16進アダプター・アドレスを指定します。

# 要素**2: IP**アドレス

- 文字値 イニシエーター・ポートのIPアドレスを指定します。 値は nnn.nnn.nnn.nnn の形式で指定されます。ここで nnn は0から255の範囲の10進数で す。
- 要素**3:** サブネット・マスク
- 文字値 イニシエーター・ポートのサブネット・マスクを指定します。

値は nnn.nnn.nnn.nnn の形式で指定されます。ここで nnn は0から255の範囲の10進数で す。

要素**4:** ゲートウェイ・アドレス

#### **\*NONE**

このイニシエーター・ポートにゲートウェイ・アドレスは構成されません。

文字値 イニシエーター・ポートのゲートウェイ・アドレスを指定します。

値は nnn.nnn.nnn.nnn の形式で指定されます。ここで nnn は0から255の範囲の10進数で す。

# テキスト**'**記述**' (TEXT)**

ネットワーク・サーバー構成を簡単に説明するテキストを指定します。

## **\*SAME**

値は変更されません。

ネットワーク・サーバー構成を簡単に説明するテキストを指定します。

# **\*BLANK**

テキストは指定しません。

文字値 50文字を超えないテキストを、アポストロフィで囲んで指定してください。

# 例

# 例**1:**サービス・プロセッサー・アドレスの変更

CHGNWSCFG NWSCFG(CAT4SP) SPINTNETA('1.5.6.7')

このコマンドは,サービス・プロセッサーのIPアドレスを変更します。

# 例**2:**記述の変更

CHGNWSCFG NWSCFG(MYSEC) TEXT('ユーザー接続セキュリティー')

# エラー・メッセージ

# **\*ESCAPE** メッセージ

# **CPF2105**

&2に,タイプ\*&3のオブジェクト&1が見つからない。

# **CPF2114**

&2のオブジェクト&1タイプ\*&3を割り振ることができない。

# **CPF90A8**

要求した操作を実行するためには\*SECADM特殊権限が必要である。

## **CPF96CA**

ネットワーク・サーバー構成&1が変更されませんでした。

# **CPFA1B8**

&1を使用するには\*IOSYSCFG権限が必要である。

[上](#page-746-0)

# <span id="page-762-0"></span>ネットワーク・サーバー記述の変更 **(CHGNWSD)**

実行可能場所**:** すべての環境 (\*ALL) スレッド・セーフ**:** いいえ

パラメーター [例](#page-788-0) [エラー・メッセージ](#page-788-0)

ネットワーク・サーバー記述変更(CHGNWSD)コマンドは,ネットワーク・サーバー記述を変更します。 変更することができるパラメーターには,サーバー・ソフトウェア・パラメーターおよびネットワーク・プ ロトコル記述があります。

このコマンドの使用法の詳細は,AS/400通信構成 (SD88-5011)にあります。

**CRTNWSD**コマンドのネットワーク・サーバー記述の使用に関する詳細については,i5/OS Information Center (http://www.ibm.com/systems/i/infocenter/)の「System iの統合」カテゴリーを参照してください。

# 制約事項**:**

v このコマンドを使用するには,入出力システム構成(\*IOSYSCFG)特殊権限が必要です。

上

# パラメーター

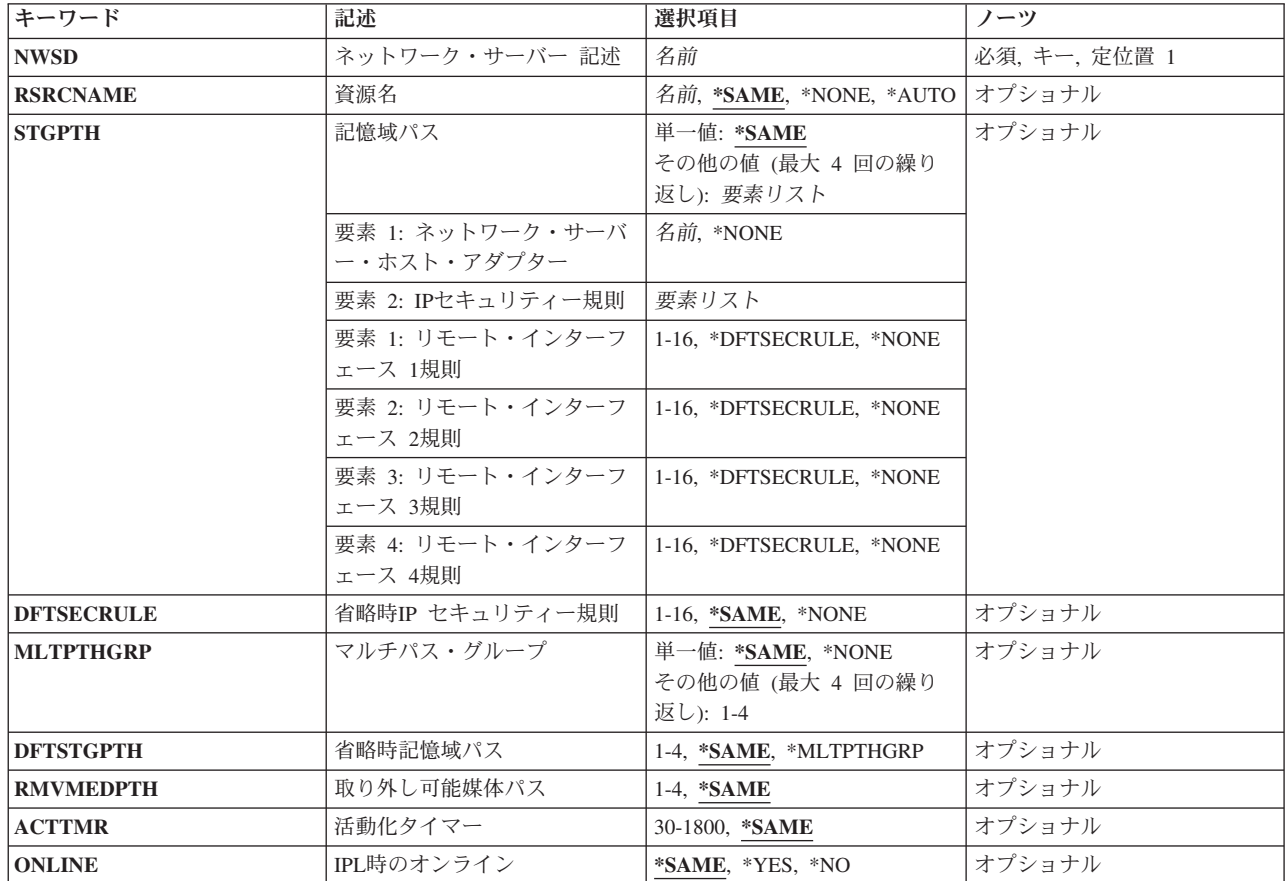

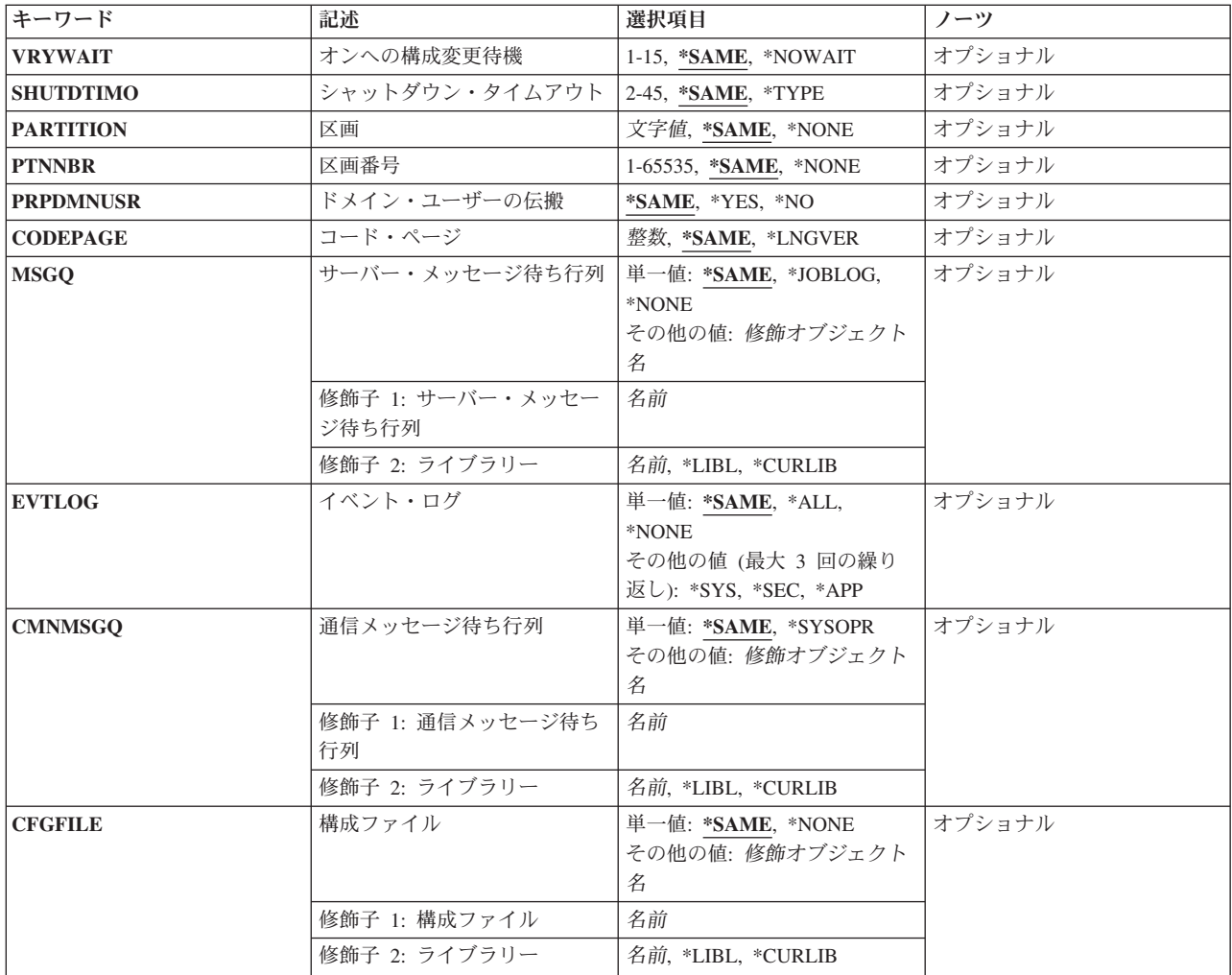

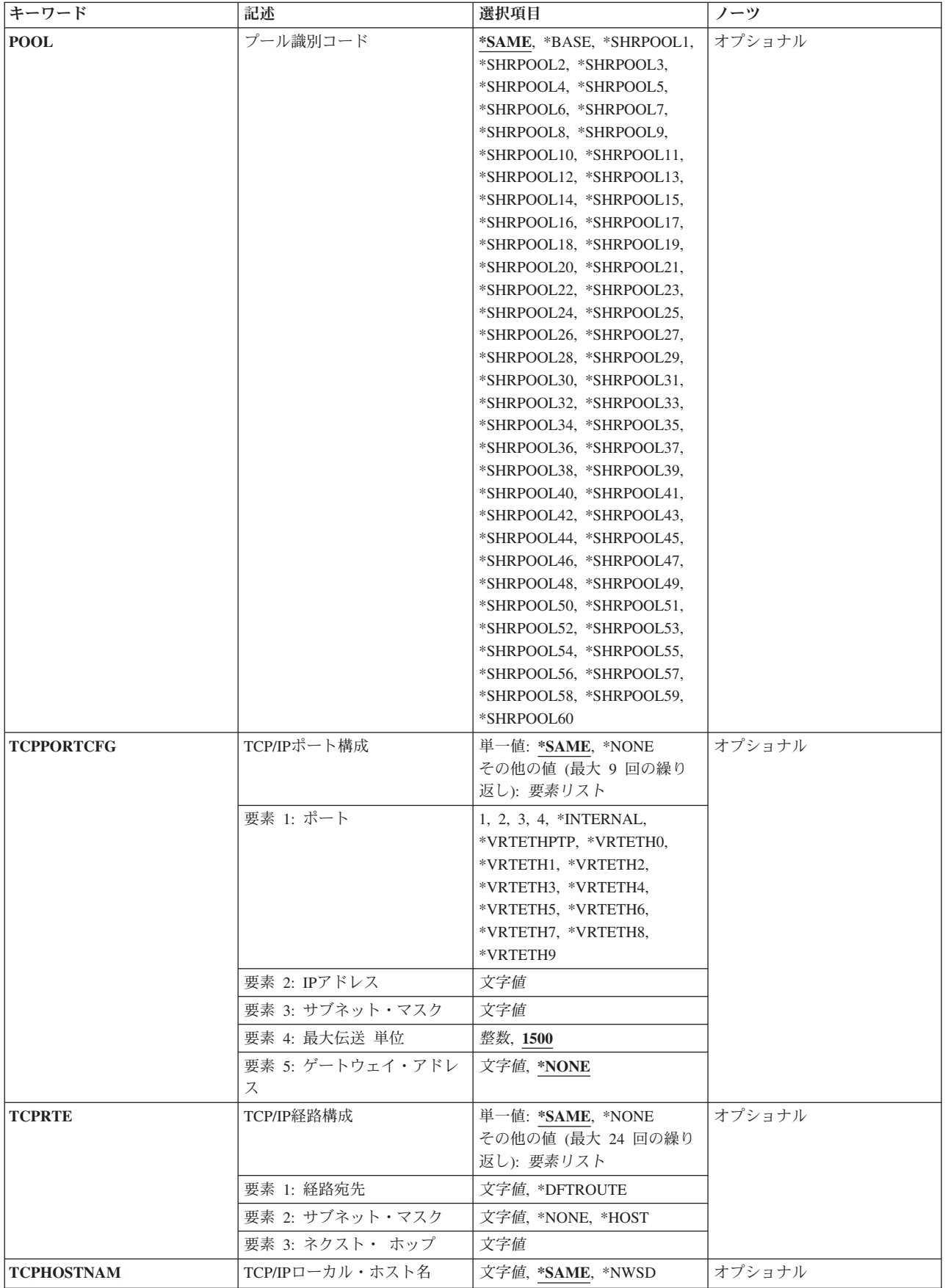

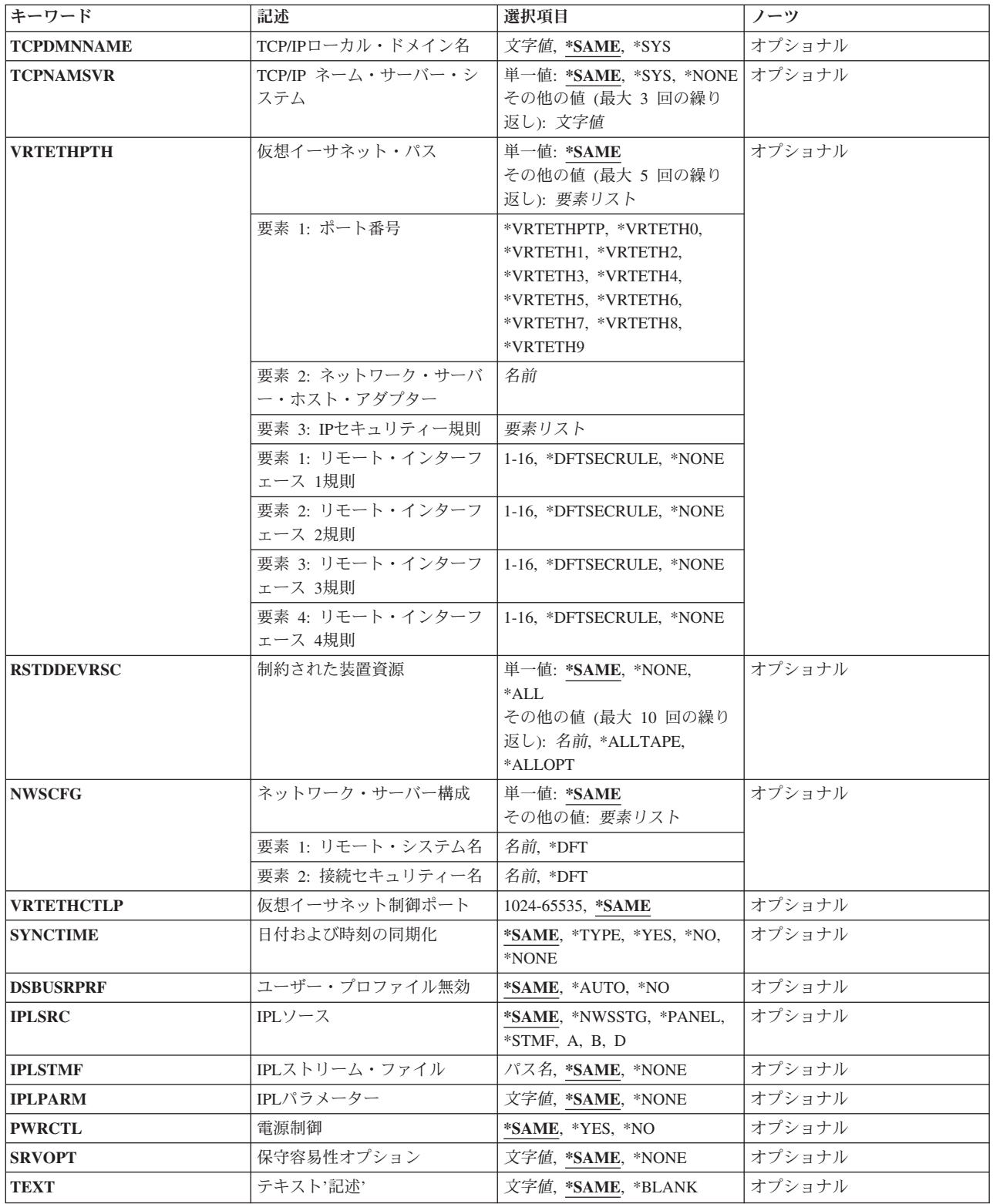

# <span id="page-766-0"></span>ネットワーク・サーバー 記述 **(NWSD)**

変更されるネットワーク・サーバー記述を指定します。

これは必須パラメーターです。

名前 ネットワーク・サーバー記述の名前を指定してください。

# 資源名 **(RSRCNAME)**

記述が表すハードウェアを識別する資源名を指定します。

注**:**

- 1. 資源名の判別に役立てるために,TYPEパラメーターに\*CMNを指定したハードウェア資源の処理 (WRKHDWRSC)コマンドを使用します。ファイル・サーバーの入出力プロセッサー(IOP)または入出力 アダプター(IOA)の資源名を指定してください。資源名の判別に関する詳細については、IBM Systems Hardware Information Centerで参照できます。
- 2. このパラメーターを変更できるのは,ネットワーク・サーバー記述がオフに構成変更されている間だけ です。

#### **\*SAME**

値は変更されません。

#### **\*NONE**

ハードウェア資源はネットワーク・サーバー記述と関連していません。

- 1. この値が有効となるのは、対応するCRTNWSDコマンドの ネットワーク・サーバー・タイプ **(TYPE)**パラメーターに対して,サーバー接続で\*GUESTまたは\*ISCSIを指定した時だけです。
- 2. \*NONEが有効となるのは,対応する**CRTNWSD**コマンドの ネットワーク・サーバー・タイプ **(TYPE)**パラメーター上で\*ISCSIがサーバー接続に指定されている時だけです。
- 3. \*NONEは,対応する**CRTNWSD**コマンドの ネットワーク・サーバー・タイプ **(TYPE)**パラメー ターに対して,サーバー接続で\*GUESTを指定し,サーバー・オペレーティング・システムで \*OPSYSを指定した場合には無効になります。
- 4. \*NONEは,対応する**CRTNWSD**コマンドの ネットワーク・サーバー・タイプ **(TYPE)**パラメー ターに対してサーバー接続で\*GUESTを指定し,さらにハードウェアがPOWER 5より前のもの である場合のみ有効な値となります。

### **\*AUTO**

ハードウェア資源は,区画に基づいて決定されます。この値が有効となるのは,対応する **CRTNWSD**コマンドの ネットワーク・サーバー・タイプ**(TYPE)**パラメーターに対して,サーバー 接続で\*GUESTを指定した時だけです。

名前 資源名を指定してください。

[上](#page-762-0)

# <span id="page-767-0"></span>記憶域パス **(STGPTH)**

記憶域スペースが使用できる記憶域パスを指定します。この情報は、ネットワーク・サーバー・ホスト・ア ダプター記述およびこのパスの**IP**セキュリティー規則を含む2つの部分から構成されています。 記憶域パス は、少なくとも1つ入力しなければなりません。このパラメーターの最初の記憶域パスは、記憶域パス1とな ります。このパラメーターには最大4つの値を入力できます。

注**:** このパラメーターが有効となるのは,対応する**CRTNWSD**コマンドの ネットワーク・サーバー・タイ プ**(TYPE)**パラメーターに対して,サーバー接続で\*ISCSIを指定した時だけです。

## 単一値

#### **\*SAME**

値は変更されません。

#### 要素**1:** ネットワーク・サーバー・ホスト・アダプター

名前 ネットワーク・サーバー・ホスト・アダプター(NWSH)の装置記述の名前を指定します。

ネットワーク・サーバー・ホスト・アダプター名は,このNWSD上の記憶域パス **(STGPTH)**パラメーター で固有でなければなりません。

#### **\*NONE**

この記憶域パスは,このネットワーク・サーバー記述によって構成されません。

# 要素**2: IP**セキュリティー規則

タイプ\*CNNSECのNWS構成(NWSCFG)で定義されたIPセキュリティー規則(IPSECRULE)パラメータ ーの相対項目を指定します。これは,各リモート・インターフェース機密保護に使用されます。

# 要素**1:** リモート・インターフェース **1**規則

#### **\*DFTSECRULE**

リモート・インターフェース1が省略時**IP** セキュリティー規則 **(DFTSECRULE)**パ ラメーターで指定されたIPセキュリティー規則を使用します。

#### **\*NONE**

```
リモート・インターフェース1はIPセキュリティー規則を使用しません。
```
## *1*から*16*

リモート・インターフェース1は指定したIPセキュリティー規則を使用します。

# 要素**2:** リモート・インターフェース **2**規則

## **\*DFTSECRULE**

リモート・インターフェース2はDFTSECRULEパラメーターで指定したIPセキュリ ティー規則を使用します。

# **\*NONE**

リモート・インターフェース2はIPセキュリティー規則を使用しません。

*1*から*16*

リモート・インターフェース2は指定したIPセキュリティー規則を使用します。

# 要素**3:** リモート・インターフェース **3**規則

#### <span id="page-768-0"></span>**\*DFTSECRULE**

リモート・インターフェース3はDFTSECRULEパラメーターで指定したIPセキュリ ティー規則を使用します。

#### **\*NONE**

リモート・インターフェース3はIPセキュリティー規則を使用しません。

## *1*から*16*

リモート・インターフェース3は指定したIPセキュリティー規則を使用します。

要素**4:** リモート・インターフェース **4**規則

#### **\*DFTSECRULE**

リモート・インターフェース4はDFTSECRULEパラメーターで指定したIPセキュリ ティー規則を使用します。

#### **\*NONE**

リモート・インターフェース4はIPセキュリティー規則を使用しません。

# *1*から*16*

リモート・インターフェース4は指定したIPセキュリティー規則を使用します。

[上](#page-762-0)

# 省略時**IP** セキュリティー規則 **(DFTSECRULE)**

タイプ接続セキュリティー(\*CNNSEC)のネットワーク・サーバー構成 **(NWSCFG)**で定義されている**IP**セキ ュリティー規則 **(IPSECRULE)**パラメーターの定義済み項目を指定します。これは,省略時の機密保護規則 を使うよう構成されている記憶域および仮想イーサネット接続に使用されます。

注**:** このパラメーターが有効となるのは,対応する**CRTNWSD**コマンドの ネットワーク・サーバー・タイ プ**(TYPE)**パラメーターに対して,サーバー接続で\*ISCSIを指定した時だけです。

#### **\*SAME**

値は変更されません。

#### **\*NONE**

リモート・インターフェースはIPセキュリティー規則を使用しません。

*1*から*16*

リモート・インターフェースは指定したIPセキュリティー規則を使用します。

[上](#page-762-0)

# マルチパス・グループ **(MLTPTHGRP)**

記憶域パス **(STGPTH)**パラメーターで定義された記憶域パスを指定します。

- 1. どの記憶域パスが有効であるかを判別するには,記憶域パス **(STGPTH)**パラメーターを参照してくださ い。
- 2. このパラメーターが有効となるのは,対応する**CRTNWSD**コマンドの ネットワーク・サーバー・タイ プ**(TYPE)**パラメーターに対して,サーバー接続で\*ISCSIを指定した時だけです。

## <span id="page-769-0"></span>単一値

# **\*SAME**

値は変更されません。

# **\*NONE**

マルチパス・グループは定義されません。

# その他の値(最大**4**個指定可能)

*1*から*4* 相対記憶域パスを少なくとも1つ指定します。

[上](#page-762-0)

# 省略時記憶域パス **(DFTSTGPTH)**

記憶域パス (STGPTH)パラメーターで定義された記憶域パスを指定するか、あるいはマルチパス·グルー プ **(MLTPTHGRP)**パラメーターで定義されたマルチパス・グループを指定します。

- 1. どの記憶域パスが有効であるかを判別するには,記憶域パス **(STGPTH)**パラメーターを参照してくださ  $V_{\alpha}$
- 2. このパラメーターが有効となるのは,対応する**CRTNWSD**コマンドの ネットワーク・サーバー・タイ プ**(TYPE)**パラメーターに対して,サーバー接続で\*ISCSIを指定した時だけです。

## **\*SAME**

値は変更されません。

*1*から*4* 省略時記憶域パスは記憶域パス1, 2, 3,または4を使用します。

### **\*MLTPTHGRP**

省略時記憶域パスは,マルチパス・グループ記憶域パスを使用します。

[上](#page-762-0)

# 取り外し可能媒体パス **(RMVMEDPTH)**

記憶域パス **(STGPTH)**パラメーターに定義された記憶域パスを指定します。

- 1. どの記憶域パスが有効であるかを判別するには,記憶域パス **(STGPTH)**パラメーターを参照してくださ い。
- 2. このパラメーターが有効となるのは,対応する**CRTNWSD**コマンドの ネットワーク・サーバー・タイ プ**(TYPE)**パラメーターに対して,サーバー接続で\*ISCSIを指定した時だけです。

#### **\*SAME**

値は変更されません。

*1*から*4* 取り外し可能媒体は記憶域パス1, 2, 3,または4を使用します。

[上](#page-762-0)

# 活動化タイマー **(ACTTMR)**

リモート・サーバーのサービス・プロセッサーへの接続の確立,あるいはリモート・サーバーのパワーオン でシステムが待機する時間(秒数)を指定します。

<span id="page-770-0"></span>注**:** このパラメーターが有効となるのは,対応する**CRTNWSD**コマンドの ネットワーク・サーバー・タイ プ**(TYPE)**パラメーターに対して,サーバー接続で\*ISCSIを指定した時だけです。

#### **\*SAME**

値は変更されません。

整数 30から1800(秒数)の範囲の値を指定してください。

[上](#page-762-0)

# **IPL**時のオンライン **(ONLINE)**

初期プログラム・ロード(IPL)時にこのオブジェクトが自動的にオンに構成変更されるかどうかを指定しま す。

# 注**:**

- 1. ネットワーク・サーバー・タイプ **(TYPE)**パラメーターに対してサーバー接続で\*IXSVRまたは\*ISCSI を指定している時には,このパラメーターは無視されます。統合サーバーをオンに構成変更するには, CHGTCPIFCコマンドを使用し,AUTOSTARTパラメーターをサーバーの専用LAN回線記述用に\*YESに 設定してください。そうしない場合には,IPL処理が完了した後にサーバーをオンに変更するため始動プ ログラムを呼び出すことができます。
- 2. 対応する**CRTNWSD**コマンドの ネットワーク・サーバー・タイプ **(TYPE)**パラメーターに対して,サー バー接続で\*GUESTを指定している時には,\*NOの構成をお勧めします。これで,IPL処理が完了する と,サーバーをオンに構成変更するために,始動プログラムが呼び出されることになります。

#### **\*SAME**

値は変更されません。

- **\*YES** このサーバーは,IPL時に自動的にオンに構成変更されます。
- **\*NO** このサーバーは,IPL時に自動的にオンに構成変更されることはありません。

[上](#page-762-0)

# オンへの構成変更待機 **(VRYWAIT)**

ネットワーク・サーバー記述を非同期または同期のどちらでオンに構成変更するかを指定します。 同期で オンに構成変更される場合には,オペレーティング・システムがオンへの構成変更の完了を待機する時間の 長さを指定します。

注**:** TYPEが\*WINDOWSNTまたは\*IXSVRの場合,ネットワーク・サーバー記述をオンに構成変更すると IOPがリセットされます。

## **\*SAME**

値は変更されません。

## **\*NOWAIT**

オペレーティング・システムはオンへの構成変更が完了するのを待機しません。ネットワーク・サ ーバー記述は,非同期にオンに構成変更されます。

<span id="page-771-0"></span>*1*から*15*

待機する時間(分数)を指定してください。 オペレーティング・システムは,構成変更(VRYCFG) コマンドを完了する前に,ネットワーク・サーバー記述がオンに構成変更されるまで,または指定 された時間が経過するまで待機します。

[上](#page-762-0)

# シャットダウン・タイムアウト **(SHUTDTIMO)**

シャットダウン・タイムアウト値を分数で指定します。これは,ネットワーク・サーバー記述がオフに構成 変更される前に,統合サーバーのオペレーティング・システムがシャットダウンのために消費できる時間を 制限する場合に使用されます。

# **\*SAME**

値は変更されません。

**\*TYPE**

このシャットダウン・タイムアウト値は,ネットワーク・サーバー記述のタイプに基づきます。

注**:** ネットワーク・サーバー・タイプ **(TYPE)**パラメーターに対して,サーバー接続で\*GUESTを指定し, サーバー・オペレーティング・システムで\*OPSYSを指定した場合,シャットダウン・タイムアウト値は31 になります。それ以外のすべてのNWSDについては,シャットダウン・タイムアウト値は15になります。

*2*から*45*

待機する分数を指定してください。統合サーバーのオペレーティング・システムが正常にシャット ダウンされるまで,あるいはネットワーク・サーバー記述をオフに構成変更する前に指定の時間が 経過するまで、i5/OSは待機します。

注**:** ネットワーク・サーバー・タイプ **(TYPE)**パラメーターに対して,サーバー接続で\*GUESTを指定し, サーバー・オペレーティング・システムで\*OPSYSを指定した場合,範囲は31-45分になります。

[上](#page-762-0)

# 区画 **(PARTITION)**

この統合サーバーによって使用される論理区画の名前を指定します。最大48文字を指定することができま す。

注**:** ネットワーク・サーバー・タイプ **(TYPE)**パラメーターに対してサーバー接続で\*GUESTを指定してい る時には,区画 **(PARTITION)**または区画番号 **(PTNNBR)**パラメーターを指定することができますが,両 方のパラメーターを指定することはできません。 ネットワーク・サーバー・タイプ**(TYPE)**パラメーターに 対してサーバー接続で\*GUESTを指定し,RSRCNAMEを指定した時には,区画 **(PARTITION)**および区画 番号 **(PTNNBR)**パラメーターを\*NONEに設定できます。

# **\*SAME**

値は変更されません。

## **\*NONE**

区画名は,この統合サーバーによって使用されません。

- 名前 この統合サーバーによって使用される区画の名前を指定します。 区画名PRIMARYを指定すること はできません。
- **750** System i: プログラミング i5/OS コマンド CHGDNSA (DNS サーバー属性変更) ~

# <span id="page-772-0"></span>区画番号 **(PTNNBR)**

この統合サーバーによって使用される論理区画の番号を指定します。

注**:**

- 1. ネットワーク・サーバー・タイプ **(TYPE)**パラメーターに対してサーバー接続で\*GUESTを指定してい る時には,区画 **(PARTITION)**または区画番号 **(PTNNBR)**パラメーターを指定することができますが, 両方のパラメーターを指定することはできません。
- 2. ネットワーク・サーバー・タイプ**(TYPE)**パラメーターに対してサーバー接続で\*GUESTを指定し, RSRCNAMEを指定した時には,区画 **(PARTITION)**および区画番号 **(PTNNBR)**パラメーターを\*NONE に設定できます。

### **\*SAME**

値は変更されません。

#### **\*NONE**

区画番号は,この統合サーバーによって使用されません。

番号 この統合サーバーによって使用される区画の番号を指定します。

[上](#page-762-0)

# ドメイン・ユーザーの伝搬 **(PRPDMNUSR)**

このネットワーク・サーバー記述でドメイン・ユーザー登録を許可するかどうかを指定します。

注**:** 対応する**CRTNWSD**コマンドの ネットワーク・サーバー・タイプ **(TYPE)**パラメーターに対して,サ ーバー接続で\*GUESTを指定されている時,あるいはサーバー・オペレーティング・システムに\*LINUX32 または\*LINUX64 を指定している時には,このパラメーターは無視されます。

# **\*SAME**

値は変更されません。

- **\*YES** ドメイン・ユーザー登録の伝搬がこのネットワーク・サーバー記述に許可されます。
- **\*NO** ドメイン・ユーザー登録の伝搬がこのネットワーク・サーバー記述に許可されません。

[上](#page-762-0)

# コード・ページ **(CODEPAGE)**

この統合サーバーによって使用される文字セットを表すASCIIコード・ページを指定します。指定の国別ま たは地域コードには,特定のコード・ページだけを使用することができます。

注**:**

1. このパラメーターを変更できるのは,ネットワーク・サーバー記述がオフに構成変更されている間だけ です。

<span id="page-773-0"></span>2. 対応する**CRTNWSD**コマンドの ネットワーク・サーバー・タイプ **(TYPE)**パラメーターに対して,サー バー接続で\*GUESTを指定されている時、あるいはサーバー・オペレーティング・システムに\*LINUX32 または\*LINUX64 を指定している時には,このパラメーターは無視されます。

## **\*SAME**

値は変更されません。

## **\*LNGVER**

選択した言語バージョン(LNGVER)と対応する省略時のコード・ページを使用することを指定しま す。

- 整数 統合サーバーによって使用される文字セットを表すASCIIコード・ページを指定してください。各 国別または地域コードで使用できるコード・ページ値は、次の通りです。
	- **437** 米国
	- **850** 多国語
	- **852** ラテン語2 (チェコスロバキア,ハンガリー,ポーランド,旧ユーゴスラビアの各国)
	- **857** トルコ語
	- **860** ポルトガル語
	- **861** アイスランド
	- **862** ヘブライ語圏
	- **863** カナダ(フランス語圏)
	- **864** アラビア語圏
	- **865** 北欧ゲルマン系言語
	- **866** ロシア語
	- **932** 日本語
	- **934** 韓国語
	- **938** 中国語
	- **942** 日本語SAA
	- **944** 韓国語SAA
	- **948** 中国語SAA
	- **950** 中国語(繁体字)(DBCS)
	- **1381** 中国語(簡体字)(DBCS)

# サーバー・メッセージ待ち行列 **(MSGQ)**

統合サーバー・メッセージを受け取るメッセージ待ち行列を指定します。

このメッセージ待ち行列に送られるメッセージのタイプの詳細については、統合サーバーのタイプに関連し た適切な資料を参照してください。

<span id="page-774-0"></span>注**:** \*NONE以外の値が指定されている場合には,すべての統合サーバー活動はモニター・ジョブ・ログま たは指定されたメッセージ待ち行列に記録されます。 適切な手順でi5/OSシステムでこの情報を保護してく ださい。

i5/OSで統合サーバー情報に対するアクセスを制限する1つの方法として,サーバー活動を収めるメッセージ 待ち行列を作成できます。 このメッセージ待ち行列をAUT(\*EXCLUDE)で作成してください。その結果, 統合サーバー活動にアクセスすることができるユーザーにはすべて,GRTOBJAUTコマンドによってそのメ ッセージ待ち行列に対する明示権限を与えることができます。 このパラメーターにはこのメッセージ待ち 行列を指定してください。

## 単一値

# **\*SAME**

値は変更されません。

#### **\*JOBLOG**

メッセージは,モニター・ジョブのジョブ・ログに入れられます。

#### **\*NONE**

メッセージは,どのメッセージ待ち行列にも入れられません。

#### 修飾子**1:** サーバー・メッセージ待ち行列

名前 統合サーバーによって出されたメッセージを受け取るメッセージ待ち行列の名前を指定してくださ  $\mathcal{V}^{\, \prime \, \prime}$ 

#### 修飾子**2:** ライブラリー

\***LIBL** 最初に一致するものが見つかるまで, 現行スレッドのライブラリー・リスト内のすべてのライブラ リーが検索されます。

#### **\*CURLIB**

ジョブの現行ライブラリーが検索されます。ジョブの現行ライブラリーとしてライブラリーが指定 されていない場合には、OGPLライブラリーが使用されます。

名前 検索するライブラリーの名前を指定してください。

[上](#page-762-0)

# イベント・ログ **(EVTLOG)**

イベント・ログのメッセージがサーバーから受け取られるかどうかを指定します。

注**:**

- 1. イベント・ログ・メッセージは,サーバー・メッセージ待ち行列**(MSGQ)**パラメーターに指定されたメ ッセージ待ち行列に入れられます。このパラメーターに\*NONE以外の値を指定した場合には, MSGQ値 を\*NONEとすることはできません。詳細については,MSGQパラメーターの説明を参照してください。
- 2. ネットワーク・サーバー・タイプ **(TYPE)**パラメーターに対して,サーバー接続で\*GUESTを指定した 時、あるいはサーバー·オペレーティング·システムで\*LINUX32または\*LINUX64を指定した時には, このパラメーターは無効です。

単一値

#### <span id="page-775-0"></span>**\*SAME**

値は変更されません。

**\*ALL** すべてのイベント・ログ・メッセージが受け取られます。

## **\*NONE**

イベント・ログ・メッセージは受け取られません。

# その他の値(最大**3**個指定可能)

- 注**:** それぞれの値は,一度しか指定することができません。
- **\*SYS** システム・イベント・ログ・メッセージが受け取られます。
- **\*SEC** 機密保護イベント・ログ・メッセージが受け取られます。
- **\*APP** アプリケーション・イベント・ログ・メッセージが受け取られます。

# 通信メッセージ待ち行列 **(CMNMSGQ)**

ネットワーク・サーバー・ホスト・アダプターの通信状況メッセージを受け取るメッセージ待ち行列の名前 を指定します。

注**:** このパラメーターが有効となるのは, ネットワーク・サーバー・タイプ **(TYPE)**パラメーターに対し てサーバー接続で\*ISCSIを指定した時だけです。

#### 単一値

#### **\*SAME**

値は変更されません。

#### **\*SYSOPR**

ネットワーク・サーバー・ホスト・アダプターの通信状況メッセージは,システム操作員のメッセ ージ待ち行列に入れられます。

## 修飾子**1:** 通信メッセージ待ち行列

名前 ネットワーク・サーバー・ホスト・アダプターの通信状況メッセージを受け取るメッセージ待ち行 列の名前を指定します。

## 修飾子**2:** ライブラリー

\*LIBL 最初に一致するものが見つかるまで、現行スレッドのライブラリー・リスト内のすべてのライブラ リーが検索されます。

## **\*CURLIB**

ジョブの現行ライブラリーが検索されます。ジョブの現行ライブラリーとしてライブラリーが指定 されていない場合には,QGPLライブラリーが使用されます。

名前 検索するライブラリーの名前を指定してください。

# <span id="page-776-0"></span>構成ファイル **(CFGFILE)**

統合サーバーの活動化または詳細定義に使用する構成データが入っているソース・ファイルを指定します。

注**:** 対応する**CRTNWSD**コマンドの ネットワーク・サーバー・タイプ**(TYPE)**パラメーターに対して,サー バー接続で\*GUESTを指定した時には,このパラメーターは無効です。

#### 単一値

## **\*SAME**

値は変更されません。

## **\*NONE**

構成ファイルは指定されません。

# 修飾子**1:** 構成ファイル

名前 サーバーの構成データ・メンバーが入っているソース・ファイルの名前を指定してください。 サ ーバーが活動化される時点で,ファイル内のすべてのメンバーが処理されます。 このファイル は,サーバーが活動化される時点までにシステム上に存在していなければなりません。

修飾子**2:** ライブラリー

\*LIBL 最初に一致するものが見つかるまで, 現行スレッドのライブラリー・リスト内のすべてのライブラ リーが検索されます。

# **\*CURLIB**

ジョブの現行ライブラリーが検索されます。ジョブの現行ライブラリーとしてライブラリーが指定 されていない場合には、QGPLライブラリーが使用されます。

名前 検索するライブラリーの名前を指定してください。

[上](#page-762-0)

# プール識別コード **(POOL)**

この統合サーバーが使用する共用データの記憶域プールを指定します。

注**:** ネットワーク・サーバー・タイプ**(TYPE)**パラメーターに対して,サーバー接続で\*IXSVRまたは \*WINDOWSNTを指定した時には,このパラメーターは無効です。

#### **\*SAME**

値は変更されません。

#### **\*BASE**

基本プールは,この統合サーバーで使用されるものです。

### **\*SHRPOOLNN**

この統合サーバーで使用される共用プールを指定します。60個の汎用共用プールがあり、特殊値 \*SHRPOOL1から\*SHRPOOL60によって識別されます。

[上](#page-762-0)

# <span id="page-777-0"></span>**TCP/IP**ポート構成 **(TCPPORTCFG)**

統合サーバーのポートに固有のTCP/IP構成値を指定します。

この情報には,統合サーバー・ポートの識別,そのポートに割り当てられているIPアドレス,サブネット・ マスク, MTU, および省略時のゲートウェイを含む5つの部分があります。

注**:** ネットワーク・サーバー・タイプ **(TYPE)**パラメーターに対してサーバー接続で\*IXSVRまたは\*ISCSI を指定している時には,\*NONEを指定することができません。

# 単一値

## **\*SAME**

値は変更されません。

#### **\*NONE**

TCP/IPポート構成がありません。

# その他の値(最大**5**個指定可能)

# 要素**1:** ポート

注**:** それぞれの値は,一度しか指定することができません。

- **1** 統合サーバーのポート番号1が構成されます。
- **2** 統合サーバーのポート番号2が構成されます。
- **3** 統合サーバーのポート番号3が構成されます。
- **4** 統合サーバーのポート番号4が構成されます。

# **\*INTERNAL**

統合サーバー内部トークンリング・ポートが構成されます。

注**:** 対応する**CRTNWSD**コマンドの ネットワーク・サーバー・タイプ**(TYPE)**パラメーターに対し て,サーバー接続で\*ISCSIまたは\*GUESTを指定した時には,\*INTERNALは無効です。

# **\*VRTETHPTP**

統合サーバー仮想イーサネットのPOINT-TO-POINTポートが構成されます。

#### **\*VRTETHN**

仮想イーサネット・ポート**'N'**が構成されます。ここで**'N'**は0から9の数字です。

## 要素**2: IP**アドレス

文字値 統合サーバー・ポートと関連したインターネット・アドレスを指定してください。

値は nnn.nnn.nnn.nnn の形式で指定されます。ここで nnn は0から255の範囲の10進数です。

ネットワークID (ID)部分またはホストID部分がすべて1またはすべて0の2進数値であるIPアドレス は無効です。

注**:** 選択するIPアドレスは,すべてのネットワーク・サーバー記述およびI5/OS TCP/IP構成に渡っ て固有でなければなりません。

# 要素**3:** サブネット・マスク

文字値 統合サーバー・ポートと関連したサブネット・マスクを指定してください。

値は nnn.nnn.nnn.nnn の形式で指定されます。ここで nnn は0から255の範囲の10進数です。

<span id="page-778-0"></span>要素**4:** 最大伝送単位

**1500** 最大伝送単位(MTU)値は1500バイトです。

整数 インターフェースのMTU値を指定します。

# 要素**5:** ゲートウェイ・アドレス

#### **\*NONE**

ゲートウェイ・アドレスはありません。

文字値 統合サーバー・ポートに関連したゲートウェイ・アドレスを指定します。

値は nnn.nnn.nnn.nnn の形式で指定されます。ここで nnn は0から255の範囲の10進数です。

[上](#page-762-0)

# **TCP/IP**経路構成 **(TCPRTE)**

統合サーバーの伝送制御プロトコル/インターネット・プロトコル(TCP/IP)構成に対してリモート宛先シス テムまたはネットワークへの経路を指定します。 経路指定は3つの要素(経路宛先,サブネット・マスク, およびネクスト・ホップ・サブネット・マスク)から成っています。 最大24個の経路指定を指定すること ができます。

注**:** ネットワーク・サーバー・タイプ **(TYPE)**パラメーターに対してサーバー接続で\*IXSVRまたは\*ISCSI を指定している時には,このパラメーターは無視されます。

2つの値で経路が固有なものとして識別されます。これらは経路宛先フィールドとサブネット・マスクで す。\*DFTROUTEの場合には,ネクスト・ホップ要素で経路が固有なものとして識別されます。

## 単一値

#### **\*SAME**

値は変更されません。

#### **\*NONE**

統合サーバーに必要な経路指定がありません。 TCPPORTCFG(\*NONE)が指定されているときは, \*NONEを指定する必要があります。\*NONEを指定することができるのは、経路の指定の必要がな い場合です。

## 要素**1:** 経路宛先

追加されるリモート・ネットワークまたはホストを指定します。IPアドレスを構成する4つのバイトはすべ て指定しなければなりませんが,一部は0にできます。例えば,9.5.11サブネット上のすべてのホストへの経 路は,経路宛先に9.5.11.0を入力することによって識別されます。 サブネット・マスクと組み合わせて使用 すると,経路宛先はネットワークまたはシステムへの経路を識別します。

#### **\*DFTROUTE**

TCP/IPの省略時の経路が使用されます。 省略時の経路項目は,未定義のネットワークまたはシス テムに送られるデータを経路指定するためにシステムによって使用されます。複数の\*DFTROUTE 項目を指定することができます。各\*DFTROUTE項目は指定された順序で使用されます。

\*DFTROUTE項目上の一定のネクスト・ホップ・ゲートウェイが使用可能でない場合には,指定さ れた後続の\*DFTROUTE項目のネクスト・ホップ・ゲートウェイが使用されます。これは,活動状 態の\*DFTROUTE項目のゲートウェイが見つかるか,あるいはネクスト・ホップ・ゲートウェイ値 のリストが使い果たされるまで続きます。

文字値 追加する経路宛先を指定してください。 経路宛先は次のように指定できます。クラスAの場合 *NNN.0.0.0*,クラスBの場合*NNN.NNN.0.0*,クラスCの場合*NNN.NNN.NNN.0*,組み合わせの場合 *NNN.NNN.NNN.NNN*。*NNN*は0から255の範囲の10進数です。

注**:** その組合わせとは,すべての9.5.X.XアドレスはクラスAネットワーク・アドレスですが,9.5サ ブネット上のホストへの9.5.0.0といった経路を指定できることを意味します。 例外:

- 最初のバイト(オクテット)は0より大きく、255より小さくなければなりません。
- 最後のバイト(オクテット)は255であってはなりません。
- · SUBNETMASK値に\*HOSTが指定されている場合には、最後のバイト(オクテット)は0であっ てはなりません。
- v ブロードキャスト・アドレスへの経路は使用できません。

## 要素**2:** サブネット・マスク

経路宛先要素に\*DFTROUTEまたは経路宛先を入力した場合には,サブネット・マスク値を指定しなければ なりません。サブネット・マスクは,TCP/IP に対して経路宛先に指定された値のどのビットがIPアドレス のネットワーク部分およびサブネット部分を構成するかを識別するビット・マスクを指定します。サブネッ トは,経路宛先IPアドレスとサブネット・マスクを結合することによって識別されます。

#### **\*NONE**

サブネット・マスクはありません。経路宛先要素に\*DFTROUTEを指定した場合には,\*NONEを指 定しなければなりません。 \*NONEは\*DFTROUTEの経路宛先値にしか有効でありません。

### **\*HOST**

経路宛先フィールドに指定されたIPアドレス値はホスト・アドレスです。 サブネット・マスクの値 は,255.255.255.255となるように計算されます。

文字値 サブネット・フィールドのマスクを指定してください。 IPアドレスは,*nnn.nnn.nnn.nnn*の形式で す。この場合,*nnn*は0から255の範囲の10進数です。例えば,129.35.11.0という宛先経路のIPアドレ ス値はクラスBのサブネットです。そのアドレスのネットワークID部分は129.35です。サブネッ ト・マスクの始め2バイトは255を示さなければなりません。例えばサブネット・マスクは, 255.255.X.Xのようになっていなければなりません。Xはユーザーが決定します。特定のクラスのア ドレスのネットワーク部分に関連するサブネット・マスクの部分は255になっていなければなりま せん。

# 要素**3:** ネクスト・ホップ

ネクスト・ホップ値は,経路上の次のシステム(ゲートウェイ)のIPアドレスを指定します。ネクスト・ホ ップ要素で指定されたIPアドレスが統合サーバー・ポートの1つに関連したネットワークを経由して直接に 到達できないかぎり,経路を追加することはできません。

IPアドレスの概要については,*FASTPATH FOR TCP/IP*ブックを参照してください。

文字値 経路上の次のシステムのIPアドレスを*NNN.NNN.NNN.NNN*の形式で指定してください。ここで, *NNN*は0から255の範囲の10進数です。ただし,IPアドレスのホストID部分およびネットワークID部 分は全桁0または全桁1とすることはできません。IPアドレスのネットワークID 部分およびホスト ID部分がすべて2進0または1となっているIPアドレスは正しくありません。

# <span id="page-780-0"></span>**TCP/IP**ローカル・ホスト名 **(TCPHOSTNAM)**

統合サーバーと関連付けるホスト名を短い形式で指定します。

ホスト名は1から63文字のテキスト・ストリングにすることができます。

ホスト名には次の文字を使用できます。

- 英字AからZ
- 数字0から9
- マイナス符号(-)
- ピリオド()
- 下線()

## **\*SAME**

値は変更されません。

# **\*NWSD**

統合サーバーのホスト名がネットワーク・サーバー記述の名前と同じであることを指定します。 **TCP/IP**ポート構成**(TCPPORTCFG)**パラメーターに\*NONEを指定した場合には,\*NWSDを指定し なければなりません。

名前 統合サーバーと関連付けるホスト名を指定してください。

[上](#page-762-0)

# **TCP/IP**ローカル・ドメイン名 **(TCPDMNNAME)**

統合サーバーに関連したローカル・ドメイン名を指定します。

ドメイン名は,1文字から255文字までのテキスト・ストリングとすることができます。 ドメイン名はピリ オドで区切られた1つまたは複数のラベルから構成されます。 各ラベルには,最大63文字まで入れることが できます。 ドメイン名では、次の文字を使用できます。

- 英字AからZ
- 数字0から9
- マイナス符号(-)
- 下線()
- ピリオド(.)。. ピリオドは,ドメイン・スタイル名のラベルを区切る場合にのみ使用することができます (RFC 1034を参照)。

大文字と小文字を使用することができますが,その区別は重要でありません。 大文字と小文字は入力され たそのままになります。ホスト名の最初と最後の文字は英字または数字でなければなりません。

注**:** TCPPORTCFG(\*NONE)が指定されている場合には,\*SYSを指定する必要があります。また, TCPPORTCFGパラメーターで\*INTERNALポートしか指定しない場合には,\*SYSも指定する必要がありま す。

## **\*SAME**

値は変更されません。

**\*SYS** 統合サーバーのローカル・ドメイン名は,i5/OSシステム用に構成されているのと同じ値であること を指定します。

# <span id="page-781-0"></span>**TCP/IP** ネーム・サーバー・システム **(TCPNAMSVR)**

統合サーバーによって使用されるネーム・サーバー・システムのIPアドレスを指定します。一般に,これは i5/OSシステムの場合と同じ値です。

注**:** TCPPORTCFG(\*NONE)が指定されている場合には,\*SYSを指定する必要があります。

#### 単一値

## **\*SAME**

値は変更されません。

**\*SYS** 統合サーバーによって使用されるネーム・サーバー・システムは,i5/OSの場合と同じにする必要が あります。

#### **\*NONE**

統合サーバーによって使用されるネーム・サーバーがありません。

## その他の値(最大**3**個指定可能)

文字値 統合サーバーによって使用されるネーム・サーバー・システムのIPアドレスを指定してください。 リモート・ネーム・サーバー・システムは3個まで指定できます。ネーム・サーバー・システムは 指定されている順序にしたがって使用されます。

値は nnn.nnn.nnn.nnn の形式で指定されます。ここで nnn は0から255の範囲の10進数です。

[上](#page-762-0)

# 仮想イーサネット・パス **(VRTETHPTH)**

イーサネット回線記述が使用できる仮想イーサネット・パスを指定します。この情報は、仮想イーサネッ ト・ポート,ネットワーク・サーバー・ホスト・アダプター記述,およびこのパスの**IP**セキュリティー規則 を含む3つの部分から構成されています。このパラメーターには最大5つの値を入力できます。 \*VRTETHPTP回線記述が使用するパスである仮想イーサネット・パスを少なくとも1つ入力しなければなり ません。

注**:** このパラメーターが有効となるのは,対応する**CRTNWSD**コマンドの ネットワーク・サーバー・タイ プ**(TYPE)**パラメーターに対して,サーバー接続で\*ISCSIを指定した時だけです。

#### 単一値

#### **\*SAME**

値は変更されません。

# 要素**1:** ポート番号

### **\*VRTETHPTP**

統合サーバー仮想イーサネットのPOINT-TO-POINTポートが構成されます。

## **\*VRTETHN**

仮想イーサネット・ポート**'N'**が構成されます。ここで**'N'**は0から9の数字です。

**760** System i: プログラミング i5/OS コマンド CHGDNSA (DNS サーバー属性変更) ~

要素**2:** ネットワーク・サーバー・ホスト・アダプター

名前 既存のネットワーク・サーバー・ホスト・アダプター(NWSH)記述の名前を指定してください。ネ ットワーク・サーバー・ホスト・アダプター名は,このNWSD上の各VRTETHPTHパラメーターで 固有である必要はありません。

# 要素**3: IP**セキュリティー規則

タイプ\*CNNSECのNWS構成(NWSCFG)で定義されたIPセキュリティー規則(IPSECRULE)パラメーターの相 対項目を指定します。これは,各リモート・ポート機密保護に使用されます。

## 要素**1:** リモート・インターフェース **1**規則

#### **\*DFTSECRULE**

リモート・インターフェース1が省略時**IP** セキュリティー規則 **(DFTSECRULE)**パラメー ターで指定されたIPセキュリティー規則を使用します。

### **\*NONE**

リモート・インターフェース1はIPセキュリティー規則を使用しません。

#### *1*から*16*

リモート・インターフェース1は指定したIPセキュリティー規則を使用します。

# 要素**2:** リモート・インターフェース **2**規則

#### **\*DFTSECRULE**

リモート・インターフェース2はDFTSECRULEパラメーターで指定したIPセキュリティー規 則を使用します。

#### **\*NONE**

リモート・インターフェース2はIPセキュリティー規則を使用しません。

#### *1*から*16*

リモート・インターフェース2は指定したIPセキュリティー規則を使用します。

## 要素**3:** リモート・インターフェース **3**規則

#### **\*DFTSECRULE**

リモート・インターフェース3はDFTSECRULEパラメーターで指定したIPセキュリティー規 則を使用します。

#### **\*NONE**

リモート・インターフェース3はIPセキュリティー規則を使用しません。

#### *1*から*16*

リモート・インターフェース3は指定したIPセキュリティー規則を使用します。

# 要素**4:** リモート・インターフェース **4**規則

#### **\*DFTSECRULE**

リモート・インターフェース4はDFTSECRULEパラメーターで指定したIPセキュリティー規 則を使用します。

#### **\*NONE**

リモート・インターフェース4はIPセキュリティー規則を使用しません。

#### *1*から*16*

リモート・インターフェース4は指定したIPセキュリティー規則を使用します。

# <span id="page-783-0"></span>制約された装置資源 **(RSTDDEVRSC)**

制限されていて,統合サーバーによって使用できないテープおよび光ディスク装置の資源名を指定します。

統合サーバーが活動状態であり,要求がアプリケーションを実行中のクライアントから出された時に,この 資源が使用されます。クライアント・アプリケーションとi5/OSベースのアプリケーションが同時にこの装 置資源を使用することはできません。装置資源をアプリケーションによって使用する予定の場合には,アプ リケーションが使用準備のできている時に使用可能にする必要があります。

# 注**:**

- 1. テープ装置資源および光ディスク装置資源だけが制約できます。
- 2. 有効でないかまたは検出されないその他の装置資源を指定する場合には、ネットワーク・サーバー記述 をオンに構成変更できません。
- 3. このパラメーターを変更できるのは,ネットワーク・サーバー記述がオフに構成変更されている間だけ です。

#### 単一値

#### **\*SAME**

値は変更されません。

#### **\*NONE**

装置資源は統合サーバーから制約されません。したがって,システムに存在するテープ装置資源ま たは光ディスク装置資源を使用できます。

**\*ALL** すべてのテープ装置および光ディスク装置資源が統合サーバーによる使用から制約されます。

#### その他の値(最大**10**個指定可能)

#### **\*ALLOPT**

すべての光ディスク装置資源が統合サーバーによる使用から制約されます。

注**:** この値は,一度しか指定することができません。

#### **\*ALLTAPE**

すべてのテープ資源が,統合サーバーによる使用から制約されます。

注**:** この値は,一度しか指定することができません。

名前 統合サーバーによって使用できない制限された装置の資源名を指定してください。 最大10個の制 限された装置資源名を指定することができます。

[上](#page-762-0)

# ネットワーク・サーバー構成 **(NWSCFG)**

このNWSDで使用するネットワーク・サーバー構成記述を指定します。この情報は,リモート・システム名 および接続セキュリティー名を含む2つの部分から構成されています。

<span id="page-784-0"></span>注**:** このパラメーターが有効となるのは,対応する**CRTNWSD**コマンドの ネットワーク・サーバー・タイ プ**(TYPE)**パラメーターに対して,サーバー接続で\*ISCSIを指定した時だけです。

単一値

#### **\*SAME**

値は変更されません。

- 要素**1:** リモート・システム名
- **\*DFT** システム生成された省略時リモート・システム・ネットワーク・サーバー構成名, 'NWSDNAMERM'を使用します。ここでNWSDNAMEは,このネットワーク・サーバー記述の名前 です。
- 名前 既存のリモート・システム・ネットワーク・サーバー構成記述の名前を指定してください。
- 要素**2:** 接続セキュリティー名
- **\*DFT** システム生成された省略時接続セキュリティー・ネットワーク・サーバー構成名である 'nwsdnameCN'を使用します。ここでnwsdnameは,このネットワーク・サーバー記述の名前です。
- 名前 既存の接続セキュリティー・ネットワーク・サーバー構成記述の名前を指定してください。

[上](#page-762-0)

# 仮想イーサネット制御ポート **(VRTETHCTLP)**

仮想イーサネット制御に使用するTCPポートを指定します。

このポートは,仮想イーサネット・パス **(VRTETHPTH)**パラメーター上のネットワーク・サーバー記述 (NWSD)オブジェクトと関連したネットワーク・サーバー・ホスト・アダプター(NWSH)装置で構成された ローカル・エリア・ネットワーク(LAN)インターフェースを通してLISTENします。

注**:** このパラメーターが有効となるのは,対応する**CRTNWSD**コマンドの ネットワーク・サーバー・タイ プ**(TYPE)**パラメーターに対して,サーバー接続で\*ISCSIを指定した時だけです。

## **\*SAME**

値は変更されません。

整数 仮想イーサネット制御に使用されるポートを識別するポート番号を指定します。 有効な値の範囲 は1024から65,535です。省略時値は8800です。

[上](#page-762-0)

# 日付および時刻の同期化 **(SYNCTIME)**

i5/OSが統合サーバーの日付および時刻をi5/OSの日付および時刻と同期化するかどうかを指定します。

時刻の同期化が正しく働くようにするためには、QTIMZONシステム値を正しい値に設定しなければなりま せん。

注**:** ネットワーク・サーバー・タイプ **(TYPE)**パラメーターに\*GUESTが指定されている場合には,このパ ラメーターは無効です。

<span id="page-785-0"></span>**\*SAME**

値は変更されません。

**\*TYPE**

i5/OSはネットワーク・サーバー記述タイプに基づいて同期を実行します。 ネットワーク・サーバ ー・タイプ **(TYPE)**パラメーターに対して,サーバー接続で\*IXSVR, \*ISCSI,または\*WINDOWSNT を指定した場合,同期は,SYNCTIME(\*YES)が指定されたものとして実行されることになります。

**\*YES** i5/OSは,統合サーバーの日付および時刻をi5/OSの日付および時刻と同期化します。

ネットワーク・サーバー・タイプ **(TYPE)**パラメーターに対してサーバー接続で\*IXSVRまたは \*ISCSI を指定した場合, 次のことが行われます。

- v ネットワーク・サーバー記述がオンに構成変更された場合には,このリセットがただちに実行さ れ,それ以降は少なくとも30分ごとに実行されます。
- v ネットワーク・サーバー記述がオフに構成変更されている場合には,ネットワーク・サーバー記 述がオンに構成変更された時にこのリセットが実行され,それ以降は少なくとも30分ごとに実行 されます。
- **\*NO** i5/OSは,ネットワーク・サーバー記述がオンに構成変更されると,統合サーバーの日付および時刻 をi5/OSの日付および時刻と一度だけ同期化します。

**\*NONE**

i5/OSは、ネットワーク・サーバー記述がオンに構成変更されると,統合サーバーの日付および時刻 をi5/OSの日付および時刻と同期化することはしません。

[上](#page-762-0)

# ユーザー・プロファイル無効 **(DSBUSRPRF)**

対応するi5/OSユーザー・プロファイルが使用不可の場合に、統合サーバーのユーザー・プロファイルを使 用不可にするかどうかを指定します。

注**:** ネットワーク・サーバー・タイプ **(TYPE)**パラメーターに対して,サーバー接続で\*GUESTを指定され ている時,あるいはサーバー・オペレーティング・システムに\*LINUX32または\*LINUX64を指定している 時には,このパラメーターは無効です。

### **\*SAME**

値は変更されません。

# **\*AUTO**

対応するi5/OSユーザー・プロファイルが使用不可の場合,統合サーバーのユーザー・プロファイル は使用不可になります。

**\*NO** 対応するi5/OSユーザー・プロファイルが使用不可の場合,統合サーバーのユーザー・プロファイル は使用不可になりません。

[上](#page-762-0)

# **IPL**ソース **(IPLSRC)**

区画を開始するロード・イメージのソースを指定します。

<span id="page-786-0"></span>注**:** このパラメーターが有効となるのは,対応する**CRTNWSD**コマンドの ネットワーク・サーバー・タイ プ**(TYPE)**パラメーターに対して,サーバー接続で\*GUESTを指定した時だけです。

## **\*SAME**

値は変更されません。

## **\*NWSSTG**

この区画は,このネットワーク・サーバー記述に接続された最初のネットワーク・サーバー記憶ス ペースのロード・イメージを使用して開始されます。

# **\*STMF**

この区画は,IPLストリーム・ファイル(IPLSTMF)パラメーターによって指定されたストリーム・フ ァイルのロード・イメージを使用して開始されます。

注**:** 対応する**CRTNWSD**コマンドの ネットワーク・サーバー・タイプ**(TYPE)**パラメーターに対して,サー バー・オペレーティング・システムで\*OPSYSを指定した時には,この値は無効です。

### **\*PANEL**

この区画は,操作員パネルで指示されたソースから開始されます。

- **A** この区画はAソースから開始されます。
- **B** この区画はBソースから開始されます。
- **D** この区画はDソースから開始されます。

# **IPL**ストリーム・ファイル **(IPLSTMF)**

この区画をロードするイメージが入っているストリーム・ファイルのパスを指定します。

注**:** このパラメーターが有効となるのは,対応する**CRTNWSD**コマンドの ネットワーク・サーバー・タイ プ**(TYPE)**パラメーターに対してサーバー接続で\*GUESTを指定し, **IPL**ソース**(IPLSRC)**パラメーターに \*STMF を指定している時だけです。

# **\*SAME**

値は変更されません。

# **\*NONE**

ストリーム・ファイルは指定されません。

パス名 ロード・イメージが入っているストリーム・ファイルのパスを指定します。 最大5000文字を指定 することができます。

[上](#page-762-0)

# **IPL**パラメーター **(IPLPARM)**

IPL時にロード・イメージに渡す文字のストリングを指定します。 これはゲスト・オペレーティング・シス テムのコマンドおよび構成情報から構成されます。

注**:** このパラメーターが有効となるのは,対応する**CRTNWSD**コマンドの ネットワーク・サーバー・タイ プ**(TYPE)**パラメーターに対して,サーバー接続で\*GUESTを指定した時だけです。

#### <span id="page-787-0"></span>**\*SAME**

値は変更されません。

#### **\*NONE**

IPLパラメーターはロード・イメージへ渡されません。

注**:** \*NONEは,対応する**CRTNWSD**コマンドの ネットワーク・サーバー・タイプ **(TYPE)**パラメーターに 対して,サーバー・オペレーティング・システムで\*OPSYSを指定した場合のみ有効な値となります。 文字値 ロード・イメージに渡すための,IPLパラメーターを含む最大256文字のストリングを指定します。

[上](#page-762-0)

# 電源制御 **(PWRCTL)**

統合サーバー区画が,ネットワーク・サーバー記述がオフラインに変更されたときに電源遮断されるかどう か,また,ネットワーク・サーバー記述がオンラインに変更されたときに電源投入されるかどうかを指定し ます。

注**:** このパラメーターが有効となるのは,対応する**CRTNWSD**コマンドの ネットワーク・サーバー・タイ プ**(TYPE)**パラメーターに対して,サーバー接続で\*GUESTを指定した時だけです。

### **\*SAME**

値は変更されません。

- **\*YES** 統合サーバー区画は,ネットワーク・サーバー記述がオフラインに変更されたときに電源遮断さ れ,ネットワーク・サーバー記述がオンラインに変更されたときに電源投入されます。
- **\*NO** 統合サーバー区画は,ネットワーク・サーバー記述がオフラインに変更されても電源遮断されず, ネットワーク・サーバー記述がオンラインに変更されても電源投入されません。

[上](#page-762-0)

# 保守容易性オプション **(SRVOPT)**

保守容易性オプションを指定します。このパラメーターを使用すると、保守容易性オプションが、サービ ス・プロバイダーの指示の下で使用するものとして提供されるようになります。

#### **\*SAME**

値は変更されません。

## **\*NONE**

保守容易性オプションは提供されません。

文字値 サービス・プロバイダーによって指示された値を指定します。

[上](#page-762-0)

# テキスト**'**記述**' (TEXT)**

ネットワーク・サーバー記述を簡単に説明するテキストを指定します。

#### **\*SAME**

値は変更されません。

#### <span id="page-788-0"></span>**\*BLANK**

テキストは指定しません。

文字値 50文字を超えないテキストを,アポストロフィで囲んで指定してください。

# 例

## 例**1:TCP/IP**経路構成の変更

CHGNWSD NWSD(REMODEL2) TCPRTE((\*DFTROUTE \*NONE '9.5.5.1'))

このコマンドは,REMODEL2という名前のネットワーク・サーバー記述を変更します。TCP/IP経路の省略 時のネクスト・ホップ・アドレスは9.5.5.1に変更されます。

# 例**2:**制限された装置資源の変更

CHGNWSD NWSD(WNTSVR4) RSTDDEVRSC(OPT02 \*ALLTAPE)

このコマンドは,WNTSVR4という名前のネットワーク・サーバー記述を変更します。装置資源OPT02およ びすべてのテープ資源(\*ALLTAPE)は,ネットワーク・サーバー記述からのそれらのアクセスを制限される ように変更されます。

# 例**3:**記憶域パス,マルチパス・グループ,ネットワーク・サーバー構成,およびシャットダウン**TCP**ポート の変更

CHGNWSD NWSD(WINISCSI) STGPTH((NWSH3) (NWSH4 (5 3 8 9))) MLTPTHGRP(1 2) NWSCFG(YOURREMOTE YOURSECURITY) VRTETHCTLP(8950)

このコマンドは,WINISCSIという名前のネットワーク・サーバー記述を変更します。ネットワーク・サー バー・ホスト・アダプターNWSH3とNWSH4,および関連したIPセキュリティー規則を使用するよう,記憶 域パス1および2が変更されます。マルチパス・グループは、記憶域パス1および2を使用するよう変更されて います。ネットワーク・サーバー記述は,リモート・システム名にYOURREMOTEを使用し,接続セキュリ ティー名にYOURSECURITYを使用するよう変更され,また仮想イーサネット制御ポートは8950に変更され ています。

# 例**4:**プール**ID**の変更およびユーザー・プロファイル使用不可の設定の変更

CHGNWSD NWSD(WINISCSI) POOL(\*SHRPOOL55) DSBUSRPRF(\*NO)

このコマンドは,WINISCSIという名前のネットワーク・サーバー記述を変更します。共用ストレージ・プ ール55が使用され,ユーザー・プロファイルは使用不可に設定されません。

[上](#page-762-0)

# エラー・メッセージ

**\*ESCAPE**メッセージ

**CPF26AD**

ネットワーク・サーバー記述&1は変更されなかった。

# <span id="page-790-0"></span>**NWS**記憶スペースの変更 **(CHGNWSSTG)**

実行可能場所**:** すべての環境 (\*ALL) スレッド・セーフ**:** いいえ

パラメーター [例](#page-791-0) [エラー・メッセージ](#page-791-0)

ネットワーク・サーバー記憶スペース変更(CHGNWSSTG)コマンドは,ネットワーク・サーバーによって使 用される記憶スペースを変更します。 ネットワーク記憶スペースは,ネットワーク・サーバー記述にリン クされていなければ使用することができません。 詳細については,ネットワーク・サーバー記憶リンク追 加(ADDNWSSTGL)コマンドを参照してください。

上

# パラメーター

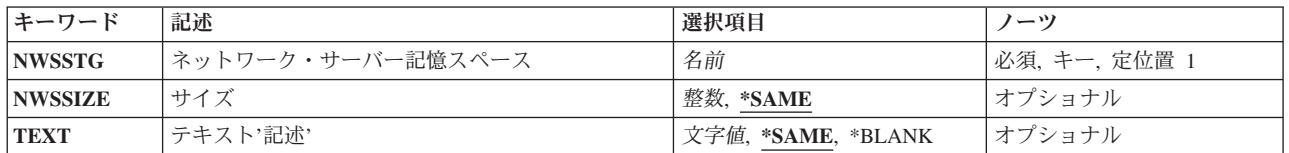

上

# ネットワーク・サーバー記憶スペース **(NWSSTG)**

変更するネットワーク・サーバー記憶スペースの名前を指定します。

上

# サイズ **(NWSSIZE)**

ネットワーク・サーバー記憶スペースのための新規サイズを指定します。 指定するサイズは、ネットワー ク・サーバー記憶スペースの現行サイズより大きくなければなりません。

# **\*SAME**

サイズは変更されません。

# *1*から*1024000*

ネットワーク・サーバー記憶スペースの新規サイズをメガバイトで指定してください。

- v FORMAT(\*NTFS)の範囲は2から1024000 MBです。
- v FORMATタイプが\*FAT, \*FAT32,および\*OPENの範囲は1から1024000 MBです。
- v FORMAT(\*NTFSQR)の範囲は500から1024000 MBです。

上

# <span id="page-791-0"></span>テキスト**'**記述**' (TEXT)**

記憶スペースを説明するテキストを指定します。

# **\*SAME**

テキストは変更されません。

# **\*BLANK**

テキストは指定しません。

*'*記述*'* 50文字を超えないテキストを,アポストロフィで囲んで指定してください。

[上](#page-790-0)

# 例

CHGNWSSTG NWSSTG(STGSPACE3) NWSSIZE(200)

このコマンドは,ネットワーク・サーバー記憶スペースSTGSPACE3を200 MBのサイズに増やします。 STGSPACE3の現行の最大サイズが200 MBより大きい場合には,コマンドは失敗します。

[上](#page-790-0)

# エラー・メッセージ

## **\*ESCAPE**メッセージ

## **CPFA489**

記憶域スペース&2が変更されませんでした。

# **CPFA48A**

記憶域スペース&2に正しくないNWSSIZE値が指定されました。

[上](#page-790-0)
# <span id="page-792-0"></span>**NWS**ユーザー属性の変更 **(CHGNWSUSRA)**

実行可能場所**:** すべての環境 (\*ALL) スレッド・セーフ**:** いいえ

パラメーター [例](#page-797-0) [エラー・メッセージ](#page-798-0)

ネットワーク・サーバー・ユーザー属性の変更(CHGNWSUSRA)コマンドは、ネットワーキング環境で作動 するI5/OSユーザー・プロファイルまたはグループ・プロファイルのネットワーク・サーバー属性を変更す るために使用されます。 このコマンドは以下を実行するために使用できます。

- 1. ネットワーク・サーバー属性を特定のユーザーまたはグループ・プロファイル用に設定する。
- 2. WINDOWSネットワークの場合には,ユーザー・プロファイルまたはグループ・プロファイルが1つまた は複数のWINDOWSドメインまたはローカル・サーバーに登録されるように、ネットワーク・サーバー 属性を設定することができます。 WINDOWSローカル・サーバーに登録する時には、サーバーがローカ ルに接続された統合XSERIESサーバーと関連していなければなりません。プロファイルが登録される場 所は,WNTDMNLSTおよびWNTLCLSVRLパラメーターで指定された値によって異なります。

I5/OSユーザーが登録されると,対応するWINDOWSユーザー識別がWINDOWSドメインまたは WINDOWSローカル・サーバーに作成されます。

I5/OSグループ・プロファイルがWINDOWSドメインまたはローカル・サーバーに登録されると、対応す るWINDOWSグループがドメインまたはローカル・サーバーに作成されます。グループに定義されたす べてのI5/OSユーザー・プロファイルがドメインまたはローカル・サーバーに登録され、現在ユーザー・ アカウント・テンプレートによって定義されているWINDOWSグループに追加されます。

ネットワーク・サーバー・ユーザー属性はシステム保管(SAVSYS)および機密保護データ保管 (SAVSECDTA)コマンドによって保管します。 ネットワーク・サーバー・ユーザー属性は,ユーザー・プ ロファイルが復元される時にシステムに復元されます。 ユーザー・プロファイル復元(RSTUSRPRF)コマン ドを使用すると,ユーザー・プロファイルおよびそれに関連したネットワーク・サーバー・ユーザー属性を 復元することができます。

#### 制約事項**:**

- 1. 変更されるユーザー・プロファイルに対する\*OBJMGTおよび\*USE権限をもつユーザーだけが,このコ マンドを指定することができます。
- 2. WNTDMNLST,またはWNTLCLSVRLパラメーターに対して変更を行うには,\*SECADM特殊権限が必要 です。
- 3. WNTDMNLSTおよびWNTLCLSVRLパラメーターに指定されたWINDOWSドメイン名およびサーバー名 はWINDOWSの命名規則に従わなければなりません。

上

## パラメーター

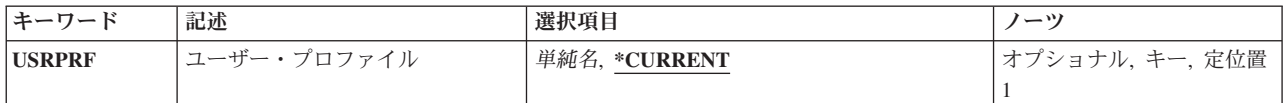

<span id="page-793-0"></span>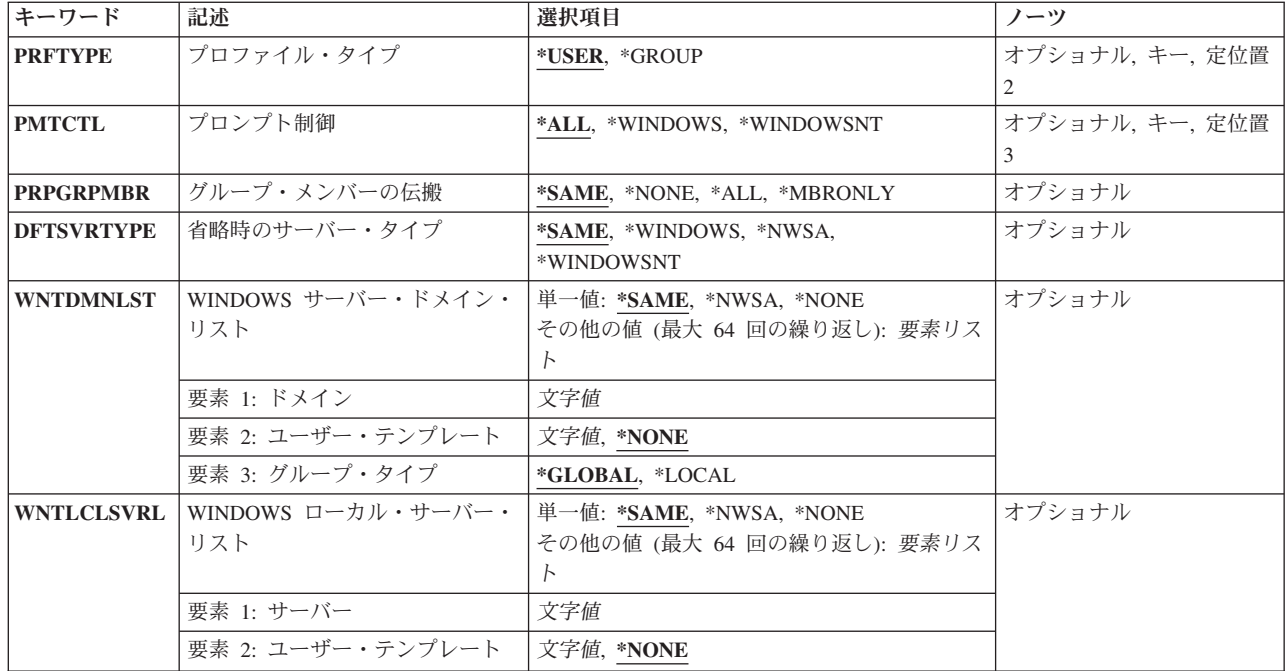

[上](#page-792-0)

# ユーザー・プロファイル **(USRPRF)**

ネットワーク・サーバー属性を設定するI5/OSユーザー・プロファイルの名前を指定します。

次のIBM提供オブジェクトはこのパラメーターでは正しくありません。

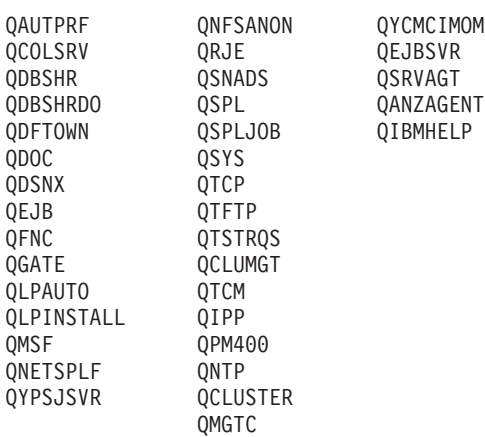

WINDOWSドメインまたはサーバーに登録する時は,次のプロファイル名はこのパラメーターでは無効で す。

GUEST GUESTS REPLICATOR USERS

QAUTPRFおよびQNFSANONはV4R1より前のバージョンでは使用できなかったことに注意してください。 また、プロファイルQPRJOWN, QSRV, QSRVBAS, QSVSM, QTMPLPD,およびQUMBもV4R1より前のバー <span id="page-794-0"></span>ジョンでは使用できませんでしたが,現在では適正に登録されます。I5/OS機密保護が一部のコマンドに使 用するオブジェクトのリストとの同期を維持するために,変更が行われました。

#### **\*CURRENT**

現在のユーザー・プロファイルのユーザー・プロファイル属性が変更されます。

ユーザー名

I5/OSユーザー・プロファイルまたはグループ・プロファイルの名前を指定してください。

[上](#page-792-0)

[上](#page-792-0)

## プロファイル・タイプ **(PRFTYPE)**

プロファイルのユーザーまたはグループ属性のどちらを変更するかを指定します。

#### **\*USER**

ユーザー・プロファイル属性が変更されます。

#### **\*GROUP**

グループ・プロファイル属性が変更されます。

# プロンプト制御 **(PMTCTL)**

コマンド上のどのネットワーク・サーバー属性に対してプロンプトを出すかを指定します。

**\*ALL** すべてのパラメーターのプロンプトが出されます。

### **\*WINDOWS**または**\*WINDOWSNT**

WINDOWSドメインおよびサーバーに適用されるパラメーターだけのプロンプトが出されます。

注**:** \*WINDOWSはV5R4およびそれ以降のリリースで使用されていなければなりません。 \*WINDOWSNTの値は,V5R4より前のリリースとの互換性のためにサポートされています。

[上](#page-792-0)

# グループ・メンバーの伝搬 **(PRPGRPMBR)**

I5/OSグループおよびそのユーザーの登録方法を指定します。I5/OSグループおよびそのユーザーを登録でき る方法には,以下の異なる2つがあります。

- 1. I5/OSグループがネットワークに登録されます。 グループのすべてのメンバーもネットワークに登録さ れ,新規に作成されたグループに追加されます。
- 2. I5/OSグループのメンバーだけがネットワークに登録されます。グループ自体はネットワークに登録され ません。

#### **\*SAME**

PRPGRPMBR値は変更されません。PRPGRPMBRパラメーターがセットされていない場合には、省 略時の値として\*ALLが使用されます。

**\*ALL** I5/OSグループおよびそのグループのすべてのメンバーが登録されます。後でこのグループに追加さ れるユーザー・プロファイルもすべてネットワークに登録されます。

<span id="page-795-0"></span>**\*MBRONLY**

グループのメンバーだけが登録されます。 グループそれ自体は登録されません。後でこのグルー プに追加されるユーザー・プロファイルもすべてネットワークに登録されます。

[上](#page-792-0)

# 省略時のサーバー・タイプ **(DFTSVRTYPE)**

このユーザーの省略時サーバー・タイプを指定します。 この属性は,主に,複数のネットワーク・タイプ をサポートするI5/OSコマンドの省略時の値として使用されます。

#### **\*SAME**

省略時のサーバー・タイプは変更されません。

#### **\*NWSA**

システム・ネットワーク・サーバー属性からの省略時のサーバー・タイプが使用されます。

## **\*WINDOWS**または**\*WINDOWSNT**

ユーザーの省略時のサーバー・タイプは\*WINDOWSにセットされます。

注**:** \*WINDOWSはV5R4およびそれ以降のリリースで使用されていなければなりません。 \*WINDOWSNTの値は,V5R4より前のリリースとの互換性のためにサポートされています。

[上](#page-792-0)

# **WINDOWS** サーバー・ドメイン・リスト **(WNTDMNLST)**

このI5/OSプロファイルの登録先にするWINDOWSドメインを決定するために,I5/OSユーザー登録サポート によって使用されるWINDOWSドメインのリストを指定します。

リスト中の各項目には,ドメイン,ユーザー・アカウント・テンプレート名,およびグループ・タイプが入 ることになります。ユーザー・アカウント・テンプレート名とは,新しいWINDOWSユーザーの作成時に使 用されるWINDOWSユーザー識別のことです。

このパラメーターには64項目まで指定することができます。項目は次の要素のそれぞれからの値から成って います。 ドメイン名は各項目に入力する必要があり,リスト内で固有としなければなりません。

WNTDMNLSTパラメーターがセットされていない場合には,省略時の値として\*NONEが使用されます。

単一値

#### **\*SAME**

WINDOWSドメイン・リスト項目は変更されません。

#### **\*NWSA**

\*NWSAが指定されている時は,システム・ネットワーク・サーバー属性からのWINDOWS ドメイ ン・リストが使用されます。

#### **\*NONE**

\*NONEが指定されている時は,このプロファイルはどのWINDOWSドメインにも登録されません。

### 要素**1:** ドメイン

<span id="page-796-0"></span>*'*ドメイン名*'*

I5/OSユーザー登録サポートがこのI5/OSプロファイルを登録するWINDOWSドメインの名前を指定 してください。

要素**2:** ユーザー・テンプレート

WINDOWSドメインでの新規WINDOWSユーザーの作成時に,テンプレートとして使用できるWINDOWSユ ーザーの名前を指定します。

注**:** この値を変更しても,すでにドメイン内に登録済みのWINDOWSユーザーに影響を与えることはありま せん。

**\*NONE**

WINDOWSドメイン内に新規のユーザー識別を作成する時に,WINDOWSユーザー・アカウント・ テンプレートは使用されません。

*'*ユーザー・アカウント・テンプレート名*'*

ドメイン内に新規のWINDOWSユーザー識別を作成する時に使用されるWINDOWSユーザー・アカ ウントの名前を指定します。

要素**3:** グループ・タイプ

WINDOWSドメインで作成するグループのタイプを指定します。PRFTYPE(\*USER)が指定されている場合に は,この要素は無視されます。

#### **\*GLOBAL**

グローバル・グループがWINDOWSドメイン内に作成されます。

**\*LOCAL**

ローカル・グループがWINDOWSドメイン内に作成されます。

[上](#page-792-0)

# **WINDOWS** ローカル・サーバー・リスト **(WNTLCLSVRL)**

I5/OSプロファイルの登録先にするWINDOWSローカル・サーバーを決定するために,I5/OSユーザー登録サ ポートによって使用されるWINDOWSローカル・サーバーのリストを指定します。このリストに指定できる のは,ローカルに構成された統合XSERIESサーバーと関連したサーバー名だけです。

リスト中の各項目には,サーバー名および関連したユーザー・アカウント・テンプレート名が入ることにな ります。 このユーザー・アカウント・テンプレート名は,サーバー上に新規のWINDOWSユーザー識別を 作成する時に使用されるWINDOWSユーザー・アカウントです。

このパラメーターには64項目まで指定することができます。項目は次の要素のそれぞれからの値から成って います。 サーバー名は各項目に入力する必要があり,リスト内で固有としなければなりません。

WNTLCLSVRLパラメーターがセットされていない場合には,省略時の値として\*NONEが使用されます。

単一値

#### **\*SAME**

値は変更されません。

<span id="page-797-0"></span>**\*NWSA**

\*NWSAが指定されている時は,システム・ネットワーク・サーバー属性からのWINDOWS ローカ ル・サーバー・リストが使用されます。

**\*NONE**

\*NONEが指定されている時は,このプロファイルはどのWINDOWSローカル・サーバーにも登録さ れません。

要素**1:** サーバー

*'*サーバー名*'*

I5/OSユーザー登録サポートがこのI5/OSプロファイルを登録するWINDOWSローカル・サーバーの 名前を指定してください。 このサーバーはローカルに構成された統合XSERIESサーバーでなけれ ばなりません。

要素**2:** ユーザー・テンプレート

ローカル・サーバーでの新規WINDOWSユーザーの作成時に,テンプレートとして使用できるWINDOWSユ ーザーの名前を指定します。

注**:** この値を変更しても,すでにサーバーで登録済みのWINDOWSユーザーに影響を与えることはありませ ん。

#### **\*NONE**

WINDOWSローカル・サーバー上に新規のユーザー識別を作成する時に, WINDOWSユーザー・ア カウント・テンプレートは使用されません。

*'*ユーザー・アカウント・テンプレート名*'*

ローカル・サーバー上に新規のWINDOWSユーザー識別を作成する時に使用されるWINDOWS ユー ザー・アカウントの名前を指定します。

## 例

#### 例**1: WINDOWS**ネットワークへのユーザーの登録

CHGNWSUSRA USRPRF(BOB) DFTSVRTYPE(\*WINDOWS) WNTDMNLST((DMN01 USRTMP1) (DMN02 \*NONE)) WNTLCLSVRL((LCLSVR1 TMPL1) (LCLSRV2 \*NONE))

上記コマンドは,ユーザー・プロファイルBOBのネットワーク・サーバー・ユーザー属性を変更します。 BOBの省略時サーバー・タイプは,\*WINDOWSに設定されています。

I5/OSユーザー登録サポートは,ユーザー・アカウント・テンプレートUSRTMP1を使用するドメイン DMN01およびドメインDMN02にユーザーBOBを登録します。

I5/OSユーザー登録サポートは,また,ユーザー・アカウント・テンプレートTMPL1を使用するローカル・ サーバーLCLSVR1およびローカル・サーバーLCLSRV2にもユーザーBOBを登録します。

# <span id="page-798-0"></span>エラー・メッセージ

**\*ESCAPE**メッセージ

**CPFA450**

ユーザー・プロファイル&1に対するネットワーク・サーバー・ユーザー属性が変更されない。前の メッセージを参照してください。

# <span id="page-800-0"></span>オブジェクト監査の変更 **(CHGOBJAUD)**

実行可能場所**:** すべての環境 (\*ALL) スレッド・セーフ**:** いいえ

パラメーター [例](#page-804-0) [エラー・メッセージ](#page-804-0)

オブジェクト監査の変更(CHGOBJAUD)コマンドによって、\*AUDIT特殊権限をもつユーザーは、オブジェ クトに対する監査をセットアップまたは変更することができます。 \*AUDIT特殊権限をもつユーザーは, そのオブジェクトに対する権限の有無に関係なく,監査をオンまたはオフにすることができます。システム 値QAUDCTL制御で監査をオンおよびオフに変更できます。 オブジェクトの監査属性は,オブジェクト記 述の表示(DSPOBJD)コマンドで表示することができます。

上

## パラメーター

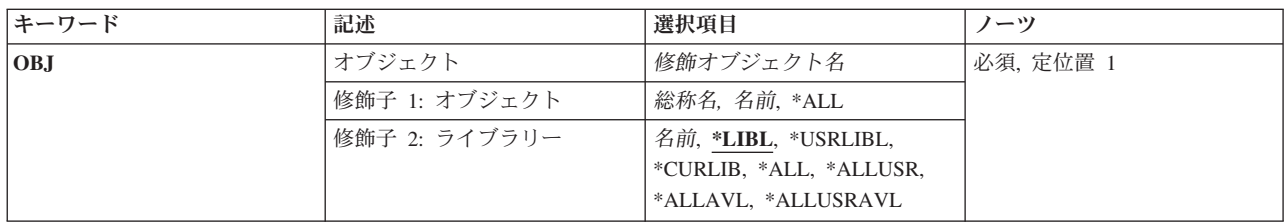

<span id="page-801-0"></span>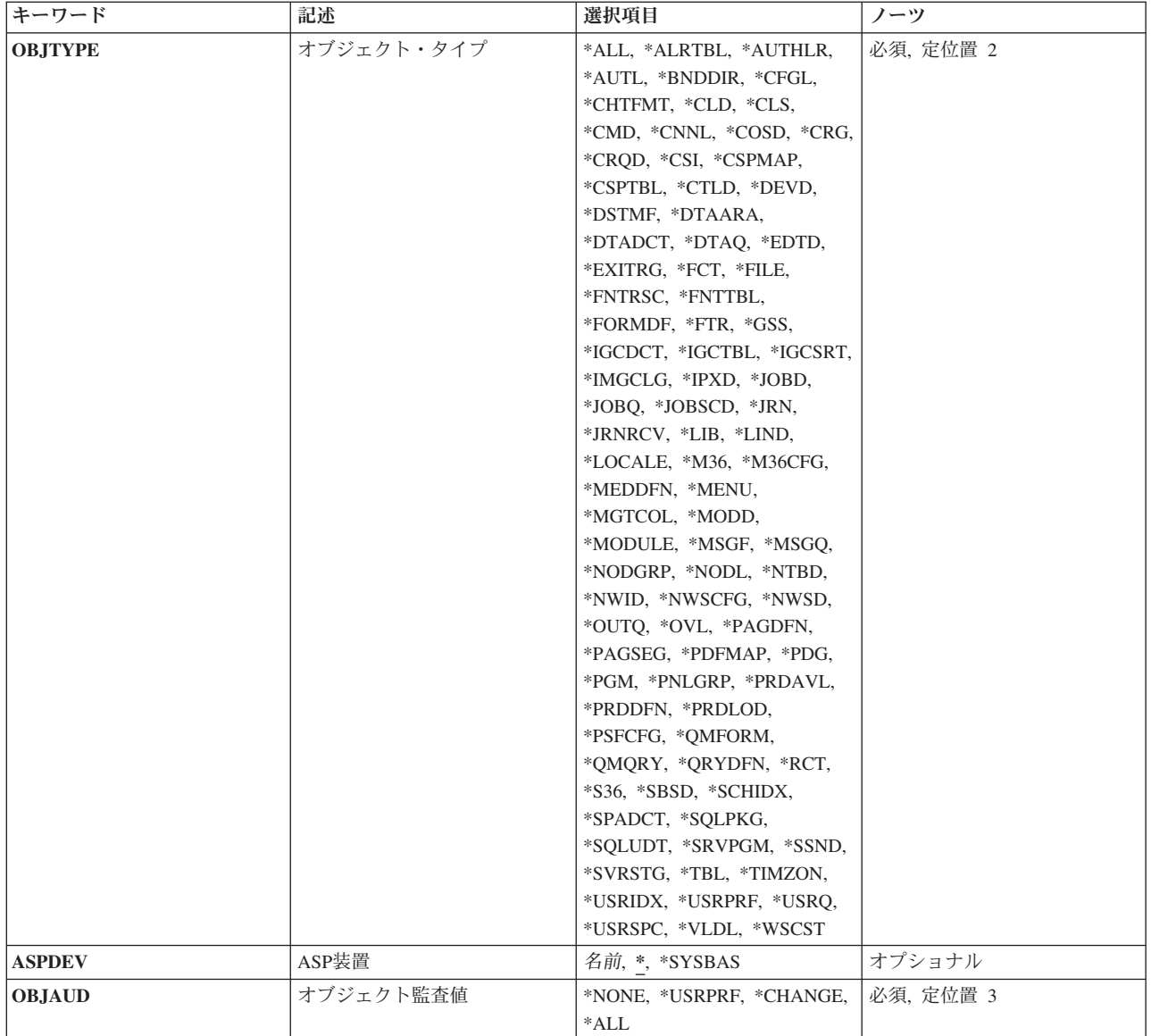

[上](#page-800-0)

# オブジェクト **(OBJ)**

監査値を変更するオブジェクトを指定します。

これは必須パラメーターです。

## 修飾子**1:** オブジェクト

**\*ALL** 指定のオブジェクト・タイプのすべてのオブジェクトが変更されます。

総称名 監査値が変更されるオブジェクトの総称名を指定します。

総称名は1つまたは複数の文字の後にアスタリスク(\*)を付けた文字ストリングです。例えば、ABC\* など。アスタリスクは任意の有効な文字で置き換えられます。総称名は,ユーザーが権限をもち,

総称接頭部で始まる名前をもつすべてのオブジェクトを指定します。総称(接頭部)名にアスタリ スクが入っていないと,システムはその名前を完全なオブジェクト名と見なします。

名前 監査値が変更されるオブジェクトの名前を指定します。複数のライブラリーを検索する場合,複数 のオブジェクトを変更できるのは,\*ALL, \*ALLUSR, \*ALLAVL,または\*ALLUSRAVLがライブラ リー修飾子に指定されている場合だけです。

#### 修飾子**2:** ライブラリー

**\*LIBL** 最初に一致するものが見つかるまで,現行スレッドのライブラリー・リスト内のすべてのライブラ リーが検索されます。

#### **\*CURLIB**

スレッドの現行ライブラリーが検索されます。スレッドの現行ライブラリーとして指定されている ライブラリーがない場合,QGPLライブラリーが検索されます。この値が使用される時に**ASP**装置 (ASPDEV)パラメーターが指定される場合, ASPDEV<sup>(\*)が唯一の有効な値です。</sup>

#### **\*USRLIBL**

現行ライブラリー項目が現行スレッドのライブラリー・リストに存在する場合には、現行ライブラ リーおよびライブラリー・リストのユーザー部分にあるライブラリーが検索されます。 現行ライ ブラリー項目がない場合には,ライブラリー・リストのユーザー部分にあるライブラリーが検索さ れます。この値が使用される時に**ASP**装置 **(ASPDEV)**パラメーターが指定される場合,ASPDEV(\*) が唯一の有効な値です。

**\*ALL ASP**装置 **(ASPDEV)**パラメーターに指定された補助記憶域プール(ASP)内のすべてのライブラリー が検索されます。

#### **\*ALLUSR**

**ASP**装置 **(ASPDEV)**パラメーターによって定義された補助記憶域プール(ASP)内のすべてのユーザ ー・ライブラリーが検索されます。

ユーザー・ライブラリーは,Q以外の文字で始まる名前を持つライブラリーのうち,次のものを除 くすべてのライブラリーです。

#CGULIB #DSULIB #SEULIB #COBLIB #RPGLIB #DFULIB #SDALIB

英字Qで始まる名前をもつ次のライブラリーはIBMによって提供されますが,一般的に,これらに は頻繁に変更されるユーザー・データが入っています。 したがって,これらのライブラリーもユ ーザー・ライブラリーと見なされます。

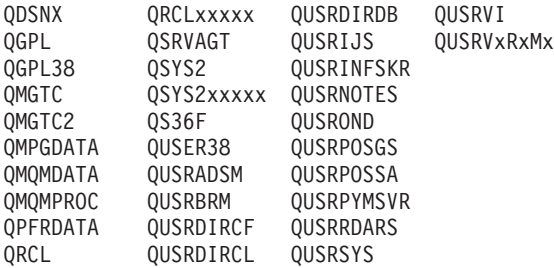

1. 'XXXXX'は1次補助記憶域プール(ASP)の番号です。

2. 前のリリースのCLプログラム内でコンパイルされるユーザー・コマンドを入れるために、弊社 がサポートする前の各リリース用にQUSRVXRXMXの形式の別のライブラリー名を作成するこ とができます。 QUSRVXRXMXユーザー・ライブラリーのVXRXMXは弊社が引き続きサポー トしている前のリリースのバージョン,リリース,およびモディフィケーション・レベルで す。

#### <span id="page-803-0"></span>**\*ALLAVL**

使用可能なすべてのASPのすべてのライブラリーが検索されます。

#### **\*ALLUSRAVL**

使用可能なすべてのASPのすべてのユーザー・ライブラリーが検索されます。 ユーザー・ライブラ リーの定義については,\*ALLUSRを参照してください。

名前 検索するライブラリーの名前を指定してください。

[上](#page-800-0)

# オブジェクト・タイプ **(OBJTYPE)**

変更されるオブジェクトのオブジェクト・タイプを指定します。詳細については、i5/OS Information Center (http://www.ibm.com/systems/i/infocenter/)の「プログラミング」カテゴリーに含まれる制御言語(CL) トピッ ク・コレクションの「一般に使用されるパラメーター:拡張説明」にあるOBJTYPEパラメーターの説明を 参照してください。

これは必須パラメーターです。

**\*ALL** 指定されたオブジェクト名のすべてのオブジェクト・タイプが変更されます。

### オブジェクト・タイプ

監査値が変更されるオブジェクトのオブジェクト・タイプを指定します。

[上](#page-800-0)

## **ASP**装置 **(ASPDEV)**

オブジェクト(OBJパラメーター)を含むライブラリーが入っている,その補助記憶域プール(ASP)装置名を 指定します。オブジェクトのライブラリーがジョブに関連したライブラリー名スペースの一部でないASPに ある場合には,このパラメーターを指定して,このコマンドの操作のターゲットとして正しいオブジェクト が使用されるようにしなければなりません。

**\*** 現在,ジョブのライブラリー名スペースの一部となっているASPがオブジェクトを見つけるために 検索されます。これには,システムASP (ASP番号1),定義されているすべての基本ユーザーASP (ASP番号2から32),さらに現行スレッドにASPグループがある場合には. そのASPグループ中のすべ ての独立ASPが含まれます。

### **\*SYSBAS**

システムASPおよびすべての基本ユーザーASPがオブジェクトを見つけるために検索されます。ジ ョブにASPグループがあっても独立ASPは検索されません。

名前 オブジェクトを見つけるために検索する独立ASPの装置名を指定してください。独立ASPは活動化 されていて(ASP装置をオンに構成変更することによって),AVAILABLEの状況になっていなけれ ばなりません。システムASPおよび基本ユーザーASPは検索されません。

## <span id="page-804-0"></span>オブジェクト監査値 **(OBJAUD)**

オブジェクトと関連付けるオブジェクト監査値を指定します。

これは必須パラメーターです。

#### **\*NONE**

このオブジェクトを使用しても,変更しても,監査項目は機密保護ジャーナルに送られません。

#### **\*USRPRF**

このアクセスに対して監査レコードを送るかどうかを決定するために、このオブジェクトをアクセ スしているユーザーのユーザー・プロファイルが使用されます。 特定のユーザーに対して監査を オンにするためには,CHGUSRAUDコマンドのOBJAUDキーワードが使用されます。

#### **\*CHANGE**

すべてのユーザーによるこのオブジェクトへのすべての変更アクセスが記録されます。

**\*ALL** すべてのユーザーによるこのオブジェクトへのすべての変更または読み取りアクセスが記録されま す。

[上](#page-800-0)

## 例

CHGOBJAUD OBJ(PAYROLL/PAYFILE) OBJTYPE(\*FILE) OBJAUD(\*CHANGE)

このコマンドは,PAYROLLライブラリー内の,オブジェクト・タイプが\*FILEになっているPAYFILEファ イルのオブジェクト監査値を変更します。すべてのユーザーによるPAYFILEファイルへの変更がQSYS内の 監査ジャーナルQAUDJRNに記録されるように,そのファイルの監査値は変更されます。

[上](#page-800-0)

## エラー・メッセージ

#### **\*ESCAPE** メッセージ

#### **CPF2208**

ライブラリー&3のタイプ\*&2のオブジェクト&1が見つからなかった。

#### **CPF22B0**

監査値の変更は認可されていない。

#### **CPF22CB**

一部のオブジェクトの監査値が変更されていない。

#### **CPF22FE**

&3内のオブジェクト&1,タイプ\*&2の監査値が変更されていない場合がある。

### **CPF9801**

ライブラリー&3にオブジェクト&2が見つからない。

#### **CPF9803**

ライブラリー&3のオブジェクト&2を割り振りできません。

#### **CPF980B**

ライブラリー&2のオブジェクト&1を使用できない。

#### **CPF9810**

ライブラリー&1が見つかりません。

#### **CPF9814**

装置&1が見つかりません。

#### **CPF9873**

ASPの状況によりオブジェクトにアクセスできない。

#### **CPF98A1**

指定した名前と一致するオブジェクトを見つけることができない。

# <span id="page-806-0"></span>オブジェクト記述変更 **(CHGOBJD)**

実行可能場所**:** すべての環境 (\*ALL) スレッド・セーフ**:** いいえ

パラメーター [例](#page-810-0) [エラー・メッセージ](#page-810-0)

オブジェクト記述変更(CHGOBJD)コマンドでは、オブジェクトのテキスト記述を変更したり、指定したオ ブジェクトの使用日数カウントを0(ゼロ)にリセットしたりできます。

変更しているオブジェクトを現在ジャーナル処理している場合には,変更を記録するジャーナルに項目が書 き込まれます。 オブジェクト記述表示(DSPOBJD)コマンドを使用して,オブジェクトのジャーナル情報を 表示してください。

注**:** ジャーナル処理に関する詳細は,i5/OS Information Center (http://www.ibm.com/systems/i/infocenter/)の 「ジャーナル管理」トピック・コレクションを参照してください。

#### 制約事項:

- 1. ファイル・オブジェクトの場合,変更されるオブジェクトに対するオブジェクト操作(\*OBJOPR)および オブジェクト管理(\*OBJMGT)権限が必要です。
- 2. ファイル・オブジェクト以外の場合,変更されるオブジェクトに対するオブジェクト管理(\*OBJMGT)権 限が必要です。
- 3. オブジェクトが入っているライブラリーに対する実行(\*EXECUTE)権限が必要です。

注**:** テキスト**'**記述**'(TEXT)**または使用日数カウント**(USECOUNT)**のパラメーターのうち最低1つを指定しな い場合には,オブジェクトが変更されなかったことを示す完了メッセージCPC2105が送られます。

上

## パラメーター

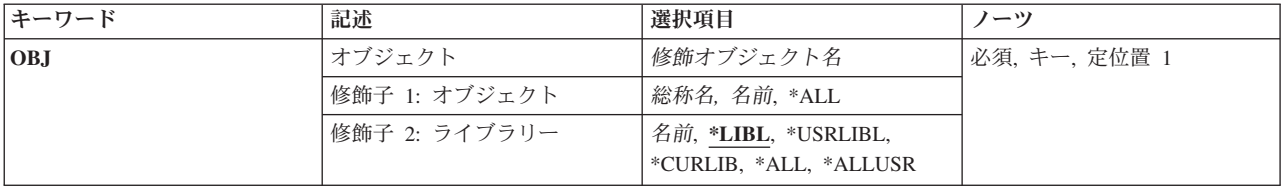

<span id="page-807-0"></span>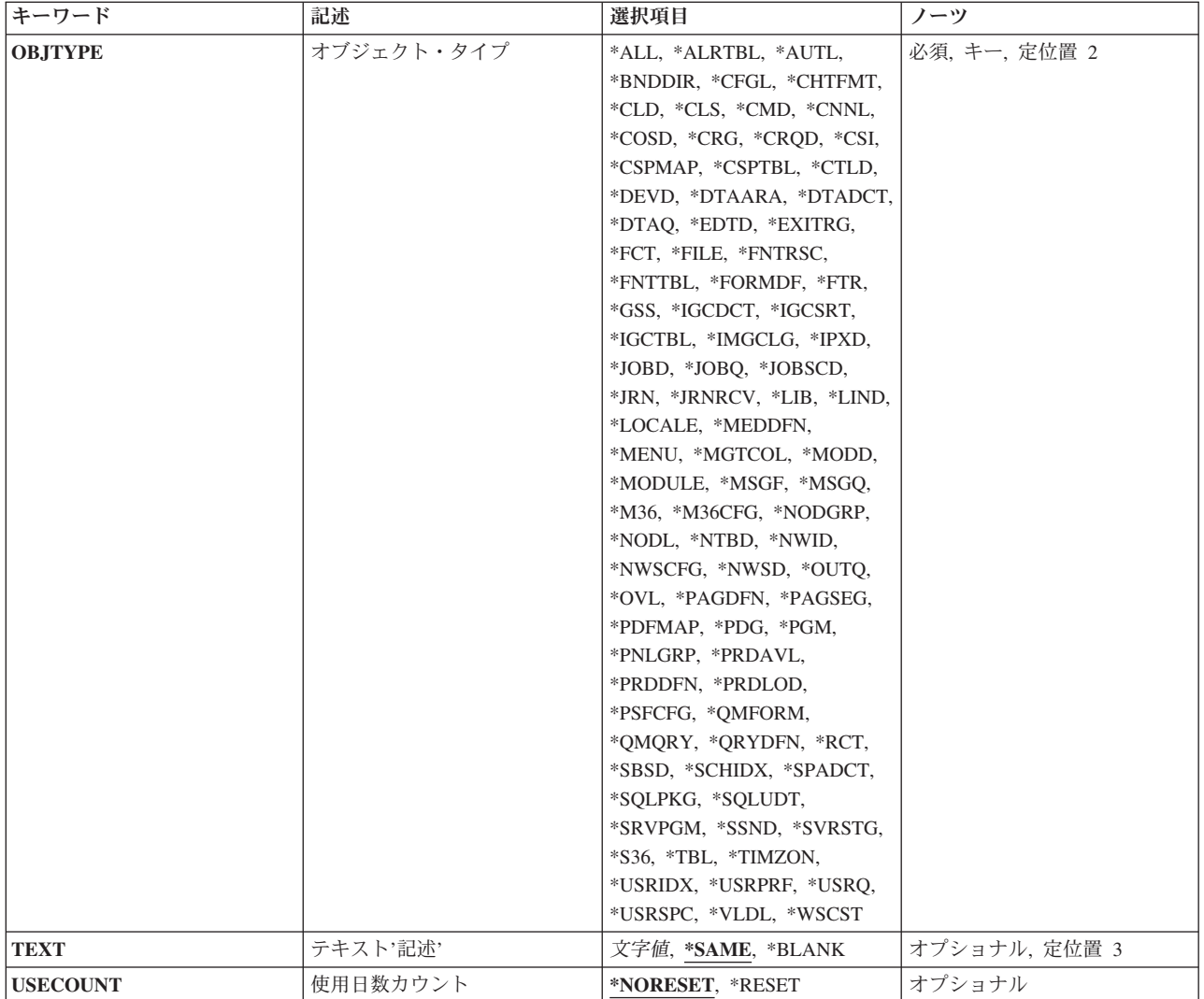

[上](#page-806-0)

# オブジェクト **(OBJ)**

記述が変更されるオブジェクトを指定します。 修飾子2を指定しない場合には、指定されたオブジェクトを 見つけるために\*LIBLが使用されます。修飾子2にライブラリー名を指定して、確実に正しいオブジェクト が変更されるようにすることができます。

注**:** タイプ\*DEVDのオブジェクトのオブジェクト記述を変更するには,まずオブジェクト割り振り (ALCOBJ)コマンドを使用して,装置記述に対する\*EXCLRDロック状態を獲得する必要があります。 これ が行なわれなければ,そのオブジェクト記述がロックされていることを示すCPF2114メッセージが送られま す。記述が変更される表示装置にすでにサインオンしている場合には、ALCOBJコマンドを使用する必要 はありません。

これは必須パラメーターです。

修飾子**1:** オブジェクト

- **\*ALL** ライブラリー修飾子で識別されるライブラリーにあり,オブジェクト・タイプ**(OBJTYPE)**パラメー ターに指定されたタイプのすべてのオブジェクトが変更されます。
- 総称名 変更されるオブジェクトの総称名を指定してください。総称名は,1つまたは複数の文字の後にア スタリスク(\*)が付いた文字ストリングとして指定されます。総称名は、総称オブジェクト名と同じ 接頭部の名前をもち,適切な権限のあるすべてのオブジェクトを指定します。
- 名前 変更されるオブジェクトの名前を指定してください。

#### 修飾子**2:** ライブラリー

\***LIBL** 最初に一致するものが見つかるまで, 現行スレッドのライブラリー・リスト内のすべてのライブラ リーが検索されます。

**\*USRLIBL**

現行ライブラリー項目が現行スレッドのライブラリー・リストに存在する場合には、現行ライブラ リーおよびライブラリー・リストのユーザー部分にあるライブラリーが検索されます。 現行ライ ブラリー項目がない場合には,ライブラリー・リストのユーザー部分にあるライブラリーが検索さ れます。

#### **\*CURLIB**

スレッドの現行ライブラリーが検索されます。 スレッドの現行ライブラリーとして指定されてい るライブラリーがない場合,QGPLライブラリーが検索されます。

**\*ALL** スレッドのライブラリー名スペースにあるすべてのライブラリー(QSYSを含む)が検索されます。

#### **\*ALLUSR**

すべてのユーザー・ライブラリーが検索されます。次のものを除き,英字Qで始まらない名前のす べてのライブラリーが検索されます。

#CGULIB #DSULIB #SEULIB #COBLIB #RPGLIB #DFULIB #SDALIB

次のQXXXライブラリーは弊社提供のものですが,一般的に,これらにはよく変更されるユーザ ー・データが入ります。 したがって,これらのライブラリーは「ユーザー・ライブラリー」と見 なされ,検索されます。

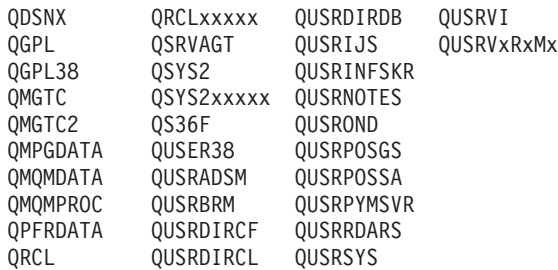

- 1. 'XXXXX'は1次補助記憶域プール(ASP)の番号です。
- 2. 前のリリースのCLプログラム内でコンパイルされるユーザー・コマンドを入れるために,弊社 がサポートする前の各リリース用にQUSRVXRXMXの形式の別のライブラリー名を作成するこ とができます。 QUSRVXRXMXユーザー・ライブラリーのVXRXMXは弊社が引き続きサポー トしている前のリリースのバージョン,リリース,およびモディフィケーション・レベルで す。
- 名前 検索するライブラリーの名前を指定してください。

# <span id="page-809-0"></span>オブジェクト・タイプ **(OBJTYPE)**

変更されるオブジェクトのオブジェクト・タイプを指定します。

このコマンドについてプロンプトを出す時にオブジェクト・タイプの完全なリストを表示するには,このパ ラメーターのフィールドにカーソルを位置付け,F4(プロンプト)を押します。 オブジェクト・タイプの 記述については,i5/OS Information Center (http://www.ibm.com/systems/i/infocenter/)の「プログラミング」カ テゴリーに含まれる制御言語(CL) トピック・コレクションの「オブジェクト・タイプ」を参照してくださ  $\mathcal{U}$ 

これは必須パラメーターです。

## オブジェクト・タイプ

変更されるオブジェクトのタイプを指定してください。

**\*ALL** オブジェクト**(OBJ)**パラメーターに指定された名前およびライブラリーをもち,権限のあるすべて のタイプのオブジェクトが変更されます。

[上](#page-806-0)

# テキスト**'**記述**' (TEXT)**

オブジェクトを簡単に記述したテキストを指定します。

### **\*SAME**

テキストは変更されません。

#### **\*BLANK**

テキストはブランクに設定されます。

*'*記述*'* 50文字以下をアポストロフィで囲んで指定します。

[上](#page-806-0)

## 使用日数カウント **(USECOUNT)**

オブジェクトの使用日数カウントがリセットされるかどうかを指定します。 情報の使用法の詳細について は,i5/OS Information Center (http://www.ibm.com/systems/i/infocenter/)の「プログラミング」カテゴリーに含 まれる制御言語(CL) トピック・コレクションの「オブジェクトとライブラリー」を参照してください。

#### **\*NORESET**

オブジェクトの使用日数カウントはリセットされません。

#### **\*RESET**

オブジェクトの使用日数カウントはゼロ(0)にリセットされます。 リセット日付は現在のシステム 日付に更新されます。

すべてのオブジェクト・タイプに対してオブジェクト使用状況情報が更新されません。 指定した オブジェクト・タイプの使用状況情報が更新されていなくて\*RESETが指定された場合には,使用 日数カウントは更新されず,エラー・メッセージも送信されません。 オブジェクト記述表示 (DSPOBJD)コマンドを使用して,変更されるオブジェクトの使用状況情報が収集されているかどう かを判別してください。

<span id="page-810-0"></span>注**:** データベース・ファイルの場合,ファイル中のすべてのメンバーの使用日数カウントおよびリ セット日付が更新されます。

[上](#page-806-0)

## 例

CHGOBJD OBJ(LIB1/DA1) OBJTYPE(\*DTAARA) TEXT('NEW TEXT FOR DA1')

このコマンドは,ライブラリーLIB1にあるDA1という名前のデータ域のテキスト記述をTEXTパラメーター によって指定された値に変更します。

[上](#page-806-0)

# エラー・メッセージ

#### **\*ESCAPE**メッセージ

#### **CPF2105**

&2に,タイプ\*&3のオブジェクト&1が見つからない。

#### **CPF2110**

ライブラリー&1が見つかりません。

### **CPF2113**

ライブラリー&1を割り振ることができない。

## **CPF2114**

&2のオブジェクト&1タイプ\*&3を割り振ることができない。

#### **CPF2123**

指定した名前またはタイプのオブジェクトはライブラリー&2に存在していない。

### **CPF2150**

オブジェクト情報機能に障害。

#### **CPF2151**

&1のタイプ\*&3の&2に対する操作が正常に行なわれなかった。

## **CPF2176**

ライブラリー&1に損傷がある。

### **CPF2182**

ライブラリー&1の使用は認可されていない。

#### **CPF2189**

&2のオブジェクト&1タイプ\*&3に対する権限がありません。

#### **CPF2195**

テキスト値は\*SAMEでなければならない。

### **CPF2196**

ライブラリー値を特殊値とすることはできない。

#### **CPF2198**

使用日数カウント・フィールドが一部のオブジェクトで0にリセットされなかった。

### **CPF2451**

メッセージ待ち行列&1は別のジョブに割り振られている。

## **CPF36F7**

メッセージ待ち行列QSYSOPRは別のジョブに割り振られている。

#### **CPF7003**

項目はジャーナル&1にジャーナル処理されなかった。理由コードは&3です。

## **CPF7304**

&2のファイル&1は変更されなかった。

# <span id="page-812-0"></span>オブジェクト所有者変更 **(CHGOBJOWN)**

実行可能場所**:** すべての環境 (\*ALL) スレッド・セーフ**:** いいえ

[パラメーター](#page-813-0) [例](#page-815-0) [エラー・メッセージ](#page-815-0)

オブジェクト所有者変更(CHGOBJOWN)コマンドは、オブジェクト所有権をあるユーザーから別のユーザー に移します。 他のユーザーがオブジェクトに対して持っている権限は変更されません。

オブジェクトの所有者は,明示的に取り消されないかぎり,そのオブジェクトに適用できるすべての権限を 常にもっています。 オブジェクトの所有者は,そのオブジェクトに対する権限を,他のユーザーに認可す る権限があります。また,所有者は,前に取り消された権限を所有者自身に認可することもできます。 例 えば,所有者は,所有者固有のある権限を予防措置として除去してから,必要がある場合に,その同じ権限 を自身に再び認可することができます。

\*ALLOBJ特殊権限をもつユーザーは、すべてのオブジェクトに対して完全な権限を持ち、任意のオブジェ クトの所有権を移すことができます。すべてのユーザーは自身のユーザー・プロファイルに対して追加およ び削除権限を持ちます。すなわち,ユーザーはオブジェクトの所有権を移動して,自身のユーザー・プロフ ァイルへオブジェクトを追加するか,またはオブジェクト(ユーザーが作成した)を削除することができま す。

#### 制約事項**:**

- v 所有権を移すためには,ユーザー(オブジェクトの現在の所有者を含む)は次の権限を持っていなけれ ばなりません。
	- オブジェクト(権限リストを除く)のオブジェクト存在(\*OBJEXIST)権限
	- オブジェクトがファイル,ライブラリー,またはサブシステム記述である場合には,オブジェクト操 作(\*OBJOPR)権限および\*OBJEXIST権限
	- このオブジェクトが権限リストの場合には,全オブジェクト(\*ALLOBJ)特殊権限または所有権
	- 新しい所有者のユーザー・プロファイルに対する追加(\*ADD)権限
	- 現在の所有者のユーザー・プロファイルに対する削除(\*DLT)権限
	- プログラムのオブジェクト所有者またはその所有者の権限を借用するプログラム SQL(構造化照会言 語)パッケージを変更するためには,全オブジェクト(\*ALLOBJ)および機密保護管理者(\*SECADM)特 殊権限。
	- 補助記憶域プール装置を指定する場合は,その補助記憶域プール装置に対する使用(\*USE)権限。
- v 表示装置の場合で,所有権が変更されるかまたはメッセージ待ち行列の所有権が変更される装置からこ のコマンドが実行されていない場合には,このコマンドがオブジェクト割り振り(ALCOBJ)コマンドとオ ブジェクト割り振り解除(DLCOBJ)コマンドの間になければなりません。
- v オブジェクト・タイプ\*DOCまたは\*FLRを指定することはできません。DLO(文書交換)サポートを使 用することが必要です。
- v また,これと関連した権限ホルダーのオブジェクトの所有権を変更すると,その権限ホルダーの所有権 も変更します。

# <span id="page-813-0"></span>パラメーター

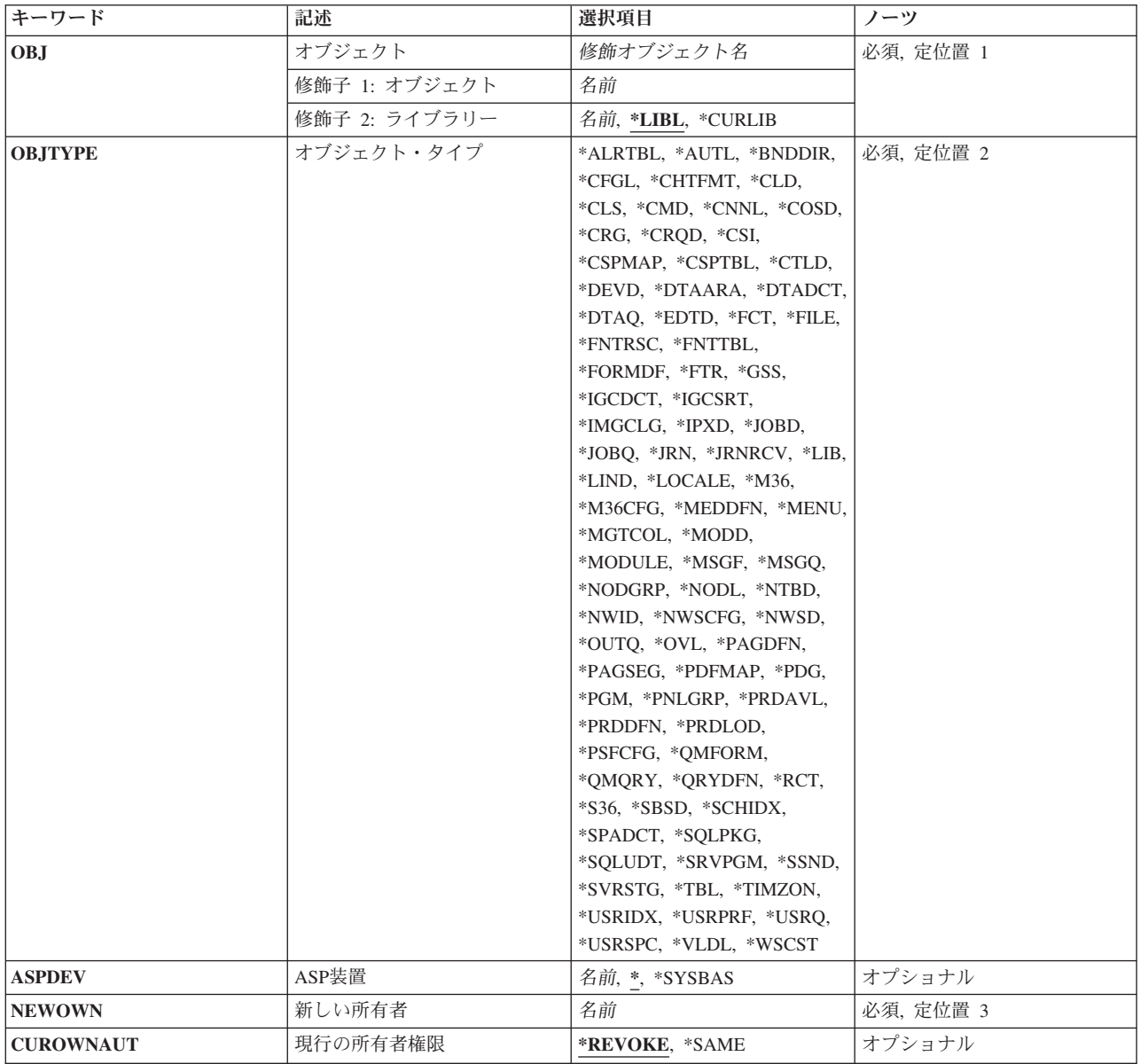

[上](#page-812-0)

# オブジェクト **(OBJ)**

新規所有者に割り当てられるオブジェクトを指定します。

これは必須パラメーターです。

注: ライブラリー名を指定して、正しいオブジェクトが所有権を変更していることを確認することができま す。

## 修飾子**1:** オブジェクト

<span id="page-814-0"></span>名前 所有者を変更するオブジェクトの名前を指定します。

#### 修飾子**2:** ライブラリー

**\*LIBL** 最初に一致するものが見つかるまで,現行スレッドのライブラリー・リスト内のすべてのライブラ リーが検索されます。

#### **\*CURLIB**

スレッドの現行ライブラリーが検索されます。 スレッドの現行ライブラリーとして指定されてい るライブラリーがない場合,QGPLライブラリーが使用されます。

名前 検索するライブラリーの名前を指定してください。

# オブジェクト・タイプ **(OBJTYPE)**

所有者を変更するオブジェクトのオブジェクト・タイプを指定します。

詳細については,i5/OS Information Center (http://www.ibm.com/systems/i/infocenter/)の「プログラミング」カ テゴリーに含まれる制御言語(CL) トピック・コレクションの「一般に使用されるパラメーター:拡張説 明」にあるOBJTYPEパラメーターの説明を参照してください。

これは必須パラメーターです。

オブジェクト・タイプ

所有権が変更されるオブジェクトのオブジェクト・タイプを指定してください。

[上](#page-812-0)

[上](#page-812-0)

## **ASP**装置 **(ASPDEV)**

オブジェクト(OBJパラメーター)を含むライブラリーが入っている,その補助記憶域プール(ASP)装置名を 指定します。オブジェクトのライブラリーがジョブに関連したライブラリー名スペースの一部でないASPに ある場合には,このパラメーターを指定して,このコマンドの操作のターゲットとして正しいオブジェクト が使用されるようにしなければなりません。

**\*** 現在,ジョブのライブラリー名スペースの一部となっているASPがオブジェクトを見つけるために 検索されます。これには,システムASP (ASP番号1),定義されているすべての基本ユーザーASP (ASP番号2から32),さらに現行スレッドにASPグループがある場合には、そのASPグループ中のすべ ての独立ASPが含まれます。

#### **\*SYSBAS**

システムASPおよびすべての基本ユーザーASPがオブジェクトを見つけるために検索されます。ジ ョブにASPグループがあっても独立ASPは検索されません。

名前 オブジェクトを見つけるために検索する独立ASPの装置名を指定してください。独立ASPは活動化 されていて(ASP装置をオンに構成変更することによって),AVAILABLEの状況になっていなけれ ばなりません。システムASPおよび基本ユーザーASPは検索されません。

## <span id="page-815-0"></span>新しい所有者 **(NEWOWN)**

オブジェクトの新規所有者のユーザー・プロファイルを指定します。このコマンドが実行される時には,ユ ーザー・プロファイルが存在していなければなりません。

これは必須パラメーターです。

名前 ユーザー・プロファイルの名前を指定します。

[上](#page-812-0)

## 現行の所有者権限 **(CUROWNAUT)**

所有権を変更した場合に,現行所有者の権限を取り消すかどうかを指定します。

#### **\*REVOKE**

オブジェクト所有権を新しい所有者に変更した時に,現行所有者の権限を取り消します。

#### **\*SAME**

現行所有者の権限は,オブジェクトに対する専用権限として保持されます。

[上](#page-812-0)

## 例

CHGOBJOWN OBJ(USERLIB/PROGRAM1) OBJTYPE(\*PGM) NEWOWN(ANN)

このコマンドは,USERLIBという名前のユーザー・ライブラリー内にある, PROGRAM1という名前のプロ グラムの所有権をANNという名前のユーザーに割り当てます。権限は,現行所有者から取り消されます。

[上](#page-812-0)

## エラー・メッセージ

## **\*ESCAPE** メッセージ

#### **CPF0609**

指定されたユーザー・プロファイルの使用は許されていない。

#### **CPF22BD**

&3のオブジェクト&1タイプ\*&2の所有権が変更されなかった可能性がある。

#### **CPF22BE**

ユーザー・プロファイル&1に対して機能が実行されなかった。

#### **CPF22DA**

&2のファイル&1の操作は許可されていない。

#### **CPF220A**

新しい所有者&1にユーザーIDがない。

#### **CPF220C**

所有者と1次グループを同じにすることはできない。

#### **CPF2204**

ユーザー・プロファイル&1が見つからない。

#### **CPF2207**

ライブラリー&3のタイプ\*&2のオブジェクト&1の使用を認可されていない。

#### **CPF2208**

ライブラリー&3のタイプ\*&2のオブジェクト&1が見つからなかった。

#### **CPF2209**

ライブラリー&1が見つかりません。

#### **CPF2210**

オブジェクト・タイプ\*&1に対する操作は許されていない。

#### **CPF2211**

&3のオブジェクト&1タイプ\*&2を割り振ることができない。

#### **CPF2213**

ユーザー・プロファイル&1を割り振ることができない。

#### **CPF2216**

ライブラリー&1の使用は認可されていない。

#### **CPF2217**

ユーザー・プロファイル&1には認可されていません。

#### **CPF2222**

記憶域限界が、ユーザー・プロファイル&1に指定されているものより大きい。

#### **CPF2226**

ユーザー・プロファイル&1に対して機能が実行されなかった。

#### **CPF2230**

ライブラリー&3のオブジェクト&1は認可されていない。

#### **CPF2231**

プログラム&1の所有権の変更は認可されていない。

### **CPF2232**

ユーザー・プロファイル&1には認可されていません。

#### **CPF2233**

ユーザー・プロファイル&1に対する削除権限をもっていない。

#### **CPF2298**

ユーザー&1から&3のオブジェクト&2の権限は取り消されなかった。

# <span id="page-818-0"></span>オブジェクト1次グループの変更 **(CHGOBJPGP)**

実行可能場所**:** すべての環境 (\*ALL) スレッド・セーフ**:** いいえ

パラメーター [例](#page-821-0) [エラー・メッセージ](#page-822-0)

オブジェクト1次グループ変更(CHGOBJPGP)コマンドは、オブジェクトの1次グループをあるユーザーから 他のユーザーに変更します。所有者の専用権限およびそのオブジェクトに対するその他のユーザーの専用権 限は変更されません。

## 制約事項**:**

- 1次グループを変更するためには、次が必要です。
	- オブジェクトのオブジェクト存在(\*OBJEXIST)権限
	- オブジェクトがファイル,ライブラリー,またはサブシステム記述である場合には,オブジェクト操 作(\*OBJOPR)権限および\*OBJEXIST権限
	- オブジェクトが権限リストの場合には、全オブジェクト(\*ALLOBJ)特殊権限または所有権
	- 旧1次グループの権限の取り消しの場合には,そのオブジェクトに対するオブジェクト管理(\*OBJMGT) 権限
	- オブジェクトに対する\*OBJMGT権限,およびPGPAUTパラメーターに\*PRIVATE以外の値が指定され た場合に与えられる権限
	- 補助記憶域プール装置を指定する場合は,その補助記憶域プール装置に対する使用(\*USE)権限。
	- –
- v オブジェクト・タイプ\*DOCまたは\*FLRを指定することはできません。ユーザーはDLOサポートを使用 しなければなりません。
- v 新しい1次グループ・ユーザーはオブジェクトの所有者にはなれません。
- v 新しい1次グループ・ユーザーはグループID番号(**GID**)をもっていなければなりません。

上

## パラメーター

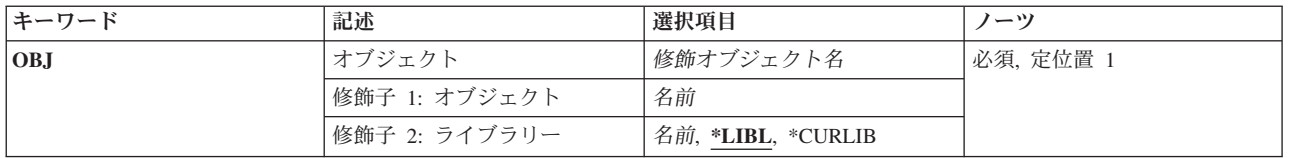

<span id="page-819-0"></span>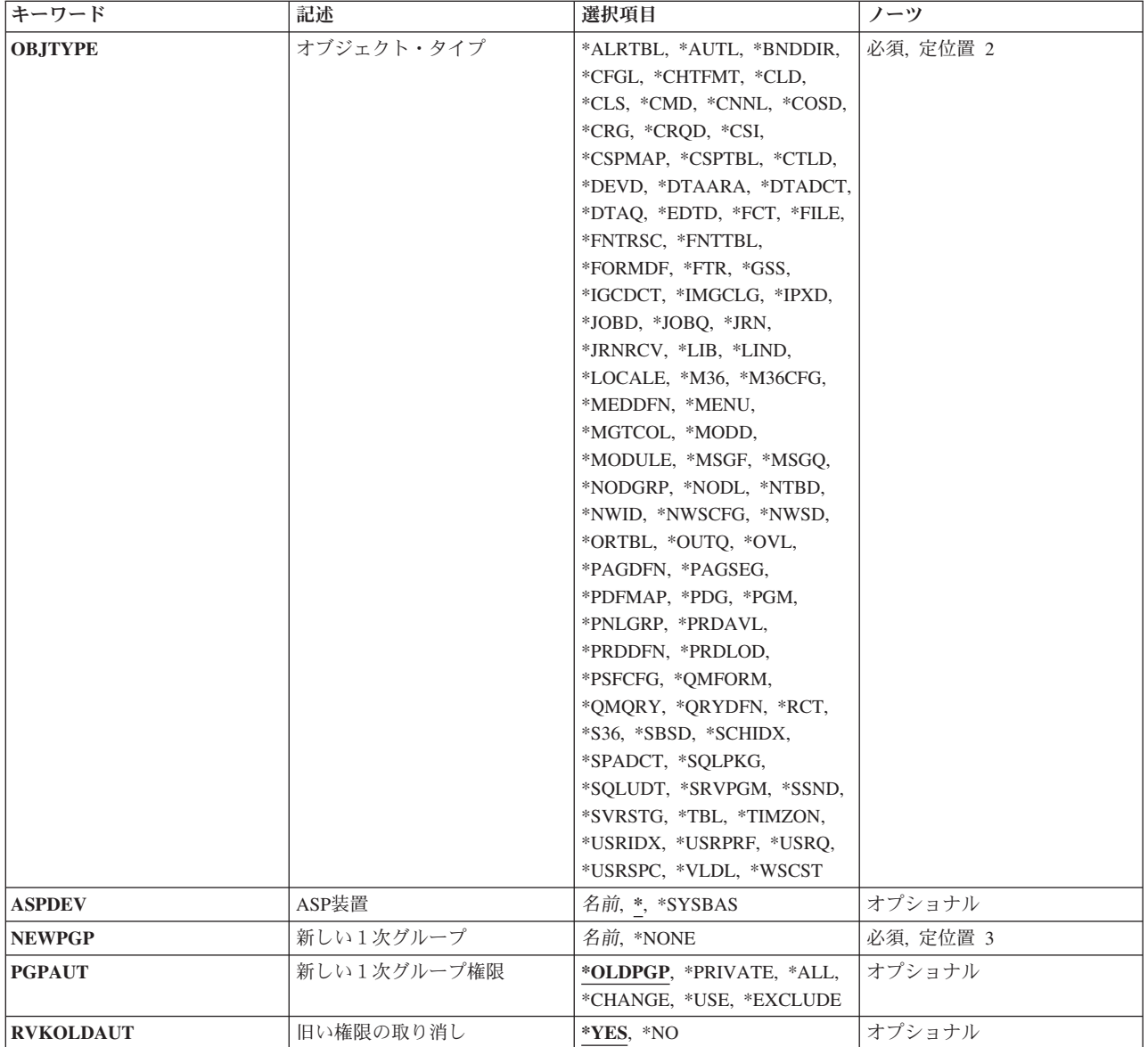

[上](#page-818-0)

# オブジェクト **(OBJ)**

1次グループが変更されるオブジェクトを指定します。

これは必須パラメーターです。

注: ライブラリー名を指定して、正しいオブジェクトで1次グループが変更されることを確認することがで きます。

名前 その1次グループを他のユーザーに変更されるオブジェクトの名前を指定します。

修飾子**2:** ライブラリー

- \*LIBL 最初に一致するものが見つかるまで、現行スレッドのライブラリー・リスト内のすべてのライブラ リーが検索されます。
- **798** System i: プログラミング i5/OS コマンド CHGDNSA (DNS サーバー属性変更) ~

#### <span id="page-820-0"></span>**\*CURLIB**

スレッドの現行ライブラリーが検索されます。 スレッドの現行ライブラリーとして指定されてい るライブラリーがない場合, QGPLライブラリーが使用されます。

名前 検索するライブラリーの名前を指定してください。

[上](#page-818-0)

## オブジェクト・タイプ **(OBJTYPE)**

1次グループが変更されるオブジェクトのオブジェクト・タイプを指定します。詳細については, i5/OS Information Center (http://www.ibm.com/systems/i/infocenter/)の「プログラミング」カテゴリーに含まれる制 御言語(CL) トピック・コレクションの「一般に使用されるパラメーター:拡張説明」にあるOBJTYPEパラ メーターの説明を参照してください。

これは必須パラメーターです。

### オブジェクト・タイプ

変更されるオブジェクトのオブジェクト・タイプを指定してください。

[上](#page-818-0)

## **ASP**装置 **(ASPDEV)**

オブジェクト(OBJパラメーター)を含むライブラリーが入っている,その補助記憶域プール(ASP)装置名を 指定します。オブジェクトのライブラリーがジョブに関連したライブラリー名スペースの一部でないASPに ある場合には,このパラメーターを指定して,このコマンドの操作のターゲットとして正しいオブジェクト が使用されるようにしなければなりません。

**\*** 現在,ジョブのライブラリー名スペースの一部となっているASPがオブジェクトを見つけるために 検索されます。これには,システムASP (ASP番号1),定義されているすべての基本ユーザーASP (ASP番号2から32),さらに現行スレッドにASPグループがある場合には、そのASPグループ中のすべ ての独立ASPが含まれます。

#### **\*SYSBAS**

システムASPおよびすべての基本ユーザーASPがオブジェクトを見つけるために検索されます。ジ ョブにASPグループがあっても独立ASPは検索されません。

名前 オブジェクトを見つけるために検索する独立ASPの装置名を指定してください。独立ASPは活動化 されていて(ASP装置をオンに構成変更することによって),AVAILABLEの状況になっていなけれ ばなりません。システムASPおよび基本ユーザーASPは検索されません。

[上](#page-818-0)

## 新しい1次グループ **(NEWPGP)**

オブジェクトの新しい1次グループになるユーザーの名前を指定します。 このコマンドが実行される時にこ のユーザー・プロファイルがすでに存在し,それにグループID(または**GID**)が割り当てられていなければ なりません。

これは必須パラメーターです。

<span id="page-821-0"></span>**\*NONE**

オブジェクトは1次グループをもちません。

名前 オブジェクトの新しい1次グループになるユーザー・プロファイルの名前を指定します。

[上](#page-818-0)

## 新しい1次グループ権限 **(PGPAUT)**

そのオブジェクトに対して新しい1次グループがもつ権限を指定します。

#### **\*OLDPGP**

新しい1次グループは,そのオブジェクトに対して旧1次グループがもっていた権限をすべてもちま す。

#### **\*PRIVATE**

新しい1次グループは,オブジェクトに対するのと同一の専用権限をもっています。 新しい1次グ ループがオブジェクトに対する専用権限を持っていない場合には,それが1次グループになります が,オブジェクトに対するどんな権限も持ちません。

**\*ALL** ユーザーは,所有者に限定されるか,あるいは権限リスト管理権限によって制御される以外のすべ ての操作を実行することができます。すなわち、オブジェクトの存在を制御したり、オブジェク トの機密保護を指定したり,オブジェクトを変更したり,オブジェクトに対して基本的な機能を実 行したりすることができます。ユーザーはオブジェクトの所有権も変更することができます。

#### **\*CHANGE**

新しい1次グループには,オブジェクトに対する変更権限が与えられます。

**\*USE** ユーザーは,プログラムの実行またはファイルの読み取りなど,オブジェクトに対する基本操作を 実行することができます。ユーザーはオブジェクトを変更できません。\*USE権限は、オブジェクト 操作権限、読み取り権限、および実行権限を提供します。

#### **\*EXCLUDE**

ユーザーはオブジェクトにアクセスすることはできません。

[上](#page-818-0)

## 旧い権限の取り消し **(RVKOLDAUT)**

1次グループが,新しい1次グループ (NEWPGP)パラメーターに指定されたユーザーに変更される時に, 現行の1次グループの権限を取り消すかどうかを指定します。

- **\*YES** 1次グループを他のユーザーに変更する時に,現行の1次グループの権限を取り消します。
- **\*NO** 1次グループを他のユーザーに変更する時に,現行の1次グループの権限は専用権限になります。

[上](#page-818-0)

## 例

CHGOBJPGP OBJ(USERLIB/PROGRAM1) OBJTYPE(\*PGM) NEWPGP(ANN) PGPAUT(\*CHANGE)

<span id="page-822-0"></span>このコマンドは、ユーザー・ライブラリーUSERLIB内にある, PROGRAM1という名前のプログラムの1次 グループをANNという名前のグループに変更します。新しい1次グループは、そのオブジェクトに対して \*CHANGE権限を持ちます。権限は、現行1次グループから取り消されます。

[上](#page-818-0)

## エラー・メッセージ

#### **\*ESCAPE** メッセージ

#### **CPF22BE**

ユーザー・プロファイル&1に対して機能が実行されなかった。

#### **CPF22DA**

&2のファイル&1の操作は許可されていない。

#### **CPF220B**

新しい1次グループ&1にグループIDがない。

#### **CPF220C**

所有者と1次グループを同じにすることはできない。

#### **CPF220D**

&3のオブジェクト&1タイプ&2の1次グループを変更することができない。

#### **CPF2204**

ユーザー・プロファイル&1が見つからない。

#### **CPF2207**

ライブラリー&3のタイプ\*&2のオブジェクト&1の使用を認可されていない。

#### **CPF2208**

ライブラリー&3のタイプ\*&2のオブジェクト&1が見つからなかった。

#### **CPF2209**

ライブラリー&1が見つかりません。

#### **CPF221D**

&3内のオブジェクト&1タイプ\*&2の1次グループが変更されていない。

#### **CPF2210**

オブジェクト・タイプ\*&1に対する操作は許されていない。

#### **CPF2211**

&3のオブジェクト&1タイプ\*&2を割り振ることができない。

#### **CPF2213**

ユーザー・プロファイル&1を割り振ることができない。

#### **CPF2216**

ライブラリー&1の使用は認可されていない。

#### **CPF2217**

ユーザー・プロファイル&1には認可されていません。

#### **CPF2222**

記憶域限界が、ユーザー・プロファイル&1に指定されているものより大きい。

#### **CPF2226**

ユーザー・プロファイル&1に対して機能が実行されなかった。

#### **CPF2230**

ライブラリー&3のオブジェクト&1は認可されていない。

#### **CPF2232**

ユーザー・プロファイル&1には認可されていません。

## **CPF2233**

ユーザー・プロファイル&1に対する削除権限をもっていない。

# <span id="page-824-0"></span>光ディスク属性変更 **(CHGOPTA)**

実行可能場所**:** すべての環境 (\*ALL) スレッド・セーフ**:** いいえ

パラメーター [例](#page-826-0) [エラー・メッセージ](#page-826-0)

光ディスク属性変更(CHGOPTA)コマンドは,光ディスク・ファイル・システムを使用するすべてのジョブ に影響を与える光ディスク構成を変更します。

上

## パラメーター

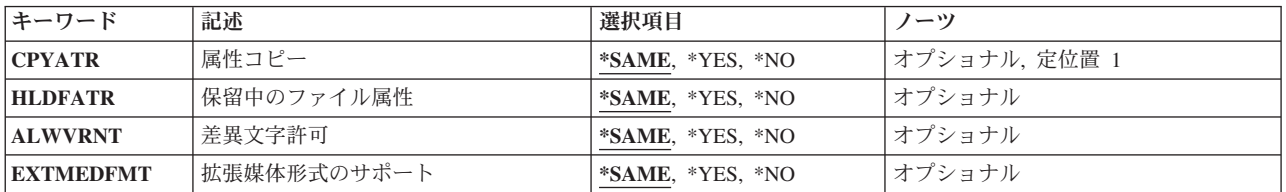

上

# 属性コピー **(CPYATR)**

HFSコピーまたは移動ストリーム・ファイルAPIを使用してQDLSおよびQOPTファイル・システムの間でフ ァイルをコピーまたは移動する時に,ソース・ファイルのファイル属性をコピーするかどうかを指定しま す。

注**:** このパラメーターは,光ディスク・ファイル・システム内でファイルをコピーまたは移動する時には無 視され,またLAN接続の光ディスク・ライブラリーには無効です。

#### **\*SAME**

CPYATR値が以前に設定されているとその値は変更されません。そうでない場合には,\*YESが使用 されます。

- **\*YES** ファイル属性(ユーザー定義の拡張属性を含む)がコピーされます。 これはオペレーティング・ システムの出荷時の省略時の値です。
- **\*NO** ファイル属性はコピーされません。コピーまたは移動されるファイルは,たとえすでに存在してい てQHFCPYSF要求に置き換えが指定されていても,そのファイルは省略時のファイル属性を使用し て作成されます。

--------------- パフォーマンストのヒント -------------- - -この値は, QOPTおよびQDLSファイル・シス -テム間でのコピー中にファイル属性を保守する -ようアプリケーションが要求しない時には - \*NOに設定しなければなりません。 - -このオプションを使用することによって, -移動およびコピー操作のパフォーマンスが改 -良され、光ディスクへの書き込み時の光

<span id="page-825-0"></span>-ディスク記憶域所要量は減少します。 - - Harrison and the second control of the second control of the second control of the second control of the second control of the second control of the second control of the second control of the second control of the secon ------------------------------------------------------

[上](#page-824-0)

## 保留中のファイル属性 **(HLDFATR)**

保留光ディスク・ファイル・サポートが/QOPTファイル・システムに対して使用可能であるかまたは使用不 能であるかを指定します。 保留光ディスク・ファイル・サポートが使用不能になっている時には,ファイ ル・クローズ・エラー条件が起こった時に正しい回復手順に従うようにするのは,ユーザーの責任です。 保留光ディスク・ファイルの詳細については, AS/400オプティカル・サポート(SC88-5465)を参照してくだ さい。

#### **\*SAME**

HLDFATR値が以前に設定されているとその値は変更されません。そうでない場合には,\*YESが使 用されます。

- **\*YES** 保留光ディスク・ファイル・サポートは,光ディスク・ファイル・システムに対して使用可能にな っています。
- **\*NO** 保留光ディスク・ファイル・サポートは,光ディスク・ファイル・システムに対して使用不能にな っています。

[上](#page-824-0)

## 差異文字許可 **(ALWVRNT)**

階層ファイル・システム(HFS)インターフェース経由でUDF (UNIVERSAL DISK FORMAT)の光ディスク・ ボリューム上のファイルへのアクセス時に,可変長文字をパス名に指定できるかできないかを指示します。 このパラメーターは,ハイパフォーマンス光ディスク・ファイル・システム(HPOFS)またはISO9660形式で フォーマットされた光ディスク・ボリュームへのアクセスには影響を与えません。また,すべての光ディス ク媒体形式の統合ファイル・システム・インターフェースに対して何の影響もありません。

#### **\*SAME**

ALWVRNT値が以前に設定されているとその値は変更されません。そうでない場合には,\*NOが使 用されます。

- **\*YES** HFS経由のUDFボリュームへのアクセス時に,可変長文字をパス名に使用することができます。使 用できる文字の詳細については、AS/400オプティカル・サポート(SC88-5465)ブックを参照してくだ さい。この値が指定されている場合には,別のオペレーティング・システムからアクセスすると, パス名が正しく交換される保証はありません。また,パス名がHFSと統合ファイル・システム・イ ンターフェースの間で一貫性があるという保証はありません。
- **\*NO** HFS経由のUDFボリュームへのアクセス時に,可変長文字をパス名に使用することはできません。 HFSインターフェース経由のパス名は次の固定文字に制限されます。すなわち, AからZ 0から9 + = % & ( ) , \_ - .: ;がそれです。 : ;. 媒体が別のオペレーティング・システムからアクセスされ る場合にパス名を正しく交換できるようにするには,この値を使用してください。また,これで HFSと統合ファイル・システム・インターフェースの間のパス名の整合性も向上します。

## <span id="page-826-0"></span>拡張媒体形式のサポート **(EXTMEDFMT)**

媒体を光ディスク装置に追加するときに使用する媒体形式を指示します。一部の媒体には拡張形式がありま す。例えば、UDFブリッジ・ディスクには基本形式としてISO9660があり、拡張形式として汎用ディスク形 式(UDF)があります。このパラメーターによって、ユーザーは媒体を装置に追加するときに使用する形式を 選択することができます。

## **\*SAME**

EXTMEDFMT値は、以前に設定されていた場合は変更されません。そうでない場合には、\*NOが使 用されます。

- **\*YES** 拡張形式サポートが光ディスク・ファイル・システムに使用可能です。
- **\*NO** 基本形式サポートが光ディスク・ファイル・システムに使用可能です。

[上](#page-824-0)

## 例

CHGOPTA CPYATR(\*NO)

このコマンドは,光ディスクファイル・システム間コピー属性値を変更するので,QDLSおよびQOPTファ イル・システム間でHFSストリーム・ファイルのコピーまたは移動APIを使用して,いずれかの方向にファ イルをコピーまたは移動するときには,ファイル属性はコピーされません。

[上](#page-824-0)

# エラー・メッセージ

なし
# <span id="page-828-0"></span>光ディスク・ボリューム変更 **(CHGOPTVOL)**

実行可能場所**:** すべての環境 (\*ALL) スレッド・セーフ**:** いいえ

パラメーター [例](#page-829-0) [エラー・メッセージ](#page-830-0)

光ディスク・ボリューム変更(CHGOPTVOL)コマンドは、光ディスク・ボリュームのボリューム全体のしき い値、権限リスト、または記述を変更します。 ボリュームの初期設定時にTYPE(\*BACKUP)が指定されて いる場合には,ボリューム全体のしきい値を変更することはできません。

### 制約事項**:**

- 1. このコマンドを使用するためには,変更中のボリュームに対する\*CHANGE権限がユーザーに必要で す。
- 2. このコマンドがボリュームの権限リストを変更するために使用されている場合には、現在ボリュームを 保護している権限リストに対する\*AUTLMGT権限が必要となります。

上

# パラメーター

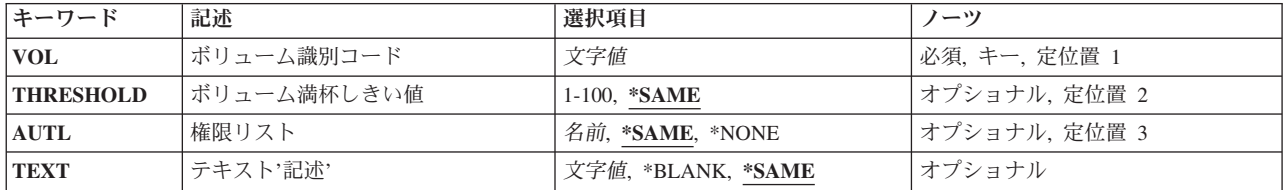

上

### ボリューム識別コード **(VOL)**

変更される光ディスク・ボリュームのボリュームIDを指定します。

上

# ボリューム満杯しきい値 **(THRESHOLD)**

ボリューム全体のしきい値パーセントを指定します。

### **\*SAME**

値は変更されません。

ボリューム全体のしきい値

しきい値のパーセントを指定してください。有効な値の範囲は1から100です。

### <span id="page-829-0"></span>権限リスト **(AUTL)**

このIBM System i5上の光ディスク・ボリュームへのアクセスを確認するために使用する権限リスト。この 値は,ボリュームには保管されず,光ディスクがシステム間で移動された時には保守されません。

媒体ライブラリー装置中のボリュームの場合には、光ディスクが装置から除去された時に、権限リストをこ のIBM System i5で維持することができます。これは,光ディスク・カートリッジ除去(RMVOPTCTG) CL コマンドにVOLOPT(\*KEEP)を指定することによって、行うことができます。その後で権限リストは、光デ ィスク・カートリッジ追加(ADDOPTCTG) CLコマンドにAUTL(\*PRV)を指定することによって、復元する ことができます。

ボリュームがCD-ROMやDVD装置などの独立型光ディスク装置内にある場合には、光ディスクが装置内に ある間は,権限リストがボリュームを保護します。光ディスクが装置から除去された時には,権限リストは 維持できません。光ディスクが装置から排出されて再び挿入されると,権限リストは省略時の値QOPTSEC にリセットされます。

### **\*SAME**

値は変更されません。

### **\*NONE**

光ディスク・ボリュームを保護するために,権限リストは使用されません。

権限リスト名

光ディスク・ボリュームを保護するために使用する権限リストの名前を指定してください。

[上](#page-828-0)

# テキスト**'**記述**' (TEXT)**

光ディスク・ボリュームについて簡単に説明するテキストを指定します。

### **\*SAME**

値は変更されません。

### **\*BLANK**

テキストは指定しません。

*'*記述*'* 光ディスク・ボリュームについて説明するテキストを最大50文字までアポストロフィで囲んで指定 してください。

[上](#page-828-0)

### 例

CHGOPTVOL VOL(VOL01) THRESHOLD(99)

このコマンドは,光ディスク・ボリュームVOL01のボリューム・フルしきい値を99パーセントに変更しま す。

# <span id="page-830-0"></span>エラー・メッセージ

**\*ESCAPE**メッセージ

### **OPT1305**

光ディスク・ボリューム&1は読み取り専用です。

### **OPT1315**

光ディスク・ボリューム&1は書き込み保護されている。

### **OPT1320**

光ディスク・ボリューム&1は使用中である。

### **OPT1325**

光ディスク・ボリュームの形式が認識されません。

### **OPT1330**

光ディスク・ボリュームが見つからないか,または使用不能です。

### **OPT1331**

光ディスク・ボリューム&1が見つかりません。

### **OPT1340**

光ディスク・ボリューム&1が初期設定されていない。

### **OPT1341**

THRESHOLDまたはTEXTを指定することができない。

### **OPT1345**

媒体上に使用可能なフリー・スペースがありません。

### **OPT1350**

光ディスク・ボリューム&1への書き込み操作が失敗しました。

### **OPT1360**

光ディスク・ボリューム&1の媒体ディレクトリーが壊れています。

### **OPT1460**

光ディスク・ボリューム&1が光ディスク装置にない。

### **OPT1463**

操作が完了していない。光ディスク・ボリュームが基本ボリュームでありません。

### **OPT1485**

光ディスク・ボリュームの初期設定または名前変更が正常に実行されなかった。

### **OPT1530**

&1は有効な光ディスク装置を表していない。

### **OPT1555**

光ディスク装置&1は使用中です。

### **OPT1605**

媒体または装置エラーが起こりました。

### **OPT1790**

操作が許可されないか,または別の要求と矛盾しています。

### **OPT1805**

光ディスク・ボリューム索引ファイルのアクセス中にエラー。

### **OPT1810**

光ディスク・ディレクトリー索引ファイルのアクセス中にエラー。

### **OPT1815**

内部プログラム・エラーが起こりました。

### **OPT1820**

光ディスク装置&1で内部エラーが起こった。

### **OPT1821**

光ディスク装置&1でエラーが起こった。

### **OPT1825**

光ディスク装置&1で光ディスク索引が間違っている。

#### **OPT1860**

光ディスク装置&1に対する要求が正常に実行されなかった。

### **OPT1861**

装置&1に構成された装置記述がない。

### **OPT1862**

資源&1に活動状態の装置記述がない。

### **OPT1863**

光ディスク・ライブラリーを再利用する必要がある。

### **OPT1872**

光ディスク要求がタイムアウトまたは取り消されました。

### **OPT2301**

内部システム・オブジェクトが使用中である。

### **OPT2410**

ボリューム&2の権限リスト&1が見つからなかった。

### **OPT2420**

光ディスク・ボリューム&2は認可されていない。

### **OPT7740**

ユーザーにはライブラリー&3タイプ&4のオブジェクト&2が認可されていない。

# <span id="page-832-0"></span>**OSPF**属性の変更 **(CHGOSPFA)**

実行可能場所**:** すべての環境 (\*ALL) スレッド・セーフ**:** いいえ

パラメーター [例](#page-834-0) [エラー・メッセージ](#page-834-0)

OSPF属性の変更コマンド(CHGOSPFA)で,ルーターIDまたは比較タイプなどのOSPF (Open Shortest Path First)グローバル情報を変更することができます。

### 制約事項**:**

v このコマンドを実行するには,入出力システム構成(\*IOSYSCFG)特殊権限が必要です。

上

### パラメーター

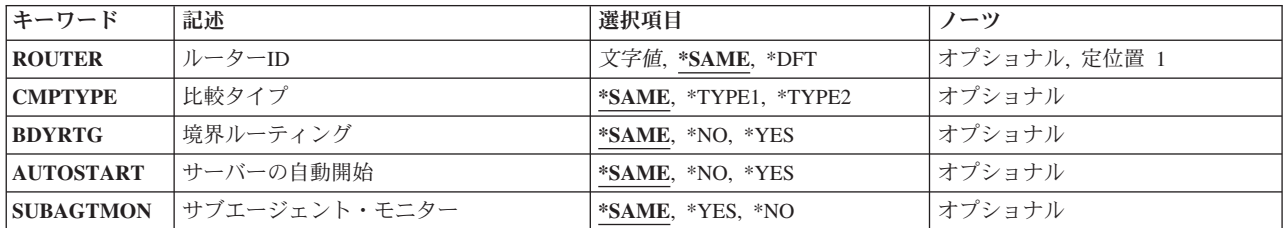

上

# ルーター**ID (ROUTER)**

OSPFネットワークがルーティング・ドメインに関与しているとみなされる固有IDを指定してください。ル ーターIDは,ドット10進形式で表現されていなければなりません。

### **\*SAME**

前に設定されているシステムのルーターIDは変更されません。そうでない場合には,\*DFTが使用 されます。

- 文字値 ドット10進形式の値をルーターIDとして指定します。ルーターIDは,*nnn.nnn.nnn.nnn*形式のIPv4イ ンターネット・アドレスとして指定される必要があります。この場合,*nnn*は0から255の範囲の10 進数です。
- **\*DFT** OMPROUTEDは,ルーターIDを獲得するためにシステム名/ドメイン名をとります。

上

## 比較タイプ **(CMPTYPE)**

OMPROUTEDサーバーが外部メトリックまたはコストを処理するように指定してください。

#### <span id="page-833-0"></span>**\*SAME**

前に設定された比較タイプの値は変更されません。そうでない場合は,\*TYPE2が使用されます。

**\*TYPE2**

タイプ2の外部コストは,自律システムの外付けの内部リンク・コストより高くなります。タイプ2 の外部コストは,外部メトリックを内部リンク・コストに変換する必要性を回避します。

### **\*TYPE1**

タイプ1の外部メトリックはリンク・コストと類似しています。

[上](#page-832-0)

# 境界ルーティング **(BDYRTG)**

自律システム境界ルーティング機能が使用可能かどうかを指定してください。使用可能な場合は,この機能 で, OMPROUTEDサーバーは, 他のメソッド(RIPや静的に構成された) から学習した経路をOSPFドメイン にインポートできます。

### **\*SAME**

前に設定されている境界ルーチン・オプション値は変更されません。そうでない場合には,\*NO が使用されます。

- **\*NO** 境界ルーティング機能が使用不可です。
- **\*YES** 境界ルーティング機能が使用可能です。

[上](#page-832-0)

# サーバーの自動開始 **(AUTOSTART)**

TCP/IPをTCP/IPの開始(STRTCP)コマンドによって開始するか、あるいはTCP/IPサーバーの開始 (STRTCPSVR)コマンドにSERVER(\*AUTOSTART)を指定することによって開始した時に、OMPROUTEDサ ーバーを自動始動するかどうかを指定します。 STRTCPSVRコマンドにSERVER(\*OMPROUTED)を指定し てOMPROUTEDが始動されると,このパラメーターは無視されます。OMPROUTEDサーバーは,このパラ メーターの値に関係なく始動されます。

#### **\*SAME**

前に設定された自動始動の値は変更されません。そうでない場合は,\*YESが使用されます。

**\*YES** OMPROUTEDサーバーを自動始動します。

**\*NO** OMPROUTEDサーバーを自動的には始動しません。

[上](#page-832-0)

### サブエージェント・モニター **(SUBAGTMON)**

OSPF SNMP (Simple Network Manager Protocol) サブエージェントが, OMPROUTEDサーバーからIPv4 OSPF状態構成情報を収集できるかどうかを指定してください。

### **\*SAME**

前に設定されたサブエージェント・モニターの値は変更されません。そうでない場合は,\*YESが使 用されます。

<span id="page-834-0"></span>**\*YES** サブエージェント・モニターは使用可能です。

**\*NO** サブエージェント・モニターは使用不可です。

# 例

CHGOSPFA ROUTER('1.1.1.1')

このコマンドは,OSPF経路指定ドメインで識別されるシステムのOSPFルーターを変更します。

[上](#page-832-0)

[上](#page-832-0)

# エラー・メッセージ

### **\*ESCAPE** メッセージ

### **TCP8050**

&1を使用するには\*IOSYSCFG権限が必要である。

### **TCP6522**

OSPF属性は,理由コード&1のために正常に変更されませんでした。

# <span id="page-836-0"></span>**OSPF**域変更 **(CHGOSPFARA)**

実行可能場所**:** すべての環境 (\*ALL) スレッド・セーフ**:** はい

パラメーター [例](#page-838-0) [エラー・メッセージ](#page-838-0)

OSPF域変更(CHGOSPFARA)コマンドは,ルーティング・ドメインで既存のOSPF領域の属性を変更できま す。 OSPF領域は,OSPFインターフェースが接続しているサブネット・ネットワークの集合です。 各 OSPF領域には、固有の32ビットIDがあります。OSPF領域の主な目的は、経路指定トラフィックを削減する ことであり,他の領域から隠すことです。これにより,リンク状態データベースのサイズが削減されます。

このコマンドは,IPv4またはIPv6ルーティング・ドメインでOSPF領域の属性を変更することができます。

### 制約事項**:**

v このコマンドを実行するには,入出力システム構成(\*IOSYSCFG)特殊権限が必要です。

上

# パラメーター

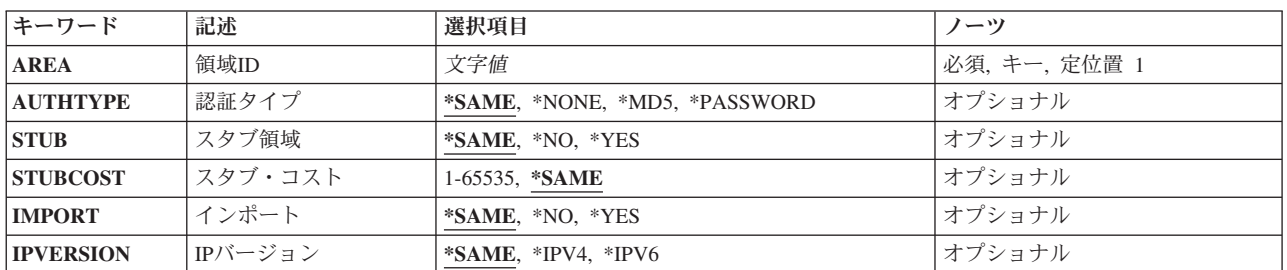

上

### 領域**ID (AREA)**

変更するOSPF領域IDを指定してください。

これは必須パラメーターです。

文字値 OSPF領域のインターネット・アドレスを*a.a.a.a*形式で指定してください。ここで,*a*は1から 255の10進数です。

上

# 認証タイプ **(AUTHTYPE)**

この領域で使用される省略時のセキュリティー・スキーマを指定してください。このパラメーターは, OSPF IPv4でのみ有効です。

#### <span id="page-837-0"></span>**\*SAME**

現行のセキュリティー・スキーマ・タイプが使用されます。

#### **\*NONE**

パケットを渡すのに必要な認証がありません。

**\*MD5** MD5暗号認証が使用されます。

### **\*PASSWORD**

単一パスワード認証が使用されます。

[上](#page-836-0)

# スタブ領域 **(STUB)**

この領域はスタブ領域であるかどうかを指定してください。スタブ領域は,自律システムの外部リンク・ア ドバタイズメントをインポートしない小さなOSPF領域です。

### **\*SAME**

現行のスタブ領域オプションが使用されます。

- **\*NO** この領域はスタブ領域ではありません。
- **\*YES** この領域はスタブ領域です。この領域は,自律システムの外部リンク・アドバタイズメントを受信 しません。データベースのサイズを削減し,スタブ領域のルーターのメモリー使用を減らします。 スタブ領域では仮想リンクを構成することはできません。自律システム境界ルーターとしてスタブ 領域内にルーターを構成することはできません。

[上](#page-836-0)

## スタブ・コスト **(STUBCOST)**

領域がスタブ領域として構成され,システムが領域枠ルーターとして関与している場合,システムが領域に アドバタイズする省略時のsummary\_LSAのコストを指定してください。

#### **\*SAME**

現行のスタブ・コストが使用されます。

### *1*から*65535*

スタブの省略時コスト値を指定します。値1が,スタブ・コストの最低値です。

[上](#page-836-0)

# インポート **(IMPORT)**

このスタブ領域が,ルーティング要約(IPv4)または接頭部(IPv6)を近隣領域からインポートするかを指定し てください。

### **\*SAME**

現行のインポート・オプションが使用されます。

- **\*NO** この領域がルーティング情報をインポートしないように指定してください。
- **\*YES** この領域がルーティング情報をインポートするように指定してください。

## <span id="page-838-0"></span>**IP**バージョン **(IPVERSION)**

領域がIPv4またはIPv6ルーティング・ドメインの一部であるかどうかを指定してください。

### **\*SAME**

現行のIPバージョンが使用されます。

**\*IPV4** この領域はOSPF IPv4ルーティング・ドメインの一部です。

**\*IPV6** この領域はOSPF IPv6ルーティング・ドメインの一部です。

[上](#page-836-0)

[上](#page-836-0)

## 例

### 例**1: OSPF IPv4**エリアの変更

CHGOSPFARA AREA('1.1.1.1') AUTHTYPE(\*PASSWORD)

このコマンドは,パスワード認証を使用するように,エリアID 1.1.1.1 のOSPF IPv4エリアを変更します。

### 例**2: OSPF IPv6**エリアの変更

CHGOSPFARA AREA('67.67.67.67') STUB(\*YES) IPVERSION(\*IPV6)

このコマンドは,エリアID 67.67.67.67のOSPF IPv6エリアをスタブ・エリアとなるように変更します。

[上](#page-836-0)

# エラー・メッセージ

### **\*ESCAPE** メッセージ

### **TCP8050**

&1を使用するには\*IOSYSCFG権限が必要である。

### **TCP6517**

OSPF領域&1が,構成ファイル内で変更されていません。理由コード&2で失敗しました。

### **TCP9999**

プログラム&1でシステムの内部エラーが起こった。

# <span id="page-840-0"></span>**OSPF**インターフェースの変更 **(CHGOSPFIFC)**

実行可能場所**:** すべての環境 (\*ALL) スレッド・セーフ**:** はい

パラメーター [例](#page-848-0) [エラー・メッセージ](#page-848-0)

OSPFインターフェースの変更(CHGOSPFIFC)コマンドは,OMPROUTEDサーバーがOSPF (Open Shortest Path First)ルーティング・プロトコル実装をサポートするために使用している既存のOSPFインターフェース の属性を変更します。

IPv4およびIPv6 OSPFの両方のインターフェースを変更することができます。

### 制約事項**:**

v このコマンドを実行するには,入出力システム構成(\*IOSYSCFG)特殊権限が必要です。

上

# パラメーター

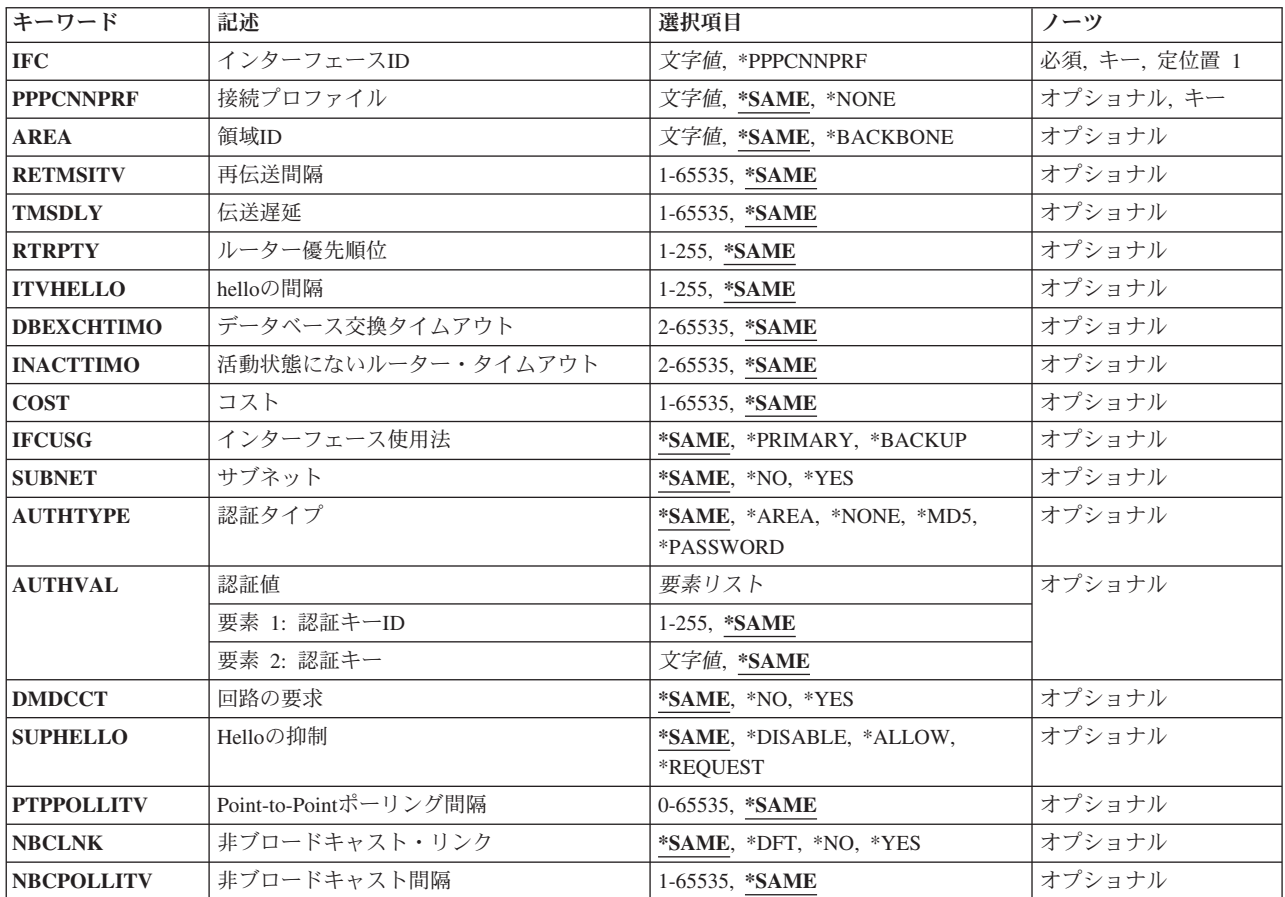

<span id="page-841-0"></span>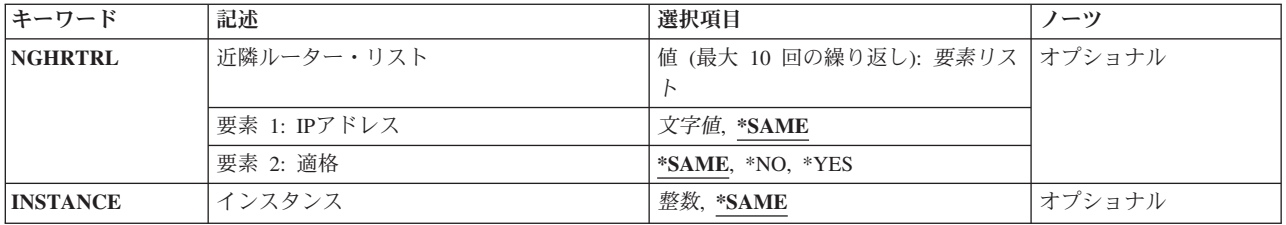

[上](#page-840-0)

# インターフェース**ID (IFC)**

システム内に構成されたOSPF論理インターフェースのインターネット・アドレスを指定してください。イ ンターフェースIDは,IPv4またはIPv6アドレスになります。

### **\*PPPCNNPRF**

接続プロファイル **(PPPCNNPRF)**パラメーターで指定されたPoint-to-Point 接続プロファイルは, Point-to-PointリンクでOSPF経路指定トラフィックを送受信するのに使用されます。

文字値 変更するOSPFインターフェースのインターネット・アドレスまたは別名を指定してください。IPv4 インターネット・アドレスは,*nnn.nnn.nnn.nnn*形式で指定され,*nnn*は0から255までの範囲の10進数 です。IPv6インターネット・アドレスは,*n:n:n:n:n:n:n:n*形式で指定されました。ここで,*n*は0から X'ffff'の範囲の16進数です。値″::″は,1つ以上のグループの16ビットがゼロであることを示してい ます。

[上](#page-840-0)

### 接続プロファイル **(PPPCNNPRF)**

リモート・エンドのホストへのPP接続用に作成されたプロファイルを指定してください。このプロファイ ルは、PPリンクがアクティブになった後で使用されます。このパラメーターは、OSPF IPv4でのみ有効で す。

### **\*SAME**

現行の接続プロファイルが使用されます。

### **\*NONE**

このインターフェースはPoint-to-Pointリンクでは作動しません。

文字値 使用する接続プロファイルを指定してください。このプロファイルは,リモート・アクセス・サー ビスを使用してすでに構成されている必要があります。

[上](#page-840-0)

### 領域**ID (AREA)**

このインターフェースの接続先のOSPF領域を指定します。バックボーン領域(インターネット・アドレス 0.0.0.0)またはOSPF領域の追加(ADDOSPFARA)コマンドを実行してすでに定義された領域を指定することが できます。

### **\*SAME**

現行の接続された領域が使用されます。

#### <span id="page-842-0"></span>**\*BACKBONE**

'0.0.0.0'を指定する同一のバックボーン領域が使用されます。

文字値 使用するOSPFのインターネット・アドレスを指定してください。

### 再伝送間隔 **(RETMSITV)**

リンク状態更新パケット,リンク状態要求パケット,およびデータベース記述パケットの頻度を指定してく ださい。

注**:** このパラメーターが非常に低く設定されている場合,パフォーマンスに影響を与え,近隣の隣接設定を 干渉する可能性がある不必要な再送信が起こります。処理の遅いマシンには高い値を設定してください。

#### **\*SAME**

現行の再送信間隔が使用されます。

### *1*から*65535*

再送信の間隔値に使用する秒数を指定してください。

[上](#page-840-0)

# 伝送遅延 **(TMSDLY)**

インターフェースを介してリンク状態情報を送信するのにかかかる見積秒数を指定してください。

### **\*SAME**

現行の送信遅延が使用されます。

### *1*から*65535*

送信遅延値に使用する秒数を指定してください。

[上](#page-840-0)

### ルーター優先順位 **(RTRPTY)**

指定されたルーターを選択するために,ブロードキャストおよび非ブロードキャストのマルチアクセス・ネ ットワークの値を指定します。高優先順位の値を持つルーターが選択されます。

### **\*SAME**

現行のルーター優先順位が使用されます。

### *1*から*255*

使用するルーター優先順位の値を指定してください。

[上](#page-840-0)

### **hello**の間隔 **(ITVHELLO)**

このインターフェース上で送信されるOSPF HELLOパケットの秒数を指定してください。この値は,共通 ネットワークに接続されているすべてのルーターで同じでなければなりません。

### <span id="page-843-0"></span>**\*SAME**

HELLOの現行間隔が使用されます。

### *1*から*65535*

HELLO間隔値に使用する秒数を指定してください。

[上](#page-840-0)

# データベース交換タイムアウト **(DBEXCHTIMO)**

データベースの交換プロセスが超過できない時間の長さを指定してください。間隔が経過すると,手順が再 始動されます。この値は,HELLOの間隔より大きくなければなりません。

#### **\*SAME**

現行のデータベース交換プロセスのタイムアウト値が使用されます。

### *2*から*65535*

データベース交換プロセスのタイムアウト値に使用する秒数を指定してください。

[上](#page-840-0)

# 活動状態にないルーター・タイムアウト **(INACTTIMO)**

OSPF HELLOパケットを受信しなくなって,OSPF近隣がダウンすると宣言される時間の長さを指定してく ださい。

### **\*SAME**

現行の非活動状態ルーターのタイムアウトが使用されます。

### *2*から*65535*

非活動状態ルーターのタイムアウト値に使用する秒数を指定してください。

[上](#page-840-0)

# コスト **(COST)**

インターフェースでデータ・パケットを送信するコストをリンク状態メトリックで表して指定します。これ は,ルーター-LSAでこのインターフェースのリンク・コストとしてアドバタイズされます。インターフェ ースのコストはゼロより大きくなければなりません。

### **\*SAME**

現行のコストが使用されます。

### *2*から*65535*

使用するコスト値を指定してください。

# <span id="page-844-0"></span>インターフェース使用法 **(IFCUSG)**

このインターフェースを1次またはバックアップのインターフェースとしてOSPFによって指定されるよう指 定してください。複数のローカル・インターフェースが,同じIPv4サブネット,IPv6サブネットまたはリン クに定義された場合,OSPFは,指定した1次インターフェースですべての経路指定トラフィックを送信しま す。

### **\*SAME**

現行のインターフェース使用法が使用されます。

### **\*BACKUP**

このOSPFインターフェースが,バックアップ・インターフェースとして定義されます。1次インタ ーフェースが指定されない場合,OSPFは経路指定トラフィックを実行するためにバックアップ・イ ンターフェースの1つを選択します。

### **\*PRIMARY**

このOSPFインターフェースは,1次インターフェースとして定義されます。OSPFは,このインター フェースですべての経路指定トラフィックを送信します。

[上](#page-840-0)

# サブネット **(SUBNET)**

Point-to-Point リンクの場合,このインターフェースがネットワーク/サブネットまたはホストへ接続できる かどうかを指定してください。このパラメーターは,IPv4のみに適用します。

### **\*SAME**

現行のサブネット・オプションが使用されます。

- **\*NO** このインターフェースは,ネットワーク/サブネットまたはホストへ接続できません。RFC 2328の セクション12.4.1.1のオプション1を実装します。これは,近隣ルーターのIP アドレスを把握してい ることを前提にしています。
- **\*YES** このインターフェースは,ネットワーク/サブネットまたはホストへ接続できます。サブネットが Point-to-Pointリンクに割り当てられている場合は,RFC 2328のセクション12.4.1.1のオプション2を 実装します。

[上](#page-840-0)

# 認証タイプ **(AUTHTYPE)**

このインターフェースの接続先のネットワークで使用されるセキュリティー・スキーマを指定してくださ い。このパラメーターが指定されていない場合は,セキュリティー・スキーマはその領域のセキュリティ ー・スキーマから取られます。このパラメーターは,OSPF IPv6インターフェースでは無視されます。

### **\*SAME**

現行の認証タイプが使用されます。

**\*AREA**

このインターフェースの接続先のOSPF領域で定義されているセキュリティー・スキーマを使用して ください。

**\*NONE**

パケットを渡すのに必要な認証がありません。

<span id="page-845-0"></span>**\*MD5** MD5暗号認証が使用されます。

### **\*PASSWORD**

単一パスワード認証が使用されます。

### 認証値 **(AUTHVAL)**

暗号認証で必要なパラメーターの組み合わせを指定します。

### 要素**1:** 認証キー**ID**

### **\*SAME**

現行の認証キーIDが使用されます。

#### *0*から*255*

キーIDとして使用する定数値を指定してください。 この値は,認証タイプ\*MD5が指定された場合 のみ有効で、認証タイプのIDを必要とする他のルーターと共に使用されます。

### 要素**2:** 認証キー

#### **\*SAME**

現行の認証キーIDが使用されます。

文字値 このインターフェースの認証キーを指定します。 この値は,共通ネットワークに接続されている すべてのルーターで同じでなければなりません。この値は,このインターフェースで使用される認 証タイプによって異なります。このパラメーターはOSPF IPv6では無視されます。

\*NONE認証タイプの場合,このパラメーター要素は必要ではなく,指定されても無視されます。

認証タイプ\*PASSWORDの場合,このパラメーター要素は,このサブネットに接続されるOSPFルー ターのパスワードを指定する必要があります。有効値は,単一引用符間のコード長さが最大8文字 であるか,最大8バイトの16進数ストリング(16進数文字)でXで始まり,その後に単一引用符に囲ま れる16進数値が続きます。

認証タイプ\*MD5の場合,このパラメーターは、このサブネットに接続されたOSPFルーターに16バ イトのMD5認証キーを指定する必要があります。標準方式は、16バイトの16 進数ストリングで、X で始まり,その後に単一引用符で囲まれる16進数値が続きます。

[上](#page-840-0)

### 回路の要求 **(DMDCCT)**

このインターフェース上でリンク状態アドバタイズメント(LSA)が定期的に最新表示されるかどうかを指定 してください。

実際に変更されたLSAのみがアドバタイズされます。このパラメーターは,IPv6インターフェースによって 無視されます。

#### **\*SAME**

現行の回路の要求オプションが使用されます。

- **\*NO** リンク状態アドバタイズメントが定期的に最新表示されます。
- **\*YES** リンク状態アドバタイズメントが定期的に最新表示されません。
- **824** System i: プログラミング i5/OS コマンド CHGDNSA (DNS サーバー属性変更) ~

<span id="page-846-0"></span>HELLOパケットの抑止を許可するかどうかを指定してください。このサポートは,要求回路にある POINT-TO-POINTインターフェースおよびPOINT-TO-MULTIPOINTインターフェース・タイプでのみ使用さ れます。このパラメーターは,IPv4のみに適用します。

### **\*SAME**

HELLOオプションの現行の抑止が使用されます。

### **\*ALLOW**

両サイドがこのオプションを指定する場合,HELLO抑止は使用不可です。

### **\*DISABLE**

どちらか,あるいは両方のサイドがこのオプションを指定する場合,HELLO抑止は使用不可です。

### **\*REQUEST**

両サイドがこのオプションを指定する場合,HELLO抑止は使用可能です。

[上](#page-840-0)

[上](#page-840-0)

# **Point-to-Point**ポーリング間隔 **(PTPPOLLITV)**

OMPROUTEDが,失敗したがインターフェースはまだ活動状態である近隣ルーターとの関係を再構築しよ うとする間隔時間を指定してください。このパラメーターは,インターフェースがPoint-to-Pointタイプであ り, HELLOの抑止が使用可能である場合のみ使用されます。このパラメーターは、OSPF IPv6インターフ ェースでは無視されます。

### **\*SAME**

現行のPoint-to-Pointポーリング間隔が使用されます。

### *0*から*65535*

Point-to-Pointポーリング間隔値に使用する秒数を指定してください。

[上](#page-840-0)

# 非ブロードキャスト・リンク **(NBCLNK)**

ルーターが、非ブロードキャストまたはマルチアクセス(NBMA)ネットワークに接続するかを指定してくだ さい。

### **\*SAME**

現行の非ブロードキャスト・リンク・オプションが使用されます。

- **\*DFT** インターフェース・タイプによって判別されます。
- **\*NO** ルーターがNBMAネットワークに接続されていません。
- **\*YES** インターフェースが,非ブロードキャスト・ネットワークに接続されています。このオプションで は,その近隣状況を発見することができます。

# <span id="page-847-0"></span>非ブロードキャスト間隔 **(NBCPOLLITV)**

このインターフェースから非活動状態の近隣に送信されるHELLOパケットの時間間隔を指定してくださ い。非ブロードキャスト・リンク **(NBCLNK)**パラメーターに\*YESを指定した場合のみ,無効です。

### **\*SAME**

現行の非ブロードキャスト・ポーリング間隔が使用されます。

*1*から*65535*

非ブロードキャストのポーリング間隔値で使用される秒数を指定してください。

[上](#page-840-0)

# 近隣ルーター・リスト **(NGHRTRL)**

このインターフェースでこのシステムの近隣として処理するのに適格なルーターのリストを指定してくださ  $\mathcal{V}^{\lambda}$ 

最大10個の近隣ルーターを定義することができます。

注**:** 非ブロードキャストまたはマルチキャストが可能なメディアで近隣を定義することは推奨しません(必 要もありません)。これらのメディアで近隣を定義する場合, OMPROUTEDは、定義される近隣とのみ OSPF情報を通信することができます(他の近隣との隣接を形成しません)。

### 要素**1: IP**アドレス

近隣ルーターのインターネット・アドレスを指定してください。

#### **\*SAME**

現行の近隣ルーターのインターネット・アドレスが使用されます。

文字値 近隣ルーターに適格であるルーターのインターネット・アドレスを指定してください。IPv4インタ ーネット・アドレスは,*nnn.nnn.nnn.nnn*形式で指定され,*nnn*は0から255までの範囲の10進数です。 IPv6インターネット・アドレスは,*n:n:n:n:n:n:n:n*形式で指定されました。ここで,*n*は0からX'ffff' の範囲の16進数です。値″::″は,1つ以上のグループの16ビットがゼロであることを示しています。

### 要素**2:** 適格

近隣ルーターが指定したルーターに適格であるかどうかを指定してください。

**\*SAME**

現行の適格値が使用されます。

- **\*NO** ルーターは,指定したルーターにすることができません。
- **\*YES** ルーターは,指定したルーターとして選択することができます。

# <span id="page-848-0"></span>インスタンス **(INSTANCE)**

このインターフェースのIPv6プロトコル・インスタンス番号を指定します。この値は、OMPROUTEDがリ ンク上で通信する他のIPv6 OSPFホストまたはルーターのインスタンス値と同じにしてください。この値 は,すべての発信IPv6 OSPFパケットで設定されます。インスタンス値がこのインターフェースのインスタ ンス値と一致しない着信OSPFパケットは,すべて無視されます。この特性により,IPv6 OSPFの複数のイ ンスタンスがこのリンクで実行されます。しかし,このパラメーターがリンク上で複数のIPv6 OSPFインス タンスをサポートできるルーターと対話するように構成されている場合は,OM PROUTEDは,1つのリン クにつき1つのインスタンスのみをサポートします。

### **\*SAME**

インスタンス値は変更されません。

*0*から*255*

使用するインスタンス値を指定してください。

[上](#page-840-0)

### 例

### 例**1: OSPF IPv4**インターフェースの変更

CHGOSPFIFC IFC('9.67.107.7') ITVHELLO(15)

このコマンドは,IPアドレス9.67.107.7をもつ既存のOSPF IPv4インターフェースを変更します。Hello間隔 が15秒に変更されます。

### 例**2: OSPF IPv6**インターフェースの変更

CHGOSPFIFC IFC('1000::5678:9abc:def') COST(3)

このコマンドは、OSPF IPv6インターフェースを変更します。コスト値が3に変更されます。

[上](#page-840-0)

# エラー・メッセージ

### **\*ESCAPE** メッセージ

### **TCP8050**

&1を使用するには\*IOSYSCFG権限が必要である。

### **TCP6525**

インターネット・アドレス&1が正しくない

### **TCP1902**

IPアドレス&1が正しくない。

### **TCP1908**

IPアドレス&1が正しくない。

### **TCP6527**

OSPFインターフェース&1が,構成ファイル内で変更されていません。理由コード&2で失敗しまし た。

### **TCP9999**

プログラム&1でシステムの内部エラーが起こった。

# <span id="page-850-0"></span>**OSPF**仮想リンクの変更 **(CHGOSPFLNK)**

実行可能場所**:** すべての環境 (\*ALL) スレッド・セーフ**:** はい

パラメーター [例](#page-853-0) [エラー・メッセージ](#page-854-0)

OSPF仮想リンクの変更(CHGOSPFLNK)コマンドは、既存の仮想リンクの現行値を変更することができま す。

IPv4およびIPv6 OSPF仮想リンクを変更できます。**リンク伝送領域(LNKTMSARA**)パラメーター値は,仮想 リンクがIPv4またはIPv6 OSPFの仮想リンクであるか判別します。

### 制約事項**:**

v このコマンドを実行するには,入出力システム構成(\*IOSYSCFG)特殊権限が必要です。

上

## パラメーター

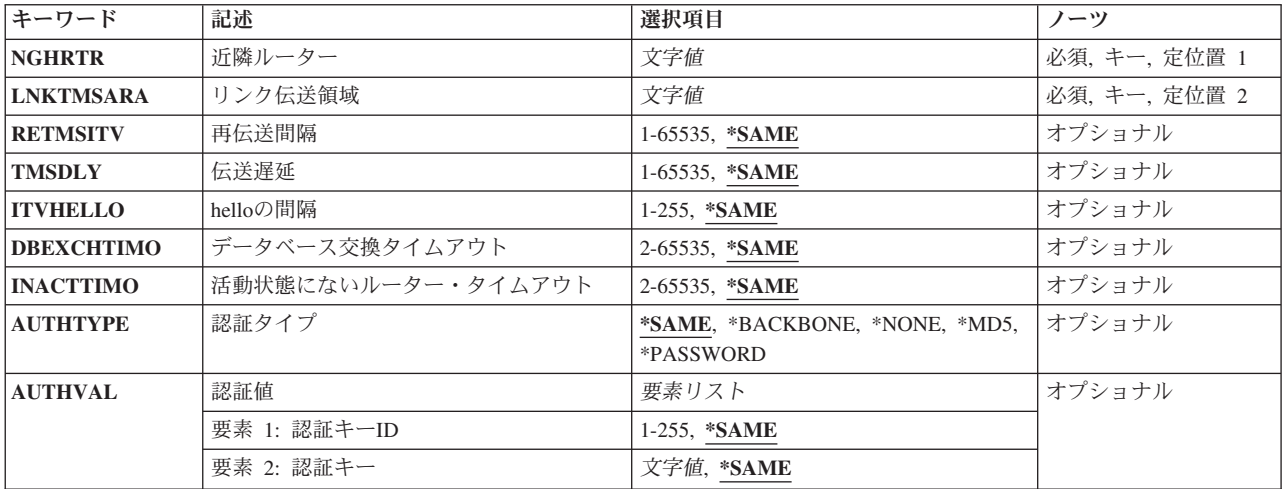

上

# 近隣ルーター **(NGHRTR)**

隣接(他のエンドポイント)のルーターIDを指定してください。

これは必須パラメーターです。

文字値 ルーターのインターネット・アドレスを*a.a.a.a*形式で指定してください。ここで,*a*は1から255の10 進数です。

## <span id="page-851-0"></span>リンク伝送領域 **(LNKTMSARA)**

仮想リンクが構成されている非バックボーン、非スタブ領域を指定してください。仮想リンクは、共通の非 バックボーンおよび非スタブ領域へのインターフェースを持つ2つの領域枠ルーター間で構成されます。仮 想リンクは,リンクの2つのエンドポイントのそれぞれで構成されている必要があります。

これは必須パラメーターです。

文字値 領域のインターネット・アドレスを*a.a.a.a*形式で指定してください。ここで,*a*は1から255の10進数 です。

[上](#page-850-0)

# 再伝送間隔 **(RETMSITV)**

リンク状態更新パケット,リンク状態要求パケット,およびデータベース記述パケットの頻度(秒)を指定 してください。

注**:** このパラメーターが非常に低く設定されている場合,パフォーマンスに影響を与え,近隣の隣接設定を 干渉する可能性がある不必要な再送信が起こります。処理の遅いマシンには高い値を設定してください。

### **\*SAME**

現行の再送信間隔値が使用されます。

*1*から*65535*

再送信の間隔値に使用する秒数を指定してください。

[上](#page-850-0)

### 伝送遅延 **(TMSDLY)**

仮想リンクを介してリンク状態情報を送信するのにかかかる見積秒数を指定してください。各リンク状態ア ドバタイズメントの存続時間は,1時間と制限されています。各リンク状態アドバタイズメントはこの仮想 リンクから送信されるので,この構成された伝送遅延によって時間が経過されます。

### **\*SAME**

現行の送信遅延が使用されます。

### *1*から*65535*

送信遅延値に使用する秒数を指定してください。

[上](#page-850-0)

## **hello**の間隔 **(ITVHELLO)**

この仮想リンクから送信されるOSPF HELLOパケットの秒数を指定してください。 HELLOの間隔は,介入 するOSPFインターフェースで使用される同じ値より高く設定してください。

### **\*SAME**

HELLOの現行間隔が使用されます。

### *1*から*65535*

HELLO間隔値に使用する秒数を指定してください。

# <span id="page-852-0"></span>データベース交換タイムアウト **(DBEXCHTIMO)**

データベースの交換プロセスが超過できない時間の長さを指定してください。間隔が経過すると,手順が再 始動されます。この値は,HELLOの間隔より大きくなければなりません。

### **\*SAME**

現行のデータベース交換プロセスのタイムアウト値が使用されます。

### *2*から*65535*

データベース交換プロセスのタイムアウト値に使用する秒数を指定してください。

[上](#page-850-0)

[上](#page-850-0)

## 活動状態にないルーター・タイムアウト **(INACTTIMO)**

OSPF HELLOを受信しなくなって,近隣がダウンすると宣言される間隔(秒)を指定してください。この 値は,HELLOの間隔より大きくなければなりません。非活動状態のルーター・タイムアウトは,介入する OSPFインターフェースで使用される同じ値より高く設定してください。

### **\*SAME**

現行の非活動状態ルーターの間隔値が使用されます。

### *2*から*65535*

非活動状態ルーターのタイムアウト値に使用する秒数を指定してください。

[上](#page-850-0)

# 認証タイプ **(AUTHTYPE)**

仮想リンクで使用されるセキュリティー・スキームを指定してください。このパラメーターは、OSPF IPv6 仮想リンクでは無視されます。

### **\*SAME**

現行の認証タイプが使用されます。

#### **\*BACKBONE**

OSPFバックボーン領域で定義されたセキュリティー・スキーマを使用してください。

### **\*NONE**

OSPFパケットを渡すのに必要な認証がありません。

**\*MD5** MD5暗号認証が使用されます。

#### **\*PASSWORD**

単一パスワード認証が使用されます。

### <span id="page-853-0"></span>認証値 **(AUTHVAL)**

暗号認証で必要なパラメーターの組み合わせを指定します。

### 要素**1:** 認証キー**ID**

### **\*SAME**

現行の認証キーIDが使用されます。

### *0*から*255*

キーIDとして使用する定数値を指定してください。 この値は、認証タイプ\*MD5が指定された場合 のみ有効で、認証タイプのIDを必要とする他のルーターと共に使用されます。

要素**2:** 認証キー

### **\*SAME**

現行の認証キーIDが使用されます。

文字値 この仮想リンクの認証キーを指定します。 この値は,共通ネットワークに接続されているすべて のルーターで同じでなければなりません。この値は,このインターフェースで使用される認証タイ プによって異なります。このパラメーターはOSPF IPv6では無視されます。

\*NONE認証タイプの場合,このパラメーター要素は必要ではなく,指定されても無視されます。

認証タイプ\*PASSWORDの場合,このパラメーター要素は,このサブネットに接続されるOSPFルー ターのパスワードを指定する必要があります。有効値は,単一引用符間のコード長さが最大8文字 であるか,最大8バイトの16進数ストリング(16進数文字)でXで始まり,その後に単一引用符に囲ま れる16進数値が続きます。

認証タイプ\*MD5の場合,このパラメーターは、このサブネットに接続されたOSPFルーターに16バ イトのMD5認証キーを指定する必要があります。標準方式は,16バイトの16 進数ストリングで, X で始まり,その後に単一引用符で囲まれる16進数値が続きます。

[上](#page-850-0)

### 例

### 例**1: OSPF IPv4**仮想リンクの変更

CHGOSPFLNK NGHRTR('2.2.2.2') LNKTMSARA('3.3.3.3') TMSDLY(200)

このコマンドは,リンク伝送エリア3.3.3.3をもつ隣接ルーター2.2.2.2の伝送遅延を200秒に変更します。 OSPF仮想リンクの属性を変更する場合,リンクが確立されているルーターIDおよびリンク伝送エリアのエ リアIDを指定する必要があります。システムは,エリア境界ルーターでなければなりません。リンク伝送 エリアは,事前にIPv4用に構成されている必要があります。

### 例**2: OSPF IPv6**仮想リンクへのパラメーター値の変更

CHGOSPFLNK NGHRTR('62.62.62.62') LNKTMSARA('63.63.63.63') ITVHELLO(50)

このコマンドは,リンク伝送エリア63.63.63.63をもつ隣接ルーター62.62.62.62のHello間隔を50秒に変更しま す。OSPF仮想リンクの属性を変更する場合,リンクが確立されているルーターIDおよびリンク伝送エリア のエリアIDを指定する必要があります。システムは,エリア境界ルーターでなければなりません。リンク 伝送エリアは,IPv6用に事前に構成されている必要があります。

# <span id="page-854-0"></span>エラー・メッセージ

### **\*ESCAPE** メッセージ

### **TCP8050**

&1を使用するには\*IOSYSCFG権限が必要である。

### **TCP6533**

OSPF仮想リンク&1は,構成ファイルから変更されていません。理由コード&2で失敗しました。

### **TCP9999**

プログラム&1でシステムの内部エラーが起こった。

[上](#page-850-0)

# <span id="page-856-0"></span>**OSPF**範囲の変更 **(CHGOSPFRNG)**

実行可能場所**:** すべての環境 (\*ALL) スレッド・セーフ**:** はい

パラメーター [例](#page-857-0) [エラー・メッセージ](#page-857-0)

OSPF範囲の変更(CHGOSPFRNG)コマンドは、OSPF範囲の追加(ADDOSPFRNG)コマンドを使用して前に構 成されたOSPF領域の範囲を変更します。OSPF領域は,アドレス範囲で定義されます。領域に外部的な単一 の経路は,各アドレス範囲でアドバタイズされます。範囲は,どの経路が領域に対して外部的であるかをア ドバタイズするのを制御するために定義することができます。OSPFが範囲をアドバタイズしないよう構成 されている場合は,内部領域経路は範囲内にある経路ではアドバタイズされません。仮想リンクの経路領域 として機能する領域で範囲を使用することはできません。このコマンドは既存の範囲のアドバタイズ・オプ ションを変更するために使用することもできます。

### 制約事項**:**

v このコマンドを実行するには,入出力システム構成(\*IOSYSCFG)特殊権限が必要です。

上

### パラメーター

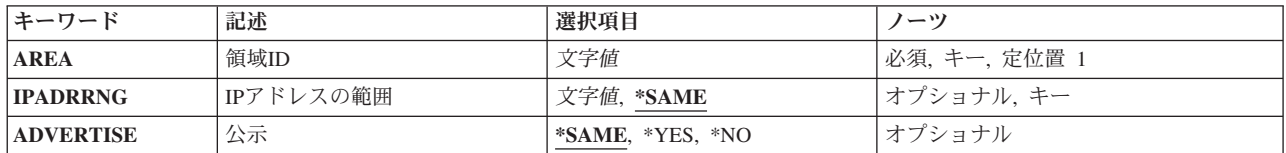

上

### 領域**ID (AREA)**

変更する範囲の領域IDを指定してください。OSPF領域の追加(ADDOSPFARA)コマンドを実行することによ って,領域が定義される必要があります。

これは必須パラメーターです。

文字値 OSPF領域のインターネット・アドレスを*a.a.a.a*形式で指定してください。ここで,*a*は1から 255の10進数です。

上

## **IP**アドレスの範囲 **(IPADRRNG)**

この範囲のインターネット・アドレスの共通サブネット部分を指定してください。

### **\*SAME**

現行のIPアドレスの範囲が使用されます。

<span id="page-857-0"></span>文字値 IPv4インターネット・アドレスは,*nnn.nnn.nnn.nnn*形式で指定され,*nnn*は0から255までの範囲の10 進数です。

IPv6インターネット・アドレスは,*n:n:n:n:n:n:n:n*形式で指定されました。ここで,*n*は0からX'ffff' の範囲の16進数です。値″::″は,1つ以上のグループの16ビットがゼロであることを示しています。

[上](#page-856-0)

# 公示 **(ADVERTISE)**

この範囲が他の領域にアドバタイズされるかどうかを指定してください。

### **\*SAME**

現行のアドバタイズ値が使用されます。

- **\*YES** この範囲は,他の領域にアドバタイズされます。
- **\*NO** この範囲は,他の領域にアドバタイズされません。

[上](#page-856-0)

### 例

### 例**1: OSPF IPv4**エリアの範囲でのアドバタイズ・オプションの変更

CHGOSPFRNG AREA('1.1.1.1') IPADRRNG('128.185.0.0') ADVERTISE(\*NO)

このコマンドは,この範囲が他のエリアにアドバタイズされないように,アドバタイズ・オプションを\*NO に変更します。

### 例**2: OSPF IPv6**エリアの範囲でのアドバタイズ・オプションの変更

CHGOSPFRNG AREA('67.67.67.67') IPADRRNG('2001:0db8:1:2::') ADVERTISE(\*NO)

このコマンドは,この範囲が他のエリアにアドバタイズされないように,アドバタイズ・オプションを\*NO に変更します。

[上](#page-856-0)

### エラー・メッセージ

### **\*ESCAPE** メッセージ

### **TCP8050**

&1を使用するには\*IOSYSCFG権限が必要である。

### **TCP6525**

インターネット・アドレス&1が正しくない

### **TCP1902**

IPアドレス&1が正しくない。

#### **TCP1908**

IPアドレス&1が正しくない。

**836** System i: プログラミング i5/OS コマンド CHGDNSA (DNS サーバー属性変更) ~

### **TCP652D**

OSPF範囲&1は,構成ファイル内で変更していません。理由コード&2で失敗しました。

### **TCP9999**

プログラム&1でシステムの内部エラーが起こった。

# <span id="page-860-0"></span>出力待ち行列変更 **(CHGOUTQ)**

実行可能場所**:** すべての環境 (\*ALL) スレッド・セーフ**:** いいえ

[パラメーター](#page-861-0) [例](#page-884-0) [エラー・メッセージ](#page-884-0)

出力待ち行列変更(CHGOUTQ)コマンドによって、ユーザーは指定した出力待ち行列の属性を変更すること ができます。 書き出しプログラムが出力待ち行列を活動状態にしている時には,出力待ち行列の次の属性 を変更することができます。

- v この出力待ち行列からデータを表示する権限
- v この出力待ち行列を制御する操作員の権限
- この出力待ち行列上のスプール・ファイルの順序
- v この出力待ち行列を制御するために必要なオブジェクト権限
- 出力待ち行列

次の属性を変更できるのは,指定した出力待ち行列に対して書き出しプログラムが非活動状態にある間だけ です。

- ジョブ1つ当たりの分離ページの数
- v 印刷するスプール・ファイルの最大サイズ
- v リモート書き出しプログラムのためにファイルを送るリモート・システム
- ファイルを送るリモート・システム上の印刷装置待ち行列
- v 出力待ち行列に自動始動する書き出しプログラムの数
- v リモート書き出しプログラムによって使用されるメッセージ待ち行列
- リモート・システムの接続タイプ
- リモート・システムのタイプ
- VM/MVS/VSEシステムに送られるファイルのクラス
- v VM/MVS/VSEシステムに送られるファイルの用紙制御バッファー
- v 接続タイプTCP/IPによって使用される変換オプション
- 変換によって使用されるメーカーのタイプおよび型式
- 変換によって使用されるWSCSTオブジェクト
- v 接続タイプTCP/IPによって使用されるIPアドレス
- イメージ構成

出力待ち行列にスプール・ファイルが入っている場合には,その待ち行列のSEQパラメーターを変更するこ とはできません。出力待ち行列にスプール・ファイルが入っていても,他のDSPDTA, JOBSEP, OPRCTLな どのCHGOUTQパラメーターは正常に変更することができます。 出力待ち行列にスプール・ファイルが入 っている時にSEQパラメーターを変更しようとしても,指定したパラメーターはどれも変更されません。

# <span id="page-861-0"></span>パラメーター

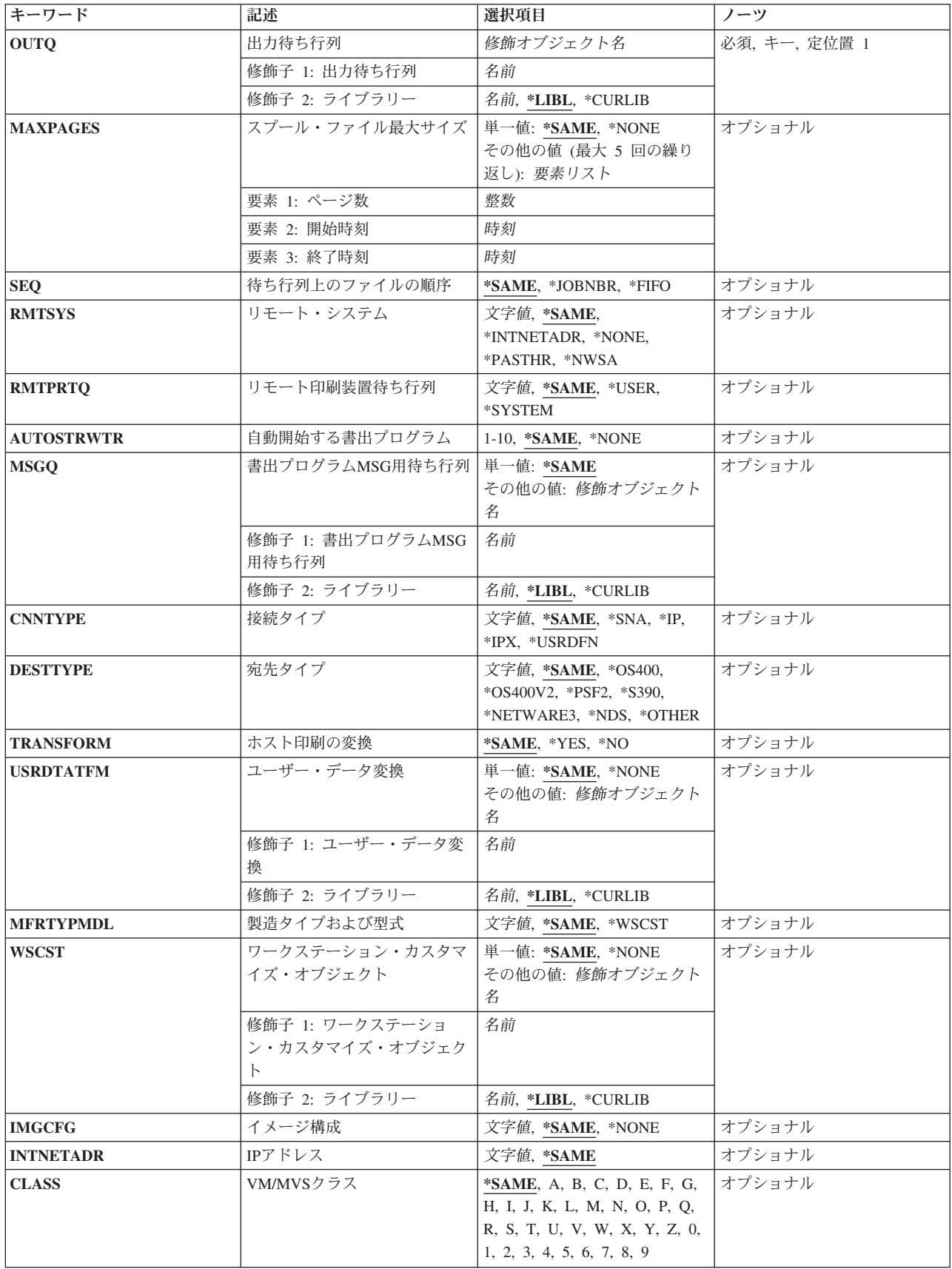

<span id="page-862-0"></span>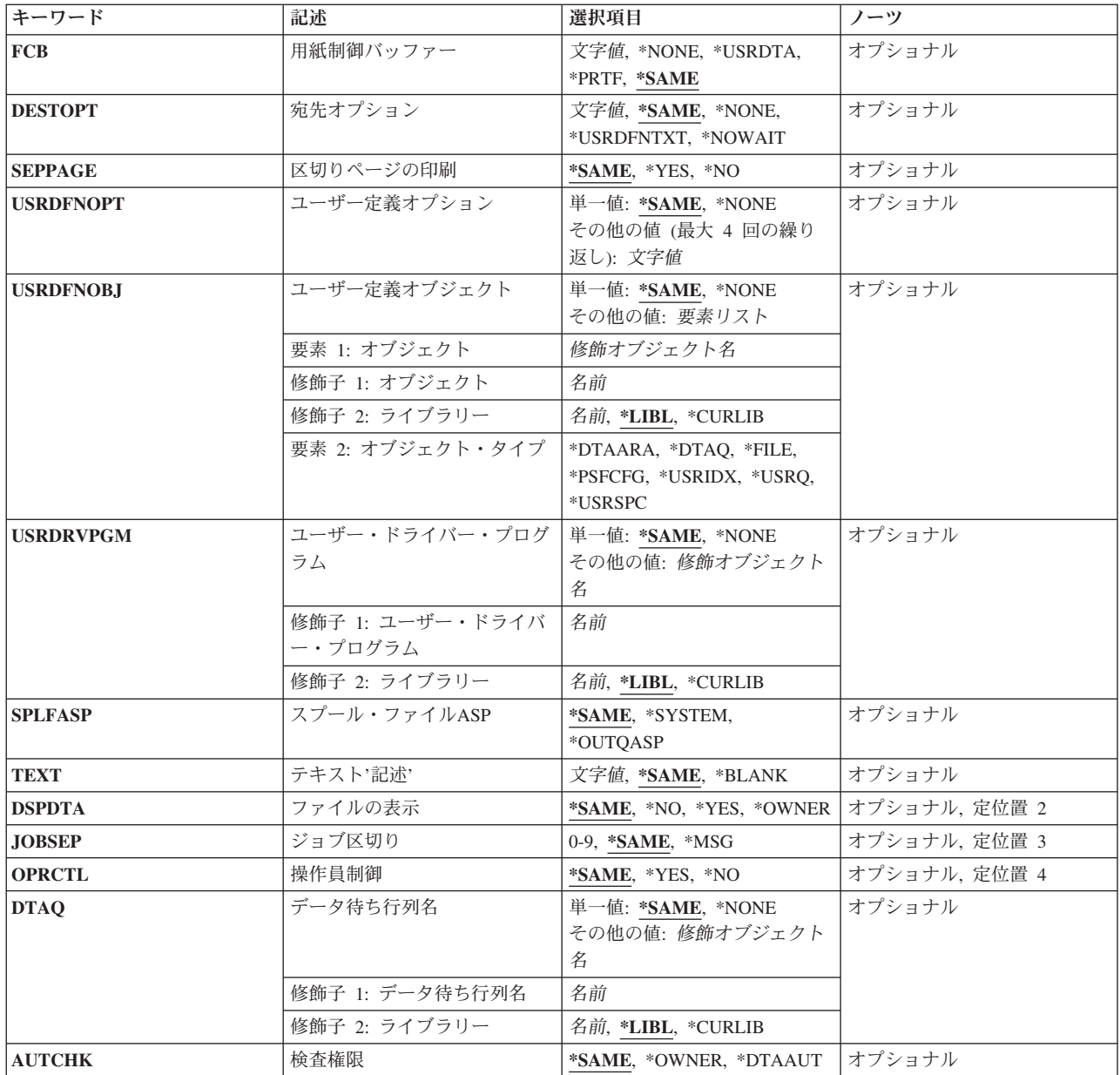

# 出力待ち行列 **(OUTQ)**

属性を変更したい出力待ち行列を指定します。

これは必須パラメーターです。

### 修飾子**1:** 出力待ち行列

名前 変更する出力待ち行列の名前を指定してください。

### 修飾子**2:** ライブラリー

<span id="page-863-0"></span>\***LIBL** 最初に一致するものが見つかるまで, 現行スレッドのライブラリー・リスト内のすべてのライブラ リーが検索されます。

#### **\*CURLIB**

スレッドの現行ライブラリーが検索されます。 スレッドの現行ライブラリーとして指定されてい るライブラリーがない場合,QGPLライブラリーが検索されます。

名前 出力待ち行列が入っているライブラリーの名前を指定してください。

[上](#page-860-0)

### スプール・ファイル最大サイズ **(MAXPAGES)**

開始時刻と終了時刻の間で印刷が許可されるスプール・ファイルの最大サイズをページ数で指定します。 スプール・ファイルがページの制限を超える場合には、終了時刻になるまで印刷が据え置かれます(DFR状 況)。 正確なページ数が不明のファイルの場合には,見積ページ数が使用されます。 (見積ページ数を見 つけるためには、スプール・ファイル属性処理(WRKSPLFA)コマンドを使用することができます。)時刻は 24時間時計でHHMMSSの形式で指定しなければなりません。

### 単一値

#### **\*SAME**

値は変更されません。

#### **\*NONE**

この出力待ち行列から印刷可能なスプール・ファイルのサイズに制限はありません。

### その他の値(最大**5**個指定可能)

#### 要素**1:** ページ数

整数 印刷可能な最大スプール・ファイルをページ数で指定してください。

#### 要素**2:** 開始時刻

時刻 スプール・ファイルの最大サイズの制限が始まる時刻を指定してください。

### 要素**3:** 終了時刻

時刻 最大スプール・ファイル・サイズの制限が終る時刻を指定してください。

[上](#page-860-0)

## 待ち行列上のファイルの順序 **(SEQ)**

出力待ち行列上のスプール・ファイルの順序を指定します。

### **\*SAME**

待ち行列上のスプール・ファイルの順序は変わりません。

#### **\*JOBNBR**

スプール・ファイルの待ち行列項目は,スプール・ファイルを作成したジョブのジョブ番号(実際 には,ジョブを入力したシステムが使用した日付および時刻)を使用して,優先順位にしたがって 分類されます。
SEQパラメーターで\*JOBNBRを指定した場合は,同じ出力優先順位および状況を持つジョブのスプ ール・ファイルがグループ化されます。

また, SEOパラメーターで\*JOBNBRを指定した場合には, 最初のジョブは常に優先順位が等しいジ ョブで最初に作成されたスプール・ファイルを持ちます。

- **\*FIFO** 待ち行列は,各ファイルの優先順位内で先入れ先出しになっています。これは,同じ優先順位の他 のすべての項目の後に,新しいスプール・ファイルが待ち行列に入れられることを意味します。次 の変更は,待ち行列で優先順位が等しい他のすべての後に待ち行列項目が入れられます。
	- v ジョブ変更(CHGJOB)コマンドによる出力優先順位の変更
	- v 保留(HLD),保管済み(SAV),クローズ(CLO),またはオープン(OPN)から使用可能(RDY)への状況変更
	- v 使用可能(RDY)から使用不能(HLD, SAV, CLO, OPN)への状況変更
	- v ファイルがオープンされている場合に待ち行列に追加されたスプール・ファイル
	- v スプール・ファイル属性変更(CHGSPLFA)コマンドを使用したスプール・ファイルのSEQ(\*FIFO) が指定された出力待ち行列への移動

[上](#page-860-0)

## リモート・システム **(RMTSYS)**

出力待ち行列に対して(STRRMTWTRコマンドを使用して)リモート書き出しプログラムが開始された時に ファイルが送られるリモート・システムを指定します。 これは,SNADSによって「アドレス」として,ま たTCP/IPによって「ホスト」として参照されます。

### **\*SAME**

値は変更されません。

#### **\*NONE**

出力待ち行列はローカル印刷にのみ使用されます。 OUTQパラメーターにこの出力待ち行列が指定 されている時には,STRRMTWTRコマンドを使用することはできません。

#### **\*NWSA**

RMTPRTQパラメーターは,出力待ち行列へのリモート書き出しプログラムが開始される時に,シ ステムを識別するために使用されます。 この値が有効なのは,\*NDSがDESTTYPEパラメーターに 指定されている場合だけです。

#### **\*PASTHR**

ユーザー・ジョブによって作成されたスプール・ファイルを送る時には,ユーザーが(STRPASTHR コマンドを使用して)パススルーを行ったシステムが使用されます。 別のシステムからパススル ーされたジョブによって作成されたスプール・ファイルでなかった場合には,そのスプール・ファ イルは保留されます(HLD状況)。

### **\*INTNETADR**

INTNETADRパラメーターは,リモート書き出しプログラムが出力待ち行列に対して開始される時 にシステムを識別するために使用されます。

ホスト・テーブルまたはドメイン・ネーム・サーバーがTCP/IPネットワークにある場合には,この パラメーターの代わりにリモート・システム名を使用できます。

注**:** この値はCNNTYPEパラメーターに\*IPが指定されている場合にのみ有効です。

名前 リモート・システムの名前を指定してください。 接続タイプ (CNNTYPEパラメーター) が\*SNA として指定されている時には最初の8文字だけが使用されます。リモート・システムの名前を小文

字にする必要がある場合には,その名前をアポストロフィで囲まなければなりません。 アポスト ロフィを使用しなければ,オペレーティング・システムはその名前を大文字に変更します。

[上](#page-860-0)

## リモート印刷装置待ち行列 **(RMTPRTQ)**

リモート書き出しプログラムがスプール・ファイルを送るリモート・システム(RMTSYSパラメーター)の 印刷装置待ち行列を指定します。

#### **\*SAME**

値は変更されません。

**\*USER**

スプール・ファイルを作成したユーザー・プロファイルによって,リモート・システムでのユーザ ーIDが決定されます。ファイルは,このユーザーの省略時の出力待ち行列でスプールされます。

注**:** この値が有効なのは,接続タイプ(CNNTYPE パラメーター)が\*SNAとして指定された場合だ けです。

**\*SYSTEM**

リモート・システムの省略時のシステム印刷装置を使用して,印刷装置待ち行列が決定されます。 リモートIBM System iの場合には、QPRTDEVシステム値に指定された印刷装置と関連する出力待 ち行列が印刷装置待ち行列として使用されます。

注: この値が有効なのは,接続タイプ(CNNTYPEパラメーター)が\*SNAとして指定され,宛先タイ プ(DESTTYPE)が\*OS400または\*S390の場合だけです。

名前 リモート・システムの印刷装置待ち行列の名前を指定してください。 リモートIBM System iの場 合には,これはスプール・ファイルが作成される出力待ち行列の名前となります。

リモート・システムの名前を小文字にする必要がある場合には,その名前をアポストロフィで囲ま なければなりません。 アポストロフィを使用しなければ,オペレーティング・システムはその名 前を大文字に変更します。

IBM System iではない宛先システムの場合には,この名前はシステムに依存し,装置の実際の名前 とするか,あるいは印刷待ち行列の名前とすることができます。

この出力待ち行列は,通常,ライブラリー名/出力待ち行列名として指定されます。ライブラリー 名修飾子が指定されていない場合には,省略時の値として\*LIBLが使用されます。

[上](#page-860-0)

## 自動開始する書出プログラム **(AUTOSTRWTR)**

システムによってこの出力待ち行列に対して自動始動される書き出しプログラムの数を指定します。 リモ ート・システムが\*NONE以外の値として指定された場合には,このパラメーターの値によって,この出力 待ち行列に対して開始されるリモート書き出しプログラムの数が決定されます。 リモート・システムが \*NONEとして指定され,これがシステム作成の印刷装置の省略時の待ち行列である場合には,このパラメ ーターの値によって,印刷装置書出プログラム開始 (STRPRTWTR)コマンドがDEV(\*ALL)を指定して実行 された時に出力待ち行列に対して単一の印刷装置書出プログラムが開始されるかどうかが決定されます。

システム作成の省略時出力待ち行列の場合には,このパラメーターを\*NONEまた1として指定することがで きます。リモート・システムが\*NONEとして指定されているユーザー作成の出力待ち行列の場合には,こ のパラメーターは無視されます。

### **\*SAME**

値は変更されません。

## **\*NONE**

この出力待ち行列に対してシステムによって自動始動される書き出しプログラムはありません。

*1*から*10*

システムによってこの出力待ち行列に対して自動始動される書き出しプログラムの数を指定してく ださい。

[上](#page-860-0)

## 書出プログラム**MSG**用待ち行列 **(MSGQ)**

この出力待ち行列に開始されたリモート書き出しプログラムによってメッセージが作成された時にメッセー ジが送られるメッセージ待ち行列の修飾名を指定します。

#### 単一値

## **\*SAME**

値は変更されません。

## 修飾子**1:** 書出プログラム**MSG**用待ち行列

名前 リモート書き出しプログラムによって作成されたメッセージが送られるメッセージ待ち行列の名前 を指定してください。

修飾子**2:** ライブラリー

\*LIBL 最初に一致するものが見つかるまで, 現行スレッドのライブラリー・リスト内のすべてのライブラ リーが検索されます。

#### **\*CURLIB**

スレッドの現行ライブラリーが検索されます。 スレッドの現行ライブラリーとして指定されてい るライブラリーがない場合,QGPLライブラリーが検索されます。

名前 検索するライブラリーの名前を指定してください。

[上](#page-860-0)

## 接続タイプ **(CNNTYPE)**

リモート・システムとの接続のタイプを指定します。

### **\*SAME**

値は変更されません。

- **\*SNA** スプール・ファイルはSNADSを使用して送られます。 これは,ネットワーク・スプール・ファイ ル送信(SNDNETSPLF)コマンドと類似しており、SNADSの構成を必要とします。
- **\*IP** スプール・ファイルはTCP/IPを使用して送られます。 これは,TCP/IPスプール・ファイル送信 (SNDTCPSPLF)コマンドと類似しており,TCP/IPプロダクトの導入を必要とします。

#### **\*IPX** スプール・ファイルはIPXを使用して送信されます。

注**:** オペレーティング・システムはIPXをもうサポートしていないので,この値は無視されます。

#### **\*USRDFN**

スプール・ファイルはユーザー定義の接続を使用して送信されます。

[上](#page-860-0)

# 宛先タイプ **(DESTTYPE)**

リモート・システム(RMTSYSパラメーター)のタイプを指定します。このパラメーターは,スプール・フ ァイルを送るために使用される形式を決定するために,スプール・ファイルに入っているデータのタイプ (CRTPRTFコマンドのDEVTYPEパラメーター)とともにリモート書き出しプログラムによって使用されま す。 スプール・ファイル中のデータのタイプがシステムによってサポートされていない場合には、スプー ル・ファイルはリモート書き出しプログラムによって保留されます。

### **\*SAME**

値は変更されません。

#### **\*OS400**

接続タイプ(CNNTYPE)が\*SNAとして指定されている時には,スプール・ファイルは別のIBM System iに送られます。CNNTYPEが\*IPである時には,この値はTCP/IP (V2R3以降)をサポートす るすべてのリリースで指定することができます。

注**:** 他のパラメーター値を選択する時に最大の柔軟性を許可する場合には,この値を指定してくだ さい(可能な場合)。

#### **\*OS400V2**

スプール・ファイルはi5/OS (OS/400) V2R3以前を実行しているシステムに送られます。この値が 有効であるのは、CNNTYPEが\*SNAの場合だけです。

- **\*S390** スプール・ファイルはSystem zに送られます。この値が有効なのは,CNNTYPEが\*SNAまたは \*USRDFNである場合だけです。
- **\*PSF2** スプール・ファイルはPSF\*/2プロダクトを実行しているパーソナル・コンピューターに送られま す。

注**:** この値が有効であるのは,CNNTYPEが\*IPまたは\*USRDFNである場合だけです。

**\*NDS** スプール・ファイルはNETWARE4に送信するためのものです。この値が有効なのは, CNNTYPEが\*USRDFNである場合だけです。

#### **\*OTHER**

スプール・ファイルは他のどの特殊値とも対応しないシステムに送られます。 これには, i5/OS (OS/400) V1R3以前を実行しているシステム, System/36システム, およびSystem/38システムが含ま れます。

注**:** CNNTYPE(\*IPX)が指定されていると,この値が正しくありません。

[上](#page-860-0)

## **SCS**から**ASCII**への変換 **(TRANSFORM)**

ファイルがリモート印刷装置待ち行列に送られる時に,ホスト印刷変換機能を使用して装置タイプ\*SCSの スプール・ファイルをASCIIデータに変換するかどうかを指定します。

注**:** このパラメーターは,CNNTYPEが\*SNAまたは\*NONEとして指定されている時には無効です。

### **\*SAME**

値は変更されません。

- **\*YES** SCSデータ・ストリームが変換されます。
- **\*NO** SCSデータ・ストリームは変換されません。

[上](#page-860-0)

## データ変換プログラム **(USRDTATFM)**

スプール・ファイル・データの変換に使用されるユーザー定義データ・プログラムを指定します。

注**:** このパラメーターは,RMTSYSが\*NONEでない時にだけ有効です。

#### 単一値

#### **\*SAME**

値は変更されません。

#### **\*NONE**

ユーザー定義データ変換プログラム名は指定されません。

## 修飾子**1:** ユーザー・データ変換

名前 ユーザー定義データ変換プログラムの名前を指定してください。

## 修飾子**2:** ライブラリー

\*LIBL 最初に一致するものが見つかるまで, 現行スレッドのライブラリー・リスト内のすべてのライブラ リーが検索されます。

#### **\*CURLIB**

スレッドの現行ライブラリーが検索されます。 スレッドの現行ライブラリーとして指定されてい るライブラリーがない場合, OGPLライブラリーが検索されます。

名前 検索するライブラリーの名前を指定してください。

[上](#page-860-0)

## 製造タイプおよび型式 **(MFRTYPMDL)**

ホスト印刷変換機能またはユーザー・データ変換プログラムを使用している印刷装置のメーカー,タイプ, および型式を指定します。

MFRTYPMDLに\*WSCSTXXXが指定された場合には,ワークステーション・カスタマイズ・オブジェクト を指定しなければなりません。

このパラメーターのプロンプトが出されるのは,TRANSFORM(\*YES)が指定された場合,またはユーザ ー・データ変換プログラムを使用した場合だけです。

### **\*SAME**

値は変更されません。

#### **\*WSCST**

WSCSTパラメーターの値が使用されます。

メーカー-タイプ-型式

ホスト印刷変換機能またはユーザー・データ変換プログラムを使用している印刷装置のメーカー, タイプ,および型式を指定してください。

## メーカー, タイプ, および型式テーブル

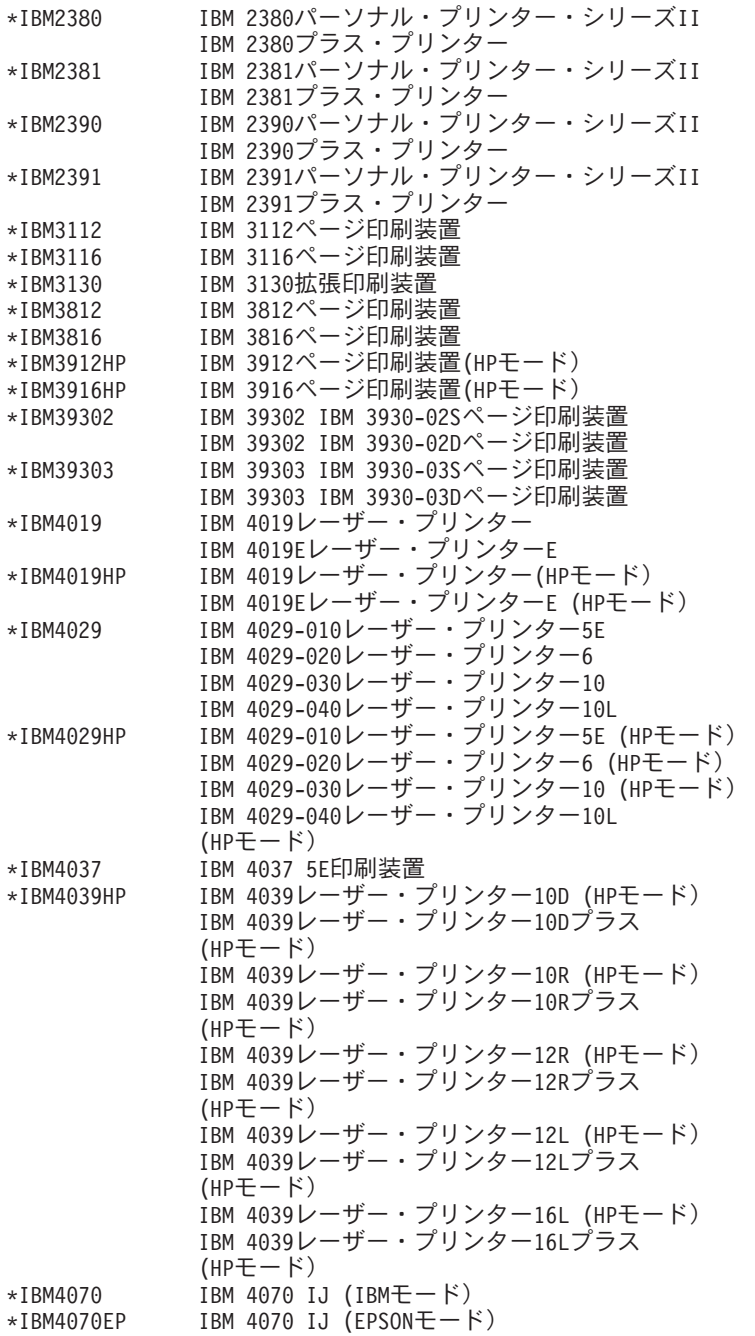

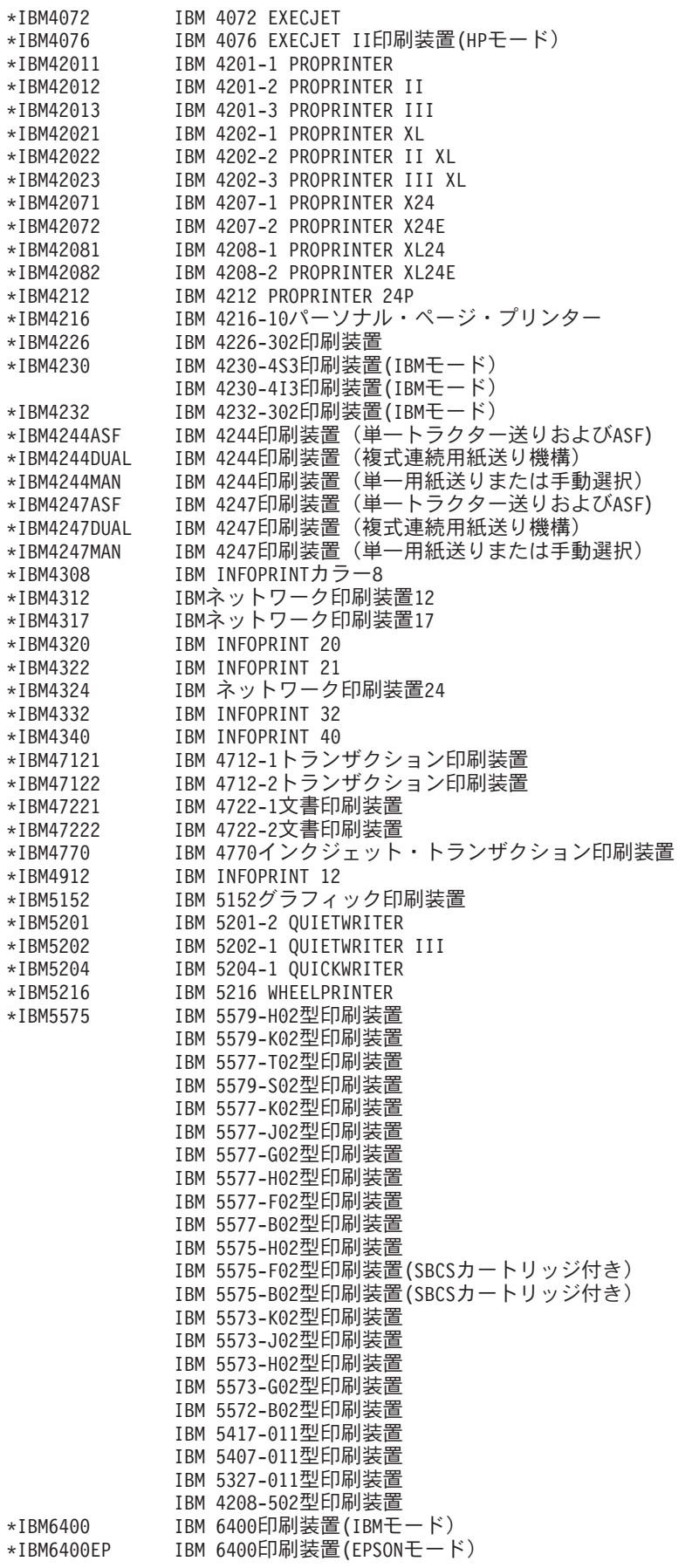

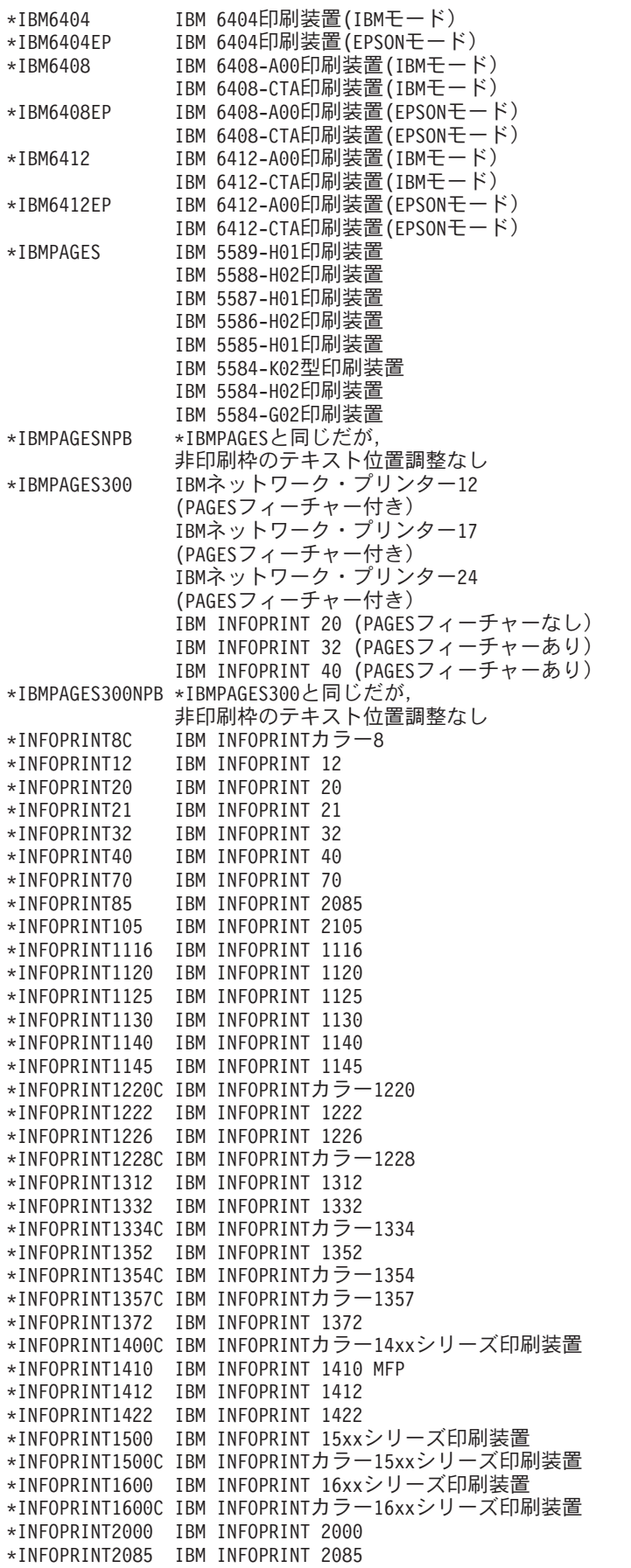

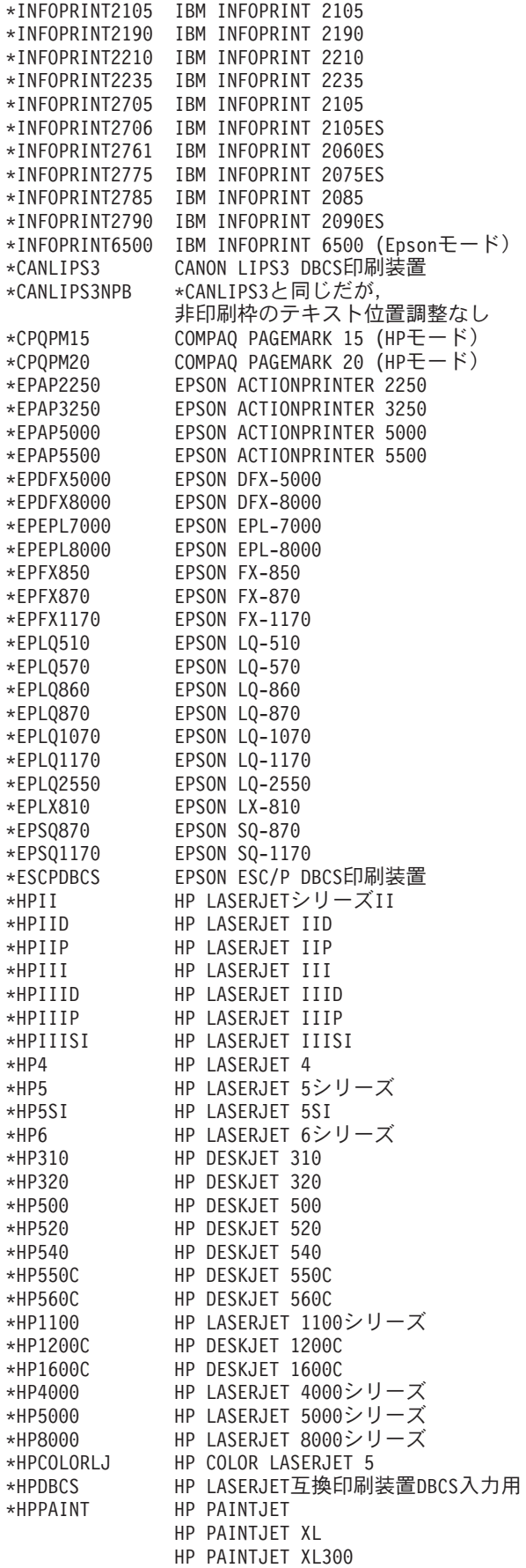

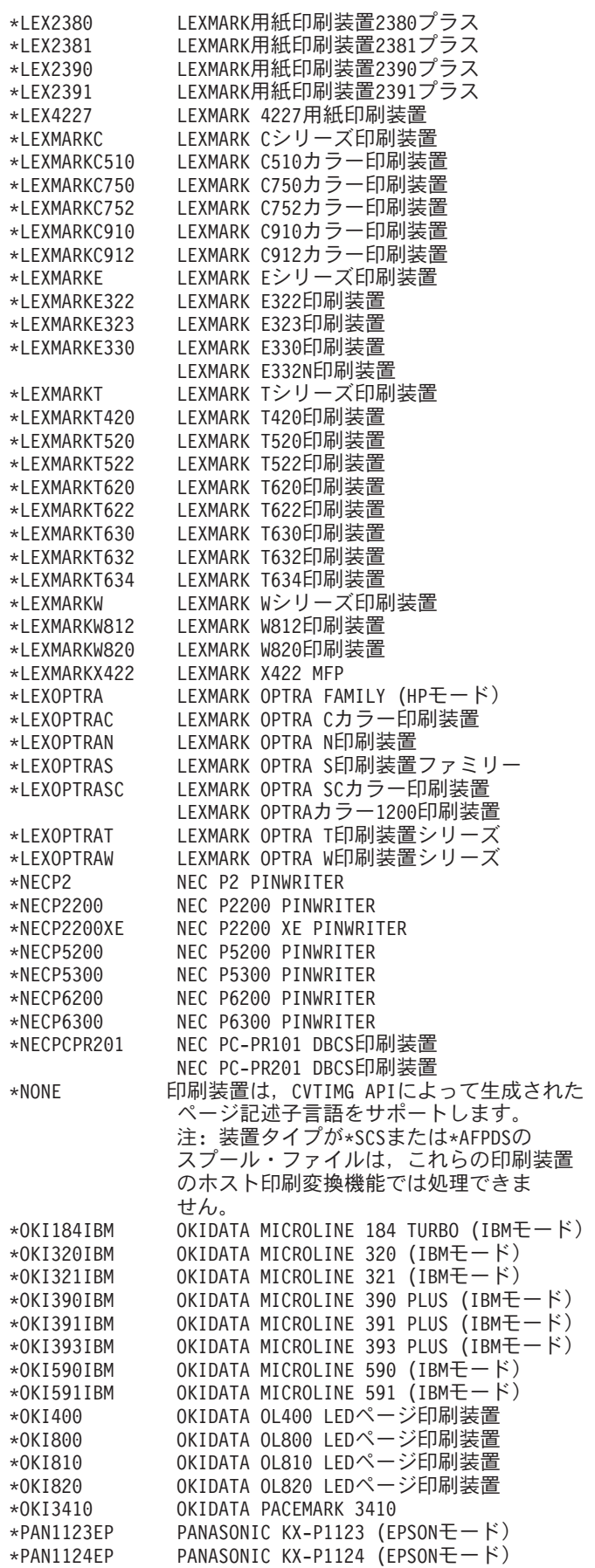

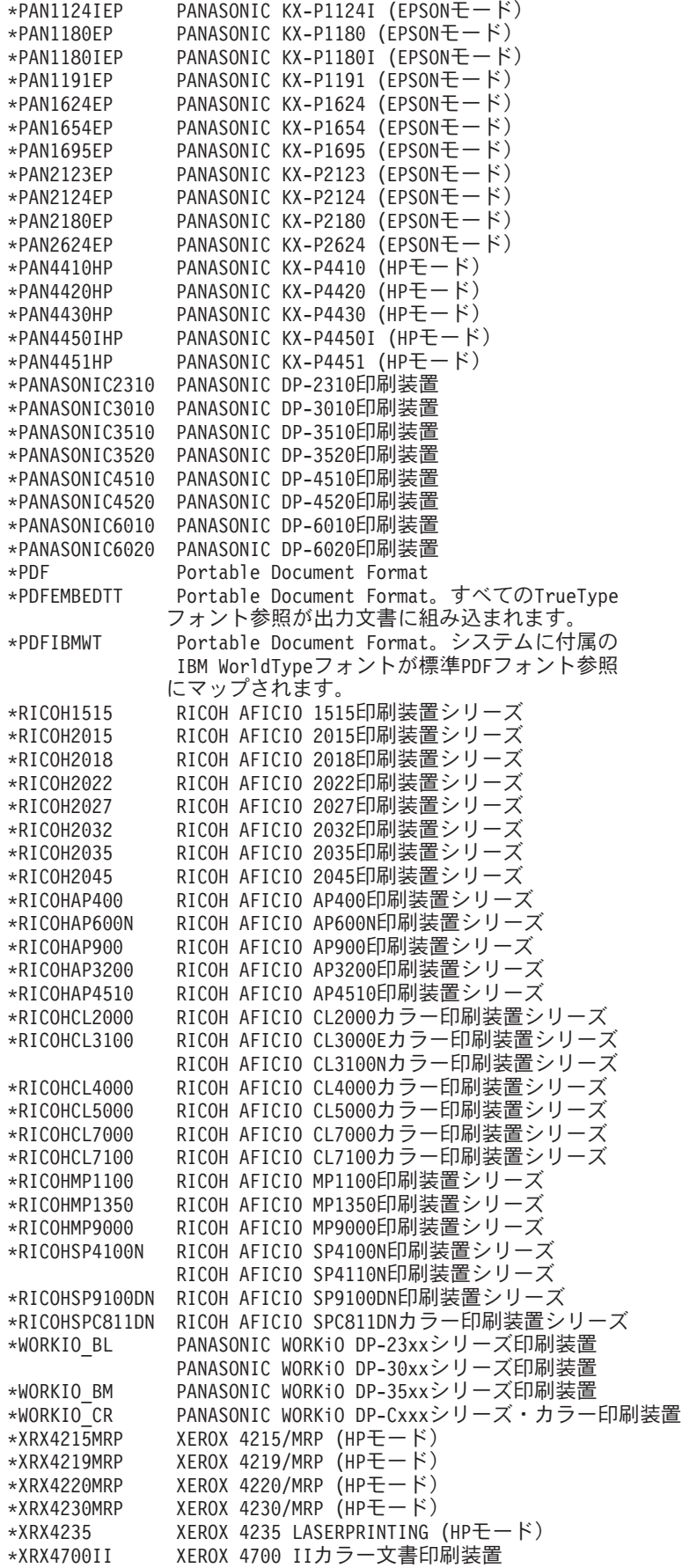

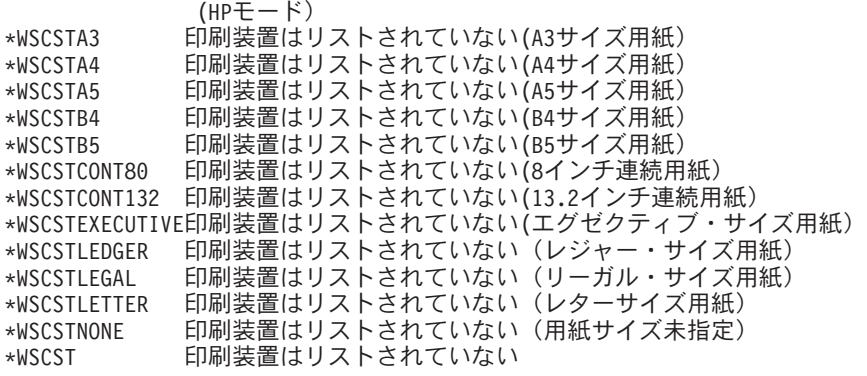

[上](#page-860-0)

## ワークステーション・カスタマイズ・オブジェクト **(WSCST)**

ワークステーションや印刷装置などの指定のASCII装置をカスタマイズするために使用される属性テーブル からなるオブジェクトを指定します。カスタマイズできる特性の例として、文字表示、フォント仕様、およ び制御キー順序があります。

このパラメーターのプロンプトが出されるのは,TRANSFORM(\*YES)が指定された場合,またはユーザ ー・データ変換プログラムを使用した場合だけです。

#### 単一値

#### **\*SAME**

値は変更されません。

### **\*NONE**

ワークステーション・カスタマイズ・オブジェクトは指定されません。

## 修飾子**1:** ワークステーション・カスタマイズ・オブジェクト

名前 ワークステーション・カスタマイズ・オブジェクト作成(CRTWSCST)コマンドによって作成された ワークステーション・カスタマイズ・オブジェクトの名前を指定してください。

## 修飾子**2:** ライブラリー

\*LIBL 最初に一致するものが見つかるまで、現行スレッドのライブラリー・リスト内のすべてのライブラ リーが検索されます。

## **\*CURLIB**

スレッドの現行ライブラリーが検索されます。 スレッドの現行ライブラリーとして指定されてい るライブラリーがない場合, OGPLライブラリーが検索されます。

名前 検索するライブラリーの名前を指定してください。

[上](#page-860-0)

# イメージ構成 **(IMGCFG)**

この出力待ち行列のイメージ構成を指定します。イメージ構成オブジェクトは,さまざまなイメージおよび 印刷データ・ストリーム形式の変換サービスを提供します。 このパラメーターが使用されるのは,リモー ト書き出しプログラムの場合だけです。

提供されるイメージ構成オブジェクトのリストについては、以下のイメージ構成オブジェクト(IMGCFG パ ラメーター)テーブルを参照してください。

普及している多くの印刷装置について推奨されるIMGCFGについては,以下の印刷装置別推奨イメージ構成 オブジェクト・テーブルを参照してください。

### **\*SAME**

値は変更されません。

### **\*NONE**

イメージ構成は指定されません。

文字値 出力待ち行列で使用するイメージ構成を指定してください。

## イメージ構成オブジェクト・テーブル

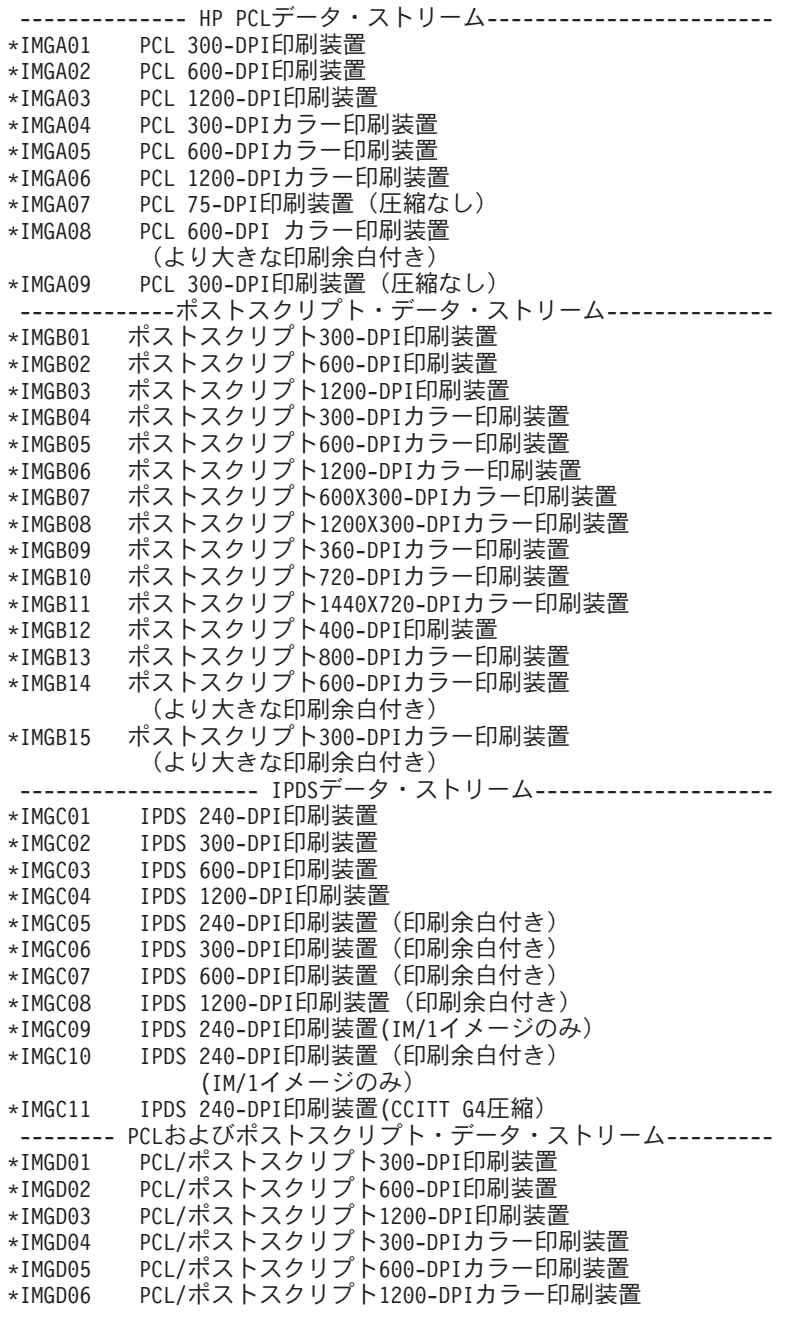

- \*IMGD07 PCL 300-DPI/ポストスクリプト600-DPI印刷装置 \*IMGD08 PCL 300-DPI/ポストスクリプト1200-DPI印刷装置 \*IMGD09 PCL 600-DPI/ポストスクリプト300-DPI印刷装置 \*IMGD10 PCL 600-DPI/ポストスクリプト1200-DPI印刷装置
- \*IMGD11 PCL/ポストスクリプト600-DPIカラー印刷装置 (より大きな印刷余白付き)

## 印刷装置テーブルによる,推奨されるイメージ構成オブジェクト

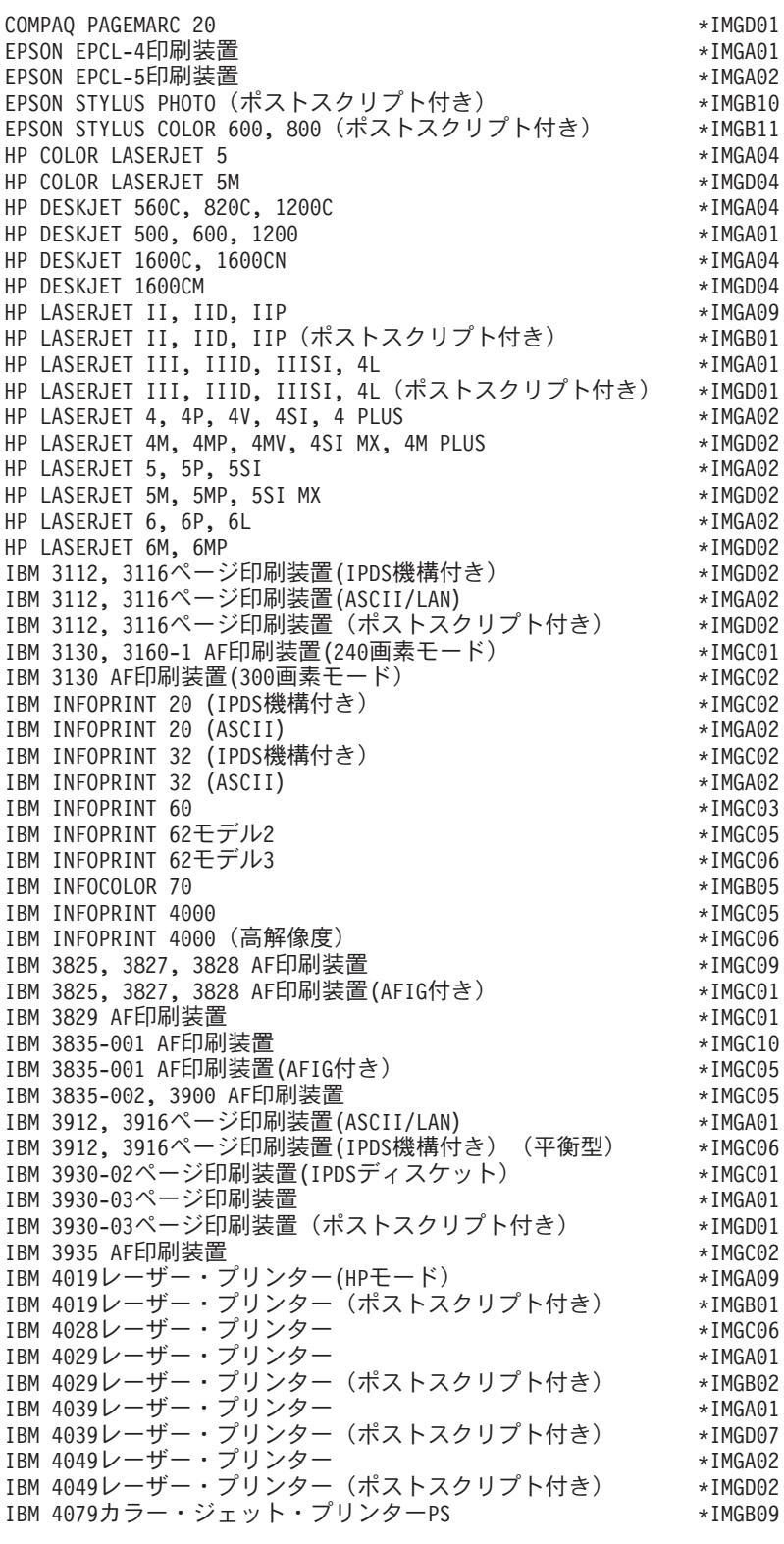

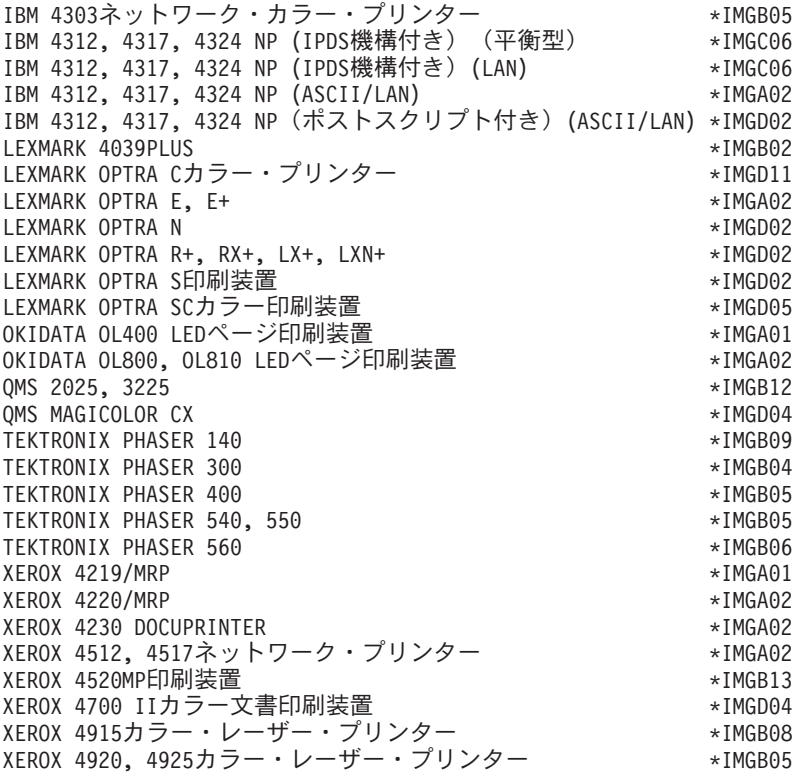

## **IP**アドレス **(INTNETADR)**

印刷要求が送られる先のリモート・システムのIPアドレスを指定します。

注**:** このパラメーターが有効なのは,RMTSYS(\*INTNETADR)が指定された場合だけです。

## **\*SAME**

値は変更されません。

## *IP*アドレス

IPアドレスは**NNN.NNN.NNN.NNN**の形式で指定されます。ここで**NNN**は0から255の範囲の10進数 です。 そのアドレスのネットワークID部分またはホストID部分のビットがすべて2進数の1または0 であるI Pアドレスは無効です。

コマンド入力行から入力する場合には、値をアポストロフィ(')で囲まなければなりません。

[上](#page-860-0)

[上](#page-860-0)

## **VM/MVS**クラス **(CLASS)**

VM/MVSホスト・システムに送られるファイルのVM/MVS SYSOUTクラスを指定します。

注**:** このパラメーターは,CNNTYPE(\*SNA)およびDESTTYPE(\*S390)が指定された時にのみ有効です。

### **\*SAME**

値は変更されません。

文字値 配布クラス値を指定してください。有効な値の範囲は,AからZおよび0から9です。

## 用紙制御バッファー **(FCB)**

VM/MVSホスト・システムに送られるファイルの用紙制御バッファーを指定します。

注**:** このパラメーターは,CNNTYPE(\*SNA)およびDESTTYPE(\*S390)が指定された時にのみ有効です。

### **\*SAME**

値は変更されません。

### **\*NONE**

用紙制御バッファーは使用されません。

### **\*USRDTA**

ユーザー・データ(USRDTA)スプール・ファイル属性の最初の8文字が用紙制御バッファーの名前に なります。 ユーザー・データがブランクの場合には,用紙制御バッファーは使用されません。

## **\*PRTF**

ファイルをスプールするために使用される印刷装置ファイルの最初の8文字が用紙制御バッファー の名前になります。

名前 使用される用紙制御バッファーの名前を指定してください。

[上](#page-860-0)

## 宛先オプション **(DESTOPT)**

宛先従属オプションを指定します。 CNNTYPE(\*IP)が指定された場合には、宛先従属オプションが制御フ ァイル(リモートLPDサーバーに送信される)に追加されます。 CNNTYPE(\*SNA)が指定されると、スプ ール・ファイルがリモート・システムに送信された後の処理方法を判別するのにこのフィールドが使用され ます。

## **\*SAME**

値は変更されません。

### **\*NONE**

宛先オプションは指定されません。

## **\*USRDFNTXT**

スプール・ファイルが作成された時点のユーザー・プロファイルのユーザー定義テキストが使用さ れます。 CNNTYPE(\*SNA)が指定されている場合には,この値は無視されます。

## **\*NOWAIT**

CNNTYPE(\*SNA)が指定された場合に,\*NOWAITの値はオペレーティング・システムがスプール・ ファイルを送信した後はそれを記憶しないことを指示します。

## *'*宛先オプション*'*

アポストロフィで囲まれた128文字を超えない文字を指定してください。

[上](#page-860-0)

## 区切りページの印刷 **(SEPPAGE)**

リモート・システムで印刷する時に,分離ページを要求するかしないかを指定します。

注: このパラメーターが有効なのは, CNNTYPE(\*IP)が指定されている場合だけです。

### **\*SAME**

値は変更されません。

- **\*YES** 分離ページが要求されます。
- **\*NO** 分離ページは要求されません。

[上](#page-860-0)

## ユーザー定義オプション **(USRDFNOPT)**

スプール出力の場合にのみ,スプール・ファイルを処理するユーザー・アプリケーションまたはユーザー指 定プログラムによって使用される1つまたは複数のユーザー定義オプションを指定します。 最大4つのユー ザー定義オプションを指定することができます。

## 単一値

### **\*SAME**

値は変更されません。

**\*NONE**

ユーザー定義のオプションは指定しません。

#### その他の値(最大**4**個指定可能)

文字値 スプール・ファイルを処理するユーザー・アプリケーションで使用されるユーザー定義のオプショ ンを指定してください。 すべての文字が受け入れ可能です。

[上](#page-860-0)

## ユーザー定義オブジェクト **(USRDFNOBJ)**

スプール出力の場合のみ,スプール・ファイルを処理するユーザー・アプリケーションまたはユーザー指定 プログラムによって使用されるユーザー定義オブジェクトを指定します。

#### 単一値

#### **\*SAME**

値は変更されません。

#### **\*NONE**

ユーザー定義オブジェクト名は指定されません。

## 要素**1:** オブジェクト

## 修飾子**1:** オブジェクト

名前 ユーザー定義オブジェクトの名前を指定してください。

修飾子**2:** ライブラリー

\*LIBL 最初に一致するものが見つかるまで, 現行スレッドのライブラリー・リスト内のすべての ライブラリーが検索されます。

**\*CURLIB**

スレッドの現行ライブラリーが検索されます。 スレッドの現行ライブラリーとして指定さ れているライブラリーがない場合,QGPLライブラリーが検索されます。

名前 検索するライブラリーの名前を指定してください。

## 要素**2:** オブジェクト・タイプ

### オブジェクト・タイプ

ユーザー・オブジェクト・タイプは次のいずれかとすることができます。

- \*DTAARA (データ域)
- \*DTAO (データ待ち行列)
- \*FILE (ファイル)
- \*PSFCFG (PSF構成)
- \*USRIDX (ユーザー索引)
- \*USRQ (ユーザー待ち行列)
- \*USRSPC (ユーザー・スペース)

[上](#page-860-0)

## ユーザー定義ドライバー・プログラム **(USRDRVPGM)**

ユーザー定義のドライバー・プログラムを指定します。

注**:** このパラメーターは,RMTSYSが\*NONEでない時にだけ有効です。

#### 単一値

#### **\*SAME**

値は変更されません。

**\*NONE**

ユーザー定義のドライバー・プログラムは指定しません。

## 修飾子**1:** ユーザー・ドライバー・プログラム

名前 スプール・ファイルを処理するためのユーザー指定のドライバー・プログラムの名前を指定してく ださい。

## 修飾子**2:** ライブラリー

\*LIBL 最初に一致するものが見つかるまで、現行スレッドのライブラリー・リスト内のすべてのライブラ リーが検索されます。

#### **\*CURLIB**

スレッドの現行ライブラリーが検索されます。 スレッドの現行ライブラリーとして指定されてい るライブラリーがない場合, QGPLライブラリーが検索されます。

名前 検索するライブラリーの名前を指定してください。

[上](#page-860-0)

## スプール・ファイル**ASP (SPLFASP)**

スプール・ファイルが物理的に存在する補助記憶域プール(ASP)を指定します。

## **\*SAME**

値は変更されません。

### **\*OUTQASP**

スプール・ファイルは出力待ち行列が入っているのと同じASPにあります。

### **\*SYSTEM**

スプール・ファイルはシステムASPにあります。 出力待ち行列が1次または2次ASP上のライブラリ ーにある場合には,この値は許可されません。

[上](#page-860-0)

## テキスト**'**記述**' (TEXT)**

オブジェクトを簡単に記述したテキストを指定します。

## **\*SAME**

テキストが指定されている場合,変更されません。

#### **\*BLANK**

テキストは指定しません。

*'*記述*'* 50文字以内をアポストロフィで囲んで指定してください。

[上](#page-860-0)

## ファイルの表示 **(DSPDTA)**

出力待ち行列の読み取り権限を持っているユーザーが,待ち行列上のすべてのスプール・ファイルのデータ を表示することができるか,あるいはユーザー自身のファイルのデータしか表示することができないかを指 定します。

### **\*SAME**

出力待ち行列に指定されたデータ表示属性の現在の値は変更されません。

- **\*NO** 待ち行列の使用を認可されたユーザーは,ある種の特殊権限を持っていない限り,ユーザー自身の ファイルのデータしか表示,コピー,または送信することができません。
- **\*YES** 出力待ち行列の読み取り権限を持っているどのユーザーも,待ち行列上のどのファイルからのデー タでも表示,コピー,または送信することができます。

**\*OWNER**

ファイルの所有者またはスプール制御(\*SPLCTL)特殊権限を持つユーザーは,待ち行列上のスプー ル・ファイルを表示,コピー,または送信することができます。

[上](#page-860-0)

## ジョブ区切り **(JOBSEP)**

この出力待ち行列上にスプール・ファイルを持つ各ジョブについて,各ジョブの印刷出力の始めに入れる区 切りの数を指定します。 各区切りには,ジョブ名,ジョブ・ユーザーの名前,ジョブ番号,およびジョブ が実行された時刻および日付など,ジョブを識別する情報が入っています。 区切りの数は0から9の範囲と することができます。

このパラメーターは,印刷装置書出プログラムによってのみ使用されます。他のすべてのタイプの書き出し プログラムは,このパラメーターに指定された値を無視します。

### **\*SAME**

ジョブ区切りの数は変更されません。

- **\*MSG** 各ジョブの出力の前にジョブ区切りを置きません。 その代わりに,操作員に各ジョブの終わりを 知らせるメッセージを書き出しプログラムのメッセージ待ち行列に送ります。
- *0*から*9* 各ジョブの出力の前に置く区切りの新しい数を指定します。

## 操作員制御 **(OPRCTL)**

ジョブ制御権限を持つユーザーが,この出力待ち行列上に項目のあるスプール・ファイルを制御および変更 することができるかどうかを指定します。

### **\*SAME**

出力待ち行列の操作員制御属性に指定された現在の値は変更されません。

- **\*YES** ジョブ制御権限を持つユーザーは待ち行列を制御することができ,その待ち行列上の項目に変更を 加えることができます。
- **\*NO** ジョブ制御権限を持つユーザーは,他にも特殊権限を持っている場合を除いて,この待ち行列およ びその項目を操作したり変更したりすることはできません。

[上](#page-860-0)

## データ待ち行列名 **(DTAQ)**

出力待ち行列に関連したデータ待ち行列を指定します。

単一値

#### **\*SAME**

値は変更されません。

**\*NONE**

出力待ち行列に関連したデータ待ち行列はありません。

### 修飾子**1:** データ待ち行列名

名前 出力待ち行列と関連したデータ待ち行列の名前を指定してください。

### 修飾子**2:** ライブラリー

\***LIBL** 最初に一致するものが見つかるまで, 現行スレッドのライブラリー・リスト内のすべてのライブラ リーが検索されます。

### **\*CURLIB**

スレッドの現行ライブラリーが検索されます。 スレッドの現行ライブラリーとして指定されてい るライブラリーがない場合, OGPLライブラリーが検索されます。

名前 データ待ち行列が入っているライブラリーの名前を指定してください。

[上](#page-860-0)

## 検査権限 **(AUTCHK)**

出力待ち行列に対してどのタイプの権限を持っているユーザーが待ち行列上のすべてのファイルを制御する ことができるかを指定します。 ある種の特殊権限を持つユーザーもスプール・ファイルを制御できる場合 があります。

#### **\*SAME**

出力待ち行列に指定されている検査権限属性の現行の値は変更されません。

#### **\*OWNER**

出力待ち行列権限テストを通過するためには,要求元は出力待ち行列に対する所有権限を必要とし ます。 要求元は,出力待ち行列の所有者となるか,グループ・プロファイルを待ち行列の所有者 と共用するか,あるいは所有者の権限に合うプログラムを実行することで所有権限を持つことがで きます。

## **\*DTAAUT**

出力待ち行列に対して追加,読み取り,および削除の権限を持っているユーザーが,待ち行列上の すべてのスプール・ファイルを制御することができます。

[上](#page-860-0)

## 例

CHGOUTQ OUTQ(QPRINT4) JOBSEP(4) TEXT('DEFAULT QUEUE FOR FILES USING 4-PART FORMS')

このコマンドは,ジョブ分離ページの数およびQPRINT4という名前の出力待ち行列を記述するテキストを 変更します。 OPRINT4出力待ち行列から作成されたそれぞれのジョブのスプール・ファイルの前に,4つ のジョブ分離ページが挿入されます。

[上](#page-860-0)

## エラー・メッセージ

## **\*ESCAPE** メッセージ

#### **CPF0002**

コマンドは実行されなかった。妥当性検査プログラムによってエラーが検出されました。

#### **CPF2207**

ライブラリー&3のタイプ\*&2のオブジェクト&1の使用を認可されていない。

#### **CPF33F1**

ライブラリー&2のデータ待ち行列&1が見つからない。

## **CPF3319**

指定したパラメーターを変更することはできない。出力待ち行列&1に対して書き出しプログラムが 活動状態になっています。

## **CPF3330**

必要な資源が使用できない。

#### **CPF3357**

ライブラリー&2に出力待ち行列&1が見つからない。

### **CPF3361**

ライブラリー&2の出力待ち行列&1は変更されなかった。出力待ち行列は使用中です。

#### **CPF34D7**

エラーのために&2中の出力待ち行列&1が変更されなかった。

[上](#page-860-0)

## <span id="page-886-0"></span>所有者の変更 **(CHGOWN)**

実行可能場所**:** すべての環境 (\*ALL) スレッド・セーフ**:** いいえ

[パラメーター](#page-887-0) [例](#page-889-0) [エラー・メッセージ](#page-891-0)

所有者変更(CHGOWN)コマンドは、オブジェクトの所有権を、あるユーザーから別のユーザーに移動しま す。オブジェクト名のパターンを使用して,関連オブジェクトのグループの権限を変更することができま す。そのオブジェクトに対して他のユーザーがもっている権限は変更されません。

また、CHGOWNコマンドを使用して、ディレクトリー、その内容、およびそのすべてのサブディレクトリ ーの内容が所有者を変更されることになるディレクトリー・ツリーの所有者を変更することもできます。 SUBTREE(\*ALL)が指定されている場合には,このコマンドは,サブツリー内のすべてのオブジェクトの所 有者を変更しようとします。診断メッセージが、所有者を変更できなかった各オブジェクトに送信され、す べてのオブジェクトが試行されると,エスケープ・メッセージが送信されます。 すべてのオブジェクトで エラーなしで所有者が変更された場合には,完了メッセージが送信されます。

オブジェクト (OBJ)パラメーターで指定されたか、あるいはサブツリーの処理中に見つかったシンボリッ ク・リンク・オブジェクトを見つけた場合には,シンボリック・リンク **(SYMLNK)**パラメーターに指定し た値がそのシンボリック・リンク・オブジェクトに適用されます。 サブツリーの処理中の場合には,シン ボリック・リンク・オブジェクト自身がサブツリーをもつことはできないので,サブツリーのその枝の処理 が停止します。

オブジェクトの所有者は,明示的に取り消されないかぎり,そのオブジェクトに適用できるすべての権限を 常にもっています。 オブジェクトの所有者は、そのオブジェクトに対する権限を、他のユーザーに認可す る権限があります。また,所有者は,前に取り消された権限を所有者自身に認可することもできます。 例 えば,所有者は,所有者固有のある権限を予防措置として除去してから,必要がある場合に,その同じ権限 を自身に再び認可することができます。

全オブジェクト(\*ALLOBJ)特殊権限をもつユーザーは,すべてのオブジェクトに対して完全な権限を持ち, 任意のオブジェクトの所有権を移すことができます。すべてのユーザーは自身のユーザー・プロファイルに 対して追加(\*ADD)および削除(\*DLT)権限を持ちます。すなわち, ユーザーはオブジェクトの所有権を移動 して,自身のユーザー・プロファイルへオブジェクトを追加するか,またはオブジェクト(ユーザーが作成 した)を削除することができます。

統合ファイル・システム・コマンドの詳細については, i5/OS Information Center (http://www.ibm.com/ systems/i/infocenter/)の「統合ファイル・システム」トピック・コレクションを参照してください。

#### 制約事項**:**

- v QSYS.LIBまたは独立ASP QSYS.LIBファイル・システム内のオブジェクトの所有権を移動するために は,以下のすべてが必要です。
	- オブジェクトのオブジェクト存在(\*OBJEXIST)権限
	- オブジェクトがファイル,ライブラリー,またはサブシステム記述である場合には,オブジェクト操 作(\*OBJOPR)権限および\*OBJEXIST権限
	- このオブジェクトが権限リストの場合には,\*ALLOBJ特殊権限または所有権
	- 新しい所有者のユーザー・プロファイルに対する\*ADD権限
- <span id="page-887-0"></span>– 現在の所有者のユーザー・プロファイルに対する\*DLT権限
- 権限を借用するプログラムのオブジェクト所有者を変更するためには,\*ALLOBJおよび機密保護管理 者(\*SECADM)特殊権限。
- v また,これと関連した権限ホルダーのオブジェクトの所有権を変更すると,その権限ホルダーの所有権 も変更します。
- サブツリー処理の実行時には,パス名およびそのパス内のすべてのサブディレクトリーに対する読み取 り(\*R)および実行(\*X)権限が必要です。

[上](#page-886-0)

## パラメーター

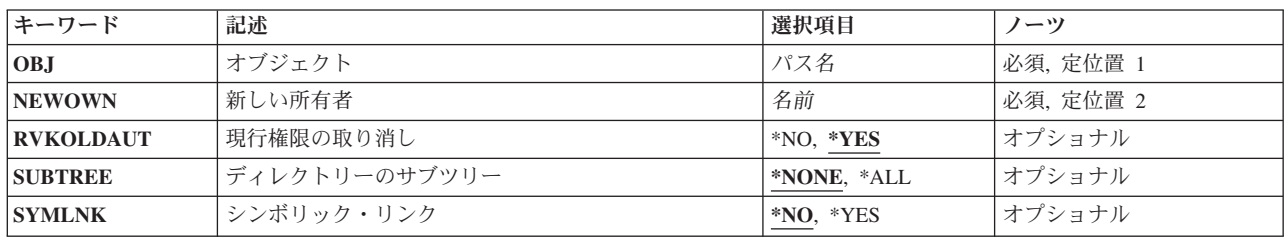

[上](#page-886-0)

## オブジェクト **(OBJ)**

所有権が変更されるオブジェクト,あるいは複数オブジェクトと一致するパターンを指定します。

パス名を指定するときの詳細については,i5/OS Information Center (http://www.ibm.com/systems/i/infocenter/) の「プログラミング」カテゴリーに含まれる制御言語(CL) トピック・コレクション の「オブジェクトの命 名規則」を参照してください。

これは必須パラメーターです。

注: このパラメーターではUnicodeが使用可能です。詳しくは, i5/OS Information Center (http://www.ibm.com/systems/i/infocenter/)の「プログラミング」カテゴリーに含まれる制御言語(CL) トピッ ク・コレクションで「CLでのUnicodeサポート」を参照してください。

パス名 所有権が変更されるオブジェクトのパス名を指定します。

オブジェクト・パス名は,単純名かあるいはオブジェクトが入っているディレクトリーの名前で修 飾された名前とすることができます。 パス名の最後の部分にパターンを指定することができま す。アスタリスク(\*)は任意の数の文字が突き合わされ,疑問符(?)は単一文字が突き合わされます。 パス名が修飾されているか,あるいはパターンを含んでいる場合には,パス名をアポストロフィで 囲まなければなりません。

[上](#page-886-0)

## <span id="page-888-0"></span>新しい所有者 **(NEWOWN)**

オブジェクトの新規所有者のユーザー・プロファイルを指定します。このコマンドが実行される時には,ユ ーザー・プロファイルが存在していなければなりません。

これは必須パラメーターです。

名前 ユーザー・プロファイルの名前を指定します。

[上](#page-886-0)

## 現行権限の取り消し **(RVKOLDAUT)**

所有権を新しい所有者 (NEWOWN)パラメーターに指定された新しい所有者に移す時に,現行所有者の権 限を取り消すかどうかを指定します。

**\*YES** オブジェクトを新しい所有者に移動する時に,現行の所有者の権限を取り消します。

**\*NO** オブジェクトを新しい所有者に移動する時に,現行の所有者の権限は変更されません。

[上](#page-886-0)

## ディレクトリーのサブツリー **(SUBTREE)**

オブジェクト **(OBJ)**パラメーターで指定されたオブジェクトがディレクトリーまたはライブラリーの場合 に,サブツリー内のオブジェクトを変更するかどうかを指定します。

### **\*NONE**

OBJパラメーターで指定されたオブジェクトが変更されます。 オブジェクトがディレクトリーまた はライブラリーの場合には,これは変更されますが,そのディレクトリーまたはライブラリー内容 は変更されません。

**\*ALL** OBJパラメーターで指定されたオブジェクトが変更されます。 オブジェクトがディレクトリーまた はライブラリーの場合には,これはそのディレクトリーまたはライブラリーの内容およびすべての サブディレクトリーの内容と同様に検査されます。

注**:** OBJパラメーターからのパターン・マッチングだけが第1レベルのオブジェクトに適用されま す。 第1レベルのオブジェクトがディレクトリーまたはライブラリーの場合には、そのパターン・ マッチングは,そのディレクトリーまたはライブラリーの内容またはそのサブディレクトリーの内 容に適用されません。

注**:** 処理するサブディレクトリーがたくさんある場合には,SUBTREE(\*ALL)を指定するとこのコマ ンドの実行に長時間かかることがあります。

コマンドが特定のディレクトリー・サブツリーをいったん処理し始めると,検出,処理されるオブ ジェクトは,指定されたディレクトリー・ツリー内でのオブジェクトの編成を更新する操作の影響 を受ける可能性があります。影響には次のようなものがありますが,これらに限定されるわけでは ありません。

- オブジェクト・リンクの追加, 除去, または名前変更
- ファイル・システムのマウントまたはマウント解除
- コマンドを呼び出すプロセスの有効ルート・ディレクトリーの更新
- v シンボリック・リンクの内容の更新

<span id="page-889-0"></span>ディレクトリー・サブツリーを処理するために,システム・コードは,処理の対象として処理中に 開いておくことのできるファイル記述子の最大数を増やすことができます。これは,コマンドが記 述子の不足のために失敗しないようにするために行われます。この処理対象最大値は,コマンド完 了時にリセットされません。

[上](#page-886-0)

## シンボリック・リンク **(SYMLNK)**

オブジェクトがシンボリック・リンクの場合には,シンボリック・シンボリック・リンクまたはそのシンボ リック・リンクで指示されるオブジェクトを変更するかどうかを指定します。

- **\*NO** シンボリック・リンク・オブジェクトは変更されません。そのシンボリック・リンクによって指示 されるオブジェクトは変更されます。
- **\*YES** オブジェクトがシンボリック・リンクの場合には,シンボリック・リンクが変更されます。そのシ ンボリック・リンクによって指示されるオブジェクトは変更されません。

[上](#page-886-0)

## 例

#### 例**1:**プログラムの所有者の変更

CHGOWN OBJ('/QSYS.LIB/USERLIB.LIB/PROGRAM1.PGM') NEWOWN(ANN)

このコマンドは,USERLIBという名前のユーザー・ライブラリー内にある,PROGRAM1という名前のプロ グラムの所有権をANNという名前のユーザーに割り当てます。権限は,現行所有者から取り消されます。

## 次の例では以下の図表を使用しています。

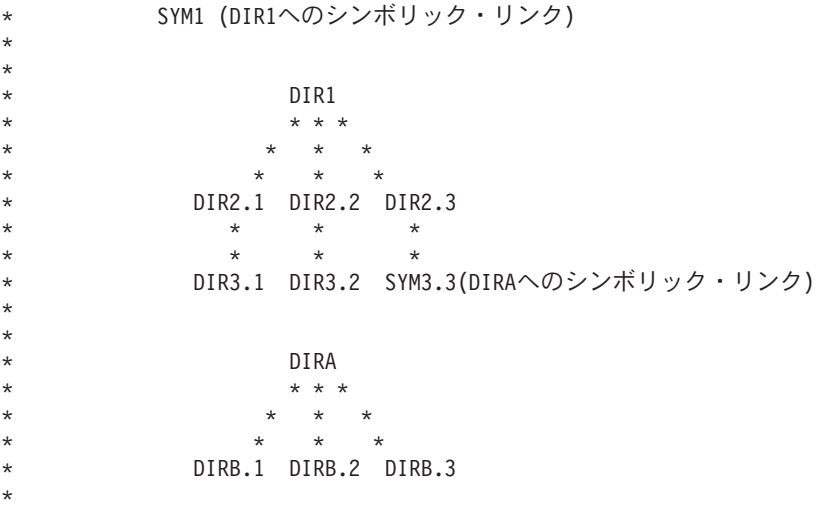

## 例**2: SYMLNK(\*NO)**の場合のシンボリック・リンクの所有者の変更

CHGOWN OBJ('/SYM1') NEWOWN(SAM) SUBTREE(\*ALL) SYMLNK(\*NO)

このコマンドは,まず処理するサブツリーあるかどうかを判断します。OBJパラメーターに指定されたオブ ジェクトがシンボリック・リンクであり,シンボリック・リンク・オブジェクトはサブツリーを持たないの で、SUBTREEパラメーターは無視されます。次に、SYMLNKパラメーターによってシンボリック・リン ク・オブジェクトが変更されないことが指定されているので,シンボリック・リンクSYM1によって示され たオブジェクト(DIR1)が変更されます。

この例では、DIR1の所有者がSAMに変更され、現行所有者から権限が取り消されます。 シンボリック・リ ンク・オブジェクト(SYM1)の所有者は変更されず,またDIR1の内容の所有者も変更されません。

#### 例**3: SYMLNK(\*YES)**の場合のシンボリック・リンクの所有者の変更

CHGOWN OBJ('/SYM1') NEWOWN(JOE) SUBTREE(\*ALL) SYMLNK(\*YES)

このコマンドは,まず処理するサブツリーあるかどうかを判断します。OBJパラメーターに指定されたオブ ジェクトがシンボリック・リンクであり,シンボリック・リンク・オブジェクトはサブツリーを持たないの で、SUBTREEパラメーターは無視されます。次に、SYMLNKパラメーターによってシンボリック・リン ク・オブジェクトが変更されることが指定されているので,シンボリック・リンク・オブジェクト(SYM1) が変更されます。

この例では、SYM1の所有者がJOEに変更され,現行所有者から権限が取り消されます。このシンボリッ ク・リンクによって示されたオブジェクト(DIR1)の所有者は変更されず,DIR1の内容の所有者も変更され ません。

### 例**4: SUBTREE(\*ALL)**および**SYMLNK(\*NO)**の場合のディレクトリーの所有者の変更

CHGOWN OBJ('/DIR1') NEWOWN(PETE) SUBTREE(\*ALL) SYMLNK(\*NO)

このコマンドは,まず処理するサブツリーあるかどうかを判断します。OBJパラメーターに指定されたオブ ジェクトがディレクトリーであるため,サブツリーが処理されます。 ツリーの処理で\*SYMLNKオブジェ クトが見つかると,SYMLNKパラメーターの値がその\*SYMLNKオブジェクトに適用されます。 SYMLNK パラメーターが\*NOであると,シンボリック・リンクで示されるオブジェクトが変更されます。 \*SYMLNKオブジェクト自体はサブツリーを持たないので,ツリーの枝の処理はここで停止します。

この例では, DIR1, DIR2.1, DIR2.2, DIR2.3, DIR3.1, DIR3.2, DIRAの所有者がPETEに変更され, これらの ディレクトリーに対する権限が現行所有者から取り消されます。SYM3.3, DIRB.1, DIRB.2, DIRB.3の所有 者は変更されません。

#### 例**5: SUBTREE(\*ALL)**および**SYMLNK(\*YES)**の場合のディレクトリーの所有者の変更

CHGOWN OBJ('/DIR1') NEWOWN(GEORGE) SUBTREE(\*ALL) SYMLNK(\*YES)

このコマンドは,まず処理するサブツリーあるかどうかを判断します。OBJパラメーターに指定されたオブ ジェクトがディレクトリーであるため,サブツリーが処理されます。 ツリーの処理で\*SYMLNKオブジェ クトが見つかると,SYMLNKパラメーターの値がその\*SYMLNKオブジェクトに適用されます。 SYMLNK パラメーターが\*YESであると,シンボリック・リンク・オブジェクトが変更されます。 \*SYMLNKオブジ ェクト自体はサブツリーを持たないので,ツリーの枝の処理はここで停止します。

この例では, DIR1, DIR2.1, DIR2.2, DIR2.3, DIR3.1, DIR3.2, SYM3.3の所有者がGEORGEに変更され, 現 行所有者から権限が取り消されます。DIRA, DIRB.1, DIRB.2, DIRB.3の所有者は変更されません。

#### 例**6: SUBTREE(\*NONE)**および**SYMLNK(\*NO)**の場合のディレクトリーの所有者の変更

CHGOWN OBJ('/DIR1') NEWOWN(BETTY) SUBTREE(\*NONE) SYMLNK(\*NO)

このコマンドは,サブツリーを処理しません。 OBJパラメーターに指定されたオブジェクトがシンボリッ ク・リンクでないので,SYMLNKパラメーターは無視されます。

<span id="page-891-0"></span>注**:**

DIRB.1, DIRB.2,およびDIRB.3を変更する唯一の方法は,変更コマンドのOBJパラメーターに個別にそれら を指定するか,OBJ(DIRA)およびSUBTREE(\*ALL)のある変更コマンドを指定することです。

[上](#page-886-0)

## エラー・メッセージ

## **\*ESCAPE** メッセージ

#### **CPE3101**

回復可能でない入出力エラーが起こった。

#### **CPE3408**

引き数に使用されたアドレスが正しくない。

#### **CPE3418**

考えられるAPAR条件またはハードウェア障害。

### **CPE3474**

不明なシステム状態。

#### **CPFA0AA**

スペースを獲得しようとしている時にエラーが起こった。

### **CPFA0AB**

オブジェクトの操作が失敗しました。オブジェクトは&1です。

#### **CPFA0AD**

機能がファイル・システムによってサポートされていない。

#### **CPFA0A2**

この操作に渡された情報が正しくない。

#### **CPFA0A3**

パス名分析解決によりループしている。

## **CPFA0A4**

処理するにはオープンされているファイルが多すぎる。

#### **CPFA0A7**

パス名が長すぎる。

## **CPFA0A9**

オブジェクトが見つからない。オブジェクトは&1です。

#### **CPFA0B1**

要求を満たすオブジェクトはない。

#### **CPFA0C1**

CCSID &1は正しくない。

#### **CPFA0CE**

指定されたパス名パラメーターでエラーが起こった。

### **CPFA0DD**

機能が中断した。

### **CPFA0D4**

ファイル・システム・エラーが起こった。エラー番号は&1です。

### **CPFA08B**

パス名を\*で始めることはできない。

### **CPFA08C**

パス名ディレクトリーにはパターンを使用できない。

#### **CPFA085**

ユーザー&1のホーム・ディレクトリーが見つからなかった。

#### **CPFA086**

パス名で対応する引用符が見つからなかった。

#### **CPFA087**

パス名にヌル文字が入っている。

### **CPFA088**

パス名パターンが正しくない。

#### **CPFA089**

パス名にパターンは使用できない。

### **CPFA09C**

オブジェクトが認可されていない。オブジェクトは&1です。

#### **CPFA09D**

プログラム&1でエラーが起こった。

#### **CPFA09E**

オブジェクトが使用中。オブジェクトは&1です。

#### **CPFA091**

ユーザー名ではパターンは使用できない。

#### **CPFA092**

パス名が変換されなかった。

### **CPFA094**

パス名が指定されていない。

### **CPFBC50**

1つまたは複数のパス名が見つからない。

## **CPF220A**

新しい所有者&1にユーザーIDがない。

#### **CPF2204**

ユーザー・プロファイル&1が見つからない。

#### **CPF2213**

ユーザー・プロファイル&1を割り振ることができない。

#### **CPF2217**

ユーザー・プロファイル&1には認可されていません。

## **CPF223A**

&1個のオブジェクトが変更され,&2個のオブジェクトが変更されていません。

## **CPF22F0**

処理時に予期しないエラーが起こりました。

### **CPF3BF6**

パス・タイプの値が正しくない。

[上](#page-886-0)

# <span id="page-894-0"></span>オーガナイザー・プロファイルの変更 **(CHGPCOPRF)**

### 実行可能場所**:**

- v 対話式ジョブ (\*INTERACT)
- v 対話式プログラム (\*IPGM)

パラメーター 例 エラー・メッセージ

v QCMDEXEC, QCAEXEC, または QCAPCMD API (\*EXEC) の使用

## スレッド・セーフ**:** いいえ

System i Accessオーガナイザー・プロファイル変更(CHGPCOPRF)コマンドにより、OfficeVision/400, DW 4, DW 4/2, DW 5,またはDW 5/2をテキスト・エディターとして使用したいかどうかを指定することができ ます。

DW 4, DW 4/2, DW 5,またはDW 5/2を選択した場合には,使用したいディスプレイライター・プロファイ ル,ディスプレイライター・プログラム・ファイルの所在,およびディスプレイライター・ファイルの保管 方法についての質問があります。

パーソナル・コンピューターでOS/2オペレーティング・システムを使用している場合には, OFFICEVISION/400またはDW 5/2だけをエディターとして選択することができます。

パーソナル・コンピューターでDOSオペレーティング・システムを使用している場合には, OFFICEVISION/400, DW 4, DW 4/2,またはDW 5だけをエディターとして選択することができます。

このコマンドにはパラメーターはありません。

## エラー・メッセージ: **CHGPCOPRF**

なし

## パラメーター

なし

上

上

## 例

なし

上

# エラー・メッセージ

なし

# <span id="page-896-0"></span>**PDG**プロファイル変更 **(CHGPDGPRF)**

実行可能場所**:** すべての環境 (\*ALL) スレッド・セーフ**:** いいえ

パラメーター [例](#page-897-0) [エラー・メッセージ](#page-897-0)

印刷記述子グループ・プロファイル変更(CHGPDGPRF)コマンドは,特定のユーザーについて印刷記述子グ ループ(PDG)プロファイル情報を変更します。

上

## パラメーター

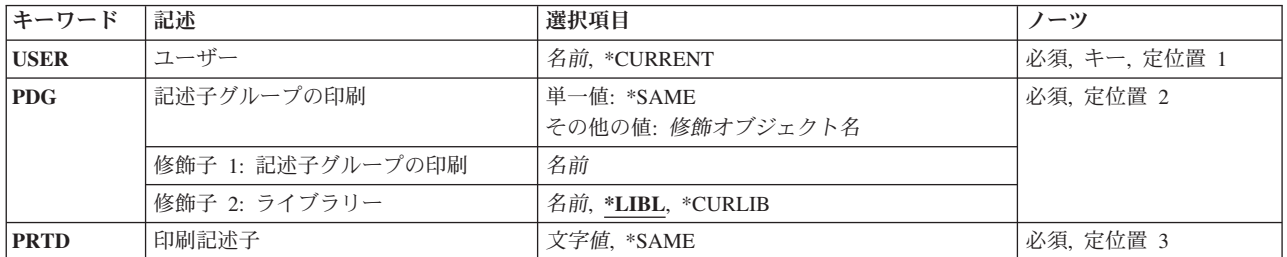

上

## ユーザー **(USER)**

変更するPDGプロファイルをもっているユーザーの名前を指定します。

考えられる値は次の通りです。

## **\*CURRENT**

現行ユーザーのPDGプロファイルが変更されます。

## ユーザー名

PDGプロファイルを変更するユーザーの名前を指定してください。

上

## 記述子グループの印刷 **(PDG)**

このユーザーと関連付ける印刷記述子グループ(PDG)の名前およびライブラリーを指定します。

使用できるPDG値は次の通りです。

## 印刷記述子グループ名

変更するPDGの名前を指定してください。

考えられるライブラリーの値は次の通りです。

<span id="page-897-0"></span>\***LIBL** 最初に一致するものが見つかるまで, 現行スレッドのライブラリー・リスト内のすべてのライブラ リーが検索されます。

#### **\*CURLIB**

PDGを見つけるためにジョブの現行ライブラリーが使用されます。ジョブの現行ライブラリーとし てライブラリーが指定されていない場合には,QGPLが使用されます。

## ライブラリー名

変更するPDGが入っているライブラリーの名前を指定してください。

これは必須パラメーターです。

[上](#page-896-0)

## 印刷記述子 **(PRTD)**

印刷記述子グループ(PDG)内の印刷記述子名を指定します。

考えられる値は次の通りです。

### **\*SAME**

印刷記述子名は変更されません。

## 印刷記述子名

印刷記述子名を指定してください。

これは必須パラメーターです。

[上](#page-896-0)

## 例

CHGPDGPRF USER(JPSMITH) PDG(\*LIBL/LETTERS) PRTD(DRAFT\_QUALITY)

このコマンドは,ユーザー・プロファイルJPSMITHの印刷記述子を変更します。印刷記述子は,印刷記述 子グループLETTERS内のドラフト品質に変更されます。

[上](#page-896-0)

## エラー・メッセージ

## **\*ESCAPE**メッセージ

## **CPF2204**

ユーザー・プロファイル&1が見つからない。

## **CPF2217**

ユーザー・プロファイル&1には認可されていません。

## **CPF2247**

内部機密保護オブジェクトが使用可能でない。理由コードは&1です。

### **CPF6D82**

ユーザー&1のPDGプロファイルは変更されなかった。
# <span id="page-900-0"></span>**PEX**定義の変更 **(CHGPEXDFN)**

実行可能場所**:** すべての環境 (\*ALL) スレッド・セーフ**:** 条件付き

パラメーター [例](#page-939-0) [エラー・メッセージ](#page-939-0)

PERFORMANCE EXPLORER定義変更(CHGPEXDFN)コマンドは、既存のPERFORMANCE EXPLORER定義 を変更します。CHGPEXDFNコマンドのプロンプトが出される時には,既存の定義に記憶されている現在値 が挿入されます。各定義は,ライブラリーQUSRSYS中のQAPEXDFNファイルのメンバーとして記憶されて います。PERFORMANCE EXPLORER定義は、PERFORMANCE EXPLORERセッション中に収集されるパ フォーマンス・データを識別します。 セッションは,STRPEX (PERFORMANCE EXPLORER 開始)コマ ンドを使用して開始することができます。新しいセッションを開始する場合には,PERFORMANCE EXPLORER定義名を指定しなければなりません。

PERFORMANCE EXPLORERツールの詳細については,「パフォーマンス管理」情報(http://www.ibm.com/ servers/eserver/iseries/perfmgmt/resource.html) を参照してください。

# 制約事項**:**

- 1. このコマンドは、共通\*EXCLUDE権限で出荷されます。
- 2. PGMパラメーターで指定されている各プログラムのライブラリーに対する\*EXECUTE権限が必要です。
- 3. このコマンドを使用するには,\*SERVICE特殊権限を持っているか,iSeriesナビゲーターのアプリケーシ ョン管理サポートを介してi5/OSのサービス・トレース機能の使用を許可されている必要があります。機 能IDをQIBM SERVICE TRACEに指定した機能使用法の変更(CHGFCNUSG)コマンドを使用して,トレ ース操作の実行を許可されるユーザーのリストを変更することもできます。
- 4. 次のユーザー・プロファイルはコマンドを使用するための専用権限を受けています。
	- QPGMR
	- $\cdot$  OSRV
- 5. CHGPEXDFNを同時に実行するために,同じジョブ内で2つのスレッドを使用することはできません。最 初にCHGPEXDFNを出したスレッドがコマンドの実行を完了するのを,2番目のCHGPEXDFNが待機しま す。

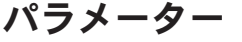

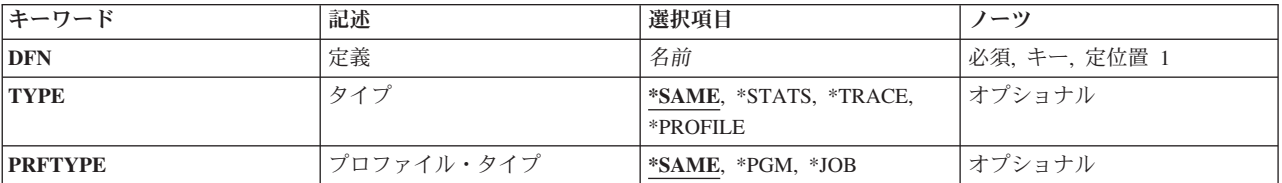

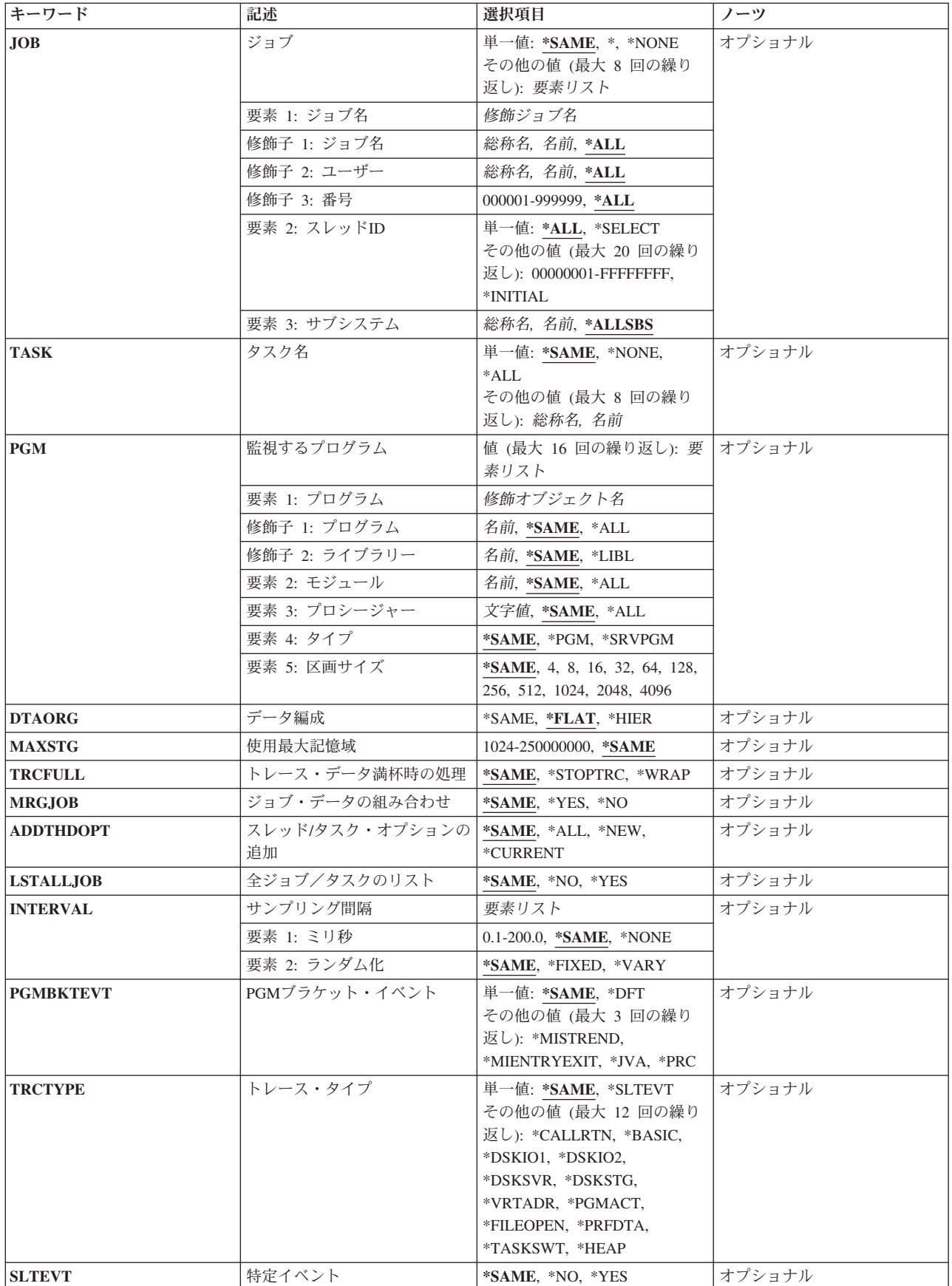

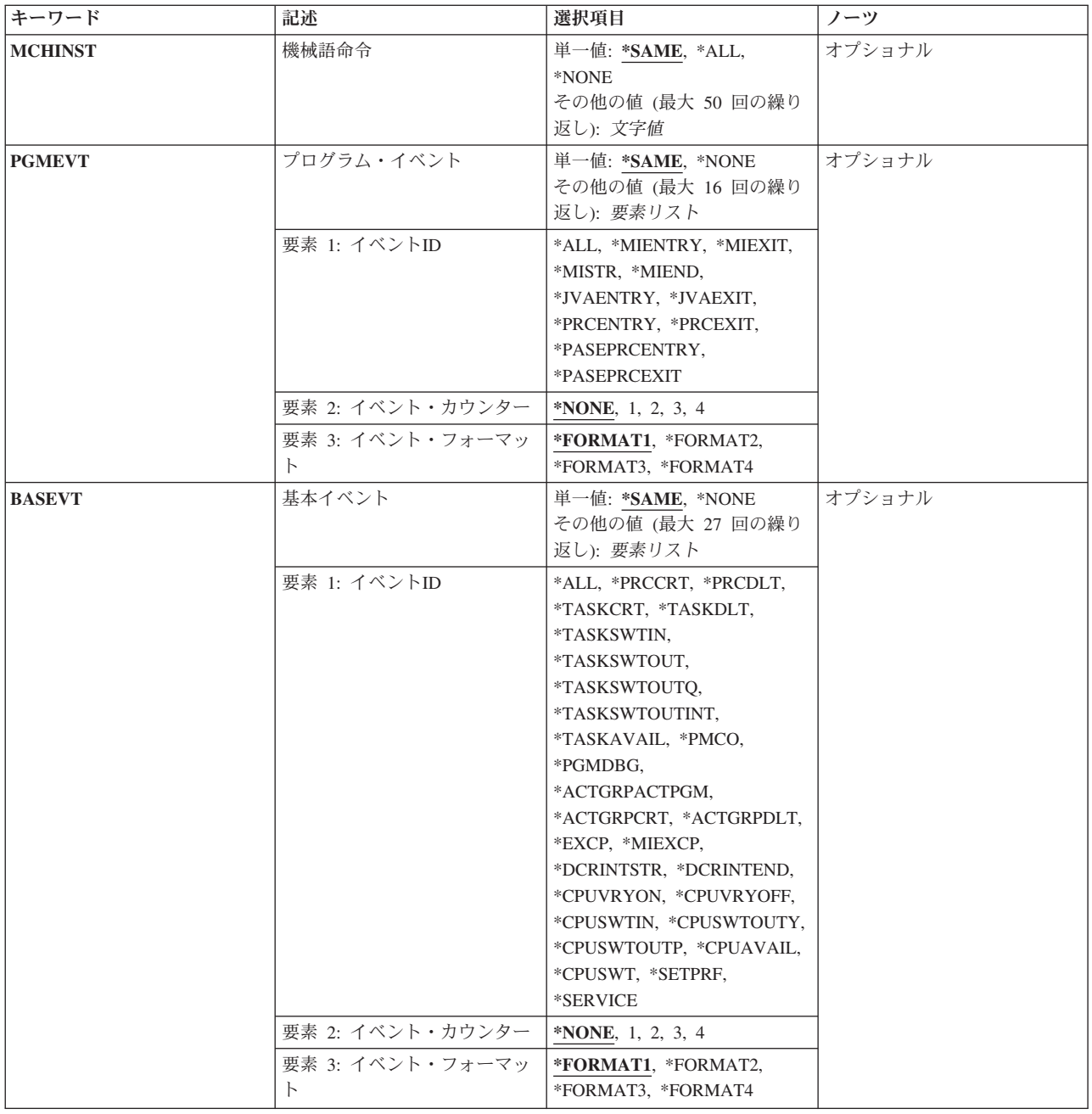

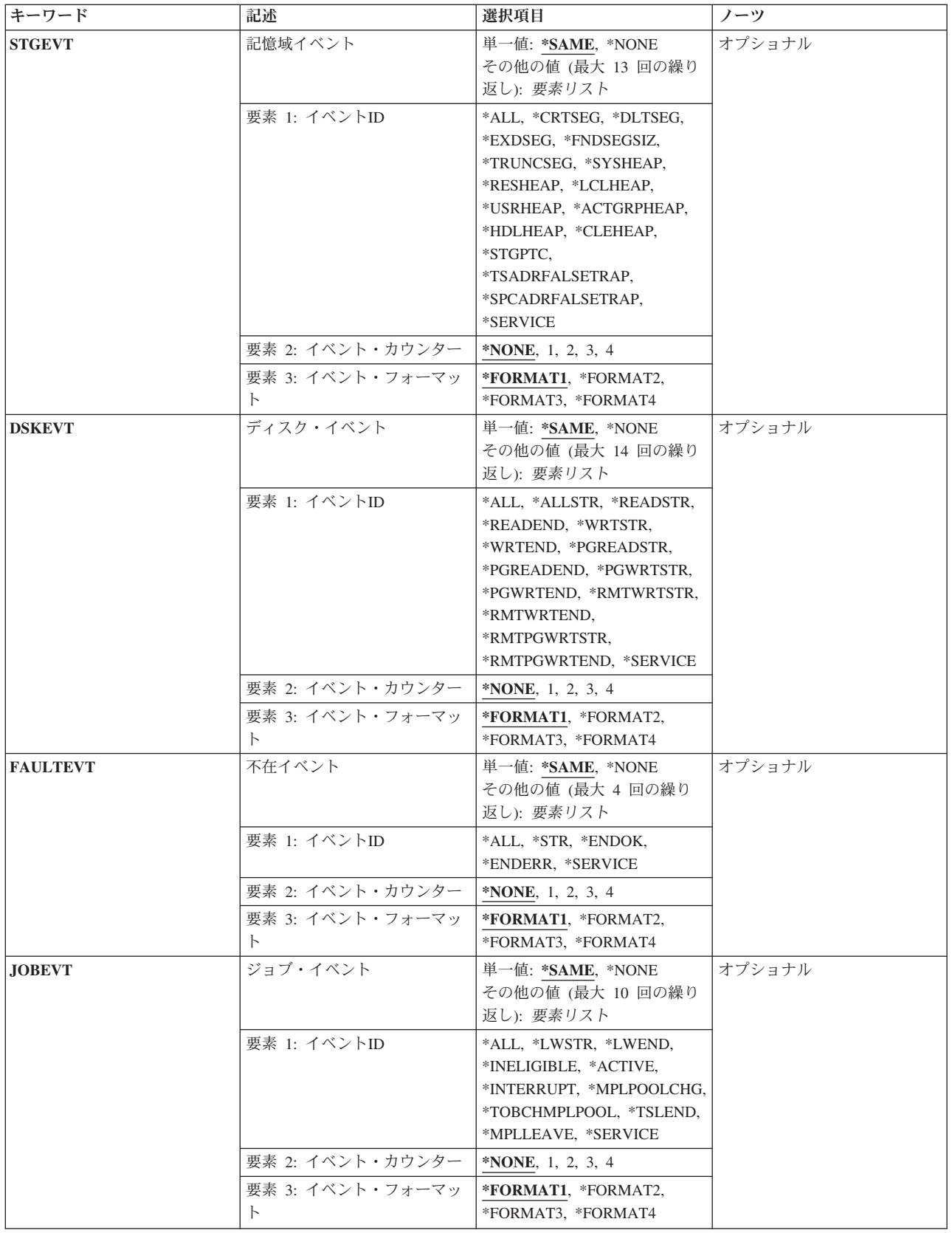

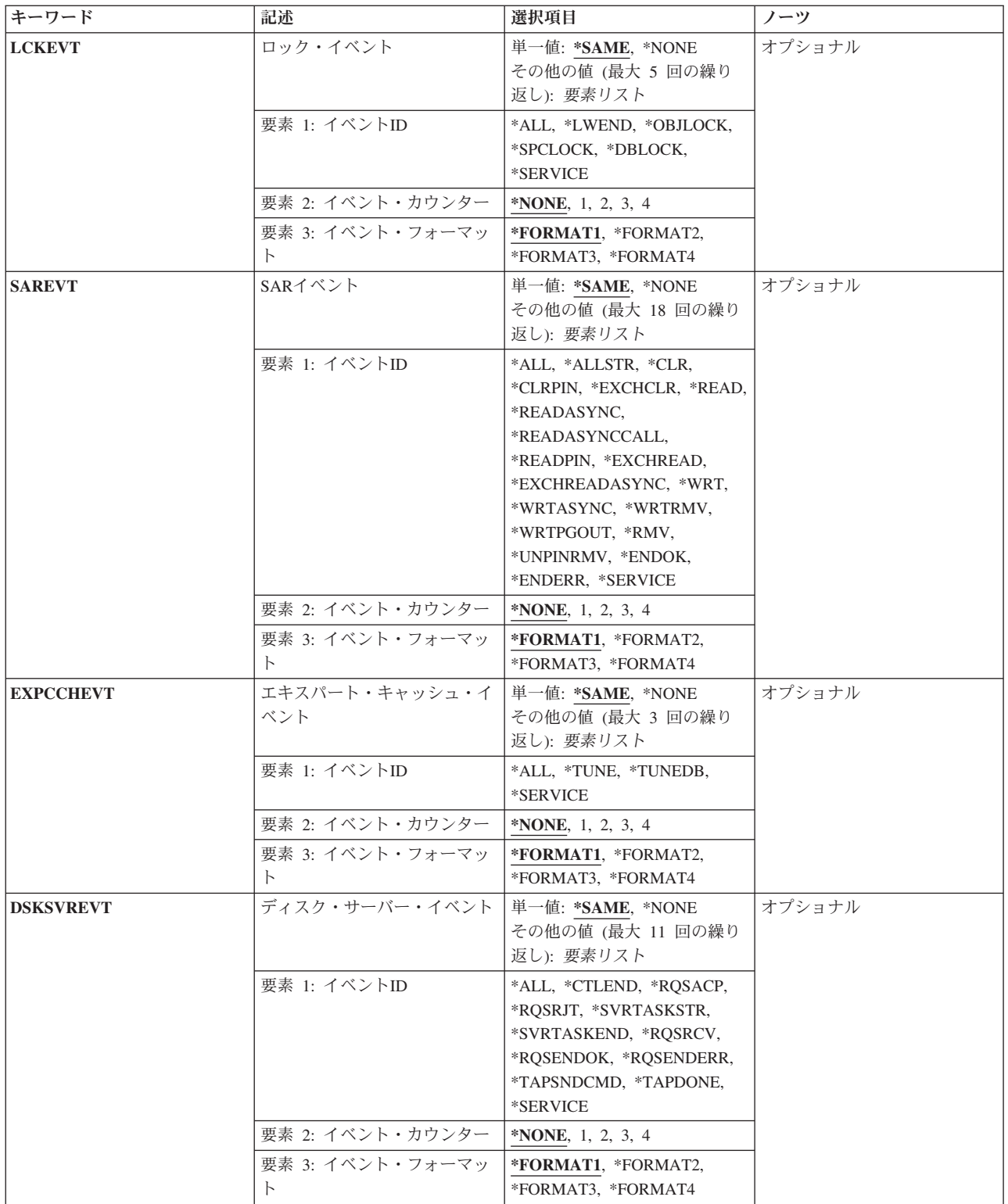

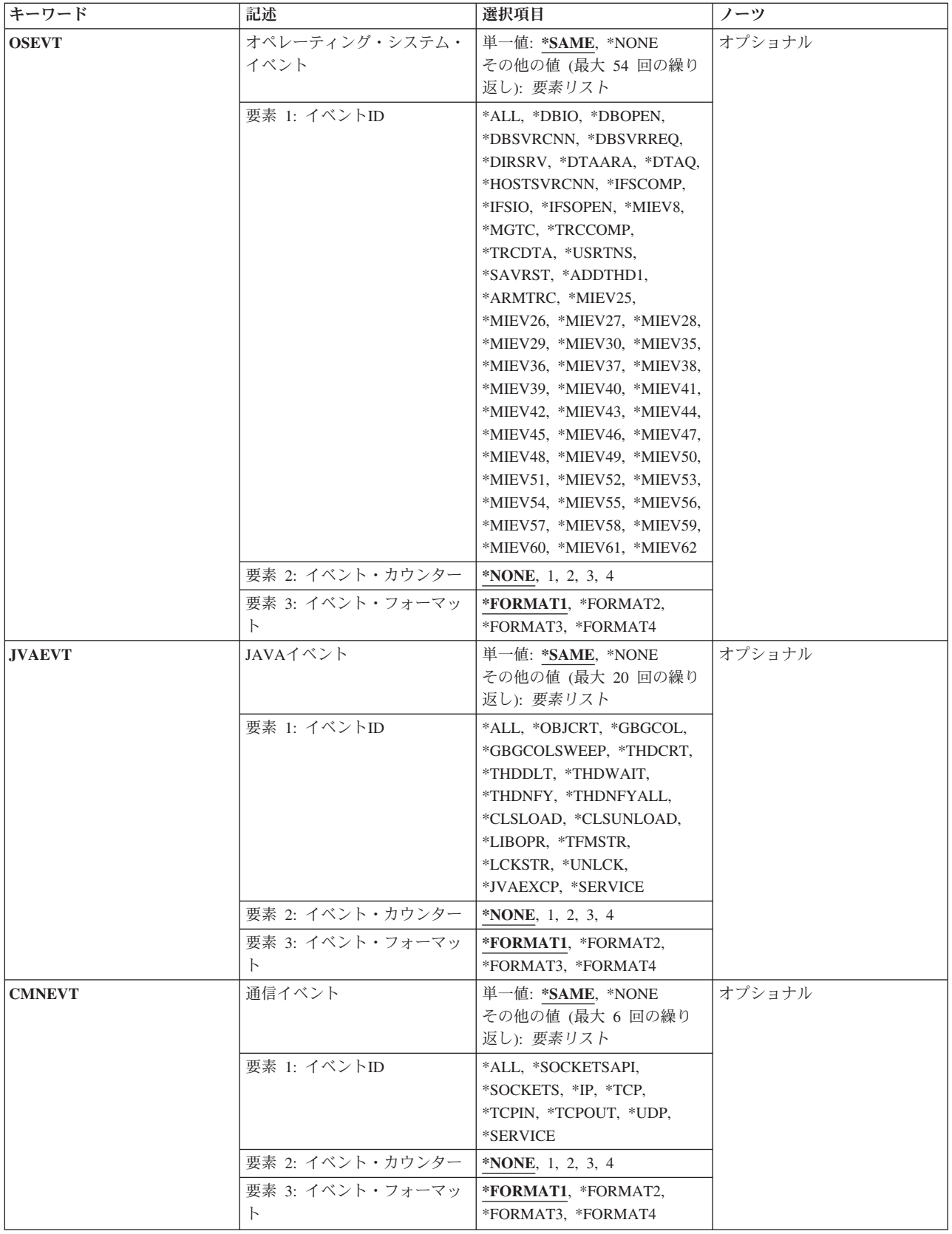

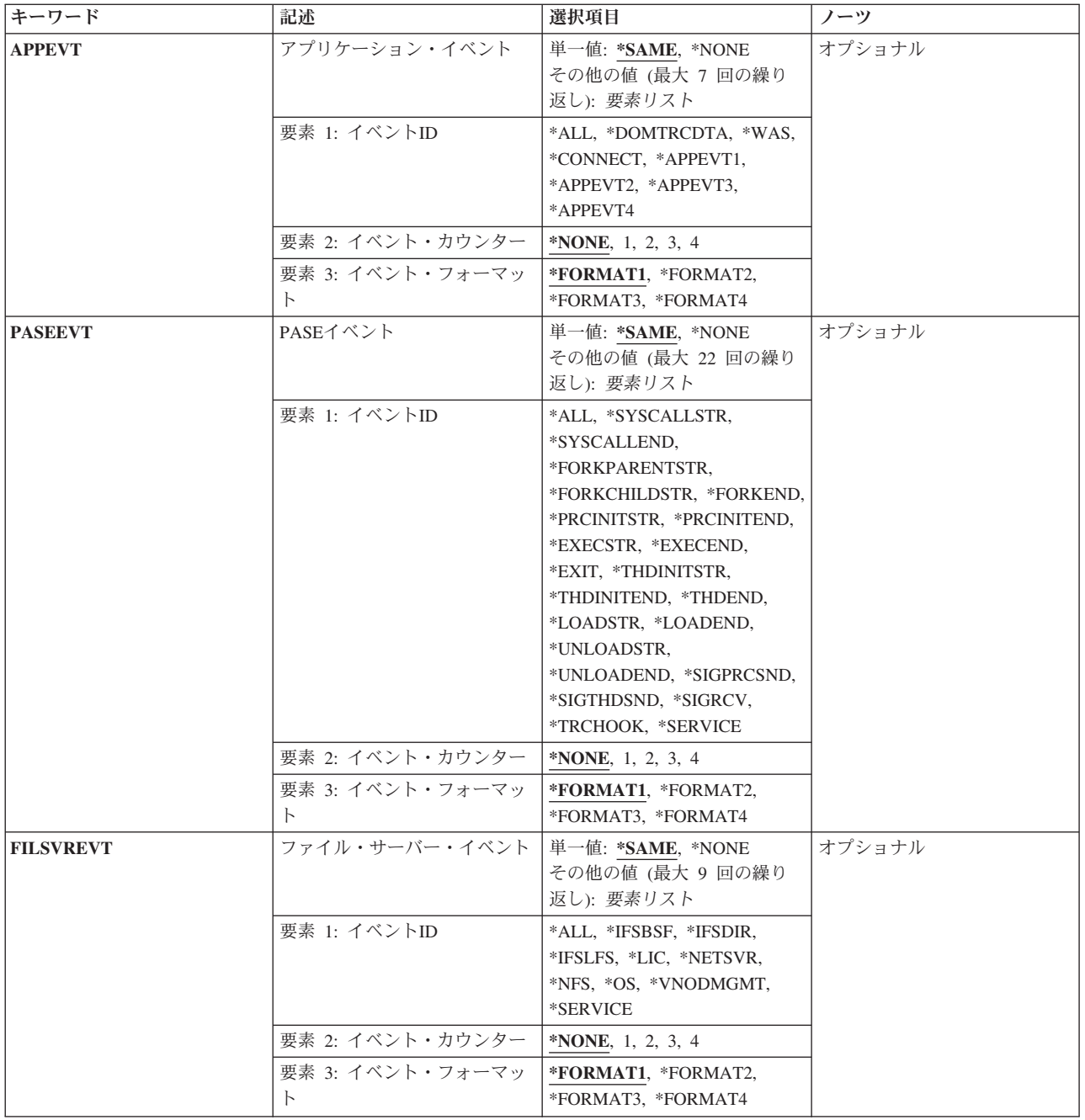

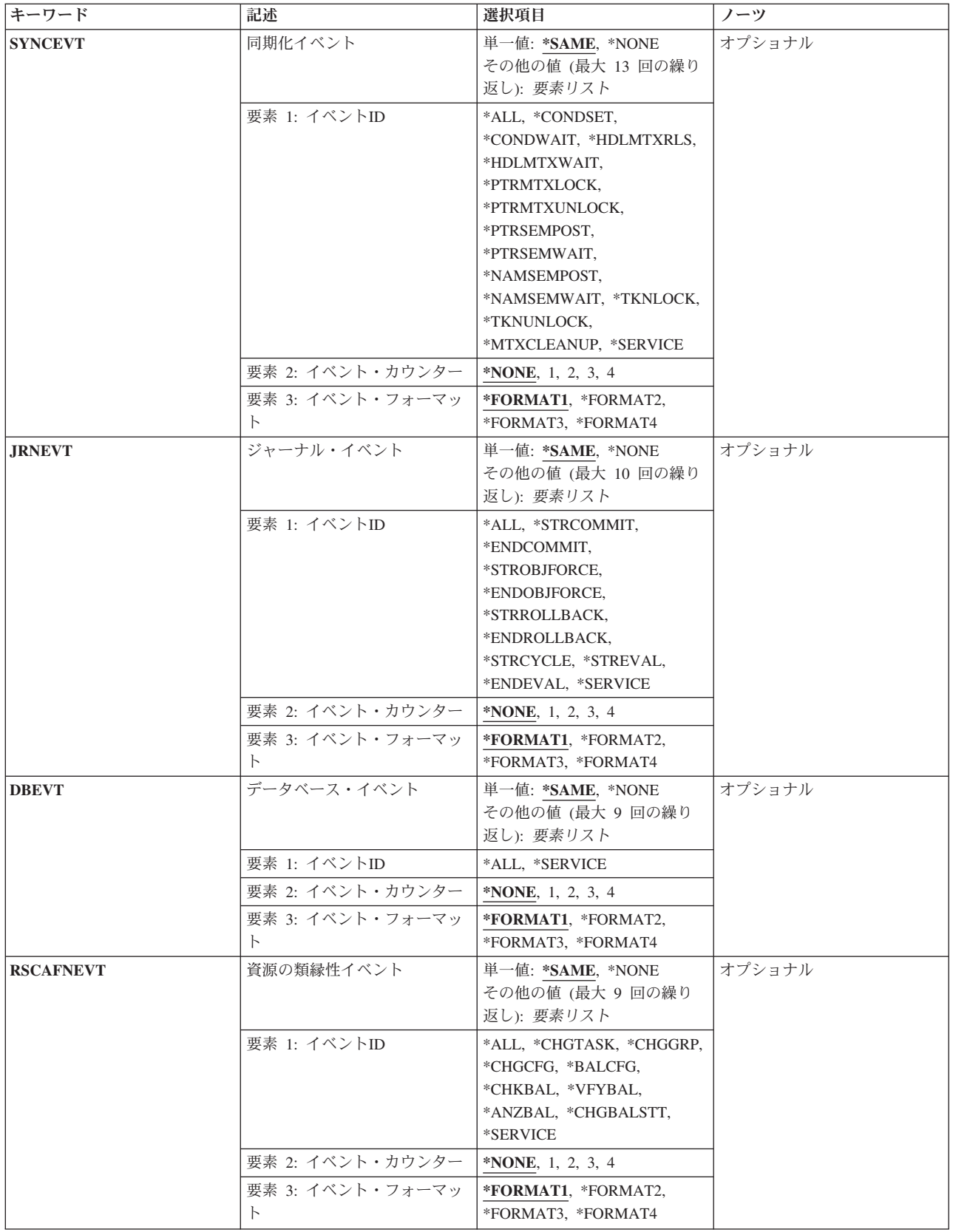

<span id="page-908-0"></span>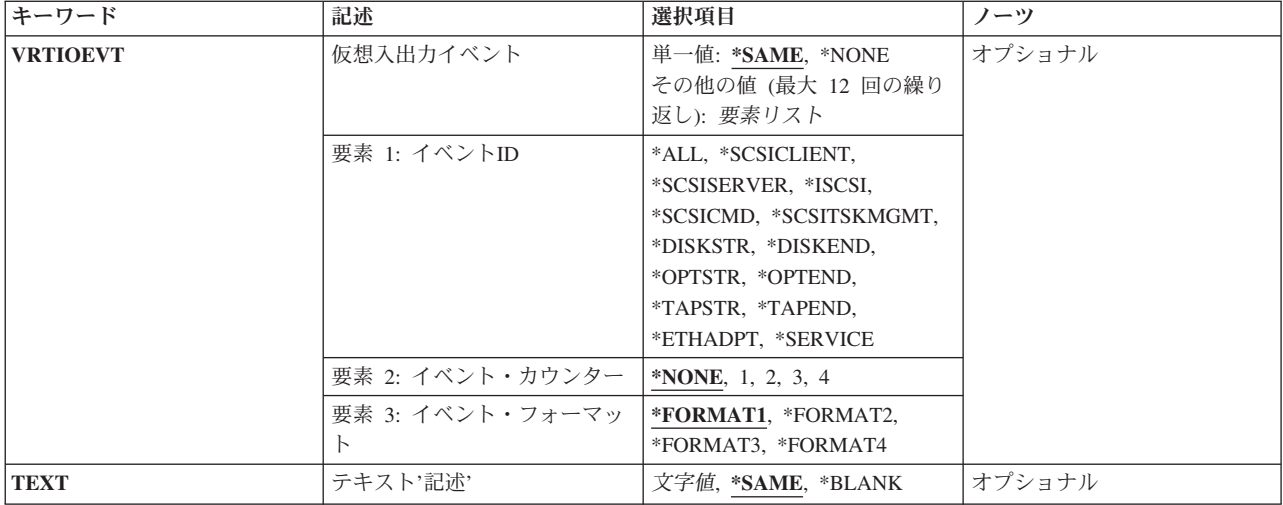

[上](#page-900-0)

# 定義 **(DFN)**

変更するPERFORMANCE EXPLORER定義の名前を指定します。

これは必須パラメーターです。

名前 変更するPERFORMANCE EXPLORER定義の名前を指定してください。

[上](#page-900-0)

# タイプ **(TYPE)**

収集されるパフォーマンス・データのタイプを指定します。

## **\*SAME**

値は変更されません。

## **\*STATS**

問題の区域の識別に役立つ一般的なパフォーマンス問題の統計が収集されます。 このモードは, 詳細な情報を収集して分析しなければならないかどうか,またどこでそれを行なうかを判断するた めのマップとして主に使用されます。

上で指定した情報の収集の他に,TYPE(\*STATS)では,特定タイプのイベントのオカレンスをカウ ントするオプションも提供されます。 これらは,提供される4つのカウンターのいずれかでカウン トすることができます。

特定タイプのイベントのオカレンスをカウントするには、SLTEVT(\*YES)を指定してから、各種の イベント・カテゴリーからカウントするイベントIDを選択してください。

例えば,TYPE(\*STATS) SLTEVT(\*YES) JOBEVT((\*ALL 1))はカウンター1のすべてのジョブ・イ ベントをカウントします。

**\*TRACE**

詳細なトレース情報が収集されます。 これは、収集可能な最も詳しいタイプのパフォーマンス· データです。

#### <span id="page-909-0"></span>**\*PROFILE**

より多くの資源を使用しているコードのセクションを識別するために,特定のプログラムがサンプ ル化されます。 この情報は,ユーザーが特定のプログラムまたはアプリケーションのパフォーマ ンスを改善したい時に非常に役立ちます。

[上](#page-900-0)

# プロファイル・タイプ **(PRFTYPE)**

収集するプロファイルのタイプを指定します。 このパラメーターは,TYPE(\*PROFILE)が指定されている 場合のみ有効です。

- **\*PGM** より多くの資源を使用しているコードのセクションを識別するために,特定のプログラムがサンプ リングされます。この情報は,ユーザーが特定のプログラムまたはアプリケーションのパフォーマ ンスを改善したい場合に有用です。
- **\*JOB** 多数の資源を使用しているプログラムおよびプロシージャーを識別するために,特定のジョブがサ ンプル化されます。 このモードは,システム全体のすべてのプログラムおよびプロシージャーの 表示を提供することができ,これは,指定された間隔での\*PMCO イベントの\*TRACEモードと同 じです。

[上](#page-900-0)

# ジョブ名 **(JOB)**

PERFORMANCE EXPLORERデータ収集セッションに含められるジョブを指定します。

## 単一値

#### **\*SAME**

値は変更されません。

**STRPEX (PERFORMANCE EXPLORER開始) コマンドを出したジョブだけが含められます。** 

要素**1:** ジョブ名

修飾子**1:** ジョブ名

- **\*ALL** システム上のすべてのジョブが含められます。
- 名前 PERFORMANCE EXPLORERデータ収集セッションに含めるジョブの名前を指定してくだ さい。
- 総称名 含まれるジョブの総称名を指定してください。総称名は,1つ以上の文字の後にアスタリス ク(\*)が付いた文字ストリング(例えば、ABC\*)です。アスタリスクは任意の有効な文字で 置き換えられます。総称名は,ユーザーが権限をもち,総称接頭部で始まる名前をもつす べてのオブジェクトを指定します。 総称(接頭部)名にアスタリスクが入っていない場 合,システムはその名前を完全なオブジェクト名と見なします。総称オブジェクト名につ いて詳しくは,Webサイト(http://www.ibm.com/eserver/iseries/infocenter)のiSeries Information Centerで,「プログラミング」->「制御言語(CL)」の下にある「i5/OSオブジェクト」トピ ックを参照してください。

## <span id="page-910-0"></span>修飾子**2:** ユーザー

**\*ALL** 指定したジョブ名と一致するジョブがすべて含められます。

名前 含められるジョブのユーザーの名前を指定してください。

総称名 含められるジョブの総称ユーザー名を指定してください。

#### 修飾子**3:** 番号

**\*ALL** 指定したジョブ名およびユーザー名に一致するすべてのジョブが含められます。 ジョブ番号

ジョブ名およびユーザー名をさらに修飾するジョブ番号を指定してください。

# 要素**2:** スレッド**ID**

**\*ALL** 指定されたジョブのすべてのスレッドが含められます。

#### **\*INITIAL**

指定されたジョブの初期スレッドだけが含められます。

#### **\*SELECT**

指定されたジョブのスレッドのリストからスレッドを選択します。 この値は,コマンドが対話式 ジョブで実行される場合にのみ有効です。

#### スレッド*ID*

含められるジョブのスレッドIDを指定します。 これは,WRKJOB コマンドで表示されるスレッド IDです。

## 要素**3:** サブシステム

#### **\*ALLSBS**

すべてのサブシステムが検索されて,指定されたジョブ名,ユーザー,および番号に一致するジョ ブが検出されます。

名前 含められるジョブのサブシステム名を指定してください。

総称名 含められるジョブの総称サブシステム名を指定してください。

# タスク名 **(TASK)**

PERFORMANCE EXPLORERデータ収集セッションに含められるライセンス内部コード(LIC)タスクを指定 します。最大8つのタスク名を指定することができます。

注**:** LICタスクはパフォーマンス測定ツールの報告書およびWRKSYSACTコマンドから取り出すことができ ます。 LICタスク名が同じままか, システム相互間またはリリース相互間に存在するかどうかは, 保証の 限りではありません。

単一値

#### <span id="page-911-0"></span>**\*SAME**

値は変更されません。

#### **\*NONE**

システム上のLICタスクは組み込まれません。

**\*ALL** システム上のすべてのLICタスクが組み込まれます。

# その他の値(最大**8**個指定可能)

- 名前 PERFORMANCE EXPLORERデータ収集セッションに含めるタスクの名前を指定してください。
- 総称名 組み込むタスクの総称名を指定してください。総称名は,1つ以上の文字の後にアスタリスク(\*)が 付いた文字ストリング(例えば,ABC\*)です。アスタリスクは任意の有効な文字で置き換えられま す。総称名は,ユーザーが権限をもち,総称接頭部で始まる名前をもつすべてのオブジェクトを指 定します。 総称(接頭部)名にアスタリスクが入っていない場合,システムはその名前を完全な オブジェクト名と見なします。

[上](#page-900-0)

# 監視するプログラム **(PGM)**

収集されるパフォーマンス・プロファイル・データをもつプログラムを指定します。このパラメーターが有 効なのは,TYPE(\*PROFILE)を指定した場合だけです。最大16のプログラムを指定することができます。

要素**1:** プログラム

# 修飾子**1:** プログラム

#### **\*SAME**

値は変更されません。

- **\*ALL** 指定されたライブラリー内のすべてのプログラムがサンプリングされます。
- 名前 サンプル化されるプログラムの名前を指定してください。

修飾子**2:** ライブラリー

# **\*SAME**

値は変更されません。

- **\*LIBL** 指定したプログラムまたはサービス・プログラムを見つけるために,STRPEXコマンドを出 したジョブのライブラリー・リストが検索されます。
- 名前 プログラムまたはサービス・プログラムが入っているライブラリーを指定してください。

# 要素**2:** モジュール

#### **\*SAME**

値は変更されません。

- <span id="page-912-0"></span>**\*ALL** プログラムまたはサービス・プログラム中のすべてのモジュールがサンプル化されます。OPM(オ リジナル・プログラム・モデル)プログラムをサンプリングする場合には、この要素に\*ALLを指 定してください。
- 名前 プログラムまたはサービス・プログラム内のサンプル化されるモジュールの名前を指定してくださ い。

# 要素**3:** プロシージャー

### **\*SAME**

値は変更されません。

- **\*ALL** 指定したモジュール内のすべてのプロシージャーがサンプル化されます。
- 名前 サンプリングする指定されたモジュール内のプロシージャーの名前を指定してください。プロシー ジャー名に小文字が含まれている場合には,そのプロシージャー名を単一引用符で囲んで指定して ください。

## 要素**4:** タイプ

#### **\*SAME**

値は変更されません。

**\*PGM** 指定するプログラムはプログラム(\*PGM)オブジェクトです。

## **\*SRVPGM**

指定するプログラムはサービス・プログラム(\*SRVPGM)オブジェクトです。

# 要素**5:** 区画サイズ

区画サイズは,各カウンターに割り当てられた連続プログラム命令アドレスの数です。 区画のサイズが小 さくなれば,それだけプログラム・プロファイル情報が細かくなります。

#### **\*SAME**

値は変更されません。

数値 プログラムに使用する区画サイズを指定してください。有効な値は,4, 8, 16, 32, 64, 128, 256, 512, 1024, 2048,および4096です。

[上](#page-900-0)

# データ編成 **(DTAORG)**

データの編成方法を指定します。

注**:** このパラメーターが有効なのは,TYPE(\*STATS)を指定した場合だけです。

#### **\*SAME**

値は変更されません。

## **\*FLAT**

PERFORMANCE EXPLORERツールは、親子関係のデータは収集しません。

#### **\*HIER**

PERFORMANCE EXPLORERツールは、親子関係のデータを収集します。

# <span id="page-913-0"></span>使用最大記憶域 **(MAXSTG)**

PERFORMANCE EXPLORERツールがトレース・データの収集に使用する記憶域の最大容量をキロバイト (K)単位で指定します。

注**:** このパラメーターが有効なのは,TYPE(\*TRACE)が指定された場合だけです。

## **\*SAME**

値は変更されません。

# 最大キロバイト数

収集されたトレース・レコードに使用する記憶域の要求された最大キロバイト数(K)を指定します。 システムは,トレースに必要な記憶域の最小容量を計算します。この最小記憶域サイズの計算は, そのシステムのプロセッサー構成によって異なります。 記憶域の最小容量はMAXSTGパラメータ ー上に指定されたサイズよりかなり大きくなる場合があります。 システムは2つの値の大きい方を 使用します。

[上](#page-900-0)

# トレース・データ満杯時の処理 **(TRCFULL)**

MAXSTGパラメーターで指定した記憶域がすべて使用された時に,トレース・レコードを折り返す(最も 古いレコードを新しいレコードで置き換える)か,あるいはトレースを停止するかを指定します。

注**:** このパラメーターが有効なのは,TYPE(\*TRACE)が指定された場合だけです。

#### **\*SAME**

値は変更されません。

# **\*STOPTRC**

トレース・ファイルがトレース・レコードでいっぱいになった場合に,トレースを停止します。

### **\*WRAP**

トレース・ファイルがいっぱいになると,トレースは始めに折り返します。 新しいレコードが収 集されるにつれて,最も古いトレース・レコードが新しいレコードによって書き換えられます。

[上](#page-900-0)

# ジョブ・データの組み合わせ **(MRGJOB)**

別のジョブからのデータを一緒にマージするか,別個に保存するかを指定します。

注**:** このパラメーターが有効なのは,DTAORG(\*FLAT)を指定した場合だけです。

#### **\*SAME**

値は変更されません。

- **\*YES** 個別のジョブからのデータが組み合わされます。
- **\*NO** 個別のジョブからのデータは別個に保持されます。

# <span id="page-914-0"></span>スレッド**/**タスク・オプションの追加 **(ADDTHDOPT)**

PERFORMANCE EXPLORERセッションの開始時に関連したスレッドおよびタスクの作成時刻に基づい て,PERFORMANCE EXPLORERセッションにどのタイプのスレッドおよびタスクを含めるかを指定しま す。

# **\*SAME**

値は変更されません。

- **\*ALL** 収集には,JOBおよびTASKパラメーターで指定された基準を満たすすべてのスレッドおよびタスク が含められます。
- **\*NEW** 収集には,JOBおよびTASKパラメーターで指定された基準を満たす,PERFORMANCE EXPLORERセッションの開始後に作成された新しいスレッドおよびタスクだけが含められます。 PERFORMANCE EXPLORER セッションの開始時に活動状態になっているスレッドまたはタスク は含められません。

# **\*CURRENT**

収集には、JOBおよびTASKパラメーターで指定された基準を満たす、PERFORMANCE EXPLORERセッションの開始時に活動状態になっているスレッドおよびタスクだけが含められま す。 PERFORMANCE EXPLORER セッションの開始後に作成されたスレッドまたはタスクは含め られません。

[上](#page-900-0)

# 全ジョブ/タスクのリスト **(LSTALLJOB)**

要約データを,システムのすべてのジョブおよびタスクについてリストするか,またはJOBまたはTASKパ ラメーターで指定されたジョブおよびタスクだけをリストするかを指定します。

# **\*SAME**

値は変更されません。

- **\*NO** ジョブまたはタスクのデータがタスク情報ファイルにリストされるのは,JOBまたはTASKパラメー ターでそのジョブまたはタスクが指定されている場合だけです。
- **\*YES** すべてのジョブおよびタスクのデータは,そのジョブまたはタスクがJOBまたはTASKパラメーター で指定されていない場合でも,タスク情報ファイルにリストされます。

[上](#page-900-0)

# サンプリング間隔 **(INTERVAL)**

プログラムのサンプルが取られる間隔を指定します。間隔が小さいと、多数のサンプルが取られますが、オ ーバーヘッドも大きくなります。 サンプリング間隔が小さければ小さいほど、収集されるトレース・デー タ量は大きくなります。

注**:** このパラメーターが有効なのは,TYPE(\*PROFILE)またはTYPE(\*TRACE) を指定した場合だけです。

要素**1:** ミリ秒

**\*SAME**

値は変更されません。

#### <span id="page-915-0"></span>**\*NONE**

間隔は使用されません。

*0.1*から*200.0*

プログラムのサンプルが取られる間隔を指定してください。 有効な値の範囲は0.1 - 200.0ミリ秒で す。

# 要素**2:** ランダム化

# **\*SAME**

値は変更されません。

#### **\*FIXED**

サンプリング間隔は,常にこのパラメーターの要素1に指定された値になります。

## **\*VARY**

サンプリング間隔は,ほぼこのパラメーターの要素1に指定された値になります。 指定される間隔 は,間隔の少量のランダム・パーセンテージを引いたり加えたりして,毎回変更されます。 これ は、収集におけるスレッド/タスクのセットが収集中に順序や長さの変動しない定常状態のマシン・ サイクル・シーケンスに安定させたときの調和を除くために必要です。

[上](#page-900-0)

# **PGM**ブラケット・イベント **(PGMBKTEVT)**

どのプログラム呼び出しフロー・イベントがTYPE(\*STATS)定義に組み込まれるかを指定します。

注**:** このパラメーターが有効なのは,TYPE(\*STATS)を指定した場合だけです。

#### 単一値

## **\*SAME**

値は変更されません。

**\*DFT** \*MISTRENDイベント,\*MIENTRYEXITイベント(プログラムおよびサービス・プログラムの場 合),および\*JVAイベントについて統計が収集されます。

# その他の値(最大**3**個指定可能)

#### **\*MISTREND**

すべてのマシン語命令についての統計が収集されます。

## **\*MIENTRYEXIT**

プログラムとプロシージャーについて統計が収集されます。これには,最適化レベル30またはこれ 以下でコンパイルされたどのプログラムも含まれます。最適化レベル40のプログラムも使用可能に されますが,呼び出されたときに呼び出しスタックにフレームをスタックするプロシージャー(非 リーフ・プロシージャー)の場合のみです。

- **\*JVA** Javaメソッドについて統計が収集されます。これには,プロパティー'os400.enbpfrcol=1'が設定され たJITモードで実行しているインタープリット済みJavaおよびJavaプログラムが含まれます。これ は,クラシックVMの場合のみで,IBM Technology for Javaの場合は当てはまりません。
- **\*PRC** V5R5では,\*PRCは,\*MIENTRYEXITとまったく同じように動作します。

# <span id="page-916-0"></span>トレース・タイプ **(TRCTYPE)**

収集されるトレース・パフォーマンス・データのタイプを指定します。TRCTYPEオプションの詳細につい ては,「パフォーマンス管理」情報(http://www.ibm.com/servers/eserver/iseries/perfmgmt/resource.html) を参照 してください。

注**:** このパラメーターが有効なのは,TYPE(\*TRACE)が指定された場合だけです。

#### 単一値

## **\*SAME**

値は変更されません。

## **\*SLTEVT**

選択した個別イベント(XXXEVTパラメーター)およびマシン語命令(MCHINSTパラメーター)だけ がトレース定義に組み込まれます。

注: TRCTYPE(\*SLTEVT)が指定された場合には, SLTEVT(\*YES)も指定しなければなりません。

# その他の値(最大**12**個指定可能)

#### **\*CALLRTN**

呼び出し戻りイベントがトレース定義に組み込まれることを指定します。 呼び出し戻りイベント は,あるプログラムに入って,そこから出たときに発生し,また,一定のマシン命令が開始して完 了したときにも発生します。

#### **\*BASIC**

一般パフォーマンス分析と関連したイベントがトレース定義に組み込まれることを指定します。 どのタイプのパフォーマンス問題判別が必要であるかが不明な時には,このオプションを使用しな ければなりません。

#### **\*DSKIO1**

ディスク入出力操作と関連したイベントがトレース定義に組み込まれることを指定します。

## **\*DSKIO2**

ディスク入出力操作と,さらに入出力操作を実行するための高レベル要求と関連したイベントがト レース定義に組み込まれることを指定します。

### **\*DSKSVR**

ディスク・サーバー操作と関連したイベントがトレース定義に組み込まれることを指定します。

#### **\*DSKSTG**

ディスク記憶域の消費と関連したイベントがトレース定義に組み込まれることを指定します。

#### **\*VRTADR**

仮想アドレス割り当てと関連したイベントがトレース定義に組み込まれることを指定します。

#### **\*PGMACT**

プログラムの活動化および非活動化と関連したイベントがトレース定義に組み込まれることを指定 します。

**\*FILEOPEN**

ファイル(\*FILE)オープンと関連したイベントがトレース定義に組み込まれることを指定します。

**\*PRFDTA**

CPU命令プロファイルと関連したイベントがトレース定義に組み込まれることを指定します。

#### <span id="page-917-0"></span>**\*TASKSWT**

タスキングと関連したイベントがトレース定義に組み込まれることを指定します。

[上](#page-900-0)

# 特定イベント **(SLTEVT)**

トレース・モード(TYPE(\*TRACE))収集では、SLTEVTによって、TRCTYPEパラメーターで使用可能なイベ ントのカテゴリーの他に,個別のマシン語命令およびイベントを指定することができます。統計モード (TYPE(\*STATS))収集では、SLTEVTによって個別のイベントをカウントすることができます。

注**:** このパラメーターが有効となるのは,TYPE(\*TRACE)またはTYPE(\*STATS)が指定された場合だけで す。

# **\*SAME**

値は変更されません。

- **\*NO** 特定イベントを選択することはできません。
- **\*YES** 特定イベントを選択することができます。

[上](#page-900-0)

# 機械語命令 **(MCHINST)**

PERFORMANCE EXPLORERデータ収集セッションに含められるマシン語命令を指定します。このパラメ ーターはPGMEVTパラメーターと一緒に使用してください。MCHINSTは,使用可能なマシン語命令のいず れかを収集に含めるかを制御します。 PGMEVT(\*MISTRおよび \*MIEND)は,マシン語命令を収集に含め るかどうかを制御します。

注**:** このパラメーターが有効となるのは,TYPE(\*TRACE)およびSLTEVT(\*YES)が指定された場合だけで す。

# **\*SAME**

値は変更されません。

**\*ALL** 収集で使用可能なすべてのマシン語命令が組み込まれます。

#### **\*NONE**

収集に使用可能なマシン語命令は含められません。

## その他の値(最大**50**個指定可能)

名前 PERFORMANCE EXPLORERデータ収集セッションに含めるマシン語命令の名前を指定してくださ い。

注**:** マシン語命令の指定は,ISERIESサービス担当者の指示に従って行ってください。

# <span id="page-918-0"></span>プログラム・イベント **(PGMEVT)**

トレース定義に組み込まれるプログラム呼び出しフロー・イベントを指定します。PGMEVTオプションの 詳細については,「パフォーマンス管理」情報(http://www.ibm.com/servers/eserver/iseries/perfmgmt/ resource.html) を参照してください。

注**:** このパラメーターが有効となるのは,TYPE(\*TRACE)およびSLTEVT(\*YES)が指定された場合だけで す。

# 単一値

# **\*SAME**

値は変更されません。

## **\*NONE**

プログラム呼び出しフロー・イベントはトレース定義に組み込まれません。

**\*ALL** すべてのプログラム呼び出しフロー・イベントがトレース定義に組み込まれます。

## 要素**1:** イベント**ID**

## イベント*ID*

トレース定義に含める呼び出しフロー・イベントIDを指定してください。

注: \*MIENTRY, \*MIEXIT, \*PRCENTRYおよび\*PRCEXITイベントは、最適化レベル30以下でコン パイルされたプログラムでは常に有効です。最適化レベル40の場合、これらのイベントは、呼び出 されたときに呼び出しスタックにフレームをスタックするプロシージャー(非リーフ・プロシージ ャー)の場合のみ有効です。

\*JVAENTRYおよび\*JVAEXITは,プロパティー'os400.enbpfrcol=1'が設定されたJITモードで実行し ているインタープリット済みJavaおよびJavaプログラムで有効です。これは,クラシックVMの場合 のみで, IBM Technology for Javaの場合は当てはまりません。

## 要素**2:** イベント・フォーマット

イベント形式は、このイベントで収集されるデータを記述します。 \*FORMAT1 は、ほとんどのデータ分 析に使用されるデータを指定します。その他の形式では,これらのイベントに関連した他のデータの収集が 可能です。

## **\*FORMAT1**

このイベントのデータ収集には、最初のイベント形式が使用されます。

#### **\*FORMAT2**

このイベントのデータ収集には、2番目のイベント形式が使用されます。

## **\*FORMAT3**

このイベントのデータ収集には,3番目のイベント形式が使用されます。

### **\*FORMAT4**

このイベントのデータ収集には,4番目のイベント形式が使用されます。

# <span id="page-919-0"></span>基本イベント **(BASEVT)**

定義に組み込まれる基本イベントを指定します。BASEVTオプションの詳細については,「パフォーマンス 管理」情報(http://www.ibm.com/servers/eserver/iseries/perfmgmt/resource.html) を参照してください。

注: このパラメーターが有効となるのは, SLTEVT(\*YES)が指定された場合だけです。

## 単一値

## **\*SAME**

値は変更されません。

## **\*NONE**

基本イベントは定義に組み込まれません。

**\*ALL** すべての基本イベントがトレース・モード定義に含められるか,または統計モード定義でカウント されます。TYPE(\*STATS)の場合には,カウントするイベントIDを指定することができます。一部 の基本イベントのイベントIDはカウントされないことがあります。ある定義ですべての基本イベン トのカウントを試みると,通知メッセージが表示されます。

### 要素**1:** イベント**ID**

# イベント*ID*

トレースまたはカウントする基本イベントIDを指定してください。

# 要素**2:** イベント・カウンター

#### **\*NONE**

基本イベントはカウントされません。

イベント・カウンター

TYPE(\*STATS)の場合には,4つのカウンターの1つ (1,2,3または4)でイベントをカウントすることが できます。TYPE(\*TRACE)の場合には,イベント・カウンターの値は無視されます。

## 要素**3:** イベント・フォーマット

イベント形式は、このイベントで収集されるデータを記述します。 \*FORMAT1 は、ほとんどのデータ分 析に使用されるデータを指定します。その他の形式では,これらのイベントに関連した他のデータの収集が 可能です。 \*FORMAT1以外の値が有効なのは,\*PMCOおよび\*SWOQイベントの場合だけです。他のすべ てのイベントでは,指定されている形式に関係なく\*FORMAT1が使用されます。

\*PMCOイベントの\*FORMAT2では,\*FORMAT1と同じデータのほかに,さらに呼び出しスタックの16個の レベルが収集されます。

\*PMCOイベントの\*FORMAT3では,\*FORMAT1と同じデータのほかに,さらに4個のPMCレジスターが収 集されます。

\*SWOQイベントの\*FORMAT2では,\*FORMAT1と同じデータのほかに,さらに呼び出しスタックの16個の レベルが収集されます。

# **\*FORMAT1**

このイベントのデータ収集には、最初のイベント形式が使用されます。

### **\*FORMAT2**

このイベントのデータ収集には、2番目のイベント形式が使用されます。

#### <span id="page-920-0"></span>**\*FORMAT3**

このイベントのデータ収集には、3番目のイベント形式が使用されます。

#### **\*FORMAT4**

このイベントのデータ収集には、4番目のイベント形式が使用されます。

# 記憶域イベント **(STGEVT)**

定義に組み込まれる補助記憶域管理イベントを指定します。STGEVTオプションの詳細については,「パフ ォーマンス管理」情報(http://www.ibm.com/servers/eserver/iseries/perfmgmt/resource.html) を参照してくださ い。

注: このパラメーターが有効となるのは, SLTEVT(\*YES)が指定された場合だけです。

#### 単一値

#### **\*SAME**

値は変更されません。

#### **\*NONE**

補助記憶域管理イベントは定義に組み込まれません。

\*ALL すべての補助記憶域管理イベントがトレース・モード定義に含められるか,または統計モード定義 でカウントされます。

### 要素**1:** イベント**ID**

#### イベント*ID*

含める補助記憶域管理イベントIDを指定してください。

# 要素**2:** イベント・カウンター

#### **\*NONE**

補助記憶域管理イベントはカウントされません。

# イベント・カウンター

TYPE(\*STATS)の場合には,4つのカウンターの1つ (1,2,3または4)でイベントをカウントすることが できます。TYPE(\*TRACE)の場合には,イベント・カウンターの値は無視されます。

# 要素**3:** イベント・フォーマット

イベント形式は、このイベントで収集されるデータを記述します。 \*FORMAT1 は、ほとんどのデータ分 析に使用されるデータを指定します。その他の形式では,これらのイベントに関連した他のデータの収集が 可能です。

## **\*FORMAT1**

このイベントのデータ収集には,最初のイベント形式が使用されます。

#### **\*FORMAT2**

このイベントのデータ収集には、2番目のイベント形式が使用されます。

### **\*FORMAT3**

このイベントのデータ収集には,3番目のイベント形式が使用されます。

#### <span id="page-921-0"></span>**\*FORMAT4**

このイベントのデータ収集には、4番目のイベント形式が使用されます。

[上](#page-900-0)

# ディスク・イベント **(DSKEVT)**

定義に組み込まれるディスク・イベントを指定します。DSKEVTオプションの詳細については,「パフォー マンス管理」情報(http://www.ibm.com/servers/eserver/iseries/perfmgmt/resource.html) を参照してください。

注: このパラメーターが有効となるのは, SLTEVT(\*YES)が指定された場合だけです。

### 単一値

#### **\*SAME**

値は変更されません。

#### **\*NONE**

ディスク・イベントは定義に組み込まれません。

**\*ALL** すべてのディスク・イベントがトレース・モード定義に含められるか,または統計モード定義でカ ウントされます。

# 要素**1:** イベント**ID**

#### **\*ALLSTR**

すべてのディスク開始イベントがTYPE(\*TRACE)の場合にはトレースされ,TYPE(\*STATS)の場合 にはカウントされます。

## イベント*ID*

含めるディスク・イベントIDを指定してください。

## 要素**2:** イベント・カウンター

#### **\*NONE**

ディスク・イベントはカウントされません。

## イベント・カウンター

TYPE(\*STATS)の場合には,4つのカウンターの1つ (1,2,3または4)でイベントをカウントすることが できます。TYPE(\*TRACE)の場合には,イベント・カウンターの値は無視されます。

# 要素**3:** イベント・フォーマット

イベント形式は、このイベントで収集されるデータを記述します。 \*FORMAT1 は、ほとんどのデータ分 析に使用されるデータを指定します。その他の形式では,これらのイベントに関連した他のデータの収集が 可能です。

## **\*FORMAT1**

このイベントのデータ収集には,最初のイベント形式が使用されます。

## **\*FORMAT2**

このイベントのデータ収集には、2番目のイベント形式が使用されます。

#### **\*FORMAT3**

このイベントのデータ収集には,3番目のイベント形式が使用されます。

<span id="page-922-0"></span>このイベントのデータ収集には、4番目のイベント形式が使用されます。

# 不在イベント **(FAULTEVT)**

定義に組み込まれるページ不在イベントを指定します。FAULTEVTオプションの詳細については,「パフ ォーマンス管理」情報(http://www.ibm.com/servers/eserver/iseries/perfmgmt/resource.html) を参照してくださ い。

注: このパラメーターが有効となるのは、SLTEVT(\*YES)が指定された場合だけです。

### 単一値

#### **\*SAME**

値は変更されません。

## **\*NONE**

ページ不在イベントは定義に組み込まれません。

**\*ALL** すべてのページ不在イベントがトレース・モード定義に含められるか,または統計モード定義でカ ウントされます。

# 要素**1:** イベント**ID**

#### イベント*ID*

含めるページ不在イベントIDを指定してください。

# 要素**2:** イベント・カウンター

#### **\*NONE**

ページ不在イベントはカウントされません。

### イベント・カウンター

TYPE(\*STATS)の場合には,4つのカウンターの1つ (1,2,3または4)でイベントをカウントすることが できます。TYPE(\*TRACE)の場合には,イベント・カウンターの値は無視されます。

# 要素**3:** イベント・フォーマット

イベント形式は、このイベントで収集されるデータを記述します。 \*FORMAT1 は、ほとんどのデータ分 析に使用されるデータを指定します。その他の形式では,これらのイベントに関連した他のデータの収集が 可能です。

## **\*FORMAT1**

このイベントのデータ収集には、最初のイベント形式が使用されます。

#### **\*FORMAT2**

このイベントのデータ収集には、2番目のイベント形式が使用されます。

#### **\*FORMAT3**

このイベントのデータ収集には、3番目のイベント形式が使用されます。

### **\*FORMAT4**

このイベントのデータ収集には,4番目のイベント形式が使用されます。

# <span id="page-923-0"></span>ジョブ・イベント **(JOBEVT)**

定義に組み込まれるジョブまたは処理関連イベントを指定します。JOBEVTオプションの詳細については, 「パフォーマンス管理」情報(http://www.ibm.com/servers/eserver/iseries/perfmgmt/resource.html) を参照してく ださい。

注: このパラメーターが有効となるのは, SLTEVT(\*YES)が指定された場合だけです。

## 単一値

# **\*SAME**

値は変更されません。

### **\*NONE**

ジョブまたは処理関連イベントは定義に組み込まれません。

\*ALL すべてのジョブまたはプロセス関連イベントがトレース・モード定義に含められるか,または統計 モード定義でカウントされます。

## 要素**1:** イベント**ID**

## イベント*ID*

含めるジョブまたはプロセス関連イベントIDを指定してください。

## 要素**2:** イベント・カウンター

#### **\*NONE**

ジョブまたはプロセス関連イベントはカウントされません。

### イベント・カウンター

TYPE(\*STATS)の場合には,4つのカウンターの1つ (1,2,3または4)でイベントをカウントすることが できます。TYPE(\*TRACE)の場合には,イベント・カウンターの値は無視されます。

# 要素**3:** イベント・フォーマット

イベント形式は、このイベントで収集されるデータを記述します。 \*FORMAT1 は、ほとんどのデータ分 析に使用されるデータを指定します。その他の形式では,これらのイベントに関連した他のデータの収集が 可能です。

#### **\*FORMAT1**

このイベントのデータ収集には,最初のイベント形式が使用されます。

#### **\*FORMAT2**

このイベントのデータ収集には、2番目のイベント形式が使用されます。

#### **\*FORMAT3**

このイベントのデータ収集には,3番目のイベント形式が使用されます。

## **\*FORMAT4**

このイベントのデータ収集には、4番目のイベント形式が使用されます。

# <span id="page-924-0"></span>ロック・イベント **(LCKEVT)**

定義に組み込まれるロックまたは占有イベントを指定します。LCKEVTオプションの詳細については,「パ フォーマンス管理」情報(http://www.ibm.com/servers/eserver/iseries/perfmgmt/resource.html) を参照してくださ  $\mathcal{U}$ 

注: このパラメーターが有効となるのは, SLTEVT(\*YES)が指定された場合だけです。

## 単一値

# **\*SAME**

値は変更されません。

#### **\*NONE**

ロックまたは占有イベントは定義に組み込まれません。

**\*ALL** すべてのロックまたは占有イベントがトレース・モード定義に含められるか,または統計モード定 義でカウントされます。

# 要素**1:** イベント**ID**

# イベント*ID*

含めるロックまたは占有イベントIDを指定してください。

# 要素**2:** イベント・カウンター

# **\*NONE**

ロックまたは占有イベントはカウントされません。

## イベント・カウンター

TYPE(\*STATS)の場合には,4つのカウンターの1つ (1,2,3または4)でイベントをカウントすることが できます。TYPE(\*TRACE)の場合には,イベント・カウンターの値は無視されます。

# 要素**3:** イベント・フォーマット

イベント形式は、このイベントで収集されるデータを記述します。 \*FORMAT1 は、ほとんどのデータ分 析に使用されるデータを指定します。その他の形式では,これらのイベントに関連した他のデータの収集が 可能です。

#### **\*FORMAT1**

このイベントのデータ収集には、最初のイベント形式が使用されます。

## **\*FORMAT2**

このイベントのデータ収集には,2番目のイベント形式が使用されます。

### **\*FORMAT3**

このイベントのデータ収集には,3番目のイベント形式が使用されます。

#### **\*FORMAT4**

このイベントのデータ収集には,4番目のイベント形式が使用されます。

# <span id="page-925-0"></span>**SAR**イベント **(SAREVT)**

定義に組み込まれるセグメント・アドレス・レジスター・イベントを指定します。SAREVTオプションの詳 細については,「パフォーマンス管理」情報(http://www.ibm.com/servers/eserver/iseries/perfmgmt/ resource.html) を参照してください。

注: このパラメーターが有効となるのは, SLTEVT(\*YES)が指定された場合だけです。

### 単一値

# **\*SAME**

値は変更されません。

#### **\*NONE**

セグメント・アドレス・レジスター・イベントは定義に組み込まれません。

**\*ALL** すべてのセグメント・アドレス・レジスター・イベントがトレース・モード定義に含められるか, または統計モード定義でカウントされます。

#### 要素**1:** イベント**ID**

# イベント*ID*

含めるセグメント・アドレス・レジスター・イベントIDを指定してください。

## 要素**2:** イベント・カウンター

## **\*NONE**

セグメント・アドレス・レジスター・イベントはカウントされません。

### イベント・カウンター

TYPE(\*STATS)の場合には,4つのカウンターの1つ (1,2,3または4)でイベントをカウントすることが できます。TYPE(\*TRACE)の場合には,イベント・カウンターの値は無視されます。

# 要素**3:** イベント・フォーマット

イベント形式は、このイベントで収集されるデータを記述します。 \*FORMAT1 は、ほとんどのデータ分 析に使用されるデータを指定します。その他の形式では,これらのイベントに関連した他のデータの収集が 可能です。

#### **\*FORMAT1**

このイベントのデータ収集には、最初のイベント形式が使用されます。

#### **\*FORMAT2**

このイベントのデータ収集には,2番目のイベント形式が使用されます。

#### **\*FORMAT3**

このイベントのデータ収集には,3番目のイベント形式が使用されます。

#### **\*FORMAT4**

このイベントのデータ収集には,4番目のイベント形式が使用されます。

# <span id="page-926-0"></span>エキスパート・キャッシュ・イベント **(EXPCCHEVT)**

定義に組み込まれるエキスパート・キャッシュ・イベントを指定します。EXPCCHEVTオプションの詳細に ついては,「パフォーマンス管理」情報(http://www.ibm.com/servers/eserver/iseries/perfmgmt/resource.html) を 参照してください。

注: このパラメーターが有効となるのは, SLTEVT(\*YES)が指定された場合だけです。

### 単一値

# **\*SAME**

値は変更されません。

#### **\*NONE**

エキスパート・キャッシュ・イベントは定義に組み込まれません。

**\*ALL** すべてのエキスパート・キャッシュ・イベントがトレース・モード定義に含められるか,または統 計モード定義でカウントされます。

#### 要素**1:** イベント**ID**

# イベント*ID*

含めるエキスパート・キャッシュ・イベントIDを指定してください。

#### 要素**2:** イベント・カウンター

## **\*NONE**

エキスパート・キャッシュ・イベントはカウントされません。

## イベント・カウンター

TYPE(\*STATS)の場合には,4つのカウンターの1つ (1,2,3または4)でイベントをカウントすることが できます。TYPE(\*TRACE)の場合には,イベント・カウンターの値は無視されます。

## 要素**3:** イベント・フォーマット

イベント形式は、このイベントで収集されるデータを記述します。 \*FORMAT1 は、ほとんどのデータ分 析に使用されるデータを指定します。その他の形式では,これらのイベントに関連した他のデータの収集が 可能です。

#### **\*FORMAT1**

このイベントのデータ収集には,最初のイベント形式が使用されます。

## **\*FORMAT2**

このイベントのデータ収集には,2番目のイベント形式が使用されます。

### **\*FORMAT3**

このイベントのデータ収集には,3番目のイベント形式が使用されます。

#### **\*FORMAT4**

このイベントのデータ収集には,4番目のイベント形式が使用されます。

# <span id="page-927-0"></span>ディスク・サーバー・イベント **(DSKSVREVT)**

定義に組み込まれるディスク・サーバー・イベントを指定します。DSKSVREVTオプションの詳細について は,「パフォーマンス管理」情報(http://www.ibm.com/servers/eserver/iseries/perfmgmt/resource.html) を参照し てください。

注: このパラメーターが有効となるのは, SLTEVT(\*YES)が指定された場合だけです。

### 単一値

# **\*SAME**

値は変更されません。

#### **\*NONE**

ディスク・サーバー・イベントは定義に組み込まれません。

\*ALL すべてのディスク・サーバー・イベントがトレース・モード定義に含められるか,または統計モー ド定義でカウントされます。

### 要素**1:** イベント**ID**

# イベント*ID*

含めるディスク・サーバー・イベントIDを指定してください。

## 要素**2:** イベント・カウンター

## **\*NONE**

ディスク・サーバー・イベントはカウントされません。

### イベント・カウンター

TYPE(\*STATS)の場合には,4つのカウンターの1つ (1,2,3または4)でイベントをカウントすることが できます。TYPE(\*TRACE)の場合には,イベント・カウンターの値は無視されます。

# 要素**3:** イベント・フォーマット

イベント形式は、このイベントで収集されるデータを記述します。 \*FORMAT1 は、ほとんどのデータ分 析に使用されるデータを指定します。その他の形式では,これらのイベントに関連した他のデータの収集が 可能です。

#### **\*FORMAT1**

このイベントのデータ収集には、最初のイベント形式が使用されます。

#### **\*FORMAT2**

このイベントのデータ収集には,2番目のイベント形式が使用されます。

#### **\*FORMAT3**

このイベントのデータ収集には,3番目のイベント形式が使用されます。

### **\*FORMAT4**

このイベントのデータ収集には,4番目のイベント形式が使用されます。

# <span id="page-928-0"></span>オペレーティング・システム・イベント **(OSEVT)**

定義に組み込まれるオペレーティング・システム・イベントを指定します。OSEVTオプションの詳細につ いては,「パフォーマンス管理」情報(http://www.ibm.com/servers/eserver/iseries/perfmgmt/resource.html) を参 照してください。

注: このパラメーターが有効となるのは, SLTEVT(\*YES)が指定された場合だけです。

## 単一値

# **\*SAME**

値は変更されません。

#### **\*NONE**

オペレーティング・システム・イベントは定義に組み込まれません。

**\*ALL** すべてのオペレーティング・システム・イベントがトレース・モード定義に含められるか,または 統計モード定義でカウントされます。

### 要素**1:** イベント**ID**

# イベント*ID*

含めるオペレーティング・システム・イベントIDを指定してください。

#### 要素**2:** イベント・カウンター

## **\*NONE**

オペレーティング・システム・イベントはカウントされません。

### イベント・カウンター

TYPE(\*STATS)の場合には,4つのカウンターの1つ (1,2,3または4)でイベントをカウントすることが できます。TYPE(\*TRACE)の場合には,イベント・カウンターの値は無視されます。

## 要素**3:** イベント・フォーマット

イベント形式は、このイベントで収集されるデータを記述します。 \*FORMAT1 は、ほとんどのデータ分 析に使用されるデータを指定します。その他の形式では,これらのイベントに関連した他のデータの収集が 可能です。

#### **\*FORMAT1**

このイベントのデータ収集には、最初のイベント形式が使用されます。

# **\*FORMAT2**

このイベントのデータ収集には,2番目のイベント形式が使用されます。

### **\*FORMAT3**

このイベントのデータ収集には,3番目のイベント形式が使用されます。

#### **\*FORMAT4**

このイベントのデータ収集には,4番目のイベント形式が使用されます。

# <span id="page-929-0"></span>**JAVA**イベント **(JVAEVT)**

定義に組み込まれるJAVAイベントを指定します。これらのイベントは、クラシックVMの場合のみで, IBM Technology for Javaの場合は当てはまりません。JVAEVTオプションの詳細については,「パフォーマ ンス管理」情報(http://www.ibm.com/servers/eserver/iseries/perfmgmt/resource.html) を参照してください。

注: このパラメーターが有効となるのは、SLTEVT(\*YES)が指定された場合だけです。

## 単一値

# **\*SAME**

値は変更されません。

## **\*NONE**

JAVAイベントは定義に組み込まれません。

**\*ALL** すべてのJAVAイベントがトレース・モード定義に含められるか,または統計モード定義でカウン トされます。

# 要素**1:** イベント**ID**

# イベント*ID*

含めるJAVAイベントIDを指定してください。

## 要素**2:** イベント・カウンター

## **\*NONE**

JAVAイベントはカウントされません。

イベント・カウンター

TYPE(\*STATS)の場合には,4つのカウンターの1つ (1,2,3または4)でイベントをカウントすることが できます。TYPE(\*TRACE)の場合には,イベント・カウンターの値は無視されます。

# 要素**3:** イベント・フォーマット

イベント形式は、このイベントで収集されるデータを記述します。 \*FORMAT1 は、ほとんどのデータ分 析に使用されるデータを指定します。その他の形式では,これらのイベントに関連した他のデータの収集が 可能です。

\*OBJCRT, \*LCKSTR,および\*UNLCKイベントの\*FORMAT2では,\*FORMAT1と同じデータのほかに,さら に呼び出しスタックの16個のレベルが収集されます。

#### **\*FORMAT1**

このイベントのデータ収集には、最初のイベント形式が使用されます。

## **\*FORMAT2**

このイベントのデータ収集には,2番目のイベント形式が使用されます。

#### **\*FORMAT3**

このイベントのデータ収集には,3番目のイベント形式が使用されます。

### **\*FORMAT4**

このイベントのデータ収集には,4番目のイベント形式が使用されます。

# <span id="page-930-0"></span>通信イベント **(CMNEVT)**

定義に組み込まれる通信イベントを指定します。CMNEVTオプションの詳細については,「パフォーマン ス管理」情報(http://www.ibm.com/servers/eserver/iseries/perfmgmt/resource.html) を参照してください。

注: このパラメーターが有効となるのは, SLTEVT(\*YES)が指定された場合だけです。

## 単一値

## **\*SAME**

値は変更されません。

## **\*NONE**

通信イベントは定義に組み込まれません。

**\*ALL** すべての通信イベントがトレース・モード定義に含められるか,または統計モード定義でカウント されます。

### 要素**1:** イベント**ID**

## イベント*ID*

含める通信イベントIDを指定してください。

### 要素**2:** イベント・カウンター

#### **\*NONE**

通信イベントはカウントされません。

## イベント・カウンター

TYPE(\*STATS)の場合には,4つのカウンターの1つ (1,2,3または4)でイベントをカウントすることが できます。TYPE(\*TRACE)の場合には,イベント・カウンターの値は無視されます。

### 要素**3:** イベント・フォーマット

イベント形式は、このイベントで収集されるデータを記述します。 \*FORMAT1 は、ほとんどのデータ分 析に使用されるデータを指定します。その他の形式では,これらのイベントに関連した他のデータの収集が 可能です。 \*FORMAT1以外の値が有効なのは,\*SOCKETSイベントの場合だけです。他のすべてのイベン トでは,指定されている形式に関係なく\*FORMAT1が使用されます。

\*SOCKETSイベントの\*FORMAT2では,アプリケーション・データが64バイトではなく128バイトのデータ を含むことを除けば,\*FORMAT1と同じデータが収集されます。

\*SOCKETSイベントの\*FORMAT3では,アプリケーション・データが64バイトではなく256バイトのデータ を含むことを除けば,\*FORMAT1と同じデータが収集されます。

\*SOCKETSイベントの\*FORMAT4では,アプリケーション・データが64バイトではなく500バイトのデータ を含むことを除けば,\*FORMAT1と同じデータが収集されます。

# **\*FORMAT1**

このイベントのデータ収集には,最初のイベント形式が使用されます。

#### **\*FORMAT2**

このイベントのデータ収集には,2番目のイベント形式が使用されます。

## **\*FORMAT3**

このイベントのデータ収集には,3番目のイベント形式が使用されます。

#### <span id="page-931-0"></span>**\*FORMAT4**

このイベントのデータ収集には、4番目のイベント形式が使用されます。

[上](#page-900-0)

# アプリケーション・イベント **(APPEVT)**

定義に組み込まれるアプリケーション・イベントを指定します。APPEVTオプションの詳細については, 「パフォーマンス管理」情報(http://www.ibm.com/servers/eserver/iseries/perfmgmt/resource.html) を参照してく ださい。

注: このパラメーターが有効となるのは, SLTEVT(\*YES)が指定された場合だけです。

#### 単一値

#### **\*SAME**

値は変更されません。

#### **\*NONE**

アプリケーション・イベントは定義に組み込まれません。

**\*ALL** すべてのアプリケーション・イベントがトレース・モード定義に含められるか,または統計モード 定義でカウントされます。

### 要素**1:** イベント**ID**

#### イベント*ID*

含めるアプリケーション・イベントIDを指定してください。

### 要素**2:** イベント・カウンター

#### **\*NONE**

アプリケーション・イベントはカウントされません。

#### イベント・カウンター

TYPE(\*STATS)の場合には,4つのカウンターの1つ (1,2,3または4)でイベントをカウントすることが できます。TYPE(\*TRACE)の場合には,イベント・カウンターの値は無視されます。

# 要素**3:** イベント・フォーマット

イベント形式は、このイベントで収集されるデータを記述します。 \*FORMAT1 は、ほとんどのデータ分 析に使用されるデータを指定します。その他の形式では,これらのイベントに関連した他のデータの収集が 可能です。

### **\*FORMAT1**

このイベントのデータ収集には,最初のイベント形式が使用されます。

#### **\*FORMAT2**

このイベントのデータ収集には、2番目のイベント形式が使用されます。

## **\*FORMAT3**

このイベントのデータ収集には、3番目のイベント形式が使用されます。

### **\*FORMAT4**

このイベントのデータ収集には,4番目のイベント形式が使用されます。

<span id="page-932-0"></span>定義に組み込まれるポータブル・アプリケーション・ソリューション環境(PASE)イベントを指定します。 PASEEVTオプションの詳細については,「パフォーマンス管理」情報(http://www.ibm.com/servers/eserver/ iseries/perfmgmt/resource.html) を参照してください。

注: このパラメーターが有効となるのは, SLTEVT(\*YES)が指定された場合だけです。

## 単一値

## **\*SAME**

値は変更されません。

**\*NONE**

PASEイベントは定義に組み込まれません。

**\*ALL** すべてのPASEイベントがトレース・モード定義に含められるか,または統計モード定義でカウン トされます。

# 要素**1:** イベント**ID**

## イベント*ID*

含めるPASEイベントIDを指定してください。

## 要素**2:** イベント・カウンター

#### **\*NONE**

PASEイベントはカウントされません。

## イベント・カウンター

TYPE(\*STATS)の場合には,4つのカウンターの1つ (1,2,3または4)でイベントをカウントすることが できます。TYPE(\*TRACE)の場合には,イベント・カウンターの値は無視されます。

## 要素**3:** イベント・フォーマット

イベント形式は、このイベントで収集されるデータを記述します。 \*FORMAT1 は、ほとんどのデータ分 析に使用されるデータを指定します。その他の形式では,これらのイベントに関連した他のデータの収集が 可能です。

#### **\*FORMAT1**

このイベントのデータ収集には,最初のイベント形式が使用されます。

#### **\*FORMAT2**

このイベントのデータ収集には、2番目のイベント形式が使用されます。

#### **\*FORMAT3**

このイベントのデータ収集には,3番目のイベント形式が使用されます。

#### **\*FORMAT4**

このイベントのデータ収集には、4番目のイベント形式が使用されます。

# <span id="page-933-0"></span>ファイル・サーバー・イベント **(FILSVREVT)**

ISERIES NETSERVER,ファイル・サーバー,およびネットワーク・ファイル・システム・サーバーおよび クライアントのイベントが定義に組み込まれます。FILSVREVTオプションの詳細については,「パフォー マンス管理」情報(http://www.ibm.com/servers/eserver/iseries/perfmgmt/resource.html) を参照してください。

注: このパラメーターが有効となるのは, SLTEVT(\*YES)が指定された場合だけです。

#### 単一値

# **\*SAME**

値は変更されません。

## **\*NONE**

定義に組み込まれるISERIES NETSERVER,ファイル・サーバー,およびネットワーク・ファイ ル・システム・サーバーおよびクライアントのイベントが定義に組み込まれます。

**\*ALL** すべてのISERIES NETSERVER,ファイル・サーバーおよびネットワーク・ファイル・システム・サ ーバー,およびクライアント・イベントがトレース・モード定義に含められるか,または統計モー ド定義でカウントされます。

# 要素**1:** イベント**ID**

## イベント*ID*

含めるISERIES NETSERVER,ファイル・サーバーおよびネットワーク・ファイル・システム・サー バー,およびクライアント・イベントIDを指定してください。

## 要素**2:** イベント・カウンター

#### **\*NONE**

ISERIES NETSERVER,ファイル・サーバーおよびネットワーク・ファイル・システム・サーバー, およびクライアント・イベントはカウントされません。

## イベント・カウンター

TYPE(\*STATS)の場合には,4つのカウンターの1つ (1,2,3または4)でイベントをカウントすることが できます。TYPE(\*TRACE)の場合には,イベント・カウンターの値は無視されます。

## 要素**3:** イベント・フォーマット

イベント形式は、このイベントで収集されるデータを記述します。 \*FORMAT1 は、ほとんどのデータ分 析に使用されるデータを指定します。その他の形式では,これらのイベントに関連した他のデータの収集が 可能です。

## **\*FORMAT1**

このイベントのデータ収集には,最初のイベント形式が使用されます。

#### **\*FORMAT2**

このイベントのデータ収集には、2番目のイベント形式が使用されます。

#### **\*FORMAT3**

このイベントのデータ収集には、3番目のイベント形式が使用されます。

#### **\*FORMAT4**

このイベントのデータ収集には、4番目のイベント形式が使用されます。

# <span id="page-934-0"></span>同期化イベント **(SYNCEVT)**

定義に組み込まれる同期イベントを指定します。SYNCEVTオプションの詳細については,「パフォーマン ス管理」情報(http://www.ibm.com/servers/eserver/iseries/perfmgmt/resource.html) を参照してください。

注: このパラメーターが有効となるのは, SLTEVT(\*YES)が指定された場合だけです。

## 単一値

## **\*SAME**

値は変更されません。

## **\*NONE**

同期イベントは定義に組み込まれません。

**\*ALL** すべての同期化イベントがトレース・モード定義に含められるか,または統計モード定義でカウン トされます。

# 要素**1:** イベント**ID**

# イベント*ID*

含める同期化イベントIDを指定してください。

# 要素**2:** イベント・カウンター

#### **\*NONE**

同期化イベントはカウントされません。

## イベント・カウンター

TYPE(\*STATS)の場合には,4つのカウンターの1つ (1,2,3または4)でイベントをカウントすることが できます。TYPE(\*TRACE)の場合には,イベント・カウンターの値は無視されます。

### 要素**3:** イベント・フォーマット

イベント形式は、このイベントで収集されるデータを記述します。 \*FORMAT1 は、ほとんどのデータ分 析に使用されるデータを指定します。その他の形式では,これらのイベントに関連した他のデータの収集が 可能です。

# **\*FORMAT1**

このイベントのデータ収集には,最初のイベント形式が使用されます。

#### **\*FORMAT2**

このイベントのデータ収集には、2番目のイベント形式が使用されます。

### **\*FORMAT3**

このイベントのデータ収集には,3番目のイベント形式が使用されます。

### **\*FORMAT4**

このイベントのデータ収集には、4番目のイベント形式が使用されます。

# <span id="page-935-0"></span>ジャーナル・イベント **(JRNEVT)**

定義に組み込まれるジャーナル・イベントを指定します。JRNEVTオプションの詳細については,「パフォ ーマンス管理」情報(http://www.ibm.com/servers/eserver/iseries/perfmgmt/resource.html) を参照してください。

注: このパラメーターが有効となるのは, SLTEVT(\*YES)が指定された場合だけです。

## 単一値

## **\*SAME**

値は変更されません。

## **\*NONE**

ジャーナル・イベントは定義に組み込まれません。

**\*ALL** すべてのジャーナル・イベントがトレース・モード定義に含められるか,または統計モード定義で カウントされます。

## 要素**1:** イベント**ID**

## イベント*ID*

含めるジャーナル・イベントIDを指定してください。

# 要素**2:** イベント・カウンター

#### **\*NONE**

ジャーナル・イベントはカウントされません。

## イベント・カウンター

TYPE(\*STATS)の場合には,4つのカウンターの1つ (1,2,3または4)でイベントをカウントすることが できます。TYPE(\*TRACE)の場合には,イベント・カウンターの値は無視されます。

### 要素**3:** イベント・フォーマット

イベント形式は、このイベントで収集されるデータを記述します。 \*FORMAT1 は、ほとんどのデータ分 析に使用されるデータを指定します。その他の形式では,これらのイベントに関連した他のデータの収集が 可能です。

# **\*FORMAT1**

このイベントのデータ収集には,最初のイベント形式が使用されます。

#### **\*FORMAT2**

このイベントのデータ収集には、2番目のイベント形式が使用されます。

### **\*FORMAT3**

このイベントのデータ収集には、3番目のイベント形式が使用されます。

## **\*FORMAT4**

このイベントのデータ収集には、4番目のイベント形式が使用されます。
# データベース・イベント **(DBEVT)**

定義に組み込まれるデータベース・イベントを指定します。DBEVTオプションの詳細については,「パフ ォーマンス管理」情報(http://www.ibm.com/servers/eserver/iseries/perfmgmt/resource.html) を参照してくださ  $\mathcal{U}$ 

注**:** このパラメーターが有効となるのは,SLTEVT(\*YES)が指定された場合だけです。

### 単一値

## **\*SAME**

値は変更されません。

#### **\*NONE**

データベース・イベントは定義に組み込まれません。

\*ALL すべてのデータベース・イベントがトレース・モード定義に組み込まれるか,または統計モード定 義でカウントされます。

## 要素**1:** イベント**ID**

## イベント*ID*

含めるデータベース・イベントIDを指定してください。

## 要素**2:** イベント・カウンター

## **\*NONE**

データベース・イベントはカウントされません。

#### イベント・カウンター

TYPE(\*STATS)の場合には,4つのカウンターの1つ (1,2,3または4)でイベントをカウントすることが できます。TYPE(\*TRACE)の場合には,イベント・カウンターの値は無視されます。

## 要素**3:** イベント・フォーマット

イベント形式は、このイベントで収集されるデータを記述します。 \*FORMAT1 は、ほとんどのデータ分 析に使用されるデータを指定します。その他の形式では,これらのイベントに関連した他のデータの収集が 可能です。

#### **\*FORMAT1**

このイベントのデータ収集には、最初のイベント形式が使用されます。

### **\*FORMAT2**

このイベントのデータ収集には,2番目のイベント形式が使用されます。

#### **\*FORMAT3**

このイベントのデータ収集には,3番目のイベント形式が使用されます。

#### **\*FORMAT4**

このイベントのデータ収集には,4番目のイベント形式が使用されます。

# 資源の類縁性イベント **(RSCAFNEVT)**

定義に組み込まれる資源アフィニティー・イベントを指定します。RSCAFNEVTオプションの詳細について は,「パフォーマンス管理」情報(http://www.ibm.com/servers/eserver/iseries/perfmgmt/resource.html) を参照し てください。

注: このパラメーターが有効となるのは, SLTEVT(\*YES)が指定された場合だけです。

#### 単一値

## **\*SAME**

値は変更されません。

#### **\*NONE**

資源アフィニティー・イベントは定義に組み込まれません。

\*ALL すべてのアフィニティー・イベントがトレース・モード定義に組み込まれるか,または統計モード 定義でカウントされます。

## 要素**1:** イベント**ID**

## イベント*ID*

組み込むアフィニティー・イベントIDを指定してください。

### 要素**2:** イベント・カウンター

### **\*NONE**

アフィニティー・イベントはカウントされません。

#### イベント・カウンター

TYPE(\*STATS)の場合には,4つのカウンターの1つ (1,2,3または4)でイベントをカウントすることが できます。TYPE(\*TRACE)の場合には,イベント・カウンターの値は無視されます。

## 要素**3:** イベント・フォーマット

イベント形式は、このイベントで収集されるデータを記述します。 \*FORMAT1 は、ほとんどのデータ分 析に使用されるデータを指定します。その他の形式では,これらのイベントに関連した他のデータの収集が 可能です。

#### **\*FORMAT1**

このイベントのデータ収集には、最初のイベント形式が使用されます。

#### **\*FORMAT2**

このイベントのデータ収集には,2番目のイベント形式が使用されます。

#### **\*FORMAT3**

このイベントのデータ収集には,3番目のイベント形式が使用されます。

#### **\*FORMAT4**

このイベントのデータ収集には,4番目のイベント形式が使用されます。

## 仮想入出力イベント **(VRTIOEVT)**

定義に組み込まれる仮想入出力イベントを指定します。VRTIOEVTオプションの詳細については,「パフォ ーマンス管理」情報(http://www.ibm.com/servers/eserver/iseries/perfmgmt/resource.html) を参照してください。

注: このパラメーターが有効となるのは, SLTEVT(\*YES)が指定された場合だけです。

## 単一値

### **\*SAME**

値は変更されません。

### **\*NONE**

仮想入出力イベントは定義に組み込まれません。

\*ALL すべての仮想入出力イベントがトレース・モード定義に組み込まれるか,または統計モード定義で カウントされます。

## 要素**1:** イベント**ID**

## イベント*ID*

組み込む仮想入出力イベントIDを指定してください。

## 要素**2:** イベント・カウンター

#### **\*NONE**

仮想入出力イベントはカウントされません。

### イベント・カウンター

TYPE(\*STATS)の場合には,4つのカウンターの1つ (1,2,3または4)でイベントをカウントすることが できます。TYPE(\*TRACE)の場合には,イベント・カウンターの値は無視されます。

## 要素**3:** イベント・フォーマット

イベント形式は、このイベントで収集されるデータを記述します。 \*FORMAT1 は、ほとんどのデータ分 析に使用されるデータを指定します。その他の形式では,これらのイベントに関連した他のデータの収集が 可能です。

### **\*FORMAT1**

このイベントのデータ収集には,最初のイベント形式が使用されます。

#### **\*FORMAT2**

このイベントのデータ収集には、2番目のイベント形式が使用されます。

## **\*FORMAT3**

このイベントのデータ収集には、3番目のイベント形式が使用されます。

## **\*FORMAT4**

このイベントのデータ収集には、4番目のイベント形式が使用されます。

[上](#page-900-0)

# テキスト**'**記述**' (TEXT)**

PERFORMANCE EXPLORER定義を簡単に説明するテキストを指定します。

#### **\*SAME**

値は変更されません。

#### **\*BLANK**

テキストは指定されません。

*'*記述*'* 50文字を超えないテキストを,アポストロフィで囲んで指定してください。

[上](#page-900-0)

## 例

## 例**1: TYPE(\*TRACE)**の使用法

CHGPEXDFN DFN(TEST1) TYPE(\*TRACE) JOB(\*) MAXSTG(5000)

このコマンドは,TEST1という名前のパフォーマンス定義を変更します。PERFORMANCE EXPLORER セ ッションの開始(STRPEXコマンド)にこの定義が使用されると、STRPEXコマンドを呼び出したジョブの詳 細なトレース情報が収集されます。最大5000キロバイトのトレース・データが収集されます。トレース・レ コードの記憶域がいっぱいになると,それ以上トレース・レコードは収集されません。

## 例**2: TYPE(\*PROFILE)**の使用

CHGPEXDFN DFN(TEST2) TYPE(\*PROFILE) PGM((MYLIB/MYSRVPGM1 \*ALL \*ALL \*SRVPGM))

このコマンドは、TEST2という名前のPERFORMANCE EXPLORER 定義を変更します。 PERFORMANCE EXPLORERセッションの開始(STRPEXコマンド)にこの定義が使用されると、ライブラリーMYLIBのサー ビス・プログラムMYSRVPGM1のパフォーマンス・プロファイル情報が収集されます。

[上](#page-900-0)

# エラー・メッセージ

**\*ESCAPE** メッセージ

### **CPFAF0E**

定義が見つからない。

# <span id="page-940-0"></span>物理ファイル変更 **(CHGPF)**

実行可能場所**:** すべての環境 (\*ALL) スレッド・セーフ**:** いいえ

パラメーター [例](#page-956-0) [エラー・メッセージ](#page-956-0)

物理ファイル変更(CHGPF)コマンドは,物理ファイルおよびそのすべてのメンバーの属性を変更します。追 加操作にその他の値が指定されるか省略時値に設定されない限り,それ以後にファイルに追加されたすべて のメンバーに対して、変更された属性が使用されます。特定のメンバーの属性を変更するためには、物理フ ァイル変更(CHGPFM)コマンドを指定してください。

## 制約事項**:**

- v ファイルに対するオブジェクト管理(\*OBJMGT)権限またはオブジェクト変更(\*OBJALTER)権限とライブ ラリーに対する実行(\*EXECUTE)権限が必要です。 排他的読み取り不可ロックが必要です。これは,い かなる目的であっても誰もこのファイルを使用できないことを意味します。
- v 既存のファイルに削除済みのレコードを再利用させる要求が出された場合で,重複キーに対して″FIFO″ または″LIFO″順序付けが指定されている物理ファイルの上に論理ファイルがある場合には,この変更は 実行できません。

上

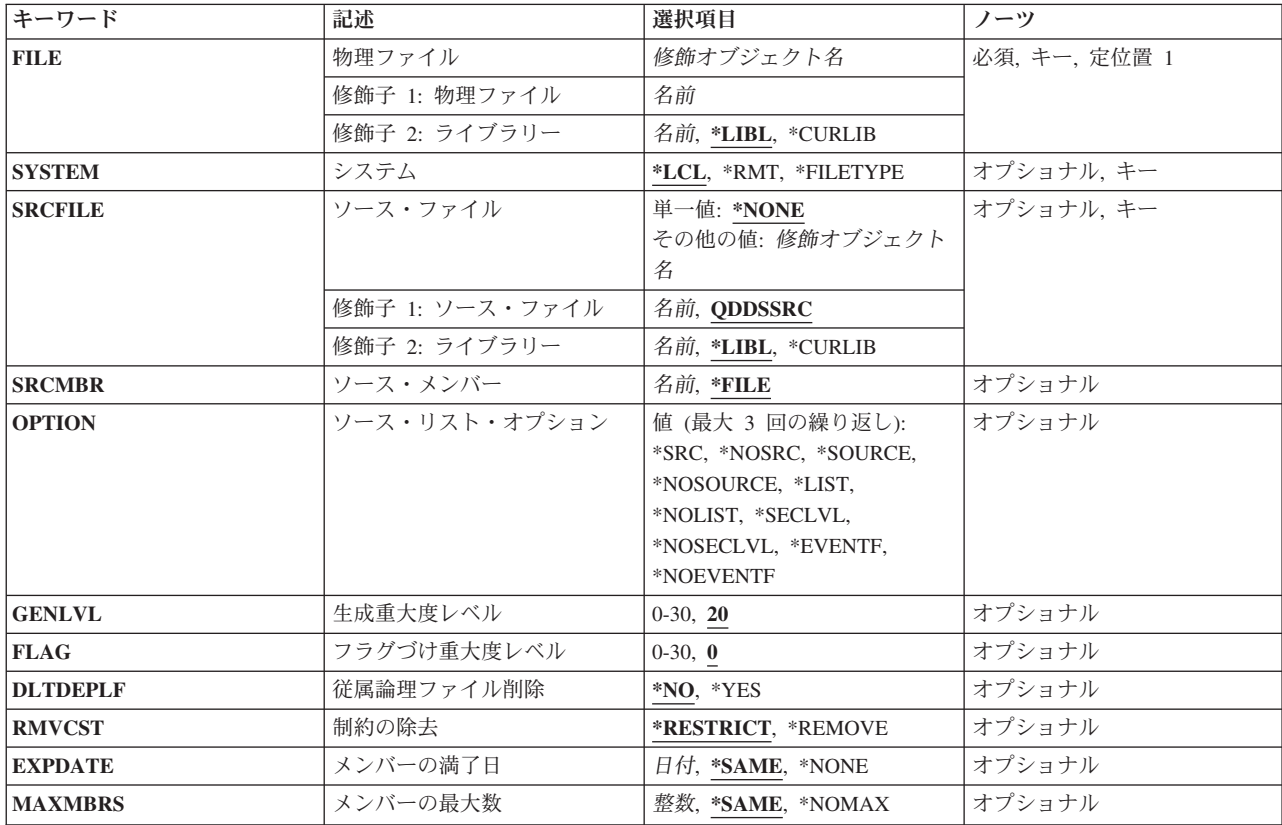

# パラメーター

<span id="page-941-0"></span>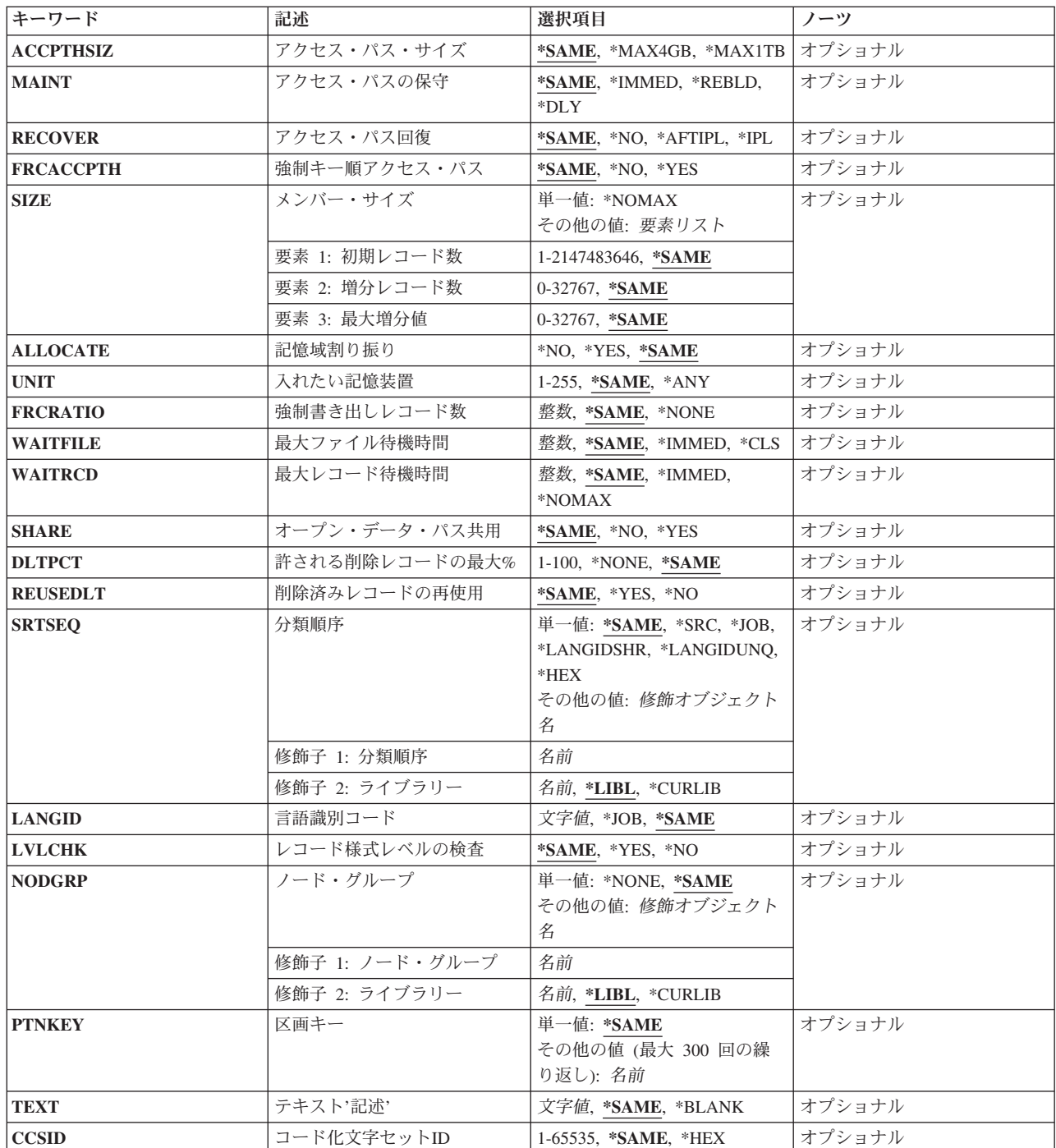

# 物理ファイル **(FILE)**

変更される物理ファイルを指定します。

注**:** 分散データ管理機能(DDM)ファイルが指定されている場合には,変更する物理ファイルの名前およびそ のファイルを変更するリモート・システムの名前がそのDDMファイルに入っています。詳細については, このコマンドのシステム**(SYSTEM)**パラメーターを参照してください。

<span id="page-942-0"></span>これは必須パラメーターです。

## 修飾子**1:** 物理ファイル

名前 物理ファイルの名前を指定してください。

#### 修飾子**2:** ライブラリー

\*LIBL 最初に一致するものが見つかるまで, 現行スレッドのライブラリー・リスト内のすべてのライブラ リーが検索されます。

#### **\*CURLIB**

ファイルを見つけるためにスレッドの現行ライブラリーが使用されます。ジョブの現行ライブラリ ーとして指定されているライブラリーがない場合, OGPLライブラリーが使用されます。

名前 検索するライブラリーの名前を指定してください。

[上](#page-940-0)

# システム **(SYSTEM)**

物理ファイルをローカル・システムで変更するかあるいはリモート・システムで変更するか,そのいずれか を指定します。

- **\*LCL** 物理ファイルはローカル・システムで変更されます。
- **\*RMT** 物理ファイルは,分散データ管理機能(DDM)を使用するリモート・システム上で変更されます。物 理ファイル**(FILE)**パラメーターに指定する物理ファイル名は,変更される物理ファイルの名前およ びファイルの変更が行われるリモート・システムの名前を識別するDDMファイルの名前でなければ なりません。

#### **\*FILETYPE**

FILEパラメーターで指定された名前がDDMファイルである場合には,そのDDMファイルのリモー ト・ロケーション**(RMTLOCNAME)**パラメーターで指定されたリモート・システムで物理ファイル の変更が行われます。FILEパラメーターで指定された名前がDDMファイルでない場合には,ロー カル・システムでその名前の物理ファイルの変更が行われます。

[上](#page-940-0)

## ソース・ファイル **(SRCFILE)**

物理ファイルの変更に使用されるソース・ファイルを指定します。ソース・ファイルには,レコード様式と そのフィールド,およびファイルとそのメンバーのアクセス・パスを記述する仕様が入っています。作成さ れるデータ記述仕様(DDS)については,i5/OS Information Center (http://www.ibm.com/systems/i/infocenter/)の 「データベース」カテゴリーを参照してください。およびi5/OS Information Center (http://www.ibm.com/ systems/i/infocenter/)の「プログラミング」カテゴリーに含まれるDDSトピック・コレクションを参照してく ださい。

形式属性を変更すると,既存のファイルのデータは新しい属性に変換されます。

重要**:**

v 既存のファイルのデータは,フィールド名に基づいて新しい形式に変換されます。 フィールドの名前を 変更すると,その既存のデータが失われます。

<span id="page-943-0"></span>v データが変換されるので,このコマンドを出す前にファイルを保管することをお奨めします。

アクセス・パスの属性を変更するか、あるいはこの形式のキー・フィールドのいずれかの属性を変更する と,新しいアクセス・パスを構築しなければならない場合があります。

注**:** データまたはアクセス・パスの属性を変更する場合には,ファイル変更操作が完了するまでに長時間を 要することがあります。 対話ユーザーに操作の進行状況を知らせるために状況メッセージが送られます。

#### 単一値

## **\*NONE**

ソース・ファイルが指定されていません。 このファイルの形式もアクセス・パスの属性も変更さ れません。

## 修飾子**1:** ソース・ファイル

#### **QDDSSRC**

物理ファイルの変更に使用するDDSはソース・ファイルQDDSSRCに入っています。

- 名前 物理ファイルの変更に使用するDDSが入っているソース・ファイルの名前を指定してください。
- 修飾子**2:** ライブラリー
- \***LIBL** 最初に一致するものが見つかるまで,現行スレッドのライブラリー・リスト内のすべてのライブラ リーが検索されます。

#### **\*CURLIB**

スレッドの現行ライブラリーが検索されます。 スレッドの現行ライブラリーとして指定されてい るライブラリーがない場合,QGPLライブラリーが検索されます。

名前 検索するライブラリーの名前を指定してください。

# ソース・メンバー**(SRCMBR)**

変更される物理ファイルのDDSが入っているソース・ファイル・メンバーを指定します。

注**:** このパラメーターが有効となるのは,ソース・ファイル **(SRCFILE)**パラメーターにソース・ファイル が指定されたときだけです。

- **\*FILE** ソース・ファイルのメンバー名は,変更する物理ファイルの名前と同じです。
- 名前 物理ファイルの変更に使用するソース・ファイルのメンバーの名前を指定してください。

[上](#page-940-0)

# ソース・リスト・オプション **(OPTION)**

ファイルの変更時に作成される出力のタイプを指定します。 このパラメーターには,以下の値を4つまで任 意の順序で指定することができます。オプションに両方の値を指定した場合、あるいはいずれの値も指定 しなかった場合には,最初の値が使用されます。

注**:**

- v このパラメーターが有効となるのは,ソース・ファイル**(SRCFILE)**パラメーターにソース・ファイルが 指定されたときだけです。
- v このオプションの最初の値は省略時値と同じですが,実際には省略時値ではないので,コマンドの省略 時値の変更(CHGCMDDFT)コマンドで変更することはできません。
- v このパラメーターには最大3つの値を指定できます。

## ソース・リスト・オプション

#### **\*SRC**または**\*SOURCE**

ファイルの変更に使用するソース・ステートメント,および起こったエラーについて印刷出力が作 成されます。

## **\*NOSRC**または**\*NOSOURCE**

エラーが検出されない限り,ソース・ステートメントの印刷出力は作成されません。 エラーが検 出されると,エラーがそのエラーの原因となったキーワードまたはレコード様式と一緒にリストさ れます。

## プログラム・リスト・オプション

**\*LIST** ソース・ステートメントおよび他のフィールド記述の参照から得られるファイル仕様の詳細リスト を示す展開ソース印刷出力が作成されます。

#### **\*NOLIST**

展開ソース印刷出力は作成されません。

## 第**2**レベル・メッセージ・テキスト・オプション

### **\*NOSECLVL**

DDSの印刷出力のメッセージのセクションには、DDSの処理時に見つかったエラーの第2レベル· メッセージは入っていません。

#### **\*SECLVL**

第2レベル・メッセージ・テキストがソース・リストに組み込まれます。

## イベント・ファイル作成オプション

### **\*NOEVENTF**

コンパイラーは,CoOperative Development Environment for i5/OS (CODE for i5/OS)プロダクトの イベント・ファイルを作成しません。

#### **\*EVENTF**

コンパイラーは,CODE for i5/OSプロダクトで使用できるイベント・ファイルを作成します。 イ ベント・ファイルは,オブジェクト・ライブラリーのファイルEVFEVENTの中にメンバーとして作 成されます。CODE for i5/OSプロダクトは,このファイルを使用して,CODE for i5/OSエディタ ーによって統合されたエラー・フィードバックを提供します。 通常,この値はユーザーのために CODE for i5/OS プロダクトによって指定されます。

## <span id="page-945-0"></span>生成重大度レベル **(GENLVL)**

変更操作が正常に実行されないエラーの重大度レベルを指定します。 重大度レベルがこの値に等しいかま たはそれより大きいエラーが起こると,操作は終了します。

注**:**

- v このパラメーターが有効となるのは,ソース・ファイル**(SRCFILE)**パラメーターにソース・ファイルが 指定されたときだけです。
- v このパラメーターは,DDSソースの処理時に作成されたメッセージに適用されるだけです。 ファイル変 更処理の中で作成されたメッセージは,このパラメーターによる影響を受けません。
- v このパラメーターの値は,フラグづけ重大度レベル**(FLAG)**パラメーターに指定した値より大きいかその 値に等しくなければなりません。
- **20** 20以上のエラー重大度レベルは,変更操作を終了します。

*0*から*30*

使用可能な最大の重大度レベルを指定してください。 指定した重大度レベルが0の場合には,ファ イルは変更されません。

[上](#page-940-0)

# フラグづけ重大度レベル **(FLAG)**

リストするメッセージの最小重大度レベルを指定します。

注**:** このパラメーターが有効となるのは,ソース・ファイル**(SRCFILE)**パラメーターにソース・ファイルが 指定されたときだけです。

**0** すべてのメッセージがリストされます。

*0*から*30*

リストするメッセージの最小重大度を示す数値を指定してください。指定する値は、生成重大度 レベル **(GENLVL)**パラメーターで指定する値以上でなければなりません。

[上](#page-940-0)

## 従属論理ファイル削除 **(DLTDEPLF)**

変更操作の一部としてフィールドがファイルから除去された場合に,そのフィールドに従属する論理ファイ ルおよび実体化されたOUERYテーブルが削除されるかどうかを指定します。 フィールドは、その定義がソ ース・ファイルに示されたDDSに組み込まれていないとファイルから除去されます。

注**:** このパラメーターが有効となるのは,ソース・ファイル**(SRCFILE)**パラメーターにソース・ファイルが 指定されたときだけです。

- **\*NO** 従属ファイルは削除されません。 アクセス・パスが従属するフィールドは除去されず,ファイル は変更されません。 コマンドは終了します。
- **\*YES** ファイルから除去されるフィールドに従属するファイルは削除されます。

# <span id="page-946-0"></span>制約の除去 **(RMVCST)**

参照制約の親ファイルが削除される時に,関連する一連の従属ファイルで制約関係が除去されるかどうかを 指定します。

注**:** このパラメーターが有効となるのは,従属論理ファイル削除**(DLTDEPLF)**パラメーターに\*YESが指定 された時だけです。

#### **\*RESTRICT**

制約関係は除去されません。 親ファイルは除去されず,ファイルは変更されません。 コマンドは 終了します。

#### **\*REMOVE**

ファイルから除去されるフィールドに従属する制約は除去されます。 固有の制約が除去される と,その固有の制約に従属する参照制約も除去されます。

[上](#page-940-0)

# メンバーの満了日 **(EXPDATE)**

ファイルの全メンバーの満了日を指定します。 満了日を指定した場合には,ファイルのすべてのメンバー が変更されます。このパラメーターを変更することにより,満了日を過ぎたメンバーに新しい満了日を指定 することができます。 満了日は,現在の日付と等しいかまたはそれより後でなければなりません。

#### **\*SAME**

ファイルの満了日は変更されません。

## **\*NONE**

満了日が指定されていません。

日付 以後ファイル・メンバーが使用できなくなる日付を指定してください。日付はジョブ日付の形式で 指定しなければなりません。

[上](#page-940-0)

## メンバーの最大数 **(MAXMBRS)**

一時点で物理ファイルに入れることができるメンバーの最大数を指定します。指定するメンバーの最大数 は,ファイルのメンバーの現在数より大きいか等しくなければなりません。

#### **\*SAME**

ファイル中のメンバーの最大数は変更されません。

#### **\*NOMAX**

メンバーの数については最大数は指定されません。システムの最大数である1ファイルあたり32,767 メンバーが使用されます。

整数 物理ファイルに入れることのできるメンバーの最大数を指定してください。有効な値の範囲は1か ら32767です。

# <span id="page-947-0"></span>アクセス・パス・サイズ **(ACCPTHSIZ)**

次の種類のアクセス・パスで占有できる補助記憶域の最大サイズを指定します。

- v キー順アクセス・パスをもつデータベース・ファイルと対応したアクセス・パス。
- v 参照制約または固有制約のために作成され,物理ファイル制約追加(ADDPFCST)コマンドによってこのフ ァイルに追加できるアクセス・パス。

このファイルの値を変更すると,そのファイルによって所有されているアクセス・パスが再作成されること になります。

注**:** このパラメーターは,ファイル中のデータを参照する照会用に作成されているアクセス・パスには適用 されません。

## パフォーマンスのヒント

最適なパフォーマンスのためには,このパラメーターを選択する時に,アクセス・パスのキーの競合が頻発 するかどうかを考慮してください。

- v キーの競合が少ない,または起きない場合には,\*MAX4GBを指定すると良好なパフォーマンスが得られ ます。
- v キーの競合が頻発する場合には,一般には\*MAX1TB値を指定すると良好なパフォーマンスが得られま す。

#### **\*SAME**

値は変更されません。

#### **\*MAX4GB**

このファイルと関連づけられるアクセス・パスは,最大4ギガバイト(4,294,966,272バイト)の補助 記憶域を占有することができます。この値はオペレーティング・システムのバージョン3リリース6 モディフィケーション0より前のリリースとの互換性を提供します。

#### **\*MAX1TB**

このファイルと関連づけられるアクセス・パスは,最大1テラバイト(1,099,511,627,776バイト)の補 助記憶域を占有することができます。

[上](#page-940-0)

## アクセス・パスの保守 **(MAINT)**

物理ファイルのすべてのメンバーに使用するアクセス・パスの保守のタイプを指定します。このパラメータ ーが有効になるのは,ファイルがキー順アクセス・パスを備えている場合だけです。

#### **\*SAME**

ファイルのアクセス・パスのメインテナンスは変更されません。

#### **\*IMMED**

各物理ファイル・メンバーについて,アクセス・パスの保守が継続的に(ただちに)行われます。 レコードの変更,追加,または削除がメンバーで行なわれるたびに,パスが変更されます。 挿入 および変更が行なわれるたびに必ず固有性が確保できるようにするために,固有キーを必要とする すべてのファイルについて,\*IMMEDを指定してください。

### **\*REBLD**

ファイル・メンバーがオープンされる時に,アクセス・パスが再作成されます。アクセス・パス

<span id="page-948-0"></span>は,メンバーがクローズされ,結果的にアクセス・パスワードのメインテナンスが終了するまで継 続的にメインテナンスされます。\*REBLDは、固有キー値を含むアクセス・パスには有効でありま せん。

**\*DLY** アクセス・パスの保守は,使用するためにメンバーがオープンされるまで遅延されます。ファイル が最後にクローズされてから追加,削除,または変更されたレコードのアクセス・パスだけが変更 されます。(ファイルがオープンされている間は,基礎になっているメンバーに対して行なったすべ ての変更は,アクセス・パスの保守**(MAINT)**パラメーターに何が指定されていても,ただちに,オ ープンされたファイルのメンバーのアクセス・パスに反映されます。)ファイルのオープン時に時 間のかかる再作成を行わないようにするためには,クローズ操作と次のオープン操作の間のアクセ ス・パスに対する変更の数が少ない場合(このアクセス・パスのレコードの中のキー・フィールド がほとんど変更されない場合)にのみ\*DLYを指定しなければなりません。 \*DLYは固有のキー値 が必要なアクセス・パスには正しくありません。

クローズ操作と次のオープン操作の間に行なわれた変更の数がアクセス・パスのサイズの約10%に なった場合には,システムは変更の保管を停止し,アクセス・パスは次回にファイルがオープンさ れる時に完全に再作成されます。

[上](#page-940-0)

# アクセス・パス回復 **(RECOVER)**

アクセス・パスに即時メインテナンスまたは遅延メインテナンスをもつファイルについて,アクセス・パス の変更中にシステム障害が起こった場合にファイルの回復処理がいつ行われるかを指定します。このパラメ ーターは,キー順アクセス・パスが使用される場合にだけ有効です。

## **\*SAME**

ファイルの回復属性は変更されません。

**\*NO** ファイルのアクセス・パスは再作成されません。 ファイルのアクセス・パスが正しくない場合に は,ファイルのオープン時に再作成されます。

## **\*AFTIPL**

IPL操作が完了した後で,ファイルのアクセス・パスが再作成されます。このオプションにより, このファイルを使用しない他のジョブはIPLの完了後直ちに処理を開始することができます。

**\*IPL** IPL操作時にファイルのアクセス・パスが再作成されます。これにより,最初のユーザー・プログ ラムがこのファイルのアクセス・パスの使用を試みる前にこのファイルのアクセス・パスが再作成 されますが,\*IPLを指定するすべてのファイルのアクセス・パスが再作成されるまでジョブは開始 されません。

[上](#page-940-0)

# 強制キー順アクセス・パス **(FRCACCPTH)**

キー順アクセス・パスをもつファイルの場合のみ,アクセス・パスの変更がファイル中の関連レコードとと もに補助記憶域に強制的に書き出されるかどうかを指定します。\*YESを指定すると,異常終了によってア クセス・パスが損傷し,そのためにその後でアクセス・パスを再作成しなければならない公算が最小限に抑 えられます(ただし,除去はされません)。

## **\*SAME**

ファイルの強制アクセス・パス属性は変更されません。

- <span id="page-949-0"></span>**\*NO** アクセス・パスが変更されても,変更済みアクセス・パスおよび変更済みレコードは補助記憶装置 には強制書き出しされません。
- **\*YES** アクセス・パスが変更されるたびに,変更済みアクセス・パスおよび変更済みレコードが補助記憶 装置に強制書き出しされます。 この値が指定された場合には,アクセス・パスの保守 **(MAINT)**パ ラメーターで\*REBLDを指定してはなりません。

[上](#page-940-0)

# メンバー・サイズ **(SIZE)**

ファイルの各メンバーの初期レコード数,メンバーに追加される各増分のレコード数,および増分が自動的 に適用される回数を指定します。各ファイル・メンバーのレコード数は,メンバーに入れることができるレ コード数として指定します(この数には削除済みレコードが含まれます)。

メンバーの最大レコード数(初期レコード数+増分レコード数x最大増分値)は,メンバーの現行レコード 数より大きくなければなりません。メンバーの現行レコード数より小さい場合には,エラー・メッセージが 送られ,そのメンバーの最大レコード数は変更されません。

#### 単一値

#### **\*NOMAX**

ファイルの各メンバーに追加できるレコード数は,ユーザーによって制限されません。 各メンバ ーの最大レコード数は,システムによって決定されます。物理ファイルのALLOCATE属性に\*YES が効力をもっている場合には,このオプションを指定することはできません。

#### 要素**1:** 初期レコード数

#### **\*SAME**

値は変更されません。

### *1*から*2147483646*

自動拡張が起こる前に挿入可能なレコード数を指定してください。 自動拡張が必要でない場合に は,リストの2番目および3番目の値にゼロを入力してください。

## 要素**2:** 増分レコード数

#### **\*SAME**

値は変更されません。

### *0*から*32767*

メンバーのレコード数が初期レコード数を超えるか,あるいは現行の増分レコード数を超える場合 は,そのメンバーに追加される追加レコード数の値を指定します。

自動拡張しないようにするには,0値を入力してください。最大増分値が0の場合は,この値も0で なければなりません。

## 要素**3:** 最大増分値

#### **\*SAME**

値は変更されません。

<span id="page-950-0"></span>*0*から*32767*

メンバーに自動的に追加することのできる最大増分回数を指定します。 自動拡張しないようにす るには,0値を入力してください。増分レコード数の値が0の場合は,この値も0でなければなりま せん。

[上](#page-940-0)

# 記憶域割り振り **(ALLOCATE)**

ファイルに各物理ファイル・メンバーが追加される時に,そのメンバーに初期記憶スペースを割り振るかど うかを指定します。この変更は、次回にファイルに新しいメンバーが追加される時、あるいは現行メンバー が消去,復元,または再編成される時に効力をもちます。

## **\*SAME**

割り振り方式は変更されません。

- **\*NO** 新しいメンバーが追加されるか,あるいは既存のメンバーが消去または再編成される時には,シス テムが必要なスペースを決定して,その量を割り振ります。
- **\*YES** 新しいメンバーが追加されるたび,あるいは既存のメンバーが消去または再編成されるたびに,メ ンバー・サイズ**(SIZE)**パラメーターの最初の値に指定された容量の記憶域スペースが割り振られま す。この容量の記憶スペースが使用可能でない場合には,メンバーは追加されず,メッセージがユ ーザーに送られます。このパラメーター値を使用した場合には,SIZEパラメーターには\*NOMAXは 有効となりません。

[上](#page-940-0)

# 入れたい記憶装置 **(UNIT)**

このパラメーターはもはやサポートされていません。 このパラメーターが存在するのは、OS/400のバージ ョン3リリース6モディフィケーション0より前のリリースとの互換性を保つためだけです。補助記憶域プー ル(ASP)の使用法については,Recovering your system book (SD88-5008)を参照してください。

[上](#page-940-0)

## 強制書き出しレコード数 **(FRCRATIO)**

補助(永続)記憶域に強制書き出しする前に処理する挿入,変更,または削除済みレコードの数を指定しま す。物理ファイルをジャーナルに記録しようとしている場合には,より大きい強制書き出し率または \*NONEを指定するようお奨めします。ジャーナル管理の詳細は,Recovering your system book (SD88-5008) にあります。

#### **\*SAME**

ファイルの強制書き出し率は変更されません。

**\*NONE**

強制書き出し率はありません。レコードが補助記憶装置にいつ書き出されるかは、システムが決定 します。

整数 補助記憶装置に強制的に書き出される前に処理される新しいレコードまたは変更されたレコードの 数を指定してください。

# <span id="page-951-0"></span>最大ファイル待機時間 **(WAITFILE)**

ファイルのオープン時にファイル資源およびセッション資源が割り振られるか、あるいはファイルに対する 獲得操作の実行時に装置資源またはセッション資源が割り振られるのを,プログラムが待機する秒数を指定 します。指定された待機時間内にファイル資源が割り振られなかった場合には,プログラムにエラー・メッ セージが送られます。

注**:** ファイルに対する獲得操作の実行時には,装置資源による装置の即時割り振りが必要です。

#### **\*SAME**

ファイルの待機属性は変更されません。

### **\*IMMED**

プログラムは待機しません。 ファイル資源の即時割り振りが必要です。

**\*CLS** クラス記述に指定された省略時の待機時間が,割り振られるファイル資源の待機時間として使用さ れます。

#### *1*から*32767*

プログラムがファイル資源の割り振りを待機する秒数を指定してください。

[上](#page-940-0)

# 最大レコード待機時間 **(WAITRCD)**

プログラムが変更または削除されるレコードを待機する秒数を指定します。指定された待機時間内に当該レ コードが割り振られない場合には,エラー・メッセージがプログラムに送られます。

## **\*SAME**

ファイルのレコード待機属性は変更されません。

### **\*IMMED**

プログラムは待機しません。レコードがロックされた時には,レコードの即時割り振りが必要で す。

### **\*NOMAX**

待機時間は、システムによって許容された最大値(32.767秒)です。

#### *1*から*32767*

プログラムがファイル資源の割り振りを待機する秒数を指定してください。

[上](#page-940-0)

# オープン・データ・パス共用 **(SHARE)**

オープン・データ・パス(ODP)が同じルーティング・ステップの他のプログラムと共用するかどうかを指定 します。ODPが共用される時には,ファイルをアクセス中のプログラムはファイル状況およびバッファーな どの機能を共用します。

### **\*SAME**

メンバーのODP共用値は変更されません。

- <span id="page-952-0"></span>**\*NO** ODPは,ルーティング・ステップ内の他のプログラムと共用されません。 ファイルの新しいODP が作成され,プログラムがファイルをオープンするたびに使用されます。
- **\*YES** ファイルをオープンする時に\*YESも指定したジョブで,同じODPを各プログラムと共用することが できます。

[上](#page-940-0)

# 許される削除レコードの最大**% (DLTPCT)**

物理ファイルのすべてのメンバーに入れることができる削除済みレコードの最大パーセントを指定します。 このパーセントは,メンバー中の削除済みレコードと合計レコード数の比率に基づいています。この変更 は,次回にファイルがオープンされ,クローズされる時に効力をもちます。

## **\*SAME**

削除済みレコードのパーセントは変更されません。

#### **\*NONE**

パーセントは指定されません。メンバーのクローズ時にファイル・メンバー中の削除済みレコード の数はチェックされません。

## *1*から*100*

物理ファイルのすべてのメンバーに入れることができる削除済みレコードの最大パーセントを指定 してください。この割合よりも値の方が大きい場合には,ファイルがクローズされる時にシステ ム・ヒストリー・ログ(QHST)にメッセージが送られます。

[上](#page-940-0)

# 削除済みレコードの再使用 **(REUSEDLT)**

削除したデータ項目が使用していたスペースを将来の挿入要求で再利用するかどうかを指定します。

#### **\*SAME**

設定値は変更されません。

- **\*NO** ファイルは,削除したデータ項目が使用していたスペースを再利用しません。
- **\*YES** ファイルは,削除したデータ項目が使用していたスペースを再利用します。削除したデータの再利 用に使用されるアルゴリズムの詳細については,i5/OS Information Center (http://www.ibm.com/ systems/i/infocenter/)の「データベース」カテゴリーを参照してください。

注**:** 到着順序は,削除されたレコード・スペースを再使用するファイルにとって無意味になりま す。 レコードはファイルの終わりに追加されない可能性があります。

[上](#page-940-0)

# 分類順序 **(SRTSEQ)**

このファイルに使用する分類順序を指定します。 分類順序の値は、LANGIDパラメーターと一緒に使用さ れて,どの分類順序テーブルを使用するかが判別されます。

<span id="page-953-0"></span>注**:** このファイルの値を変更すると,そのファイルによって所有されているアクセス・パスが再作成される ことになります。

## 単一値

#### **\*SAME**

値は変更されません。

- **\*SRC** データ記述仕様(DDS)のALTSEQキーワードに指定されたテーブルが使用されます。 DDSにALTSEQキーワードが使用されていない場合には,この値の省略時の値としてこのパラメー ターの\*JOB値が使用されます。
- **\*JOB** 使用する分類順序値は,物理ファイルを変更するためにこのコマンドを出しているジョブの値で す。

#### **\*LANGIDSHR**

分類順序テーブルは,複数の文字に同じ重みを使用する,LANGIDパラメーターで指定した言語に 関連付けられた同順位分類順序テーブルです。

#### **\*LANGIDUNQ**

分類順序テーブルには,コード・ページのそれぞれの文字に対して固有の重みが入っていなければ なりません。

**\*HEX** 分類順序テーブルは使用されません。 分類順序を決定するために,文字の16進数値が使用されま す。

## 修飾子**1:** 分類順序

名前 使用する分類順序テーブルの名前を指定してください。

#### 修飾子**2:** ライブラリー

\*LIBL 最初に一致するものが見つかるまで, 現行スレッドのライブラリー・リスト内のすべてのライブラ リーが検索されます。

#### **\*CURLIB**

スレッドの現行ライブラリーが検索されます。 スレッドの現行ライブラリーとして指定されてい るライブラリーがない場合, QGPLライブラリーが検索されます。

名前 検索するライブラリーの名前を指定してください。

# 言語識別コード **(LANGID)**

分類順序 **(SRTSEQ)**パラメーターに\*LANGIDSHRまたは\*LANGIDUNQが指定された時に使用される言語ID を指定します。この言語IDとSRTSEQおよびコード化文字セット**ID (CCSID)**パラメーターが一緒に使用さ れて,ファイルで使用される分類順序テーブルが決められます。

注**:** このファイルの値を変更すると,SRTSEQ属性が\*HEXでない限り,ファイルが所有するアクセス・パ スが再構築されます。

## **\*SAME**

値は変更されません。

**\*JOB** ジョブ記述に指定された言語IDが使用されます。

# <span id="page-954-0"></span>レコード様式レベルの検査 **(LVLCHK)**

レコード様式IDのレベルを検査して、現行レコード様式IDが物理ファイルをオープンするプログラムに指 定されているものと同じであることを確認するかどうかを指定します。

#### **\*SAME**

メンバーのレベル検査の値は変更されません。

- **\*YES** ファイルのオープン時にレコード様式のレベルIDが検査されます。 レベルIDが一致しない場合に は,オープンを要求したプログラムにエラー・メッセージが送られ,ファイルはオープンされませ ん。
- **\*NO** ファイルのオープン時にレベルIDは検査されません。

[上](#page-940-0)

# ノード・グループ **(NODGRP)**

ファイルの配布に使用されるノード・グループの名前を指定します。

## 単一値

#### **\*SAME**

値は変更されません。

#### **\*NONE**

ファイルは分散ファイルでありません。ファイルと関連したすべてのデータは、ローカル・シス テムにあります。

- 修飾子**1:** ノード・グループ
- 名前 このファイルに関連したノード・グループの名前を指定してください。

## 修飾子**2:** ライブラリー

\*LIBL 最初に一致するものが見つかるまで、現行スレッドのライブラリー・リスト内のすべてのライブラ リーが検索されます。

### **\*CURLIB**

スレッドの現行ライブラリーが検索されます。 スレッドの現行ライブラリーとして指定されてい るライブラリーがない場合,QGPLライブラリーが検索されます。

名前 検索するライブラリーの名前を指定してください。

[上](#page-940-0)

## 区画キー **(PTNKEY)**

データ配布のための区分キーとして使用されるフィールドまたはフィールドのセットを指定します。

<span id="page-955-0"></span>注**:** NODGRP(\*NONE)が指定されていると,このパラメーターは無効です。 ノード・グループ名 (NODGRPパラメーター)が指定されている場合には,1つまたは複数のフィールド名を指定しなければな りません。

## 単一値

#### **\*SAME**

値は変更されません。

## その他の値(最大**300**個指定可能)

名前 区分キーを定義するために使用されるフィールドの名前を指定してください。

[上](#page-940-0)

# テキスト**'**記述**' (TEXT)**

オブジェクトを簡単に記述したテキストを指定します。

#### **\*SAME**

ファイルを記述するテキストは変更されません。

#### **\*BLANK**

テキストは指定されません。

文字値 50文字を超えないテキストを,アポストロフィで囲んで指定してください。

# コード化文字セット**ID (CCSID)**

ファイルのフィールドに文字データを記述するために使用するコード化文字セットID (CCSID)を指定しま す。

#### 注**:**

- v このパラメーターを指定した場合にはSRCFILE(\*NONE)も指定しなければなりません。
- 次の場合には、CCSIDを変更することはできません。
	- 物理ファイル, IDDU,またはSQLのフィールドで, DDSのCCSIDキーワードに明示的なフィールド・レ ベルまたはファイル・レベルのCCSIDが指定されている場合。
	- 物理ファイルがプログラム記述ファイルの場合。
	- 物理ファイルの形式に連結フィールドが入っている場合。

#### **\*SAME**

CCSIDは変更されません。

**\*HEX** CCSID 65535が使用されます。これは,フィールドの文字データがビット・データとして扱われ, 変換されないことを示します。

## *1*から*65535*

使用するCCSIDを指定してください。

<span id="page-956-0"></span>DBCSフィールドが物理ファイルの中にある場合には,指定するCCSIDには対応する混合CCSIDが 入っていなければなりません。有効なCCSIDの詳細は,ISERIES INFORMATION CENTER (HTTP://WWW.IBM.COM/ESERVER/ISERIES/INFOCENTER)にある「グローバリゼーション」情報 にあります。

[上](#page-940-0)

## 例

## 例**1:**すべてのメンバーの満了日の変更

CHGPF FILE(QGPL/INV) EXPDATE('10/31/89')

このコマンドは,物理ファイルINV中のすべてのメンバーの満了日を1989年10月31日に変更します。

## 例**2:**ファイル・サイズの変更

CHGPF FILE(QGPL/DDMF) SIZE(\*NOMAX) SYSTEM(\*RMT)

このコマンドは,リモート・システム上のQGPLライブラリーにあるファイルINVのサイズを変更します。 上記のコマンドを指定する場合には、その前にこのユーザーがコマンドCRTDDMF FILE(QGPL/DDMF) RMTFILE(QGPL/IN V) RMTLOCNAME(AS400)を指定してDDMファイルを作成しています。

## 例**3:**フィールドの追加,除去,および変更

CHGPF FILE(QGPL/T1) SRCFILE(QDDSSRC)

このコマンドは,ソース・ファイルQDDSSRC中のソース・ファイル・メンバーT1のDDSに基づいてフィー ルドを追加、フィールドを除去、およびフィールド属性を変更します。上記のコマンドを指定する前に、ユ ーザーはソース・メンバーを編集しています。

[上](#page-940-0)

## エラー・メッセージ

## **\*ESCAPE**メッセージ

#### **CPF326A**

ライブラリー&2のファイル&1の操作が正常に行なわれていない。

## **CPF327F**

ライブラリー&2のファイル&1の操作が正常に行なわれていない。

#### **CPF7304**

&2のファイル&1は変更されなかった。

### **CPF7305**

&2のファイル&1は変更されたが,分散要求は正しく実行されなかった。

# <span id="page-958-0"></span>**PF**制約の変更 **(CHGPFCST)**

実行可能場所**:** すべての環境 (\*ALL) スレッド・セーフ**:** いいえ

パラメーター [例](#page-960-0) [エラー・メッセージ](#page-960-0)

物理ファイル制約変更(CHGPFCST)コマンドは,ファイルに対する1つまたは複数の検査制約またはローカ ル・データベース・ファイル間の参照制約の状態を変更します。 参照制約では,制約のローカル・データ ベース・ファイルは,SQLインターフェースまたは物理ファイル制約追加(ADDPFCST)コマンドによって親 と従属の関係で定義されている物理ファイルです。検査制約では、検査条件式のファイルは、SQLインタ ーフェースまたは物理ファイル制約追加(ADDPFCST)コマンドによって制約で定義されているファイルで す。

参照制約の状態は,使用不可(参照保全提供の停止)に変更するか,あるいは使用不可にされている場合に は使用可能(再び参照保全提供)に変更することができます。 検査制約の状態は,使用不可(妥当性検査 提供の停止)に変更するか,あるいは使用不可にされている場合には使用可能(再び妥当性検査提供)に変 更することができます。制約の状態を変更するもう1つの方法は,使用したくない時にそれを除去して,必 要な時に再び追加することです。

### 制約事項**:**

- v 物理ファイルに対するオブジェクト管理(\*OBJMGT)またはオブジェクト変更(\*OBJALTER)権限が必要で す。
- v 物理ファイルが入っているライブラリーに対する実行(\*EXECUTE)権限が必要です。

上

## パラメーター

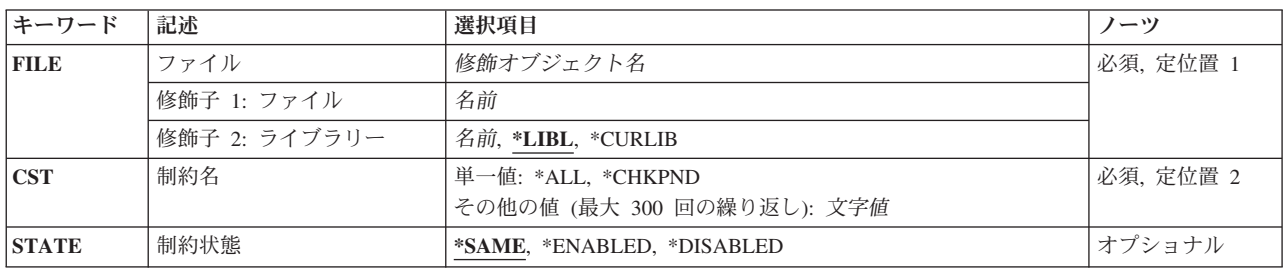

上

# ファイル **(FILE)**

変更される制約に関係するファイルまたは従属ファイルおよびファイルまたは従属ファイルのライブラリー を指定します。 ファイルは物理ファイルでなければならず,そのメンバーの最大数は1 (MAXMBRS(1))で なければなりません。

これは必須パラメーターです。

#### <span id="page-959-0"></span>修飾子**1:** ファイル

名前 物理ファイルの名前を指定してください。

## 修飾子**2:** ライブラリー

\*LIBL 最初に一致するものが見つかるまで, 現行スレッドのライブラリー・リスト内のすべてのライブラ リーが検索されます。

#### **\*CURLIB**

ジョブの現行ライブラリーが検索されます。ジョブの現行ライブラリーとしてライブラリーが指定 されていない場合には,QGPLライブラリーが使用されます。

名前 検索するライブラリーの名前を指定してください。

[上](#page-958-0)

# 制約名 **(CST)**

変更される制約関係の名前を指定します。

これは必須パラメーターです。

## 単一値

**\*ALL** ファイルまたは従属ファイルのすべての制約関係が変更されます。

#### **\*CHKPND**

制約の違反と考えられるレコードがあり,検査保留中である制約関係が変更されます。

### その他の値(最大**300**個指定可能)

文字値 制約関係の名前を指定してください。

注**:** 小文字を指定した時には,大文字と小文字が区別されます。

[上](#page-958-0)

## 制約状態 **(STATE)**

制約が変更される状態を指定します。 このパラメーターを使用して,定義または確立されている制約を参 照保全(\*REFCST)またはデータ妥当性検査(\*CHKCST)の提供から一時的に停止する(使用不可にする)か, あるいは前に使用不可にされた制約を再度その働きを開始する(使用可能にする)ことができます。

#### **\*SAME**

値は変更されません。

## **\*ENABLED**

使用不可になっていた制約が,参照保全(\*REFCST)または妥当性検査(\*CHKCST) の提供を再び開 始します。

## **\*DISABLED**

制約が,参照保全または妥当性検査の提供を停止します。

# <span id="page-960-0"></span>例

CHGPFCST FILE(ADMN/PERSONNEL) CST(\*CHKPND) STATE(\*DISABLED)

このコマンドは、ADMNライブラリーのPERSONNELファイル中のレコードを検査保留状況にした参照制約 を使用不可にします。参照保全は使用不可になりますが,ユーザーは検査保留の原因となっているレコード を訂正できます。

レコードが訂正されたら,以下のコマンドを実行して,もう一度参照保全を提供します。

CHGPFCST FILE(ADMN/PERSONNEL) CST(\*CHKPND) STATE(\*ENABLED)

[上](#page-958-0)

# エラー・メッセージ

## **\*ESCAPE**メッセージ

**CPF32B2**

ファイル&1の制約を変更することができない。

# <span id="page-962-0"></span>物理ファイル・メンバー変更 **(CHGPFM)**

実行可能場所**:** すべての環境 (\*ALL) スレッド・セーフ**:** いいえ

パラメーター [例](#page-964-0) [エラー・メッセージ](#page-965-0)

物理ファイル・メンバー変更(CHGPFM)コマンドは,物理ファイル・メンバーの属性を変更します。

## 制約事項**:**

- v 物理メンバーを変更するには,メンバーが入っている物理ファイルに対するオブジェクト管理 (\*OBJMGT)またはオブジェクト変更(\*OBJALTER)権限とそのファイルのライブラリーに対する実行 (\*EXECUTE)権限が必要です。
- 他のユーザーはそのメンバーを消去または初期設定することはできないばかりか, どのユーザーも独占 的に使用するためにそのファイルを保持することはできません。 他のユーザーはメンバーをオープンす ることはできますが,メンバーに対して行なった変更はオープンされたメンバーに反映されません。 オ ープンしたメンバーに対する変更を有効にするためには,最初にそのメンバーをクローズ(メンバーが SHARE(\*YES)としてオープンされている場合は、全クローズしなければならない)してから再びオープ ンしなければなりません。

上

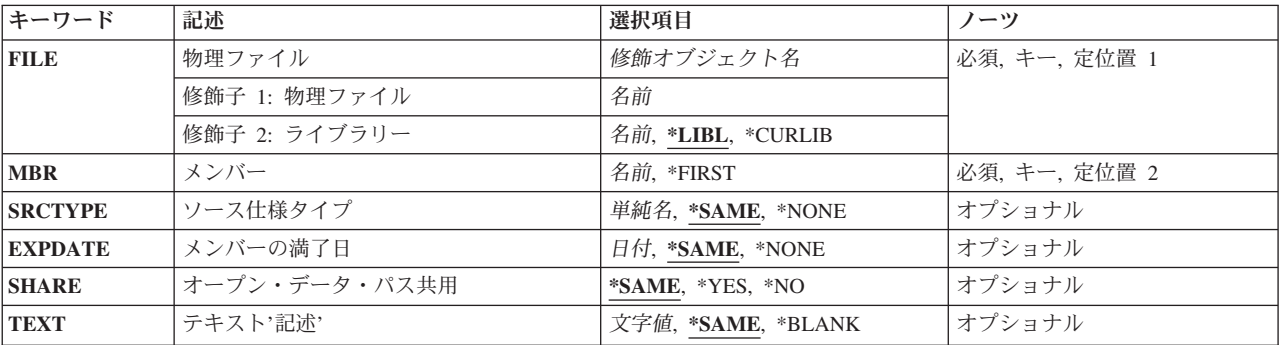

## パラメーター

上

# 物理ファイル **(FILE)**

変更されるメンバーが入っている物理ファイルを指定します。

これは必須パラメーターです。

## 修飾子**1:** 物理ファイル

名前 物理ファイルの名前を指定してください。

#### <span id="page-963-0"></span>修飾子**2:** ライブラリー

\*LIBL 最初に一致するものが見つかるまで, 現行スレッドのライブラリー・リスト内のすべてのライブラ リーが検索されます。

#### **\*CURLIB**

ファイルを見つけるためにスレッドの現行ライブラリーが使用されます。ジョブの現行ライブラリ ーとして指定されているライブラリーがない場合,QGPLライブラリーが使用されます。

名前 検索するライブラリーの名前を指定してください。

[上](#page-962-0)

# メンバー **(MBR)**

変更されるメンバーを指定します。

これは必須パラメーターです。

### **\*FIRST**

指定したファイルの最初のメンバーが使用されます。

名前 変更する物理ファイル・メンバーの名前を指定してください。

[上](#page-962-0)

## ソース仕様タイプ **(SRCTYPE)**

これがソース・ファイルである場合には,メンバーのソース・タイプを指定します。ソース・タイプ・オプ ションは,名前を表わす10文字以下の文字ストリングです。 最初の文字は英字(文字¥, @,または#を含 む)でなければならず,残りの文字は英数字または下線でなければなりません。

注**:** このコマンドのユーザーは,ソース仕様タイプ・オプションの妥当性を保証しなければなりません。

ソース仕様タイプ・オプションは,ソース・ファイル・メンバーのソース仕様タイプの属性の使用のために このコマンドでだけ使用することができます。

#### **\*SAME**

値は変更されません。

#### **\*NONE**

ソース・タイプは指定されません。

単純名 メンバーのソース・タイプを指定してください。

[上](#page-962-0)

## メンバーの満了日 **(EXPDATE)**

満了日を指定します。ファイルは満了日まで上書きすることはできません。満了日は,現在日付と等しいか またはそれより後でなければなりません。

#### **\*SAME**

メンバーの満了日は変更されません。

#### <span id="page-964-0"></span>**\*NONE**

メンバーには満了日が設定されません。

日付 その日を過ぎるとメンバーが使用できなくなる日の日付を指定してください。日付の指定はジョブ 日付の形式で行ないます。

[上](#page-962-0)

# オープン・データ・パス共用 **(SHARE)**

オープン・データ・パス(ODP)が同じルーティング・ステップの他のプログラムと共用するかどうかを指定 します。ODPが共用される時には,ファイルをアクセス中のプログラムはファイル状況およびバッファーな どの機能を共用します。

#### **\*SAME**

メンバーのODP共用値は変更されません。

- **\*NO** ODPは,ルーティング・ステップ内の他のプログラムと共用されません。 ファイルの新しいODP が作成され,プログラムがファイルをオープンするたびに使用されます。
- **\*YES** ファイルをオープンする時に\*YESも指定したジョブで,同じODPを各プログラムと共用することが できます。

# テキスト**'**記述**' (TEXT)**

オブジェクトを簡単に記述したテキストを指定します。

## **\*SAME**

メンバーを記述したテキストは変更されません。

#### **\*BLANK**

テキストは指定されません。

文字値 50文字を超えないテキストを,アポストロフィで囲んで指定してください。

## 例

CHGPFM FILE(QGPL/INV) MBR(FEB) EXPDATE('10/31/90')

このコマンドは、QGPLライブラリー中の物理ファイルINVのFEBという名前のメンバーを、メンバーの満 了日がここで1990年10月31日(ジョブ日付形式がMM/DD/YYであると想定)となるように変更します。

# <span id="page-965-0"></span>エラー・メッセージ

**\*ESCAPE**メッセージ

**CPF3288**

&2のファイル&1のメンバー&3は変更されなかった。

# 付録**.** 特記事項

本書は米国 IBM が提供する製品およびサービスについて作成したものです。

本書に記載の製品、サービス、または機能が日本においては提供されていない場合があります。日本で利用 可能な製品、サービス、および機能については、日本 IBM の営業担当員にお尋ねください。本書で IBM 製品、プログラム、またはサービスに言及していても、その IBM 製品、プログラム、またはサービスのみ が使用可能であることを意味するものではありません。これらに代えて、IBM の知的所有権を侵害するこ とのない、機能的に同等の製品、プログラム、またはサービスを使用することができます。ただし、IBM 以外の製品とプログラムの操作またはサービスの評価および検証は、お客様の責任で行っていただきます。

IBM は、本書に記載されている内容に関して特許権 (特許出願中のものを含む) を保有している場合があ ります。本書の提供は、お客様にこれらの特許権について実施権を許諾することを意味するものではありま せん。実施権についてのお問い合わせは、書面にて下記宛先にお送りください。

〒106-8711 東京都港区六本木 3-2-12 日本アイ・ビー・エム株式会社 法務・知的財産 知的財産権ライセンス渉外

以下の保証は、国または地域の法律に沿わない場合は、適用されません。 IBM およびその直接または間接 の子会社は、本書を特定物として現存するままの状態で提供し、商品性の保証、特定目的適合性の保証およ び法律上の瑕疵担保責任を含むすべての明示もしくは黙示の保証責任を負わないものとします。国または地 域によっては、法律の強行規定により、保証責任の制限が禁じられる場合、強行規定の制限を受けるものと します。

この情報には、技術的に不適切な記述や誤植を含む場合があります。本書は定期的に見直され、必要な変更 は本書の次版に組み込まれます。 IBM は予告なしに、随時、この文書に記載されている製品またはプログ ラムに対して、改良または変更を行うことがあります。

本書において IBM 以外の Web サイトに言及している場合がありますが、便宜のため記載しただけであ り、決してそれらの Web サイトを推奨するものではありません。それらの Web サイトにある資料は、こ の IBM 製品の資料の一部ではありません。それらの Web サイトは、お客様の責任でご使用ください。

IBM は、お客様が提供するいかなる情報も、お客様に対してなんら義務も負うことのない、自ら適切と信 ずる方法で、使用もしくは配布することができるものとします。

本プログラムのライセンス保持者で、(i) 独自に作成したプログラムとその他のプログラム (本プログラム を含む) との間での情報交換、および (ii) 交換された情報の相互利用を可能にすることを目的として、本 プログラムに関する情報を必要とする方は、下記に連絡してください。

IBM Corporation Software Interoperability Coordinator, Department YBWA 3605 Highway 52 N Rochester, MN 55901 U.S.A.

本プログラムに関する上記の情報は、適切な使用条件の下で使用することができますが、有償の場合もあり ます。

本書で説明されているライセンス・プログラムまたはその他のライセンス資料は、IBM 所定のプログラム 契約の契約条項、IBM プログラムのご使用条件、IBM 機械コードのご使用条件、またはそれと同等の条項 に基づいて、IBM より提供されます。

この文書に含まれるいかなるパフォーマンス・データも、管理環境下で決定されたものです。そのため、他 の操作環境で得られた結果は、異なる可能性があります。一部の測定が、開発レベルのシステムで行われた 可能性がありますが、その測定値が、一般に利用可能なシステムのものと同じである保証はありません。さ らに、一部の測定値が、推定値である可能性があります。実際の結果は、異なる可能性があります。お客様 は、お客様の特定の環境に適したデータを確かめる必要があります。

IBM 以外の製品に関する情報は、その製品の供給者、出版物、もしくはその他の公に利用可能なソースか ら入手したものです。IBM は、それらの製品のテストは行っておりません。したがって、他社製品に関す る実行性、互換性、またはその他の要求については確証できません。 IBM 以外の製品の性能に関する質問 は、それらの製品の供給者にお願いします。

IBM の将来の方向または意向に関する記述については、予告なしに変更または撤回される場合があり、単 に目標を示しているものです。

本書には、日常の業務処理で用いられるデータや報告書の例が含まれています。より具体性を与えるため に、それらの例には、個人、企業、ブランド、あるいは製品などの名前が含まれている場合があります。こ れらの名称はすべて架空のものであり、名称や住所が類似する企業が実在しているとしても、それは偶然に すぎません。

## 著作権使用許諾:

本書には、様々なオペレーティング・プラットフォームでのプログラミング手法を例示するサンプル・アプ リケーション・プログラムがソース言語で掲載されています。お客様は、サンプル・プログラムが書かれて いるオペレーティング・プラットフォームのアプリケーション・プログラミング・インターフェースに準拠 したアプリケーション・プログラムの開発、使用、販売、配布を目的として、いかなる形式においても、 IBM に対価を支払うことなくこれを複製し、改変し、配布することができます。このサンプル・プログラ ムは、あらゆる条件下における完全なテストを経ていません。従って IBM は、これらのサンプル・プログ ラムについて信頼性、利便性もしくは機能性があることをほのめかしたり、保証することはできません。

それぞれの複製物、サンプル・プログラムのいかなる部分、またはすべての派生的創作物にも、次のよう に、著作権表示を入れていただく必要があります。

© (お客様の会社名) (西暦年). このコードの一部は、IBM Corp. のサンプル・プログラムから取られていま す。 © Copyright IBM Corp. \_年を入れる\_. All rights reserved.

この情報をソフトコピーでご覧になっている場合は、写真やカラーの図表は表示されない場合があります。

## プログラミング・インターフェース情報

本書 (i5/OS コマンド) には、プログラムを作成するユーザーが IBM i5/OS のサービスを使用するための プログラミング・インターフェースが記述されています。

# 商標

以下は、International Business Machines Corporation の米国およびその他の国における商標です。

Advanced Function Printing AFP AS/400 **CICS** COBOL/400 C/400 DataPropagator DB2 Distributed Relational Database Architecture Lotus Domino DRDA IBM Infoprint InfoWindow i5/OS iSeries Integrated Language Environment Lotus LPDA **OfficeVision** Print Services Facility RPG/400 System i System x SystemView System/36 **TCS** Tivoli WebSphere z/OS

Adobe、Adobe ロゴ、PostScript、および PostScript ロゴは、米国およびその他の国における Adobe Systems Incorporated の商標または登録商標です。

Intel, Intel  $(\Box \Box)$ , Intel Inside, Intel Inside  $(\Box \Box)$ , Intel Centrino, Intel Centrino ( $\Box \Box$ ), Celeron, Intel Xeon、Intel SpeedStep、Itanium、Pentium は、Intel Corporation または子会社の米国およびその他の国にお ける商標または登録商標です。

Linux は、Linus Torvalds の米国およびその他の国における商標です。

Microsoft、Windows、Windows NT および Windows ロゴは、Microsoft Corporation の米国およびその他の 国における商標です。

Java およびすべての Java 関連の商標およびロゴは、Sun Microsystems, Inc. の米国およびその他の国にお ける商標です。

UNIX は、The Open Group の米国およびその他の国における登録商標です。

他の会社名、製品名およびサービス名等はそれぞれ各社の商標です。

## 使用条件

これらの資料は、以下の条件に同意していただける場合に限りご使用いただけます。

個人使用**:** これらの資料は、すべての著作権表示その他の所有権表示をしていただくことを条件に、非商業 的な個人による使用目的に限り複製することができます。ただし、IBM の明示的な承諾をえずに、これら の資料またはその一部について、二次的著作物を作成したり、配布 (頒布、送信を含む) または表示 (上映 を含む) することはできません。

商業的使用**:** これらの資料は、すべての著作権表示その他の所有権表示をしていただくことを条件に、お客 様の企業内に限り、複製、配布、および表示することができます。 ただし、IBM の明示的な承諾をえずに これらの資料の二次的著作物を作成したり、お客様の企業外で資料またはその一部を複製、配布、または表 示することはできません。

ここで明示的に許可されているもの以外に、資料や資料内に含まれる情報、データ、ソフトウェア、または その他の知的所有権に対するいかなる許可、ライセンス、または権利を明示的にも黙示的にも付与するもの ではありません。

資料の使用が IBM の利益を損なうと判断された場合や、上記の条件が適切に守られていないと判断された 場合、IBM はいつでも自らの判断により、ここで与えた許可を撤回できるものとさせていただきます。

お客様がこの情報をダウンロード、輸出、または再輸出する際には、米国のすべての輸出入関連法規を含 む、すべての関連法規を遵守するものとします。

IBM は、これらの資料の内容についていかなる保証もしません。これらの資料は、特定物として現存する ままの状態で提供され、商品性の保証、特定目的適合性の保証および法律上の瑕疵担保責任を含むすべての 明示もしくは黙示の保証責任なしで提供されます。

# コードに関するライセンス情報および特記事項

IBM は、お客様に、すべてのプログラム・コードのサンプルを使用することができる非独占的な著作使用 権を許諾します。お客様は、このサンプル・コードから、お客様独自の特別のニーズに合わせた類似のプロ グラムを作成することができます。

強行法規で除外を禁止されている場合を除き、IBM、そのプログラム開発者、および供給者は「プログラ ム」および「プログラム」に対する技術的サポートがある場合にはその技術的サポートについて、商品性の 保証、特定目的適合性の保証および法律上の瑕疵担保責任を含むすべての明示もしくは黙示の保証責任を負 わないものとします。

いかなる場合においても、IBM および IBM のサプライヤーならびに IBM ビジネス・パートナーは、そ の予見の有無を問わず発生した以下のものについて賠償責任を負いません。

- 1. データの喪失、または損傷。
- 2. 直接損害、特別損害、付随的損害、間接損害、または経済上の結果的損害
- 3. 逸失した利益、ビジネス上の収益、あるいは節約すべかりし費用

国または地域によっては、法律の強行規定により、上記の責任の制限が適用されない場合があります。

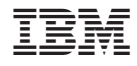

Printed in Japan